# MVS System Messages Volume 8 (IEF - IGD)

*Version 2 Release 2*

**Note**

Before using this information and the product it supports, read the information in ["Notices" on page 927.](#page-940-0)

This edition applies to Version 2 Release 2 of z/OS (5650-ZOS) and to all subsequent releases and modifications until otherwise indicated in new editions.

**© Copyright IBM Corporation 1988, 2016.**

US Government Users Restricted Rights – Use, duplication or disclosure restricted by GSA ADP Schedule Contract with IBM Corp.

# **Contents**

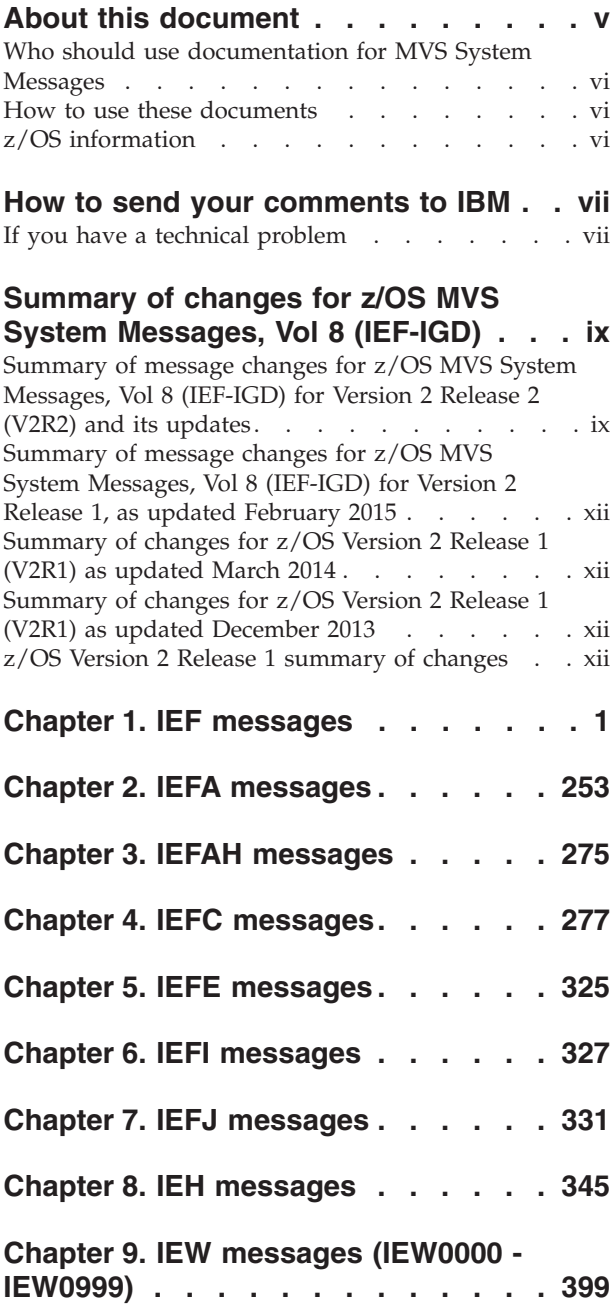

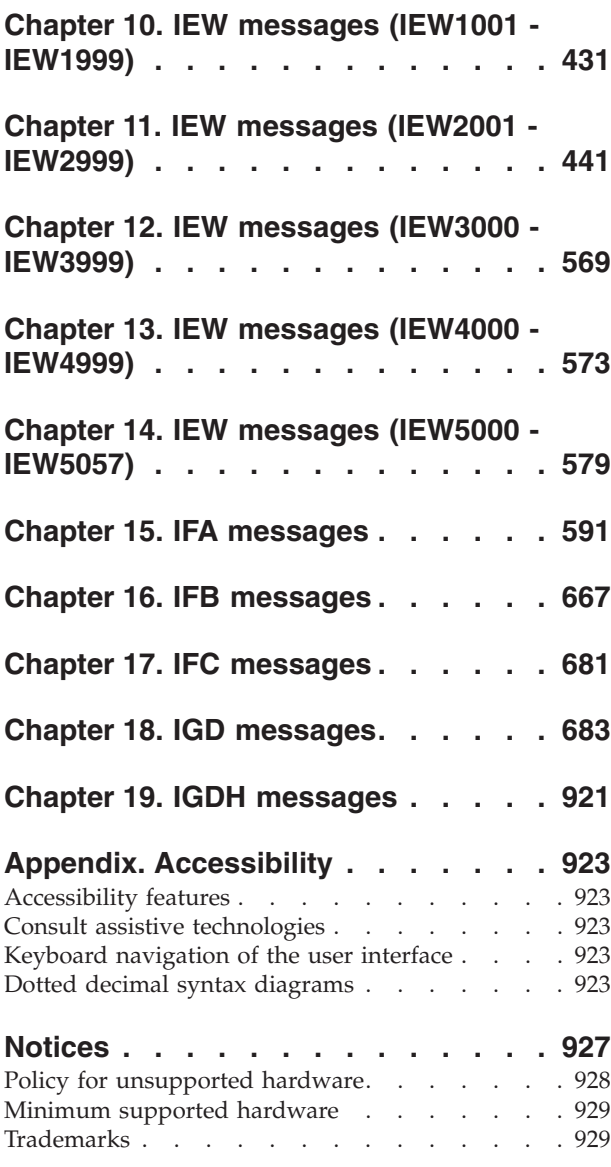

# <span id="page-4-0"></span>**About this document**

| | | | MVS™ System Messages primarily describe messages that are issued to the system operator at the system console and system messages that are logged. These include the following messages:

- Operator messages issued by the BCP and DFSMS.
- Log messages issued by the BCP and DFSMS.
- v Some SYSOUT messages issued by the BCP and DFSMS. SYSOUT messages are issued by utilities that normally run in batch, such as SPZAP.
- v Batch job messages issued by the BCP. Messages issued by JES2 or JES3 for batch jobs are in the JES messages documents.

For the most part, messages issued at interactive terminals (like TSO/E and  $CICS^{\circledcirc}$ terminals) are documented by the specific elements and products that support those terminals.

The titles of the MVS System Messages indicate the range of message prefixes in the documents:

- v *z/OS MVS System Messages, Vol 1 (ABA-AOM)*
- v *z/OS MVS System Messages, Vol 2 (ARC-ASA)*
- v *z/OS MVS System Messages, Vol 3 (ASB-BPX)*
- v *z/OS MVS System Messages, Vol 4 (CBD-DMO)*
- v *z/OS MVS System Messages, Vol 5 (EDG-GFS)*
- v *z/OS MVS System Messages, Vol 6 (GOS-IEA)*
- v *z/OS MVS System Messages, Vol 7 (IEB-IEE)*
- v *z/OS MVS System Messages, Vol 8 (IEF-IGD)*
- v *z/OS MVS System Messages, Vol 9 (IGF-IWM)*
- v *z/OS MVS System Messages, Vol 10 (IXC-IZP)*

Here are some of the other types of messages on that bookshelf:

- v *z/OS MVS Dump Output Messages*
- v *z/OS MVS System Codes*
- v *z/OS and z/VM HCD Messages*
- v *z/OS JES3 Messages*
- v *z/OS TSO/E Messages*
- v *z/OS UNIX System Services Messages and Codes*

This document also contains the routing and descriptor codes that IBM assigns to the messages that z/OS components, subsystems, and products issue. Routing and descriptor codes are specified by the ROUTCDE and DESC keyword parameters on WTO and WTOR macros, which are the primary methods that programs use to issue messages. The routing code identifies where a message will be displayed. The descriptor code identifies the significance of the message and the color of the message on operator consoles with color.

# <span id="page-5-0"></span>**Who should use documentation for MVS System Messages**

The system messages documents are for people who receive messages from the system. Usually, these people are system operators, system programmers, and application programmers who do any of the following tasks:

- Initialize the operating system and its subsystems
- Monitor system activity
- Keep the system running correctly
- Diagnose and correct system problems
- Diagnose and correct errors in problem programs

# **How to use these documents**

The system messages contain descriptions of messages. See *z/OS MVS System Messages, Vol 1 (ABA-AOM)* for details about z/OS message formats and descriptions.

# **z/OS information**

This information explains how z/OS references information in other documents and on the web.

When possible, this information uses cross document links that go directly to the topic in reference using shortened versions of the document title. For complete titles and order numbers of the documents for all products that are part of z/OS, see *z/OS V2R2 Information Roadmap*.

To find the complete  $z/OS^{\circ}$  library, go to [IBM Knowledge Center](http://www.ibm.com/support/knowledgecenter/SSLTBW/welcome) [\(http://www.ibm.com/support/knowledgecenter/SSLTBW/welcome\).](http://www.ibm.com/support/knowledgecenter/SSLTBW/welcome)

# <span id="page-6-0"></span>**How to send your comments to IBM**

We appreciate your input on this documentation. Please provide us with any feedback that you have, including comments on the clarity, accuracy, or completeness of the information.

Use one of the following methods to send your comments:

**Important:** If your comment regards a technical problem, see instead "If you have a technical problem."

- v Send an email to [mhvrcfs@us.ibm.com.](mailto:mhvrcfs@us.ibm.com)
- v Send an email from the ["Contact us" web page for z/OS \(http://www.ibm.com/](http://www.ibm.com/systems/z/os/zos/webqs.html) [systems/z/os/zos/webqs.html\).](http://www.ibm.com/systems/z/os/zos/webqs.html)

Include the following information:

- Your name and address
- Your email address
- Your phone or fax number
- The publication title and order number:
	- z/OS MVS System Messages, Vol 8 (IEF-IGD) SA38-0675-08
- The topic and page number or URL of the specific information to which your comment relates
- The text of your comment.

When you send comments to IBM®, you grant IBM a nonexclusive right to use or distribute the comments in any way appropriate without incurring any obligation to you.

IBM or any other organizations use the personal information that you supply to contact you only about the issues that you submit.

# **If you have a technical problem**

Do not use the feedback methods that are listed for sending comments. Instead, take one or more of the following actions:

- visit the [IBM Support Portal \(support.ibm.com\).](http://support.ibm.com/)
- Contact your IBM service representative.
- Call IBM technical support.

# <span id="page-8-0"></span>**Summary of changes for z/OS MVS System Messages, Vol 8 (IEF-IGD)**

This information includes terminology, maintenance, and editorial changes. Technical changes or additions to the text and illustrations for the current edition are indicated by a vertical line to the left of the change.

# **Summary of message changes for z/OS MVS System Messages, Vol 8 (IEF-IGD) for Version 2 Release 2 (V2R2) and its updates**

The following lists indicate the messages that are new, changed, or no longer issued in z/OS V2R2 and its updates. Messages that have been added, updated, or that are no longer issued in an updated edition of V2R2 are identified by the quarter and year that the message was updated, in parentheses. For example, (4Q2015) indicates that a message was updated in the fourth quarter of 2015.

**New**

The following messages are new.

IDG008I IEF043I (4Q2015) IEF188I (3Q2016) IEF731I (3Q2016) IEFA110I (4Q2015) IEFA150I (4Q2015) IEFA151I (4Q2015) IEFA152I (4Q2015) IEFA153I (4Q2015) IEFA154I (4Q2015) IEFA155I (4Q2015) IEFA156I (4Q2015) IEFA157D (4Q2015) IEFA159I (4Q2015) IEFA160I (4Q2015) IEFA161I (4Q2015) IEFA162I (4Q2015) IEFA163I (4Q2015) IEFA164I (4Q2015) IEFA165I (4Q2015) IEFA166I (4Q2015) IEFA169I (4Q2015) IEFA170I (4Q2015) IEFA171I (4Q2015) IEFA173I (4Q2015) IEFA174E (4Q2015)

IEFA175I (4Q2015) IEFI000I (4Q2015) IEFI001I (4Q2015) IEFJ033I IEFJ038I IEF990I IEW2152S IEW2619I (4Q2015) IEW2620E IEW2652W IFA740E IFA741I IFA742I IFA743I IFA744I IFA745I IFA746E IFA747I (1Q2016) IFA750I (3Q2016) IFA751I (3Q2016) IFA847I (4Q2016) IFA900I (4Q2015) IFA910I (4Q2015) IFA911I (4Q2015) IFB102E (4Q2015) IFB110I IFB112I IGD039I (4Q2015) IGD092I IGD400I IGD401I IGD06041I

# **Changed**

The following messages are changed. IEFA105I (1Q2016) IEFA107I (1Q2016) IEFA108I (1Q2016) IEFC653I (1Q2016) IEFJ022I IEFJ023I IEFJ024I IEFJ027I IEFJ100I IEF176I (1Q2016)

IEF233A IEF233D IEF653I (1Q2016) IEF863I (1Q2016) IEW2424I (2Q2016) IEW2426I relabeled IEW2546I (2Q2016) IEW2427I relabeled IEW2547I (2Q2016) IEW2646W IEW2652W (4Q2015) IFA707I (4Q2016) IFA714I (4Q2016) IFA788I (4Q2016) IFA832I IFA845I IFA846I (1Q2016) IFB099I IFB100E (4Q2015) IGD002 (4Q2015) IGD002I (4Q2015) IGD004I IGD008I (4Q2015) IGD039I IGD064I IGD065I IGD069D IGD01012I IGD01015I IGD103I (1Q2016) IGD104I (1Q2016) IGD105I (1Q2016) IGD17051I IGD17286I IGD17288I (1Q2016) IGD17315I (4Q2015) IGD17800I IGD21003I

# **Deleted**

The following messages are no longer issued. IEFJ004I IEW2619W (4Q2015)

# <span id="page-11-0"></span>**Summary of message changes for z/OS MVS System Messages, Vol 8 (IEF-IGD) for Version 2 Release 1, as updated February 2015**

The following messages are new, changed, or no longer issued for z/OS MVS System Messages, Vol 8 (IEF-IGD) in the February 2015 update of z/OS V2R1. For more information, see *z/OS MVS System Messages, Vol 8 (IEF-IGD)* .

## **New**

The following messages are new. Message ID

## **Changed**

The following messages are changed. Message ID

## **Deleted**

The following messages are no longer issued. Message ID

# **Summary of changes for z/OS Version 2 Release 1 (V2R1) as updated March 2014**

The following changes are made for z/OS Version 2 Release 1 (V2R1) as updated March 2014. In this revision, all technical changes for z/OS V2R1 are indicated by a vertical line to the left of the change.

## **New**

The following messages are added for zEDC compression: IGD17167I IGD17168I IGD17169I

# **Summary of changes for z/OS Version 2 Release 1 (V2R1) as updated December 2013**

Changes made to z/OS V2R1 as updated December 2013

Technical changes or additions to the text and illustrations are indicated by a vertical line to the left of the change.

For a comprehensive list of message changes, refer to *z/OS Summary of Message and Interface Changes*.

# **z/OS Version 2 Release 1 summary of changes**

See the following publications for all enhancements to z/OS Version 2 Release 1 (V2R1):

- *z*/OS Migration
- v *z/OS Planning for Installation*
- v *z/OS Summary of Message and Interface Changes*
- v *z/OS Introduction and Release Guide*

# <span id="page-14-0"></span>**Chapter 1. IEF messages**

#### **IEF001I ERROR ON WRITE TO SYSTEM MESSAGE FILE**

**Explanation:** The system found an error while attempting to write to the system message file.

**System action:** The system issues message IEF001I and continues processing the job.

**System programmer response:** If the error persists, search problem reporting data bases for a fix for the problem. If no fix exists, contact the IBM Support Center.

**Programmer response:** This message indicates that an error was found while attempting to write to the system message file. The error in writing to this file does not impede restart processing, but may be of interest in the context of record keeping. Inform the installation system programmer of the error.

**Source:** Scheduler restart

**Module:** IEFXB601

**Routing code:** 11

**Descriptor code:** 6

#### **IEF002W PENDING DEVICE PROCESSING MODULE IEFHBPDB HAS FAILED**

**Explanation:** While attaching or reattaching the IEFHBPDB task in the Allocation Address Space (ALLOCAS), the task exceeded the number of consecutive errors allowed. A non-restartable wait state is loaded because UNLOAD, VARY OFFLINE or VARY ONLINE commands cannot be processed without this task.

**System action:** The system enters wait state X'204' with reason X'007'.

**Operator response:** See the operator response for the wait state.

**System programmer response:** See the system programmer response for the wait state.

**Source:** Device Allocation

**Module:** IEFHBPDB

**Routing code:** 1

**Descriptor code:** 1

**IEF003I** *jobname procstep stepname ddname + xxx* **- DD THAT IS CAUSING THE ABEND05C RC309**

**Explanation:** This message identifies the DD statement for which an ABEND05C RC309 is issued and the ABEND indicates a mismatch between the device(s) selected for an allocation by JES3 and the device(s) selected for allocation by the MVS Allocation component.

In the message text:

*jobname* The name of the job.

*procstep* The name of the step in the procedure.

*stepname*

The name of the job step.

*ddname* The name of the DD statement.

*+xxx* The relative position of a data set within a concatenation of data sets, including all data sets implicitly concatenated (through GDG ALL requests). See *z/OS MVS JCL User's Guide* for more information on GDG ALL requests when used within a set of concatenated data set.

**System action:** The job will fail with an ABEND05C RC309.

**Operator response:** Notify your System Programmer.

## **IEF004I • IEF005I**

**System programmer response:** Analyze the UNIT parameter specification, if any, and its associated DEVICE definition in the JES3 INISH deck for differences.

**Source:** Allocation

**Module:** The detecting module is IEFAB422.

The containing module is IEFBB4M6.

**Routing code:** Hardcopy only

**Descriptor code:** 6

#### **IEF004I** *jobname procstep stepname ddname + xxxx* **ERROR PROCESSING UNIT AFFINITY REQUEST**

**Explanation:** The system detected an error while processing a VOLUME=REF reference to a DD statement with a UNIT=AFF reference.

In the message text:

*jobname* The name of the job.

*procstep* The name of the step in the cataloged procedure.

*stepname*

The name of the job step.

*ddname* The name of the DD statement.

*+xxx* The relative position of a concatenated DD statement in relation to the first DD.

**System action:** The system ends the job.

**System programmer response:** Look at the messages in the job log. If the JOB statement did not specify MSGLEVEL=(1,1), specify it and run the job again. If the problem persists, search problem reporting data bases for a fix for the problem. If no fix exists, contact the IBM Support Center. Provide the SYSOUT output for the job.

**Programmer response:** Check that the step name on the refer back is unique. Check the spelling of the names on the refer back and the unit affinity request on the referenced statement. After correcting the error, submit the job again.

**Source:** Allocation

**Module:** The detecting module is IEFAB42B.

#### **IEF005I** *jobname procstep stepname ddname + xxx* **- EDL CHANGED OUTSIDE ALLOCATION FOR DEVICE TYPE** *devtype*

**Explanation:** MVS allocation detected a change to its Eligible Device List (EDL) upon return from its subsystem SSI call. This message will not be issued in a JES3 environment.

This message will only be issued to identify a modified EDL should a Job Step and/or a Dynamic Allocation fail during the allocation process.

In the message text:

*jobname* The name of the job.

*procstep* The name of the step in the procedure.

*stepname*

The name of the job step.

- *ddname* The name of the DD statement.
- *+xxx* The relative position of a data set within a concatenation of data sets, including all data sets implicitly concatenated (through GDG ALL or OPTCD=B requests). See *z/OS MVS JCL User's Guide* for more information on GDG ALL or OPTCD=B requests when used within a set of concatenated data sets. The first data set of a concatenation would be +000, but the value +000 is never shown.

*devtype* The generic device type for which the EDL was modified.

**System action:** The system continues processing the job.

**Operator response:** Some OEMs modify the EDL to influence tape allocation. If an unexpected job failure occurs, the EDL may have been incorrectly modified. In that case, preserve the Job and Console logs for the failed Job and contact the IBM Support Center for further assistance.

**Source:** Allocation

**Module:** The detecting module is IEFAB421.

The containing module is IEFBB4M5.

**Routing code:** Hardcopy only

**Descriptor code:** 6

#### **IEF006I** *jobname* **RESTARTING AT** *xxxxxxxx* **K,** *yyyyyyyy* **K,** *aaaaaaaa* **K,** *bbbbbbbb* **K**

**Explanation:** During restart operation of a checkpointed job, the virtual storage indicated in the message text was requested.

In the message text:

*jobname* The name of the checkpointed job undergoing a restart operation.

*xxxxxxxx*

The lowest address in the private area (below 16 megabytes).

*yyyyyyyy*

The highest address in the private area (below 16 megabytes).

*aaaaaaaa*

The lowest address in the extended private area.

*bbbbbbbb*

The highest address in the extended private area.

**System action:** If the requested areas are currently unavailable, a restart operation is delayed until the areas become available.

**Operator response:** If a restart operation is delayed for a long period of time, enter the DISPLAY A command to determine if the required areas are occupied by system tasks or by other job step tasks.

- v If the area is occupied by another system task, either allow the system task to continue and end (if the task is a reader), or stop the system task (if the task is a reader or writer).
- v If the area is occupied by another job step task, either allow the job step task to continue and end, or cancel the job step task.

**Source:** Scheduler restart

**Module:** IEFXB609

**Routing code:** 2

**Descriptor code:** 6

**IEF007I RESTART NOT SUCCESSFUL FOR** *jobname* **(***reason-code***)**

**Explanation:** An error occurred during checkpoint restart for a job. In the message text:

*jobname* The name of the checkpointed job.

#### *reason-code*

A decimal reason code that indicates why the restart was not successful, as follows:

- **031** A DD statement was DUMMY in the original running of the job, but is not DUMMY in the restart.
- **034** A DD statement is missing for the restarted step.
- **038** An uncorrectable input/output error occurred when the system read the checkpoint data set.
- **230** The checkpoint data set was not secure.
- **231** An error occurred during dynamic allocation of the checkpoint data set.

## **IEF007I**

- The system could not open the checkpoint data set successfully.
- In a partitioned checkpoint data set, the system could not find the specified entry.
- The system encountered a checkpoint entry record of an undetermined type, or did not find an END record when expected.
- The system could not find a specified checkpoint entry.
- An error occurred during dynamic allocation or dynamic deallocation for a private or implied catalog needed to process the data set descriptor record (DSDR).
- During a deferred restart, the system found a non-DUMMY DD entry for a virtual input output (VIO) data set, or allocated a dynamically allocated VIO data set after taking the checkpoint.
- The scheduler work area (SWA) for the checkpointed job resides above 16 megabytes. This indicates that the job is not eligible for checkpoint restart.
- An error occurred while the system was establishing the recovery environment for checkpoint restart processing.
- An error occurred while the system was processing a data set descriptor record (DSDR) representing a DD names table (DDNT).
- Scheduler restart found a unit affinity request that was not valid.
- Opening of the checkpoint data set abnormally ended.
- An error occurred during a request to convert a device type to a look-up value for the checkpoint data set.
- An error occurred during processing of a scheduler work area (SWA) manager request.
- No external parameter area (EPA) pointer was specified for a SWA manager request.
- An incorrect scheduler work area (SWA) Manager request type was specified.
- An incorrect scheduler work area virtual address (SVA) was specified in the external parameter area (EPA).
- The data set descriptor record (DSDR) type read is not the requested type.
- A Data Facility Product (DFP) routine returned an error.
- The requested function is not supported by the restart step input output table / job file control block (SIOT/JFCB).
- An error occurred during unit verification for a request to convert device type to look-up value.
- An error occurred during processing of a data set descriptor record (DSDR) that represents a dynamically allocated step input output table (SIOT).
- An error occurred during processing of a data set descriptor record (DSDR) that represents a dynamically allocated generation data group (GDG) ALL step input output table (SIOT).
- An error occurred during processing of a step input output table / job file control block (SIOT/JFCB) that had no matching data set descriptor record (DSDR).
- An error occurred during processing of a request to update the data set enqueue table.
- An error occurred during processing of a merge request.
- The system does not support the requested function.
- An incorrect type of scheduler work block (SWB) data set descriptor record (DSDR) was issued.
- An error was returned for a request to delete a scheduler work block (SWB) request.
- An error was returned for a request to delete a scheduler work block (SWB) request.

System action: The system ends restart of the job. The system may issue additional messages. Other system processing continues.

**System programmer response:** Depending on the reason code, do one of the following:

- **031** Change the DD statement to DUMMY.
- **034** Supply the missing DD statement. Then resubmit the job.
- **038** Restart at an earlier checkpoint, or run the job again, using a different volume. For a deferred restart, attempt the restart again after varying the device containing the checkpoint data set offline.
- **230** Ask the operator to verify the secure status of the volume.
- **231** See the system programmer response for the accompanying message
- **232** Submit the job again.

**233, 237**

Verify the accuracy of CHECKID for the checkpoint entry in the RESTART parameter of the JOB statement. Submit the job again.

- **235** Select another checkpoint entry. Submit the job again.
- **238** Verify the status and contents of all private and implicit catalogs used by this job.
- **239** Change virtual input output (VIO) data sets to DUMMY. Submit the job again.
- **260** Submit the job for a deferred checkpoint restart in a job class that will keep the SWA below 16 megabytes.
- **263** Verify that all unit affinity requests are valid. See *z/OS DFSMSdfp Checkpoint/Restart* for restrictions on using dynamic concatenation. Correct unit affinity requests. Resubmit the job.

For reason code 261, 262, 266, 267, 280, 281, 282, 283, 300, 320, 321, 340, 341, 380, 400 or 420 resubmit the job. If the error occurs again, search problem reporting data bases for a fix for the problem. If no fix exists, contact the IBM Support Center.

**Source:** Scheduler restart

**Module:** IEFXB609

**Routing code:** 2,11

**Descriptor code:** 6

#### **IEF008I DASD DEVICE** *devnum* **NOT VARIED ONLINE - VOLUME SERIAL NOT VALID**

**Explanation:** The system detected a volume serial number that was not valid for a direct access storage device (DASD) during allocation processing of one of the following:

- A VARY online command
- v An offline device that was selected for the VARY command either by response to message IEF238D or the allocated/offline installation exit.

In the message text:

*devnum* The direct access storage device.

**System action:** The system does one of the following:

- v For the VARY online command, the system leaves the requested device online.
- v For an offline device that was selected for the VARY command, the system leaves the device offline, and issues message IEF490I followed by message IEF238D.

**Operator response:** Notify the system programmer of the problem. If the problem occurred because of:

- The VARY online command, select another device.
- v For an offline device that was selected, either reply to message IEF238D with another device from the list displayed by previous messages IEF448I, IEF877E or IEF878I or reply 'CANCEL' to cancel the job.

**System programmer response:** Ensure that the device is functioning correctly. Verify that the device has a correct standard label. If necessary, refresh the volume label and try to vary the device online so that the system can attempt to verify the volume serial. Further errors can indicate that the device experienced a hardware failure; in this case, contact hardware support.

**Source:** Allocation

## **IEF009I • IEF011I**

**Module:** IEFAB4F8

**Routing code:** \*

**Descriptor code:** /

#### **IEF009I CONCATENATE REQUEST FAILED - ACTUAL/CAPTURED UCB ATTRIBUTES OF SPECIFIED DD STATEMENTS DO NOT MATCH**

**Explanation:** A request has been made to dynamically concatenate 2 or more DD statements. One or more of the DD statements to be included in the concatenation had its UCB(s) CAPTURED to below-the-line storage and one or more of the DD statements to be included in the concatenation did not have its UCB(s) CAPTURED to below-the-line storage. In order for the system to honor the concatenation request, all DD statements must either have all of their allocated device UCBs CAPTURED to below-the-line storage or none of their allocated device UCBs CAPTURED to below-the-line storage.

**Note:** All UCBs for batch allocated DD statements (JCL) are CAPTURED to below-the-line storage. Dynamically allocated DD statements can request that their allocated device UCBs not be CAPTURED to below-the-line storage by setting the S99ACUCB or S99DXACU indicator in the SVC 99 Request Block (S99RB). S99ACUCB or S99DXACU requests that the UCB(s) for the device(s) being allocated be addressed by its actual address rather than being CAPTURED to below-the-line storage.

**System action:** The system disallows the dynamic concatenation and returns dynamic allocation error reason code RCACUCB (X'04E0').

**Programmer response:** If the program is attempting to concatenate Batch (JCL) DD statements and dynamically-allocated (SVC 99) DD statements, change the program not to set S99ACUCB or S99DXACU. If the program is attempting to concatenate dynamically-allocated (SVC 99) DD statements only, change the program so it consistently sets S99ACUCB or S99DXACU either on or off.

**Source:** Allocation

**Module:** IEFDB450

**Routing code:** Note 31

**Descriptor code:** -

#### **IEF010I CHECKPOINT RESTART OF JOB** *jobname* **ABENDED -** *code*

**Explanation:** During initialization for restart of a checkpointed job, an error in the processing of the checkpoint data set caused an abend.

In the message text:

*jobname* The name of the checkpointed job.

*code* The abend code.

**System action:** The system writes an SVC dump. The system abnormally ends the job.

**System programmer response:** See the system programmer response for the abend.

**Source:** Scheduler restart

**Module:** IEFXB609

**Routing code:** 2,11

**Descriptor code:** 6

**IEF011I** *jobname* **[***procstep***]** *stepname ddname***[+** *xxx***] — DEVICE** *dev* **IS BOXED — CANNOT BE ALLOCATED**

**Explanation:** The DD statement requested a specific device. The system could not allocate the device, because some earlier processing (hot I/O processing or VARY dev,OFFLINE,FORCE command processing, for example) boxed the device.

When a device is boxed, these events occur:

• I/O on the device ends.

**6** z/OS MVS System Messages, Vol 8 (IEF-IGD)

- Any new I/O requests result in permanent I/O errors.
- No new allocations are done for the device.
- v If the device was online, it is marked pending offline. The device goes offline when these conditions occur, in this order:
	- 1. The device is no longer allocated to any job.
	- 2. Allocation can get the necessary resources to process the request.

If the device was offline, it remains offline.

In the message text:

*jobname* The name of the job.

*procstep* The name of the step in the procedure.

*stepname*

The name of the job step.

*ddname* The name of the DD statement.

**+ xxx** The relative position of a data set within a concatenation of data sets, including all data sets implicitly concatenated (through GDG ALL or OPTCD=B requests). See *z/OS MVS JCL User's Guide* for more information on GDG ALL or OPTCD=B requests when used within a set of concatenated data sets.

*dev* The device name.

**System action:** The system ends the job.

**Programmer response:** Resubmit the job when the device has been brought back online.

**Source:** Allocation

**Module:** IEFAB4FD

#### **IEF013I** *jobname* **CANNOT BE CANCELLED BECAUSE IT IS WAITING ON I/O**

**Explanation:** An attempt was made to cancel the job jobname, however it cannot be cancelled while it is waiting for I/O that was initiated as part of job or step termination

In the message text:

*jobname* Name of the job which could not be cancelled.

**System action:** The system continues to wait for the I/O to complete. The cancel command is not processed and the job will end normally when the I/O completes or is timed out.

**Operator response:** None. The job will finish when the I/O has completed.

**Programmer response:** None.

**Source:** Device Allocation

**Module:** IEFAB494

**Routing code:** 2

**Descriptor code:** 6

**IEF014I** *jobname* **[***procstep***]** *stepname ddname* **[+***XXX***] MAXIMUM GENERATED DDNAMES LIMIT REACHED**

**Explanation:** On a request to generate a DDNAME for an allocation, the system detected that the step was at its maximum allowable limit of 32,767 for system-generated ddnames.

In the message text:

*jobname* The name of the job that made the request.

*procstep* The name of the step in the procedure.

## **IEF016I • IEF017I**

#### *stepname*

The name of the step.

*ddname* The name of the DD.

**+***xxx* The relative position of a data set within a concatenation of data sets, including all data sets implicitly concatenated (through GDG ALL or OPTCD=B requests). See *z/OS MVS JCL User's Guide* for more information on GDG ALL or OPTCD=B requests when used within a set of concatenated data sets. The first data set of a concatenation would be +000, but the value +000 is never shown.

**System action:** The allocation request is failed.

**Operator response:** Contact your system programmer.

#### **System programmer response:**

- v If the failure occurs in a DB2® environment, contact DB2 support for a possible workaround.
- v If not in a DB2 environment, either reduce the number of concurrent system-generated DDNAME allocations or avoid using system-generated ddnames.

**Source:** Allocation

**Module:** IEFDB4Fd

#### **IEF016I** *jobname procstep stepname ddname* **+***xxx* **UNABLE TO ALLOCATE UNINITIALIZED SPOOL DATASET**

**Explanation:** During a spool data set browse allocation request, JES2 determined that the data set was uninitialized (PDBMTTR was zero).

In the message text:

*jobname* The name of the job that made the request.

*procstep* The name of the step in the procedure.

*stepname*

The name of the step.

*ddname* The name of the DD.

**+***xxx* The relative position of a data set within a concatenation of data sets, including all data sets implicitly concatenated (through GDG ALL or OPTCD=B requests). See *z/OS MVS JCL User's Guide* for more information on GDG ALL or OPTCD=B requests when used within a set of concatenated data sets. The first data set of a concatenation would be +000, but the value +000 is never shown.

**System action:** The Allocation request is failed.

**Programmer response:** Resubmit the spool browse request.

**Source:** Allocation

**Module:** IEFAB427

**IEF017I** *jobname procstep stepname ddname* **+***xxx* **FAILED TO UNLOAD VOLUME** *volser* **from DEVICE** *devnum*  *text*

**Explanation:** Allocation attempted to unload a volume needed by this job from the device where it is currently mounted but failed.

In the message text:

*jobname* The name of the job that made the request.

*procstep* The name of the step in the procedure.

*stepname*

The name of the step.

*ddname* The name of the DD.

**+***xxx* The relative position of a data set within a concatenation of data sets, including all data sets implicitly concatenated (through GDG ALL or OPTCD=B requests). See *z/OS MVS JCL User's Guide* for more

information on GDG ALL or OPTCD=B requests when used within a set of concatenated data sets. The first data set of a concatenation would be +000, but the value +000 is never shown.

*volser* The volume serial number

*devnum* The device number

*text* Indicates the cause of the failure and is one of the following:

- DEVICE ENQ FAILED
- DEVICE ASSIGN FAILED

**System action:** The Allocation request is failed.

**Programmer response:** Resubmit the spool browse request.

**Source:** Allocation

**Module:** IEFAB441

#### **IEF018I CRITICAL INTERNAL ALLOCATION TAPE PROCESSING ERROR DETECTED**

**Explanation:** Allocation detected a corrupted hash value for tape processing. Ramifications of a corrupted hash value may include erroneous D  $U_{\nu}$ AS processing, failure to reclaim devices that are no longer assigned to a foreign host (AFH), and outstanding device enqueues.

**System action:** The system issues an abend 05C reason code 254 and takes a dump.

**Operator response:** Notify the System Programmer about the message and abend.

**System programmer response:** The corruption can be cleared by reIPLing. If you need assistance, contact the IBM Support Center.

**Source:** Allocation

**Module:** IEFHTSWT, IEFABFX and IEECB859

#### **IEF019I** *jobname procstep stepname ddname* **+***xxx* **THE ALLOCATED/OFFLINE EXIT, IEF\_ALLC\_OFFLN, DIRECTED ALLOCATION TO WAIT**

**Explanation:** The Recovery Allocation Allocated/Offline Exit requested the special Wait/Nohold Action (XWAITNHL - X'04') to direct Allocation to enter into a Wait/Nohold state even though Allocation does not detect any eligible devices to Wait on.

In the message text:

*jobname* The name of the job.

*procstep* The name of the step in the procedure.

*stepname*

The name of the job step.

*ddname* The name of the DD statement.

**+***xxx* The relative position of a data set within a concatenation of data sets, including all data sets implicitly concatenated (through GDG ALL or OPTCD=B requests). See *z/OS MVS JCL User's Guide* for more information on GDG ALL or OPTCD=B requests when used within a set of concatenated data sets. The first data set of a concatenation would be +000, but the value +000 is never shown.

**System action:** The Allocation request will be posted from its waiting condition for the following actions:

- An eligible device is Unallocated by another Job on this system.
- An eligible Offline device is brought Online on this system.
- The Job is Cancelled.

**Programmer response:** None

**Source:** Recovery Allocation

**Module:** IEFAB48A

## **IEF020I • IEF021I**

#### **Routing code:** 4

**Descriptor code:** 6

**IEF020I** *jobname procstep stepname* **TCT I/O TABLE SIZE EXCEEDS THE 16MB MAXIMUM.**

**Explanation:** In the message text:

*jobname* The name of the job.

*procstep* The name of the step in the procedure.

*stepname*

The name of the job step.

**System action:** The system fails the dynamic allocation or dynamic concatenation request with dynamic allocation error reason code X'04FC'.

**Programmer response:** If the job that received the message has JCL DD statements which specify a high volume count or the job that received the message uses dynamic allocation to allocate data sets and specifies a high volume count, reduce the volume count and rerun the job. If the volume count is derived from the Data Class, use a Data Class which has a lower volume count and dynamic volume count, or contact the Storage Administrator.

#### **Source:** Allocation

**Module:** IEFDB4F8 and IEFDB4F9

**Storage Administrator Response:** Reduce the volume count or dynamic volume count specified in the DATACLAS.

#### **IEF021I** *jobname* **[***procstep***]** *stepname ddname* **[+** *xxx***] EXTENDED ADDRESS VOLUME USE PREVENTED DUE TO SMS USEEAV(NO) SPECIFICATION.**

**Explanation:** When attempting to allocate devices to this request, Allocation was prevented from using EAV devices because of the USEEAV(NO) setting in the IGDSMSxx parmlib member. For a request with specific volumes in the volume list, the setting prevented the allocation. For a non-specific request such as one with UNIT=SYSDA and with no volume list, the exclusion of the EAV volumes did not leave enough volumes to allocate the request.

In the message text:

*jobname*

The name of the job.

*procstep*

The name of the step in the procedure.

*stepname*

The name of the job step.

*ddname*

The name of the DD statement.

**+** *xxx*

The relative position of a data set within a concatenation of data sets, including all data sets implicitly concatenated (through GDG ALL or OPTCD=B requests). See *z/OS MVS JCL User's Guide* for more information about GDG ALL or OPTCD=B requests when used within a set of concatenated data sets. The first data set of a concatenation would be +000, but the value +000 is never shown.

**System action:** The allocation request fails. If the request is from a batch job, the job fails. If the request is from Dynamic Allocation, the request fails but the job continues processing unless the application program decides to end.

**Operator response:** None.

**System programmer response:** If EAV volumes are needed, use the SETSMS command to change the USEEAV setting in IGDSMSxx.

**Source:** Allocation

**Module:** IEFAB424, IEFAB433

**Routing code:** None.

#### **Descriptor code:** None.

#### **IEF022I** *jobname* **[***procstep***]** *stepname ddname* **[+** *xxx***] ALLOCATION FAILED - REQUESTED DEVICE IS MARKED UNAVAILABLE**

**Explanation:** The allocation request failed because the system programmer marked the required tape device as unavailable to allocation by the VARY xxxx,UNAVAILABLE command.

If a VARY ONLINE or VARY AVAILABLE command was done while the job was in allocation, any new devices made available by the command are not available to the job, because jobs in the recovery allocation are still locked onto the eligible device table (EDT) as existed at the start of device allocation processing. The newly available device becomes available only after the job ends, or is cancelled, and then is submitted again.

In the message text:

*jobname*

The name of the job.

*procstep*

The name of the step in the procedure.

#### *stepname*

The name of the job step.

#### *ddname*

The name of the DD statement.

**+** *xxx*

The relative position of a data set within a concatenation of data sets, including all data sets implicitly concatenated (through GDG ALL or OPTCD=B requests). See *z/OS MVS JCL User's Guide* for more information about GDG ALL or OPTCD=B requests when used within a set of concatenated data sets. The first data set of a concatenation would be +000, but the value +000 is never shown.

**System action:** System processing continues.

**Operator response:** None

#### **System programmer response:** None

**Problem determination:** Use the display units command (D U<sub>n</sub>, devnum,1) to determine the status of the device as coded in the JCL or dynamic allocation request. If the JCL or dynamic allocation request cannot be updated to request a different device number, use the VARY ONLINE or VARY AVAILABLE commands to change the device status and make it available for allocation. Use the D U,TAPE,UNAVAIL command to show all offline, unavailable tape devices and determine a different device.

**Source:** Allocation

**Module:** IEFAB424

**Routing code:** Note 36

**Descriptor code:** N/A

#### **IEF023I** *jobname* **[***procstep***]** *stepname ddname* **[+** *xxx***] ALLOCATION FAILED - NOT ENOUGH ELIGIBLE LIBRARY DEVICES**

**Explanation:** The allocation request failed because the request required more tape devices than the number of available devices contained in any eligible system-managed tape library.

In the message text:

*jobname*

The name of the job.

*procstep*

The name of the step in the procedure.

*stepname*

The name of the job step.

# **IEF024I • IEF030I**

*ddname*

The name of the DD statement.

**+** *xxx*

The relative position of a data set within a concatenation of data sets, including all data sets implicitly concatenated (through GDG ALL or OPTCD=B requests). See *z/OS MVS JCL User's Guide* for more information about GDG ALL or OPTCD=B requests when used within a set of concatenated data sets. The first data set of a concatenation would be +000, but the value +000 is never shown.

**System action:** The system ends the job.

**Operator response:** Reduce the unit count and resubmit the job. If the problem persists, notify the System Programmer.

**System programmer response:** The problem might be because some tape library devices are marked unavailable. Because the system cannot use unavailable devices, there might be fewer than the requested number of devices available for allocation. Make more devices available to Allocation by varying them online or by varying them available and resubmit the job. If the problem recurs, search problem reporting data bases for a fix for the problem. If no fix exists, contact the IBM support center.

**Source:** Allocation

**Module:** IEFAB424

**Routing code:** 11,Note 36.

**Descriptor code:** -

#### **IEF024I DASD DEVICE** *devnum* **NOT VARIED ONLINE - VOLUME IS INITIALIZED TO REMAIN OFFLINE**

**Explanation:** The system detected a direct access storage device (DASD) initialized with the RESERVED parameter to remain offline during allocation processing of one of the following:

- A VARY online command.
- v An offline device selected for the VARY command either by response to message IEF238D or by the allocated/offline installation exit.

The device characteristics of such a reserved volume are modified during initialization such that the system can recognize the volume as being reserved for future use and, therefore, prevented from being brought online. Refer to *ICKDSF User's Guide and Reference* for details about the RESERVED parameter and use as a reserve storage pool volume.

**Note:** This is not related to a hardware RESERVE used to ensure successful serialization of shared DASD. In the message text:

*devnum*

The direct access storage device.

**System action:** The system leaves the requested device offline.

**Operator response:** If this message is unexpected, notify the system programmer. If this message was issued due to a VARY online command, select another device. If this message was issued due to a response to message IEF238D, either reply to message IEF238D with another device from the list displayed by previous messages IEF448I, IEF877E or IEF878I, or reply 'CANCEL' to cancel the job.

**System programmer response:** Ensure that the device is initialized appropriately. If it is intended to be reserved for future use, no further action is necessary. If it is not intended to be reserved for future use by remaining offline, re-initialize the volume so that it can be brought online. Refer to *ICKDSF User's Guide and Reference* regarding re-initializing a device so that it no longer remains offline.

#### **IEF030I VOLUME** *actvol* **DOES NOT MATCH REQUESTED VOLUME** *reqvol*

**Explanation:** This message indicates that the response to IEF238D was for a DASD device with a volume that did not match the volume in message IEF877E. The IEF238D message will be issued again if another unit cannot be found to satisfy the allocation request. This message is issued as part of IEF104I, which describes why allocation could not bring a device online.

In the message text:

*actvol* The volume serial number that is mounted on the device.

*reqvol* The volume serial number that is being required by the allocation request.

**System action:** The system attempts the allocation again. If a device with the required volume has not been made available by other means, such as an operator vary command, the system issues message IEF238D again.

**Operator response:** Reply to IEF238D, specify a device number with the required volume, or specify one of the other options.

**Source:** Allocation

**Module:** IEFAB4ON

**Routing code:** 2,3/4,7

**Descriptor code:** 6

**Storage Administrator Response:** Reduce the volume count or dynamic volume count specified in the DATACLAS.

#### **IEF031I DEVICE CANNOT BE USED**

**Explanation:** This message is issued as part of IEF104I which describes why Allocation could not bring a device online. IEF031I indicates that Allocation encountered a problem with the device that was specified in the response to IEF238D. One of the following problems occurred:

- The device was assigned to another system.
- v The device has a volume serial that duplicates another device already online to the system.
- Device is not accessible.
- An I/O error occurred.
- v The device has NED value that is the same as that of another online device. Refer to message IEF293I that is issued along with this message for more information.

**System action:** The system attempts the allocation again. If a usable device has not been made available by other means, such as an operator vary command, or deallocation by another job, the system issues message IEF238D again.

**Operator response:** Reply to IEF238D, specifying a device number that can be used on this system or one of the other options.

**Source:** Allocation

**Module:** IEFAB4ON

**Routing code:** 2,3/4,7

**Descriptor code:** 6

**IEF032I STEP/***stepname***/STOP** *yyyyddd.hhmm* **CPU:** *xxxxx* **HR** *xx* **MIN** *xx.xx* **SEC SRB:** *xxxxx* **HR** *xx* **MIN** *xx.xx* **SEC REAL/VIRT:** *xxxxx***K SYS:** *xxxxx***K EXT:** *xxxxxxxx***K SYS:** *xxxxxxxx***K ATB- REAL:** *xxxxxxxxxxxxxxxxxxxx***K SLOTS:** *xxxxxxxxxxxxxxxxxxxx***K VIRT- ALLOC:** *xxxxxxx***M SHRD:** *xxxxxxx***M**

**Explanation:** This is an informational message that is issued to the job log when the step ends. It provides timing and environmental information about the job step. See the message text field descriptions for details.

In the message text:

*stepname*

The name of the job step.

*yyyyddd.hhmm*

The date in Julian format and the time of the day given as the hour (00-23) and the minute (00-59).

## **IEF033I**

#### **CPU: xxxxx HR xx MIN xx.xx SEC**

For processor time, which includes enclave time, preemptive class SRB time, client SRB time, and normalized IFA service time, *xxxxx* HR specifies the number of hours, *xx* MIN specifies the number of minutes and *xx.xx* SEC specifies the number of seconds (in seconds and hundredths of a second).

#### **SRB: xxxxx HR xx MIN xx.xx SEC**

For system request time, *xxxxx* HR specifies the number of hours, *xx* MIN specifies the number of minutes and *xx.xx* SEC specifies the number of seconds (in seconds and hundredths of a second).

#### **REAL/VIRT: xxxxxK SYS: xxxxxK**

REAL/VIRT xxxxxK indicates the maximum kilobytes of storage (high-water mark) that a step used from the user region of the private area. SYS xxxxxK indicates the maximum kilobytes of storage (high-water mark) that the address space used from the following areas: LSQA, SWA, and high private area. The word REAL appears if ADDRSPC=REAL was specified; otherwise, VIRT appears.

#### **EXT: xxxxxxxxK SYS: xxxxxxxxK**

EXT xxxxxxxxK indicates the maximum kilobytes of storage (high-water mark) that a step used from the user region of the extended private area. SYS xxxxxxxxK indicates the maximum kilobytes of storage (high-water mark) that the address space used from the following areas: extended LSQA, extended SWA, and extended high private area.

#### **ATB- REAL: xxxxxxxxxxxxxxxxxxxxK SLOTS: xxxxxxxxxxxxxxxxxxxxK**

**REAL:** Indicates the maximum kilobytes of above the bar storage (high-water mark) that the step used from the user region of the private area.

#### **SLOTS:**

Indicates the maximum kilobytes of auxiliary storage (high-water mark) that was used by the step to back the private storage.

#### **VIRT- ALLOC: xxxxxxxM SHRD: xxxxxxxM**

#### **ALLOC:**

Indicates the maximum megabytes of above the bar virtual storage (high-water mark) that were allocated by the step.

- **SHRD:** Indicates the maximum megabytes of above the bar shared virtual storage (high-water mark) that were accessable by the step.
- **Source:** System Management Facilities (SMF)
- **Module:** IEFTB722
- **Routing code:** 11

**Descriptor code:** -

#### **IEF033I JOB/***jobname***/STOP** *yyyyddd.hhmm* **CPU:** *xxxxx* **HR** *xx* **MIN** *xx.xx* **SECSRB:** *xxxxx* **HR** *xx* **MIN** *xx.xx* **SEC**

**Explanation:** This is an informational message that is issued to the job log when the step ends. It provides timing and environmental information about the job. See the message text field descriptions for details.

In the message text:

#### *jobname*

The name of the job.

#### *yyyyddd.hhmm*

The date in Julian format and the time of the day given as the hour (00-23) and the minute (00-59).

#### **CPU: xxxxx HR xx MIN xx.xx SEC**

For processor time, which includes enclave time, preemptive class SRB time, client SRB time, and normalized IFA service time, *xxxxx* HR specifies the number of hours, *xx* MIN specifies the number of minutes and *xx.xx* SEC specifies the number of seconds (in seconds and hundredths of a second).

#### **SRB: xxxx HR xx MIN xx.xx SEC**

For system request time, *xxxxx* HR specifies the number of hours, *xx* MIN specifies the number of minutes and *xx.xx* SEC specifies the number of seconds (in seconds and hundredths of a second).

**Source:** System Management Facilities (SMF)

**Module:** IEFTB722

**Routing code:** 11

**Descriptor code:** -

#### **IEF042I JOB CANCELLED BY INSTALLATION EXIT -** *xxxxxxxx*

**Explanation:** The exit indicated in the message returned control to the system with a completion code of four.

*xxxxxxxx*

The name of the exit which set a completion code of four, causing the job to be cancelled.

**System action:** The system ends the job.

**Programmer response:** Contact the programmer responsible for the specified exit to determine what local JCL standards have been violated. Correct the violations and resubmit the job.

**Source:** Interpreter/System Management Facilities (SMF)

**Module:** IEFVHH/IEFTB722

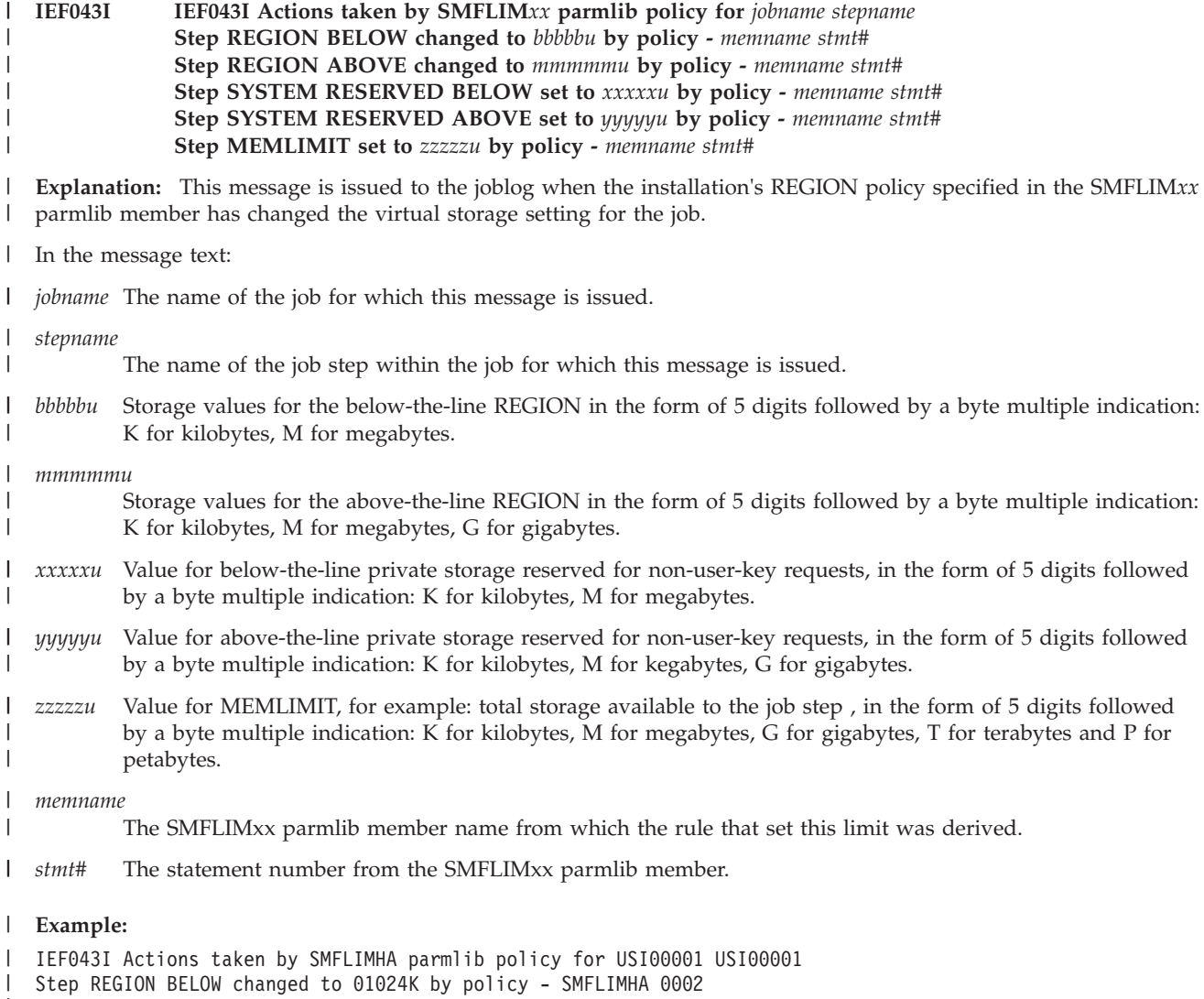

## **IEF083I • IEF085I**

Step MEMLIMIT set to 01024M by policy - SMFLIMHA 0004 Step SYSTEM RESERVED BELOW set to 01024K by policy - SMFLIMHA 0005 Step SYSTEM RESERVED ABOVE set to 01024M by policy - SMFLIMHA 0006 | |  $\blacksquare$ 

**System action:** The system executes the job step with the REGION and MEMLIMIT values as described in the message.  $\blacksquare$ |

**Operator response:** None |

**System programmer response:** If the values indicated cause the job step to fail, consider changing the rules in the specified SMFLIMxx member by adding a new statement or altering the statement described in the message. | |

**Programmer response:** Contact the programmer responsible for the specified exit to determine what local JCL standards have been violated. Correct the violations and resubmit the job. | |

**Source:** System Management Facilities (SMF)  $\blacksquare$ 

- **Module:** IEFSMFIE |
- **Routing code:** Joblog only  $\blacksquare$
- **Descriptor code:** None |
- **Automation:** None |

#### **IEF083I UNIDENTIFIED PARAMETER IN THE** *parameter* **FIELD**

**Explanation:** The system did not recognize the value specified for a parameter in a JCL statement. The value might be misspelled or incorrect.

In the message text:

*parameter*

The JCL parameter for which an incorrect value was specified.

**System action:** The system ends the job but scans the remaining job control statements for syntax errors. The system issues messages about this job to the job log.

**System programmer response:** Correct the parameter and resubmit the job.

**Source:** Converter/interpreter

**Module:** IEFVJDTI

#### **IEF085I REGION UNAVAILABLE, ERROR CODE=***cde*

**Explanation:** During initialization of a job step, the initiator could not obtain a region for the step.

In the message text:

- *cde* The error code, in decimal, as follows:
	- **08** The job step requested a V=V (virtual=virtual) region. The requested address is outside the bounds of the extended private area.
	- **16** The job step requested a V=R (virtual=real) region, but one of the following occurred:
		- The initiator could not obtain the requested V=R region because of long-fixed or damaged pages in the V=R region.
		- Storage within the requested V=R region was varied offline so there is not enough contiguous V=R storage available.
		- v There is not enough system queue area (SQA) storage available for the system to complete the request.
	- **20** Error code 20 may appear for one of several reasons:
		- $\bullet$  The job step requested a V=V region, but there was not enough virtual storage in the region.
		- v Fragmentation of the local system queue area (LSQA), scheduler work area (SWA) or subpools 229, 230, or 249 occurred, making it impossible to obtain the region requested by the job step.
		- The job step requested a  $V=R$  region that exceeds the global  $V=R$  area size.

**24** The job step requested a V=R region that exceeds the defined limits at your installation.

**System action:** The system abnormally ends the step with abend code X'822'.

**Operator response:** See the operator response for abend X'822'.

**System programmer response:** Resubmit the job.

If *cde* is 08, it might be necessary to either decrease the size requested for the region or to submit the job to be run on a system with a larger amount of V=R storage available or a larger private area. For a V=V region, storage above the line might become available by specifying a value greater than 16 megabytes.

If *cde* is 16, display storage (D M operator command) to determine if any offline storage is within the requested V=R region. If there is offline storage in the requested V=R region, vary the offline storage online before resubmitting the job.

If *cde* is 20, and if a V=V region with a size approximately equal to the private area was requested, it might be necessary to decrease the region size. Or, storage above the line might become available by specifying a value greater than 16 megabytes.

If *cde* is 24, request a region whose size is not greater than the limit set by the installation GETPART exit routine.

See the system programmer response for abend X'822'.

**Source:** Initiator/terminator

**Module:** IEFSD263

**Routing code:** 11

**Descriptor code:** -

#### **IEF086I ERROR IN SWA RECOVERY - RESTART CANCELLED. REASON CODE =** *reason-code*

**Explanation:** During restart of a checkpointed job, the system found an error while merging control blocks from the job journal with those already in the scheduler work area (SWA). The system could not find a control block that required updating. The following are the decimal reason codes:

- **1** Failing step not found on journal.
- **2** VIO merge failed.
- **3** Template mismatch in system merge.
- **4** VAT and journal ID's do not match.
- **5** Critical block without a matching VAT entry.
- Not all SVAs were matched.
- **7** Template mismatch in checkpoint merge.
- **8** Template mismatch in step merge.
- **9** SJF delete failed.
- **10** SJF put failed.

In the message text:

*reason-code*

The internal reason code.

**System action:** The system stops restart of the job.

**System programmer response:** Resubmit the job as a deferred step or a checkpoint/restart. If the problem recurs, contact the IBM Support Center and provide the internal reason code.

**Source:** Scheduler restart

**Module:** IEFXB601

**Routing code:** 11

**Descriptor code:** 6

#### **IEF087I ERROR ON JOB JOURNAL - RESTART CANCELLED. REASON CODE =** *reason-code*

**Explanation:** During restart of a checkpointed job, the system found an error while accessing the job journal. The error occurred during processing of a GET macro. The following are the decimal reason codes:

**1** Point failed - Step header record.

- **2** Unexpected step header record.
- **3** Unexpected end of file.
- **4** Point failed Job header record.

In the message text:

*reason-code*

The internal reason code.

**System action:** The system stops restart of the job.

**System programmer response:** Resubmit the job as a deferred step or a checkpoint/restart. If the problem recurs, contact the IBM Support Center and provide the reason code.

**Source:** Scheduler restart

**Module:** IEFXB601

**Routing code:** 11

**Descriptor code:** 6

#### **IEF089I ERROR ON WRITE TO JOB JOURNAL-JOB NOT ELIGIBLE FOR RESTART.**

**Explanation:** During journaling of a checkpointed job, the system found an error while attempting to write to the job journal.

**System action:** The system issues message IEF168I and continues processing the job. The system does not do any more journaling for this job.

**Programmer response:** Ignore the message if the job completed successfully. If the job fails, see message IEF168I.

**Source:** Scheduler restart

**Module:** IEFXB501

**Routing code:** 11

**Descriptor code:** 6

#### **IEF090E PROTECT KEY UNAVAILABLE** *jobname* **PLACED ON HOLDQ**

**Explanation:** During initialization of a job step, the initiator could not assign the job a needed protection key. The job requested ADDRSPC=REAL for at least one step; all protection keys, 9 through 15, were currently assigned to other jobs that require unique protection keys. The jobs that require unique protection keys are those that specify ADDRSPC=REAL for one or more steps.

In the message text:

*jobname* The job name.

**System action:** The initiator places the job on the HOLD queue.

**Operator response:** Either release the job from the HOLD queue at a time when a protection key is available or cancel the job. If a protection key does not become available soon, enter a DISPLAY A command to determine if fewer than 7 jobs are reserving a protection key. If there are fewer than 7 jobs, tell the system programmer.

**System programmer response:** Search problem reporting data bases for a fix for the problem. If no fix exists, contact the appropriate group at the IBM Support Center.

**Source:** Initiator/terminator

**Module:** IEFSD161

**Routing code:** 1

**Descriptor code:** 3

#### **IEF091I PROTECT KEY UNAVAILABLE START** *ppp* **REJECTED**

**Explanation:** During a start of the program, the system required a unique protection key, but all protection keys (9 through 15) were assigned to other jobs. The jobs that require unique protection keys are those that specify ADDRSPC=REAL for one or more steps. In the message text:

*ppp* The name of the procedure where the program started.

**System action:** The initiator does not start the program.

**Operator response:** If the program is required, enter the START command at a time when a protection key is available. Enter the DISPLAY A command to determine if fewer than 7 jobs are reserving a protection key. If there are fewer than 7 jobs, tell the system programmer.

**System programmer response:** Search problem reporting data bases for a fix for the problem. If no fix exists, contact the appropriate group at the IBM Support Center.

**Source:** Initiator/terminator

**Module:** IEFSD161

**Routing code:** 2

**Descriptor code:** 4

#### **IEF092I** *jobname* **[***procstep***]** *stepname* **WAITING FOR** *xxx***K REAL STORAGE**

**Explanation:** During initiation of a procedure, real storage manager could not obtain the requested V=R region.

In the message text:

*jobname* The name of the job that requested real storage.

*procstep* The name of the step in the procedure.

*stepname*

The name of the step.

*xxx***K** The size of the requested region of real storage.

**System action:** The initiator waits until the storage is available.

**Operator response:** Do one of the following:

- Enter a CANCEL command for other jobs that are running in  $V=R$  storage, in an effort to free  $V=R$  storage.
- Enter a CANCEL command for the job.

**System programmer response:** If this message occurs frequently:

- v Recreate the problem and ask the operator to enter a DUMP command and reply with the SDATA options NUC, PSA, and SQA.
- Analyze the dump for RSMDATA SUMMARY information.
- Analyze the dump for RSMDATA REALFRAME information.
- v Increase the amount of non-preferred storage by increasing the size of the RSU parameter in the IEASYSxx parmlib member. If this does not correct the problem, continue with the next step.
- v Increase the amount of V=R storage by increasing the size of the REAL parameter in the IEASYS*xx* parmlib member. If this does not correct the problem, continue with the next step.
- v Change the attributes in the program property table (PPT) to make any job polluting the V=R region a preferred user in the PPT. Use the SCHED*xx* parmlib member to update the PPT bits.

**Source:** Initiator/terminator

## **IEF093I • IEF094A**

**Module:** IEFSD263

**Routing code:** 2

**Descriptor code:** 6

#### **IEF093I INITIATOR TERMINATED DUE TO REGION LOSS** *location*

**Explanation:** When ending a batch job, the initiator/terminator found that the maximum possible region size had decreased by more than the amount specified on the CHECKREGIONLOSS parameter in parmlib member DIAGxx. See *z/OS MVS Initialization and Tuning Reference* for more information on DIAGxx. The initiator will terminate to avoid abend 822 in a subsequent job that was selected by this initiator.

In the message text:

*location* The *location* is one of the following:

- ABOVE 16 MB
- BELOW 16 MB
- ABOVE AND BELOW 16 MB

**System action:** The system ends the current job normally. The initiator in this address space will be ended and restarted in another address space.

**System programmer response:** If desired, a dump can be obtained by setting a SLIP trap which specifies MSGID=IEF093I and rerunning the job which caused the problem.

**Source:** Initiator/Terminator

**Module:** IEFSD166

**Routing code:** 2,11

**Descriptor code:** 6

#### **IEF094A INITIATOR TERMINATED DUE TO REGION LOSS** *location***, RESTART INITIATOR**

**Explanation:** When ending a batch job, the initiator/terminator found that the maximum possible region size had decreased by more than the amount specified on the CHECKREGIONLOSS parameter in parmlib member DIAGxx. See *z/OS MVS Initialization and Tuning Reference* for more information on the DIAGxx parmlib member. The initiator terminates to avoid abend 822 in a subsequent job that was selected by this initiator.

In the message text:

*location* The *location* is one of the following:

- ABOVE 16 MB
- BELOW 16 MB
- ABOVE AND BELOW 16 MB

**System action:** The system ends the current job normally. The initiator in this address space will be ended.

**Operator response:** Restart the initiator that ended.

**System programmer response:** If desired, a dump can be obtained by setting a SLIP trap which specifies MSGID=IEF094A and rerunning the job which caused the problem.

**Source:** Initiator/Terminator

**Module:** IEFSD166

**Routing code:** 2,11

**Descriptor code:** 11

#### **IEF097I** *jobname* **USER** *userid* **ASSIGNED**

**Explanation:** Under JES2, the system issues this message when the job is complete. Under JES3, the system issues this message when a user submits a job.

In the message text:

*jobname* The name of the job that failed.

*userid* The identifier for the user who submitted the job.

**System action:** The system processes the job. Under JES3, the system sends the message to the system log.

**Source:** JES/scheduler services

**Module:** IEFCMAUT

**Routing code:** Note 13

**Descriptor code:** -

#### **IEF098I SCHED***xx* **LINE** *num***: PPT STMT IGNORED. NO OPERANDS SPECIFIED.**

**Explanation:** During system initialization, the initiator found an incorrect program properties table (PPT) statement in the SCHED*xx* parmlib member. The PPT statement is incorrect because it contains no operands.

In the message text:

*xx* The suffix of the SCHED parmlib member.

*num* The line number of the incorrect PPT statement.

**System action:** The system continues processing with the next statement in the SCHED*xx* parmlib member. System initialization continues.

**System programmer response:** Check the SCHED*xx* parmlib member for the incorrect PPT statement.

**Source:** Initiator/terminator

**Module:** IEFPPT

**Routing code:** 10

**Descriptor code:** 6

#### **IEF099I JOB** *jobname* **WAITING FOR DATA SETS**

**Explanation:** During initialization of a job, the job required data sets that were not available. These data sets are named in message IEF863I. When the data sets become available, the system will reserve them for the job and job initialization will continue.

In the message text:

*jobname* The job name.

**System action:** The system issues message IEF863I to identify the unavailable data sets, and suspends processing of the job until those data sets become available.

**Operator response:** If you want to end processing of the job, enter the CANCEL command. The job will not time out (abend S522).

**Source:** Initiator/terminator

**Module:** IEFSD102

**Routing code:** 2

**Descriptor code:** 2,7

## **IEF100I**

#### **IEF100I** *text1* **[***text2***] ABEND=***cde***[,REASON=***rrrrr***]**

#### **Explanation:** *text1* is one of the following:

- ALLOCAS FAILED
- ERROR
- FAILED

*text2* is one of the following:

- DURING CREATE,
- DURING INITIALIZATION,
- DURING PROCESSING,

An error occurred in allocation processing. In the message text:

#### **ALLOCAS FAILED DURING** *phase*

The error occurred in the allocation address space.

#### **ERROR**

The error occurred in allocation processing.

#### **FAILED**

The error causes the system to end the allocation address space.

If the system can determine when the error occurred, one of these phrases appears as *phase*:

#### **CREATE**

The error occurred while the system was creating the allocation address space.

#### **INITIALIZATION**

The error occurred while the system was initializing the allocation address space.

#### **PROCESSING**

The error occurred during allocation processing:

- In a PC (program call) instruction to the allocation address space.
- While manipulating data in the allocation address space.
- v After processing a PT (program transfer) instruction from the allocation address space.

#### **ABEND=***cde*

The system completion code that describes the error.

#### **REASON=***rrrrr*

Appears if the value for *cde* is 05C. Report this reason code to the IBM Support Center. See *z/OS MVS System Codes* for more information on the abend and reason codes.

**System action:** If ERROR appears in the message text, allocation processing continues. If FAILED appears, the running unit of work is terminated. If DURING INITIALIZATION appears, the system ends the allocation address space and cannot allocate tape devices or run the DISPLAY U<sub>n</sub>ALLOC command, which will likely require the system to be reIPLed. In either case, the system writes an SVC dump and a logrec data set error record.

**Operator response:** Notify the system programmer.

**System programmer response:** If the system ended the allocation address space, that address space does not restart until system reIPL.

**Source:** Allocation

**Module:** IEFAB4E6

**Routing code:** 2,10

**Descriptor code:** 4
### **IEF101I** *jobname* **[***procstep***]** *stepname* **STEP FAILED, UNABLE TO RESOLVE UNIT AFFINITY, REASON** *reason-code*

**Explanation:** The user specified UNIT=AFF= on a DD statement. JES3 and MVS did not process the unit affinity in the same manner.

In the message text:

*jobname* The name of the job that contains the DD with UNIT=AFF=.

*procstep* The name of the step in the procedure.

*stepname*

The name of the step.

*reason-code*

One of the following:

- **1** JES3 invoked SMS for unit affinity processing, while MVS did not.
- **2** MVS invoked SMS for unit affinity processing, while JES3 did not.

**System action:** The system ends the job.

**System programmer response:** Search problem reporting data bases for a fix for the problem. If no fix exists, contact the IBM Support Center.

**User response:** Notify the system programmer.

**Source:** Allocation (SC1B4)

**Module:** IEFAB422

**Routing code:** 11

**Descriptor code:** 6

## **IEF102I** *jobname* **[***procstep***]** *stepname ddname* **[+** *xxx***] - UNRECOVERABLE DADSM ERROR OCCURRED**

**Explanation:** An unrecoverable direct access device space management (DADSM) error occurred while trying to create a data set. A return code of 196 was returned by DADSM. In the message text:

*jobname* The name of the job.

*procstep* The name of the step in the procedure.

*stepname*

The name of the job step.

*ddname* The name of the DD statement.

**+** *xxx* The relative position of a data set within a concatenation of data sets, including all data sets implicitly concatenated (through GDG ALL or OPTCD=B requests). See *z/OS MVS JCL User's Guide* for more information on GDG ALL or OPTCD=B requests when used within a set of concatenated data sets. The first data set of a concatenation would be +000, but the value +000 is never shown.

**System action:** The system ends the job.

**System programmer response:** Search problem reporting data bases for a fix for the problem. If no fix exists, contact the IBM Support Center.

**Programmer response:** Probable system error.

**Source:** Allocation

**Routing code:** 11

**Descriptor code:** -

## **IEF103I • IEF105I**

**IEF103I** *jobname* **[***procstep***]** *stepname ddname* **[+** *xxx***] - UNKNOWN DADSM ERROR RETURN CODE -** *nnnn*

**Explanation:** During data set allocation, direct access device space management (DADSM) returned an unknown error return code to device allocation. In the message text:

*jobname* The name of the job.

*procstep* The name of the step in the procedure.

*stepname*

The name of the job step.

*ddname* The name of the DD statement.

**+** *xxx* The relative position of a data set within a concatenation of data sets, including all data sets implicitly concatenated (through GDG ALL or OPTCD=B requests). See *z/OS MVS JCL User's Guide* for more information on GDG ALL or OPTCD=B requests when used within a set of concatenated data sets. The first data set of a concatenation would be +000, but the value +000 is never shown.

*nnnn* The return code returned by DADSM.

**System action:** The system ends the job.

**System programmer response:** Search problem reporting data bases for a fix for the problem. If no fix exists, contact the IBM Support Center.

**Programmer response:** Probable system error.

**Source:** Allocation

**Routing code:** 11

**Descriptor code:** -

#### **IEF104I UNIT** *dev* **NOT BROUGHT ONLINE**

**Explanation:** The system could not bring the requested device online, because there are no paths available to the device. This message will be followed immediately by other error messages that explain the cause of the failure.

In the message text:

*dev*

The device number.

**System action:** The system does not bring the requested device online. The system issues other messages that follow this message explaining the cause of the failure.

**Operator response:** See the operator response for accompanying messages to correct the condition before the device can be brought online.

**Source:** Allocation/unallocation

**Module:** IEFAB488

**Routing code:** 2,3/4,7

**Descriptor code:** -

**IEF105I** *jobname* **[***procstep***]** *stepname ddname callername* **UNKNOWN ERROR DURING LOGICAL PARMLIB SERVICE PROCESSING.**

**Explanation:** An ESTAE was entered for an unknown reason.

In the message text:

*jobname*

The name of the job.

*procstep*

The name of the step in the procedure.

*stepname*

*ddname*

The name of the job step.

The name of the DD statement.

*callername*

The name of the program or process that issued IEFPRMLB.

**System action:** The logical parmlib service returns to its caller without performing the requested function.

**System programmer response:** Examine the system log to determine if there are messages that might assist in diagnosing the problem. If necessary, contact IBM Software Support and provide any diagnostic messages found in the system log.

**Programmer response:** Contact the system programmer.

**Source:** Allocation/Unallocation

**Module:** IEFPIS01

**Routing code:** 11,Note 13

**Descriptor code:** 4

#### **IEF106I** *jobname* **- UNIT** *dev* **BROUGHT ONLINE NAME=***name* **CODE=***code* **[***text***]...**

**Explanation:** The system brought the specified device online. The device may or may not be usable depending on the hardware or software status of the device. This message is followed by additional information consisting of a name, a code, and details describing the status of the device. The system marks the end of the additional information with an end-of-message indicator.

In the message text:

*jobname*

The name of the job that is bringing the device online.

*dev*

The device number of the unit.

*name*

A 1- to 8-character name

*code*

An 8-digit number that, in conjunction with the name, uniquely identifies the condition

*text*

A set of messages that further describe the device status. If the device is not usable, these details may suggest remedial action.

**System action:** The system brings the device online, but conditions may exist that make the device unusable.

**Operator response:** Check the additional information to determine if the device is usable. If the device is not usable in its current state, check the message text for a suggested remedial action and follow that procedure.

**System programmer response:** If the problem persists, search problem reporting databases for a fix. If no fix exists, contact the IBM Support Center.

**Source:** Allocation

**Module:** IEFAB488

**Routing code:** 2,3/4,7

**Descriptor code:** 6

## **IEF107I • IEF109I**

### **IEF107I PARMLIB CONCATENATION WAS UPDATED FROM** *loadxx*

**Explanation:** The SETLOAD PARMLIB command processed successfully.

In the message text:

#### *loadxx*

The name of the LOADxx parmlib member used to dynamically change the parmlib concatenation.

**Source:** Allocation/Unallocation

**Module:** IEFPSACT

**Routing code:** -

**Descriptor code:** 5

#### **IEF108I** *jobname* **[***procstep***]** *stepname callername* **READ BUFFER INPUT TO LOGICAL PARMLIB SERVICE HAS INVALID FORMAT.**

**Explanation:** There is an error in the read buffer format. The read buffer size is less than the minimum size allowed. The minimum read buffer size is the size of the read buffer header.

In the message text:

#### *jobname*

The name of the job.

#### *procstep*

The name of the step in the procedure.

## *stepname*

The name of the job step.

#### *callername*

The name of the program or process that issued IEFPRMLB.

**System action:** The logical parmlib service returns to its caller without performing the requested function.

**System programmer response:** Contact the owner of the program that issues IEFPRMLB.

**Programmer response:** If the calling program is an installation program, ensure that the input read buffer has the proper format. Otherwise, contact the system programmer.

**Source:** Allocation/Unallocation

**Module:** IEFPIS01

**Routing code:** 11,Note 13

**Descriptor code:** 4

### **IEF109I PARMLIB CONCATENATION WAS NOT UPDATED FROM** *loadxx***.** *reason*

**Explanation:** The SETLOAD PARMLIB command did not process successfully.

In the message text:

#### *loadxx*

The name of the LOADxx parmlib member used to dynamically change the parmlib concatenation.

*reason*

One of the following:

- INSUFFICIENT STORAGE AVAILABLE
- There was insufficient storage space to process the request
- v THE LIMIT OF DATA SETS WAS EXCEEDED WHEN PROCESSING DATA SET *dsname*
	- The LOADxx parmlib member specified more than 10 data sets. *dsname* is the name of the data set being processed when the limit was exceeded.
- v IEFPRMLB RETURN CODE=*return-code* REASON=*reason*

– An unexpected error occurred. The return and reason codes are from the IEFPRMLB service. A message issued by the IEFPRMLB service accompanies this message.

**System action:** The system continues to use the parmlib concatenation that existed before the SETLOAD command was issued.

**Operator response:** Depending on the message text, do one of the following:

#### **INSUFFICIENT STORAGE AVAILABLE**

Re-issue the SETLOAD command. If it fails again, contact the system programmer.

#### **THE LIMIT OF DATA SETS WAS EXCEEDED WHEN PROCESSING DATA SET**

Contact the system programmer. Re-issue the SETLOAD command after the system programmer corrects the *loadxx* member.

#### **IEFPRMLB RETURN CODE=***return-code* **REASON=***reason*

Contact the system programmer.

**System programmer response:** Depending on the message text, do one of the following:

#### **INSUFFICIENT STORAGE AVAILABLE**

Examine the system log to try and determine why the shortage occurred. Fix the problem, if possible, and have the operator re-issue the SETLOAD command. If unable to determine or fix the cause of the storage shortage, contact IBM Software Support.

#### **THE LIMIT OF DATA SETS WAS EXCEEDED WHEN PROCESSING DATA SET**

Examine the *loadxx* member and ensure that no more than 10 parmlib data sets are specified.

## **IEFPRMLB RETURN CODE=***return-code* **REASON=***reason*

Examine the console log to determine why the logical parmlib service failed. If necessary, contact IBM Software Support.

**Source:** Allocation/Unallocation

**Module:** IEFPSACT

**Routing code:** -

**Descriptor code:** 5

### **IEF110I UNIT** *dddd* **DEALLOCATED BY SYSTEM DURING VARY OFFLINE PROCESSING BECAUSE NO ALLOCATED ASID WAS FOUND**

**Explanation:** Unit *dddd* was in the process of being varied offline (either due to operator request, processing of a previously pending offline device, or due to system action), when it was found to be marked allocated. However, the allocation was not recorded in any currently-valid address space on the system; this means that no job, started task, or subsystem that allocated the unit using JCL or dynamic allocation remains allocated to the unit. Therefore, the allocation is treated as an invalid allocation and removed by the system.

**System action:** The unit is deallocated by the system. All system-maintained counts of users allocated to the unit are reinitialized. Vary offline processing continues.

**System programmer response:** Message IEF1101I indicates the unit was marked allocated when it shouldn't be marked allocated. Most likely, this is due to an IPL-time subsystem or system service that simply marked the Unit Control Block (UCB) allocated, and subsequently failed to mark the unit unallocated. However, if you know of a system service that marks a unit allocated in this way, and has not terminated yet (that is, the system service or program is still up and running and may actively be using the unit), leave the device offline (once it goes offline), since that system service is still allocated to it. Otherwise, it is probably safe to bring the unit back online, particularly if it is a sharable device (that is, DASD). If the unit is a non-sharable device (that is, tape), and you want to be absolutely sure that multiple users are not allocated to the unit at the same time, then leave the unit offline until the next IPL.

If this message appears repeatedly, examine the unit for possible hardware errors. If none are found, search problem reporting databases for a fix. If none is found, contact the IBM Support Center.

**Programmer response:** The unit may be varied back online and made available for use. Report message IEF110I to your system programmer, because this may indicate an unusual condition in the system.

**Source:** Allocation

## **IEF111I • IEF112I**

#### **Module:** IEFAB429

**Routing code:** 2,3/4/7/8

#### **Descriptor code:** 4

**IEF111I** *jobname* **[***procstep***]** *stepname ddname* **[ +** *xxx* **] ALLOCATION FAILED - DEVICE** *dev* **IS NOT IN LIBRARY** *library*

**Explanation:** The allocation request failed because the named device is not in the same library as the requested volume.

In the message text:

#### *jobname*

The name of the job.

## *procstep*

The name of the step in the cataloged procedure.

#### *stepname*

The name of the job step.

#### *ddname*

The name of the DD statement.

#### **+** *xxx*

The relative position of a data set within a concatenation of data sets, including all data sets implicitly concatenated (through GDG ALL or OPTCD=B requests). See *z/OS MVS JCL User's Guide* for more information on GDG ALL or OPTCD=B requests when used within a set of concatenated data sets. The first data set of a concatenation would be +000, but the value +000 is never shown.

*dev*

The device number of the device to be allocated to the volume.

#### *library*

The name of the library containing the volume to be allocated.

**System action:** The system fails the allocation request.

**System programmer response:** Ensure that the DD statement specifies a device that resides in the same library as the volume to be allocated. Then resubmit the request.

**Source:** Allocation/Unallocation

**Module:** IEFAB424

**Routing code:** 11

**Descriptor code:** 6

## **IEF112I** *jobname* **[***procstep***]** *stepname ddname* **[ +** *xxx* **] UNABLE TO ALLOCATE UNITS TO ONE GENERIC. REQUESTED** *ddd1***, STILL NEEDED** *ddd2*

**Explanation:** GENERICS *generic* {, *generic*...}

The allocation request failed because the request requires that all tape devices have the same generic unit name. The system could not assign all devices within one of the eligible generic unit names.

In the message text:

*jobname*

The name of the job.

*procstep*

The name of the step in the cataloged procedure.

*stepname*

The name of the job step.

#### *ddname*

The name of the DD statement.

**+** *xxx*

The relative position of a data set within a concatenation of data sets, including all data sets implicitly concatenated (through GDG ALL or OPTCD=B requests). See *z/OS MVS JCL User's Guide* for more information on GDG ALL or OPTCD=B requests when used within a set of concatenated data sets. The first data set of a concatenation would be +000, but the value +000 is never shown.

#### *ddd1*

The number of tape devices requested.

### *ddd2*

The number of tape devices still required.

*generic*

A generic unit name that is eligible for the request.

**System action:** The system fails the allocation request.

### **Programmer response:** Do one of the following:

- v Reduce the number of devices required by the DD statement.
- Reduce the number of devices required by the step.
- v Balance the total number of required devices among the DD statements in the step.

Then resubmit the job.

**Source:** Allocation/Unallocation

**Module:** IEFAB486

**Routing code:** 11

**Descriptor code:** 2

## **IEF113I** *jobname* **[***procstep***]** *stepname ddname* **[ +** *xxx* **] ALLOCATION FAILED - A LIBRARY REQUEST SPECIFIED A NON-LIBRARY DEVICE** *dev*

**Explanation:** A library-eligible allocation request failed because it specified a device that does not reside in a library.

In the message text:

#### *jobname*

The name of the job.

#### *procstep*

The name of the step in the cataloged procedure.

#### *stepname*

The name of the job step.

#### *ddname*

The name of the dd statement.

#### **+** *xxx*

The relative position of a data set within a concatenation of data sets, including all data sets implicitly concatenated (through GDG ALL or OPTCD=B requests). See *z/OS MVS JCL User's Guide* for more information on GDG ALL or OPTCD=B requests when used within a set of concatenated data sets. The first data set of a concatenation would be +000, but the value +000 is never shown.

*dev*

The device number of the device specified for allocation.

**System action:** The system fails the allocation request.

**Programmer response:** Choose a device that resides in the same library as the volume(s) to be allocated. Then resubmit the job.

**Source:** Allocation/Unallocation

## **IEF114I • IEF115I**

**Module:** IEFAB424

**Routing code:** 11

**Descriptor code:** 6

#### **IEF114I DEVICE POOLS** *devpool-list*

**Explanation:** This message displays a list of the tape device pools associated with a prior message.

In the message text:

*devpool-list*

The list of tape device pools.

**System action:** See the system action for the prior message.

**System programmer response:** See the system programmer response for the prior message.

**Source:** Allocation/Unallocation

**Module:** IEFAB423

**Routing code:** 11

**Descriptor code:** 6

### **IEF115I** *jobname* **[***procstep***]** *stepname ddname* **[+** *xxx***] ALLOCATION FAILED -** *ddd* **UNITS REQUIRED, BUT NO LIBRARY HAS ENOUGH UNITS**

**Explanation:** The allocation request failed because the request required more tape devices than contained in any eligible system-managed tape library. Message IEF114I, which displays the eligible device pools, might accompany this message.

If a dynamic ACTIVATE was done while the job was in allocation, any new devices or device pools added by the new configuration are not available to the job, because jobs in the recovery allocation are still locked onto the Eligible Device Table (EDT) for the previous configuration. The new configuration does not become available until the job ends, or is cancelled, then is submitted again.

In the message text:

*jobname*

The name of the job.

*procstep*

The name of the step in the cataloged procedure.

*stepname*

The name of the job step.

*ddname*

The name of the DD statement.

**+** *xxx*

The relative position of a data set within a concatenation of data sets, including all data sets implicitly concatenated (through GDG ALL or OPTCD=B requests). See *z/OS MVS JCL User's Guide* for more information on GDG ALL or OPTCD=B requests when used within a set of concatenated data sets. The first data set of a concatenation would be +000, but the value +000 is never shown.

*ddd*

The number of tape devices required.

**System action:** The system fails the allocation request.

**System programmer response:** Ensure that sufficient tape device pools are defined to this system. Then, resubmit the request. If the failure occurred while the job was in recovery allocation, and a dynamic ACTIVATE was done at the same time, resubmit the job when the activate completes.

**Programmer response:** Reduce the number of tape devices required by this DD statement and then resubmit the job. If this is not possible, notify the system programmer.

**Source:** Allocation **Module:** IEFAB424 **Routing code:** 11

**Descriptor code:** 6

### **IEF116I** *jobname stepname* **MOUNT OF VOLUME** *ser* **ON DEVICE** *dev* **FAILED**

**Explanation:** The system was unable to mount the tape volume so that the requested data set could be allocated.

#### In the message text:

*jobname*

The name of the job.

#### *stepname*

The name of the job step.

#### *ser*

One of the following:

- a specific tape volume serial number
- SCRTCH
- PRIVAT

SCRTCH or PRIVAT indicate non-specific volume requests. SCRTCH is used when the dataset being created on the non-specific volume is temporary [DISP=(NEW,DELETE) or DSN=&&tempname]. PRIVAT is used for all other cases of non-specific volumes.

*dev*

The device number of the device where the tape volume was to be mounted.

**System action:** The system fails the job and unloads the tape volume. Other error messages explaining the cause of the failure accompany this message.

**Operator response:** See the operator response for the accompanying message.

**System programmer response:** See the system programmer response for the accompanying message.

**Source:** Allocation

**Module:** IEFAB49D

**Routing code:** 11

**Descriptor code:** 6

#### **IEF117I** *nnn* **ALLOCATABLE DEVICES REMAIN IN ESOTERIC** *esoteric*

**Explanation:** DEVICES *dev*[,*dev*...]

The listed tape devices are contained in both the specified esoteric unit name and a system-managed tape library. The system might not be able to consider allocating tape devices from the specified esoteric unit name. The system might consider allocating a device from the system-managed tape library associated with that device.

**Note:** In a JES3 system, this message can be ignored for automatic tape library esoteric devices because JES3 requires the user to define esoterics that contain library devices. Therefore, when the system builds the eligible devices table (EDT), it also issues this message. In the message text:

*nnn*

The number of tape devices remaining in the specified esoteric unit name.

*esoteric*

The esoteric name.

## **IEF118I**

*dev*

The device number of a tape device that is defined in both a system-managed tape library and the specified esoteric unit name.

**System action:** For an allocation request from the specified esoteric unit name, one of the following occurs:

- v If the UNIT parameter on the allocation request does not specify SMSHONOR, the system does not consider allocating the listed tape devices from the specified unit name. The system can only allocate those devices by allocating from the system-managed tape library that contains the device.
- v If the UNIT parameter on the allocation request does specify SMSHONOR, the system attempts to honor the specified esoteric unit name, provided that the devices in the esoteric are part of the list of eligible library devices. The SMSHONOR keyword directs allocation to a subset of the eligible system-managed tape library devices.

**Operator response:** Notify the system programmer and provide the system log containing this message.

**System programmer response:** Remove the listed devices from the specified esoteric unit name to eliminate this message. Then, verify that the number of tape devices remaining in the specified esoteric unit name is adequate to fulfill system requirements.

**Source:** Allocation

**Module:** IEFIBER1

**Routing code:** -

**Descriptor code:** -

### **IEF118I** *jobname stepname* **MOUNT OF VOLUME** *ser* **ON DEVICE** *dev* **FAILED**

**Explanation:** The system was unable to mount the volume because of an internal error.

In the message text:

*jobname*

The name of the job.

*stepname*

The name of the job step.

*ser*

The volume serial number, which is one of the following:

- v A specific tape volume serial number
- SCRTCH
- v PRIVAT

SCRTCH or PRIVAT indicate non-specific volume requests. SCRTCH is used when the dataset being created on the non-specific volume is temporary [DISP=(NEW,DELETE) or DSN=&&tempname]. PRIVAT is used for all other cases of non-specific volumes.

*dev*

The device number of the tape device where the volume was to be mounted.

**System action:** The system fails the job, unloads the tape volume, and requests an SVC dump.

**System programmer response:** Search problem reporting databases for a fix for the problem. If no fix exists, contact the IBM Support Center. Provide the SVC dump.

**Source:** Allocation

**Module:** IEFAB49D

**Routing code:** 11

**Descriptor code:** 6

#### **IEF119I ERROR VERIFYING INTERNAL VOLUME LABEL** *ser* **ON DEVICE** *dev*

**Explanation:** An error occurred while the system was verifying the internal volume label of a previously-mounted system-managed tape library volume. Other error messages, that explain the cause of the failure, accompany this message.

In the message text:

*ser*

The internal volume serial number of the tape volume being verified.

*dev*

The device number of the tape device where the tape volume being verified is mounted.

**System action:** The system unloads the tape volume unless the verification is being done because of a VARY *dev*,ONLINE operator command.

**Operator response:** See the operator response for the accompanying message.

**System programmer response:** See the system programmer response for the accompanying message.

**Source:** Allocation/Unallocation

**Module:** IEFAB473

**Routing code:** 3

**Descriptor code:** 4

### **IEF120I** *jobname* **[***procstep***]** *stepname ddname* **[+** *xxx***] ALLOCATION FAILED - A NON-LIBRARY REQUEST SPECIFIED A LIBRARY DEVICE** *dev*

**Explanation:** The allocation request failed because a volume that is not in a system-managed tape library cannot be mounted on a system-managed tape library device.

In the message text:

#### *jobname*

The name of the job.

*procstep*

The name of the step in the cataloged procedure.

*stepname*

The name of the job step.

*ddname*

The name of the DD statement.

**+** *xxx*

The relative position of a data set within a concatenation of data sets, including all data sets implicitly concatenated (through GDG ALL or OPTCD=B requests). See *z/OS MVS JCL User's Guide* for more information on GDG ALL or OPTCD=B requests when used within a set of concatenated data sets. The first data set of a concatenation would be +000, but the value +000 is never shown.

*dev*

The device number of the specified system-managed tape library device.

**System action:** The system fails the job.

**Programmer response:** If you can avoid requesting a specific device (also called a demand allocation request), change the UNIT parameter to specify a generic unit name or an esoteric unit name and resubmit the allocation request. Otherwise, specify a tape device that is not in a system-managed tape library.

**Source:** Allocation

**Module:** IEFAB424

**Routing code:** 11

**Descriptor code:** 6

## **IEF121I • IEF122I**

#### **IEF121I ALLOCATION QUEUE CHAIN ERROR DETECTED AND REPAIRED**

**Explanation:** While scanning an Allocation queue, an ABEND occurred because the queue was corrupted. The system repaired the allocation queue chain.

**System action:** A dump is taken and the job is failed. The system repairs the affected queue.

**Operator response:** Notify the System Programmer.

**System programmer response:** Although the system repaired the queue damage, depending on the severity of the queue damage, one or more jobs may be left in a permanent wait and must be cancelled. If any jobs appear to be waiting for unknown reasons, or if there were jobs waiting for devices to become available and now seem to be waiting inappropriately (that is, it appears eligible devices have become available), then those jobs may have been left in a permanent wait. It may be necessary to cancel the job and resubmit it.

Search problem reporting databases for a fix for the problem. if no fix exists, contact the IBM Support Center and provide the dump.

**Source:** Allocation

**Module:** IEFAQREP

**Routing code:** 2,10

**Descriptor code:** 12

#### **IEF121A CRITICAL ALLOCATION QUEUE CHAIN ERROR DETECTED**

**Explanation:** While scanning an Allocation queue, an ABEND occurred because the queue was corrupted. The system attempted to repair the allocation queue chain but was unable to do so.

**System action:** A dump is taken and the job is failed. The system marks the affected queue as empty to prevent further ABENDs.

**Operator response:** Notify the System Programmer.

**System programmer response:** Most likely one or more jobs have been left in a permanent wait and must be cancelled. If any jobs appear to be waiting for unknown reasons, or if there were jobs waiting for devices to become available and now seem to be waiting inappropriately (that is, it appears eligible devices have become available), then those jobs may have been left in a permanent wait. It may be necessary to cancel the job and resubmit it.

Search problem reporting databases for a fix for the problem. if no fix exists, contact the IBM Support Center and provide the dump.

**Source:** Allocation

**Module:** IEFAQREP

**Routing code:** 1,10

**Descriptor code:** 2

#### **IEF122I** *jobname* **[***procstep***]** *stepname ddname* **[+** *xxx***] SMS DETECTED AN ERROR DURING DATA SET STACKING.**

**Explanation:** The system cannot allocate the specified DD statement due to an unrecoverable error encountered by SMS.

In the message text:

#### *jobname*

The name of the job.

*procstep*

The name of the step in the procedure.

*stepname*

The name of the job step.

*ddname*

The name of the DD statement.

**+** *xxx*

The relative position of a data set within a concatenation of data sets, including all data sets implicitly concatenated (through GDG ALL or OPTCD=B requests). See *z/OS MVS JCL User's Guide* for more information on GDG ALL or OPTCD=B requests when used within a set of concatenated data sets. The first data set of a concatenation would be +000, but the value +000 is never shown.

**System action:** The system ends the job.

**System programmer response:** If the problem recurs, search problem reporting data bases for a fix for the problem. If no fix exists, contact the IBM Support Center.

**Programmer response:** Resubmit the job.

**Source:** Allocation

**Module:** IEFAB42B

#### **IEF123I** *jobname* **[***procstep***]** *stepname ddname* **[+** *xxx***] SMS DETECTED AN ERROR DURING DEVICE POOL SERVICES PROCESSING.**

**Explanation:** The system cannot allocate the specified DD statement due to an unrecoverable error encountered by SMS.

In the message text:

#### *jobname*

The name of the job.

#### *procstep*

The name of the step in the procedure.

## *stepname*

The name of the job step.

#### *ddname*

The name of the DD statement.

#### **+** *xxx*

The relative position of a data set within a concatenation of data sets, including all data sets implicitly concatenated (through GDG ALL or OPTCD=B requests). See *z/OS MVS JCL User's Guide* for more information on GDG ALL or OPTCD=B requests when used within a set of concatenated data sets. The first data set of a concatenation would be +000, but the value +000 is never shown.

**System action:** The system ends the job.

**System programmer response:** If the problem recurs, search problem reporting data bases for a fix for the problem. If no fix exists, contact the IBM Support Center.

**Programmer response:** Resubmit the job.

**Source:** Allocation

**Module:** IEFAB42B

#### **IEF124I** *jobname* **[***procstep***]** *stepname ddname* **[+** *xxx***] ALLOCATION FAILED - DEVICE POOL** *dpoolnam* **COULD NOT BE FOUND IN THE ACTIVE EDT**

**Explanation:** The allocation request failed because SMS provided allocation with a Library Device Pool name that could not be found in the active EDT for this allocation.

This condition is primarily caused during the period of time after a job has entered, but not completed, device allocation, and a new SMS library device pool is introduced into the configuration through a dynamic activate.

In the message text:

*jobname*

The name of the job being processed.

## **IEF125I • IEF126I**

#### *procstep*

The name of the step in the procedure.

# *stepname*

The name of the job step.

### *ddname*

The name of the DD statement.

**+** *xxx*

The relative position of a data set within a concatenation of data sets, including all data sets implicitly concatenated (through GDG ALL or OPTCD=B requests). See *z/OS MVS JCL User's Guide* for more information on GDG ALL or OPTCD=B requests when used within a set of concatenated data sets. The first data set of a concatenation would be +000, but the value +000 is never shown.

*dpoolnam*

The name of the Device Pool that could not be found in the active EDT for this allocation.

**System action:** The system fails the job.

**Operator response:** Re-run the failed job. If the error persists, notify the System Programmer.

**System programmer response:** Ensure there are no outstanding configuration Activates. If there are none, search problem reporting data bases for a fix for the problem. If no fix exists, contact the IBM Support Center.

**Source:** Allocation

**Module:** IEFAB424

#### **IEF125I** *userid***-LOGGED ON [-TIME=***hh.mm.ss***]**

**Explanation:** In response to a MONITOR command with JOBNAMES or SESS in its operand, this message indicates that a user has logged on to the system under time sharing. If T is also specified in the command, then the time of day appears in the message. In the message text:

*userid* The user who logged on to the system.

*hh.mm.ss*

The time given as the hour (00-23), the minute (00-59), and the second (00-59).

**System action:** The session enters allocation.

**Operator response:** None. However, if the user should not be logged on at this time, enter the CANCEL U=*userid* command and the session will be ended.

**Source:** Allocation

**Module:** IEFBB401

**Routing code:** Note 7

**Descriptor code:** 4

### **IEF126I** *userid***-LOGGED OFF [-TIME=***hh.mm.ss***]**

**Explanation:** In response to a MONITOR command with JOBNAMES or SESS in its operand, this message indicates that the user logged off of the system. This message is not issued if the session has abnormally ended. If T is also specified in the command, then the time of day appears in the message. In the message text:

*userid* The user who has logged off of the system.

*hh.mm.ss*

The time given as the hour (00-23), the minute (00-59), and the second (00-59).

**System action:** The session ends.

**Source:** Allocation

**Module:** IEFBB401

**Routing code:** Note 7

**Descriptor code:** 4

**IEF127I** *jobname* **[***procstep***]** *stepname ddname***[+** *xxx***] - NO SPACE PARAMETER OR ZERO SPACE REQUEST AT ABSTR ZERO**

**Explanation:** During allocation, the system found one of the following errors:

- v No SPACE parameter appears in a DD statement that defines a new direct access data set.
- v An absolute track request was made for no space (zero space) beginning at absolute track zero.

In the message text:

*jobname* The name of the job.

*procstep* The name of the step in the procedure.

*stepname*

The name of the job step.

*ddname* The name of the DD statement.

**+** *xxx* The relative position of a data set within a concatenation of data sets, including all data sets implicitly concatenated (through GDG ALL or OPTCD=B requests). See *z/OS MVS JCL User's Guide* for more information on GDG ALL or OPTCD=B requests when used within a set of concatenated data sets. The first data set of a concatenation would be +000, but the value +000 is never shown.

**System action:** The system ends the job.

**Programmer response:** If the data set is not new, correct the DISP parameter by specifying OLD, SHR, or MOD. If the data set is new, add a SPACE parameter. Then rerun the job.

**Source:** Allocation

**Module:** IEFAB431

**Routing code:** 11

**Descriptor code:** -

## **IEF128I** *jobname* **[***procstep***]** *stepname ddname***[+** *xxx***] - INVALID REQUEST FOR ISAM INDEX**

**Explanation:** The system cannot allocate space for the index of a new indexed sequential data set for one of the following reasons:

- v A DD statement specified the index quantity subparameter in its SPACE parameter, thus requesting an embedded index for the index or overflow area.
- v A DD statement specified an index quantity in the SPACE parameter, DSNAME=name(PRIME), and a device number greater than 1 in the UNIT parameter. Thus, the DD statement requested an embedded index for multivolume prime area.

In the message text:

*jobname* The name of the job.

*procstep* The name of the step in the procedure.

*stepname*

The name of the job step.

*ddname* The name of the DD statement.

**+** *xxx* The relative position of a data set within a concatenation of data sets, including all data sets implicitly concatenated (through GDG ALL or OPTCD=B requests). See *z/OS MVS JCL User's Guide* for more information on GDG ALL or OPTCD=B requests when used within a set of concatenated data sets. The first data set of a concatenation would be +000, but the value +000 is never shown.

**System action:** The system ends the job.

**Programmer response:** Correct the faulty DD statement, and rerun the job. In the first case, delete the index

## **IEF129I • IEF130I**

quantity subparameter. In the second case, delete the index quantity subparameter or change the device number subparameter to 1.

**Source:** Allocation **Module:** IEFAB431 **Routing code:** 11

**Descriptor code:** -

#### **IEF129I** *jobname* **[***procstep***]** *stepname ddname***[+** *xxx***] - MULTIVOLUME INDEX NOT ALLOWED**

**Explanation:** The system cannot allocate a multivolume index for a new indexed sequential data set. A device number greater than 1 cannot be specified in the UNIT parameter of a DD statement that also specifies DSNAME=name(INDEX). In the message text:

*jobname* The name of the job.

*procstep* The name of the step in the procedure.

*stepname*

The name of the job step.

*ddname* The name of the DD statement.

**+** *xxx* The relative position of a data set within a concatenation of data sets, including all data sets implicitly concatenated (through GDG ALL or OPTCD=B requests). See *z/OS MVS JCL User's Guide* for more information on GDG ALL or OPTCD=B requests when used within a set of concatenated data sets. The first data set of a concatenation would be +000, but the value +000 is never shown.

**System action:** The system ends the job.

**Programmer response:** Delete the device number subparameter, or reduce it to 1. Then rerun the job.

**Source:** Allocation

**Module:** IEFAB431

**Routing code:** 11

**Descriptor code:** -

#### **IEF130I** *jobname* **[***procstep***]** *stepname ddname***[+** *xxx***] - DSNAME ELEMENT WRONG - MUST BE INDEX, OVFLOW, OR PRIME**

**Explanation:** In one of the DD statements defining an indexed sequential data set, the element part of the DSNAME parameter is other than PRIME, INDEX, or OVFLOW. In the message text:

*jobname* The name of the job.

*procstep* The name of the step in the procedure.

*stepname*

The name of the job step.

- *ddname* The name of the DD statement.
- **+** *xxx* The relative position of a data set within a concatenation of data sets, including all data sets implicitly concatenated (through GDG ALL or OPTCD=B requests). See *z/OS MVS JCL User's Guide* for more information on GDG ALL or OPTCD=B requests when used within a set of concatenated data sets. The first data set of a concatenation would be +000, but the value +000 is never shown.

**System action:** The system ends the job.

**Operator response:** List the volume table of contents (VTOC) of each volume that will contain the data set using the DFP LISTCAT command. If the name of this data set appears in any VTOC, remove it using the DEFINE and DELETE commands.

**Programmer response:** Correct the element subparameter. Ask the operator to enter the DFP LISTCAT command. Then rerun the job.

**Source:** Allocation **Module:** IEFAB431 **Routing code:** 11 **Descriptor code:** -

**IEF131I** *jobname* **[***procstep***]** *stepname ddname***[+** *xxx***] - MULTIVOLUME OVFLOW REQUEST NOT ALLOWED**

**Explanation:** A DD statement requests a multivolume overflow area for a new indexed sequential data set by specifying a device number greater than 1 in the UNIT parameter and DSNAME=name (OVFLOW). This is not allowed. In the message text:

*jobname* The name of the job.

*procstep* The name of the step in the procedure.

*stepname*

The name of the job step.

*ddname* The name of the DD statement.

**+** *xxx* The relative position of a data set within a concatenation of data sets, including all data sets implicitly concatenated (through GDG ALL or OPTCD=B requests). See *z/OS MVS JCL User's Guide* for more information on GDG ALL or OPTCD=B requests when used within a set of concatenated data sets. The first data set of a concatenation would be +000, but the value +000 is never shown.

**System action:** The system ends the job.

**Operator response:** List the volume table of contents (VTOC) of each volume that will contain the data set using the DFP LISTCAT command. If the name of this data set appears in any VTOC, remove it using the DEFINE and DELETE commands.

**Programmer response:** Change the device number subparameter to 1. Ask the operator to enter the DFP LISTCAT command. Rerun the job.

**Source:** Allocation

**Module:** IEFAB431

**Routing code:** 11

**Descriptor code:** -

### **IEF132I** *jobname* **[***procstep***]** *stepname ddname***[+** *xxx***] - SPACE PARAMETER WRONG - CYL AND ABSTR CONFLICT**

**Explanation:** The SPACE parameters are incorrect in the DD statements defining an indexed sequential data set. One SPACE parameter specified ABSTR and another specified CYL. Space for one area of an indexed sequential data set cannot be allocated using the CYL subparameter while the space for another area is allocated using the ABSTR subparameter. In the message text:

- *jobname* The name of the job.
- *procstep* The name of the step in the procedure.

*stepname*

The name of the job step.

*ddname* The name of the DD statement.

**+** *xxx* The relative position of a data set within a concatenation of data sets, including all data sets implicitly concatenated (through GDG ALL or OPTCD=B requests). See *z/OS MVS JCL User's Guide* for more information on GDG ALL or OPTCD=B requests when used within a set of concatenated data sets. The first data set of a concatenation would be +000, but the value +000 is never shown.

**System action:** The system ends the job.

**Operator response:** List the volume table of contents (VTOC) of each volume that will contain the data set using the

## **IEF133I • IEF134I**

DFP LISTCAT command. If the name of this data set appears in any VTOC, remove it using the DEFINE and DELETE commands.

**Programmer response:** Correct the SPACE parameter. Ask the operator to enter the DFP LISTCAT command. Then rerun the job.

**Source:** Allocation

**Module:** IEFAB431

**Routing code:** 11

**Descriptor code:** -

#### **IEF133I** *jobname* **[***procstep***]** *stepname ddname***[+** *xxx***] - SPACE PARAMETER WRONG - CYL AND CONTIG CONFLICT**

**Explanation:** The SPACE parameters are incorrect in the DD statements defining an indexed sequential data set. The CONTIG subparameter appears for a CYL request in one SPACE parameter, but not in another. Space for one area of an indexed sequential data set cannot be allocated contiguously if space for another area is not.

In the message text:

*jobname* The name of the job.

*procstep* The name of the step in the procedure.

*stepname*

The name of the job step.

*ddname* The name of the DD statement.

**+** *xxx* The relative position of a data set within a concatenation of data sets, including all data sets implicitly concatenated (through GDG ALL or OPTCD=B requests). See *z/OS MVS JCL User's Guide* for more information on GDG ALL or OPTCD=B requests when used within a set of concatenated data sets. The first data set of a concatenation would be +000, but the value +000 is never shown.

**System action:** The system ends the job.

**Operator response:** List the volume table of contents (VTOC) of each volume that will contain the data set using the DFP LISTCAT command. If the name of this data set appears in any VTOC, remove it using the DEFINE and DELETE commands.

**Programmer response:** Correct the SPACE parameter. Ask the operator to enter the DFP LISTCAT command. Rerun the job.

**Source:** Allocation

**Module:** IEFAB43I

**Routing code:** 11

**Descriptor code:** -

#### **IEF134I** *jobname* **[***procstep***]** *stepname ddname***[+** *xxx***] - SUBPARAMETER WRONG IN SPACE PARAMETER - MUST BE CYL OR ABSTR**

**Explanation:** The SPACE parameter is incorrect in a DD statement defining a new indexed sequential data set. The SPACE parameter contains a subparameter other than CYL or ABSTR.

In the message text:

*jobname* The name of the job.

*procstep* The name of the step in the procedure.

*stepname*

The name of the job step.

*ddname* The name of the DD statement.

**+** *xxx* The relative position of a data set within a concatenation of data sets, including all data sets implicitly

concatenated (through GDG ALL or OPTCD=B requests). See *z/OS MVS JCL User's Guide* for more information on GDG ALL or OPTCD=B requests when used within a set of concatenated data sets. The first data set of a concatenation would be +000, but the value +000 is never shown.

**System action:** The system ends the job.

**Operator response:** List the volume table of contents (VTOC) of each volume that will contain the data set using the DFP LISTCAT command. If the name of this data set appears in any VTOC, remove it using the DEFINE and DELETE commands.

**Programmer response:** Correct the incorrect subparameter. Ask the operator to enter the DFP LISTCAT command. Then rerun the job.

**Source:** Allocation

**Module:** IEFAB431

**Routing code:** 11

**Descriptor code:** -

**IEF135I** *jobname* **[***procstep***]** *stepname ddname***[+** *xxx***] - PRIMARY SPACE REQUEST MAY NOT BE ZERO**

**Explanation:** The SPACE parameter is incorrect in a DD statement defining a new indexed sequential data set. The primary space subparameter is zero.

In the message text:

*jobname* The name of the job.

*procstep* The name of the step in the procedure.

*stepname*

The name of the job step.

*ddname* The name of the DD statement.

**+** *xxx* The relative position of a data set within a concatenation of data sets, including all data sets implicitly concatenated (through GDG ALL or OPTCD=B requests). See *z/OS MVS JCL User's Guide* for more information on GDG ALL or OPTCD=B requests when used within a set of concatenated data sets. The first data set of a concatenation would be +000, but the value +000 is never shown.

**System action:** The system ends the job.

**Programmer response:** Change the primary space request to a nonzero positive value, then rerun the job.

**Source:** Allocation

**Module:** IEFAB431

**Routing code:** 11

**Descriptor code:** -

#### **IEF136I** *jobname* **[***procstep***]** *stepname ddname***[+** *xxx***] - DUPLICATION IN ALLOCATION - INDEX AREA REQUESTED TWICE**

**Explanation:** Two DD statements defining the same indexed sequential data set requested space for the index area. Following allocation of an index area requested by a DD statement containing DSNAME=name(INDEX), the system found either:

- v A DD statement containing DSNAME=name(PRIME) requested an embedded index through an index quantity in its SPACE parameter.
- Another DD statement specified DSNAME=name(INDEX).

In the message text:

*jobname* The name of the job.

*procstep* The name of the step in the procedure.

## **IEF140I • IEF141I**

#### *stepname*

The name of the job step.

*ddname* The name of the DD statement.

**+** *xxx* The relative position of a data set within a concatenation of data sets, including all data sets implicitly concatenated (through GDG ALL or OPTCD=B requests). See *z/OS MVS JCL User's Guide* for more information on GDG ALL or OPTCD=B requests when used within a set of concatenated data sets. The first data set of a concatenation would be +000, but the value +000 is never shown.

**System action:** The system ends the job.

**Programmer response:** Either eliminate the DD statement that specifies DSNAME=name(INDEX) or eliminate the index quantity subparameter in the DD statement specifying DSNAME=name(PRIME). List the volume table of contents (VTOC) of each volume that will contain the data set using the DFP LISTCAT command. If the name of this data set appears in any VTOC, remove it using the DEFINE and DELETE commands. Rerun the job.

**Source:** Allocation

**Module:** IEFAB431

**Routing code:** 11

**Descriptor code:** -

### **IEF140I** *jobname* **[***procstep***]** *stepname ddname***[+** *xxx***] - DIRECTORY SPACE REQUEST LARGER THAN AMOUNT AVAILABLE ON THIS VOLUME**

**Explanation:** The system did not allocate the directory for a new partitioned data set (PDS) because the space requested for the directory by the SPACE parameter on the DD statement exceeded the space available on the specified volume.

In the message text:

*jobname* The name of the job.

*procstep* The name of the step in the procedure.

*stepname*

The name of the job step.

*ddname* The name of the DD statement.

**+** *xxx* The relative position of a data set within a concatenation of data sets, including all data sets implicitly concatenated (through GDG ALL or OPTCD=B requests). See *z/OS MVS JCL User's Guide* for more information on GDG ALL or OPTCD=B requests when used within a set of concatenated data sets. The first data set of a concatenation would be +000, but the value +000 is never shown.

**System action:** The system ends the job.

**Programmer response:** Reduce the directory quantity subparameter or request a different volume. Then rerun the job.

**Source:** Allocation

**Module:** IEFAB431

**Routing code:** 11

**Descriptor code:** -

#### **IEF141I** *jobname* **[***procstep***]** *stepname ddname***[+** *xxx***] - INDEX REQUEST MUST PRECEDE PRIME FOR ISAM DATA SET**

**Explanation:** In the DD statements defining an indexed sequential data set, a statement containing DSNAME=name(PRIME) preceded a statement containing DSNAME=name(INDEX).

In the message text:

*jobname* The name of the job.

*procstep* The name of the step in the procedure.

*stepname*

The name of the job step.

- *ddname* The name of the DD statement.
- **+** *xxx* The relative position of a data set within a concatenation of data sets, including all data sets implicitly concatenated (through GDG ALL or OPTCD=B requests). See *z/OS MVS JCL User's Guide* for more information on GDG ALL or OPTCD=B requests when used within a set of concatenated data sets. The first data set of a concatenation would be +000, but the value +000 is never shown.

**System action:** The system ends the job.

**Programmer response:** Reorder the DD statements for the data set, making sure that INDEX is placed before PRIME. List the volume table of contents (VTOC) of each volume that will contain the data set using the DFP LISTCAT command. If the name of this data set appears in any VTOC, remove it using the DEFINE and DELETE commands. Then rerun the job.

**Source:** Allocation **Module:** IEFAB431

**Routing code:** 11

**Descriptor code:** -

#### **IEF142I** *jobname* **[***procstep***]** *stepname* **STEP WAS EXECUTED - COND CODE** *cde*

**Explanation:** A step completed processing normally. The system issues this message to give the condition code from the step. An abend may have occurred within the step, but if it did and this message IEF142I is issued, it indicates that an ESTAE suppressed the abend and that the step itself terminated normally.

In the message text:

*jobname* The name of the job.

*procstep* The name of the step in the procedure. For started tasks, *procstep* will not appear.

*stepname*

The name of the job step. For started tasks, *stepname* will be one of the following:

- The identifier, if one was specified on the START command
- v The device number, if the MOUNT or START command specified a device number or if the JCL for the started task included an IEFRDER DD statement. Note that the device number can have up to 4 digits and can be prefixed by a slash (/), for example, '/46FF'.
- v The same as *jobname*, in all other cases
- *cde* The condition code from the contents of general purpose register 15 at the end of the step. If the last task of the step did not set a completion code in register 15, the *cde* in the message is meaningless. In the event of multiple failures in the same job step, the contents of register 15 refer only to the last failure.

**Note:** The condition code of the step is never altered by the operating system, whether as a result of a job failing due to a disposition error, or for any other reason. The condition code in this message will be whatever condition code was issued by the step, regardless of whether the job fails due to a disposition error.

**System action:** The system continues to process further steps of the job if allowed by the COND parameter of subsequent EXEC statements, and in the case of a disposition error, the system is not prevented by the installation option to fail jobs. Disposition processing for the step uses the value for normal termination.

**Source:** Initiator/terminator

**Module:** IEFBB410

**Routing code:** 11

**Descriptor code:** -

## **IEF143I • IEF145I**

#### **IEF143I** *jobname* **[***procstep***]** *stepname ddname***[+** *xxx***] - LAST CONCATENATED DD STATEMENT UNNECESSARY OR INVALID FOR THIS DATA SET**

**Explanation:** In processing the DD statements defining an indexed sequential data set, the system found at least four concatenated DD statements for the data set. The DD statement(s) after the third statement are unnecessary. In the message text:

*jobname* The name of the job.

*procstep* The name of the step in the procedure.

*stepname*

The name of the job step.

*ddname* The name of the DD statement.

**+** *xxx* The relative position of a data set within a concatenation of data sets, including all data sets implicitly concatenated (through GDG ALL or OPTCD=B requests). See *z/OS MVS JCL User's Guide* for more information on GDG ALL or OPTCD=B requests when used within a set of concatenated data sets. The first data set of a concatenation would be +000, but the value +000 is never shown.

**System action:** The system ends the job, and ignores the extra DD statements. If the system allocated any non-ISAM data sets in the concatenation, they are deleted.

**Programmer response:** Remove the extra DD statements. List the volume table of contents (VTOC) of each volume that will contain the data set using the DFP LISTCAT command. If the name of this data set appears in any VTOC, remove it using the DEFINE and DELETE commands. Rerun the job.

**Source:** Allocation

**Module:** IEFAB431

**Routing code:** 11

**Descriptor code:** -

#### **IEF145I** *jobname* **[***procstep***]** *stepname ddname***[+** *xxx***] - SPACE REQUEST MUST BE ABSTR FOR DOS VOLUME**

**Explanation:** In DD statement *ddname* defining an indexed sequential data set with multivolume prime area, the space for one of the prime volumes (except the first one) was requested on a volume where the DOS bit (bit 0 of the DS4VTOCI field) is set in the format 4 DSCB; however, the SPACE parameter for the DD statements that define the data set specified CYL. In the message text:

*jobname* The name of the job.

*procstep* The name of the step in the procedure.

*stepname*

The name of the job step.

*ddname* The name of the DD statement.

**+** *xxx* The relative position of a data set within a concatenation of data sets, including all data sets implicitly concatenated (through GDG ALL or OPTCD=B requests). See *z/OS MVS JCL User's Guide* for more information on GDG ALL or OPTCD=B requests when used within a set of concatenated data sets. The first data set of a concatenation would be +000, but the value +000 is never shown.

**System action:** The system ends the job.

**Programmer response:** Request space by coding ABSTR for the SPACE parameter or request a different volume. List the volume table of contents (VTOC) of each volume that will contain the data set using the DFP LISTCAT command. If the name of this data set appears in any VTOC, remove it using the DEFINE and DELETE commands. Then run the job again.

**Source:** Allocation

**Module:** IEFAB431

**Routing code:** 11

**Descriptor code:** -

#### **IEF147I** *jobname* **[***procstep***]** *stepname ddname* **[***xxx***] ALLOCATION FAILED - NO DEVICE POOLS AVAILABLE FOR ALLOCATION**

**Explanation:** The allocation request failed because the Storage Management Subsystem (SMS) did not return any tape device pools that were defined in the current Eligible Device Table (EDT). Either no device pools at all were returned, or the job was in recovery allocation (message IEF238D) while at the same time, a dynamic ACTIVATE was done (message IOS500I) such that in the new configuration, no returned device pools matched those in the EDT for the previous configuration.

If a dynamic ACTIVATE was done while the job was in allocation, any new devices or device pools added by the new configuration are not available to the job, because jobs in the recovery allocation are still locked onto the Eligible Device Table (EDT) for the previous configuration. The new configuration does not become available until the job ends, or is cancelled, then is submitted again.

In the message text:

*jobname*

The name of the job.

*procstep*

The name of the step in the cataloged procedure.

#### *stepname*

The name of the job step.

*ddnamexx*

The name of the DD statement.

**+** *xxx*

The relative position of a data set within a concatenation of data sets, including all data sets implicitly concatenated (through GDG ALL or OPTCD=B requests). See *z/OS MVS JCL User's Guide* for more information on GDG ALL or OPTCD=B requests when used within a set of concatenated data sets. The first data set of a concatenation would be +000, but the value +000 is never shown.

**System action:** The system fails the job.

**System programmer response:** Ensure that sufficient tape device pools are defined to this system. Then, resubmit the request. If the failure occurred while the job was in recovery allocation, and a dynamic ACTIVATE was done at the same time, resubmit the job when the activate completes.

**Source:** Allocation

**Module:** IEFAB423

**Routing code:** 11

**Descriptor code:** 6

#### **IEF148I** *jobname* **[***procstep***]** *stepname ddname* **[***xxx***] ALLOCATION FAILED - REQUESTED DEVICE IS MARKED UNAVAILABLE**

**Explanation:** The allocation request failed because the System Programmer marked the required tape device as unavailable to allocation by the VARY xxx,UNAVAILABLE command

If a VARY ONLINE or VARY AVAILABLE command was done while the job was in allocation, any new devices made available by the command are not available to the job, because jobs in the recovery allocation are still locked onto the Eligible Device Table (EDT) as existed at the start of device allocation processing. The newly available device does not become available until the job ends, or is cancelled, then is submitted again.

In the message text:

*first five variables* See IEF702I for documentation.

**System action:** System processing continues.

**Operator response:** None

**System programmer response:** None

## **IEF150I • IEF151I**

**Problem determination:** The display units command (D U<sub>tri</sub>devnum,1) can be used to determine the status of the device as coded in the JCL or dynamic allocation request. If the JCL or dynamic allocation request cannot be updated to request a different device number, the VARY ONLINE or VARY AVAILABLE commands can be used to change the device's status and make it available for Allocation. D U,TAPE,OFFLINE will show all tape offline devices so that a different device can be determined.

**Source:** MVS Device Allocation

**Module:** IEFAB424

**Routing code:** 1

**Descriptor code:** 11

### **IEF150I** *jobname* **[***procstep***]** *stepname ddname* **[***xxx***] ALLOCATION FAILED - UNABLE TO OBTAIN VOLUME RECORD FOR VOLUME** *ser*

**Explanation:** The allocation request failed because the volume record for the specified device could not be retrieved from the tape configuration database.

In the message text:

*jobname*

The name of the job.

*procstep*

The name of the step in the cataloged procedure.

*stepname*

The name of the job step.

*ddname*

The name of the DD statement.

**+** *xxx*

The relative position of a data set within a concatenation of data sets, including all data sets implicitly concatenated (through GDG ALL or OPTCD=B requests). See *z/OS MVS JCL User's Guide* for more information on GDG ALL or OPTCD=B requests when used within a set of concatenated data sets. The first data set of a concatenation would be +000, but the value +000 is never shown.

*ser*

The volume serial number of the volume to be allocated.

**System action:** The system fails the allocation request and writes a logrec data set error record.

**System programmer response:** Search problem reporting data bases for a fix for the problem. If no fix exists, contact the IBM Support Center. Provide the logrec data set error record.

**Source:** Allocation/Unallocation

**Module:** IEFAB424

**Routing code:** 11

**Descriptor code:** 6

### **IEF151I** *jobname* **[***procstep***]** *stepname ddname* **[+** *xxx***] ALLOCATION FAILED - NON-LIBRARY REQUEST NEEDS VOLUME** *ser* **FROM LIBRARY** *libname*

**Explanation:** The allocation request failed because the requested volume was not included in the tape configuration database, but the volume was found physically mounted on a system-managed tape library device.

In the message text:

*jobname*

The name of the job.

*procstep*

The name of the step in the cataloged procedure.

#### *stepname*

The name of the job step.

## *ddname*

The name of the DD statement.

#### **+** *xxx*

The relative position of a data set within a concatenation of data sets, including all data sets implicitly concatenated (through GDG ALL or OPTCD=B requests). See *z/OS MVS JCL User's Guide* for more information on GDG ALL or OPTCD=B requests when used within a set of concatenated data sets. The first data set of a concatenation would be +000, but the value +000 is never shown.

### *ser*

The tape volume required by DD statement *ddname*

### *libname*

The name of the system-managed tape library where *ser* is mounted. If the system cannot determine the library that is associated with the volume, *libname* appears as "????????".

### **System action:** The job fails.

**System programmer response:** Ask the storage administrator to either physically remove the tape volume from the library or include the volume in the tape configuration database.

**Source:** Allocation

**Module:** IEFAB441

**Routing code:** 11

**Descriptor code:** 6

#### **IEF152I** *jobname* **[***procstep***]** *stepname ddname* **[+** *xxx***] ALLOCATION FAILED - NON-LIBRARY VOLUME** *ser* **REQUIRED IN LIBRARY** *libname*

**Explanation:** The allocation request failed because the tape configuration database includes the requested volume, but the volume was mounted on a non-library device.

In the message text:

#### *jobname*

The name of the job.

#### *procstep*

The name of the step in the cataloged procedure.

#### *stepname*

The name of the job step.

### *ddname*

The name of the DD statement.

### **+** *xxx*

The relative position of a data set within a concatenation of data sets, including all data sets implicitly concatenated (through GDG ALL or OPTCD=B requests). See *z/OS MVS JCL User's Guide* for more information on GDG ALL or OPTCD=B requests when used within a set of concatenated data sets. The first data set of a concatenation would be +000, but the value +000 is never shown.

#### *ser*

The tape volume required by DD statement *ddname*

#### *libname*

The name of the system-managed tape library where *ser* is needed. If the system cannot determine the library that is associated with the volume, *libname* appears as "????????".

**System action:** The system fails the job.

**System programmer response:** Ask the storage administrator to either physically move the volume to the library specified in the tape configuration database or remove the volume from the tape configuration database.

**Source:** Allocation/Unallocation

## **IEF153I • IEF154I**

#### **Module:** IEFAB441

#### **Routing code:** 11

**Descriptor code:** 6

## **IEF153I** *jobname* **[***procstep***]** *stepname ddname* **[+** *xxx***] ALLOCATION FAILED - LIBRARY** *libname1* **VOLUME** *ser* **NEEDED IN LIBRARY** *libname2*

**Explanation:** The allocation request failed because the tape configuration database lists the requested volume as being in *libname2*, but the volume was found physically mounted in *libname1*.

#### In the message text:

#### *jobname*

The name of the job.

# *procstep*

The name of the step in the cataloged procedure.

#### *stepname*

The name of the job step.

## *ddname*

The name of the DD statement.

#### **+** *xxx*

The relative position of a data set within a concatenation of data sets, including all data sets implicitly concatenated (through GDG ALL or OPTCD=B requests). See *z/OS MVS JCL User's Guide* for more information on GDG ALL or OPTCD=B requests when used within a set of concatenated data sets. The first data set of a concatenation would be +000, but the value +000 is never shown.

*ser*

The tape volume required by DD statement *ddname*

*libname1*

The name of the system-managed tape library where *ser* is mounted. If the system cannot determine the library that is associated with the volume, *libname* appears as "????????".

#### *libname2*

The name of the system-managed tape library where *ser* is needed. If the system cannot determine the library that is associated with the volume, *libname* appears as "????????".

**System action:** The system fails the job.

**System programmer response:** Ask the storage administrator to either physically move the tape volume to the correct library or update the tape configuration database to contain the library where the volume physically resides.

**Source:** Allocation/Unallocation

**Module:** IEFAB441

**Routing code:** 11

**Descriptor code:** 6

#### **IEF154I** *jobname stepname* **CANNOT BRING DEVICES ONLINE IN LIBRARY** *libname* **BECAUSE LIBRARY IS OFFLINE**

**Explanation:** The allocated/offline installation exit requested that the system bring a device online, but the device is in an offline system-managed tape library. Bringing the device online requires that the device reside in a system-managed tape library that is online.

In the message text:

*jobname*

The name of the job.

*stepname*

The name of the job step.

*libname*

Tape library name.

**System action:** Instead of bringing the tape devices online as indicated by the installation exit, the system takes the action specified by the system default policy.

**Source:** Allocation

**Module:** IEFAB48A

**Routing code:** 2

**Descriptor code:** 4

#### **IEF155I** *jobname* **[***procstep***]** *stepname ddnamexx* **[+** *xxx***] ALLOCATION FAILED - UNABLE TO OBTAIN LIBRARY ID FOR DEVICE** *dev*

**Explanation:** The allocation request failed because the system could not obtain the system-managed tape library ID for the device where the required tape volume was either needed or mounted.

In the message text:

*jobname*

The name of the job.

*procstep*

The name of the step in the cataloged procedure.

*stepname*

The name of the job step.

*ddnamexx*

The name of the DD statement.

**+** *xxx*

The relative position of a data set within a concatenation of data sets, including all data sets implicitly concatenated (through GDG ALL or OPTCD=B requests). See *z/OS MVS JCL User's Guide* for more information on GDG ALL or OPTCD=B requests when used within a set of concatenated data sets. The first data set of a concatenation would be +000, but the value +000 is never shown.

*dev*

The device number of the tape device for which the system could not obtain the system-managed tape library ID. The required volume is either needed or mounted on the tape device.

**System action:** The system fails the job and writes a logrec error record.

**System programmer response:** In the problem persists, search problem reporting databases for a fix. If no fix exists, contact the IBM Support Center. Provide the logrec error record.

**Source:** Allocation

**Module:** IEFAB441

**Routing code:** 11

**Descriptor code:** 6

#### **IEF156I** *jobname* **[***procstep***]** *stepname ddnamexx* **[+** *xxx***] ALLOCATION FAILED - UNABLE TO OBTAIN LIBRARY STATUS FOR LIBRARY** *libname*

**Explanation:** The allocation request failed because of a system error that occurred while attempting to obtain the system-managed tape library status for the specified *libname*.

In the message text:

*jobname*

The name of the job.

*procstep*

The name of the step in the cataloged procedure.

## **IEF157E**

#### *stepname*

The name of the job step.

## *ddnamexx*

The name of the DD statement.

#### **+** *xxx*

The relative position of a data set within a concatenation of data sets, including all data sets implicitly concatenated (through GDG ALL or OPTCD=B requests). See *z/OS MVS JCL User's Guide* for more information on GDG ALL or OPTCD=B requests when used within a set of concatenated data sets. The first data set of a concatenation would be +000, but the value +000 is never shown.

### *libname*

The name of the system-managed tape library

**System action:** The system fails the job and writes a logrec data set error record.

**System programmer response:** Search problem reporting data bases for a fix for the problem. If no fix exists, contact the IBM Support Center. Provide the logrec data set error record.

**Source:** Allocation

**Module:** IEFAB48A

**Routing code:** 11

**Descriptor code:** 6

## **IEF157E** *jobname* **[***procstep***]** *stepname ddname* **[+** *xxx* **] NEEDS** *ddd* **UNIT(S) [[FOR VOLUME(S):** *ser***, [***ser***, [,...,***ser***]] [SCRTCH-***nnn***] [PRIVAT-***nnn***]]| [LIBRARY:** *libname* **LIBRARY STATUS:** *status***]] ALL ELIGIBLE UNITS ARE CURRENTLY ALLOCATED**

**Explanation:** A DD statement for a job needs more tape devices than are currently available to continue processing.

Because there are no offline devices available, the allocation request must wait for the allocated tape devices to become available.

In the message text:

#### *jobname*

The name of the job.

### *procstep*

The name of the step in the cataloged procedure.

#### *stepname*

The name of the job step.

### *ddnamexx*

The name of the DD statement.

### **+** *xxx*

The relative position of a data set within a concatenation of data sets, including all data sets implicitly concatenated (through GDG ALL or OPTCD=B requests). See *z/OS MVS JCL User's Guide* for more information on GDG ALL or OPTCD=B requests when used within a set of concatenated data sets. The first data set of a concatenation would be +000, but the value +000 is never shown.

#### *ser*

The volume serial number.

#### **SCRTCH-***nnn*

The number of scratch volumes requested. SCRTCH is used when the dataset being created on the non-specific volume is temporary [DISP=(NEW,DELETE) or DSN=&&tempname].

#### **PRIVAT-***nn*

The number of private volumes requested. PRIVAT is used for all other cases of non-specific volumes.

#### **LIBRARY:** *libname*

The tape library name.

#### **LIBRARY STATUS:** *status*

The tape library status. It can be one of the following:

#### **ONLINE** Tape library is currently online.

**OFFLINE**

Tape library is currently offline. A library is offline if a VARY LIBRARY offline command has been issued and completed.

#### **PENDING OFFLINE**

Tape library is currently pending offline. A library is pending offline if a VARY LIBRARY command has been issued and has not yet completed.

*ddd*

The number of tape devices required.

**Note:** The ''LIBRARY: *libname* LIBRARY STATUS: *status*'' line will not be displayed for new, single unit, ATL/VTS type allocation requests when an Allocated/Offline User Exit exists.

**System action:** Processing continues.

**Operator response:** See the operator response for accompanying message IEF238D.

**Programmer response:** If the job was failed, make any changes as indicated by accompanying messages, and then resubmit the job.

**Source:** Allocation

**Module:** IEFAB48A

**Routing code:** 2

**Descriptor code:** 3

#### **IEF167I NO JOB JOURNAL OPTION SPECIFIED - RESTART CANCELLED**

**Explanation:** The job abnormally ended and was eligible for automatic restart. However, as specified in the NO-JOB journal for this job, automatic restart was not requested.

**System programmer response:** Resubmit the job for deferred restart, if desired. If automatic restart is desired in the future for this job, run the job with the job journal option.

**Source:** Scheduler restart

**Module:** IEFRPREP

**Routing code:** 11

**Descriptor code:** 6

#### **IEF168I ERROR ON JOB JOURNAL - RESTART FOR JOB CANCELLED**

**Explanation:** The job abnormally ended and was eligible for automatic restart. However, the system cancelled automatic restart because of an error on the job journal.

**System action:** The system stops restart of the job.

**System programmer response:** Resubmit the job for deferred restart, if desired.

**Source:** Scheduler restart

**Module:** IEFRPREP

**Routing code:** 11

**Descriptor code:** 6

## **IEF169I • IEF172E**

#### **IEF169I RESTART CANCELLED FOR JOB** *jobname*

**Explanation:** During an automatic restart of a checkpointed job, one of the following occurred:

- v While merging control blocks from the job journal with those already in the scheduler work area (SWA), the system could not find a control block requiring updating.
- v In accessing the job journal, an error occurred during processing of a GET macro.

In the message text:

*jobname* The name of the checkpointed job.

**System action:** Scheduler restart stops restart of the job.

**System programmer response:** Resubmit the job as a deferred step or a checkpoint/restart.

**Source:** Scheduler restart

**Module:** IEFXB601

**Routing code:** 2

**Descriptor code:** 6

#### **IEF170I** *n jobname message*

**Explanation:** A WTO or WTOR macro requested a write-to-programmer (WTP) operation. The system was unable to complete WTP processing due to an error.

In the message text:

- *n* The reason code for the failure. The reason code is one of the following:
	- **1** No request parameter list (RPL) pointer existed; therefore, the system cannot find the access control block (ACB).
	- **2** The system issued an enqueue to serialize PUT macro processing. The enqueue was unsuccessful.
	- **3** The system issued the PUT macro to a system message data set, but failed.
	- **4** An unexpected abend occurred.
	- **5** TPUT for branch entry WTP failed.

#### *jobname*

The name of the job or the name of the system task that requested the WTP operation.

#### *message*

53 bytes of the message passed to WTP.

**System action:** The system issues this message. The system continues processing.

**System programmer response:** Depending on the reason code in the message text, do the following:

- v For reason code 1, 2, 3, or 5, search problem reporting data bases for a fix for the problem. If no fix exists, contact the IBM Support Center. Provide the text of this message.
- v For reason code 4, see the system programmer response for the associated abend code.

**Source:** Master scheduler

**Module:** IEEJB840

**Routing code:** 2

**Descriptor code:** 5

#### **IEF172E** *jobname* **HELD, CPU (***x***) OFFLINE OR UNAVAILABLE FOR JOB SCHEDULING**

**Explanation:** A job required hardware features that did not appear on the first step of the job. The job requires hardware features on a processor that is either offline or unavailable for job scheduling.

In the message text:

*jobname* The name of the job that requires hardware features.

*x* The processor identifier that has the hardware features needed by a job.

**System action:** The system holds the job.

**Operator response:** Enter a VARY ONLINE command for the processor. Then release the job.

**Source:** Initiator/terminator

**Module:** IEFSD161

**Routing code:** 1

**Descriptor code:** 3

#### **IEF173I** *jobname* **FAILED, CPU (***x***) OFFLINE OR UNAVAILABLE FOR JOB SCHEDULING**

**Explanation:** During initialization of a job, the system found one of the following conditions:

- v The job that was being initiated in response to a START command and requires hardware features available only on the specified processor.
- v A step other than the first step of a job requires hardware features available only on the specified processor.

The specified processor is offline or unavailable for job scheduling because it will be taken offline when the jobs currently scheduled to run on that processor have completed.

In the message text:

*jobname* The job name.

*x* The processor identifier.

**System action:** The system does not initiate the job.

**Operator response:** If the message was issued for a job initiated by a START command, enter the START command when the required processor is online and available for job scheduling. If the message occurs frequently, retain the logrec data set error records and contact hardware support.

**Source:** Initiator/terminator

**Module:** IEFSD101

**Routing code:** 2,11

**Descriptor code:** 6

#### **IEF174I SYSTEM ERROR BEFORE JOB INITIATION**

**Explanation:** The system found an error before it started processing a job.

**System action:** The system abnormally ends the job. The system writes a logrec data set error record.

**Programmer response:** Resubmit the job.

**Source:** Initiator/terminator

**Module:** IEFIB645

**Routing code:** 2,11

**Descriptor code:** 6

#### **IEF175I AMP KEY WORD** *keyword* **DUPLICATE OR CONFLICTING PARM STEP NOT EXECUTED**

**Explanation:** The assembler and macro processor (AMP) found a duplicate or conflicting AMP keyword.

In the message text:

*keyword* The duplicate or conflicting keyword.

**System action:** The system ends the job.

**System programmer response:** In the case of a duplicate keyword, delete the duplicate keyword. In the case of an incorrect keyword, correct the keyword. Run the job again.

**Source:** Initiator/terminator

**Module:** IEFVAMP

#### **IEFTATH** *iobname* **WAITING FOR WORK, {CLASS= | FORMS= | WRITER= | DEST= | JOBID=}** |

**Explanation:** The external writer is waiting for work. The optional parameters indicate which selection criterion the external writer is using to wait for work.

In the message text:

*jobname* The external writer jobname. This jobname (1-8 characters, established when the writer was STARTed) can be used to CANCEL, MODIFY or STOP the external writer. See the description of the START command in *z/OS MVS System Commands*to determine how the jobname of the external writer was established.

When the external writer is writing to a multi-volume or SMS-managed dataset, the 'jobname' will be the device number for the device that the external writer originally started writing to, but does not necessarily reflect the device it is currently writing to.

**System action:** The external writer is in a wait state until either a MODIFY or STOP command is received or until work is received from JES2 that satisfies the named selection criterion.

**Operator response:** Verify that the selection criterion is valid, (the FORMS required is a valid form number, the DEST specified is still valid, or the WRITER name is valid). If WRITER=STDWTR was specified to the named external writer in a MODIFY command, a WRITER=blank will appear in the message, indicating that a named writer is selecting data sets that have no writer name on their SYSOUT DD statement.

**Source:** JES2 and JES3

**Routing code:** 2

**Descriptor code:** 4

#### **IEF177I WTR** *jobname* **INVALID MODIFY KEY WORD**

**Explanation:** The named external writer received an invalid keyword in the last MODIFY command.

In the message text:

*jobname* The jobname assigned to the external writer that received the invalid keyword.

**System action:** The external writer does no more work until another valid MODIFY command is received. The external writer is waiting for either a STOP or MODIFY command.

**Operator response:** Enter a new valid MODIFY command or stop the writer.

**Source:** JES2 and JES3

**Routing code:** 2

**Descriptor code:** 3

## **IEF179I WTR** *jobname* **INVALID {JOBID** *jjjjjjjj***|DEST** *xxxxxx***}**

**Explanation:** The named external writer attempted to request a data set from JES2 with either a JOBID or DEST selection criteria and the JOBID or DEST was invalid to JES2.

In the message text:

*jobname* The jobname assigned to the external writer that attempted to request a data set.

*j* The job identifier.

*xxxxxx* The destination identifier.

**System action:** The external writer does no more work until another valid MODIFY command is received.

**Operator response:** Enter a new valid MODIFY command or stop the writer.

**Source:** JES2 and JES3

**Routing code:** 2

**Descriptor code:** 3

**IEF180I** *jobname* **[***procstep***]** *stepname* **- INSUFFICIENT REAL OR VIRTUAL STORAGE FOR ALLOCATION**

**Explanation:** Allocation was unable to obtain sufficient central or virtual storage for processing.

In the message text:

*jobname* The name of the job.

*procstep* The name of the step in the procedure.

*stepname*

The name of the job step.

**System action:** The system ends the job.

**Programmer response:** Resubmit the job.

**Source:** Allocation

**Module:** IEFAB422, IEFAB424, IEFAB428, IEFAB435, IEFAB436, IEFAB441, IEFAB469, IEFAB472, IEFAB476, IEFAB477, IEFAB478, IEFAB48A, IEFAB482, IEFAB486, IEFAB488, IEFAB489, IEFAB490, IEFAB491, IEFAB492, IEFBB401

**Routing code:** 11

**Descriptor code:** -

#### **IEF186I REGION UNAVAILABLE FOR RESTART, ERROR CODE=***cde*

**Explanation:** During initialization of a job being restarted from a checkpoint, the initiator could not obtain a required region.

In the message text:

*cde* The error code, in decimal, as follows:

### **Error Code**

**Explanation**

- **08** The region parameter was increased so the system could not allocate the region, or the configuration of the system changed so that the region could not be obtained. For ADDRSPC=REAL, the size of the REAL area was decreased. For ADDRSPC=VIRT, the size of the private area decreased, either because the size of the nucleus increased or the size of the system queue area (SQA) or the LPA increased.
- **16** If a REAL region was requested, either long-fixed or damaged pages in the REAL area made it impossible to obtain the required region.
- **20** Either a virtual or a real region was requested. Fragmentation by local system queue area (LSQA), scheduler work area (SWA), or subpools 229, 230, or 249 has made it impossible to obtain the requested region. This error code will also be issued when REGION=0M or REGION=0K is requested.
- **24** A request for a V=R region could not be satisfied because the installation GETPART exit routine rejected the request.

**System action:** The system abnormally ends the job step with abend X'822'.

**Operator response:** See the operator response for abend X'822'.

**System programmer response:** See the system programmer response for abend X'822'.

**Source:** Initiator/terminator

**Module:** IEFSD263

**Routing code:** 11

**Descriptor code:** -

### **IEF187I** *jobname* **FAILED - SYSTEM ERROR IN INITIATOR**

**Explanation:** During job initialization, a system error occurred.

**System action:** The system does one of the following:

- Ends the job.
- v Ends the job step with abend X'922'

The system writes a logrec data set error record, unless the ABEND was an OPEN failure. After a program check or a restart, the system writes a dump to the SYS1.DUMP data set.

**Programmer response:** Resubmit the job.

**Source:** Initiator/terminator

**Module:** IEFIB621

**Routing code:** 2,11

**Descriptor code:** 6

| | | | | | | | |

#### **IEF188I PROBLEM PROGRAM ATTRIBUTES ASSIGNED**

**Explanation:** The initiator found that a program to be run did not satisfy all the requirements needed to obtain all the special properties designated by the program.

- v If the program to be run is not a single step job or task, the system nullifies the NODSI parameter. All other program properties remain in effect.
- v If the program to be run is not a started task that runs only a single step, the system nullifies the SYST parameter. All other program properties remain in effect.
- v If the program to be run requests the NODSI property, and the program is not running as a started task, the system does not honor the NODSI property. All other program properties remain in effect, in accordance with system standards.
- v If the program to be run is not a single step job or started task, the system does not honor the NODSI or NODSI\_ALLOWBATCH properties. All other program properties remain in effect, in accordance with system standards.
- v If the program to be run requests the NOPASS property, and the program is not running as a started task, the system does not honor the NOPASS parameter. All other program properties remain in effect, in accordance with system standards.
	- v If a non-APF authorized JOBLIB or STEPLIB statement is present, the system nullifies all Program Properties table (PPT) parameters.

**System action:** The system assigns problem program attributes in place of the special properties.

**System programmer response:** If no special properties are required, no action is necessary. If special properties are required and a JOBLIB or STEPLIB is in use, ensure that the JOBLIB or STEPLIB data sets are APF authorized. Also ensure the special attributes 'started only' or '1-step only' are satisfied for the required special properties.

**Source:** Initiator/terminator

**Module:** IEFSD101, IEFSD162

**Routing code:** 11

**Descriptor code:** -

### **IEF191I RESTART CANCELLED FOR JOB** *jobname* **- NO FURTHER STEPS TO BE EXECUTED**

**Explanation:** During restart of a job, the system determined that the failing step was the last step of the job.

In the message text:

*jobname* The name of the checkpointed job.

**System action:** The system cancels the restart because there is no next step on which to restart the job.

**Source:** Scheduler restart

**Module:** IEFXB601

**Routing code:** 2,11

**Descriptor code:** 6

## **IEF192I** *jobname* **[***procstep***]** *stepname ddname***[+** *xxx***] - NO ELIGIBLE DEVICE TYPE CONTAINS ENOUGH UNITS TO SATISFY REQUEST**

**Explanation:** There are not enough available devices of the type specified in the UNIT parameter of a DD statement to satisfy the request. If an esoteric unit name, such as SYSDA, is specified, no single device type within the esoteric group has enough available devices.

Note that a device is not considered eligible to a telecommunications request if it is an active console, is allocated, or is in use by a system function such as OLTEP, or by a system utility.

In the message text:

*jobname* The name of the job.

*procstep* The name of the step in the procedure.

*stepname*

The name of the job step.

*ddname* The name of the DD statement.

**+** *xxx* The relative position of a data set within a concatenation of data sets, including all data sets implicitly concatenated (through GDG ALL or OPTCD=B requests). See *z/OS MVS JCL User's Guide* for more information on GDG ALL or OPTCD=B requests when used within a set of concatenated data sets. The first data set of a concatenation would be +000, but the value +000 is never shown.

**System action:** The system ends the job.

**System programmer response:** If the problem recurs search the problem data bases for a fix to the problem.

**Programmer response:** Make sure that the device type specified in the UNIT parameter can supply the number of devices needed. If necessary, change the UNIT parameter.

**Source:** Allocation

**Module:** IEFAB424, IEFAB4FJ

**Routing code:** 11/Note 36

**Descriptor code:** -

#### **IEF193I** *jobname* **[***procstep***]** *stepname ddname***[+** *xxx***] - SPACE NOT OBTAINED BECAUSE OF PERMANENT I/O ERROR**

**Explanation:** Space on the direct access storage device (DASD) required by a DD statement could not be obtained because of one of the following errors:

- A permanent I/O error.
- v A incorrect format-1 data set control block (DSCB).
- A structure error in the volume table of contents (VTOC) index.

In the message text:

*jobname* The name of the job.

*procstep* The name of the step in the procedure.

*stepname*

The name of the job step.

## **IEF194I • IEF195I**

*ddname* The name of the DD statement.

**+** *xxx* The relative position of a data set within a concatenation of data sets, including all data sets implicitly concatenated (through GDG ALL or OPTCD=B requests). See *z/OS MVS JCL User's Guide* for more information on GDG ALL or OPTCD=B requests when used within a set of concatenated data sets. The first data set of a concatenation would be +000, but the value +000 is never shown.

**System action:** The system ends the job.

**Programmer response:** Rerun the job.

**Source:** Allocation

**Module:** IEFAB431

**Routing code:** 11

**Descriptor code:** -

**IEF194I** *jobname* **[***procstep***]** *stepname ddname***[+** *xxx***] - VOLUME SEQUENCE NUMBER EXCEEDS NUMBER OF VOLUME SERIALS**

**Explanation:** The volume sequence count specified in a DD statement is greater than the number of volume serial numbers specified. One of the following has occurred:

- v The DD statement specifies volume serial numbers in the VOL parameter. The sequence count exceeds the number of volume serials.
- v The DD statement refers back to or is receiving a passed data set from another DD statement, which specifies fewer volume serials than the sequence count in the referring DD statement.
- v The DD statement refers to a cataloged data set. The number of volume serials for the cataloged data set is less than the volume sequence count.

In the message text:

*jobname* The name of the job.

*procstep* The name of the step in the procedure.

*stepname*

The name of the job step.

*ddname* The name of the DD statement.

**+** *xxx* The relative position of a data set within a concatenation of data sets, including all data sets implicitly concatenated (through GDG ALL or OPTCD=B requests). See *z/OS MVS JCL User's Guide* for more information on GDG ALL or OPTCD=B requests when used within a set of concatenated data sets. The first data set of a concatenation would be +000, but the value +000 is never shown.

**System action:** The system ends the job.

**Programmer response:** Check to make sure that the volume sequence count is equal to or less than the number of volume serials specified. Correct the DD statements.

**Source:** Allocation

**Module:** IEFAR423

**Routing code:** 11

**Descriptor code:** -

**IEF195I** *jobname* **[***procstep***]** *stepname ddname***[+** *xxx***] - MAXIMUM NUMBER OF DEVICES FOR DD EXCEEDED**

**Explanation:** The number of units requested by the specified DD statement is greater than the maximum of 59 units allowed for a DD statement.

If the DD statement refers to a cataloged SMS-managed virtual storage access method (VSAM) sphere, the total number of units required is equal to the total number of volumes for the entire sphere. In the message text:

*jobname* The name of the job.
*procstep* The name of the step in the procedure.

*stepname*

The name of the job step.

*ddname* The name of the DD statement.

**+** *xxx* The relative position of a data set within a concatenation of data sets, including all data sets implicitly concatenated (through GDG ALL or OPTCD=B requests). See *z/OS MVS JCL User's Guide* for more information on GDG ALL or OPTCD=B requests when used within a set of concatenated data sets. The first data set of a concatenation would be +000, but the value +000 is never shown.

**System action:** The system ends the job.

**Programmer response:** If possible, change the program so that fewer volumes need to be mounted at the same time.

**Source:** Allocation

**Module:** IEFAB42B, IEFAB423, IEFAB426, IEFAB442, IEFAB464

**Routing code:** 11

**Descriptor code:** -

#### **IEF196I** *text*

**Explanation:** *text* contains the message number and text for a message that the system could not route to one of the following locations:

- System message data set
- JCL data set.

The message was from a job started under the MSTR subsystem. Because these data sets don't exist for jobs started under the MSTR subsystem, the system prefixes the message with IEF196I and issues it to the system log.

One of the following occurred:

v The system tried to issue a message to the system message data set or the JCL data set for a job started under the MSTR subsystem. The system cannot issue messages to these locations for a job started under the MSTR subsystem, so the system issues IEF196I to the system log instead. This is normal for any job started under the MSTR subsystem.

The system log might also contain multiple instances of IEF196I containing the JCL and messages that the system generates for the start process. Using the MSGLEVEL parameter on the JOB statement in the JCL you can control the number of messages going to the system message data set, the JCL data set and, in this case, the system log.

v A program issued a message with route code 11 to issue it to the system message data set for the job. However, there is no system message data set available for a job started under the MSTR subsystem. The system issues IEF196I to the system log instead.

**System action:** The system writes message IEF196I to the system log. IEF196I contains the message number and text for another message.

**Operator response:** See the operator response for the message that IEF196I contains.

**System programmer response:** If this message was issued as a result of a WTO with route code 11 and you do not want it to be issued to the system log, make sure that your programs do not issue WTOs with route code 11 for jobs running under the MSTR subsystem.

See the explanation for the message that IEF196I contains.

**Source:** Subsystem interface (SSI)

**Module:** IEFJWTOM

**Routing code:** Note 11

**Descriptor code:** -

# **IEF197I • IEF198I**

### **IEF197I SYSTEM ERROR DURING {ALLOCATION|UNALLOCATION}**

**Explanation:** While the system was allocating or unallocating data sets for a job, one of the following failures occurred:

- The operator pressed the RESTART key
- A machine check
- An abnormal end
- A program check

One of the following inserts can appear following ALLOCATION or UNALLOCATION:

- MACHINE CHECK
- v RESTART
- v ABEND*ccc*
- v ABEND*ccc-rrrrr*

where *ccc* is the System Completion Code, and *rrrrr* is an associated reason code.

**System action:** For an abend, program check, or restart, the system writes an SVC dump and a logrec data set error record.

**System programmer response:** If the problem recurs, determine the original failure. Correct it, if possible. Otherwise, search problem reporting data bases for a fix for the problem. If no fix exists, contact the IBM Support Center.

**Programmer response:** Resubmit the job.

**Source:** Allocation

**Module:** IEFAB4E4, IEFAB4DD

**Routing code:** 11

**Descriptor code:** 6

## **IEF198I** *jobname* **[***procstep***]** *stepname ddname* **[+** *xxx***] - INSUFFICIENT UNRESTRICTED UNITS ELIGIBLE TO SATISFY REQUEST**

**Explanation:** One of the following occurred:

- v One or more devices have been requested on the UNIT parameter of a DD statement. There are not enough unrestricted units to satisfy the request. Devices marked restricted at system installation are not eligible for the request.
- v JES3 selected a device that is both restricted and either JES3-managed or jointly managed by both MVS and JES3.

In the message text:

*jobname* The name of the job.

*procstep* The name of the step in the procedure.

*stepname*

The name of the job step.

*ddname* The name of the DD statement.

**+** *xxx* The relative position of a data set within a concatenation of data sets, including all data sets implicitly concatenated (through GDG ALL or OPTCD=B requests). See *z/OS MVS JCL User's Guide* for more information on GDG ALL or OPTCD=B requests when used within a set of concatenated data sets. The first data set of a concatenation would be +000, but the value +000 is never shown.

**System action:** The system ends the job.

**System programmer response:** If this message appears because JES3 selected a device that is restricted and either JES3-managed or jointly managed, remove the device from JES3 management.

**Programmer response:** Make sure that the device type is correctly specified in the UNIT parameter.

**Source:** Allocation **Module:** IEFAB424 **Routing code:** 11

**Descriptor code:** -

### **IEF199I** *jobname* **[***procstep***]** *stepname* **- CATALOG NOT MOUNTED - VOLUME MOUNTING NOT ALLOWED**

**Explanation:** The catalog required to locate the volume on which the requested data set resides is not currently mounted. The installation does not allow mounting of a volume for the current job.

In the message text:

*jobname* The name of the job.

*procstep* The name of the step in the procedure.

*stepname*

The name of the job step.

**System action:** The system ends the job.

**Operator response:** Mount the required volume.

**Programmer response:** Resubmit the job.

**Source:** Allocation

**Module:** IEFAB4F5

**IEF201I** *jobname* **[***procstep***]** *stepname* **- JOB TERMINATED BECAUSE OF CONDITION CODES**

**Explanation:** A step ended normally or abnormally by issuing a RETURN or ABEND macro that specified a completion code. This completion code satisfied a condition test specified in the COND parameter of the JOB statement. In the message text:

*jobname* The name of the job.

*procstep* The name of the step in the procedure.

*stepname*

The name of the job step.

**System action:** As requested, the system ends the job, so the remaining steps in the job are not run.

**Programmer response:** If you intended for the job to end, no action is needed.

If not, do one of the following:

v Correct the error that caused the application program to issue the completion code.

v Change the condition test specified in the COND parameter of the JOB statement, if the application program contained no errors.

Run the remainder of the job, including the application program, if it contained an error.

**Source:** Allocation

**Module:** IEFBB410

**Routing code:** 11

**Descriptor code:** -

## **IEF202I** *jobname* **[***procstep***]** *stepname* **- STEP WAS NOT RUN BECAUSE OF {CONDITION CODES|COND=ONLY}**

**Explanation:** One of the following, depending on the message text:

# **IEF206I**

## **CONDITION CODES**

A problem program ended by issuing a RETURN macro that specified a completion code. This completion code satisfied a condition test in the COND parameter of an EXEC statement.

## **COND=ONLY**

The COND parameter of an EXEC statement specified ONLY, but no previous job steps had abnormally ended.

In the message text:

*jobname* The name of the job.

*procstep* The name of the step in the procedure.

### *stepname*

- The name of the job step. For started tasks, *stepname* will be one of the following:
- The identifier, if one was specified on the START command
- v The device number, if the MOUNT or START command specified a device number or if the JCL for the started task included an IEFRDER DD statement. Note that the device number can have up to 4 digits and can be prefixed by a slash (/), for example, '/46FF'.
- v The same as *jobname*, in all other cases

**System action:** The system does not run the job step specified by the succeeding EXEC statement. The system does or does not run the remainder of the job, depending on the condition tests specified in the EXEC statement for each step.

**Programmer response:** If you intended for the job to end, no action is needed.

If not, do one of the following:

- v Correct the error that caused the application program to issue the completion code.
- v Change the condition test specified in the COND parameter of the succeeding EXEC statement, if the application program contained no errors.

Run the application program, if it contained an error, and the job step that was not run.

**Source:** Initiator/terminator

**Module:** IEFINCND

**Routing code:** 11

**Descriptor code:** -

### **IEF206I** *jobname* **[***procstep***]** *stepname* **- STEP WAS NOT RUN BECAUSE OF CONDITIONAL EXPRESSION ON STATEMENT** *xxxx*

**Explanation:** While preparing to run a job step, the system evaluated an IF/THEN/ELSE/ENDIF clause specified in a conditional parameter. The result indicated that the system should not run the step. In the message text:

*jobname* The name of the job.

*procstep* The name of the step in the procedure.

*stepname*

The name of the job step.

*xxxx* The number of the statement containing the clause.

**System action:** The system does not run the job step specified by *stepname*. Following steps may or may not be run depending upon subsequent conditional expression evaluations.

**Programmer response:** If you intended for the job to end, no action is needed.

If not, do one of the following:

- v Correct the error that caused the conditional expression to be evaluated so that the job step is prevented from running. Rerun the job.
- v Change the conditional parameter specified in the IF/THEN/ELSE/ENDIF clause of the statement number that is preventing the job step from running. Rerun the job.

**Source:** Initiator/terminator

**Module:** IEFINCND

**Routing code:** 11

**Descriptor code:** 6

#### **IEF209I VIRTUAL STORAGE UNAVAILABLE FOR***jobname.procstep.stepname*

**Explanation:** During restart of a checkpointed job, all or part of the virtual storage for the job was not available for one of the following reasons:

- v During a deferred restart, the system requested a virtual storage area that was larger than the area used originally. Because the original area was adjacent to the link pack area (LPA), the virtual storage cannot be increased.
- v During a deferred restart on the same system or a different system, the system found that the system queue area (SQA) occupied part or all of the region required for the job.
- v During a deferred restart after IPL, the link pack area (LPA) expanded into the required virtual storage area.

In the message text:

*jobname* The name of the job.

*procstep* The name of the step in the procedure.

*stepname*

The name of the job step.

**System action:** The system stops restart of the job.

**Operator response:** Restart the system and restart the job again. During system initialization, specify the same options that were used when the checkpoint was taken. If this rerun fails or is not feasible, use a system that is adequate for restart.

**Source:** Scheduler restart

**Module:** IEFXB609

**Routing code:** 2,11

**Descriptor code:** 6

**IEF210I** *jobname* **[***procstep***]** *stepname ddname***[+** *xxx***] - UNIT FIELD SPECIFIES INCORRECT DEVICE NAME**

**Explanation:** In a DD statement, the unit name subparameter in the UNIT parameter was incorrect:

- v The unit is not defined to the current system configuration, or a demand request for a unit being added to the configuration occurred prior to the dynamic configuration change completing.
- v If the DD statement specified a cataloged data set, the unit field in the catalog entry is incorrect.
- v The DD statement did not contain a UNIT parameter for a non-cataloged, non-passed data set.
- The DD statement did not contain a DISP parameter, indicating a new data set, and did not contain a UNIT parameter, indicating an old data set.

In the message text:

*jobname* The name of the job.

*procstep* The name of the step in the procedure.

*stepname*

The name of the job step.

*ddname* The name of the DD statement.

**+** *xxx* The relative position of a data set within a concatenation of data sets, including all data sets implicitly concatenated (through GDG ALL or OPTCD=B requests). See *z/OS MVS JCL User's Guide* for more information on GDG ALL or OPTCD=B requests when used within a set of concatenated data sets. The first data set of a concatenation would be +000, but the value +000 is never shown.

# **IEF211I • IEF212I**

**System action:** The system ends the job.

**System programmer response:** If the unit name subparameter correctly identifies a device in the current configuration and a dynamic configuration change has just occurred, submit the job again.

**Programmer response:** Correct the unit name subparameter. Submit the job again.

**Source:** Allocation

**Module:** IEFAB424, IEFAB464, IEFAB469, IEFAB470

**Routing code:** 11

**Descriptor code:** -

**IEF211I** *jobname* **[***procstep***]** *stepname ddname***[+** *xxx***] - DATA SET RESERVATION UNSUCCESSFUL**

**Explanation:** The system could not reserve a data set for a job. The type of data set requested and the problem are as follows:

- v The DD statement requested a non-VIO, temporary, direct access data set. The data set name is the same as an existing system-generated data set name.
- v The DD statement specified an alias name. After locating the real data set name in a catalog, the system found that the data set is already reserved by another user.
- v The DD statement requested a generation of a generation data group (GDG). After locating the catalog-generated name for the generation, the system found that the data set was already reserved by another user.
- The DD statement requested all levels of a GDG. When checking the individual levels, the system found that one of the levels is already reserved by another user.

In the message text:

*jobname* The name of the job.

*procstep* The name of the step in the procedure.

*stepname*

The name of the job step.

*ddname* The name of the DD statement.

**+** *xxx* The relative position of a data set within a concatenation of data sets, including all data sets implicitly concatenated (through GDG ALL or OPTCD=B requests). See *z/OS MVS JCL User's Guide* for more information on GDG ALL or OPTCD=B requests when used within a set of concatenated data sets. The first data set of a concatenation would be +000, but the value +000 is never shown.

**System action:** The system ends the job to avoid impacting the availability of critical system resources.

**System programmer response:** If the system programmer wants to allow jobs to wait for the requested resource rather than to fail, add the following statement into the ALLOCxx member of SYS1.PARMLIB: SDSN\_WAIT WAITALLOC(YES). See the *z/OS MVS Initialization and Tuning Reference*, ALLOCxx, SDSN\_WAIT for additional information on WAITALLOC([NO|YES]).

**Programmer response:** Change the DD statement. Resubmit the job for processing.

**Source:** Allocation

**Module:** IEFAB459, IEFAB4FJ

**Routing code:** 11/Note 36

**Descriptor code:** -

#### **IEF212I** *jobname* **[***procstep***]** *stepname ddname***[+** *xxx***] - DATA SET NOT FOUND**

**Explanation:** In processing a DD statement, the system found one of the following:

v The data set name in the DSNAME parameter did not contain all the levels of qualification, so that the system could not locate the cataloged data set.

- v The data set name specified on the DCB parameter or on the REF subparameter of the VOLUME parameter was not cataloged or did not contain all the levels of qualification, so that the system could not locate the data set.
- The data set was not cataloged or passed.
- v A level of index was either missing or incorrect in a generation data group (GDG).
- v A step tried to receive a passed data set. However, the data set has been received as many times as it was passed.
- v The DISP parameter specified MOD, SHR, or OLD on a DD statement requesting all levels of a GDG, but there are no levels.
- v The DD statement requested a data set cataloged in a user catalog. The JCL did not contain a JOBCAT or STEPCAT DD statement.
- v The SER subparameter of the VOLUME parameter specified an SMS-managed volume and the data set was not cataloged.

In the message text:

*jobname* The name of the job.

*procstep* The name of the step in the procedure.

*stepname*

The name of the job step.

*ddname* The name of the DD statement.

**+** *xxx* The relative position of a data set within a concatenation of data sets, including all data sets implicitly concatenated (through GDG ALL or OPTCD=B requests). See *z/OS MVS JCL User's Guide* for more information on GDG ALL or OPTCD=B requests when used within a set of concatenated data sets. The first data set of a concatenation would be  $+000$ , but the value  $+000$  is never shown.

**System action:** The system ends the job.

**System programmer response:** For a data set name of the form G0000V00, do the following:

- 1. Using IEHLIST, list all the data set names for that GDG.
- 2. Using IEHPROGM, rename the data sets in the same order as they exist, starting with G0001V00 or higher. Uncatalog the data sets using the original data set names, then catalog the data sets using the new names.

**Programmer response:** Do one of the following:

- v If the data set name was specified incorrectly, correct it.
- v If the DCB or VOLUME parameters were incorrect, correct them.
- v If the data set was not cataloged, either catalog it or, on the DD statement, specify the volume serial number of the volume on which the data set resides.
- v If the DD statement was correct, recatalog the data set.
- v If the data set name is of the form G0000V00, notify the system programmer.

**Source:** Allocation

**Module:** IEFAB469

**Routing code:** 11

**Descriptor code:** -

**IEF213I** *jobname* **[***procstep***]** *stepname ddname***[+** *xxx***] - UNDETERMINED ERROR PROCESSING CATALOGED DATA SET**

**Explanation:** While allocating data sets for a job step, an undetermined error occurred when the system tried to retrieve volume and unit information from a catalog. In the message text:

*jobname* The name of the job.

*procstep* The name of the step in the procedure.

*stepname*

The name of the job step.

*ddname* The name of the DD statement.

## **IEF214I • IEF217I**

**+** *xxx* The relative position of a data set within a concatenation of data sets, including all data sets implicitly concatenated (through GDG ALL or OPTCD=B requests). See *z/OS MVS JCL User's Guide* for more information on GDG ALL or OPTCD=B requests when used within a set of concatenated data sets. The first data set of a concatenation would be +000, but the value +000 is never shown.

**System action:** The system ends the job.

**System programmer response:** If the problem recurs, search problem reporting data bases for a fix for the problem. If no fix exists, contact the IBM Support Center.

**Programmer response:** If a generation data group (GDG) level of index was coded for a non-GDG data set, remove the level of index and resubmit the job. Otherwise, this is probably a system error. Report this message to the system programmer.

**Source:** Allocation

**Module:** IEFAB469

**Routing code:** 11

**Descriptor code:** -

## **IEF214I** *jobname* **[***procstep***]** *stepname ddname***[+** *xxx***] - UNDETERMINED ERROR PROCESSING MIGRATED DATA SET**

**Explanation:** While allocating data sets for a job step, an undetermined error occurred when the system tried to recall a migrated data set. In the message text:

*jobname* The name of the job.

*procstep* The name of the step in the procedure.

*stepname*

The name of the job step.

*ddname* The name of the DD statement.

**+** *xxx* The relative position of a data set within a concatenation of data sets, including all data sets implicitly concatenated (through GDG ALL or OPTCD=B requests). See *z/OS MVS JCL User's Guide* for more information about GDG ALL or OPTCD=B requests when a data set is used within a set of concatenated data sets. The first data set of a concatenation can be +000, but the value +000 is never shown.

**System action:** The system ends the job.

**System programmer response:** See any preceding messages generated by your storage management archival/retrieval product and any following messages issued by SMS. If the problem recurs, search problem reporting data bases for a fix for the problem. If no fix exists, contact the IBM Support Center.

**Programmer response:** Report this message to the system programmer.

**Source:** Allocation

**Module:** IEFAB469

**Routing code:** Note 36

**Descriptor code:** -

### **IEF217I** *jobname* **[***procstep***]** *stepname ddname***[+** *xxx***] - VOLUME CONTAINING PATTERN DSCB NOT MOUNTED**

**Explanation:** In a DD statement, the data set name in the DSNAME parameter specified either

- v A data set in a volume that was not mounted.
- v In a JES3 environment, a data set on a mounted volume that contains an incorrectly-placed pattern data set control block (DSCB) or model data set label.

In the message text:

*jobname* The name of the job.

*procstep* The name of the step in the procedure.

*stepname*

The name of the job step.

- *ddname* The name of the DD statement.
- **+** *xxx* The relative position of a data set within a concatenation of data sets, including all data sets implicitly concatenated (through GDG ALL or OPTCD=B requests). See *z/OS MVS JCL User's Guide* for more information on GDG ALL or OPTCD=B requests when used within a set of concatenated data sets. The first data set of a concatenation would be +000, but the value +000 is never shown.

**System action:** The system ends the job.

**Programmer response:** Resubmit the job. Make sure that the volume containing the data set is mounted before the job step is to be run.

**Source:** Allocation

**Module:** IEFAB458

**Routing code:** 11

**Descriptor code:** -

#### **IEF218I** *jobname* **[***procstep***]** *stepname ddname***[+** *xxx***] - PATTERN DSCB RECORD NOT FOUND IN VTOC**

**Explanation:** In a DD statement, the data set name in the DSNAME parameter specified either:

- v A data set that did not exist in the specified volumes.
- v A model data set control block (DSCB) did not exist on the catalog volume for a generation data group (GDG) request.

In the message text:

*jobname* The name of the job.

*procstep* The name of the step in the procedure.

*stepname*

The name of the job step.

*ddname* The name of the DD statement.

**+** *xxx* The relative position of a data set within a concatenation of data sets, including all data sets implicitly concatenated (through GDG ALL or OPTCD=B requests). See *z/OS MVS JCL User's Guide* for more information on GDG ALL or OPTCD=B requests when used within a set of concatenated data sets. The first data set of a concatenation would be +000, but the value +000 is never shown.

**System action:** The system ends the job.

**Programmer response:** Check the volume table of contents (VTOC) for the DSCB specified in the DSNAME parameter on the volume pointed to by the catalog. If the request is for a generation data group member, check the catalog volume VTOC for a DSCB for the GDG group. Correct the error and rerun the job.

**Source:** Allocation

**Module:** IEFAB458

**Routing code:** 11

**Descriptor code:** -

#### **IEF219I** *jobname* **[***procstep***]** *stepname ddname***[+** *xxx***] - GDG GROUP NAME EXCEEDS 35 CHARACTERS**

**Explanation:** In a DD statement, the DSNAME parameter specified a generation data group (GDG) name longer than the maximum length of 35 characters. The extra length made it impossible to obtain the data set name's final qualifications from the catalog. In the message text:

*jobname* The name of the job.

## **IEF220I • IEF221I**

*procstep* The name of the step in the procedure.

*stepname*

The name of the job step.

*ddname* The name of the DD statement.

**+** *xxx* The relative position of a data set within a concatenation of data sets, including all data sets implicitly concatenated (through GDG ALL or OPTCD=B requests). See *z/OS MVS JCL User's Guide* for more information about GDG ALL or OPTCD=B requests when used within a set of concatenated data sets. The first data set of a concatenation would be +000, but the value +000 is never shown.

**System action:** The system ends the job.

**Programmer response:** Change the GDG name so that it does not exceed 35 characters, and rerun the job.

**Source:** Allocation

**Module:** IEFAB461

**Routing code:** 11

**Descriptor code:** -

### **IEF220I** *jobname* **[***procstep***]** *stepname ddname***[+** *xxx***] - GDG DEFINITION NOT VALID - VSAM DATA SET NOT SUPPORTED**

**Explanation:** In a DD statement, a new generation data set was defined to be a VSAM data set, which is not valid. A VSAM data set can be explicitly indicated by the RECORG= keyword, or implicitly defined by a DCB= reference to an existing VSAM data set or by a DCB= backward reference to a prior DD that identifies a VSAM data set. In the message text:

*jobname* The name of the job.

*procstep* The name of the step in the procedure.

*stepname*

The name of the job step.

*ddname* The name of the DD statement.

**+** *xxx* The relative position of a data set within a concatenation of data sets, including all data sets implicitly concatenated (through GDG ALL or OPTCD=B requests). See *z/OS MVS JCL User's Guide* for more information about GDG ALL or OPTCD=B requests when used within a set of concatenated data sets. The first data set of a concatenation would be +000, but the value +000 is never shown.

**System action:** The system ends the job.

**Programmer response:** Correct the DD to either be a VSAM data set that is not a member of a generation data group, or a generation data set that is not a VSAM data set.

**Source:** Allocation

**Module:** IEFAB458

**Routing code:** Note 36

**Descriptor code:** -

## **IEF221I** *jobname* **[***procstep***]** *stepname* **- PGM=\*.DD - REFERENCED STEP WAS NOT EXECUTED - OR DATA SET TYPE INVALID**

**Explanation:** An EXEC statement specified the program name by a reference to the ddname on a DD statement in a previous step of the job. One of the following occurred:

- v The previous step, which contained the DD statement, was not run because a condition test in the COND parameter of the step's EXEC statement was satisfied.
- v The data set was not direct access or virtual access, or it was a subsystem data set, such as SYSIN or SYSOUT, or a z/OS UNIX file.

In the message text:

*jobname* The name of the job.

*procstep* The name of the step in the procedure.

*stepname*

The name of the job step.

**System action:** The system ends the job.

#### **Programmer response:** Do one of the following:

- v In the EXEC statement for this step, include the condition tests specified in the previous step's EXEC statement.
- v Make sure that the data set is direct access or virtual access and neither a subsystem data set nor a z/OS UNIX file.

Rerun the job.

**Source:** Allocation

**Module:** IEFAB453

**Routing code:** 11

**Descriptor code:** -

# **IEF222I ALLOC***xx* **LINE** *yyyy***: ERROR IN** *tttt* **STATEMENT, {KEYWORD** *kkkk***.} REASON=***reason-code*

**Explanation:** While processing a statement in the ALLOC*xx* parmlib member, the system detected an error. In the message text:

### **ALLOC***xx*

The parmlib member, with a suffix of *xx*.

- *yyyy* The line in ALLOC*xx* containing the error.
- *tttt* The statement containing the error.
- *kkkk* The keyword in error.

#### *reason-code*

The reason code for the error:

- **01** Unrecognized keyword
- **02** End delimiter in a keyword list missing
- **03** Incorrect value
- **04** Duplicate keyword
- **05** Duplicate statement type
- **06** Value specified for unit name not found in eligible device table (EDT)
- **07** No operands specified
- **08** No keywords specified.
- **09** No values specified.
- **10** End delimiter in a keyword list missing, but value accepted.

**System action:** The system ignores the keyword and its corresponding value. Processing continues on the next keyword. System defaults will be used for the absent or incorrect parameters.

**System programmer response:** Edit the SYS1.PARMLIB member to correct the error indicated in the message.

**Source:** Allocation

**Routing code:** 2,Note 13

**Descriptor code:** -

#### **IEF223I ERROR(S) IN ALLOC***xx* **PARMLIB MEMBER(S), REFER TO HARDCOPY LOG**

**Explanation:** The system detected one or more errors in the ALLOC*xx* parmlib member. In the message text:

**ALLOC***xx*

The parmlib member, with a suffix of *xx*.

**System action:** The system writes the error message(s) to the hard-copy log. The system continues processing.

**System programmer response:** Examine the message(s) in the hard-copy log. Edit the ALLOC*xx* member to correct the indicated error(s).

**Source:** Allocation

**Module:** IEFAB4ID, IEFAB4IS, IEFAB4IT, IEFAB4IU, IEFAB4IW, IEFAB4IY, IEFAB4IZ

**Routing code:** 2

**Descriptor code:** 12

#### **IEF225D SHOULD** *jobname.procstep.stepname* **[***checkidd***] RESTART**

**Explanation:** The step in the indicated job requested automatic restart. One of the following occurred:

- The step was abnormally ended with an abend code that enables the step to be restarted
- The system failed

In the message text:

*jobname* The name of the checkpointed job.

*procstep* The name of the step in the procedure.

*stepname*

The name of job step that the system was processing.

*checkidd*

The checkpoint identification. If it is omitted, the operator requested step restart. If it is present, the operator requested checkpoint restart.

**Operator response:** Enter REPLY xx, 'YES' to authorize automatic restart. If the checkpoint identification is the same as in a previous request for a restart by the same job, and if the job was previously ended with the same abend code, enter one of the following to prevent another restart at the same checkpoint:

- v REPLY xx,'NO' to deny automatic restart. The reply caused the system to dispose of data sets as if restart had not been requested.
- v REPLY xx,'HOLD' if the job is to be held until you issue a RELEASE command, at which time automatic restart will be performed. (If you want to end the job, do not enter the CANCEL command until after you issue the RELEASE command.)

**Source:** Scheduler restart

**Module:** IEFRPREP

**Routing code:** 1

**Descriptor code:** 2

## **IEF229I LRECL EXCEEDS 32K**

**Explanation:** While writing to a SYSOUT data set, an external writer found a record too long to process. The variable record extension (VRE) input or output logical record length exceeds 32,760 bytes. The output data set records were defined as variable spanned with machine code control characters, but the input records did not contain machine code control characters.

**System action:** The external writer stops writing to the SYSOUT data set and closes it.

**System programmer response:** If it is necessary to process records longer than 32 kilobytes, do not request control characters for the external writer's output data set unless control characters will be included in the input records.

**Source:** Allocation

### **IEF230I THE ATS WORK TASK IEFHTSWT ABENDED AND WAS REATTACHED**

**Explanation:** An ABEND occurred in an Allocation work task. The task was reattached successfully.

**System action:** The system continues processing.

**System programmer response:** Determine the cause of the ABEND if a dump was produced. Search problem reporting databases for a fix for the problem. If no fix exists, contact the IBM Support Center.

**Source:** Allocation

**Module:** IEFHINAS

**Routing code:** 2

**Descriptor code:** 12

**IEF233A M** *dev***,***ser***,[***labtyp***],** *jobname* **[,***stepname* **[,***dsname* **[,***mediatype* **[,***storgrp***]]]]**

#### **Explanation:**

**Note:** For Automated Tape Library dataservers (including Virtual Tape Servers), message IEF233A is not issued to any operator console. It is only issued to the System Log. Also, for tapes that have been premounted using the operator MOUNT command, message IEF233A is issued, but not to any operator console. The message asks the operator to mount a volume. This message is issued by allocation for batch allocations (that is, JCL) which do not specify DEFER. (For mounts with DEFER coded, see message IEC501A.)

In the message text:

- *dev* The device number.
- *ser* The volume to be mounted as follows:
	- v A 6-digit serial number. The volume with that serial number is to be mounted on device *dev*.
	- v SCRTCH: A scratch volume is to be mounted. SCRTCH is used when the dataset being created on the non-specific volume is temporary [DISP=(NEW,DELETE) or DSN=&&tempname].
	- v PRIVAT: A private volume is to be mounted. PRIVAT is used for all other cases of non-specific volumes. It will be marked PRIVATE and demounted at the end of the job.
	- v A number beginning with L: The volume to be mounted is unlabeled. The number is an internal serial number assigned by the system to the unlabeled volume. It is of the form *xxxyy*, where *xxx* is the data set number and *yy* is the volume sequence number for the data set.
- *labtyp* The scratch tape volume must have the type of label specified by *labtyp*: SL for standard label or standard user label, NSL for non-standard label, AL for ANSI label, or NL for no label or by-pass label.

*jobname* The name of the job.

*stepname*

The name of the job step.

*dsname* If a MONITOR DSNAME command is active, the *dsname* is the name of a non-temporary data set requiring the volumes. The data set name will not be specified for data sets being deleted. If the data set name causes the message to exceed 70 characters, the data set name and subsequent fields will appear on the second line of the message text. | | | |

*mediatype*

| | | The media type that is to be mounted to satisfy this scratch request. If the media type causes the message to exceed 70 characters, the media type and subsequent fields will appear on the second line of the message text.

*storgrp* The storage group of the device being mounted. If the storage group causes the message to exceed 70 characters, the storage group will appear on the second line of the message text. | |

**System action:** The job step waits for the volume to be mounted if the device is direct access. If a scratch volume is

# **IEF233D**

to be mounted, all other jobs requiring the same device group will not be allocated until the operator responds to this message.

**Operator response:** For a reel tape, if *ser* is SCRTCH or PRIVAT, make sure that the file protect ring has been inserted in the volume. For a cartridge tape, if *ser* is SCRTCH or PRIVAT, make sure that the file protect tab is set to allow writing.

Mount volume *ser* on the device; then ready the device.

If a mount is requested for a device with a non-removable volume, ready the device to indicate that the volume is mounted.

If the volume cannot be mounted, enter a CANCEL command to stop the job. Separate commands are necessary to cancel all jobs requiring the volume.

**Source:** Allocation

**Module:** IEFAB495

**Routing code:** 3/4,5/6

**Descriptor code:** 2

## **IEF233D M** *dev***,***ser***,[***labtyp***],***jobname* **[,***stepname* **[,***dsname* **[,***mediatype* **[,***storgrp***]]]], OR RESPOND TO IEF455D MESSAGE**

**Explanation:** The message asks the operator to mount a volume. This message is issued to operator consoles by allocation for non-library dynamic allocations (that is, non-ATL, non-VTS) which do not specify DEFER. (For mounts with DEFER coded, see message IEC501A.)

### **Note:**

- 1. For dynamic allocations to Automated Tape Library dataservers (including Virtual Tape Servers), message IEF233D is only written to the System Log.
- 2. Message IEF455D is not issued for Automated Tape Library dataserver devices, including ATL and VTS.

In the message text:

#### *dev* The device number.

- *ser* The volume to be mounted as follows:
	- v A 6-digit serial number. The volume with that serial number is to be mounted on device *dev*.
	- v SCRTCH: A scratch volume is to be mounted. SCRTCH is used when the dataset being created on the non-specific volume is temporary [DISP=(NEW,DELETE) or DSN=&&tempname].
	- v PRIVAT: A private volume is to be mounted. PRIVAT is used for all other cases of non-specific volumes.
	- v A number beginning with L: The volume to be mounted is unlabeled. The number is an internal serial number assigned by the system to the unlabeled volume. It is of the form *xxxyy*, where *xxx* is the data set number and *yy* is the volume sequence number for the data set.
- *labtyp* The scratch tape volume must have the type of label specified by *labtyp*: SL for standard label or standard user label, NL for no label or by-pass label, NSL for non-standard label, or AL for ANSI label.

*jobname* The name of the job.

#### *stepname*

| | |

| | | The name of the job step.

*dsname* If a MONITOR command is active, the *dsname* is of a nontemporary data set requiring the volumes. The data set name will not be specified for data sets being deleted. If the data set name causes the message to exceed 70 characters, the data set name will appear on the second line of the message text.

*mediatype*

The media type that is to be mounted to satisfy this scratch request. If the media type causes the first line of message to exceed 70 characters, the media type and subsequent fields will appear on the second line of the message text.

*storgrp* The storage group of the device being mounted. If the storage group causes the first line of the message to exceed 70 characters, the storage group will appear on the second line of the message text.

**System action:** The job step waits for the volume to be mounted or for the operator to reply NO to message IEF455D. The job will not proceed until the operator responds to this message.

**Operator response:** For a reel tape, if *ser* is SCRTCH or PRIVAT, make sure that the file protect ring has been inserted in the volume. For a cartridge tape, if *ser* is SCRTCH or PRIVAT, make sure that the file protect tab is set to allow writing.

Mount volume *ser* on the device; then ready the device.

If a mount is requested for a device with a non-removable volume, ready the device to indicate that the volume is mounted.

If for any reason the volume cannot be mounted, reply NO. A reply of NO to this message also serves as a reply of NO to any other mount message for the step.

**Source:** Allocation

**Module:** IEFAB495

**Routing code:** 3/4,5/6

**Descriptor code:** 3

**IEF234E** *text1. dev* **[,***ser***,** *text2***,** *jobname***[,***stepname***]] [,SPACE=***cpcc,tttt,aaaa/yyyy,zzzz***]**

#### **Explanation:**

**Note:** For Automated Tape Library dataservers (including Virtual Tape Servers), message IEF234E is not issued to any operator console. It is only issued to the System Log.

*text1* is one of the following:

 $\bullet$  K

| |

- $\cdot$  D
- v R

*text2* is one of the following:

- PVT
- $·$  PUB
- $\cdot$  STR

This message asks the operator to demount a volume.

This message can also mean that a volume does not have enough available space to meet an allocation request or that a data set already on the volume has the same name as the data set for which space is to be allocated.

In the message text:

- **K** The volume is to be demounted and returned to the library.
- **D** The volume is to be demounted and used subsequently as a scratch volume.

**R** the volume on device *dev* is to be demounted and retained near the computer for use in the near future.

*dev*

The device number.

*ser*

The volume to be mounted as follows:

- v A 6-digit serial number. The volume with that serial number is to be mounted on device *dev*.
- v A number beginning with L: The volume to be demounted is unlabeled. The number is an internal serial number assigned by the system to the unlabeled volume. It is of the form *xxxyy*, where *xxx* is the data set number and *yy* is the volume sequence number for the data set.

# **IEF234E**

v If *ser* is absent from the message text, the volume is unlabeled and is not being passed between job steps.

**PVT**

A private volume was used.

### **PUB**

A public volume was used.

## **STR**

A storage volume was used.

## *jobname*

The name of the job.

## *stepname*

The name of the job step.

If a MONITOR SPACE command is active, the field SPACE=*cpcc,tttt,aaaa*/*yyyy,zzzz* is specified where:

- *cpcc* The total number of free cylinders on the volume.
- *tttt* The total number of tracks in addition to the free cylinders.

*aaaa* The areas or extents dividing the cylinders and tracks.

*yyyy* The maximum number of contiguous free cylinders of the largest extent within the total remaining space.

*zzzz* The number of tracks in addition to the free cylinders of the largest extent within the total remaining space.

If an error occurred during the listing of the parameters in the SPACE field, one of the following messages is specified:

- LSPACE-PERMANENT I/O ERROR
- LSPACE-NON-STANDARD OS VOLUME
- LSPACE-NOT A DIRECT ACCESS VOL
- LSPACE-INVALID PARAMETER
- LSPACE-UCB NOT READY

In the message text, the jobname may appear and the step name will be given if a step name was specified on the EXEC statement.

**System action:** The system marks the device as 'not ready'.

**Operator response:** Demount the volume.

If K appeared, demount the volume and return it to the library.

If D appeared, use the volume later when a scratch volume is requested.

If R appeared, retain the volume nearby. If it is not externally marked with its serial number, mark the 6-digit or internally assigned number on the volume. The internally assigned number should appear externally on the volume in case a subsequent step needs the volume; for the subsequent mounting, the system will specify the volume by the internally assigned number. The message gives the name of the job that needs the volume.

When the job ends, the system issues message IEF471E to list all retained volumes no longer needed by the job.

However, the system does not issue message IEF471E when the job ends in two cases:

- v The device was permanently resident, and the following three events occurred *before* the job ended:
	- Message IEF234E appeared.
	- The operator entered a VARY *dev*,OFFLINE command for the device.
	- Message IEF281I appeared to indicate that the device is offline.
- v The device had the reserved mount attribute, and the following three events occurred *before* the job ended:
	- Message IEF234E appeared.
	- The operator issued an UNLOAD command for the device.
	- Message IEF282I appeared to indicate that the device is offline.

In these cases, return the volume to the library when the job ends.

**Source:** Allocation **Module:** IEFAB494

**Routing code:** 3/4

**Descriptor code:** 3

### **IEF235D** *jobname stepname* **WAITING FOR VOLUMES, TO CANCEL WAIT REPLY 'NO'**

**Explanation:** The system was unable to satisfy the volume requests for a data set. Message IEF690I precedes this message and indicates which volumes were unavailable. In the message text:

*jobname* The name of the job.

*stepname*

The name of the job step needing the data set.

**Note:** While this message remains outstanding , no HCD Activates will be able to complete processing.

**System action:** Initiation of the step waits until the requested volumes have been unallocated by ending tasks and are available for use. Other jobs requiring the same volumes cannot go through allocation until this wait has ended and current allocation processing has completed.

**Operator response:** If desired, reply 'NO' to cancel the wait. If a DD statement requested the data set, the system ends the job. If the allocation was requested dynamically, a return code will indicate that the request failed.

**Source:** Allocation

**Module:** IEFAB421

**Routing code:** 2

**Descriptor code:** 6

#### **IEF236I ALLOC. FOR** *jobname* **[***procstep***]** *stepname*

**Explanation:** The system allocated the devices for a job. The IEF237I messages that follow describe the device allocations.

In response to a MONITOR JOBNAMES command, this message will appear *only* for unit record devices being allocated. In the message text:

*jobname* The name of the job.

*procstep* The name of the step in the procedure.

*stepname*

The name of the job step.

**Operator response:** None.

**Source:** Allocation

**Module:** IEFAB4EE

**Routing code:** 2,7

**Descriptor code:** 6

**IEF237I** *dev* **ALLOCATED TO** *ddname*

**Explanation:** The system allocated a device to the data set defined in a DD statement. In the message text:

*dev*

The device number of a DASD, tape cartridge, unit record or other device, or one of the following:

**DMY**

A DD DUMMY was allocated.

# **IEF238D**

```
Subsystem name (JES2 or JES3, for example)
```
A SYSIN, SYSOUT, or SUBSYS data set was allocated.

## **VIO**

A paging data set was allocated.

### **TRM**

A terminal was allocated.

## **QNM**

A QNAME data set was allocated.

## *ddname*

The name of the DD statement or blank if there is no DD name for the concatenated DDs.

In response to a MONITOR JOBNAMES command, this message will appear only for unit record devices being allocated.

**Operator response:** None.

**Source:** Allocation

**Module:** IEFAB4EE

**Routing code:** 2,7

**Descriptor code:** 6

## **IEF238D** *jobname* **- REPLY [DEVICE NAME] [,] ['WAIT'] OR 'CANCEL'**

**Explanation:** The system cannot complete an allocation with the devices currently available. One or more devices are needed for one of the following reasons:

The Request needs a unit or volume that:

- 1. is currently allocated to another job.
- 2. is currently dynamically allocated to this job
- 3. cannot be shared with this job
- 4. is offline
- 5. is pending offline

In the message text:

*jobname* The name of the job.

## **DEVICE NAME**

Eligible devices are currently offline or are not accessible. The system issues message IEF877E or IEF878I.

**'WAIT'** The system determined that if you wait for currently allocated, eligible devices to become available, your request can be satisfied.

This message permits the operator to respond to preceding message IEF157E, IEF488I, IEF877E or IEF878I.

# **Note:**

- 1. While this message is outstanding (that is, has not yet been replied to), no VARY OFFLINE activity can take place, due to an ENQ conflict for the SYSIEFSD / Q4 resource. Any device(s) targeted by a VARY OFFLINE command will not be processed.
- 2. While this message remains outstanding, no other allocations for any device(s) within the esoteric (group name) or generic being waited for in the reply to this message can proceed. That is, if a job is in allocation recovery trying to allocate a 3490 device (UNIT=3490), then no other D/T3490 allocations will take place until after this message is satisfied. Similarly, if a job was trying to allocate a device in an esoteric group named CARTNY (UNIT=CARTNY), then no devices in that esoteric group would be allocated until this message is satisfied.
- 3. While this message remains outstanding or if the reply to this message is WAIT, no other allocations, unallocations, OPENs, CLOSEs, Catalog LOCATEs, data set OBTAINs, or End-of-Volume (EOV or FEOV) processing will be able to take place within this address space until this message is replied to and the wait is

fulfilled. This is because the address space's SYSZTIOT resource is held EXCLusive by this allocation. This statement is true even if an unallocation would free up the device required by this allocation.

4. While this message remains outstanding or if the reply to this message is WAIT, no HCD Activates will be able to complete processing.

**System action:** The system action depends on the operator's response as follows:

#### **Reply of WAIT**

Requests device allocation for this job to wait until the required units or volumes, or both, are released or are brought online; that is, no other allocations for any devices will be able to be done within the address space which issued the message until the wait is satisfied. Further, no services which require the SYSZTIOT resource within that address space will be able to proceed until the wait is satisfied. This includes services such as OPEN, OPENJ, CLOSE, LOCATE, OBTAIN, CATALOG and SCRATCH. The wait does not take effect, however, until all DD statements that require devices for case two above have been processed and the operator has responded to message IEF433D. The system issues message IEF877E OR IEF878I for any remaining DD statements and this message.

**Note:** A unit must be unallocated or varied online in order for the wait to be satisfied. Simply unloading a unit which was made unavailable to other jobs via a MOUNT command will not satisfy the wait.

## **Reply of a device name in the list of message IEF877E or IEF878I.**

Causes the system to place the device online and retry device allocation.

**Note:** The system may or may not actually use the specified device to satisfy the allocation request. If other eligible devices are found when the allocation is retried (for example, an eligible device was unallocated before the IEF238D message was replied to), then the system may choose from any of the eligible devices. Alternatively, after the device is brought online, but before the device allocation is retried, it is possible for another job to allocate the device that was brought online. This can result in message IEF238D being reissued.

#### **Reply of CANCEL**

### **For JCL Allocations:**

Causes the system to end the job without further attempts to complete allocation.

#### **For Dynamic Allocations:**

Causes only the allocation request to fail; it does not end the entire job.

#### **Reply of DUMP**

Causes the system to issue an SVC DUMP to gather diagnostic information that can be provided to the IBM Support Center. This option should generally only be used if IEF238D was issued unexpectedly, or upon request of IBM Support. After the dump is issued, the system will reissue message IEF238D to allow another operator response.

**Note:** DUMP is always a valid reply to message IEF238D. However, DUMP is never listed in the text of message IEF238D as an option.

If the reply was not valid for the options given in this message, the system issues message IEF490I and repeats this message.

### **Operator response:** Reply as follows:

- v REPLY id,'*dev*', where *dev* is a device number in message IEF877E or IEF878I and the device can be brought online. If device *dev* was listed as NOT ACCESSIBLE, enter a VARY CPU/CH/PATH command before this reply. Enter a DISPLAY MATRIX command to get the status of the central processor and channel.
- v REPLY id,'WAIT' to cause device allocation to wait for devices and/or volumes to be freed.
- REPLY id, 'CANCEL' to end the job.

### **Note:**

- 1. **For JCL Allocations**: Although an operator CANCEL command may be issued while this message is outstanding, the command will not take effect until the system processes all the DD statements for the current job step that still requires a device.
- 2. **For Dynamic Allocations**: If an operator CANCEL command is issued while this message is outstanding, the command will take effect immediately, causing the entire job to be cancelled.

# **IEF240I**

v REPLY id,'DUMP' to request that the system issue an SVC DUMP. After the dump is issued, message IEF238D will be reissued.

Enter one of the replies to this message before processing continues for this job and any VARY OFFLINE commands can take effect.

**System programmer response:** If a manual operator response to this message is not desired, refer to *z/OS MVS Initialization and Tuning Reference* for information on how to use the ALLOCxx parmlib member to set a policy that will allow the system to automatically reply "CANCEL' or 'WAIT'.

**Source:** Allocation

**Module:** IEFAB488

**Routing code:** 2,3/4/7

**Descriptor code:** 2

**IEF240I** *jobname* **[***procstep***]** *stepname* **- TASK I/O TABLE EXCEEDS TIOT LIMIT OF** *xxxx***K**

**Explanation:** A job step specified more DD statements than the system can process and/or a job step specified more units than the system can process. In the message text:

*jobname* The name of the job.

*procstep* The name of the step in the procedure.

*stepname*

The name of the job step.

*xxxxK* The maximum size of the task input/output table (TIOT).

The maximum number of DD statements may be exceeded for one of two reasons: the step JCL explicitly requested too many DD statements and units, or the system generated DD statements and units beyond those explicitly requested.

Additional DD statements are generated when:

- v All members of a generation data group (GDG) are requested. A DD statement is generated for each member.
- v A private catalog is needed to locate or catalog a data set. A DD statement is generated for the catalog if it was not defined in a JOBCAT or STEPCAT DD statement.
- v A VSAM data set requires multiple device types. A DD statement is generated for each additional device type.
- v JOBCAT or JOBLIB DD statements are associated with the job. The applicable DD statements are generated for each step.

Four bytes are required in the TIOT for each unit to which a DD statement is assigned. Specifying a large number of units, either implicitly by a data set having a large number of volumes, each of which requires a separate unit (for example, many DASD volsers in the catalog or many SMS candidate volumes), or explicitly, can cause the TIOT to exceed its maximum allowable size.

The system sometimes increases the total number of units associated with a step by overriding JCL requests for volumes to share the same unit. This occurs when one of the volumes is not eligible for demounting:

- v A volume has the permanently resident or reserved attribute.
- v A volume is required by multiple DD statements, unless UNIT=AFF is specified for tape devices.

For more information, see the TIOT parameter in the ALLOC*xx* parmlib member in *z/OS MVS Initialization and Tuning Reference*.

**System action:** The system ends the job.

**Programmer response:** The total number of DD statements and units for the step must be reduced. If all data sets are not needed simultaneously, consider using dynamic allocation facilities.

**Source:** Allocation

**Module:** IEFAB4FC

**Routing code:** 11

**Descriptor code:** -

**IEF242I ALLOC. FOR** *jobname* **[***procstep***]** *stepname* **AT ABEND**

**Explanation:** The JOB statement specified MSGLEVEL=0. In the message text:

*jobname* The name of the job.

*procstep* The name of the step in the procedure.

*stepname*

The name of the job step.

**System action:** Because the application program failed while running, the system overrides the MSGLEVEL and assumes MSGLEVEL=1.

Unit allocation messages IEF237I, IGD100I, IGD101I, and/or IGD103I follow this message.

**Source:** Allocation

**Module:** IEFAB4EE

**Routing code:** 11

**Descriptor code:** -

**IEF244I** *jobname* **[***procstep***]** *stepname* **- UNABLE TO ALLOCATE** *nnn* **UNIT(S)** *text*

**Explanation:** *text* is one of the following:

v AT LEAST *nnn* ALLOCATED UNIT(S) NEEDED

- v AT LEAST *nnn* OFFLINE UNIT(S) NEEDED
- v AT LEAST *nnn* ALLOCATED AND *nnn* OFFLINE UNIT(S) NEEDED

The system cannot complete the allocation for a step with the devices currently available online and not allocated. To recover from this situation, units must be varied online and/or become unallocated. Note that this total may include allocated units containing volumes that must be moved to an eligible unit to satisfy the allocation requirements for this step.

If the second line of the message appears the system has determined the minimum number of allocated and/or offline units required. In the message text:

*jobname* The name of the job.

*procstep* The name of the step in the procedure.

*stepname*

The name of the job step.

*nnn* The number or units that must be varied online and/or become unallocated.

**System action:** The system issues more detailed messages about each of the DD statements that require further allocation action. Messages IEF488I and IEF877E might be issued following this message.

**Source:** Allocation

**Module:** IEFAB487

**Routing code:** 2,3,4,

**Descriptor code:** 6

#### **IEF245I** *jobname* **[***procstep***]** *stepname ddname***[+** *xxx***] - INCONSISTENT UNIT NAME AND VOLUME SERIAL**

**Explanation:** The system cannot complete the allocation for a step because a requested volume is not of the correct type for the device. The cause is either:

# **IEF246I**

v In a DD statement, the SER subparameter of the VOLUME parameter specified the volume serial number of a volume that was mounted on a device that was not consistent with the device type specified in the UNIT parameter.

For example, a request was made to mount a tape having volume serial number vvvvvv, but vvvvvv is already being used as the volume serial number of an online DASD volume. Ask the system operator to enter the command DISPLAY U,VOL=vvvvvv to find out where volume serial number vvvvvv is currently mounted. Note that it is possible that volume serial vvvvvv does not physically exist on the system, but that there is currently an outstanding mount pending for it. (This might occur if someone had asked for that volume serial number on a DIFFERENT device type — either a DASD device type or a different type of tape device that exists on the system, such as 3420 instead of 3490.)

- v In a DD statement, the SER subparameter of the VOLUME parameter specified the same volume serial number as another DD statement; the device types were inconsistent.
- v In a DD statement, the SER subparameter of the VOLUME parameter specified volume serial numbers that are not of the same device type.
- The affinity index parameter was incorrect for the generic specified.
- v In the case of library requests with UNIT=AFF coded, the secondary request is not eligible to the generic and/or library used to allocate the primary request.

In the message text:

- *jobname* The name of the job.
- *procstep* The name of the step in the procedure.

*stepname*

The name of the job step.

- *ddname* The name of the DD statement.
- **+** *xxx* The relative position of a data set within a concatenation of data sets, including all data sets implicitly concatenated (through GDG ALL or OPTCD=B requests). See *z/OS MVS JCL User's Guide* for more information on GDG ALL or OPTCD=B requests when used within a set of concatenated data sets. The first data set of a concatenation would be +000, but the value +000 is never shown.

**System action:** The system ends the job.

**System programmer response:** Verify that the I/O configuration was built correctly. If so, search problem reporting data bases for a fix for the problem. If no fix exists, contact the IBM Support Center.

**Programmer response:** Correct the DD statement. Submit the job again. If the DD statement was correct, notify the system programmer.

**Source:** Allocation

**Module:** IEFAB432,IEFAB435,IEFAB441,IEFAB452,IEFAB472

**Routing code:** 11

**Descriptor code:** -

**IEF246I** *jobname* **[***procstep***]** *stepname ddname***[+** *xxx***] - INSUFFICIENT SPACE ON STORAGE VOLUMES**

**Explanation:** In a DD statement that requires a storage volume, the SPACE parameter requested more tracks than were available on any eligible direct access storage volume. In the message text:

*jobname* The name of the job.

*procstep* The name of the step in the procedure.

*stepname*

The name of the job step.

- *ddname* The name of the DD statement.
- **+** *xxx* The relative position of a data set within a concatenation of data sets, including all data sets implicitly concatenated (through GDG ALL or OPTCD=B requests). See *z/OS MVS JCL User's Guide* for more

information on GDG ALL or OPTCD=B requests when used within a set of concatenated data sets. The first data set of a concatenation would be +000, but the value +000 is never shown.

**System action:** The system ends the job.

**Programmer response:** Check the track quantity of the SPACE parameter for validity. If it is incorrect, change it. Then submit the job again.

**Source:** Allocation

**Module:** IEFAB436

**Routing code:** 11

**Descriptor code:** 6

## **IEF251I** *jobname* **[***procstep***]** *stepname* **- JOB CANCELLED (in SYSOUT) --or--** *jobname* **JOB CANCELLED (on console)**

**Explanation:** During device allocation for a job, one of the following occurred:

- The operator entered a CANCEL command.
- The operator replied CANCEL to message IEF238D.
- v A subsystem requested cancellation in response to a request to allocate a subsystem data set.

The system issues this message when a job must wait for any of:

- a specific volume or unit
- v a volume to be mounted
- an allocated or offline device

## and:

- v either any of the following are specified in the ALLOCxx member of the parmlib data set:
	- VOLUME\_ENQ POLICY (CANCEL)
	- VOLUME\_MNT POLICY (CANCEL)
	- SPEC\_WAIT POLICY (CANCEL)
	- ALLC\_OFFLN POLICY (CANCEL)
- v or any of the following Installation exits requests that the job be cancelled:
	- IEF\_VOLUME\_ENQ (Volume ENQ Installation Exit)
	- IEF\_VOLUME\_MNT (Volume Mount Installation Exit)
	- IEF\_SPEC\_WAIT (Specification Waits Installation Exit)
	- IEF\_ALLC\_OFFLN (Allocation/Offline Device Installation Exit)

In the message text:

*jobname* The name of the job.

*procstep* The name of the step in the procedure.

*stepname*

The name of the job step.

**System action:** The system ends the job.

**Programmer response:** Correct any errors indicated by other messages. Submit the job again.

**Source:** Allocation

**Module:** IEFAB421, IEFAB427, IEFAB471, IEFAB472, IEFAB48A, IEFAB487, IEFAB488, IEFAB490, IEFAB491, IEFAB492, IEFBB401, IEFBB404

**Routing code:** 2

**Descriptor code:** 6

## **IEF253I • IEF254I**

**IEF253I** *jobname* **[***procstep***]** *stepname ddname***[+** *xxx***] - DUPLICATE NAME ON DIRECT ACCESS VOLUME**

**Explanation:** In a DD statement, the data set name in the DSNAME parameter was the same as a data set name already in the volume table of contents (VTOC) for the requested direct access volume. In the message text:

*jobname* The name of the job.

*procstep* The name of the step in the procedure.

*stepname*

The name of the job step.

*ddname* The name of the DD statement.

**+** *xxx* The relative position of a data set within a concatenation of data sets, including all data sets implicitly concatenated (through GDG ALL or OPTCD=B requests). See *z/OS MVS JCL User's Guide* for more information on GDG ALL or OPTCD=B requests when used within a set of concatenated data sets. The first data set of a concatenation would be +000, but the value +000 is never shown.

**System action:** The system ends the job.

**Programmer response:** If the data set being specified is a new data set, select a unique name for it.

If the DD statement intended to specify the data set that is already on the direct access device, specify OLD, SHR, or MOD in the DISP parameter. Then submit the job again.

**Source:** Allocation

**Module:** IEFAB431

**Routing code:** 11

**Descriptor code:** -

**IEF254I** *jobname* **[***procstep***]** *stepname ddname***[+** *xxx***] - NO SPACE IN VTOC OR VTOC INDEX**

**Explanation:** A DD statement requested space on a direct access volume for a new data set, but one of the following conditions exists:

- The volume table of contents (VTOC) for the requested volume did not have the minimum number of format-0 data set control blocks (DSCB) required to allocate the data set.
- Not enough space remained in the VTOC index for a new entry.

In the message text:

*jobname* The name of the job.

*procstep* The name of the step in the procedure.

*stepname*

The name of the job step.

*ddname* The name of the DD statement.

**+** *xxx* The relative position of a data set within a concatenation of data sets, including all data sets implicitly concatenated (through GDG ALL or OPTCD=B requests). See *z/OS MVS JCL User's Guide* for more information on GDG ALL or OPTCD=B requests when used within a set of concatenated data sets. The first data set of a concatenation would be +000, but the value +000 is never shown.

**System action:** The system ends the job.

**Programmer response:** Request space on a different volume. Submit the job again.

**Source:** Allocation

**Module:** IEFAB431

**Routing code:** 11

**Descriptor code:** -

#### **IEF256I** *jobname* **[***procstep***]** *stepname ddname***[+** *xxx***] - ABSOLUTE TRACK NOT AVAILABLE**

**Explanation:** In a DD statement, the ABSTR subparameter of the SPACE parameter asks that the data set be allocated in absolute tracks. The requested tracks are not available. In the message text:

*jobname* The name of the job.

*procstep* The name of the step in the procedure.

*stepname*

The name of the job step.

*ddname* The name of the DD statement.

**+** *xxx* The relative position of a data set within a concatenation of data sets, including all data sets implicitly concatenated (through GDG ALL or OPTCD=B requests). See *z/OS MVS JCL User's Guide* for more information on GDG ALL or OPTCD=B requests when used within a set of concatenated data sets. The first data set of a concatenation would be +000, but the value +000 is never shown.

**System action:** The system ends the job.

**Programmer response:** Check the beginning track address and quantity subparameters for validity. If they are correct, request different tracks or a different volume. Then resubmit the job.

**Source:** Allocation

**Module:** IEFAB431

**Routing code:** 11

**Descriptor code:** -

**IEF257I** *jobname* **[***procstep***]** *stepname ddname***[+** *xxx***] - SPACE REQUESTED NOT AVAILABLE**

**Explanation:** In a DD statement, the SPACE parameter requested more tracks than were available on the requested direct access volume. In the message text:

*jobname* The name of the job.

*procstep* The name of the step in the procedure.

*stepname*

The name of the job step.

*ddname* The name of the DD statement.

**+** *xxx* The relative position of a data set within a concatenation of data sets, including all data sets implicitly concatenated (through GDG ALL or OPTCD=B requests). See *z/OS MVS JCL User's Guide* for more information on GDG ALL or OPTCD=B requests when used within a set of concatenated data sets. The first data set of a concatenation would be +000, but the value +000 is never shown.

**System action:** The system ends the job.

**Programmer response:** Check the track quantity of the SPACE parameter for validity. If it was incorrect, change it. If it was correct, change the request to a different volume. Then submit the job again.

**Source:** Allocation

**Routing code:** 11

**Descriptor code:** -

#### **IEF258I** *jobname* **[***procstep***]** *stepname ddname***[+** *xxx***] - INVALID RECORD LENGTH SPECIFIED IN SPACE PARAMETER**

**Explanation:** In a DD statement, the average record length subparameter in the SPACE parameter specified a length greater than the track capacity on the requested direct access device or volume. In the message text:

*jobname* The name of the job.

*procstep* The name of the step in the procedure.

## **IEF259I • IEF260I**

#### *stepname*

The name of the job step.

*ddname* The name of the DD statement.

**+** *xxx* The relative position of a data set within a concatenation of data sets, including all data sets implicitly concatenated (through GDG ALL or OPTCD=B requests). See *z/OS MVS JCL User's Guide* for more information on GDG ALL or OPTCD=B requests when used within a set of concatenated data sets. The first data set of a concatenation would be +000, but the value +000 is never shown.

**System action:** The system ends the job.

**Programmer response:** Reduce the lengths of the records to make the average length no greater than the track capacity of the device or specify a device with a greater track capacity. Then submit the job again.

**Source:** Allocation

**Module:** IEFAB431

**Routing code:** 11

**Descriptor code:** -

#### **IEF259I UNIT** *devnum* **IS NO LONGER DEFINED AS AUTOSWITCH.**

**Explanation:** The system no longer treats the identified device as automatically switchable because the system has processed a request from a device manager (such as, JES3 or a non-IBM tape management subsystem) that allows the device to participate in a multi-system assign.

In the message text:

*devnum* The device number.

**System action:** The tape device that was defined as automatically switchable is treated as dedicated on this system.

**System programmer response:** If you want the device to be automatically switchable, change the device from being managed by JES3 or another tape management system and redefine the device as automatically switchable.

**Source:** Allocation

**Module:** IEFAUSRV

**Routing code:** 2,3,10

**Descriptor code:** 4

**IEF260I** *jobname* **[***procstep***]** *stepname ddname***[+** *xxx***] - WRONG DSORG OR DISP**

**Explanation:** During allocation of an indexed sequential data set, the system detected one of the following:

v A DD statement requiring that direct access space be obtained was found concatenated to a DD statement that indicated that the data set already existed.

Example: A concatenated DD statement specifies DISP=(NEW,KEEP). A preceding DD statement for the ISAM data set specified DISP=(OLD,KEEP). Note that the system does not check secondary dispositions for consistency.

- v A DD statement specifying DSORG=IS or ISU was concatenated to a DD statement that is for the same data set and that specified a DSORG other than IS or ISU.
- v A DD statement that specified DSORG=IS or ISU specified a unit other than a direct access device. ISAM data sets can reside only on direct access devices.

In the message text:

*jobname* The name of the job.

*procstep* The name of the step in the procedure.

*stepname*

The name of the job step.

*ddname* The name of the DD statement.

**+** *xxx* The relative position of a data set within a concatenation of data sets, including all data sets implicitly concatenated (through GDG ALL or OPTCD=B requests). See *z/OS MVS JCL User's Guide* for more information on GDG ALL or OPTCD=B requests when used within a set of concatenated data sets. The first data set of a concatenation would be +000, but the value +000 is never shown.

**System action:** The system ends the job.

**Programmer response:** The operating system no longer supports the creation or use of indexed sequential data sets. See *z/OS DFSMS Using Data Sets* for information about converting programs and data sets to avoid using ISAM.

**Source:** Allocation

**Module:** IEFAB431

**Routing code:** 11

**Descriptor code:** -

**IEF261I** *jobname* **[***procstep***]** *stepname ddname***[+** *xxx***] - NO PRIME AREA REQUEST FOR ISAM DATA SET**

**Explanation:** None of the DD statements defining an indexed sequential data set specify DSNAME=name(PRIME). In the message text:

*jobname* The name of the job.

*procstep* The name of the step in the procedure.

*stepname*

The name of the job step.

*ddname* The name of the DD statement.

**+** *xxx* The relative position of a data set within a concatenation of data sets, including all data sets implicitly concatenated (through GDG ALL or OPTCD=B requests). See *z/OS MVS JCL User's Guide* for more information on GDG ALL or OPTCD=B requests when used within a set of concatenated data sets. The first data set of a concatenation would be +000, but the value +000 is never shown.

**System action:** The system ends the job.

**Programmer response:** The operating system no longer supports the creation or use of indexed sequential data sets. See *z/OS DFSMS Using Data Sets* for information about converting programs and data sets to avoid using ISAM.

**Source:** Allocation

**Module:** IEFAB431

**Routing code:** 11

**Descriptor code:** -

**IEF262I** *jobname* **[***procstep***]** *stepname ddname***[+** *xxx***] - PRIME AREA MUST BE REQUESTED BEFORE OVFLOW**

**Explanation:** The system could not allocate the overflow area of a new indexed sequential data set because the DD statements requested the overflow area before the prime area. The DD statement specifying DSNAME=name(OVFLOW) appears before the DD statement specifying DSNAME=name(PRIME). In the message text:

*jobname* The name of the job.

*procstep* The name of the step in the procedure.

*stepname*

The name of the job step.

*ddname* The name of the DD statement.

**+** *xxx* The relative position of a data set within a concatenation of data sets, including all data sets implicitly concatenated (through GDG ALL or OPTCD=B requests). See *z/OS MVS JCL User's Guide* for more information on GDG ALL or OPTCD=B requests when used within a set of concatenated data sets. The first data set of a concatenation would be +000, but the value +000 is never shown.

## **IEF263I • IEF264I**

**System action:** The system ends the job.

**Programmer response:** The operating system no longer supports the creation or use of indexed sequential data sets. See *z/OS DFSMS Using Data Sets* for information about converting programs and data sets to avoid using ISAM.

**Source:** Allocation

**Module:** IEFAB431

**Routing code:** 11

**Descriptor code:** -

#### **IEF263I** *jobname* **[***procstep***]** *stepname ddname***[+** *xxx***] - SPACE REQUEST WRONG - MUST BE ON CYLINDER BOUNDARY**

**Explanation:** The SPACE parameter of a DD statement defining an indexed sequential data set is incorrect. The space parameter requested absolute tracks (ABSTR), but either:

- The beginning address subparameter does not specify a cylinder boundary.
- The parameter does not specify, in tracks, an integral number of cylinders.

In the message text:

- *jobname* The name of the job.
- *procstep* The name of the step in the procedure.

*stepname*

The name of the job step.

*ddname* The name of the DD statement.

**+** *xxx* The relative position of a data set within a concatenation of data sets, including all data sets implicitly concatenated (through GDG ALL or OPTCD=B requests). See *z/OS MVS JCL User's Guide* for more information on GDG ALL or OPTCD=B requests when used within a set of concatenated data sets. The first data set of a concatenation would be +000, but the value +000 is never shown.

**System action:** The system ends the job.

**Programmer response:** The operating system no longer supports the creation or use of indexed sequential data sets. See *z/OS DFSMS Using Data Sets* for information about converting programs and data sets to avoid using ISAM.

**Source:** Allocation

**Module:** IEFAB431

**Routing code:** 11

**Descriptor code:** -

### **IEF264I** *jobname* **[***procstep***]** *stepname ddname***[+** *xxx***] - DUPLICATION OF THE DSNAME ELEMENT INVALID - SAME AREA REQUESTED TWICE**

**Explanation:** Two DD statements defining the same indexed sequential data set are requesting space for the same area. Both DD statements specify the same element in the DSNAME parameter. In the message text:

*jobname* The name of the job.

*procstep* The name of the step in the procedure.

*stepname*

The name of the job step.

*ddname* The name of the DD statement.

**+** *xxx* The relative position of a data set within a concatenation of data sets, including all data sets implicitly concatenated (through GDG ALL or OPTCD=B requests). See *z/OS MVS JCL User's Guide* for more information on GDG ALL or OPTCD=B requests when used within a set of concatenated data sets. The first data set of a concatenation would be +000, but the value +000 is never shown.

**System action:** The system ends the job.

**Programmer response:** The operating system no longer supports the creation or use of indexed sequential data sets. See *z/OS DFSMS Using Data Sets* for information about converting programs and data sets to avoid using ISAM.

**Source:** Allocation

**Module:** IEFAB431

**Routing code:** 11

**Descriptor code:** -

**IEF266I** *jobname* **[***procstep***]** *stepname ddname***[+** *xxx***] - INVALID JFCB POINTER**

**Explanation:** During allocation of data sets for a job, the system found a JFCB pointer that was zero. In the message text:

*jobname* The name of the job.

*procstep* The name of the step in the procedure.

*stepname*

The name of the job step.

*ddname* The name of the DD statement.

**+** *xxx* The relative position of a data set within a concatenation of data sets, including all data sets implicitly concatenated (through GDG ALL or OPTCD=B requests). See *z/OS MVS JCL User's Guide* for more information on GDG ALL or OPTCD=B requests when used within a set of concatenated data sets.

**System action:** The system ends the job.

**System programmer response:** If the problem recurs, search problem reporting data bases for a fix for the problem. If no fix exists, contact the IBM Support Center.

**Programmer response:** Rerun the job.

**Source:** Allocation

**Module:** IEFAB431

**Routing code:** 11

**Descriptor code:** -

### **IEF267I** *jobname* **[***procstep***]** *stepname ddname***[+** *xxx***] - DIRECTORY SPACE REQUEST IS LARGER THAN PRIMARY REQUEST**

**Explanation:** In a DD statement, the SPACE parameter requested more space for directory than for the primary quantity. In the message text:

*jobname* The name of the job.

*procstep* The name of the step in the procedure.

*stepname*

The name of the job step.

*ddname* The name of the DD statement.

**+** *xxx* The relative position of a data set within a concatenation of data sets, including all data sets implicitly concatenated (through GDG ALL or OPTCD=B requests). See *z/OS MVS JCL User's Guide* for more information on GDG ALL or OPTCD=B requests when used within a set of concatenated data sets. The first data set of a concatenation would be +000, but the value +000 is never shown.

**System action:** The system ends the job.

**Programmer response:** Reduce the directory quantity subparameter, or increase the primary quantity subparameter. Then rerun the job.

**Source:** Allocation

# **IEF272I • IEF273I**

**Module:** IEFAB431

**Routing code:** 11

**Descriptor code:** -

## **IEF272I** *jobname* **[***procstep***]** *stepname* **- STEP WAS NOT EXECUTED**

**Explanation:** The system did not run a job step for one of the following reasons:

- An error appeared in a job control statement.
- v A previous step ended abnormally, but the current step did not specify EVEN or ONLY in the COND parameter of the EXEC statement.
- v The step was being run or ended when system restart was required. To confirm this reason, look for message IEF236I in the system output listing following SYSOUT data set information or following duplicate allocation messages for the step.
- The job step required I/O devices, volumes, or space that could not be allocated.
- v The operator cancelled the job containing the job step before the job step was initiated. To confirm this, look for message IEF450I on the console listing with an abend X'222'.

In the message text:

*jobname*

The name of the job.

*procstep*

The name of the step in the procedure.

*stepname*

The name of the job step. For started tasks, *stepname* will be one of the following:

- The identifier, if one was specified on the START command
- v The device number, if the MOUNT or START command specified a device number or if the JCL for the started task included an IEFRDER DD statement. Note that the device number can have up to 4 digits and can be prefixed by a slash (/), for example, '/46FF'.
- v The same as *jobname*, in all other cases

**System action:** If a job control statement contained an error or the system could not allocate a data set, the system ends the job.

If system restart was required, the system does not run the remainder of the steps in the job.

**Programmer response:** Correct any errors. Submit the job again.

**Source:** Allocation

**Module:** IEFBB410

**Routing code:** 11

**Descriptor code:** -

## **IEF273I** *jobname* **[***procstep***]** *stepname ddname***[+** *xxx***] - INVALID USER LABEL REQUEST**

**Explanation:** A DD statement requested a user label track for a data set. However, the system could not allocate space for the data set for one of the following reasons:

• The DSORG subparameter of the DCB parameter specified PO or IS.

• The SPACE parameter included a directory quantity subparameter.

In the message text:

*jobname*

The name of the job.

*procstep*

The name of the step in the procedure.

### *stepname*

The name of the job step.

## *ddname*

The name of the DD statement.

## **+** *xxx*

The relative position of a data set within a concatenation of data sets, including all data sets implicitly concatenated (through GDG ALL or OPTCD=B requests). See *z/OS MVS JCL User's Guide* for more information on GDG ALL or OPTCD=B requests when used within a set of concatenated data sets. The first data set of a concatenation would be +000, but the value +000 is never shown.

**System action:** The system ends the job.

**Programmer response:** In the first case, specify PS or DA in the DSORG subparameter of the DCB parameter. In the second case, delete the directory quantity subparameter of the SPACE parameter. Then resubmit the job.

**Source:** Allocation

**Module:** IEFAB431

**Routing code:** 11

**Descriptor code:** -

## **IEF274I** *jobname* **[***procstep***]** *stepname ddname***[+** *xxx***] - SPACE REQUEST REJECTED BY INSTALLATION EXIT, REASON CODE** *nnnn*

**Explanation:** An exit routine (such as IGGPRE00) associated with the IGGPRE00\_EXIT preprocessing dynamic exit, rejected the space request specified on a DD statement. In the message text:

## *jobname*

The name of the job.

## *procstep*

The name of the step in the procedure.

## *stepname*

The name of the job step.

## *ddname*

The name of the DD statement.

## **+** *xxx*

The relative position of a data set within a concatenation of data sets, including all data sets implicitly concatenated (through GDG ALL or OPTCD=B requests). See *z/OS MVS JCL User's Guide* for more information on GDG ALL or OPTCD=B requests when used within a set of concatenated data sets. The first data set of a concatenation would be +000, but the value +000 is never shown.

*nnnn*

The reason code assigned by the installation.

**System action:** The system ends the job.

**Programmer response:** Refer to your installation procedures to determine the cause of the failure as indicated by reason code *nnnn*. Check the DD statement to ensure that it follows installation requirements for space requests. If it does not, change the DD statement and resubmit the job. If the DD statement is correct, notify your system programmer of the problem.

**Source:** Allocation **Module:** IEFAB431 **Routing code:** 11 **Descriptor code:** -

## **IEF275I • IEF278I**

#### **IEF275I** *jobname* **[***procstep***]** *stepname ddname***[+** *xxx***] - SPACE REQUEST CANNOT BE SATISFIED, INSTALLATION EXIT REASON CODE** *nnnn*

**Explanation:** The system could not satisfy the space request specified on a DD statement on any volume(s) eligible for the request. In the message text:

*jobname* The name of the job.

*procstep* The name of the step in the procedure.

*stepname*

The name of the job step.

*ddname* The name of the DD statement.

**+** *xxx* The relative position of a data set within a concatenation of data sets, including all data sets implicitly concatenated (through GDG ALL or OPTCD=B requests). See *z/OS MVS JCL User's Guide* for more information on GDG ALL or OPTCD=B requests when used within a set of concatenated data sets. The first data set of a concatenation would be +000, but the value +000 is never shown.

*nnnn* The reason code assigned by the installation.

**System action:** The system ends the job.

**Programmer response:** Refer to your installation procedures to determine the cause of the failure as indicated by reason code *nnnn*. Check the DD statement to ensure that it follows installation requirements for space requests. If it does not, change the DD statement and resubmit the job. If the DD statement is correct, notify your system programmer of the problem.

**Source:** Allocation

**Module:** IEFAB431

**Routing code:** 11

**Descriptor code:** -

**IEF278I** *jobname* **{***procstep***}** *stepname ddname* **{+** *xxx***} UNIT AFFINITY IGNORED, REASON** *reason-code***, ALLOCATED USING** *unitname***.**

**Explanation:** The unit affinity request could not be honored because of system restrictions.

In the message text:

*jobname*

The name of the job that requested unit affinity.

*procstep*

The name of the step in the procedure.

*stepname*

The name of the step.

*ddname*

The name of the DD statement.

**+** *xxx*

The relative position of a data set within a concatenation of data sets, including all data sets implicitly concatenated (through GDG ALL or OPTCD=B requests). See *z/OS MVS JCL User's Guide* for more information on GDG ALL or OPTCD=B requests when used within a set of concatenated data sets. The first data set of a concatenation would be +000, but the value +000 is never shown.

*reason-code*

The reason code, as follows:

- **1** One of the requests is an SMS-managed tape request and the other request is not. These requests cannot be honored because the devices required for the requests do not intersect.
- **2** The DDs request incompatible generic data sets. These requests cannot be honored because the devices required for the DDs do not intersect.
- **3** The requests are for incompatible tape libraries. These tape library requests cannot be honored because the devices eligible to the requests do not intersect.
- **4** The referenced request's device eligibility is not a subset of the referencing request. Because the referenced request is always allocated first, the device or devices allocated to it must also be eligible to all referencing requests.
- **5** The referencing request is a non SMS-managed data set that is referencing an SMS-managed request.

#### *unitname*

The unit name chosen by the system to replace the unit affinity specification.

**System action:** The system allocates the DD statement using the unit name specified.

**User response:** Change the job to not request unit affinity.

**Source:** Allocation

**Module:** IEFAB42B

**Routing code:** 11

**Descriptor code:** 6

### **IEF280I** *jobname* **{***procstep***}** *stepname* **STEP FAILED, UNABLE TO RESOLVE INCONSISTENT DEVICE CATEGORIES BETWEEN** *ddname1***,** *ddname2*

**Explanation:** The user requested data set stacking, but inconsistent device categories were specified for the requests that make up the data set collection. The system was unable to resolve the inconsistency. The storage management subsystem (SMS) is not at the proper level to resolve the inconsistency; DFSMS/MVS 1.3.0, or higher, is required.

In the message text:

#### *jobname*

The name of the job that requested data set stacking.

#### *procstep*

The name of the step in the procedure.

#### *stepname*

The name of the step.

#### *ddname1*

The DD name that the system determined is part of a data set collection, but for which an inconsistent device category was specified as compared with *ddname2*.

#### *ddname2*

The DD name that the system determined is part of a data set collection, but for which an inconsistent device category was specified as compared with *ddname1*.

**System action:** The system ends the job.

**System programmer response:** Ensure that DFSMS/MVS 1.3.0 or higher is installed, or modify the ACS routines to have the DDs directed to consistent device categories.

**Source:** Allocation

**Module:** IEFAB42B

**Routing code:** 11

**Descriptor code:** 6

#### **IEF281I** *dev* **NOW OFFLINE [-DEVICE IS BOXED]**

**Explanation:** In response to a VARY command, a device has been placed offline. In the message text:

*dev* The device number.

# **IEF281I**

## **DEVICE IS BOXED**

The device was boxed because of a hardware I/O error, or VARY *dev*,OFFLINE,FORCE command processing.

When the system boxes a device, these events occur:

- I/O on the device ends.
- Any new I/O requests result in permanent I/O errors.
- No new allocations are done for the device.
- v If the device was online, it is marked pending offline. The device goes offline when these conditions occur, in this order:
	- 1. The device is no longer allocated to any job.
	- 2. Allocation can get the necessary resources to process the request.

If the device was offline, it remains offline.

**System action:** Processing continues.

**Operator response:** To recover a boxed device, proceed as follows:

- 1. In most cases, make the boxed device offline to all sharing systems.
- 2. Determine the cause for the boxing, and take any required hardware repair actions.

In the case of a broken device, the device must be repaired before proceeding to step 3.

In the case of a broken control unit, the device should be used only over the other (good) control unit paths. The broken control unit may be repaired at a later time. Proceed to step 3.

In the case of a broken channel, the device should be used only over other (good) channel paths. The broken channel may be repaired at a later time. Proceed to step 3.

- 3. To bring the device online to allow the system programmer to verify the data on the boxed device, proceed with one of the following:
	- a. If the device is offline and boxed (F-BOX), vary the device online using the following command: VARY *dev*,ONLINE
	- b. If the device is allocated and boxed (A-BOX), determine the users of the device using the following command: DISPLAY U,,ALLOC,*dev*,1

Use your installation procedures to unallocate users of the device. You may have to cancel jobs or TSO/E users. If you cannot unallocate all users of the device (for example, a system task), then proceed to step 3c. Then vary the device online, using the following command:

VARY *dev*,ONLINE

For a boxed, allocated device, these actions are the preferred method for bringing the device online, as it allows the device to be taken offline before it is brought back online. This causes the operating system to perform VOLSER verification and path validation.

Proceed to step 4 to verify the data on the volume.

c. A device that is allocated and boxed, but not offline, may be brought online, using the following form of the VARY command:

VARY *dev*,ONLINE,UNCOND

**Note:** When this form of the command is used to bring the device online, the operating system does not verify the VOLSER.

4. Verify or repair the data, if necessary, or at least notify the owners of data on the volume. If a potential data integrity problem exists, the system programmer must check the data before the device is placed online to any system for starting productive work.

**System programmer response:** Use the following tools to verify the data:

- LIST VTOC for VTOC
- IDCAMS with DIAGNOSE option for VSAM catalogs
- IDCAMS with VERIFY option for VSAM data sets

**Source:** Allocation

**Module:** IEFHBOFF

**Routing code:** \*/2/3/4/7/8/Note 13

**Descriptor code:** 5/-

## **IEF282I** *dev* **NOW UNLOADED [ -DEVICE IS BOXED]**

**Explanation:** In response to an UNLOAD command, the system unloaded a volume from a device. In the message text:

*dev*

The device number.

### **DEVICE IS BOXED**

The device was boxed because of a hardware I/O error, or VARY *dev*,OFFLINE,FORCE command processing, or VARY CH(x),OFFLINE,FORCE command processing.

When the system boxes a device, these events occur:

- I/O on the device ends.
- Any new I/O requests result in permanent I/O errors.
- No new allocations are done for the device.
- v If the device was online, it is marked pending offline. The device goes offline when these conditions occur, in this order:
	- 1. The device is no longer allocated to any job.
	- 2. Allocation can get the necessary resources to process the request.

If the device was offline, it remains offline.

**System action:** Processing continues.

**Operator response:** See the operator response for message IEF281I for information on recovering a boxed device.

**Source:** Allocation

**Module:** IEFHBUNL

**Routing code:** 2/3/4/7/8

**Descriptor code:** 5

## IEF283I dsname (NOT DELETED rc | UNCATALOGED) VOL SER NOS= ser [z],ser [z],ser [z],ser [z],ser [z] VOL **SER NOS=** *ser* **[***z***],***ser* **[***z***],***ser* **[***z***].**

**Explanation:** A DD statement specified DELETE as the disposition of a data set, but the system did not delete the data set from the volumes listed in the message text.

If the data set was not deleted from any of its volumes, the volumes listed are all of the volumes on which the data set resides. If the data set was partially deleted, message IEF285I precedes this message in the SYSOUT data set and lists the volumes from which the data set was deleted.

Five volume serial numbers are listed per line until all the volumes are listed. The last volume serial number is followed by a period. In the message text:

*dsname* The data set name. If the data set name is ...PATH=.SPECIFIED..., the problem was with a z/OS UNIX file.

- *rc* The return code, as follows:
	- **1** The expiration date had not occurred. When the data set was created, the expiration date was specified by the EXPDT or RETPD subparameter in the LABEL parameter of the DD statement.
	- **4** No device was available for mounting during deletion.

**Note:** Under JES3, return code 4 might appear for a data set that was passed from a job step but was not received by the step where it was to be deleted. Return code 4 appears if one of the following has occurred:

v The data set was allocated to a permanently resident device that was online to MVS but offline to JES3.

- v JES3 set up the data set on a device that was varied offline to JES3 before the data set could be deleted.
- **5** Too many volumes were specified for deletion. Because of this, not enough storage was available to perform the specified deletion. Deletion may be accomplished in several job steps by specifying some of the volume serial numbers in each step.
- **6** Either no volumes were mounted or the mounted volumes could not be demounted to permit the remaining volumes to be mounted.
- **8** A code, *z*, following each volume serial number, explains why the data set was not deleted from that volume.
- **C** The system found an error in the parameter list, as follows:
	- An incorrect parameter list address
	- An incorrect volume list address
	- An incorrect volume count
	- Conflicting options
- **10** The storage management subsystem is not active, so the DELETE request could not be processed. (The request was for an SMS-managed data set.
- **11** A system error occurred while trying to delete an SMS-managed or VSAM data set; SMS failed the DELETE request.
- **14** An attempt to delete a migrated data set was unsuccessful. Error messages from the archive product, such as DFSMSHSM, might appear in the joblog.

## **UNCATALOGED**

The data set was not found on all the volumes listed in the catalog. It was deleted from the volumes listed in message IEF285I and was uncataloged.

- *ser* The volumes involved, as follows:
	- A 6 digit number: The serial number of the volume, which contains labels.
	- v A number beginning with a slash or L: the volume is unlabeled. The number is an internal serial number assigned by the system to the unlabeled volume. If *ser* begins with L, the number after the L is of the form *xxxyy*, where *xxx* is the data set number and *yy* is the volume sequence number for the data set.
- *z* A code indicating why the data set was not deleted from a volume, as follows:
	- **1** The system could not find the data set on the volume.
	- **2** The data set is security protected and the correct password was not given.
	- **3** The expiration date had not occurred. When the data set was created, the expiration date was specified by the EXPDT or RETPD subparameter in the LABEL parameter of the DD statement.
	- **4** An uncorrectable I/O error occurred in deleting the data set from the volume.
	- **5** The system could not have the volume mounted to delete it.
	- **6** The system asked the operator to mount the volume, but the operator did not. Or, in a system with MSS and JES3, JES3 would not allow the virtual volume to be mounted.
	- **7** The data set cannot be deleted because it is currently in use.
	- **8** Either the caller is not authorized by RACF® to access the data set, or the data set DSCB indicates that it is RACF-defined but no profile exists for the data set in the RACF data set. (This code is generated only in systems containing the resource access control facility (RACF).)
	- **9** The data set is associated with one or more RACF-defined entities. (This code is generated only in systems containing RACF).

**Programmer response:** Depending on the value of *rc* and *z*, do the following:

#### **rc Action**

**1** Do not attempt to delete the data set.
- **4** Make sure that the correct volumes can be mounted. If JES3 is being used, be sure the device containing the data set is online to JES3.
- **5** Delete the data set in several job steps.
- **6** Make sure that the correct volumes can be mounted.
- **8** And *z* is 1, 5, or 6, make sure that the correct volumes can be mounted.

And *z* is 2, supply the correct password.

And *z* is 3, do not attempt to delete the data set.

And *z* is 4, resubmit the job.

And *z* is 7, do not specify SHR as the disposition for the data set.

And *z* is 8, contact the installation RACF administrator to correct the problem by properly defining the data set or by providing correct RACF authorization.

And *z* is 9, have the owners of the RACF-defined entities delete the profiles from the RACF data set.

- **10** Ask the system programmer to verify the status of SMS.
- **11** Check for SMS messages; resubmit the job.
- **14** Correct the condition described by the error messages. If none appears, resubmit the job, as the data set might have been recalled while the job was running. If the condition persists, recall the data set manually before submitting the job.

**Source:** Allocation

**Module:** IEFAB4A2

**Routing code:** 2/3/4

**Descriptor code:** 4

## **IEF284I** *jobname stepname procname ddname* **+***relpos* **UNABLE TO ALLOCATE - DEVICE** *devnum* **IS ASSIGNED TO A FOREIGN HOST**

**Explanation:** The automatically switchable device is assigned to a system that is outside the sysplex, or is within the sysplex but is using the device as a dedicated device.

In the message text:

*jobname* The name of the job.

*stepname*

The name of the job step.

*procname*

The name of the step in the procedure.

*ddname* The name of the DD statement or dynamic allocation request.

*relpos* The position of a concatenated DD statement relative to the first DD in the concatenated group.

*devnum* The device number.

**System action:** The system fails the job step or dynamic allocation request.

**Operator response:** Determine which system has the device assigned. Issue the DISPLAY U<sub>tt</sub>, command from each system that could vary the device online. In response, message IEE457I identifies devices assigned to the system with the letter R, meaning reserved.

If message IEE457I does not also identify the device with the letter A, which means allocated, or one of the other status codes for message IEE457I meaning either SYS, allocated to system, BOX, hardware error, BSY, device busy, or other code indicating the device is unavailable, and you want to make the device available to the system on which the job or application was running, do the following:

- Vary the device OFFLINE from the system to which it is currently assigned.
- v Vary the device ONLINE to the system the job or application was running on at the time of error.

# **IEF285I**

v Rerun the job or restart the application that encountered the error.

Otherwise, CANCEL the job or application and try again later when the device becomes available.

**Source:** Allocation

**Module:** IEFAB48B

**Routing code:** 11

**Descriptor code:** -

### **IEF285I** *dsname dsp rc* **VOL SER NOS=** *ser,ser,ser,ser,ser* **VOL SER NOS=** *ser,ser,ser.*

**Explanation:** The system performed the disposition requested for a data set.

*dsname* The data set name. If the data set name is ...PATH=.SPECIFIED..., the data set was a z/OS UNIX file.

*dsp* One of the following:

- CATALOGED
- v DELETED
- HDELETED
- $\cdot$  KEPT
- PASSED
- RECATALOGED
- SUBSYS
- SYSIN
- SYSOUT
- UNCATALOGED

*rc* The hex return code, as follows:

#### **Return Code**

## **Explanation**

- **10** The storage management subsystem (SMS) was not active while trying to process the disposition for an SMS-managed data set.
- **11** A system error occurred while trying to process the disposition of an SMS-managed data set.
- *ser* The volumes involved, as follows:
	- A 6-digit number: The serial number of the volume, which contains labels.
	- v A number beginning with L: The volume is unlabeled. The number is an internal serial number assigned by the system to an unlabeled volume. It is of the form *xxxyy*, where *xxx* is the data set number and *yy* is the volume sequence number for the data set.
	- v If blank, the volume is an unlabeled magnetic tape whose disposition is PASSED.

If no VOL SER line is issued, the system disposed of either a VIO data set or a subsystem data set (For example SYSIN, SYSOUT, SUBSYS).

The message lists five volume serial numbers per line until all the volumes are listed. A period follows the last volume serial number.

For data sets which are deleted prior to being unallocated, this message may show a disposition of KEPT. This can happen in the case of data sets deleted by

- the TSO/E DELETE command,
- v the IDCAMS DELETE command, or
- any system or application program which issues the SCRATCH SVC.

To determine the actual disposition of the data sets, check the message sent for the DELETE command or SCRATCH SVC to:

- the TSO/E terminal.
- the IDCAMS SYSPRINT data set, or
- messages issued by the system or application program (if any).

When this message indicates deletion of a passed, unreceived data set that was created during the job, another IEF285I message may indicate that another temporary data set was kept. This data set is actually a dummy data set occupying no space. It was allocated so SCRATCH processing could access the volume.

When IDCAMS is running, inexplicable IEF285I messages with system-generated temporary data set names and a disposition of KEEP appear frequently. The data sets do not exist and the names, which are generated when a program allocates a volume with a disposition of OLD or SHR, do not appear on any of the specified volumes. Ignore these messages.

Message IEF285I will appear for all data sets on any console on which a MONITOR STATUS operator command has been issued.

**System action:** When you specify a status subparameter of OLD, SHR, or MOD on a DD statement for a data set that does not exist, the system proceeds based on whether you have supplied VOLUME and UNIT information on the DD statement.

Depending on the value for *dsp* the system responds as follows:

### **CATALOGED**

The system catalogs the data set.

## **DELETED**

The system deletes the data set.

# **HDELETED**

The system deletes the data set without recalling it.

### **KEPT**

The system takes no action for this request, although another request for the same data set during the same job might cause the data set to be cataloged or deleted.

### **PASSED**

See *z/OS MVS JCL User's Guide* for more information about disposition processing for data sets that do not exist.

## **RECATALOGED**

The catalog entry for this data set has been updated (for example, additional volumes for a multi-volume data set).

# **SUBSYS**

A subsystem data set was allocated.

## **SYSIN**

A system input data set was allocated.

## **SYSOUT**

A system output data set was allocated.

## **UNCATALOGED**

The data set was uncataloged.

**Source:** Allocation

**Module:** IEFAB4A2

**Routing code:** 11

**Descriptor code:** -

## **IEF286I** *jobname* **[***procstep***]** *stepname ddname***[+** *xxx***] - DISP FIELD INCOMPATIBLE WITH DSNAME**

**Explanation:** The disposition specified in a DD statement does not agree with the status of the data set. The DD statement defined either:

• A new generation data group (GDG) data set, but the data set already exists.

# <span id="page-111-0"></span>**IEF287I**

- v An old GDG data set, but the data set does not exist.
- v An existing generation data group (GDG) data set name (for example, generation 0), but the data set does not yet exist.

**Note:** This message will be received for a relative reference to a GDS which is cataloged, but which is not rolled into the GDG base.

In the message text:

*jobname* The name of the job.

*procstep* The name of the step in the procedure.

*stepname*

The name of the job step.

*ddname* The name of the DD statement.

**+** *xxx* The relative position of a data set within a concatenation of data sets, including all data sets implicitly concatenated (through GDG ALL or OPTCD=B requests). See *z/OS MVS JCL User's Guide* for more information on GDG ALL or OPTCD=B requests when used within a set of concatenated data sets. The first data set of a concatenation would be +000, but the value +000 is never shown.

**System action:** The system ends the job.

**Programmer response:** Correct the disposition specified, correct the relative generation level requested, or if creating the first data set in a GDG with DISP=MOD, use the '+1' notation to create the data set. Rerun the job.

**Source:** Allocation

**Module:** IEFAB461

**Routing code:** 11

**Descriptor code:** -

**IEF287I** *dsname dsp w* **VOL SER NOS=** *ser,ser,ser,ser,ser* **VOL SER NOS=** *ser,ser,ser.*

**Explanation:** The DISP parameter of a DD statement was CATLG or UNCATLG, but the system could not catalog or uncatalog the data set.

The message lists five volume serial numbers per line until all the volumes are listed. A period follows the last volume serial number. In the message text:

*dsname* The data set name.

- *dsp* The disposition of the data set. If CATLG was specified in the DD statement, then *dsp* appears in the message text as NOT CATLGD (not cataloged) or NOT RECTLGD (not recataloged) or NOT ROLLED (not rolled in). NOT ROLLED is issued when a new storage management subsystem (SMS)-managed generation data group member with a disposition of CATLG fails to get rolled into the generation data group base. If UNCATLG was specified in the DD statement, *dsp* appears in the message text as NOT UNCTLGD (not uncataloged).
- *w* Explains why the data set was not cataloged, recataloged, rolled in, or uncataloged, as follows:
	- **w Explanation**
	- **1** A control volume or user catalog was required and a utility program must be used to catalog the data set.
	- **2** One of the following has occurred:
		- v The data set to be cataloged had been cataloged previously. Either a catalog entry already exists for the DSNAME specified, or a catalog entry for an ALIAS of another data set matches the DSNAME specified.
		- The data set to be uncataloged could not be located.
		- v The data set name of the data set to be cataloged in an ICF catalog has the same low-level qualifier (GnnnnVnn) as a GDG (generation data group) generation. This is not supported by the ICF catalog.
- v The data set name of a data set to be cataloged in a user catalog or CVOL has the same high level qualifiers as the name of a catalog entry that already exists in the user catalog or CVOL. For example, data set A.B.C.D cannot be cataloged in a CVOL if A.B or A.B.C is already in the catalog.
- v The data set name to be cataloged or uncataloged has been improperly constructed or modified. For example, by means of READJFCB and OPEN TYPE=J.
- **3** A specified index did not exist.
- **4** The data set could not be cataloged because space was not available in the catalog data set.
- **5** Too many volumes were specified for the data set; because of this, not enough storage was available to perform the specified cataloging.
- **6** The data set to be cataloged in a generation index is improperly named.
- **7** The data set to be cataloged was not opened and the following information was not provided on the DD statement or via the retrieved source (VOL=REF or passed data set):

## **Density**

For dual density tape requests only

## **Recording mode**

For requests where compaction information is required

- **9** One of the following has occurred:
	- v An input/output error that cannot be corrected occurred in reading or writing the catalog because of a GDG sequencing error. This can happen when the system is trying to catalog a new GDS whose generation number is lower than an existing GDS, such as when the generation numbers wrap from G9999V00 to G0001V00.
	- A catalog is expiration date protected but the purge date has not passed.
	- v The user is denied access to a catalog by the Resource Access Control Facility (RACF).
	- The size of the catalog record required to hold all of the information for the data set would exceed the LRECL of the catalog.
- **A** The VTOC of a DOS volume could not be converted to OS format.
- **10** SMS is not active, so the CATLG request for a new SMS-managed generation data group (GDG) generation could not be processed. The generation remains in a deferred roll-in state.
- **11** A system error occurred while trying to catalog, uncatalog, or delete a SMS-managed data set. For an error that occurred when trying to catalog a new SMS-managed GDG generation, the generation remains in a deferred roll-in state.
- **12** The security package determined that access to the data set, GDG base, or catalog was improper, or access to the tape volume was not allowed. Alter access is required to a TAPEVOL profile.
- **13** During device allocation, the system did not use Catalog Services to retrieve the volume or unit information on this dataset. Therefore, it did not uncatalog the dataset.
- *ser* The volumes involved, as follows:
	- v A 6-digit number: The serial number of the volume, which contains labels.
	- v A number beginning with L: The volume is unlabeled. The number is an internal serial number assigned by the system to an unlabeled volume and is of the form *xxxyy*, where *xxx* is the data set number and *yy* is the volume sequence number for the data set.

**Programmer response:** If *w* is 9 resubmit the job.

If *w* is not 9, probable user error.

If *w* is 1, run the required utility program, making sure the required control volume is mounted.

If *w* is 2 or 3, correct the DSNAME parameter of the DD statement, and submit the job step again.

If *w* is 4, increase the size of the catalog data set or delete unused catalog entries, and use a utility program to catalog the data set.

If *w* is 5, reduce the number of volumes specified for the data set.

# **IEF288I • IEF289E**

If *w* is 6, and *dsname* is G0000V00, do the following:

- 1. Using IEHLIST, list all the data set names for that GDG (generation data group).
- 2. Using IEHPROGM, rename the data sets in the same order as they exist, starting with G0001V00 or higher. Uncatalog the data sets using the original data set names, then catalog the data sets using the new names.

If *dsname* is not G0000V00, correct the DSNAME parameter of the DD statement and submit the job step again.

If *w* is 9, resubmit the job, or catalog the data set using some alternate method, such as the IDCAMS utility.

If *w* is A, either scratch or move the split cylinder data set that is creating the error, and run the job again.

If *w* is 10 or 11, and the data set is a new generation data set, use the access method services command ALTER ROLLIN to roll in the generation data set. Generation data sets in a deferred roll-in state can be referred to by their absolute generation numbers.

If *w* is 12, contact the Security Administrator to obtain proper authorization.

**Source:** Allocation

**Module:** IEFAB4A2

**Routing code:** 11

**Descriptor code:** -

#### **IEF288I** *dsname* **SYSOUT**

**Explanation:** The job entry subsystem (JES2 or JES3) will process a SYSOUT data set according to the parameter specified on a DD statement or on a SETPRT macro. The system issues the message whenever the SETPRT macro changes the printer specifications for a SYSOUT data set.

In the message text:

*dsname* The name of the data set.

**System action:** Processing continues.

**Source:** Allocation

**Module:** IEFAB4SF

**Routing code:** 11

**Descriptor code:** 4

#### **IEF289E** *jobname stepname* **WAITING FOR VOLUME(S) OR UNIT(S)**

**Explanation:** A job step is waiting for volume(s) or unit(s).

In the message text:

*jobname* The name of the job.

*stepname*

The name of the job step.

The system issues this message when a job must wait for an allocated or offline device and either:

v one of the following is specified in the ALLOCxx member of the parmlib data set:

- ALLC\_OFFLN POLICY (WAITHOLD)
- ALLC\_OFFLN POLICY (WAITNOH)
- SPEC\_WAIT POLICY (WAITHOLD)
- SPEC\_WAIT POLICY (WAITNOH)
- v or IEF\_ALLC\_OFFLN (the Allocated/Offline Device Installation Exit) or IEF\_SPEC\_WAIT (the Specific Waits Installation Exit) requests to let the job wait, either holding or not holding resources.

**System action:** The system does not run the step until the required volume(s) or unit(s) that the step is waiting for become available.

**Operator response:** Search problem reporting databases for a fix for the problem. If no fix exists, contact the IBM Support Center for direction in obtaining a Symptom Record for information about the volume(s) or unit(s) for which the step is waiting.

**Source:** Allocation

**Module:** IEFAB48A for non-Specific Requests, IEFAB487 for Specific Requests (volume or unit)

**Routing code:** 2

**Descriptor code:** 3

### **IEF291I** *jobname stepname* **HAS RECEIVED AN INVALID ACTION CODE** *xxx* **FROM** *yyy* **USER EXIT**

**Explanation:** A step received an incorrect action code from an installation exit routine.

In the message text:

*jobname* The name of the job.

*stepname*

The name of the job step.

*xxx* The action code.

*yyy* The installation exit routine, which is one of the following:

- v 'VOLUME ENQ'
- v 'VOLUME MOUNT'
- 'OFFLINE DEVICES'
- 'SPECIFIC WAIT'

**System action:** The system ignores the action code. The system uses defaults to determine how to process the allocation request.

**System programmer response:** Correct the installation exit routine to return a valid action code to the caller.

**Source:** Allocation

**Module:** IEFAB487, IEFAB48A, IEFAB421, IEFAB493

**Routing code:** 3

**Descriptor code:** 4

### **IEF292I UNIT** *devnum* **IS ASSIGNED TO A FOREIGN HOST**

**Explanation:** The automatically switchable device is assigned to a system that is outside the sysplex, or is within the sysplex but is using the device as a dedicated device.

In the message text:

*devnum* The device number.

**System action:** The system removes the device from consideration for allocation until the device can be successfully assigned to this system.

**Source:** Allocation

**Module:** IEFAB4FX

**Routing code:** 3

**Descriptor code:** 4

# **IEF293I • IEF295I**

#### **IEF293I UNIT** *dev* **NOT VARIED ONLINE, UNABLE TO REGISTER DEVICE. SAME NED AS***dupdev*

**Explanation:** VARY ONLINE or Recovery Allocation tried to vary a device online. The system detected the device that attempted to come online had a NED that was a duplicate of an already online tape device (*dupdev*). Since a NED is a unique device identifier, devices with duplicate NED cannot be brought online.

In the message text:

*dev* This is the device that was being varied online.

*dupdev* This is the device that is already online with the same NED.

**System action:** Device *dev* is not allowed to come online.

**Operator response:** Notify the System Programmer.

**System programmer response:** Contact the tape device manufacturer to report the duplicate NED.

**Source:** Allocation

**Module:** IEFAB4FX

**Routing code:** 3 when caller is Recovery Allocation. When caller is VARY ONLINE, the message will be routed to the Consoles that initiated the request or to the Hardcopy log.

**Descriptor code:** None.

#### **IEF294I UNIT** *devnum* **IS NO LONGER ASSIGNED TO A FOREIGN HOST**

**Explanation:** The automatically switchable device was assigned to a system that is outside the sysplex, or is within the sysplex but is using the device as a dedicated device. The device is now available to this system.

In the message text:

*devnum* The device number.

**System action:** The device is now eligible for allocation on this system.

**Source:** Allocation

**Module:** IEFAB4FX

**Routing code:** 11

**Descriptor code:** -

## **IEF295I** *jobname* **[***procstep***]** *stepname ddname* **[+** *xxx***] — VOLUME MOUNTING NOT ALLOWED BUT IS NEEDED BY JES3 INITIALIZATION**

**Explanation:** The system found either a DD statement or a concatenated DD statement that requires a volume mount to satisfy the DD request. However, the system cannot allow volume mounts for DD statements.

In the message text:

*jobname* The name of the job.

*procstep* The procedure containing the DD statement

*stepname*

The name of the job step containing the DD statement

- *ddname* The DD statement that requires a volume mount to satisfy the DD request.
- **+** *xxx* The relative position of a data set within a concatenation of data sets, including all data sets implicitly concatenated (through GDG ALL or OPTCD=B requests). See *z/OS MVS JCL User's Guide* for more information on GDG ALL or OPTCD=B requests when used within a set of concatenated data sets. The first data set of a concatenation would be +000, but the value +000 is never shown.

**System action:** The system ends the job.

**System programmer response:** If an APPC transaction generates this message, modify either the system defaults or

the location of the data set. Otherwise, search problem reporting data bases for a fix for the problem. If no fix exists, contact the IBM Support Center.

**Programmer response:** If this message appears in a regular job log, save the job log and notify a systems programmer. This message should only be received by Advanced Program-to-Program Communications (APPC) transactions.

**Source:** Allocation

**Module:** IEFAB4FJ

**Routing code:** 11/Note 36

**Descriptor code:** -

## **IEF300I** *jobname* **WTR CLOSED - SUBSYSTEM INTERFACE ERROR** *xxxx***/***yyyy*

**Explanation:** A serious error occurred either while the external writer was attempting to obtain a SYSOUT data set from JES2 or JES3 or to dynamically allocate a SYSOUT data set received from JES2 or JES3.

In the message text:

*jobname*

The jobname assigned to the external writer processing the SYSOUT data set.

*xxxx/yyyy*

The error code received by the external writer. Interpret the error code as follows:

- $\cdot$  If  $yyyy = 0000$ , the IEFSSREQ macro instruction was issued, and *xxxx* is the return code (in register 15) from IEFSSREQ macro processing. See the description of the subsystem options block (SSOB) in *z/OS MVS Data Areas* in z/OS Internet Library at<http://www.ibm.com/systems/z/os/zos/bkserv/> for the explanation of the register 15 return codes.
- $\cdot$  If *yyyy* = FF00, the IEFSSREQ macro instruction was issued, and *xxxx* is the value of the SSOBRETN field in the subsystems option block (SSOB). See the description of the SSOB in *z/OS MVS Data Areas* in z/OS Internet Library at<http://www.ibm.com/systems/z/os/zos/bkserv/> for the explanation of the return codes in SSOBRETN. These codes are listed under 'Process SYSOUT Data Sets Return Codes'.
- v If *yyyy* is any value except 0000 or FF00, SVC 99 was issued; *yyyy* is the error reason code (S99ERROR), and *xxxx* is the return code in register 15 from SVC 99 processing. See *z/OS MVS Programming: Authorized Assembler Services Guide* for the explanation of the SVC 99 error reason codes and return codes.

**System action:** The external writer closed the output data set on device *dev* and ends.

**System programmer response:** If the error recurs and the program is not in error, look at the messages in the job log for more information. Search problem reporting data bases for a fix for the problem. If no fix exists, contact the IBM Support Center. Provide the JCL and the SYSOUT output for the job.

**Programmer response:** Respond as required for the error code that appears in the message. When the problem is corrected, enter the START XWTR command again.

**Source:** JES2 or JES3

**Module:** IASXSD82

**Routing code:** \*,2,10

**Descriptor code:** 4

**IEF301I** *jobname* **WTR CLOSED**

**Explanation:** In response to a STOP command, the external writer closed its output data set and stopped itself.

In the message text:

*jobname* The jobname assigned to the external writer.

**System action:** The external writer is no longer active.

**Operator response:** None.

**Source:** JES2

# **IEF302A • IEF307I**

#### **Routing code:** -

**Descriptor code:** 4

#### **IEF302A** *jobname* **WTR WAITING TO START** *aaaaaaaa* **FOR JOBID** *nnnnnnnn*

**Explanation:** The external writer is waiting for the operator to validate writer name *aaaaaaaa*. The writer name was specified on a SYSOUT DD statement in JOBID *j*.

#### In the message text:

*jobname* The jobname assigned to the external writer that is waiting.

*aaaaaaaa*

The external writer name.

*nnnnnnnn*

The job identifier.

**System action:** The external writer is in a wait state until it receives a response from the operator.

**Operator response:** If the writer name is valid and is to be used by the external writer, then enter REPLY xx,'U' and the external writer will use the name. If the writer name is invalid and the external writer is not to use the name and is to bypass and delete this data set, enter REPLY xx,'N'. If the external writer is to use another writer name, enter REPLY xx, 'N,cccccccc', where cccccccc is the other writer name. Finally, if *aaaaaaaa* is not valid and the operator wants the external writer to use the IBM-supplied default writer name, enter REPLY xx, 'D' and the external writer will use the default writer name to write the data set.

**Source:** JES2

**Routing code:** 2,7

**Descriptor code:** 2

## **IEF303I** *jobname* **WTR CLOSED - OUTPUT ERROR**

**Explanation:** The external writer closed its SYSOUT data set and stopped itself, because of an uncorrectable input/output error while writing the data set. The data that was being written will be written on the device specified in the next START XWTR command that also specifies the data's selection criteria.

In the message text:

*jobname* The jobname assigned to the external writer.

**Operator response:** Enter another START XWTR command, specifying the same selection criteria of the data that was being written.

Contact hardware support.

**System programmer response:** Obtain the JCL for the job.

Collect all printed output and output data sets related to the problem.

**Source:** JES2

**Routing code:** \*,7,10

**Descriptor code:** 4

### **IEF307I** *jobname* **WTR CLOSED-OUTPUT DCB FAILED TO OPEN**

**Explanation:** While processing a START XWTR command, the system was either:

v unsuccessful in opening the system output data set, or

v unsuccessful in determining the device type associated with the output data set.

In the message text:

*jobname* The jobname assigned to the external writer.

**System action:** The external writer will terminate itself.

**Operator response:** Restart the writer.

**System programmer response:** Obtain the JCL for the job.

If the problem recurs and if the program is not in error, search problem reporting data bases for a fix for the problem. If no fix exists, contact the IBM Support Center.

**Source:** JES2

**Routing code:** \*,7,10

**Descriptor code:** 4

### **IEF311I NOP - SETPRT PARAMETER LIST INVALID**

**Explanation:** When the External Writer issued the SETPRT macro to load the UCS/FCB buffer(s) on a 3211 printer for the input data set, no operation was performed because the SETPRT parameter list was not valid.

**System action:** The External Writer stops processing the input data set and goes on to process other input data sets.

The system issues messages about the job to the job log.

**System programmer response:** Make sure that the UCS/FCB parameters are correctly specified on the DD statement.

**Problem determination:** Look at the messages in the job log. If the JOB statement did not specify MSGLEVEL=(1,1), specify it and run the job again.

Obtain the program listing for the job.

If the problem recurs and if the program is not in error, search problem reporting data bases for a fix for the problem. If no fix exists, contact the IBM Support Center.

**Source:** JES2

**Routing code:** 2,7,11

**Descriptor code:** 6

### **IEF314I SYSIO**

**Explanation:** While an External Writer was reading a SYSOUT data set, one of the following was detected:

- An uncorrectable input/output error in reading the input data set.
- For an input data set containing blocked variable format records, a logical record that was too short; that is, less than 5 characters for blocked variable format with control characters or less than 4 characters for blocked variable format with no control characters.
- v For an input data set containing fixed or fixed blocked records, the BLKSIZE or LRECL of the data is not the same as the BLKSIZE or LRECL which describe the attributes of the data set.

**System action:** The External Writer stopped processing the input data set and will go on to process other input data sets.

**System programmer response:** Probable user error. Make sure that the input data set does not have a blocked variable format record that is too short. Then recreate the data set by again executing the job step that produced it.

Obtain the SYSOUT output for the job. Look at the messages in the job log. If the JOB statement did not specify MSGLEVEL=(1,1), specify it and run the job again. volume containing the SYSOUT data set, 29.

**Source:** JES2

**Routing code:** Note 11

**Descriptor code:** -

# **IEF316I • IEF321I**

#### **IEF316I CCBAD**

**Explanation:** While an External Writer was writing a SYSOUT data set, an invalid machine control character was detected in the input data set. The External Writer could not translate the character into an ASA character.

**System action:** The External Writer stops processing the input data set and goes on to process other input data sets.

**System programmer response:** Probable user error. Make sure that the input data set contains valid control characters.

Obtain the program listing for the job. Look at the messages in the job log. If the JOB statement did not specify MSGLEVEL=(1,1), specify it and run the job again.

If the problem recurs and if the program is not in error, search problem reporting data bases for a fix for the problem. If no fix exists, contact the IBM Support Center.

**Source:** JES2

**Routing code:** Note 11

**Descriptor code:** -

### **IEF318I** *jobname* **[***procstep***]** *stepname ddname***[+** *xxx***] 'UNIT=AFF' INVALID FOR REQUEST SPECIFYING NEW DIRECT ACCESS DATA SET**

**Explanation:** A DD statement specified an AFF subparameter on the UNIT parameter for a new direct access data set.

In the message text:

*jobname* The name of the job.

*procstep* The name of the step in the procedure.

*stepname*

The name of the job step.

*ddname* The name of the DD statement.

**+** *xxx* The relative position of a data set within a concatenation of data sets, including all data sets implicitly concatenated (through GDG ALL or OPTCD=B requests). See *z/OS MVS JCL User's Guide* for more information on GDG ALL or OPTCD=B requests when used within a set of concatenated data sets. The first data set of a concatenation would be +000, but the value +000 is never shown.

**System action:** The system ends the job.

**Programmer response:** If the data set is new, remove the AFF subparameter and ensure that the UNIT parameter specifies a unit address or unit type. Then run the job again.

**Source:** Allocation

**Module:** IEFAB42B

**Routing code:** 11

**Descriptor code:** 6

#### **IEF321I INVALID SEGMENT**

**Explanation:** In an input data set, a variable record extension (VRE) segment descriptor word is incorrect. For example, a beginning segment occurred before the end segment of the last logical record.

**System action:** The External Writer closed its output data set and stopped itself.

**System programmer response:** Probable user error. Make sure the segment descriptor words in the input data set are being created correctly. Then execute the job step again.

Obtain the program listing for the job. Look at the messages in the job log. If the JOB statement did not specify MSGLEVEL=(1,1), specify it and run the job again.

If the problem recurs and if the program is not in error, search problem reporting data bases for a fix for the problem. If no fix exists, contact the IBM Support Center.

**Source:** JES2

**Routing code:** Note 11

**Descriptor code:** -

### **IEF322I NO FCB IMAGE-ID SPECIFIED FOR VERIFICATION**

**Explanation:** In response to a user request for verification of the FCB image on a 3211 printer, no image-id had been specified with the verification request.

**System action:** The External Writer ignores the request for verification and continues with remaining requests.

**System programmer response:** VERIFY should only be specified with the FCB image-ID to be verified. Make sure the FCB image-ID is correctly included following the FCB=keyword parameter on the DD statement.

Obtain the program listing for the job. Look at the messages in the job log. If the JOB statement did not specify  $MSGLEVEL = (1,1)$ , specify it and run the job again.

If the problem recurs and if the program is not in error, search problem reporting data bases for a fix for the problem. If no fix exists, contact the IBM Support Center.

**Source:** JES2

**Routing code:** Note 11

**Descriptor code:** -

### **IEF323I NO FCB IMAGE-ID SPECIFIED FOR ALIGNMENT**

**Explanation:** In response to a user request for alignment of the FCB forms on a 3211 Printer, no image-ID had been specified with the alignment request.

**System action:** The External Writer ignores the request for alignment and continues with remaining requests.

**System programmer response:** ALIGN should only be specified with the FCB image-ID to be aligned. Make sure the FCB image-ID is correctly included following the FCB=keyword parameter on the DD statement.

Obtain the program listing for the job. Look at the messages in the job log. If the JOB statement did not specify MSGLEVEL=(1,1), specify it and run the job again.

If the problem recurs and if the program is not in error, search problem reporting data bases for a fix for the problem. If no fix exists, contact the IBM Support Center.

**Source:** JES2

**Routing code:** -

**Descriptor code:** -

### **IEF324I NO UCS IMAGE-ID SPECIFIED FOR VERIFICATION**

**Explanation:** In response to a user request for verification of the UCS image on a 3211 Printer, no image-ID had been specified with the verification request.

**System action:** The External Writer ignores the request for verification and continues with remaining requests.

**System programmer response:** VERIFY should only be specified with the UCS-ID to be verified. Make sure the UCS image-ID is correctly included following the UCS=keyword parameter on the DD statement.

Obtain the program listing for the job. Look at the messages in the job log. If the JOB statement did not specify MSGLEVEL=(1,1), specify it and run the job again.

If the problem recurs and if the program is not in error, search problem reporting data bases for a fix for the problem. If no fix exists, contact the IBM Support Center.

**Source:** JES2

**Routing code:** Note 11

**Descriptor code:** -

## **IEF325I OPERATOR CANCELLED LOAD. UCS/FCB IMAGE-ID/CHAIN NOT AVAILABLE.**

**Explanation:** When the External Writer issued the SETPRT macro to load the UCS/FCB buffer(s) on a 3211 printer for the input data set, either the image could not be found in the image library (SVCLIB) or the requested chain was not available. Therefore, the operator cancelled the load.

**System action:** The External Writer stops processing the input data set and goes on to process other input data sets.

**System programmer response:** Load the required image into the system library or respecify the image-ID on the DD statement to use an image and chain available at the installation. Run the IBM System Utility IEHLIST, LISTPDS DSNAME=image library on volume which contains the image library; save output.

Obtain the program listing for the job. Look at the messages in the job log. If the JOB statement did not specify MSGLEVEL=(1,1), specify it and run the job again.

If the problem recurs and if the program is not in error, search problem reporting data bases for a fix for the problem. If no fix exists, contact the IBM Support Center.

**Source:** JES2

**Routing code:** 2,7,11

**Descriptor code:** 5

## **IEF326I PERMANENT I/O ERROR ON BLDL LOCATE ON UCS/FCB IMAGE IN SYSTEM LIBRARY**

**Explanation:** When the External Writer issued the SETPRT macro to load the UCS/FCB buffers on a 3211 printer for the input data set, a permanent I/O error was detected when the BLDL macro instruction was issued by data management to locate the character set image in the image library.

**System action:** The External Writer closes its SYSOUT data set and automatically discontinues processing.

**Operator response:** Enter another START XWTR command specifying the class name of the data that was being written.

**System programmer response:** Save the associated output from XWTR. Execute system utility IEHLIST, LISTPDS, DSNAME=image library on volume which contains the image library; save output.

If the problem recurs and if the program is not in error, search problem reporting data bases for a fix for the problem. If no fix exists, contact the IBM Support Center.

**Source:** JES2

**Routing code:** 2,7,11

**Descriptor code:** 4

## **IEF327I WTR** *dev* **CLOSED. PERMANENT I/O ERROR WHILE LOADING UCS/FCB BUFFER**

**Explanation:** When the external writer issued the SETPRT macro to load the UCS/FCB buffer(s) on a 3211 printer for the input data set, a permanent I/O error persisted after two attempts were made to load the associated buffer.

In the message text:

*dev*

The device number.

**System action:** The external writer closes its SYSOUT data set on device *dev* and stops itself.

**Operator response:** Enter another START XWTR command, specifying the selection criteria of the data that was being written.

**System programmer response:** Save the associated output from the XWTR.

If the problem recurs and if the program is not in error, search problem reporting data bases for a fix for the problem. If no fix exists, contact the IBM Support Center.

**Source:** JES2

**Routing code:** 2,7,10,11

**Descriptor code:** 4

### **IEF328I WTR** *dev* **CLOSED. PERMANENT I/O ERROR ON UCS/FCB IMAGE VERIFICATION.**

**Explanation:** When the external writer issued the SETPRT macro to load the UCS/FCB buffer(s) on a 3211 printer for the input data set, a permanent I/O error was detected when an attempt was made to display the character set image on the printer for visual verification.

In the message text:

*dev*

The device number.

**System action:** The external writer closes its SYSOUT data set on device *dev* and stops itself.

**Operator response:** Enter another START XWTR command, specifying the selection criteria of the data that was being written.

**System programmer response:** Obtain the output for the XWTR.

If the problem recurs and if the program is not in error, search problem reporting data bases for a fix for the problem. If no fix exists, contact the IBM Support Center.

**Source:** JES2

**Routing code:** 2,7,10,11

**Descriptor code:** 4

### **IEF329I WTR** *dev* **CLOSED. OPERATOR CANCELLED LOAD. INCORRECT UCS/FCB IMAGE DISPLAYED FOR VERIFICATION.**

**Explanation:** When the external writer issued the SETPRT macro to load the UCS/FCB buffers on 3211 printer for the input data set, the operator cancelled the load because an incorrect image was displayed on the printer for visual verification.

In the message text:

*dev*

The device number.

**System action:** The external writer closes its SYSOUT data set on device *dev* and stops itself.

**System programmer response:** Insure that the requested train contains the graphics necessary to print the image-ID specified and that the image-ID and desired verification image are correctly defined.

Obtain the output from the XWTR.

If the problem recurs and if the program is not in error, search problem reporting data bases for a fix for the problem. If no fix exists, contact the IBM Support Center.

**Source:** JES2

**Routing code:** 7,11

**Descriptor code:** 5

**IEF330I** *jobname* **[***procstep***]** *stepname ddname***[+** *xxx***] - DATA SET WAIT REQUEST CANCELLED**

**Explanation:** The system issues this message for batch jobs when the operator replies NO to message IEF458D.

In the message text:

*jobname* The job name.

*procstep* The procedure step name.

# **IEF331I • IEF333I**

#### *stepname*

The name of the job step.

*ddname* The data definition (DD) name.

**+** *xxx* The relative position of a data set within a concatenation of data sets, including all data sets implicitly concatenated (through GDG ALL or OPTCD=B requests). See *z/OS MVS JCL User's Guide* for more information on GDG ALL or OPTCD=B requests when used within a set of concatenated data sets. The first data set of a concatenation would be +000, but the value +000 is never shown.

**System action:** The system ends the job in response to the operator's cancel request.

**Programmer response:** There may be a conflict in the shared or exclusive use of a data set. The data set that the job requested was in use by another job. Submit the job for processing again.

**Source:** Allocation

**Module:** IEFAB459

**Routing code:** 11

**Descriptor code:** -

### **IEF331I WTR** *dev* **CLOSED. SETPRT NOP-UNCORRECTABLE OUTPUT ERROR ON PREVIOUS OPERATION.**

**Explanation:** When the external writer issued the SETPRT macro to load the UCS/FCB buffers on a 3211 printer for the input data set, no operation was performed due to an uncorrectable error in a previously initiated output operation.

In the message text:

*dev*

The device number.

**System action:** The external writer closes its SYSOUT data set on device *dev* because of the uncorrectable output error, and stops itself.

**Operator response:** Follow action specified for those companion messages which describe the nature of the uncorrectable error. Enter another START XWTR command, specifying the selection criteria of the data that was being written.

**System programmer response:** Obtain the output for the XWTR.

If the problem recurs and if the program is not in error, search problem reporting data bases for a fix for the problem. If no fix exists, contact the IBM Support Center.

**Source:** JES2

**Routing code:** 2,7,10,11

**Descriptor code:** 6

**IEF333I** *jobname* **[***procstep***]** *stepname ddnamexx* **[+** *xxx* **] UNABLE TO ALLOCATE UNITS TO ONE LIBRARY. REQUESTED** *ddd1* **STILL NEEDED** *ddd2*

**Explanation:** LIBRARIES *libname* {,*libname*...}

The listed libraries are eligible to this allocation request, but the request failed because the system could not assign all the required tape devices within one eligible system-managed tape library.

In the message text:

*jobname*

The name of the job.

*procstep*

The name of the step in the cataloged procedure.

*stepname*

The name of the job step.

## *ddnamexx*

The name of the DD statement.

**+** *xxx*

The relative position of a data set within a concatenation of data sets, including all data sets implicitly concatenated (through GDG ALL or OPTCD=B requests). See *z/OS MVS JCL User's Guide* for more information on GDG ALL or OPTCD=B requests when used within a set of concatenated data sets. The first data set of a concatenation would be +000, but the value +000 is never shown.

### *ddd1*

The number of tape devices requested.

## *ddd2*

The number of tape devices still required.

*libname*

A system-managed tape library that was eligible to the request.

**System action:** The system fails the allocation.

**Programmer response:** Do one of the following:

- v Reduce the number of devices required by the DD statement.
- v Reduce the number of devices required by the step.
- v Balance the total number of required devices among the DD statements in the step.

Then resubmit the job.

**Source:** Allocation/Unallocation

**Module:** IEFAB486

**Routing code:** 11

**Descriptor code:** 2

## **IEF336I** *jobname* **[***procstep***]** *stepname ddname* **[+** *xxx***] JOB CANCELLED BY {|VOLUME\_MNT |SPEC\_WAIT|ALLC\_OFFLN} INSTALLATION {POLICY|EXIT}**

**Explanation:** A job was cancelled by either an allocation installation policy or an allocation installation exit. This message is DD-related whereas message IEF876I is step-related.

In the message text:

*jobname* The name of the job.

*procstep* The name of the step in the procedure.

*stepname*

The name of the job step.

*ddname* The name of the DD statement.

**+** *xxx* The relative position of a data set within a concatenation of data sets, including all data sets implicitly concatenated (through GDG ALL or OPTCD=B requests). See *z/OS MVS JCL User's Guide* for more information on GDG ALL or OPTCD=B requests when used within a set of concatenated data sets. The first data set of a concatenation would be +000, but the value +000 is never shown.

### **VOLUME\_MNT**

An allocation request requires a volume to be mounted.

#### **SPEC\_WAIT**

An allocation request must wait for a specific volume or unit.

## **ALLC\_OFFLN**

An allocation request needs an allocated or offline device.

**System action:** The system cancels the job.

**System programmer response:** If the cancellation is unexpected, verify the ALLOCxx and EXITxx members of the parmlib data set and verify the installation exit routines.

# **IEF337I • IEF343I**

**Module:** VOLUME\_MNT - IEFAB493, SPEC\_WAIT - IEFAB487, ALLC\_OFFLN - IEFAB48A

**Routing code:** 11

**Descriptor code:** -

**IEF337I** *jobname* **[***procstep***]** *stepname* **- UNABLE TO ACCESS LOCKED CATALOG**

**Explanation:** The system made an unsuccessful attempt to access a catalog that was locked for recovery. The job does not have the proper authorization to perform this function.

In the message text:

*jobname* The name of the job.

*procstep* The name of the step in the procedure.

*stepname*

The name of the job step.

**System action:** The system ends the job.

**Programmer response:** Do one of the following:

- v Obtain the proper authorization for the job. Then resubmit the job.
- Wait until the catalog becomes unlocked. Then resubmit the job.

**Source:** Allocation

**Routing code:** 11

**Descriptor code:** -

## **IEF341I ALLOCATION LISTEN REQUEST FAILED. VARYING A DEVICE ONLINE WILL NOT START WAITING JOBS.**

**Explanation:** Device Allocation is not able to detect when a device is brought online on the system. VARYing a device online will not start waiting jobs, which have pending allocation requests to be satisfied by the varied online device.

**System action:** IPL continues. All aspects of the system function normally with the exception that VARYing devices online do not start waiting jobs.

**Operator response:** Notify the system programmer.

**System programmer response:** Search problem reporting databases for a fix for the problem. If no fix exists, contact the IBM Support Center.

**Source:** Allocation

**Module:** IEFAB4I0

**Routing code:** 2

**Descriptor code:** 12

**IEF343I** *jobname* **[***procstep***]** *stepname* **-** *ddname***[+** *xxx***] REQUEST FAILED -** *text*

**Explanation:** *text* is one of the following:

- NOT ENOUGH SYSTEM MANAGED VOLUMES ELIGIBLE
- NOT ENOUGH NON-SYSTEM MANAGED VOLUMES ELIGIBLE
- REQUIRED STORAGE MANAGER IS NOT AVAILABLE

The system cannot satisfy an allocation request.

In the message text:

*jobname* The name of the job.

*procstep* The name of the step in the procedure.

*stepname*

The name of the job step.

- *ddname* The name of the DD statement.
- **+** *xxx* The relative position of a data set within a concatenation of data sets, including all data sets implicitly concatenated (through GDG ALL or OPTCD=B requests). See *z/OS MVS JCL User's Guide* for more information on GDG ALL or OPTCD=B requests when used within a set of concatenated data sets. The first data set of a concatenation would be +000, but the value +000 is never shown.

#### **NOT ENOUGH SYSTEM MANAGED VOLUMES ELIGIBLE**

A request was made for a data set that resides on a volume that the storage management subsystem (SMS) manages. There are not enough eligible volumes or eligible devices to satisfy the request. Note that for tapes, this could mean that there are no tape drives available in the Automated Tape Library.

#### **NOT ENOUGH NON-SYSTEM MANAGED VOLUMES ELIGIBLE**

A request was made for a volume that SMS does not manage. There are not enough eligible volumes or eligible devices to satisfy the request. Note that for tapes, this could mean that there are no tape drives available outside of the Automated Tape Library, or that the SMS-managed tape volume being requested is not currently in the library (that is, it has been ejected), and the user exit for Volume Not in Library (CBRUXVNL) has not been implemented.

### **REQUIRED STORAGE MANAGER IS NOT AVAILABLE**

SMS is not initialized or is unavailable to satisfy a request for a data set.

**System action:** The system ends the job.

**Programmer response:** Do the following:

- 1. Determine whether the data set currently resides on or is to reside on an SMS-managed volume.
- 2. Change the UNIT, VOLUME, or STORCLAS requirements on the allocation request to specify an eligible volume.

### **Source:** Allocation

**Module:** For **NOT ENOUGH SYSTEM MANAGED VOLUMES ELIGBLE**, the detecting module is IEFAB424.

For **NOT ENOUGH NON-SYSTEM MANAGED VOLUMES ELIGIBLE**, the detecting module is IEFAB424.

For **REQUIRED STORAGE MANAGER IS NOT AVAILABLE**, the detecting modules are IEFAB42A, IEFAB42B, IEFAB431, IEFAB434, IEFAB457, IEFAB464, IEFAB469, IEFAB490, IEFAB492, and IEFDB413.

**Routing code:** 11

**Descriptor code:** 6

### **IEF344I** *jobname* **[***procstep***]** *stepname* **-** *ddname* **[+** *xxx***] ALLOCATION FAILED DUE TO DATA FACILITY SYSTEM ERROR**

**Explanation:** The system cannot allocate a data set due to an unrecoverable error.

In the message text:

*jobname* The name of the job.

*procstep* The name of the step in the procedure.

*stepname*

The name of the job step.

*ddname* The name of the DD statement.

**+** *xxx* The relative position of a data set within a concatenation of data sets, including all data sets implicitly concatenated (through GDG ALL or OPTCD=B requests). See *z/OS MVS JCL User's Guide* for more information on GDG ALL or OPTCD=B requests when used within a set of concatenated data sets. The first data set of a concatenation would be +000, but the value +000 is never shown.

**System action:** The system ends the job. The system issues several MVS/DFP messages following message IEF344I.

**System programmer response:** See the system programmer response for the MVS/DFP messages that follow this

# **IEF345I • IEF347I**

message. If the problem recurs, search problem reporting data bases for a fix for the problem. If no fix exists, contact the IBM Support Center.

**Programmer response:** Resubmit the job.

**Source:** Allocation

**Module:** IEFAB42A, IEFAB431, IEFAB434, IEFAB490, and IEFAB492

**Routing code:** 11

**Descriptor code:** 6

### **IEF345I** *jobname* **[***procstep***]** *stepname* **-** *ddname* **[+** *xxx***] ALLOCATION FAILED DUE TO SCHEDULER JCL FACILITY ERROR.**

**Explanation:** The system cannot allocate the specified DD statement due to an unrecoverable error encountered by the Scheduler JCL Facility (SJF).

In the message text:

*jobname* The name of the job.

*procstep* The name of the step in the procedure.

*stepname*

The name of the job step.

- *ddname* The name of the DD statement.
- **+** *xxx* The relative position of a data set within a concatenation of data sets, including all data sets implicitly concatenated (through GDG ALL or OPTCD=B requests). See *z/OS MVS JCL User's Guide* for more information on GDG ALL or OPTCD=B requests when used within a set of concatenated data sets. The first data set of a concatenation would be +000, but the value +000 is never shown.

**System action:** The system ends the job.

**System programmer response:** If the problem recurs, search problem reporting data bases for a fix for the problem. If no fix exists, contact the IBM Support Center.

**Programmer response:** Resubmit the job.

**Source:** Allocation

**Module:** IEFAB4FD

### **IEF347I** *jobname* **[***procstep***]** *stepname* **-** *ddname* **[+** *xxx***] DEVICE -** *dev* **CANNOT BE ALLOCATED - IMPROPER AUTHORIZATION**

**Explanation:** You attempted to allocate a device to which you are not authorized.

In the message text:

- *jobname* The name of the job.
- *procstep* The name of the step in the procedure.

*stepname*

The name of the job step.

- *ddname* The name of the DD statement.
- **+** *xxx* The relative position of a data set within a concatenation of data sets, including all data sets implicitly concatenated (through GDG ALL or OPTCD=B requests). See *z/OS MVS JCL User's Guide* for more information on GDG ALL or OPTCD=B requests when used within a set of concatenated data sets. The first data set of a concatenation would be +000, but the value +000 is never shown.
- *dev* The device number.

**System action:** The job fails because the allocation request cannot be satisfied.

**Programmer response:** Request a device to which you are authorized or notify your security administrator.

**Source:** Allocation **Module:** IEFAB4FD **Routing code:** 9,11

**Descriptor code:** 6

## **IEF348I AUTOSWITCH DEVICE** *dddd* **WILL NOT BE CONSIDERED FOR THIS ALLOCATION DUE TO AN I/O ERROR DURING ASSIGN PROCESSING**

**Explanation:** The subject AutoSwitchable device experienced an I/O error during Assign processing, or the Assign did not complete within the allotted time. The device will not not be considered further for the current job step or dynamic allocation.

In the message text:

*dddd* The device number.

**System action:** The system removes the subject device from any further allocation consideration for the remainder of the current job step or dynamic allocation.

**Operator response:** Vary the subject device offline. Repeated instances of this message for the same device should be reported to Hardware Support.

**Source:** MVS Allocation

**Module:** IEFAB4FX

**Routing code:** 3

**Descriptor code:** 4

### **IEF350I CHECKPOINT OF JOB** *jobname* **STEP** *stepname.procstep* **ABENDED S***abn* **REASON=***rrc*

**Explanation:** A program in a job step issued a CHKPT macro to ask the system to write a checkpoint. An abnormal end occurred during the checkpoint processing.

In the message text:

*jobname* The name of the job.

*stepname*

The name of the job step being checkpointed.

*procstep* The procedure name.

Sabn The abend code.

*rrc* The reason code.

**System action:** The system issues message IHJ001I. The system writes an SVC dump. The system returns control to the issuer of the CHKPT macro with a return code indicating that the checkpoint failed.

**Operator response:** See the operator response for message IHJ001I.

**System programmer response:** See the system programmer response for message IHJ001I.

**Source:** Scheduler restart

**Module:** IEFXBCHK

**Routing code:** 2,11

**Descriptor code:** 6

## **IEF351I ASSIGN PROCESSING TIMED OUT FOR AUTOSWITCH DEVICE** *dddd*

**Explanation:** The Assign processing for AutoSwitch device *dddd* failed. Specifically, the Assign took longer than the allowed one (1) minute to complete.

If an Assign timeout error occurs two (2) consecutive times for the same device within the same Job Step during

# **IEF352I • IEF353A**

batch (JCL) allocation, that device will be ignored by Allocation for the remainder of the DD statements within that Job Step. However, for each dynamic allocation request, the device will remain eligible to that request until it receives two (2) consecutive Assign timeout errors.

This message is to be used primarily as a warning that there could be a potential hardware problem with the subject device *dddd*.

In the message text:

*dddd* The AutoSwitch device that timed out.

**System action:** The system processing continues.

**Operator response:** If this message is issued repeatedly for the same AutoSwitch device, notify your System Programmer.

**System programmer response:** Determine why the subject AutoSwitch device is timing out. To do this, it may be necessary to contact your Customer Engineer (CE) after gathering any available Logrec data. Further analysis may be required by Tracing I/O to the subject device. If this message is issued repeatedly for the same AutoSwitch device, a VARY *dddd*, OFFLINE, FORCE command can be issued against the device to prevent it from being eligible to future allocations.

**Source:** Allocation

**Module:** IEFAB4FX

**Routing code:** 3

**Descriptor code:** 4

### **IEF352I ADDRESS SPACE UNAVAILABLE**

**Explanation:** When ending a batch job, started task, or TSO user, the initiator/terminator found that this address space had been used to provide services to other address spaces through space-switching PC routines. In order to maintain system integrity, the address space is ended and is marked as unavailable. This does not necessarily indicate an error in the program or in the initiator.

**System action:** The system ends the current job, started task, or TSO user normally. The address space is also ended and the address space identifier (ASID) is marked as unavailable. This ASID might be temporarily or permanently unavailable. If a batch job caused this situation to occur, the initiator in this address space will be ended and then automatically restarted in another address space.

**System programmer response:** Determine which program established the outstanding space switch entries. If it is determined that no error exists, then no action needs to be taken. If an error does exist, search problem reporting data bases for a fix for the problem. If no fix exists, contact the IBM Support Center.

**Note:** If batch jobs, started tasks, or TSO users that create unusable ASIDs end enough times, they will exhaust all available ASIDs and an IPL will be required. When IPLing is not an acceptable option, determine which programs caused the problems and fix them. Contact the IBM Support Center for information about fixing these programs. For methods that prevent running out of ASIDs, see *z/OS MVS Programming: Extended Addressability Guide*.

**Source:** Initiator/terminator

**Module:** IEFSD166

**Routing code:** 2,11

**Descriptor code:** 6

### **IEF353A INITIATOR TERMINATED DUE TO CROSS MEMORY BIND, RESTART INITIATOR**

**Explanation:** When ending a batch job, the initiator/terminator found that this address space provided and did not remove cross memory access through ALESERV. In order to maintain system integrity, the address space is ended. However, the address space identifier (ASID) is not marked unavailable, and so can be reused. This message does not necessarily indicate an error in the program or in the initiator.

**System action:** The system ends the current job normally. The initiator in this address space and the address space itself are also ended, but the ASID is not marked as unavailable.

**Operator response:** Restart the initiator that ended.

**System programmer response:** Determine which program established the outstanding cross memory access. If it is determined that no error exists, then no action needs to be taken. If an error does exist, search problem reporting data bases for a fix for the problem. If no fix exists, contact the IBM Support Center.

**Module:** IEFSD166

**Routing code:** 2,11

**Descriptor code:** 11

### **IEF354I DISABLED DASD DEVICE** *dev* **NOT VARIED ONLINE**

**Explanation:** Device *dev* is a disabled, permanently-resident DASD device. The device was not brought online because it presented a unit check indicating an intervention required status.

In the message text:

*dev*

The device number of the disabled DASD device.

**System action:** The system continues processing; the device remains offline.

**Operator response:** Have the system programmer enable the device and then vary the device online.

If the device is to be varied online, then ready the device.

**Source:** Allocation/Unallocation

**Module:** IEFAB473, IEFAB4FN

**Routing code:** 3

**Descriptor code:** 4

### **IEF355A INITIATOR TERMINATED, RESTART INITIATOR**

**Explanation:** When ending a batch job, the initiator/terminator found that this address space had been used to provide services to other address space through space-switching PC routines. In order to maintain system integrity, the address space is ended and is marked as unavailable. This does not necessarily indicate an error in the program or in the initiator.

**System action:** The system ends the current job normally. The initiator in this address space and the address space itself are also ended and the address space identifier (ASID) is marked as unavailable. The ASID might be temporarily or permanently unavailable.

**Operator response:** Restart the initiator that ended.

**System programmer response:** Determine which program established the outstanding space switch entries. If it is determined that no error exists, then no action needs to be taken. If an error does exist, search problem reporting data bases for a fix for the problem. If no fix exists, contact the IBM Support Center. **Guideline:** If batch jobs that create unusable ASIDs end enough times, they will exhaust all available ASIDs and an IPL will be required. When IPLing is not an acceptable option, determine which programs caused the problems and fix them. Contact the IBM Support Center for information about fixing these programs. For methods that prevent running out of ASIDs, see *z/OS MVS Programming: Extended Addressability Guide*.

**Source:** Initiator/terminator

**Module:** IEFSD166

**Routing code:** 2,11

**Descriptor code:** 11

### **IEF356I ADDRESS SPACE UNAVAILABLE DUE TO CROSS MEMORY BIND**

**Explanation:** When ending a batch job, the initiator/terminator found that this address space provided and did not remove cross memory access through ALESERV. In order to maintain system integrity, the address space is ended. However, the address space identifier (ASID) is not marked unavailable, and so can be reused. This message does not necessarily indicate an error in the program or in the initiator.

**System action:** The system ends the current job normally. The address space is also ended, but the address space identifier (ASID) is marked as unavailable. The ASID might be temporarily or permanently unavailable. The initiator in this address space will be ended and then automatically restarted in possibly another address space.

**System programmer response:** Determine which program caused the outstanding cross memory access. If it is determined that no error exists, then no action needs to be taken. If an error does exist, search problem reporting data bases for a fix for the problem. If no fix exists, contact the IBM Support Center.

**Source:** Initiator/terminator

**Module:** IEFSD166

**Routing code:** 2,11

**Descriptor code:** 6

# **IEF357I** *jobname***[***procstep***]** *stepname ddname* **[***xxx***] ALLOCATION FAILED - UNABLE TO OBTAIN LIBRARY RECORD FOR LIBRARY** *library*

**Explanation:** The allocation request failed because the system could not retrieve the record for the specified library from the tape configuration database.

In the message text:

#### *jobname*

The job name.

## *procstep*

The name of the step in the procedure.

## *stepname*

The name of the job step.

#### *ddname*

The name of the DD statement.

#### *xxx*

The relative position of a data set within a concatenation of data sets, including all data sets implicitly concatenated (through GDG ALL or OPTCD=B requests). See *z/OS MVS JCL User's Guide* for more information on GDG ALL or OPTCD=B requests when used within a set of concatenated data sets. The first data set of a concatenation would be +000, but the value +000 is never shown.

*library*

The name of the library containing the device to be allocated.

**System action:** The system fails the allocation request and writes a SYS1.LOGREC error record.

**System programmer response:** Search problem reporting data bases for a fix for the problem. If no fix exists, contact the IBM Support Center. Provide the SYS1.LOGREC error record.

**Source:** Allocation/Unallocation

**Module:** IEFAB424

**Routing code:** 11

**Descriptor code:** -

### **IEF358I** *jobname* **[***procstep***]** *stepname ddname***(+***xxx***) - TP DEVICE** *dev* **NOT ALLOCATED, DEVICE DELETED FROM I/O CONFIGURATION.**

**Explanation:** The requested teleprocessing (TP) device is being deleted from the system I/O configuration.

In the message text:

*jobname* The name of the job.

*procstep* The name of the step in the procedure.

*stepname*

The name of the job step.

*ddname* The name of the DD statement.

- **+** *xxx* The relative position of a data set within a concatenation of data sets, including all data sets implicitly concatenated (through GDG ALL or OPTCD=B requests). See *z/OS MVS JCL User's Guide* for more information on GDG ALL or OPTCD=B requests when used within a set of concatenated data sets. The first data set of a concatenation would be +000, but the value +000 is never shown.
- *dev* The device number.

**System action:** The system ends the job.

**System programmer response:** If the error recurs, search problem reporting data bases for a fix for the problem. If no fix exists, contact the IBM Support Center.

**Programmer response:** Ensure that the teleprocessing device is correctly specified in the UNIT parameter and is currently defined in the system configuration.

**Source:** Allocation

**Module:** IEFAB425

**Routing code:** 11

**Descriptor code:** -

#### **IEF359I RESERVED OR BROKEN DASD DEVICE** *dev* **NOT VARIED ONLINE**

**Explanation:** A VARY command to bring a direct access storage device (DASD) online failed because input/output  $(I/O)$  to the device either timed out or had a permanent  $I/O$  error. Possible causes are:

- v When the VARY command was issued, a device RESERVE on the device was currently held by another system.
- The DASD is not accepting I/O requests and may be broken.

In the message text:

*dev*

The device number of the DASD.

**System action:** The system does not bring the requested device online. The system continues processing.

**Operator response:** To determine if the problem is that the DASD is reserved by another system, look for message IOS431I, which would identify a system holding a reserve on the device. If IOS431I is not issued or does not identify a system holding a reserve, enter the following command on all systems that share the device:

DISPLAY U,,OFFLINE,dev,1

In the response, message IEE457I, look for an R in the STATUS field. If present, the device is reserved. Try the VARY command later when the device is no longer reserved.

If the device is not reserved, contact hardware support to determine why the device is not accepting I/O requests.

**Source:** Allocation/unallocation

**Module:** IEFAB473, IEFAB4FN, IEFAB4E0

**Routing code:** \*

## **IEF360I • IEF362I**

#### **Descriptor code:** 4

**IEF360I RESTART NOT SUCCESSFUL FOR** *jobname***: ERROR IN SAF Explanation:** During restart of a checkpointed job, an error in the resource access control facility (RACF). In the message text: *jobname* The name of the job that the system could not restart. **System action:** The system stops restart of the job. **System programmer response:** If the error recurs, search problem reporting data bases for a fix for the problem. If no fix exists, contact the IBM Support Center. **Source:** Scheduler restart **Module:** IEFXBTDS **Routing code:** 2,11 **Descriptor code:** 6

## **IEF361I** *jobname* **[***procstep***]** *stepname* **- UNABLE TO ALLOCATE/OPEN PRIVATE CATALOG OR ALLOCATE CVOL**

**Explanation:** The system could not resolve volume and unit requirements for a cataloged data set because:

• The system could not allocate or open a required private catalog.

In the message text:

*jobname* The name of the job.

*procstep* The name of the step in the procedure.

*stepname*

The name of the job step.

**System action:** The system ends the job. IEF368I or IEFA102I might also be issued.

**System programmer response:** List the master catalog to obtain further information about the private catalog. If IEF368I or IEFA102I was also issued, it will contain additional information that can be used in determining the cause of the error.

**Source:** Allocation

**Module:** IEFAB4F5

**Routing code:** 11

**Descriptor code:** -

## **IEF362I** *jobname* **[***procstep***]** *stepname* **- UNABLE TO CLOSE/UNALLOCATE PRIVATE CATALOG OR UNALLOCATE CVOL**

**Explanation:** The system could not resolve volume and unit information for a cataloged data set because:

• The system could not deallocate or close a required private catalog.

In the message text:

*jobname* The name of the job.

*procstep* The name of the step in the procedure.

*stepname*

The name of the job step.

**System action:** The system ends the job. IEF368I may also be issued.

**System programmer response:** List the master catalog to obtain further information about the private catalog. If

IEF368I was also issued, it will contain additional information that may be used in determining the cause of the error.

**Source:** Allocation

**Module:** IEFAB4F4

**Routing code:** 11

**Descriptor code:** -

### **IEF363I** *jobname* **[***procstep***]** *stepname* **- INSUFFICIENT REAL OR VIRTUAL STORAGE FOR PROCESSING CATALOGED DATA SET**

**Explanation:** During data set allocation, the system tried to retrieve volume and unit information for a cataloged data set. However, insufficient central or virtual storage was available to contain the retrieved information.

In the message text:

*jobname* The name of the job.

*procstep* The name of the step in the procedure.

*stepname*

The name of the job step.

**System action:** The system ends the job.

**Programmer response:** Resubmit the job.

**Source:** Allocation

**Module:** IEFAB469

**Routing code:** 11

**Descriptor code:** -

#### **IEF364I** *jobname* **[***procstep***]** *stepname* **- PERMANENT I/O ERROR PROCESSING CATALOGED DATA SET**

**Explanation:** During data set allocation, an unrecoverable I/O error occurred when the system tried to retrieve volume and unit information from the catalog.

In the message text:

*jobname* The name of the job.

*procstep* The name of the step in the procedure.

*stepname*

The name of the job step.

**System action:** The system ends the job.

**Operator response:** Contact hardware support.

**Source:** Allocation

**Module:** IEFAB469

**Routing code:** 11

**Descriptor code:** -

### **IEF365I** *jobname* **[***procstep***]** *stepname ddname***[+** *xxx***] - INVALID REFERENCE TO A GENERATION DATA GROUP NAME**

**Explanation:** A DD statement specified the name of a generation data group (GDG) in either VOL=REF=*dsname* or DCB=*dsname*.

In the message text:

*jobname* The name of the job.

# **IEF366I**

*procstep* The name of the step in the procedure.

*stepname*

The name of the job step.

*ddname* The name of the DD statement.

**+** *xxx* The relative position of a data set within a concatenation of data sets, including all data sets implicitly concatenated (through GDG ALL or OPTCD=B requests). See *z/OS MVS JCL User's Guide* for more information on GDG ALL or OPTCD=B requests when used within a set of concatenated data sets. The first data set of a concatenation would be +000, but the value +000 is never shown.

**System action:** The system ends the job.

**Programmer response:** Change the DD statement so that it does not specify the name of a GDG.

**Source:** Allocation

**Module:** IEFAB4FD

**Routing code:** 11

**Descriptor code:** -

### **IEF366I** *jobname* **[***procstep***]** *stepname ddname***[+** *xxx***] - RELATIVE GENERATION NUMBER SPECIFIED FOR GDG CONTAINS SYNTAX ERROR**

**Explanation:** In a DD statement, the relative generation number specified for a generation data group (GDG) in the DSNAME parameter contained a syntax error. One of the following guidelines was violated:

- The first character of a relative generation number must be  $+$ ,  $-$ , or 0.
- A relative generation number prefaced with  $a + or$  must be 1 or greater.
- A relative generation number cannot exceed 255.
- All characters of a relative generation number must be numeric (0-9).
- A relative generation number must be expressed in 1-3 numeric characters. It may be prefaced by  $a + or -$ , for example +101, -002, +4, -09, 000.

In the message text:

*jobname* The name of the job.

*procstep* The name of the step in the procedure.

*stepname*

The name of the job step.

- *ddname* The name of the DD statement.
- **+** *xxx* The relative position of a data set within a concatenation of data sets, including all data sets implicitly concatenated (through GDG ALL or OPTCD=B requests). See *z/OS MVS JCL User's Guide* for more information on GDG ALL or OPTCD=B requests when used within a set of concatenated data sets. The first data set of a concatenation would be +000, but the value +000 is never shown.

**System action:** The system ends the job.

**Programmer response:** Correct the relative generation number. Resubmit the job.

**Source:** Allocation

**Module:** IEFAB4FD

**Routing code:** 11

**Descriptor code:** -

#### **IEF367I** *jobname* **[***procstep***]** *stepname* **- I/O ERROR OBTAINING PATTERN DSCB**

**Explanation:** During data set allocation, an uncorrectable I/O error occurred when the system attempted to obtain a data set control block (DSCB).

In the message text:

*jobname* The name of the job.

*procstep* The name of the step in the procedure.

*stepname*

The name of the job step.

**System action:** The system ends the job.

**Operator response:** Contact hardware support.

**Source:** Allocation

**Module:** IEFAB458

**Routing code:** 11

**Descriptor code:** -

#### **IEF368I** *jobname* **[***procstep***]** *stepname* **- UNABLE TO function CATALOG - RETURN INFO***rc* **CATALOG NAME:** *dsname*

**Explanation:** The system could not resolve volume and unit requirements for a cataloged data set because:

- The system could not allocate a required private catalog.
- The system could not open a required private catalog.
- The system could not close a required private catalog.
- The system could not deallocate a required private catalog.

In the message text:

*jobname* The name of the job.

*procstep* The name of the step in the procedure.

#### *stepname*

The name of the job step.

*function* Either OPEN, CLOSE, ALLOCATE, or UNALLOCATE, indicating the function that failed.

*rc* Return information indicating the failure. The information is dependent on the function. For the ALLOCATE or UNALLOCATE functions, *rc* will contain information returned in the S99RSC field of the S99RB for the dynamic allocation or deallocation request. The first two bytes correspond to the S99ERROR code, and the second two bytes correspond to the S99INFO code. The possible values are documented in the MVS Authorized Assembler Services Guide under Requesting Dynamic Allocation Functions - Interpreting DYNALLOC Return Codes. For the OPEN and CLOSE functions, *rc* will contain diagnostic information that can be provided to IBM Support if further diagnosis is needed.

*dsname* Name of the private catalog being processed.

**System action:** The system ends the job or fails the dynamic allocation request. IEFA102I might also be issued.

**Programmer response:** Use the *dsname*, *function*, and *rc* information to determine the cause of the error and to correct the problem. If IEFA102I was also issued, it might contain additional information that can be used in determining the error. It might be necessary to contact the system programmer for further diagnosis or to correct the problem. When the problem has been corrected, resubmit the failing job.

**Source:** Allocation

**Module:** IEFAB4F4, IEFAB4F5

**Routing code:** 11

**Descriptor code:** -

## **IEF369D • IEF372I**

#### **IEF369D** *jobname,stepname* **INVALID REPLY - MOUNT VOLUME OR REPLY 'NO'**

**Explanation:** During data set allocation, the operator replied incorrectly to message IEF455D. The only acceptable reply to that message is NO.

In the message text:

*jobname* The name of the job.

*stepname*

The name of the job step.

**System action:** The step waits for the volume to be mounted or a reply of NO.

**Operator response:** Either mount the volume requested in message IEF455D or reply NO to this message.

**Source:** Allocation

**Module:** IEFAB496

**Routing code:** 3/4

**Descriptor code:** 2,6

**IEF371I -** *jobname* **[***procstep***]** *stepname ddname* **[+** *xxx***] - TELECOMMUNICATION DEVICE NOT ACCESSIBLE**

**Explanation:** A DD statement requested a telecommunication device for which one of the following is true:

- 1. No path is available to the system. The device was requested either:
	- explicitly, for example in a UNIT=020 parameter
	- v by line group, for example, UNIT=(TERMX=n) and one of the first devices in the group was not available.
- 2. The device requested is an OSA (open systems adapter) device that is currently offline to the system.

In the message text:

*jobname* The name of the job.

*procstep* The name of the step in the procedure.

*stepname*

The name of the job step.

*ddname* The name of the DD statement.

**+** *xxx* The relative position of a data set within a concatenation of data sets, including all data sets implicitly concatenated (through GDG ALL or OPTCD=B requests). See *z/OS MVS JCL User's Guide* for more information on GDG ALL or OPTCD=B requests when used within a set of concatenated data sets. The first data set of a concatenation would be +000, but the value +000 is never shown.

**System action:** The system ends the job.

**Programmer response:** Ask the operator to enter VARY commands to make sure that the necessary devices are accessible. Rerun the job.

**Source:** Allocation

**Module:** IEFAB4FD

**Routing code:** 11

**Descriptor code:** -

## **IEF372I** *jobname* **[***procstep***]** *stepname ddname***[+** *xxx***] - VOLUME FIELD CONTAINS REFERENCE TO A DD NOT PREVIOUSLY RESOLVED**

**Explanation:** In a DD statement the VOLUME parameter refers to a DD statement in a previous step. However, the previous step was not run because the condition test in its COND parameter was satisfied.

In the message text:

*jobname* The name of the job.

*procstep* The name of the step in the procedure.

*stepname*

The name of the job step.

*ddname* The name of the DD statement.

**+** *xxx* The relative position of a data set within a concatenation of data sets, including all data sets implicitly concatenated (through GDG ALL or OPTCD=B requests). See *z/OS MVS JCL User's Guide* for more information on GDG ALL or OPTCD=B requests when used within a set of concatenated data sets. The first data set of a concatenation would be +000, but the value +000 is never shown.

**System action:** The system ends the job.

**Programmer response:** Include the same COND parameter in the EXEC statement of the step being referenced by *ddname* in the EXEC statement of the step containing DD statement *ddname*.

**Source:** Allocation

**Module:** IEFAB4FD

**Routing code:** 11

**Descriptor code:** -

### **IEF373I STEP/***stepname***/START** *yyyyddd.hhmm*

**Explanation:** At step ending, system management facilities (SMF) issues this message to indicate the time and date that the step started.

In the message text:

#### *stepname*

The name of the job step.

#### *yyyyddd.hhmm*

The date and time given as the year (using the 4-digit year number, such as 1996 or 2150), and the day of the year (001-366), the hour (00-23), and the minute (00-59).

**Source:** System Management Facilities (SMF)

**Module:** IEFTB722

**Routing code:** 11

**Descriptor code:** -

### **IEF374I STEP/***stepname***/STOP** *yyyyddd.hhmm* **CPU** *xxxx* **MIN** *xx.xx* **SECSRB** *xxxx* **MIN** *xx.xx* **SECREAL/ VIRT** *xxxx***K SYS** *xxxx***KEXT** *xxxx***K SYS** *xxxx***K**

**Explanation:** At step ending, system management facilities (SMF) issues this message to give information about the step.

In the message text:

#### *yyyyddd.hhmm*

The date and time given as the year (using the 4-digit year number, such as 1996 or 2150), and the day of the year (001-366), the hour (00-23), and the minute (00-59).

#### **CPU xxxx MIN xx.xx SEC**

For processor time, which includes enclave time, preemptive class SRB time, client SRB time, and normalized IFA service time,*xxxx* MIN specifies the minute and *xx.xx* SEC specifies the second (in seconds and hundredths of a second).

#### **SRB xxxx MIN xx.xx SEC**

For system request time, *xxxx* MIN specifies the minute and *xx.xx* SEC specifies the second (in seconds and hundredths of a second).

#### *stepname*

The name of the job step.

# **IEF375I • IEF376I**

#### **REAL/VIRT xxxxK SYS xxxxK**

REAL/VIRT xxxxK indicates the maximum kilobytes of storage (high-water mark) that a step used from the user region of the private area. SYS xxxxK indicates the maximum kilobytes of storage (high-water mark) that the address space used from the following areas: LSQA, SWA, and high private area. The word REAL appears if ADDRSPC=REAL was specified; otherwise, VIRT appears.

### **EXT xxxxK SYS xxxxK**

EXT xxxxK indicates the maximum kilobytes of storage (high-water mark) that a step used from the user region of the extended private area. SYS xxxxK indicates the maximum kilobytes of storage (high-water mark) that the address space used from the following areas: extended LSQA, extended SWA, and extended high private area.

**Source:** System Management Facilities (SMF)

**Module:** IEFTB722

**Routing code:** 11

**Descriptor code:** -

#### **IEF375I JOB/***jobname***/START** *yyyyddd.hhmm*

**Explanation:** At job ending, system management facilities (SMF) issues this message to indicate the time and date that the job started.

In the message text:

*jobname* The name of the job.

*yyyyddd.hhmm*

The date and time given as the year (using the 4-digit year number, such as 1996 or 2150), and the day of the year (001-366), the hour (00-23), and the minute (00-59).

**Source:** System Management Facilities (SMF)

**Module:** IEFTB722

**Routing code:** 11

**Descriptor code:** -

**IEF376I JOB/***jobname***/STOP** *yyyyddd.hhmm* **CPU** *xxxx* **MIN** *xx.xx* **SEC SRB** *xxxx* **MIN** *xx.xx* **SEC**

**Explanation:** At job termination for system management facilities (SMF), this message indicates the time and date that a job ended and the job problem program CPU and SRB time.

In the message text:

#### *jobname*

The name of the job.

### *yyyyddd.hhmm*

The date and time given as the year (using the 4-digit year number, such as 1996 or 2150), and the day of the year (001-366), the hour (00-23), and the minute (00-59).

#### **CPU xxxx MIN xx.xx SEC**

For processor time, which includes enclave time, preemptive class SRB time, client SRB time, and normalized IFA service time,*xxxx* MIN specifies the minute and *xx.xx* SEC specifies the second (in seconds and hundredths of a second).

#### **SRB xxxx MIN xx.xx SEC**

For system request time, *xxxx* MIN specifies the minute and *xx.xx* SEC specifies the second (in seconds and hundredths of a second).

**Source:** System Management Facilities (SMF)

**Module:** IEFTB722

**Routing code:** 11

**Descriptor code:** -

**IEF377I** *jobname* **[***procstep***]** *stepname dsname* **NOT** *disp w*

**Explanation:** One of the following conditions occurred during data set disposition processing of a batch unallocated data set:

- v Inability to catalog a new data set for which a disposition of CATLG was specified.
- v Inability to catalog an old uncataloged data set for which a disposition of CATLG was specified.
- v Inability to recatalog an old cataloged data set for which the volume list was extended and a disposition of CATLG, KEEP or PASS was specified.
- v Inability to roll a storage management subsystem (SMS)-managed generation data set (GDS) into the generation data group (GDG) base.
- v Inability to CATLG, UNCATLG, KEEP, PASS or DELETE a new or old SMS-managed data set, including when the SMS subsystem is not available.
- v Inability to CATLG, UNCATLG, KEEP, PASS or DELETE a new or old VSAM data set, including when the SMS subsystem is not available.
- v Inability to a delete a cataloged data set, for example, when the data set's expiration date has not occurred yet.

This message is only issued if one of the following conditions is true:

- v The system installation default was set requesting that this message be issued if any of these conditions occurred.
- MSGLEVEL $=(,1)$  is specified on the JOB statement.
- v The JES installation default, specified at initialization, sets the message level to MSGLEVEL=(,1).
- The job abnormally ends.

In the message text:

*jobname* The name of the job.

*procstep* The name of the step in the procedure.

*stepname*

The name of the job step.

*dsname* The name of the data set that could not be (re)cataloged.

- *disp* One of the following:
	- CATLGD if an attempt was made to catalog a new or uncataloged data set.
	- v RECATLGD if an attempt was made to recatalog a cataloged data set.
	- v DELETED if an attempt was made to delete a data set.
- *w* The reason the data set was not cataloged, recataloged, or deleted. See message ["IEF287I" on page 98](#page-111-0) for an explanation of the values for *w*. When the dispostion is DELETE, the reason code corresponds to the reasons listed for message ["IEF283I" on page 93.](#page-106-0)

**System action:** If the installation option to end all jobs for which one of the conditions described was chosen, the system ends the job. Otherwise, the system continues processing unless this message was issued by an abend.

#### **Note:**

- 1. The setting of the condition code has not been affected.
- 2. The job is NOT abended, unless the step which encountered the error had itself already abended. "Terminated" means simply that subsequent steps will not be executed.
- 3. The "normal" disposition for data sets is taken, unless the step which encountered the error had itself already abended, in which case the "abnormal" (or "conditional") disposition is taken.

**Operator response:** Notify the system programmer.

**System programmer response:** Determine and correct the error. Determine if the job should be resubmitted.

**Source:** Allocation

**Module:** IEFAB4A2

**Routing code:** 2

# **IEF378I • IEF379I**

### **Descriptor code:** 6

### **IEF378I** *jobname* **[***procstep***]** *stepname* **- JOB FAILED [ - TIME=** *hh.mm.ss***] CATALOG DISPOSITION ERROR**

**Explanation:** The system installation default was set requesting that the job be ended if one of the following conditions occurred during data set disposition processing of a batch unallocation data set:

- v Inability to catalog a new data set for which a disposition of CATLG was specified.
- v Inability to catalog an old uncataloged data set for which a disposition of CATLG was specified.
- v Inability to recatalog an old cataloged data set for which the volume list was extended and a disposition of CATLG, KEEP or PASS was specified.
- v Inability to roll a storage management subsystem (SMS)-managed generation data set (GDS) into the generation data group (GDG) base.
- v Inability to CATLG, UNCATLG, KEEP, PASS or DELETE a new or old SMS-managed data set, including when the SMS subsystem is not available.
- v Inability to CATLG, UNCATLG, KEEP, PASS or DELETE a new or old VSAM data set, including when the SMS subsystem is not available.

This message is routed to any console that issued a MONITOR JOBNAMES command. If the T operand was specified in the command, the time appears in the message.

In the message text:

*jobname* The name of the job.

*procstep* The name of the step in the procedure.

### *stepname*

The name of the job step.

### *hh.mm.ss*

The time, given as the hour (00-23), the minute (00-59), and the second (00-59).

**System action:** The job will be terminated at the end of the step which encountered this error.

## **Note:**

- 1. The setting of the condition code has not been affected.
- 2. The job is NOT abended, unless the step which encountered the error had itself already abended. "Terminated" means simply that subsequent steps will not be executed.
- 3. The "normal" disposition for data sets is taken, unless the step which encountered the error had itself already abended, in which case the "abnormal" (or "conditional") disposition is taken.

**Source:** Allocation

**Module:** IEFBB410

## **IEF379I** *jobname* **[***procstep***]** *stepname* **- JOB ENDED BECAUSE OF CATALOG ERROR**

**Explanation:** The system installation default was set requesting that the job be ended if one of the following conditions was encountered during data set disposition processing of a batch unallocated data set:

- v Inability to catalog a new data set for which a disposition of CATLG was specified.
- v Inability to catalog an old uncataloged data set for which a disposition of CATLG was specified.
- v Inability to recatalog an cataloged data set for which the volume list was extended and a disposition of CATLG, KEEP or PASS was specified.
- v Inability to roll a storage management subsystem (SMS)-managed generation data set (GDS) into the generation data group (GDG) base.
- v Inability to CATLG, UNCATLG, KEEP, PASS or DELETE a new or old SMS-managed data set, including when the SMS subsystem is not available.
- v Inability to CATLG, UNCATLG, KEEP, PASS or DELETE a new or old VSAM data set, including when the SMS subsystem is not available.

In the message text:

*jobname* The name of the job.

*procstep* The name of the step in the procedure.

*stepname*

The name of the job step.

**System action:** The job will be ended at the end of the step which encountered this error.

**Programmer response:** Determine and correct the error. Determine if the job should be resubmitted.

**Source:** Allocation

**Module:** IEFBB410

## **IEF380I** *jobname* **[***procstep***]** *stepname ddname* **[+** *xxx***] - VOLUME COUNT FOR DD EXCEEDED: SPECIFIC-***xxx* **NON-SPECIFIC-***yyy*

**Explanation:** A virtual storage access method (VSAM) data set managed by storage management subsystem (SMS) requested the specified number of specific and non-specific (candidate) volumes. The total number of volumes requested, which includes the volumes for both the index and data components, exceeded the maximum of 59 volumes allowed for an SMS-managed data set.

In the message text:

*jobname* The name of the job.

*procstep* The name of the procedure.

*stepname*

The name of the job step.

*ddname* The first DD statement in the concatenated group.

**+** *xxx* The relative position of a data set within a concatenation of data sets, including all data sets implicitly concatenated (through GDG ALL or OPTCD=B requests). See *z/OS MVS JCL User's Guide* for more information on GDG ALL or OPTCD=B requests when used within a set of concatenated data sets. The first data set of a concatenation would be +000, but the value +000 is never shown.

**System action:** The system reduces the non-specific volume count for the data set so that the number of specific and non-specific volumes is equal to 59. The system continues processing.

**Programmer response:** If necessary, change the program so that fewer volumes are required.

**Source:** Allocation/Unallocation

**Module:** IEFAB464

**Routing code:** 11

**Descriptor code:** -

### **IEF381I DEVICE** *dev* **HAS NO UNIT NAME, DEVICE TYPE IS '***dddddddd***'X**

**Explanation:** The device type was not defined to the system, therefore a unit name could not be found to build the entity name for the installed security product.

In the message text:

*dev* The specified device number.

*dddddddd*

The specified device type.

**System action:** The system used a unit name of '00000000' and continues processing.

**System programmer response:** Verify that the device is properly defined to the system.

**Programmer response:** Provide the job log to the system programmer.

**Source:** Allocation

# **IEF382A • IEF384I**

**Routing code:** -

**Descriptor code:** -

### **IEF382A** *jobname* **WTR WAIT DUE TO PAUSE**

**Explanation:** In response to a MODIFY command with a PAUSE=DATASET parameter, the external writer is waiting before starting to write a SYSOUT data set.

The previous data set or messages are completed; that is, all lines or cards have been printed or punched and completely checked.

In the message text:

*jobname*

The jobname assigned to the external writer that is waiting.

**Operator response:** Perform any desired actions on device *dev*; then enter REPLY xx,'y' where y is any single character. This reply causes the writer to begin processing the data set.

**Source:** JES2

**Routing code:** 2,7

**Descriptor code:** 2

### **IEF383A** *jobname* **WTR, CHANGE FORM TO** *nnnn*

**Explanation:** The external writer is waiting for the operator to change the forms on the device. In the message text:

*jobname*

The jobname assigned to the external writer that is waiting.

*nnnn*

The form number of the forms to be used on the device.

This message appears only when a data set to be printed or punched needs forms different from the forms used for the data set just printed or punched by the external writer.

The previous data set or messages are completed; that is, all lines have been printed or punched and completely checked.

**Operator response:** Change the forms to form number *nnnn*; then enter REPLY xx,'y' where y is any single character. This reply causes the writer to begin processing the data set.

**Source:** JES2

**Routing code:** 7

**Descriptor code:** 2

#### **IEF384I** *jobname* **[***procstep***]** *stepname ddname* **- WARNING: VOLUME NOT RETRIEVED FROM CATALOG**

**Explanation:** A request was made, either via JCL or by a dynamic allocation request, to uncatalog a data set. However, the data set information was not retrieved from the catalog. This will most likely because the volume information was provided on the DD via a VOLUME=SER or VOLUME=REF parameter. This can also occur for a new data set, which will not yet have volume information in the catalog. This identifies a potential error, because it is possible that the data set in the catalog was not the same data set that was actually allocated by the job.

This message is issued to the job log only when the installation requests it via the ALLOCxx parmlib setting SYSTEM VERIFY\_UNCAT(MSGTRACK). This message is issued both to the job log as well as a hardcopy-only WTO when the installation requests it via the ALLOCxx parmlib setting SYSTEM VERIFY\_UNCAT(LOGTRACK).

In the message text:

*jobname*

The name of the job.
### *procstep*

The name of the step in the procedure.

### *stepname* The name of the job step.

### *ddname*

The name of the DD statement.

**System action:** The data set is uncataloged. System processing continues.

### **Operator response:** None.

**System programmer response:** The allocation request should be corrected to avoid the warning. This is dependent on what the allocation request is attempting to accomplish, but potential solutions include:

- v Change the disposition of the data set from UNCATLG to another disposition, such as DELETE.
- v Remove the VOLUME=SER or VOLUME=REF from the allocation request.
- v Use IDCAMS or another utility to uncatalog the data set instead of using JCL.

**Source:** Allocation

**Module:** IEFAB4A2

**Routing code:** Note 13 / Note 36

**Descriptor code:** 7 / N/A

## **IEF386I** *hh.mm.ss* **DISPLAY PPT**

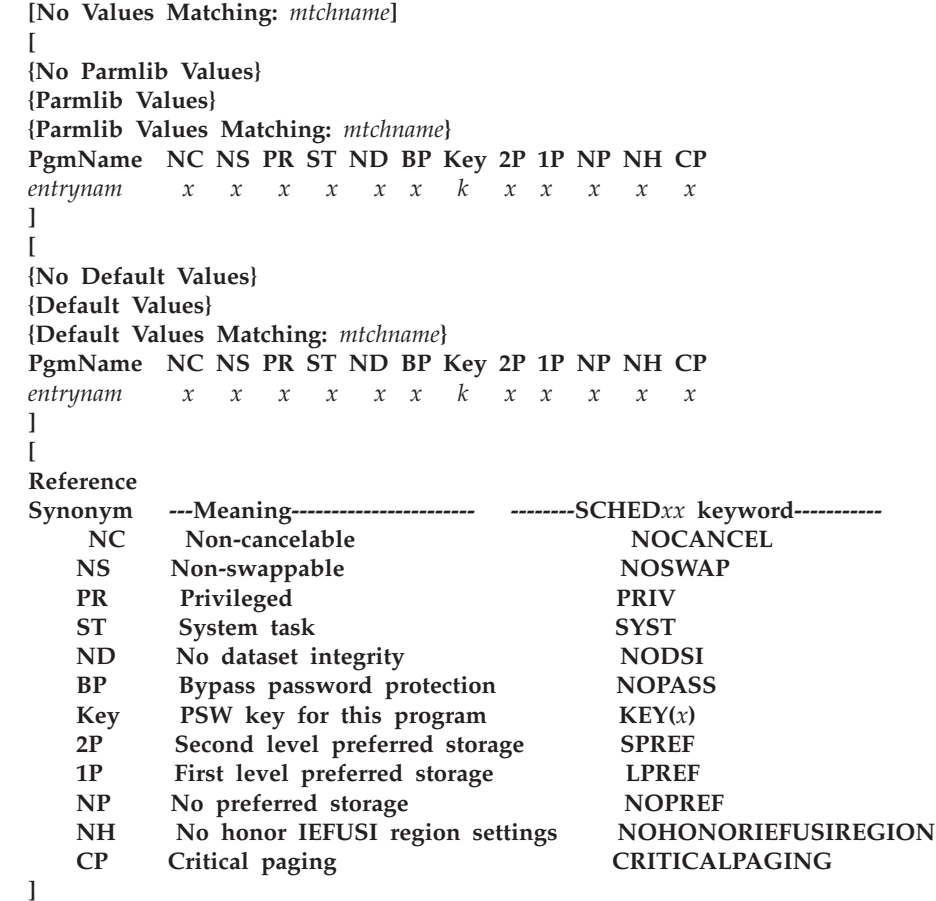

**Explanation:** This message is in response to the DISPLAY PPT command.

In the message text:

# **IEF391I • IEF396I**

*hh.mm.ss*

The time that this response to the DISPLAY PPT command was issued.

*mtchname*

The name specified on the command that requests the output to include only entries that match this name.

*entrynam*

The program name for the PPT entry.

*x* The setting for the option. "Y" is displayed if the option is set. "." is displayed if the option is not set.

*k* A hexadecimal key value.

**System action:** None.

**Operator response:** None.

**System programmer response:** None.

**Source:** Initiator

**Module:** IEFDPPT

**Routing code:** The message is routed back to the consoles that initiated the associated requests.

**Descriptor code:** 5, 8, 9

### **IEF391I** *jobname stepname procname ddname* **+***relpos* **UNABLE TO ALLOCATE - A TAPE ALLOCATION SUBSYSTEM ELIMINATED ELIGIBLE DEVICES**

**Explanation:** The system cannot allocate tape devices because a tape allocation subsystem eliminated **all** eligible devices from consideration.

In the message text:

*jobname* The name of job that failed.

*stepname*

The stepname.

*procname*

The procedure name.

*ddname* The name of the DD statement or dynamic allocation request.

*relpos* The position of a concatenated DD statement relative to the first DD in the concatenated group.

**System action:** The system fails the job step or dynamic allocation request.

**System programmer response:** Determine which subsystem is causing the problem. Contact the appropriate tape subsystem vendor or service personnel.

**User response:** Notify the system programmer.

**Source:** Allocation

**Module:** IEFAB482

**Routing code:** 11

**Descriptor code:** 6

#### **IEF396I ERROR DETECTED BY THE INITIATOR, SYMPTOM CODES =** *xx,yyyy,zzzzzzzz***.**

**Explanation:** The system detected an unexpected error.

In the message text:

*xx* The functional area:

#### **Value Meaning**

**1** APPC/MVS

### *yyyy* The reason code:

### **Value Meaning**

**1** Job flush requested.

### *zzzzzzzz*

The return code or address. The return code is:

# **Value Meaning**

**4** APPC/MVS ended an asynchronous request that was outstanding. An application program contained a logic error.

**System action:** The system ends the job.

**Operator response:** Determine which program caused the error. If it was an IBM program that ended with this message, notify the system programmer.

**System programmer response:** If it was an IBM program that ended with this message, contact the IBM Support Center.

**Programmer response:** Determine what caused the asynchronous request to be outstanding.

**Source:** Initiator/Terminator

### **IEF402I {***jobname***|***cm***|** *stc\_procname.identifier***} FAILED IN ADDRESS SPACE** *asid* **SYSTEM ABEND S***cde* **- REASON CODE** *rc*

**Explanation:** The system abnormally ended the address space. The message text includes job name *jobname*, if available; otherwise the message text includes *cm*.

In the message text:

*jobname* The name of the job.

If the job name is not available and the START, MOUNT, or LOGON command was entered, then this field will appear as START, MOUNT, or LOGON. If the entered command cannot be determined, this field will appear as COMMAND. If the message is related to a started task, the field will be the stc\_procname.identifier.

### *cm* The command.

*stc\_procname.identifier*

The STC procname and identifier.

- *asid* The address space identifier.
- *cde* The abend code.
- *rc* The reason code.

**System action:** The system abnormally ends the address space and the job or command.

**Operator response:** If a START or MOUNT command failed, reissue the command.

**Programmer response:** See *z/OS MVS System Codes* for an explanation of S*cde*; then correct the error and resubmit the job.

**Source:** Initiator/terminator

**Module:** IEFIRECM

**Routing code:** 2

# **IEF403I • IEF405I**

#### **IEF403I** *jobname***-STARTED [-TIME=***hh.mm.ss***]**

**Explanation:** In response to a MONITOR JOBNAMES command, the system has begun processing a job.

In the message text:

*jobname* The name of the job being processed.

*hh.mm.ss*

The time, given as the hour (00-23), the minute (00-59), and the second (00-59). The time, if specified, does not necessarily correspond to any time accounting time stamp.

**Operator response:** None. However, if the job should not be run at this time, enter a CANCEL command to cancel the job.

**Source:** Allocation

**Module:** IEFBB401

**Routing code:** Note 7

**Descriptor code:** 6

#### **IEF404I** *jobname***-ENDED [-TIME=***hh.mm.ss***]**

**Explanation:** In response to a MONITOR JOBNAMES command, a job has ended.

**Note:** This message will not be issued for X'n22' ABEND codes. However, in its absence, IEF450I will always be provided for an ABENDing Task/Job.

In the message text:

*jobname* The name of the job being processed.

*hh.mm.ss*

The time, given as the hour (00-23), the minute (00-59), and the second (00-59). The time, if specified, does not necessarily correspond to any time accounting time stamp.

**System action:** The system ends the job.

**Source:** Allocation

**Module:** IEFBB410

**Routing code:** Note 7

**Descriptor code:** 6

**IEF405I** *jjobname .procstep. stepname ddname dsname* **WARNING: 2-DIGIT EXPDT**

**Explanation:** A dynamic allocation request specified a 2-digit year (yyddd) on the expiration date text unit (DALEXPDT), and 2DGT\_EXPDT POLICY(WARN) is specified in the current ALLOCxx parmlib member. The data set is allocated. However, the system assumes the year to be 19*yy*.

In the message text:

*jjobname*

The name of the job being processed.

*procstep* The name of the step in the procedure. For started tasks, *procstep* will not appear.

*stepname*

The name of the job step.

*ddname* The ddname used in the allocation.

*dsname* The data set name being allocated.

**System action:** The system allocates the data set using the specified 2-digit year expiration date.

**Operator response:** Notify the system programmer.

**System programmer response:** Notify the application programmer who is responsible for the failed Dynamic Allocation.

**Programmer response:** Change the dynamic allocation request to use the 4-digit year format (yyyyddd) on the expiration date text unit DALEXPDT.

**Source:** Dynamic allocation

**Module:** IEFDB414

**Routing code:** 2,11

**Descriptor code:** 4

**IEF406I** *jjobname .procstep. stepname ddname dsname* **APPLICATION FAILED: 2-DIGIT EXPDT**

**Explanation:** A dynamic allocation request specified a 2-digit year (yyddd) on the expiration date text unit (DALEXPDT), and 2DGT\_EXPDT POLICY(FAIL) is specified in the current ALLOCxx parmlib member. The data set is not allocated.

In the message text:

*jjobname*

The name of the job being processed.

*procstep* The name of the step in the procedure. For started tasks, *procstep* will not appear.

*stepname*

The name of the job step.

*ddname* The ddname used in the allocation.

*dsname* The data set name being allocated.

**System action:** The system does not allocate the data set.

**Operator response:** Notify the system programmer.

**System programmer response:** Notify the application programmer who is responsible for the failed Dynamic Allocation.

**Programmer response:** Change the failed dynamic allocation request to use the 4-digit year format (yyyyddd) on the expiration date text unit DALEXPDT.

**Source:** Dynamic allocation

**Module:** IEFDB414

**Routing code:** 2,11

**Descriptor code:** 4

#### **IEF414I** *dev* **UNIT NOT AVAILABLE - UNLOAD ATTEMPTED**

**Explanation:** The operator entered an UNLOAD command for a unit which was online, unallocated, and not ready.

*dev* The device number for the unit.

**System action:** The system tries to unload the unit. If the unit is a virtual device, the system tries to synchronize the status of the unit control block (UCB) with the mass storage control (MSC) tables. The system might issue warning messages because the device is not ready. The system issues message IEF234E.

**Operator response:** If the unit is not unloaded, attempt to ready the unit and enter the UNLOAD command again. If the unit cannot be unloaded, contact the system programmer.

**System programmer response:** See the system programmer response for ["IEF234E" on page 73.](#page-86-0)

**Source:** Allocation

**Module:** IEFAB429

**Routing code:** \*

### **Descriptor code:** 5

### **IEF415I** *dev* **NOT UNLOADED - NO LONGER PENDING UNLOAD**

**Explanation:** The operator entered an UNLOAD command, but by the time the system attempted to unload the unit, it was no longer marked as having an unload request pending.

*dev* The device number for the unit.

**System action:** The unit is not unloaded.

**Operator response:** Most likely the unit was already unloaded by another process, such as another UNLOAD command, VARY processing, or job/step unallocation, and no other action is necessary. If the unit was not unloaded, ready the device and enter the UNLOAD command again.

**System programmer response:** None.

**Source:** Allocation

**Module:** IEFAB429

**Routing code:** \*

**Descriptor code:** 5

### **IEF420I MVS DEFAULT MODE CONTROL FAILURE, DEVICE** *dev* **NOT ASSIGNED**

**Explanation:** Device assign processing for a tape device failed because I/O performed on behalf of a device service exit for the device was unsuccessful due to a hardware error. The device cannot be used. This message is followed by messages generated by the device service exit, which might include IEA441I.

**System action:** The device is not assigned and is not usable.

**Operator response:** Contact hardware support.

**Source:** Assign/unassign

**Module:** IEFAUSRV

## **IEF428I WARNING: 2-DIGIT EXPIRATION DATE USED**

**Explanation:** A DD statement specified a 2-digit year (yyddd) on the expiration date parameter (EXPDT), and 2DGT\_EXPDT POLICY(WARN) is specified in the current ALLOCxx parmlib member. The data set is allocated. However, the system assumes the year to be 19*yy*. Message **IEF677I WARNING MESSAGE(S) for JOB** *jjjjjjjj* **ISSUED** is issued to the joblog and to the MVS console.

**System action:** The system allocates the data set using the specified 2-digit year expiration date.

**Operator response:** Notify the System Programmer.

**System programmer response:** Notify the application programmer who is responsible for the JCL that specified a 2-digit year expiration date.

**Programmer response:** Change the JCL to use the 4-digit year format (yyyyddd) on the expiration date (EXPDT) parameter.

**Source:** MVS Scheduler

**Module:** IEFVDA

### **IEF429I ALLOCATION FAILED: 2-DIGIT EXPIRATION DATE USED IN THE EXPDT SUBPARAMETER OF THE LABEL FIELD**

**Explanation:** A DD statement specified a 2-digit year (yyddd) on the expiration date parameter (EXPDT), and 2DGT\_EXPDT POLICY(FAIL) is specified in the current ALLOCxx parmlib member. and the 2DGT\_EXPDT parmlib policy of FAIL is in effect. The data set is not allocated.

**System action:** The system does not allocate the data set. The job fails with the JCL error.

**Operator response:** Notify the System Programmer.

**System programmer response:** Notify the application programmer who is responsible for the JCL that specified a 2-digit year expiration date.

**Programmer response:** Change the JCL to use the 4-digit year format (yyyyddd) on the expiration date (EXPDT) parameter.

**Source:** MVS Scheduler

**Module:** IEFVDA

### **IEF430I RESTART STEP NOT FOUND FOR JOB** *jobname*

**Explanation:** During a deferred restart for a job, the system found a step name specified on the RESTART parameter of the JOB statement that could not be found either in the resubmitted JCL statements or in the specified cataloged procedure.

In the message text:

*jobname* The job with the incorrect step name.

**System action:** The system ends the restart for the job.

**Programmer response:** Check the spelling of the step name specified on the RESTART parameter. Make sure the step name exists.

**Source:** Interpreter

**Module:** IEFVHH

**Routing code:** 2

**Descriptor code:** 4

### **IEF431E ZERO QMPA POINTER FOUND. SWA MANAGER REASON CODE=3C**

**Explanation:** While attempting to process an assign request, SWA Manager encountered a zero value as the pointer to the QMPA.

**System action:** The task ends and the system may issue an abend 0B0 and write a dump.

**Operator response:** Notify the application or system programmer.

**System programmer response:** See Application Programmer Response and take appropriate action. If the error persists, search the Problem Reporting data bases for a fix. If no fix exists, contact the IBM Support Center.

**Programmer response:** This message indicates that an error was found while attempting to assign a SWA block. The assign could not be completed due to the bad QMPA pointer. The reason code (X'3C') associated with this message is described along with the reason codes for an abend 0B0.

Refer to *z/OS MVS System Codes* under the System Completion code 0B0, reason code X'3C' for an explanation of how the QMPA pointer could contain a zero value. If an abend 0B0 was issued, review the dump for further diagnosis.

**Source:** Scheduler Work Area (SWA) Manager

**Module:** IEFQB551, IEFQB556

**Routing code:** 2,11

**Descriptor code:** 11

v

### **IEF433D** *jobname* **- WAIT REQUESTED -- REPLY 'HOLD' OR 'NOHOLD'**

**Explanation:** During data set allocation, the operator requested that allocation for a job wait until the needed units or volumes are free. The system is waiting for the operator to respond, based on the following:

- For a batch job, the system can either:
	- Release the devices that have already been allocated to the job and cannot be shared with other jobs.
	- Leave the devices allocated until the job can be completely allocated.

If the allocation is dynamic, the system can either:

v

- Release only the devices requested by that particular SVC 99
- Leave the devices allocated until the job's outstanding requests can be completely allocated.

If no online devices are available, then pending offline devices may be allocated to satisfy the request.

### In the message text:

*jobname* The name of the job.

**System action:** The system action depends on whether the operator responds with HOLD or NOHOLD. In either case, allocations to direct access devices are not released. If these allocations are for NEW data sets, the space those data sets are to occupy is already allocated but not used until all the devices needed by this job are available (that is, until the WAIT situation has been relieved).

v If the reply is HOLD, the system will not release any of the devices that have already been allocated to this job before it waits for the required units or volumes.

Be aware that using the HOLD reply might cause a deadlock situation, particularly when the device is being used by a job that is going to wait. The system does not release any non-sharable devices (that is, non-DASD) that have already been allocated to the job before it waits for required units and volumes. To avoid this problem, only one job in the system should use the HOLD option at a time.

Also Note that replying HOLD prevents any subsequent vary offline requests from completing successfully, until either the HOLD is satisfied (required devices become available) or the job is cancelled. Vary offline requests issued while HOLD is in effect and the device to be varied offline is placed in a pending offline condition. When the HOLD condition is relieved, the system completes vary offline processing normally.

When devices for a job are held during a wait, and a device that was eligible for allocation to the job becomes ineligible for allocation (because of its use by a system utility, for example), the job might fail because it does not have enough devices to complete successfully. Message IEF700I in the job log identifies this failure. Refer to message IEF700I for information on how to respond to this failure.

- v If the reply is NOHOLD, the system will release those devices that have been allocated to this job, but that cannot be shared with other jobs.
- v Regardless of whether the reply to this message is HOLD or NOHOLD, or if the message is left outstanding (not replied to), no other allocations, unallocations, OPENs, CLOSEs, Catalog LOCATEs, data set OBTAINs, or End-of-Volume (EOV or FEOV) processing will be able to take place within this address space until this message is replied to and the WAIT is fulfilled. This is because the address space's SYSZTIOT resource is held EXCLusive by this allocation. This statement is true even if an unallocation would free up the device required by this allocation.

For an example of the HOLD versus NOHOLD options, assume that JOBA owns an automatically switchable device and is waiting for a printer. Assume also that JOBB owns the printer JOBA needs and is waiting for the automatically switchable device JOBA owns.

- v If the reply is HOLD for each job, the two jobs will wait until one job is cancelled. This deadlock can be even more complex depending on the number of jobs waiting.
- v If the reply is NOHOLD for each job, allocation responds on a first-come, first-served basis. After the first job finishes using a resource, it is available to the second.
- v If the reply is NOHOLD for JOBA and HOLD for JOBB, the system will release the automatically switchable device that had been allocated to JOBA. This device is now available for JOBB. JOBA will wait until JOBB unallocates the printer.
- v If the reply is NOHOLD for JOBB and HOLD for JOBA, the system will release the printer that had been allocated to JOBB. This device is now available for JOBA. JOBB will wait until JOBA unallocates the automatically switchable device.

### **Operator response:** Do one of the following:

- Reply xx,'HOLD' to have the system wait while holding the devices already allocated.
- v Reply xx,'NOHOLD' to have the system release the devices that are not shareable before it waits.

**System programmer response:** If a manual response to this message is not desired, refer to *z/OS MVS Initialization and Tuning Reference* for information on how to use the ALLOCxx parmlib member to set a policy that will allow the system to automatically reply 'HOLD' or 'NOHOLD'.

**Source:** Allocation

**Module:** IEFAB487

**Routing code:** 2, 3/4/7

**Descriptor code:** 2

### **IEF434D** *jobname* **- INVALID REPLY. REPLY 'HOLD' OR 'NOHOLD'**

**Explanation:** The operator's reply to message IEF433D was not valid.

In the message text:

*jobname* The name of the job.

**System action:** This system repeats this message until a valid reply is received. Then the system takes the action specified for message IEF433D.

**Operator response:** Enter HOLD or NOHOLD as specified for message IEF433D.

**Source:** Allocation

**Module:** IEFAB487

**Routing code:** 3/4/7

**Descriptor code:** 2,6

### **IEF438I SUBTASK OF** *jobname* **TERMINATED. COMPLETION CODE** *cde*

**Explanation:** Either a user-written writer or the IBM-supplied writer subtask of the External Writer abnormally terminated; therefore, the External Writer was unable to print or punch the SYSOUT data set. In the message text, *jobname* is the jobname assigned to the external writer that terminated and *cde* is the completion code, in hexadecimal.

**System action:** The external writer ended.

**Operator response:** Enter another START XWTR command if anymore SYSOUT data sets are to be processed by the External Writer.

**Source:** JES2

**Routing code:** 2

**Descriptor code:** 4

### **IEF447I AMP KEY WORD** *keywd* **IS INVALID STEP WAS NOT EXECUTED**

**Explanation:** An incorrect keyword was specified on the AMP JCL parameter.

In the message text:

*keywd* The keyword.

**System action:** The system ends the job and scans the remaining job control statements for the job for syntax errors.

**Programmer response:** Specify a valid keyword on the AMP JCL statement. Resubmit the job.

**Source:** Allocation

**Module:** IEFAB487

### **IEF448I AMP KEY WORD** *keywd* **VALUE** *val* **IS TOO LARGE STEP NOT EXECUTED**

**Explanation:** The value specified for the AMP keyword was larger than the maximum value allowed.

In the message text:

*keywd* The AMP keyword.

*val* The value of the keyword.

**System action:** The system ends the job and scans the remaining job control statements for the job for syntax errors.

**Programmer response:** Specify a value that is less than or equal to the maximum value allowed. Resubmit the job.

**Source:** Allocation

### **IEF449I • IEF451I**

**Module:** IEFAB487

### **IEF449I AMP KEY WORD** *keywd* **REQUIRES A DECIMAL VALUE STEP NOT EXECUTED**

**Explanation:** The value specified for the AMP keyword was not a decimal value.

In the message text:

*keywd* The AMP keyword.

**System action:** The system ends the job and scans the remaining job control statements for the job for syntax errors.

**Programmer response:** Specify a decimal value for the AMP keyword. Resubmit the job.

**Source:** Allocation

**Module:** IEFAB487

**IEF450I** *jobname* **[***procstep***]** *stepname* **- ABEND {S***cde* **| U***cde***} REASON=***xxxxxxxx* **[***TIME=hh.mm.ss***]**

**Explanation:** A job step abnormally ended.

In the message text:

- *jobname* The name of the job.
- *procstep* The name of the step in the procedure.

*stepname*

The name of the job step.

- **Scde** The system completion code. If a system completion code appears in the message text, the control program of the operating system ended the job step.
- **Ucde** The user completion code. If a user completion code appears in the message text, the user program ended the job step.

*xxxxxxxx*

The hexadecimal reason code. The reason code is meaningful only if the REASON keyword is coded on the ABEND macro instruction. A hex reason code of 4 could be the result of a partitioned data set or a VIO data set exceeding the one volume limit and exceeding a maximum of 65535 tracks. For additional information, see *z/OS DFSMS Using Data Sets*.

### *hh.mm.ss*

In response to a MONITOR JOBNAMES,T command, the time appears as the hour (00-23), the minute (00-59), and the second (00-59).

**System action:** The system ends the job and issues message IEF472I to the SYSOUT data set.

**Source:** Allocation

**Module:** IEFBB410

**Routing code:** 2

**Descriptor code:** 6

**IEF451I** *jobname* **[***procstep***]** *stepname* **- ENDED BY CC** *cde***[-TIME=***hh.mm.ss***]**

**Explanation:** A condition test specified in the COND parameter of a JOB statement was satisfied. This message is routed to any console that issued a MONITOR JOBNAMES command.

In the message text:

*jobname* The name of the job.

- *procstep* The name of the step in the procedure.
- *stepname*

The name of the job step.

- *cde* The 4-digit completion code.
- **140** z/OS MVS System Messages, Vol 8 (IEF-IGD)

*hh.mm.ss*

In response to a MONITOR JOBNAMES,T command, the time appears as the hour (00-23), the minute (00-59), and the second (00-59).

**System action:** The job has failed because of condition codes.

**Source:** Allocation

**Module:** IEFBB410

**Routing code:** Note 7

**Descriptor code:** 6

**IEF452I** *jobname* **- JOB NOT RUN - JCL ERROR [- TIME=***hh.mm.ss***]**

**Explanation:** The system detected an error in a JCL statement, or the job was cancelled while on the input queue.

In the message text:

*jobname*

The specified jobname.

*hh.mm.ss*

In response to a MONITOR JOBNAMES,T command, this message gives the time, in hours (00-23), minutes (00-59), and seconds (00-59).

The error message appears in the SYSOUT data set.

This message is also issued if one of the following is true:

- v Either message IEF099I or message IEF092I was issued and the operator cancelled the job while it was waiting. The message is routed to any console that entered a MONITOR command with JOBNAMES in its operand.
- v The job was a Time Sharing Option Extensions (TSO/E) foreground job, therefore, it could not wait for data sets.
- Message IEF173I was issued for a step other than the first step of the job.

**System action:** If the operator cancelled the job, all steps of the job, beginning with the step currently being processed, will be ended. Otherwise, the job will not be initiated; no steps will be processed.

**Operator response:** Check the job for errors.

**Source:** Interpreter/Allocation

**Module:** IEFBB401, IEFVHN

**Routing code:** 2,10

**Descriptor code:** 4

### **IEF453I** *jobname* **- JOB FAILED - JCL ERROR [- TIME=***hh.mm.ss***]**

**Explanation:** One of the following occurred:

v The system detected an error in a job control statement.

- v A system error occurred during allocation.
- v The system has been restarted after a system failure. The job was running when the failure occurred, but the job did not request a restart. In this case, this message accompanies abend X'2F3'.

**Note:** The message might be issued when the job ended after the abend of one of the job steps. In this case, there might be no error in the job control language.

This message is routed to any console that issued a MONITOR JOBNAMES command. If the T operand was specified in the command, the time appears in the message.

In the message text:

*jobname* The name of the job.

# **IEF455D • IEF456I**

#### *hh.mm.ss*

The time, given as the hour (00-23), the minute (00-59), and the second (00-59).

**System action:** The system ends the job.

**System programmer response:** If the JCL was correct, search problem reporting data bases for a fix for the problem. If no fix exists, contact the IBM Support Center.

**Programmer response:** Correct the JCL for the job, if it was incorrect. Run the job again.

**Source:** Allocation

**Module:** IEFBB410

**Routing code:** Note 7

**Descriptor code:** 6

#### **IEF455D MOUNT** *ser* **ON** *dev* **FOR** *jobname stepname* **OR REPLY 'NO'**

**Explanation:** The system issued message IEF233D to request mounting of a volume. This message is issued by allocation for non-library dynamic allocations (that is, non-ATL, non-VTS) which do not specify DEFER. (For mounts with DEFER coded, see message IEC501A.)

**Note:** Message IEF455D is not issued for Automated tape library dataserver volumes, including ATL and VTS. In the message text:

#### *ser*

The volume serial.

*dev*

The device number.

*jobname*

The name of the job.

#### *stepname*

The name of the job step.

**System action:** The job step waits for the volume to be mounted or for a reply of 'NO'. The system cannot run or end the job until the operator responds to this message or to message IEF233D. Note that while this message is outstanding (that is, has not yet been replied to) no other services which require the SYSZTIOT resource will be able to run in this address space. This includes, OPEN, CLOSE, EOV, LOCATE, and DYNALLOC.

**Operator response:** Mount the volume as instructed in message IEF233D or reply 'NO'. If you reply 'NO', the device is deallocated; however, system information still indicates that the volume is associated with the device. Both the volume and the device are available to the system, but you might want to take the following steps to unload the device and thus adjust the system information:

1. Enter the DISPLAY U command for device *dev* to see if there is a mount pending for the volume serial number.

2. If a mount is pending, enter the UNLOAD command for device *dev* to give the system the correct information.

**Source:** Allocation

**Module:** IEFAB495

**Routing code:** 3/4

**Descriptor code:** 2,6

#### **IEF456I** *jobname* **[***procstep***]** *stepname* **- DEVICE ALLOCATION UNABLE TO ESTABLISH ESTAE ENVIRONMENT**

**Explanation:** The system could not establish a recovery environment for either device allocation or unallocation processing.

In the message text:

*jobname* The name of the job.

*procstep* The name of the step in the procedure.

*stepname*

The name of the job step.

**System action:** The system ends the job.

**Programmer response:** Resubmit the job.

**Source:** Allocation

**Module:** IEFAB4F4, IEFAB4F5, IEFAB421, IEFAB451, IEFAB492, IEFBB401

**Routing code:** 11

**Descriptor code:** -

### **IEF458D** *jobname stepname* **WAITING FOR DATASET. TO CANCEL WAIT REPLY 'NO'**

**Explanation:** For authorized dynamic allocation, the system requires a data set that is in use by another job. Message IEF863I names the data set.

In the message text:

*jobname* The name of the job.

*stepname*

The name of the job step.

**System action:** The job waits for the data set to become available or for a reply of NO.

**Operator response:** None. However, if you do not want the job to wait for the data set, reply NO.

**Source:** Allocation

**Module:** IEFGB4DC

**Routing code:** 2

**Descriptor code:** 6

### **IEF462I** *jobname* **[***procstep***]** *stepname ddname***[+** *xxx***] - NO AVAILABLE OFFLINE DEVICES ELIGIBLE FOR ALLOCATION**

**Explanation:** No available offline devices were eligible for the allocation request. The system could not enter Recovery Allocation (message IEF238D) because there were no offline units within the specified UNIT that could be brought online.

Possible reasons for this error are that the allocation request specified an incorrect volume serial, or that the volume serial is valid but mounted on a device that is not within the specified UNIT name.

In the message text:

*jobname* The name of the job.

*procstep* The name of the step in the procedure.

*stepname*

The name of the job step.

*ddname* The name of the DD statement.

**+** *xxx* The relative position of a data set within a concatenation of data sets, including all data sets implicitly concatenated (through GDG ALL or OPTCD=B requests). See *z/OS MVS JCL User's Guide* for more information about GDG ALL or OPTCD=B requests when a data set is used within a set of concatenated data sets. The first data set of a concatenation can be +000, but the value +000 is never shown.

**System action:** The system ends the job.

**Programmer response:** Check the UNIT and VOLSER parameters to make sure that they are correct. If necessary, correct them. Resubmit the job.

**Source:** Allocation

# **IEF463I • IEF464I**

**Module:** IEFAB4FD

**Routing code:** Note 36

**Descriptor code:** -

**IEF463I** *jobname* **[***procstep***]** *stepname ddname***[+** *xxx***] - UNABLE TO ALLOCATE SUBSYSTEM DATA SET**

**Explanation:** An error occurred while the system is processing a JCL DD.

Possible reasons include the following:

- A JES error occurred.
- v The user requested a deferred checkpoint restart operation. The SYSOUT or SYSIN DD statement specified for the restart operation is different from the DD statement for the checkpoint. For example, DUMMY was specified on the DD statement for the restart operation, but not on the DD statement for the checkpoint.
- v A DD statement specified the OUTPUT parameter, but the matching OUTPUT statement could not be found by the JES. This can occur when the OUTPUT parameter refers to the OUTPUT JCL statement using the \*.stepname.name syntax, and the stepname is not unique because it is used by multiple procedures in the job.
- Error within a subsystem.
- Possible shortage of CSA.
- A system error occurred.

In the message text:

*jobname* The name of the job.

*procstep* The name of the step in the procedure.

*stepname*

The name of the job step.

*ddname* The name of the DD statement.

**+** *xxx* The relative position of a data set within a concatenation of data sets, including all data sets implicitly concatenated (through GDG ALL or OPTCD=B requests). See *z/OS MVS JCL User's Guide* for more information about GDG ALL or OPTCD=B requests when a data set is used within a set of concatenated data sets. The first data set of a concatenation can be +000, but the value +000 is never shown.

**System action:** The system ends the job.

### **System programmer response:**

- Check for CSA shortage and correct if necessary.
- v If the error occurs due to a DD statement that contains an OUTPUT parameter, correct the reference in the JCL. This can be done by making all of the stepnames in the job unique, or by specifying the backwards reference as \*.stepname.procstepname.name.
- v If none of these actions are applicable, search problem reporting data bases for a fix for the problem. If no fix exists, contact the IBM Support Center.

**Source:** Allocation

**Module:** IEFAB427

**Routing code:** 11

**Descriptor code:** -

**IEF464I** *jobname* **[***procstep***]** *stepname ddname***[+** *xxx***] - DEVICE IS BOXED - CANNOT BE ALLOCATED**

**Explanation:** The DD statement requested a specific device. The system could not allocate the device, because some earlier processing (hot I/O processing or VARY *dev*,OFFLINE,FORCE command processing, for example) boxed the device.

When a device is boxed, these events occur:

- I/O on the device ends.
- Any new I/O requests result in permanent I/O errors.
- No new allocations are done for the device.
- v If the device was online, it is marked pending offline. The device goes offline when these conditions occur, in this order:
	- 1. The device is no longer allocated to any job.
	- 2. Allocation can get the necessary resources to process the request. If the device was offline, it remains offline.

In the message text:

*jobname* The name of the job.

*procstep* The name of the step in the procedure.

*stepname*

The name of the job step.

*ddname* The name of the DD statement.

**+** *xxx* The relative position of a data set within a concatenation of data sets, including all data sets implicitly concatenated (through GDG ALL or OPTCD=B requests). See *z/OS MVS JCL User's Guide* for more information on GDG ALL or OPTCD=B requests when used within a set of concatenated data sets. The first data set of a concatenation would be +000, but the value +000 is never shown.

**System action:** The system ends the job.

**Programmer response:** Resubmit the job when the device has been brought back online.

**Source:** Allocation

**Module:** IEFAB4FD

**Routing code:** 11

**Descriptor code:** -

### **IEF465I** *jobname* **[***procstep***]** *stepname* **- UNABLE TO ALLOCATE SUBSYSTEM DATA SET**

**Explanation:** An error occurred while performing subsystem processing for SYSOUT or SUBSYS DDs. This error was not specific to any single DD. Possible reasons include the following:

• Possible shortage of CSA.

• A system error occurred.

In the message text:

*jobname* The name of the job.

*procstep* The name of the step in the procedure.

*stepname*

The name of the job step.

**System action:** The system ends the job.

**System programmer response:** Check for CSA shortage and correct if necessary. Otherwise, search problem reporting data bases for a fix for the problem. If no fix exists, contact the IBM Support Center.

**Source:** Allocation

**Module:** IEFAB427

**Routing code:** 11

# **IEF466I • IEF467I**

#### **IEF466I** *jobname* **[***procstep***]** *stepname ddname***[+** *xxx***] - UNABLE TO RECOVER FROM DADSM FAILURE**

**Explanation:** Several DD statements in a step requested scratch volumes. When the system attempted to do direct access device space management (DADSM) on the volume, an error occurred. The system attempted to unallocate data sets that had been allocated to the volume for previous DD statements in the step, so that a new volume could be tried. The unallocation attempt failed.

In the message text:

*jobname* The name of the job.

*procstep* The name of the step in the procedure.

*stepname*

The name of the job step.

*ddname* The name of the DD statement.

**+** *xxx* The relative position of a data set within a concatenation of data sets, including all data sets implicitly concatenated (through GDG ALL or OPTCD=B requests). See *z/OS MVS JCL User's Guide* for more information on GDG ALL or OPTCD=B requests when used within a set of concatenated data sets. The first data set of a concatenation would be +000, but the value +000 is never shown.

**System action:** The system ends the job.

**Programmer response:** Resubmit the job.

**Source:** Allocation

**Module:** IEFAB4FD

**Routing code:** 11

**Descriptor code:** -

### **IEF467I** *jobname* **[***procstep***]** *stepname ddname***[+** *xxx***] - UNITS REQUIRED NOT CURRENTLY AVAILABLE - WAITING NOT ALLOWED**

**Explanation:** Another job is using the unit requested. The system does not allow waiting for the unit to become available. For example:

- For telecommunications lines.
- For Time Sharing Option Extensions (TSO/E) users at logon time.

If a step is trying to allocate more internal readers than the system defines, the system again does not allow waiting.

In the message text:

*jobname* The name of the job.

*procstep* The name of the step in the procedure.

*stepname*

The name of the job step.

- *ddname* The name of the DD statement.
- **+** *xxx* The relative position of a data set within a concatenation of data sets, including all data sets implicitly concatenated (through GDG ALL or OPTCD=B requests). See *z/OS MVS JCL User's Guide* for more information on GDG ALL or OPTCD=B requests when used within a set of concatenated data sets. The first data set of a concatenation would be +000, but the value +000 is never shown.

**System action:** The system ends the job.

**Programmer response:** Try resubmitting the job or logging on again when the unit is available. If applicable, remove excess DD statements for internal readers.

**Source:** Allocation

**Module:** IEFAB4FD

**Routing code:** 11

### **Descriptor code:** -

### **IEF468I** *jobname* **[***procstep***]** *stepname* **- INSUFFICIENT REAL OR VIRTUAL STORAGE FOR UNALLOCATION**

**Explanation:** During unallocation of a data set, the system could not obtain sufficient storage for processing.

In the message text:

*jobname* The name of the job.

*procstep* The name of the step in the procedure.

*stepname*

The name of the job step.

**System action:** The system ends the job.

**Programmer response:** Check the SYSOUT listing to determine if any of the data sets created in the job should have been deleted but were not. If necessary, delete these data sets. Then, resubmit the job.

**Source:** Allocation

**Module:** IEFAB4FD

**Routing code:** 11

**Descriptor code:** -

### **IEF469I** *jobname* **[***procstep***]** *stepname* **DATA SETS HAVE NOT BEEN RELEASED**

**Explanation:** The system could not release data sets that were eligible to be released at the end of a step.

In the message text:

*jobname* The name of the job.

*procstep* The name of the step in the procedure.

*stepname*

The name of the job step.

**System action:** The system releases the data sets at the end of the job.

**Source:** Allocation

**Module:** IEFAB4FD

**Routing code:** 11

**Descriptor code:** -

### **IEF470I** *jobname* **[***procstep***]** *stepname* **- UNALLOCATION FAILED**

**Explanation:** The system could not unallocate the data sets for a step.

In the message text:

*jobname* The name of the job.

*procstep* The name of the step in the procedure.

*stepname*

The name of the job step.

**System action:** The system ends the job.

**Source:** Allocation

**Module:** IEEBB410

**Routing code:** 11

**Descriptor code:** -

**IEF471E FOLLOWING VOLUMES NO LONGER NEEDED BY** *jobname ser,ser,...ser*

**Explanation:** The volumes listed in the message are no longer required by the job, and need no longer be retained. This occurs when both of the following occurs:

- v At the end of a step, there was a tape volume left mounted on a drive because of the RETAIN or Pass parameters specified and
- At the end of the job, the tape is no longer mounted (because the UCB for the drive on which the tape was left mounted no longer contains that volume serial number).

Some of the reasons that the tape might no longer be mounted at the end of the job include:

- v The volume was dismounted when EOV processing was performed for a data set on the same volume by a different step in this or another job. In this case, the system issues message IEC502E in the job log for the job.
- v The system dismounted the volume because another step in this or another job needed the drive. The system issues message IEF234E for the job.

In some circumstances, the operator has previously received either message IEF234E to retain the volumes or IEC502E to retain or keep the volumes. The only volumes that are listed with IEF471E are volumes that have not appeared in a previous IEF234E message with a disposition of KEEP (IEF234E K) or DELETE (IEF234E D).

In the message text:

*jobname* The name of the job.

*ser* The volume serial number.

**System action:** Processing continues.

**Operator response:** Return any volumes listed in the message to the appropriate library or pool, if not already returned.

**Source:** Allocation

**Module:** IEFBB416

**Routing code:** 11

**Descriptor code:** -

**IEF472I** *jobname* **[***procstep***]** *stepname* **- COMPLETION CODE - SYSTEM=S***cde* **USER=U***cde* **REASON=***xxxxxxxx*

**Explanation:** The step abnormally ended. The system issues the message to give the completion and reason codes.

In the message text:

*jobname* The name of the job.

*procstep* The name of the step in the procedure.

*stepname*

The name of the job step.

*scde* The system completion code.

*ucde* The user completion code.

*xxxxxxxx*

The reason code, which is meaningful only if the REASON keyword is coded on the ABEND macro.

**System action:** The system abnormally ends the step. Disposition processing for the step uses the value for the conditional (abnormal) termination.

**Programmer response:** If the system completion code is not zero, see *z/OS MVS System Codes* for the description of the code.

**Source:** Allocation

**Module:** IEFBB410

**Routing code:** 2

**Descriptor code:** 6

### **IEF473I** *jobname* **[***procstep***]** *stepname* **- ERROR ATTEMPTING TO SELECT OPTIMUM DEVICE FOR ALLOCATION OF** *ddname* **[***+ xxx***]**

**Explanation:** The system could not select the optimum device for a step.

In the message text:

*jobname* The name of the job.

*procstep* The name of the step in the procedure.

*stepname*

The name of the job step.

*ddname* The name of the DD statement.

*+ xxx* The relative position of a data set within a concatenation of data sets, including all data sets implicitly concatenated (through GDG ALL or OPTCD=B requests). See *z/OS MVS JCL User's Guide* for more information on GDG ALL or OPTCD=B requests when used within a set of concatenated data sets. The first data set of a concatenation would be +000, but the value +000 is never shown.

**System action:** The system ends the job.

**System programmer response:** If the problem recurs, search problem reporting data bases for a fix for the problem. If no fix exists, contact the IBM Support Center.

**Programmer response:** Resubmit the job.

**Source:** Allocation

**Module:** IEFAB436, IEFAB478, IEFAB489

**Routing code:** Note 36

**Descriptor code:** -

# **IEF474I** *jobname* **[***procstep***]** *stepname ddname***[+** *xxx***] - UNIT OR VOLUME IN USE BY SYSTEM FUNCTION - CANNOT BE ALLOCATED**

**Explanation:** The system could not allocate the volume or unit requested because it was in use by a system function, such as OLTEP or a system utility.

In the message text:

*jobname* The name of the job.

*procstep* The name of the step in the procedure.

*stepname*

The name of the job step.

*ddname* The name of the DD statement.

**+** *xxx* The relative position of a data set within a concatenation of data sets, including all data sets implicitly concatenated (through GDG ALL or OPTCD=B requests). See *z/OS MVS JCL User's Guide* for more information on GDG ALL or OPTCD=B requests when used within a set of concatenated data sets. The first data set of a concatenation would be +000, but the value +000 is never shown.

**System action:** The system ends the job.

**Programmer response:** Resubmit the job when the system function has completed.

**Source:** Allocation

**Module:** IEFAB425, IEFAB433, IEFAB441, IEFAB479, IEFAB482

**Routing code:** 11

# **IEF475I • IEF476I**

**Descriptor code:** -

**IEF475I** *jobname* **[***procstep***]** *stepname ddname***[+** *xxx***] - VOL ON INELIGIBLE PERMRES OR RSVD UNIT**

**Explanation:** A volume was requested that cannot be allocated. The volume is non-removable and is mounted on a device type that is not one of the devices eligible to the device type specified in the UNIT parameter. One possible reason for this error is that the dynamic allocation specified a valid volume serial number along with an invalid UNIT name.

In the message text:

*jobname* The name of the job.

*procstep* The name of the step in the procedure.

*stepname*

The name of the job step.

*ddname* The name of the DD statement.

**+** *xxx* The relative position of a data set within a concatenation of data sets, including all data sets implicitly concatenated (through GDG ALL or OPTCD=B requests). See *z/OS MVS JCL User's Guide* for more information on GDG ALL or OPTCD=B requests when used within a set of concatenated data sets. The first data set of a concatenation would be +000, but the value +000 is never shown.

**System action:** The system ends the job.

**Programmer response:** Check the UNIT and VOLSER parameters to make sure that they are correct. If necessary, correct them. Resubmit the job.

**Source:** Allocation

**Module:** IEFAB4FD

**Routing code:** 11

**Descriptor code:** -

### **IEF476I** *jobname* **[***procstep***]** *stepname ddname***[+** *xxx***] - OVERLAPPING DATA SETS IN VTOC**

**Explanation:** The system attempted to allocate the space requested. A previous allocation or deallocation was interrupted before the system updated the volume table of contents (VTOC). For this allocation, the system found two data sets allocated to the same space on the volume.

In the message text:

*jobname* The name of the job.

*procstep* The name of the step in the procedure.

*stepname*

The name of the job step.

*ddname* The name of the DD statement.

**+** *xxx* The relative position of a data set within a concatenation of data sets, including all data sets implicitly concatenated (through GDG ALL or OPTCD=B requests). See *z/OS MVS JCL User's Guide* for more information on GDG ALL or OPTCD=B requests when used within a set of concatenated data sets. The first data set of a concatenation would be +000, but the value +000 is never shown.

**System action:** The system ends the job.

**System programmer response:** Scratch one of the two data sets that are allocated to the same space. Then, tell the application programmer to resubmit the job.

**Source:** Allocation

**Module:** IEFAB4FD

**Routing code:** 11

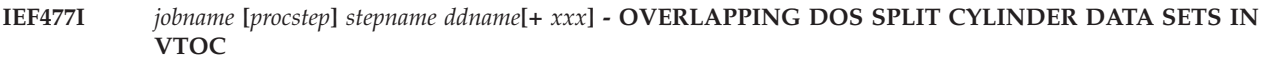

**Explanation:** The system attempted to allocate space on a volume. Space was previously allocated on the volume under the disk operating system (DOS). The system could not convert the volume table of contents (VTOC) to a standard format because a split cylinder data set was located on cylinder zero or on the same cylinder as a non-split cylinder data set.

In the message text:

*jobname* The name of the job.

*procstep* The name of the step in the procedure.

*stepname*

The name of the job step.

*ddname* The name of the DD statement.

**+** *xxx* The relative position of a data set within a concatenation of data sets, including all data sets implicitly concatenated (through GDG ALL or OPTCD=B requests). See *z/OS MVS JCL User's Guide* for more information on GDG ALL or OPTCD=B requests when used within a set of concatenated data sets. The first data set of a concatenation would be +000, but the value +000 is never shown.

**System action:** The system ends the job.

**System programmer response:** Either scratch or move the split cylinder data set that is causing the error. Then, tell the application programmer to resubmit the job.

**Source:** Allocation

**Module:** IEFAB4FD

**Routing code:** 11

**Descriptor code:** -

### **IEF478I** *jobname* **[***procstep***]** *stepname ddname***[+** *xxx***] - VTOC ERROR MAY EXIST - ANALYZE VTOC LISTING**

**Explanation:** The system attempted to allocate space on a volume. Updating of the volume table of contents (VTOC) on this volume had previously been interrupted. The system could not convert the VTOC to a standard format because of an installation modification to the system.

In the message text:

*jobname* The name of the job.

*procstep* The name of the step in the procedure.

*stepname*

The name of the job step.

- *ddname* The name of the DD statement.
- **+** *xxx* The relative position of a data set within a concatenation of data sets, including all data sets implicitly concatenated (through GDG ALL or OPTCD=B requests). See *z/OS MVS JCL User's Guide* for more information on GDG ALL or OPTCD=B requests when used within a set of concatenated data sets. The first data set of a concatenation would be +000, but the value +000 is never shown.

**System action:** The system ends the job.

**System programmer response:** Analyze the VTOC to determine the severity of the VTOC error. Convert the VTOC by either removing the installation modification or resetting the DIRF bit to 0 and the DOS bit to 1 in the Format 4 DSCB and allocating a non-ISAM data set to the volume. Then, tell the application programmer to resubmit the job.

**Source:** Allocation

**Module:** IEFAB4FD

**Routing code:** 11

# **IEF479I • IEF480I**

### **IEF479I** *jobname* **[***procstep***]** *stepname ddname***[+** *xxx***] - POSSIBLE VTOC ERROR ON 2ND OR LATER VOLUME OF ISAM PRIME DATA SET**

**Explanation:** The system attempted to allocate space on a volume. The updating of the volume table of contents (VTOC) on this volume had previously been interrupted. The system could not convert the VTOC because the data set being allocated was the second or subsequent volume of an ISAM PRIME data set.

In the message text:

*jobname* The name of the job.

*procstep* The name of the step in the procedure.

*stepname*

The name of the job step.

*ddname* The name of the DD statement.

**+** *xxx* The relative position of a data set within a concatenation of data sets, including all data sets implicitly concatenated (through GDG ALL or OPTCD=B requests). See *z/OS MVS JCL User's Guide* for more information on GDG ALL or OPTCD=B requests when used within a set of concatenated data sets. The first data set of a concatenation would be +000, but the value +000 is never shown.

**System action:** The system ends the job.

**System programmer response:** Analyze the VTOC to determine the severity of the VTOC error. Convert the VTOC by resetting the DIRF bit to zero, setting the DOS bit to one in the Format 4 DSCB, and allocating a non-ISAM data set to the volume. Then, tell the application programmer to resubmit the job.

**Source:** Allocation

**Module:** IEFAB4FD

**Routing code:** 11

**Descriptor code:** -

## **IEF480I** *jobname* **[***procstep***]** *stepname ddname***[+** *xxx***] - INVALID DESTINATION REQUESTED**

**Explanation:** The DEST parameter specified is incorrect.

In the message text:

*jobname* The name of the job.

*procstep* The name of the step in the procedure.

*stepname*

The name of the job step.

*ddname* The name of the DD statement.

**+** *xxx* The relative position of a data set within a concatenation of data sets, including all data sets implicitly concatenated (through GDG ALL or OPTCD=B requests). See *z/OS MVS JCL User's Guide* for more information on GDG ALL or OPTCD=B requests when used within a set of concatenated data sets. The first data set of a concatenation would be +000, but the value +000 is never shown.

**System action:** The system ends the job.

**Programmer response:** Correct the DEST= parameter and resubmit the job.

**Source:** Allocation

**Module:** IEFAB4FD

**Routing code:** 11

### **IEF481I** *jobname* **[***procstep***]** *stepname ddname***[+** *xxx***] - SAME UNIT REQUESTED TWICE - CONFLICTS EXIST**

**Explanation:** The same unit address was specified as another DD statement for the step. The request cannot be allocated for one of the following reasons:

- v Different volume serial numbers are specified on each of the requests.
- A use attribute conflict exists:
	- One request is public and the other is private.
	- One request specifies a volume serial and the other is private and non-specific.
	- The address of a unit record device has been specified twice.

In the message text:

*jobname* The name of the job.

*procstep* The name of the step in the procedure.

*stepname*

The name of the job step.

*ddname* The name of the DD statement.

**+** *xxx* The relative position of a data set within a concatenation of data sets, including all data sets implicitly concatenated (through GDG ALL or OPTCD=B requests). See *z/OS MVS JCL User's Guide* for more information on GDG ALL or OPTCD=B requests when used within a set of concatenated data sets. The first data set of a concatenation would be +000, but the value +000 is never shown.

**System action:** The system ends the job.

**Programmer response:** For different volume serial numbers, do one of the following:

- v Change the address in the UNIT parameter on one of the DD statements.
- Specify the same volume serial number on both DD statements.
- v Specify UNIT=AFF in the second DD statement to request the same unit as the first DD statement for the unit.

If a use attribute conflict exists, either change the use attributes to avoid the conflict, or change one of the unit addresses.

If the address of a unit record device is specified twice, either change one of the unit addresses or, in the second DD requesting the unit, specify UNIT=AFF to the first DD requesting the unit.

Resubmit the job.

**Source:** Allocation

**Module:** IEFAB4FD

**Routing code:** 11

**Descriptor code:** -

#### **IEF482I** *jobname* **[***procstep***]** *stepname ddname***[+** *xxx***] - PERMRES/RESRV VOLUME ON REQUIRED UNIT**

**Explanation:** The system cannot mount a volume requested because the unit address specified in the UNIT parameter contains a permanently resident or reserved volume.

In the message text:

*jobname* The name of the job.

*procstep* The name of the step in the procedure.

*stepname*

The name of the job step.

*ddname* The name of the DD statement.

**+** *xxx* The relative position of a data set within a concatenation of data sets, including all data sets implicitly

# **IEF483I • IEF484I**

concatenated (through GDG ALL or OPTCD=B requests). See *z/OS MVS JCL User's Guide* for more information on GDG ALL or OPTCD=B requests when used within a set of concatenated data sets. The first data set of a concatenation would be +000, but the value +000 is never shown.

**System action:** The system ends the job.

**Programmer response:** Specify another unit address or request the volume that is mounted on the unit. Resubmit the job.

**Source:** Allocation

**Module:** IEFAB4FD

**Routing code:** 11

**Descriptor code:** -

**IEF483I** *jobname* **[***procstep***]** *stepname ddname***[+** *xxx***] - REQUESTED DEVICE IS A CONSOLE**

**Explanation:** The unit address specified is the address of an operator console.

In the message text:

*jobname* The name of the job.

*procstep* The name of the step in the procedure.

*stepname*

The name of the job step.

*ddname* The name of the DD statement.

**+** *xxx* The relative position of a data set within a concatenation of data sets, including all data sets implicitly concatenated (through GDG ALL or OPTCD=B requests). See *z/OS MVS JCL User's Guide* for more information on GDG ALL or OPTCD=B requests when used within a set of concatenated data sets. The first data set of a concatenation would be +000, but the value +000 is never shown.

**System action:** The system ends the job.

**Programmer response:** Change the incorrect unit address. Resubmit the job.

**Source:** Allocation

**Module:** IEFAB4FD

**Routing code:** 11

**Descriptor code:** -

**IEF484I** *jobname* **[***procstep***]** *stepname ddname***[+** *xxx***] - MORE UNITS REQUIRED FOR REQUEST**

**Explanation:** The DD statement makes a specific unit request for more than one volume, but either:

- The first volume specified is permanently resident or reserved.
- v One of the volumes specified needs a unit by itself because another DD statement in the step specifies that volume.

In the message text:

*jobname* The name of the job.

*procstep* The name of the step in the procedure.

*stepname*

The name of the job step.

*ddname* The name of the DD statement.

**+** *xxx* The relative position of a data set within a concatenation of data sets, including all data sets implicitly concatenated (through GDG ALL or OPTCD=B requests). See *z/OS MVS JCL User's Guide* for more information on GDG ALL or OPTCD=B requests when used within a set of concatenated data sets. The first data set of a concatenation would be +000, but the value +000 is never shown.

**System action:** The system ends the job.

**Programmer response:** Change the JCL to request an esoteric or generic name for more than one unit instead of a specific unit request, or, if the volume is reserved and you do not wish it to be, ask the operator to unload it. Resubmit the job.

**Source:** Allocation

**Module:** IEFAB4FD

**Routing code:** 11

**Descriptor code:** -

### **IEF485I** *jobname* **[***procstep***]** *stepname* **[***ddname***] - VOLUMES REQUIRED NOT CURRENTLY AVAILABLE - WAITING NOT ALLOWED**

**Explanation:** One of the volumes requested in a DD statement is currently in use. Waiting is not allowed. An example of an instance when waiting is not allowed is for a Time Sharing Option Extensions (TSO/E) user at logon time.

In the message text:

*jobname* The name of the job.

*procstep* The name of the step in the procedure.

*stepname*

The name of the job step.

*ddname* The name of the DD statement in relation to the first DD in the concatenated group.

**System action:** The system ends the job.

**Programmer response:** Resubmit the job or log on again when the volume is available.

**Source:** Allocation

**Module:** IEFAB421, IEFAB4FJ

**Routing code:** 11/Note 36

**Descriptor code:** -

**IEF488I** *jobname* **-** *ddname +nnn* **MUST WAIT FOR [UNIT** *dev***|VOLUME** *ser* **ON UNIT** *dev***]**

**Explanation:** A DD statement specifically requested a unit or volume. The unit/volume requested is currently allocated to another job and is not shareable with this job. For the allocation to recover from this situation, it must wait for a unit to be unallocated.

The system issues this message when a job must wait for a specific volume or device and:

v either SPEC\_WAIT POLICY (WTOR) is specified in the ALLOCxx member of the parmlib data set.

• or IEF SPEC\_WAIT (the Specific Waits Installation Exit) requests that a WTOR be issued.

In the message text:

*jobname*

The name of the job.

*ddname*

The name of the DD statement.

*+nnn*

The relative position of a concatenated DD statement in relation to the first DD in the concatenated group.

*dev*

The device number of the unit.

*ser*

The volume serial.

# **IEF490I**

**System action:** The system repeats this message for each DD statement requiring a specific unit or volume that is allocated and not shareable. The last of these messages will be followed by message IEF238D, requesting that the operator decide if the allocation should wait for the devices to be released or if the job should be cancelled.

**Operator response:** Respond to message IEF238D when it is issued.

**Source:** Allocation

**Module:** IEFAB487

**Routing code:** 2,3/4/7

**Descriptor code:** 6

### **IEF490I** *jobname* **- INVALID REPLY. [***text***]**

**Explanation:** *text* is one of the following:

- DEVICE IS NOT ACCESSIBLE.
- v REQUIRED SYSTEM MANAGED VOLUME *ser* IS NOT AVAILABLE.
- v REQUIRED VOLUME *ser* IS NOT AVAILABLE.
- REPLIED DEVICE IS NOT ELIGIBLE.
- v DEVICE *dev* COULD NOT BE FOUND IN THE CONFIGURATION.
- v DEVICE *dev* FOUND IN AN OFFLINE LIBRARY.

The operator's response to message IEF238D is incorrect.

In the message text:

*jobname*

The name of the job.

#### **DEVICE IS NOT ACCESSIBLE.**

The device cannot be brought online for one of the following reasons:

- v There is no path available by which the system can gain access to the device.
- The device is boxed.
- The device cannot be assigned.

### **REQUIRED SYSTEM MANAGED VOLUME** *ser* **IS NOT AVAILABLE.**

A volume managed by the Storage Management Subsystem (SMS) is required, but none of the devices brought online contains an SMS-managed volume.

*ser*

The volume serial number.

### **REQUIRED VOLUME** *ser* **IS NOT AVAILABLE.**

None of the devices brought online contains the required volume, or the device being brought online is managed by the Storage Management Subsystem (SMS), but a non-SMS-managed volume is required.

### **REPLIED DEVICE IS NOT ELIGIBLE.**

The device is not valid or the device is allocated to another job.

### **DEVICE** *dev* **COULD NOT BE FOUND IN THE CONFIGURATION.**

The system was unable to find the specified device in the configuration.

*dev*

The device number.

### **DEVICE** *dev* **FOUND IN AN OFFLINE LIBRARY.**

The system-managed tape library where the tape device resides is either offline or pending offline.

### **No text**

One of the following:

- The reply was not recognized as one of the options given in the message.
- The device number given is not valid for the DD statement being processed.
- v The device cannot be accessed physically. For example, the device does not exist, the power is off, or the meter switch is disabled.
- v The device number is not valid for the first volume from the list shown in message IEF877E or IEF878I for a multi-volume data set.
- v The device is a direct access storage device (DASD) and has a volume serial number that is not valid. In this case, the system issues message IEF007I before this message.

**System action:** The system repeats message IEF238D until the operator enters a valid response.

**Operator response:** Check the following:

- The reply given was an option specified in the message.
- The option was spelled correctly.
- v If the reply was a device number be sure that:
	- The device was listed in message IEF877E or IEF878I.
	- The appropriate VARY command has been issued if the device was listed as NOT ACCESSIBLE.
	- The device can be physically accessed.
	- The device is not boxed. Use the DISPLAY U command to find out.
	- If the device is a permanently mounted direct access storage device (DASD), it contains the first volume from the list in message IEF877E or IEF878I.
	- If the tape device appeared in the LIBRARY OFFLINE list, issue a VARY LIBRARY online command before replying to IEF238D.
- v If the system issued message IEF008I or message IEF024I before issuing this message, follow the operator response for that message. Reply to message IEF238D with another device or with 'CANCEL' to cancel the job.

**System programmer response:** If you can not resolve the problem, search the problem reporting data bases for a fix. If no fix exists, contact the IBM Support Center, providing the logrec error record.

**Source:** Allocation **Module:** IEFAB488

**Routing code:** 2,3/4/7

**Descriptor code:** 2,6

# **IEF491I** *jobname* **[***procstep***]** *stepname* **- DD GENERATIONS CAUSE TOTAL DD STATEMENTS TO EXCEED TIOT LIMIT OF** *xxxx***K**

**Explanation:** The total number of DD statements that the system generates during allocation processing exceeds the maximum limit for a job step. The reason why this problem occurred may be one of the following:

- v A data set spanning multiple device types.
- A data set requiring an implied private catalog.
- v A generation data group (GDG) request for all data sets in the group.

In the message text:

*jobname* The name of the job.

*procstep* The name of the step in the procedure.

*stepname*

The name of the job step.

*xxxxK* The maximum size of the task input/output table (TIOT).

**System action:** The system ends the job.

**Programmer response:** Decrease either the number of DD statements in the step or the number of DD requests of the type indicated in the preceding list. Resubmit the job.

**Source:** Allocation

**Module:** IEFAB466

# **IEF492I • IEF493I**

**Routing code:** 11

**Descriptor code:** -

### **IEF492I** *jobname* **[***procstep***]** *stepname ddname***[+** *xxx***] - INVALID DATA SET NAME SPECIFIED ON JOBCAT OR STEPCAT STATEMENT**

**Explanation:** During allocation processing, the system found that a data set specified by the JOBCAT or STEPCAT DD statement was not a VSAM private catalog. JOBCAT and STEPCAT are reserved ddnames for describing VSAM private catalogs. Therefore, the DD statement cannot be a generation data group (GDG) request for all levels of the GDG, multi-volume data sets, or a multi-device type data set.

In the message text:

*jobname* The name of the job.

*procstep* The name of the step in the procedure.

*stepname*

The name of the job step.

*ddname* The name of the DD statement.

**+** *xxx* The relative position of a data set within a concatenation of data sets, including all data sets implicitly concatenated (through GDG ALL or OPTCD=B requests). See *z/OS MVS JCL User's Guide* for more information on GDG ALL or OPTCD=B requests when used within a set of concatenated data sets. The first data set of a concatenation would be +000, but the value +000 is never shown.

**System action:** The system ends the job.

**Programmer response:** List the system catalog to obtain further information about your private catalog.

**Source:** Allocation

**Module:** IEFAB4FD

**Routing code:** 11

**Descriptor code:** -

### **IEF493I** *jobname* **[***procstep***]** *stepname ddname***[+** *xxx***] - INVALID PARAMETERS SPECIFIED FOR JOBCAT OR STEPCAT**

**Explanation:** During allocation processing, the system found an incorrect parameter on either the JOBCAT or STEPCAT DD statement. JOBCAT and STEPCAT are reserved ddnames for describing private catalogs, which must also be cataloged. Therefore, the DD statement cannot:

- Specify volume or unit information
- v Be for a subsystem data set
- Specify deferred mounts
- Specify a disposition of NEW
- Be a generation data group (GDG) single request
- v Be for a new data set
- Specify a disposition other than KEEP
- Specify DUMMY

In the message text:

*jobname* The name of the job.

*procstep* The name of the step in the procedure.

*stepname*

The name of the job step.

*ddname* The name of the DD statement.

**+** *xxx* The relative position of a data set within a concatenation of data sets, including all data sets implicitly

concatenated (through GDG ALL or OPTCD=B requests). See *z/OS MVS JCL User's Guide* for more information on GDG ALL or OPTCD=B requests when used within a set of concatenated data sets. The first data set of a concatenation would be +000, but the value +000 is never shown.

**System action:** The system ends the job.

**Programmer response:** List the system catalog to obtain further information about your private catalog.

**Source:** Allocation

**Module:** IEFAB4FD

**Routing code:** 11

**Descriptor code:** -

### **IEF500I** *ddtype* **DD** *ddname* **IS ERRONEOUSLY MARKED AS AN SMS LIBRARY MANAGED TAPE REQUEST**

**Explanation:** MVS Allocation found the DD identified in this message to be erroneously marked as an SMS Library Managed Tape Request and IBM does not support this type of modification to a DD.

In the message text:

*ddtype* Type of DD: DUMMY or SUBSYS.

*ddname* Name of the offending DD.

**System action:** The job step containing this DD will be failed.

**Operator response:** Notify the System Programmer.

**System programmer response:** Search problem reporting databases for a fix for the problem. If the product or program that is modifying the subject DD is not known, contact the IBM Support Center to obtain further direction in identifying the errant product or program.

**Source:** MVS Allocation

**Module:** IEFAB421

**Routing code:** 11

**Descriptor code:** 4

**IEF502I** *text*

**Explanation:** *text* is one of the following:

DUPLICATE VOLUME SERIAL {UNIT *dev1* UNLOADED|UNIT *dev1* NOT VARIED} DUPLICATE VOLUME *vol* IS ON UNIT *dev2*

During allocation processing, the system found a duplicate volume serial number.

In the message text:

### **DUPLICATE VOLUME SERIAL**

A volume has been found with the same serial number as another volume.

*dev1* **or** *dev2*

The device number of the unit.

#### **UNIT** *dev1* **UNLOADED**

The system unloaded the volume on *dev1* during normal processing to detect premounted volumes.

### **UNIT** *dev1* **NOT VARIED**

The system did not vary *dev1* online. When a tape or direct access device (DASD) device is varied online, the system reads the volume serial. While trying to vary *dev1* online, the system found the same volume name on online unit *dev2*. The system cannot vary unit *dev1* online; it remains offline.

# **IEF503I**

### **DUPLICATE VOLUME** *vol* **IS ON UNIT** *dev2*

A volume label read for the volume mounted on unit *dev1* found a volume, but a volume with the same name is already mounted on online unit *dev2*. The system does not support duplicate volume serial numbers.

**System action:** Depending on the message text, the system does the following:

#### **DUPLICATE VOLUME SERIAL**

The system unloads the volume and issues message IEF234E.

#### **UNIT** *dev1* **UNLOADED**

- **UNIT** *dev1* **NOT VARIED**
- **DUPLICATE VOLUME** *vol* **IS ON UNIT** *dev2*

If unit *dev1* is online, the system unloads the unit. If the volume label was read during a vary online request, the system leaves unit *dev1* offline.

**Operator response:** Depending on the message text, do the following:

#### **DUPLICATE VOLUME SERIAL**

Demount the volume in response to message IEF234E.

# **UNIT** *dev1* **UNLOADED**

# **UNIT** *dev1* **NOT VARIED**

**DUPLICATE VOLUME** *vol* **IS ON UNIT** *dev2* Determine whether unit *dev1* or *dev2* should be unavailable to the system and then demount the volume or keep the unit offline.

**Source:** Allocation

**Module:** IEFAB473

**Routing code:** \*/3/4

**Descriptor code:** 4/5

### **IEF503I {UNIT** *dev* **INCORRECT VOLUME LABEL | UNIT** *dev* **I/O ERROR}**

**Explanation:** During allocation processing, an error occurred when the system read a volume label. The error can be one of the following:

- An uncorrectable I/O error occurred.
- An unlabeled tape was mounted before it had been requested.
- v A non-standard label tape was mounted. The user non-standard label handling routine rejected the label or the installation had provided no user non-standard label handling routine.
- v The system detected a volume serial number that was not valid on a direct access storage device (DASD).

In the message text:

*dev*

The device number for the unit.

**System action:** The system unloads the volume and issues message IEF234E.

**Operator response:** Do one of the following:

- v If an uncorrectable I/O error or an incorrect volume serial number was the problem, and the message recurs for the same volume, ensure that the label is correct.
- v If an unlabeled volume had been mounted before it was requested, this is the problem. Do not remount the volume until it is requested.
- v If a non-standard label volume was being used, notify the system programmer.

**System programmer response:** If the volume should use a non-standard label, ensure that a non-standard label handling routine exists. Otherwise, provide a standard label for the volume.

If the system issued this message for a DASD, ensure that the device is functioning correctly. Verify that the device has a correct standard label. If necessary:

v Refresh the volume label and try to vary the device online so that the system can attempt to verify the volume serial number.

v If the device is mountable, you also can replace the volume with one having a standard label.

Try to vary the device online so that the system can attempt to verify the volume serial. Further errors can indicate that the device experienced a hardware failure; in this case, contact hardware support.

**Source:** Allocation

**Module:** IEFAB473

**Routing code:** \*/3/4

**Descriptor code:** 4/5

### **IEF506I** *jobname* **[***procstep***]** *stepname ddname***[+** *xxx***] - NO STORAGE VOLUMES. 'VOLUME=PRIVATE' ASSUMED.**

**Explanation:** The DD statement requested space for a new data set on a non-private volume. The statement did not specify a volume serial number.

The system could not find enough storage volumes to satisfy the request. An attempt will be made to allocate the data set to a private volume.

In the message text:

*jobname* The name of the job.

*procstep* The name of the step in the procedure.

*stepname*

The name of the job step.

*ddname* The name of the DD statement.

**+** *xxx* The relative position of a data set within a concatenation of data sets, including all data sets implicitly concatenated (through GDG ALL or OPTCD=B requests). See *z/OS MVS JCL User's Guide* for more information on GDG ALL or OPTCD=B requests when used within a set of concatenated data sets. The first data set of a concatenation would be +000, but the value +000 is never shown.

**System action:** If there are demountable devices, the system will ask the operator to mount a volume which can be allocated as private to this request. If there are no demountable devices but there are offline devices, the system will go into allocation recovery and issue IEF238D. The system will then allow a private PERMRES volume to be chosen and allocated. If there are no demountable devices and no offline devices, the job will fail with message IEF462I.

**Source:** Allocation

**Module:** IEFAB436

**Routing code:** 11

**Descriptor code:** -

### **IEF510I VOLUME HAS ANS LABEL**

**Explanation:** A tape volume with an American National Standard (ANS) label was mounted in a system that does not support ASCII tape processing.

**System action:** The system unloads the tape volume. The system issues demount message IEF234E to point out the device on which the wrong volume was mounted.

**Operator response:** Set aside jobs that require ASCII tapes until a system that supports ASCII is available.

**Source:** Allocation

**Module:** IEFAB473

**Routing code:** \*/3

## **IEF524I • IEF550I**

#### **IEF524I** *dev***{, VOLUME** *ser***} PENDING OFFLINE**

**Explanation:** The device listed was varied offline but could not be taken offline on the first attempt.

In the message text: *dev* The device number. The volume serial number. **System action:** The system will continue to try to take the device offline. **Operator response:** Verify that this device should be taken offline. If not, vary the device back online. **Source:** Allocation **Module:** IEFAB429 **Routing code:** 3,4,7,8,2 **Descriptor code:** 5

### **IEF525E** *dev***{, VOLUME** *ser***} STILL PENDING OFFLINE**

**Explanation:** The device listed was varied offline but could not be processed during the past 15 minutes. Depending on the system load, the pending process may have tried to process this device many times.

In the message text:

*dev*

*ser*

The device number.

*ser*

The volume serial number.

**System action:** The system will continue to try to take the device offline.

**Operator response:** Verify that this device should be pending offline. If not, undo the original command by varying the device back online.

**Source:** Allocation

**Module:** IEFAB429

**Routing code:** 3,,4,7,8,2

**Descriptor code:** 3

### **IEF550I** *jobname* **{***procstep***}** *stepname* **STEP FAILED, UNABLE TO RESOLVE DATA SET STACKING, REASON** *reason-code*

**Explanation:** The user specified data set stacking, but JES3 and the BCP did not process the data set collections in the step in the same manner.

In the message text:

*jobname*

The name of the job that requested data set stacking.

*procstep*

The name of the step in the procedure.

*stepname*

The name of the step.

*reason-code*

One of the following:

**1** The BCP did not detect data set stacking, while JES3 detected at least one data set stack.

**2** JES3 did not detect data set stacking, while the BCP detected at least one data set stack.

**System action:** The system ends the job.

**System programmer response:** For reason code 2, ensure that you have the JES3 5.2.1 TMM SPE installed. If this is not the problem, search problem reporting data bases for a fix for the problem. If no fix exists, contact the IBM Support Center.

**User response:** Notify the system programmer.

**Source:** Allocation

**Module:** IEFAB422

**Routing code:** 11

**Descriptor code:** 6

### **IEF572I [***jobname.stepname***] VOLUME VERIFICATION ERROR ON** *ser*

**Explanation:** The system issued a mount request to the 3850 for a volume for a data set in the step of a job. When the system verified the volume, it found that the volume label read did not match the name of the volume in the mount request, or an I/O error occurred while reading the volume label.

In the message text:

### *jobname.stepname*

The name of the job and job step.

*jobname.stepname* is not in the message text if the error condition is detected during PRESRES processing or during the processing of the VARY and UNLOAD commands.

*ser* The volume serial number, which is one of the following:

- v A specific tape volume serial number
- SCRTCH
- PRIVAT

SCRTCH or PRIVAT indicate non-specific volume requests. SCRTCH is used when the dataset being created on the non-specific volume is temporary [DISP=(NEW,DELETE) or DSN=&&tempname]. PRIVAT is used for all other cases of non-specific volumes.

**System action:** The system cancels the job if, during allocation, the label read was not as expected or an I/O error occurred while reading the volume label. Otherwise, the system issues a message and does not process the volume.

**Operator response:** Report this error condition to the system programmer.

**System programmer response:** If this message is preceded by message ICB194E for the same volume with restart code X'80' (incorrect cell location), follow the recovery actions.

If this message is preceded by message IEA000I (with 28 bytes of sense data), the volume verification error is due to an I/O error.

If the failure was due to an I/O error and *ser* was not SCRTCH, you have two options:

- v Option 1: if you want to avoid getting an ICB096I message for another virtual volume, and this is a convenient time to assign an alternate track, do the following:
	- 1. Use the PURGE command with the VOLID parameter equal to *ser* to demount the volume. Vary offline the SSID shown in the previous IEA000I message.
	- 2. If the SSID is that of the drive with the primary or secondary tables pack, it is necessary to free the pack from tables use before processing. If the SSID is that of the drive with the secondary tables pack, run the COPYT command. If the SSID is that of the drive with the primary tables pack, run the SWAPT command to make the pack secondary tables pack, and then run the COPYT command. The pack with the error no longer contains the primary or secondary tables.
	- 3. Mount the staging pack on a read drive. Use the DFSMSdss utility to assign an alternate track. Remount the pack on an offline staging drive. Vary the SSID for the staging drive online. Restart the failing job step.

# **IEF602I • IEF604I**

v Option 2: If you can specify the mount on another staging drive group to avoid the failing SSID, use the PURGE command with the VOLID parameter equal to *ser* to demount the volume. Restart the failing step with the changed job control language.

If an I/O error occurred and *ser* is SCRTCH, do the following:

- 1. Vary the virtual unit address offline. The device is in the previous 28-byte IEA000I message.
- 2. Restart the failing step.
- 3. At a convenient time, reassign the track in error. To do this, mount the staging pack on a real drive, and use the DFSMSdss utility to assign an alternate track. Remount the pack on an offline staging drive and vary the SSID of the staging drive online.

If there was no preceding ICB194E or IEA000I message, the verification error was due to a mismatch between the volume label and the volume in the mount request. The MODIFYV command will change the volume label to match the volume information that is in the Inventory data set, Mass Storage Control tables, and the operating system. Do the following:

- 1. Issue the UNLOAD command to demount the volume.
- 2. If an MSS Access Method Services command was being attempted to correct a volume label mismatch flag condition, check to see if the deferred mount parameter was used in the DD statement. If the deferred mount parameter was not used, correct the JCL DD statement, and restart the failing step.
- 3. If a specific volume request (with job control language, by the catalog, or by load) for this volume caused the verification attempt, use the previous messages or the LISTMSVI command output to determine if the volume label mismatch flag is on. If the mismatch flag is on, the LISTMSVI command output will have a Note (Note: Prior rename failed for above volume;) printed after the volume record of the volume that encountered the problem.
- 4. If the volume label mismatch flag is on, run the MODIFYV command with the deferred mount parameter specified in the JCL DD statement and with the serial number from the Inventory data set specified for both the volume parameter and the NEWSERIAL parameter to rewrite the volume label so that the volume label matches the volume name.
- 5. If the volume label mismatch flag is off, use the MODIFYV command to correct the improper volume label.

**Source:** Allocation

### **IEF602I EXCESSIVE NUMBER OF EXECUTE STATEMENTS**

**Explanation:** The system found more than 255 EXECUTE statements in one job. The maximum number of statements allowed in one job is 255.

**System action:** The system scans the remaining JCL statements for syntax errors, but does not run the job.

**Programmer response:** Divide the job into multiple jobs and submit them.

**Source:** Converter/Interpreter

**Module:** IEFVEA

**Routing code:** 10

**Descriptor code:** 4

## **IEF604I EXPDT SUBPARAMETER OF LABEL KEYWORD SPECIFIES ZERO DAYS VALUE**

**Explanation:** The system found a day number value of zero (000) specified in the EXPDT subparameter of the LABEL parameter on a DD statement.

**System action:** The system continues processing the job. The data set is protected until the last day of the year prior to the year specified in the EXPDT subparameter.

**System programmer response:** Obtain the JCL for the job and look at the messages in the job log. If the JOB statement did not specify MSGLEVEL=(1,1), specify it and run the job again. If the problem persists, search problem reporting data bases for a fix for the problem. If no fix exists, contact the IBM Support Center. Provide the SYSOUT output for the job.

**Programmer response:** Check the day number value. If it is incorrect, submit a job to correct the data set expiration date.

**Source:** Interpreter **Module:** IEFVDA

**Routing code:** 2,10

**Descriptor code:** 4

### **IEF606I MISPLACED DD STATEMENT**

**Explanation:** The system found a DD statement between the JOB statement and first EXEC statement that did not contain JOBLIB or JOBCAT in its name field. Possibly, JOBLIB or JOBCAT was misspelled or the operation field of the first EXEC statement was not correctly specified.

**System action:** The system ends the job. The system scans the remaining job control statements for syntax errors.

**System programmer response:** Look at the messages in the job log. If the JOB statement did not specify MSGLEVEL=(1,1), specify it and run the job again. If the problem persists, search problem reporting data bases for a fix for the problem. If no fix exists, contact the IBM Support Center. Provide the SYSOUT output for the job.

**Programmer response:** Correct the DD or EXEC statement, or place the DD statement in the job step in which it belongs. Submit the job again.

**Source:** Interpreter

**Module:** IEFVDA

**Routing code:** 2,10

**Descriptor code:** 4

### **IEF617I NO NAME ON FIRST DD STATEMENT AFTER EXEC STATEMENT**

**Explanation:** The system found that the first DD statement following an EXEC statement did not contain a DDNAME in its name field; that is, column 3 of the DD statement was blank. Possibly, the first statement for a concatenation of data sets was omitted.

**System action:** The system ends the job. The system scans the remaining job control statements for syntax errors. The system issues messages about the job to the job log.

**System programmer response:** Look at the messages in the job log. If the JOB statement did not specify MSGLEVEL=(1,1), specify it and run the job again. If the problem persists, search problem reporting data bases for a fix for the problem. If no fix exists, contact the IBM Support Center. Provide the SYSOUT output for the job.

**Programmer response:** Either put a DDNAME in the name field of the DD statement or place it among other DD statements so that a proper concatenation is defined. Submit the job again.

**Source:** Interpreter

**Module:** IEFVDA

**Routing code:** 2,10

**Descriptor code:** 4

## **IEF619I SUBPARAMETER IN SYSOUT FIELD IS MUTUALLY EXCLUSIVE WITH SUBPARAMETER IN DEST FIELD**

**Explanation:** The system found that the second positional subparameter (program name) of the SYSOUT keyword and the second positional subparameter (userid) of the DEST keyword appear in the same DD statement. The program name subparameter and the userid subparameter are mutually exclusive.

**System action:** The system ends the job. The system scans the remaining job control statements for syntax errors. The system issues messages about the job to the job log.

**System programmer response:** Look at the messages in the job log. If the JOB statement did not specify MSGLEVEL=(1,1), specify it and run the job again. If the problem persists, search problem reporting data bases for a fix for the problem. If no fix exists, contact the IBM Support Center. Provide the SYSOUT output for the job.

# **IEF623I**

**Programmer response:** Correct the DD statement in error by excluding either the program name subparameter or the userid subparameter. Run the job again.

**Source:** Interpreter

**Module:** IEFVDA

**Routing code:** 2,10

**Descriptor code:** 4

# **IEF623I SOURCE TEXT CONTAINS UNDEFINED OR ILLEGAL CHARACTERS** *text*

### **Explanation:**

*text* is one of the following:

- v IN THE *parameter* FIELD
- v ON THE *cntr* STATEMENT
- v IN THE *parameter1* SUBPARAMETER OF THE *parameter2* FIELD
- IN THE SYMBOLIC PARAMETER
- v IN THE VALUE FIELD OF THE SYMBOLIC PARAMETER
- v IN THE *parameter* OVERRIDE FIELD

The system found one or more incorrect characters in a JCL statement. All characters in a JCL statement must belong to the character sets defined in *z/OS MVS JCL User's Guide*.

In the message text:

### **IN THE** *parameter* **FIELD**

The keyword must be followed by an equal sign to be considered correctly specified.

In the message text:

*parameter*

The last correctly specified keyword parameter preceding the error.

### **ON THE** *cntr* **STATEMENT**

The error was detected before any keyword parameters were processed. For example, an error was detected in the name field of a statement.

In the message text:

*cntr* The statement on which the error occurred.

### **IN THE** *parameter1* **SUBPARAMETER OF THE** *parameter2* **FIELD**

The error was detected in a subparameter. For example, SER is a minor keyword parameter that appears only when associated with major keyword parameter VOLUME.

In the message text:

*parameter1*

The minor keyword parameter associated with a major keyword parameter.

### *parameter2*

The major keyword parameter.

### **IN THE SYMBOLIC PARAMETER**

The error was detected in the symbolic parameter.

### **IN THE VALUE FIELD OF THE SYMBOLIC PARAMETER**

The error was detected in the field that assigns a value to a symbolic parameter.

### **IN THE** *parameter* **OVERRIDE FIELD**

The error was detected in an override field.

In the message text:
*parameter*

An override keyword parameter on an EXEC statement.

**System action:** The system ends the job. The system scans the remaining job control statements for syntax errors. The system issues messages about the job to the job log.

**System programmer response:** Look at the messages in the job log. If the JOB statement did not specify MSGLEVEL=(1,1), specify it and run the job again. If the problem persists, search problem reporting data bases for a fix for the problem. If no fix exists, contact the IBM Support Center. Provide the SYSOUT output for the job.

**Programmer response:** If the statement contains any incorrect characters, correct it. Submit the job again.

**Source:** Interpreter

**Module:** IEFVGT

**Routing code:** 2,10

**Descriptor code:** 4

### **IEF624I INCORRECT USE OF PERIOD** *text*

**Explanation:** In a job control statement, a period appeared in a parameter or field in which a period is not permitted.

In the message text, *text* is one of the following phrases:

- v IN THE *prm* FIELD, where *prm* is the last correctly specified keyword parameter preceding the error. (The keyword must be followed by an equal sign to be considered correctly specified.)
- v ON THE *cntr* STATEMENT, where *cntr* indicates the job control statement on which the error occurred. This phrase usually occurs if the error was detected before any keyword parameters were processed.
- v IN THE *prm1* SUBPARAMETER OF THE *prm2* FIELD, where *prm1* is a minor keyword parameter associated with major keyword parameter *prm2*. (For example, SER is a minor keyword parameter that appears only when associated with major keyword parameter VOLUME.)
- v IN THE *prm* OVERRIDE FIELD, where *prm* is the most recently encountered valid override keyword parameter on an EXEC statement.

**System action:** The system ends the job. The remaining job control statements for the job are scanned for syntax errors.

**System programmer response:** Probable user error. Correct the parameter or field. Then submit the job again.

**Source:** Interpreter

**Module:** IEFVDA

**Routing code:** Note 19

**Descriptor code:** -

#### **IEF625I INCORRECT USE OF PARENTHESIS IN THE** *parameter* **FIELD**

**Explanation:** In a JCL statement, the system found a parenthesis in a parameter where a parenthesis is not permitted.

In the message text:

#### *parameter*

The last correctly specified keyword parameter preceding the error.

**System action:** The system ends the job. The system scans the remaining JCL statements for syntax errors. The system issues messages about the job to the job log.

**System programmer response:** Look at the messages in the job log. If the JOB statement did not specify MSGLEVEL=(1,1), specify it and run the job again. If the problem persists, search problem reporting data bases for a fix for the problem. If no fix exists, contact the IBM Support Center. Provide the SYSOUT output for the job.

**Programmer response:** If the parameter contains any incorrect characters, correct it. Submit the job again.

**Source:** Interpreter

# **IEF631I • IEF632I**

**Module:** IEFVDA

### **IEF631I NUMBER OF DDNAMES EXCEEDS MAXIMUM**

**Explanation:** The system found the DDNAME parameter within a job step unresolved in six or more DD statements at one time. There may be no more than 5 outstanding, unresolved DDNAME parameters in a step at one time.

**System action:** The system ends the job. The system scans the remaining job control statements for syntax errors. The system issues messages about the job to the job log.

**System programmer response:** Look at the messages in the job log. If the JOB statement did not specify MSGLEVEL=(1,1), specify it and run the job again. If the problem persists, search problem reporting data bases for a fix for the problem. If no fix exists, contact the IBM Support Center. Provide the SYSOUT output for the job.

**Programmer response:** Modify the job so that only five or fewer DD statements using the DDNAME parameter are unresolved or outstanding at one time in each step. Submit the job again.

**Source:** Interpreter

**Module:** IEFVDA

**Routing code:** 2,10

**Descriptor code:** 4

### **IEF632I FORMAT ERROR** *text*

#### **Explanation:**

*text* is one of the following:

- v IN THE *parameter* FIELD
- v ON THE *cntr* STATEMENT
- v IN THE *parameter1* SUBPARAMETER OF THE *parameter2* FIELD

The system detected an error in a parameter in a JCL statement. Examples of errors detected are:

- Too many or too few specified levels of qualification
- An operand missing in a COND parameter
- v The EVEN and ONLY subparameters were both specified in the COND parameter of the EXEC statement

In the message text:

#### **IN THE** *parameter* **FIELD**

The keyword must be followed by an equal sign to be considered correctly specified.

In the message text:

*parameter*

The last correctly specified keyword parameter preceding the error.

#### **ON THE** *cntr* **STATEMENT**

The error was detected before any keyword parameters were processed. For example, an error was detected in the name field of a statement.

In the message text:

*cntr* The statement on which the error occurred.

#### **IN THE** *parameter1* **SUBPARAMETER OF THE** *parameter2* **FIELD**

The error was detected in a subparameter. For example, SER is a minor keyword parameter that appears only when associated with major keyword parameter VOLUME.

In the message text:

*parameter1*

The minor keyword parameter associated with a major keyword parameter.

*parameter2*

The major keyword parameter.

**System action:** The system ends the job and scans the remaining job control statements for syntax errors. The system issues messages about the job to the job log.

**System programmer response:** Look at the messages in the job log. If the JOB statement did not specify MSGLEVEL=(1,1), specify it and run the job again. If the problem persists, search problem reporting data bases for a fix for the problem. If no fix exists, contact the IBM Support Center. Provide the SYSOUT output for the job.

**Programmer response:** Check that the parameters are specified according to the format that is documented in the *z/OS MVS JCL Reference*.

**Source:** Interpreter

**Module:** IEFVDA

**Routing code:** 2,10

**Descriptor code:** 4

# **IEF633I PROGRAMMER NAME MISSING** *text*

### **Explanation:**

*text* is one of the following:

- v IN THE *parameter* FIELD
- v ON THE *cntr* STATEMENT
- v IN THE *parameter1* SUBPARAMETER OF THE *parameter2* FIELD
- IN THE SYMBOLIC PARAMETER
- v IN THE VALUE FIELD OF THE SYMBOLIC PARAMETER
- v IN THE *parameter* OVERRIDE FIELD

The system did not find the programmer's name in the JOB statement. The programmer's name is established as an installation requirement in the PARM parameter of the reader procedure.

In the message text:

### **IN THE** *parameter* **FIELD**

The keyword must be followed by an equal sign to be considered correctly specified.

In the message text:

*parameter*

The last correctly specified keyword parameter preceding the error.

#### **ON THE** *cntr* **STATEMENT**

The error was detected before any keyword parameters were processed. For example, an error was detected in the name field of a statement.

In the message text:

*cntr* The statement on which the error occurred.

### **IN THE** *parameter1* **SUBPARAMETER OF THE** *parameter2* **FIELD**

The error was detected in a subparameter. For example, SER is a minor keyword parameter that appears only when associated with major keyword parameter VOLUME.

In the message text:

*parameter1*

The minor keyword parameter associated with a major keyword parameter.

*parameter2*

The major keyword parameter.

#### **IN THE SYMBOLIC PARAMETER**

The error was detected in the symbolic parameter.

### **IN THE VALUE FIELD OF THE SYMBOLIC PARAMETER**

The error was detected in the field that assigns a value to a symbolic parameter.

### **IN THE** *parameter* **OVERRIDE FIELD**

The error was detected in an override field.

In the message text:

*parameter*

An override keyword parameter on an EXEC statement.

**System action:** The system ends the job. The system scans the remaining job control statements for syntax errors. The system issues messages about the job to the job log.

**System programmer response:** Look at the messages in the job log. If the JOB statement did not specify MSGLEVEL=(1,1), specify it and run the job again. If the problem persists, search problem reporting data bases for a fix for the problem. If no fix exists, contact the IBM Support Center. Provide the SYSOUT output for the job.

**Programmer response:** Specify a programmer's name. If a programmer's name had been specified, correct the order of the positional parameters. Then submit the job again.

**Source:** Interpreter

**Module:** IEFVJA

**Routing code:** 2,10

**Descriptor code:** 4

### **IEF634I ACCOUNT NUMBER MISSING** *text*

### **Explanation:**

*text* is one of the following:

- v IN THE *parameter* FIELD
- v ON THE *cntr* STATEMENT
- v IN THE *parameter1* SUBPARAMETER OF THE *parameter2* FIELD
- IN THE SYMBOLIC PARAMETER
- v IN THE VALUE FIELD OF THE SYMBOLIC PARAMETER
- v IN THE *parameter* OVERRIDE FIELD

The system could not find the account number on the JOB statement. The account number was established as an installation requirement in the PARM parameter of the reader procedure.

In the message text:

#### **IN THE** *parameter* **FIELD**

The keyword must be followed by an equal sign to be considered correctly specified.

In the message text:

*parameter*

The last correctly specified keyword parameter preceding the error.

### **ON THE** *cntr* **STATEMENT**

The error was detected before any keyword parameters were processed. For example, an error was detected in the name field of a statement.

In the message text:

*cntr* The statement on which the error occurred.

### **IN THE** *parameter1* **SUBPARAMETER OF THE** *parameter2* **FIELD**

The error was detected in a subparameter. For example, SER is a minor keyword parameter that appears only when associated with major keyword parameter VOLUME.

In the message text:

*parameter1*

The minor keyword parameter associated with a major keyword parameter.

### *parameter2*

The major keyword parameter.

### **IN THE SYMBOLIC PARAMETER**

The error was detected in the symbolic parameter.

### **IN THE VALUE FIELD OF THE SYMBOLIC PARAMETER**

The error was detected in the field that assigns a value to a symbolic parameter.

### **IN THE** *parameter* **OVERRIDE FIELD**

The error was detected in an override field.

In the message text:

*parameter*

An override keyword parameter on an EXEC statement.

**System action:** The system ends the job. The system scans the remaining job control statements for syntax errors. The system issues messages about the job to the job log.

**System programmer response:** Look at the messages in the job log. If the JOB statement did not specify MSGLEVEL=(1,1), specify it and run the job again. If the problem persists, search problem reporting data bases for a fix for the problem. If no fix exists, contact the IBM Support Center. Provide the SYSOUT output for the job.

**Programmer response:** Specify an account number. If an account number had been specified, check for a comma or a parameter before the account number. If one appears, remove it. Submit the job again.

**Source:** Interpreter

**Module:** IEFVJA

**Routing code:** 2,10

**Descriptor code:** 4

### **IEF635I JOBNAME MISSING** text

# **Explanation:**

*text* is one of the following:

- v IN THE *parameter* FIELD
- v ON THE *cntr* STATEMENT
- v IN THE *parameter1* SUBPARAMETER OF THE *parameter2* FIELD
- IN THE SYMBOLIC PARAMETER
- v IN THE VALUE FIELD OF THE SYMBOLIC PARAMETER
- v IN THE *parameter* OVERRIDE FIELD

The system could not find the job name. It must appear in the name field of a JOB statement.

In the message text:

### **IN THE** *parameter* **FIELD**

The keyword must be followed by an equal sign to be considered correctly specified.

In the message text:

*parameter*

The last correctly specified keyword parameter preceding the error.

### **ON THE** *cntr* **STATEMENT**

The error was detected before any keyword parameters were processed. For example, an error was detected in the name field of a statement.

In the message text:

# **IEF636I**

*cntr* The statement on which the error occurred.

#### **IN THE** *parameter1* **SUBPARAMETER OF THE** *parameter2* **FIELD**

The error was detected in a subparameter. For example, SER is a minor keyword parameter that appears only when associated with major keyword parameter VOLUME.

In the message text:

*parameter1*

The minor keyword parameter associated with a major keyword parameter.

*parameter2*

The major keyword parameter.

### **IN THE SYMBOLIC PARAMETER**

The error was detected in the symbolic parameter.

## **IN THE VALUE FIELD OF THE SYMBOLIC PARAMETER**

The error was detected in the field that assigns a value to a symbolic parameter.

### **IN THE** *parameter* **OVERRIDE FIELD**

The error was detected in an override field.

In the message text:

*parameter*

An override keyword parameter on an EXEC statement.

**System action:** The system ends the job. The system scans the remaining job control statements for syntax errors and issues messages about the job to the job log.

**System programmer response:** Look at the messages in the job log. If the JOB statement did not specify MSGLEVEL=(1,1), specify it and run the job again. If the problem persists, search problem reporting data bases for a fix for the problem. If no fix exists, contact the IBM Support Center. Provide the SYSOUT output for the job.

**Programmer response:** Specify a job name and submit the job again.

**Source:** Interpreter

**Module:** IEFVJA

**Routing code:** 2,10

**Descriptor code:** 4

### **IEF636I MISPLACED JOBLIB STATEMENT**

**Explanation:** The system found one of the following:

- v A DD statement containing JOBLIB in its name field appearing after an EXEC statement
- v A second JOBLIB DD statement appearing in the JCL statements for a job

A JOBLIB DD statement must be placed immediately after a JOB statement and before the first EXEC statement in a job.

**System action:** The system ends the job, but scans the remaining JCL statements for syntax errors.

**System programmer response:** Look at the messages in the job log. If the JOB statement did not specify MSGLEVEL=(1,1), specify it and run the job again. If the problem persists, search problem reporting data bases for a fix for the problem. If no fix exists, contact the IBM Support Center. Provide the SYSOUT output for the job.

**Programmer response:** Place the JOBLIB DD statement immediately after the JOB statement. If two or more libraries are to be used as one library, put blanks in the name fields of the concatenated DD statements and place these statements immediately after the JOBLIB DD statement. Resubmit the job again.

**Source:** Interpreter

**Module:** IEFVDA

**Routing code:** 2,10

### **IEF637I EXCESSIVE ACCOUNT FIELD LENGTH** *text*

### **Explanation:**

*text* is one of the following:

- v IN THE *parameter* FIELD
- v ON THE *cntr* STATEMENT
- v IN THE *parameter1* SUBPARAMETER OF THE *parameter2* FIELD
- IN THE SYMBOLIC PARAMETER
- v IN THE VALUE FIELD OF THE SYMBOLIC PARAMETER
- v IN THE *parameter* OVERRIDE FIELD

The system found the accounting information in a JOB or EXEC statement to be longer than the 142 characters permitted.

In the message text:

### **IN THE** *parameter* **FIELD**

The keyword must be followed by an equal sign to be considered correctly specified.

In the message text:

*parameter*

The last correctly specified keyword parameter preceding the error.

### **ON THE** *cntr* **STATEMENT**

The error was detected before any keyword parameters were processed. For example, an error was detected in the name field of a statement.

In the message text:

*cntr* The statement on which the error occurred.

### **IN THE** *parameter1* **SUBPARAMETER OF THE** *parameter2* **FIELD**

The error was detected in a subparameter. For example, SER is a minor keyword parameter that appears only when associated with major keyword parameter VOLUME.

In the message text:

### *parameter1*

The minor keyword parameter associated with a major keyword parameter.

*parameter2*

The major keyword parameter.

# **IN THE SYMBOLIC PARAMETER**

The error was detected in the symbolic parameter.

### **IN THE VALUE FIELD OF THE SYMBOLIC PARAMETER**

The error was detected in the field that assigns a value to a symbolic parameter.

# **IN THE** *parameter* **OVERRIDE FIELD**

The error was detected in an override field.

In the message text:

*parameter*

An override keyword parameter on an EXEC statement.

**System action:** The system ends the job. The system scans the remaining job control statements for syntax errors and issues messages about the job to the job log.

**System programmer response:** Look at the messages in the job log. If the JOB statement did not specify MSGLEVEL=(1,1), specify it and run the job again. If the problem persists, search problem reporting data bases for a fix for the problem. If no fix exists, contact the IBM Support Center. Provide the SYSOUT output for the job.

**Programmer response:** Check for a missing comma in the account field or shorten the accounting information. Submit the job again.

# **IEF638I**

**Source:** Interpreter **Module:** IEFVEA

# **IEF638I SPECIFIED NUMERIC EXCEEDS MAXIMUM ALLOWED** *text*

### **Explanation:**

*text* is one of the following:

- v IN THE *parameter* FIELD
- v ON THE *cntr* STATEMENT
- v IN THE *parameter1* SUBPARAMETER OF THE *parameter2* FIELD
- IN THE SYMBOLIC PARAMETER
- v IN THE VALUE FIELD OF THE SYMBOLIC PARAMETER
- v IN THE *parameter* OVERRIDE FIELD

In a JCL statement, the system found that a parameter or subparameter value contains a valid number of digits, but exceeds the maximum numeric limit.

For example, when using ISO, ANSI, or FIPS tape labels, this message will occur if the user specified a value larger than 16383 kilobytes on the DD statement LRECL parameter.

In the message text:

### **IN THE** *parameter* **FIELD**

The keyword must be followed by an equal sign to be considered correctly specified.

In the message text:

*parameter*

The last correctly specified keyword parameter preceding the error.

### **ON THE** *cntr* **STATEMENT**

The error was detected before any keyword parameters were processed. For example, an error was detected in the name field of a statement.

In the message text:

*cntr* The statement on which the error occurred.

### **IN THE** *parameter1* **SUBPARAMETER OF THE** *parameter2* **FIELD**

The error was detected in a subparameter. For example, SER is a minor keyword parameter that appears only when associated with major keyword parameter VOLUME.

In the message text:

*parameter1*

The minor keyword parameter associated with a major keyword parameter.

*parameter2*

The major keyword parameter.

### **IN THE SYMBOLIC PARAMETER**

The error was detected in the symbolic parameter.

### **IN THE VALUE FIELD OF THE SYMBOLIC PARAMETER**

The error was detected in the field that assigns a value to a symbolic parameter.

### **IN THE** *parameter* **OVERRIDE FIELD**

The error was detected in an override field.

In the message text:

*parameter*

An override keyword parameter on an EXEC statement.

**System action:** The system ends the job. The system scans the remaining job control statements for syntax errors and issues messages about the job to the job log.

**System programmer response:** Look at the messages in the job log. If the JOB statement did not specify MSGLEVEL=(1,1), specify it and run the job again. If the problem persists, search problem reporting data bases for a fix for the problem. If no fix exists, contact the IBM Support Center. Provide the SYSOUT output for the job.

**Programmer response:** Correct the parameter or subparameter value. Submit the job again.

For ISO/ANSI/FIPS tape labels, specify the DD LRECL value as nnnnn kilobytes (where nnnnn=1 to 16383). This requires the problem program DCB macro to include the LRECL=OK or LRECL=nnnnnK format.

**Source:** Interpreter

**Module:** IEFVEA

IEFVDA

### **IEF639I INVALID CLASS DESIGNATION** *text*

### **Explanation:**

*text* is one of the following:

- v IN THE *parameter* FIELD
- v ON THE *cntr* STATEMENT
- v IN THE *parameter1* SUBPARAMETER OF THE *parameter2* FIELD
- IN THE SYMBOLIC PARAMETER
- v IN THE VALUE FIELD OF THE SYMBOLIC PARAMETER
- v IN THE *parameter* OVERRIDE FIELD

In a JCL statement, the system found that the class name specified as the operand of a parameter or subparameter was not one of a set of names or values acceptable for that parameter or subparameter.

In the message text:

#### **IN THE** *parameter* **FIELD**

The keyword must be followed by an equal sign to be considered correctly specified.

In the message text:

*parameter*

The last correctly specified keyword parameter preceding the error.

#### **ON THE** *cntr* **STATEMENT**

The error was detected before any keyword parameters were processed. For example, an error was detected in the name field of a statement.

In the message text:

*cntr* The statement on which the error occurred.

#### **IN THE** *parameter1* **SUBPARAMETER OF THE** *parameter2* **FIELD**

The error was detected in a subparameter. For example, SER is a minor keyword parameter that appears only when associated with major keyword parameter VOLUME.

In the message text:

*parameter1*

The minor keyword parameter associated with a major keyword parameter.

*parameter2*

The major keyword parameter.

### **IN THE SYMBOLIC PARAMETER**

The error was detected in the symbolic parameter.

# **IN THE VALUE FIELD OF THE SYMBOLIC PARAMETER**

The error was detected in the field that assigns a value to a symbolic parameter.

### **IN THE** *parameter* **OVERRIDE FIELD**

The error was detected in an override field.

In the message text:

*parameter*

An override keyword parameter on an EXEC statement.

**System action:** The system ends the job. The system scans the remaining job control statements for syntax errors and issues messages about the job to the job log.

**System programmer response:** Look at the messages in the job log. If the JOB statement did not specify MSGLEVEL=(1,1), specify it and run the job again. If the problem persists, search problem reporting data bases for a fix for the problem. If no fix exists, contact the IBM Support Center. Provide the SYSOUT output for the job.

**Programmer response:** Correct the class name and submit the job again.

**Source:** Interpreter

**Module:** IEFVGT

### **IEF640I EXCESSIVE NUMBER OF POSITIONAL PARAMETERS** *text*

#### **Explanation:**

*text* is one of the following:

- v IN THE *parameter* FIELD
- v ON THE *cntr* STATEMENT
- v IN THE *parameter1* SUBPARAMETER OF THE *parameter2* FIELD
- IN THE SYMBOLIC PARAMETER
- v IN THE VALUE FIELD OF THE SYMBOLIC PARAMETER
- v IN THE *parameter* OVERRIDE FIELD

The system found too many positional parameters in a JCL statement. A misplaced comma, a duplication, or a null operand field could cause such an error.

In the message text:

### **IN THE** *parameter* **FIELD**

The keyword must be followed by an equal sign to be considered correctly specified.

In the message text:

*parameter*

The last correctly specified keyword parameter preceding the error.

#### **ON THE** *cntr* **STATEMENT**

The error was detected before any keyword parameters were processed. For example, an error was detected in the name field of a statement.

In the message text:

*cntr* The statement on which the error occurred.

### **IN THE** *parameter1* **SUBPARAMETER OF THE** *parameter2* **FIELD**

The error was detected in a subparameter. For example, SER is a minor keyword parameter that appears only when associated with major keyword parameter VOLUME. In the message text:

*parameter1*

The minor keyword parameter associated with a major keyword parameter.

*parameter2*

The major keyword parameter.

#### **IN THE SYMBOLIC PARAMETER**

The error was detected in the symbolic parameter.

### **IN THE VALUE FIELD OF THE SYMBOLIC PARAMETER**

The error was detected in the field that assigns a value to a symbolic parameter.

#### **IN THE** *parameter* **OVERRIDE FIELD**

The error was detected in an override field.

In the message text:

*parameter*

An override keyword parameter on an EXEC statement.

**System action:** The system ends the job. The system scans the remaining job control statements for syntax errors and issues messages about the job to the job log.

**System programmer response:** Look at the messages in the job log. If the JOB statement did not specify MSGLEVEL=(1,1), specify it and run the job again. If the problem persists, search problem reporting data bases for a fix for the problem. If no fix exists, contact the IBM Support Center. Provide the SYSOUT output for the job.

**Programmer response:** Check for duplicate positional parameters or misplaced commas. Submit the job again.

**Source:** Interpreter

**Module:** IEFNB901, IEFVGT

**Routing code:** 2,10

**Descriptor code:** 4

#### **IEF641I IMPROPER SUBPARAMETER LIST** *text*

**Explanation:** A job control statement contains an incorrect subparameter list for a positional parameter. The subparameter list is required and is missing.

*text* is one of the following:

#### **IN THE** *prm* **FIELD**

*prm* is the last correctly specified keyword parameter preceding the error. (The keyword must be followed by an equal sign.)

#### **ON THE** *cntr* **STATEMENT,**

*cntr* is the job control statement on which the error occurred. The system usually displays this text if the error was detected before any keyword parameters were processed (for example, the system found an error in the name field of a statement).

### **IN THE** *prm1* **SUBPARAMETER OF THE** *prm2* **FIELD**

*prm1* is a minor keyword parameter associated with major keyword parameter *prm2*. (For example, SER is a minor keyword parameter that appears only when associated with major keyword parameter VOLUME.)

### **IN THE SYMBOLIC PARAMETER**

The error was detected in the symbolic parameter. A symbolic parameter consists of a single ampersand  $(\&)$ followed by a maximum of 7 alphanumeric (A-Z and 0-9) and national (@, #, \$) characters. The first character after the ampersand must be alphabetic or national.

#### **IN THE VALUE FIELD OF THE SYMBOLIC PARAMETER**

The system found the error in the field that assigns a value to a symbolic parameter.

### **IN THE** *prm* **OVERRIDE FIELD**

*prm* is an override keyword parameter on an EXEC statement.

**System action:** The system ends the job. The system scans the remaining job control statements for the job for syntax errors.

**Programmer response:** Correct the parameter. Resubmit the job.

**Source:** Interpreter

**Routing code:** 2,10

# **IEF642I**

### **IEF642I EXCESSIVE PARAMETER LENGTH** *text*

### **Explanation:**

*text* is one of the following:

- v IN THE *parameter* FIELD
- v ON THE *cntr* STATEMENT
- v IN THE *parameter1* SUBPARAMETER OF THE *parameter2* FIELD
- IN THE SYMBOLIC PARAMETER
- v IN THE VALUE FIELD OF THE SYMBOLIC PARAMETER
- v IN THE *parameter* OVERRIDE FIELD

In a JCL statement, the system found a parameter that was longer than permitted.

In the message text:

### **IN THE** *parameter* **FIELD**

The keyword must be followed by an equal sign to be considered correctly specified.

In the message text:

*parameter*

The last correctly specified keyword parameter preceding the error.

### **ON THE** *cntr* **STATEMENT**

The error was detected before any keyword parameters were processed. For example, an error was detected in the name field of a statement.

In the message text:

*cntr* The statement on which the error occurred.

### **IN THE** *parameter1* **SUBPARAMETER OF THE** *parameter2* **FIELD**

The error was detected in a subparameter. For example, SER is a minor keyword parameter that appears only when associated with major keyword parameter VOLUME.

In the message text:

*parameter1*

The minor keyword parameter associated with a major keyword parameter.

*parameter2*

The major keyword parameter.

### **IN THE SYMBOLIC PARAMETER**

The error was detected in the symbolic parameter.

### **IN THE VALUE FIELD OF THE SYMBOLIC PARAMETER**

The error was detected in the field that assigns a value to a symbolic parameter.

### **IN THE** *parameter* **OVERRIDE FIELD**

The error was detected in an override field.

In the message text:

*parameter*

An override keyword parameter on an EXEC statement.

**System action:** The system ends the job. The system scans the remaining job control statements for syntax errors. and issues messages about the job to the job log.

**System programmer response:** Look at the messages in the job log. If the JOB statement did not specify MSGLEVEL=(1,1), specify it and run the job again. If the problem persists, search problem reporting data bases for a fix for the problem. If no fix exists, contact the IBM Support Center. Provide the SYSOUT output for the job.

**Programmer response:** Shorten the parameter to the maximum permitted length or less. Then submit the job again.

**Source:** Interpreter

**Module:** IEFVDA

**Routing code:** 2,10

**Descriptor code:** 4

# **IEF643I UNIDENTIFIED POSITIONAL PARAMETER** *text*

**Explanation:** *text* is one of the following:

- v IN THE *parameter* FIELD
- v ON THE *cntr* STATEMENT
- v IN THE *parameter1* SUBPARAMETER OF THE *parameter2* FIELD
- IN THE SYMBOLIC PARAMETER
- v IN THE VALUE FIELD OF THE SYMBOLIC PARAMETER
- v IN THE *parameter* OVERRIDE FIELD

In a JCL statement, the system did not recognize a positional parameter that has certain permitted values. It may be incorrect or misspelled.

In the message text:

### **IN THE** *parameter* **FIELD**

The keyword must be followed by an equal sign to be considered correctly specified.

In the message text:

*parameter*

The last correctly specified keyword parameter preceding the error.

### **ON THE** *cntr* **STATEMENT**

The error was detected before any keyword parameters were processed. For example, an error was detected in the name field of a statement.

In the message text:

*cntr* The statement on which the error occurred.

### **IN THE** *parameter1* **SUBPARAMETER OF THE** *parameter2* **FIELD**

The error was detected in a subparameter. For example, SER is a minor keyword parameter that appears only when associated with major keyword parameter VOLUME.

In the message text:

*parameter1*

The minor keyword parameter associated with a major keyword parameter.

*parameter2*

The major keyword parameter.

### **IN THE SYMBOLIC PARAMETER**

The error was detected in the symbolic parameter.

### **IN THE VALUE FIELD OF THE SYMBOLIC PARAMETER**

The error was detected in the field that assigns a value to a symbolic parameter.

### **IN THE** *parameter* **OVERRIDE FIELD**

The error was detected in an override field.

In the message text:

*parameter*

An override keyword parameter on an EXEC statement.

**System action:** The system ends the job. The system scans the remaining job control statements for syntax errors and issues messages about the job to the job log.

**System programmer response:** Look at the messages in the job log. If the JOB statement did not specify MSGLEVEL=(1,1), specify it and run the job again. If the problem persists, search problem reporting data bases for a

# **IEF644I**

fix for the problem. If no fix exists, contact the IBM Support Center. Provide the SYSOUT output for the job.

**Programmer response:** Correct the bad positional parameter. Submit the job again.

**Source:** Interpreter

**Module:** IEFVDA, IEFVJDTI

**Routing code:** 2,10

**Descriptor code:** 4

### **IEF644I INVALID NUMERIC** *text*

### **Explanation:**

*text* is one of the following:

- v IN THE *parameter* FIELD
- v ON THE *cntr* STATEMENT
- v IN THE *parameter1* SUBPARAMETER OF THE *parameter2* FIELD
- IN THE SYMBOLIC PARAMETER
- v IN THE VALUE FIELD OF THE SYMBOLIC PARAMETER
- v IN THE *parameter* OVERRIDE FIELD

In a JCL statement, the system found an alphabetic or special character in a parameter that can contain only numeric characters.

In the message text:

### **IN THE** *parameter* **FIELD**

The keyword must be followed by an equal sign to be considered correctly specified.

In the message text:

*parameter*

The last correctly specified keyword parameter preceding the error.

### **ON THE** *cntr* **STATEMENT**

The error was detected before any keyword parameters were processed. For example, an error was detected in the name field of a statement.

In the message text:

*cntr* The statement on which the error occurred.

### **IN THE** *parameter1* **SUBPARAMETER OF THE** *parameter2* **FIELD**

The error was detected in a subparameter. For example, SER is a minor keyword parameter that appears only when associated with major keyword parameter VOLUME.

In the message text:

*parameter1*

The minor keyword parameter associated with a major keyword parameter.

*parameter2*

The major keyword parameter.

### **IN THE SYMBOLIC PARAMETER**

The error was detected in the symbolic parameter.

# **IN THE VALUE FIELD OF THE SYMBOLIC PARAMETER**

The error was detected in the field that assigns a value to a symbolic parameter.

# **IN THE** *parameter* **OVERRIDE FIELD**

The error was detected in an override field.

In the message text:

*parameter*

An override keyword parameter on an EXEC statement.

**System action:** The system ends the job. The system scans the remaining job control statements for syntax errors and issues messages about the job to the job log.

**System programmer response:** Look at the messages in the job log. If the JOB statement did not specify MSGLEVEL=(1,1), specify it and run the job again. If the problem persists, search problem reporting data bases for a fix for the problem. If no fix exists, contact the IBM Support Center. Provide the SYSOUT output for the job.

**Programmer response:** Correct the erroneous parameter. Submit the job again.

**Source:** Interpreter

**Module:** IEFVGT

**Routing code:** 2,10

**Descriptor code:** 4

### **IEF645I INVALID REFER BACK** *text*

#### **Explanation:**

*text* is one of the following:

- v IN THE *parameter* FIELD
- ON THE *cntr* STATEMENT
- v IN THE *parameter1* SUBPARAMETER OF THE *parameter2* FIELD
- IN THE SYMBOLIC PARAMETER
- IN THE VALUE FIELD OF THE SYMBOLIC PARAMETER
- v IN THE *parameter* OVERRIDE FIELD

In a JCL statement, the system found a parameter that specified the name of a previous statement. However, a statement with that name was not found, or the statement contained the DYNAM parameter.

In the message text:

#### **IN THE** *parameter* **FIELD**

The keyword must be followed by an equal sign to be considered correctly specified.

In the message text:

*parameter*

The last correctly specified keyword parameter preceding the error.

### **ON THE** *cntr* **STATEMENT**

The error was detected before any keyword parameters were processed. For example, an error was detected in the name field of a statement.

In the message text:

*cntr* The statement on which the error occurred.

### **IN THE** *parameter1* **SUBPARAMETER OF THE** *parameter2* **FIELD**

The error was detected in a subparameter. For example, SER is a minor keyword parameter that appears only when associated with major keyword parameter VOLUME.

In the message text:

*parameter1*

The minor keyword parameter associated with a major keyword parameter.

*parameter2*

The major keyword parameter.

#### **IN THE SYMBOLIC PARAMETER**

The error was detected in the symbolic parameter.

### **IN THE VALUE FIELD OF THE SYMBOLIC PARAMETER**

The error was detected in the field that assigns a value to a symbolic parameter.

### **IN THE** *parameter* **OVERRIDE FIELD**

The error was detected in an override field.

In the message text:

*parameter*

An override keyword parameter on an EXEC statement.

**System action:** The system ends the job. The system scans the remaining job control statements for syntax errors and issues messages about the job to the job log.

**System programmer response:** Look at the messages in the job log. If the JOB statement did not specify MSGLEVEL=(1,1), specify it and run the job again. If the problem persists, search problem reporting data bases for a fix for the problem. If no fix exists, contact the IBM Support Center. Provide the SYSOUT output for the job.

**Programmer response:** Check that the conditions on the refer back match the conditions on the referenced statement. Check the spelling of the parameter containing the reference and of the name in the statement to which it refers. Determine if the parameter containing the reference can validly contain a reference. After correcting the error, submit the job again.

**Source:** Interpreter

**Module:** IEFVEA

**Routing code:** 2,10

**Descriptor code:** 4

### **IEF646I REQUIRED POSITIONAL PARAMETER MISSING** *text*

**Explanation:** *text* is one of the following:

- v IN THE *parameter* FIELD
- v ON THE *cntr* STATEMENT
- v IN THE *parameter1* SUBPARAMETER OF THE *parameter2* FIELD
- IN THE SYMBOLIC PARAMETER
- v IN THE VALUE FIELD OF THE SYMBOLIC PARAMETER
- v IN THE *parameter* OVERRIDE FIELD

In a JCL statement, the system did not find a required positional parameter or subparameter.

In the message text:

#### **IN THE** *parameter* **FIELD**

The keyword must be followed by an equal sign to be considered correctly specified.

In the message text:

*parameter*

The last correctly specified keyword parameter preceding the error.

#### **ON THE** *cntr* **STATEMENT**

The error was detected before any keyword parameters were processed. For example, an error was detected in the name field of a statement.

In the message text:

*cntr* The statement on which the error occurred.

### **IN THE** *parameter1* **SUBPARAMETER OF THE** *parameter2* **FIELD**

The error was detected in a subparameter. For example, SER is a minor keyword parameter that appears only when associated with major keyword parameter VOLUME.

In the message text:

### *parameter1*

The minor keyword parameter associated with a major keyword parameter.

### *parameter2*

The major keyword parameter.

### **IN THE SYMBOLIC PARAMETER**

The error was detected in the symbolic parameter.

### **IN THE VALUE FIELD OF THE SYMBOLIC PARAMETER**

The error was detected in the field that assigns a value to a symbolic parameter.

### **IN THE** *parameter* **OVERRIDE FIELD**

The error was detected in an override field.

In the message text:

*parameter*

An override keyword parameter on an EXEC statement.

**System action:** The system ends the job. The system scans the remaining job control statements for syntax errors. and issues messages about the job to the job log.

**System programmer response:** Look at the messages in the job log. If the JOB statement did not specify MSGLEVEL=(1,1), specify it and run the job again. If the problem persists, search problem reporting data bases for a fix for the problem. If no fix exists, contact the IBM Support Center. Provide the SYSOUT output for the job.

**Programmer response:** Insert the missing parameter or subparameter and submit the job again.

**Source:** Interpreter

**Module:** IEFVDA

**Routing code:** 2,10

**Descriptor code:** 4

# **IEF647I FIRST CHARACTER OF NAME NOT ALPHABETIC OR NOT NATIONAL** *text*

**Explanation:** *text* is one of the following:

- v IN THE *parameter* FIELD
- v ON THE *cntr* STATEMENT
- v IN THE *parameter1* SUBPARAMETER OF THE *parameter2* FIELD
- IN THE SYMBOLIC PARAMETER
- v IN THE VALUE FIELD OF THE SYMBOLIC PARAMETER
- v IN THE *parameter* OVERRIDE FIELD

In a JCL statement, the system found that the first character in a name is not alphabetic or national. The name can be the name field, a procedure name in a parameter, a program name in a parameter, a data set name, or a part of a qualified data set name. This message will also appear when a relative generation number of a generation data group is used without a plus or minus sign. For example, DSNAME=dsname(+1) is correct, whereas DSNAME=dsname(1) is incorrect.

In the message text:

### **IN THE** *parameter* **FIELD**

The keyword must be followed by an equal sign to be considered correctly specified.

In the message text:

*parameter*

The last correctly specified keyword parameter preceding the error.

### **ON THE** *cntr* **STATEMENT**

The error was detected before any keyword parameters were processed. For example, an error was detected in the name field of a statement.

In the message text:

*cntr* The statement on which the error occurred.

### **IN THE** *parameter1* **SUBPARAMETER OF THE** *parameter2* **FIELD**

The error was detected in a subparameter. For example, SER is a minor keyword parameter that appears only when associated with major keyword parameter VOLUME.

In the message text:

*parameter1*

The minor keyword parameter associated with a major keyword parameter.

*parameter2*

The major keyword parameter.

### **IN THE SYMBOLIC PARAMETER**

The error was detected in the symbolic parameter.

**Note:** A symbolic parameter consists of a single ampersand (&) followed by a maximum of seven alphanumeric (A through Z and 0 through 9) and national  $(\omega, \#, \$)$  characters. The first character after the ampersand must be alphabetic or national, that is, it cannot be a number.

### **IN THE VALUE FIELD OF THE SYMBOLIC PARAMETER**

The error was detected in the field that assigns a value to a symbolic parameter.

### **IN THE** *parameter* **OVERRIDE FIELD**

The error was detected in an override field.

In the message text:

*parameter*

An override keyword parameter on an EXEC statement.

**System action:** The system ends the job. The system scans the remaining job control statements for syntax errors and issues messages about the job to the job log.

**System programmer response:** Look at the messages in the job log. If the JOB statement did not specify MSGLEVEL=(1,1), specify it and run the job again. If the problem persists, search problem reporting data bases for a fix for the problem. If no fix exists, contact the IBM Support Center. Provide the SYSOUT output for the job.

**Programmer response:** Correct the name field and submit the job again.

**Source:** Interpreter

**Module:** IEFVDA

**Routing code:** 2,10

**Descriptor code:** 4

### **IEF648I INVALID DISP FIELD - {KEEP|PASS} SUBSTITUTED**

**Explanation:** In a DD statement, the system found an incorrect subparameter specified in the DISP parameter.

In the message text:

- **KEEP** The substituted disposition, if a disposition of CATLG is specified for a data set whose data set name is enclosed in apostrophes.
- **PASS** The substituted disposition, if one of the following occur:
	- v A disposition of KEEP is specified for a temporary data set.
	- v A DSNAME parameter references a data set which has a disposition of DELETE.

**System action:** The system changes the disposition of the data set. Processing continues. The system issues messages about the job to the job log.

**System programmer response:** Look at the messages in the job log. If the JOB statement did not specify MSGLEVEL=(1,1), specify it and run the job again. If the problem persists, search problem reporting data bases for a fix for the problem. If no fix exists, contact the IBM Support Center. Provide the SYSOUT output for the job.

**Programmer response:** If the job is to be run again, correct the disposition and resubmit the job.

**Source:** Interpreter

**Module:** IEFVDA

**Routing code:** 2,10

**Descriptor code:** 4

# **IEF649I EXCESSIVE NUMBER OF DD STATEMENTS**

**Explanation:** The system found that the number of DD statements in a job step exceeded the permitted limit. An EXEC statement might be missing.

**System action:** The system ends the job, but scans the remaining job control statements for syntax errors. The system issues this message with each DD statement that exceeds the permitted limit.

**System programmer response:** If you want to increase the permitted number of DD statements in a job statement, modify the size of the task input/output table (TIOT). See *z/OS MVS Using the Subsystem Interface* for information about the DD statement.

If the JOB statement did not specify MSGLEVEL=(1,1), specify it and run the job again. If the problem persists, search problem reporting data bases for a fix for the problem. If no fix exists, contact the IBM Support Center. Provide the SYSOUT output for the job.

**Programmer response:** Either remove the excess DD statement(s) or add a missing EXEC statement. Submit the job again. If you need more than the permitted number of DD statements in a job, see the system programmer.

**Source:** Interpreter

**Module:** IEFVDA

**Routing code:** 2,10

**Descriptor code:** 4

### **IEF650I INCORRECT USE OF SLASH** *xxx*

**Explanation:** In a JCL statement, the system found a slash in a parameter preceding the error.

In the message text:

*xxx* In the *xxx* FIELD, where *xxx* was the last correctly specified keyword parameter preceding the error.

**System action:** The system ends job. The remaining job control statements are scanned for syntax errors.

**System programmer response:** Probable user error. Correct the parameter or field, then submit the job again.

**Source:** Interpreter

**Module:** IEFVDA

#### **IEF653I SUBSTITUTION JCL -** *text* |

**Explanation:** The system found one or more symbolic parameters. |

In the message text:

*text* The text that results from the symbolic parameter substitution.

**System action:** The system continues processing the job.

**Source:** Interpreter

**Module:** IEFVGM

**Routing code:** 2

# **IEF654I • IEF656I**

### **IEF654I MULTIPLE DDNAMES REFER TO ONE DD STATEMENT**

**Explanation:** In the JCL statements for a job step, the system found two DD statements with DDNAME parameters that specify the same name.

**System action:** The system ends the job. The system scans the remaining job control statements for syntax errors and issues messages about the job to the job log.

**System programmer response:** Look at the messages in the job log. If the JOB statement did not specify MSGLEVEL=(1,1), specify it and run the job again. If the problem persists, search problem reporting data bases for a fix for the problem. If no fix exists, contact the IBM Support Center. Provide the SYSOUT output for the job.

**Programmer response:** Either delete one of the DD statements or change the name in one of the duplicate DDNAME parameters. Submit the job again.

**Source:** Interpreter

**Module:** IEFVDA

**Routing code:** 2,10

**Descriptor code:** 4

### **IEF655I INVALID DSNAME SPECIFIED WHEN SYSIN OR SYSOUT SPECIFIED**

**Explanation:** In a JCL statement for a job step, the system found a DD statement containing a SYSIN or SYSOUT specification that had a DSNAME parameter value that was not valid.

**System action:** The DSNAME parameter is ignored. Processing continues. The system issues messages about the job to the job log.

**System programmer response:** Look at the messages in the job log. If the JOB statement did not specify MSGLEVEL=(1,1), specify it and run the job again. If the problem persists, search problem reporting data bases for a fix for the problem. If no fix exists, contact the IBM Support Center. Provide the SYSOUT output for the job.

**Programmer response:** If the job is to be run again, correct the statement by either removing the DSNAME or SYSIN or SYSOUT keywords, or modify the DSNAME parameter to a valid name for use with a SYSIN or SYSOUT data set. Resubmit the job.

**Source:** Interpreter

**Routing code:** 2,10

**Descriptor code:** 4

### **IEF656I DD STATEMENT NAME INCONSISTENT WITH AMP**

**Explanation:** In a JCL statement for a job step, the system found an incorrect DDNAME specified for the AMP keyword. The following DDNAMEs are not valid: JOBLIB, STEPLIB, SYSABEND, SYSDUMP, or SYSCHK.

**System action:** The system ends the job and scans the remaining JCL statements for syntax errors. The system issues messages about the job to the job log.

**System programmer response:** Look at the messages in the job log. If the JOB statement did not specify MSGLEVEL=(1,1), specify it and run the job again. If the problem persists, search problem reporting data bases for a fix for the problem. If no fix exists, contact the IBM Support Center. Provide the SYSOUT output for the job.

**Programmer response:** Select a valid DDNAME or remove the AMP parameter. Submit the job again.

**Source:** Interpreter

**Module:** IEFVDA

**Routing code:** 2,10

### **IEF661I RESTART STEP NOT FOUND**

**Explanation:** During running of a deferred restart operation, the system found that the RESTART parameter of the JOB statement specified a step name that could not be found either in the resubmitted JCL statements or in the specified cataloged procedure.

**System action:** The system ends the restart operation, and issues messages about the job to the job log.

**System programmer response:** Look at the messages in the job log. If the JOB statement did not specify MSGLEVEL=(1,1), specify it and run the job again. If the problem persists, search problem reporting data bases for a fix for the problem. If no fix exists, contact the IBM Support Center. Provide the SYSOUT output for the job.

**Programmer response:** Correct the RESTART parameter and resubmit the job.

**Source:** Interpreter

**Module:** IEFVHH

**Routing code:** 2,10

**Descriptor code:** 4

### **IEF667E ENF LISTEN EXIT ERROR FOR EVENT CODE** *xx*

**Explanation:** The listen queue contains an element that is not valid.

In the message text:

*xx* The event code for which the program issued the listen request.

**System action:** The system deletes the incorrect element and continues processing.

**Operator response:** Notify the system programmer.

**System programmer response:** Search problem reporting data bases for a fix for the problem. If no fix exists, contact the IBM Support Center.

**Source:** Scheduler services

**Module:** IEFENFNM

**Routing code:** 2,10

**Descriptor code:** 11

### **IEF669I INVALID REFER FORWARD TO DYNAM DATA SET**

**Explanation:** The system found a DD statement in which the DDNAME parameter specifies the name of a DD statement that contains a DYNAM parameter.

**System action:** The system ends the job. The system scans the remaining job control statements for syntax errors and issues messages about the job to the job log.

**System programmer response:** Look at the messages in the job log. If the JOB statement did not specify MSGLEVEL=(1,1), specify it and run the job again. If the problem persists, search problem reporting data bases for a fix for the problem. If no fix exists, contact the IBM Support Center. Provide the SYSOUT output for the job.

**Programmer response:** Either change the reference in the DDNAME parameter or delete the DYNAM parameter in the referenced DD statement. Submit the job again.

**Source:** Interpreter

**Module:** IEFVDA

**Routing code:** 2,10

# **IEF670I • IEF672I**

### **IEF670I NO VALUE ASSIGNED TO SYMBOLIC PARAMETER ON PROC STMT VIA THE EXEC STMT**

**Explanation:** The system found a job step calling a cataloged procedure that has not provided a value in its EXEC statement for a symbolic parameter contained in the PROC statement of the procedure. The symbol has no default value, and is therefore undefined.

**Note:** The symbolic parameter in question may have the same spelling as some valid EXEC statement keyword, such as REGION.

**System action:** The system ends the job and issues messages about the job to the job log.

**System programmer response:** Look at the messages in the job log. If the JOB statement did not specify MSGLEVEL=(1,1), specify it and run the job again. If the problem persists, search problem reporting data bases for a fix for the problem. If no fix exists, contact the IBM Support Center. Provide the SYSOUT output for the job.

**Programmer response:** Correct the error by doing one of the following:

- v Give the symbolic parameter a default value on the PROC statement.
- Make a value assignment for it on the EXEC statement.
- Change the name of the symbolic parameter.

Resubmit the job.

**Source:** Interpreter

**Module:** IEFVEA

**Routing code:** 2,10

**Descriptor code:** 4

### **IEF671I MISPLACED JOBCAT DD STATEMENT**

**Explanation:** The system found that a JOBCAT DD statement appeared after an EXEC statement, or a second JOBCAT DD statement appeared in the JCL for the job.

A JOBCAT DD statement, which defines a user catalog for the job, must precede the first EXEC statement in a job. Only one statement containing JOBCAT in its name field may appear in the control statements of a job. If a JOBLIB DD statement appears in the same job, it must immediately precede the JOBCAT statement.

**System action:** The system ends the job. The system scans the remaining control statements for syntax errors.

**Programmer response:** Make sure that the JOBCAT DD statement precedes the first EXEC statement. If two or more user catalogs are to be used as one catalog, put blanks in the name field of the concatenated DD statements, and make sure that the concatenated DD statements immediately follow the JOBCAT DD statement. Then run the job again.

**Source:** Interpreter

**Module:** IEFVDA

**Routing code:** 2,10

**Descriptor code:** 4

### **IEF672I MULTIPLE STEPCAT DD STATEMENT IN STEP**

**Explanation:** The system found more than one STEPCAT DD statement in a JCL statement. Only one STEPCAT DD statement may appear in a job step.

**System action:** The job continues processing using the first STEPCAT DD statement. The subsequent STEPCAT DD statements are ignored.

**Programmer response:** Remove all duplicate STEPCAT DD statements. If two or more user catalogs are to be used as one catalog, put blanks in the name fields of the concatenated DD statements. Make sure that the concatenated DD statements are immediately after the STEPCAT DD statement and run the job again.

**Source:** Interpreter

**Module:** IEFVDA

**Routing code:** 2,10

**Descriptor code:** 4

### **IEF673I ADDRSPC=REAL INVALID ON THE** *cntr* **STATEMENT**

**Explanation:** The system found an unauthorized user attempting to acquire real storage. Currently, Time Sharing Options Extensions (TSO/E) is the only unauthorized user.

In the message text:

*cntr* The statement with ADDRSPC=REAL.

**System action:** The system ends the job. The system scans the remaining control statements for syntax errors.

**Programmer response:** Either remove the ADDRSPC keyword from the statement in error (allowing ADDRSPC to default to VIRT) or specify ADDRSPC=VIRT. Run the job again.

**Source:** Interpreter

**Module:** IEFVEA

**Routing code:** 2,10

**Descriptor code:** 4

### **IEF674I INVALID DYNAMNBR VALUE - 0 SUBSTITUTED**

**Explanation:** The system found a non-numeric value or a value exceeding the allowed maximum coded as a parameter of the DYNAMNBR keyword.

**System action:** The system uses a default of 0 and continues processing the job. The system issues messages about the job to the job log.

**System programmer response:** Look at the messages in the job log. If the JOB statement did not specify MSGLEVEL=(1,1), specify it and run the job again. If the problem persists, search problem reporting data bases for a fix for the problem. If no fix exists, contact the IBM Support Center. Provide the SYSOUT output for the job.

**Programmer response:** Correct the value and resubmit the job if necessary.

**Source:** Interpreter

**Module:** IEFVEA

**Routing code:** 2,10

**Descriptor code:** 4

### **IEF675I PERFORM VALUE INVALID OR OMITTED - SYSTEM DEFAULT SUBSTITUTED**

**Explanation:** The system either did not find the PERFORM keyword or found an incorrect value coded as an object of the PERFORM keyword. The value was nonnumeric or exceeded 999.

**System action:** The system substitutes a default performance group number of 1 for a non-TSO/E job or 2 for a TSO/E job. The system continues the job and issues messages about the job to the job log.

**System programmer response:** Look at the messages in the job log. If the JOB statement did not specify MSGLEVEL=(1,1), specify it and run the job again. If the problem persists, search problem reporting databases for a fix for the problem. If no fix exists, contact the IBM Support Center. Provide the SYSOUT output for the job.

**Programmer response:** Correct the value and resubmit the job if necessary.

**Source:** Interpreter

**Module:** IEFVJA

**Routing code:** 2,10

# **IEF677I • IEF680I**

### **IEF677I WARNING MESSAGE(S) FOR JOB** *jobname* **ISSUED**

**Explanation:** While converting or interpreting the JCL for this job, the system found an error but used a system default.

In the message text:

*jobname* The name of the job.

**System action:** The system issues attention messages at the end of the JCL for the job.

**Operator response:** Check the attention messages to identify the default.

**System programmer response:** Look at the messages in the job log. If the JOB statement did not specify MSGLEVEL=(1,1), specify it and run the job again. If the problem persists, search problem reporting data bases for a fix for the problem. If no fix exists, contact the IBM Support Center. Provide the SYSOUT output for the job.

**Source:** Interpreter

**Module:** IEFVGM

**Routing code:** 2

**Descriptor code:** 4

### **IEF679I DEVICE I/O ERROR CONVERTING/INTERPRETING JCL FOR JOB** *jobname*

**Explanation:** The system found an uncorrectable input/output (I/O) error while processing a JCL statement.

In the message text:

*jobname* The name of the job.

**System action:** The system ends the job and issues message IEFC678I to the SYSOUT data set to inform the programmer.

**Operator response:** Restart the job in the input stream.

**Source:** Interpreter

**Module:** IEFVHE

**Routing code:** 2

**Descriptor code:** 4

**IEF680I DEVICE I/O ERROR WRITING TO SYSTEM MESSAGE DATA SET FOR JOB** *jobname*

**Explanation:** The system found an uncorrectable input/output (I/O) error while writing a JCL statement or a diagnostic message to a SYSOUT data set.

In the message text:

*jobname* The name of the job.

**System action:** The system ends the job.

**Operator response:** Restart the job in the input stream.

**System programmer response:** Look at the messages in the job log. If the JOB statement did not specify MSGLEVEL=(1,1), specify it and run the job again. If the problem persists, search problem reporting data bases for a fix for the problem. If no fix exists, contact the IBM Support Center. Provide the SYSOUT output for the job.

**Source:** Interpreter

**Module:** IEFVHE

**Routing code:** 2,10

### **IEF681I INVALID COPIES VALUE - DEFAULT OF ONE SUBSTITUTED**

**Explanation:** The system found that the value of the COPIES keyword is zero, greater than 255, or not a number.

**System action:** The system substitutes a default value of one (1) and the job is allowed to continue.

**System programmer response:** Look at the messages in the job log. If the JOB statement did not specify MSGLEVEL=(1,1), specify it and run the job again. If the problem persists, search problem reporting data bases for a fix for the problem. If no fix exists, contact the IBM Support Center. Provide the SYSOUT output for the job.

**Programmer response:** Correct the value and resubmit the job in the input stream if necessary.

**Source:** Interpreter

**Module:** IEFVDA

**Routing code:** 2,10

**Descriptor code:** 4

### **IEF682I FREE VALUE INVALID - DEFAULT OF (END) SUBSTITUTED**

**Explanation:** The system found a value other than CLOSE or END specified as the object of the FREE keyword.

**System action:** The system substitutes the default value, END, and continues processing the job.

**System programmer response:** Look at the messages in the job log. If the JOB statement did not specify MSGLEVEL=(1,1), specify it and run the job again. If the problem persists, search problem reporting data bases for a fix for the problem. If no fix exists, contact the IBM Support Center. Provide the SYSOUT output for the job.

**Programmer response:** Correct the value and resubmit the job if necessary.

**Source:** Interpreter

**Module:** IEFVDA

**Routing code:** 2,10

**Descriptor code:** 4

# **IEF683I {CONVERTER | INTERPRETER} TERMINATED DUE TO** *abendcde* **ABEND REASON=***reason-code*

**Explanation:** The system found an uncorrectable error while processing a JCL statement.

In the message text:

**CONVERTER**

The converter ended.

### **INTERPRETER**

The interpreter ended.

*abendcde*

The system completion code.

*reason-code*

The reason code associated with the abend code or zero, if there is no reason code. The value is significant only if the REASON= keyword is coded on the ABEND macro instruction.

**System action:** The system ends the job and issues messages about the job to the job log.

**System programmer response:** See the system programmer response for the abend code. Look at the messages in the job log. If the JOB statement did not specify MSGLEVEL=(1,1), specify it and run the job again. If the problem persists, search problem reporting data bases for a fix for the problem. If no fix exists, contact the IBM Support Center. Provide the SYSOUT output for the job.

**Programmer response:** Notify the system programmer. Provide a copy of the output.

**Source:** Interpreter

**Module:** IEFNB91R

### **Routing code:** 2

**Descriptor code:** 4

### **IEF684I HOLD VALUE INVALID - DEFAULT OF 'NO' SUBSTITUTED**

**Explanation:** The system found an incorrect value coded as the object of the HOLD keyword. The value was neither YES nor NO.

**System action:** The system sets a default of NO and continues processing the job. The system issues messages about the job to the job log.

**System programmer response:** Look at the messages in the job log. If the JOB statement did not specify MSGLEVEL=(1,1), specify it and run the job again. If the problem persists, search problem reporting data bases for a fix for the problem. If no fix exists, contact the IBM Support Center. Provide the SYSOUT output for the job.

**Programmer response:** Correct the value and resubmit the job if necessary.

**Source:** Interpreter

**Module:** IEFVDA

**Routing code:** 2,10

**Descriptor code:** 4

### **IEF685I STATIC PLUS DYNAMIC DD COUNT EXCEEDS MAX - DYNAMIC DD'S REDUCED**

**Explanation:** In a job step, the system found that the total number of the following DDs exceeds the value specified in the allocation default module:

- The number of DDs
- The number of DD DYNAMs
- The value that is the object of the DYNAMNBR keyword

**System action:** The system reduces the number of dynamic DDs so that the number of DDs for the job step is now equal to the value specified in the allocation default module. The system issues messages about the job to the job log.

**System programmer response:** Look at the messages in the job log. If the JOB statement did not specify MSGLEVEL=(1,1), specify it and run the job again. If the problem persists, search problem reporting data bases for a fix for the problem. If no fix exists, contact the IBM Support Center. Provide the SYSOUT output for the job.

**Programmer response:** Delete static DDs or DD DYNAM statements, or correct the DYNAMNBR value. Resubmit the job if necessary.

**Source:** Interpreter

**Module:** IEFVHH

**Routing code:** 2,10

**Descriptor code:** 4

### **IEF686I DDNAME REFERRED TO ON DDNAME KEYWORD IN PRIOR STEP WAS NOT RESOLVED**

**Explanation:** In a job step, the system could not find a referenced DD statement. A DD statement in the previous step or the last step of the job contains a DDNAME keyword parameter, but the DD statement referred to by the parameter is not defined in that step.

**Note:** The statement number that precedes the message is one of the following:

- v The number of the EXEC statement following the step containing the DD statement in error
- v The number of the last DD statement in the job when the DD statement in error is in the last step of the job

**System action:** The system continues to process the job. The DD statement containing the DDNAME keyword parameter is treated as a DD DUMMY statement. The system issues messages about the job to the job log.

**System programmer response:** Look at the messages in the job log. If the JOB statement did not specify MSGLEVEL=(1,1), specify it and run the job again. If the problem persists, search problem reporting data bases for a fix for the problem. If no fix exists, contact the IBM Support Center. Provide the SYSOUT output for the job.

**Programmer response:** Check the spelling of the DDNAME parameter and make sure that the DD statement referred to by the parameter is included in the same step. Resubmit the job.

**Source:** Interpreter

**Module:** IEFVHH

**Routing code:** 2,10

**Descriptor code:** 4

### **IEF687I** *jobname* **[***procstep***]** *stepname ddname* **[+** *xxx***] - REQUESTED VOLUME MOUNTED ON JES3 MANAGED UNIT**

**Explanation:** For a DD statement, the volume specified in the VOLUME parameter or retrieved from the catalog is mounted on a JES3-managed unit. The UNIT parameter did not specify the name of a group of units managed by JES3.

In the message text:

*jobname* The name of the job.

*procstep* The name of the step in the procedure.

*stepname*

The name of the job step.

*ddname* The name of the data definition (DD) statement.

**+** *xxx* The relative position of a data set within a concatenation of data sets, including all data sets implicitly concatenated (through GDG ALL or OPTCD=B requests). See *z/OS MVS JCL User's Guide* for more information on GDG ALL or OPTCD=B requests when used within a set of concatenated data sets. The first data set of a concatenation would be +000, but the value +000 is never shown.

**System action:** The system ends the job.

**Programmer response:** Change the UNIT parameter of the DD statement to specify the name of a JES3-managed unit. Resubmit the job.

**Source:** Allocation

**Module:** IEFAB4FD

**Routing code:** 11

**Descriptor code:** -

### **IEF688I** *jobname* **[***procstep***]** *stepname ddname* **[+** *xxx***] - NULLFILE AND DSNAME CONFLICT IN ISAM CONCATENATION**

**Explanation:** The system found a DD statement that specifies DSORG=IS or ISU and DSN=NULLFILE concatenated to a DD statement that specifies DSORG=IS or ISU and a data set name other than NULLFILE.

In the message text:

*jobname* The name of the job.

*procstep* The name of the step in the procedure.

*stepname*

The name of the job step.

- *ddname* The DD statement name with the conflict in ISAM concatenation.
- **+** *xxx* The relative position of a data set within a concatenation of data sets, including all data sets implicitly concatenated (through GDG ALL or OPTCD=B requests). See *z/OS MVS JCL User's Guide* for more information on GDG ALL or OPTCD=B requests when used within a set of concatenated data sets. The first data set of a concatenation would be +000, but the value +000 is never shown.

**System action:** The system ends the job and issues messages.

# **IEF689I • IEF690I**

**Programmer response:** Change the dsname for the DD statements in the concatenation either to all NULLFILE or to all not NULLFILE. Run the job again.

**Source:** Allocation

**Module:** IEFAB490

### **IEF689I JOB** *jjjjjjjj* **FAILED** *ddname* **DID NOT OPEN**

**Explanation:** During initialization of a job, the system found an error when the initiator issued an open for a DCB.

In the message text:

*jjjjjjjj* The name of the job that failed.

*ddname* The name of the DDname that failed:

#### **PARMDD**

Indicates that the data set associated with the PARMDD=DDname did not open. It may be because the specified DDname cannot be found or because the data set specified has an incompatible data set organization or record format.

#### **JOBLIB**

Indicates that the data set associated with the JOBLIB DDname did not open.

#### **STEPLIB**

Indicates that the data set associated with the STEPLIB DDname did not open.

#### **PGM=\*DD**

Indicates that the EXEC statement specified a backward reference to a DD statement. The DD statement defined the program as a member of partitioned data set.

**System action:** The system ends the job.

**Source:** Initiator/terminator

**Module:** IEFSD162

**Routing code:** 11

**Descriptor code:** -

### **IEF690I FOLLOWING VOLUMES UNAVAILABLE TO** *jobname stepname ser1 ser2* **...** *ser9*

**Explanation:** The system was unable to satisfy all the volume requests in the step. The message lists the unavailable volumes in the following line(s) of the message, printing up to nine volume serial numbers per line.

In the message text:

*jobname* The name of the job.

*stepname*

The name of the job step.

*ser* The volume serial number.

**System action:** The system issues message IEF235D and waits for the volumes to become available as other jobs end or for a negative response to message IEF235D.

**Operator response:** To cancel the wait, if so desired, respond to message IEF235D. This will cancel the job if the wait was to satisfy a batch DD request. It will cause the dynamic allocation request to fail if the wait was to satisfy a dynamic allocation request.

**Source:** Allocation

**Module:** IEFAB421

**Routing code:** 2

### **IEF691I** *jobname* **[***procstep***]** *stepname ddname***[+** *xxx***] - DATA SET/VOLUME COULD NOT BE RACF PROTECTED - USER NOT DEFINED TO RACF**

**Explanation:** The dynamic allocation protection key was specified or the PROTECT keyword was coded on the DD statement, but it could not be honored because the user is not defined to RACF.

In the message text:

*jobname* The name of the job.

*procstep* The name of the step in the procedure.

*stepname*

The name of the job step.

*ddname* The name of the DD statement.

**+** *xxx* The relative position of a data set within a concatenation of data sets, including all data sets implicitly concatenated (through GDG ALL or OPTCD=B requests). See *z/OS MVS JCL User's Guide* for more information on GDG ALL or OPTCD=B requests when used within a set of concatenated data sets. The first data set of a concatenation would be +000, but the value +000 is never shown.

**System action:** The system ends the job.

**Programmer response:** If the DASD data set or tape volume protection is required, contact the RACF administrator for assistance in getting defined to RACF.

**Source:** Allocation

**Module:** IEFAB4FD

**Routing code:** 11

**Descriptor code:** -

### **IEF692I INVALID REFERENCE TO HIERARCHICAL FILE [***text***]**

**Explanation:** *text* is one of the following:

- v IN THE *parameter* FIELD
- v IN THE *subparameter* SUBPARAMETER OF THE *parameter* FIELD

A JCL statement attempted to refer to a DD statement for a z/OS UNIX file. Neither parameter nor subparameter will appear in the message if the incorrect reference was made using the DD DDNAME parameter. In this case, the message will be associated with the referenced DD (representing the z/OS UNIX file), rather than the referencing DD containing the DDNAME parameter.

In the message text:

*parameter*

The JCL keyword containing the incorrect reference.

*subparameter*

The JCL subparameter containing the incorrect reference.

**System action:** The system ends the job and scans the remaining job control statements for syntax errors. The system issues messages about the job to the job log.

**System programmer response:** Eliminate the incorrect reference and resubmit the job.

**Source:** Interpreter

**Module:** IEFVDA

**Routing code:** Note 19

### **IEF694I DDNAME REFERENCE TO DD CONCATENATION REFERS ONLY TO FIRST DD**

**Explanation:** THE JCL DDNAME keyword has been used to refer to a DD concatenation. When the object of a DDNAME reference is a concatenation of multiple DDs, only the first DD in the concatenation is actually referenced.

**System action:** The system issues message IEF677I and continues processing the job. The first DD in the referenced concatenation is associated with the referencing DD. The remaining (unlabeled) DDs in the referenced concatenation are concatenated to the labeled DD immediately preceding the concatenation.

**User response:** If the DDNAME reference was intended to refer to the entire concatenation, move the concatenated DDs to follow the referencing DD rather than the referenced DD. This will ensure that the concatenation is correctly defined to the system.

**Source:** Interpreter

**IEF695I START** *mbrname* **WITH JOBNAME** *jobname* **IS ASSIGNED TO USER** *userid* **,GROUP** *groupid*

**Explanation:** This message displays the user and group that a started task has been assigned to.

In the message text:

*mbrname*

The member name that was specified in the started task class. The member name can be from 1 to 8 characters long.

*jobname*

The jobname that has been assigned to this started task. The jobname can be from 1 to 8 characters long.

*userid*

The userid that is assigned to this started task. The userid can be from 1 to 8 characters long.

*groupid*

The groupid that is assigned to this started task. The groupid can be from 1 to 8 characters long.

**System action:** Processing continues.

**Source:** Initiator

**Module:** IEFIB600

### **IEF696I I/O TIMEOUT ON DEVICE** *dev* **- DEVICE MARKED NOT READY**

**Explanation:** An input/output (I/O) request to a device has timed out. The device is a direct access storage device (DASD) or tape device. Possible causes are:

- The device may have been marked NOT READY.
- v When the I/O was requested, a device RESERVE on the device was currently held by another system.
- The device is not accepting I/O requests and may be broken.

In the message text:

*dev*

The device number of the device.

**System action:** The system marks the device as NOT READY. The system continues processing.

For a mountable device, the system may subsequently issue mount requests for the device.

**Operator response:** Check the device to determine if you can take actions to make the device ready to accept I/O requests.

If you cannot make the device ready, look for message IOS431I, which would identify a system holding a reserve on the device. If IOS431I is not issued or does not identify a system holding a reserve, enter the following command on all systems that share the device:

DISPLAY U,,OFFLINE,dev,1

In the response, message IEE457I, look for an R in the STATUS field. If present, the device is reserved. Run the program that uses the device later when the device is no longer reserved.

If the device cannot be readied through operator action or is not reserved, contact hardware support to determine why the device is not accepting I/O requests.

**Source:** Allocation/unallocation

**Module:** IEFAB4E0

**Routing code:** 2,3 or 2,4

**Descriptor code:** 4

#### **IEF700I** *jobname* **[***procstep***]** *stepname* **- ENVIRONMENT CHANGED. NOW UNABLE TO ALLOCATE**

**Explanation:** The system could not allocate a device, which had been available at the start of the step, because it is now in use by a system function such as OLTEP or a system utility, or because it is boxed.

In the message text:

*jobname* The name of the job.

*procstep* The name of the step in the procedure.

*stepname*

The name of the job step.

**System action:** The system ends the job.

**Programmer response:** Resubmit the job when the device becomes available again.

**Source:** Allocation

**Module:** IEFAB48A, IEFAB491

### **IEF701I** *jobname* **[***procstep***]** *stepname* **[***ddname***[+** *xxx***]] - ERROR CHANGING ALLOCATION ASSIGNMENTS**

**Explanation:** The system had to reassign certain allocations for a step. During an attempt to unallocate a unit, an error occurred.

In the message text:

*jobname* The name of the job.

*procstep* The name of the step in the procedure.

*stepname*

The name of the job step.

*ddname* The name of the DD statement.

**+** *xxx* The relative position of a data set within a concatenation of data sets, including all data sets implicitly concatenated (through GDG ALL or OPTCD=B requests). See *z/OS MVS JCL User's Guide* for more information on GDG ALL or OPTCD=B requests when used within a set of concatenated data sets. The first data set of a concatenation would be +000, but the value +000 is never shown.

**System action:** The system ends the job.

**System programmer response:** If the problem recurs, search problem reporting data bases for a fix for the problem. If no fix exists, contact the IBM Support Center.

**Programmer response:** Resubmit the job.

**Source:** Allocation

**Module:** IEFAB477, IEFAB490

**Routing code:** 11

# **IEF702I**

# **IEF702I** *jobname* **[***procstep***]** *stepname ddname* **[+** *xxx***] UNABLE TO ALLOCATE**

**Explanation:** The system could not allocate one or more devices to a step.

Possible causes are:

- 1. The UNIT parameter(s) in a DD statement, or combination of DD statements, specified a device collection and requested more than the number of devices available within the collection. This can occur due to a volume serial number in conflict between DD statements, such as when stacking multiple data sets onto one or more tape volumes within a single step. This can also occur because, under certain conditions, the number of devices available within a collection can be reduced.
	- v Any devices in the collection that are boxed are unavailable.
	- v Any devices in the collection that already contain the data set being created (possibly an uncataloged duplicate data set) are unavailable.
- 2. For DASD, the required volume is not online (perhaps no longer exists) and either volume mounting is not allowed or there are no offline devices in the specified or defaulted UNIT name.
- 3. The required volume is online but outside the requested UNIT name and there are no offline devices within the UNIT name.
- 4. The required volume is online and within the requested UNIT name, but is on a different device type (e.g., 3380 vs 3390).
- 5. For DASD, the request is for a new non-SMS-managed data set but a volume serial number was not supplied and no volumes in the UNIT name are mounted STORAGE.
- 6. The request is for a new non-SMS-managed data set, but all of the devices within the requested UNIT name are SMS-managed.
- 7. For tape, all devices within the UNIT name are either offline or allocated, and waiting for offline and/or allocated devices is not allowed.
- 8. JES3 selected a device which is in use by a system function (UCBNALOC).
- 9. The JES3 tape definitions are incorrect.

### In the message text:

### *jobname*

The name of the job.

### *procstep*

The name of the step in the procedure.

### *stepname*

The name of the job step.

### *ddname*

The name of the DD statement.

### **+** *xxx*

The relative position of a data set within a concatenation of data sets, including all data sets implicitly concatenated (through GDG ALL or OPTCD=B requests). See *z/OS MVS JCL User's Guide* for more information on GDG ALL or OPTCD=B requests when used within a set of concatenated data sets. The first data set of a concatenation would be +000, but the value +000 is never shown.

**System action:** The system ends the job.

**System programmer response:** If the device(s) should have been available based on the configuration defined to the system, search problem reporting data bases for a fix for the problem. If no fix exists, contact the IBM Support Center.

### **Programmer response:**

- 1. Check the UNIT parameter(s) to make sure that the device collections can supply the number of devices needed, taking into account the conditions noted. If necessary, change the UNIT parameters.
- 2. Ensure that the desired volume serial number was specified and spelled correctly. Also ensure that the volume is online, within the correct esoteric, and that the device is of the proper type.
- 3. Ensure that at least one volume within the requested UNIT name has sufficient space and is mounted STORAGE, or specify a volume serial number.
- 4. To create a non-SMS-managed data set, select a non-SMS-managed UNIT name.
- 5. Change the dynamic allocation to allow waiting for offline devices, allocated devices or both offline and allocated devices.
- 6. Wait until the system function (for example, SWAP) has completed.
- 7. Verify that the JES3 tape definitions (SETNAME, HWSNAME, DEVICE) are correct.

Resubmit the job.

**Source:** Allocation

**Module:** IEFAB479, IEFAB482, IEFAB485, IEFAB486, IEFAB4FJ

**Routing code:** 11/Note 36

**Descriptor code:** -

### **IEF703I -** *jobname* **[***procstep***]** *stepname ddname***[+** *xxx***] - NEW DATA SETS NOT ALLOWED ON STACKED PACK FORMAT DOS VOLUME**

**Explanation:** The system could not allocate a new data set that was requested on a disk operating system (DOS) stacked pack format volume. In an MVS system, new data sets cannot be created on such a volume. Only existing data sets may be used.

In the message text:

*jobname* The name of the job.

*procstep* The name of the step in the procedure.

*stepname*

The name of the job step.

- *ddname* The name of the DD statement.
- **+** *xxx* The relative position of a data set within a concatenation of data sets, including all data sets implicitly concatenated (through GDG ALL or OPTCD=B requests). See *z/OS MVS JCL User's Guide* for more information on GDG ALL or OPTCD=B requests when used within a set of concatenated data sets. The first data set of a concatenation would be +000, but the value +000 is never shown.

**System action:** The system ends the job.

**Programmer response:** Specify a different VOL=SER parameter in the DD statement or make sure at least one non-stacked pack format volume is available.

**Source:** Allocation

**Module:** IEFAB4FD

### **IEF704I** *jobname* **[***procstep***]** *stepname ddname***[+** *xxx***] - UNABLE TO ACCESS REQUIRED SYSCTLG DATA SET ON CONTROL VOLUME**

**Explanation:** During allocation processing, the system could not access a control volume (CVOL) required to locate a cataloged data set, for one of the following reasons:

- No SYSCTLG data set was contained on the required volume.
- A permanent I/O error occurred while the system was attempting to open the catalog.
- v An attempt was made to create a CVOL environment or access an existing CVOL as DYNAMIC.

In the message text:

*jobname* The name of the job.

*procstep* The name of the step in the procedure.

*stepname*

The name of the job step.

*ddname* The name of the DD statement.

# **IEF705I**

**+** *xxx* The relative position of a data set within a concatenation of data sets, including all data sets implicitly concatenated (through GDG ALL or OPTCD=B requests). See *z/OS MVS JCL User's Guide* for more information on GDG ALL or OPTCD=B requests when used within a set of concatenated data sets. The first data set of a concatenation would be +000, but the value +000 is never shown.

**System action:** The system ends the job.

**Programmer response:** In the first case, make sure that the correct SYSCTLG data set exists on the control volume specified in the master catalog.

In the second case, rerun the job.

In the third case, do not define devices containing CVOLs as dynamic devices.

**Source:** Allocation

**Module:** IEFAB4FD

**IEF705I DIAGNOSTIC INFORMATION FOR UNSUCCESSFUL ALLOCATION DETECTED AT** *date time* **BY** *module* **INSTANCE** *instance jobname [procstep] stepname ddname [+xxx]* **[DEVICES FOR** *unitname* **- TOTAL:** *nnn /* **OFFLN:** *nnn /* **ALLOC:** *nnn /* **AVAIL:** *nnn***] DIAGNOSTIC UNIT/DEVICE TYPE INFO:** *unitinfo* **[DEFAULT UNIT APPLIED FROM [PARMLIB|USER PROFILE]] [STORCLAS:** *storclas* **DATACLAS:** *dataclas* **MGMTCLAS:** *mgmtclas***] [DYNAMIC ALLOCATION REQUEST FLAGS:** *flg1 flg2***]**

**Explanation:** An attempt was made to select a device for the jobname/stepname/DDname listed. Allocation was unable to select an appropriate device and no error situations were encountered. This message contains diagnostic data to help IBM Service locate the module where the error was detected and determine the cause of the error.

In the message text:

- *date* The date of the error.
- *time* The time of the error.
- *module* The module which detected the error.
- *instance* The instance within module that detected the error.
- *jobname* The name of the job.

### *stepname*

The name of the job step.

- *procstep* The name of the step in the procedure.
- *ddname* The name of the DD statement.
- *+ xxx* The relative position of a data set within a concatenation of data sets, including all data sets implicitly concatenated (through GDG ALL or OPTCD=B requests). See *z/OS MVS JCL User's Guide* for more information on GDG ALL or OPTCD=B requests when used within a set of concatenated data sets. The first data set of a concatenation is +000, but the value +000 is never shown.

### *unitname*

The unit specified on the allocation request

### **TOTAL:** *nnn*

The total number of devices in unit.

### **OFFLN:** *nnn*

The number of devices in unit *unitname* that are offline.

### **ALLOC:** *nnn*

The total number of devices in unit *unitname* that are allocated elsewhere.

### **AVAIL:** *nnn*

The total number of devices in unit *unitname* that are available for allocation

*unitinfo* Internal unit/device type information. This information is provided for IBM Service only.

### **DEFAULT UNIT APPLIED FROM [PARMLIB|USER PROFILE]**

Indicates for a dynamic allocation request that a default unit was used. If PARMLIB is indicated, the default unit used was specified in the ALLOCxx Parmlib member. If USER PROFILE was indicated, the default unit used was applied by TSO as described by the TSO ALLOCATE command in the *z/OS TSO/E Command Reference*.

#### **STORCLAS:** *storclas*

Indicates the SMS STORCLAS that was used by the allocation request. If no STORCLAS was used, N/A is present. If no STORCLAS, DATACLAS, or MGMTCLAS was used, the entire line is not present.

#### **DATACLAS:** *dataclas*

Indicates the SMS DATACLAS that was used by the allocation request. If no DATACLAS was used, N/A is present. If no STORCLAS, DATACLAS, or MGMTCLAS was used, the entire line is not present.

#### **MGMTCLAS:** *mgmtclas*

Indicates the SMS MGMTCLAS that was used by the allocation request. If no MGMTCLAS was used, N/A is present. If no STORCLAS, DATACLAS, or MGMTCLAS was used, the entire line is not present.

*flg1 flg2*

The flag data from the dynamic allocation request, if applicable. *flg1* is S99FLAG1 and *flg2* is S99FLAG2.

**System action:** The allocation fails. If the request was a dynamic allocation request from a program or subsystem, the program or subsystem can continue processing. If the request was a batch allocation request (a DD statement from a JCL job), the job is failed.

**System programmer response:** Allocation failures of this type are expected. Consult with the application owner to determine if the error is expected and if the application will retry the allocation. If the error is not expected, call IBM Service for assistance in determining the cause of the error.

**Programmer response:** Consult with system programmer to determine if this message indicates an error that must be pursued with IBM Service.

**Source:** Device allocation

**Module:** IEFAB4DG

**Routing code:** 11

**Descriptor code:** 7

### **IEF706I EDT BUILT FROM THIS IODF MAY CAUSE DEVICE ALLOCATION FAILURES ON RELEASES PRIOR TO HBB7730.**

**Explanation:** While activating an IODF, either at NIP time or during ACTIVATE command processing, allocation detected that there are more than 65 535 groups in the EDT. The current release can support more than 64K groups, but releases before z/OS V1R8 cannot be used.

**System action:** The system continues processing.

**Operator response:** Notify the system programmer.

**System programmer response:** This IODF cannot be used on releases before z/OS V1R8. If you do not need to use IODF on earlier releases, no action is necessary. If you do, decrease the number of esoterics in the configuration. If you need further assistance, contact the IBM Support Center.

**Source:** Allocation

**Module:** IEFIBER4

**Routing code:** 2

**Descriptor code:** 12

### **IEF707I INTERNAL ALLOCATION ERROR** *description*

**Explanation:** An internal Device Allocation error was detected. The *description* is:

**FOR DEVICE** *dddd* **- NO IGDE WAS FOUND**

The system could not locate the IGDE control block for tape device *dddd*.

# **IEF713I • IEF714I**

**System action:** For FOR DEVICE *dddd* - NO IGDE WAS FOUND, the system issues ABEND X'05C' reason code X'229' and a dump is taken.

**Operator response:** For FOR DEVICE *dddd* - NO IGDE WAS FOUND, issue the VARY dev,OFFLINE command to attempt to take the device offline. If the device cannot be taken offline, issue the VARY dev,OFFLINE,FORCE command to box the device and take it offline. For AutoSwitchable tape devices, it may be necessary to perform these actions on every system in the sysplex. Contact the system programmer.

**System programmer response:** Verify that the device is functioning properly. Manually unload the volume from the device if necessary. Search problem reporting databases for a fix for the problem. If no fix is found, contact the IBM Support Center.

**Programmer response:** Resubmit the job. If the error recurs, contact the system programmer.

**Source:** Allocation

**Module:** IEFAB4CD, IEFAB4E8, IEECB859, IEFAB4FX, IEFHB4IG

**Routing code:** 2

**Descriptor code:** -

### **IEF713I** *jobname* **[***procstep***]** *stepname* **- MSS VOLUME NOT AVAILABLE**

**Explanation:** During processing of an allocation request for a Mass Storage Subsystem (MSS) volume, the system found one of the following:

- v The requested volume is presently mounted with the exclusive attribute.
- The MSS device is not shareable, and currently the volume is already mounted and shareable.

In the message text:

*jobname* The name of the job.

*procstep* The name of the step in the procedure.

*stepname*

The name of the job step.

See message IEF710I for the volume serial number, the device number, and the reason code.

**System action:** The system ends the job.

**Programmer response:** Rerun the job when the MSS volume is available.

**Source:** Allocation

**Module:** IEFAB4FD

**Routing code:** 11

**Descriptor code:** -

### **IEF714I** *jobname* **[***procstep***]** *stepname* **- MSS VOLUME NOT DEFINED**

**Explanation:** During processing of an allocation request for a Mass Storage Subsystem (MSS) volume, the system determined that the mass storage volume does not exist in the Mass Storage Control (MSC) tables.

In the message text:

*jobname* The name of the job.

*procstep* The name of the step in the procedure.

*stepname*

The name of the job step.

See message IEF710I for the volume serial number, the device number, and the reason code.

**System action:** The system ends the job.
**System programmer response:** See MSS reason code X'07' for further recovery actions.

**Programmer response:** Correct the volume serial number if it was incorrectly specified, and restart the job.

**Source:** Allocation

**Module:** IEFAB4FD

**Routing code:** -

## **IEF715I** *jobname* **[***procstep***]** *stepname* **- MSS VOLUME INACCESSIBLE**

**Explanation:** During processing of an allocation request for a Mass Storage Subsystem (MSS) volume, the system found that the volume cannot be accessed from the specified device number.

In the message text:

*jobname* The name of the job.

*procstep* The name of the step in the procedure.

*stepname*

The name of the job step.

See message IEF710I for the volume serial number, the device number and the reason code.

**System action:** The system ends the job.

**Programmer response:** See the MSS reason code to determine the cause of the error. For reason code 8, resubmit the job after correcting the JCL according to proper installation procedures. For reason codes 10 and 12, resubmit the job when the MSS volume becomes available.

**Source:** Allocation

**Module:** IEFAB4FD

**Routing code:** 11

**Descriptor code:** -

## **IEF716I** *jobname* **[***procstep***]** *stepname* **- UNABLE TO MOUNT MSS VOLUME**

**Explanation:** During processing of an allocation request for a Mass Storage Subsystem (MSS) volume, the system found that it cannot mount the volume because of an MSS error.

In the message text:

*jobname* The name of the job.

*procstep* The name of the step in the procedure.

*stepname*

The name of the job step.

See message IEF710I or IEF712I for the volume serial number, the device number, and the reason code.

**System action:** The system ends the job.

**Programmer response:** Report the problem to the system programmer. Resubmit the job after the system programmer has corrected the error indicated in IEF710I or IEF712I.

**Source:** Allocation

**Module:** IEFAB4FD

**Routing code:** 11

**Descriptor code:** -

## **IEF717I • IEF719I**

#### **IEF717I** *jobname* **[***procstep***]** *stepname* **- MSS VOLUME NOT MOUNTED. MSVGP NAME DOES NOT EXIST.**

**Explanation:** During processing of an allocation request for a Mass Storage Subsystem (MSS) volume, the system found that the virtual volume group name (MSVGP) specified does not exist.

In the message text:

*jobname* The name of the job.

*procstep* The name of the step in the procedure.

*stepname*

The name of the job step.

**System action:** The system ends the job.

**Programmer response:** Correct the MSVGP name and resubmit the job.

**Source:** Allocation

**Module:** IEFAB4FD

**Routing code:** 11

**Descriptor code:** -

## **IEF718I** *jobname* **[***procstep***]** *stepname* **- MSS VOLUME NOT MOUNTED. SPACE OR MSVGP REQUIRED FOR NON-SPECIFIC REQUEST.**

**Explanation:** Either SPACE or MSVGP name must be specified on a nonspecific volume request to the Mass Storage Subsystem (MSS).

In the message text:

*jobname* The name of the job.

*procstep* The name of the step in the procedure.

*stepname*

The name of the job step.

**System action:** The system ends the job.

**Programmer response:** Resubmit the job, adding either a MSVGP name or SPACE specification to the request.

**Source:** Allocation

**Module:** IEFAB4FD

**Routing code:** 11

**Descriptor code:** -

### **IEF719I** *jobname* **[***procstep***]** *stepname ddname* **[+** *xxx***] - DATA SET PREVIOUSLY DEFINED**

**Explanation:** During allocation processing, the system found that a profile for the specified data set on this volume already exists in the Resource Access Control Facility (RACF) data set.

In the message text:

*jobname* The name of the job.

*procstep* The name of the step in the procedure.

*stepname*

The name of the job step.

- *ddname* The name of the DD statement.
- **+** *xxx* The relative position of a data set within a concatenation of data sets, including all data sets implicitly concatenated (through GDG ALL or OPTCD=B requests). See *z/OS MVS JCL User's Guide* for more information on GDG ALL or OPTCD=B requests when used within a set of concatenated data sets. The first data set of a concatenation would be +000, but the value +000 is never shown.

**System action:** The system ends the job.

**Programmer response:** Change the data set name or volume serial, or have the installation RACF administrator delete from the RACF data set the profile for the specified data set on this volume. Then, resubmit the job.

**Source:** Allocation

**Module:** IEFAB4FD

**Routing code:** 11

**Descriptor code:** 6

## **IEF720I** *jobname* **[***procstep***]** *stepname ddname* **[+** *xxx***] - USER NOT AUTHORIZED TO DEFINE THIS DATA SET**

**Explanation:** During allocation processing, the system found that the user did not have sufficient Resource Access Control Facility (RACF) authorization to define the data set.

In the message text:

*jobname* The name of the job.

*procstep* The name of the step in the procedure.

*stepname*

The name of the job step.

*ddname* The name of the DD statement.

**+** *xxx* The relative position of a data set within a concatenation of data sets, including all data sets implicitly concatenated (through GDG ALL or OPTCD=B requests). See *z/OS MVS JCL User's Guide* for more information on GDG ALL or OPTCD=B requests when used within a set of concatenated data sets. The first data set of a concatenation would be +000, but the value +000 is never shown.

**System action:** The system ends the job.

**Programmer response:** Contact the installation RACF administrator to authorize the user to define data sets. Then, resubmit the job.

**Source:** Allocation

**Module:** IEFAB4FD

**Routing code:** 11

**Descriptor code:** 6

**IEF721I** *jobname* **[***procstep***]** *stepname ddname* **[+** *xxx***] - PROTECTION CONFLICT IN ISAM REQUESTS**

**Explanation:** During allocation processing, the system could not perform automatic data set protection because a concatenated ISAM DD statement contained one or more of the following errors:

- The data set status was not either NEW or MOD treated as NEW.
- v The data set disposition or conditional disposition was DELETE.
- The DSNAME parameter specified a system-generated name.

In the message text:

*jobname* The name of the job.

*procstep* The name of the step in the procedure.

*stepname*

The name of the job step.

*ddname* The name of the DD statement.

**+** *xxx* The relative position of a data set within a concatenation of data sets, including all data sets implicitly concatenated (through GDG ALL or OPTCD=B requests). See *z/OS MVS JCL User's Guide* for more information on GDG ALL or OPTCD=B requests when used within a set of concatenated data sets. The first data set of a concatenation would be +000, but the value +000 is never shown.

## **IEF722I**

**System action:** The system ends the job.

**Programmer response:** Ensure that the conditions for automatic data set protection are met by each DD statement of the concatenation. Then, resubmit the job.

**Source:** Allocation

**Module:** IEFAB4FD

**Routing code:** 11

**Descriptor code:** 6

## **IEF722I** *jobname* **- FAILED -** *text*

**Explanation:** *text* is one of the following:

- USERID IS REQUIRED
- INVALID PASSWORD GIVEN
- EXPIRED PASSWORD GIVEN
- NEW PASSWORD NOT VALID
- USER NOT PART OF GROUP
- USER PROFILE NOT FOUND
- FAILED BY INSTALLATION
- USER ACCESS IS REVOKED
- OIDCARD IS REQUIRED
- GROUP ACCESS REVOKED
- RETURN CODE NOT VALID

Depending on the message text, the resource access control facility (RACF) found one of the following while the system was processing a job:

#### **USERID IS REQUIRED**

A valid user identifier was not entered on the JCL JOB statement.

## **INVALID PASSWORD GIVEN**

The user entered an incorrect password.

### **EXPIRED PASSWORD GIVEN**

The user entered an expired password.

#### **NEW PASSWORD NOT VALID**

A new password is not valid, or it is the same as the old password.

## **USER NOT PART OF GROUP**

The user is not part of the specified group.

## **USER PROFILE NOT FOUND**

The system could not find the user's profile.

#### **FAILED BY INSTALLATION**

The system ended the job at job initiation.

## **USER ACCESS IS REVOKED**

The system revoked the user's access.

#### **OIDCARD IS REQUIRED**

The user must supply an operator identifier magnetic stripe card when logging on to the system.

## **GROUP ACCESS REVOKED**

The system revoked the user's access to a group.

## **RETURN CODE NOT VALID**

The security product found an error while checking user access.

**System action:** The system abnormally ends the job.

**Programmer response:** Depending on the message text, do one of the following:

**USERID IS REQUIRED**

Enter a valid userid on the JCL JOB statement.

**INVALID PASSWORD GIVEN EXPIRED PASSWORD GIVEN NEW PASSWORD NOT VALID USER NOT PART OF GROUP**

Enter the correct value for PASSWORD or GROUP. Run the job again.

**USER PROFILE NOT FOUND FAILED BY INSTALLATION USER ACCESS IS REVOKED OIDCARD IS REQUIRED GROUP ACCESS REVOKED RETURN CODE NOT VALID**

Contact the RACF administrator.

**Source:** JES/scheduler services

**Module:** IEFIB600, IEFSD166, HASPCNVT

**Routing code:** 2,9,11

**Descriptor code:** 6

#### **IEF723E ERROR OCCURRED IN ENF MODULE** *name*

**Explanation:** For an event notification, the storage containing the requestor's event parameter list was overlaid after initial validation.

In the message text:

*name* The module name.

**System action:** The system does not process the event notification request.

**System programmer response:** Search problem reporting data bases for a fix for the problem. If no fix exists, contact the IBM Support Center.

**Source:** Scheduler services

**Module:** IEFENFNM

**Routing code:** 2,10

**Descriptor code:** 11

## **IEF724I** *jobname* **[***procstep***]** *stepname* **ALLOCATION OF STEPCAT(S) FOR DISPOSITION PROCESSING FAILED**

**Explanation:** During a JES warm start, the system could not allocate and open the private catalogs specified by the STEPCAT DD statements.

In the message text:

*jobname* The name of the job.

*procstep* The name of the step in the procedure.

*stepname*

The name of the job step.

**System action:** The system uses the master catalog for the catalog functions requested by the step.

**System programmer response:** List the master catalog and STEPCAT catalogs. Then, correct the problems in the subsequent job.

**Source:** Allocation

## **IEF725I • IEF726I**

**Module:** IEFBB410

**Routing code:** 11

**Descriptor code:** -

**IEF725I** *jobname* **[***procstep***]** *stepname ddname* **[+** *xxx***] - MSS VOLUME SELECTION FAILURE -** *rc*

**Explanation:** The system could not select a Mass Storage Subsystem (MSS) volume for a DD statement.

In the message text:

*jobname* The name of the job.

*procstep* The name of the step in the procedure.

*stepname*

The name of the job step.

*ddname* The name of the DD statement.

**+** *xxx* The relative position of a data set within a concatenation of data sets, including all data sets implicitly concatenated (through GDG ALL or OPTCD=B requests). See *z/OS MVS JCL User's Guide* for more information on GDG ALL or OPTCD=B requests when used within a set of concatenated data sets. The first data set of a concatenation would be +000, but the value +000 is never shown.

*rc* The Mass Storage Subsystem Communicator (MSSC) reason code.

**System action:** The system ends the job.

**Programmer response:** See MSS messages to determine the cause of the error.

**Source:** Allocation

**Module:** IEFAB4FD

**Routing code:** 11

**Descriptor code:** -

## **IEF726I** *jobname* **[***procstep***]** *stepname ddname* **[+** *xxx***] - ALLOCATION REQUEST FAILURE - MSS NOT INITIALIZED**

**Explanation:** During allocation processing, the system found that a request was for a Mass Storage Subsystem (MSS) device but the MSS is not initialized. The request was in:

- The UNIT parameter of a DD statement retrieved from the catalog.
- Passed from an earlier step via a PASS disposition.
- v Retrieved from an earlier DD statement via volume reference (VOL = REF) used on the DD statement.

In the message text:

*jobname* The name of the job.

*procstep* The name of the step in the procedure.

*stepname*

The name of the job step.

*ddname* The name of the DD statement.

**+** *xxx* The relative position of a data set within a concatenation of data sets, including all data sets implicitly concatenated (through GDG ALL or OPTCD=B requests). See *z/OS MVS JCL User's Guide* for more information on GDG ALL or OPTCD=B requests when used within a set of concatenated data sets. The first data set of a concatenation would be +000, but the value +000 is never shown.

**System action:** The system ends the job.

**Programmer response:** Ensure that the MSS is initialized when the job runs or change the UNIT parameter to specify non-MSS devices. Resubmit the job.

**Source:** Allocation **Module:** IEFAB4FD **Routing code:** 11

**Descriptor code:** -

## **IEF729I** *stmt* **STATEMENT IGNORED, NOT SUPPORTED FOR DYNAMIC UPDATE**

**Explanation:** During processing for a SET SCH command, the system found a statement in the SCHEDxx parmlib member that is not supported for dynamic update. The system does not support the RESTART, NORESTART, and MT statements for dynamic update.

In the message text:

*stmt* The ignored statement in the SCHEDxx parmlib member.

**System action:** The system ignores the statement but continues dynamic update processing.

**System programmer response:** Set up a SCHEDxx parmlib member to use for dynamic updates only. The system supports only the PPT statement for dynamic update, so use only the PPT statement in this parmlib member.

**Source:** Initiator/Terminator

**Module:** IEFSCHED

**Routing code:** 10

**Descriptor code:** 11

## **IEF730I INVALID REPLY SPECIFIED.**

**Explanation:** The operator entered a reply other than WAIT or TERM for message IEF739D.

**System action:** The system displays message IEF739D again.

**Operator response:** Reply to message IEF739D with WAIT or TERM.

**Source:** Allocation

**Module:** IEFECS07

## **IEF731I SCHED***xx* **LINE** *num***: PPT STMT [FOR PGMNAME** *name***] [IGNORED. | ACCEPTED.] REASON =** *kwrc***.**

**Explanation:** The system detected an error on a program properties table (PPT) statement of the SCHED*xx* parmlib member.

In the message text:

- *xx* The suffix of the SCHED parmlib member.
- *num* The line number of the PPT statement.
- *name* The program name on the PPT statement, if found.
- *kw* An identifier for the keyword on which the error occurred, as follows:

## **Identifier**

**Keyword**

- **01** NO KEYWORD CAN BE DETERMINED
- **02** PGMNAME
- **03** KEY
- **04** CANCEL
- **05** NOCANCEL
- **06** SWAP

## **IEF731I**

- NOSWAP
- PRIV
- NOPRIV
- DSI
- NODSI
- SYST
- NOSYST
- PASS
- NOPASS
- AFF
- SPREF
- LPREF
- NOPREF
- CRITICALPAGING
- NOCRITICALPAGING
- NODSI\_ALLOWBATCH
- NOPASS\_ALLOWBATCH
- *rc* The reason code, as follows:

## **Reason Code**

 $\mathbf{I}$ || $\overline{\phantom{a}}$ 

## **Explanation**

- A delimiter between keywords is either missing or misplaced.
- The keyword is not valid.
- Mutually exclusive keywords were specified.
- The parameter is not valid.
- A duplicate keyword is specified.
- The keyword list is not valid.
- A required program name is not specified.
- The program name is not valid.
- A duplicate keyword value is specified.
- A right parenthesis is missing from the last keyword. In this case, the system accepts the PPT statement.
- Specification of a key 9 PPT entry is not allowed if the hardware Subsystem Storage Protection feature is enabled.
- The keyword cannot be specified with this program name.
- The CRITICALPAGING keyword was specified with a program whose associated storage is not all paged in. To ensure that a program's associated storage is all paged in after dynamically changing its properties, the program should be ended and restarted, if possible.

**System action:** If IGNORED appears in the message, the system does not add the PPT entry to the PPT. If ACCEPTED appears, the system adds the entry to the PPT. In either case, processing continues.

**System programmer response:** Check the SCHED*xx* parmlib member for the incorrect PPT statement. Correct the statement.

**Source:** Initiator/terminator

**Module:** IEFPPT

**Routing code:** 2,10

**Descriptor code:** 6,12

#### **IEF732I SCHED***xx* **LINE** *num***: DUPLICATE PPT STMT FOR PGMNAME** *name* **IGNORED.**

**Explanation:** The system found a program properties table (PPT) statement in the SCHED*xx* parmlib member that contained a program name defined in a previous PPT statement.

In the message text:

*xx* The suffix of the SCHED parmlib member.

*num* The line number of the PPT statement containing the duplicate program name.

*name* The duplicate program name.

**System action:** The system ignores the second occurrence of the PPT statement.

**System programmer response:** Remove the PPT statement that contains the duplicate program name.

**Source:** Initiator/terminator

**Module:** IEFPPT

**Routing code:** 10

**Descriptor code:** 6

## **IEF734I SCHED***xx* **LINE** *num***:[RESTART|NORESTART] [CODE** *cde***|STATEMENT] [IGNORED|ACCEPTED]. REASON=***kyrc*

**Explanation:** During system initialization, the system found an error on a RESTART or NORESTART statement in the SCHED*xx* parmlib member.

In the message text:

- *xx* The suffix of the SCHED parmlib member.
- *num* The line number in SCHED*xx* that contains the improperly formatted code

## **STATEMENT**

The system was processing a statement.

## **RESTART**

The system was processing a RESTART statement.

## **NORESTART**

The system was processing a NORESTART statement.

- *cde* The first four characters of the first incorrect code.
- *kyrc* A decimal reason code, as follows:
	- **01rc** The system found unexpected data.
	- **0108** Unrecognizable keyword. The system ignores the statements.
	- **0128** The keyword list is not valid. The system ignores the statement.
	- **0144** The right keyword list delimiter is missing. The system processes the statement.
	- **0148** The system encounters data following the right keyword list delimiter. The system processes the statement.
	- **02rc** The system was processing the CODES keyword on either the RESTART or NORESTART statement.
	- **0216** The value for the code is beyond the valid range. The system accepts the statement up to the incorrect code.
	- **0252** The code already exists. The system accepts the statement up to the code being added.

## **IEF735I • IEF737I**

- **0256** The system cannot find the code to be deleted. It accepts the statement up to the code being deleted.
- **0260** The keyword was previously specified on the statement the system is processing. The system accepts the statement up to the duplicate keyword.

**System action:** The system continues processing.

**Source:** Scheduler restart

**Module:** IEFRCSTP

**Routing code:** 2,10

**Descriptor code:** 4

## **IEF735I IEFSSN***yy***: PRIMARY IGNORED. PREVIOUSLY SPECIFIED IN IEFSSN***zz*

**Explanation:** Two IEFSSNxx parmlib members specified a primary subsystem. The system accepts the first specified primary subsystem name and ignores any subsequent primary subsystem names.

In the message text:

**IEFSSN***yy*

The first parmlib member

**IEFSSN***zz*

The second parmlib member

**System action:** The system continues processing.

**System programmer response:** Check the SYS1.PARMLIB concatenation. Remove the duplicate entry.

**Source:** Subsystem interface (SSI)

**Module:** IEFJSIMW

**Routing code:** 2,10

**Descriptor code:** 4

## **IEF736A SPECIFY PRIMARY SUBSYSTEM NAME**

**Explanation:** The IEFSSNxx parmlib member did not specify the primary subsystem name.

**System action:** The system waits for the operator to enter a primary subsystem name.

**Operator response:** Enter the correct primary subsystem name.

**Source:** Subsystem interface (SSI)

**Module:** IEFJSIMW

**Routing code:** 1

**Descriptor code:** 2

## **IEF737I IEFSSN***xx* **LINE** *nnnn***: KEYWORD** *keyword* **IGNORED. NOT RECOGNIZED.**

**Explanation:** An incorrect keyword appeared in the IEFSSN*xx* parmlib member.

In the message text:

#### **IEFSSN***xx*

The parmlib member

*nnnn* The line number containing the keyword in error

*keyword* The incorrect keyword in the parmlib member

**System action:** The system continues processing.

**System programmer response:** Correct the incorrect keyword in the IEFSSN*xx* member.

**Source:** Subsystem interface (SSI)

**Module:** IEFJSIMW

**Routing code:** 2,10

**Descriptor code:** 4

## **IEF738I** *mem* **LINE** *num:***[RESTART|NORESTART] STMT IGNORED. NO OPERANDS SPECIFIED.**

**Explanation:** During system initialization, the system was processing a RESTART or NORESTART statement in the SCHED*xx* parmlib member. The statement is incorrect because it contains no operands.

In the message text:

*mem* The SCHED*xx* containing the incorrect statement

*num* The line number on which the system found an incorrect statement

## **RESTART**

The system was processing a RESTART statement.

## **NORESTART**

The system was processing a NORESTART statement.

**System action:** The system continues processing.

**Source:** Scheduler restart

**Module:** IEFRCSTP

**Routing code:** 2,10

**Descriptor code:** 4

## **IEF739D CONFIGURATION CHANGE DELAYED DUE TO EXCESSIVE WAIT ON PREVIOUS EDT - REPLY 'WAIT' OR 'TERM'.**

**Explanation:** The system is delaying the configuration change requested in the ACTIVATE command because allocation requests are still using an eligible device table (EDT) from IPL or a previous configuration change. The allocation requests are waiting for MOUNTs or exclusive access to a shared device or data set. Before this message, the system issues one or more of the following messages: IEF690I, IEF235D, IEF488I, IEF458D, IEF863I, or IEF289E.

**System action:** The system delays the configuration change until the operator responds to this message. One of the following then occurs:

- v If WAIT is specified in response to this message, the system continues waiting for the previous EDT to be freed before continuing with the configuration change request. After one minute, if the configuration change has not completed, this message will be reissued.
- v If TERM is specified in response to this message, the system attempts to cancel the configuration change and back-out from the intermediate EDT to the original EDT.

Message IEF739D is issued while transitioning from the original EDT to the intermediate EDT, which means that the original EDT is the secondary EDT and the intermediate EDT is the primary EDT. All new allocation requests are directed to the intermediate EDT because it is the primary EDT.

When TERM is specified, the system switches back to the original EDT by changing the primary EDT to be the original EDT and the secondary EDT to be the intermediate EDT, so that all new allocation requests are directed to the original EDT. Although the attempt to back-out the configuration change proceeds, all jobs that are using the intermediate EDT (now the secondary EDT) must release the secondary EDT before the configuration change is completely backed-out and the ACTIVATE completes. The DISPLAY IOS,CONFIG(EDT) command can be used to determine which EDT is the original and which is the intermediate.

Regardless of the EDT transition that is occurring, any jobs that use the secondary EDT will prevent the EDT transition from proceeding, whether the system is waiting for the configuration change to proceed, or waiting for the back-out of the configuration change to proceed. The DISPLAY IOS,CONFIG(EDT) command can be used to determine any allocation requests that are using the secondary EDT.

Remember that when replying TERM, the primary and secondary EDTs change. Once any allocation requests that are using the secondary EDT complete, the system completes the EDT transition.

## **IEF740I**

For further information about EDT transitions, see the information on Eligible Device Tables in *z/OS MVS Diagnosis: Reference*.

If backing-out the configuration change is delayed because of allocations using the secondary EDT after replying TERM, message IOS513E is issued.

**Operator response:** Do one of the following:

- v To continue waiting, satisfy all MOUNT requests and either continue to wait or cancel all jobs waiting for allocation. The previous messages identify these jobs, or issue 'DISPLAY IOS,CONFIG(EDT)' to determine the ASIDs and jobnames. Then reply WAIT to this message.
- v If jobs currently waiting for allocation should not be cancelled and the configuration change has been waiting for some time, reply TERM to this message. This causes the system to attempt to end the ACTIVATE request and free system resources. However, the system cannot finish back-out processing until the intermediate EDT that was built is no longer in use. Upon replying TERM, this intermediate EDT becomes the secondary EDT. If the system later issues message IOS513E, issue D IOS,CONFIG(EDT) to determine the jobs and allocation requests that are still using the secondary EDT. It may be necessary to take additional actions, as described in message IOS513E, so that these jobs and allocation requests release the secondary EDT. Once those jobs and allocation requests have released the secondary EDT, the ACTIVATE command finishes backing-out the configuration changes and returns to the configuration that was active prior to the issuance of the ACTIVATE command.

If you end the configuration change, enter the ACTIVATE command again when jobs currently waiting for allocation have completed or have been cancelled.

**Source:** Allocation

**Module:** IEFECS07

**Routing code:** 1

**Descriptor code:** 2

## **IEF740I** *jobname* **[***procstep***]** *stepname ddname* **[+** *xxx***] - DATA SET/VOLUME COULD NOT BE RACF PROTECTED. RACF NOT ACTIVE**

**Explanation:** The dynamic allocation protection key was specified or the PROTECT keyword was coded on the DD statement. The system could not provide the protection because Release 2 of the Resource Access Control Facility (RACF) was not installed or not active.

In the message text:

*jobname* The name of the job.

*procstep* The name of the step in the procedure.

*stepname*

The name of the job step.

- *ddname* The name of the DD statement.
- **+** *xxx* The relative position of a data set within a concatenation of data sets, including all data sets implicitly concatenated (through GDG ALL or OPTCD=B requests). See *z/OS MVS JCL User's Guide* for more information on GDG ALL or OPTCD=B requests when used within a set of concatenated data sets. The first data set of a concatenation would be +000, but the value +000 is never shown.

**System action:** The system ends the job.

**Programmer response:** If DASD data set or tape volume protection is required, contact the RACF administrator for assistance.

**Source:** Allocation

**Module:** IEFAB4FD

**Routing code:** 11

**Descriptor code:** 6

## **IEF741I** *jobname* **[***procstep***]** *stepname ddname***[+** *xxx***] - PROTECT REQUEST FAILED - INVALID DATA SET/VOLUME SPECIFICATION**

**Explanation:** The dynamic allocation protection key was specified or the PROTECT keyword was coded on the DD statement. The request did not meet the requirements as follows:

- v If PROTECT was specified for a DASD data set, the data set must be a new, nontemporary data set. That is, the status of the data set is 'NEW' or 'MOD' treated as 'NEW'. Normal and abnormal dispositions if specified are other then DELETE, and the data set has a non-temporary data set name.
- v If PROTECT was specified for a tape volume, the tape label specification must be SL, AL, SUL, AUL, or NSL. Both the file sequence count and volume sequence count must be set to one (except for NSL), or must default to one, and the tape volume must have a volume use attribute of PRIVATE. If the file sequence count or the volume sequence count is greater than one, the RACF TAPEDSN option must be active for successful processing.

In the message text:

*jobname* The name of the job.

*procstep* The name of the step in the procedure.

*stepname*

The name of the job step.

*ddname* The name of the DD statement.

**+** *xxx* The relative position of a data set within a concatenation of data sets, including all data sets implicitly concatenated (through GDG ALL or OPTCD=B requests). See *z/OS MVS JCL User's Guide* for more information on GDG ALL or OPTCD=B requests when used within a set of concatenated data sets. The first data set of a concatenation would be +000, but the value +000 is never shown.

**System action:** The system ends the job.

**Programmer response:** Correct the data set or volume description on the DD statement. Resubmit the job.

**Source:** Allocation

**Module:** IEFAB4FD

**Routing code:** 11

**Descriptor code:** 6

## **IEF742I** *jobname* **[***procstep***]** *stepname* **- STEP IN ALLOCATION BEFORE SYSTEM RESTART - NO AUTOMATIC RESTART**

**Explanation:** The system did not run a step because the step was in allocation when the system restart operation was required.

In the message text:

*jobname* The name of the job.

*procstep* The name of the step in the procedure.

*stepname*

The name of the job step.

**System action:** The system ends the job. The system does not issue message IEF450I when it issues this message.

**Programmer response:** The job may be resubmitted for deferred restart operation at the step that was in allocation. However, the data sets for the step must be verified because it is unknown how much allocation the system had done.

**Source:** Allocation

**Module:** IEFBB410

**Routing code:** 11

**Descriptor code:** -

#### **IEF743I** *jobname* **FORCED - CODE SA22 - IN ADDRESS SPACE** *asid*

**Explanation:** The operator entered a FORCE command. The system abnormally ended the job and address space with an abend code X'A22'. In the message text:

*jobname* The name of the job.

If the jobname is not available and the START, MOUNT, or LOGON command was entered, then this field will appear as START, MOUNT, or LOGON. If the entered command cannot be determined, this field will appear as COMMAND.

*cm* The command.

*asid* The address space identifier.

**System action:** The job and address space end.

**Programmer response:** Resubmit the job.

**Source:** Initiator/terminator

**Module:** IEFIRECM

**Routing code:** 2

**Descriptor code:** 4,5,6

## **IEF751I** *jobname* **[***procstep***]** *stepname* **- JOB FAILED BY SUBSYSTEM**

**Explanation:** A request to allocate one or more SUBSYS requests resulted in a step level error that the subsystem could not associate to a particular DD statement.

In the message text:

*jobname* The name of the job.

*procstep* The name of the step in the procedure.

*stepname*

The name of the job step.

**System action:** The system ends the job. The subsystem issues a message describing the reason for failure following this message.

**Programmer response:** Consult the subsystem message. Correct the error. Resubmit the job.

**Source:** Allocation

**Module:** IEFAB427

**Routing code:** 11

**Descriptor code:** -

## **IEF752I** *jobname* **[***procstep***]** *stepname ddname***[+** *xxx***] - REQUEST FAILED BY SUBSYSTEM**

**Explanation:** The subsystem specified in the SUBSYS parameter failed allocation of a data set.

In the message text:

*jobname* The name of the job.

*procstep* The name of the step in the procedure.

*stepname*

The name of the job step.

*ddname* The name of the DD statement.

**+** *xxx* The relative position of a data set within a concatenation of data sets, including all data sets implicitly concatenated (through GDG ALL or OPTCD=B requests). See *z/OS MVS JCL User's Guide* for more information on GDG ALL or OPTCD=B requests when used within a set of concatenated data sets. The first data set of a concatenation would be +000, but the value +000 is never shown.

**System action:** The system ends the job. The subsystem issues a message describing the reason for failure following this message.

**Programmer response:** Consult the subsystem message. Correct the error. Resubmit the job.

**Source:** Allocation

**Module:** IEFAB427

**Routing code:** 11

**Descriptor code:** -

## **IEF753I** *jobname* **[***procstep***]** *stepname ddname***[+** *xxx***] - REQUEST FAILED - SUBSYSTEM DOES NOT SUPPORT ALLOCATION**

**Explanation:** The subsystem specified in a SUBSYS parameter does not support allocation of subsystem data sets.

In the message text:

*jobname* The name of the job.

*procstep* The name of the step in the procedure.

*stepname*

The name of the job step.

*ddname* The name of the DD statement.

**+** *xxx* The relative position of a data set within a concatenation of data sets, including all data sets implicitly concatenated (through GDG ALL or OPTCD=B requests). See *z/OS MVS JCL User's Guide* for more information on GDG ALL or OPTCD=B requests when used within a set of concatenated data sets. The first data set of a concatenation would be +000, but the value +000 is never shown.

**System action:** The system ends the job.

**System programmer response:** If the name was correct, consult the subsystem documentation to determine if the subsystem supports allocation of subsystem data sets via the SUBSYS parameter.

**Programmer response:** Correct the wrong subsystem name.

**Source:** Allocation

**Module:** IEFAB427

**Routing code:** 11

**Descriptor code:** -

## **IEF754I** *jobname* **[***procstep***]** *stepname ddname* **[+** *xxx***] - REQUEST FAILED - SUBSYSTEM IS NOT OPERATIONAL**

**Explanation:** A DD statement requested allocation of a subsystem data set, but the specified subsystem was not operational.

In the message text:

*jobname* The name of the job.

*procstep* The name of the step in the procedure.

*stepname*

The name of the job step.

*ddname* The name of the DD statement.

**+** *xxx* The relative position of a data set within a concatenation of data sets, including all data sets implicitly concatenated (through GDG ALL or OPTCD=B requests). See *z/OS MVS JCL User's Guide* for more information on GDG ALL or OPTCD=B requests when used within a set of concatenated data sets. The first data set of a concatenation would be +000, but the value +000 is never shown.

**System action:** The system ends the job.

## **IEF755I • IEF756I**

**Programmer response:** Ensure that the operator makes the subsystem operational on the processor on which the job will run. Resubmit the job.

**Source:** Allocation

**Module:** IEFAB427

**Routing code:** 11

**Descriptor code:** -

## **IEF755I** *jobname* **[***procstep***]** *stepname ddname***[+** *xxx***] - REQUEST FAILED SUBSYSTEM DOES NOT EXIST**

**Explanation:** A DD statement requested allocation of a subsystem data set, but the subsystem is not defined to the system.

In the message text:

*jobname* The name of the job.

*procstep* The name of the step in the procedure.

*stepname*

The name of the job step.

*ddname* The name of the DD statement.

**+** *xxx* The relative position of a data set within a concatenation of data sets, including all data sets implicitly concatenated (through GDG ALL or OPTCD=B requests). See *z/OS MVS JCL User's Guide* for more information on GDG ALL or OPTCD=B requests when used within a set of concatenated data sets. The first data set of a concatenation would be +000, but the value +000 is never shown.

**System action:** The system ends the job.

**Programmer response:** Ensure that the subsystem is installed on the processor on which the job will run.

**Source:** Allocation

**Module:** IEFAB427

**Routing code:** 11

**Descriptor code:** \_

## **IEF756I** *jobname* **[***procstep***]** *stepname ddname***[+** *xxx***] - REQUEST FAILED - SYSTEM ERROR IN PROCESSING SUBSYS DD PARAMETER**

**Explanation:** A system error occurred in the processing of a DD statement containing a SUBSYS parameter.

In the message text:

*jobname* The name of the job.

*procstep* The name of the step in the procedure.

*stepname*

The name of the job step.

*ddname* The name of the DD statement.

**+** *xxx* The relative position of a data set within a concatenation of data sets, including all data sets implicitly concatenated (through GDG ALL or OPTCD=B requests). See *z/OS MVS JCL User's Guide* for more information on GDG ALL or OPTCD=B requests when used within a set of concatenated data sets. The first data set of a concatenation would be +000, but the value +000 is never shown.

**System action:** The system ends the job.

**System programmer response:** Search problem reporting data bases for a fix for the problem. If no fix exists, contact the IBM Support Center.

**Source:** Allocation

**Module:** IEFAB427, IEFAB4FJ

**Routing code:** 11/Note 36

**Descriptor code:** -

## **IEF757I ILLEGAL DATA SET NAME ON DD STATEMENT**

**Explanation:** The system found an incorrect data set name. The data set name cannot consist of any special characters created by the 12-4-9 multi-punch or in any other way that converts the value of each character to X'04'.

**System action:** The system ends the job and issues messages about the job to the job log.

**System programmer response:** Look at the messages in the job log. If the JOB statement did not specify MSGLEVEL=(1,1), specify it and run the job again. If the problem persists, search problem reporting data bases for a fix for the problem. If no fix exists, contact the IBM Support Center. Provide the SYSOUT output for the job.

**Programmer response:** Correct the data set name. Use other system functions to access the data set. For example, code an authorized program to read the job file control block (JFCB). Change the data set name in the JFCB to the data set name containing the 12-4-9 multipunch, be sure that JFCBNWRT is off in the JFCB, and issue an OPEN (TYPE=J) macro using the modified JFCB.

**Source:** Interpreter

**Module:** IEFVDA

**Routing code:** 2,10

**Descriptor code:** 4

## **IEF758I SUBSYSTEM AVAILABILITY LIMITED** *text*

**Explanation:** *text* is one of the following:

- IEFJSSNT NOT FOUND
- DESCRIPTION NOT FOUND IN SYS1. PARMLIB
- ABEND DURING SUBSYSTEM INITIALIZATION

One or more subsystems are unavailable.

In the message text:

## **IEFJSSNT NOT FOUND**

The system could not find module IEFJSSNT in SYS1.LINKLIB or in a library concatenated to SYS1.LINKLIB via a LNKLST*xx* parmlib member.

#### **DESCRIPTION NOT FOUND IN SYS1.PARMLIB**

The system could not find one or more IEFSSN*xx* parmlib members, each naming one or more subsystems to be initialized.

#### **ABEND DURING SUBSYSTEM INITIALIZATION**

An ABEND occurred while the system was initializing one of the subsystems specified in IEFJSSNT or in an IEFSSN*xx* parmlib member.

**System action:** The system does the following when the following appears in the message text:

#### **IEFJSSNT NOT FOUND**

The system initializes the subsystems identified in module IEFJSSNT.

## **DESCRIPTION NOT FOUND IN SYS1.PARMLIB**

The system initializes subsystems identified in the IEFSSN*xx* members that it did find. Other subsystems cannot be initialized.

#### **ABEND DURING SUBSYSTEM INITIALIZATION**

The system does no more subsystem initialization. The system writes an SVC dump.

In all three cases, other system initialization continues.

**System programmer response:** When the following text appears, do the following:

## **IEF759I**

## **IEFJSSNT NOT FOUND**

Determine why module IEFJSSNT could not be found.

## **DESCRIPTION NOT FOUND IN SYS1.PARMLIB**

Ensure that the IEFSSN*xx* members appear correctly on the SSN= parameter of IEASYS*xx*.

#### **ABEND DURING SUBSYSTEM INITIALIZATION**

Obtain the SVC dump.

If the missing subsystems are required for your system processing, ask the operator to reIPL the system.

If the problem persists, search problem reporting data bases for a fix for the problem. If no fix exists, contact the IBM Support Center.

**Source:** Subsystem interface (SSI)

**Module:** IEFJSIMW

**Routing code:** 2,10

**Descriptor code:** 4

## **IEF759I [***xxxx***] SUBSYSTEM UNAVAILABLE,** *text*

**Explanation:** *text* is one of the following:

- v GETMAIN FAILED CODE=*y*
- ABEND DURING INITIALIZATION

One or more subsystems or the subsystem hash table (SHAS) is unavailable.

In the message text:

*xxxx*

The name of the unavailable subsystem.

#### **GETMAIN FAILED CODE=***y*

The system requested virtual storage for a control block, but the request failed.

- *y* Identifies the failure. It is one of the following:
	- **1** The unsuccessful GETMAIN was for a subsystem communication vector table (SSCVT) for the specified subsystem. The subsystem is unavailable.
	- **2** The unsuccessful GETMAIN was for a subsystem vector table (SSVT) for the specified subsystem. The subsystem is defined to the system, but is unavailable for subsystem interface requests.
	- **3** The unsuccessful GETMAIN was for storage to build the SHAS. The subsystems are available, but the SHAS is not. In this case, the *xxxx* field is blank.
	- **4** The unsuccessful GETMAIN was for storage to re-build the subsystem allocation sequence table (SAST). Subsystems appearing in IEFSSN*xx* members are not available to process subsystem allocation requests. In this case, the *xxxx* field is blank.

#### **ABEND DURING INITIALIZATION**

An abend occurred at one of the following points in system initialization:

- v The system was initializing subsystem *xxxx*. The subsystem might be unavailable, depending on when the abend occurred.
- v The system was running the initialization routine for subsystem *xxxx*. The subsystem may not be available, depending on when the abend occurred.
- v The system was building the SHAS. Subsystems are available, but the SHAS is not. The *xxxx* field is blank.
- v The system was rebuilding the SAST If the rebuilding process was not complete when the abend occurred, subsystems specified in IEFSSN*xx* parmlib members are not added to the SAST and are not available for processing subsystem allocation requests. The *xxxx* field is blank.

**System action:** If **ABEND DURING INITIALIZATION** appears in the message text, and the abend occurred while the system was initializing a subsystem, the system writes an ABEND dump. If the abend occurred during

processing of an initialization routine the system writes an abend dump only if the initialization routine specifies it.

**System programmer response:** If **GETMAIN FAILED CODE=***y* appears in the message text, correct the GETMAIN macro and ask the operator to reIPL the system.

If **ABEND DURING INITIALIZATION** appears in the message text, obtain the ABEND dump if one was written.

If the problem persists, search problem reporting data bases for a fix for the problem. If no fix exists, contact the IBM Support Center. Provide the abend dump if it is available.

**Source:** Subsystem interface (SSI)

**Module:** IEFJSIMW

**Routing code:** 2,10

**Descriptor code:** 4

**IEF760I ERROR IN** *memname***, CODE=***yyyrc incorrect-record*

**Explanation:** One of the parameters on a record in the specified parmlib member contains an error.

In the message text:

*memname*

The parmlib member containing the erroneous parameter.

- *yyy* The position of the incorrect parameter in the record. For example, if *yyy* is 003, the third parameter in the record is incorrect.
- *rc* A hexadecimal reason code that identifies the error:

## **Code Explanation**

- **01** A delimiter is missing.
- **02** A quotation mark is missing.
- **03** The parameter length is incorrect.
- **04** A required parameter is missing.
- **05** A field within single quotation marks should not be within quotation marks.
- **06** A subsystem name has a syntax error.
- **07** The number of parameters exceeds the maximum allowed.
- **08** A right parenthesis is missing.
- **09** A required item is missing.
- **0A** An item has incorrect parentheses.
- **0B** Records conflict.
- **0C** A keyword is incorrect.
- **0D** A duplicate keyword was specified.

## *incorrect-record*

The first 70 characters of the record containing the error.

**System action:** The system issues this message for the first incorrect parameter on a record. The system does not check the rest of the record. The system ignores the erroneous record and continues with the next record.

**System programmer response:** Correct the parameter in error. If the information on the record is crucial to system processing, enter the command again. Then ask the operator to reIPL the system.

If the problem persists, search problem reporting data bases for a fix for the problem. If no fix exists, contact the IBM Support Center.

**Source:** Subsystem interface (SSI)

**Module:** IEFJSIMW

## **IEF761I • IEF764I**

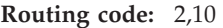

**Descriptor code:** 4

**IEF761I** *jobname* **[***procstep***]** *stepname ddname callername* **DD IS ALREADY ALLOCATED AND WILL BE USED BY THIS TASK**

**Explanation:** The caller of the IEFPRMLB service passed a DDname that is already allocated.

In the message text:

## *jobname*

The name of the job.

#### *procstep*

*stepname*

The name of the step in the procedure.

# The name of the job step.

*ddname*

The name of the DD statement.

## *callername*

The name of the program or process that issued IEFPRMLB.

**System action:** The system will use the DD statement that is already allocated.

**Source:** Allocation/Unallocation

**Module:** IEFPIS01

**Routing code:** Noye 13

**Descriptor code:**

**IEF764I** *jobname* **[***procstep***]** *stepname ddname callername* **PARMLIB READ FAILED - MEMBER** *membername* **NOT FOUND**

**Explanation:** The member was not found in any of the data sets that make up the parmlib concatenation.

In the message text:

## *jobname*

The name of the job.

#### *procstep*

The name of the step in the procedure.

## *stepname* The name of the job step.

*ddname*

The name of the DD statement.

#### *callername*

The name of the program or process that issued IEFPRMLB.

#### *membername*

The name of the parmlib member.

**System action:** The logical parmlib service stops trying to read the parmlib member. If IEFPRMLB was issued with REQUEST=ALLOCATE and the DD statement was not allocated before IEFPRMLB was issued, the logical parmlib service unallocates the DD statement.

**System programmer response:** Examine the system log to determine if there are messages that might assist in diagnosing the problem. If necessary, contact IBM Software Support and provide any diagnostic messages found in the system log.

**Programmer response:** Verify if the specified member exists in the logical parmlib or the data set specified on the DD statement used to allocate PARMLIB. If the member does exist, contact the system programmer.

**Source:** Allocation/Unallocation

**Module:** IEFPIS01

**Routing code:** 11,Note 13

## **Descriptor code:** 4

## **IEF765I** *jobname* **[***procstep***]** *stepname ddname callername* **PARMLIB READ FAILED FOR MEMBER** *membername* **DUE TO AN I/O ERROR.**

**Explanation:** There was an I/O error while attempting to read the specified parmlib member.

## In the message text:

## *jobname*

The name of the job.

## *procstep*

The name of the step in the procedure.

## *stepname*

The name of the job step.

## *ddname*

The name of the DD statement.

## *callername*

The name of the program or process that issued IEFPRMLB.

## *membername*

The name of the parmlib member.

**System action:** The logical parmlib service stops trying to read the parmlib member. If IEFPRMLB was issued with REQUEST=ALLOCATE and the DD statement was not allocated before IEFPRMLB was issued, the logical parmlib service unallocates the DD statement.

**System programmer response:** Examine the system log to determine if there are messages that might assist in diagnosing the problem. If necessary, contact IBM Hardware Support and provide any diagnostic messages found in the system log or LOGREC records.

**Programmer response:** Contact the system programmer.

**Source:** Allocation/Unallocation

**Module:** IEFPIS01

**Routing code:** 11,Note 13

**Descriptor code:** 4

## **IEF766I** *jobname* **[***procstep***]** *stepname ddname callername* **PARMLIB READ FAILED FOR MEMBER** *membername* **DUE TO AN OPEN ERROR.**

**Explanation:** There was an error while attempting to open the logical parmlib.

In the message text:

## *jobname*

The name of the job.

## *procstep*

The name of the step in the procedure.

## *stepname*

The name of the job step.

## *ddname*

The name of the DD statement.

## **IEF767I • IEF768I**

*callername*

The name of the program or process that issued IEFPRMLB.

*membername*

The name of the parmlib member.

**System action:** The logical parmlib service stops trying to read the parmlib member. If IEFPRMLB was issued with REQUEST=ALLOCATE and the DD statement was not allocated before IEFPRMLB was issued, the logical parmlib service unallocates the DD statement.

**System programmer response:** Examine the system log to determine if there are messages that might assist in diagnosing the problem. If necessary, contact IBM Software Support and provide any diagnostic messages found in the system log.

**Programmer response:** Contact the system programmer.

**Source:** Allocation/Unallocation

**Module:** IEFPIS01

**Routing code:** 11,Note 13

**Descriptor code:** 4

## **IEF767I** *jobname* **[***procstep***]** *stepname ddname callername* **ALLOCATE FAILED FOR** *dsname*

**Explanation:** There was an error while attempting to allocate one of the logical parmlib data sets.

In the message text:

#### *jobname*

The name of the job.

#### *procstep*

The name of the step in the procedure.

#### *stepname*

The name of the job step.

#### *ddname*

The name of the DD statement.

#### *callername*

The name of the program or process that issued IEFPRMLB.

## *dsname*

The name of the data set which failed allocation.

**System action:** The logical parmlib service unallocates any data sets that were successfully allocated as part of the logical parmlib.

**System programmer response:** Examine the system log to determine if there are any messages that might assist in diagnosing the problem. If necessary, contact IBM Software Support and provide any diagnostic messages found in the system log.

**Programmer response:** Contact the system programmer.

**Source:** Allocation/Unallocation

**Module:** IEFPIS01

**Routing code:** 11,Note 13

**Descriptor code:** 4

## **IEF768I** *jobname* **[***procstep***]** *stepname ddname callername* **CONCATENATION OF THE LOGICAL PARMLIB FAILED.**

**Explanation:** The logical parmlib service failed while attempting to concatenate the logical parmlib data sets.

In the message text:

## *jobname*

The name of the job.

## *procstep* The name of the step in the procedure.

*stepname*

The name of the job step.

## *ddname*

The name of the DD statement.

## *callername*

The name of the program or process that issued IEFPRMLB.

**System action:** The logical parmlib service unallocates the logical parmlib concatenation.

**System programmer response:** Examine the system log to determine if there are any messages that might assist in diagnosing the problem. If necessary, contact IBM Software Support and provide any diagnostic messages found in the system log.

**Programmer response:** Contact the system programmer.

**Source:** Allocation/Unallocation

**Module:** IEFPIS01

**Routing code:** 11,Note 13

**Descriptor code:** 4

**IEF769I** *jobname* **[***procstep***]** *stepname callername* **LOADING OF THE PARMLIB READ ROUTINE FAILED.**

**Explanation:** The logical parmlib service failed while attempting to load the routine that reads a parmlib member.

## In the message text:

*jobname*

The name of the job.

*procstep*

The name of the step in the procedure.

*stepname*

The name of the job step.

*callername*

The name of the program or process that issued IEFPRMLB.

**System action:** The logical parmlib service stops trying to read the parmlib member. If IEFPRMLB was issued with REQUEST=ALLOCATE and the DD statement was not allocated before IEFPRMLB was issued, the logical parmlib service unallocates the DD statement.

**System programmer response:** Examine the system log to determine if there are any messages that might assist in diagnosing the problem. If necessary, contact IBM Software Support and provide any diagnostic messages found in the system log.

**Programmer response:** Contact the system programmer.

**Source:** Allocation/Unallocation

**Module:** IEFPIS01

**Routing code:** 11,Note 13

**Descriptor code:** 4

## **IEF770I • IEF771I**

**IEF770I** *jobname* **[***procstep***]** *stepname ddname callername* **UNABLE TO ACCESS THE LOGICAL PARMLIB.**

**Explanation:** The logical parmlib service failed while attempting to access the parmlib concatenation.

In the message text:

## *jobname*

The name of the job.

## *procstep*

The name of the step in the procedure.

## *stepname*

The name of the job step.

*ddname*

The name of the DD statement.

*callername*

The name of the program or process that issued IEFPRMLB.

**System action:** The logical parmlib service stops trying to read the parmlib member. If IEFPRMLB was issued with REQUEST=ALLOCATE and the DD statement was not allocated before IEFPRMLB was issued, the logical parmlib service unallocates the DD statement.

**System programmer response:** Examine the system log to determine if there are messages that might assist in diagnosing the problem. If necessary, contact IBM Hardware Support and provide any diagnostic messages found in the system log or LOGREC records.

**Programmer response:** Contact the system programmer.

**Source:** Allocation/Unallocation

**Module:** IEFPIS01

**Routing code:** 11,Note 13

**Descriptor code:** 4

## **IEF771I** *dev* **[PENDING] OFFLINE - {ASSIGNED TO ANOTHER SYSTEM| ASSIGN FAILED, RETURN CODE=***return-code***}**

**Explanation:** The system could not assign a device.

In the message text:

*dev*

The device number.

#### **PENDING**

The device is marked pending offline, but remains allocated to this system. If PENDING is not in the message, the device is marked **offline** to this system.

#### **ASSIGNED TO ANOTHER SYSTEM**

The device is assigned to another system and cannot be accessed by this system.

## **ASSIGN FAILED, RETURN CODE=***return-code*

The device could not be assigned because of an I/O error, as indicated by return code *return-code*. Possible values for *return-code* are:

- **16** A timeout occurred when the system was performing I/O to assign the device.
- **20** Either (1) a permanent I/O error occurred when the system was trying to assign the device, or (2) the device is currently boxed (forced offline).

**System action:** If **ASSIGNED TO ANOTHER SYSTEM** appears in the message and the program to which the device is allocated tries to use it, this system will reject I/O to the device.

**Operator response:** Notify the system programmer.

**System programmer response:** Search problem reporting data bases for a fix for the problem. If no fix exists, contact the IBM Support Center.

**Source:** Allocation

**Module:** IEFAUINT

**Routing code:** 2,3,10

**Descriptor code:** 4

## **IEF772I** *dev* **PENDING OFFLINE - MUST BE VARIED OFFLINE TO JES3**

**Explanation:** A VARY OFFLINE command for a device failed because the device is managed by and online to JES3. In the message text:

*dev*

The device number.

**System action:** The system resets the device to online.

**Operator response:** Enter a command to vary the device offline to JES3.

**Source:** Allocation

**Module:** IEFAB429

IEFAB4CB

**Routing code:** -

**Descriptor code:** 5

## **IEF773I TIOT SIZE =** *xxxx***K, MAXIMUM SINGLE UNIT DD ENTRIES =** *zzzzzzzz*

**Explanation:** The message indicates the number of DD statements the system supports for each step.

In the message text:

*xxxxK* The size of the task I/O table (TIOT), which the system programmer defined.

*zzzzzzzz*

The number of DD statements per job step.

**System action:** The system continues processing.

**Source:** Allocation

**Routing code:** 2

**Descriptor code:** -

## **IEF775I** *jobname* **[***procstep***]** *stepname ddname callername* **UNALLOCATION OF THE LOGICAL PARMLIB FAILED - NOT CLOSED.**

**Explanation:** The logical parmlib service failed while attempting to unallocate the logical parmlib because the logical parmlib was still open.

In the message text:

*jobname*

The name of the job.

*procstep*

The name of the step in the procedure.

*stepname*

The name of the job step.

*ddname*

The name of the DD statement.

## **IEF776I • IEF777I**

#### *callername*

The name of the program or process that issued IEFPRMLB.

**System action:** The logical parmlib service does not unallocate the logical parmlib.

**System programmer response:** If the program requesting the system to unallocate the logical parmlib is already attempting to close the logical parmlib prior to the call to the Logical Parmlib Service, examine the system log. If necessary, contact IBM Software Support. Otherwise, contact the owner of the program.

**Programmer response:** If the program requesting the system to unallocate the logical parmlib is an installation program, change the program to close the logical parmlib before issuing IEFPRMLB to unallocate it. Otherwise, contact the system programmer.

**Source:** Allocation/Unallocation

**Module:** IEFPIS01

**Routing code:** 11,Note 13

**Descriptor code:** 4

**IEF776I** *jobname* **[***procstep***]** *stepname ddname callername* **UNALLOCATION OF THE LOGICAL PARMLIB FAILED.**

**Explanation:** The logical parmlib service failed while attempting to unallocate the parmlib concatenation.

In the message text:

## *jobname*

The name of the job.

#### *procstep*

The name of the step in the procedure.

#### *stepname*

The name of the job step.

#### *ddname*

The name of the DD statement.

#### *callername*

The name of the program or process which invoked the Logical Parmlib Service.

**System action:** The logical parmlib service attempts to unallocate as many of the concatenated parmlib data sets as possible.

**System programmer response:** Examine the system log to determine if there are any messages that might assist in diagnosing the problem. If necessary, contact IBM Software Support and provide any diagnostic messages found in the system log.

**Programmer response:** If the program requesting the system to unallocate the logical parmlib is an installation program, verify that the program is providing the correct DDname to the logical parmlib service. Otherwise, contact the system programmer.

**Source:** Allocation/Unallocation

**Module:** IEFPIS01

**Routing code:** 11,Note 13

**Descriptor code:** 4

## **IEF777I** *jobname* **[***procstep***]** *stepname ddname callername* **PARMLIB READ ROUTINE RECEIVED A BAD PARAMETER LIST.**

**Explanation:** The logical parmlib service attempted to read a specified parmlib member but passed an invalid parameter list to the read routine.

In the message text:

## *jobname*

The name of the job.

## *procstep* The name of the step in the procedure.

*stepname*

The name of the job step.

*ddname*

The name of the DD statement.

*callername*

The name of the program or process that invoked IEFPRMLB.

**System action:** The logical parmlib service stops trying to read the parmlib member. If IEFPRMLB was issued with REQUEST=ALLOCATE and the DD statement was not allocated before IEFPRMLB was issued, the logical parmlib service unallocates the DD statement.

**System programmer response:** Examine the system log to determine if there are messages that might assist in diagnosing the problem. If necessary, contact IBM Software Support and provide any diagnostic messages found in the system log.

**Programmer response:** Contact the system programmer.

**Source:** Allocation/Unallocation

**Module:** IEFPIS01

**Routing code:** 11,Note 13

**Descriptor code:** 4

## **IEF778I FURTHER INFORMATION NOT PROVIDED BY SUBSYSTEM** *ssnm*

**Explanation:** The subsystem specified in the SUBSYS parameter failed the allocation of a dataset, as indicated by message IEF752I, or had a step level error, as indicated by message IEF751I. The subsystem returned to Allocation without providing a message describing the reason for the failure.

In the message text:

*ssnm*

The name of the subsystem.

**System action:** The system ends the job.

**Operator response:** If insufficient information is available to determine the reason for the failure, contact the owner of the subsystem. Otherwise, correct the error and resubmit the job.

**Source:** Allocation

**Module:** IEFAB427

**Routing code:** Note 36

**Descriptor code:** -

**IEF779I** *dddd***, VOLUME** *vvvvvv* **PENDING OFFLINE BY** *callerid*

**Explanation:** The device listed was varied offline by the specified requester, but the device could not be taken offline on the first attempt.

In the message text:

*dddd*

The device number.

*vvvvvv*

The volume serial number.

## **IEF781I • IEF783I**

*callerid*

The caller ID that requested the device be varied offline.

**System action:** The system will continue to try to take the device offline.

**Operator response:** Verify that this device should be taken offline. If not, vary the device online.

**Source:** Allocation

**Module:** IEFAB429

**Routing code:** \*,2,3,4,7,8,HRDCPY

**Descriptor code:** 4

## **IEF781I** *jobname* **[***procstep***]** *stepname callername* **LIST BUFFER INPUT TO LOGICAL PARMLIB SERVICE IS NOT ACCESSIBLE.**

**Explanation:** The logical parmlib service cannot access a buffer that it was passed.

In the message text:

## *jobname*

The name of the job.

#### *procstep*

The name of the step in the procedure.

*stepname*

The name of the job step.

*callername*

The name of the program or process that issued IEFPRMLB.

**System action:** The logical parmlib service fails.

**System programmer response:** Contact the owner of the program that calls the logical parmlib service.

**Programmer response:** If the calling program is an installation program, change the program so its input read buffer is properly accessible to the logical parmlib service. Otherwise, contact the system programmer. Otherwise, contact the system programmer.

**Source:** Allocation/Unallocation

**Module:** IEFPIS01

**Routing code:** 11,Note 13

**Descriptor code:** 4

## **IEF783I** *jobname* **[***procstep***]** *stepname callername* **READ BUFFER INPUT TO LOGICAL PARMLIB SERVICE IS NOT ACCESSIBLE.**

**Explanation:** The logical parmlib service cannot access a buffer it was passed.

In the message text:

#### *jobname*

The name of the job.

## *procstep*

The name of the step in the procedure.

## *stepname*

The name of the job step.

#### *callername*

The name of the program or process that issues IEFPRMLB.

**System action:** The call to the logical parmlib service fails.

**System programmer response:** Contact the owner of the calling program.

**Programmer response:** If the calling program is an installation program, change the program so its input read buffer is properly accessible to the logical parmlib service. Otherwise, contact the system programmer.

**Source:** Allocation/Unallocation

**Module:** IEFPIS01

**Routing code:** 11,Note 13

**Descriptor code:** 4

## **IEF786I ERROR VERIFYING INTERNAL VOLUME LABEL** *ser* **ON DEVICE** *dev*

**Explanation:** A system error occurred while the system was verifying the internal volume label of a tape volume on a tape device.

In the message text:

*ser*

The volume serial number of the tape volume for which the verify attempt failed.

*dev*

The device number of the tape device where *ser* is mounted.

**System action:** The system unloads the tape volume unless the verify was on behalf of a VARY command, and then requests an SVC dump. If the verify was on behalf of the VARY command, the volume is not unloaded.

**System programmer response:** Search problem reporting data bases for a fix for the problem. If no fix exists, contact the IBM Support Center. Provide the SVC dump.

**Source:** Allocation

**Module:** IEFAB473

**Routing code:** \*/3

**Descriptor code:** 4/5

## **IEF787I** *jobname stepname* **- ERROR VERIFYING INTERNAL LABEL OF VOLUME** *ser* **ON DEVICE** *dev***. ERROR READING LABEL.**

**Explanation:** A read error occurred while verifying the internal volume label of a tape volume on a tape device.

In the message text:

*jobname*

The name of the job.

*stepname*

The name of the job step.

*ser*

The volume serial number of the tape volume for which the verify attempt failed.

*dev*

The device number of the tape device where *ser* is mounted.

**System action:** The system unloads the tape volume, places the volume in an error category (if it is a system-managed tape library volume), and then fails the allocation.

**System programmer response:** Ensure that the tape is properly labeled.

**Source:** Allocation

**Module:** IEFAB49B

**Routing code:** -

**Descriptor code:** 5

## **IEF788I • IEF789I**

### **IEF788I** *jobname stepname* **- ERROR VERIFYING INTERNAL LABEL OF VOLUME** *ser* **ON DEVICE** *dev***. INVALID LABEL TYPE.**

**Explanation:** As a result of a MOUNT command, a non-standard label tape volume was mounted on a system-managed tape library device, but non-standard labels are not supported for system- managed tape library devices.

In the message text:

#### *jobname*

The name of the job.

#### *stepname*

The name of the job step.

*ser*

The volume serial number of the tape volume for which the verify attempt failed.

*dev*

The device number of the tape device where *ser* is mounted.

**System action:** The system unloads the tape volume, places the volume in an error category, and then fails the MOUNT.

**System programmer response:** Tell the storage administrator to either remove the non-standard labeled tape volume from the library or relabel it with a standard or ANSI label.

**Source:** Allocation

**Module:** IEFAB49B

**Routing code:** -

**Descriptor code:** 5

## **IEF789I** *jobname stepname* **- ERROR VERIFYING INTERNAL LABEL OF VOLUME** *ser* **ON DEVICE** *dev***. SL TAPE MOUNTED BUT AL REQUESTED.**

**Explanation:** An error occurred while the system was verifying the internal volume label of a tape volume on a tape device. ANSI label was specified but a standard label (SL) tape was mounted.

In the message text:

## *jobname*

The name of the job.

## *stepname*

The name of the job step.

*ser*

The volume serial number of the tape volume for which the verify was done.

*dev*

The device number of the tape device where *ser* is mounted.

**System action:** The system unloads the tape volume and fails the MOUNT command.

**Operator response:** Correct the label type specified, and enter the MOUNT command again.

**Source:** Allocation

**Module:** IEFAB49B

**Routing code:** -

**Descriptor code:** 5

## **IEF790I** *jobname stepname* **- ERROR VERIFYING INTERNAL LABEL OF VOLUME** *ser* **ON DEVICE** *dev***. AL TAPE MOUNTED BUT SL REQUESTED.**

**Explanation:** An error occurred while the system was verifying the internal volume label of a tape volume on a tape device. Standard label was specified but an ANSI label tape was mounted.

## In the message text:

#### *jobname*

The name of the job.

#### *stepname*

The name of the job step.

## *ser*

The volume serial number of the tape volume for which the verify was done.

## *dev*

The device number of the tape device where *ser* is mounted.

**System action:** The system unloads the tape volume and fails the MOUNT command.

**Operator response:** Correct the label type specified, and enter the MOUNT command again.

**Source:** Allocation

**Module:** IEFAB49B

**Routing code:** -

**Descriptor code:** 5

## **IEF791I** *jobname stepname* **- ERROR VERIFYING INTERNAL LABEL** *ser* **ON DEVICE** *dev***.**

**Explanation:** A system error occurred while the system was verifying the internal volume label of a tape volume on a tape device on behalf of this job.

In the message text:

#### *jobname*

The name of the job.

## *stepname*

The name of the job step.

#### *ser*

The volume serial number of the tape volume for which the verify attempt failed.

## *dev*

The device number of the tape device where *ser* is mounted.

**System action:** The system unloads the tape volume and requests an SVC dump.

**System programmer response:** Search problem reporting data bases for a fix for the problem. If no fix exists, contact the IBM Support Center. Provide the SVC dump.

**Source:** Allocation

**Module:** IEFAB49B

**Routing code:** -

**Descriptor code:** 5

## **IEF811I DUPLICATE VERB AND LABEL** *text*

## **Explanation:**

*text* is one of the following:

- PRIOR TO THE FIRST EXEC
- WITHIN A STEP

## **IEF812I • IEF815I**

In a JCL statement, the system found a verb and label that were duplicates of a verb and label on a previously specified JCL statement. Verb and label specification must be unique prior to the first EXEC statement and within steps.

In the message text:

## **PRIOR TO THE FIRST EXEC**

The system found the duplicate verb and label in a JCL statement prior to the first EXEC statement.

#### **WITHIN A STEP**

The system found the duplicate verb and label in a JCL statement within a step.

**System action:** The system ends the job. The system scans the remaining job control statements for syntax errors. The system issues messages about the job to the job log.

**System programmer response:** Look at the messages in the job log. If the JOB statement did not specify MSGLEVEL=(1,1), specify it and run the job again. If the problem persists, search problem reporting data bases for a fix for the problem. If no fix exists, contact the IBM Support Center. Provide the SYSOUT output for the job.

**Programmer response:** Correct the error, and resubmit the job.

**Source:** Interpreter

**Module:** IEFVJDTI

**Routing code:** 2,10

**Descriptor code:** 4

## **IEF812I JCL USAGE LIMITED - SYSTEM ERROR**

**Explanation:** During converter/interpreter processing, the system found an unexpected system error. This error limited the use of JCL keywords or statements.

**System action:** The system ends the job. The system scans the remaining job control statements for syntax errors. The system issues messages about the job to the job log.

**System programmer response:** Look at the messages in the job log. Search problem reporting data bases for a fix for the problem. If no fix exists, contact the IBM Support Center. Provide the SYSOUT output for the job.

**Source:** Interpreter

**Module:** IEFVJDTI

**Routing code:** 2

**Descriptor code:** 4

## **IEF815I INVALID HEXADECIMAL VALUE IN THE** *parameter* **FIELD**

**Explanation:** In a JCL statement, the system found an alphabetic or special character in a parameter that can contain only hexadecimal characters.

In the message text:

*parameter*

The last correctly specified keyword preceding the error.

**System action:** The system ends the job and scans the remaining JCL statements for syntax errors. The system issues messages about the job to the job log.

**System programmer response:** Look at the messages in the job log. If the JOB statement did not specify MSGLEVEL=(1,1), specify it and run the job again. If the problem persists, search problem reporting data bases for a fix for the problem. If no fix exists, contact the IBM Support Center. Provide the SYSOUT output for the job.

**Programmer response:** Change the incorrect parameter value and submit the job again.

**Source:** Interpreter

**Module:** IEFVJDTI

**Routing code:** 2,10

**Descriptor code:** 4

## **IEF817I PARAMETER LENGTH LESS THAN MINIMUM ALLOWED IN THE** *parameter* **FIELD**

**Explanation:** In a JCL statement, the system found a parameter shorter than the length permitted.

In the message text:

*parameter*

The last correctly specified keyword preceding the error.

**System action:** The system ends the job. The system scans the remaining job control statements for syntax errors. The system issues messages about the job to the job log.

**System programmer response:** Look at the messages in the job log. If the JOB statement did not specify MSGLEVEL=(1,1), specify it and run the job again. If the problem persists, search problem reporting data bases for a fix for the problem. If no fix exists, contact the IBM Support Center. Provide the SYSOUT output for the job.

**Programmer response:** Lengthen the parameter to at least the minimum length. Submit the job again.

**Source:** Interpreter

**Module:** IEFVJDTI

**Routing code:** 2,10

**Descriptor code:** 4

## **IEF818E JCL USAGE LIMITED -** *text*

**Explanation:** *text* is one of the following:

- MODULE name NOT FOUND
- STORAGE UNAVAILABLE
- UNABLE TO SET UP RECOVERY ENVIRONMENT
- SYSTEM ERROR IN JCL INITIALIZATION

During system initialization, an error occurred that could limit use of JCL.

In the message text:

#### **MODULE** *name* **NOT FOUND**

The system could not find a module in SYS1.LINKLIB.

*name* The module name.

#### **STORAGE UNAVAILABLE**

The system could not obtain enough virtual storage.

## **UNABLE TO SET UP RECOVERY ENVIRONMENT**

The system could not establish a recovery routine.

## **SYSTEM ERROR IN JCL INITIALIZATION**

An abend occurred when the system tried to initialize the JCL definition tables for the system.

**System action:** System initialization continues. The system may write an SVC dump. Some JCL jobs could fail because of unrecognized keywords or verbs, even though the keywords and verbs are correct.

**Operator response:** Do the following:

- Notify the system programmer.
- After the system programmer fixes the problem, reIPL the system.

**System programmer response:** If **MODULE** *name* **NOT FOUND** appears in the message, check SYS1.LINKLIB for the module. Correct the problem. Ask the operator to reIPL the system.

If **STORAGE UNAVAILABLE** appears in the message, enlarge the storage for the system. Then ask the operator to reIPL.

## **IEF819I • IEF820I**

Otherwise, search problem reporting data bases for a fix for the problem. If no fix exists, contact the IBM Support Center.

**Source:** Scheduler JCL facility (SJF)

**Module:** IEFSJINT

**Routing code:** 1

**Descriptor code:** 11

## **IEF819I EXCESSIVE NUMBER OF POSITIONAL PARAMETERS IN SUBPARAMETER LIST IN THE** *parameter* **FIELD**

**Explanation:** The system found a JCL statement with too many parameters in a subparameter list. A misplaced comma, a duplication, or a null operand field could cause such an error.

In the message text:

*parameter*

The last correctly specified keyword preceding the error. Note that a keyword must be followed by an equal sign to be considered correctly specified.

**System action:** The system ends the job. The system scans the remaining job control statements for syntax errors. The system issues messages about the job to the job log.

**System programmer response:** Look at the messages in the job log. If the JOB statement did not specify MSGLEVEL=(1,1), specify it and run the job again. If the problem persists, search problem reporting data bases for a fix for the problem. If no fix exists, contact the IBM Support Center. Provide the SYSOUT output for the job.

**Programmer response:** Correct the error and submit the job again.

**Source:** Interpreter

**Module:** IEFVJDTI

**Routing code:** 2,10

**Descriptor code:** 4

## **IEF820I SPECIFIED NUMERIC LESS THAN MINIMUM ALLOWED IN THE** *parameter* **FIELD**

**Explanation:** In a JCL statement, the system found a value of a parameter or subparameter that is less than the minimum value allowed.

In the message text:

*parameter*

The last correctly specified keyword preceding the error. Note that a keyword must be followed by an equal sign to be considered correctly specified.

**System action:** The system ends the job. The system scans the remaining job control statements for syntax errors. The system issues messages about the job to the job log.

**System programmer response:** Look at the messages in the job log. If the JOB statement did not specify MSGLEVEL=(1,1), specify it and run the job again. If the problem persists, search problem reporting data bases for a fix for the problem. If no fix exists, contact the IBM Support Center. Provide the SYSOUT output for the job.

**Programmer response:** Correct the value and resubmit the job.

**Source:** Interpreter

**Module:** IEFVJDTI

**Routing code:** 2,10

**Descriptor code:** 4

## **IEF823I NUMBER OF LEVELS EXCEEDS MAXIMUM IN THE** *parameter* **FIELD**

**Explanation:** The system found that the number of qualification levels in a parameter exceeds the allowable limit.

#### In the message text:

*parameter*

The last correctly specified keyword preceding the error. Note that a keyword must be followed by an equal sign to be considered correctly specified.

**System action:** The system ends the job and scans the remaining JCL statements for syntax errors. The system issues messages about the job to the job log.

**System programmer response:** Look at the messages in the job log. If the JOB statement did not specify MSGLEVEL=(1,1), specify it and run the job again. If the problem persists, search problem reporting data bases for a fix for the problem. If no fix exists, contact the IBM Support Center. Provide the SYSOUT output for the job.

**Programmer response:** Check for excessive parentheses and submit the job again.

**Source:** Interpreter

**Module:** IEFVJDTI

**Routing code:** 2,10

**Descriptor code:** 4

## **IEF824I LENGTH OF LEVEL** *xx* **EXCEEDS** *yy* **IN THE** *parameter* **FIELD**

**Explanation:** The system found that the length of the qualification level within a parameter exceeds the allowable limit.

In the message text:

*xx* The number of the level in error.

*yy* The limit of the level.

*parameter*

The last correctly specified keyword preceding the error.

**System action:** The system ends the job and scans the remaining JCL statements for syntax errors. The system issues messages about the job to the job log.

**System programmer response:** Look at the messages in the job log. If the JOB statement did not specify MSGLEVEL=(1,1), specify it and run the job again. If the problem persists, search problem reporting data bases for a fix for the problem. If no fix exists, contact the IBM Support Center. Provide the SYSOUT output for the job.

**Programmer response:** Check for duplicate or too much information in the level. Submit the job again.

**Source:** Interpreter

**Module:** IEFVJDTI

**Routing code:** 2,10

**Descriptor code:** 4

#### **IEF825I INVALID CHARACTER IN THE** *parameter* **FIELD**

**Explanation:** In a JCL statement, the system found a character within a qualification level that is not valid.

In the message text:

*parameter*

The last correctly specified keyword preceding the error. Note that a keyword must be followed by an equal sign to be considered correctly specified.

**System action:** The system ends the job and scans the remaining JCL statements for syntax errors. The system issues messages about the job to the job log.

**System programmer response:** Look at the messages in the job log. If the JOB statement did not specify

## **IEF861I • IEF863I**

MSGLEVEL=(1,1), specify it and run the job again. If the problem persists, search problem reporting data bases for a fix for the problem. If no fix exists, contact the IBM Support Center. Provide the SYSOUT output for the job.

**Programmer response:** Correct the character and submit the job again.

**Source:** Interpreter

**Module:** IEFVJDTI

**Routing code:** 2,10

**Descriptor code:** 4

## **IEF861I FOLLOWING RESERVED DATA SET NAMES UNAVAILABLE TO** *jobname*

**Explanation:** During initiation of a job, the job requested the use of one or more data sets that are currently unavailable. The data sets are reserved for other jobs currently running in the system. Message IEF863I follows, listing the data set names.

**System action:** The system suspends processing of the job.

**Operator response:** See the Operator Response for message IEF863I.

**System programmer response:** See the System Programmer Response for message IEF863I.

**Source:** Initiator/terminator and allocation/unallocation

**Module:** IEFSD102

IEFGB4DC

|

| | | | | | | |

| | | | | |

**Routing code:** 11

**Descriptor code:** -

**IEF863I DSN=***dsname jobname* **RC=***returncode***RSN=***reasoncode* **FROM SERVICE** *servicename*

**Explanation:** During initiation of a job, the system found that a data set is not available to the job named in preceding message IEF861I. This message appears for each data set that is not available.

In the message text:

*dsname* The name of the data set that is not available.

*jobname* The job name.

*returncode*

The hexadecimal return code from the named service. See *z/OS MVS Programming: Authorized Assembler Services Reference EDT-IXG* for more information on the hexadecimal return code from the ENQ or ISGENQ service.

*reasoncode*

The hexadecimal reason code from the named service. See *z/OS MVS Programming: Authorized Assembler Services Reference EDT-IXG* for more information on the hexadecimal reason code from the ENQ or ISGENQ service.

**Note:** The reason code for ENQ will most likely be X'00000000' since there are no reason codes associated with the ENQ service.

*servicename*

The name of the service used to perform global resource serialization for the data set name. This service will be either ENQ or ISGENQ. Refer to *z/OS MVS Programming: Authorized Assembler Services Reference EDT-IXG* for information on ENQ or ISGENQ.

**System action:** The system issues one of the following messages to explain the status of the job:

IEF099I IEF452I

IEF458D

**Operator response:** If the return code from the specified services indicates that another address space, job, or started |
task is using the data set (most commonly a return code X'04' from ENQ or return code X'04', reason code |

X'xxxx0403' from ISGENQ), determine which address space, job, or started task is using the data set by issuing the following command:

D GRS,RES=(SYSDSN,dsname)

|

If applicable, wait for the data set to become available. If waiting for the data set to become available is not applicable, or for return codes other than X'04', contact the System Programmer and provide this information for instructions on how to proceed.

**System programmer response:** See Operator Response. See the return code information listed in *z/OS MVS* | *Programming: Authorized Assembler Services Reference EDT-IXG* for the named service and take action accordingly. |Considering the output provided by the D GRS command, take one of the following actions:

- Wait for the data set to be released.
- Cancel the address space, job, or started task that is using the data set.
- v Contact the owner of the address space, job or started task that is holding the data set for instructions on how to get the data set released.

**Source:** Initiator/terminator and allocation/unallocation

**Module:** IEFSD102, IEFGB4DC

**Routing code:** 11

**Descriptor code:** 6

## **IEF874I** *jjj proc sss ddname* **ALLC\_OFFLN EXIT CHOSE "BRING DEVICE ONLINE" WITHOUT SPECIFYING ANY DEVICE NUMBER**

**Explanation:** An ALLC\_OFFLN installation exit tried to bring devices online, but failed to specify the device numbers of the devices to be brought online.

In the message text:

- *jjj* The name of the job.
- *proc* The name of the step in the procedure.
- *sss* The name of the job step.
- *ddname* The name of the DD statement.

**System action:** The allocation request fails.

**Programmer response:** Correct the ALLC\_OFFLN exit to specify device numbers when you specify the BRING DEVICE ONLINE option. See *z/OS MVS Installation Exits* for details on how to specify device numbers for devices that are to be varied online.

**Source:** Allocation

**Module:** IEFAB48A

**Routing code:** 11

**Descriptor code:** 6

## **IEF875I** *jobname* **[***procstep***]** *stepname ddname***[+** *xxx***] ALLOC\_OFFLN EXIT CHOSE "ISSUE WTOR" AND EXCLUDED ALL DEVICES IN THE DEVICE LIST**

**Explanation:** An ALLC\_OFFLN installation exit requested to issue WTOR IEF238D, but also excluded all the devices in the device list.

In the message text:

*jobname* The name of the job.

*procstep* The name of the step in the procedure.

*stepname*

The name of the job step.

## **IEF876I • IEF877E**

*ddname* The name of the DD statement.

**+** *xxx* The relative position of a data set within a concatenation of data sets, including all data sets implicitly concatenated (through GDGD ALL or OPTCD=B requests). See *z/OS MVS JCL User's Guide* for more information about GDG ALL or OPTCD=B requests when used within a set of concatenated data sets. The first data set of a concatenation would be +000, but the value +000 is never shown.

**System action:** The system makes a last attempt to allocate the request, in the hope that an eligible device has become online and available. If that attempt fails, the allocation request fails and is handled as follows:

- For a batch (JCL) allocation, the job is cancelled.
- v For a dynamic allocation, the request fails with error reason code X'0484'.

**Programmer response:** Correct the ALLC\_OFFLN exit so that not all devices in the device list are excluded when the ISSUE WTOR option is specified. See *z/OS MVS Installation Exits* for details about how to exclude or not exclude devices from the device list.

**Source:** Allocation **Module:** IEFAB48A **Routing code:** 11

**Descriptor code:** 6

## **IEF876I** *jobname* **[***procstep***]** *stepname* **JOB CANCELLED BY {VOLUME\_ENQ} INSTALLATION {POLICY|EXIT}**

**Explanation:** A job was cancelled by either an allocation installation policy or an installation exit. This message is step-related whereas IEF336I is DD-related.

In the message text:

#### **VOLUME\_ENQ**

An allocation request has to wait for a volume or a series of volumes.

**System action:** The system cancels the job.

**System programmer response:** If the cancellation is unexpected, verify the ALLOCxx and EXITxx members of the parmlib data set and verify the installation exit routines.

**Module:** IEFAB421

**Routing code:** 11

**Descriptor code:** -

#### **IEF877E** *jobname* **NEEDS** *xxx* **UNIT(S) FOR** *stepname procname ddname***[** *+zzz***] [[FOR VOLUME(S):** *ser***, [***ser***, [,...,***ser***]] [SCRTCH-***nnn***] [PRIVAT-***nnn***]] | [LIBRARY:** *libname* **LIBRARY STATUS:** *status***]]** *state1***[***dev***[***dev* **...** *dev***]] . . .** *state2***[***dev***[***dev* **...** *dev***]] . . .** *staten***[***dev***[***dev* **...** *dev***]] . .**

## **Explanation:** For a DD statement, the system needs the indicated number of units to continue processing the job

step.

In the message text:

#### *jobname*

The name of the job.

**.**

*stepname*

The name of the job step.

*procname*

The name of the procedure.

## *ddname*

The name of the DD statement.

## *+zzz*

The relative position of a concatenated DD statement in relation to the first DD in the concatenated group.

## *xxx*

The number of units needed by the DD statement.

## *ser*

The volume serial number.

## **SCRTCH-***nnn*

The number of scratch volumes requested. SCRTCH is used when the dataset being created on the non-specific volume is temporary [DISP=(NEW,DELETE) or DSN=&&tempname].

## **PRIVAT-***nn*

The number of private volumes requested. PRIVAT is used for all other cases of non-specific volumes.

## *libname*

The tape library name.

## *status*

The tape library status. It can be one of the following:

## **ONLINE**

Tape library is currently online.

## **OFFLINE**

Tape library is currently offline. A library is offline if a VARY LIBRARY offline command has been issued and completed.

## **PENDING OFFLINE**

Tape library is currently pending offline. A library is pending offline if a VARY LIBRARY command has been issued and has not yet completed.

## *dev*

A list of the device numbers. If *dev* is preceded by an asterisk (\*), the device is pending offline. Device numbers may be represented as single devices (either offline or pending offline) (for example, 0274 or \*0274) or as ranges of devices (either offline or pending offline) (for example, 0274-0279 or \*0274-\*0279).

## *state1***,** *state2***, ...** *state2*

Describes the state of all the listed devices. The possible states are: are:

## **OFFLINE**

Eligible devices that are currently offline or pending offline because the operator issued a VARY offline command for the devices.

## **OFFLINE, LIBRARY OFFLINE**

Eligible devices that are currently offline or pending offline because the operator issued a VARY offline command for the devices and because the tape library in which the devices reside is offline or pending offline.

## **LIBRARY OFFLINE**

Eligible tape devices that are currently offline or pending offline only because the tape library in which the devices reside is offline or pending offline.

## **CONFIGURATION OFFLINE**

Eligible devices that are currently offline or pending offline to the installation configuration because the configuration manager issued a VARY OFFLINE.

## **CONFIGURATION OFFLINE, LIBRARY OFFLINE**

Eligible devices that are currently offline or pending offline to the installation configuration because the configuration manager issued a VARY OFFLINE and because the tape library in which the devices reside is offline or pending offline.

## **NOT ACCESSIBLE**

Eligible devices that are currently offline because there are no paths to the devices.

## **OFFLINE, NOT ACCESSIBLE**

Eligible devices that are currently offline because the operator issued a VARY offline command for the devices and because there are no paths to the devices.

## **LIBRARY OFFLINE, NOT ACCESSIBLE**

Eligible tape devices that are currently offline because the tape library in which the devices reside is offline or pending offline and because there are no paths to the devices.

## **OFFLINE, LIBRARY OFFLINE, NOT ACCESSIBLE**

Eligible devices that are currently offline because the operator issued a VARY offline command for the devices and because the tape library in which the devices reside is offline or pending offline and because there are no paths to the devices.

## **CONFIGURATION OFFLINE, NOT ACCESSIBLE**

Eligible devices that are currently offline to the installation configuration because the configuration manager issued a VARY OFFLINE and because there are no paths to the devices.

## **CONFIGURATION OFFLINE, LIBRARY OFFLINE, NOT ACCESSIBLE**

Eligible devices that are currently offline to the installation configuration because the configuration manager issued a VARY OFFLINE and because the tape library in which the devices reside is offline or pending offline and because there are no paths to the devices.

## **Note:**

- 1. Message IEF877E indicates a device state only if there are devices in that device state. However, when more than one device state is included in IEF877E, the ordering of the included device states will be consistent across all issuances of IEF877E.
- 2. If the device number is preceded by an asterisk (\*), then the device is pending offline. A device is pending offline if a VARY LIBRARY,offline or a VARY device,offline command (either by the operator or the configuration manager) has been issued but has not yet completed.
- 3. The ''LIBRARY: *libname* LIBRARY STATUS: *status*'' line will not be displayed for new, single unit, ATL/VTS type allocation requests when an Allocated/Offline User Exit exists.

If the number of devices to be included in a single IEF877E would cause the message to contain more than 1,000 lines, one IEF877E will be issued containing the first 1,000 lines and a second IEF877E will be issued containing the remainder (or the next 1,000 lines if still more than 1,000 lines remain). Only one IEF238D will be issued. The operator may reply from any of the related IEF877E messages.

If it is necessary for the system to issue more than one IEF877E because there are more than 1000 lines, the device state description will indicate that it will be continued.

If the operator replies to message IEF238D with a device number, the device will be allocated to the job only if that device is eligible. The message sequence IEF877E and IEF238D will be repeated if there is another device offline or pending offline.

**Note:** A reply to message IEF238D of a device that is pending offline may result in that device being allocated to the request. The device will remain in the pending offline state. However, if an eligible device becomes available before the operator responds to IEF238D, that device will be allocated rather than the pending offline device that the operator indicates in the response.

In any system, a device listed in IEF877E could be allocated if the operator could vary its status from offline to online.

**System action:** The system may issue additional IEF877E messages if more than 1,000 lines is required to list all eligible devices. Following the last IEF877E for this request, the system issues IEF878I. Further action depends on the operator response to message IEF238D.

**Operator response:** Respond as indicated for message IEF238D.

To make devices available for allocation, do the following for each state:

## **OFFLINE**

Reply to IEF238D with the desired device number.

## **OFFLINE, LIBRARY OFFLINE**

Enter a VARY SMS library command to bring the library online. Reply to IEF238D with the device number.

## **LIBRARY OFFLINE**

Enter a VARY SMS library command to bring the library online. Reply to IEF238D with the device number.

## **CONFIGURATION OFFLINE**

Reply to IEF238D with the device number.

## **CONFIGURATION OFFLINE, LIBRARY OFFLINE**

Enter a VARY SMS library command to bring the library online. Reply to IEF238D with the device number.

## **NOT ACCESSIBLE**

Enter a VARY command to bring the path to the device online. Reply to IEF238D with the device number.

## **OFFLINE, NOT ACCESSIBLE**

Enter a VARY command to bring the path to the device online. Reply to IEF238D with the device number.

## **LIBRARY OFFLINE, NOT ACCESSIBLE**

Enter a VARY command to bring the path to the device online. Enter a VARY SMS library command to bring the library online. Reply to IEF238D with the device number.

## **OFFLINE, LIBRARY OFFLINE, NOT ACCESSIBLE**

Enter a VARY command to bring the path to the device online. Enter a VARY SMS library command to bring the library online. Reply to IEF238D with the device number.

## **CONFIGURATION OFFLINE, NOT ACCESSIBLE**

Enter a VARY command to bring the path to the device online. Reply to IEF238D with the device number.

## **CONFIGURATION OFFLINE, LIBRARY OFFLINE, NOT ACCESSIBLE**

Enter a VARY command to bring the path to the device online. Enter a VARY SMS library command to bring the library online. Reply to IEF238D with the device number.

**Note:** If a device listed as NOT ACCESSIBLE has no physical paths, it cannot be made usable by entering a VARY PATH command.

**Programmer response:** If the system failed the job, make any changes indicated by other messages. Submit the job again.

**Source:** Allocation

**Module:** IEFAB48A

**Routing code:** 2

**Descriptor code:** 3

**IEF878I END OF IEF877E FOR** *jobname stepname procname ddname* **[***+zzz* **.]**

**Explanation:** The system has issued one or more IEF877E messages. IEF878I indicates the last IEF877E has been issued for this allocation request.

## In the message text:

#### *jobname*

The name of the job.

*stepname*

The name of the job step.

#### *procname*

The name of the procedure.

*ddname*

The name of the DD statement.

*+zzz*

The relative position of a concatenated DD statement in relation to the first DD in the concatenated group.

**System action:** The system issues message IEF238D. Further action depends on the operator response to message IEF238D, which follows this message.

**Operator response:** Respond as indicated for message IEF238D.

## **IEF879I • IEF880I**

**Source:** Allocation **Module:** IEFAB48A **Routing code:** 2

**Descriptor code:** 3

## **IEF879I** *dddd* **PENDING OFFLINE BY** *callerid*

**Explanation:** The device listed was varied offline by the specified requester, but the device could not be taken offline on the first attempt.

In the message text:

*dddd*

The device number.

*callerid*

The caller ID that requested the device be varied offline.

**System action:** The system will continue to try to take the device offline.

**Operator response:** Verify that this device should be taken offline. If not, vary the device online.

**Source:** Allocation

**Module:** IEFAB429

**Routing code:** \*2,3,4,7,8,HRDCPY

**Descriptor code:** 4

## **IEF880I** *dddd* **NOW OFFLINE BY** *callerid* **[-DEVICE IS BOXED]**

**Explanation:** In response to a VARY command, a device has been placed offline. In the message text:

*dddd* The device number.

*callerid* The caller ID that requested the device be varied offline.

## **DEVICE IS BOXED**

The device was boxed because of a hardware I/O error, or VARY *dev*,OFFLINE,FORCE command processing, or VARY CH(x),OFFLINE,FORCE command processing.

When the system boxes a device, these events occur:

- I/O on the device ends.
- Any new I/O requests result in permanent I/O errors.

**System action:** Processing continues.

**Operator response:** To recover a boxed device, proceed as follows:

- 1. In most cases, make the boxed device offline to all sharing systems.
- 2. Determine the cause for the boxing, and take any required hardware repair actions.

In the case of a broken device, the device must be repaired before proceeding to step 3.

In the case of a broken control unit, the device should be used only over the other (good) control unit paths. The broken control unit may be repaired at a later time. Proceed to step 3.

In the case of a broken channel, the device should be used only over other (good) channel paths. The broken channel may be repaired at a later time. Proceed to step 3.

- 3. To bring the device online to allow the system programmer to verify the data on the boxed device, proceed with one of the following:
	- a. If the device is offline and boxed (F-BOX), vary the device online using the following command: VARY *dev*,ONLINE
	- b. If the device is allocated and boxed (A-BOX), determine the users of the device using the following command: DISPLAY U,,ALLOC,*dev*,1

Use your installation procedures to unallocate users of the device. You may have to cancel jobs or TSO/E users. If you cannot unallocate all users of the device (for example, a system task), then proceed to step 3c. Wait for the device to complete offline processing. Then vary the device online, using the following command:

## VARY *dev*,ONLINE

For a boxed, allocated device, these actions are the preferred method for bringing the device online, as it allows the device to be taken offline before it is brought back online. This causes the operating system to perform VOLSER verification and path validation.

Proceed to step 4 to verify the data on the volume.

c. A device that is allocated and boxed, but not offline, may be brought online, using the following form of the VARY command:

VARY *dev*,ONLINE,UNCOND

**Note:** When this form of the command is used to bring the device online, the operating system does not verify the VOLSER.

4. Verify or repair the data, if necessary, or at least notify the owners of data on the volume. If a potential data integrity problem exists, the system programmer must check the data before the device is placed online to any system for starting productive work.

**System programmer response:** Use the following tools to verify the data:

- LIST VTOC for VTOC
- IDCAMS with DIAGNOSE option for VSAM catalogs
- IDCAMS with VERIFY option for VSAM data sets

**Source:** Allocation

**Module:** IEFHBOFF

**Routing code:** \*,2,3,4,7,8,HRDCPY

**Descriptor code:** 4

## **IEF881I** *cmd* **COMMAND FOR DEVICE** *devn* **FAILED - ABEND** *abcd***, REASON** *rsn*

**Explanation:** You issued a VARY OFFLINE or UNLOAD command, which the system processed asynchronously as a pending offline or unload. When the system attempted to complete the pending request, the module processing the request experienced multiple errors. The request is deleted.

In the message text:

#### **cmd**

## **VARY ONLINE**

Allocation was processing a \VARY ONLINE command.

## **VARY OFFLINE**

Allocation was processing a pending VARY OFFLINE command.

## **UNLOAD**

Allocation was processing a pending UNLOAD command.

## **devn**

The device number to be unloaded, varied offline and varied online.

## **abcd**

The system abend code.

#### **rsn**

The abend reason code.

**System action:** The system continues processing.

**Operator response:** Notify the system programmer.

**System programmer response:** Obtain the system log and the abend dump, then contact the IBM Support Center.

## **IEF882E • IEF883E**

**Source:** Allocation

**Module:** IEFHBOFF, IEFHBUNL, IEFHBONL

**Routing code:** 2, 3, 4, 8

**Descriptor code:** 6

## **IEF882E** *jobname* **[***procstep***]** *stepname* **IS WAITING FOR A REPLY TO** *pmsgid*

**Explanation:** Message IEF238D, IEF433D or IEF434D was issued by the system. System resources, such as the SYSIEFSD.Q4 ENQ resource, are held while this WTOR is outstanding. The operator has not responded to the prompt, which might affect other system processes. This reminder message is issued every *n* seconds, where *n* is the value of REMIND\_INTV in ALLOC*xx* or as set by a SETALLOC command. If this value is 0, this message is not issued. If there is no value in ALLOC*xx* or a SETALLOC command has not been issued to change the value, this message is issued every 90 seconds.

In the message text:

*jobname*

The name of the job.

*procstep*

The name of the step in the procedure.

*stepname*

The name of the job step.

*pmsgid*

The message ID of a previous WTOR issued for this job step.

**System action:** The system continues to wait for a reply. VARY OFFLINE commands and new allocation requests by batch jobs and subsystems might be delayed.

**Operator response:** Respond to the original WTOR message.

**System programmer response:** Consider using the POLICY statements in the ALLOCxx parmlib member to automate responses to IEF238D and IEF433D and eliminate delays caused by these messages.

**Source:** Allocation

**Module:** IEFAB487 or IEFAB488

**Routing code:** 1

**Descriptor code:** 11

## **IEF883E** *jobname* **[***procstep***]** *stepname* **IS WAITING FOR DEVICE(S) WHILE HOLDING SYSTEM RESOURCES**

**Explanation:** The operator responded WAIT/HOLD to messages IEF238D and IEF433D. This causes system resources to be held while waiting for another job to free a device for use by this job. This reminder message is issued every *n* seconds, where *n* is the value of REMIND\_INTV in ALLOCxx or as set by a SETALLOC command. If this value is 0, this message is not issued. If there is no value in ALLOC*xx* or a SETALLOC command has not been issued to change the value, this message is issued every 90 seconds.

In the message text:

*jobname*

The name of the job.

*procstep*

The name of the step in the procedure.

*stepname*

The name of the job step.

**System action:** The system continues to wait for a device to satisfy this allocation request. VARY OFFLINE commands and new allocation requests by batch jobs and subsystems may be delayed.

**Operator response:** If a delay in job processing or VARY OFFLINE commands is observed, consult the system programmer.

**System programmer response:** If a delay in job processing or VARY OFFLINE commands is observed while this message is outstanding, you can cancel and resubmit the job to clear the delay.

Consider using the POLICY statements in the ALLOCxx parmlib member to automate responses to IEF238D and IEF433D and eliminate slowdowns caused by the WAIT/HOLD function.

**Source:** Allocation

**Module:** IEFAB491

**Routing code:** 1

**Descriptor code:** 11

## **IEF893I CONCATENATE REQUEST FAILED - CORRESPONDING DSABS RESIDE IN BOTH ABOVE AND BELOW THE LINE STORAGE. CONSISTENT STORAGE LOCATIONS ARE REQUIRED.**

**Explanation:** A request has been made to dynamically concatenate 2 or more DD statements. One or more of the DD statements to be included in the concatenation had its DSAB residing in below-the-line storage and one or more of the DD statements to be included in the concatenation did not have its DSAB residing in below-the-line storage. In order for the system to honor the concatenation request, all DSABs corresponding to the requested DD statements must reside in below-the-line storage, or no DSABs corresponding to the requested DD statements must reside in below-the-line storage.

**Note:** All DSABs for batch allocated DD statements (JCL) reside in below-the-line storage. Dynamically allocated DD statements can request that their DSABs not reside in below-the-line storage by setting the S99DSABA indicator (along with the S99TIOEX indicator) or the S99DXACU indicator in the SVC 99 Request Block (S99RB).

**System action:** The system disallows the dynamic concatenation and returns dynamic allocation error reason code 04F0.

**Operator response:** None.

**System programmer response:** All DSABs for batch allocated DD statements (JCL) reside in below-the-line storage. Dynamically allocated DD statements can request that their DSABs not reside in below-the-line storage by setting the S99DSABA or S99DXACU indicator along with the S99TIOEX indicator in the SVC 99 Request Block (S99RB).

**Source:** Allocation

**Module:** IEFDB450

**Routing code:** 2

**Descriptor code:** 4

### **IEF894I COMPONENT TRACE PARMLIB OPTION** *optname* **IS NOT VALID.**

**Explanation:** The system encountered an incorrect option in the CTIIEFxx parmlib member that had been specified on a prior TRACE CT command.

In the message text:

*optname*

The specified option that is incorrect.

**System action:** The system does not start the requested component trace. Verification continues with the examination of the next option specified.

**Operator response:** Contact the System Programmer.

**System programmer response:** Examine the options specifications near the indicated character string for a misspelling or other error. Correct the error in the parmlib member before reissuing the command.

**Source:** Allocation

**Module:** IEFCTSSM

**Routing code:** 2

**Descriptor code:** 4

## **IEF895I SYSIEFAL CTRACE DEFINITION FAILED. RC =** *rc***, RSN =** *rsn***.**

**Explanation:** The system could not define the SYSIEFAL component trace.

In the message text:

*rc* The return code provided by the CTRACE DEFINE macro.

*rsn*

The reason code provided by the CTRACE DEFINE macro. See*z/OS MVS Programming: Authorized Assembler Services Reference ALE-DYN* for the explanation of the reason codes and return codes.

**System action:** The system runs without the SYSIEFAL component trace.

**Operator response:** Contact the System Programmer.

**System programmer response:** Search problem reporting data bases for a fix for the problem. If no fix exists, contact the IBM Support Center.

**Source:** Allocation

**Module:** IEFCTIT

**Routing code:** -

**Descriptor code:** 4

## **IEF896I UNABLE TO OBTAIN SYSIEFAL CTRACE BUFFER MAXIMUM SIZE OF** *hexnum* **BYTES**

**Explanation:** The system could not obtain the buffer to record the SYSIEFAL component trace.

In the message text:

*hexnum*

The maximum hexadecimal size of the trace buffer.

**System action:** The system runs without the SYSIEFAL component trace.

**Operator response:** Contact the System Programmer.

**System programmer response:** Update the CTIIEFAL parmlib member with a smaller buffer size. Have the operator either re-IPL, or use the TRACE CT command to activate the new buffer size. See*z/OS MVS System Commands* for more information on how to use the TRACE CT command to activate the new buffer size.

**Source:** Allocation

**Module:** IEFCTIT

**Routing code:** -

**Descriptor code:** 4

## **IEF897I SYSIEFAL CTRACE DEFINITION FAILED USING CTIIEFAL. RC =** *rc***, RSN =** *rsn***.**

**Explanation:** The system could not define the SYSIEFAL component trace using the CTIIEFAL parmlib member.

In the message text:

*rc* The return code provided by the CTRACE DEFINE macro.

*rsn*

The reason code provided by the CTRACE DEFINE macro. See*z/OS MVS Programming: Authorized Assembler Services Reference ALE-DYN* for the explanation of the reason codes and return codes.

**System action:** The system will attempt to define the SYSIEFAL component trace without the CTIIEFAL parmlib member.

**Operator response:** Contact the System Programmer.

**System programmer response:** If the return and reason codes refer to a CTIIEFAL parmlib member error, correct the member and have the operator either re-IPL or use the TRACE CT command to use the correct member. Otherwise, search the problem reporting data bases for a fix for the problem. If no fix exists, contact the IBM Support Center.

**Source:** Allocation

**Module:** IEFCTIT

**Routing code:** -

**Descriptor code:** 4

## **IEF898I** *jobname stepname procstep ddname* **[***+ xxx***] FAILED TO ALLOCATE - SPECIFIED ESOTERIC HAS TAPE AND NONTAPE DEVICES**

**Explanation:** Esoteric specified in the allocation request contains tape and nontape devices, such as TAPE and DASD. Tape allocation cannot determine how to satisfy the request.

In the message text:

#### *jobname*

The name of the job that made the request.

#### *stepname*

The name of the job step.

### *procstep*

The name of the step in the procedure.

## *ddname*

The name of the DD statement.

#### *+xxx*

The relative position of a data set within a concatenation of data sets, including all data sets implicitly concatenated (through GDGD ALL or OPTCD=B requests). See *z/OS MVS JCL User's Guide* for more information on GDG ALL or OPTCD=B requests when used within a set of concatenated data sets.

**System action:** The system fails the request.

**Operator response:** Change the JCL to request an esoteric that does not have mixed devices then resubmit the job. Alternatively, contact your System Programmer.

**System programmer response:** Change the esoteric's definition in the IODF so that it will not mix TAPE and NONTAPE devices. Next activate the IODF and resubmit the request.

**Source:** Allocation

**Module:** IEFAB482

**Routing code:** -

**Descriptor code:** -

## **IEF900I SYSTEM SYMBOLS WERE UPDATED FROM** *memname*

**Explanation:** The SETLOAD IEASYM command was processed successfully. This system's system symbols have been updated.

In the message text:

*memname*

The name of the LOADxx member that contained the information about IEASYMxx members.

**System action:** Processing continues.

**Operator response:** None.

**System programmer response:** None.

**Source:** Allocation

**Module:** IEFPSACT

## **IEF901I • IEF910I**

**Routing code:** None.

**Descriptor code:** 5

## **IEF901I SYSTEM SYMBOLS WERE NOT UPDATED FROM** *memname. text*

**Explanation:** The SETLOAD IEASYM command was not processed successfully.

## In the message text:

## *memname*

The name of the LOADxx member that contained the information about IEASYMxx members.

## *text*

Indicates the reason that the command was not processed successfully and is one of the following:

## **INSUFFICIENT STORAGE**

The system could not obtain the necessary storage to process the request.

## **IEFPRMLB RETURN CODE=***retcode* **REASON=***rsncode*

The IEFPRMLB service did not complete successfully. The return and reason code from the IEFPRMLB service are contained within the message text. For information on the IEFPRMLB service, see *z/OS MVS Programming: Assembler Services Reference IAR-XCT*

## **CHECK PRECEDING MESSAGES**

Previous messages, such as IEA012E and IEA013E identified the problem(s).

## **NO IEASYM STATEMENT WAS FOUND**

The LOADxx member did not contain an IEASYM statement.

**System action:** Processing continues.

**Operator response:** Notify the system programmer.

**System programmer response:** Verify that you had identified a correct LOADxx member and that the referenced IEASYMxx parmlib members are correct.

**Source:** Allocation

**Module:** IEFPSACT

**Routing code:** None.

**Descriptor code:** 5

## **IEF910I PARMDD DATA SET UNUSABLE.**

**Explanation:** The data set associated with the DDname specified on the EXEC statement PARMDD=keyword was opened but has properties that prevent its use. For example, a partitioned data set was specified without a member name.

**System action:** The job is terminated.

**Operator response:** None.

**System programmer response:** None.

**Programmer response:** Ensure that you have properly specified a data set that is one of the following:

- 1. A sequential data set with fixed or variable length records.
- 2. A partitioned data set member with fixed or variable length records.
- 3. An in-stream data set such as DD \* or DD DATA.
- 4. A USS file.

**Source:** Initiator (IEF)

**Routing code:** 11

**Descriptor code:** 6

## **IEF911I EXCESSIVE USER PARAMETER STRING LENGTH.**

**Explanation:** The data set associated with the DDname specified on the EXEC statement PARMDD=keyword contains a parameter string that exceeds 32760 bytes in length.

**Note:** If the error occurs for an instream data set, the excessive length may be caused by expansion due to symbolic substitution performed by the Job Entry Subsystem (JES).

**System action:** The job is terminated.

**Operator response:** None.

**System programmer response:** None.

**Programmer response:** Ensure that the parameter string that you supply in your parameter data set does not exceed 32760 bytes.

**Source:** Initiator (IEF)

**Routing code:** 11

**Descriptor code:** 6

|

## **IEF990I CANNOT DETERMINE VOLUME CORRESPONDING TO DEVICE** *sdddd*

**Explanation:** In processing a SETLOAD IPL command, the device used during IPL to locate the LOADxx member is no longer available. Therefore its required volume name cannot be determined, and the command cannot be | |

processed successfully. |

In the message text: |

*sdddd* The subchannel set ID (*s*) and device number (*dddd*) of the device.  $\blacksquare$ 

**System action:** Processing of the SETLOAD IPL command ends. |

**Operator response:** Notify the system programmer. |

**System programmer response:** Determine the proper data set and volume for the LOADxx parmlib member and have the operator re-enter the command adding the DSNAME and VOLUME keywords with appropriate values. | |

**Programmer response:** None. |

**Source:** Allocation (IEF) |

**Routing code:** - |

**Descriptor code:** 5 |

# **Chapter 2. IEFA messages**

## **IEFA001I** *hh.mm.ss* **ALLOC GROUPLOCKS** *text* **GROUP** *g* **HAS THE FOLLOWING DEVICE(S){***dddd* **|** *dddddddd***} ... JOBNAME ASID STATUS** *job asid status* **...**

**Explanation:** This message is displayed in response to a DISPLAY ALLOC,GRPLOCKS command. There can be multiple blocks of devices if more than one line is needed to display all devices. If more than one job has group lock information, then each job is displayed. There can also be multiple blocks of group information if there is more than one group with information to be displayed. If there is no group lock information, then the group information is not displayed.

*text* is one of the following messages (depending on the options ALL, CONTENTION/C, JOBNAME/J = *job*, DEVICE/D = *dddd*):

- DISPLAYING ALL GROUP LOCKS.
- DISPLAYING GROUP LOCKS FOR JOBS IN CONTENTION ONLY.
- v DISPLAYING GROUP LOCKS FOR JOBNAME *job* ONLY.
- v DISPLAYING GROUP LOCKS FOR DEVICE *dddd* ONLY.
- THERE ARE NO OWNERS/WAITERS FOR GROUP LOCKS.
- THERE IS NO GROUP LOCK CONTENTION FOUND.
- v JOBNAME *job* IS NOT RUNNING OR AN OWNER/WAITER FOR ANY GROUP LOCKS.
- v DEVICE *dddd* HAS NO OWNERS/WAITERS FOR ANY GROUP LOCKS.

In the message text:

*hh.mm.ss*

The hour (00-23), minute (00-59), and second (00-59) that the system issued this message.

*g* The group number.

*dddd* The device number.

*dddd-dddd*

A range of devices.

*job* The job name.

*asid* The ASID in which the job resides.

*status* The status pertaining to group locks (either owner or waiter).

**System action:** The system continues processing.

**Operator response:** None.

**System programmer response:** None.

**Source:** MVS Device Allocation

**Module:** IEFDAGRL

**Routing code:** \*

**Descriptor code:** 5

## **IEFA002I DISPLAY ALLOC** *commandname* **COMMAND FAILED** *text*

**Explanation:** While processing the DISPLAY ALLOC command, the system detected an invalid value for a parameter. The message contains the name of the command in error.

*text* is one of the following messages (depending on the options JOBNAME/J = *job*, DEVICE/D = *dddd*):

v JOBNAME *job* IS NOT VALID.

v DEVICE *dddd* IS NOT VALID.

## **IEFA003I**

In the message text:

*commandname*

The name of the command in error.

*job* The job name.

*dddd* The device number.

**System action:** The system rejects the command.

**Operator response:** Correct the syntax error. Enter the command again. If the error recurs, contact the system programmer.

**System programmer response:** Search problem reporting databases for a fix for the problem. If no fix exists, contact the IBM Support Center.

**Source:** MVS Device Allocation

**Module:** IEFDAACT

**Routing code:** \*

**Descriptor code:** 5

**IEFA003I** *hh.mm.ss* **ALLOC OPTIONS** *text*

**Explanation:** This message is displayed in response to a DISPLAY ALLOC,OPTIONS command. It can appear in multiple formats, and only applicable fields are displayed. For example, if the value of ALLC\_OFFLN policy is WTOR or CANCEL, the MAXNWAIT or POLICYNW parameter does not apply, and the message is not displayed.

*text* is as follows:

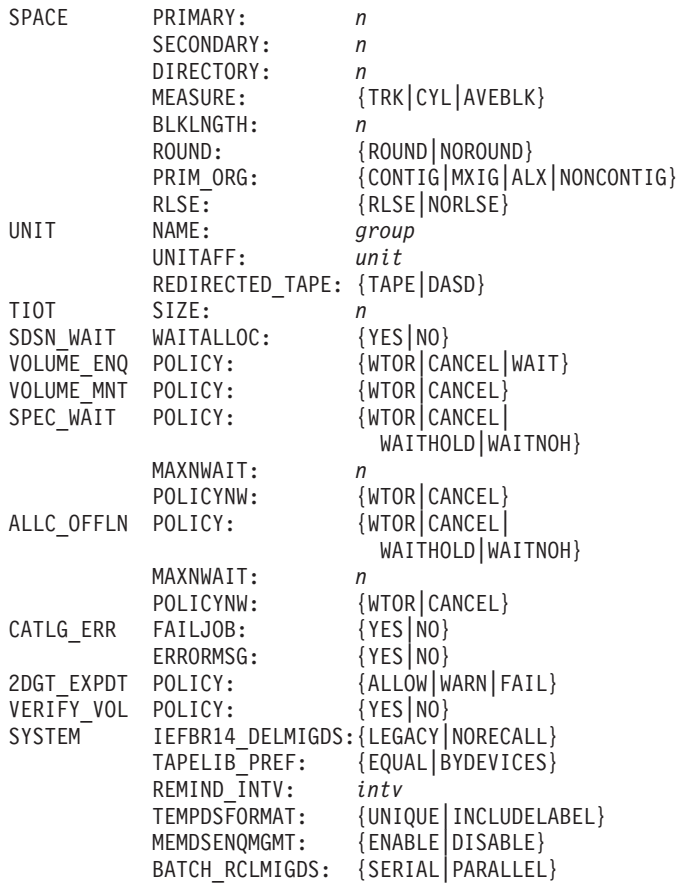

In the message text:

*hh.mm.ss*

The hour (00-23), minute (00-59), and second (00-59) that the system issued this message.

- *n* An integer value in the valid range for the keyword. See *z/OS MVS Initialization and Tuning Reference* for valid values of keywords.
- *group* The group of devices onto which data sets are placed.
- *unit* The unit name on which the system is to place data sets when certain conditions apply. These conditions can be found in *z/OS MVS Initialization and Tuning Reference*.
- *intv* The reminder interval for message IEF882E or IEF883E. It can be an integer 10 999, or 0 for no reminders.

**System action:** The system continues processing.

**Operator response:** None.

**System programmer response:** None.

**Source:** MVS Device Allocation

**Module:** IEFDAPRM

**Routing code:** \*

**Descriptor code:** 5

#### **IEFA004I** *hh.mm.ss* **ALLOC IGDEINFO** *text info*

**Explanation:** This message appears in response to a DISPLAY ALLOC,IGDEINFO command. It displays internal information about a given tape device.

In the message text:

*hh.mm.ss*

The hour (00-23), minute (00-59), and second (00-59) that the system issued this message.

*text* Is one of the following:

- v IGDE INFORMATION FOR DEVICE *device*
- v IGDE NOT FOUND FOR DEVICE *device*

*info* IBM internal information.

*device* The requested device number.

**System action:** The system continues processing.

**Operator response:** None.

**System programmer response:** None.

**Source:** MVS Device Allocation

**Module:** IEFDAIGD

**Routing code:** \*

**Descriptor code:** 5

### **IEFA010I SETALLOC COMMAND SUCCESSFUL** *keyword* **SET TO** *value*

**Explanation:** Allocation successfully processed a SETALLOC command to change the keyword to the specified value. Multiple values might be displayed if the SETALLOC command specifies more than one keyword to be changed.

In the message text:

*keyword* The parmlib keyword specified in the command.

*value* The keyword specified is assigned this value.

**System action:** The system continues processing, using the parameters specified in the SETALLOC command. This

## **IEFA011I • IEFA050E**

affects only future allocation requests. In the case of changing the TIOT SIZE keyword, it affects jobs that are started after the command has been processed.

**Operator response:** None.

**System programmer response:** None.

**Source:** MVS Device Allocation

**Module:** IEFSALLC

**Routing code:** \*

**Descriptor code:** 5

## **IEFA011I SETALLOC COMMAND FAILED** *reason*

**Explanation:** While processing the SETALLOC command, the system detected an invalid value or use of a keyword. In the message text:

*reason* One of the following reasons:

• *keyword value* IS NOT VALID.

An invalid value for a particular keyword. For example, if the user wants to set BLKLNGTH to a value not in the range 0-65535 or if the user wants to set ROUND to a value other than round or noround.

• *keyword* MUST ALSO BE SET.

A keyword is dependant on setting other applicable keyword values at the same time and these keyword values were not set. For example, to set the value of SPEC\_WAIT POLICY to WAITNOH, the MAXNWAIT and POLICYNW keyword values must also be set in the same command for the new POLICY value to take effect.

v *keyword* MUST BE *value* TO SET *keyword*.

A keyword cannot be set unless it is applicable to the other current keyword value. For example, BLKLNGTH cannot be set unless the value of MEASURE is AVEBLK.

**System action:** The system rejects the command.

**Operator response:** Correct the error. Enter the command again. If the error recurs, contact the system programmer.

**System programmer response:** Search problem reporting data bases for a fix for the problem. If no fix exists, contact the IBM Support Center.

**Source:** MVS Device Allocation

**Module:** IEFSALLC IEFSAACT

**Routing code:** \*

**Descriptor code:** 5

## **IEFA050E** *jobname stepname* **[***procname***] THE TCTIOT HAS REACHED 95% OF ITS MAXIMUM SIZE OF** *yyyyyy*

**Explanation:** Allocation has found that the TCTIOT is approaching its maximum capacity. Usually, this situation occurs when the named job/jobstep has allocated thousands of data sets or has used a data class that allows for many candidate volumes. (For example, the data class has a high VOLCOUNT specification.)

*jobname* The name of the job.

*stepname*

The name of the job step.

*procname*

The name of the procedure, if specified.

*yyyyyy* The maximum size of the area, for example, 16MB.

**System action:** While capacity remains in the table, the system takes no action. If the data area continues to approach its capacity, the system does not issue additional messages. When the named data area has filled, new dynamic allocation requests will fail and might cause the job or subsystem to fail or to degrade performance. The system will delete the message if the usage falls below 90% or the job step ends.

**System programmer response:** Check the documentation for the job or subsystem and determine if you can lower the limits to avoid filling the area completely and thus avoid allocation failures. For example, if the named job is a DB2 master address space, consider lowering the DB2 DSNMAX parameter. You might also need to reduce the number of volumes (VOLCOUNT) in the data class for the data sets that the job is using.

**Problem determination:** Examine the data class for data sets that are being used by the job and lower the volume count or dynamic volume count if possible. (This change will not affect existing allocations done by the job, but helps with future allocations.) Take a dump of the address space, and use IPCS to see the outstanding allocations. Use this information to lower the limits on the job to avoid filling the named area.

**Source:** Device Allocation

**Module:** IEFDB4F8, IEFDB4F9, IEFIB660

**Routing code:** 1

**Descriptor code:** 7,11

## **IEFA100I** *jobname* **{***procstep***}** *stepname ddname* **{+** *xxx***} ALLOCATION FAILED - SMSHONOR SPECIFIED** *text*

**Explanation:** JCL specified SMSHONOR keyword on the UNIT parameter, but it was not consistent with other attributes of the request. The *text* indicates the reason for failure. *text* is one of the following:

## **ON A NON-LIBRARY REQUEST**

SMSHONOR is specified on a non-library request.

## **AN INVALID UNIT**

The UNIT field specified an incorrect unit name. It is not defined to the current system configuration, or a demand request to the unit being added to the configuration occurs before the dynamic configuration change completes.

In the message text:

*jobname* The name of the job that requested SMSHONOR.

*procestep*

The name of the step in the procedure.

*stepname*

The name of the step.

*ddname* The name of the DD statement.

**+***xxx* The relative position of a data set within a concatenation of data sets, including all data sets implicitly concatenated (through GDG ALL or OPTCD=B requests). See *z/OS MVS JCL User's Guide* for more information about GDG ALL or OPTCD=B requests when used within a set of concatenated data sets. The first data set of a concatenation would be +000, but the value +000 is never shown.

**System action:** The system ends the job.

**Operator response:** None.

**System programmer response:** None.

**Problem determination:** See the *text* to determine why the request failed. If possible, correct the problem and resubmit the request.

**Source:** MVS Device Allocation

**Module:** IEFAB464

**Routing code:** 11/ Note 36

**IEFA101I** *jobname* **{***procstep***}** *stepname ddname* **{ +** *xxx***} ALLOCATION FAILED – UNIT** *unitname* **IS** *text*

**Explanation:** JCL specified SMSHONOR keyword on the UNIT parameter, but it was not consistent with other attributes of the request. The *unitname* indicates the UNIT NAME. The *text* indicates the reason for failure.

*text* is one of the following:

## **SPECIFIED BUT UNIT COUNT EXCEEDS 1**

The UNIT field specified a single device but the unit count is greater than one.

## **A BOXED DEVICE**

The UNIT field specified a single device but the device is boxed.

## **IN USE BY THE SYSTEM**

The UNIT field specified a single device but the device is in use by a system function.

## **A RESTRICTED DEVICE**

The UNIT field specified a single device but the device is marked restricted at system installation. Therefore, the device is not eligible for allocation.

## **NOT A TAPE DEVICE**

The UNIT field specified a single non-tape device.

## **NOT A LIBRARY DEVICE**

The device that the UNIT field specified is not a tape library device.

### **MARKED UNAVAILABLE**

The device that the UNIT field specified is marked unavailable for allocation.

## **NOT IN THE LIBRARY**

The UNIT field specified a single device that is not in the list of devices selected by SMS for the tape library request.

## **NOT AN ESOTERIC**

The UNIT field specified a unit name that is not an esoteric.

In the message text:

*jobname* The name of the job that requested SMSHONOR.

#### *procestep*

The name of the step in the procedure.

#### *stepname*

The name of the step.

*ddname* The name of the DD statement.

**+***xxx* The relative position of a data set within a concatenation of data sets, including all data sets implicitly concatenated (through GDG ALL or OPTCD=B requests). See *z/OS MVS JCL User's Guide* for more information about GDG ALL or OPTCD=B requests when used within a set of concatenated data sets. The first data set of a concatenation would be +000, but the value +000 is never shown.

## *unitname*

The device name for a demand request that specified a particular device, or the esoteric / generic name on the input UNIT.

**System action:** The system ends the job.

**Operator response:** None.

**System programmer response:** None.

**Problem determination:** See the *text* to determine why the request failed. If possible, correct the problem and resubmit the request.

**Source:** MVS Device Allocation

**Module:** IEFAB424

**Routing code:** 11/ Note 36

## **IEFA102I UNABLE TO LOCATE** *dsname* **FROM PRIVATE CATALOG** *cname*

**Explanation:** When attempting to allocate the specified data set, the system determined that the data set was cataloged in a private catalog. However, the private catalog could not be allocated. This message will appear for each failed catalog lookup, which may occur more than once per allocation.

In the message text:

*dsname* The name of the data set requested.

*cname* The name of the private catalog.

**System action:** The system ends the job.

**Operator response:** If this message appears while processing the Master Scheduler JCL, contact the system programmer. If this catalog resides on an offline volume, make the volume available to the system. Otherwise, contact the application programmer.

**System programmer response:** If this message appears while processing the Master Scheduler JCL, this probably indicates the data set is cataloged in a private catalog. Catalog the data set in the Master Catalog for the system or change the Master Scheduler JCL to specify volume and unit information.

**Programmer response:** If this catalog resides on an offline volume, have the operator make the volume available to the system. Otherwise, this may indicate that a data set is not cataloged properly. Correct the JCL to use a different data set or correct the catalog entry for the data set.

**Problem determination:** The message text contains the data set and private catalog in error. See the appropriate response for corrective action.

**Source:** Device Allocation (SC1B4)

**Module:** IEFAB457 IEFAB469

**Routing code:** 11/ Note 36

**Descriptor code:** -

## **IEFA104I** *dsn* **CONTROL CHANGED TO SHR**

**Explanation:** The named data set was accessed with OLD, NEW, or MOD in a previous step. In accordance with the current DISP parameter and the DSENQSHR specification, the data set control has been changed to shared. Other jobs may now share this data set with the current job.

In the message text:

*dsn* The name of the data for which control is being changed.

**System action:** The system changes the data set to shared control. Other jobs may now start accessing the data set if they also specify DISP=SHR.

**Operator response:** None.

**System programmer response:** None.

**Programmer response:** None.

**Problem determination:** None.

**Source:** Device Allocation (SC1B4)

**Module:** IEFAB4A6

**Routing code:** Note 36

**Descriptor code:** -

**IEFA105I** *jobname* **[***procstep***]** *stepname ddname* **[+** *xxxx***] - DEVICE NOT FOUND IN EDL**

**Explanation:** When attempting to allocate one or more requests, device allocation found that the device selected by JES3 was not found in the Eligible Device List (EDL).

In the message text:

*jobname* The name of the job.

*procstep* The name of the step in the procedure.

*stepname*

|

The name of the step.

## **IEFA106I • IEFA107I**

The relative position of a data set within a concatenation of data sets, including all data sets implicitly concatenated (through GDG ALL or OPTCD=B requests). See *z/OS MVS JCL User's Guide*for more information about GDG ALL or OPTCD=B requests when used within a set of concatenated data sets. The first data set of a concatenation would be +0000, but the value +0000 is never shown.  $+ x x x x$ 

**System action:** The system retries the allocation request(s) that failed, ignoring any device preferencing determined by the tape library. If the retry attempt is unsuccessful, the job fails and the system issues system message IEF003I and ABEND05C RC309.

## **Operator response:** None.

|

**System programmer response:** If this message is accompanied by message IEF003I or ABEND05C RC309, see the explanation for that message and abend code.

**Programmer response:** If this message is accompanied by message IEF003I or ABEND05C RC309, contact the system programmer. If message IEF003I or ABEND05C RC309 are not issued, then no action is necessary, but be aware that the system may have ignored device preferencing information and chosen a device that is not optimal for this request.

**Problem determination:** None.

**Source:** Device Allocation (SC1B4)

**Module:** IEFAB422

**Routing code:** 11/ Note 36

**Descriptor code:** -

## **IEFA106I DEVICE** *dev* **FOR MOUNT IS NOT IN DEVICE POOLS AVAILABLE TO ALLOCATION**

**Explanation:** When attempting to allocate a library device for a MOUNT request, device allocation did not find it in any of the device pools returned by SMS. This could be because the media types of the device and volume requested are different.

In the message text:

*dev* The name of the device.

**System action:** MOUNT command is unsuccessful.

**Operator response:** Resubmit the MOUNT command with a different device or a different volume.

**System programmer response:** None.

**Programmer response:** None.

**Problem determination:** None.

**Source:** Device Allocation (SC1B4)

**Module:** IEFAB424

**Routing code:** 11

**Descriptor code:** -

**IEFA107I** *jobname procstep stepname ddname relpos* **- DATA SET** *dsname* **NOT FOUND**

**Explanation:** In processing a DD statement, the system found one of the following:

- v The data set name in the DSNAME parameter did not contain all the levels of qualification, so that the system could not locate the cataloged data set.
- v The data set name specified on the DCB parameter or on the REF subparameter of the VOLUME parameter was not cataloged or did not contain all the levels of qualification, so that the system could not locate the data set.
- The data set was not cataloged or passed.
- v A level of index was either missing or incorrect in a generation data group (GDG).
- v A step tried to receive a passed data set. However, the data set has been received as many times as it was passed.
- v The DISP parameter specified MOD, SHR, or OLD on a DD statement requesting all levels of a GDG, but there are no levels.
- v The DD statement requested a data set cataloged in a user catalog. The JCL did not contain a JOBCAT or STEPCAT DD statement.
- v The SER subparameter of the VOLUME parameter specified an SMS-managed volume and the data set was not cataloged.

In the message text:

*jobname* The name of the job.

*procstep* The name of the step in the procedure.

*stepname*

The name of the job step.

*ddname* The name of the DD statement.

*relpos* The relative position of a data set within a concatenation of data sets, including all data sets implicitly concatenated through GDG ALL or OPTCD=B requests. The first data set of a concatenation would be +000, but the value +0000 is never shown.

*dsname* The name of the data set.

**System action:** The system ends the job.

**System programmer response:** For a data set name of the form G0000V00, do the following:

- 1. Using IEHLIST, list all the data set names for that GDG.
- 2. Using IEHPROGM, rename the data sets in the same order as they exist, starting with G0001V00 or higher. Uncatalog the data sets using the original data set names, then catalog the data sets using the new names.

**Programmer response:** Do one of the following:

- v If the data set name was specified incorrectly, correct it.
- v If the DCB or VOLUME parameters were incorrect, correct them.
- v If the data set was not cataloged, either catalog it or, on the DD statement, specify the volume serial number of the volume on which the data set resides.
- v If the DD statement was correct, recatalog the data set.
- v If the data set name is of the form G0000V00, notify the system programmer.

**Source:** Allocation

**Module:** IEFAB456, IEFAB469

**Routing code:** Note 36

**Descriptor code:** -

## **IEFA108I** *jobname procstep stepname ddname.relpos* **- PASSED DATA SET INFORMATION FOUND. MOD IS TREATED AS OLD**

**Explanation:** The system found a DD statement that specified DISP=MOD. The system received a data set that was passed from a prior step in the job, and will treat this data set as an old data set, where the data set exists and

records are to be added to the end.

In the message text:

*jobname* The name of the job.

*procstep* The name of the step in the procedure.

*stepname*

| |

The name of the job step.

*ddname* The name of the DD statement.

## **IEFA109I • IEFA110I**

*relpos* The relative position of a data set within a concatenation of data sets, including all data sets implicitly concatenated through GDG ALL or OPTCD=B requests. The first data set of a concatenation would be +000, but the value +000 is never shown.

**System action:** The system allocates the passed data set.

**Programmer response:** No action is required. However, if an error occurs later while using this data set, note that this message indicates that a prior step passed the data set to this step and is not creating the data set in this step.

**Source:** Device Allocation (SC1B4)

**Module:** IEFAB455

**Routing code:** Note 36

**Descriptor code:** -

### **IEFA109I CATALOG** *cname* **IS ALLOCATED BY JOBNAME** *jname* **FOR DATASET** *dsname*

**Explanation:** When attempting to allocate the specified data set, the system determined that it was necessary to allocate a user catalog to satisfy the request. The user catalog could not be allocated by CAS (CATALOG Address Space) and instead is allocated by the address space allocating the data set.

In the message text:

*cname* The name of the catalog.

*jname* The name of the job allocating the dataset.

*dsname* The name of the data set requested.

**System action:** The system attempts to allocate the catalog to the current job. If the catalog is successfully allocated, it remains allocated by the job until the end of job. For system address spaces that never end, the catalog remains allocated for the life of the system.

**System programmer response:** Although no action is necessary, it is preferred that user catalogs only be allocated by CAS. It is recommended that you take actions to prevent this from occurring in the future. For example, if the catalog resides on an offline volume, it may be necessary to ensure that the volume is online before submitting any job that needs the catalog, or for data sets that are needed during IPL processing before CAS is available, catalog them in the master catalog instead.

**Source:** Device Allocation (SC1B4)

**Module:** IEFAB457, IEFAB469

**Routing code:** 2

**Descriptor code:** 12

## **IEFA110I DATA SET CONTENTION DATA SET** *dsn* **IN USE BY SYSNAME JOBNAME ASID** *sysname jobname asid* **SOME OWNERS SUPPRESSED**

**Explanation:** Dynamic Allocation processing determined that the requested data set is allocated to another job, and is unavailable to satisfy this request. This message indicates the job(s) that have the data set allocated.

In the message text:

*dsn* The name of the data set

*sysname*

||

| | | | | | | | | | |

The name of the system where the job is running that is using the data set.

*jobname* The name of the job that is using the data set.  $\mathbf{I}$ 

*asid* The ASID of the job that is using the data set  $\mathbf{L}$ 

## **IEFA150I • IEFA151I**

## **SOME OWNERS SUPPRESSED**

- Indicates that the output was truncated because there were more data set owners than the system could include in the message. This line is not issued if all of the data set owners are included in the message.
- **System action:** The dynamic allocation request fails with error code 0210. Message IKJ56225I is also issued. |
- **Operator response:** None. |

| | |

| | |

| | |

|

- **System programmer response:** None. |
- **Programmer response:** See the documentation for DYNALLOC Error Reason Code '0210'X. |
- **Source:** Device Allocation (SC1B4) |
- **Module:** IEFGB4DC |
- **Routing code:** 11 |
- **Descriptor code:** |

## **IEFA150I Error in parmlib member=***memname* **on line** *line-number* **position** *position-number***: {OLD | NEW} data set** *dsn* **is a system LNKLST data set.**

**Explanation:** The OLD and NEW data sets within an IEFOPZxx parmlib member may not be any of the data sets identified by the PROGxx SYSLIB statement as being automatically part of the LNKLST, or the defaults for those data sets. These default to SYS1.LINKLIB, SYS1.MIGLIB, SYS1.CSSLIB, SYS1.SIEALNKE, SYS1.SIEAMIGE. | | |

In the message text: |

*memname* |

The name of the parmlib member in which the error was found.

*line-number*

The number of the line in parmlib member *memname* containing the error.

*position-number* |

The position of the error in the line. The position is the number of columns in from the left.

*dsn* The data set name. |

**System action:** The OLDNEW specification is considered in error. If KeepOnError(VALID) is in effect, the OLDNEW specification is not included in the resulting IEFOPZ configuration. Otherwise no changes are made to the IEFOPZ configuration. . | | |

**Operator response:** Notify the system programmer. |

**System programmer response:** Correct the parmlib member. For an error detected due to the IEFOPZ system parameter, re-IPL. For an error detected during SET IEFOPZ command processing, have the operator reissue the command. | | |

- **Source:** Allocation (IEF) |
- **Module:** IEFOPZ |
- **Routing code:** None |
- **Descriptor code:** 12 (during IPL), 5 (SET IEFOPZ command) |

#### **IEFA151I Error in parmlib member=***memname* **on line** *line-number***: {NEW | OLD} data set** *dsn* **matches OLD data set in parmlib member=***memname2* **on line** *line-number2* | | |

**Explanation:** Within an IEFOPZxx parmlib member, a data set specified by the NEW or OLD parameter within an IEFOPZxx parmlib member may not be the same as a data set specified by another OLD parameter. | |

In the message text: |

*memname* |

|

The name of the parmlib member in which the error was found.

## **IEFA152I • IEFA153I**

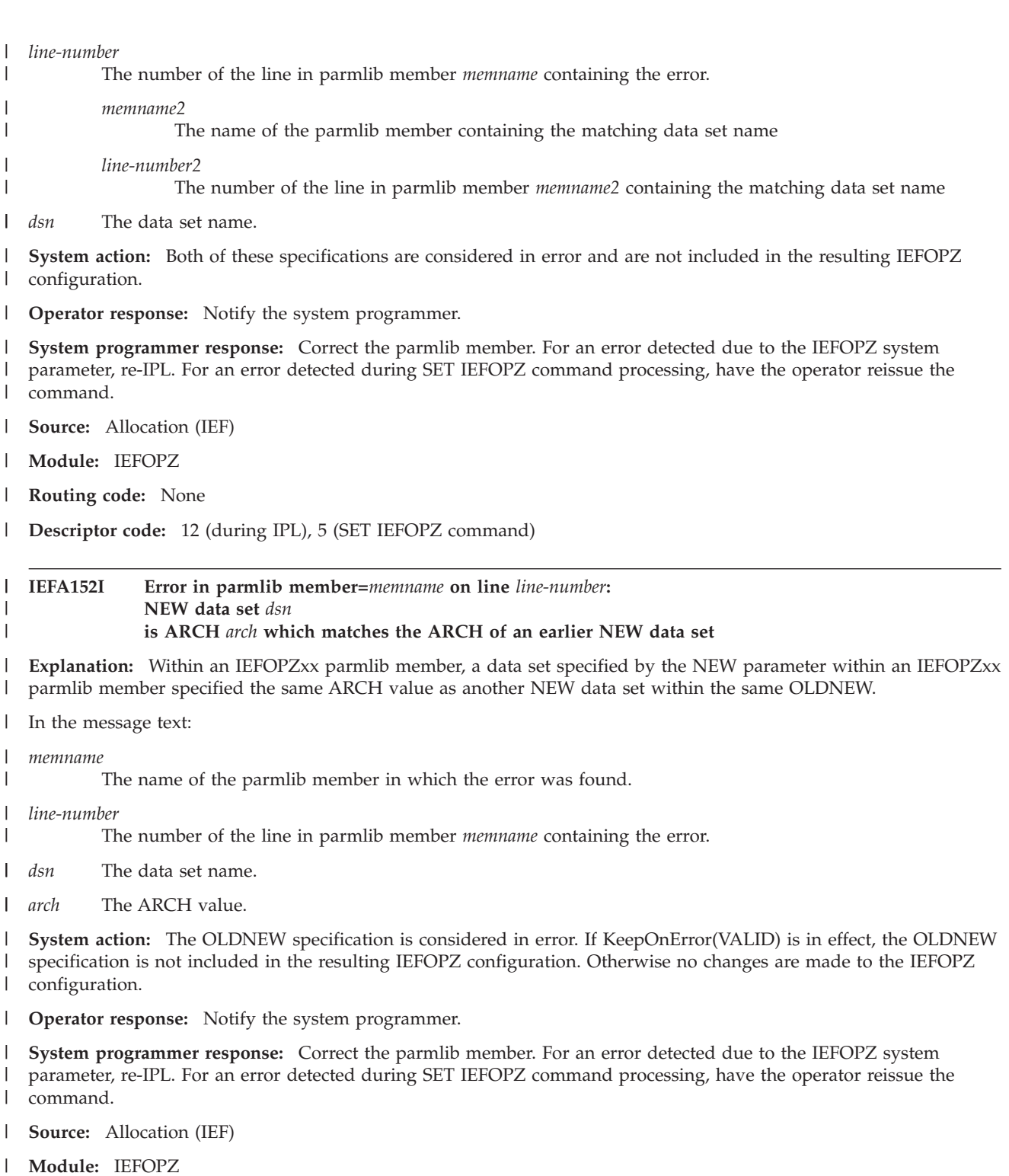

| |

- **Routing code:** None |
- **Descriptor code:** 12 (during IPL), 5 (SET IEFOPZ command) |

#### **IEFA153I Error in parmlib member=***memname* **on line** *line-number* **position** *position-number***: No NEW data set was provided for OLDNEW statement with OLD data set** *dsn***.** |

**Explanation:** Within an IEFOPZxx parmlib member, the OLDNEW specification did not contain a NEW data set specification. | |

- In the message text: |
- *memname* |

|

|

|

- The name of the parmlib member in which the error was found.
- *line-number* |
	- The number of the line in parmlib member *memname* containing the error.
- *position-number* |
	- The position of the error in the line. The position is the number of columns in from the left.
- *dsn* The data set name. |

**System action:** The OLDNEW specification is considered in error. If KeepOnError(VALID) is in effect, the OLDNEW specification is not included in the resulting IEFOPZ configuration. Otherwise no changes are made to the IEFOPZ configuration. | | |

**Operator response:** Notify the system programmer. |

**System programmer response:** Correct the parmlib member. For an error detected due to the IEFOPZ system parameter, re-IPL. For an error detected during SET IEFOPZ command processing, have the operator reissue the command. | | |

- **Source:** Allocation (IEF)  $\blacksquare$
- **Module:** IEFOPZ |
- **Routing code:** None |
- **Descriptor code:** 12 (during IPL), 5 (SET IEFOPZ command) |

#### **IEFA154I Error in parmlib member=***memname* **on line** *line-number* **position** *position-number***: No NEW data set matching MAXARCH was provided for OLDNEW statement with OLD data set** *dsn***.** |

**Explanation:** Within an IEFOPZxx parmlib member, the OLDNEW specification contained one or more NEW data set specifications, but all identified an ARCH level greater than the MAXARCH level. | |

- In the message text: |
- *memname* |

| |

|

|

|

- The name of the parmlib member in which the error was found.
- *line-number* |
	- The number of the line in parmlib member *memname* containing the error.
- *position-number* |

The position of the error in the line. The position is the number of columns in from the left.

*dsn* The data set name. |

**System action:** The OLDNEW specification is considered in error. If KeepOnError(VALID) is in effect, the OLDNEW specification is not included in the resulting IEFOPZ configuration. Otherwise no changes are made to the IEFOPZ configuration. | | |

**Operator response:** Notify the system programmer. |

**System programmer response:** Correct the parmlib member either to specify another NEW data set or a different | ARCH level or a different MAXARCH value. For an error detected due to the IEFOPZ system parameter, re-IPL. For an error detected during SET IEFOPZ command processing, have the operator reissue the command. |  $\mathbf{I}$ 

- **Source:** Allocation (IEF) |
- **Module:** IEFOPZ |
- **Routing code:** None |
- **Descriptor code:** 12 (during IPL), 5 (SET IEFOPZ command) |

## **IEFA155I • IEFA157D**

#### **IEFA155I IEFOPZ processing is ignored because the LNK system parameter is being used.** |

**Explanation:** The SET IEFOPZ command was issued but the IPL had used the LNK system parameter. |

**System action:** IEFOPZ processing is not done. |

**Operator response:** Notify the system programmer. |

**System programmer response:** Change to use the PROG system parameter and the PROGxx parmlib member. The CSVLNKPR exec provided in SYS1.SAMPLIB can help to convert a LNKLSTxx parmlib member to a PROGxx parmlib member. Have the operator re-IPL. | | |

**Source:** Allocation (IEF) |

**Module:** IEFOPZ |

**Routing code:** None  $\blacksquare$ 

**Descriptor code:** 12 (during IPL), 5 (SET IEFOPZ command) |

**IEFA156I Error in parmlib member=***memname* **on line** *line-number***: DDNAME/JOBNAME pair** *ddname/jobname* **is a duplicate of an earlier pair.**  $\blacksquare$ |

**Explanation:** Within an IEFOPZxx parmlib member, a DDNAME/JOBNAME pair matched another DDNAME/JOBNAME pair. | |

In the message text: |

*memname* |

|

|

The name of the parmlib member in which the error was found.

*line-number* |

The number of the line in parmlib member *memname* containing the error.

|| *ddname* The DDNAME. -1

 $\mathbf{I}$ *jobname* The JOBNAME.

**System action:** The duplicate DDNAME/JOBNAME specification is considered in error. If KeepOnError(VALID) is in effect, the duplicate DDNAME/JOBNAME specification is not included in the resulting IEFOPZ configuration. Otherwise no changes are made to the IEFOPZ configuration. |  $\blacksquare$  $\blacksquare$ 

**Operator response:** Notify the system programmer. |

**System programmer response:** Correct the parmlib member either to specify another NEW data set or a different ARCH level or a different MAXARCH value. For an error detected due to the IEFOPZ system parameter, re-IPL. For an error detected during SET IEFOPZ command processing, have the operator reissue the command. |  $\blacksquare$ |

**Source:** Allocation (IEF) |

| **Module:** IEFOPZ  $\mathbf{L}$ 

**Routing code:** None |

**Descriptor code:** 12 (during IPL), 5 (SET IEFOPZ command) |

#### **IEFA157D IEFOPZ processing is ignored because the LNK system parameter is being used. Reply C to continue.** | |

**Explanation:** Both the IEFOPZ and LNK system parameters were used. IEFOPZ processing is not done when that is the case. |  $\blacksquare$ 

**System action:** The system continues processing. |

**Operator response:** Respond "C" to have the IPL continue without IEFOPZ processing. Notify the system programmer. | |

**System programmer response:** Change to use the PROG system parameter and the PROGxx parmlib member. The CSVLNKPR exec provided in SYS1.SAMPLIB can help to convert a LNKLSTxx parmlib member to a PROGxx parmlib member. Have the operator re-IPL. | | |

- **Source:** Allocation (IEF) |
- **Module:** IEFOPZ |
- **Routing code:** None |
- **Descriptor code:** 12 |

#### **IEFA159I Error in parmlib member=***memname* **on line** *line-number* **position** *position-number***: NEW data set** *dsn* **is ARCH** *aa* **which is less than the OWNER** *o* **MINARCH of** *ma***.** | |

**Explanation:** Within an IEFOPZxx parmlib member, the NEW specification for data set *dsn* specified an ARCH level that was less than the minimum ARCH level supported by the identified OWNER. That MINARCH level would have been specified on a MINARCH statement within an IEFOPZxx parmlib member. | | |

- In the message text: |
- *memname* |

|

|

|

- The name of the parmlib member in which the error was found.
- *line-number* |
	- The number of the line in parmlib member *memname* containing the error.
- *position-number* |
	- The position of the error in the line. The position is the number of columns in from the left.
- $\mathbf{I}$ *dsn* The data set name.
- $\mathsf{I}$ *aa* The ARCH level.
- *o* The owner  $\mathbf{I}$
- |||| *ma* The MINARCH value for that owner.  $\mathbf{I}$

**System action:** The OLDNEW specification is considered in error. If KeepOnError(VALID) is in effect, the OLDNEW specification is not included in the resulting IEFOPZ configuration. Otherwise no changes are made to the IEFOPZ configuration. | | |

**Operator response:** Notify the system programmer. |

**System programmer response:** Correct the parmlib member to specify a valid ARCH level. For an error detected due to the IEFOPZ system parameter, re-IPL. For an error detected during SET IEFOPZ command processing, have the operator reissue the command. | | |

**Source:** Allocation (IEF) |

- **Module:** IEFOPZ |
- **Routing code:** None |
- **Descriptor code:** 12 (during IPL), 5 (SET IEFOPZ command) |

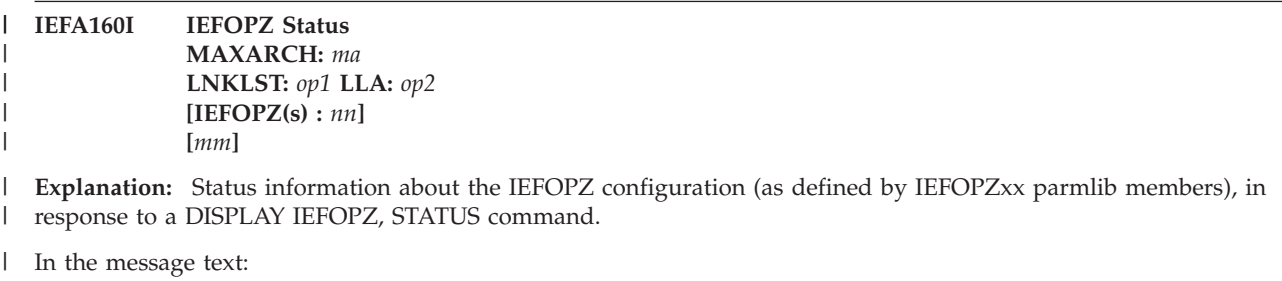

- *ma* The MAXARCH value that is in effect, as identified by the IEFOPZxx MAXARCH parameter  $\mathbf{I}$
- ||| *op1* The LNKLST option for IEFOPZ processing that is in effect (Yes or No). L
- $\mathsf{I}$ *op2* The LLA option for IEFOPZ processing that is in effect (Yes or No).

#### **IEFOPZxx(s):** |

Will be displayed only if there is a defined IEFOPZ configuration. |

## **IEFA161I**

- *nn* Comma-separated list of the IEFOPZxx suffixes that defined the IEFOPZ configuration, with a maximum of 19 suffixes. | |
- *mm* Comma-separated list of the IEFOPZxx suffixes that defined the IEFOPZ configuration. The line with *mm* will be displayed only if there are more than 19 suffixes. | |
- **System action:** The system continues processing. |
- **Operator response:** None |
- **System programmer response:** None |
- **Source:** Allocation (IEF) |
- **Module:** IEFOPZ |
- **Routing code:** None |
- **Descriptor code:** 5 |

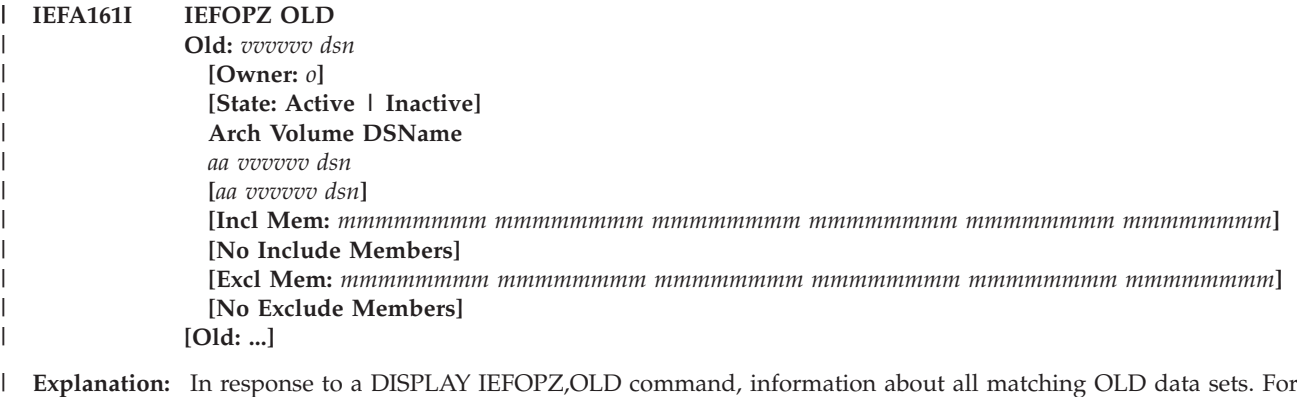

**Explanation:** In response to a DISPLAY IEFOPZ,OLD command, information about all matching OLD data sets. For a given OLD data set there may be multiple NEW data sets identified, according to the IEFOPZ configuration.

- In the message text:
- **Old:** *vvvvvv dsn*

The volume of the data set specified by the IEFOPZxx OLD parameter (or blanks when the volume was not specified) and the data set name identified by the IEFOPZxx OLD parameter. If the data set was an alias, then dd displays that alias.

## **Owner:** *o*

| | | | | | | | | | | | | | | | | | | | | | | | | |

The owner identified by the IEFOPZxx OWNER parameter. This is displayed if the command specifies owner with a wildcard character, or lets owner default.

## **State: Active | State: Inactive**

The state of the IEFOPZxx OLDNEW definition. This is not displayed if the command specifies or defaults to STATE=ACTIVE.

## **Arch** *aa*

The architecture level specification of the NEW data set identified by the IEFOPZxx ARCH parameter.

## **Volume** *vvvvvv*

The volume of the data set specified by the IEFOPZxx NEW parameter (or blanks when the volume was not specified).

## **DSName** *dsn*

The data set name identified by the IEFOPZxx DSNAME parameter. If the data set was an alias, then dd displays that alias.

## **Incl Mem** *mmmmmmmm mmmmmmmm ...*

When MEMBERS is specified, member names identified by the IEFOPZxx INCLUDEMEMBERS parameter, padded as needed on the right with blanks to 8 characters. The member names are separated from each other by a blank. Secondary lines of members are indented, but without the leading Incl Mem label. This is not displayed if INCLUDEMEMBERS was not used, instead a line indicating that there were no include members is displayed.

**Excl Mem** *mmmmmmmm mmmmmmmm ...*

When MEMBERS is specified, member names identified by the IEFOPZxx EXCLUDEMEMBERS parameter, padded as needed on the right with blanks to 8 characters. The member names are separated from each other by a blank. Secondary lines of members are indented, but without the leading Excl Mem label. This is not displayed if EXCLUDEMEMBERS was not used, instead a line indicating that there were no exclude members is displayed.

- **System action:** The system continues processing. |
- **Operator response:** None |
- **System programmer response:** None |
- **Source:** Allocation (IEF) |
- **Module:** IEFOPZ |

| | | | | |

| | | | | | | | | | | |

| | | | | | | | | | | | | |

- **Routing code:** None |
- **Descriptor code:** 5 |

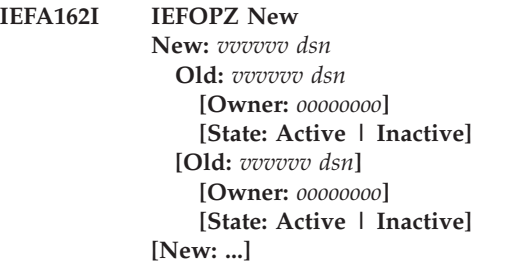

**Explanation:** In response to a DISPLAY IEFOPZ,NEW command, information about all matching NEW data sets. For a given NEW data set it shows all the OLD data sets to which it corresponds. There may be multiple OLD data sets identified, according to the IEFOPZ configuration.

- In the message text: |
- **New:** *vvvvvv dsn*

The volume of the data set specified by the IEFOPZxx NEW parameter (or blanks when the volume was not specified) and the data set name identified by the IEFOPZxx NEW parameter. If the data set was an alias, then *dsn* displays that alias.

**Old:** *vvvvvv dsn*

The volume of the data set specified by the IEFOPZxx OLD parameter (or blanks when the volume was not specified) and the data set name identified by the IEFOPZxx OLD parameter. If the data set was an alias, then *dsn* displays that alias.

## **Owner:** *oooooooo*

The owner identified by the IEFOPZxx OWNER parameter. This is displayed if the command specifies owner with a wildcard character, or lets owner default.

## **State: Active | State: Inactive**

The state of the IEFOPZxx OLDNEW definition. This is not displayed if the command specifies or defaults to STATE=ACTIVE.

- **System action:** The system continues processing. |
- **Operator response:** None |
- **System programmer response:** None |
- **Source:** Allocation (IEF) |
- **Module:** IEFOPZ |
- **Routing code:** None |
- **Descriptor code:** 5 |

## **IEFA163I • IEFA165I**

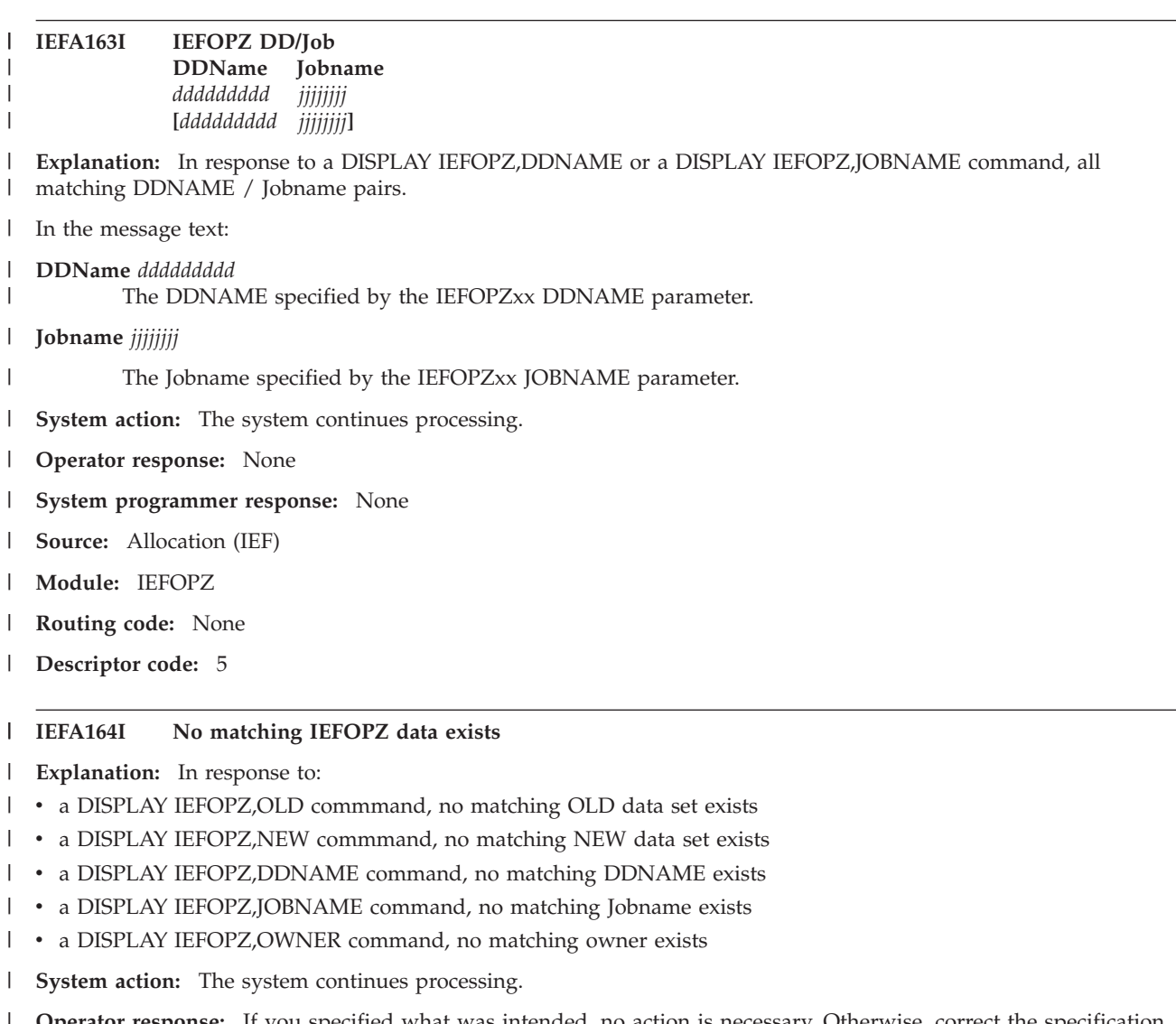

**Operator response:** If you specified what was intended, no action is necessary. Otherwise, correct the specification and reissue the command. | |

- **System programmer response:** None  $\mathbf{I}$
- **Source:** Allocation (IEF)  $\blacksquare$
- **Module:** IEFOPZ |
- **Routing code:** None |
- **Descriptor code:** 5  $\perp$

#### **IEFA165I Unable to obtain storage**  $\mathsf{L}$

**Explanation:** In processing the IEFOPZ system parameter or in response to a SET IEFOPZ or DISPLAY IEFOPZ command, the system could not obtain sufficient storage. | |

**System action:** The system stops processing the command or the IEFOPZ system parameter. |

**Operator response:** For DISPLAY IEFOPZ, request to display less data, such as by not using the MEMBERS option of DISPLAY IEFOPZ,OLD or using different specification of the data set name so that fewer matches occur and thus less data are displayed. If the error persists, or for the IEFOPZ system parameter or SET IEFOPZ command, notify the system programmer. |  $\blacksquare$ |  $\mathbf{I}$ 

**System programmer response:** Search problem reporting databases for a fix for the problem. If no fix exists, contact the IBM Support Center. | |

- **Source:** Allocation (IEF) |
- **Module:** IEFOPZ |
- **Routing code:** None |
- **Descriptor code:** 5 |

| | | |

|

|

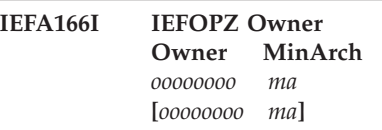

- **Explanation:** DISPLAY IEFOPZ,OWNER command, information about all matching owners. |
- **Owner** *oooooooo* |

The owner that is specified by the IEFOPZxx OWNER parameter.

**MinArch** *ma* |

The minimum architecture value that is specified by the IEFOPZxx MINARCH parameter.

- **System action:** The system continues processing. |
- **Operator response:** None |
- **System programmer response:** None |
- **Source:** Allocation (IEF) |
- **Module:** IEFOPZ |
- **Routing code:** None |
- **Descriptor code:** 5 |

#### **IEFA168I UNEXPECTED ERROR DURING ALLOCATION IEFOPZ PROCESSING** |

**Explanation:** An unexpected error occurred while Allocation was processing an IEFOPZ request. |

- **System action:** The system ends the job. |
- **Operator response:** Notify the System Programmer. |

**System programmer response:** If this message is issued multiple times, there might be an overlay of the IEFOPZ configuration. If you feel that is the case, you can use the command SET IEFOPZ=01 to reinitialize the configuration to its base state, after which you can use the command SET IEFOPZ=REFRESH to restore to the previous configuration definition. | | | |

- **Source:** Device Allocation (SC1B4) |
- | **Module:** IEFAB4EA  $\mathbf{L}$
- **Routing code:** 2, 10 |
- **Descriptor code:** 12 |

## **IEFA169I** *jobname* **[***procstep***]** *stepname ddname* **[+***xxx***] - ALLOCATION FAILED IEFOPZ-NEW** *dsn reason*

**Explanation:** When attempting to allocate the specified data set, it was found in the IEFOPZ configuration as an IEFOPZ-Old. The IEFOPZ-New data set was resolved to a GDG, which is not valid for an IEFOPZ-New data set allocation request. | | |

- In the message text: |
- *jobname* The name of the job.
- || L *procstep* The name of the step in the procedure.
- *stepname* |

| |

The name of the step. |

## **IEFA170I**

- *ddname* The name of the DD statement.
- || ı **+***xxx* The relative position of a dataset within a concatenation of data sets, including all data sets implicitly | concatenated through GDG ALL, OPTCD=B, or IEFOPZ requests. The first data set of a concatenation would | be +000, but the value +000 is never shown.
- || *dsn* The name of the IEFOPZ-new data set in error.  $\mathbf{I}$
- $\mathbf{I}$ *reason* One of the following reasons:
- **NOT ELIGIBLE** The IEFOPZ-new data set is not eligible for IEFOPZ processing. An IEFOPZ-new data set must reside on DASD and cannot be a GDG. | | |
	- **NOT FOUND**

| |

| | |

- The system could not locate the IEFOPZ-new data set as specified in the IEFOPZ configuration.
- **System action:** The system ends the job. |
- **Operator response:** Notify the System Programmer. |
- **System programmer response:** Update the IEFOPZxx configuration to remove or change the corresponding IEFOPZ-new data set. | |
- **Source:** Device Allocation (SC1B4) |
- **Module:** IEFAB454 |
- **Routing code:** 11, Note 36 |
- **Descriptor code:** |

## **IEFA170I** *jobname* **[***procstep***]** *stepname ddname* **[+***xxx***] - IEFOPZ PROCESSING CONCATENATED IEFOPZ-NEW** *newdsn* **ON VOLUME** *newvol* **WITH IEFOPZ-OLD** *olddsn* **ON VOLUME** *oldvol*

**Explanation:** When attempting to allocate the specified data set, it was found in the IEFOPZ configuration as an IEFOPZ-Old.  $\perp$ |

- In the message text: |
- *jobname* The name of the job.  $\mathbf{I}$
- *procstep* The name of the step in the procedure. ||

*stepname* |

|

- The name of the step.
- *ddname* The name of the DD statement.
- **+***xxx* The relative position of a dataset within a concatenation of data sets, including all data sets implicitly concatenated through GDG ALL, OPTCD=B, or IEFOPZ requests. The first data set of a concatenation would be +000, but the value +000 is never shown. || | |
- *newdsn* The name of the IEFOPZ-New data set specified in the IEFOPZxx configuration.  $\mathbf{I}$
- *newvol* The volume serial of the IEFOPZ-new data set. J.
- *olddsn* The name of the IEFOPZ-old data set specified in the IEFOPZ configuration. ||||
- *oldvol* The volume serial of the IEFOPZ-old data set.

**System action:** The system attempts to allocate a concatenation of the IEFOPZ-new data set followed by the IEFOPZ-old data set for the current DD based on the IEFOPZxx configuration. | |

- **Operator response:** None |
- **System programmer response:** None |
- **Programmer response:** None |
- **Source:** Device Allocation (SC1B4) |
- **Module:** IEFAB452 |

**Routing code:** Note 36 |

**Descriptor code:** - |

**IEFA171I IEFOPZ***xx* **data set** *dsn* **on volume** *vol* **is not a PDS(E)** |

**Explanation:** The data set, which is identified in parmlib member IEFOPZxx member, must be either a PDS or PDSE but is not. | |

In the message text: |

*xx* The suffix of the IEFOPZ*xx* parmlib member name in which the data set name was provided.  $\mathsf{I}$ 

||| *dsn* The data set name.  $\mathsf{I}$ 

 $\overline{1}$ *vol* The volume (either provided in the parmlib member or determined from the catalog).

**System action:** If this is a data set identified by the NEW parameter of IEFOPZxx, that NEW specification is not used. If this is a data set identified by the OLD parameter of IEFOPZxx, the entire OLDNEW specification is not used. If KeepOnError(NONE) is in effect, no changes are made to the IEFOPZ configuration. | | |

**Operator response:** Notify the system programmer. |

**System programmer response:** None |

**Programmer response:** Correct the parmlib member then use the SET IEFOPZ command to update the IEFOPZ configuration definition. | |

- **Source:** Allocation (IEF) |
- **Module:** IEFOPZ |
- **Routing code:** None (SET IEFOPZ command), (1,2,11) MSI processing |
- **Descriptor code:** 5 (SET IEFOPZ command), (none) MSI processing |

**IEFA173I Allocation was not successful for IEFOPZ***xx* **data set** *dsn***. DIAG=***dddddddd* | |

**Explanation:** The system attempted to allocate the data set but the allocation did not succeed. |

In the message text: |

*xx* The suffix of the IEFOPZ*xx* parmlib member name in which the data set name was provided.  $\mathsf{I}$ 

- ||  $\overline{\phantom{a}}$ *dsn* The data set name.
- *dddddddd* |

| | The value in field S99RSC (as defined in mapping macro IEFZB4D0) which contains error information from the allocation and might help to understand the problem.

**System action:** If this is a data set identified by the NEW parameter of IEFOPZxx, that NEW specification is not used. If this is a data set identified by the OLD parameter of IEFOPZxx, the entire OLDNEW specification is not used. If KeepOnError(NONE) is in effect, no changes are made to the IEFOPZ configuration. | | |

**Operator response:** Notify the system programmer. |

**System programmer response:** Correct the parmlib member (perhaps to create the data set or to specify a different data set), then use the SET IEFOPZ command to update the IEFOPZ configuration definition. | |

**Programmer response:** Correct the parmlib member then use the SET IEFOPZ command to update the IEFOPZ configuration definition. | |

- **Source:** Allocation (IEF) |
- **Module:** IEFOPZ |
- **Routing code:** None (SET IEFOPZ command), (1,2,11) MSI processing |
- **Descriptor code:** 5 (SET IEFOPZ command), (none) MSI processing |

## **IEFA174E • IEFA175I**

**IEFA174E IEFOPZ initialization did not complete successfully** |

**Explanation:** A severe problem was encountered during IEFOPZ initialization. |

**System action:** The system captured an SVC Dump then continues without further IEFOPZ processing. |

**Operator response:** Notify the system programmer. |

**System programmer response:** You can attempt to reinitialize the IEFOPZ configuration by using the SET IEFOPZ command. Search problem reporting databases for a fix for the problem. If no fix exists, contact the IBM Support Center. | | |

**Programmer response:** Correct the parmlib member then use the SET IEFOPZ command to update the IEFOPZ configuration definition. | |

**Source:** Allocation (IEF) |

**Module:** IEFOPZ |

**Routing code:** 1,2,11 |

**Descriptor code:** 11  $\perp$ 

**IEFA175I Error in parmlib member=***memname* **on line** *line-number***: NEW data set** *dsn* **is ARCH** *arch* **which is different than the ARCH for that data set in parmlib member=***memname2* **on line** *line-number2*

**Explanation:** Within an IEFOPZxx parmlib member, a data set specified by the NEW parameter within an IEFOPZxx parmlib member specified a different ARCH value than was specified for the same data set elsewhere. | |

*memname* |

| | | |

|

|

|

|

The name of the parmlib member in which the error was found.

*line-number* |

The number of the line in parmlib member *memname* containing the error.

|| *dsn* The data set name.  $\mathbf{I}$ 

*arch* The ARCH value.

*memname2* |

The name of the parmlib member where the other data set was defined.

*line-number2* |

The number of the line in parmlib member *memname2* where the other data set was defined.

**System action:** Both of the OLDNEW specifications are considered in error. If KeepOnError(VALID) is in effect, the |  $\blacksquare$ OLDNEW specifications are not included in the resulting IEFOPZ configuration. Otherwise no changes are made to the IEFOPZ configuration.  $\mathbf{I}$ |

**Operator response:** Notify the system programmer. |

**System programmer response:** Correct the parmlib member either to specify another NEW data set or a different ARCH level. For an error detected due to the IEFOPZ system parameter, re-IPL. For an error detected during SET IEFOPZ command processing, have the operator reissue the command. | | |

**Programmer response:** Correct the parmlib member. For an error detected due to the IEFOPZ system parameter, re-IPL. For an error detected during SET IEFOPZ command processing, have the operator reissue the command. | |

**Source:** Allocation (IEF) |

**Module:** IEFOPZ |

**Routing code:** None |

**Descriptor code:** 12 (during IPL), 5 (SET IEFOPZ command) |
# **Chapter 3. IEFAH messages**

#### **IEFAH001I Option value** *val* **matches the** *parameter* **recommendation of** *recval*

**Explanation:** An Allocation Options check found the value of an option match the *parameter* recommended value.

In the message explanation:

**val**

The current value of the Allocation option.

#### *parameter*

Resolves to 'owner' or 'installation' to indicate whether the default parms from the HZSADDCHECK exit routine are in effect, or user overrides are in effect.

#### **recval**

The recommended value for this option.

**System action:** The system continues processing.

**Source:** MVS Device Allocation

**Module:** IEFHCCK1

#### **IEFAH002E Option value** *val* **does not match the** *parameter* **recommendation of** *recval*

**Explanation:** An Allocation Options check found the value of an option does not match the *parameter* recommended value.

In the message explanation:

#### **val**

The current value of the Allocation option.

#### *parameter*

Resolves to 'owner' or 'installation' to indicate whether the default parms from the HZSADDCHECK exit routine are in effect, or user overrides are in effect.

#### **recval**

The recommended value for this option.

**System action:** The system continues processing.

**Operator response:** Report this problem to the system programmer.

**System programmer response:** Update the value for the option in exception via a SETALLOC command, or change the recommended value via a MODIFY command. The message contains the recommended value for the Allocation option which caused the exception.

**Problem determination:** See the ALLOCxx chapter in *z/OS MVS Initialization and Tuning Reference* for defaults and warnings.

**Source:** MVS Device Allocation

**Module:** IEFHCCK1

**Routing code:** -

# **Chapter 4. IEFC messages**

### **IEFC001I PROCEDURE** *procname* **WAS EXPANDED USING** *text*

Explanation: The system found an EXEC statement for a procedure. In the message text:

#### *procname*

The name of the expanded procedure.

*text text* is one of the following values:

**PRIVATE LIBRARY {***nnnn***|***dsname***}** The procedure was first found in a private library.

**SYSTEM LIBRARY {***nnnn***|***dsname***}** The procedure was first found in a system library.

**INSTREAM PROCEDURE DEFINITION**

The procedure was first found in an input stream procedure.

*nnnn* The relative number of the data set that is specified on the JCLLIB statement or procedure library concatenation.

*dsname* The data set name from which the procedures *procname* was retrieved.

**System action:** The system processes the procedure.

**Programmer response:** If the system finds the procedure in an incorrect data set, check the data set specified on the JCLLIB statement. Resubmit the job.

**Source:** Converter

**Module:** IEFCNEXP

**Routing code:** Note 36

**Descriptor code:** -

#### **IEFC002I INCLUDE GROUP** *group-name* **WAS EXPANDED USING** *text*

**Explanation:** The system found an INCLUDE statement to include a group of JCL statements. In the message text:

*group-name*

The name of the included group.

*text text* is one of the following values:

**PRIVATE LIBRARY {***nnnn***|***dsname***}** The include group was first found in a private library.

**SYSTEM LIBRARY {***nnnn***|***dsname***}**

The include group was first found in a system library.

*nnnn* The relative number of the data set that is specified on the JCLLIB statement.

*dsname* The data set name from which the include group *group-name* was retrieved.

**System action:** The system processes the include group.

Programmer response: If the system finds the include group in an incorrect data set, check the data set specified on the JCLLIB statement. Resubmit the job.

**Source:** Converter

**Module:** IEFCNEXP, IEFCNINC

**Routing code:** Note 36

# **IEFC003I ALLOCATION ERROR IN PROCESSING A** *cntr* **STATEMENT**

**Explanation:** The system could not allocate a data set specified on a JCLLIB or PROC statement.

In the message text:

**cntr** The statement in error, either JCLLIB or PROC.

When *cntr* is JCLLIB:

- v The JCLLIB statement is in a task that is being started under the master subsystem.
- Another user or job is using the data set.
- v The data set name is misspelled on the JCLLIB statement.
- The data set does not exist.
- The data set is not cataloged.
- The JES2 JOBDEF parameter, CNVT\_ENQ, is set to FAIL.

When *cntr* is PROC:

• The system had a problem processing an instream procedure.

**System action:** The system ends the job and issues a message about dynamic allocation.

**System programmer response:** When the error is for a JCLLIB statement on systems, in which all data sets are not available to all processors, check that the job has affinity to a system that can allocate the data set during converter processing. Resubmit the job.

If the failing task is a Started Task, ensure that it is not being started under the master subsystem. Once a task is in the Subsystem Names table (either because it was in the IEFSSNxx member of parmlib or because it was dynamically added), the system always attempts to start that task under the master subsystem, even if SUB=MSTR is not specified on the start command. If the task name is now in the subsystems name table, the task can be forced not to start under the master subsystem by specifying in the start command to start it under the JES (SUB=JES2 or SUB=JES3).

When the error is for a PROC statement:

- v If the procedure being executed is an in-stream PROC, which was started by a start command specifying SUB=MSTR, change the procedure to ensure that in-stream JCL is not used.
- v If the procedure being executed is an in-stream PROC, ensure that there is either:
	- at least one unitname eligible to receive VIO datasets, or
	- at least one real DASD volume in unitname SYSALLDA, which is mounted STORAGE and has available space.

If the problem cannot be resolved, search problem reporting databases for a fix for the problem. If no fix exists, contact the IBM Support Center.

**Programmer response:** When the error is for a JCLLIB statement, check the following:

- v The failing task is not being started under the master subsystem.
- v The data set name is specified correctly on the JCLLIB statement.
- v Another user or job is not using the data set.
- The data set exists.
- The data set is cataloged.
- Change the JES2 JOBDEF parameter, CNVT\_ENQ, to WAIT.

When the error is for a PROC statement, record the error messages and report them to your system programmer.

**Source:** Converter **Module:** IEFCNJLI, IEFCNISP **Routing code:** 2,10 **Descriptor code:** 4

### **IEFC004I OPEN OF JCLLIB DATASETS WAS NOT SUCCESSFUL**

**Explanation:** The system could not open the data sets specified on a JCLLIB statement. This error may occur for the following reasons:

- v You are not authorized to use the data set or sets.
- v The data set does not have the appropriate data control block (DCB) information.
- The data set does not exist on a volume to which it is cataloged.

**System action:** The system ends the job.

**Programmer response:** Check that you have authorization to the data set, if appropriate, and that the DCB information is correct. Recatalog the data set, if necessary. Resubmit the job.

**Source:** Converter

**Module:** IEFCNJLI

**Routing code:** 2,10

**Descriptor code:** 4

#### **IEFC005I** *statement1* **STATEMENT WITHOUT MATCHING** *statement2* **STATEMENT**

**Explanation:** The system did not find a matching statement for a statement in the job. The job either is missing a matching closing statement or has an extra closing statement.

In the message text:

*statement1*

The statement found in the job.

*statement2*

The matching statement missing from the job.

**System action:** The system ends the job, but scans the remaining JCL statements for syntax errors.

**Programmer response:** Locate and correct the following:

- v A missing IF, THEN, ELSE, ENDIF, CNTL, ENDCNTL, PROC, or PEND statement
- v An extra IF, THEN, ELSE, ENDIF, CNTL, ENDCNTL, PROC, or PEND statement
- v A misplaced IF, THEN, ELSE, ENDIF, CNTL, ENDCNTL, PROC, or PEND statement

Resubmit the job.

**Source:** Converter

**Module:** IEFCNISP, IEFCNSOR

**Routing code:** 2,10

**Descriptor code:** 4

# **IEFC006I POSITIONAL PARAMETERS MUST BE SPECIFIED BEFORE KEYWORD PARAMETERS**

**Explanation:** The system found a positional parameter coded after a keyword parameter.

**System action:** The system ends the job, but scans the remaining JCL statements for syntax errors.

**Programmer response:** Correct the statements with positional parameters specified after keyword parameters. Resubmit the job.

**Source:** Converter

**Module:** IEFCNJOB

**Routing code:** 2,10

# **IEFC007I • IEFC010I**

### **IEFC007I EXEC STATEMENT KEYWORDS ARE RESERVED AND CANNOT BE USED AS SYMBOLIC PARAMETERS**

**Explanation:** The system found a symbolic parameter on a PROC statement that is the same as valid EXEC statement keyword.

**System action:** The system ends the job, but scans the remaining JCL statements for syntax errors.

**Programmer response:** Change the symbolic parameter on the PROC statement that matches the valid EXEC statement keyword. Resubmit the job.

**Source:** Converter

**Module:** IEFCNPRC

**Routing code:** 2,10

**Descriptor code:** 4

### **IEFC008I PEND STATEMENT FOUND BEFORE END OF PROCEDURE**

**Explanation:** The system found a PEND statement before reaching the end of a procedure.

**System action:** The system ends the job, but scans the remaining JCL statements for syntax errors.

**Programmer response:** Check the statements following the PEND statement. If they are included in the procedure, move the PEND statement after these statements. Resubmit the job.

**Source:** Converter

**Module:** IEFCNEXP

**Routing code:** 2,10

**Descriptor code:** 4

### **IEFC009I KEYWORD** *key1* **IS MUTUALLY EXCLUSIVE WITH KEYWORD** *key2* **ON THE** *statement* **STATEMENT.**

**Explanation:** The system found two mutually exclusive keywords on a statement.

In the message text:

*key1* The first mutually exclusive keyword.

*key2* The second mutually exclusive keyword.

*statement*

The name of the statement containing the mutually exclusive keywords.

**System action:** The system ends the job, but scans the remaining JCL statements for syntax errors.

**Programmer response:** Determine which of the mutually exclusive keywords is not needed and remove it. Resubmit the job.

**Source:** Converter

**Module:** IEFCNEXC, IEFCNJDT, IEFCNJOB

**Routing code:** 2,10

**Descriptor code:** 4

### **IEFC010I SYNTAX ERROR IN THE** *field* **FIELD OF THE** *statement* **STATEMENT**

**Explanation:** The system found an error in a statement. An incorrect character or incorrect delimiter usually causes this error.

In the message text:

*field* The name of the field that most likely has the error.

*statement*

The statement with the syntax error.

**System action:** The system ends the job, but scans the remaining JCL statements for syntax errors.

**Programmer response:** Fix the syntax error and submit the job again.

**Source:** Converter

**Routing code:** 2,10

**Descriptor code:** 4

#### **IEFC011I MAXIMUM OF** *nn* **LEVELS OF** *statement* **STATEMENT NESTING EXCEEDED**

**Explanation:** The system found that the number of nesting levels for a statement exceeded the maximum allowed.

In the message text:

*nn* The maximum number of nesting levels allowed for that statement.

*statement*

The statement with the nesting error.

System action: The system ends the job, but scans the remaining JCL statements for syntax errors.

**Programmer response:** Check for an inadvertent loop in INCLUDE groups or nested procedures. For example, an include segment that issues an INCLUDE for itself can create an inadvertent loop.

If no loop exists, restructure the job so that it has fewer levels of nesting. Resubmit the job.

**Source:** Converter

**Module:** IEFCNEXC, IEFCNINC, IEFCNSOR

**Routing code:** 2,10

**Descriptor code:** 4

# **IEFC012I JCL STATEMENT MAXIMUM LENGTH EXCEEDED**

**Explanation:** The system found a statement that exceeded the maximum length allowed. The string text length of the JCL statement exceeds the size of the CI text buffer.

**System action:** The system ends the job, but scans the remaining JCL statements for syntax errors.

**Programmer response:** Check for a misplaced continuation line or closing parenthesis. Resubmit the job.

**Source:** Converter

**Module:** IEFCNBLD, IEFCNEXC, IEFCNJDT, IEFCNJOB, IEFCNOVR, IEFCNPJR, IEFCNPOV

**Routing code:** 2,10

**Descriptor code:** 4

#### **IEFC013I ERROR IN IF STATEMENT:** *keyword* **NOT VALID**

**Explanation:** The system found an incorrect keyword on the IF statement.

In the message text:

*keyword* The name of the keyword that is incorrect for an IF statement.

**System action:** The system ends the job, but scans the remaining JCL statements for syntax errors.

**Programmer response:** Change or remove the incorrect keyword. Resubmit the job.

**Source:** Converter

**Module:** IEFCNIF

**Routing code:** 2,10

# **IEFC014I • IEFC017I**

#### **Descriptor code:** 4

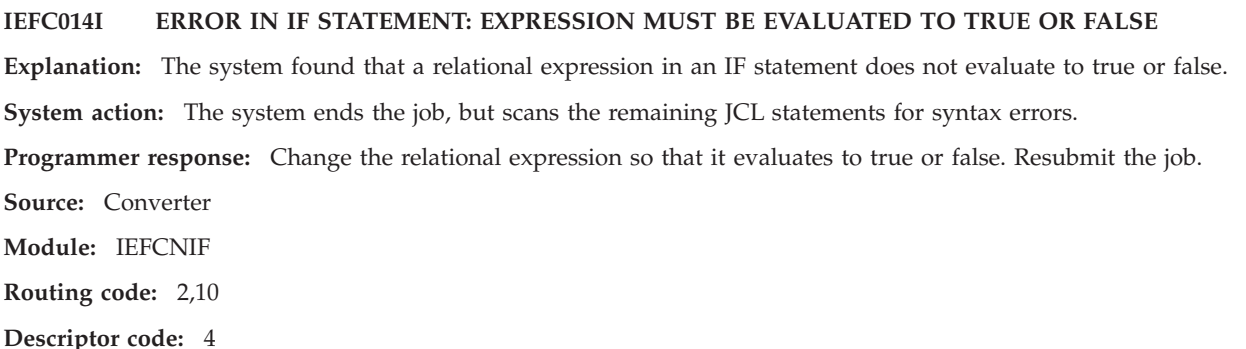

# **IEFC015I ERROR IN IF STATEMENT: INCOMPATIBLE TYPES IN A COMPARISON**

**Explanation:** The system found incompatible types in a relational expression in an IF statement. For example, the relational expression compares a return code (RC) with an abend code (ABENDCC).

**System action:** The system ends the job, but scans the remaining JCL statements for syntax errors.

**Programmer response:** Change the relational expression so that the types are compatible. Resubmit the job.

**Source:** Converter

**Module:** IEFCNIF

**Routing code:** 2,10

**Descriptor code:** 4

# **IEFC016I ERROR IN IF STATEMENT**

**Explanation:** The system found an incorrect relation between operators, or operands, or both.

**System action:** The system ends the job, but scans the remaining JCL statements for syntax errors.

**Programmer response:** Change the operators, or operands, or both, of the relational expression. Resubmit the job.

**Source:** Converter

**Module:** IEFCNIF

**Routing code:** 2,10

**Descriptor code:** 4

#### **IEFC017I INCLUDE** *member* **WAS NOT FOUND**

**Explanation:** The system did not find the specified INCLUDE member in the system include library or private include library that is specified on the JCLLIB statement.

In the message text:

*member* The name of the include member.

**System action:** The system ends the job, but scans the remaining statements for syntax errors.

**Programmer response:** Correct the member name specified on the INCLUDE statement. Resubmit the job.

**Source:** Converter

**Module:** IEFCNEXP, IEFCNINC

**Routing code:** 2,10

#### **IEFC018I UNEXPECTED END OF JCL**

**Explanation:** The system reached the end of the JCL when it expected more statements. A missing or duplicate statement normally causes this error.

**System action:** The system ends the job, but scans the remaining JCL statements for syntax errors.

**Programmer response:** Look for unmatched PROC-PEND, IF-ENDIF, and CNTL-ENDCNTL statements. Correct the error and resubmit the job.

**Source:** Converter

**Module:** IEFCNGST, IEFCNSOR

**Routing code:** 2,10

**Descriptor code:** 4

### **IEFC019I MISPLACED** *statement* **STATEMENT**

**Explanation:** The system found a statement in an incorrect position in the JCL. Statements that cannot be placed in any position in a job will cause this error if they appear in the wrong position.

In the message text:

*statement*

The name of the misplaced statement.

**System action:** The system ends the job, but scans the remaining JCL statements for syntax errors.

**Programmer response:** Check that the job follows JCL statement rules. Resubmit the job. The error that causes this message to appear might be due to some misplaced JCL statement immediately before the one listed in this message.

**Source:** Converter

**Module:** IEFCNSOR

**Routing code:** 2,10

**Descriptor code:** 4

# **IEFC020I DUPLICATE** *statement* **STATEMENT**

**Explanation:** The system found a duplicate statement in the JCL. Statements that should be coded only once in a job causes this error if they appear more than once.

In the message text:

*statement*

The name of the duplicate statement.

**System action:** The system ends the job, but scans the remaining JCL statements for syntax errors.

**Programmer response:** Check that the job follows JCL statement rules. Resubmit the job.

**Source:** Converter

**Module:** IEFCNSOR

**Routing code:** 2,10

**Descriptor code:** 4

#### **IEFC021I EXTRANEOUS PARAMETERS SPECIFIED** *text*

**Explanation:** The system found parameters that it did not recognize.

In the message text:

**IN THE** *parameter* **FIELD**

The keyword must be followed by an equal sign to be considered correctly specified.

In the message text:

*parameter*

The last correctly specified keyword parameter preceding the error.

#### **ON THE** *cntr* **STATEMENT**

The error was detected before any keyword parameters were processed. For example, an error was detected in the name field of a statement.

In the message text:

*cntr* The statement on which the error occurred.

### **IN THE** *parameter1* **SUBPARAMETER OF THE** *parameter2* **FIELD**

The error was detected in a subparameter. For example, SER is a minor keyword parameter that appears only when associated with major keyword parameter VOLUME.

In the message text:

*parameter1*

The minor keyword parameter associated with a major keyword parameter.

*parameter2*

The major keyword parameter.

### **IN THE SYMBOLIC PARAMETER**

The error was detected in the symbolic parameter.

### **IN THE VALUE FIELD OF THE SYMBOLIC PARAMETER**

The error was detected in the field that assigns a value to a symbolic parameter.

#### **IN THE** *parameter* **OVERRIDE FIELD**

The error was detected in an override field.

In the message text:

*parameter*

An override keyword parameter on an EXEC statement.

**System action:** The system ends the job, but scans the remaining JCL statements for syntax errors.

**Programmer response:** Correct the extraneous parameters and submit the job again.

**Source:** Converter

**Module:** IEFCNINC, IEFCNJLI

**Routing code:** 2,10

**Descriptor code:** 4

# **IEFC022I UNEXPECTED END OF PROCEDURE**

**Explanation:** The system found the end of a procedure when it expected more statements for the procedure.

**System action:** The system ends the job, but scans the remaining JCL statements for syntax errors.

**Programmer response:** Check that the EXEC statement for the procedure does not have an error. If it does, correct the error. If not, check that the job follows JCL statement rules. Resubmit the job.

**Source:** Converter

**Module:** IEFCNSOR

**Routing code:** 2,10

#### **IEFC023I SYSIN OVERRIDE ERROR**

**Explanation:** The system found an incorrect DD statement that contains SYSIN data and was to override a corresponding DD statement. The error depends on whether the job has a step name on the overriding statement:

- v If you did specify a step name, then the system either:
	- Did not find the step name.
	- Found the step name refers to the EXEC of a procedure.
	- Found the DD overrides for SYSIN data specified in an order different from the corresponding steps in the procedure.
- v If you did not specify a step name, then the default step name is out of order.

**System action:** The system ends the job but scans the remaining JCL statements for syntax errors.

**Programmer response:** Do one of the following:

- v Correct the order of the overriding DD statements that contain SYSIN data.
- Correct the step name of the overriding statement.

Submit the job again.

**Source:** Converter

**Module:** IEFCNFOV

**Routing code:** 2,10

**Descriptor code:** 4

# **IEFC024I INVALID POSITIONAL PARAMETER** *text*

# **Explanation:**

v

*text* is one of the following:

```
ON THE cntr STATEMENT
```
The system did not recognize a positional parameter in the JCL.

In the message text:

#### **ON THE** *cntr* **STATEMENT**

The error was detected in a positional parameter field on the statement.

In the message text:

*cntr* The statement in error.

**System action:** The system ends the job but scans the remaining JCL statements for syntax errors.

**Programmer response:** Correct the JCL and resubmit the job.

**Source:** Converter

**Module:** IEFCNDD

**Routing code:** 2,10

**Descriptor code:** 4

#### **IEFC025I INSTALLATION MODIFIED JCL -** *jclcardimage*

**Explanation:** The pre-scan instance of the IEFUJV exit was changed the JCL card image.

In the message text:

**jclcardimage**

The 80 character card image that holds the JCL parameter specification.

# **IEFC026I • IEFC028I**

**System action:** The system issues the message documenting the change and continues scanning the remaining JCL statement for syntax errors.

**Operator response:** None.

**Source:** Converter

**Module:** IEFCNGST

**Routing code:** 2,10

**Descriptor code:** 4

#### **IEFC026I EXIT ERROR: NON-ZERO RETURN CODE FROM IEFUJV EXIT - STATEMENT IS IGNORED**

**Explanation:** The pre-scan instance of the IEFUJV exit returned control to the system with a completion code that does not equal zero or four.

**System action:** The job continues processing.

**System programmer response:** Determine the cause of the incorrect return code within IEFUJV. Correct the error.

**Programmer response:** Contact the system programmer.

**Source:** Converter

**Module:** IEFCNGST

**Routing code:** 2,10

**Descriptor code:** 4

### **IEFC027I EXIT ERROR: IEFUJV ATTEMPTED TO CHANGE VERB**

**Explanation:** The pre-scan instance of the IEFUJV exit was changed the JCL statement verb.

**System action:** The system ends the job, but scans the remaining JCL statements for syntax errors.

**System programmer response:** Determine the reason that the exit was attempted to change the verb. Correct the error.

**Programmer response:** Contact the system programmer.

**Source:** Converter

**Module:** IEFCNGST

**Routing code:** 2,10

**Descriptor code:** 4

#### **IEFC028I EXIT ERROR: IEFUJV ATTEMPTED TO CHANGE JCL STATEMENT ID**

**Explanation:** The pre-scan instance of the IEFUJV exit was changed the JCL statement ID to a character that is not included in the valid set of characters for JCL. The JCL statement ID composed of the first two characters of the JCL card image.

**System action:** The system ends the job, but scans the remaining JCL statements for syntax errors.

**System programmer response:** Determine the reason that the exit was attempted to change the JCL statement ID. Correct the error.

**Programmer response:** Notify the system programmer.

**Source:** Converter

**Module:** IEFCNGST

**Routing code:** 2,10

#### **IEFC029I EXIT ERROR: IEFUJV ATTEMPTED TO INSERT JCL COMMENTS - STATEMENT IN ERROR**

**Explanation:** The pre-scan instance of the IEFUJV exit was attempted to comment out a JCL statement. That is, the exit was changed the first three characters of the JCL statement to  $//<sup>*</sup>$ .

**System action:** The system ends the job, but scans the remaining JCL statements for syntax errors.

**System programmer response:** Determine the reason that the exit was attempted to change the JCL statement. Correct the error.

**Programmer response:** Notify the system programmer.

**Source:** Converter

**Module:** IEFCNGST

**Routing code:** 2,10

**Descriptor code:** 4

## **IEFC030I KEYWORD** *key1* **SPECIFIED WITHOUT REQUIRED KEYWORD** *key2* **ON THE** *statement* **STATEMENT.**

**Explanation:** A JCL keyword was specified without one or more required accompanying keywords. This message displays only one missing keyword, even when multiple keywords are missing.

In the message text:

*key1* The keyword specified in the JCL that was missing one or more required accompanying keywords.

*key2* The missing keyword required with *key1*.

*statement*

The name of the statement where the system found missing keywords.

**System action:** The system ends the job but scans the remaining JCL statements for syntax errors.

**Programmer response:** Correct the JCL and resubmit the job.

**Source:** Converter

**Module:** IEFCNEXC, IEFCNJDT, IEFCNJOB

**Routing code:** 2,10

**Descriptor code:** 4

# **IEFC031I MISSING LABEL ON THE** *statement* **STATEMENT**

**Explanation:** A statement was coded without a label.

In the message text:

**statement**

The job control statement on which the error occurred.

**System action:** The system ends the job. The remaining job control statements are scanned for syntax errors.

**Programmer response:** Probable user error. Code a label on the statement and submit the job again.

**Source:** Converter

**Module:** IEFCNJDT

**Routing code:** 2,10

# **IEFC032I • IEFC035I**

### **IEFC032I REQUIRED PARAMETER PROC OR PGM MUST PRECEDE ALL OTHER PARAMETERS ON THE** *cntr* **STATEMENT**

**Explanation:** The positional keyword PROC or PGM or a valid procedure name was expected immediately following the EXEC verb.

In the message text:

**cntr** Indicates the job control statement on which the error occurred.

**System action:** The system ends the job and scans the remaining JCL for syntax errors.

**Programmer response:** Correct the JCL and resubmit the job.

**Source:** Converter

**Module:** IEFCNEXC

**Routing code:** 2,10

**Descriptor code:** 4

#### **IEFC033I ERROR IN IF STATEMENT: RC GREATER THAN MAXIMUM** *max*

**Explanation:** The return code value that is coded on the IF statement is greater than the maximum allowed.

In the message text:

*max* The maximum return code value allowed.

**System action:** The system ends the job, but scans the remaining JCL for syntax errors.

**Programmer response:** Correct the JCL and resubmit the job.

**Source:** Converter.

**Module:** IEFCNIF

**Routing code:** 2,10

**Descriptor code:** 4

#### **IEFC034I JOBCAT OR STEPCAT NOT PERMITTED**

**Explanation:** A JOBCAT or STEPCAT statement was encountered in the current job, but JOBCAT/STEPCAT statements are no longer permitted.

**System action:** The system ends the job.

**Operator response:** See System Programmer Response.

**System programmer response:** Modify the job and remove the need for JOBCAT/STEPCAT statements.

**Programmer response:** JOBCAT/STEPCAT support is no longer available. Modify the job and remove the need for JOBCAT/STEPCAT statements.

**Source:** Converter.

**Module:** IEFCNDD

**Routing code:** 2,10

**Descriptor code:** 4

# **IEFC035I DUPLICATE VOLUME SERIAL** *volser* **FOUND**

**Explanation:** A volume serial was specified more than once on a DD statement. The duplicate volume serial is displayed in the message.

**System action:** The system ends the job.

**Operator response:** See system programmer response.

**System programmer response:** Remove or correct the duplicate volume serial that causes the error.

**Programmer response:** Remove or correct the duplicate volume serial that causes the error.

**Source:** Converter.

**Module:** IEFCNWRT

**Routing code:** 2,10

**Descriptor code:** 4

# **IEFC037I ATTEMPTING TO RECALL MIGRATED DATA SET - DSNAME=***dsname*

**Explanation:** The data set specified on the JCLLIB statement was migrated and must be recalled before processing can continue.

In the message text:

*dsname* The name of the JCLLIB data set that needs to be recalled.

**System action:** None.

**Source:** Converter

**Module:** IEFCNJLI

**Routing code:** 2,10

**Descriptor code:** 4

### **IEFC038I ATTEMPT TO RECALL MIGRATED DATA SET FAILED - RETURN CODE=***return-code* **REASON CODE=***reason-code*

**Explanation:** The attempt to recall the data set in the previous IEFC037I message was unsuccessful. The recall function returned nonzero return codes, reason codes, or both.

In the message text:

*return-code*

The nonzero hexadecimal value returned from the recall processor. For information about the return codes, see ARCHRCAL in *z/OS DFSMShsm Managing Your Own Data*. It is necessary to convert this return code from hexadecimal to decimal before inserting it into message ARC11xxI, as explained in that manual.

*reason-code*

The management work element (MWE) hexadecimal reason code returned from the recall processor. It is necessary to convert this reason code from hexadecimal to decimal before attempting to look it up in the DFSMShsm manual.

**System action:** None.

**Source:** Converter

**Module:** IEFCNJLI

**Routing code:** 2,10

**Descriptor code:** 4

# **IEFC039I ATTEMPT TO RECALL MIGRATED DATA SET WAS SUCCESSFUL**

**Explanation:** The attempt to recall the data set in the previous IEFC037I message was successful. The recall function returned a zero return code.

**System action:** None

**Source:** Converter

**Module:** IEFCNJLI

**Routing code:** 2,10

#### **Descriptor code:** 4

# **IEFC040I ERROR ACCESSING DATA SET IN CONVERTER IEFUJV EXIT IN CONVERTER TEXT EXIT**

**Explanation:** During job conversion, a program other than the MVS Converter attempted unsuccessfully to open or otherwise access a data set.

In the message text:

#### **IN CONVERTER IEFUJV EXIT**

The failing access occurred in the pre-conversion or post-conversion instance of the IEFUJV exit.

#### **IN CONVERTER TEXT EXIT**

The failing access occurred in the JES post-scan text exit (JES2 exit 6 or JES3 exit 3, as appropriate).

**System action:** The system issues message IEFC683I and terminates the Converter. No dump is taken.

**System programmer response:** If the error occurred in the IEFUJV or text exit, correct or eliminate the data set access. If no text is issued with the message, the failing access is probably associated with a non-IBM product or a data management error at the installation. If the problem is not caused by an installation error, search problem reporting databases for a fix for the problem. If no fix exists, contact the IBM Support Center for assistance in locating the source of the failing access. Provide the complete JCL and the SYSOUT output for the job producing the failure.

**Source:** Converter

**Module:** IEFCNREX

**Routing code:** 2,10

**Descriptor code:** 4

#### **IEFC041I INVALID MSGLEVEL, DEFAULTS (***parameter1***,***parameter2***) USED**

**Explanation:** The system found that one or both subparameters on a JOB statement MSGLEVEL parameter were incorrect. (The message text indicates the incorrect subparameter or subparameters.) The system ignored any subparameter identified as incorrect and used the installation default for that subparameter instead.

In the message text:

*parameter1*

The first subparameter on the MSGLEVEL parameter

*parameter2*

The second subparameter on the MSGLEVEL parameter

**System action:** The system also issues message IEFC677I and executes the job, using the installation default in place of any subparameter that is incorrect. If only one subparameter is incorrect, the system uses the value specified on MSGLEVEL for the other (correct) subparameter.

**Programmer response:** Correct the MSGLEVEL parameter and resubmit the job if necessary.

**Source:** Converter.

**Module:** IEFCNJOB

#### **IEFC042I JOB CANCELLED BY INSTALLATION EXIT - IEFUJV**

**Explanation:** The pre-scan instance of the IEFUJV exit returned control to the system with a completion code of four.

**System action:** The system ends the job but scans the remaining JCL statements for syntax errors.

**Programmer response:** Contact the programmer responsible for the IEFUJV exit to determine what local JCL standards have been violated. Correct the violations and resubmit the job.

**Source:** Converter

**Module:** IEFCNGST, IEFCNJRT

### **IEFC043I DATA SET dsname UNAVAILABLE - JOB jobname TO BE RESUBMITTED AUTOMATICALLY**

**Explanation:** A data set required for conversion is unavailable for one of the following reasons:

- The data set is migrated.
- v Another job has an exclusive ENQ on the data set.

The subsystem under which the job is being converted has specified that the Converter is not to wait for the data set to become available.

In the message text:

#### **dsname**

The name of the unavailable data set

#### **jobname**

The jobname of the submitted job

**System action:** If the data set is migrated, the system issues a recall for the data set but does not wait for it to become available. In either case (migrated or ENQed) the converting subsystem automatically resubmits the job until the data set becomes available. The system can process other jobs while the required data set remains unavailable.

Note - If the system detects a JCL error in the portion of the job that was processed before the unavailable data set was identified, the job fails and is not automatically resubmitted.

**Operator response:** If DFHSM (or the equivalent OEM product) is not active, start DFHSM. Determine if there are any outstanding ENQs against the required data set. If possible, take action to release the ENQs.

**Source:** Converter

**Module:** IEFCNJLI

### **IEFC044I DATA SET** *dsname* **UNAVAILABLE - JOB** *job-name* **WILL WAIT FOR THE DATA SET**

**Explanation:** A data set required for conversion is unavailable because another job has exclusive ENQ on the data set.

In the message text:

*dsname* The name of the data set.

*job-name*

The name of the job.

**System action:** The system issues message IEFC045D to explain the status of the job.

**Source:** Converter

**Module:** IEFCNJLI

**Routing code:** 2,10

**Descriptor code:** 4

### **IEFC045D TO CANCEL WAIT REPLY 'NO'**

**Explanation:** For authorized dynamic allocation, the system requires a data set that is in use by another job. Message IEFC044I names the data set and job.

The subsystem under which the job is being converted has specified that the Converter is to wait for the data set to become available.

**System action:** The job waits for the data set to become available, or for a reply of NO.

**Operator response:** None. However, if you do not want the job to wait for the data set, reply NO.

**Source:** Converter

**Module:** IEFCNJLI

**Routing code:** 2,10

# **IEFC165I • IEFC417I**

**Descriptor code:** 4

**IEFC165I** *cmd*

**Explanation:** A command was entered through the input stream.

In the message text:

*cmd* The command that was entered.

**System action:** If the operator is requested to authorize running of commands entered through the input stream, the system issues message IEFC166D asking the operator to respond.

**Operator response:** Respond promptly to message IEFC166D, if issued.

**Source:** Converter

**Module:** IEFCNCMD

**Routing code:** 1

**Descriptor code:** 5

## **IEFC166D REPLY Y/N TO EXECUTE/SUPPRESS COMMAND**

**Explanation:** The system asks the operator to authorize running of the command displayed in message IEFC165I, which precedes this message.

**Operator response:** Respond promptly. The converter subtask does not process any other jobs until you reply to this message. If the command displayed in preceding message IEFC165I is to be run, enter REPLY id,'Y'. Otherwise, enter REPLY id,'N'.

**Source:** Converter

**Module:** IEFCNCMD

**Routing code:** 1

**Descriptor code:** 2

### **IEFC417I PROCLIB DEVICE I/O ERROR READING FOR JOB** *jobname*

**Explanation:** During the processing of a request for a procedure, either instream or cataloged, the system found an I/O error in reading or searching the SYS1.PROCLIB data set or a user procedure library.

In the message text:

*jobname* The job with the request for a procedure.

**System action:** The system ends the job. If the error occurred in reading the procedure library, the job scheduler also issues message IEFC603I in the SYSOUT data set. If the error occurred in searching the procedure library, the job scheduler also issues message IEFC614I in the SYSOUT data set.

**Operator response:** Rerun the job, if available.

**System programmer response:** Look at the messages in the job log. If the problem cannot be resolved, search problem reporting databases for a fix for the problem. If no fix exists, contact the IBM Support Center. Provide the SYSOUT output for the job.

**Source:** Converter

**Module:** IEFCNEXP, IEFCNGST, IEFCNINC, IEFCNISP

**Routing code:** 2,10

#### **IEFC452I** *text* **- JOB NOT RUN - JCL ERROR**

**Explanation:** Depending on the message text, one of the following:

#### **JOBFAIL**

The error was detected on a JOB statement and the job name is not known.

#### **INVALID**

The system detected an error in a JOB or other JCL statement, and the job name (the label on the JOB statement) is invalid.

- *jobname* The system detected an error in a JCL statement, or the job was cancelled while on the input queue.
- *procstep* The procedure was specified in the first operand of a START command. In this case, either the procedure was not found in SYS1.PROCLIB or, if found, the procedure had an error in a JCL statement. Message IEE122I or IEE132I will always follow this message.

The error message appears in the SYSOUT data set.

This message can also be issued for various environmental errors, such as an error occurring while trying to read a record from the JCL text data set or an I/O error occurring while trying to get procedure statements.

**System action:** If the operator cancelled the job, all steps of the job, beginning with the step currently being processed, will be ended. Otherwise, the job will not be initiated; no steps will be processed. If *procstep* appears, the START command will not be run.

**Operator response:** If the job name appears, none. If *procstep* appears, either reenter the START command with the correct procedure name, or, if the procedure name is correct, notify the application programmer.

**Programmer response:** Check the procedure for errors.

**Source:** Converter

**Module:** IEFCNJRT

**Routing code:** 2,10

**Descriptor code:** 4

### **IEFC601I INVALID JCL STATEMENT**

**Explanation:** The system found an incorrect statement in the JCL.

**System action:** The system ends the job. The system scans the remaining job control statements for syntax errors.

**System programmer response:** Obtain the JCL for the job. Look at the messages in the job log. If the JOB statement did not specify MSGLEVEL=(1,1), specify it and run the job again. If the problem persists, search problem reporting databases for a fix for the problem. If no fix exists, contact the IBM Support Center. Provide the SYSOUT output for the job.

**Programmer response:** Correct the procedure and resubmit the job.

**Source:** Converter

**Module:** IEFCNDD, IEFCNGST

**Routing code:** 2,10

**Descriptor code:** 4

### **IEFC602I EXCESSIVE NUMBER OF EXECUTE STATEMENTS**

**Explanation:** The system found more than 255 EXECUTE statements in one job. The maximum number of EXEC PGM= statements allowed in one job is 255.

**System action:** The system ends conversion. The system does not scan the remaining job control statements for syntax errors. The system does not run the job.

**Programmer response:** Divide the job into multiple jobs and submit them.

# **IEFC603I • IEFC607I**

**Source:** Converter **Module:** IEFCNEXC **Routing code:** 2,10 **Descriptor code:** 4

#### **IEFC603I PROCLIB DEVICE I/O ERROR READING FOR JOB**

**Explanation:** During processing of a job that requested a cataloged procedure, the system found an uncorrectable input/output (I/O) error in reading the SYS1.PROCLIB data set or a user procedure library.

**System action:** The system ends the job being processed. The job scheduler issues message IEFC417I to the console and the operator resubmitted the job, if it was available.

**Source:** Converter

**Module:** IEFCNGST, IEFCNISP

**Routing code:** 2,10

**Descriptor code:** 4

#### **IEFC605I UNIDENTIFIED OPERATION FIELD**

**Explanation:** In a JCL statement, the system either could not find an operation field or could not identify the operation field as a valid JCL verb or a valid operator command. The system also issues this message if the flagged statement is a continuation of a statement containing syntax errors.

**System action:** The system ends the job. The system scans the remaining JCL statements for syntax errors.

**System programmer response:** Look at the messages in the job log. If the JOB statement did not specify MSGLEVEL=(1,1), specify it and run the job again. If the problem persists, search problem reporting databases for a fix for the problem. If no fix exists, contact the IBM Support Center. Provide the SYSOUT output for the job.

**Programmer response:** Check that the operation field is spelled correctly and that it is preceded and followed by at least one blank. After correcting the error, submit the job again.

**Source:** Converter

**Module:** IEFCNGST

**Routing code:** 2,10

**Descriptor code:** 4

# **IEFC607I JOB HAS NO STEPS**

**Explanation:** The system did not find either:

• An EXEC statement in the JCL statements following a JOB statement

v A PEND statement in a job that contains a PROC statement prior to any EXEC or SYSCHK DD statement

**System action:** The system ends the job, issues messages about the job, and scans the remaining JCL statements for syntax errors. The system either adds a dummy EXEC statement with EXECFAIL in its name field, or, if a PEND statement is missing, considers the remainder of the job part of the input stream procedure.

**System programmer response:** Obtain the SYSOUT output for the job. Look at the messages in the job log. If the JOB statement did not specify MSGLEVEL=(1,1), specify it and run the job again.

If the problem persists, search problem reporting databases for a fix for the problem. If no fix exists, contact the IBM Support Center.

**Programmer response:** Insert an EXEC or PEND statement or correct the EXEC or PEND statement containing errors. Submit the job again.

**Source:** Converter

**Module:** IEFCNSOR

**Routing code:** 2,10

**Descriptor code:** 4

#### **IEFC609I INVALID OVERRIDE KEYWORD** *keyword*

**Explanation:** The system found an invalid keyword on a procedure override statement.

In the message text:

*keyword* The name of the keyword that is not valid.

**System action:** The system ends the job and issues messages about the job. The system scans the remaining JCL statements for syntax errors.

**Programmer response:** Check if the keyword supports procedure overriding. Correct the JCL to delete the invalid keywords and/or statements and resubmit the job.

**Source:** Converter

**Module:** IEFCNJDT

**Routing code:** Note 36

#### **IEFC610I PROCEDURE HAS NO STEP**

**Explanation:** The system did not find an EXEC statement in a procedure.

**System action:** The system ends the job and issues messages about the job. The system scans the remaining JCL statements for syntax errors.

**System programmer response:** Obtain the SYSOUT output for the job. Look at the messages in the job log. If the JOB statement did not specify MSGLEVEL=(1,1), specify it and run the job again.

If the problem persists, search problem reporting databases for a fix for the problem. If no fix exists, contact the IBM Support Center.

**Programmer response:** Correct the procedure by inserting an EXEC statement or correcting the EXEC statement that contained errors. Submit the job again.

**Source:** Converter

**Module:** IEFCNSOR

**Routing code:** 2,10

**Descriptor code:** 4

### **IEFC611I OVERRIDDEN STEP NOT FOUND IN PROCEDURE**

**Explanation:** The system did not find a step name specified by an EXEC or DD statement. That EXEC or DD statement was to override a corresponding EXEC or DD statement in a cataloged or input stream procedure. One of the following may have occurred:

- The step name was misspelled.
- v The DD override statements did not appear in the same order as the corresponding statements in the procedure.

**System action:** The system ends the job, issues messages about the job, and scans the remaining JCL statements for syntax errors.

**System programmer response:** Obtain the SYSOUT output for the job. Look at the messages in the job log. If the JOB statement did not specify MSGLEVEL=(1,1), specify it and run the job again.

If the problem persists, search problem reporting databases for a fix for the problem. If no fix exists, contact the IBM Support Center.

**Programmer response:** Do one of the following:

- v Correct the step name in the EXEC or DD statement in the input stream.
- v Correct the order of the step names in the EXEC statement in the input stream.
- v Correct the order of the DD override statements in the input stream.

# **IEFC612I • IEFC614I**

• Correct the procedure.

Submit the job again. **Source:** Converter

**Module:** IEFCNFOV, IEFCNPOV

**Routing code:** 2,10

**Descriptor code:** 4

# **IEFC612I PROCEDURE [***procname***] WAS NOT FOUND**

**Explanation:** The system could not find a procedure in the input stream procedure directory, in any library specified on the JCLLIB statement, or in the system procedure library concatenation. If the procedure is:

- v Processed by JES2 or JES3 and is invoked by a START command, then the system procedure library concatenation is specified by the PROCLIB statement on the JOBCLASS(STC) statement unless the name of the procedure being started is the same as the name of a subsystem (defined either via IEFSSNxx or dynamically). If the name of the procedure being started is the same as the name of a subsystem, the procedure will be started under the Master Subsystem (MSTR). Since the only procedure libraries available to the Master Subsystem are those specified in the MSTJCLxx's IEFPDSI data set, any procedures being started which are defined in the job entry subsystem's PROC00 data set, but not in the MSTJXLxx IEFPDSI data set will be unavailable and will therefore receive message IEFC612I.
- v Invoked by a batch job, then the system procedure library concatenation is specified by the PROCLIB statement on the job's corresponding JOBCLASS statement
- v Processed by the master scheduler address space, then the system procedure library concatenation is specified by the IEFPDSI DD statement of the current MSTJCLxx member.

The procedure name might be misspelled or the PEND statement ending the previous input stream procedure might not have been found.

In the message text:

*procname*

The name of the procedure that the system could not find.

**System action:** The system ends the job, but scans the remaining job control statements for syntax errors. The system sends messages about the job to the job log.

**System programmer response:** Look at the messages in the job log. If the problem cannot be resolved, Search problem reporting databases for a fix for the problem. If no fix exists, contact the IBM Support Center. Provide the SYSOUT output for the job.

**Programmer response:** Verify that the procedure that was not found exists in one of the procedure libraries that was searched. Correct the procedure name in the EXEC statement in the input stream, in the PROC statement in the input stream, or in the procedure library. If the procedure name is correct, insert a missing PEND statement. Check that an input stream procedure appears in the job before any of the EXEC statements that call it. Then submit the job again. If the problem persists, contact the system programmer.

**Source:** Converter

**Module:** IEFCNEXP, IEFCNINC

**Routing code:** 2,10

**Descriptor code:** 4

# **IEFC614I PROCLIB DEVICE I/O ERROR SEARCHING FOR PROCEDURE/INCLUDE**

**Explanation:** During processing of a job that requested a cataloged procedure or an include member, the system found an uncorrectable input/output (I/O) error while searching the SYS1.PROCLIB data set or a user procedure library.

**System action:** The system ends the job and issues message IEFC417I to the console.

**Source:** Converter

**Module:** IEFCNEXP, IEFCNINC

**Routing code:** 2,10

**Descriptor code:** 4

### **IEFC616I SUBLIST WITHIN SUBLIST INCORRECT** *text*

**Explanation:** The system found that a subparameter list was specified within a subparameter list. This arrangement is incorrect in a JCL statement. Possibly, too many parentheses were used, so that a list appeared to be within a list.

In the message text:

#### **IN THE** *parameter* **FIELD**

The keyword must be followed by an equal sign to be considered correctly specified.

In the message text:

*parameter*

The last correctly specified keyword parameter preceding the error.

#### **ON THE** *cntr* **STATEMENT**

The error was detected before any keyword parameters were processed. For example, an error was detected in the name field of a statement.

In the message text:

*cntr* The statement in error.

#### **IN THE** *parameter1* **SUBPARAMETER OF THE** *parameter2* **FIELD**

The error was detected in a subparameter. For example, SER is a minor keyword parameter that appears only when associated with major keyword parameter VOLUME.

In the message text:

*parameter1*

The minor keyword parameter associated with a major keyword parameter.

*parameter2*

The major keyword parameter.

#### **IN THE SYMBOLIC PARAMETER**

The error was detected in the symbolic parameter.

#### **IN THE VALUE FIELD OF THE SYMBOLIC PARAMETER**

The error was detected in the field that assigns a value to a symbolic parameter.

# **IN THE** *parameter* **OVERRIDE FIELD**

The error was detected in an override field.

In the message text:

*parameter*

An override keyword parameter on an EXEC statement.

**System action:** The system ends the job, issues messages about the job, and scans the remaining JCL statements for syntax errors.

**System programmer response:** Obtain the SYSOUT output for the job. Look at the messages in the job log. If the JOB statement did not specify MSGLEVEL=(1,1), specify it and run the job again.

If the problem persists, search problem reporting databases for a fix for the problem. If no fix exists, contact the IBM Support Center.

**Programmer response:** Correct the subparameter and submit the job again.

**Source:** Converter

**Module:** IEFCNDD, IEFCNEXC, IEFCNINC, IEFCNJDT, IEFCNJLI, IEFCNJOB

**Routing code:** 2,10

### **Descriptor code:** 4

# **IEFC618I OPERAND FIELD DOES NOT TERMINATE IN COMMA OR BLANK**

**Explanation:** The system found that the operand field in a JCL statement does not end with one of the following:

- v A comma after the last parameter on a line, if the statement is to be continued on the next line. The comma must be before column 72.
- v A blank after the last parameter, if the statement is not to be continued. The blank may be in column 72 or any previous column.

**System action:** The system ends the job. The system scans the remaining job control statements for syntax errors. The system issues messages about the job to the job log.

**System programmer response:** Look at the messages in the job log. If the JOB statement did not specify MSGLEVEL=(1,1), specify it and run the job again. If the problem persists, search problem reporting databases for a fix for the problem. If no fix exists, contact the IBM Support Center. Provide the SYSOUT output for the job.

**Programmer response:** Correct the operand field, then submit the job again.

**Source:** Converter

**Module:** IEFCNPJR

**Routing code:** 2,10

**Descriptor code:** 4

## **IEFC620I UNIDENTIFIABLE CHARACTER** *c text*

**Explanation:** The system found an incorrect character in a JCL statement. All characters in a job control statement must belong to the character sets defined in *z/OS MVS JCL User's Guide*.

In the message text:

- *c* The incorrect character in the job statement.
- *text text* is one of the following:

#### **IN THE** *parameter* **FIELD**

The keyword must be followed by an equal sign to be considered correctly specified. In the message text:

*parameter*

The last correctly specified keyword parameter preceding the error.

#### **ON THE** *cntr* **STATEMENT**

The error was detected before any keyword parameters were processed. For example, an error was detected in the name field of a statement. In the message text:

*cntr* The statement on which the error occurred.

#### **IN THE** *parameter1* **SUBPARAMETER OF THE** *parameter2* **FIELD**

The error was detected in a subparameter. For example, SER is a minor keyword parameter that appears only when associated with major keyword parameter VOLUME. In the message text:

*parameter1*

The minor keyword parameter associated with a major keyword parameter.

*parameter2*

The major keyword parameter.

# **IN THE SYMBOLIC PARAMETER**

The error was detected in the symbolic parameter.

# **IN THE VALUE FIELD OF THE SYMBOLIC PARAMETER**

The error was detected in the field that assigns a value to a symbolic parameter.

#### **IN THE** *parameter* **OVERRIDE FIELD**

The error was detected in an override field. In the message text:

*parameter*

An override keyword parameter on an EXEC statement.

**System action:** The system ends the job. The system scans the remaining job control statements for syntax errors. The system issues messages about the job to the job log.

**System programmer response:** Look at the messages in the job log. If the JOB statement did not specify MSGLEVEL=(1,1), specify it and run the job again. If the problem persists, search problem reporting databases for a fix for the problem. If no fix exists, contact the IBM Support Center. Provide the SYSOUT output for the job.

**Programmer response:** Change any incorrect characters, and submit the job again.

**Source:** Converter

**Module:** IEFCNDD, IEFCNEXC, IEFCNPJR, IEFCNPRC

**Routing code:** 2,10

**Descriptor code:** 4

### **IEFC621I EXPECTED CONTINUATION NOT RECEIVED**

**Explanation:** The system did not find an expected continuation on the next line in a JCL statement. The system found either a comma at the end of the last operand on a line or a nonblank character in column 72, but the next line was not a continuation.

**System action:** The system ends the job. The system scans the remaining job control statements for syntax errors. The system issues messages about the job to the job log.

**System programmer response:** Look at the messages in the job log. If the JOB statement did not specify MSGLEVEL=(1,1), specify it and run the job again. If the problem persists, search problem reporting databases for a fix for the problem. If no fix exists, contact the IBM Support Center. Provide the SYSOUT output for the job.

**Programmer response:** Provide the missing continuation line. If no continuation was intended, correct the line so that column 72 is blank and the last operand ends with a blank.

If the continuation line was present, correct it so that slashes  $\left(\frac{1}{1}\right)$  appear in columns 1 and 2, a blank appears in column 3, and the continuation of a comment begins anywhere after column 3 or the continuation of the operand begins in columns 4 through 16. Submit the job again.

**Source:** Converter

**Module:** IEFCNGST

**Routing code:** 2,10

**Descriptor code:** 4

#### **IEFC622I UNBALANCED PARENTHESIS** *text*

**Explanation:** The system found one of the following in a JCL statement:

- A valid left parenthesis not followed by a right parenthesis
- A valid right parenthesis not preceded by a left parenthesis
- v A right parenthesis where it is not permitted

In the message text:

#### **IN THE** *parameter* **FIELD**

The keyword must be followed by an equal sign to be considered correctly specified.

In the message text:

*parameter*

The last correctly specified keyword parameter preceding the error.

### **ON THE** *cntr* **STATEMENT**

The error was detected before any keyword parameters were processed. For example, an error was detected in the name field of a statement.

In the message text:

*cntr* The statement on which the error occurred.

## **IN THE** *parameter1* **SUBPARAMETER OF THE** *parameter2* **FIELD**

The error was detected in a subparameter. For example, SER is a minor keyword parameter that appears only when associated with major keyword parameter VOLUME.

In the message text:

*parameter1*

The minor keyword parameter associated with a major keyword parameter.

*parameter2*

The major keyword parameter.

### **IN THE SYMBOLIC PARAMETER**

The error was detected in the symbolic parameter.

# **IN THE VALUE FIELD OF THE SYMBOLIC PARAMETER**

The error was detected in the field that assigns a value to a symbolic parameter.

#### **IN THE** *parameter* **OVERRIDE FIELD**

The error was detected in an override field.

In the message text:

*parameter*

An override keyword parameter on an EXEC statement.

**System action:** The system ends the job. The system scans the remaining job control statements for syntax errors. The system issues messages about the job to the job log.

**System programmer response:** Look at the messages in the job log. If the JOB statement did not specify MSGLEVEL=(1,1), specify it and run the job again. If the problem persists, search problem reporting databases for a fix for the problem. If no fix exists, contact the IBM Support Center. Provide the SYSOUT output for the job.

**Programmer response:** Correct the error and submit the job again.

**Source:** Converter

**Module:** IEFCNPJR

**Routing code:** 2,10

**Descriptor code:** 4

# **IEFC624I INCORRECT USE OF PERIOD** *text*

**Explanation:** In a JCL statement, the system found a period in a parameter or field where a period is not permitted.

#### In the message text:

#### **IN THE** *parameter* **FIELD**

The keyword must be followed by an equal sign to be considered correctly specified.

In the message text:

*parameter*

The last correctly specified keyword parameter preceding the error.

## **ON THE** *cntr* **STATEMENT**

The error was detected before any keyword parameters were processed. For example, an error was detected in the name field of a statement.

In the message text:

*cntr* The statement on which the error occurred.

#### **IN THE** *parameter1* **SUBPARAMETER OF THE** *parameter2* **FIELD**

The error was detected in a subparameter. For example, SER is a minor keyword parameter that appears only when associated with major keyword parameter VOLUME.

In the message text:

*parameter1*

The minor keyword parameter associated with a major keyword parameter.

*parameter2*

The major keyword parameter.

#### **IN THE SYMBOLIC PARAMETER**

The error was detected in the symbolic parameter.

#### **IN THE VALUE FIELD OF THE SYMBOLIC PARAMETER**

The error was detected in the field that assigns a value to a symbolic parameter.

#### **IN THE** *parameter* **OVERRIDE FIELD**

The error was detected in an override field.

In the message text:

*parameter*

An override keyword parameter on an EXEC statement.

**System action:** The system ends the job. The system scans the remaining job control statements for syntax errors. The system issues messages about the job to the job log.

**System programmer response:** Look at the messages in the job log. If the JOB statement did not specify MSGLEVEL=(1,1), specify it and run the job again. If the problem persists, search problem reporting databases for a fix for the problem. If no fix exists, contact the IBM Support Center. Provide the SYSOUT output for the job.

**Programmer response:** If the statement contains any incorrect characters, correct it. Submit the job again.

**Source:** Converter

**Module:** IEFCNDD, IEFCNEXC, IEFCNJDT, IEFCNJOB, IEFCNPJR, IEFCNPRC

**Routing code:** 2,10

**Descriptor code:** 4

### **IEFC625I INCORRECT USE OF PARENTHESIS** *text*

**Explanation:** In a JCL statement, the system found a parenthesis in a parameter or field where a parenthesis is not permitted.

In the message text:

#### **IN THE** *parameter* **FIELD**

The keyword must be followed by an equal sign to be considered correctly specified.

In the message text:

*parameter*

The last correctly specified keyword parameter preceding the error.

#### **ON THE** *cntr* **STATEMENT**

The error was detected before any keyword parameters were processed. For example, an error was detected in the name field of a statement.

In the message text:

*cntr* The statement on which the error occurred.

#### **IN THE** *parameter1* **SUBPARAMETER OF THE** *parameter2* **FIELD**

The error was detected in a subparameter. For example, SER is a minor keyword parameter that appears only when associated with major keyword parameter VOLUME.

In the message text:

*parameter1*

The minor keyword parameter associated with a major keyword parameter.

*parameter2* The major keyword parameter.

# **IN THE SYMBOLIC PARAMETER**

The error was detected in the symbolic parameter.

### **IN THE VALUE FIELD OF THE SYMBOLIC PARAMETER**

The error was detected in the field that assigns a value to a symbolic parameter.

#### **IN THE** *parameter* **OVERRIDE FIELD**

The error was detected in an override field.

In the message text:

*parameter*

An override keyword parameter on an EXEC statement.

**System action:** The system ends the job. The system scans the remaining job control statements for syntax errors. The system issues messages about the job to the job log.

**System programmer response:** Look at the messages in the job log. If the JOB statement did not specify MSGLEVEL=(1,1), specify it and run the job again. If the problem persists, search problem reporting databases for a fix for the problem. If no fix exists, contact the IBM Support Center. Provide the SYSOUT output for the job.

**Programmer response:** If the statement contains any incorrect characters, correct it. Submit the job again.

**Source:** Converter

**Module:** IEFCNDD, IEFCNEXC, IEFCNJOB, IEFCNPJR, IEFCNPRC

**Routing code:** 2,10

**Descriptor code:** 4

### **IEFC626I INCORRECT USE OF PLUS** *text*

**Explanation:** In a JCL statement, the system found a plus sign in a parameter or field where a plus sign is not permitted.

In the message text:

#### **IN THE** *parameter* **FIELD**

The keyword must be followed by an equal sign to be considered correctly specified.

In the message text:

*parameter*

The last correctly specified keyword parameter preceding the error.

# **ON THE** *cntr* **STATEMENT**

The error was detected before any keyword parameters were processed. For example, an error was detected in the name field of a statement.

In the message text:

*cntr* The statement on which the error occurred.

#### **IN THE** *parameter1* **SUBPARAMETER OF THE** *parameter2* **FIELD**

The error was detected in a subparameter. For example, SER is a minor keyword parameter that appears only when associated with major keyword parameter VOLUME.

In the message text:

*parameter1*

The minor keyword parameter associated with a major keyword parameter.

*parameter2*

The major keyword parameter.

#### **IN THE SYMBOLIC PARAMETER**

The error was detected in the symbolic parameter.

### **IN THE VALUE FIELD OF THE SYMBOLIC PARAMETER**

The error was detected in the field that assigns a value to a symbolic parameter.

# **IN THE** *parameter* **OVERRIDE FIELD**

The error was detected in an override field.

In the message text:

*parameter*

An override keyword parameter on an EXEC statement.

**System action:** The system ends the job. The system scans the remaining job control statements for syntax errors. The system issues messages about the job to the job log.

**System programmer response:** Look at the messages in the job log. If the JOB statement did not specify MSGLEVEL=(1,1), specify it and run the job again. If the problem persists, search problem reporting databases for a fix for the problem. If no fix exists, contact the IBM Support Center. Provide the SYSOUT output for the job.

**Programmer response:** If the statement contains any incorrect characters, correct it. Submit the job again.

**Source:** Converter

**Module:** IEFCNDD, IEFCNEXC, IEFCNJOB, IEFCNPRC

**Routing code:** 2,10

**Descriptor code:** 4

#### **IEFC627I INCORRECT USE OF AMPERSAND** *text*

**Explanation:** In a JCL statement, the system found an ampersand in a parameter or field where an ampersand is not permitted.

In the message text:

#### **IN THE** *parameter* **FIELD**

The keyword must be followed by an equal sign to be considered correctly specified.

In the message text:

*parameter*

The last correctly specified keyword parameter preceding the error.

## **ON THE** *cntr* **STATEMENT**

The error was detected before any keyword parameters were processed. For example, an error was detected in the name field of a statement.

In the message text:

*cntr* The statement on which the error occurred.

#### **IN THE** *parameter1* **SUBPARAMETER OF THE** *parameter2* **FIELD**

The error was detected in a subparameter. For example, SER is a minor keyword parameter that appears only when associated with major keyword parameter VOLUME.

In the message text:

*parameter1*

The minor keyword parameter associated with a major keyword parameter.

#### *parameter2*

The major keyword parameter.

#### **IN THE SYMBOLIC PARAMETER**

The error was detected in the symbolic parameter.

#### **IN THE VALUE FIELD OF THE SYMBOLIC PARAMETER**

The error was detected in the field that assigns a value to a symbolic parameter.

#### **IN THE** *parameter* **OVERRIDE FIELD**

The error was detected in an override field.

In the message text:

*parameter*

An override keyword parameter on an EXEC statement.

**System action:** The system ends the job. The system scans the remaining job control statements for syntax errors. The system issues messages about the job to the job log.

**System programmer response:** Look at the messages in the job log. If the JOB statement did not specify MSGLEVEL=(1,1), specify it and run the job again. If the problem persists, search problem reporting databases for a fix for the problem. If no fix exists, contact the IBM Support Center. Provide the SYSOUT output for the job.

**Programmer response:** If the statement contains any incorrect characters, correct it. Submit the job again. The possibility exists that a variable cannot be substituted because the scope of its assignment has been exceeded. If the statement contains ampersands as part of a system symbol such as &SYSNAME., the job is running in a jobclass that does not include SYSSYM=ALLOW. Select a different jobclass or contact the system programmer and ask for SYSSYM=ALLOW to be added to the jobclass definition.

**Source:** Converter

**Module:** IEFCNDD, IEFCNEXC, IEFCNJOB, IEFCNPRC

**Routing code:** 2,10

**Descriptor code:** 4

#### **IEFC628I INCORRECT USE OF ASTERISK** *text*

**Explanation:** In a JCL statement, the system found an asterisk in a parameter or field where an asterisk is not permitted.

In the message text:

#### **IN THE** *parameter* **FIELD**

The keyword must be followed by an equal sign to be considered correctly specified.

In the message text:

*parameter*

The last correctly specified keyword parameter preceding the error.

#### **ON THE** *cntr* **STATEMENT**

The error was detected before any keyword parameters were processed. For example, an error was detected in the name field of a statement.

In the message text:

*cntr* The statement on which the error occurred.

#### **IN THE** *parameter1* **SUBPARAMETER OF THE** *parameter2* **FIELD**

The error was detected in a subparameter. For example, SER is a minor keyword parameter that appears only when associated with major keyword parameter VOLUME.

In the message text:

*parameter1*

The minor keyword parameter associated with a major keyword parameter.

*parameter2*

The major keyword parameter.

#### **IN THE SYMBOLIC PARAMETER**

The error was detected in the symbolic parameter.

#### **IN THE VALUE FIELD OF THE SYMBOLIC PARAMETER**

The error was detected in the field that assigns a value to a symbolic parameter.

#### **IN THE** *parameter* **OVERRIDE FIELD**

The error was detected in an override field.

In the message text:

*parameter*

An override keyword parameter on an EXEC statement.

**System action:** The system ends the job. The system scans the remaining job control statements for syntax errors. The system issues messages about the job to the job log.

**System programmer response:** Look at the messages in the job log. If the JOB statement did not specify MSGLEVEL=(1,1), specify it and run the job again. If the problem persists, search problem reporting databases for a fix for the problem. If no fix exists, contact the IBM Support Center. Provide the SYSOUT output for the job.

**Programmer response:** If the statement contains any incorrect characters, correct it. Submit the job again.

**Source:** Converter

**Module:** IEFCNDD, IEFCNEXC, IEFCNJDT, IEFCNJOB, IEFCNPRC

**Routing code:** 2,10

**Descriptor code:** 4

#### **IEFC629I INCORRECT USE OF APOSTROPHE** *text*

**Explanation:** In a JCL statement, the system found an incorrectly used apostrophe. Single apostrophes are used to enclose certain parameters containing special characters or blanks. Two apostrophes within a parameter enclosed in apostrophes are used to represent an apostrophe.

In the message text:

#### **IN THE** *parameter* **FIELD**

The keyword must be followed by an equal sign to be considered correctly specified.

In the message text:

*parameter*

The last correctly specified keyword parameter preceding the error.

#### **ON THE** *cntr* **STATEMENT**

The error was detected before any keyword parameters were processed. For example, an error was detected in the name field of a statement.

In the message text:

*cntr* The statement on which the error occurred.

#### **IN THE** *parameter1* **SUBPARAMETER OF THE** *parameter2* **FIELD**

The error was detected in a subparameter. For example, SER is a minor keyword parameter that appears only when associated with major keyword parameter VOLUME.

In the message text:

### *parameter1*

The minor keyword parameter associated with a major keyword parameter.

*parameter2*

The major keyword parameter.

# **IN THE SYMBOLIC PARAMETER**

The error was detected in the symbolic parameter.

### **IN THE VALUE FIELD OF THE SYMBOLIC PARAMETER**

The error was detected in the field that assigns a value to a symbolic parameter.

#### **IN THE** *parameter* **OVERRIDE FIELD**

The error was detected in an override field.

In the message text:

*parameter*

An override keyword parameter on an EXEC statement.

**System action:** The system ends the job. The system scans the remaining job control statements for syntax errors. The system issues messages about the job to the job log.

# **IEFC630I**

**System programmer response:** Look at the messages in the job log. If the JOB statement did not specify MSGLEVEL=(1,1), specify it and run the job again. If the problem persists, search problem reporting databases for a fix for the problem. If no fix exists, contact the IBM Support Center. Provide the SYSOUT output for the job.

**Programmer response:** If the statement contains any incorrect characters, correct it. Submit the job again.

**Source:** Converter

**Module:** IEFCNCMD, IEFCNDD, IEFCNEXC, IEFCNJLI, IEFCNJOB, IEFCNPJR, IEFCNPRC

**Routing code:** 2,10

**Descriptor code:** 4

#### **IEFC630I UNIDENTIFIED KEYWORD** *text*

**Explanation:** In a JCL statement, the system found one of the following:

- v A character string followed a blank or comma and preceded an equal sign that could not be recognized as a valid keyword. Either the keyword was misspelled, the equal sign was misplaced or, because of the absence of a right parenthesis after the previous major keyword, a valid major keyword was considered a minor keyword or the keyword was not valid.
- v A valid subparameter keyword appeared without its corresponding parameter keyword; for example, SER without VOLUME.
- v A valid keyword was not consistent with the statement operation code; for example, DSNAME in an EXEC statement.

In the message text:

#### **IN THE** *parameter* **FIELD**

The keyword must be followed by an equal sign to be considered correctly specified.

In the message text:

*parameter*

The last correctly specified keyword parameter preceding the error.

#### **ON THE** *cntr* **STATEMENT**

The error was detected before any keyword parameters were processed. For example, an error was detected in the name field of a statement.

In the message text:

*cntr* The statement on which the error occurred.

#### **IN THE** *parameter1* **SUBPARAMETER OF THE** *parameter2* **FIELD**

The error was detected in a subparameter. For example, SER is a minor keyword parameter that appears only when associated with major keyword parameter VOLUME.

In the message text:

*parameter1*

The minor keyword parameter associated with a major keyword parameter.

*parameter2*

The major keyword parameter.

#### **IN THE SYMBOLIC PARAMETER**

The error was detected in the symbolic parameter.

### **IN THE VALUE FIELD OF THE SYMBOLIC PARAMETER**

The error was detected in the field that assigns a value to a symbolic parameter.

# **IN THE** *parameter* **OVERRIDE FIELD**

The error was detected in an override field.

In the message text:

*parameter*

An override keyword parameter on an EXEC statement.

**System action:** The system ends the job. The system scans the remaining job control statements for syntax errors. The system issues messages about the job to the job log.

**System programmer response:** Look at the messages in the job log. If the JOB statement did not specify MSGLEVEL=(1,1), specify it and run the job again. If the problem persists, search problem reporting databases for a fix for the problem. If no fix exists, contact the IBM Support Center. Provide the SYSOUT output for the job.

**Programmer response:** Check that the keyword is spelled correctly and positioned properly. Submit the job again.

**Source:** Converter

**Module:** IEFCNDD, IEFCNEXC, IEFCNINC, IEFCNJDT, IEFCNJLI, IEFCNJOB

**Routing code:** 2,10

**Descriptor code:** 4

### **IEFC632I FORMAT ERROR {IN THE** *prm* **FIELD | ON THE** *cntr* **STATEMENT}**

**Explanation:** The system detected an error in a parameter in a job control statement.

Examples of errors detected by the converter are as follows:

- No enclosing parenthesis appeared
- v A comma, right parenthesis, ampersand, or blank did not follow a right parenthesis in a SPACE parameter
- The keyword specified is shorter than the required length

Examples of errors detected by the interpreter are as follows:

- Too many or too few levels of qualification were specified
- An operator was missing in the COND parameter
- v The EVEN and ONLY subparameters were both specified in the COND parameter of the EXEC statement

In the message text:

**prm** The last correctly specified keyword parameter preceding the error.

**cntr** The job control statement on which the error occurred.

**System action:** The system ends the job.

**Operator response:** Correct the parameter on the job control statement. Run the job again.

**Source:** Converter

**Module:** IEFCNCMD, IEFCNEXC, IEFCNINC, IEFCNJLI

**Routing code:** 2,10

**Descriptor code:** 4

# **IEFC635I JOBNAME MISSING ON THE JOB STATEMENT. SPECIFY JOBNAME AND RE-SUBMIT.**

**Explanation:** The system could not find the job name, which must appear in the name field of a JOB statement. The system detected the error before it processed any keywords.

**System action:** The system ends the job. The system scans the remaining JCL statements for syntax errors and issues messages about the job to the job log.

**Programmer response:** Specify a job name and submit the job again.

**Source:** Converter

**Module:** IEFCNGST

### **IEFC640I EXCESSIVE NUMBER OF POSITIONAL PARAMETERS** *text*

**Explanation:** The system found too many positional parameters in a JCL statement. A misplaced comma, a duplication, or a null operand field could cause such an error.

#### In the message text:

#### **IN THE** *parameter* **FIELD**

The keyword must be followed by an equal sign to be considered correctly specified.

In the message text:

*parameter*

The last correctly specified keyword parameter preceding the error.

### **ON THE** *cntr* **STATEMENT**

The error was detected before any keyword parameters were processed. For example, an error was detected in the name field of a statement.

In the message text:

*cntr* The statement on which the error occurred.

#### **IN THE** *parameter1* **SUBPARAMETER OF THE** *parameter2* **FIELD**

The error was detected in a subparameter. For example, SER is a minor keyword parameter that appears only when associated with major keyword parameter VOLUME.

In the message text:

*parameter1*

The minor keyword parameter associated with a major keyword parameter.

*parameter2*

The major keyword parameter.

#### **IN THE SYMBOLIC PARAMETER**

The error was detected in the symbolic parameter.

### **IN THE VALUE FIELD OF THE SYMBOLIC PARAMETER**

The error was detected in the field that assigns a value to a symbolic parameter.

#### **IN THE** *parameter* **OVERRIDE FIELD**

The error was detected in an override field.

In the message text:

*parameter*

An override keyword parameter on an EXEC statement.

**System action:** The system ends the job. The system scans the remaining job control statements for syntax errors and issues messages about the job to the job log.

**System programmer response:** Look at the messages in the job log. If the JOB statement did not specify MSGLEVEL=(1,1), specify it and run the job again. If the problem persists, search problem reporting databases for a fix for the problem. If no fix exists, contact the IBM Support Center. Provide the SYSOUT output for the job.

**Programmer response:** Check for duplicate positional parameters or misplaced commas. Submit the job again.

**Source:** Converter

**Module:** IEFCNBLD, IEFCNDD, IEFCNEXC, IEFCNINC, IEFCNJDT, IEFCNJLI, IEFCNJOB, IEFCNPRC

**Routing code:** 2,10

**Descriptor code:** 4

#### **IEFC641I IMPROPER SUBPARAMETER LIST** *text*

**Explanation:** The system found a JCL statement with an incorrect subparameter list for a positional parameter. Either such a list is required and is missing, or is not permitted but is present.

In the message text:

#### **IN THE** *parameter* **FIELD**

The keyword must be followed by an equal sign to be considered correctly specified.

In the message text:

#### *parameter*

The last correctly specified keyword parameter preceding the error.

#### **ON THE** *cntr* **STATEMENT**

The error was detected before any keyword parameters were processed. For example, an error was detected in the name field of a statement.

In the message text:

*cntr* The statement on which the error occurred.

### **IN THE** *parameter1* **SUBPARAMETER OF THE** *parameter2* **FIELD**

The error was detected in a subparameter. For example, SER is a minor keyword parameter that appears only when associated with major keyword parameter VOLUME.

In the message text:

*parameter1*

The minor keyword parameter associated with a major keyword parameter.

*parameter2*

The major keyword parameter.

### **IN THE SYMBOLIC PARAMETER**

The error was detected in the symbolic parameter.

#### **IN THE VALUE FIELD OF THE SYMBOLIC PARAMETER**

The error was detected in the field that assigns a value to a symbolic parameter.

#### **IN THE** *parameter* **OVERRIDE FIELD**

The error was detected in an override field.

In the message text:

*parameter*

An override keyword parameter on an EXEC statement.

**System action:** The system ends the job. The system scans the remaining job control statements for syntax errors and issues messages about the job to the job log.

**System programmer response:** Look at the messages in the job log. If the JOB statement did not specify MSGLEVEL=(1,1), specify it and run the job again. If the problem persists, search problem reporting databases for a fix for the problem. If no fix exists, contact the IBM Support Center. Provide the SYSOUT output for the job.

**Programmer response:** Correct the parameter and submit the job again.

**Source:** Converter

**Module:** IEFCNBLD, IEFCNDD, IEFCNEXC, IEFCNINC, IEFCNJDT, IEFCNJLI, IEFCNJOB, IEFCNPRC

**Routing code:** 2,10

**Descriptor code:** 4

### **IEFC642I EXCESSIVE PARAMETER LENGTH** *text*

**Explanation:** In a JCL statement, the system found a parameter that was longer than permitted.

In the message text:

#### **IN THE** *parameter* **FIELD**

The keyword must be followed by an equal sign to be considered correctly specified.

In the message text:

*parameter*

The last correctly specified keyword parameter preceding the error.

### **ON THE** *cntr* **STATEMENT**

The error was detected before any keyword parameters were processed. For example, an error was detected in the name field of a statement.

In the message text:

*cntr* The statement on which the error occurred.

#### **IN THE** *parameter1* **SUBPARAMETER OF THE** *parameter2* **FIELD**

The error was detected in a subparameter. For example, SER is a minor keyword parameter that appears only when associated with major keyword parameter VOLUME.

In the message text:

#### *parameter1*

The minor keyword parameter associated with a major keyword parameter.

*parameter2*

The major keyword parameter.

# **IN THE SYMBOLIC PARAMETER**

The error was detected in the symbolic parameter.

# **IN THE VALUE FIELD OF THE SYMBOLIC PARAMETER**

The error was detected in the field that assigns a value to a symbolic parameter.

# **IN THE** *parameter* **OVERRIDE FIELD**

The error was detected in an override field.

In the message text:

*parameter*

An override keyword parameter on an EXEC statement.

**System action:** The system ends the job. The system scans the remaining job control statements for syntax errors and issues messages about the job to the job log.

**System programmer response:** Look at the messages in the job log. If the JOB statement did not specify MSGLEVEL=(1,1), specify it and run the job again. If the problem persists, search problem reporting databases for a fix for the problem. If no fix exists, contact the IBM Support Center. Provide the SYSOUT output for the job.

**Programmer response:** Shorten the parameter to the maximum permitted length or less. Then submit the job again.

**Source:** Converter

**Module:** IEFCNBLD, IEFCNCMD, IEFCNDD, IEFCNEXC, IEFCNINC, IEFCNJLI, IEFCNJOB, IEFCNPOV, IEFCNPRC

**Routing code:** 2,10

**Descriptor code:** 4

# **IEFC646I REQUIRED POSITIONAL PARAMETER MISSING** *text*

**Explanation:** In a JCL statement, the system did not find a required positional parameter or subparameter.

In the message text:

#### **IN THE** *parameter* **FIELD**

The keyword must be followed by an equal sign to be considered correctly specified.

In the message text:

*parameter*

The last correctly specified keyword parameter preceding the error.

# **ON THE** *cntr* **STATEMENT**

The error was detected before any keyword parameters were processed. For example, an error was detected in the name field of a statement.

In the message text:
*cntr* The statement on which the error occurred.

#### **IN THE** *parameter1* **SUBPARAMETER OF THE** *parameter2* **FIELD**

The error was detected in a subparameter. For example, SER is a minor keyword parameter that appears only when associated with major keyword parameter VOLUME.

In the message text:

*parameter1*

The minor keyword parameter associated with a major keyword parameter.

*parameter2*

The major keyword parameter.

#### **IN THE SYMBOLIC PARAMETER**

The error was detected in the symbolic parameter.

#### **IN THE VALUE FIELD OF THE SYMBOLIC PARAMETER**

The error was detected in the field that assigns a value to a symbolic parameter.

#### **IN THE** *parameter* **OVERRIDE FIELD**

The error was detected in an override field.

In the message text:

*parameter*

An override keyword parameter on an EXEC statement.

**System action:** The system ends the job. The system scans the remaining job control statements for syntax errors and issues messages about the job to the job log.

**System programmer response:** Look at the messages in the job log. If the JOB statement did not specify MSGLEVEL=(1,1), specify it and run the job again. If the problem persists, search problem reporting databases for a fix for the problem. If no fix exists, contact the IBM Support Center. Provide the SYSOUT output for the job.

**Programmer response:** Insert the missing parameter or subparameter and submit the job again.

**Source:** Converter

**Module:** IEFCNCMD, IEFCNDD, IEFCNEXC, IEFCNJLI, IEFCNJOB, IEFCNPRC

**Routing code:** 2,10

**Descriptor code:** 4

## **IEFC647I FIRST CHARACTER OF NAME MUST BE ALPHABETIC OR NATIONAL** *text*

**Explanation:** In a JCL statement, the system found that the first character in a name is not alphabetic or national. The name can be the name field, a procedure name in a parameter, a program name in a parameter, a data set name, or a part of a qualified data set name.

In the message text:

**IN THE** *parameter* **FIELD**

The keyword must be followed by an equal sign to be considered correctly specified.

In the message text:

*parameter*

The last correctly specified keyword parameter preceding the error.

#### **ON THE** *cntr* **STATEMENT**

The error was detected before any keyword parameters were processed. For example, an error was detected in the name field of a statement.

In the message text:

*cntr* The statement on which the error occurred.

#### **IN THE** *parameter1* **SUBPARAMETER OF THE** *parameter2* **FIELD**

The error was detected in a subparameter. For example, SER is a minor keyword parameter that appears only when associated with major keyword parameter VOLUME.

In the message text:

*parameter1*

The minor keyword parameter associated with a major keyword parameter.

*parameter2*

The major keyword parameter.

### **IN THE SYMBOLIC PARAMETER**

The error was detected in the symbolic parameter.

**Note:** A symbolic parameter consists of a single ampersand (&) followed by a maximum of seven alphanumeric (A through Z and 0 through 9) and national ( $\mathcal{Q}, \#$ ,  $\$$ ) characters. The first character after the ampersand must be alphabetic or national, that is, it cannot be a number.

#### **IN THE VALUE FIELD OF THE SYMBOLIC PARAMETER**

The error was detected in the field that assigns a value to a symbolic parameter.

#### **IN THE** *parameter* **OVERRIDE FIELD**

The error was detected in an override field.

In the message text:

*parameter*

An override keyword parameter on an EXEC statement.

**System action:** The system ends the job. The system scans the remaining job control statements for syntax errors and issues messages about the job to the job log.

**System programmer response:** Look at the messages in the job log. If the JOB statement did not specify MSGLEVEL=(1,1), specify it and run the job again. If the problem persists, search problem reporting databases for a fix for the problem. If no fix exists, contact the IBM Support Center. Provide the SYSOUT output for the job.

**Programmer response:** Correct the name field and submit the job again.

**Source:** Converter

**Module:** IEFCNEXC, IEFCNPRC

**Routing code:** 2,10

**Descriptor code:** 4

## **IEFC650I INCORRECT USE OF SLASH** *text*

**Explanation:** In a JCL statement, the system found a slash in a parameter or field in which a slash is not permitted.

In the message text:

#### **IN THE** *parameter* **FIELD**

The keyword must be followed by an equal sign to be considered correctly specified.

In the message text:

*parameter*

The last correctly specified keyword parameter preceding the error.

#### **ON THE** *cntr* **STATEMENT**

The error was detected before any keyword parameters were processed. For example, an error was detected in the name field of a statement.

In the message text:

*cntr* The statement on which the error occurred.

#### **IN THE** *parameter1* **SUBPARAMETER OF THE** *parameter2* **FIELD**

The error was detected in a subparameter. For example, SER is a minor keyword parameter that appears only when associated with major keyword parameter VOLUME.

In the message text:

*parameter1*

The minor keyword parameter associated with a major keyword parameter.

*parameter2*

The major keyword parameter.

### **IN THE SYMBOLIC PARAMETER**

The error was detected in the symbolic parameter.

**Note:** A symbolic parameter consists of a single ampersand (&) followed by a maximum of seven alphanumeric (A through Z and 0 through 9) and national  $(\mathcal{Q}, \#, \$)$  characters. The first character after the ampersand must be alphabetic or national, that is, it cannot be a number.

#### **IN THE VALUE FIELD OF THE SYMBOLIC PARAMETER**

The error was detected in the field that assigns a value to a symbolic parameter.

## **IN THE** *parameter* **OVERRIDE FIELD**

The error was detected in an override field.

In the message text:

*parameter*

An override keyword parameter on an EXEC statement.

**System action:** The system ends the job. The system scans the remaining job control statements for syntax errors and issues messages about the job to the job log.

**System programmer response:** Look at the messages in the job log. If the JOB statement did not specify MSGLEVEL=(1,1), specify it and run the job again. If the problem persists, search problem reporting databases for a fix for the problem. If no fix exists, contact the IBM Support Center. Provide the SYSOUT output for the job.

**Programmer response:** Correct the parameter or field and submit the job again.

**Source:** Converter

**Module:** IEFCNDD, IEFCNEXC, IEFCNJOB, IEFCNPRC

**Routing code:** 2,10

**Descriptor code:** 4

## **IEFC651I INCORRECT USE OF HYPHEN** *text*

**Explanation:** In a JCL statement, the system found a hyphen sign in a parameter or field where a hyphen is not permitted.

In the message text:

#### **IN THE** *parameter* **FIELD**

The keyword must be followed by an equal sign to be considered correctly specified.

In the message text:

*parameter*

The last correctly specified keyword parameter preceding the error.

#### **ON THE** *cntr* **STATEMENT**

The error was detected before any keyword parameters were processed. For example, an error was detected in the name field of a statement.

In the message text:

*cntr* The statement on which the error occurred.

#### **IN THE** *parameter1* **SUBPARAMETER OF THE** *parameter2* **FIELD**

The error was detected in a subparameter. For example, SER is a minor keyword parameter that appears only when associated with major keyword parameter VOLUME.

In the message text:

*parameter1*

The minor keyword parameter associated with a major keyword parameter.

*parameter2*

The major keyword parameter.

#### **IN THE SYMBOLIC PARAMETER**

The error was detected in the symbolic parameter.

**IN THE VALUE FIELD OF THE SYMBOLIC PARAMETER**

The error was detected in the field that assigns a value to a symbolic parameter.

#### **IN THE** *parameter* **OVERRIDE FIELD**

The error was detected in an override field.

In the message text:

*parameter*

An override keyword parameter on an EXEC statement.

**System action:** The system ends the job. The system scans the remaining job control statements for syntax errors. and issues messages about the job to the job log.

**System programmer response:** Look at the messages in the job log. If the JOB statement did not specify MSGLEVEL=(1,1), specify it and run the job again. If the problem persists, search problem reporting databases for a fix for the problem. If no fix exists, contact the IBM Support Center. Provide the SYSOUT output for the job.

**Programmer response:** Correct the parameter or field and submit the job again.

**Source:** Converter

**Module:** IEFCNDD, IEFCNEXC, IEFCNJOB, IEFCNPRC

**Routing code:** 2,10

**Descriptor code:** 4

### **IEFC652I DLM INCORRECTLY SPECIFIED ON A NON SYSIN DD STATEMENT (ONE THAT DOES NOT CONTAIN A \* OR DATA PARAMETER)**

**Explanation:** The system found a DLM parameter on a DD statement that was not a SYSIN type DD statement. This parameter is only valid when coded on statements defining data in the input stream, that is, DD \* and DD DATA statements.

**System action:** The system ends the job and scans the remaining job control statements for syntax errors. The system issues messages about the job to the job log.

**System programmer response:** Look at the messages in the job log. If the JOB statement did not specify MSGLEVEL=(1,1), specify it and run the job again. If the problem persists, search problem reporting databases for a fix for the problem. If no fix exists, contact the IBM Suppo Center. Provide the SYSOUT output for the job.

**Programmer response:** Correct the DD statement, then submit the job again.

**Source:** Converter

**Module:** IEFCNDD

**Routing code:** 2,10

**Descriptor code:** 4

#### **IEFC653I SUBSTITUTION JCL -** *text*

**Explanation:** The system found one or more symbolic parameters.

In the message text:

*text* The text that results from the symbolic parameter substitution.

**System action:** The system continues processing the job.

**Source:** Converter

**Module:** IEFCNGST

**Routing code:** 2,10

**Descriptor code:** 4

#### **IEFC654I ILLEGAL USE OF SYMBOLIC ON SYSIN STATEMENT**

**Explanation:** A symbolic parameter, which resolved to an \* or data, was specified on a SYSIN type DD statement, but symbolic parameters are not permitted to be used in place of these positional parameters, which are used to designate a DD statement as a SYSIN.

**System action:** The system ends the job. The system scans the remaining job control statements for syntax errors and issues messages about the job to the job log.

**Operator response:** See the system programmer response.

**System programmer response:** Look at the messages in the job log. If the JOB statement did not specify MSGLEVEL=(1,1), specify it and run the corrected job again. If the problem persists, search problem reporting databases for a fix for the problem. If no fix exists, contact the IBM Support Center. Provide the SYSOUT output for the job.

**User response:** Remove the symbolic parameter reference on the SYSIN statement and rerun the job. See the *z/OS MVS JCL Reference* for guidelines on the use of symbolics in JCL.

**Source:** Converter

**Module:** IEFCNDD

**Routing code:** 2,10

**Descriptor code:** 4

#### **IEFC657I THE SYMBOL** *symbol* **WAS NOT USED**

**Explanation:** A value was assigned to the specified symbolic parameter; however, the parameter was not used during processing.

In the message text:

*symbol* Consists of a single ampersand followed by a maximum of seven alphanumeric and national characters. The first character after the ampersand must be alphabetic or national; that is, it cannot be numeric.

**System action:** The system ends the job.

**Programmer response:** Reference the symbolic parameter during processing or remove the value assignment from the EXEC statement or the PROC statement.

**Source:** Converter

**Module:** IEFCNSYM

**Routing code:** 2,10

**Descriptor code:** 4

#### **IEFC658I PROC VERB STATEMENT OUT OF SEQUENCE**

**Explanation:** The system found a statement with PROC in its operation field that was not the first statement in a procedure. The PROC statement is valid only as the first statement in a procedure.

**System action:** The system ends the job and issues messages about the job to the job log.

**System programmer response:** Look at the messages in the job log. If the JOB statement did not specify MSGLEVEL=(1,1), specify it and run the job again. If the problem persists, search problem reporting databases for a fix for the problem. If no fix exists, contact the IBM Support Center. Provide the SYSOUT output for the job.

**Programmer response:** If a PROC statement is to be used, make sure that it appears only as the first statement in the procedure. Resubmit the job.

**Source:** Converter

## **IEFC659I • IEFC662I**

**Module:** IEFCNEXP, IEFCNINC

**Routing code:** 2,10

**Descriptor code:** 4

## **IEFC659I IEFC659I** *key* **INCORRECTLY SPECIFIED ON A NON SYSIN DD STATEMENT (ONE THAT DOES NOT CONTAIN A \* OR DATA PARAMETER)**

**Explanation:** The system found a keyword on a DD statement that was not a SYSIN type DD statement. This parameter is only valid when coded on statements defining data in the input stream, which are DD \* and DD DATA statements.

**System action:** The system ends the job and scans the remaining job control statements for syntax errors. The system issues messages about the job to the job log.

**System programmer response:** Look at the messages in the job log. If the JOB statement did not specify MSGLEVEL=(1,1), specify it and run the job again. If the problem persists, search problem reporting databases for a fix for the problem. If no fix exists, contact the IBM Support Center and provide the SYSOUT output for the job.

**Programmer response:** Correct the DD statement, then submit the job again.

**Source:** Converter

**Module:** IEFCNDD

**Routing code:** 2,10

**Descriptor code:** 4

## **IEFC660I MISSING SYSCHK DD STATEMENT**

**Explanation:** During running of a deferred checkpoint restart, the system found the RESTART parameter of the JOB statement specified a checkpoint identification. However, a SYSCHK DD statement did not precede the first EXEC statement in the resubmitted JCL statements.

**System action:** The system ends the restart. and issues messages about the job to the job log.

**System programmer response:** Look at the messages in the job log. If the JOB statement did not specify MSGLEVEL=(1,1), specify it and run the job again. If the problem persists, search problem reporting databases for a fix for the problem. If no fix exists, contact the IBM Support Center. Provide the SYSOUT output for the job.

**Programmer response:** Place a SYSCHK DD statement before the first EXEC statement. Then resubmit the job.

**Source:** Converter

**Module:** IEFCNSOR

**Routing code:** 2,10

**Descriptor code:** 4

#### **IEFC662I INVALID LABEL**

**Explanation:** The system found that the statement label in the name field is too long or contains an incorrect character. The name field begins in column 3, following the // in columns 1 and 2. For the correct format of the name field, see *z/OS MVS JCL Reference*.

**System action:** The system ends the job. The system scans the remaining job control statements for syntax errors.

**System programmer response:** Follow the guidelines specified in *z/OS MVS JCL Reference*. If the problem persists, contact the IBM Support Center.

**Programmer response:** Correct the name field of the statement and submit the job again.

**Source:** Converter

**Module:** IEFCNGST

**Routing code:** 2,10

**Descriptor code:** 4

#### **IEFC663I NO LABEL ON THE PROC STATEMENT**

**Explanation:** The system did not find a name specified in the name field of the PROC statement for an input stream procedure.

**System action:** The system ends the job. The system scans the remaining JCL statements for syntax errors.

**System programmer response:** Look at the messages in the job log. If the JOB statement did not specify MSGLEVEL=(1,1), specify it and run the job again. If the problem persists, search problem reporting databases for a fix for the problem. If no fix exists, contact the IBM Support Center. Provide the SYSOUT output for the job.

**Programmer response:** Specify a name in the name field of the PROC statement. Then submit the job again.

**Source:** Converter

**Module:** IEFCNISP

**Routing code:** 2,10

**Descriptor code:** 4

#### **IEFC665I EXCESSIVE NUMBER OF INSTREAM PROCEDURES**

**Explanation:** The system found that the job fills the data set with input stream procedures.

**System action:** The system ends the job. The system scans the remaining job control statements for syntax errors and issues messages about the job to the job log.

**System programmer response:** Look at the messages in the job log. If the JOB statement did not specify MSGLEVEL=(1,1), specify it and run the job again. If the problem persists, search problem reporting databases for a fix for the problem. If no fix exists, contact the IBM Support Center. Provide the SYSOUT output for the job.

**Programmer response:** Eliminate enough input stream procedures to enable the job to run again.

**Source:** Converter

**Module:** IEFCNISP

**Routing code:** 2,10

**Descriptor code:** 4

## **IEFC668I PEND VERB STATEMENT OUT OF SEQUENCE**

**Explanation:** The system found a PEND statement that does not end an input stream procedure for one of the following reasons:

- The PEND statement is not preceded by a valid PROC statement.
- v The procedure contains data, a DD \* statement, or a DD DATA statement.
- v The PEND statement is an incorrect continuation of the previous statement.

The PEND verb is valid only as the last statement in the input stream procedure.

**System action:** The system ends the job. The system scans the remaining job control statements for syntax errors.

**Programmer response:** If the PEND statement is unnecessary, remove it. Otherwise, do one of the following:

- Supply a correct PROC statement.
- Remove from the input stream procedure the data, DD  $*$  statement, or DD DATA statement.
- Correct the previous statement.

Resubmit the job.

**Source:** Converter

**Module:** IEFCNINC, IEFCNJRT

**Routing code:** 2,10

## **IEFC677I • IEFC679I**

#### **Descriptor code:** 4

## **IEFC677I WARNING MESSAGE(S) FOR JOB** *jobname* **ISSUED**

**Explanation:** While converting or interpreting the JCL for this job, the system found an error but used a system default.

In the message text:

*jobname* The name of the job.

**System action:** The system issues attention messages at the end of the JCL for the job.

**Operator response:** Check the attention messages to identify the default.

**System programmer response:** Look at the messages in the job log. If the JOB statement did not specify MSGLEVEL=(1,1), specify it and run the job again. If the problem persists, search problem reporting databases for a fix for the problem. If no fix exists, contact the IBM Support Center. Provide the SYSOUT output for the job.

**Source:** Converter

**Module:** IEFCNJOB, IEFCNWRT

**Routing code:** 2

**Descriptor code:** 4

#### **IEFC678I DEVICE I/O ERROR CONVERTING/INTERPRETING JCL**

**Explanation:** The system found an uncorrectable input/output (I/O) error while processing a JCL statement.

**System action:** The system ends the job being processed when the error occurs. The system issues message IEFC679I to the console. In response the operator reentered the job through the input stream.

**System programmer response:** Look at the messages in the job log. If the JOB statement did not specify MSGLEVEL=(1,1), specify it and run the job again. If the problem persists, search problem reporting databases for a fix for the problem. If no fix exists, contact the IBM Support Center. Provide the SYSOUT output for the job.

**Programmer response:** Notify the system programmer. Provide a copy of the output.

**Source:** Converter

**Module:** IEFCNGST, IEFCNJRT, IEFCNWRT

**Routing code:** 2,10

**Descriptor code:** 4

#### **IEFC679I DEVICE I/O ERROR CONVERTING/INTERPRETING JCL FOR JOB** *jobname*

**Explanation:** The system found an uncorrectable input/output (I/O) error while processing a JCL statement.

In the message text:

*jobname* The name of the job.

**System action:** The system ends the job and issues message IEFC678I to the SYSOUT data set to inform the programmer.

**Operator response:** Restart the job in the input stream.

**Source:** Converter

**Module:** IEFCNGST, IEFCNJRT, IEFCNWRT

**Routing code:** 2,10

#### **IEFC680I DEVICE I/O ERROR WRITING TO SYSTEM MESSAGE DATA SET FOR JOB** *jobname*

**Explanation:** The system found an uncorrectable input/output (I/O) error while writing a JCL statement or a diagnostic message to a SYSOUT data set.

In the message text:

*jobname* The name of the job.

**System action:** The system ends the job.

**Operator response:** Restart the job in the input stream.

**System programmer response:** Look at the messages in the job log. If the problem cannot be resolved, search problem reporting databases for a fix for the problem. If no fix exists, contact the IBM Support Center. Provide the SYSOUT output for the job.

**Source:** Converter

**Module:** IEFCNIMM

**Routing code:** 2,10

**Descriptor code:** 4

#### **IEFC683I {CONVERTER | INTERPRETER ] TERMINATED DUE TO** *abendcde* **ABEND REASON=***reason-code*

**Explanation:** The system found an uncorrectable error while processing a JCL statement.

In the message text:

#### **CONVERTER**

The converter ended.

#### **INTERPRETER**

The interpreter ended.

#### *abendcde*

The system completion code.

*reason-code*

The reason code associated with the abend code or zero, if there is no reason code. The value is significant only if the REASON keyword is coded on the ABEND macro.

**System action:** The system ends the job and issues messages about the job to the job log.

**System programmer response:** See the system programmer response for the abend code. Look at the messages in the job log. If the JOB statement did not specify MSGLEVEL=(1,1), specify it and run the job again. If the problem persists, search problem reporting databases for a fix for the problem. If no fix exists, contact the IBM Support Center. Provide the SYSOUT output for the job.

**Programmer response:** Notify the system programmer. Provide a copy of the output.

**Source:** Converter

**Module:** IEFCNREX

**Routing code:** 3

**Descriptor code:** 6

#### **IEFC690I SCHEDULING ENVIRONMENT** *schenvname* **DOES NOT EXIST IN THE WLM SERVICE DEFINITION**

**Explanation:** The scheduling environment specified by the SCHENV keyword was not found in the active WLM service definition.

In the message text:

*schenvname*

The name of the scheduling environment.

## **IEFC691I • IEFC745I**

**System action:** The system ends the job.

**Programmer response:** Check with your system administrator for valid scheduling environment names.

**Source:** Converter

**Module:** IEFCNWRT

## **IEFC691I INCORRECT USE OF THE SCHENV FIELD**

**Explanation:** The value specified for the SCHENV keyword failed syntax checking.

The syntax rules are:

- The SCHENV value cannot be empty.
- The maximum length of the SCHENV field is 16.
- No more than one value is permitted on the SCHENV field.

**System action:** The system ends the job.

**Programmer response:** Correct the *schenvname* value, then resubmit the job.

**Source:** Converter

**Module:** IEFCNWRT

#### **IEFC744I SUBSYSTEM NOT SPECIFIED**

**Explanation:** The system found a SUBSYS keyword without a subsystem name coded.

**System action:** The system ends the job. The system scans The remaining job control statements for syntax errors. The system issues messages about the job to the job log.

**System programmer response:** Look at the messages in the job log. If the JOB statement did not specify MSGLEVEL=(1,1), specify it and run the job again. If the problem persists, search problem reporting databases for a fix for the problem. If no fix exists, contact the IBM Support Center. Provide the SYSOUT output for the job.

**Programmer response:** Add the appropriate parameter to designate the subsystem to process the request. Resubmit the job.

**Source:** Converter

**Module:** IEFCNWRT

**Routing code:** 2,10

**Descriptor code:** 4

## **IEFC745I SUBSYSTEM** *ssysname* **DOES NOT SUPPORT THE SUBSYSTEM KEY WORD**

**Explanation:** The system found that the subsystem specified with the SUBSYS keyword at the time the job was run did not support the SUBSYS keyword on the DD statement.

In the message text:

*ssysname*

The name of the subsystem.

**System action:** The system ends the job. The system scans the remaining job control statements for syntax errors. The system issues messages about the job to the job log.

**System programmer response:** Obtain the JCL for the job and collect all printed output and output data sets related to the problem. Look at the messages in the job log. If the JOB statement did not specify MSGLEVEL=(1,1), specify it and run the job again. If the problem persists, search problem reporting databases for a fix for the problem. If no fix exists, contact the IBM Support Center. Provide the SYSOUT output for the job.

**Programmer response:** Consult the subsystem documentation to determine if the subsystem supports the JCL parameters. If the subsystem does support the JCL parameters, make sure that the subsystem has become fully operational on the processor on which the job will be read in.

**Source:** Converter

**Module:** IEFCNWRT

**Routing code:** 2,10

**Descriptor code:** 4

#### **IEFC746I SUBSYSTEM** *ssysname* **DOES NOT EXIST**

**Explanation:** The system found that the subsystem name specified on the SUBSYS keyword is not defined to the system on which the job underwent JCL conversion.

In the message text:

*ssysname*

The name of the subsystem.

**System action:** The system ends the job. The system scans the remaining job control statements for syntax errors. The system issues messages about the job to the job log.

**System programmer response:** Obtain the JCL for the job and collect all printed output and output data sets related to the problem. Look at the messages in the job log. If the JOB statement did not specify MSGLEVEL=(1,1), specify it and run the job again. If the problem persists, search problem reporting databases for a fix for the problem. If no fix exists, contact the IBM Support Center. Provide the SYSOUT output for the job.

**Programmer response:** Verify the spelling of the subsystem name with the system programmer. Resubmit the job.

**Source:** Converter

**Module:** IEFCNWRT

**Routing code:** 2,10

**Descriptor code:** 4

## **IEFC747I SUBSYSTEM** *ssysname* **IS NOT OPERATIONAL**

**Explanation:** The system found that a subsystem is defined to the system on which the job underwent JCL conversion, but has not been initialized or has not become operational. Either the subsystem had an error in system initialization, or it has not been started by the operator.

In the message text:

*ssysname*

The name of the subsystem.

**System action:** The system ends the job and issues messages about the job to the job log.

**Operator response:** Check that the subsystem is operational on the processor on which the job will undergo JCL conversion.

**System programmer response:** Obtain the JCL for the job and collect all printed output and output data sets related to the problem. Look at the messages in the job log. If the JOB statement did not specify MSGLEVEL=(1,1), specify it and run the job again.

If the problem persists, search problem reporting databases for a fix for the problem. If no fix exists, contact the IBM Support Center. Provide the SYSOUT output for the job.

**Programmer response:** Check with the operator to ensure that the subsystem is operational on the processor on which the job is converted. See the documented restriction pertaining to a loosely-coupled multiprocessing environment for the SUBSYS= keyword on the DD statement in the JCL Reference information. Resubmit the job.

**Source:** Converter **Module:** IEFCNWRT

**Routing code:** 2,10

## **IEFC748I • IEFC822I**

#### **IEFC748I SUBSYSTEM NAME INVALID**

**Explanation:** The system found that a subsystem name specified on the SUBSYS keyword contained an incorrect character or was longer than 4 characters.

**System action:** The system ends the job. The system scans the remaining job control statements for syntax errors. The system issues messages about the job to the job log.

**System programmer response:** Look at the messages in the job log. If the JOB statement did not specify MSGLEVEL=(1,1), specify it and run the job again.

If the problem persists, search problem reporting databases for a fix for the problem. If no fix exists, contact the IBM Support Center. Provide the SYSOUT output for the job.

**Programmer response:** Correct the subsystem name and resubmit the job.

**Source:** Converter

**Module:** IEFCNWRT

**Routing code:** 2,10

**Descriptor code:** 4

#### **IEFC750I SYSTEM ERROR IN PROCESSING SUBSYS DD PARAMETER**

**Explanation:** The system found an error while processing a DD statement containing a SUBSYS keyword parameter.

**System action:** The system ends the job. The system scans the remaining job control statements for syntax errors. The system issues messages about the job to the job log.

**System programmer response:** Look at the messages in the job log. Ensure that the SUBSYS specified in the failing JCL statement is defined to the system on which the job was converted. You can do this through the D SSI,SUBSYS=xxxx command. See the *z/OS MVS JCL Reference* for subsystem keyword information. If the problem cannot be resolved, search the problem reporting databases for a fix. If no fix exists, contact the IBM Support Center. Provide the SYSOUT from the failing job and the display command output.

**Programmer response:** Notify the system programmer.

**Source:** Converter

**Module:** IEFCNWRT

**Routing code:** 2,10

**Descriptor code:** 4

#### **IEFC822I KEYWORD** *keyword* **NOT SUPPORTED {BEFORE | AFTER} FIRST EXEC STATEMENT**

**Explanation:** In a JCL statement, the system found an incorrectly specified keyword.

In the message text:

*keyword* The incorrectly specified keyword.

**BEFORE**

The keyword came before the first EXEC statement.

**AFTER** The keyword came after the first EXEC statement.

**System action:** The system ends the job. The system scans the remaining job control statements for syntax errors. The system issues messages about the job to the job log.

**System programmer response:** Look at the messages in the job log. If the JOB statement did not specify MSGLEVEL=(1,1), specify it and run the job again. If the problem persists, search problem reporting databases for a fix for the problem. If no fix exists, contact the IBM Support Center. Provide the SYSOUT output for the job.

**Programmer response:** Place the keyword in proper relation to the first EXEC statement. Resubmit the job.

**Source:** Converter

**Module:** IEFCNJDT

**Routing code:** 2,10 **Descriptor code:** 4

# **Chapter 5. IEFE messages**

## **IEFE001I ENF SYSPLEX-WIDE NOTIFICATION AVAILABLE**

**Explanation:** The event notification facility has initialized successfully. It can transmit ENF signals to other systems in the sysplex and receive signals from those systems.

**System action:** The system continues processing.

**Operator response:** None.

**System programmer response:** None.

**Source:** Event Notification Facility (BB131)

**Module:** IEFENFAI

**Routing code:** 2

**Descriptor code:** 4

#### **IEFE002I ENF SYSPLEX-WIDE NOTIFICATION NOT AVAILABLE, REASON:** *reason*

**Explanation:** The event notification facility is unable to perform sysplex-wide notification. It cannot transmit cross-system signals to other systems in the sysplex, or receive them from other systems. ENF continues to process events on the local system, including both cross-system-capable events and non-cross-system-capable events.

The reason and explanation for the message text are:

## **XCF LOCAL OR MONOPLEX MODE**

The system is in XCF local or monoplex mode.

#### **IEFSCHAS ADDRESS SPACE UNAVAILABLE**

The system could not create the IEFSCHAS address space.

#### **CROSS-MEMORY FAILURE**

The system could not establish the ENF cross-memory environment.

## **XCF JOIN FAILURE**

The system could not join the ENF XCF group.

#### **STORAGE REQUEST FAILURE**

The system could not obtain necessary storage.

#### **MISSING LOAD MODULE**

The system could not locate a required load module.

#### **XCF QUERY FAILURE**

The system could not obtain required information about the ENF XCF group.

## **LOCK REQUEST FAILURE**

The system could not obtain a required lock.

#### **RECOVERY FAILURE**

The system was unable to establish recovery to protect the processing required to initialize the sysplex-wide notification function.

#### **SYSTEM ERROR**

A system error other than those described prevented the initialization of the IEFSCHAS address space.

**System action:** The system continues processing. However:

- v The system will not notify other systems in the sysplex of system events occurring on this system that are normally signalled to other systems.
- v The system will not notify ENF listeners on this system of system events occurring on other systems.

**Operator response:** Record the reason code provided with the message and notify the system programmer.

**System programmer response:** If the problem persists, search problem reporting data bases for a fix for the problem. If no fix exists, contact the IBM Support Center.

**Source:** Event Notification Facility (BB131)

**Module:** IEFENFAI, IEFSCHIN

**Routing code:** 2,10

# **Chapter 6. IEFI messages**

## **IEFI000I SWA RELOCATION SYSTEM ERROR**

#### **Explanation:** |

|

|

While starting an APPC transaction, a USS program, or a job, an unrecoverable error occurred. This error cannot be caused by the programmer. |

**System action:** |

The system ends the current APPC transaction and causes the APPC Initiator to end. |

**System programmer response:** Search problem reporting data bases for a fix for the problem. If no fix exists, contact the IBM Support Center.

**Source:** Converter/Interpreter

**Module:** IEFITRL

**Routing code:** 11

**Descriptor code:** 6

#### **IEFI001I SWA LEVEL NOT CONSISTENT WITH CURRENT SYSTEM**

**Explanation:** While starting an APPC transaction, a USS program, or a job, error checking found inconsistencies in internal control blocks. This error cannot be caused by the programmer.

**System action:** While starting an APPC transaction, error checking found inconsistencies in internal control blocks. This error cannot be caused by the programmer.

**System programmer response:** Search problem reporting data bases for a fix for the problem. If no fix exists, contact the IBM Support Center.

**Source:** Converter/Interpreter

**Module:** IEFITRL

**Routing code:** 11

**Descriptor code:** 6

## **IEFI002 —** *jobname* **CANCELLED BY IEFUAV INSTALLATION EXIT. RETURN CODE =** *return-code*

**Explanation:** The IEFUAV installation exit returned a non-zero return code, indicating that the system should cancel the job.

In the message text:

*jobname* The name of the job.

*return-code*

The value that the system returned in register 15 from IEFUAV.

**System action:** The system cancels the current APPC/MVS transaction.

**System programmer response:** Determine why the IEFUAV exit returned a non-zero return code. Check the APPC/MVS job log for additional messages issued by IEFUAV. For more information about the IEFUAV exit, see *z/OS MVS Installation Exits*.

**Source:** Converter/Interpreter

**Module:** IEFITJT

**Routing code:** 11

## **IEFI010I • IEFI014I**

#### **IEFI010I STEPNAME IN JOBRC DOES NOT MATCH ANY STEP IN THE JOB**

**Explanation:** The JOBRC keyword was coded with the STEP parameter, but the name of the job step (stepname) or the name of the job step and procname (stepname.procname) in the second parameter was not specified for the job.

**System action:** The system fails the job.

**Operator response:** None.

**System programmer response:** Update the job to include the correct step name or the name of the step and procname (in the form,"stepname.procstep"), and rerun the job.

**Source:** Initiator

**Module:** IEFIB600

**Routing code:** 11

**Descriptor code:** 6

#### **IEFI011I JOBRC SECOND PARAMETER REQUIRES STEP AS FIRST PARAMETER**

**Explanation:** The JOBRC keyword was coded with a step name (stepname) as the second parameter, but the first parameter was not the STEP keyword.

**System action:** The system fails the job.

**Operator response:** None.

**System programmer response:** Update the job to remove the name of the step or change the first parameter to STEP, and rerun the job.

**Source:** Initiator

**Module:** IEFVJDTI

**Routing code:** 11

**Descriptor code:** 6

## **IEFI012I JOBRC SECOND PARAMETER REQUIRED WHEN STEP IS FIRST PARAMETER**

**Explanation:** The JOBRC keyword was coded with the STEP parameter, but the name of a job step (stepname) or the name of a job step and procname (stepname.procname) in the second parameter was not specified

**System action:** The system fails the job.

**Operator response:** None.

**System programmer response:** Update the job to include the correct name of the job step or the name of the job step and procname (in the form,"stepname.procstep"), and rerun the job

**Source:** Initiator

**Module:** IEFVJDTI

**Routing code:** 11

**Descriptor code:** 6

#### **IEFI014I SYMLIST ON DD REQUIRES INTRDR ON SYSOUT**

**Explanation:** The system found a keyword parameter SYMLIST without a required value INTRDR on the SYSOUT keyword.

**System action:** The system ends the job and scans the remaining job control statements for syntax errors. The system issues messages about the job to the job log.

**Operator response:** None.

**System programmer response:** Check the messages in the job log. If the JOB statement did not specify MSGLEVEL=(1,1), specify it and run the job again. If the problem persists, search problem reporting databases for a fix for the problem. If no fix exists, contact the IBM Support Center and provide the SYSOUT output for the job.

**Programmer response:** Correct the DD statement, then submit the job again.

**Source:** Converter

**Module:** EFVJDTI, IEFVDA

#### **IEFI015I REGIONX CONFLICTS WITH REGION USAGE ON THE** *xxxx* **STATEMENT** |

**Explanation:** The user coded a REGIONX keyword on a statement, which conflicts with the REGION statement that was coded on another statement. REGION and REGIONX must be used consistently within the job. | |

In the message text: |

The statement type that conflicted with the current statement, either JOB or EXEC.  $\int$  xxxx

**System action:** The system scans the remaining JCL statements for syntax errors, but does not run the job. |

**Operator response:** None. |

**System programmer response:** Check the messages in the job log. If the JOB statement did not specify MSGLEVEL=(1,1), specify it and run the job again. If the problem persists, search problem reporting databases for a fix for the problem. If no fix exists, contact the IBM Support Center and provide the SYSOUT output for the job. | | |

**Programmer response:** Update the EXEC statement to use REGION= instead of REGIONX, or update the JOB | statement to use REGIONX= |

**Source:** System Management Facility (SMF) |

**Routing code:** Joblog only |

**Descriptor code:** None |

# **Chapter 7. IEFJ messages**

## **IEFJ000I MASTER SUBSYSTEM DOES NOT SUPPORT SYSIN DATA**

**Explanation:** The source JCL for the started task contains a JCL DD statement that references SYSIN data. The master subsystem does not support SYSIN data.

**System action:** The START command fails.

**Operator response:** Contact the system programmer.

**System programmer response:** Remove or correct the DD statements that reference SYSIN data.

**Source:** Master subsystem

**Module:** IEFJSYSN

**Routing code:** Note 10

**Descriptor code:** -

#### **IEFJ001I** *memname* **LINE** *line-number***: ERROR IN SUBSYSTEM DEFINITION, REFER TO HARDCOPY LOG**

**Explanation:** The system detected an error in the SUBSYS statement of IEFSSNxx parmlib member *memname* on line number *line-number*. This message is accompanied by an ASAxxxI message written to the hardcopy log, which further explains the error.

**Note:** The error may be caused by the system not recognizing the statement type of the next SUBSYS statement (for example, if it were spelled as "SYBSYS"). In the message text:

*memname*

The name of the parmlib member in which the error was found.

*line-number*

The line number in the parmlib member *memname* that contains the syntax error.

**System action:** The system issues this message for the first syntax error in a subsystem definition (SUBSYS) statement. The system does not check the rest of the statement; the statement may contain other syntax errors. The system ignores the statement in error and continues with the next subsystem definition statement. The subsystem associated with this definition statement is not defined. One or more of the following messages will be issued to further explain the error:

- $-$  ASA002I
- ASA003I
- $\cdot$  ASA006I
- ASA008I
- ASA009I

**Operator response:** Notify the system programmer. If the subsystem is the primary subsystem, re-IPL when the system programmer has corrected the problem. If the subsystem is not the primary subsystem, use the SETSSI ADD command to define the subsystem.

**System programmer response:** Check the IEFSSNxx member for the invalid SUBSYS statement, and correct the error.

**Source:** Subsystem Interface (SSI)

**Module:** IEFJPACT, IEFJPMSG

**Routing code:** -

## **IEFJ002I • IEFJ003I**

#### **IEFJ002I** *memname* **LINE** *line-number***: FORMAT CONFLICT. REMAINDER OF** *memname* **WILL NOT BE PROCESSED**

**Explanation:** The system determined that this IEFSSNxx member is in the positional format. However, the system detected the SUBSYS keyword as the first substring on line number *line-number* in IEFSSNxx member *memname*, which is in the keyword format. The system assumes any IEFSSNxx member whose first substring is not SUBSYS or  $/*$  is in the positional format.

In the message text:

*memname*

The name of the parmlib member in which the error was found.

*line-number*

The line number in the parmlib member *memname* that contains the syntax error.

**System action:** The system stops processing the IEFSSNxx member. Processing continues with the next IEFSSNxx member specified.

**Operator response:** Notify the system programmer. Check the IEFSSNxx member to see which subsystem definitions will not be processed because they occur after the error point. If one of the subsystems not being processed is the primary subsystem, respond to message IEE736A with the name of the primary subsystem. Otherwise, use the SETSSI ADD command to define these subsystems.

### **System programmer response:** Check to see if:

- The IEFSSNxx member begins with a positional format subsystem definition
- v The IEFSSNxx member begins with a keyword format subsystem definition with extraneous text before the first comment block or subsystem definition
- The first SUBSYS keyword is misspelled.

If the first SUBSYS keyword is misspelled, correct the spelling. If the SYS1.PARMLIB member begins with a positional format subsystem definition and contains one or more keyword format subsystem definitions, convert all the subsystem definitions to the same format or move all the definitions of one type of format to another IEFSSNxx member. IBM recommends that you convert all subsystem definitions to the keyword format.

**Source:** Subsystem Interface (SSI)

**Module:** IEFJSIN2

**Routing code:** -

**Descriptor code:** 5

## **IEFJ003I DUPLICATE SUBSYSTEM** *subname* **NOT INITIALIZED**

**Explanation:** The subsystem name *subname* is a duplicate of an existing subsystem name.

In the message text:

*subname*

The subsystem name.

**System action:** The system ignores the duplicate subsystem name. The system does not build a subsystem communication vector table (SSCVT) for the duplicate subsystem name.

**System programmer response:** Determine why the same subsystem name *subname* was used more than once.

If the subsystem *subname* is not properly initialized and is needed for system processing, correct the error so that the error does not occur again during subsequent IPLs.

**Source:** Subsystem Interface (SSI)

**Module:** IEFJPACT, IEFJSINT, IEFJSIN2

**Routing code:** 2,10

#### **IEFJ005I** *subname* **INITIALIZATION ROUTINE** *initialization-routine* **ABENDED**

**Explanation:** The subsystem initialization routine ended abnormally during its processing.

#### In the message text:

*subname*

The subsystem name.

#### *initialization-routine*

The name of the initialization routine which ended abnormally.

**System action:** The subsystem is defined, but the subsystem initialization routine that was specified did not complete successfully. The system writes an abend dump only if the initialization routine does not.

**System programmer response:** Obtain the abend dump.

**Source:** Subsystem Interface (SSI)

**Module:** IEFJATCH, IEFJPACT, IEFJSINT, IEFJSIN2

**Routing code:** 2,10

**Descriptor code:** 4

## **IEFJ006I** *subname* **SUBSYSTEM UNAVAILABLE, INSUFFICIENT STORAGE**

**Explanation:** The system could not obtain sufficient storage to define the subsystem.

In the message text:

*subname*

The subsystem name.

**System action:** The subsystem is not defined.

**System programmer response:** If the problem persists, search problem reporting data bases for a fix to the problem. If a fix does not exist, contact the IBM support center.

**Source:** Subsystem Interface (SSI)

**Module:** IEFJPACT, IEFJSINT, IEFJSIN2

**Routing code:** 2,10

**Descriptor code:** 4

## **IEFJ007I A SYSTEM ERROR HAS OCCURRED DURING INITIALIZATION OF SUBSYSTEM** *subname*

**Explanation:** A system error occurred during initialization of a subsystem specified in the IEFSSNxx member of SYS1.PARMLIB.

In the message text:

*subname*

The subsystem name.

**System action:** The subsystem *subname* is not initialized correctly. The system may take an SVC dump.

**System programmer response:** Obtain the SVC dump.

**Source:** Subsystem Interface (SSI)

**Module:** IEFJPACT, IEFJSINT, IEFJSIN2

**Routing code:** 2,10

#### **IEFJ008I** *memname***: PRIMARY IGNORED. PREVIOUSLY SPECIFIED IN** *pri-memname*

**Explanation:** Two IEFSSNxx parmlib members specified a primary subsystem. The system accepts the first primary subsystem name specified and ignores any subsequent primary subsystem names.

```
In the message text:
```
*memname*

The name of the parmlib member being processed and ignored.

*pri-memname*

The name of the parmlib member that contains the designated primary subsystem and that will be used.

**System action:** The system continues processing. The second subsystem is defined and initialized, but is not designated as primary.

**System programmer response:** Check the IEFSSNxx parmlib member concatenation. Remove the duplicate entry.

**Source:** Subsystem Interface (SSI)

**Module:** IEFJPACT, IEFJSIN2

**Routing code:** 2,10

**Descriptor code:** 4

#### **IEFJ009E BEGINPARALLEL KEYWORD SPECIFIED BEFORE SMS SUBSYSTEM DEFINITION**

**Explanation:** The IEFSSNxx parmlib member has specified the BEGINPARALLEL keyword before the SMS subsystem definition with an initialization routine name of IGDSSIIN.

**System action:** The system continues, but unpredictable errors might occur.

**Operator response:** Notify the system programmer.

**System programmer response:** Update the IEFSSNxx parmlib member to have the BEGINPARALLEL keyword specified after the SMS subsystem definition.

**Source:** Subsystem Interface (SSI)

**Module:** IEFJPSR

**Routing code:** 2,10

**Descriptor code:** 11

## **IEFJ022I SETSSI** *subcmd* **COMMAND FOR SUBSYSTEM** *subname* **COMPLETED SUCCESSFULLY**

**Explanation:** The SETSSI command has completed without any errors.

In the message text:

*subcmd* The SETSSI command, where *subcmd* is one of the following:

- $\cdot$  ADD
- ACTIVATE
- DEACTIVATE
- DELETE

*subname*

|

The subsystem name.

**System action:** The system continues processing.

**Operator response:** None.

**System programmer response:** None.

**Source:** Subsystem Interface (SSI)

**Module:** IEFJPACT

**Routing code:** -

**Descriptor code:** 5

## **IEFJ023I SETSSI** *subcmd* **COMMAND FOR SUBSYSTEM** *subname* **COMPLETED WITH ERRORS**

**Explanation:** The system detected an error while processing the SETSSI command.

In the message text:

*subcmd* The SETSSI command, where *subcmd* is one of the following:

- v ADD
- ACTIVATE
- DEACTIVATE
- |

v DELETE

*subname*

The subsystem name.

**System action:** The system does not process the command. One of the following messages is issued to further explain the error:

 $\cdot$  IEFJ024I

- IEFJ025I
- IEFJ026I
- IEFJ027I
- IEFJ028I
- IEFJ029I
- IEFJ030I
- IEFJ031I
- IEFJ032I
- | IEFJ033I
	- IEFJ034I
	- IEFJ035I
	- IEFJ036I

**Operator response:** Check the other message that accompanies this message and take the appropriate action.

**System programmer response:** None.

**Source:** Subsystem Interface (SSI)

**Module:** IEFJPACT

- **Routing code:** |
- \* |

|

**Descriptor code:** 5

## **IEFJ024I SUBSYSTEM** *subname* **NOT DEFINED**

**Explanation:** The subsystem which is the target of the SETSSI ACTIVATE, DEACTIVATE, or DELETE operator command is not defined. |

In the message text:

*subname*

The subsystem name.

**System action:** The system does not process the command.

**Operator response:** |

## **IEFJ025I • IEFJ026I**

For the SETSSI ACTIVATE command, add the subsystem using the SETSSI ADD command, then reissue the SETSSI ACTIVATE command.  $\blacksquare$ |

If the attempted command is SETSSI DEACTIVATE or SETSSI DELETE verify that the target subsystem is the correct |

subsystem to deactivate or delete. If so, no further action is needed. If not, reissue the command with the correct subsystem name.

**System programmer response:** For the SETSSI ACTIVATE command, define the subsystem using either the IEFSSNxx parmlib member (keyword format), the IEFSSI REQUEST=ADD macro or the SETSSI ADD command.

**Source:** Subsystem Interface (SSI)

**Module:** IEFJPACT

**Routing code:**  $\blacksquare$ 

|

| |

\*

**Descriptor code:** 5

## **IEFJ025I SUBSYSTEM** *subname* **NOT DEFINED USING SSI SERVICES**

**Explanation:** The target subsystem of the SETSSI operator command has not been defined by the following intended SSI services:

- The IEFSSNxx parmlib member (keyword format)
- The IEFSSI REQUEST=ADD macro
- The SETSSI ADD command.

In the message text:

*subname*

The subsystem name.

**System action:** The system does not process the command.

**Operator response:** Notify the system programmer or do not use the SETSSI command for this subsystem.

**System programmer response:** Re-IPL using one of the dynamic SSI services.

**Source:** Subsystem Interface (SSI)

**Module:** IEFJPACT

**Routing code:** -

**Descriptor code:** 5

## **IEFJ026I SUBSYSTEM** *subname* **IS ALREADY DEFINED TO THE SSI**

**Explanation:** The target subsystem of the SETSSI operator command is already defined to the SSI.

In the message text:

*subname*

The subsystem name.

**System action:** The system does not process the command.

**Operator response:** Determine whether the subsystem specified in the SETSSI ADD command invocation is a new version of an existing subsystem or is another subsystem whose name conflicts with that of an existing subsystem.

If the subsystem specified in the SETSSI ADD command invocation is a new version of an existing subsystem, notify the system programmer.

If the name of the subsystem specified in the SETSSI ADD operator command invocation conflicts with that of an another existing subsystem, use a new subsystem name and reissue the SETSSI ADD command, specifying the new subsystem name. You can use the DISPLAY SSI command to determine the names that are already in use.

**System programmer response:** If the subsystem specified in the SETSSI ADD command invocation is a new version of an existing subsystem, re-IPL the system to install the new version.

**Source:** Subsystem Interface (SSI)

**Module:** IEFJPACT

**Routing code:** -

**Descriptor code:** 5

#### **IEFJ027I SUBSYSTEM INITIALIZATION ROUTINE** *initialization-routine* **NOT FOUND FOR SUBSYSTEM ssname** |

**Explanation:** A usable copy of the subsystem initialization routine specified in an IEFSSNxx member of Parmlib or specified on a SETSSI ADD command could not be located. | |

For example:

- The module was not found.
- The module was found, but it was not APF-authorized.

In the message text:

*initialization-routine*

The name of the subsystem initialization routine.

**System action:** The subsystem is not defined. |

**Operator response:** Determine if the subsystem initialization routine name was specified correctly. If it was specified correctly, notify the system programmer. If not, reissue the command or update IEFSSNxx with the correct name. | |

**System programmer response:** Ensure that the initialization routine is accessible through LINKLIB or LPALIB and is APF-authorized. After correcting the problem, consult the documentation for the subsystem to determine the proper procedure to make the subsystem available. In many cases, the subsystem can be added dynamically using the SETSSI command, but some subsystems may have other requirements, including IPL. | | | |

- **Source:** Subsystem Interface (SSI) |
- **Module:** IEFJPACT, IEFJSBLD |
- **Routing code:** 2,10/\*  $\blacksquare$
- **Descriptor code:** -/5 |

## **IEFJ028I SUBSYSTEM INITIALIZATION ROUTINE** *initialization-routine* **ABENDED**

**Explanation:** The subsystem initialization routine specified in the SETSSI ADD command ended abnormally during its processing.

In the message text:

*initialization-routine*

The name of the subsystem initialization routine.

**System action:** The subsystem is defined, but the subsystem initialization routine that was specified did not complete successfully. The system writes an abend dump only if the initialization routine specifies it.

**Operator response:** Obtain the abend dump if one was written.

**System programmer response:** Obtain the abend dump if one was written.

**Source:** Subsystem Interface (SSI)

**Module:** IEFJPACT

**Routing code:** -

## **IEFJ029I • IEFJ031I**

#### **IEFJ029I INSUFFICIENT STORAGE**

**Explanation:** The system could not obtain sufficient storage to process the SETSSI command.

**System action:** The system does not process the command.

**System programmer response:** If the problem persists, search problem reporting data bases for a fix for the problem. If a fix does not exist, contact the IBM support center.

**Source:** Subsystem Interface (SSI)

**Module:** IEFJPACT

**Routing code:** -

**Descriptor code:** 5

#### **IEFJ030I SUBSYSTEM** *subname* **ALREADY ACTIVE**

**Explanation:** The SETSSI ACTIVATE command was issued for a subsystem which is already active.

In the message text:

*subname*

The subsystem name.

**System action:** The system does not process the command.

**Operator response:** Ensure that the subsystem specified in the SETSSI ACTIVATE command invocation is the subsystem that is intended to be activated. If it is, do nothing. Otherwise, re-issue the SETSSI ACTIVATE command specifying the correct subsystem name.

**System programmer response:** None.

**Source:** Subsystem Interface (SSI)

**Module:** IEFJPACT

**Routing code:** -

**Descriptor code:** 5

## **IEFJ031I SUBSYSTEM** *subname* **ALREADY INACTIVE**

**Explanation:** The SETSSI DEACTIVATE command was issued for a subsystem which was already inactive.

In the message text:

*subname*

The subsystem name.

**System action:** The system does not process the command.

**Operator response:** Ensure that the subsystem specified in the SETSSI DEACTIVATE command invocation is the subsystem that is intended to be deactivated. If it is, do nothing. Otherwise, re-issue the SETSSI DEACTIVATE command specifying the correct subsystem name.

**System programmer response:** None.

**Source:** Subsystem Interface (SSI)

**Module:** IEFJPACT

**Routing code:** -

#### **IEFJ032I SUBSYSTEM** *subname* **VECTOR TABLE NOT AVAILABLE**

**Explanation:** An eligible subsystem vector table (SSVT) does not exist for the subsystem specified in the SETSSI ACTIVATE command due to the following reason:

v The subsystem has not defined a vector table using the IEFSSVT macro.

In the message text:

*subname*

The subsystem name.

**System action:** The system does not process the command.

**Operator response:** Notify the system programmer.

**System programmer response:** Provide a vector table using the IEFSSVT create service.

**Source:** Subsystem Interface (SSI)

**Module:** IEFJPACT

**Routing code:** -

**Descriptor code:** 5

#### **IEFJ033I COMMAND REJECTED BECAUSE SUBSYSTEM** *subname* **IS NOT ELIGIBLE FOR DELETION** |

**Explanation:** The system issues this message to indicate that the SETSSI DELETE operator command is rejected because the subsystem for which the command was issued is not eligible for deletion. The following subsystems are not eligible for deletion:

- $\cdot$  MSTR
- Primary subsystem (JES2 or JES3)

In the message text:

*subname*

The subsystem name.

**System action:** The system does not process the command.

**Operator response:** If the SETSSI DELETE operator command was issued in order to add a new version of the primary subsystem, re-IPL the system to add the new version. If the SETSSI DELETE operator command was issued in response to failure of the primary subsystem or the MSTR subsystem, re-IPL the system. If the failure continues, notify the system programmer.

**System programmer response:** Do not attempt to delete the primary subsystem or the MSTR subsystem.

**Source:** Subsystem Interface

**Module:** IEFJPACT

**Routing code:** \*

**Descriptor code:** 5 |

## **IEFJ034I SUBSYSTEM SERVICE ROUTINE NOT AVAILABLE**

**Explanation:** The system issues this message to indicate that the SETSSI command was issued before the subsystem service routine is available.

**System action:** The system does not process the command.

**Operator response:** Delay the submission of the SETSSI command until the Master Scheduler is available.

**System programmer response:** None.

**Source:** Subsystem Interface (SSI)

**Module:** IEFJPACT

## **IEFJ035I • IEFJ037I**

**Routing code:** -

**Descriptor code:** 5

#### **IEFJ035I A SYSTEM ERROR HAS OCCURRED**

**Explanation:** A system error occurred while the SETSSI operator command was being processed.

**System action:** The system does not process the command. The system writes an abend dump.

**Operator response:** Notify the application or system programmer.

**System programmer response:** If the problem persists, search problem reporting data bases for a fix to the problem. If a fix does not exist, contact the IBM support center.

**Source:** Subsystem Interface (SSI)

**Module:** IEFJPACT

**Routing code:** -

**Descriptor code:** 5

#### **IEFJ036I SUBSYSTEM** *subname* **IS NOT ENABLED FOR THE SETSSI COMMAND**

**Explanation:** A SETSSI DEACTIVATE or SETSSI ACTIVATE command was issued for a subsystem that is not enabled for the SETSSI command.

In the message text:

*subname*

The subsystem name.

**System action:** The system does not process the command.

**Operator response:** None.

**System programmer response:** None.

**Source:** Subsystem Interface (SSI)

**Module:** IEFJPACT

**Routing code:** -

**Descriptor code:** 5

## **IEFJ037I WARNING: IT MAY NOT BE POSSIBLE TO REACTIVATE SUBSYSTEM** *subname* **USING THE SETSSI COMMAND**

**Explanation:** The SETSSI DEACTIVATE command was issued for a subsystem whose previously active vector table was not managed by the SSI. You may not be able to use the SETSSI ACTIVATE command to reactivate the subsystem.

In the message text:

*subname*

The subsystem name.

**System action:** None.

**Operator response:** None.

**System programmer response:** Use the IEFSSVT macro to create the subsystem's vector tables. This enables the SSI to locate an eligible vector table that can reactivate the subsystem following deactivation by the SETSSI command.

**Source:** Subsystem Interface (SSI)

**Module:** IEFJPACT

**Routing code:** -

#### **IEFJ038I SUBSYSTEM** *subname* **EVENT NOTIFICATION ROUTINE** *eventrtn* **ABENDED** |

- **Explanation:** The subsystem event notification routine for a subsystem ended abnormally. |
- In the message text: |
- *subname* |

|

|

The subsystem name.

*Eventrtn* |

The name of the subsystem event notification routine.

**System action:** The system writes an SVC dump. Subsystem processing continues. |

**Operator response:** Notify the application programmer, system programmer, or subsystem owner. |

**System programmer response:** Obtain the abend dump. Correct the event notification routine and enable the new routine according to the procedures outlined by the subsystem. | |

**Problem determination:** An SVC dump is written by the system. |

- **Source:** Subsystem Interface (SSI) |
- **Module:** IEFJPACT |
- **Routing code:** \* |
- **Descriptor code:** 5 |

#### **IEFJ051I DISPLAY SSI COMMAND CANNOT BE PROCESSED - INSUFFICIENT STORAGE**

**Explanation:** The system could not obtain sufficient storage to process the DISPLAY SSI command.

**System action:** The system does not process the command.

**System programmer response:** If the problem persists, search problem reporting data bases for a fix for the problem. If a fix does not exist, contact the IBM support center.

**Source:** Subsystem Interface (SSI)

**Module:** IEFJDACT

**Routing code:** -

**Descriptor code:** 5

## **IEFJ052I DISPLAY SSI COMMAND CANNOT BE PROCESSED - SUBSYSTEM SERVICE ROUTINE NOT AVAILABLE**

**Explanation:** The DISPLAY SSI command is issued before the subsystem service routine is available.

**System action:** The system does not process the command.

**Operator response:** Delay the submission of the DISPLAY SSI command until the Master Scheduler is available.

**System programmer response:** None.

**Source:** Subsystem Interface (SSI)

**Module:** IEFJDACT

**Routing code:** -

**Descriptor code:** 5

#### **IEFJ053I DISPLAY SSI COMMAND CANNOT BE PROCESSED - A SYSTEM ERROR HAS OCCURRED**

**Explanation:** A system error occurred while the DISPLAY SSI operator command was being processed.

**System action:** The system does not process the command. The system writes an abend dump.

**System programmer response:** Obtain the abend dump.

# **IEFJ100I**

**Source:** Subsystem Interface (SSI)

**Module:** IEFJDACT

**Routing code:** -

**Descriptor code:** 5

## **IEFJ100I** *hh.mm.ss* **SSI DISPLAY [***id***] SUBSYS=***subsysname***[(PRIMARY)] HEX=***hhhhhhhh* **DYNAMIC=***ddd* **STATUS=***ssssssss* **COMMANDS=***cccccc* **[FUNC=***function-code-list***] [***function-code-list***] [EVENTRTN=***eee***]**

**Explanation:** This message displays information about all subsystems defined to the system when the operator enters the DISPLAY SSI command.

In the first line of the message text:

*hh.mm.ss* |

| | | | |

| |

| |

| | | | | | |

||

| | | | | | | | | | | | | | | |

| | |

The hour, minute, and second at which the system processed the display command. *00.00.00* appears in this field if the time-of-day (TOD) clock is not working.

*id* A decimal identifier used with the CONTROL C<sub>,</sub>D command to cancel status displays that are written on typewriter or printer consoles or displayed inline on a display console. This identifier does not appear when the display appears in a display area on a display console. | | |

If the command includes the LIST parameter, lines 2 through 3 appear for each subsystem that is defined to the system or that is selected by optional keyword parameters.

In lines 2 through 3 of the message text: |

## **SUBSYS=***subsysname***[(PRIMARY)]**

The subsystem name. If this is the primary subsystem, the subsystem name is followed by (PRIMARY).

## **HEX=***hhhhhhhh*

The subsystem name, in hexadecimal format.

## **DYNAMIC=***ddd*

Indicates whether the subsystem responds to dynamic SSI service requests. In order to be dynamic, the subsystem must have been added using one of the dynamic SSI services. *ddd* is one of the following:

- **YES** The subsystem responds to dynamic SSI service requests.
	- **NO** The subsystem does not respond to dynamic SSI service requests.

## **STATUS=***ssssssss*

The status of the subsystem. *ddd* is one of the following:

## **ACTIVE**

The subsystem is active. It accepts function requests directed to it by the SSI.

## **INACTIVE**

The subsystem is inactive. It does not accept function requests directed to it by the SSI.

## **COMMANDS=***cccccc*

Indication of whether or not the subsystem accepts dynamic SSI commands. A dynamic subsystem is given the option of enabling or disabling the dynamic SSI commands (with the exception of the ADD command). *cccccc* is one of the following:

## **ACCEPT**

The subsystem accepts dynamic SSI commands.

## **REJECT**

The subsystem rejects dynamic SSI commands (with the exception of the ADD command).

**N/A** The subsystem is not dynamic. The option of enabling or disabling dynamic SSI commands does not apply.

If the DISPLAY SSI command includes the ALL parameter, the following lines appear in the message text:

v One occurrence of line 4 for each subsystem that is either defined to the system or that is selected by optional keyword parameters.

- 1 Zero or more occurrences of line 5 as needed to list all of the function codes to which the subsystem responds.
- | . One occurrence of line 6 for each subsystem that is either defined to the system or that is selected by optional keyword parameters. |
- In line 4 of the message text: |
- **FUNC=***function-code-list* |

A list of all the function codes to which the subsystem responds. The function code values are separated by blanks. If there are too many function code values to fit on the line, the list is continued on line 5. This field contains **NONE** if either no function codes are supported by the subsystem or if the subsystem is inactive. Only the function codes from the active subsystem vector table (SSVT) are displayed.

- In line 5 of the message text: |
- *function-code-list* |

| | | |

| |

|

I ı Continuation of the list of all the function codes to which the subsystem responds which began on line 4. This line is repeated as many times as necessary to list all the function codes supported by the subsystem.

- In line 6 of the message text: |
- **EVENTRTN=***eee* |

Indication of whether or not the subsystem has an event routine. Eee is one of the following:

- **YES** The subsystem has an EVENTRTN.
- **NO** The subsystem does not have an EVENTRTN. |||
	- **N/A** The subsystem is not dynamic. The EVENTRTN does not apply.
- **System action:** The system continues processing. |
- **Source:** Subsystem Interface (SSI) |
- **Module:** IEFJDACT |
- **Routing code:** \* |
- **Descriptor code:** 5 |

### **IEFJ200I MASTER SCHEDULER JCL FOR THIS IPL TAKEN FROM MEMBER** *member\_name* **OF [LINKLIB|PARMLIB]**

**Explanation:** The system initialized with the master scheduler job control language (JCL) specified in the location indicated in the message text.

**System action:** The system continues processing.

**System programmer response:** No action is necessary. If you want to change the master scheduler JCL, see the topic on writing your own master scheduler JCL in *z/OS MVS Initialization and Tuning Reference*.

**Source:** Master scheduler

**Module:** IEFJJOBS, IEFJSIMM

**Routing code:** Note 10

# **Chapter 8. IEH messages**

## **IEH101I NO CATALOG ON SPECIFIED VOLUME**

**Explanation:** No catalog exists on the volume identified in the LISTCTLG statement.

**System action:** The request is ignored. The return code is 8.

**System programmer response:** If the error recurs and the program is not in error, look at the messages in the job log for more information. Search problem reporting data bases for a fix for the problem. If no fix exists, contact the IBM Support Center. Provide the JCL and all printed output and output data sets related to the problem.

**Programmer response:** Probable user error. Ensure that the correct volume is specified. (If a volume was not specified, the system residence volume is assumed.) If the volume was correct, insert a LISTVTOC statement for the other system volumes to determine where the SYSCTLG data set resides.

**Source:** DFSMSdfp

#### **IEH102I THIS VOLUME DOES NOT CONTAIN DATA SET** *dsname*

**Explanation:** The data set specified in the LISTVOC or LISTPDS statement is not contained in the specified volume's table of contents.

In the message text:

*dsname* The data set name.

**System action:** The request is ignored. The return code is 8.

**System programmer response:** If the error recurs and the program is not in error, look at the messages in the job log for more information. Search problem reporting data bases for a fix for the problem. If no fix exists, contact the IBM Support Center. Provide the JCL and all printed output and output data sets related to the problem.

**Programmer response:** Probable user error. Ensure that the data set name and volume are specified correctly. (If a volume was not specified, the system residence volume is assumed.) If the volume and data set name are correct, insert a LISTVTOC statement for the other system volumes to determine where the data set resides.

**Source:** DFSMSdfp

## **IEH103I INVALID CONTROL STATEMENT -** *xxx*

**Explanation:** A utility control statement is incorrect.

In the message text:

*xxx* The entire incorrect statement.

**System action:** The request is ignored. The return code is 8.

**System programmer response:** If the error recurs and the program is not in error, look at the messages in the job log for more information. Search problem reporting data bases for a fix for the problem. If no fix exists, contact the IBM Support Center. Provide the JCL and all printed output and output data sets related to the problem.

**Programmer response:** Probable user error. Correct any improper specifications and/or misspelled keywords. Resubmit the job.

**Source:** DFSMSdfp

#### **IEH104I THE PDS ORGANIZATION DOES NOT APPLY FOR DATA SET** *dsname*

**Explanation:** The data set specified in the LISTPDS statement is not partitioned.

In the message text:

*dsname* The data set name.

## **IEH105I • IEH107I**

**System action:** The request is ignored. The return code is 8.

**System programmer response:** If the error recurs and the program is not in error, look at the messages in the job log for more information. Search problem reporting data bases for a fix for the problem. If no fix exists, contact the IBM Support Center. Provide the JCL and all printed output and output data sets related to the problem.

**Programmer response:** Probable user error. Ensure that the data set name specified is correct. If the name is correct, insert a LISTVTOC FORMAT statement specifying the data set name and volume; the true data set information will then be listed.

**Source:** DFSMSdfp

## IEH105I ILLEGAL NODE POINT SPECIFIED, OR INCONSISTENT CATALOG STRUCTURE FOUND -**REQUEST TERMINATED**

**Explanation:** Either the node point identified in the LISTCTLG statement is incorrect, or an incorrect catalog structure exists. A control volume (CVOL) catalog structure cannot be built against dynamic devices.

**System action:** The request is ignored. The return code is 8.

**System programmer response:** Run Data Facility Data Set Services (dump to printer) for the catalog data set, and save the output. If the error recurs and the program is not in error, look at the messages in the job log for more information. Search problem reporting data bases for a fix for the problem. If no fix exists, contact the IBM Support Center. Provide the JCL and the program listing for the job.

**Programmer response:** Ensure that the node point specified in the LISTCTLG statement is correct, or that no inconsistencies occur in the catalog structure.

Do not define devices containing CVOLs as dynamic devices.

**Source:** DFSMSdfp

#### **IEH106I UNAVAILABLE DEVICE TYPE OR VOLUME I.D. SPECIFIED**

**Explanation:** Either the VOL parameter of the control statement is incorrect, or the volume specified cannot be mounted.

**System action:** The request is ignored. The return code is 8.

**System programmer response:** If the error recurs and the program is not in error, look at the messages in the job log for more information. Search problem reporting data bases for a fix for the problem. If no fix exists, contact the IBM Support Center. Provide the JCL and all printed output and output data sets related to the problem.

**Programmer response:** Probable user error. Ensure that a DD statement is included for the volume, the VOL parameter of the control statement is specified correctly, and the volume is mounted.

**Source:** DFSMSdfp

#### **IEH107I JOB TERMINATED - I/O ERROR ON SYSIN**

**Explanation:** An input/output error occurred while reading the SYSIN data set; additional input statements cannot be read.

**System action:** The program is ended. The return code is 16.

**System programmer response:** If the error recurs and the program is not in error, look at the messages in the job log for more information. Search problem reporting data bases for a fix for the problem. If no fix exists, contact the IBM Support Center. Provide the JCL and all printed output and output data sets related to the problem.

**Programmer response:** Resubmit the job with all the control statements that were not processed on the initial pass.

**Source:** DFSMSdfp
### **IEH108I REQUEST TERMINATED - PERMANENT I/O ERROR WHILE READING DATA SET**

**Explanation:** A permanent input/output error occurred while reading a volume table of contents, a catalog, or a partitioned data set.

**System action:** The program is ended. The return code is 12.

**System programmer response:** Run the same IEHLIST operation for some option other than the failing one (that is, if using LISTVTOC FORMAT, attempt IEHLIST LISTVTOC DUMP; if using LISTPDS FORMAT, attempt LISTPDS DUMP; if using LISTCTLG, attempt LISTCTLG NODE= for the failing node) and save the output. Run the program (dump to printer) for the failing data set (VTOC, SYSCTLG, or PDS), and save the output. Run Data Facility Data Set Services (dump to printer) for the failing data set (VTOC, SYSCTLG, or PDS), and save the output.

**Programmer response:** Resubmit the job.

**Source:** DFSMSdfp

## **IEH109I SYSIN CANNOT BE OPENED – CHECK SYSIN DD STATEMENT**

**Explanation:** Either the SYSIN DD statement was omitted from the job step, or the SYSIN ddname is incorrect.

**System action:** The program is ended. The return code is 16.

**System programmer response:** If the error recurs and the program is not in error, look at the messages in the job log for more information. Search problem reporting data bases for a fix for the problem. If no fix exists, contact the IBM Support Center. Provide the JCL and all printed output and output data sets related to the problem.

**Programmer response:** Probable user error. Correct the error and resubmit the job.

**Source:** DFSMSdfp

### **IEH110I JOB TERMINATED - INVALID DCB PARAMETER**

**Explanation:** The SYSIN DD statement specified a block size that was not a multiple of the specified logical record length.

**System action:** The program is ended. The return code is 16.

**System programmer response:** If the error recurs and the program is not in error, look at the messages in the job log for more information. Search problem reporting data bases for a fix for the problem. If no fix exists, contact the IBM Support Center. Provide the JCL and all printed output and output data sets related to the problem.

**Programmer response:** Probable user error. Correct the BLKSIZE parameter on the SYSIN DD statement.

**Source:** DFSMSdfp

### **IEH112I MEMBERS OF SPECIFIED PDS NOT CREATED BY LINKAGE EDITOR – DUMP OPTION OUTPUT GENERATED**

**Explanation:** The directory entry is less than 34 bytes, indicating that this member was not created by the Linkage Editor.

**System action:** Processing continues as if the DUMP option was specified for this member. The program will attempt to format subsequent member(s) if they exist.

**System programmer response:** If the error recurs and the program is not in error, look at the messages in the job log for more information. Search problem reporting data bases for a fix for the problem. If no fix exists, contact the IBM Support Center. Provide the JCL and all printed output and output data sets related to the problem.

**Source:** DFSMSdfp

### **IEH113I UNABLE TO OPEN DATA SET** *dsname*

**Explanation:** The data set specified in the LISTPDS statement cannot be opened.

In the message text:

*dsname* The specified data set name.

# **IEH114I • IEH117I**

**System action:** The system ignores the request, and issues a return code of 8.

**System programmer response:** If the error recurs and the program is not in error, look at the messages in the job log for more information. Search problem reporting data bases for a fix for the problem. If no fix exists, contact the IBM Support Center. Provide the JCL and all printed output and output data sets related to the problem.

**Programmer response:** Probable user error. Ensure that the correct volume containing the data set is allocated to the job via the DD statement. Correct the error and resubmit the job.

**Source:** DFSMSdfp

### **IEH114I THE LAST CVAF CALL ENDED WITH CVSTAT=***nnn*

**Explanation:** The return code 4 from a common VTOC access facility (CVAF) macro was unexpected. CVSTAT=nnn refers to the CVAF status code.

In the message text:

*nnn* Identifies the status code. See *z/OS DFSMSdfp Diagnosis* for a description of the CVAF codes.

**System action:** Program processing is ended. The return code from IEHLIST is 8.

**System programmer response:** If the error recurs and the program is not in error, look at the messages in the job log for more information. Search problem reporting data bases for a fix for the problem. If no fix exists, contact the IBM Support Center. Provide the JCL and all printed output and output data sets related to the problem.

**Programmer response:** Respond according to the status code.

**Source:** DFSMSdfp

### **IEH115I DSCB-4 FIELD DS4VTOCI CONTAINS AN INVALID VALUE**

**Explanation:** The VSE and index bits in DS4VTOCI (bits 0 and 7 respectively) should both be on for an indexed VTOC; or both off for a non-indexed VTOC; or only the VSE bit should be on, indicating that format-5 DSCBs do not contain free-space information. IEHLIST found only the index bit on in DS4VTOCI, which is incorrect.

The situation can be caused by moving an indexed VTOC volume to a system without indexed VTOC programming support. The VSE bit caused the DADSM Allocate or Extend component to process the volume with the VSE VTOC convert routines, and set the VSE bit to zero.

**System action:** Program processing is ended. The return code from IEHLIST is 8.

**System programmer response:** If the error recurs and the program is not in error, look at the messages in the job log for more information. Search problem reporting data bases for a fix for the problem. If no fix exists, contact the IBM Support Center. Provide the JCL and all printed output and output data sets related to the problem.

**Programmer response:** Use the Device Support Facility (DSF) to rebuild the VTOC index data set.

**Source:** DFSMSdfp

## **IEH117I DYNAMIC ALLOCATION FAILED FOR DSN=***dsname***, ERR RSN=***xxxx***, INF RSN=***yyyy*

**Explanation:** In the message text:

*dsname* Specified data set name.

*xxxx* Error reason code from SVC 99 for Dynamic Allocation.

*yyyy* Information reason code from SVC 99 for Dynamic Allocation.

**System action:** Program processing for current IEHLIST control statement is ended. The return code from IEHLIST is 8.

**System programmer response:** If the error recurs and the program is not in error, look at the messages in the job log for more information. Search problem reporting data bases for a fix for the problem. If no fix exists, contact the IBM Support Center. Provide the JCL and all printed output and output data sets related to the problem.

**Programmer response:** Respond according to the error and information reason codes.

### **IEH201I INVALID REQUEST. STATEMENT IGNORED**

**Explanation:** In the utility statement preceding this message, the operation is incorrect.

**System action:** The request is ignored. Processing continues with the next change submitted, if any. The return code is 8.

**System programmer response:** If the error recurs and the program is not in error, look at the messages in the job log for more information. Search problem reporting data bases for a fix for the problem. If no fix exists, contact the IBM Support Center. Provide the JCL and all printed output and output data sets related to the problem.

**Programmer response:** Probable user error. Correct the incorrect operation on the preceding statement and rerun the job.

**Source:** DFSMSdfp

### **IEH202I INVALID KEYWORD OR CONTROL STATEMENT SYNTAX**

**Explanation:** In the utility statement preceding this message, the required keyword is incorrect, or the continuation does not start in column 16.

**System action:** The request is ignored. The return code is 8.

**System programmer response:** If the error recurs and the program is not in error, look at the messages in the job log for more information. Search problem reporting data bases for a fix for the problem. If no fix exists, contact the IBM Support Center. Provide the JCL and the program listing for the job.

**Programmer response:** Probable user error. Correct the error and resubmit the job.

**Source:** DFSMSdfp

### **IEH203I THE SYSCTLG DATA SET IS NOT AVAILABLE OR FORMS A LOOP**

**Explanation:** One of the following occurred:

- v No catalog exists on the volume specified by the CVOL parameter of the control statement
- The CVOL is not properly cataloged in the master catalog
- The volumes are incorrectly connected to each other
- v An attempt was made to build the CVOL catalog structure against dynamic devices

**System action:** The request is ignored. The return code is 8.

**System programmer response:** If the error recurs and the program is not in error, look at the messages in the job log for more information. Search problem reporting data bases for a fix for the problem. If no fix exists, contact the IBM Support Center. Provide the JCL and the program listing for the job.

**Programmer response:** Probable user error. Correct the error and resubmit the job.

Do not define devices containing CVOLs as dynamic devices.

**Source:** DFSMSdfp

# **IEH204I STATUS OF THE REQUESTED TASK CANNOT BE DETERMINED AN UNDEFINED ERROR CODE HAS BEEN ENCOUNTERED**

**Explanation:** The return code returned by a system macro instruction is incorrect.

**System action:** The request is ignored. The return code is 8.

**System programmer response:** If the error recurs and the program is not in error, look at the messages in the job log for more information. Search problem reporting data bases for a fix for the problem. If no fix exists, contact the IBM Support Center. Provide the JCL and the program listing for the job.

**Programmer response:** Contact your service representative for assistance if this message occurs.

### **IEH205I INFORMATION IN CONTROL STATEMENT IS {REDUNDANT|NOT SUFFICIENT}**

**Explanation:** In the utility statement preceding this message, either an incorrect parameter was specified, or all the required parameters were not specified for the operation requested.

**System action:** The request is ignored. The return code is 8.

**System programmer response:** If the error recurs and the program is not in error, look at the messages in the job log for more information. Search problem reporting data bases for a fix for the problem. If no fix exists, contact the IBM Support Center. Provide the JCL and the program listing for the job.

**Programmer response:** Probable user error. Correct the error and resubmit the job.

**Source:** DFSMSdfp

## **IEH206I CVOL IS NOT DIRECT-ACCESS**

**Explanation:** In the utility statement preceding this message, the volume specified in the CVOL parameter is not a direct access volume.

**System action:** The request is ignored. The return code is 8.

**System programmer response:** If the error recurs and the program is not in error, look at the messages in the job log for more information. Search problem reporting data bases for a fix for the problem. If no fix exists, contact the IBM Support Center. Provide the JCL and the program listing for the job.

**Programmer response:** Probable user error. Correct the device-type specification in the CVOL parameter of the preceding statement and resubmit the job.

**Source:** DFSMSdfp

## **IEH207I STATUS OF USERS REQUEST TO {SCRATCH | RENAME } DATA SET** *dsname* **VOLUME ID ACTION TAKEN REASON** *ser xxx yyy* **END OF LISTING OF DATA SETS TO BE SCRATCHED OR RENAMED**

**Explanation:** An unusual condition occurred during a SCRATCH or RENAME operation. In the message text, the VOLUME ID line appears for each volume on which the data set resides.

In the message text:

*dsname* The data set name.

- *ser* The serial number of the volume.
- *xxxx* The action taken on the volume.
- *yyyy* The condition.

**System action:** The request is ignored. The return code is 8.

**System programmer response:** If the error recurs and the program is not in error, look at the messages in the job log for more information. Search problem reporting data bases for a fix for the problem. If no fix exists, contact the IBM Support Center. Provide the JCL and the program listing for the job.

**Programmer response:** Probable user error. Ensure that the data set name is specified correctly on the control statement.

**Source:** DFSMSdfp

## **IEH208I LIST TRUNCATED TO 1 VOLUME FOR SCRATCH VTOC**

**Explanation:** In the SCRATCH VTOC statement preceding this message, more than one volume was specified.

**System action:** Only the data sets on the first volume specified are scratched; the remaining are ignored. The return code is 8.

**System programmer response:** If the error recurs and the program is not in error, look at the messages in the job log for more information. Search problem reporting data bases for a fix for the problem. If no fix exists, contact the IBM Support Center. Provide the JCL and the program listing for the job.

**Programmer response:** Probable user error. Insert a SCRATCH VTOC statement for each volume that was not processed and resubmit the job.

**Source:** DFSMSdfp

## **IEH209I STATUS OF USERS REQUEST TO SCRATCH THE VOLUME TABLE OF CONTENTS DATA SET NAME** *dsname* **ACTION TAKEN** *xxxx* **REASON** *yyyy* **END OF SCRATCH VTOC**

**Explanation:** Either an unusual condition occurred during a scratch VTOC operation, or a data set was successfully scratched.

In the message text:

*dsname* The data set name.

*xxxx* The action taken on the data set.

*yyyy* The condition.

**System action:** Processing continues.

**System programmer response:** If the error recurs and the program is not in error, look at the messages in the job log for more information. Search problem reporting data bases for a fix for the problem. If no fix exists, contact the IBM Support Center. Provide the JCL and the program listing for the job.

**Source:** DFSMSdfp

#### **IEH210I REQUEST CANNOT BE SERVICED**

**Explanation:** An unusual condition occurred during a catalog or index operation. Following this message is a more specific message describing the error condition in detail.

**System action:** The request is ignored. The return code is 0 when there is an attempt to uncatalog a data set that is not cataloged; in all other cases, the return code is 8.

**System programmer response:** If the error recurs and the program is not in error, look at the messages in the job log for more information. Search problem reporting data bases for a fix for the problem. If no fix exists, contact the IBM Support Center. Provide the JCL and the program listing for the job.

**Programmer response:** Probable user error. Respond as indicated to the message that follows this message.

**Source:** DFSMSdfp

#### **IEH211I REQUIRED VOLUME COULD NOT BE MOUNTED**

**Explanation:** One of the following occurred:

- v No device was allocated for the required volume; that is, the serial number of the required volume was not found in the unit control block, and no other volume allocated to the job could be unloaded to allow the mounting of the required volume.
- v A device type was specified which is either nonexistent or not included for the system during system generation.

**System action:** The request is ignored. The return code is 8.

**System programmer response:** If the error recurs and the program is not in error, look at the messages in the job log for more information. Search problem reporting data bases for a fix for the problem. If no fix exists, contact the IBM Support Center. Provide the JCL and the program listing for the job.

**Programmer response:** Probable user error. Ensure that the volume serial number specified on the DD statement is the same as the volume serial number specified on the control statement.

**Source:** DFSMSdfp

### **IEH212I I/O ERROR ON SYSIN DATA SET - JOB TERMINATED**

**Explanation:** An uncorrectable input/output error occurred while the SYSIN data set was being read.

**System action:** The program is ended. The return code is 8.

# **IEH213I • IEH216I**

**System programmer response:** If the error recurs and the program is not in error, look at the messages in the job log for more information. Search problem reporting data bases for a fix for the problem. If no fix exists, contact the IBM Support Center. Provide the JCL and the program listing for the job.

**Programmer response:** Resubmit the job.

**Source:** DFSMSdfp

### **IEH213I JOB TERMINATED - INVALID BLOCKSIZE SPECIFIED IN SYSIN DCB**

**Explanation:** In the SYSIN DD statement preceding this message, the block size specified is not a multiple of the logical record length (that is, it is not a multiple of 80).

**System action:** The program is ended. The return code is 16.

**System programmer response:** If the error recurs and the program is not in error, look at the messages in the job log for more information. Search problem reporting data bases for a fix for the problem. If no fix exists, contact the IBM Support Center. Provide the JCL and the program listing for the job.

**Programmer response:** Probable user error. Correct the error and resubmit the job.

**Source:** DFSMSdfp

### **IEH214I CONTINUATION STATEMENT EXPECTED - REQUESTS CANNOT BE SERVICED.**

**Explanation:** The statement preceding this message is not a valid continuation statement; that is, the previous statement contains a non-blank character in column 72, indicating that a continuation statement is to follow.

**System action:** The request is ignored. The return code is 8.

**System programmer response:** If the error recurs and the program is not in error, look at the messages in the job log for more information. Search problem reporting data bases for a fix for the problem. If no fix exists, contact the IBM Support Center. Provide the JCL and the program listing for the job.

**Programmer response:** Probable user error. Correct the error and resubmit the job.

**Source:** DFSMSdfp

## **IEH215I SYNTAX ERROR ENCOUNTERED IN NAME FIELD OF CONTROL STATEMENT – PROCESSING IS CONTINUED**

**Explanation:** In the statement preceding this message, the name field contains one of the following errors:

- The first character is not alphabetic.
- v A character was encountered that is not alphameric or national.
- The name field is longer than 8 characters.

**System action:** Processing continues. The return code is 4.

**System programmer response:** If the error recurs and the program is not in error, look at the messages in the job log for more information. Search problem reporting data bases for a fix for the problem. If no fix exists, contact the IBM Support Center. Provide the JCL and the program listing for the job.

**Programmer response:** Probable user error. Correct the error and resubmit the job.

**Source:** DFSMSdfp

### **IEH216I SYSIN CANNOT BE OPENED - CHECK SYSIN DD STATEMENT**

**Explanation:** Either the SYSIN DD statement was inadvertently omitted from the job step, or it was included, but the ddname was coded incorrectly.

**System action:** The program is ended. The return code is 16.

**System programmer response:** If the error recurs and the program is not in error, look at the messages in the job log for more information. Search problem reporting data bases for a fix for the problem. If no fix exists, contact the IBM Support Center. Provide the JCL and the program listing for the job.

**Programmer response:** Probable user error. Correct the error and resubmit the job.

**Source:** DFSMSdfp

## **IEH217I ERROR ENCOUNTERED IN A NAME, INDEX, ALIAS, OR MEMBER FIELD OF THE CONTROL STATEMENT ... REQUEST IGNORED**

**Explanation:** Either a nonalphabetic character was found as the first character of a name, alias, or index level; an index level or member name has a length greater than eight characters; or a nonalphameric character was used in the name, index, alias, or member.

**System action:** The request is ignored. The return code is 8.

**System programmer response:** If the error recurs and the program is not in error, look at the messages in the job log for more information. Search problem reporting data bases for a fix for the problem. If no fix exists, contact the IBM Support Center. Provide the JCL and the program listing for the job.

**Programmer response:** Probable user error. Correct the error and resubmit the job.

**Source:** DFSMSdfp

### **IEH218I JOB TERMINATED. SIX INVALID PASSWORDS WERE SUPPLIED**

**Explanation:** A maximum of five incorrect passwords are allowed for each job step.

**System action:** The program is ended. The return code is 16.

**System programmer response:** If the error recurs and the program is not in error, look at the messages in the job log for more information. Search problem reporting data bases for a fix for the problem. If no fix exists, contact the IBM Support Center. Provide the JCL and the program listing for the job. If attempting to add, replace, or delete entries in the PASSWORD data set, use the LIST utility statement to list the entries associated with the incorrect passwords.

**Programmer response:** Probable user error. Resubmit the request not satisfied and supply valid passwords.

**Source:** DFSMSdfp

### **IEH219I I/O ERROR IN THE PASSWORD DATA SET**

**Explanation:** An uncorrectable input/output error occurred while reading or writing the PASSWORD data set.

**System action:** The program is ended. The return code is 12.

**System programmer response:** If the error recurs and the program is not in error, look at the messages in the job log for more information. Search problem reporting data bases for a fix for the problem. If no fix exists, contact the IBM Support Center. Provide the JCL and the program listing for the job.

**Programmer response:** Run IEHLIST program to list the VTOC of the system residence volume. Use the DUMP mode and set DSNAME=PASSWORD. Have the resulting listing available for review by your systems programmer or service representative.

**Source:** DFSMSdfp

### **IEH220A** *jobname***,** *stepname***, '***utilstmt***' REPLY WITH 'PASWORD1' 'PASWORD2' 'CPASWORD'**

**Explanation:** The specified password on the utility statement is incorrect or missing and must be supplied by the operator.

In the message text:

*jobname* The job name.

*stepname*

The step name.

*utilstmt* The utility statement.

**System action:** The program enters the wait state until the operator responds.

**Operator response:** Enter REPLY xx, 'password', where password is the password supplied by the programmer for the job, step, and utility statement names in the message. The password can consist of up to eight characters. If no

# **IEH221I • IEH223I**

password was supplied, enter blanks for the password or simply two single quotation marks, as follows: REPLY xx,''

**System programmer response:** If attempting to add, replace, or delete entries in the PASSWORD data set, use the LIST utility statement to list the entries associated with the incorrect passwords.

**Programmer response:** Provide operator with correct password.

**Source:** DFSMSdfp

### **IEH221I THE PASSWORD DATA SET IS FULL**

**Explanation:** Either the PASSWORD data set is too small to hold all necessary entries, or it contains unused entries.

**System action:** The request is ignored. The return code is 8.

**System programmer response:** If the error recurs and the program is not in error, look at the messages in the job log for more information. Search problem reporting data bases for a fix for the problem. If no fix exists, contact the IBM Support Center. Provide the JCL and the program listing for the job.

**Programmer response:** Probable user error. Either re-create the PASSWORD data set with larger extent, or delete the unused entries. Run IEHLIST to list the VTOC of the system residence volume. Use the DUMP mode and set DSNAME=PASSWORD. Have the resulting listing available.

**Source:** DFSMSdfp

### **IEH222I UNABLE TO ALTER PROTECTION STATUS OF DATA SET**

**Explanation:** The volume on which the specified data set resides cannot be accessed. The volume is not online, volume information on the utility control statement is incorrect or missing, the data set was allocated in this job the specified data set is in use by another job or the data set is not supported (as a VSAM data set).

**System action:** The PASSWORD data set is updated, but the protection status of the data set in the data set control block (DSCB) is not altered. The return code is 8.

**System programmer response:** If the error recurs and the program is not in error, look at the messages in the job log for more information. Search problem reporting data bases for a fix for the problem. If no fix exists, contact the IBM Support Center. Provide the JCL and the program listing for the job.

**Programmer response:** Probable user error. Action is required only if the protection status in the DSCB is incorrect.

If protection is being added and the protection status of the data set was not specified when the data set was created, or if the protection status of a data set is being changed between read/write protection and read-without-password protection:

- 1. Provide a data definition statement that defines the mountable volume on which the data set resides.
- 2. Change the protection status in the DSCB, using a REPLACE utility statement for the entry just added or changed in the PASSWORD data set. Supply the new protection status, and make sure the volume information is correct.

If protection is being deleted and the data set has not been scratched:

- 1. Provide a data definition statement that defines the mountable volume on which the data set resides.
- 2. Add the entry just deleted to the PASSWORD data set using an ADD utility statement.
- 3. Scratch the data set if desired.
- 4. Delete the entry again from the PASSWORD data set using a DELETEP utility statement.

**Source:** DFSMSdfp

## **IEH223I THE PASSWORD DATA SET DOES NOT EXIST**

**Explanation:** The PASSWORD data set must reside on the system residence volume before using IEHPROGM to add, delete, or replace entries.

**System action:** The request is ignored. The return code is 8.

**System programmer response:** If the error recurs and the program is not in error, look at the messages in the job log for more information. Search problem reporting data bases for a fix for the problem. If no fix exists, contact the IBM Support Center. Provide the JCL and the program listing for the job.

**Programmer response:** Probable user error. Allocate a PASSWORD data set, and resubmit the job. Run IEHLIST to list the VTOC (FORMAT mode) of the system residence volume. Have the resulting listing available.

**Source:** DFSMSdfp

### **IEH224I WARNING UNABLE TO ALTER PROTECTION STATUS OF TAPE DATA SETS**

**Explanation:** IEHPROGM cannot modify the label of a tape data set.

**System action:** The PASSWORD data set is updated, but the protection status of the data set in the tape label is not altered. The return code is 8.

**System programmer response:** If the error recurs and the program is not in error, look at the messages in the job log for more information. Search problem reporting data bases for a fix for the problem. If no fix exists, contact the IBM Support Center. Provide the JCL.

**Programmer response:** Action is required only if the protection status in the tape label is incorrect. If protection is being added, use job control language (LABEL parameter) to set the desired protection status in the tape label when rewriting the data set. If protection is being deleted, use IEHINITT to relabel the tape and delete protection.

**Source:** DFSMSdfp

### **IEH225I DUPLICATE ENTRY EXISTS IN THE PASSWORD DATA SET**

**Explanation:** The password to be assigned has already been assigned to this data set.

**System action:** The request is ignored. The return code is 8.

**System programmer response:** If the error recurs and the program is not in error, look at the messages in the job log for more information. Search problem reporting data bases for a fix for the problem. If no fix exists, contact the IBM Support Center. Provide the JCL and the program listing for the job.

**Programmer response:** Probable user error. Either select a new password, or delete the previously assigned password, before attempting to assign the same password. Use the LIST utility statement to list the entry in the PASSWORD data set associated with this password and data set name.

**Source:** DFSMSdfp

### **IEH226I LOCATE MACRO FAILED. LOCATE RETURN CODE=** *return-code***.**

**Explanation:** An error occurred during processing of the LOCATE macro issued to search the catalog for a data set name.

In the message text:

*return-code*

The return code from the LOCATE macro.

**System action:** The request is ignored. The return code is 8.

**System programmer response:** If the error recurs and the program is not in error, look at the messages in the job log for more information. Search problem reporting data bases for a fix for the problem. If no fix exists, contact the IBM Support Center. Provide the JCL and the program listing for the job.

**Programmer response:** Probable user error. To interpret the return code, see *z/OS MVS System Messages, Vol 1 (ABA-AOM)*. Correct any errors and resubmit the ignored request.

**Source:** DFSMSdfp

### **IEH227I OBTAIN MACRO FAILED. OBTAIN RETURN CODE=** *return-code*

**Explanation:** An error occurred during processing of the OBTAIN macro issued to search the VTOC for a DSCB.

In the message text:

*return-code*

The return code from the OBTAIN macro.

**System action:** The request is ignored. The return code is 8.

# **IEH228I • IEH231I**

**System programmer response:** If the error recurs and the program is not in error, look at the messages in the job log for more information. Search problem reporting data bases for a fix for the problem. If no fix exists, contact the IBM Support Center. Provide the JCL and the program listing for the job.

**Programmer response:** Probable user error. (To interpret the return code, refer to *z/OS DFSMSdfp Advanced Services*. Correct any errors and resubmit the ignored request.

**Source:** DFSMSdfp

### **IEH228I INVALID {CPASWORD | PASWORD1 | PASWORD2} SPECIFIED**

**Explanation:** More than two incorrect passwords have been supplied for the specified password in the utility statement preceding this message or PASWORD1 was incorrectly specified in the utility control statement.

**System action:** The request is ignored. The return code is 8.

**System programmer response:** If the error recurs and the program is not in error, look at the messages in the job log for more information. Search problem reporting data bases for a fix for the problem. If no fix exists, contact the IBM Support Center. Provide the JCL and the program listing for the job. If attempting to add, delete, or replace an entry in the PASSWORD data set, use the LIST utility statement to list the entry in the PASSWORD data set.

**Programmer response:** Probable user error. Resubmit the ignored request and supply a valid password.

**Source:** DFSMSdfp

### **IEH229I INVALID PARAMETER IN PARM FIELD OF EXEC STATEMENT**

**Explanation:** An incorrect parameter was found either in the PARM field of the EXEC statement or in the PARAM field of the LINK or ATTACH macro.

**System action:** Default values are assigned to the incorrect parameters. Processing continues. The return code is 4.

**System programmer response:** If the error recurs and the program is not in error, look at the messages in the job log for more information. Search problem reporting data bases for a fix for the problem. If no fix exists, contact the IBM Support Center. Provide the JCL and the program listing for the job.

**Programmer response:** Probable user error. Correct the error and resubmit the job.

**Source:** DFSMSdfp

# **IEH230I VTOC NOT CONVERTED FROM DOS TO OS DATA SET NOT CATALOGED OR INDEX NOT BUILT ... UNUSUAL END**

**Explanation:** The VTOC cannot be converted to OS format because one of the following conditions exists in the VTOC structure:

- A split cylinder extent resides on cylinder zero.
- v A split cylinder extent resides on the same cylinder as the VTOC.
- v A split cylinder extent resides on the same cylinder as a non-split cylinder extent.
- The VTOC contains overlapping data sets.

**System action:** The request is ignored. The return code is 8.

**System programmer response:** If the error recurs and the program is not in error, look at the messages in the job log for more information. Search problem reporting data bases for a fix for the problem. If no fix exists, contact the IBM Support Center. Provide the JCL and the program listing for the job.

**Programmer response:** Probable user error. Correct the VTOC structure and resubmit the job.

**Source:** DFSMSdfp

### **IEH231I DYNALLOC FAILED. DYNALLOC RETURN CODE =***mm***. REASON CODE =X'nnnn'**

**Explanation:** The call to DYNALLOC to rename a member of the PDS data set got a non-zero return code.

In the message text:

### **DYNALLOC**

The dynamic allocation.

*mm* The decimal return code from DYNALLOC.

*nnnn*

The hexadecimal reason code from DYNALLOC.

**System action:** The program is terminated. The return code is 8.

**System programmer response:** If the error recurs and the user program is not in error, look at the messages in the job log for more information. Search problem reporting data bases for a fix for the problem. If no fix exists, contact the IBM Support Center. Provide the JCL and the relevant job log.

**Programmer response:** Check the return and reason codes from DYNALLOC and take corrective actions.

**Source:** DFSMSdfp

### **IEH301I INCLUDE OP NOT VALID**

**Explanation:** The INCLUDE statement preceding this message is not valid with the specified MOVE or COPY operation.

**System action:** The request is ignored. The return code is 8.

**System programmer response:** If the error recurs and the program is not in error, look at the messages in the job log for more information. Search problem reporting data bases for a fix for the problem. If no fix exists, contact the IBM Support Center. Provide all printed output and output data sets related to the problem and the source input for the job.

**Programmer response:** Probable user error. Correct the error and resubmit the job.

**Source:** DFSMSdfp

### **IEH302I EXCLUDE OP NOT VALID**

**Explanation:** The EXCLUDE statement preceding this message is not valid with the specified MOVE or COPY operation.

**System action:** The request is ignored. The return code is 8.

**System programmer response:** If the error recurs and the program is not in error, look at the messages in the job log for more information. Search problem reporting data bases for a fix for the problem. If no fix exists, contact the IBM Support Center. Provide all printed output and output data sets related to the problem and the source input for the job.

**Programmer response:** Probable user error. Correct the error and resubmit the job.

**Source:** DFSMSdfp

## **IEH303I REPLACE OP NOT VALID**

**Explanation:** The REPLACE statement preceding this message is not valid with the specified MOVE or COPY operation.

**System action:** The request is ignored. The return code is 8.

**System programmer response:** If the error recurs and the program is not in error, look at the messages in the job log for more information. Search problem reporting data bases for a fix for the problem. If no fix exists, contact the IBM Support Center. Provide all printed output and output data sets related to the problem and the source input for the job.

**Programmer response:** Probable user error. Correct the error and resubmit the job.

# **IEH304I • IEH307I**

### **IEH304I SUBORDINATE REQ-SKIPPED**

**Explanation:** One of the following conditions occurred:

- v The INCLUDE, EXCLUDE, REPLACE, or SELECT statement preceding this message is not preceded by a MOVE or COPY statement.
- The MOVE/COPY request is being ignored for the reason given in the preceding message.
- The data set is being loaded for the reason given in the preceding message.

**System action:** The request is ignored. The return code is 8.

**System programmer response:** If the error recurs and the program is not in error, look at the messages in the job log for more information. Search problem reporting data bases for a fix for the problem. If no fix exists, contact the IBM Support Center. Provide all printed output and output data sets related to the problem and the source input for the job.

**Programmer response:** Probable user error. Correct the error and resubmit the job.

**Source:** DFSMSdfp

#### **IEH305I MULTIPLE KEYWORD ERROR**

**Explanation:** In the statement preceding this message, duplicate or conflicting keywords are specified.

**System action:** The request is ignored. The return code is 8.

**System programmer response:** If the error recurs and the program is not in error, look at the messages in the job log for more information. Search problem reporting data bases for a fix for the problem. If no fix exists, contact the IBM Support Center. Provide all printed output and output data sets related to the problem and the source input for the job.

**Programmer response:** Probable user error. Correct the error and resubmit the job.

**Source:** DFSMSdfp

### **IEH306I MISPLACED KEYWORD ERROR**

**Explanation:** A MOVE/COPY control statement contains a misplaced keyword.

**System action:** The request is ignored. The return code is 8.

**System programmer response:** If the error recurs and the program is not in error, look at the messages in the job log for more information. Search problem reporting data bases for a fix for the problem. If no fix exists, contact the IBM Support Center. Provide all printed output and output data sets related to the problem and the source input for the job.

**Programmer response:** Probable user error. Correct the error and resubmit the job.

**Source:** DFSMSdfp

#### **IEH307I KEYWORD NOT PERMITTED**

**Explanation:** In the statement preceding this message, a keyword is incorrect.

**System action:** The request is ignored. The return code is 8.

**System programmer response:** If the error recurs and the program is not in error, look at the messages in the job log for more information. Search problem reporting data bases for a fix for the problem. If no fix exists, contact the IBM Support Center. Provide all printed output and output data sets related to the problem and the source input for the job.

**Programmer response:** Probable user error. Correct the error and resubmit the job.

### **IEH308I INVALID PARAMETER ERROR**

**Explanation:** A parameter is incorrect in (1) the statement preceding this message, or in (2) the parm information in the EXEC STATEMENT.

**System action:** The request is ignored. The return code is 8. If the parameter information in the EXEC statement is incorrect, the return code is 16.

**System programmer response:** If the error recurs and the program is not in error, look at the messages in the job log for more information. Search problem reporting data bases for a fix for the problem. If no fix exists, contact the IBM Support Center. Provide all printed output and output data sets related to the problem and the source input for the job.

**Programmer response:** Probable user error. Correct the error and resubmit the job.

**Source:** DFSMSdfp

## **IEH309I SYNTAX ERROR**

**Explanation:** The syntax of the statement preceding this message is incorrect.

**System action:** The request is ignored. The return code is 8.

**System programmer response:** If the error recurs and the program is not in error, look at the messages in the job log for more information. Search problem reporting data bases for a fix for the problem. If no fix exists, contact the IBM Support Center. Provide all printed output and output data sets related to the problem and the source input for the job.

**Programmer response:** Probable user error. Correct the error and resubmit the job.

**Source:** DFSMSdfp

### **IEH310I LENGTH ERROR**

**Explanation:** In the statement preceding this message, a keyword value contains too many characters (for example, DSNAME=NINECHARS contains more than eight characters), or the EXPAND keyword does not specify a number in the decimal range 1-99.

**System action:** The request is ignored. The return code is 8.

**System programmer response:** If the error recurs and the program is not in error, look at the messages in the job log for more information. Search problem reporting data bases for a fix for the problem. If no fix exists, contact the IBM Support Center. Provide all printed output and output data sets related to the problem and the source input for the job.

**Programmer response:** Probable user error. Correct the error and resubmit the job.

**Source:** DFSMSdfp

#### **IEH311I INCOMPLETE REQUEST**

**Explanation:** The statement preceding this message does not contain adequate information to perform the MOVE/COPY operation.

**System action:** The request is ignored. The return code is 8.

**System programmer response:** If the error recurs and the program is not in error, look at the messages in the job log for more information. Search problem reporting data bases for a fix for the problem. If no fix exists, contact the IBM Support Center. Provide all printed output and output data sets related to the problem and the source input for the job.

**Programmer response:** Probable user error. Correct the error and resubmit the job.

### **IEH313I DATA SET** *dsname* **HAS AN INCORRECT FORMAT FOR UNLOADED DATA SET**

**Explanation:** The format of the unloaded data set is incorrect; therefore, the data set cannot be moved or copied. The records are apparently out of sequence.

In the message text:

*dsname* The data set name.

**System action:** The request is ignored. The return code is 8.

**System programmer response:** If the error recurs and the program is not in error, look at the messages in the job log for more information. Search problem reporting data bases for a fix for the problem. If no fix exists, contact the IBM Support Center. Provide all printed output and output data sets related to the problem and the source input for the job.

**Programmer response:** Make sure that the correct tape or direct-access device is mounted, and that the data has not been altered.

**Source:** DFSMSdfp

### **IEH315I UNABLE TO FIND FROM VOLUME**

**Explanation:** The 'FROM' volume cannot be located. Possibly, the FROM keyword was missing from the MOVE or COPY statement, or the CVOL keyword was specified, but the data set was not cataloged.

**System action:** The request is ignored. The return code is 8.

**System programmer response:** If the error recurs and the program is not in error, look at the messages in the job log for more information. Search problem reporting data bases for a fix for the problem. If no fix exists, contact the IBM Support Center. Provide all printed output and output data sets related to the problem and the source input for the job.

**Programmer response:** If the data set is not cataloged, ensure that the FROM keyword is included on the MOVE or COPY statement. Also, make sure that a DD statement for the 'FROM' device exists and is compatible with the utility control information.

**Source:** DFSMSdfp

### **IEH316I MODEL DSCB FOR GENERATION DATA GROUP CANNOT BE WRITTEN**

**Explanation:** An error (possibly, a permanent input/output error) occurred during an attempt to create the model data set control block (DSCB) for a generation data group, or there was no unused DSCB available in the VTOC.

**System action:** The request is ignored. The return code is 8.

**System programmer response:** If the error recurs and the program is not in error, look at the messages in the job log for more information. Search problem reporting data bases for a fix for the problem. If no fix exists, contact the IBM Support Center. Provide all printed output and output data sets related to the problem and the source input for the job.

**Source:** DFSMSdfp

### **IEH319I MEMBER** *mem* **NOT MOVED/COPIED. DUPLICATE NAME IN OUTPUT DATA SET**

**Explanation:** A member with the same name as member mem is contained in the output partitioned data set; therefore, the member is not moved or copied.

In the message text:

*mem* The specified member name.

**System action:** The request is ignored. The return code is 4.

**System programmer response:** If the error recurs and the program is not in error, look at the messages in the job log for more information. Search problem reporting data bases for a fix for the problem. If no fix exists, contact the IBM Support Center. Provide all printed output and output data sets related to the problem and the source input for the job.

**Source:** DFSMSdfp

### **IEH320I MEMBER** *mem* **NOT FOUND IN DATA SET** *dsname*

**Explanation:** The member cannot be located in the partitioned data set. Perhaps the data set name or member name was incorrectly specified.

In the message text:

*mem* The member name.

*dsname* The data set name.

**System action:** The request is ignored. The return code is 8.

**System programmer response:** If the error recurs and the program is not in error, look at the messages in the job log for more information. Search problem reporting data bases for a fix for the problem. If no fix exists, contact the IBM Support Center. Provide all printed output and output data sets related to the problem and the source input for the job.

**Programmer response:** Probable user error. Correct the error and resubmit the job.

**Source:** DFSMSdfp

### **IEH321I MEMBER** *mem* **NOT MOVED/COPIED. OUTPUT DIRECTORY IS FULL**

**Explanation:** The directory of the output partitioned data set is full; therefore, member mem cannot be moved or copied.

In the message text:

*mem* The specified member name.

**System action:** The request is ignored. The return code is 8.

**System programmer response:** If the error recurs and the program is not in error, look at the messages in the job log for more information. Search problem reporting data bases for a fix for the problem. If no fix exists, contact the IBM Support Center. Provide all printed output and output data sets related to the problem and the source input for the job.

**Programmer response:** Increase the size of the directory, and selectively MOVE or COPY the member.

**Source:** DFSMSdfp

# **IEH322I I/O ERROR ENCOUNTERED IN MEMBER** *mem* **OF INPUT DATA SET** *dsname*

**Explanation:** A permanent input/output error occurred while reading member mem of input data set dsname.

In the message text:

*mem* The member name.

*dsname* The data set name.

**System action:** The request is ignored. The return code is 8.

**Operator response:** If requested by the system programmer, obtain a stand-alone dump.

**System programmer response:** If the error recurs and the program is not in error, look at the messages in the job log for more information. Search problem reporting data bases for a fix for the problem. If no fix exists, contact the IBM Support Center. Provide the source input for the job.

**Programmer response:** Ensure that the input data set is valid.

### **IEH323I I/O ERROR ENCOUNTERED IN MEMBER** *mem* **OF OUTPUT DATA SET** *dsname*

**Explanation:** A permanent input/output error occurred while writing the member of the data set specified.

In the message text:

*mem* The member name.

*dsname* The data set name.

**System action:** The request is ignored. The return code is 8.

**System programmer response:** If the error recurs and the program is not in error, look at the messages in the job log for more information. Search problem reporting data bases for a fix for the problem. If no fix exists, contact the IBM Support Center. Provide all printed output and output data sets related to the problem and the source input for the job.

**Programmer response:** Retry the operation. If the operation fails a second time If the operation fails a second time with this same error message, in all probability the failure is due to a hardware error. Ensure the quality of the hardware medium on which the dataset resides. Resubmit the job.

**Source:** DFSMSdfp

### **IEH325I INVALID CATLG REQUEST IGNORED**

**Explanation:** In the statement preceding this message, the specified receiving volume is not a direct access device.

**System action:** The moved or copied data set is not cataloged on the specific volume. The return code is 8.

**System programmer response:** If the error recurs and the program is not in error, look at the messages in the job log for more information. Search problem reporting data bases for a fix for the problem. If no fix exists, contact the IBM Support Center. Provide all printed output and output data sets related to the problem and the source input for the job.

**Programmer response:** Probable user error. Correct the preceding statement so that the receiving volume is direct access or delete the CATLG keyword.

**Source:** DFSMSdfp

### **IEH326I I/O ERROR ENCOUNTERED IN OUTPUT DATA SET** *dsname*

**Explanation:** A permanent input/output error occurred while writing the data set.

In the message text:

*dsname* The data set name.

**System action:** The request is ignored. The return code is 8.

**System programmer response:** If the error recurs and the program is not in error, look at the messages in the job log for more information. Search problem reporting data bases for a fix for the problem. If no fix exists, contact the IBM Support Center. Provide all printed output and output data sets related to the problem and the source input for the job.

**Programmer response:** Retry the operation. If the operation fails a second time If the operation fails a second time with this same error message, in all probability the failure is due to a hardware error. Ensure the quality of the hardware medium on which the dataset resides. Resubmit the job.

**Source:** DFSMSdfp

## **IEH327I A TTRN IN THE USER DATA FIELD OF THE DIRECTORY HAS NOT BEEN UPDATED**

**Explanation:** A TTRN was not updated for the member named in the following message. A TTR in the source directory points to a record that is not in the member being copied.

**System action:** The member is copied.

v If copying from direct access to direct access, the incorrect TTR will be the same in the receiving directory as it was in the source directory.

• If loading, the incorrect TTR is zero in the receiving directory.

The program then attempts to copy the next member.

**System programmer response:** If the error recurs and the program is not in error, look at the messages in the job log for more information. Search problem reporting data bases for a fix for the problem. If no fix exists, contact the IBM Support Center. Provide all printed output and output data sets related to the problem and the source input for the job.

**Programmer response:** Correct the incorrect TTR. This may require that the proper TTR be placed in both the source and receiving directories, or that the source member be re-created and recopied. Check for an end-of-file record embedded within the source member.

Submit IEHLIST for both the source and receiving data sets with the LISTPDS option specified. Submit IEHLIST for both the source and receiving data sets with the LISTVTOC option specified (DUMP format). Submit Data Facility Data Set Services to dump the source data set to SYSPRINT or to tape.

**Source:** DFSMSdfp

### **IEH328I A TTR IN THE NOTELIST RECORD HAS NOT BEEN UPDATED**

**Explanation:** A TTR in the notelist record for the member named in the following message was not updated. The TTR is either pointing to a record that is not within this member or to a record within the member that is after the notelist record.

**System action:** The member is copied. However, the incorrect TTR will be the same in the receiving notelist as it was in the source notelist. The program then attempts to copy the next member.

**System programmer response:** If the error recurs and the program is not in error, look at the messages in the job log for more information. Search problem reporting data bases for a fix for the problem. If no fix exists, contact the IBM Support Center. Provide all printed output and output data sets related to the problem and the source input for the job.

**Programmer response:** Correct the incorrect TTR. This may require that the correct TTR be placed in both the source and receiving notelists, or that the source be re-created and recopied.

Submit IEHLIST for both the source and receiving data sets with the LISTPDS option specified. Submit IEHLIST for both the source and receiving data sets with the LISTVTOC option specified (DUMP format). Submit Data Facility Data Set Services to dump the source data set to SYSPRINT or to tape.

**Source:** DFSMSdfp

## **IEH329I A TTR IN A NOTELIST CANNOT BE UPDATED**

**Explanation:** The TTR does not point to any record contained in the copied member that precedes the notelist or that follows a previous notelist (if any).

**System action:** The member is unloaded, but the TTR will not be updated during a reload. The program then attempts to unload the next member.

**System programmer response:** If the error recurs and the program is not in error, look at the messages in the job log for more information. Search problem reporting data bases for a fix for the problem. If no fix exists, contact the IBM Support Center. Provide all printed output and output data sets related to the problem and the source input for the job.

**Programmer response:** Correct the incorrect TTR in the source notelist and unload the data set again. Use Data Facility Data Set Services to dump the source data set to SYSPRINT.

**Source:** DFSMSdfp

### **IEH331I USER LABELS ARE NOT MOVED/COPIED. NO USER LABEL TRACK ALLOCATED FOR INPUT**

**Explanation:** A previously allocated data set did not provide a user label track.

**System action:** User labels are ignored. Normal MOVE/COPY processing continues.

**System programmer response:** If the error recurs and the program is not in error, look at the messages in the job log for more information. Search problem reporting data bases for a fix for the problem. If no fix exists, contact the

# **IEH332I • IEH335I**

IBM Support Center. Provide the JCL, the SYSOUT output, and the source input for the job.

**Programmer response:** For the COPY operation, if user label information is desired, scratch the data set on the receiving volume and preallocate the data set correctly. For the MOVE operation, if user label information is desired, rebuild the user labels.

**Source:** DFSMSdfp

### **IEH332I PERMANENT I/O ERROR WHILE READING USER INPUT HEADER LABELS. NO MORE LABELS WILL BE PROCESSED**

**Explanation:** The open routine encountered a permanent input/output error while attempting to read user input header labels.

**System action:** IEHMOVE returns to the user, points to the label in error, ignores the return code, and ends the operation.

**System programmer response:** If the error recurs and the program is not in error, search problem reporting data bases for a fix for the problem. If no fix exists, contact the IBM Support Center.

**Programmer response:** If user label information is desired, rebuild the user labels.

**Source:** DFSMSdfp

## **IEH333I PERMANENT I/O ERROR WHILE READING USER INPUT TRAILER LABELS. NO MORE LABELS WILL BE PROCESSED**

**Explanation:** The end-of-volume routine encountered a permanent input/output error while attempting to read user input trailer labels.

**System action:** IEHMOVE returns to the user, points to the label in error, ignores the return code, and ends the operation.

**System programmer response:** If the error recurs and the program is not in error, search problem reporting data bases for a fix for the problem. If no fix exists, contact the IBM Support Center.

**Programmer response:** If user label information is desired, rebuild the user labels.

**Source:** DFSMSdfp

# **IEH334I PERMANENT I/O ERROR WHILE WRITING USER OUTPUT HEADER LABELS. NO MORE LABELS WILL BE PROCESSED**

**Explanation:** The open routine encountered a permanent input/output error while attempting to write user output header labels.

**System action:** IEHMOVE returns to the user, points to the label in error, ignores the return code, and ends the operation.

**System programmer response:** If the error recurs and the program is not in error, search problem reporting data bases for a fix for the problem. If no fix exists, contact the IBM Support Center.

**Programmer response:** If user label information is desired, rebuild the user labels.

**Source:** DFSMSdfp

# **IEH335I PERMANENT I/O ERROR WHILE WRITING USER OUTPUT TRAILER LABELS. NO MORE LABELS WILL BE PROCESSED**

**Explanation:** The close routine encountered a permanent input/output error while attempting to write user output trailer labels.

**System action:** IEHMOVE returns to the user, points to the label in error, ignores the return code, and ends the operation.

**System programmer response:** If the error recurs and the program is not in error, search problem reporting data bases for a fix for the problem. If no fix exists, contact the IBM Support Center.

**Programmer response:** If user label information is desired, rebuild the user labels.

**Source:** DFSMSdfp

### **IEH336I AN UNCORRECTABLE ERROR OCCURRED WHILE READING DATA SET** *dsname*

**Explanation:** The data event control block (DECB) for the input data set indicated that an error, other than an input/output error or record length check, occurred for the record just read.

In the message text:

*dsname* The data set name.

**System action:** The function is ended. The return code is 8.

**System programmer response:** If the error recurs and the program is not in error, look at the messages in the job log for more information. Search problem reporting data bases for a fix for the problem. If no fix exists, contact the IBM Support Center. Provide the source input for the job.

**Programmer response:** Ensure that the input data set is specified correctly.

**Source:** DFSMSdfp

### **IEH339I I/O ERROR ENCOUNTERED IN INPUT DATA SET**

**Explanation:** A permanent input/output error occurred while reading the input data set.

**System action:** The request is ignored. The return code is 8.

**System programmer response:** If the error recurs and the program is not in error, look at the messages in the job log for more information. Search problem reporting data bases for a fix for the problem. If no fix exists, contact the IBM Support Center. Provide the source input for the job.

**Programmer response:** Ensure that the input data set is valid.

**Source:** DFSMSdfp

## **IEH346I CATALOG CANNOT BE LOCATED, OR CONTROL VOLUMES ARE CONNECTED TO EACH OTHER**

**Explanation:** In the statement preceding this message, no catalog exists on the specified control volume, or the control volumes are connected to each other incorrectly.

**System action:** The request is ignored. The return code is 4.

**System programmer response:** If the error recurs and the program is not in error, look at the messages in the job log for more information. Search problem reporting data bases for a fix for the problem. If no fix exists, contact the IBM Support Center. Provide all printed output and output data sets related to the problem and the source input for the job.

**Programmer response:** Make sure that there is a catalog on the specified volume, and that the control volumes are correctly connected to each other.

**Source:** DFSMSdfp

### **IEH348I NO DATA SETS FOUND FOR DSGROUP SPECIFIED**

**Explanation:** No data sets with the DSGROUP name given were located in the catalog.

**System action:** The request is ignored. The return code is 4.

**Programmer response:** Catalog the data sets using access method services.

# **IEH349I • IEH354I**

#### **IEH349I UNABLE TO MOUNT VOLUME** *ser xxxx*

**Explanation:** No device was allocated for the volume specified.

In the message text:

*xxxx* The action taken.

*ser* The volume serial number.

**System action:** The request is ignored. The return code is 8.

**System programmer response:** If the error recurs and the program is not in error, look at the messages in the job log for more information. Search problem reporting data bases for a fix for the problem. If no fix exists, contact the IBM Support Center. Provide all printed output and output data sets related to the problem and the source input for the job.

**Programmer response:** Ensure that a DD statement for the device exists, and that it is consistent with the utility control statements.

**Source:** DFSMSdfp

### **IEH351I DATA SET** *dsname* **NOT CATALOGED. SPACE NOT AVAILABLE IN THE CATALOG**

**Explanation:** The catalog is full; therefore, the data set cannot be cataloged.

In the message text:

*dsname* The data set name.

**System action:** The data set is not cataloged. The return code is 8.

**System programmer response:** If the error recurs and the program is not in error, look at the messages in the job log for more information. Search problem reporting data bases for a fix for the problem. If no fix exists, contact the IBM Support Center. Provide all printed output and output data sets related to the problem and the source input for the job. Run Data Facility Data Set Services to obtain a printed copy of the catalog, and save the output.

**Programmer response:** Increase the size of the catalog and catalog the data set.

**Source:** DFSMSdfp

### **IEH351I SUFFICIENT SPACE NOT AVAILABLE FOR ALL DATA SETS IN DSGROUP**

**Explanation:** The space needed to contain the entries for all the data sets in the DSGROUP could not be obtained.

**System action:** The request is ignored. The return code is 4.

**Programmer response:** Specify a more exclusive DSGROUP name.

**Source:** DFSMSdfp

### **IEH354I DATA SET** *dsname* **NOT CATALOGED. INDEX STRUCTURE INCONSISTENT.**

**Explanation:** Either the index structure is incorrect, or the catalog already has an entry for the data set. Therefore, the data set cannot be cataloged.

In the message text:

*dsname* The data set name.

**System action:** The data set is not cataloged. The return code is 4.

**System programmer response:** If the error recurs and the program is not in error, look at the messages in the job log for more information. Search problem reporting data bases for a fix for the problem. If no fix exists, contact the IBM Support Center. Provide all printed output and output data sets related to the problem and the source input for the job.

**Programmer response:** If the data set is not already cataloged, catalog it.

## **IEH354I DSGROUP CATALOG SEARCH FAILED. RETURN CODE** *return-code*

**Explanation:** An error occurred during processing of the VSAM CATLG macro for generic locate.

In the message text:

*return-code*

The return code for VSAM catalog management.

**System action:** The request is ignored. Return code is 4.

**System programmer response:** If the error recurs and the program is not in error, look at the messages in the job log for more information. Search problem reporting data bases for a fix for the problem. If no fix exists, contact the IBM Support Center. Provide the JCL and the program listing for the job.

**Programmer response:** Probable user error. To interpret the return code, refer to the explanation of message IDC3009. Correct any errors and resubmit the request.

**Source:** DFSMSdfp

### **IEH356I DATA SET** *dsname* **CATALOG SEARCH FAILED. RETURN CODE** *return-code*

**Explanation:** An error occurred during processing of the VSAM CATLG macro for locate.

In the message text:

*return-code*

The return code from VSAM catalog management.

*dsname* The data set name.

**System action:** The data set is not moved/copied. Processing continues with the next data set in the DSGROUP. The return code is 4.

**System programmer response:** If the error recurs and the program is not in error, look at the messages in the job log for more information. Search problem reporting data bases for a fix for the problem. If no fix exists, contact the IBM Support Center. Provide all printed output and output data sets related to the problem and the source input for the job.

**Source:** DFSMSdfp

# **IEH357I DATA SET AMASTCAT NOT CATALOGED. AMASTCAT NOT ALLOWED**

**Explanation:** No VSAM catalog should be named AMASTCAT; therefore, AMASTCAT cannot be cataloged.

**System action:** AMASTCAT is not cataloged. The return code is 4.

**Programmer response:** Rename the VSAM catalog and catalog the new name.

**Source:** DFSMSdfp

### **IEH358I DATA SET** *dsname* **NOT CATALOGED. INVALID RETURN CODE FROM CATALOG**

**Explanation:** An incorrect condition code was returned from catalog; therefore, the data set name, dsn, cannot be cataloged.

In the message text:

*dsname* The data set name.

**System action:** The data set is not cataloged. The return code is 4.

**System programmer response:** If the error recurs and the program is not in error, look at the messages in the job log for more information. Search problem reporting data bases for a fix for the problem. If no fix exists, contact the IBM Support Center. Provide all printed output and output data sets related to the problem and the source input for the job.

**Programmer response:** Catalog the data set, if it is not already cataloged.

# **IEH361I • IEH364I**

### **IEH361I DATA SET** *dsname* **NOT MOVED/COPIED TO VOLUME(S)**

**Explanation:** An abnormal condition (such as an input/output error) occurred. Therefore, data set dsname could not be moved or copied.

In the message text:

*dsname* The data set name.

**System action:** Processing continues with the next function to be performed. The return code is 4.

**System programmer response:** If the error recurs and the program is not in error, look at the messages in the job log for more information. Search problem reporting data bases for a fix for the problem. If no fix exists, contact the IBM Support Center. Provide all printed output and output data sets related to the problem and the source input for the job.

**Programmer response:** Ensure that the input data set is valid.

**Source:** DFSMSdfp

### **IEH362I DATA SET** *dsname* **NOT MOVED/COPIED TO VOLUME(S)**

**Explanation:** An abnormal condition (such as an input/output error) occurred; therefore, the data set could not be scratched.

In the message text:

*dsname* The data set name.

**System action:** Processing continues with the next function to be performed. The return code is 4.

**System programmer response:** If the error recurs and the program is not in error, look at the messages in the job log for more information. Search problem reporting data bases for a fix for the problem. If no fix exists, contact the IBM Support Center. Provide all printed output and output data sets related to the problem and the source input for the job.

**Programmer response:** Scratch the data set.

**Source:** DFSMSdfp

# **IEH363I DATA SET JUST COPIED WAS NOT SUCCESSFULLY UNCATALOGED**

**Explanation:** A permanent input/output error occurred during the uncatalog operation; therefore, the data set was copied but not uncataloged.

**System action:** Processing continues with the next function to be performed. The return code is 4.

**System programmer response:** If the error recurs and the program is not in error, look at the messages in the job log for more information. Search problem reporting data bases for a fix for the problem. If no fix exists, contact the IBM Support Center. Provide all printed output and output data sets related to the problem and the source input for the job.

**Programmer response:** Uncatalog the data set.

**Source:** DFSMSdfp

### **IEH364I THE DATA SET JUST COPIED WAS NOT SUCCESSFULLY CATALOGED**

**Explanation:** The data set was copied but not cataloged on the "TO" volume for one of the following reasons:

- v A catalog data set being sought by the IEBCOPY utility does not exist on the specified volume.
- The existing index structure does not permit the cataloging of the data set.
- No space is available in the catalog.
- v A permanent input/output error occurred during the catalog operation.
- The data set is already cataloged on the receiving volume.

**System action:** Processing continues with the next function to be performed. The return code is 4.

**System programmer response:** If the error recurs and the program is not in error, look at the messages in the job

log for more information. Search problem reporting data bases for a fix for the problem. If no fix exists, contact the IBM Support Center. Provide all printed output and output data sets related to the problem and the source input for the job.

**Programmer response:** Probable user error. Correct the error and resubmit the job.

**Source:** DFSMSdfp

### **IEH365I DATA SET** *dsname* **MAY STILL EXIST ON VOLUME(S)**

**Explanation:** An unusual condition (such as a permanent input/output error) occurred during the scratch operation; therefore, the data set was moved but not scratched from the source volume(s).

In the message text:

*dsname* The data set name.

**System action:** Processing continues with the next function to be performed. The return code is 4.

**System programmer response:** If the error recurs and the program is not in error, look at the messages in the job log for more information. Search problem reporting data bases for a fix for the problem. If no fix exists, contact the IBM Support Center. Provide all printed output and output data sets related to the problem and the source input for the job.

**Programmer response:** Scratch the data set, if required.

**Source:** DFSMSdfp

### **IEH366I THE DATA SET JUST MOVED MAY EXIST WITH AN INTERNALLY GENERATED NAME ON VOLUME(S)**

**Explanation:** An unusual condition (such as a permanent input/output error) occurred; therefore, a specified rename operation was not successful. An internally generated name may have been assigned to the moved data set.

**System action:** Processing continues with the next function to be performed. The return code is 8.

**System programmer response:** If the error recurs and the program is not in error, look at the messages in the job log for more information. Search problem reporting data bases for a fix for the problem. If no fix exists, contact the IBM Support Center. Provide all printed output and output data sets related to the problem and the source input for the job.

**Programmer response:** Use the AMASPZAP service aid to change the dsname field of the format-1 DSCB from \*\*TEMP... to the required name.

**Source:** DFSMSdfp

### **IEH367I THE DATA SET JUST MOVED WAS NOT SUCCESSFULLY UNCATALOGED**

**Explanation:** A permanent input/output error occurred during the uncatalog operation; therefore, the data set was moved but not uncataloged.

**System action:** Processing continues with the next function to be performed. The return code is 4.

**System programmer response:** If the error recurs and the program is not in error, look at the messages in the job log for more information. Search problem reporting data bases for a fix for the problem. If no fix exists, contact the IBM Support Center. Provide all printed output and output data sets related to the problem and the source input for the job.

**Programmer response:** Uncatalog the data set.

**Source:** DFSMSdfp

### **IEH368I THE DATA SET JUST MOVED WAS NOT SUCCESSFULLY RECATALOGED**

**Explanation:** Either an input/output error occurred during the catalog operation, or the existing index structure in the catalog does not permit the cataloging of the data set. Therefore, the data set was moved, but the catalog was not updated.

# **IEH372I • IEH374I**

**System action:** Processing continues with the next function to be performed. The return code is 4.

**System programmer response:** If the error recurs and the program is not in error, look at the messages in the job log for more information. Search problem reporting data bases for a fix for the problem. If no fix exists, contact the IBM Support Center. Provide all printed output and output data sets related to the problem and the source input for the job.

**Programmer response:** Recatalog the data set.

**Source:** DFSMSdfp

# **IEH372I I/O ERROR ENCOUNTERED IN WORK DATA SET**

**Explanation:** A permanent input/output error occurred while reading or writing the work data set. Possibly, secondary space was specified in the SYSUT1 DD statement.

**System action:** The MOVE/COPY request is ignored. The return code is 12.

**System programmer response:** If the error recurs and the program is not in error, look at the messages in the job log for more information. Search problem reporting data bases for a fix for the problem. If no fix exists, contact the IBM Support Center. Provide all printed output and output data sets related to the problem and the source input for the job.

**Programmer response:** Check the SYSUT1 DD statement. Leave out any space specification. Use the POWER parameter if necessary.

**Source:** DFSMSdfp

### **IEH373I UNABLE TO MOUNT VOLUME** *ser***. SOME INCLUDE OR REPLACE REQUESTS IGNORED**

**Explanation:** The volume cannot be mounted.

In the message text:

*ser* The volume serial number.

**System action:** The INCLUDE and REPLACE requests referring to the specified volume are ignored. The return code is 8.

**System programmer response:** If the error recurs and the program is not in error, look at the messages in the job log for more information. Search problem reporting data bases for a fix for the problem. If no fix exists, contact the IBM Support Center. Provide all printed output and output data sets related to the problem and the source input for the job.

**Programmer response:** Ensure that a DD statement for the volume exists.

**Source:** DFSMSdfp

### **IEH374I DATA SET** *dsname* **NOT FOUND ON VOLUME** *ser***. INCLUDE OR REPLACE REQUEST IGNORED**

**Explanation:** The data set does not reside on the volume.

In the message text:

*dsname* The data set name.

*ser* The volume serial number.

**System action:** The INCLUDE or REPLACE statements that refer to data set dsname are ignored. The return code is 8.

**System programmer response:** If the error recurs and the program is not in error, look at the messages in the job log for more information. Search problem reporting data bases for a fix for the problem. If no fix exists, contact the IBM Support Center. Provide all printed output and output data sets related to the problem and the source input for the job.

**Programmer response:** Probable user error. Ensure that the DD statement for the indicated volume is correct.

### **IEH375I DATA SET** *dsname* **IS NOT PARTITIONED. INCLUDE OR REPLACE REQUEST IGNORED**

**Explanation:** The data set is not partitioned.

In the message text:

*dsname* The data set name.

**System action:** The INCLUDE request, or the "including" part of the REPLACE request, is ignored. The return code is 8.

**System programmer response:** If the error recurs and the program is not in error, look at the messages in the job log for more information. Search problem reporting data bases for a fix for the problem. If no fix exists, contact the IBM Support Center. Provide all printed output and output data sets related to the problem and the source input for the job.

**Programmer response:** Ensure that the data set is valid.

**Source:** DFSMSdfp

### **IEH376I RECORD CHARACTERISTICS NOT COMPATIBLE** *xxxx***. INCLUDE OR REPLACE REQUEST IGNORED**

**Explanation:** The attribute of the output data set is not compatible with that of the input data set.

In the message text:

*xxxx* The attribute specified.

**System action:** The INCLUDE request, or the "including" part of the REPLACE request, is ignored. The return code is 8.

**System programmer response:** If the error recurs and the program is not in error, search problem reporting data bases for a fix for the problem. If no fix exists, contact the IBM Support Center.

**Programmer response:** Ensure that the record characteristics of the input and output data sets are compatible.

**Source:** DFSMSdfp

### **IEH377I DATA SET** *dsname* **REQUIRES TRACK OVERFLOW FEATURE. INCL/REPL REQUEST IGNORED**

**Explanation:** The data set dsname was originally written with track overflow. The source device does not support the track overflow feature.

In the message text:

*dsname* The data set name.

**System action:** The INCLUDE or REPLACE request for this data set is ignored. The program continues. The return code is 8.

**System programmer response:** If the error recurs and the program is not in error, look at the messages in the job log for more information. Search problem reporting data bases for a fix for the problem. If no fix exists, contact the IBM Support Center. Provide the SYSOUT output for the job.

**Programmer response:** Change the JCL to specify a device that supports track overflow.

**Source:** DFSMSdfp

## **IEH380I MEMBER** *mem* **NOT FOUND IN DATA SET** *dsname***. INCLUDE OR REPLACE REQUESTS IGNORED**

**Explanation:** The member is not contained in partitioned the data set.

In the message text:

*mem* The member name.

*dsname* The data set name.

# **IEH381I • IEH385I**

**System action:** The INCLUDE request, or the "including" part of the REPLACE request, is ignored. The return code is 8.

**System programmer response:** If the error recurs and the program is not in error, look at the messages in the job log for more information. Search problem reporting data bases for a fix for the problem. If no fix exists, contact the IBM Support Center. Provide all printed output and output data sets related to the problem and the source input for the job.

**Programmer response:** Ensure that the control statements are correct.

**Source:** DFSMSdfp

## **IEH381I ERROR ENCOUNTERED IN SCRATCHING WORK FILES**

**Explanation:** Either a work file could not be located, or an input/output error occurred during the scratch operation. Therefore, the work file(s) could not be scratched.

**System action:** The MOVE/COPY request is ignored. The return code is 12.

**System programmer response:** If the error recurs and the program is not in error, look at the messages in the job log for more information. Search problem reporting data bases for a fix for the problem. If no fix exists, contact the IBM Support Center. Provide all printed output and output data sets related to the problem and the source input for the job.

**Programmer response:** Ensure that a SYSUT1 DD statement exists and specifies a sufficient amount of space. If the POWER= n parameter is used, ensure that the space is equivalent to 80xn tracks.

**Source:** DFSMSdfp

### **IEH383I INVALID DEVICE NAME**

**Explanation:** In the statement preceding this message, a device name is incorrect.

**System action:** The request is ignored. The return code is 8.

**System programmer response:** If the error recurs and the program is not in error, look at the messages in the job log for more information. Search problem reporting data bases for a fix for the problem. If no fix exists, contact the IBM Support Center. Provide all printed output and output data sets related to the problem and the source input for the job.

**Programmer response:** Probable user error. Correct the error and resubmit the job.

**Source:** DFSMSdfp

### **IEH384I GENERIC DEVICE NAME ERR**

**Explanation:** In the statement preceding this message, a device name is incorrect.

**System action:** The request is ignored. The return code is 8.

**System programmer response:** If the error recurs and the program is not in error, look at the messages in the job log for more information. Search problem reporting data bases for a fix for the problem. If no fix exists, contact the IBM Support Center. Provide all printed output and output data sets related to the problem and the source input for the job.

**Programmer response:** Probable user error. Correct the error and resubmit the job.

**Source:** DFSMSdfp

### **IEH385I SELECT OP NOT VALID**

**Explanation:** The SELECT statement preceding this message is not valid with the specified MOVE or COPY operation.

**System action:** The request is ignored. The return code is 8.

**System programmer response:** If the error recurs and the program is not in error, look at the messages in the job log for more information. Search problem reporting data bases for a fix for the problem. If no fix exists, contact the IBM Support Center. Provide all printed output and output data sets related to the problem and the source input for the job.

**Programmer response:** Probable user error. Correct the error and resubmit the job.

**Source:** DFSMSdfp

### **IEH388I UNABLE TO ALLOCATE IEHMOVE WORK FILES**

**Explanation:** IEHMOVE was unable to allocate space for the work files due to one of the following reasons:

- No SYSUT1 DD statement was included with the job setup.
- v There was insufficient space on the direct access volume assigned to the SYSUT1 DD statement.
- v A security authorization failed for the nonstandard named temporary work files because they were not included as valid data set names in the RACF naming convention table (ICHNCV00).

**System programmer response:** If the error recurs and the program is not in error, look at the messages in the job log for more information. Search problem reporting data bases for a fix for the problem. If no fix exists, contact the IBM Support Center. Provide all printed output and output data sets related to the problem and the source input for the job.

**Programmer response:** Probable user error. Correct the error and resubmit the job.

**Source:** DFSMSdfp

### **IEH389I I/O ERROR ENCOUNTERED IN INPUT DATA SET**

**Explanation:** A permanent input/output error occurred while reading the input data set.

**System action:** The request is ignored. The return code is 8.

**System programmer response:** If the error recurs and the program is not in error, look at the messages in the job log for more information. Search problem reporting data bases for a fix for the problem. If no fix exists, contact the IBM Support Center. Provide all printed output and output data sets related to the problem and the source input for the job.

**Programmer response:** Ensure that the input data set is specified correctly.

**Source:** DFSMSdfp

### **IEH390I INVALID DATA SET NAME SPECIFIED IN RENAME-PARAMETER**

**Explanation:** A dsname containing incorrect characters or a subname exceeding eight characters is specified in the RENAME parameter.

**System action:** Processing continues with the next function to be performed, if any. The return code is 8.

**System programmer response:** If the error recurs and the program is not in error, look at the messages in the job log for more information. Search problem reporting data bases for a fix for the problem. If no fix exists, contact the IBM Support Center. Provide all printed output and output data sets related to the problem and the source input for the job.

**Programmer response:** Probable user error. Correct the error and resubmit the job.

**Source:** DFSMSdfp

# **IEH401I DATA SET** *dsname* **{UNLOADED | NOT MOVED/COPIED}** *xxxx*

**Explanation:** The data set was unloaded or was not moved or copied for the reason indicated.

In the message text:

*dsname* The data set name.

*xxxx* The reason indicated.

**System action:** The data set is unloaded, or the MOVE/COPY request is ignored, as applicable. The return code is 4.

**System programmer response:** If the error recurs and the program is not in error, look at the messages in the job

# **IEH402I • IEH404I**

log for more information. Search problem reporting data bases for a fix for the problem. If no fix exists, contact the IBM Support Center. Provide all printed output and output data sets related to the problem and the source input for the job.

**Programmer response:** Probable user error. Correct the error and resubmit the job.

**Source:** DFSMSdfp

### **IEH402I DATA SET** *dsname* **{UNLOADED | NOT MOVED/COPIED}** *xxxx*

**Explanation:** The data set was unloaded or was not moved or copied for the reason indicated.

In the message text:

*dsname* The data set name.

*xxxx* The reason indicated.

**System action:** The data set is unloaded, or the MOVE/COPY request is ignored, as applicable. The return code is 4.

**System programmer response:** If the error recurs and the program is not in error, look at the messages in the job log for more information. Search problem reporting data bases for a fix for the problem. If no fix exists, contact the IBM Support Center. Provide all printed output and output data sets related to the problem and the source input for the job.

**Programmer response:** Probable user error. Correct the error and resubmit the job.

**Source:** DFSMSdfp

### **IEH403I DATA SET** *dsname* **{UNLOADED | NOT MOVED/COPIED}** *xxxx*

**Explanation:** The data set was unloaded or was not moved or copied for the reason indicated.

In the message text:

*dsname* The data set name.

*xxxx* The reason indicated.

**System action:** The data set is unloaded, or the MOVE/COPY request is ignored, as applicable. The return code is 4.

**System programmer response:** If the error recurs and the program is not in error, look at the messages in the job log for more information. Search problem reporting data bases for a fix for the problem. If no fix exists, contact the IBM Support Center. Provide all printed output and output data sets related to the problem and the source input for the job.

**Programmer response:** Probable user error. Correct the error and resubmit the job.

**Source:** DFSMSdfp

### **IEH404I DATA SET** *dsname* **{UNLOADED | NOT MOVED/COPIED}** *xxxx*

**Explanation:** The data set was unloaded or was not moved or copied for the reason indicated.

In the message text:

*dsname* The data set name.

*xxxx* The reason indicated.

**System action:** The data set is unloaded, or the MOVE/COPY request is ignored, as applicable. The return code is 4.

**System programmer response:** If the error recurs and the program is not in error, look at the messages in the job log for more information. Search problem reporting data bases for a fix for the problem. If no fix exists, contact the IBM Support Center. Provide all printed output and output data sets related to the problem and the source input for the job.

**Programmer response:** Probable user error. Correct the error and resubmit the job.

### **IEH405I DATA SET** *dsname* **{UNLOADED | NOT MOVED/COPIED}** *xxxx*

**Explanation:** The data set was unloaded or was not moved or copied for the reason indicated.

In the message text:

*dsname* The data set name.

*xxxx* The reason indicated.

**System action:** The data set is unloaded, or the MOVE/COPY request is ignored, as applicable. The return code is 4.

**System programmer response:** If the error recurs and the program is not in error, look at the messages in the job log for more information. Search problem reporting data bases for a fix for the problem. If no fix exists, contact the IBM Support Center. Provide all printed output and output data sets related to the problem and the source input for the job.

**Programmer response:** Probable user error. Correct the error and resubmit the job.

**Source:** DFSMSdfp

### **IEH406I DATA SET** *dsname* **{UNLOADED | NOT MOVED/COPIED}** *xxxx*

**Explanation:** The data set was unloaded or was not moved or copied for the reason indicated.

In the message text:

*dsname* The data set name.

*xxxx* The reason indicated.

**System action:** The data set is unloaded, or the MOVE/COPY request is ignored, as applicable. The return code is 4.

**System programmer response:** If the error recurs and the program is not in error, look at the messages in the job log for more information. Search problem reporting data bases for a fix for the problem. If no fix exists, contact the IBM Support Center. Provide all printed output and output data sets related to the problem and the source input for the job.

**Programmer response:** Probable user error. Correct the error and resubmit the job.

**Source:** DFSMSdfp

### **IEH407I DATA SET** *dsname* **{UNLOADED | NOT MOVED/COPIED}** *xxxx*

**Explanation:** The data set was unloaded or was not moved or copied for the reason indicated.

In the message text:

*dsname* The data set name.

*xxxx* The reason indicated.

**System action:** The data set is unloaded, or the MOVE/COPY request is ignored, as applicable. The return code is 4.

**System programmer response:** If the error recurs and the program is not in error, look at the messages in the job log for more information. Search problem reporting data bases for a fix for the problem. If no fix exists, contact the IBM Support Center. Provide all printed output and output data sets related to the problem and the source input for the job.

**Programmer response:** Probable user error. Correct the error and resubmit the job.

**Source:** DFSMSdfp

#### **IEH408I DATA SET** *dsname* **{UNLOADED | NOT MOVED/COPIED}** *xxxx*

**Explanation:** The data set was unloaded or was not moved or copied for the reason indicated.

In the message text:

*dsname* The data set name.

*xxxx* The reason indicated.

# **IEH409I • IEH411I**

**System action:** The data set is unloaded, or the MOVE/COPY request is ignored, as applicable. The return code is 4.

**System programmer response:** If the error recurs and the program is not in error, look at the messages in the job log for more information. Search problem reporting data bases for a fix for the problem. If no fix exists, contact the IBM Support Center. Provide all printed output and output data sets related to the problem and the source input for the job.

**Programmer response:** Probable user error. Correct the error and resubmit the job.

**Source:** DFSMSdfp

### **IEH409I DATA SET** *dsname* **{UNLOADED | NOT MOVED/COPIED}** *xxxx*

**Explanation:** The data set was unloaded or was not moved or copied for the reason indicated.

In the message text:

*dsname* The data set name.

*xxxx* The reason indicated.

**System action:** The data set is unloaded, or the MOVE/COPY request is ignored, as applicable. The return code is 4.

**System programmer response:** If the error recurs and the program is not in error, look at the messages in the job log for more information. Search problem reporting data bases for a fix for the problem. If no fix exists, contact the IBM Support Center. Provide all printed output and output data sets related to the problem and the source input for the job.

**Programmer response:** Probable user error. Correct the error and resubmit the job.

**Source:** DFSMSdfp

#### **IEH410I DATA SET** *dsname* **{UNLOADED | NOT MOVED/COPIED}** *xxxx*

**Explanation:** The data set was unloaded or was not moved or copied for the reason indicated.

In the message text:

*dsname* The data set name.

*xxxx* The reason indicated.

**System action:** The data set is unloaded, or the MOVE/COPY request is ignored, as applicable. The return code is 4.

**System programmer response:** If the error recurs and the program is not in error, look at the messages in the job log for more information. Search problem reporting data bases for a fix for the problem. If no fix exists, contact the IBM Support Center. Provide all printed output and output data sets related to the problem and the source input for the job.

**Programmer response:** Probable user error. Correct the error and resubmit the job.

**Source:** DFSMSdfp

### **IEH411I DATA SET** *dsname* **{UNLOADED | NOT MOVED/COPIED}** *xxxx*

**Explanation:** The data set was unloaded or was not moved or copied for the reason indicated.

In the message text:

*dsname* The data set name.

*xxxx* The reason indicated.

**System action:** The data set is unloaded, or the MOVE/COPY request is ignored, as applicable. The return code is 4.

**System programmer response:** If the error recurs and the program is not in error, look at the messages in the job log for more information. Search problem reporting data bases for a fix for the problem. If no fix exists, contact the IBM Support Center. Provide all printed output and output data sets related to the problem and the source input for the job.

**Programmer response:** Probable user error. Correct the error and resubmit the job.

**Source:** DFSMSdfp

### **IEH412I DATA SET** *dsname* **{UNLOADED | NOT MOVED/COPIED}** *xxxx*

**Explanation:** The data set was unloaded or was not moved or copied for the reason indicated.

In the message text:

*dsname* The data set name.

*xxxx* The reason indicated.

**System action:** The data set is unloaded, or the MOVE/COPY request is ignored, as applicable. The return code is 4.

**System programmer response:** If the error recurs and the program is not in error, look at the messages in the job log for more information. Search problem reporting data bases for a fix for the problem. If no fix exists, contact the IBM Support Center. Provide all printed output and output data sets related to the problem and the source input for the job.

**Programmer response:** Probable user error. Correct the error and resubmit the job.

**Source:** DFSMSdfp

### **IEH413I DATA SET** *dsname* **{UNLOADED | NOT MOVED/COPIED}** *xxxx*

**Explanation:** The data set was unloaded or was not moved or copied for the reason indicated.

In the message text:

*dsname* The data set name.

*xxxx* The reason indicated.

**System action:** The data set is unloaded, or the MOVE/COPY request is ignored, as applicable. The return code is 4.

**System programmer response:** If the error recurs and the program is not in error, look at the messages in the job log for more information. Search problem reporting data bases for a fix for the problem. If no fix exists, contact the IBM Support Center. Provide all printed output and output data sets related to the problem and the source input for the job.

**Programmer response:** Probable user error. Correct the error and resubmit the job.

**Source:** DFSMSdfp

## **IEH414I DATA SET** *dsname* **{UNLOADED | NOT MOVED/COPIED}** *xxxx*

**Explanation:** The data set was unloaded or was not moved or copied for the reason indicated.

In the message text:

*dsname* The data set name.

*xxxx* The reason indicated.

**System action:** The data set is unloaded, or the MOVE/COPY request is ignored, as applicable. The return code is 4.

**System programmer response:** If the error recurs and the program is not in error, look at the messages in the job log for more information. Search problem reporting data bases for a fix for the problem. If no fix exists, contact the IBM Support Center. Provide all printed output and output data sets related to the problem and the source input for the job.

**Programmer response:** Probable user error. Correct the error and resubmit the job.

### **IEH415I DATA SET** *dsname* **{UNLOADED | NOT MOVED/COPIED}** *xxxx*

**Explanation:** The data set was unloaded or was not moved or copied for the reason indicated.

In the message text:

*dsname* The data set name.

*xxxx* The reason indicated.

**System action:** The data set is unloaded, or the MOVE/COPY request is ignored, as applicable. The return code is 4.

**System programmer response:** If the error recurs and the program is not in error, look at the messages in the job log for more information. Search problem reporting data bases for a fix for the problem. If no fix exists, contact the IBM Support Center. Provide all printed output and output data sets related to the problem and the source input for the job.

**Programmer response:** Probable user error. Correct the error and resubmit the job.

**Source:** DFSMSdfp

#### **IEH416I DATA SET** *dsname* **{UNLOADED | NOT MOVED/COPIED}** *xxxx*

**Explanation:** The data set was unloaded or was not moved or copied for the reason indicated.

In the message text:

*dsname* The data set name.

*xxxx* The reason indicated.

**System action:** The data set is unloaded, or the MOVE/COPY request is ignored, as applicable. The return code is 4.

**System programmer response:** If the error recurs and the program is not in error, look at the messages in the job log for more information. Search problem reporting data bases for a fix for the problem. If no fix exists, contact the IBM Support Center. Provide all printed output and output data sets related to the problem and the source input for the job.

**Programmer response:** Probable user error. Correct the error and resubmit the job.

**Source:** DFSMSdfp

## **IEH417I DATA SET** *dsname* **{UNLOADED | NOT MOVED/COPIED}** *xxxx*

**Explanation:** The data set was unloaded or was not moved or copied for the reason indicated.

In the message text:

*dsname* The data set name.

*xxxx* The reason indicated.

**System action:** The data set is unloaded, or the MOVE/COPY request is ignored, as applicable. The return code is 4.

**System programmer response:** If the error recurs and the program is not in error, look at the messages in the job log for more information. Search problem reporting data bases for a fix for the problem. If no fix exists, contact the IBM Support Center. Provide all printed output and output data sets related to the problem and the source input for the job.

**Programmer response:** Probable user error. Correct the error and resubmit the job.

**Source:** DFSMSdfp

### **IEH418I DATA SET** *dsname* **{UNLOADED | NOT MOVED/COPIED}** *xxxx*

**Explanation:** The data set was unloaded or was not moved or copied for the reason indicated.

In the message text:

*dsname* The data set name.

*xxxx* The reason indicated.

**378** z/OS MVS System Messages, Vol 8 (IEF-IGD)

**System action:** The data set is unloaded, or the MOVE/COPY request is ignored, as applicable. The return code is 4.

**System programmer response:** If the error recurs and the program is not in error, look at the messages in the job log for more information. Search problem reporting data bases for a fix for the problem. If no fix exists, contact the IBM Support Center. Provide all printed output and output data sets related to the problem and the source input for the job.

**Programmer response:** Probable user error. Correct the error and resubmit the job.

**Source:** DFSMSdfp

# **IEH419I DATA SET** *dsname* **{UNLOADED | NOT MOVED/COPIED}** *xxxx*

**Explanation:** The data set was unloaded or was not moved or copied for the reason indicated.

In the message text:

*dsname* The data set name.

*xxxx* The reason indicated.

**System action:** The data set is unloaded, or the MOVE/COPY request is ignored, as applicable. The return code is 4.

**System programmer response:** If the error recurs and the program is not in error, look at the messages in the job log for more information. Search problem reporting data bases for a fix for the problem. If no fix exists, contact the IBM Support Center. Provide all printed output and output data sets related to the problem and the source input for the job.

**Programmer response:** Probable user error. Correct the error and resubmit the job.

**Source:** DFSMSdfp

#### **IEH420I DATA SET** *dsname* **{UNLOADED | NOT MOVED/COPIED}** *xxxx*

**Explanation:** The data set was unloaded or was not moved or copied for the reason indicated.

In the message text:

*dsname* The data set name.

*xxxx* The reason indicated.

**System action:** The data set is unloaded, or the MOVE/COPY request is ignored, as applicable. The return code is 4.

**System programmer response:** If the error recurs and the program is not in error, look at the messages in the job log for more information. Search problem reporting data bases for a fix for the problem. If no fix exists, contact the IBM Support Center. Provide all printed output and output data sets related to the problem and the source input for the job.

**Programmer response:** Probable user error. Correct the error and resubmit the job.

**Source:** DFSMSdfp

### **IEH421I DATA SET** *dsname* **{UNLOADED | NOT MOVED/COPIED}** *xxxx*

**Explanation:** The data set was unloaded or was not moved or copied for the reason indicated.

In the message text:

*dsname* The data set name.

*xxxx* The reason indicated.

**System action:** The data set is unloaded, or the MOVE/COPY request is ignored, as applicable. The return code is 4.

**System programmer response:** If the error recurs and the program is not in error, look at the messages in the job log for more information. Search problem reporting data bases for a fix for the problem. If no fix exists, contact the IBM Support Center. Provide all printed output and output data sets related to the problem and the source input for the job.

**Programmer response:** Probable user error. Correct the error and resubmit the job.

**Source:** DFSMSdfp

## **IEH422I DATA SET** *dsname* **{UNLOADED | NOT MOVED/COPIED}** *xxxx*

**Explanation:** The data set was unloaded or was not moved or copied for the reason indicated.

In the message text:

*dsname* The data set name.

*xxxx* The reason indicated.

**System action:** The data set is unloaded, or the MOVE/COPY request is ignored, as applicable. The return code is 4.

**System programmer response:** If the error recurs and the program is not in error, look at the messages in the job log for more information. Search problem reporting data bases for a fix for the problem. If no fix exists, contact the IBM Support Center. Provide all printed output and output data sets related to the problem and the source input for the job.

**Programmer response:** Probable user error. Correct the error and resubmit the job.

**Source:** DFSMSdfp

### **IEH423I DATA SET** *dsname* **{UNLOADED | NOT MOVED/COPIED}** *xxxx*

**Explanation:** The data set was unloaded or was not moved or copied for the reason indicated.

In the message text:

*dsname* The data set name.

*xxxx* The reason indicated.

**System action:** The data set is unloaded, or the MOVE/COPY request is ignored, as applicable. The return code is 4.

**System programmer response:** If the error recurs and the program is not in error, look at the messages in the job log for more information. Search problem reporting data bases for a fix for the problem. If no fix exists, contact the IBM Support Center. Provide all printed output and output data sets related to the problem and the source input for the job.

**Programmer response:** Probable user error. Correct the error and resubmit the job.

**Source:** DFSMSdfp

# **IEH424I DATA SET** *dsname* **{UNLOADED | NOT MOVED/COPIED}** *xxxx*

**Explanation:** The data set was unloaded or was not moved or copied for the reason indicated.

In the message text:

*dsname* The data set name.

*xxxx* The reason indicated.

**System action:** The data set is unloaded, or the MOVE/COPY request is ignored, as applicable. The return code is 4.

**System programmer response:** If the error recurs and the program is not in error, look at the messages in the job log for more information. Search problem reporting data bases for a fix for the problem. If no fix exists, contact the IBM Support Center. Provide all printed output and output data sets related to the problem and the source input for the job.

**Programmer response:** Probable user error. Correct the error and resubmit the job.

### **IEH425I DATA SET** *dsname* **{UNLOADED | NOT MOVED/COPIED}** *xxxx*

**Explanation:** The data set was unloaded or was not moved or copied for the reason indicated.

In the message text:

*dsname* The data set name.

*xxxx* The reason indicated.

**System action:** The data set is unloaded, or the MOVE/COPY request is ignored, as applicable. The return code is 4.

**System programmer response:** If the error recurs and the program is not in error, look at the messages in the job log for more information. Search problem reporting data bases for a fix for the problem. If no fix exists, contact the IBM Support Center. Provide all printed output and output data sets related to the problem and the source input for the job.

**Programmer response:** Probable user error. Correct the error and resubmit the job.

**Source:** DFSMSdfp

### **IEH426I DATA SET** *dsname* **{UNLOADED | NOT MOVED/COPIED}** *xxxx*

**Explanation:** The data set was unloaded or was not moved or copied for the reason indicated.

In the message text:

*dsname* The data set name.

*xxxx* The reason indicated.

**System action:** The data set is unloaded, or the MOVE/COPY request is ignored, as applicable. The return code is 4.

**System programmer response:** If the error recurs and the program is not in error, look at the messages in the job log for more information. Search problem reporting data bases for a fix for the problem. If no fix exists, contact the IBM Support Center. Provide all printed output and output data sets related to the problem and the source input for the job.

**Programmer response:** Probable user error. Correct the error and resubmit the job.

**Source:** DFSMSdfp

### **IEH427I DATA SET** *dsname* **{UNLOADED | NOT MOVED/COPIED}** *xxxx*

**Explanation:** The data set was unloaded or was not moved or copied for the reason indicated.

In the message text:

*dsname* The data set name.

*xxxx* The reason indicated.

**System action:** The data set is unloaded, or the MOVE/COPY request is ignored, as applicable. The return code is 4.

**System programmer response:** If the error recurs and the program is not in error, look at the messages in the job log for more information. Search problem reporting data bases for a fix for the problem. If no fix exists, contact the IBM Support Center. Provide all printed output and output data sets related to the problem and the source input for the job.

**Programmer response:** Probable user error. Correct the error and resubmit the job.

**Source:** DFSMSdfp

#### **IEH428I DATA SET** *dsname* **{UNLOADED | NOT MOVED/COPIED}** *xxxx*

**Explanation:** The data set was unloaded or was not moved or copied for the reason indicated.

In the message text:

*dsname* The data set name.

*xxxx* The reason indicated.

# **IEH429I • IEH431I**

**System action:** The data set is unloaded, or the MOVE/COPY request is ignored, as applicable. The return code is 4.

**System programmer response:** If the error recurs and the program is not in error, look at the messages in the job log for more information. Search problem reporting data bases for a fix for the problem. If no fix exists, contact the IBM Support Center. Provide all printed output and output data sets related to the problem and the source input for the job.

**Programmer response:** Probable user error. Correct the error and resubmit the job.

**Source:** DFSMSdfp

### **IEH429I DATA SET** *dsname* **{UNLOADED | NOT MOVED/COPIED}** *xxxx*

**Explanation:** The data set was unloaded or was not moved or copied for the reason indicated.

In the message text:

*dsname* The data set name.

*xxxx* The reason indicated.

**System action:** The data set is unloaded, or the MOVE/COPY request is ignored, as applicable. The return code is 4.

**System programmer response:** If the error recurs and the program is not in error, look at the messages in the job log for more information. Search problem reporting data bases for a fix for the problem. If no fix exists, contact the IBM Support Center. Provide all printed output and output data sets related to the problem and the source input for the job.

**Programmer response:** Probable user error. Correct the error and resubmit the job.

**Source:** DFSMSdfp

#### **IEH430I DATA SET** *dsname* **{UNLOADED | NOT MOVED/COPIED}** *xxxx*

**Explanation:** The data set was unloaded or was not moved or copied for the reason indicated.

In the message text:

*dsname* The data set name.

*xxxx* The reason indicated.

**System action:** The data set is unloaded, or the MOVE/COPY request is ignored, as applicable. The return code is 4.

**System programmer response:** If the error recurs and the program is not in error, look at the messages in the job log for more information. Search problem reporting data bases for a fix for the problem. If no fix exists, contact the IBM Support Center. Provide all printed output and output data sets related to the problem and the source input for the job.

**Programmer response:** Probable user error. Correct the error and resubmit the job.

**Source:** DFSMSdfp

# **IEH431I DATA SET** *dsname* **{UNLOADED | NOT MOVED/COPIED}** *xxxx*

**Explanation:** The data set was unloaded or was not moved or copied for the reason indicated.

In the message text:

*dsname* The data set name.

*xxxx* The reason indicated.

**System action:** The data set is unloaded, or the MOVE/COPY request is ignored, as applicable. The return code is 4.

**System programmer response:** If the error recurs and the program is not in error, look at the messages in the job log for more information. Search problem reporting data bases for a fix for the problem. If no fix exists, contact the IBM Support Center. Provide all printed output and output data sets related to the problem and the source input for the job.

**Programmer response:** Probable user error. Correct the error and resubmit the job.
**Source:** DFSMSdfp

#### **IEH432I DATA SET** *dsname* **{UNLOADED | NOT MOVED/COPIED}** *xxxx*

**Explanation:** The data set was unloaded or was not moved or copied for the reason indicated.

In the message text:

*dsname* The data set name.

*xxxx* The reason indicated.

**System action:** The data set is unloaded, or the MOVE/COPY request is ignored, as applicable. The return code is 4.

**System programmer response:** If the error recurs and the program is not in error, look at the messages in the job log for more information. Search problem reporting data bases for a fix for the problem. If no fix exists, contact the IBM Support Center. Provide all printed output and output data sets related to the problem and the source input for the job.

**Programmer response:** Probable user error. Correct the error and resubmit the job.

**Source:** DFSMSdfp

## **IEH433I DATA SET NOT MOVED/COPIED BECAUSE INCLUDE, EXCLUDE, SELECT, OR REPLACE REQUEST WHILE LOADING/UNLOADING**

**Explanation:** INCLUDE, EXCLUDE, SELECT, or REPLACE requests cannot be processed while loading or unloading a data set.

**System action:** The MOVE/COPY request is ignored. The return code is 4.

**System programmer response:** If the error recurs and the program is not in error, look at the messages in the job log for more information. Search problem reporting data bases for a fix for the problem. If no fix exists, contact the IBM Support Center. Provide all printed output and output data sets related to the problem and the source input for the job.

**Programmer response:** Either correct the cause of the UNLOAD indicated by message IEH405I, or remove the INCLUDE, EXCLUDE, SELECT, or REPLACE requests following the IEHMOVE control statement.

**Source:** DFSMSdfp

#### **IEH435I ERROR ENCOUNTERED WHILE ANALYZING THE SYSCTLG DATA SET**

**Explanation:** One of the following conditions has occurred:

- v An input/output error occurred while the system was reading the SYSCTLG data set.
- v An incorrect name was specified either as the name of an INCLUDE or EXCLUDE statement or as a value in the DSGROUP= or CATALOG= parameter. A name is incorrect if it does not exist in the specified catalog, or if it contains syntax errors.
- v An error occurred while the system was trying to obtain a model DSCB for a generation data group.
- A structural error exists in the catalog.

**System action:** The request is ignored. The return code is 8.

**System programmer response:** If the error recurs and the program is not in error, look at the messages in the job log for more information. Search problem reporting data bases for a fix for the problem. If no fix exists, contact the IBM Support Center. Provide all printed output and output data sets related to the problem and the source input for the job.

**Programmer response:** Make sure that the SYSCTLG data set is valid, and that the names specified in the CATALOG= and DSGROUP= parameters and the INCLUDE and EXCLUDE statements are correct.

# **IEH436I DATA SET** *dsname***, VOLUME** *ser***, NOT SCRATCHED DUE TO I/O ERROR**

**Explanation:** An uncorrectable input/output error occurred in the data set on the volume indicated.

In the message text:

*dsname* The data set name.

*ser* The volume serial number.

**System action:** The data set is moved, but not scratched. The return code is 8.

**System programmer response:** If the error recurs and the program is not in error, look at the messages in the job log for more information. Search problem reporting data bases for a fix for the problem. If no fix exists, contact the IBM Support Center. Provide all printed output and output data sets related to the problem and the source input for the job.

**Programmer response:** Scratch the data set.

**Source:** DFSMSdfp

#### **IEH440I RECFM AND BLKSIZE ARE INCONSISTENT**

**Explanation:** The record format (RECFM) and/or block size (BLKSIZE) specified for the unloaded data set are not the same as those specified for the receiving data set. IEHMOVE will not reblock or change record format while performing a load or unload operation.

**System action:** The request is ignored. The return code is 8.

**System programmer response:** If the error recurs and the program is not in error, look at the messages in the job log for more information. Search problem reporting data bases for a fix for the problem. If no fix exists, contact the IBM Support Center. Provide all printed output and output data sets related to the problem and the source input for the job. Run IEBPTPCH to print the first block of the unloaded data set and save the output.

**Programmer response:** Probable user error. Correct the error and resubmit the job.

**Source:** DFSMSdfp

#### **IEH442I USER LABEL I/O ERROR CAUSED TERM**

**Explanation:** An uncorrectable I/O error occurred when:

- v A standard user label exit was present, and the error occurred during label processing.
- v A user totaling exit was present, and the error occurred while IEHMOVE was writing data on the output data set.

**System action:** The program is ended. The return code is 12.

**Programmer response:** If further handling of the error is desired, the user exit should be expanded to examine the standard status information and then issue an appropriate message.

**Source:** DFSMSdfp

## **IEH450I REQUEST TERMINATED BECAUSE DATA SET SPANS MORE THAN 5 VOLUMES**

**Explanation:** The data set extends over the maximum of five volumes; therefore, the data set is not moved or copied.

**System action:** The request is ignored. The return code is 8.

**System programmer response:** If the error recurs and the program is not in error, look at the messages in the job log for more information. Search problem reporting data bases for a fix for the problem. If no fix exists, contact the IBM Support Center. Provide all printed output and output data sets related to the problem and the source input for the job.

#### **IEH451I TRACK OVERFLOW FEATURE REQUIRED ON DEVICE THAT DOES NOT HAVE TRACK OVERFLOW FEATURE**

**Explanation:** A data set to be moved or copied was originally written with track overflow, but the source device does not support the track overflow feature.

**System action:** The request is ignored. The return code is 8.

**System programmer response:** If the error recurs and the program is not in error, look at the messages in the job log for more information. Search problem reporting data bases for a fix for the problem. If no fix exists, contact the IBM Support Center. Provide all printed output and output data sets related to the problem and the source input for the job.

**Programmer response:** Change the job control language to specify a device that supports track overflow.

**Source:** DFSMSdfp

## **IEH452I THE DATA SET BEING MOVED/COPIED IS MARKED UNMOVABLE. UNMOVABLE DATA MUST BE UPDATED BEFORE ITS NEXT USE**

**Explanation:** A data set being moved or copied from one direct access device to another contains location dependent information; that is, the unmovable bit in the DSORG field of the data set control block (DSCB) is on.

**System action:** The data set is moved, and processing continues.

**System programmer response:** If the error recurs and the program is not in error, look at the messages in the job log for more information. Search problem reporting data bases for a fix for the problem. If no fix exists, contact the IBM Support Center. Provide all printed output and output data sets related to the problem.

**Programmer response:** Update the location dependent information in the moved or copied version of the data set.

**Source:** DFSMSdfp

#### **IEH453I - IEH455I DATA SET** *dsname* **{UNLOADED | NOT MOVED/COPIED}** *xxxx*

**Explanation:** The data set was unloaded or was not moved or copied for the reason indicated.

In the message text:

*dsname* The data set name.

*xxxx* The reason indicated.

**System action:** The data set is unloaded, or the MOVE/COPY request is ignored, as applicable. The return code is 4.

**System programmer response:** If the error recurs and the program is not in error, look at the messages in the job log for more information. Search problem reporting data bases for a fix for the problem. If no fix exists, contact the IBM Support Center. Provide all printed output and output data sets related to the problem and the source input for the job.

**Programmer response:** Probable user error. Correct the error and resubmit the job.

**Source:** DFSMSdfp

#### **IEH460I INVALID DATA SET ORGANIZATION**

**Explanation:** One of the following error conditions occurred: the source data set is not a partitioned, physical sequential, or direct access (BDAM) data set. Therefore, the data set cannot be processed by IEHMOVE.

**System action:** The MOVE/COPY request is ignored. The return code is 12.

**System programmer response:** If the error recurs and the program is not in error, look at the messages in the job log for more information. Search problem reporting data bases for a fix for the problem. If no fix exists, contact the IBM Support Center. Provide all printed output and output data sets related to the problem and the source input for the job.

**Programmer response:** Correct the data set organization specified in the data set control block (DSCB).

# **IEH461I • IEH471I**

#### **IEH461I UNABLE TO OPEN {INPUT | SYSIN} DATA SET**

**Explanation:** Either no DD statement was provided to define the input or SYSIN data set, or the block size specified for the data set is not a multiple of the logical record length.

**System action:** The MOVE/COPY request is ignored. The return code is 12.

**System programmer response:** If the error recurs and the program is not in error, look at the messages in the job log for more information. Search problem reporting data bases for a fix for the problem. If no fix exists, contact the IBM Support Center. Provide all printed output and output data sets related to the problem and the source input for the job.

**Programmer response:** Probable user error. Correct the error and resubmit the job.

**Source:** DFSMSdfp

#### **IEH462I NO RECORD FOUND OCCURRED READING DATA SET** *dsname***.**

**Explanation:** One of the following conditions was encountered while reading a direct organization data set:

- v The record format of the data set is fixed (F), and a track within the data set is not completely filled with records.
- v The record format is variable (V) or undefined (U), and not all tracks were initialized when the data set was created.
- An uncorrectable error occurred.

In the message text:

*dsname* The data set name.

**System action:** Message IEH361I is also issued. The return code is 8.

**System programmer response:** If the error recurs and the program is not in error, look at the messages in the job log for more information. Search problem reporting data bases for a fix for the problem. If no fix exists, contact the IBM Support Center. Provide all printed output and output data sets related to the problem and the source input for the job.

**Programmer response:** Ensure that the data set conforms to the standards of a direct organization data set.

**Source:** DFSMSdfp

# **IEH470I CVOL NOT PERMITTED. DATA SET ASSUMED TO BE CATALOGED IN MASTER CATALOG**

**Explanation:** The parameter CVOL was encountered while scanning a MOVE, COPY, INCLUDE, or REPLACE statement. SYSCTLG data sets are no longer supported. IEHMOVE will attempt to locate the data set through the master catalog.

**System action:** IEHMOVE will attempt to locate the data set through the master catalog. If unable to locate, message IEH471I will be issued. The return code is 8.

**Programmer response:** The CVOL parameter should be removed from the affected control statement as soon as possible.

**Source:** DFSMSdfp

# **IEH471I DATA SET NOT FOUND IN CATALOG**

**Explanation:** A data set assumed to be cataloged (because of CVOL parameter) was not found in any available VSAM catalog.

**System action:** The MOVE/COPY request is ignored. The return code is 12.

**Programmer response:** If the data set should be cataloged, run access method services to catalog the data set. If the data set should not be cataloged, specify the from volume with the keyword FROM=. In any case, the parameter CVOL should be removed.

# **IEH472I CANNOT HONOR CATLG REQUEST. DATA SET NOT CATALOGED.**

**Explanation:** For a COPY DSNAME or COPY PDS request, **all** of the following are true:

- The source data set is cataloged (FROM=device=list is not specified).
- The receiving data set is not to be renamed (RENAME= is not specified).
- CVOL processing has not been explicitly requested (CVOL= is not specified).

Since IEHMOVE has located the source data set through the catalog and the receiving data set has the same name, the master catalog operation would be unsuccessful. Therefore, the request is ignored.

**System action:** The COPY operation will proceed. The CATLG request is ignored. The return code is 8.

**Programmer response:** The CATLG parameter should be removed from the affected control statement as soon as possible.

**Source:** DFSMSdfp

## **IEH473I DATA SET WILL BE CATALOGED IN MASTER/USER CATALOG.**

**Explanation:** In a COPY DSNAME, COPY PDS, COPY DSGROUP, or COPY VOLUME request, a CATLG parameter (implying a request to catalog in a SYSCTLG data set) has been encountered. Since CVOL is no longer supported, cataloging will proceed in the master catalog. If a user catalog is available, the cataloging will take place in the user catalog rather than in the master catalog.

**System action:** The COPY operation will proceed. The return code is 4.

**Programmer response:** If the cataloging operation is unsatisfactory (takes place in the master catalog rather than in a user catalog), uncatalog the data set and recatalog in the proper catalog using access method services.

**Source:** DFSMSdfp

#### **IEH474I** *dataset* **or** *datspnme* **HAS DATA ORGANIZATION THAT CANNOT BE MOVED/COPIED.**

**Explanation:** An ISAM data set or VSAM data space, which is not supported by IEHMOVE.

In the message text:

*dataset* The data set name.

*datspnme*

The data space name.

**System action:** MOVE/COPY request is ignored. If VOLUME operation or DSGROUP operation, the return code is 4. If DSNAME or PDS operation, the return code is 12.

**Programmer response:** If ISAM or VSAM, use access method services to copy the data set/space.

**Source:** DFSMSdfp

#### **IEH475I** *dsname* **IS A MULTIVOLUME DATASET AND HAS NOT BEEN MOVED/COPIED.**

**Explanation:** The data set is part of a multivolume data set (DS1IND80 'Last volume on which data set resides' was not on, in the DSCB) and only one volume was specified. If it is the last part of a multivolume data set, the MOVE/COPY will proceed normally without any message.

In the message text:

*dsname* The data set name.

**System action:** The MOVE/COPY request is ignored. If a VOLUME operation, the return code is 4 and operation continues with the next data set. If a DSNAME operation, the return code is 12.

**Programmer response:** To move a multivolume data set, use a MOVE/COPY DSNAME and specify all volumes that the data set resides on in the control statement and DD statement. **Note:** A maximum of five volumes can be specified.

# **IEH476I MINIMUM BUFFER SPACE UNAVAILABLE - SINGLE BUFFERING USED**

**Explanation:** The minimum of 2 input and 2 output buffers for enhanced IEHMOVE move/copy performance could not be obtained because space was not available.

**System action:** The system uses a single buffer for the move/copy operation. IEHMOVE performance remains unchanged.

**Programmer response:** Specify or increase the value in the REGION parameter of the JOB or EXEC statement to allow sufficient buffers so that IEHMOVE multiple buffering can be used. See *z/OS MVS JCL User's Guide* for information on specifying the REGION parameter.

**Source:** DFSMSdfp

# **IEH477I BUFFER ALLOCATION STATISTICS FOR SEQUENTIAL DATASET MOVE/COPY OPERATION** ARE: INPUT buffers =  $xx$  **- OUTPUT BUFFERS** =  $yy$  **BUFFER SPACE OBTAINED** =  $nnnK$ **INCREASE JCL REGION PARAMETER BY** *mmmK* **TO OBTAIN MAXIMUM BUFFERS**

**Explanation:** The system obtained a buffer size of *nnnK*. The last line of the message appears only when the region size specified is not sufficient to obtain the maximum number of buffers.

In the message text:

*xx* The number of buffers that the system allocated for input.

*yy* The number of buffers that the system allocated for output.

*nnnK* The buffer space obtained in kilobytes.

*mmmK* The number of kilobytes needed to obtain maximum buffers.

**System action:** The data sets were copied/moved using enhanced IEHMOVE multiple buffers.

**Programmer response:** If *nnnK* is less than the maximum, performance may be improved by increasing the value of the REGION parameter as indicated in the last line of the message.

**Source:** DFSMSdfp

## **IEH478I MOVE/COPY REQUEST IGNORED BECAUSE THE TARGET VOLUME IS MANAGED BY THE STORAGE MANAGEMENT SUBSYSTEM**

**Explanation:** MOVE or COPY DSNAME, PDS, CATALOG, DSGROUP, or VOLUME operations are not supported when the output volume is SMS managed.

**System action:** The system ends the requested MOVE or COPY operation.

**Programmer response:** If the MOVE or COPY is a DSNAME or PDS operation, pre-allocate the data set on the output volume and rerun the job.

**Source:** DFSMSdfp

#### **IEH479I SUBSYSTEM REQUEST TO THE STORAGE MANAGEMENT SUBSYSTEM FAILED**

**Explanation:** While processing a MOVE or COPY request to SMS, the subsystem interface encountered an error that is further described by one of the following return codes:

#### **Return Code**

# **Explanation**

- *8* The storage management subsystem exists, but is not active.
- *12* A functional or logical error exists, and cannot be processed.

**System action:** The system ignores the MOVE or COPY request.

**System programmer response:** If the error recurs and the program is not in error, look at the messages in the job log for more information. Search problem reporting data bases for a fix for the problem. If no fix exists, contact the IBM Support Center. Provide the JCL, the SYSOUT output for the job, and all printed output and output data sets related to the problem.

**Programmer response:** For a return code of 8, make sure SMS is active, and resubmit the MOVE or COPY operation. For a return code of 12, contact your programming support personnel.

**Source:** DFSMSdfp

#### **IEH601I INVALID CONTROL STATEMENT**

**Explanation:** The construction of the control statement preceding this message is incorrect.

**System action:** Processing continues with the next control statement. The return code is 8.

**System programmer response:** If the error recurs and the program is not in error, look at the messages in the job log for more information. Search problem reporting data bases for a fix for the problem. If no fix exists, contact the IBM Support Center. Provide the JCL and all printed output and output data sets related to the problem.

**Programmer response:** Probable user error. Correct the construction of the preceding statement, and resubmit the job for those tapes that were bypassed.

**Source:** DFSMSdfp

## **IEH602I INVALID KEYWORD**

**Explanation:** In the control statement preceding this message, a keyword is either incorrect or invalid for the specified function.

**System action:** Processing continues with the next control statement. The return code is 8.

**System programmer response:** If the error recurs and the program is not in error, look at the messages in the job log for more information. Search problem reporting data bases for a fix for the problem. If no fix exists, contact the IBM Support Center. Provide the JCL and all printed output and output data sets related to the problem.

**Programmer response:** Probable user error. Correct the keyword on the preceding statement, and resubmit the job for those tapes that were bypassed.

**Source:** DFSMSdfp

#### **IEH603I INVALID PARAMETER VALUE (***parmvalue***)**

**Explanation:** In the control statement preceding this message, a parameter is incorrect. The incorrect parameter value is included in the message whenever possible.

In the message text:

*parmvalue*

The incorrect parameter value.

**System action:** Processing continues with the next control statement. The return code is 8.

**System programmer response:** If the error recurs and the program is not in error, look at the messages in the job log for more information. Search problem reporting data bases for a fix for the problem. If no fix exists, contact the IBM Support Center. Provide the JCL and all printed output and output data sets related to the problem.

**Programmer response:** Probable user error. Correct the parameter on the preceding statement, and resubmit the job for those tapes that were bypassed.

**Source:** DFSMSdfp

#### **IEH604I OPERATOR SUPPRESSED VOLUME LABEL** *ser*

**Explanation:** The tape that was to be labeled with the serial number was not mounted by the operator.

In the message text:

*ser* The volume serial number.

**System action:** The current serial number is reserved for the unmounted tape, and the next number is used for the next tape to be labeled.

**System programmer response:** If the error recurs and the program is not in error, look at the messages in the job

# **IEH605I • IEH608I**

log for more information. Search problem reporting data bases for a fix for the problem. If no fix exists, contact the IBM Support Center. Provide the JCL and all printed output and output data sets related to the problem.

**Programmer response:** Probable user error. Find out why the tape was not mounted and take any indicated action. Check the console log for additional background.

**Source:** DFSMSdfp

## **IEH605I INVALID DEVICE ALLOCATED ON** *ddd*

**Explanation:** The device was removed from operation; that is, it is either unacceptable or not online.

In the message text:

*ddd* The device indicated.

**System action:** The device is removed from the list of devices allocated to this job step by the associated DD statement. The return code is 8.

**System programmer response:** If the error recurs and the program is not in error, look at the messages in the job log for more information. Search problem reporting data bases for a fix for the problem. If no fix exists, contact the IBM Support Center. Provide the JCL and all printed output and output data sets related to the problem.

**Programmer response:** Probable user error. Ensure that the parameters on the applicable DD statement are correct.

**Source:** DFSMSdfp

**IEH606I PERMANENT I/O ERROR ON** *ddd*

**Explanation:** A permanent input/output error was encountered on the device.

In the message text:

*ddd* The device indicated.

**System action:** The device is removed from the list of devices allocated to this job step by the associated DD statement. The return code is 8.

**System programmer response:** If the error recurs and the program is not in error, look at the messages in the job log for more information. Search problem reporting data bases for a fix for the problem. If no fix exists, contact the IBM Support Center. Provide the JCL and all printed output and output data sets related to the problem.

**Source:** DFSMSdfp

# **IEH607I ALLOCATED DEVICES EXHAUSTED**

**Explanation:** All devices allocated to this job step (specified in DD statement associated with the control statement being processed) have been eliminated as mountable devices.

**System action:** Processing continues with the next control statement. The return code is 8.

**System programmer response:** If the error recurs and the program is not in error, look at the messages in the job log for more information. Search problem reporting data bases for a fix for the problem. If no fix exists, contact the IBM Support Center. Provide the JCL and all printed output and output data sets related to the problem.

**Programmer response:** Probable user error. If message IEH606I precedes this message, ensure that the parameters on the applicable DD statement are correct.

**Source:** DFSMSdfp

#### **IEH608I I/O ERROR ON SYSIN. JOB TERMINATED.**

**Explanation:** A permanent input/output error was encountered while the SYSIN data set was either being opened or being read.

**System action:** The job is ended. The return code is 16.

**System programmer response:** If the error recurs and the program is not in error, look at the messages in the job log for more information. Search problem reporting data bases for a fix for the problem. If no fix exists, contact the IBM Support Center. Provide the JCL and all printed output and output data sets related to the problem.

**Programmer response:** Probable user error. Ensure that the DCB parameters on the SYSIN DD statement are correct, particularly the BLOCKSIZE specification. If the DD statement is correct, the error probably occurred when the data set was being read.

**Source:** DFSMSdfp

## **IEH609I INVALID DEVICE SPECIFIED FOR ASCII LABELING**

**Explanation:** The tape to be initialized in ASCII code is not mounted on a magnetic tape drive.

**System action:** Processing continues with the next INITT control statement. The return code is 8.

**System programmer response:** If the error recurs and the program is not in error, look at the messages in the job log for more information. Search problem reporting data bases for a fix for the problem. If no fix exists, contact the IBM Support Center. Provide the JCL and all printed output and output data sets related to the problem.

**Programmer response:** Probable user error. Change the corresponding DD statement to specify a magnetic tape drive and resubmit the job.

**Source:** DFSMSdfp

#### **IEH610I INVALID PARM OR PARM LIST PASSED TO IEHINITT**

**Explanation:** An incorrect parameter is coded in the EXEC statement or in the parameter list passed by a LINK or ATTACH macro.

**System action:** The job is ended. The return code is 16.

**System programmer response:** If the error recurs and the program is not in error, look at the messages in the job log for more information. Search problem reporting data bases for a fix for the problem. If no fix exists, contact the IBM Support Center. Provide the JCL and all printed output and output data sets related to the problem.

**Programmer response:** Probable user error. Check the parameters passed to IEHINITT for validity, and resubmit the job.

**Source:** DFSMSdfp

## **IEH611I INVALID DENSITY SPECIFIED, DEFAULT VALUE USED**

**Explanation:** The density specified in the DCB parameter of the DD statement is incorrect for the unit requested.

**System action:** The default density value for the unit requested is used.

**System programmer response:** If the error recurs and the program is not in error, look at the messages in the job log for more information. Search problem reporting data bases for a fix for the problem. If no fix exists, contact the IBM Support Center. Provide the JCL and all printed output and output data sets related to the problem.

**Programmer response:** Probable user error. If the labels are to be written at a different density than the default value, change the density value in the DCB parameter, and relabel the tape(s).

**Source:** DFSMSdfp

## **IEH612I INVALID VALUE FOR ACCESS CODE**

**Explanation:** A character other than uppercase A-Z was specified as the access code for ANSI tape.

**System action:** Processing continues with the next INITT statement.

**Programmer response:** Probable user error. Check the access code value on the indicated statement. Change to uppercase A-Z.

# **IEH613I • IEH617I**

# **IEH613I ACCESS KEYWORD INVALID FOR NON-AL TAPE**

**Explanation:** The ACCESS keyword was specified without LABTYPE=AL being specified. The result is an access code-protected standard label tape which is incorrect.

**System action:** Processing continues with next INITT command. The return code is 8.

**Programmer response:** Probable user error. Either specify LABTYPE=AL or remove ACCESS=xxx.

**Source:** DFSMSdfp

# **IEH614I Invalid character in SERIAL/OWNERID**

**Explanation:** An incorrect character was found in the parameter for the 'SER' or the 'OWNER' keywords. The valid character set differs for SL and AL labels.

**System action:** Processing continues with the next control statement. The return code is 8.

**System programmer response:** If the error recurs and the program is not in error, look at the messages in the job log for more information. Search problem reporting data bases for a fix for the problem. If no fix exists, contact the IBM Support Center. Provide the JCL and all printed output and output data sets related to the problem.

**Programmer response:** Probable user error. Correct the parameter value on the preceding statement and resubmit the job for those tapes that were bypassed.

**Source:** DFSMSdfp

#### **IEH615I IEHINITT NOT SUPPORTED IN TAPE LIBRARY**

**Explanation:** IEHINITT may not be used to initialize tapes in a tape library.

**System action:** The job step is ended. The return code is 8.

**Programmer response:** Probable user error. Do not use IEHINITT to initialize tapes in a tape library.

**Source:** DFSMSdfp

#### IEH616I NUMBER OF TAPES EXCEEDS 255, RESET TO 255

**Explanation:** The number of tapes specified on the NUMBTAPE keyword exceeds 255, therefore, the number has been reset to 255.

**System action:** The system resets to 255 the value specified on the NUMBTAPE keyword and sets a return code of 8. Processing continues.

See *z/OS DFSMSdfp Checkpoint/Restart* for information about return code 8.

**Programmer response:** Probable user error. Correct the value specified on the NUMBTAPE keyword.

**Source:** Data Facility Storage Management Subsystem (DFSMS)

**Module:** IEHINITT

# **IEH617I THE DDNAME PASSED TO IEHINITT IS INVALID OR BLANK. THE DDNAME WAS** *dddddddd***.**

**Explanation:** The DDNAME on the utility control statement is invalid. Most likely, the name specified on the utility control statement did not match the ddname in the name field of the DD statement which defined the tape unit(s).

In the message text:

*dddddddd* The ddname. **System action:** None.

**User response:** Correct the JCL and rerun the job.

**Source:** IEHINITT

## **IEH618I UNABLE TO ALLOCATE STORAGE TO ACQUIRE ALLOCATED UCBS FOR DDNAME dddddddd.**

**Explanation:** System error. This is for IBM diagnostic purposes only. Most likely, the system could not obtain a lock that is required.

In the message text:

*dddddddd*

The ddname.

**System action:** None.

**User response:** Record the return code and supply it to the appropriate IBM support personnel.

**Source:** IEHINITT

# **IEH619I UNABLE TO CAPTURE UCB FOR DDNAME dddddddd**

**Explanation:** System error. This is for IBM diagnostic purposes only. Most likely, the UCB address provided by the caller does not represent a valid UCB.

In the message text:

*dddddddd*

The DDNAME.

**System action:** None.

**User response:** Record the return code and supply it to the appropriate IBM support personnel.

**Source:** IEHINITT

## **IEH620I LACS** *func***, RETURN CODE:** *return\_code***, REASON CODE:** *return\_code***. SEE MESSAGE CBR4000I IN JOB LOG.**

**Explanation:** IEHINITT invoked LACS (the Library Automation Communication Services) which returned a non-zero return code.

In the message text:

*func* The LACS function that was called

## *return\_code*

The hexadecimal return code.

*reason\_code*

The hexadecimal reason code.

**System action:** Processing continues.

**System programmer response:** See message CBR4000I in the job log.

**Source:** IEHINITT

# **IEH621I VOLUME** *volser***, NOT [LABELED | REKEYED], RACF AUTHORIZATION FAILURE SAF RC:** *return-code***, RACF RC:** *return\_code***, REASON CODE:** *reason-code***.**

**Explanation:** Operation failed because the user did not have RACF TAPEVOL access to the volume.

In the message text:

*volser* The volume serial number.

*return-code*

The hexadecimal return code.

*reason-code*

The hexadecimal reason code.

**System action:** Processing continues for the next tape.

# **IEH622I • IEH627I**

**System programmer response:** Obtain RACF authorization to the volume.

**Source:** IEHINITT

## **IEH622I SERVO TRACKS MISSING AND THE DEVICE DOES NOT SUPPORT FORMATTING. RETURN CARTRIDGE TO SUPPLIER TO BE REFORMATTED.**

**Explanation:** IEHINITT cannot label the tape because the tape does not contain servo track information and the device does not support the rewriting of servo tracks.

**System action:** None.

**Operator response:** Return the tape to the supplier so that the servo tracks can be rewritten.

**Source:** IEHINITT

## **IEH623E INVALID SERIAL NUMBER. AT LEAST ONE OR MORE RIGHTMOST CHARACTERS MUST BE NUMERIC WHEN NUMBTAPE IS GREATER THAN 1**

**Explanation:** The volser specified with the SER keyword was expected to have at least one or more rightmost characters being numeric but it was not. The reason that the volser was expected to have at least one rightmost character being numeric is that NUMBTAPE was specified with a value greater than 1. This indicates that tape volumes are to be mounted with volser values that are derived by incrementing numeric suffix of the volser that is indicated with the SER keyword. In order for this to happen properly, the volser specified with the SER keyword must have at least one or more rightmost characters specified as numeric.

**System action:** Processing continues with the next control statement.

**Operator response:** None.

**Source:** DFSMSdfp

#### **IEH626I REQUIRED MODULE IGC0103I MISSING.**

**Explanation:** The second load of the LABEL SVC is missing. This can be the result of an incorrect install or an erroneous linkedit.

**System action:** Processing terminates.

**Operator response:** None.

**System programmer response:** The cause of the missing code must be determined and resolved by reinstating the missing code.

**Source:** DFSMSdfp

## **IEH627I VOLUME NOT LABELED, REASON CODE =** *wwxxyyzz***. PLEASE REFER TO MESSAGE MANUAL FOR BIT SETTING EXPLANATION.**

**Explanation:** The volume was not labeled as a result of exit processing. The reason for the failure is encoded (hex representation) in the reason code, which maps directly to the settings in the four-byte field INXNLBRS in macro IEHUEXIT, which normally resides in SYS1.MACLIB. The macro should be referenced for the very latest mapping. However, the bit definitions current at the time of this edition are:

#### **Byte 1** *ww*

**X'80'**

Error on call to CSVDYNEX.

**X'40'**

An exit routine abended.

**X'20'**

Invalid return code from exit routine (not 0, 4, 8).

**X'10'**

Invalid reason code from exit routine (not 0, 4).

# **X'08'**

A previous exit indicated that the volume is not to be labeled.

# **X'04'**

Conflicts in the results from calls to exits have been encountered.

# **X'02'**

At least one exit routine returned rc=0 with a modified volser and either other exit routines returned rc=0 without modifying the volser, or the modified volser's didn't match.

# **X'01'**

Two or more exits requested that the volser be changed, but the changed volsers don't match.

# **Byte 2** *xx*

# **X'80'**

An exit routine requested no OWNERID change, but another exit requested an OWNERID change.

# **X'40'**

Two or more exits requested that the OWNERID be changed, but the changed OWNERIDs don't match.

# **X'20'**

An exit routine requested no ACCODE change, but another exit requested ACCODE change.

# **X'10'**

Two or more exits requested that the ACCODE be changed, but the changed ACCODEs don't match.

# **X'08'**

A conflict in the return codes returned by the exit routines was detected. One routine returned a 0 and another returned an 8.

# **X'04'**

Invalid volser character supplied by an exit routine.

# **X'02'**

Invalid OWNERID character supplied by an exit routine.

# **X'01'**

Invalid ACCODE character supplied by an exit routine.

# **Byte 3** *yy*

# **X'80'**

There is a conflict in rc=8 reason code processing. An exit routine returned rsn=4, requesting remount and another returned rsn=0, indicating don't label the tape at all.

# **X'40'**

An exit routine requested remount but no new volser was provided.

# **X'20'**

Conflict in remount volser value. New volser values don't match.

# **X'10'**

Failure in internal processing not related to dynamic exits services.

# **X'08'**

Operator replied to skip labeling the volume.

# **X'04'**

Mounted volume is file protected.

# **X'02'**

Reserved.

# **X'01'**

Reserved.

# **Byte 4** *zz*

**X'FF'** Reserved.

# **IEH628I • IEH631I**

**System action:** Processing will continue with next INITT control card, if possible. Conditions such as failures in the CSVDYNEX facility will prevent continuation.

**Operator response:** None.

**System programmer response:** A System Programmer may need to investigate some failures, particularly those associated with the CSVDYNEX facility itself. Other failures that may require such attention would be those associated with conflicts between exit routines.

**Source:** DFSMSdfp

# **IEH628I INVALID RETURN CODE FROM POST-LABEL EXIT ROUTINE: RC =** *xx*

**Explanation:** One or more post-label exit routines returned a value other than 4. The post-label exit routines are called to allow them to review the result of pre-label exit processing and the result of the labelling I/O, if it occurred. In an effort to enforce compatibility with any future enhancements to post-label processing, the return and reason code will be inspected and if anything other than RC=4, RSN=0 is returned this warning message is issued.

**System action:** Processing continues.

**Operator response:** None.

**System programmer response:** The offending exit routine should be changed to return a return code of 4 and a reason code of 0.

**Source:** DFSMSdfp

#### **IEH629I CALL TO DYNAMIC EXIT SERVICE CSVDYNEX FAILED DURING [{PRE | POST} LABEL | REKEYING] PROCESSING. RC =** *xx***, RSN =** *yy*

**Explanation:** The call to the Dynamic Exits Facility failed for either pre-label, post-label, or rekeying processing. The return code and reason code from the call are displayed.

**System action:** Processing terminates if the failure occurred during the pre-label or post-label processing. Processing continues if the failure occurred during the rekeying processing.

**Operator response:** None.

**System programmer response:** Check the return and reason codes to determine the cause of the failure.

**Source:** DFSMSdfp

**IEH630I REKEY FAILED FOR VOLUME,** *volser*

**Explanation:** Rekeying processing failed for the volume.

**System action:** Processing terminates.

**Programmer response:** Check other error messages for the cause of the failure.

**Source:** DFSMSdfp

#### **IEH631I ONE KEYLABLX AND KEYENCDX ARE REQUIRED**

**Explanation:** At least one key label and its associated encoding mechanism must be specified for rekeying processing.

**System action:** Processing continues with the next control statement.

**Programmer response:** Probable user error. Correct the construction of the preceding statement, and resubmit the job for those tapes that were bypassed.

# **IEH632I KEYENCDX REQUIRED IF KEYLABLX IS SPECIFIED**

**Explanation:** If a key label keyword is specified, its associated encoding mechanism keyword must also be specified. For example, KEYENCD1 must be specified if KEYLABL1 is specified, and vice versa.

**System action:** Processing continues with the next control statement.

**Programmer response:** Probable user error. Correct the construction of the preceding statement, and resubmit the job for those tapes that were bypassed.

**Source:** DFSMSdfp

## **IEH633I KEYLABLX REQUIRED IF KEYENCDX IS SPECIFIED**

**Explanation:** If an encoding mechanism keyword is specified, its associated key label keyword must also be specified. For example, KEYLABL2 must be specified if KEYENCD2 is specified, and vice versa.

**System action:** Processing continues with the next control statement.

**Programmer response:** Probable user error. Correct the construction of the preceding statement, and resubmit the job for those tapes that were bypassed.

**Source:** DFSMSdfp

# **IEH635I INVALID VALUE FOR KEYENCDX KEYWORD EXPECTED L FOR LABEL OR H FOR HASH**

**Explanation:** A character other than uppercase L and H was specified as the encoding mechanism for key labels.

**System action:** Processing continues with the next control statement.

**Programmer response:** Probable user error. Correct the value specified for the keyword and resubmit the job for those tapes that were bypassed.

**Source:** DFSMSdfp

## **IEH636I CALL TO DFSMSrmm API ENDED WITH RC=***XXXX*

**Explanation:** The call to the DFSMSrmm Application Programming Interface failed with return code *RC*=*XXXX*. The call is to notify DFSMSrmm of the new key label information for every successful rekeying processing.

**System action:** Processing continues.

**Programmer response:** Check the return code from the DFSMSrmm API to determine the cause of the failure and ensure the new key label information is updated appropriately.

**Source:** DFSMSdfp

# **IEH637I DEVICE DOES NOT SUPPORT REKEY FEATURE**

**Explanation:** The device does not support the REKEY feature or the microcode is not at the latest level.

**System action:** Processing terminates.

**Programmer response:** Contact hardware support to ensure device compatibility.

**Source:** DFSMSdfp

#### **IEH638I TAPE IS NOT ENCRYPTED**

**Explanation:** The mounted tape is not encrypted.

**System action:** Processing continues for the next volume.

**Programmer response:** None.

# **IEH639I • IEH924I**

# **IEH639I CALL TO RMM API AND DYNAMIC EXIT FAILED DUE TO MODULE IGC0103I MISSING**

**Explanation:** The second load of the LABEL SVC is missing. This can be the result of an incorrect installation or an erroneous linkedit.

**System action:** Processing continues for the next volume.

**Programmer response:** The cause of the missing code must be determined and resolved by reinstating the missing code.

**Source:** DFSMSdfp

## **IEH640I KEY LABELS WERE NOT SUCCESSFULLY CHANGED**

**Explanation:** The key labels were not successfully changed even though the rekeying I/O was successful.

**System action:** Job is ended with the return code 8.

**Programmer response:** Probable hardware error. Contact hardware support or system programmer.

**Source:** DFSMSdfp

# **IEH641I THE NUMERIC SUFFIX OF SERIAL NUMBER EXCEEDED POSSIBLE MAXIMUM VALUE – THE LAST VOLUME PROCESSED WAS** *volser*

**Explanation:** The numeric suffix of the volume serial number exceeded its possible maximum value and could not be further incremented.

**System action:** IEHINITT stops processing the remaining tapes and continues with the next control statement.

**Operator response:** Probable user error. Check the value of NUMBTAPE and the starting value of the *volser* number on the preceding statement, and resubmit the job for those tapes that were bypassed.

**Source:** DFSMSdfp

## **IEH924I VIRTUAL DEVICES ARE NOT SUPPORTED**

**Explanation:** A volume was detected with the Virtual Device or Virtual Volume flag turned on in its associated UCB.

**System action:** Processing continues with the next control card.

**System programmer response:** If the error recurs and the program is not in error, look at the messages in the job log for more information. Search problem reporting data bases for a fix for the problem. If no fix exists, contact the IBM Support Center. Provide the JCL.

**Programmer response:** Probable user error; a virtual unit should not be specified. Specify a real device.

# **Chapter 9. IEW messages (IEW0000 - IEW0999)**

**IEW0000 (***ctlstte***)**

**Explanation:** The control statement is printed as a result of the LIST option.

In the message text:

*ctlstte* The control statement.

**Source:** DFSMSdfp

**Module:** HEWLFSCN

**Routing code:** Note 11

**Descriptor code:** -

# **IEW0012 ERROR - INPUT CONTAINS INVALID TWO-BYTE RELOCATABLE ADDRESS CONSTANT, CONSTANT HAS NOT BEEN RELOCATED.**

**Explanation:** A relocatable A-type or V-type address constant of less than 3 bytes has been found in the input.

**System action:** The constant is not relocated.

**System programmer response:** If the error recurs and the program is not in error, search problem reporting data bases for a fix for the problem. If no fix exists, contact the IBM Support Center. Provide all printed output and output data sets related to the problem. Save the object module input.

**Programmer response:** Probable user error. Check assembler language input for V-type address constants, which cannot be relocated. Delete or correct the incorrect address constant.

**Source:** DFSMSdfp

**Routing code:** Note 11

**Descriptor code:** -

# **IEW0022 ERROR - INPUT CONTAINS INVALID V-TYPE ADDRESS CONSTANT, CONSTANT HAS NOT BEEN RELOCATED.**

**Explanation:** A V-type address constant of less than 4 bytes has been found in the overlay structure.

**System action:** The constant is not relocated.

**System programmer response:** If the error recurs and the program is not in error, search problem reporting data bases for a fix for the problem. If no fix exists, contact the IBM Support Center. Provide the source input, the source program listing for the job, and the output used to isolate the address constant.

**Programmer response:** Probable user error. Either (1) specify a length of 4 bytes for all V-type address constants; or (2) if a 3-byte V-type address constant refers to a symbol within its overlay segment, you can assemble it as an A-type address constant with an EXTRN statement. One method of isolating an incorrect address constant is (1) link edit with OVLY and XREF options specified; (2) link edit again without the OVLY option; and (3) compare the external reference lists. Any reference appearing in the second run and not in the first is incorrect in an overlay structure.

**Source:** DFSMSdfp

**Module:** HEWLFREL

**Routing code:** Note 11

#### **IEW0033 ERROR - INVALID ENTRY POINT FROM END CARD, NO ENTRY POINT ASSIGNED.**

**Explanation:** The entry point for the program was specified as a relative address in an END card. The entry point that was specified appeared to be valid when the END card was processed; however, the entry point was found to be incorrect when the entry point of the load module was being determined.

**System action:** No entry point is assigned.

**System programmer response:** If the error recurs and the program is not in error, search problem reporting data bases for a fix for the problem. If no fix exists, contact the IBM Support Center. Provide all printed output and output data sets related to the problem. Save the object module input.

**Programmer response:** Check object module input for completeness. Then, either specify an entry point name on the ENTRY control statement; or, if entry points were specified at compilation or assembly, make sure the object module containing the desired entry point precedes all other object modules with assembled or compiled entry points.

**Source:** DFSMSdfp

**Module:** HEWLFENT

**Routing code:** Note 11

**Descriptor code:** -

## **IEW0043 ERROR - INPUT CONTAINS INVALID EXTERNAL SYMBOL ID.**

**Explanation:** END card is probably mispunched.

**System action:** The incorrect item is ignored.

**System programmer response:** If the error recurs and the program is not in error, search problem reporting data bases for a fix for the problem. If no fix exists, contact the IBM Support Center. Provide the output used to isolate the module.

**Programmer response:** Probable user error. Check the input object modules for completeness and proper sequence. If necessary, either (1) recreate any module that has been in card form, or (2) isolate the incorrect module by running the linkage editor with the NCAL option specified, using the NAME control statement for each input module. Diagnostic IEW0043 should recur and isolate the incorrect module. Recreate the module, and rerun the step.

**Source:** DFSMSdfp

**Module:** HEWLFENT

**Routing code:** Note 11

**Descriptor code:** -

## **IEW0053 ERROR - ENTRY STATEMENT SYMBOL PRINTED IS INVALID (NOT AN EXTERNAL NAME), NO ENTRY POINT ASSIGNED.**

**Explanation:** The symbolic entry point specified in an ENTRY statement is not a control section or an entry name.

**System action:** No entry point is assigned.

**System programmer response:** If the error recurs and the program is not in error, search problem reporting data bases for a fix for the problem. If no fix exists, contact the IBM Support Center. Provide all printed output and output data sets related to the problem. Save the object module input.

**Programmer response:** Probable user error. Correct the ENTRY control statement, or make sure that the control section containing the entry point is included in the input and has not been accidentally deleted or redefined by a REPLACE or CHANGE control statement.

**Source:** DFSMSdfp

**Module:** HEWLFENT

**Routing code:** Note 11

#### **IEW0063 ERROR - END CARD SYMBOL PRINTED IS INVALID (NOT AN EXTERNAL NAME), NO ENTRY POINT ASSIGNED.**

**Explanation:** The symbolic entry point specified in an END statement is not a control section or an entry name.

**System action:** No entry point is assigned.

**System programmer response:** If the error recurs and the program is not in error, search problem reporting data bases for a fix for the problem. If no fix exists, contact the IBM Support Center. Provide all printed output and output data sets related to the problem. Save the object module input.

**Programmer response:** Check that the entry point control section or entry name has not been accidentally deleted or redefined by a REPLACE or CHANGE control statement. Check the module containing the entry point for completeness.

**Source:** DFSMSdfp

**Module:** HEWLFENT

**Routing code:** Note 11

**Descriptor code:** -

#### **IEW0073 ERROR - ENTRY STATEMENT SYMBOL PRINTED IS NOT IN ROOT SEGMENT OF OVERLAY STRUCTURE, NO ENTRY POINT ASSIGNED.**

**Explanation:** The entry point specified is in a segment other than the root segment. Either (1) the module containing the entry point was placed in a segment other than the root segment by means of the INSERT statement, or (2) the entry point is incorrectly specified on the ENTRY statement.

**System action:** No entry point is assigned.

**System programmer response:** If the error recurs and the program is not in error, search problem reporting data bases for a fix for the problem. If no fix exists, contact the IBM Support Center. Provide all printed output and output data sets related to the problem. Save the object module input.

**Programmer response:** Probable user error. Either correct the ENTRY control statement, or move the module containing the entry point to the root segment.

**Source:** DFSMSdfp

**Module:** HEWLFENT

**Routing code:** Note 11

**Descriptor code:** -

#### **IEW0083 ERROR - END CARD SYMBOL PRINTED IS NOT IN ROOT SEGMENT OF OVERLAY STRUCTURE, NO ENTRY POINT ASSIGNED.**

**Explanation:** The entry point is in a segment other than the root segment. Either (1) the INSERT statement was used to place the control section containing the entry point in another segment, or (2) the symbol specified on the END statement is incorrect.

**System action:** No entry point is assigned.

**System programmer response:** If the error recurs and the program is not in error, search problem reporting data bases for a fix for the problem. If no fix exists, contact the IBM Support Center. Provide all printed output and output data sets related to the problem. Save the object module input.

**Programmer response:** Probable user error. Move the object module containing the entry point to the root segment, or specify an entry point in the root segment using the ENTRY control statement.

**Source:** DFSMSdfp

**Module:** HEWLFENT

**Routing code:** Note 11

## **IEW0093 ERROR - END CARD ENTRY POINT ADDRESS PRINTED IS NOT IN ROOT SEGMENT OF OVERLAY STRUCTURE, NO ENTRY POINT ASSIGNED.**

**Explanation:** The entry point is in a segment other than the root segment. Either (1) the INSERT statement was used to place the control section containing the entry point in another segment, or (2) the address specified on the END statement is incorrect.

**System action:** No entry point is assigned.

**System programmer response:** If the error recurs and the program is not in error, search problem reporting data bases for a fix for the problem. If no fix exists, contact the IBM Support Center. Provide all printed output and output data sets related to the problem. Save the object module input.

**Programmer response:** Probable user error. Move the object module containing the entry point to the root segment, or specify an entry point in the root segment using the ENTRY control statement.

**Source:** DFSMSdfp

**Module:** HEWLFENT

**Routing code:** Note 11

**Descriptor code:** -

## **IEW0102 ERROR - INVALID ENTRY POINT ON END CARD, ENTRY, POINT IGNORED.**

**Explanation:** A possible entry point for the program was specified as a relative address in an END card. When the END card was processed, the control section identification of the specified entry point was found to be incorrect.

**System action:** The entry point is ignored. The first valid entry point encountered is used; if there is none, no entry point is assigned.

**System programmer response:** If the error recurs and the program is not in error, search problem reporting data bases for a fix for the problem. If no fix exists, contact the IBM Support Center. Provide the JCL and all printed output and output data sets related to the problem.

**Programmer response:** Probable user error. Check the input object modules for completeness and proper sequence. If necessary, either (1) recreate any module which has been in card form, or (2) isolate the incorrect module by running the linkage editor with the NCAL option specified, using the NAME control statement for each input object module. Diagnostic IEW0102 should recur and isolate the incorrect module. Recreate the module, and rerun the step.

**Source:** DFSMSdfp

**Module:** HEWLFEND

**Routing code:** Note 11

**Descriptor code:** -

# **IEW0113 ERROR - OUTPUT MODULE CONTAINS NO CONTROL SECTIONS IN ROOT SEGMENT OF OVERLAY STRUCTURE, NO ENTRY POINT ASSIGNED.**

**Explanation:** There are no control sections in the root segment. Either (1) all control sections originally in the root segment have been deleted, or (2) there were no control sections originally in the root segment, or (3) an OVERLAY statement preceded the input.

**System action:** No entry point is assigned.

**System programmer response:** If the error recurs and the program is not in error, search problem reporting data bases for a fix for the problem. If no fix exists, contact the IBM Support Center. Save the root segment module and its associated listings.

**Programmer response:** Probable user error. Place at least one control section in the root segment.

**Source:** DFSMSdfp

**Module:** HEWLFENT

**Routing code:** Note 11

**Descriptor code:** -

#### **IEW0123 ERROR - NO ESD ENTRIES, EXECUTION IMPOSSIBLE.**

**Explanation:** There are no external symbol dictionary entries. There are no control sections in the output.

**System action:** Processing is ended.

**System programmer response:** If the error recurs and the program is not in error, look at the messages in the job log for more information. Search problem reporting data bases for a fix for the problem. If no fix exists, contact the IBM Support Center. Provide the JCL, the source input, the source program listing for the job, and all printed output and output data sets related to the problem.

**Programmer response:** Probable user error. Check other messages issued for cause of error (that is, incorrect input from object module). Ensure that at least one control section appears in the input and is not deleted by the REPLACE control statement.

**Source:** DFSMSdfp

**Routing code:** Note 11

**Descriptor code:** -

#### **IEW0132 ERROR - SYMBOL PRINTED IS AN UNRESOLVED EXTERNAL REFERENCE.**

**Explanation:** An external reference is unresolved at the end of input processing. None of the following is specified: restricted no-call, never-call, or NCAL.

**System action:** The module cannot be processed unless LET is specified.

**System programmer response:** If the error recurs and the program is not in error, look at the messages in the job log for more information. Search problem reporting data bases for a fix for the problem. If no fix exists, contact the IBM Support Center. Provide the source input, the source program listing for the job, and all printed output and output data sets related to the problem.

**Programmer response:** Probable user error. Check that the reference is valid and not the result of a keypunch or programming error. If the reference is valid, add the needed module or alias to one of the input data sets. Make sure the SYSLIB data set DD statement has been specified, if needed. If resolution is not desired, specify NCAL, never-call, or restricted no-call. If the reference was found in a control section replaced by another control section not containing that same reference, delete the reference, or specify NCAL, never-call, or restricted no-call.

**Source:** DFSMSdfp

**Module:** HEWLFADA

**Routing code:** Note 11

**Descriptor code:** -

## **IEW0143 ERROR - NO TEXT.**

**Explanation:** No text remains in the output module. Either (1) all the control sections originally in the input are deleted, or (2) there are no control sections that originally contained text.

**System action:** Processing is ended.

**System programmer response:** If the error recurs and the program is not in error, look at the messages in the job log for more information. Search problem reporting data bases for a fix for the problem. If no fix exists, contact the IBM Support Center. Provide all printed output and output data sets related to the problem. Save a module containing text.

**Programmer response:** Probable user error. Check other messages issued for cause of error (that is, incorrect input from object module). Ensure that at least one control section contains text and is not deleted by the REPLACE control statement or by automatic replacement.

**Source:** DFSMSdfp

**Module:** HEWLFOUT, HEWLFINP

# **IEW0152 • IEW0172**

**Routing code:** Note 11

**Descriptor code:** -

#### **IEW0152 ERROR - INVALID OVERLAY STRUCTURE, NO CALLS OR BRANCHES MADE FROM ROOT SEGMENT.**

**Explanation:** There are no calls or branches from the root segment to a segment lower in the tree structure. Other segments cannot be loaded.

**System action:** The module cannot be processed unless LET is specified.

**System programmer response:** If the error recurs and the program is not in error, look at the messages in the job log for more information. Search problem reporting data bases for a fix for the problem. If no fix exists, contact the IBM Support Center. Provide all printed output and output data sets related to the problem. Have a root segment module that calls another segment available with its associated listing.

**Programmer response:** Probable user error. Make sure the root segment contains a control section that refers to at least one other segment in the overlay structure by means of a V-type address constant.

**Source:** DFSMSdfp

**Module:** HEWLFENS

**Routing code:** Note 11

**Descriptor code:** -

#### **IEW0161 WARNING - EXCLUSIVE CALL FROM SEGMENT NUMBER PRINTED TO SYMBOL PRINTED - XCAL WAS SPECIFIED.**

**Explanation:** There is a valid exclusive branch-type reference; The XCAL option is specified for this job step.

**System action:** Processing continues.

**Programmer response:** Normally, no response is necessary. You can check that the printed branch-type references between exclusive segments are correct according to your overlay structure.

**Problem determination:** If you suspect that the message fails to appear when it should, or appears incorrectly, search problem reporting data bases for a fix for the problem. If no fix exists, contact the IBM Support Center. Have modules that contain the calls and symbol available with associated source listings.

**Source:** DFSMSdfp

**Module:** HEWLFENS

**Routing code:** Note 11

**Descriptor code:** -

# **IEW0172 ERROR - EXCLUSIVE CALL FROM SEGMENT NUMBER PRINTED TO SYMBOL PRINTED.**

**Explanation:** A valid branch-type reference is made from a segment to an exclusive segment: The XCAL option is not specified.

**System action:** The module cannot be processed unless the LET option is specified.

**System programmer response:** If the error recurs and the program is not in error, search problem reporting data bases for a fix for the problem. If no fix exists, contact the IBM Support Center. Provide all printed output and output data sets related to the problem. Have the modules containing the symbol and the calls to it available with associated listings.

**Programmer response:** Probable user error. Either (1) rearrange the overlay structure to place both segments in the same path, or (2) specify the XCAL option.

**Source:** DFSMSdfp

**Module:** HEWLFENS

**Routing code:** Note 11

**Descriptor code:** -

# **IEW0182 ERROR - INVALID EXCLUSIVE CALL FROM SEGMENT NUMBER PRINTED TO SYMBOL PRINTED.**

**Explanation:** There is an incorrect exclusive branch-type reference from a segment to a symbol in an exclusive segment.

**System action:** The module cannot be processed unless the LET option is specified.

**System programmer response:** If the error recurs and the program is not in error, search problem reporting data bases for a fix for the problem. If no fix exists, contact the IBM Support Center. Provide all printed output and output data sets related to the problem. Have the modules containing the symbol and the calls to it available with associated listings.

**Programmer response:** Probable user error. Either (1) place the segments in the same path, or (2) place a V-type address constant in a common segment.

**Source:** DFSMSdfp

**Module:** HEWLFENS

**Routing code:** Note 11

**Descriptor code:** -

## **IEW0201 WARNING - OVERLAY STRUCTURE CONTAINS ONLY ONE SEGMENT - OVERLAY OPTION CANCELLED.**

**Explanation:** There are no OVERLAY statements in the input.

**System action:** The overlay option is canceled.

**System programmer response:** If the error recurs and the program is not in error, look at the messages in the job log for more information. Search problem reporting data bases for a fix for the problem. If no fix exists, contact the IBM Support Center. Provide the JCL and all printed output and output data sets related to the problem.

**Programmer response:** Probable user error. Either place OVERLAY statements in the input, or remove the OVLY option from the EXEC statement.

**Source:** DFSMSdfp

**Module:** HEWLFADA

**Routing code:** Note 11

**Descriptor code:** -

#### **IEW0212 ERROR - EXPECTED CONTINUATION CARD NOT FOUND.**

**Explanation:** A linkage editor control statement specifying a continuation (nonblank in column 72) is not followed by a continuation card.

**System action:** The card is not processed as a continuation, but as normal input.

**System programmer response:** If the error recurs and the program is not in error, search problem reporting data bases for a fix for the problem. If no fix exists, contact the IBM Support Center. Provide all printed output and output data sets related to the problem.

**Programmer response:** Probable user error. Either remove the nonblank character in column 72 or insert the necessary continuation record.

**Source:** DFSMSdfp

**Module:** HEWLFINP

**Routing code:** Note 11

## **IEW0222 ERROR - CARD PRINTED CONTAINS INVALID INPUT FROM OBJECT MODULE.**

**Explanation:** One of the following occurred during the processing of an object module:

- A record of incorrect type was encountered.
- v A text (TXT) record was encountered in which the data length (columns 11-12) is incorrect or mispunched.
- v An incorrect, probably mispunched relocation dictionary (RLD) record was encountered in an object module.

**System action:** The record in error is ignored, and processing continues.

**System programmer response:** If the error recurs and the program is not in error, search problem reporting data bases for a fix for the problem. If no fix exists, contact the IBM Support Center. Provide the source input for the job.

#### **Programmer response:**

- 1. Remove all extraneous records from the input to the linkage editor.
- 2. Ensure that linkage editor control statements are placed either before or after object modules.
- 3. Ensure that all records in the object module have a 12-2-9 punch in column 1.
- 4. Ensure that all records in the object module contain one of the following in columns 2-4: ESD, SYM, TXT, RLD, or END.
- 5. Locate the TXT or RLD record having the incorrect or mispunched data; regenerate the object module, or investigate the punching device or generating processor for malfunctions.

**Source:** DFSMSdfp

**Module:** HEWLFESD, HEWLFINP, HEWLFRAT

**Routing code:** Note 11

**Descriptor code:** -

#### **IEW0234 ERROR - INPUT FROM LOAD MODULE IS INVALID.**

**Explanation:** Either (1) the linkage editor has encountered a text record (in an input load module) that is larger than the load module buffer; (2) the linkage editor has read a member that does not contain a valid load module; (3) the programmer specified a region size that is too small to contain the largest load module; or (4) an EXPAND operation failed when the resulting text record was too large to be contained in the load module buffer.

**System action:** In case 3, the system ends the operation; in all other cases, processing continues and the resulting output module cannot be processed.

**System programmer response:** If the error recurs and the program is not in error, search problem reporting data bases for a fix for the problem. If no fix exists, contact the IBM Support Center. Provide all printed output and output data sets related to the problem.

**Programmer response:** In cases 1 and 4, specify value2 of the SIZE parameter as a number equal to or greater than the size of the largest text record in any input load module. (Value2 must be equal to or greater than one-half the size of the value2 in the link edit of any input load module.) You may also have to increase the value1 of the SIZE parameter, or increase the region size, or increase both. Then, run the job step again.

In case 2, check for correct DD statements for all of the input data sets. If no DD statements need correction, then you must try to isolate the incorrect load module by completing the following procedures in order.

- 1. Specify the NCAL option and run the job step again. If message IEW0234 reappears, the incorrect load module is in primary input; otherwise, it is in SYSLIB input.
- 2. Run the linkage editor with INCLUDE and NAME statements for each load module in either primary or SYSLIB input, depending on the result of procedure 1.
- 3. When you have isolated the incorrect load module by completing procedure 2, recreate that module and run the job step once again.

In case 3, increase the region size, and resubmit the job.

If the problem recurs for any of the cases, do the following before calling your programming support personnel:

v If an incorrect load module was created, run the service aid program, AMBLIST, using the OUTPUT=MODLIST option of the LISTLOAD function, and save the resultant listing.

• Make sure that the failing job step ran with the XREF and LIST options.

**Source:** DFSMSdfp

**Module:** HEWLFRAT, HEWLFINP, HEWLFESD

**Routing code:** Note 11

**Descriptor code:** -

## **IEW0241 WARNING - EXTERNAL SYMBOL PRINTED IS DOUBLY DEFINED - ESD TYPE DEFINITIONS CONFLICT.**

**Explanation:** Two identical external names have been found in the input. (1) The incorrect match involves a label reference (LR) or label definition (LD) matching an existing section definition (SD), common (CM), or label reference (LR). The section definition for the input LR or LD must be marked delete in order for this not to be an error. (2) It is always incorrect for a CM to match an existing LR.

**System action:** References to the name are resolved with respect to the first occurrence of the name.

**System programmer response:** If the error recurs and the program is not in error, search problem reporting data bases for a fix for the problem. If no fix exists, contact the IBM Support Center. Provide the source input for the job.

**Programmer response:** Probable user error. Correct the existing symbol conflict. To isolate the problem, run the following functions of the service aid program AMBLIST. Load module symbols can be printed using the LISTLOAD function, specifying the OUTPUT=XREF option. Object module symbols can be printed using the LISTOBJ function of the service aid program.

**Source:** DFSMSdfp

**Module:** HEWLFESD

**Routing code:** Note 11

**Descriptor code:** -

# **IEW0254 ERROR - TABLE OVERFLOW - TOO MANY EXTERNAL SYMBOLS IN ESD.**

**Explanation:** This message appears when either the CESD table or the order table has overflowed. The CESD table for the load module being created overflows for one of two reasons:

- v the table has reached its design limit of 32768 entries; or
- v the table has reached the maximum number of entries set by the linkage editor.

Similarly, the order table for this link edit overflows for one of the following reasons:

- the table has reached its design limit of 32768 bytes;
- v the table has reached the maximum number of bytes set by the linkage editor; or
- v the number of operands on the ORDER control statement exceeds one third of either the design limit or the limit set by the linkage editor. (Each operand on the ORDER statement requires three bytes in the order table.)

**System action:** Processing ends.

**System programmer response:** If the error recurs and the program is not in error, search problem reporting data bases for a fix for the problem. If no fix exists, contact the IBM Support Center.

**Programmer response:** Probable user error. Check that no unnecessary modules or control statements are included in the input. Then, perform one of the following operations, depending on which condition caused the overflow.

- v If the CESD table has reached its design limit, reduce the number of external symbols in the input by eliminating alternate entry points, or by combining control sections, subroutines, or common areas.
- v If either the CESD or the order table has reached the maximum number of entries or bytes set by the linkage editor, reset the linkage editor's table space by doing one or both of the following:
	- Increase value1 (or decrease value2) of the SIZE parameter (if SIZE is specified in the JCL)
	- Increase the region size if necessary.
- v If the order table has reached its design limit, reduce the number of operands on the ORDER statement.

# **IEW0264 • IEW0284**

**Module:** HEWLFESD, HEWLFADA, HEWLFSCN

**Routing code:** Note 11

**Descriptor code:** -

## **IEW0264 ERROR - TABLE OVERFLOW - INPUT LOAD MODULE CONTAINS TOO MANY EXTERNAL SYMBOLS IN ESD.**

**Explanation:** Before the linkage editor could process all of the external symbols in an input load module, one of three conditions has occurred: (1) the ESD table has reached its design limit of 32768 entries; (2) the ESD table has reached the maximum number of entries set by the linkage editor; or (3) an input ESD record contains incorrect data.

**System action:** Processing ends.

**System programmer response:** If the error recurs and the program is not in error, search problem reporting data bases for a fix for the problem. If no fix exists, contact the IBM Support Center.

**Programmer response:** Probable user error. Depending on which condition caused the table to overflow, either

- v Break down any large input module into a number of smaller modules so that the ESD table will not reach its design limit
- Reset the linkage editor's table space by doing one or both of the following:
	- Increase value1 (or decrease value2) of the SIZE parameter (if SIZE is specified in the JCL)
	- Increase the region size if necessary
- Check that the input object modules are complete and valid.

**Source:** DFSMSdfp

**Routing code:** Note 11

**Descriptor code:** -

# **IEW0272 ERROR - LOAD MODULE FROM LIBRARY SPECIFIED UNACCEPTABLE.**

**Explanation:** When the load module was created, it was marked not editable.

**System action:** The load module was not accepted as input.

**System programmer response:** If the error recurs and the program is not in error, search problem reporting data bases for a fix for the problem. If no fix exists, contact the IBM Support Center.

**Programmer response:** Probable user error. If the module is unacceptable because it is marked not editable, it must be recreated before it can be input to the linkage editor. Run the IEHLIST utility program, using the LISTPDS function with the FORMAT option, to print out the module's directory entry and show the not editable indicator.

**Source:** DFSMSdfp

**Module:** HEWLFESD, HEWLFINC

**Routing code:** Note 11

**Descriptor code:** -

## **IEW0284 ERROR - DDNAME PRINTED CANNOT BE OPENED.**

**Explanation:** The specified data set cannot be opened. The DD statement defining the data set is missing.

**System action:** Processing is ended.

**System programmer response:** If the error recurs and the program is not in error, look at the messages in the job log for more information. Search problem reporting data bases for a fix for the problem. If no fix exists, contact the IBM Support Center. Provide the JCL and all printed output and output data sets related to the problem.

**Programmer response:** Probable user error. Either (1) supply the missing DD statement, or (2) correct erroneous information on the DD statement. If the linkage editor was invoked by a macro instruction such as LINK rather than through the EXEC statement, make sure the ddname list, if passed, was correct.

**Module:** HEWLFINT, HEWLFRAT

**Routing code:** Note 11

**Descriptor code:** -

# **IEW0294 ERROR - DDNAME PRINTED HAD SYNCHRONOUS ERROR.**

**Explanation:** Either (1) a physical uncorrectable I/O error occurred, or (2) an object module is missing an END card as the last card, or (3) if the data definition name that was printed is for a DD statement that defines a blocked input data set of fixed format, an input record larger than the specified block size or logical record length was found, or (4) the data set may be too full for STOW to write an EOF mark, or (5) an INCLUDE control statement is in a member of the library defined by the SYSLIB DD statement that is being used by the automatic library-call mechanism, or (6) the NOLOAD option was used for the compile instead of the LOAD option.

**System action:** Processing is ended. The data definition name in the name field of the DD statement for the input data set was printed after the message code. If an input/output error occurred, the information provided by the SYNADAF macro instruction was printed after the message code in the following format: SYNAD EXIT, jobname, stepname, unit address, device type, ddname, operation attempted, error description, block count or BBCCHHR, and access method.

**System programmer response:** If the error recurs and the program is not in error, look at the messages in the job log for more information. Search problem reporting data bases for a fix for the problem. If no fix exists, contact the IBM Support Center. Provide the JCL and all printed output and output data sets related to the problem.

**Programmer response:** For any fixed format, specify the correct block size. If the block size was correct and the data set was an input data set, recreate or restore the data set. For condition (4), compress the data set, and rerun the job. For condition (5), remove the INCLUDE control statement and rerun the job. For condition (6), the LOAD option must be used for the compile.

**Source:** DFSMSdfp

**Module:** HEWLFROU, HEWLFFNL

**Routing code:** Note 11

**Descriptor code:** -

## **IEW0302 ERROR - INVALID STATEMENT - SCAN TERMINATED.**

**Explanation:** Either (1) there is an error on a linkage editor control statement, or (2) an OVERLAY control statement was encountered and the OVLY attribute was not specified on the EXEC statement.

**System action:** A statement in error is accepted as input up to the point of the error; the OVERLAY statements are ignored, and the module is not in overlay format.

**System programmer response:** If the error recurs and the program is not in error, look at the messages in the job log for more information. Search problem reporting data bases for a fix for the problem. If no fix exists, contact the IBM Support Center. Provide the JCL and all printed output and output data sets related to the problem.

**Programmer response:** Probable user error. Either (1) correct the error, if necessary, or (2) specify OVLY on the EXEC statement.

**Source:** DFSMSdfp

**Module:** HEWLFSCN

**Routing code:** Note 11

**Descriptor code:** -

# **IEW0314 ERROR - MAXIMUM NUMBER OF REGIONS (4) EXCEEDED.**

**Explanation:** There are 5 or more regions specified in this overlay structure.

**System action:** Processing is ended.

**System programmer response:** If the error recurs and the program is not in error, search problem reporting data bases for a fix for the problem. If no fix exists, contact the IBM Support Center.

# **IEW0324 • IEW0342**

**Programmer response:** Probable user error. Reduce the number of regions in the overlay structure to 4.

**Source:** DFSMSdfp **Module:** HEWLFSCN

**Routing code:** Note 11

**Descriptor code:** -

## **IEW0324 ERROR - MAXIMUM NUMBER OF SEGMENTS EXCEEDED.**

**Explanation:** The number of segments exceeded 255.

**System action:** Processing is ended.

**System programmer response:** If the error recurs and the program is not in error, look at the messages in the job log for more information. Search problem reporting data bases for a fix for the problem. If no fix exists, contact the IBM Support Center. Provide the JCL and all printed output and output data sets related to the problem.

**Programmer response:** Reduce the number of segments in the overlay structure to 255, or less.

**Source:** DFSMSdfp

**Module:** HEWLFSCN

**Routing code:** Note 11

**Descriptor code:** -

#### **IEW0332 ERROR - MAXIMUM NUMBER OF ALIASES (64) EXCEEDED, EXCESS IGNORED.**

**Explanation:** More than 64 aliases were specified for the output load module.

**System action:** The excess aliases are ignored.

**System programmer response:** If the error recurs and the program is not in error, search problem reporting data bases for a fix for the problem. If no fix exists, contact the IBM Support Center.

**Programmer response:** Probable user error. Either (1) reduce the number of aliases, or (2) create a second copy of the module under a different name with the additional aliases specified.

**Source:** DFSMSdfp

**Module:** HEWLFSCN

**Routing code:** Note 11

**Descriptor code:** -

#### **IEW0342 ERROR - LIBRARY SPECIFIED DOES NOT CONTAIN MODULE.**

**Explanation:** STOW returned a nonzero return code for one of the following reasons.

1. The library specified on an INCLUDE or LIBRARY statement does not contain the module.

2. Permanent I/O error encountered while searching the directory.

3. Insufficient virtual storage available.

**System action:** Any references to the module are not resolved. The output load module cannot be processed unless the LET option has been specified.

**System programmer response:** If the error recurs and the program is not in error, look at the messages in the job log for more information. Search problem reporting data bases for a fix for the problem. If no fix exists, contact the IBM Support Center. Provide the JCL and all printed output and output data sets related to the problem.

**Programmer response:** Probable user error. Correct the library or module name on the DD, INCLUDE, or LIBRARY control statement.

**Source:** DFSMSdfp

**Module:** HEWLFINC

**Routing code:** Note 11

#### **Descriptor code:** -

## **IEW0354 ERROR - TABLE OVERFLOW - TOO MANY CALLS BETWEEN CONTROL SECTIONS.**

**Explanation:** There are too many V-type address constants referring to external symbols in a program that is structured in overlay. The table recording these V-type address constants has overflowed for one of two reasons: the table has reached its design limit of 32768 entries, or has reached the maximum number of entries set by the linkage editor.

#### **System action:** Processing ends.

**System programmer response:** If the error recurs and the program is not in error, look at the messages in the job log for more information. Search problem reporting data bases for a fix for the problem. If no fix exists, contact the IBM Support Center. Provide the JCL and all printed output and output data sets related to the problem.

**Programmer response:** Probable user error. If the table has reached its design limit, then either (1) reduce the number of V-type address constants by combining control sections; or (2) change V-type address constants that do not refer across segments to A-type address constants with EXTRN statements. If the table has reached the maximum number of entries set by the linkage editor, reset the linkage editor's table space by doing one or both of the following:

- v Increase value1 (or decrease value2) of the SIZE parameter (if SIZE is specified in the JCL)
- Increase the region size if necessary.

**Source:** DFSMSdfp

**Module:** HEWLFRAT

**Routing code:** Note 11

**Descriptor code:** -

#### **IEW0364 ERROR - TABLE OVERFLOW - INPUT TEXT EXCEEDED MAXIMUM OR TOO MANY CHANGES OF ORIGIN IN INPUT.**

**Explanation:** This message appears when one of three conditions has occurred.

- 1. The text of a single control section exceeds 512 times the block size for the SYSUT1 or SYSLMOD data set.
- 2. Either the text I/O table or the text note list table has overflowed for one of two reasons: the table has reached its design limit of 32768 entries, or has reached the maximum number of entries set by the linkage editor. (The linkage editor uses these tables to account for the text of a load module.)
- 3. The load module created by this link edit step exceeds the design limit of 16 megabytes.

**System action:** Processing ends.

**System programmer response:** If the error recurs and the program is not in error, look at the messages in the job log for more information. Search problem reporting data bases for a fix for the problem. If no fix exists, contact the IBM Support Center. Provide the JCL and all printed output and output data sets related to the problem.

**Programmer response:** Probable user error. Depending on which condition caused the overflow, perform one of the following sets of responses.

For case 1, complete these steps:

- 1. Verify that all input object modules have ESD records;
- 2. Increase the linkage editor's buffer space by doing one or both of the following:
	- v Increase value1 (or decrease value2) of the SIZE parameter (if SIZE is specified in the JCL)
	- Increase the region size if necessary.
- 3. Place output and SYSUT1 data on a device with the largest available track size, and ensure that value2 of the SIZE parameter is at least two times larger than the track size of the output or SYSUT1 dataset.

For case 2, if the table has reached its design limit, complete these steps:

1. Increase value2 of the SIZE parameter as much as possible, and increase value1 by the same amount. Increase the region or partition size if necessary.

# **IEW0374 • IEW0382**

- 2. Reduce the number of ORG statements specified in assembler language routines;
- 3. Break down the link edit step into a number of link edit steps, with each step performing only part of the necessary function;
- 4. Sort object module text in ascending address sequence.

Otherwise, if the table has reached the maximum number of entries set by the linkage editor, reset the linkage editor's table space by increasing value1 (or decreasing value2) of the SIZE parameter, also increasing the region or partition size if necessary.

For case 3, break down the link edit step into a number of link edit steps, with each step performing only part of the necessary function.

**Source:** DFSMSdfp

**Module:** HEWLFRAT, HEWLFOUT, HEWLFADA

**Routing code:** Note 11

**Descriptor code:** -

#### **IEW0374 ERROR - TABLE OVERFLOW - INPUT CONTAINS TOO MANY RELOCATABLE ADDRESS CONSTANTS OR TOO MANY CONTROL SECTIONS CONTAINING SUCH CONSTANTS.**

**Explanation:** The table that records relocatable address constants has overflowed for one of two reasons: the table has reached its design limit of 32768 entries, or has reached the maximum number of entries set by the linkage editor.

**System action:** Processing ends.

**System programmer response:** If the error recurs and the program is not in error, look at the messages in the job log for more information. Search problem reporting data bases for a fix for the problem. If no fix exists, contact the IBM Support Center. Provide the JCL and all printed output and output data sets related to the problem.

**Programmer response:** Probable user error. If the table has reached its design limit, reset the linkage editor's table space by doing one or both of the following:

v Increase value1 (or decrease value2) of the SIZE parameter (if SIZE is specified in the JCL)

• Increase the region size if necessary.

If the table has reached the maximum number of entries set by the linkage editor, reduce the number of relocatable address constants, possibly by combining two or more control sections into one.

**Source:** DFSMSdfp

**Module:** HEWLFRAT

**Routing code:** Note 11

**Descriptor code:** -

## **IEW0382 ERROR - TEXT RECORD ID IS INVALID, CARD IGNORED.**

**Explanation:** The ID of the text record refers to an incorrect external symbol dictionary entry; that is, it does not refer to a section definition entry or a private code entry. The input deck may be out of sequence or incomplete.

**System action:** The record is ignored. Processing continues.

**System programmer response:** If the error recurs and the program is not in error, search problem reporting data bases for a fix for the problem. If no fix exists, contact the IBM Support Center. Provide all printed output and output data sets related to the problem.

**Programmer response:** Probable user error. Check the input object modules for completeness and proper sequence. If necessary, either (1) recreate any module that has been in card form, or (2) isolate the incorrect module by running the linkage editor with the NCAL option specified, using the NAME control statement for each input module. Diagnostic IEW0382 should recur and isolate the incorrect module. Recreate the module, and rerun the step.

**Source:** DFSMSdfp

**Module:** HEWLFRAT, HEWLFADA

**Routing code:** Note 11

**Descriptor code:** -

## **IEW0394 ERROR - MEMBER NOT STORED IN LIBRARY - PERMANENT DEVICE ERROR.**

**Explanation:** This is either an input/output error or no space was allocated for the library directory.

**System action:** Processing ends.

**System programmer response:** If the error recurs and the program is not in error, look at the messages in the job log for more information. Search problem reporting data bases for a fix for the problem. If no fix exists, contact the IBM Support Center. Provide the JCL and all printed output and output data sets related to the problem.

**Programmer response:** Check the SYSLMOD data set to make sure it is a partitioned data set with space allocated for a directory. If necessary, restore the library to a different volume, and rerun the job. Run the IEHLIST utility program, using the LISTVTOC function to print out the data set control block for the SYSLMOD data set.

**Source:** DFSMSdfp

**Module:** HEWLFFNL

**Routing code:** Note 11

**Descriptor code:** -

# **IEW0404 ERROR - MEMBER NOT STORED IN LIBRARY - NO SPACE LEFT IN DIRECTORY.**

**Explanation:** All the directory blocks allocated when the output data set was created have been used.

**System programmer response:** If the error recurs and the program is not in error, look at the messages in the job log for more information. Search problem reporting data bases for a fix for the problem. If no fix exists, contact the IBM Support Center. Provide the JCL and all printed output and output data sets related to the problem.

**Programmer response:** Probable user error. Either (1) reprocess, placing the output module in a new library; when the original library is used as input, concatenate the new one with it; or (2) use a utility program to copy the library, allowing for more directory entries. Edit the member into the new library. Run the IEHLIST utility program, using the LISTVTOC and LISTPDS statements to print out the data set control block and directory entries for the SYSLMOD data set.

**Source:** DFSMSdfp

**Module:** HEWLFFNL

**Routing code:** Note 11

**Descriptor code:** -

#### **IEW0412 ERROR - ALIAS NOT STORED IN LIBRARY - NO SPACE LEFT IN DIRECTORY.**

**Explanation:** All directory blocks allocated when the output data set was created have been used.

**System action:** The ALIAS is not stored in the specified library; however, the member can be referred to by the member name.

**System programmer response:** If the error recurs and the program is not in error, look at the messages in the job log for more information. Search problem reporting data bases for a fix for the problem. If no fix exists, contact the IBM Support Center. Provide the JCL and all printed output and output data sets related to the problem.

**Programmer response:** Probable user error. Either (1) reprocess, placing the output module in a new library; when the original library is used as input, concatenate the new one with it, or (2) use a utility program to copy the entire library (except the member whose alias was not stored), and allow for more directory entries. Edit the member into the new library. Run the IEHLIST utility program, using the LISTVTOC and LISTPDS statements to print out the data set control block and directory entries for the SYSLMOD data set.

**Source:** DFSMSdfp

**Module:** HEWLFFNL

**Routing code:** Note 11

**Descriptor code:** -

# **IEW0421 WARNING - MEMBER NOT STORED IN LIBRARY - IDENTICAL NAME IN DIRECTORY, WILL TRY TO STORE UNDER 'TEMPNAME'.**

**Explanation:** The output module name has been used previously in the library. The replace function is not specified.

**System action:** An attempt is made to store the output module into the library under the name TEMPNAME.

**System programmer response:** If the error recurs and the program is not in error, look at the messages in the job log for more information. Search problem reporting data bases for a fix for the problem. If no fix exists, contact the IBM Support Center. Provide the JCL and all printed output and output data sets related to the problem.

**Programmer response:** Probable user error. Either (1) reprocess, using a different name in the SYSLMOD DD statement or NAME statement; or (2) reprocess, and specify the replacement function for the name originally specified in the SYSLMOD DD statement or the NAME statement. Run the IEHLIST utility program, using the LISTPDS statement to print out the directory entries for the SYSLMOD data set.

**Source:** DFSMSdfp

**Routing code:** Note 11

**Descriptor code:** -

# **IEW0432 ERROR - LIBRARY NAME PRINTED CANNOT BE OPENED, DD CARD MAY BE MISSING.**

**Explanation:** The DD statement that defines the library is probably missing. This message also results when a sequential data set (encountered in the processing of an INCLUDE statement) cannot be opened.

**System action:** Processing continues without input from the specified library.

**Operator response:** Start a generalized trace facility (GTF) trace, and recreate the problem. Reply to message AHL100A with:

TRACE=SYS,USR,SLIP

On the DD statement for the data set in error, specify:

DCB=DIAGNS=TRACE

**System programmer response:** If the error recurs and the program is not in error, look at the messages in the job log for more information. Search problem reporting data bases for a fix for the problem. If no fix exists, contact the IBM Support Center. Provide the JCL and all printed output and output data sets related to the problem.

**Programmer response:** Probable user error. Either supply the missing DD statement, or correct erroneous information on the DD statement. Run the IEHLIST utility program using the LISTVTOC statement to print out the data set control block for the data set that cannot be opened.

**Source:** DFSMSdfp

**Routing code:** Note 11

**Descriptor code:** -

# **IEW0444 ERROR - TABLE OVERFLOW - TOO MANY DOWNWARD CALLS.**

**Explanation:** There are too many V-type address constants that refer to segments lower in the tree structure. Therefore, the entry list table that records downward calls has overflowed for one of two reasons: the table has reached its design limit of 32768 entries, or has reached the maximum number of entries set by the linkage editor.

**System action:** Processing ends.

**System programmer response:** If the error recurs and the program is not in error, look at the messages in the job log for more information. Search problem reporting data bases for a fix for the problem. If no fix exists, contact the IBM Support Center. Provide the JCL and all printed output and output data sets related to the problem.

**Programmer response:** Probable user error. If the table has reached its design limit, reduce the number of segments in the overlay structure. If the table has reached the maximum number of entries set by the linkage editor, reset the linkage editor's table size by doing one of both of the following:

v Increase value1 (or decrease value2) of the SIZE parameter

• Increase the region size if necessary.

**Source:** DFSMSdfp

**Module:** HEWLFREL

**Routing code:** Note 11

**Descriptor code:** -

#### **IEW0454 ERROR - TABLE OVERFLOW - SEGMENT CONTAINS TOO MANY DOWNWARD CALLS.**

**Explanation:** The indicated segment in the overlay structure contains too many V-type address constants that refer to segments lower in the tree structure. The maximum number of downward calls is equal to one subtracted from the result of the SYSLMOD record size divided by 12.

**System action:** Processing is ended.

**System programmer response:** If the error recurs and the program is not in error, look at the messages in the job log for more information. Search problem reporting data bases for a fix for the problem. If no fix exists, contact the IBM Support Center. Provide the JCL and all printed output and output data sets related to the problem.

**Programmer response:** Probable user error. Either (1) increase the size of an output load module record by specifying SYSLMOD as a library with a larger block size, or (2) incorporate some of the called control sections in the requesting segment, or (3) divide the requesting segment into two or more segments.

**Source:** DFSMSdfp

**Module:** HEWLFADA

**Routing code:** Note 11

**Descriptor code:** -

## **IEW0461 WARNING - SYMBOL PRINTED IS AN UNRESOLVED EXTERNAL REFERENCE; NCAL WAS SPECIFIED, OR THE REFERENCE WAS MARKED FOR RESTRICTED NO-CALL OR NEVERCALL.**

**Explanation:** The NCAL option, restricted no-call, or never-call function was specified for the external reference.

**System action:** The automatic library call mechanism does not attempt to resolve the external reference.

**System programmer response:** If the error recurs and the program is not in error, look at the messages in the job log for more information. Search problem reporting data bases for a fix for the problem. If no fix exists, contact the IBM Support Center. Provide the JCL and all printed output and output data sets related to the problem.

**Programmer response:** Normally, no response is necessary. Check that the reference is valid and not the result of a keypunch or programming error. If you wish the reference resolved, either (1) add the needed module to the primary or included input data sets; (2) remove the NCAL option, if specified; (3) remove the LIBRARY statement specifying restricted no-call or never-call; or (4) if an input load module contained a never-call reference, recreate the load module without specifying never-call.

**Source:** DFSMSdfp

**Module:** HEWLFADA

**Routing code:** Note 11

**Descriptor code:** -

# **IEW0472 ERROR - INVALID ALIAS ENTRY POINT IN OVERLAY STRUCTURE.**

**Explanation:** The specified alias entry point is not in the root segment.

**System action:** The entry point for the member name is used.

**System programmer response:** If the error recurs and the program is not in error, search problem reporting data bases for a fix for the problem. If no fix exists, contact the IBM Support Center. Have the module containing the alias entry point and its associated listing available.

**Programmer response:** Probable user error. Respecify the alias, entry point, or overlay structure.

**Source:** DFSMSdfp

**Module:** HEWLFENT

**Routing code:** Note 11

**Descriptor code:** -

# **IEW0484 ERROR - TABLE OVERFLOW - TOO MANY EXTERNAL SYMBOLS AFFECTED BY RELOCATION.**

**Explanation:** There are too many symbols being relocated. Therefore, the delink table used during linkage editor relocation has overflowed for one of two reasons: the table has reached its design limit of 32768 entries, or has reached the maximum number of entries set by the linkage editor.

**System action:** Processing ends.

**System programmer response:** If the error recurs and the program is not in error, look at the messages in the job log for more information. Search problem reporting data bases for a fix for the problem. If no fix exists, contact the IBM Support Center. Provide the JCL and all printed output and output data sets related to the problem.

**Programmer response:** Probable user error. If the table has reached its design limit, break down the link edit step into a number of link edit steps, with each step performing only part of the necessary function. If the table has reached the maximum number of entries set by the linkage editor, reset the linkage editor's table space by doing one or both of the following:

v Increase value1 (or decrease value2) of the SIZE parameter (if SIZE is specified in the JCL)

• Increase the region size if necessary.

**Source:** DFSMSdfp

**Module:** HEWLFINP

**Routing code:** Note 11

**Descriptor code:** -

#### **IEW0492 ERROR - NAME CARD FOUND IN LIBRARY, CARD IGNORED.**

**Explanation:** A NAME statement has been encountered in an included data set or an automatic call library. NAME statements may be placed only in the primary input.

**System action:** The record is ignored. Processing continues.

**System programmer response:** If the error recurs and the program is not in error, look at the messages in the job log for more information. Search problem reporting data bases for a fix for the problem. If no fix exists, contact the IBM Support Center. Provide the JCL and all printed output and output data sets related to the problem.

**Programmer response:** Remove the NAME statement from the library or sequential data set. Reprocess if the load module is incorrect. Run the IEBPTPCH utility program or print out all included and automatic call library modules.

**Source:** DFSMSdfp

**Module:** HEWLFSCN

**Routing code:** Note 11

**Descriptor code:** -

#### **IEW0502 ERROR - ALIAS NOT STORED IN LIBRARY - PERMANENT DEVICE ERROR.**

**Explanation:** Because of an input/output error, the alias could not be stored in the library directory.

**System action:** The load module has already been stored.

**System programmer response:** If the error recurs and the program is not in error, look at the messages in the job log for more information. Search problem reporting data bases for a fix for the problem. If no fix exists, contact the IBM Support Center. Provide the JCL and all printed output and output data sets related to the problem. Have the

output from a run with the library on a different volume available.

**Programmer response:** Processing of the module is possible using the member name or aliases already stored. The module can be link edited again with the new alias specified. If message IEW0502 appears again, restore the library to a different volume and rerun the job. Run the IEHLIST utility program, using the LISTVTOC and LISTPDS statements to print out the data set control block and directory entries for the SYSLMOD data set.

**Source:** DFSMSdfp

**Module:** HEWLFFNL

**Routing code:** Note 11

**Descriptor code:** -

# **IEW0512 ERROR - INCLUDE STATEMENT SYNTAX CONFLICTS WITH RECORD FORMAT OF SPECIFIED DATA SET - DD NAME PRINTED.**

**Explanation:** The INCLUDE statement syntax conflicts with the characteristics of the data set specified on the DD statement.

**System action:** The specified module is ignored.

**System programmer response:** If the error recurs and the program is not in error, look at the messages in the job log for more information. Search problem reporting data bases for a fix for the problem. If no fix exists, contact the IBM Support Center. Provide the JCL and all printed output and output data sets related to the problem.

**Programmer response:** Probable user error. Either (1) specify a member name on the INCLUDE or DD statement if the data set is partitioned; or (2) remove all member names from the INCLUDE statement if the data set is not partitioned. Run the IEHLIST utility program, using the LISTVTOC statement to print out the data set control block for the specified data set.

**Source:** DFSMSdfp

**Module:** HEWLFINC

**Routing code:** Note 11

**Descriptor code:** -

#### **IEW0522 ERROR - SPECIFIED DATA SET HAS UNACCEPTABLE RECORD FORMAT - DDNAME PRINTED.**

**Explanation:** The record format of the specified data set is not type U or F and cannot be processed by the linkage editor.

**System action:** The data set is not processed.

**System programmer response:** If the error recurs and the program is not in error, look at the messages in the job log for more information. Search problem reporting data bases for a fix for the problem. If no fix exists, contact the IBM Support Center. Provide the JCL and all printed output and output data sets related to the problem.

**Programmer response:** Probable user error. Correct the data set specification. Run the IEHLIST utility program, using the LISTVTOC statement to print out the data set control block for the rejected data set.

**Source:** DFSMSdfp

**Module:** HEWLFINC

**Routing code:** Note 11

**Descriptor code:** -

#### **IEW0532 ERROR - BLOCKSIZE OF LIBRARY DATA SET EXCEEDED MAXIMUM - DDNAME PRINTED.**

**Explanation:** The block size of the specified library data set cannot be handled by the linkage editor. This message is also issued if unlike libraries are concatenated on the SYSLIB DD statement.

**System action:** The data set is not processed.

**System programmer response:** If the error recurs and the program is not in error, look at the messages in the job log for more information. Search problem reporting data bases for a fix for the problem. If no fix exists, contact the IBM Support Center. Provide the JCL and all printed output and output data sets related to the problem.

**Programmer response:** Probable user error. Either (1) decrease the block size of the data set, (2) rerun in a larger region or partition, (3) increase value2 of the SIZE parameter to allow for larger buffers, and, if necessary, increase value1 and region size accordingly.

**Source:** DFSMSdfp

**Module:** HEWLFINC

**Routing code:** Note 11

**Descriptor code:** -

## **IEW0543 ERROR - IDENTICAL NAME IN DIRECTORY.**

**Explanation:** The member name already exists in the directory. In the case of a member, an attempt was made to store under TEMPNAME; however, TEMPNAME was also found in the directory.

**System action:** The output module is not stored under this member name.

**System programmer response:** If the error recurs and the program is not in error, look at the messages in the job log for more information. Search problem reporting data bases for a fix for the problem. If no fix exists, contact the IBM Support Center. Provide the JCL and all printed output and output data sets related to the problem.

**Programmer response:** Probable user error. Either (1) specify a unique member name for the module on the NAME control statement or the SYSLMOD DD statement, or (2) specify the replace function on the NAME statement. Run the IEHLIST utility program, using the LISTPDS statement to print out the directory entries for the SYSLMOD data set.

**Source:** DFSMSdfp

**Module:** HEWLFFNL

**Routing code:** Note 11

**Descriptor code:** -

#### **IEW0552 ERROR - COMMON PRINTED EXCEEDED SIZE OF CONTROL SECTION WITH IDENTICAL NAME.**

**Explanation:** A named COMMON area has been encountered that is larger than a control section with the same name.

**System action:** The linkage editor uses the length specified for the control section. Processing continues.

**System programmer response:** If the error recurs and the program is not in error, search problem reporting data bases for a fix for the problem. If no fix exists, contact the IBM Support Center.

**Programmer response:** Ensure that no named COMMON area is larger than the control section initializing it. FORTRAN programmers should make sure that any named COMMON in a BLOCK DATA subprogram is at least as large as any named COMMON with the same name in any other FORTRAN program or subprogram with which the BLOCK DATA subprogram is to be link edited. To isolate the problem, you can run the step with the NCAL option specified. If the error recurs, the long COMMON occurs in the primary data set or in an included data set. Otherwise, it occurs in a module from the automatic call library. In either case, run the following functions of the service aid program AMBLIST. Run the LISTOBJ function to list all object module symbols, and run the LISTLOAD function with the OUTPUT=XREF option to list all load module symbols in the appropriate input data sets. Check the listings for all modules that contain the named COMMON in question, and correct the lengths.

**Source:** DFSMSdfp **Module:** HEWLFESD **Routing code:** Note 11 **Descriptor code:** -
#### **IEW0564 ERROR - INVALID TEXT ORIGIN - LINKAGE EDITOR PROCESSING TERMINATED.**

**Explanation:** Text has been found that has an origin address outside the limits of the control section to which it belongs.

**System action:** Processing is ended.

**System programmer response:** If the error recurs and the program is not in error, search problem reporting data bases for a fix for the problem. If no fix exists, contact the IBM Support Center. Provide the JCL, the SYSOUT output for the job, and the linkage editor output.

**Programmer response:** A text record in an object module input to the link edit has an incorrect text origin address, probably mispunched. List the object module using the LISTOBJ function of the AMBLIST service aid program.

Examine the ADDR= field of the TXT records to locate the incorrect address. Recreate the object module, then attempt the link edit again.

**Source:** DFSMSdfp

**Module:** HEWLFSCD

**Routing code:** Note 11

**Descriptor code:** -

#### **IEW0572 ERROR - COMMON PRINTED AND SUBROUTINE HAVE IDENTICAL NAME.**

**Explanation:** This message appears only when the linkage editor is processing an object program originally written in FORTRAN. It is issued when a COMMON defined in the program has the same name as a subprogram.

**System action:** Processing continues. The output module cannot be processed unless the LET option is specified.

**System programmer response:** If the error recurs and the program is not in error, look at the messages in the job log for more information. Search problem reporting data bases for a fix for the problem. If no fix exists, contact the IBM Support Center. Provide the JCL and all printed output and output data sets related to the problem. Save the linkage editor output listing.

**User response:** Change the name of either the COMMON or the subprogram so that the names are no longer the same. Compile and link edit the program again.

**Source:** DFSMSdfp

**Module:** HEWLFESD

**Routing code:** Note 11

**Descriptor code:** -

#### **IEW0581 WARNING - INVALID MEMBER NAME - WILL TRY TO STORE UNDER 'TEMPNAME'.**

**Explanation:** The member name to be assigned to the output load module was taken from the SYSLMOD DD statement, but the name was found to be incorrect.

**System action:** An attempt is made to store the output module into the library under the name TEMPNAME.

**System programmer response:** If the error recurs and the program is not in error, look at the messages in the job log for more information. Search problem reporting data bases for a fix for the problem. If no fix exists, contact the IBM Support Center. Provide the JCL, the SYSOUT output for the job, and the linkage editor output.

**Programmer response:** Correct the member name on the SYSLMOD DD statement to conform to the rules for a name on the NAME control statement.

**Source:** DFSMSdfp

**Module:** HEWLFFNL

**Routing code:** Note 11

#### **IEW0594 ERROR - INPUT DATA SET BLOCKSIZE IS INVALID.**

**Explanation:** The block size for the primary input data (SYSLIN) is not an even multiple of the logical record length, or exceeds the allowable maximum.

**System action:** Linkage editor processing ends.

**System programmer response:** If the error recurs and the program is not in error, look at the messages in the job log for more information. Search problem reporting data bases for a fix for the problem. If no fix exists, contact the IBM Support Center. Provide the JCL and all printed output and output data sets related to the problem.

**Programmer response:** Probable user error. Determine whether the values specified in the SIZE parameter are sufficient to accommodate the blocking factor of the primary input data set (SYSLIN). Blocking factors are discussed under SIZE Option in *z/OS MVS Program Management: User's Guide and Reference*. If the SIZE values are not large enough, increase them and run the linkage editor step again. The region for the job step must be large enough to allow the size values specified, as described under EXEC Statement - REGION Parameter in *z/OS MVS Program Management: User's Guide and Reference*. If the region is not large enough, increase the REGION parameter before running the linkage editor step again.

If the blocking factor is greater than 40 to 1, or is not a multiple of the logical record length, correct the BLKSIZE field, or recreate the data set, or both. Run the linkage editor step again. If possible, run the IEHLIST utility program, using the LISTVTOC statement to print out the data set control block for the specified data set.

**Source:** DFSMSdfp

**Module:** HEWLFINP, HEWLFINT

**Routing code:** Note 11

**Descriptor code:** -

# **IEW0602 ERROR - INPUT FROM OBJECT MODULE IS INVALID - END CARD MISSING.**

**Explanation:** The END card of an object module being processed by the linkage editor is missing.

**System action:** Linkage editor processing continues. The load module produced cannot be processed unless the LET option has been specified.

**System programmer response:** If the error recurs and the program is not in error, look at the messages in the job log for more information. Search problem reporting data bases for a fix for the problem. If no fix exists, contact the IBM Support Center. Provide the JCL, the source input, the source program listing for the job, and all printed output and output data sets related to the problem.

**Programmer response:** If input to the linkage editor was in the form of an object deck, verify that the last card is an END card (END in columns 2, 3, and 4). If the card is not an END card, recompile or reassemble the source program. If input to the linkage editor was not in the form of an object deck, recompile or reassemble the source program with the DECK option specified.

In either case, verify that the last card is an END card. Rerun the linkage editor step using the object deck. Run the service aid program, AMBLIST, using the LISTOBJ function and save the resultant listing of the questionable object module.

**Source:** DFSMSdfp

**Module:** HEWLFINP

**Routing code:** Note 11

**Descriptor code:** -

#### **IEW0614 ERROR - LENGTH NOT SPECIFIED FOR EXTERNAL SYMBOL PRINTED.**

**Explanation:** An object module contained a control section that had a length field containing zero in its external symbol dictionary (ESD) entry, and either (1) the control section was not last in the object module, or (2) the length was not specified on the END card.

**System action:** The module was not processed, and the linkage editor ended processing.

**System programmer response:** If the error recurs and the program is not in error, search problem reporting data

bases for a fix for the problem. If no fix exists, contact the IBM Support Center. Provide the JCL, the source input, the source program listing for the job, and all printed output and output data sets related to the problem.

**Programmer response:** Probable user error. Check the input object modules for completeness and proper sequence. If necessary, either (1) recreate any module that has been in card form, or (2) isolate the incorrect module by running the linkage editor with the NCAL option specified, using the NAME control statement for each input object module. Diagnostic IEW0614 should recur and isolate the incorrect module. Recreate the module, and rerun the step.

**Source:** DFSMSdfp

**Module:** HEWLFRAT

**Routing code:** Note 11

**Descriptor code:** -

# **IEW0622 ERROR - ADDRESS CONSTANT REFERENCES NULL UNNAMED CONTROL SECTION.**

**Explanation:** An address constant has been found that references a symbol defined in an unnamed control section having a length of zero.

**System action:** The processing of the input RLD record is ended at the incorrect item. Processing resumes with the next record.

**System programmer response:** If the error recurs and the program is not in error, look at the messages in the job log for more information. Search problem reporting data bases for a fix for the problem. If no fix exists, contact the IBM Support Center. Provide the JCL, the SYSOUT output, the source program listing for the job, and the linkage editor output.

**Programmer response:** Either recreate the input (referencing) module, by eliminating or changing the reference, or recreate the referenced module, by eliminating or redefining the symbol being referenced.

**Source:** DFSMSdfp

**Module:** HEWLFRAT

**Routing code:** Note 11

**Descriptor code:** -

#### **IEW0630 ERROR - DDNAME PRINTED HAD SYNCHRONOUS ERROR - XREF ABORTED.**

**Explanation:** A permanent input/output error occurred while attempting to produce a cross-reference table. The output module was successfully edited.

**System action:** The information provided by the SYNADAF macro instruction was printed after the message code in the following format: SYNAD EXIT, jobname, stepname, unit address, device type, ddname, operation attempted, error description, block count or BBCCHHR, access method.

**System programmer response:** If the error recurs and the program is not in error, look at the messages in the job log for more information. Search problem reporting data bases for a fix for the problem. If no fix exists, contact the IBM Support Center. Provide the JCL and all printed output and output data sets related to the problem. Save the output from the SYNADAF macro instruction.

**Programmer response:** Rerun the linkage editor step. If possible, run the IEHLIST utility program, using the LISTVTOC function to print out the data set control block for the data set specified in the SYNAD output.

**Source:** DFSMSdfp

**Module:** HEWLFROU

**Routing code:** Note 11

# **IEW0642 • IEW0664**

#### **IEW0642 ERROR - SYMBOL PRINTED APPEARED ON CONTROL STATEMENT BUT WAS NOT MATCHED.**

**Explanation:** Either (1) a control section name or common name appearing on an ORDER or PAGE control statement was not found in the primary or additional input sources; or (2) alignment or sequencing of a label reference (such as a FORTRAN ENTRY statement) was specified.

**System action:** The name is ignored. Processing continues.

**System programmer response:** If the error recurs and the program is not in error, search problem reporting data bases for a fix for the problem. If no fix exists, contact the IBM Support Center. Provide the JCL and all printed output and output data sets related to the problem.

**Programmer response:** Probable user error. Either (1) include the specified control section or common area in the input, or delete the name from the control statement; or (2) verify that only control section or common area names are specified on the control statement.

Have available the job stream and associated output listings.

**Source:** DFSMSdfp

**Module:** HEWLFADA

**Routing code:** Note 11

**Descriptor code:** -

#### **IEW0652 ERROR - CONFLICT IN ORDER SPECIFIED FOR SYMBOL PRINTED.**

**Explanation:** A control section or common area was named more than once on one or in a series of ORDER statements. After a name appears once, any subsequent use of the name is incorrect unless the name appears as the last operand on one ORDER statement and as the first operand on the next.

**System action:** The first use of the name determines the order of the control section or common area in the output load module. Any subsequent use of the name is ignored, as is the balance of the control statement it appears on. Any control sections or common areas named on the balance of the statement are included in the output load module but are not sequenced. Linkage editor processing continues.

**System programmer response:** If the error recurs and the program is not in error, search problem reporting data bases for a fix for the problem. If no fix exists, contact the IBM Support Center. Provide the JCL and all printed output and output data sets related to the problem.

**Programmer response:** Probable user error. Correct the ORDER statement so the name appears only once or appears as the last operand on one statement and the first operand on the next.

**Source:** DFSMSdfp

**Module:** HEWLFSCN

**Routing code:** Note 11

**Descriptor code:** -

# **IEW0664 ERROR - SIZE VALUE SPECIFIED NOT LARGE ENOUGH FOR TABLE REQUIREMENTS - LINKAGE EDITOR PROCESSING TERMINATED.**

**Explanation:** The space available for minimum internal tables was insufficient.

**System action:** Linkage editor processing ends.

**System programmer response:** If the error recurs and the program is not in error, look at the messages in the job log for more information. Search problem reporting data bases for a fix for the problem. If no fix exists, contact the IBM Support Center. Provide the JCL and all printed output and output data sets related to the problem.

**Programmer response:** Rerun the linkedit, increasing the space available to the linkage editor by doing one or both of the following:

v Increase VALUE1 (or decrease VALUE2) of the SIZE parameter (if SIZE is specified in the JCL)

• Increase the region size if necessary.

**Source:** DFSMSdfp

**Module:** HEWLFROU

**Routing code:** Note 11

**Descriptor code:** -

# **IEW0670 THE SPECIFIED IDENTIFY DATA HAS BEEN ADDED TO THE IDR FOR THE CONTROL SECTION NAME PRINTED.**

**Explanation:** The linkage editor has added the data specified on the IDENTIFY control statement to the IDR record for the control section indicated.

**System action:** Processing continues.

**Source:** DFSMSdfp

**Module:** HEWLFIDR

**Routing code:** Note 11

**Descriptor code:** -

#### **IEW0682 ERROR - CONTROL SECTION NAME ON AN IDENTIFY CONTROL STATEMENT IS INCORRECT OR THE STATEMENT IS MISPLACED - IDENTIFY DATA IGNORED.**

**Explanation:** The control section named on the IDENTIFY control statement either (1) does not exist in the load module, or (2) had not been read in by the linkage editor by the time it encountered the IDENTIFY statement.

**System action:** The data specified on the IDENTIFY statement is ignored. Linkage editor processing continues.

**System programmer response:** If the error recurs and the program is not in error, look at the messages in the job log for more information. Search problem reporting data bases for a fix for the problem. If no fix exists, contact the IBM Support Center. Provide the JCL and all printed output and output data sets related to the problem.

**Programmer response:** Probable user error. Check the IDENTIFY statement to verify that the control section name has been specified correctly and that the IDENTIFY statement has been placed correctly in the input. Verify that the required control section has been included in the input to the linkage editor step. Correct the input, and rerun the linkage editor step.

**Source:** DFSMSdfp

**Module:** HEWLFIDR

**Routing code:** Note 11

**Descriptor code:** -

#### **IEW0694 ERROR - TABLE OVERFLOW - SIZE VALUE SPECIFIED NOT LARGE ENOUGH FOR CSECT IDR INPUT - LINKAGE EDITOR PROCESSING TERMINATED.**

**Explanation:** The space available for CSECT identification records was insufficient for the actual input. The indicated table (the user data table, zap data table, or translator table) has overflowed for one of two reasons: the table has reached its design limit of 32768 entries, or has reached the maximum number of entries set by the linkage editor.

**System action:** Linkage editor processing ends.

**System programmer response:** If the error recurs and the program is not in error, look at the messages in the job log for more information. Search problem reporting data bases for a fix for the problem. If no fix exists, contact the IBM Support Center.

**Programmer response:** Probable user error. If the table has reached its design limit, break down the link edit step into a number of smaller link edit steps, with each step performing only part of the necessary function. If the table has reached the maximum number of entries set by the linkage editor, reset the linkage editor's table space by doing one or both of the following:

v Increase value1 (or decrease value2) of the SIZE parameter (if SIZE is specified in the JCL)

# **IEW0704 • IEW0722**

• Increase the region size if necessary.

**Source:** DFSMSdfp

**Module:** HEWLFIDR

**Routing code:** Note11

**Descriptor code:** -

# **IEW0704 UNRECOVERABLE ERROR DETECTED IN CSECT IDR INPUT - LINKAGE EDITOR PROCESSING TERMINATED.**

**Explanation:** An unrecoverable error was detected while processing an input module containing CSECT identification (IDR) records. The cause of the error was a load module IDR record that contained an incorrect code in its subtype field (the third byte of the record).

**System action:** Linkage editor processing ends.

**System programmer response:** If the error recurs and the program is not in error, look at the messages in the job log for more information. Search problem reporting data bases for a fix for the problem. If no fix exists, contact the IBM Support Center. Provide the JCL and all printed output and output data sets related to the problem.

**Programmer response:** Probable user error. Examine all data sets containing input load modules. Check all secondary input sources (either defined by the SYSLIB DD statement or specified on an INCLUDE statement). If any user modifications were made to any record other than text in any of these modules, recreate any affected modules from the source or object level and run the linkage editor step again. Run the LISTLOAD function of the service aid program, AMBLIST, specifying the OUTPUT=BOTH option to list all load modules in the input to the linkage editor. Run the service aid program, AMBLIST, with the LISTIDR function to list CSECT IDR records for all members of the SYS1.LINKLIB data set that was cataloged on the system at the time of the error.

**Source:** DFSMSdfp

**Module:** HEWLFIDR

**Routing code:** Note 11

**Descriptor code:** -

# **IEW0714 ERROR - MEMBER NOT STORED IN LIBRARY - STOW WORKSPACE UNAVAILABLE.**

**Explanation:** The conditional GETMAIN macro instruction issued by the STOW routine to obtain work space in virtual storage was unsuccessful (that is, not enough contiguous virtual storage was available).

**System action:** The member is not stored in the specified library; linkage editor processing is ended.

**System programmer response:** If the error recurs and the program is not in error, look at the messages in the job log for more information. Search problem reporting data bases for a fix for the problem. If no fix exists, contact the IBM Support Center. Provide the JCL and all printed output and output data sets related to the problem.

**Programmer response:** Rerun the linkage editor job step. The error may be a temporary one caused by fragmentation of virtual storage. If the problem persists, check for user-written programs or user-written SVC (supervisor call) routines that may be processing concurrently with the linkage editor and causing virtual storage fragmentation, as would occur when a GETMAIN macro is issued without a FREEMAIN in an uncontrolled loop.

**Source:** DFSMSdfp

**Module:** HEWLFFNL

**Routing code:** Note 11

**Descriptor code:** -

# **IEW0722 ERROR - INVALID ALIAS NAME.**

**Explanation:** An ALIAS name has been specified that either does not begin with an alphabetic character, \$, #, @, or 12-0 punch, or contains a character that is not alphameric, \$, #, @, or 12-0 punch.

**System action:** The ALIAS name is ignored.

**System programmer response:** If the error recurs and the program is not in error, search problem reporting data bases for a fix for the problem. If no fix exists, contact the IBM Support Center. Provide the JCL, the SYSOUT output, the control statements for the job, and the linkage editor output.

**Programmer response:** Correct the incorrect character(s) in the ALIAS name according to the rules, and rerun the link edit job step.

**Source:** DFSMSdfp

**Module:** HEWLFSCN

**Routing code:** Note 11

**Descriptor code:** -

#### **IEW0731 WARNING - ALIAS MATCHES MEMBER NAME - ALIAS IGNORED.**

**Explanation:** An ALIAS name has been specified that duplicates the member name of the output load module.

**System action:** The ALIAS name is ignored.

**Programmer response:** Either (1) delete the ALIAS name, or (2) make the ALIAS name unique.

**Source:** DFSMSdfp

**Module:** HEWLFFNL

**Routing code:** Note 11

**Descriptor code:** -

#### **IEW0740 THE INDICATED ACTION WAS TAKEN FOR AN EXPAND REQUEST.**

**Explanation:** The linkage editor has increased the size of a control section or named common section by the number of bytes specified in an EXPAND control statement. Details of the expansion are provided in the message text that appears immediately following the EXPAND control statement.

**System action:** Processing continues. This message is for information only; no error has occurred and no response is required.

**Source:** DFSMSdfp

**Module:** HEWLFSCN

**Routing code:** Note 11

**Descriptor code:** -

# **IEW0751 WARNING - INVALID AMODE/RMODE COMBINATION FOUND IN MODE CONTROL STATEMENT - IGNORED.**

**Explanation:** An incorrect combination of AMODE and RMODE parameters was specified on the MODE control statement.

**System action:** Processing continues but the MODE control statement is ignored as a source of AMODE/RMODE data applicable to the output load module.

**System programmer response:** If the error recurs and the program is not in error, look at the messages in the job log for more information. Search problem reporting data bases for a fix for the problem. If no fix exists, contact the IBM Support Center. Provide the JCL, the program listing, the control statements for the job, the linkage editor output, the SYSOUT output, and all printed output and output data sets related to the problem.

**Programmer response:** Either (1) remove the MODE control statement, or (2) correct the MODE control statement so that the combination of AMODE/RMODE specifications is valid.

**Source:** DFSMSdfp

**Module:** HEWLFFNL

**Routing code:** Note 11

**Descriptor code:** -

# **IEW0761 WARNING - INVALID AMODE/RMODE COMBINATION FOUND IN PARM FIELD - IGNORED.**

**Explanation:** An incorrect combination of AMODE and RMODE parameters was specified in the PARM field of the EXEC statement.

**System action:** Processing continues, but the PARM field of the EXEC statement is ignored as a source of AMODE/RMODE data applicable to the output load module.

**System programmer response:** If the error recurs and the program is not in error, look at the messages in the job log for more information. Search problem reporting data bases for a fix for the problem. If no fix exists, contact the IBM Support Center. Provide the JCL, the SYSOUT output, the program listing, the linkage editor output, and all printed output and output data sets related to the problem.

**Programmer response:** Either (1) remove the AMODE and RMODE specification(s) from the PARM field, or (2) correct the PARM field so that the combination of AMODE/RMODE specifications is valid.

**Source:** DFSMSdfp

**Module:** HEWLFFNL

**Routing code:** Note 11

**Descriptor code:** -

#### **IEW0771 WARNING - AMODE/RMODE DATA IN MODE CONTROL STATEMENT INCOMPATIBLE WITH OVLY OPTION - IGNORED.**

**Explanation:** The AMODE and/or RMODE parameters specified on the MODE control statement are incompatible with the overlay option.

**System action:** Processing continues, but the MODE control statement is ignored. The overlay load module is assigned an AMODE of 24 and an RMODE of 24.

**System programmer response:** If the error recurs and the program is not in error, look at the messages in the job log for more information. Search problem reporting data bases for a fix for the problem. If no fix exists, contact the IBM Support Center. Provide the JCL, the SYSOUT output, the program listing, the control statements for the job, the linkage editor output, and all printed output and output data sets related to the problem.

**Programmer response:** Either (1) remove the mode control statement, or (2) remove the OVLY option from the PARM field of the EXEC statement.

**Source:** DFSMSdfp

**Module:** HEWLFFNL

**Routing code:** Note 11

**Descriptor code:** -

#### **IEW0781 WARNING - AMODE/RMODE DATA IN PARM FIELD INCOMPATIBLE WITH OVLY OPTION - IGNORED.**

**Explanation:** The AMODE and/or RMODE parameters specified in the PARM field of the EXEC statement are incompatible with the overlay option.

**System action:** Processing continues, but the AMODE and/or RMODE data in the PARM field of the EXEC statement is ignored. The overlay load module is assigned an AMODE of 24 and an RMODE of 24.

**System programmer response:** If the error recurs and the program is not in error, look at the messages in the job log for more information. Search problem reporting data bases for a fix for the problem. If no fix exists, contact the IBM Support Center. Provide the JCL, the SYSOUT output, the program listing, the linkage editor output, and all printed output and output data sets related to the problem.

**Programmer response:** Either (1) remove the AMODE and/or RMODE options from the PARM field of the EXEC statement, or (2) remove the OVLY option from the PARM field of the EXEC statement.

**Source:** DFSMSdfp

**Module:** HEWLFFNL

**Routing code:** Note 11

**Descriptor code:** -

#### **IEW0791 WARNING - INVALID AMODE/RMODE COMBINATION IN ESD DATA FOR THE NAMED CSECT - IGNORED.**

**Explanation:** An incorrect AMODE/RMODE combination, 24/ANY, was found in the ESD data.

**System action:** Processing continues, but the control section is processed as having an AMODE of 24 and an RMODE of 24.

**System programmer response:** If the error recurs and the program is not in error, look at the messages in the job log for more information. Search problem reporting data bases for a fix for the problem. If no fix exists, contact the IBM Support Center. Provide the JCL, the SYSOUT output, the program listing, the linkage editor output, and all printed output and output data sets related to the problem.

**Programmer response:** Either (1) correct the ESD data to indicate a valid AMODE/RMODE combination, or (2) recompile/reassemble the source program to obtain an object module without the erroneous AMODE/RMODE indicators, or (3) correct the processor generating the object module to provide only valid AMODE/RMODE indicators.

**Source:** DFSMSdfp

**Module:** HEWLFESD

**Routing code:** Note 11

**Descriptor code:** -

#### **IEW0801 WARNING - TABLE OVERFLOW - TOO MANY EXTERNAL SYMBOLS - MAP - XREF ABORTED**

**Explanation:** There are too many external symbols for the module **MAP**.

**System action:** Processing continues without **MAP** or **XREF**.

**Programmer response:** Increase Value 2 of the SIZE parameter to allow for larger buffers. If necessary, increase the Value 1 and region size accordingly.

**Source:** DFSMSdfp

**Module:** HEWLFFNL

**Routing code:** Note 11

**Descriptor code:** -

#### **IEW0813 ERROR - OUTPUT MODULE CONTAINS SPLIT RELOCATABLE ADDRESS CONSTANT, SIZE VALUE 2 SPECIFIED NOT LARGE ENOUGH, CONSTANT HAS NOT BEEN RELOCATED.**

**Explanation:** When a split relocatable address constant requires processing, the maximum syslmod record length must be equal to or less than half the load module text buffer size. The maximum syslmod record size is larger than half the text buffer size.

**System action:** The system does not relocate the split relocatable address constant, and cannot process the load module.

**Programmer response:** Increase VALUE 2 of the size parameter. The output load module will be marked non-executable and must be linkedited again before it will be usable as input to the linkage editor.

**Source:** DFSMSdfp

**Module:** HEWLFREL

**Routing code:** Note 11

# **IEW0824 ERROR - DDNAME PRINTED HAD BLDL ERROR.**

**Explanation:** The BLDL macro gave a return code other than 0 or 4, indicating a permanent I/O error of insufficient virtual storage to search a directory.

**System action:** Linkage editor processing ends.

**System programmer response:** If the error recurs and the program is not in error, look at the messages in the job log for more information. Search problem reporting data bases for a fix for the problem. If no fix exists, contact the IBM Support Center.

**Programmer response:** Probable user error. Ensure that the ddname-defined data set is partitioned and the SIZE value is large enough. If both are true, recreate or restore the data set and rerun the job step. If it is not, correct the error.

**Source:** DFSMSdfp

**Routing code:** Note 11

**Descriptor code:** -

# **IEW0832 ERROR - INPUT CONTAINS ESD TYPE INCOMPATIBLE WITH SCTR OPTION - ESD TYPE PRINTED.**

**Explanation:** SCTR option was specified, and one of the following was used as link-edit input:

- v a nonzero-length unnamed control section
- a common area

**System action:** The system cannot process the module unless LET is specified. Processing continues.

**Programmer response:** Correct the incompatibility by removing either the SCTR option or the indicated incorrect input.

**Source:** DFSMSdfp

**Routing code:** Note 11

**Descriptor code:** -

# **IEW0844 ERROR - OUTPUT LOAD LIBRARY SPECIFIED IS A PDSE. ONLY PDS LIBRARIES ARE SUPPORTED.**

**Explanation:** The Linkage Editor does not support PDSE libraries.

**System action:** Link fails and processing ends. Output library is not updated.

**System programmer response:** None.

**Programmer response:** Rerun the link using a PDS library for output in place of the PDSE library. If PDSE output is desired, then the DFMS/MVS binder must be used to link.

**Source:** DFSMSdfp

#### **IEW0984 ERROR - SYSPRINT BLOCKSIZE EXCEEDS MAXIMUM - LINKEDIT PROCESSING TERMINATED.**

**Explanation:** The block size specified for the SYSPRINT data set cannot be handled by the linkage editor.

**System action:** The data set is not opened. Linkage editor processing ends.

**System programmer response:** If the error recurs and the program is not in error, look at the messages in the job log for more information. Search problem reporting data bases for a fix for the problem. If no fix exists, contact the IBM Support Center. Provide the JCL and all printed output and output data sets related to the problem.

**Programmer response:** Probable user error. Either (1) decrease the block size of the data set, or (2) decrease value2 of the SIZE option (if SIZE is specified in the JCL) to allow for a larger SYSPRINT buffer, and if necessary, increase value1 accordingly. Increase the region or partition size correspondingly, if necessary. Rerun the linkage editor step.

Run the IEHLIST utility program, using the LISTVTOC statement to print out the data set control block for the SYSPRINT data set.

**Source:** DFSMSdfp

**Module:** HEWLFINT

**Routing code:** 11

**Descriptor code:** -

# **IEW0994 ERROR - SYSPRINT DD CARD MISSING - LINKAGE EDITOR PROCESSING TERMINATED.**

**Explanation:** The SYSPRINT data set cannot be opened.

**System action:** Linkage editor processing ends.

**Operator response:** Start a generalized trace facility (GTF) trace, and recreate the problem. Reply to message AHL100A with:

TRACE=SYS,USR,SLIP

On the DD statement for the data set in error, specify:

DCB=DIAGNS=TRACE

**System programmer response:** If the error recurs and the program is not in error, look at the messages in the job log for more information. Search problem reporting data bases for a fix for the problem. If no fix exists, contact the IBM Support Center. Provide the JCL and all printed output and output data sets related to the problem.

**Programmer response:** Probable user error. The SYSPRINT DD statement is probably missing. Supply the missing SYSPRINT DD statement, and run the job step again.

**Source:** DFSMSdfp

**Module:** HEWLFINT

**Routing code:** 11

# **Chapter 10. IEW messages (IEW1001 - IEW1999)**

# **IEW1001 WARNING - UNRESOLVED EXTERNAL REFERENCE (NOCALL SPECIFIED).**

**Explanation:** The NCAL, NOCALL, or NORES option or never-call function was specified for the external reference.

**System action:** The SYSLIB data set is not searched if the NCAL or NOCALL option has been specified. The link pack area queue is not searched if the NORES option has been specified. Neither the SYSLIB data set nor the link pack area queue is searched if the ER is marked 'never-call' from a previous linkage editor run.

**System programmer response:** Run the failing step, using the linkage editor instead of loader, and save the resulting output. Have available each object module that contains a call to the reference.

**Programmer response:** Normally, no response is necessary. If you wish the reference resolved, either (1) add the needed module to the SYSLIN input data set; (2) remove the NOCALL, NCAL, or NORES option, if specified; or (3) if an input load module contained a never-call reference, recreate the load module without specifying never-call.

**Source:** DFSMSdfp

**Module:** HEWLLIBR

**Routing code:** Note 11

**Descriptor code:** -

#### **IEW1012 ERROR - UNRESOLVED EXTERNAL REFERENCE.**

**Explanation:** The external reference was not found on the SYSLIB-defined data set or in the link pack area.

**System action:** No attempt is made to run the module unless the LET option is specified.

**System programmer response:** Run the failing job step, using the linkage editor instead of the loader, and save the resulting output.

**Programmer response:** Probable user error. Make sure that the reference is valid and not the result of a keypunch or programming error. If the reference is valid, add the needed module or alias to either (1) the SYSLIB data set, (2) the link pack area, or (3) the SYSLIN input data set. Make sure the SYSLIB DD statement has been specified if needed. If the needed module is in a SYSLIB or SYSLIN partitioned data set, run the IEHLIST utility program using the LISTPDS statement to print out the data set directory.

**Source:** DFSMSdfp

**Module:** HEWLLIBR

**Routing code:** Note 11

**Descriptor code:** -

#### **IEW1024 ERROR - DDNAME CANNOT BE OPENED.**

**Explanation:** The SYSLIN data set cannot be opened. The DD statement defining the data set is missing or incorrect.

**System action:** Processing ends. The loader returns to the caller with a condition code of 16.

**System programmer response:** If the error recurs and the program is not in error, look at the messages in the job log for more information. Search problem reporting data bases for a fix for the problem. If no fix exists, contact the IBM Support Center. Either have the output of the SYSGEN of the loader available, or run the AMASPZAP service aid program with the DUMPT IEWLOADR IEWLDDEF statement, and save the resulting dump of the loader default ddnames.

**Programmer response:** Probable user error. Either (1) supply a missing SYSLIN DD statement, (2) correct erroneous information on the SYSLIN DD statement, or (3) make sure the correct DDNAME has been specified for the SYSLIN data set. If the loader was invoked by a macro instruction such as LINK, rather than through the EXEC statement, make sure that the SYSLIN ddname, if passed, is correct.

**Source:** DFSMSdfp

**Module:** HEWLIOCA

**Routing code:** Note 11

**Descriptor code:** -

#### **IEW1034 ERROR - DDNAME HAD SYNCHRONOUS ERROR.**

**Explanation:** A physical uncorrectable input/output error occurred. If it occurred on a blocked data set, the block size may have been specified incorrectly.

**System action:** The message supplied by the SYNADAF macro was printed. Processing was ended.

**System programmer response:** Run the failing step, using the linkage editor instead of the loader, and save the resulting output.

**Programmer response:** For any fixed format, specify the correct block size. If the block size was correct and the data set was an input data set, recreate or restore the data set.

**Source:** DFSMSdfp

**Module:** HEWLIOCA

**Routing code:** 11

**Descriptor code:** -

#### **IEW1044 ERROR - UNACCEPTABLE RECORD FORMAT (VARIABLE ON INPUT).**

**Explanation:** Only object module (FIXED record format) and load module (UNDEFINED record format) data sets are accepted by the loader.

**System action:** Processing was ended. The loader returns to caller with a condition code of 16.

**System programmer response:** Run the failing step, using the linkage editor instead of the loader, and save the resulting output.

**Programmer response:** Probable user error. (1) Make sure that the record format specification is correct. The record format may have been mispunched. (2) Make sure that the correct data set has been specified. Run the IEHLIST utility program using the LISTVTOC statement to print out the data set control block for the input data sets, and save the resulting output.

**Source:** DFSMSdfp

**Module:** HEWLIOCA

**Routing code:** Note 11

**Descriptor code:** -

#### **IEW1053 ERROR - I/O ERROR WHILE SEARCHING LIBRARY DIRECTORY.**

**Explanation:** A permanent I/O error occurred while attempting a BLDL.

**System action:** Automatic library call processing is ended.

**System programmer response:** Run the failing step, using the linkage editor instead of the loader, and save the resulting output.

**Programmer response:** Ensure that the SYSLIB defined data set is partitioned. If it is, recreate or restore the data set and rerun the job step.

**Source:** DFSMSdfp

**Module:** HEWLLIBR

**Routing code:** Note 11

#### **IEW1072 ERROR - BLKSIZE IS INVALID.**

**Explanation:** In the specified data set, the BLKSIZE was not an integral multiple of LRECL.

**System action:** BLKSIZE was rounded up to the next higher multiple of LRECL and processing continued.

**System programmer response:** If the problem recurs and the program is not in error, look at the messages in the job log for more information. Search problem reporting data bases for a fix for the problem. If no fix exists, contact the IBM Support Center.

**Programmer response:** Probable user error. Change BLKSIZE to be an integral multiple of LRECL. If the data set was an input data set, run the IEHLIST utility program, using the LISTVTOC statement to print out the data set control block, and save the resulting output.

**Source:** DFSMSdfp

**Module:** HEWLIOCA

**Routing code:** Note 11

**Descriptor code:** -

#### **IEW1082 ERROR - INVALID LENGTH SPECIFIED.**

**Explanation:** The length of a control section in an object module was not specified in either its FSD entry or on the END record, and text was received for the control section.

**System action:** The total length of the text received was used.

**System programmer response:** Run the failing step, using the linkage editor instead of the loader, and save the resulting output.

**Programmer response:** Check if an END record in any object module is missing or has been replaced. If so, recreate the object module and rerun the job.

**Source:** DFSMSdfp

**Module:** HEWLRELO

**Routing code:** Note 11

**Descriptor code:** -

#### **IEW1093 ERROR - NO TEXT RECEIVED.**

**Explanation:** No valid text has been received for the loaded module.

**System action:** The loader returns to the caller with a condition code of 12.

**System programmer response:** Run the failing step, using the linkage editor instead of the loader, and save the resulting output.

**Programmer response:** Probable user error. (1) Make sure that the SYSLIN data was specified correctly. (2) Check other error messages issued for cause of error (for example, incorrect record). Correct the error, and rerun the job step. Run the service aid program, AMBLIST, using the LISTOBJ function and save the resultant listing of the questionable input module. Have all SYSLIN input available.

**Source:** DFSMSdfp

**Module:** HEWLLIBR

**Routing code:** Note 11

# **IEW1102 • IEW1123**

#### **IEW1102 ERROR - DOUBLY DEFINED ESD.**

**Explanation:** Two identical external names have been found in the input. (1) The incorrect match involves a label reference (LR) or label definition (LD) matching an existing section definition (SD), common (CM), or label reference (LR). The section definition for the input LR or LD must be marked delete in order for this not to be an error. (2) It is always incorrect for a CM to match an existing LR.

**System action:** References to the name are resolved with respect to the first occurrence of the name.

**System programmer response:** Run the failing step, using the linkage editor instead of the loader, and save the resulting output. Have all object and load module input available.

**Programmer response:** Probable user error. Correct the existing symbol conflict. To isolate the problem, run the following functions of the service aid program AMBLIST. Run the LISTOBJ function to list all object module symbols, and run the LISTLOAD function with the OUTPUT=XREF option to list all load module symbols. Object module symbols can be printed using the IEBPTPCH utility program with the PRINT statement.

**Source:** DFSMSdfp

**Module:** HEWLRELO

**Routing code:** Note 11

**Descriptor code:** -

#### **IEW1112 ERROR - INVALID 2-BYTE ADCON.**

**Explanation:** A relocatable A-type or V-type address constant of less than 3 bytes has been found in the input.

**System action:** The constant is not relocated.

**System programmer response:** Rerun the step, using the linkage editor instead of the loader, and save the resulting output. Have object module input and associated listings available.

**Programmer response:** Probable user error. Check assembler language input for Y-type address constants, which cannot be relocated. Delete or correct the incorrect address constant.

**Source:** DFSMSdfp

**Module:** HEWLRELO

**Routing code:** Note 11

**Descriptor code:** -

#### **IEW1123 ERROR - INVALID RECORD FROM LOAD MODULE.**

**Explanation:** An unrecognizable type record was found while reading a load module.

**System action:** The record is ignored and processing continues.

**System programmer response:** Run the failing step, using the linkage editor instead of the loader, and save the resulting output.

#### **Programmer response:**

- 1. Check that all input data sets are specified correctly on DD statements.
- 2. If load module input occurs in the SYSLIN data set, rerun the step with the NOCALL option specified. If error message IEW1123 recurs, the incorrect load module is in SYSLIN input. Otherwise, it is in SYSLIB input.
- 3. Isolate the incorrect load module by running the linkage editor with the NCAL option specified, using the INCLUDE and NAME statements for each suspect load module. When the incorrect load module is isolated, recreate it and rerun the job step.

**Source:** DFSMSdfp

**Module:** HEWLLIBR

**Routing code:** Note 11

#### **IEW1132 ERROR - INVALID ID RECEIVED.**

**Explanation:** Input contains an incorrect external symbol ID.

This error is the result of the following conditions:

- 1. The SD for an ID does not appear in the input module.
- 2. Text is received before the external symbol dictionary (ESD) defining it is received.
- 3. An RLD is received before the ESDs to which it pertains.
- 4. The ID defining the entry point on the END card is not a defined SD, PC, or LR ESD type.

**System action:** The incorrect item is ignored.

**System programmer response:** Run the failing step, using the linkage editor instead of the loader, and save the resulting output. If an incorrect object module was created, have the module and its associated listing available.

#### **Programmer response:**

- 1. Check that input object modules are complete and that assembly or compilation errors did not occur when object modules were generated.
- 2. Rerun the step with the NOCALL option specified. If error message IEW1132 recurs, the incorrect module is in SYSLIN input. Otherwise, it is in SYSLIB input.
- 3. Isolate the incorrect module by running the linkage editor with the NCAL option specified, using the INCLUDE and NAME statements for each suspect module. When the incorrect module is isolated, recreate it and rerun the step.

**Source:** DFSMSdfp

**Module:** HEWLRELO

**Routing code:** Note 11

**Descriptor code:** -

#### **IEW1141 WARNING - CARD RECEIVED NOT AN OBJECT RECORD.**

**Explanation:** The card read has a blank in column one.

**System action:** The card is ignored.

**System programmer response:** Rerun the step, using the linkage editor instead of the loader, and save the resulting output. If the error recurs and the program is not in error, look at the messages in the job log for more information. Search problem reporting data bases for a fix for the problem. If no fix exists, contact the IBM Support Center. Provide the JCL and all printed output and output data sets related to the problem.

**Programmer response:** Probable user error. Check input for a blank card or linkage editor control card. If other errors occur, recreate all object modules that have been in card form.

**Source:** DFSMSdfp

**Module:** HEWLRELO

**Routing code:** Note 11

**Descriptor code:** -

#### **IEW1152 ERROR - INVALID RECORD FROM OBJECT MODULE.**

**Explanation:** An unrecognizable record type was received while reading an object module.

**System action:** The card is ignored.

**System programmer response:** Rerun the step, using the linkage editor instead of the loader, and save the resulting output. Have object module input available.

**Programmer response:** Probable user error. Check object module input for incorrect records. Column 1 should contain a 12-2-9 punch. Columns 2 through 4 should contain a TXT, RLD, ESD, END, or SYM identifier. Remove incorrect records or recreate the module, and rerun.

**Source:** DFSMSdfp

# **IEW1161 • IEW1182**

**Module:** HEWLRELO

**Routing code:** Note 11

**Descriptor code:** -

#### **IEW1161 WARNING - NO ENTRY POINT RECEIVED.**

**Explanation:** No entry point was specified in the parameter field or END card. The END card entry point specification could be incorrect (that is, incorrect ID, bad column alignment, etc.). The parameter field specification could also be incorrect.

**System action:** The first assigned address is used as the entry point.

**System programmer response:** Rerun the step, using the linkage editor instead of the loader, and save the resulting output. Have the module containing the entry point and its associated listing available.

**Programmer response:** Probable user error. (1) Specify the entry point name in the loader parameter list, EP=. If the entry point occurs in load module input, this parameter must be specified. (2) If you cannot use the EP= parameter and the entry point occurs in an object module, make sure that the module is included in the SYSLIN or SYSLIB input, and that an entry point was specified during compilation or assembly.

**Source:** DFSMSdfp

**Module:** HEWLLIBR

**Routing code:** Note 11

**Descriptor code:** -

#### **IEW1173 ERROR - ENTRY POINT RECEIVED BUT NOT MATCHED.**

**Explanation:** The entry point name specified in the parameter field or on an END card was not matched to an incoming LR, SD, or PC.

**System action:** The first assigned address is used as the entry point address.

**System programmer response:** Rerun the step, using the linkage editor instead of the loader, and save the resulting output.

**Programmer response:** Probable user error. (1) Check to see if the EP= parameter was specified correctly. (2) Check to see if the module containing the entry point is included in either the SYSLIN or SYSLIB input. (3) Check other messages issued for the cause of error (that is, incorrect record).

**Source:** DFSMSdfp

**Module:** HEWLLIBR

**Routing code:** Note 11

**Descriptor code:** -

#### **IEW1182 ERROR - NO END CARD RECEIVED.**

**Explanation:** An END card is missing for an input object module.

**System action:** Processing continues.

**System programmer response:** Rerun the step, using the linkage editor instead of the loader, and save the resulting output. Have object module input available.

**Programmer response:** Probable user error. Check input object modules. The last record of each should have a 12-2-9 punch in column 1 and the END identifier in columns 2 through 4. If an END record is missing, recreate the module and rerun.

**Source:** DFSMSdfp

**Module:** HEWLRELO

**Routing code:** Note 11

#### **Descriptor code:** -

#### **IEW1194 ERROR - AVAILABLE STORAGE EXCEEDED.**

**Explanation:** The amount of virtual storage available to the loader is insufficient to allow construction of the required tables and loaded program.

**System action:** The loader returns to the caller with a completion code of 16.

**System programmer response:** If the error recurs and the program is not in error, look at the messages in the job log for more information. Search problem reporting data bases for a fix for the problem. If no fix exists, contact the IBM Support Center. Provide all printed output and output data sets related to the problem.

**Programmer response:** Probable user error. (1) Increase the SIZE parameter, or (2) make sure the REGION specification is sufficient, or (3) make sure that sufficient virtual storage is available to satisfy the SIZE specification. Either have the output of the SYSGEN of the loader available or run the AMASPZAP service aid program with the DUMPT IEWLOADR IEWLDDEF statement, and save the resulting dump of the loader's default SIZE value.

**Source:** DFSMSdfp

**Module:** HEWLIOCA, HEWLRELO, HEWLLIBR, HEWLIDEN

**Routing code:** Note 11

**Descriptor code:** -

# **IEW1204 ERROR - TOO MANY EXTERNAL NAMES IN INPUT MODULE.**

**Explanation:** The external symbol ID is too large to fit in the translation table.

**System action:** Processing is ended. The loader returns to the caller with a completion code of 16.

**System programmer response:** If the error recurs and the program is not in error, look at the messages in the job log for more information. Search problem reporting data bases for a fix for the problem. If no fix exists, contact the IBM Support Center. Provide all printed output and output data sets related to the problem.

**Programmer response:** If the program is large and/or complex, either (1) run the step using the linkage editor, or (2) break down the large program module into a number of smaller routines. If the program is not particularly large or complex, check other messages issued for the cause of error. Object module input may be incomplete or mispunched. Recreate the object modules, and rerun the job.

**Source:** DFSMSdfp

**Module:** HEWLRELO

**Routing code:** Note 11

**Descriptor code:** -

#### **IEW1214 ERROR - IDENTIFICATION FAILED - DUPLICATE PROGRAM NAME FOUND.**

**Explanation:** When trying to identify the loaded program to the system, the IDENTIFY routine found a duplicate program name in the user's region or partition or in the link pack area.

**System action:** Processing is ended. The loader returns to the caller with a condition code of 16.

**System programmer response:** Run the IEBPTPCH utility program to obtain a listing of the SYS1.PARMLIB data set.

If the error recurs and the program is not in error, search problem reporting data bases for a fix for the problem. If no fix exists, contact the IBM Support Center. Provide the JCL and all printed output and output data sets related to the problem.

**Programmer response:** Probable user error. Specify a unique program name, using the NAME option, or let the loader default the name to \*\*GO. Rerun the job.

**Source:** DFSMSdfp

**Module:** HEWLIDEN

**Routing code:** Note 11

**Descriptor code:** -

# **IEW1224 ERROR - IDENTIFICATION FAILED.**

**Explanation:** The IDENTIFY routine located an error in the parameter list passed to it by the loader. The appropriate IDENTIFY macro instruction support may not be included in the operating system.

**System action:** Processing is ended. The loader returns to the caller with a condition code of 16.

**System programmer response:** If the error recurs and the program is not in error, search problem reporting data bases for a fix for the problem. If no fix exists, contact the IBM Support Center. Provide the JCL and all printed output and output data sets related to the problem.

**Programmer response:** Verify that the appropriate IDENTIFY macro instruction support is included in the system. The release level of the IDENTIFY macro instruction should be the same as the release level of the loader.

**Source:** DFSMSdfp

**Module:** HEWLIDEN

**Routing code:** Note 11

**Descriptor code:** -

#### **IEW1232 ERROR - COMMON EXCEEDS SIZE OF CSECT WITH SAME NAME.**

**Explanation:** A named COMMON area has been encountered that is larger than the control section with same name.

**System action:** The loader uses the length of the control section. Processing continues.

**Programmer response:** Ensure that no named COMMON area is larger than the control section initializing it. FORTRAN programmers should make sure that any named COMMON in a BLOCK DATA subprogram is at least as large as any named COMMON with the same name in any other FORTRAN program or subprogram with which the BLOCK DATA subprogram is to be link edited. To isolate the problem, you can run the step with the NCAL option specified. If the error recurs, the long COMMON occurs in the primary data set. Otherwise, it occurs in a module from the automatic call library. In either case, run the following functions of the service aid program AMBLIST. Run the LISTOBJ function to list all object module symbols, and run the LISTLOAD function with the OUTPUT=XRFF option to list all load module symbols in the appropriate input data sets. Check the listings for all modules that contain the named COMMON in question, and correct the lengths.

**Source:** DFSMSdfp

**Module:** HEWLRELO

**Routing code:** Note 11

**Descriptor code:** -

#### **IEW1241 WARNING - INVALID AMODE/RMODE COMBINATION FOUND IN PARM FIELD - IGNORED.**

**Explanation:** An incorrect combination of AMODE and RMODE parameters was specified in the PARM field of the EXEC statement.

**System action:** Processing continues, but the PARM field of the EXEC statement is ignored as a source of AMODE/RMODE data for the loaded module.

**System programmer response:** If the error recurs and the program is not in error, look at the messages in the job log for more information. Search problem reporting data bases for a fix for the problem. If no fix exists, contact the IBM Support Center. Provide the JCL, the SYSOUT output, the program listing, the linkage editor output, and all printed output and output data sets related to the problem.

**Programmer response:** Either (1) remove the AMODE and RMODE specification(s) from the PARM field, or (2) correct the PARM field so that the combination of AMODE/RMODE specifications is valid.

**Source:** DFSMSdfp

**Module:** HEWLIOCA

**Routing code:** Note 11

**Descriptor code:** -

#### **IEW1251 WARNING - INVALID AMODE/RMODE COMBINATION IN ESD DATA FOR THE NAMED CSECT - IGNORED.**

**Explanation:** An incorrect AMODE/RMODE combination, 24/ANY, was found in the ESD data.

**System action:** Processing continues, but the control section is processed as having an AMODE of 24 and an RMODE of 24.

**System programmer response:** If the error recurs and the program is not in error, look at the messages in the job log for more information. Search problem reporting data bases for a fix for the problem. If no fix exists, contact the IBM Support Center. Provide the JCL, the SYSOUT output, the program listing, the linkage editor output, and all printed output and output data sets related to the problem.

**Programmer response:** Either (1) correct the ESD data to indicate a valid AMODE/RMODE combination, or (2) recompile/reassemble the source program to obtain an object module without the erroneous AMODE/RMODE indicators, or (3) correct the processor generating the object module to provide only valid AMODE/RMODE indicators.

**Source:** DFSMSdfp

**Module:** HEWLRELO

**Routing code:** Note 11

**Descriptor code:** -

#### **IEW1262 ERROR - INVALID 3-BYTE ADCON.**

**Explanation:** A 3-byte address constant cannot be relocated, because it requires more than the 24 bits available for relocation.

**System action:** Processing continues but the 3-byte address constant is not relocated.

**System programmer response:** If the error recurs and the program is not in error, look at the messages in the job log for more information. Search problem reporting data bases for a fix for the problem. If no fix exists, contact the IBM Support Center. Provide the JCL, the SYSOUT output, the program listing, the assembly listing, the compiler output, the source input, the source program listing, the linkage editor output, and all printed output and output data sets related to the problem.

**Programmer response:** Either (1) redefine the address constant, as a 4-byte address constant, or (2) specify an RMODE of 24 bits for the loaded module.

**Source:** DFSMSdfp

**Module:** HEWLRELO

**Routing code:** Note 11

**Descriptor code:** -

# **IEW1271 WARNING - INCONSISTENT RMODE DATA - RMODE = 24 FORCED.**

**Explanation:** The loading of the module was initiated above the 16-megabyte virtual storage line because the external symbol dictionary (ESD) data for the first control section encountered indicated an RMODE of ANY. However, a control section has been encountered that indicates an RMODE of 24 in the ESD data.

**System action:** The loading of the module above the 16-megabyte virtual storage line is stopped, and loading is restarted below the 16-megabyte virtual storage line.

**System programmer response:** If the error recurs and the program is not in error, look at the messages in the job log for more information. Search problem reporting data bases for a fix for the problem. If no fix exists, contact the IBM Support Center. Provide the JCL, the SYSOUT output, the program listing, the linkage editor output, and all printed output and output data sets related to the problem.

**Programmer response:** Either (1) specify an RMODE and an AMODE (if necessary) in the PARM field of the EXEC

# **IEW1991**

statement for the loaded module; (2) cause the control section that indicates an RMODE of 24 in the ESD data to be the first control section encountered; or (3) recode and/or recompile/reassemble the source program for the control section that has an RMODE of 24, making the RMODE = ANY.

**Source:** DFSMSdfp

**Module:** HEWLIOCA

**Routing code:** Note 11

**Descriptor code:** -

# **IEW1991 ERROR - USER PROGRAM HAS ABNORMALLY TERMINATED.**

**Explanation:** This message is issued by the loader when it determines that the loaded program has ended abnormally.

**System action:** Loaded program processing is ended abnormally, and control is returned to the loader. (Unless the user has included a SYSUDUMP DD statement for the loaded program, this message is the only indication that the program has ended abnormally.)

**System programmer response:** If the error recurs and the program is not in error, search problem reporting data bases for a fix for the problem. If no fix exists, contact the IBM Support Center. Provide the JCL and all printed output and output data sets related to the problem.

**Programmer response:** To obtain a dump to aid in determining the cause of the abnormal end, include a SYSUDUMP DD statement for the loaded program and rerun the job.

**Source:** DFSMSdfp

**Module:** HEWLCTRL

# **Chapter 11. IEW messages (IEW2001 - IEW2999)**

All binder messages are in the following format: <message number> <internal code> <message text>

The internal codes are not documented because they are used for diagnostic purposes.

The following type codes indicate the severity of the detected error:

- **E Error**: Severity 8
- **I** Information: Severity 0
- **S** Severe error: Severity 12
- **T** Terminating error: Severity 16
- **W Attention**: Severity 4

#### **IEW2001S DDNAME** *ddname* **IS REQUIRED, BUT WAS NOT SPECIFIED.**

**Explanation:** The ddname was not specified. For the IEWBLINK entry point, the required ddnames are SYSLIN, SYSLMOD, and SYSPRINT (or the designated alternates). For IEWBLOAD, IEWBLDGO, and IEWBLODI the only required ddname is SYSLIN (or its designated alternate).

**System action:** Processing terminates.

**User response:** Add the required DD statements.

**Source:** Binder

**Module:** IEWBACTL

**IEW2006S USER PROGRAM HAS ABNORMALLY TERMINATED WITH ABEND CODE** *abend-code***.**

**Explanation:** The user program invoked by the binder ended with the specified system or user abend code.

**System action:** User program terminates abnormally, and control returns to the binder. Processing continues if possible.

**User response:** Examine user program for errors.

**Source:** Binder

**Module:** IEWBACTL

**IEW2008I PROCESSING COMPLETED. RETURN CODE =** *return-code***.**

**Explanation:** Binder processing has completed with the indicated return code. If the binder was executed as a batch job step, this will be the step completion code. This return code is the highest return code generated during processing of this step. Another message in this step describes specifically the condition that resulted in this return code.

**System action:** Processing completed

**User response:** None.

**Source:** Binder

**Module:** IEWBACTL, IEWBDINT

# **IEW2009S • IEW2090W**

#### **IEW2009S ATTACH FAILED WITH RETURN CODE** *return-code***.**

**Explanation:** The ATTACH invocation to the user's program failed with return code indicated.

**System action:** The user's program will not be given control. Processing terminates.

**User response:** Examine the job set up, guided by the return code from the ATTACH function. Refer to *z/OS MVS Programming: Authorized Assembler Services Reference ALE-DYN*.

**Source:** Binder

**Module:** IEWBACTL

# **IEW2010I LOADED PROGRAM RETURN CODE =** *return-code***.**

**Explanation:** The user's program ended with the specified return code.

**System action:** Processing continues

**User response:** Examine the job setup, guided by the return code.

**Source:** Binder

**Module:** IEWBACTL

#### **IEW2012I ALL TEMPNAMES ARE IN USE. THE MODULE CANNOT BE SAVED.**

**Explanation:** No valid member name was available. An attempt was made to save the module under a temporary name, but the target library already contained members with TEMPNAM0 through TEMPNAM9.

**System action:** The module was not saved.

**User response:** Ensure that a member name is specified by using a NAME control statement or providing a member name on the SYSLMOD DD statement.

**Source:** Binder

**Module:** IEWBACTL

# **IEW2013I NO MEMBER NAME WAS SPECIFIED. MODULE WAS SAVED USING** *member-name***.**

**Explanation:** No valid member name was specified. Module was saved using a temporary name (TEMPNAM0 - TEMPNAM9).

**System action:** Workmod saved using TEMPNAMx as member name.

**User response:** If a temporary name is not acceptable, provide a member name and rerun.

**Source:** Binder

**Module:** IEWBACTL

#### **IEW2090W IEWBFDAT CALLED WITHOUT VL BIT ON.**

**Explanation:** The interface definition requires that calls to IEWBFDAT all have the high order bit set on the pointer to the last parameter passed. A call was made with a parameter list that was either too long, or did not have that bit set.

**System action:** Processing continues assuming that the maximum length valid parameter list was passed. This is done for compatibility with earlier releases which did not check the requirement.

**User response:** Contact the Application Developer, who will need to correct the parameter list.

**Source:** Program Management Fast Data Application Programming Interface

**Module:** IEWBQENT

#### **IEW2091S IEWBFDAT UNABLE TO GET** *nnnn* **MB OF 64-BIT STORAGE, IARV64 CODE** *xxxx***.**

**Explanation:** Beginning with z/OS V1R9 IEWBFDAT requires 64-bit storage to hold the program object being inspected. The IARV64 code reported is the second and third byte of the reason code reported by that service. See the IARV64 macro for details. Most codes that are reported in this message reflect environmental constraints; however, code X'0021' indicates that the job is not allowed to use 64-bit storage at all.

**System action:** Processing is aborted with return code X'12', reason code X'1080002F'.

**User response:** Modify the job's MEMLIMIT parameter. If that does not resolve the problem, report the message contents to an installation system programmer.

**Source:** Program Management Fast Data Application Programming Interface

**Module:** IEWBQINI

**IEW2100I** *call-sequence workmod-id* **ADDA WORKMOD =** *token* **ANAME =** *alias-name* **ENTRY =** *entry-point-name* **AMODE =** *amode-value***.**

**Explanation:** Echo of an ADDA call from the call interface. It is printed only if the list option is set to ALL. Workmod-id is a number which identifies the workmod associated with this call. Call-sequence is a binder-generated number incremented after each API call to the binder.

**System action:** Processing continues.

**User response:** None.

**Source:** Binder

**Module:** IEWBDCTL

**IEW2101I** *call-sequence workmod-id* **ALIGNT WORKMOD =** *token* **SECTION =** *section-name* **BOUNDARY =** *boundary* **CLASS COUNT =** *class\_count***.**

**Explanation:** Echo of an ALIGNT call from the call interface. It is printed only if the list option is set to ALL. Workmod-id is a number which identifies the workmod associated with this call. Call-sequence is a binder-generated number incremented after each API call to the binder.

Boundary is the specified alignment boundary or \*NULL\* if the API version is less than 8.

*Class\_count* is the number of class names that were specified to be aligned. It will be 0 if no class names were specified or if the API version is less than 8.

**System action:** Processing continues.

**User response:** None.

**Source:** Binder

**Module:** IEWBDCTL

**IEW2102I** *call-sequence workmod-id* **ALTERW WORKMOD =** *token* **ATYPE =** *value* **MODE =** *value* **OLDNAME =** *symbol* **NEWNAME =** *symbol* **COUNT =** *number* **CLASS =** *class-name***.**

**Explanation:** Echo of an ALTERW call from the call interface. It is printed only if the list option is set to ALL. Workmod-id is a number which identifies the workmod associated with this call. Call-sequence is a binder-generated number incremented after each API call to the binder.

**System action:** Processing continues.

**User response:** None.

**Source:** Binder

**Module:** IEWBDCTL

# **IEW2103I • IEW2107I**

#### **IEW2103I** *call-sequence workmod-id* **BINDW WORKMOD =** *token* **CALLIB =** *ddname***.**

**Explanation:** Echo of a BINDW call from the call interface. It is printed only if the list option is set to ALL. Workmod-id is a number which identifies the workmod associated with this call. Call-sequence is a binder-generated number incremented after each API call to the binder.

**System action:** Processing continues.

**User response:** None.

**Source:** Binder

**Module:** IEWBDCTL

**IEW2104I** *call-sequence workmod-id* **CREATEW DIALOG =** *token* **INTENT =** *value***.**

**Explanation:** Echo of a CREATEW call from the call interface. It is printed only if the list option is set to ALL. Workmod-id is 0, indicating that the call is associated with the dialog. Call-sequence is a binder-generated number incremented after each API call to the binder.

**System action:** Processing continues.

**User response:** None.

**Source:** Binder

**Module:** IEWBDCTL

**IEW2105I** *call-sequence workmod-id* **DELETEW WORKMOD =** *token* **PROTECT =** *value***.**

**Explanation:** Echo of a DELETEW call from the call interface. It is printed only if the list option is set to ALL. Workmod-id is a number identifying the workmod associated with the call. Call-sequence is a binder-generated number incremented after each API call to the binder.

**System action:** Processing continues.

**User response:** None.

**Source:** Binder

**Module:** IEWBDCTL

**IEW2106I** *call-sequence workmod-id* **ENDD DIALOG =** *token* **PROTECT =** *protect-type***.**

**Explanation:** Echo of an ENDD call from the call interface. It is printed only if the list option is set to ALL. Workmod-id is 0, indicating that the call is associated with the dialog. Call-sequence is a binder-generated number incremented after each API call to the binder.

**System action:** Processing continues.

**User response:** None.

**Source:** Binder

**Module:** IEWBDCTL

**IEW2107I** *call-sequence workmod-id* **GETD WORKMOD =** *token* **CLASS =** *class-name* **SECTION=***section-name* **CURSOR=***cursor* **RELOC=***adcons for relocation***.**

**Explanation:** Echo of a GETD call from the call interface. It is printed only if the list option is set to ALL. Workmod-id is a number which identifies the workmod associated with the call. Call-sequence is a binder-generated number incremented after each API call to the binder.

**System action:** Processing continues.

**User response:** None.

**Source:** Binder

**Module:** IEWBDCTL

**IEW2108I** *call-sequence workmod-id* **GETE WORKMOD =** *token* **SECTION =** *section-name* **RECTYPE =** *ESD-type-list* **OFFSET =** *number* **SYMBOL =** *symbol* **CURSOR =** *number* **CLASS =** *class-name***.**

**Explanation:** Echo of a GETE call from the call interface. It is printed only if the list option is set to ALL. Workmod-id is a number which identifies the workmod associated with the call. Call-sequence is a binder-generated number incremented after each API call to the binder.

**System action:** Processing continues.

**User response:** None.

**Source:** Binder

**Module:** IEWBDCTL

**IEW2109I** *call-sequence workmod-id* **GETN WORKMOD =** *token* **CURSOR =** *number***.**

**Explanation:** Echo of a GETN call from the call interface. It is printed only if the list option is set to ALL. Workmod-id is a number which identifies the workmod associated with the call. Call-sequence is a binder-generated number incremented after each API call to the binder.

**System action:** Processing continues.

**User response:** None.

**Source:** Binder

**Module:** IEWBDCTL

# **IEW2110I** *call-sequence workmod-id* **INCLUDE WORKMOD =** *token* **INTYPE =** *value* **DDNAME =** *ddname* **MEMBER =** *member-name* **DCBPTR =** *address* **DEPTR =** *address* **EPTOKEN =** *token* **ATTRIB =** *value* **ALIASES =** *value* **IMPORTS=** *value***.**

**Explanation:** Echo of an INCLUDE call from the call interface. It is printed only if the list option is set to ALL. Workmod-id is a number which identifies the workmod associated with the call. Call-sequence is a binder-generated number incremented after each API call to the binder.

**System action:** Processing continues.

**User response:** None.

**Source:** Binder

**Module:** IEWBDCTL

**IEW2111I** *call-sequence workmod-id* **INSERTS WORKMOD =** *token* **SECTION =** *section-name***.**

**Explanation:** Echo of an INSERTS call from the call interface. It is printed only if the list option is set to ALL. Workmod-id is a number which identifies the workmod associated with the call. Call-sequence is a binder-generated number incremented after each API call to the binder.

**System action:** Processing continues.

**User response:** None.

**Source:** Binder

**Module:** IEWBDCTL

**IEW2112I** *call-sequence workmod-id* **LOADW WORKMOD =** *token* **IDENTIFY =** *value* **LNAME =** *symbol***.**

**Explanation:** Echo of a LOADW call from the call interface. It is printed only if the list option is set to ALL. Workmod-id is a number which identifies the workmod associated with the call. Call-sequence is a binder-generated number incremented after each API call to the binder.

**System action:** Processing continues.

**User response:** None.

# **IEW2113I • IEW2117I**

**Source:** Binder

**Module:** IEWBDCTL

**IEW2113I** *call-sequence workmod-id* **ORDERS WORKMOD =** *token* **SECTION =** *section-name***.**

**Explanation:** Echo of an ORDERS call from the call interface. It is printed only if the list option is set to ALL. Workmod-id is a number which identifies the workmod associated with the call. Call-sequence is a binder-generated number incremented after each API call to the binder.

**System action:** Processing continues.

**User response:** None.

**Source:** Binder

**Module:** IEWBDCTL

# **IEW2114I** *call-sequence workmod-id* **PUTD WORKMOD =** *token* **CLASS =** *class-name* **SECTION =** *section-name* **AREAADDR =** *address* **CURSOR =** *number* **COUNT =** *number* **NEWSECT =** *value* **ENDDATA =***number***.**

**Explanation:** Echo of a PUTD call from the call interface. It is printed only if the list option is set to ALL. Workmod-id is a number which identifies the workmod associated with the call. Call-sequence is a binder-generated number incremented after each API call to the binder.

**System action:** Processing continues.

**User response:** None.

**Source:** Binder

**Module:** IEWBDCTL

**IEW2115I** *call-sequence workmod-id* **RESETW WORKMOD =** *token* **INTENT=** *value* **PROTECT =** *value***.**

**Explanation:** Echo of a RESETW call from the call interface. It is printed only if the list option is set to ALL. Workmod-id is a number which identifies the workmod associated with the call. Call-sequence is a binder-generated number incremented after each API call to the binder.

**System action:** Processing continues.

**User response:** None.

**Source:** Binder

**Module:** IEWBDCTL

# **IEW2116I** *call-sequence workmod-id* **SAVEW WORKMOD =** *token* **MODLIB =** *ddname* **SNAME =** *member-name* **REPLACE =** *value***.**

**Explanation:** Echo of a SAVEW call from the call interface. It is printed only if the list option is set to ALL. Workmod-id is a number which identifies the workmod associated with the call. Call-sequence is a binder-generated number incremented after each API call to the binder.

**System action:** Processing continues.

**User response:** None.

**Source:** Binder

**Module:** IEWBDCTL

#### **IEW2117I** *call-sequence workmod-id* **SETL WORKMOD =** *token* **SYMBOL =** *symbol* **LIBOPT =** *value* **CALLIB =** *ddname***.**

**Explanation:** Echo of a SETL call from the call interface. It is printed only if the list option is set to ALL. Workmod-id is a number which identifies the workmod associated with the call. Call-sequence is a binder-generated number incremented after each API call to the binder.

**System action:** Processing continues.

**User response:** None.

**Source:** Binder

**Module:** IEWBDCTL

# **IEW2118I** *call-sequence workmod-id* **SETO DIALOG =** *token* **WORKMOD =** *token* **OPTION =** *name* **VALUE =** *value* **PARM STRING =** *string***.**

**Explanation:** Echo of a SETO call from the call interface. It is printed only if the list option is set to all. Workmod-id is a number which identifies the workmod associated with the CALL. Call-sequence is a binder-generated number incremented after each API call to the binder.

**System action:** Processing continues.

**User response:** None.

**Source:** Binder

**Module:** IEWBDCTL

#### **IEW2119 PRT\_SEQ PRT\_OP STARTD FILE\_LIST HAS** *Xxxxxx* **ENTRIES. EXIT\_LIST HAS** *yyyy* **ENTRIES. OPTION\_LIST HAS** *zzzz* **ENTRIES. PARM STRING = 'cccc'. ENVIRON= nnnn'.**

**Explanation:** Echo of a STARTD call from the call interface. It is printed only if the list option is set to ALL. Call-sequence is a binder generated number incremented after each API call to the binder. Workmod-id is a number which identifies the workmod associated with this call.

**System action:** Processing continues.

**User response:** None.

**Source:** Binder

**Module:** IEWBDCTL

# **IEW2119I** *call-sequence workmod-id* **STARTD FILE LIST HAS** *number* **ENTRIES. EXIT LIST HAS** *number* **ENTRIES. OPTION LIST HAS** *number* **ENTRIES. PARM STRING =** *string***.**

**Explanation:** Echo of a STARTD call from the call interface. It is printed only if the list option is set to ALL. Workmod-id is 0, indicating that the call is associated with the dialog. Call-sequence is a binder-generated number incremented after each API call to the binder.

**System action:** Processing continues.

**User response:** None.

**Source:** Binder

**Module:** IEWBDCTL

**IEW2120I** *call-sequence workmod-id* **STARTS WORKMOD =** *token* **ORIGIN =** *symbol* **REGION =** *value***.**

**Explanation:** Echo of a STARTS call from the call interface. It is printed only if the list option is set to ALL. Workmod-id is a number identifying the workmod associated with this call. Call-sequence is a binder-generated number incremented after each API call to the binder.

**System action:** Processing continues.

**User response:** None.

**Source:** Binder

**Module:** IEWBDCTL

#### **IEW2121I** *call-sequence workmod-id* **STARTD OPTION** *name* **VALUE** *value*

**Explanation:** Echo of an option specification on a STARTD call. It is printed only if the list option is set to ALL. Workmod-id is 0, indicating that the call is associated with the dialog. Call-sequence is a binder-generated number incremented after each API call to the binder.

**System action:** Processing continues.

**User response:** None.

**Source:** Binder

**Module:** IEWBDCTL

#### **IEW2123I** *call-sequence workmod-id* **STARTD EXIT** *name* **ADDRESS** *address*

**Explanation:** Echo of an exit specification on a STARTD call. It is printed only if the list option is set to ALL. Workmod-id is 0, indicating the call is associated with the dialog. Call-sequence is a binder-generated number incremented after each API call to the binder.

**System action:** Processing continues.

**User response:** None.

**Source:** Binder

**Module:** IEWBDCTL

**IEW2124I** *call-sequence workmod-id function-name* **RETURN CODE =** *return-code* **REASON CODE =** *reason-code***.**

**Explanation:** Return and reason codes set by current IEWBIND call. It is printed if the list option is set to ALL. Workmod-id is 0, indicating the dialog is the target. Function name is the requested function which received the specified reason and return codes. Call-sequence is a binder-generated number incremented after each API call to the binder.

**System action:** Processing continues.

**User response:** None.

**Source:** Binder

**Module:** IEWBDCTL

# **IEW2125I** *call-sequence workmod-id* **AUTOCALL WORKMOD =** *token* **CALLIB =** *ddname***.**

**Explanation:** Echo of an AUTOCALL request from the call interface. It is printed only if the list option is set to ALL. Call-sequence is a binder-generated number incremented after each API call to the binder. Workmod-id is a number which identifies the workmod associated with the call.

**System action:** Processing continues.

**User response:** None.

**Source:** Binder

**Module:** IEWBDCTL

**IEW2126I** *call-sequence workmod-id* **DLLRENAME WORKMOD =** *token* **RENAMEL =** *symbol-list***.**

**Explanation:** Echo of a DLLRENAME request from the call interface. It is printed only if the list option is set to ALL. Call-sequence is a binder-generated number incremented after each API call to the binder. Workmod-id is a number which identifies the workmod associated with the call.

**System action:** Processing continues.

**User response:** None.

**Source:** Binder

**Module:** IEWBDCTL

**IEW2127I** *call-sequence workmod-id* **IMPORT WORKMOD =** *token* **ITYPE =** *import-type* **DLLNAME =** *dynamic-link-library* **INAME =** *import-name***.**

**Explanation:** Echo of an IMPORT request from the call interface. It is printed only if the list option is set to ALL. Call-sequence is a binder-generated number incremented after each API call to the binder. Workmod-id is a number which identifies the workmod associated with the call.

**System action:** Processing continues.

**User response:** None.

**Source:** Binder

**Module:** IEWBDCTL

**IEW2128I** *call-sequence workmod-id* **RENAME WORKMOD =** *token* **NEWNAME =** *new-name* **OLDNAME =** *old-name***.**

**Explanation:** Echo of a RENAME request from the call interface. It is printed only if the list option is set to ALL. Call-sequence is a binder-generated number incremented after each API call to the binder. Workmod-id is a number which identifies the workmod associated with the call.

**System action:** Processing continues.

**User response:** None.

**Source:** Binder

**Module:** IEWBDCTL

**IEW2129I** *call-sequence workmod-id* **THAN PART. AUTOCALL WORKMODE =** *token* **PATHNAME =** *pathname***.**

**Explanation:** Echo of an AUTOCALL request from the call interface. It is printed only if the list option is set to ALL. Call-sequence is a binder-generated number incremented after each API call to the binder. Workmod-id is a number which identifies the workmod associated with the call.

This message is issued if a pathname is specified on an AUTOCALL statement. Otherwise IEW2125I will be issued.

**System action:** Processing continues.

**User response:** None.

**Source:** Binder

**Module:** IEWBDVDD

# **IEW2130S PARAMETER LIST COULD NOT BE ACCESSED.**

**Explanation:** All or part of the parameter list passed to the IEWBIND entry point was in storage which the operating system did not allow the binder to access.

**System action:** Current request will not be processed.

**User response:** Correct the calling program to ensure that the address of the parameter list is valid and that the key of the parameter list matches the key of the calling program.

**Source:** Binder

**Module:** IEWBDCTL

**IEW2131I** *call-sequence workmod-id* **GETC WORKMOD =** *token* **CULST =** *cu-list* **CURSOR =** *cursor*

**Explanation:** Echo of a GETC call from the call interface. It is printed only if the list option is set to ALL. Workmod-id is a number which identifies the workmod associated with the call. Call-sequence is a binder-generated number incremented after each API call to the binder.

**System action:** Processing continues.

**User response:** None.

# **IEW2132S • IEW2136S**

**Source:** Binder

**Module:** IEWBDCTL

# **IEW2132S INCORRECT NUMBER OF PARAMETERS PASSED FOR FUNCTION CALL** *function name* **.**

**Explanation:** The number of passed parameters (delimited by the high order bit being on in the last entry) is incorrect for this function and version number.

**System action:** Current request will not be processed.

**User response:** Correct the calling program.

**Source:** Binder

**Module:** IEWBDCTL

# **IEW2133S FUNCTION CODE** *value***, OR ITS VERSION NUMBER, IS NOT VALID.**

**Explanation:** The function code passed on a call to IEWBIND is not a code recognized by the binder, or its version level (in the second halfword of the parameter) is not acceptable in combination with the indicated function.

**System action:** Current request will not be processed.

**User response:** Correct the calling program.

**Source:** Binder

**Module:** IEWBDCTL

# **IEW2134S** *token* **IS NOT A VALID DIALOG TOKEN.**

**Explanation:** The passed token does not designate an existing dialog.

**System action:** Current request will not be processed.

**User response:** Correct the calling program.

**Source:** Binder

**Module:** IEWBDCTL

# **IEW2135S** *token* **IS NOT A VALID WORKMOD TOKEN.**

**Explanation:** The passed token does not designate an existing workmod.

**System action:** Current request will not be processed.

**User response:** Correct the calling program.

**Source:** Binder

**Module:** IEWBDCTL

# **IEW2136S NO VALID TOKEN WAS PASSED.**

**Explanation:** Neither a valid dialog token nor a valid workmod token was passed. This is issued on calls for which there is a choice of tokens.

**System action:** Current request will not be processed.

**User response:** Correct the calling program.

**Source:** Binder

# **IEW2137S BINDER MAY NOT BE INVOKED FROM A USER EXIT.**

**Explanation:** IEWBIND was called when a user exit was in control for this dialog. The exit routine must return to the binder before another call may be issued.

**System action:** Current request will not be processed.

**User response:** Correct the calling program.

**Source:** Binder

**Module:** IEWBDCTL

# **IEW2139I PASSED EVNIRONMENT VARIABLE:** *nnnn=vvvv*

**Explanation:** Echo of a binder environment variable. It is printed only if the list option is set to ALL. Call-sequence is a binder generated number incremented after each API call to the binder. Workmod-id is a number which identifies the workmod associated with this call.

**System action:** Processing continues.

**User response:** None.

**Source:** Binder

**Module:** IEWBDCTL

#### **IEW2140E SYMBOL** *symbol* **CONTAINS ONE OR MORE INVALID CHARACTERS.**

**Explanation:** The designated symbol contains character(s) not allowed in binder symbol names. The valid character set is X'40' to X'FE' plus X'0E' and X'0F'.

**System action:** Current request will not be processed.

**User response:** Correct the input.

**Source:** Binder

**Module:** IEWBDSYM

### **IEW2141E** *symbol-type* **BEGINNING '***truncated\_symbol***' IS TOO LONG. IT CONTAINS MORE THAN** *number* **CHARACTERS.**

**Explanation:** The symbol *truncated\_symbol* has a length greater than is allowed for that symbol type. *number* gives the maximum allowed length. The number of characters of *truncated\_symbol* which are printed will be no more than the maximum length allowed, and at most 64 characters. The *symbol-type* will be one of the following:

#### **Symbol type**

# **Description**

#### **SYMBOL**

Any external symbol

#### **SECTION**

The name of the control section.

#### **SYMBOL or SECTION**

The name of a control section or a symbol within a control section.

#### **MEMBER or ALIAS**

Either a member name or an alias name.

**CLASS** The name of the binder or compiler class, from an EXPAND statement or a binder API call, or ALIGNT statement or binder API call.

#### **LOADW LNAME**

When using the binder API, an LNAME=parameter on an IEWBIND FUNC=LOADW call.

#### **STARTS ORIGIN**

When using the binder API, an ORIGIN=parameter on an IEWBIND FUNC=STATS call.

# **IEW2142E • IEW2146S**

**System action:** Current request will not be processed.

**User response:** Correct the input.

**Source:** Binder

**Module:** IEWBDSYM, IEWBDVAL, IEWBOLST, IEWBOVAL, IEWBICPA, IEWBICPB

#### **IEW2142E SYMBOL** *symbol* **HAS BEEN TRUNCATED AT THE FIRST EMBEDDED BLANK.**

**Explanation:** The symbol contained an embedded blank in other than the first position.

**System action:** If the symbol was on a control statement, the binder will ignore the truncated symbol. Processing continues with the next record if any. If the symbol was passed on an API call, the binder will use the truncated symbol.

**User response:** Correct the input.

**Source:** Binder

**Module:** IEWBDSYM

#### **IEW2143S SPECIFIED ALIAS NAME IS BLANK.**

**Explanation:** An alias name of all blanks (or whose first character is a blank) was passed. It will not be used.

**System action:** Current request will not be processed.

**User response:** Correct the input.

**Source:** Binder

**Module:** IEWBDVAL

# **IEW2144T DFSMS/MVS AT THE LEVEL REQUIRED BY THE PROGRAM MANAGEMENT BINDER IS NOT AVAILABLE ON THIS SYSTEM.**

**Explanation:** The binder requires DFSMS/MVS release level of 1.1 or later.

**User response:** Ensure the correct level of DFSMS/MVS is installed on the system.

**Source:** Binder

**Module:** IEWBDCTL, IEWBACTL

# **IEW2145S BUFFER SIZE TOO SMALL FOR RECORD COUNT.**

**Explanation:** The length in the header of the buffer passed on a PUTD call is too small to hold the number of records being passed. The number of records passed is indicated by the COUNT parameter.

**User response:** Ensure that the record length and number and buffer size in the buffer header are consistent with the COUNT parameter.

**Source:** Binder

**Module:** IEWBDVAL

# **IEW2146S CONFLICTING INPUT SPECIFICATIONS ON AN INCLUDE CALL.**

**Explanation:** The parameters specified for INTYPE on an INCLUDE API call are missing or invalid. Specifically, one of the following rules was violated:

1. If INTYPE = NAME, then a DDNAME must be passed.

- 2. If INTYPE = POINTER, then DCBPTR and DEPTR must be passed.
- 3. If INTYPE = TOKEN, then EPTOKEN must be passed.

**System action:** The current request will not be processed.

**User response:** Correct the input.

**Source:** Binder

**Module:** IEWBDVAL

#### **IEW2147S PARAMETER** *parameter-name* **WAS SPECIFIED WITH AN INCORRECT VALUE ON A** *function-name* **FUNCTION CALL.**

**Explanation:** The value passed for the indicated parameter was not a valid value.

**System action:** The current request will not be processed.

**User response:** Refer to the discussion in *z/OS MVS Program Management: User's Guide and Reference* on using the binder application programming interface, including the acceptable values for the indicated parameter, and correct the calling program.

**Source:** Binder

**Module:** IEWBDVAL

#### **IEW2149S PARAMETER NUMBER** *number* **(** *parameter-name* **) COULD NOT BE ACCESSED.**

**Explanation:** The number parameter was not in accessible storage. The 'parameter name' is the corresponding keyword on the IEWBIND macro.

**System action:** The current request will not be processed.

**User response:** Correct the calling program to ensure the parameter list contents are all in storage that can be accessed by the binder.

**Source:** Binder

**Module:** IEWBDVAL, IEWBDINT

#### **IEW2150E THE DATA BUFFER IS TOO SMALL.**

**Explanation:** The AREA parameter passed on a GETE or GETD function call is too small to completely contain the first selected record plus its associated names.

**System action:** The current request for data will not be completed. Any data returned in the buffer is incomplete. COUNT will be set to zero.

**User response:** Increase the SIZE or BYTES parameter on the IEWBUFF invocation (FUNC=MAPBUFF). As a general rule, the minimum buffer should be large enough to contain one entry of the requested class plus three names of the maximum length in use.

**Source:** Binder

**Module:** IEWBDCAL

#### ADDA ATYPE PARAMETER, PASSED AS *atype*, IS INVALID. | IEW2152S

- **Explanation:** ATYPE of ADDA function call is not 'A','S','P' or 'T'. |
- **System action:** None. |
- **User response:** Ensure ATYPE of ADDA function call is one of 'A','S','P' or 'T'. |
- **Source:** Binder  $\blacksquare$
- **Module:** IEWBDVAL |

#### **IEW2154S BUFFER HEADER CONTAINS INVALID FIELDS.**

**Explanation:** One of the following problems was detected:

- 1. Class name in the header is invalid, or does not agree with the class name passed in the parameter list.
- 2. Entry count or entry length is negative.
- 3. Version number is invalid.

# **IEW2155S • IEW2166S**

4. Buffer is not large enough to contain the number of records specified in the header.

**System action:** The current request will not be processed.

**User response:** Correct the input.

**Source:** Binder

**Module:** IEWBDCAL

#### **IEW2155S** *class-name* **IS NOT A VALID BINDER CLASS NAME.**

**Explanation:** Class name contains characters not allowed for binder symbols, or is longer than 16. The valid character set is X'40' to X'FE' plus X'0E' and X'0F'.

**System action:** The current request will not be processed.

**User response:** Correct the input.

**Source:** Binder

**Module:** IEWBDVAL

#### **IEW2157S CURSOR WAS SPECIFIED AS A NEGATIVE NUMBER OTHER THAN -1.**

**Explanation:** The cursor must be greater than or equal to zero, or -1 (-1 is used to imply that data is to be appended in a PUTD call).

**System action:** The current request will not be processed.

**User response:** Correct the input.

**Source:** Binder

**Module:** IEWBDVAL

#### **IEW2159S FUNCTION** *function-name* **IS INVALID FOR A WORKMOD WITH INTENT = ACCESS.**

**Explanation:** A binder API call specifying a function with a workmod token which was created with intent access was issued, but the function is not valid for this workmod.

**System action:** The current request will not be processed.

**User response:** Correct the input.

**Source:** Binder

**Module:** IEWBDVAL

#### **IEW2160S GET REQUESTS ARE INVALID WHEN ISSUED AGAINST AN UNBOUND WORKMOD.**

**Explanation:** An unbound workmod was passed as a token on a GETE, GETD or GETN call.

**System action:** The current request will not be processed.

**User response:** Correct the input.

**Source:** Binder

**Module:** IEWBDVAL

# **IEW2166S OFFSET WAS SPECIFIED AS A NEGATIVE NUMBER OTHER THAN -1.**

**Explanation:** The offset must be greater than or equal to zero, or -1 (-1 is used to imply that offset is not to be used as a selection criterion in a GETE call).

**System action:** The current request will not be processed.

**User response:** Correct the input.

**Source:** Binder
**Module:** IEWBDVAL

## **IEW2171S SECTION OR SYMBOL NAME** *name* **CONTAINS INVALID CHARACTERS.**

**Explanation:** The section name or symbol name passed contains characters whose hexadecimal representation is other than X'0E', X'0F' or X'40' thru X'FE'.

**System action:** The current request will not be processed.

**User response:** Correct the input.

**Source:** Binder

**Module:** IEWBDVAL

## **IEW2172S** *name* **FUNCTION IS INVALID WHILE BUILDING A MODULE WITH PUTD.**

**Explanation:** When INTENT=BIND, once a sequence of PUTD calls is initiated to build new sections in a workmod, the only calls allowed for that workmod are PUTD, RESETW, or DELETEW (until the PUTD sequence is ended by ENDDATA=YES).

**System action:** The current request will not be processed.

**User response:** Correct the calling program.

**Source:** Binder

**Module:** IEWBDVAL

### **IEW2173S** *name* **CANNOT BE USED TO IDENTIFY THE LOADED MODULE, BECAUSE IT IS LONGER THAN 8 CHARACTERS.**

**Explanation:** The LNAME passed on a LOADW call cannot be used, because it is longer than 8 characters and will not be accepted by the IDENTIFY macro.

**System action:** The current request will not be processed.

**User response:** Correct the input.

**Source:** Binder

**Module:** IEWBDVAL

# **IEW2174S A MEMBER NAME OF ALL BLANK CHARACTERS WAS PASSED.**

**Explanation:** Member name on an INCLUDE or SAVEW request may not be all blanks.

**System action:** The current request will not be processed.

**User response:** Correct the input.

**Source:** Binder

**Module:** IEWBDVAL

# **IEW2175S A SETLIB CALL WITH LIBOPT=CALL DID NOT SPECIFY A CALLIB.**

**Explanation:** A call library is required if LIBOPT=CALL on SETL. The call library may be specified by the CALLIB parameter on SETL or the CALLIB option passed on a SETO or STARTD function call to IEWBIND.

**System action:** The current SETLIB request will not be processed.

**User response:** Correct the calling program.

**Source:** Binder

**Module:** IEWBDVAL

# **IEW2176S • IEW2189E**

#### **IEW2176S THE REQUIRED PARAMETER** *parameter-name* **WAS NOT SPECIFIED ON A** *function-name* **FUNCTION CALL.**

**Explanation:** The parameter list passed for the indicated function did not specify a value for the indicated parameter. The function requires a valid value for the parameter.

**System action:** The current request will not be processed.

**User response:** Refer to the documentation in the Program Management information on using the binder application programming interface for the indicated function call, and correct the calling program.

**Source:** Binder

**Module:** IEWBDVAL

# **IEW2178S IDENTIFY=NO SPECIFIED WITHOUT AN EXTENT LIST.**

**Explanation:** On a LOADW function call, an extent list buffer was required, but was not passed (the parameter list entry points to a word of zeros).

**System action:** The current request will not be processed.

**User response:** Correct the input.

**Source:** Binder

**Module:** IEWBDVAL

### **IEW2185S OFFSET AND SYMBOL MAY NOT BOTH BE SPECIFIED ON A GETE REQUEST.**

**Explanation:** OFFSET and SYMBOL are incompatible selection criteria for a GETE request.

**System action:** The current request will not be processed.

**User response:** Correct the input.

**Source:** Binder

**Module:** IEWBDVAL

# **IEW2186S INTYPE SPECIFICATION WAS NOT VALID FOR INTENT=BIND.**

**Explanation:** On an INCLUDE which specifies a workmod whose INTENT is BIND, the only allowed INTYPE is N.

**System action:** The current request will not be processed.

**User response:** Correct the input.

**Source:** Binder

**Module:** IEWBDVAL

### **IEW2189E DDNAME** *ddname* **CONTAINS ONE OR MORE INVALID CHARACTERS.**

**Explanation:** The ddname passed on a call to IEWBIND contains a character which is neither alphanumeric nor national or begins with a numeric character.

**System action:** Current request will not be processed.

**User response:** Correct the input.

**Source:** Binder

**Module:** IEWBDVDD

### **IEW2191E THE DDNAME WHICH BEGINS WITH THE CHARACTERS** *ddname* **HAS A LENGTH OF** *length* **BYTES, BUT THE LIMIT IS 8.**

**Explanation:** A ddname of more than 8 characters was passed.

**System action:** Current request will not be processed.

**User response:** Correct the input.

**Source:** Binder

**Module:** IEWBDVDD

## **IEW2192E DDNAME** *ddname* **HAS BEEN TRUNCATED AT THE FIRST EMBEDDED BLANK.**

**Explanation:** The ddname passed to the binder via the call interface contained an embedded blank in other than the first position.

**System action:** If the symbol was on a control statement, the binder will ignore the truncated symbol. Processing continues with the next record if any. If the symbol was passed on an API call, the binder will use the truncated symbol.

**User response:** Check input.

**Source:** Binder

**Module:** IEWBDVDD

#### **IEW2200W ALIAS** *name* **REPLACED AN EARLIER ALIAS SPECIFICATION FOR THE SAME SYMBOL.**

**Explanation:** The symbol had already been specified as an alias name or was an alias on a module previously included into the workmod with ALIASES=YES.

**System action:** The new specification replaces the original. Processing continues.

**User response:** Check input.

**Source:** Binder

**Module:** IEWBDADD

#### **IEW2201W** *section-name* **WAS ALREADY ALIGNED.**

**Explanation:** An align request had already been received for this section.

**System action:** No action. Processing continues.

**User response:** None.

**Source:** Binder

### **IEW2202W DUPLICATE CALL SPECIFICATION FOR** *symbol***. PREVIOUS SPECIFICATION WILL BE DELETED.**

**Explanation:** Directions for resolving the specified external reference had already been given in a previous LIBRARY control statement, or on a SETL TYPE=NEXT binder call. This directive will replace the previous one.

**System action:** The previous specification for this symbol will be deleted. The current call specification will be used.

**User response:** Ensure that input is correct.

**Source:** Binder

**Module:** IEWBDADD

# **IEW2203E • IEW2209E**

#### **IEW2203E SECTION** *section-name* **HAS ALREADY BEEN ORDERED. PREVIOUS REQUEST WILL BE IGNORED.**

**Explanation:** An order request for this section has already been received (and it was not the immediately preceding order request). These requests are contradictory. The current order request takes precedence.

**System action:** The current request will be used in determining section ordering.

**User response:** Review input and determine which request is correct.

**Source:** Binder

**Module:** IEWBDADD

### **IEW2205W SYMBOL** *symbol-name* **WAS SPECIFIED IN A PREVIOUS RENAME REQUEST. THIS REQUEST WILL BE IGNORED.**

**Explanation:** A previous rename request specified the indicated symbol name as 'oldsymbol' or 'newsymbol'. Any subsequent rename request cannot reuse a previous symbol name, as this would cause ambiguities during the renaming process. The offending request will be ignored.

**System action:** The current request will be ignored, but processing will continue.

**User response:** Verify that the 'newname' or 'oldname' parameter of the rename request is not a duplicate of a previous rename request.

**Source:** Binder

**Module:** IEWBDADD

#### **IEW2207E REQUEST REJECTED. NO MORE REGIONS MAY BE CREATED.**

**Explanation:** An attempt was made to create more than four regions while processing an overlay module.

**System action:** The new region will not be created.

**User response:** Correct the input.

**Source:** Binder

**Module:** IEWBDADD

#### **IEW2208S REQUEST REJECTED. NO MORE OVERLAY SEGMENTS MAY BE CREATED.**

**Explanation:** An attempt was made to create more than 255 segments while processing an overlay module. This is the limit for an overlay program.

**System action:** The segment is not created.

**User response:** Correct the input.

**Source:** Binder

**Module:** IEWBDADD

#### **IEW2209E DUPLICATE INSERT REQUEST FOR SECTION** *section-name***. PREVIOUS REQUEST WILL BE IGNORED.**

**Explanation:** More than one insert request for the same section has been received. The last one received will be used.

**System action:** The previous insert request will be discarded, and the current one used.

**User response:** Review input and determine which insert request is correct.

**Source:** Binder

**Module:** IEWBDADD

# **IEW2210S A NEW SECTION MAY NOT BE CREATED WHEN INTENT IS ACCESS.**

**Explanation:** If workmod INTENT is ACCESS, a new section may not be created by PUTD.

**System action:** The current request is rejected.

**User response:** Correct the calling program.

**Source:** Binder

**Module:** IEWBDCAL

#### **IEW2211S A SECTION NAME IS REQUIRED, BUT NONE WAS PASSED.**

**Explanation:** A section name is required for PUTD.

**System action:** The current request is rejected.

**User response:** Correct the calling program.

**Source:** Binder

**Module:** IEWBDCAL

#### **IEW2212S CANNOT ALTER ESDS OR RLDS WHEN INTENT IS ACCESS.**

**Explanation:** If workmod INTENT is ACCESS, the ESDs and RLDs may not be altered by a PUTD call.

**System action:** The current request is rejected.

**User response:** Correct the calling program.

**Source:** Binder

**Module:** IEWBDCAL

# **IEW2213S CANNOT LENGTHEN TEXT WHEN INTENT IS ACCESS.**

**Explanation:** If workmod INTENT is ACCESS, the length of the text cannot be changed by a PUTD call.

**System action:** The current request is rejected.

**User response:** Correct the calling program.

**Source:** Binder

**Module:** IEWBDCAL

# **IEW2214S CANNOT ALTER BINDER-CREATED SECTIONS WHEN INTENT IS BIND.**

**Explanation:** Sections which were created by the binder may not be altered by the user using a PUTD call.

**System action:** The current request is rejected.

**User response:** Check calling program.

**Source:** Binder

**Module:** IEWBDCAL

# **IEW2217S MODULE IS IN OVERLAY FORMAT AND CANNOT BE LOADED.**

**Explanation:** A module which has been bound in overlay format cannot be loaded by using the IEWBLDGO, IEWBLOAD, or IEWBLODI batch entry points, or by using the LOADW call.

**System action:** The module will not be loaded.

**User response:** Do not set OVLY to YES.

**Source:** Binder

**Module:** IEWBDCAL

# **IEW2218S • IEW2228I**

# **IEW2218S CANNOT MERGE ADDITIONAL MODULES WHEN INTENT IS ACCESS.**

**Explanation:** An INCLUDE request was received, but the target workmod has INTENT = ACCESS, and already contained at least one section.

**System action:** The request is rejected.

**User response:** Correct the input.

**Source:** Binder

**Module:** IEWBDCAL

# **IEW2219S BINDER IDENTIFICATION RECORDS MAY NOT BE MODIFIED.**

**Explanation:** A PUTD function specified IDRB as the target class, however IDRB records may not be replaced or altered by the user.

**System action:** The target workmod is unchanged.

**User response:** Correct the input.

**Source:** Binder

**Module:** IEWBDCAL

# **IEW2220S THE MODE IN THE CURRENT PUT REQUEST DOES NOT AGREE WITH THE MODE IN EFFECT FOR THIS PUT PROCESS.**

**Explanation:** PUT operates in either INPUT mode or EDIT mode. Only certain functions are allowed with each. The requested function is not supported by the currently active mode.

**System action:** The request is rejected.

**User response:** Refer to the discussion in the *z/OS MVS Program Management: User's Guide and Reference* on using the binder application programming interface, including the acceptable values for each mode. Correct the calling program.

**Source:** Binder

**Module:** IEWBDPUT

# **IEW2221S MODULE BOUND WITH RES OPTION AND THEREFORE CANNOT BE SAVED.**

**Explanation:** A module bound with the RES option may contain adcons resolved to entry points in LPA. The module is not saved.

**System action:** The module is not saved.

**User response:** Set RES=NO and rerun.

**Source:** Binder

**Module:** IEWBDCAL

#### **IEW2228I END OF LOAD PROCESSING.**

**Explanation:** Load processing has completed. This message will be given only if LIST=OFF or LIST=STMT.

**System action:** Processing continues.

**User response:** None.

**Source:** Binder

**Module:** IEWBDCAL

### **IEW2229E THE INPUT MODULE BUILT BY PUTD CONTAINED INTERNAL ERRORS, AND HAS BEEN DELETED.**

**Explanation:** Internal errors were found in the module currently being processed.

**System action:** The module will be discarded (not merged into the target workmod).

**User response:** Check for other error messages issued during the processing of the module and correct the indicated problems.

**Source:** Binder

**Module:** IEWBDCAL

### **IEW2230S MODULE HAS NO TEXT.**

**Explanation:** A module which has just been bound contains no text. Either no sections containing text were included, or all sections containing text were deleted.

**System action:** Processing continues.

**User response:** Check that all desired modules were included.

**Source:** Binder

**Module:** IEWBDCAL

#### **IEW2231I END OF SAVE PROCESSING.**

**Explanation:** Save processing has completed. This message will be given only if LIST=OFF or LIST=STMT.

**System action:** Processing continues.

**User response:** None.

**Source:** Binder

**Module:** IEWBDCAL

### **IEW2232S MODULE WILL NOT BE SAVED BECAUSE NO TARGET LIBRARY WAS SPECIFIED.**

**Explanation:** The module cannot be saved because no target library was specified.

**System action:** The module is not saved.

**User response:** If a batch loader entry point was invoked, remove all NAME control statements. If IEWBIND is being called directly, ensure that a target library is specified via the MODLIB option, or as a parameter on the SAVEW call.

**Source:** Binder

**Module:** IEWBDCAL

### **IEW2234S DIALOG NOT ENDED BECAUSE ACTIVE WORKMODS EXIST AND PROTECT WAS SPECIFIED.**

**Explanation:** There is at least one non-empty workmod and PROTECT = YES was specified on the ENDD call. Non-empty means that the workmod contains at least one section.

**System action:** The dialog will not be terminated.

**User response:** Check for other error messages. Either delete the workmods or set PROTECT to NO to end the dialog.

**Source:** Binder

**Module:** IEWBDCAL

# **IEW2235S • IEW2241E**

### **IEW2235S WORKMOD NOT DELETED BECAUSE IT HAS BEEN ALTERED AND PROTECT WAS SPECIFIED.**

**Explanation:** If PROTECT is specified, a workmod which has been changed since the last SAVE or LOAD request will not be deleted.

**System action:** The target workmod is unchanged.

**User response:** Check for other error messages. Check for a missing or failed SAVE or LOAD request. To force deletion, set PROTECT to NO.

**Source:** Binder

**Module:** IEWBDCAL

# **IEW2237S WORKMOD NOT RESET BECAUSE IT HAS BEEN ALTERED AND PROTECT WAS SPECIFIED.**

**Explanation:** If PROTECT is specified, a workmod which has been changed since the last SAVE or LOAD request will not be reset.

**System action:** The target workmod is unchanged.

**User response:** Check for other error messages. Check for a missing or failed SAVE or LOAD request. To force reset, set PROTECT to NO.

**Source:** Binder

**Module:** IEWBDCAL

#### **IEW2238W EXTENT LIST BUFFER IS NOT LARGE ENOUGH TO HOLD ALL EXTENT LIST ENTRIES.**

**Explanation:** The returned extent list from a LOADW request may have either one or two entries. The buffer was not large enough to hold all of them.

**System action:** As many extent list entries were returned as would fit in the user's buffer. Processing continues.

**User response:** Increase count in IEWBUFF macro, or in buffer header.

**Source:** Binder

**Module:** IEWBDCAL

**IEW2240S NEWSECT=NO WAS SPECIFIED ON PUTD, BUT SECTION** *section-name* **WAS NOT FOUND.**

**Explanation:** NEWSECT=NO implies that the PUTD is for an existing section, but a section of the specified name does not exist in the target workmod.

**System action:** The PUTD request will not be processed.

**User response:** Correct section name or change NEWSECT to YES.

**Source:** Binder

**Module:** IEWBDCAL

#### **IEW2241E ENVIRONMENT VARIABLE** *xxx* **HAS A LENGTH GREATER THAN 32767.**

**Explanation:** Length of the value associated with a binder environment variable is greater than 32767.

**System action:** The environment variable is ignored.

**User response:** Correct the length of the value for the binder environment variable.

**Source:** Binder

**Module:** IEWBDINT

#### **IEW2250I REUSABILITY HAS NOT BEEN RESET TO** *reus\_value*

**Explanation:** If the latest form of the REUS options was previously specified, any use of the old form is ignored. This message will indicate which value was ignored. Thus, REUS=*xxx*,RENT will result in REUS being set to whatever was specified in *xxx* and RENT will be ignored.

**System action:** The *reus\_value* specified has been ignored.

**User response:** If the *reus\_value* is desired, then remove the previous REUS setting, or change the previous REUS setting to *reus\_value* and drop the second old form option.

**Source:** Binder

**Module:** IEWBOUPD

#### **IEW2251S BINDER PROCESSING HAS ABNORMALLY TERMINATED WITH SYSTEM ABEND CODE** *abend-code*

**Explanation:** A system abend code has occurred and the binder is terminating.

**System action:** Processing terminates.

**User response:** See *z/OS MVS System Codes* for problem resolution.

**Source:** Binder

**Module:** IEWBDINT

#### **IEW2252W REUS HAS BEEN SET TO REUS(***reus\_value***).**

**Explanation:** If the latest form of the REUS option was not used, and incompatible values for the previous form were specified, this message will indicate the value that the binder selected. The REUS option is set to the highest possible value. For instance, if the incompatible values REFR and NORENT are specified simultaneously, the binder will select REFR, as it is the higher of the two values. Additionally, the binder will also mark the module as RENT and REUS, since a higher reusability attribute implies positive values for the lower reusability values. In the previous case, the refreshable module is also reentrant and serially reusable.

**System action:** Processing continues, but the binder selects the REUS value.

**User response:** Verify the validity of the specified REUS option values.

**Source:** Binder

**Module:** IEWBDINT

IEWBABMS

IEWBABMT

### **IEW2253S PASSED DDNAME LIST CONTAINS THE FOLLOWING INVALID FILE NAME** *file-name***.**

**Explanation:** The specified file name, passed on a STARTD request, is not one of the standard binder file names.

**System action:** Processing continues, but a dialog will not be started.

**User response:** Correct the input.

**Source:** Binder

**Module:** IEWBDINT

### **IEW2254S PASSED EXIT LIST CONTAINS THE FOLLOWING INVALID EXIT NAME:** *exit-name***.**

**Explanation:** The exit name is not one of the exit names used by the binder.

**System action:** Processing continues, but a dialog will not be started.

**User response:** Correct the input.

# **IEW2255S • IEW2270E**

#### **Module:** IEWBDINT

# **IEW2255S PASSED OPTION LIST CONTAINS THE FOLLOWING INVALID OPTION COUNT** *number***.**

**Explanation:** Option count is a negative number.

**System action:** Processing continues, but a dialog will not be started.

**User response:** Correct the input.

**Source:** Binder

**Module:** IEWBDINT

#### **IEW2256S** *print-level* **WAS SPECIFIED AS THE PRINT LEVEL, BUT PRINT LEVEL MUST BE 0, 4, 8 OR 12.**

**Explanation:** The print level associated with the print exit passed to STARTD has an invalid value.

**System action:** Processing continues, but the dialog is not started.

**User response:** Correct the input.

**Source:** Binder

**Module:** IEWBDINT

### **IEW2257E THE VALUE SPECIFIED FOR WKSPACE IS NOT VALID.**

**Explanation:** At least one of the subparameters on the WKSPACE option has an invalid value.

**System action:** Default value will be used for WKSPACE.

**User response:** Correct the input.

**Source:** Binder

**Module:** IEWBDINT

#### **IEW2258S PARAMETER NUMBER** *parameter-number***, SPECIFIED IN THE** *exit-name* **EXIT, IS INCORRECT.**

**Explanation:** The indicated exit contains a parameter, denoted in the message by its number, which is either unaddressable or represents a value that is not allowed for such exit.

**System action:** Processing continues, but the dialog will not be started.

**User response:** Review the binder documentation on user exits for the indicated exit and correct the parameter in point. (Refer to the discussion in *z/OS MVS Program Management: Advanced Facilities* on using the binder application programming interface.)

**Source:** Binder

**Module:** IEWBDINT

#### **IEW2270E SPECIFICATION OF OPTION** *option-name* **IS NOT ALLOWED WHEN WORKMOD INTENT IS ACCESS.**

**Explanation:** Certain options may not be specified when INTENT is ACCESS, because the module would need to be rebound to make them effective.

**System action:** The option value will not be used. Processing continues.

**User response:** Correct the input.

**Source:** Binder

**Module:** IEWBOVAL

**IEW2272E** *option-name* **OPTION HAS AN INVALID VALUE OF** *value***.**

**Explanation:** This is not a valid value for 'option name'.

**System action:** Processing continues.

**User response:** Correct the input.

**Source:** Binder

**Module:** IEWBOVAL

#### **IEW2273E ONLY ONE SUBPARAMETER WAS GIVEN FOR FETCHOPT.**

**Explanation:** Values for both PACK and PRIME must be specified when setting the FETCHOPT option.

**System action:** Request will not be processed. Processing continues.

**User response:** Correct the input.

**Source:** Binder

**Module:** IEWBOVAL

### **IEW2274E** *option-name* **MAY NOT BE SPECIFIED IN A SETOPT CONTROL STATEMENT OR SETO API CALL.**

**Explanation:** The specified option is an environmental option and may not be altered after the binder is started, whether on a SETOPT control statement or on a SETO function call to IEWBIND.

**System action:** The option will not be processed.

**User response:** Correct the input.

**Source:** Binder

**Module:** IEWBOVAL

# **IEW2275E** *option-name* **MAY ONLY BE SPECIFIED WHEN INVOKING A BINDER BATCH ENTRY POINT**

**Explanation:** The option-name was specified on invocation of the binder using an entry point other than the following valid batch entry points: IEWBLINK, IEWL, LINKEDIT, HEWL, HEWLH096, IEWBLDGO, IEWLDRGO, LOADER, HEWLDRGO, IEWBLOAD, IEWLOADR, HEWLOADR and IEWLOAD.

**System action:** The option will not be processed.

**User response:** Correct the input.

**Source:** Binder

**Module:** IEWBOVAL

### **IEW2276E** *option-name* **MAY NOT BE SPECIFIED WHEN USING THE BINDER API.**

**Explanation:** The option name is not valid when invoking the binder API (that is, by using entry point IEWBIND).

**System action:** The option will not be processed.

**User response:** Correct the input.

**Source:** Binder

**Module:** IEWBOLST

#### **IEW2277E** *option-name* **MAY NOT BE SPECIFIED WITHIN AN OPTIONS OR IEWPARMS DATA SET.**

**Explanation:** This option name cannot be specified in the OPTIONS or IEWPARMS data set because the option name must be processed by the binder before that data set is opened.

**System action:** The option will not be processed.

# **IEW2278I • IEW2292E**

**User response:** Correct the input.

**Source:** Binder

**Module:** IEWBOLST

### **IEW2278I INVOC/DD PARAMETERS -** *parmstring***.**

**Explanation:** Displays either the batch parameter string or one record from an options file specified by the OPTIONS option or the IEWPARMS data set. There are four variants of IEW2278I:

- v INVOCATION PARAMETERS *parmstring*
- v OPTDD1 PARAMETERS *parmstring*
- v IEWPARMS PARAMETERS *parmstring*
- v INSTALLATION PARAMETERS *parmstring*

**System action:** Processing continues.

**User response:** None

**Source:** Binder

**Module:** IEWBOLST

#### **IEW2290E OPTION NAME** *option-name* **IS NOT THE NAME OF A VALID OPTION.**

**Explanation:** The option name is not the name of a valid option. It is ignored.

**System action:** Processing continues. An attempt will be made to process the remainder of the options.

**User response:** Correct the input.

**Source:** Binder

**Module:** IEWBOLST, IEWBOVAL

### **IEW2291E ERROR IN OPTION LIST SYNTAX NEAR '***string***'.**

**Explanation:** An error was detected while attempting to process the option specifications in the parameter list. The string in error follows the eight characters identified.

**System action:** An attempt is made to process the remainder of the list. Processing continues.

**User response:** Correct the input.

**Source:** Binder

**Module:** IEWBOLST

### **IEW2292E OPTION VALUE MISSING OR INVALID FOR OPTION** *name***.**

#### **Explanation:** Either:

- An option name which requires a value was used, but no value was given.
- v The option specification used syntax indicating that a value would be supplied, but none was given.
- v In the case of a few options whose value is never passed to IEWBIND, the value supplied is invalid for this option. Examples: FETCHOPT or FETCHOPT=() or NOCALL= or OPTIONS(INVALIDDD)
- v The option specified is a valid option, but is not valid as an option supplied in the options list in an API call. For this last possibility, the option probably can be supplied in the PARMS parameter.

**System action:** The option specification is ignored. Processing continues.

**User response:** Correct the input.

**Source:** Binder

**Module:** IEWBOLST

#### **IEW2293W OPTION** *name* **IS NOT SUPPORTED.**

**Explanation:** The option with the specified name is no longer supported.

**System action:** The option is ignored. Processing continues.

**User response:** Remove option from input stream.

**Source:** Binder

### **IEW2294E OPTIONS OPTION ENCOUNTERED IN OPTIONS FILE** *ddname***.**

**Explanation:** The OPTIONS option is not allowed inside an options file.

**System action:** The OPTIONS option is ignored. Processing continues.

**User response:** Remove embedded OPTIONS option.

**Source:** Binder

**Module:** IEWBOLST

#### **IEW2295E OPTION FILE** *file-name* **COULD NOT BE OPENED.**

**Explanation:** The file specified in the OPTIONS option could not be opened.

**System action:** The option specification is ignored. Processing continues.

**User response:** Check the data management and JCL specifications for this file.

**Source:** Binder

**Module:** IEWBOLST

# **IEW2296W LOADED PROGRAM OPTIONS IGNORED.**

**Explanation:** A '/' marking the start of parameters to be passed to a loaded program was found in an option string passed to the binder, but the binder was not invoked via the IEWBLDGO entry point. Loaded program parameters are accepted only on the IEWBLDGO entry point.

**System action:** Characters appearing after the '/' are discarded.

**User response:** Check input.

**Source:** Binder

**Module:** IEWBOLST

# **IEW2300S AN ATTEMPT WAS MADE TO INCLUDE THE FOLLOWING CONTROL STATEMENT INTO A WORKMOD WITH ACCESS INTENT:** *control-statement***.**

**Explanation:** Control statements may not be included into a workmod whose INTENT is ACCESS.

**System action:** The control statement is ignored. Processing continues.

**User response:** Correct the input.

**Source:** Binder

**Module:** IEWBINCL

# **IEW2301E** *keyword* **CONTROL STATEMENT WAS FOUND DURING AUTOCALL AND WAS NOT PROCESSED.**

**Explanation:** Certain control statements may not be included as part of autocall processing. INCLUDE, LIBRARY and NAME are only allowed during the primary input phase.

**System action:** Processing continues. The statement is ignored.

**User response:** Remove these control statements from autocall libraries.

**Source:** Binder

**Module:** IEWBINCL

### **IEW2302E THE DATA SET SPECIFIED BY DDNAME** *ddname* **COULD NOT BE FOUND, AND THUS HAS NOT BEEN INCLUDED.**

**Explanation:** Either no data set has been allocated to the specified ddname or (if the call interface was used) an EPTOKEN was passed but the module was not loaded by the program management loader, or was loaded from linklist.

**System action:** The target workmod is unchanged.

**User response:** Correct the input.

**Source:** Binder

**Module:** IEWBINCL

## **IEW2303E MEMBER** *member-name* **OF THE DATA SET SPECIFIED BY** *ddname* **COULD NOT BE FOUND.**

**Explanation:** The data set associated with the specified ddname did not contain the specified member.

**System action:** The target workmod is unchanged.

**User response:** Correct the input.

**Source:** Binder

**Module:** IEWBINCL

# **IEW2304S AN ATTEMPT WAS MADE TO MERGE MULTIPLE INPUT SOURCES INTO A WORKMOD WITH ACCESS INTENT.**

**Explanation:** Only one module may be included into a workmod with INTENT = ACCESS.

**System action:** The workmod is reset to the empty state. Processing continues.

**User response:** Correct the calling program. Ensure that RESETW or DELETEW and CREATEW calls are made before a second INCLUDE request for a target workmod with INTENT = ACCESS.

**Source:** Binder

**Module:** IEWBINCL

# **IEW2305E AN INCLUDE LOOP FOR MEMBER** *member-name* **FROM** *ddname* **HAS BEEN DETECTED.**

**Explanation:** When processing INCLUDE control statements, a request was received to include the same ddname (or same ddname and member) as that specified in an INCLUDE currently being processed. For example, the message would appear if the binder has not completed the processing of the data set specified by B but finds that B itself contains an INCLUDE B control statement.

**System action:** The current INCLUDE will not be processed.

**User response:** Correct control statements in the input stream.

**Source:** Binder

**Module:** IEWBINCL

# **IEW2306S AN ATTEMPT HAS BEEN MADE TO INCLUDE AN OBJECT MODULE INTO A WORKMOD WITH ACCESS INTENT**

**Explanation:** Object modules may not be included into a workmod with INTENT=ACCESS.

**System action:** Processing continues.

**User response:** Check that the data set being included is correct.

**Module:** IEWBINCL

### **IEW2307E CURRENT INPUT MODULE NOT INCLUDED BECAUSE OF INVALID DATA.**

**Explanation:** An object module, program object, or load module was structured incorrectly or contained one or more data fields with invalid values.

**System action:** The current input module will not be included, but processing continues.

**User response:** Check for previous error messages identifying the specific error.

**Source:** Binder

**Module:** IEWBINCL, IEWBIMOD

### **IEW2308I** *section-name* **HAS BEEN MERGED.**

**Explanation:** The identified section has been included into workmod.

**System action:** Processing continues.

**User response:** None.

**Source:** Binder

**Module:** IEWBIMOD

#### **IEW2309E THE MODULE SPECIFIED BY DCBPTR** *dcbptr* **COULD NOT BE FOUND.**

**Explanation:** The module associated with the specified DCBPTR and its accompanying DEPTR on an INCLUDE function call could not be found.

**System action:** The target workmod is unchanged.

**User response:** Check the calling program and ensure that DCBPTR and DEPTR are being passed correctly.

**Source:** Binder

**Module:** IEWBINCL

#### **IEW2310E THE MODULE SPECIFIED BY EPTOKEN** *eptoken* **COULD NOT BE FOUND.**

**Explanation:** An eptoken was passed but either it was not valid or the module was loaded from linklist or was not loaded by the program management loader.

**System action:** The target workmod is unchanged.

**User response:** Check JCL or calling program and ensure that the EPTOKEN is correct and that the module was loaded by the program management loader and is not in linklist.

**Source:** Binder

**Module:** IEWBINCL

### **IEW2311E A NAME STATEMENT FOR MEMBER** *member-name* **WAS FOUND IN SECONDARY INPUT.**

**Explanation:** NAME control statements are not valid in files included by an INCLUDE control statement.

**System action:** Processing continues. Name statement will not be processed.

**User response:** Correct the input.

**Source:** Binder

**Module:** IEWBICCQ

# **IEW2312E • IEW2322I**

### **IEW2312E SECTION** *section-name* **SYSTEM LE ATTRIBUTE IS NOT COMPATIBLE WITH MODULE CONTENTS.**

**Explanation:** All sections in a module must have the same LE attribute. The attribute in the section named does not match that of the first non-binder-generated section processed on input.

**System action:** The current input module will be discarded.

**User response:** Correct source, recompile, and relink.

**Source:** Binder

**Module:** IEWBIMOD

#### **IEW2313E NO TARGET LIBRARY HAS BEEN DEFINED FOR MODULE** *member-name***.**

**Explanation:** A NAME statement has been found, but no target library (MODLIB) was specified.

**System action:** NAME statement will not be processed.

**User response:** If using the batch interface, ensure that a NAME control statement is only used with the IEWBLINK entry point. If using the call interface, check that a ddname for MODLIB has been specified.

**Source:** Binder

**Module:** IEWBICCQ

#### **IEW2314W keyword IMMED WAS FOUND DURING AUTOCALL AND WAS NOT PROCESSED.**

**Explanation:** REPLACE -IMMED and CHANGE -IMMED are not allowed during autocall processing.

**Source:** Binder

### **IEW2315E IDENTIFY DATA COULD NOT BE ADDED TO** *section-name* **BECAUSE THE SECTION DOES NOT EXIST.**

**Explanation:** The target section of an IDENTIFY control statement is not in workmod. The section must be included into workmod before identify data can be added.

**System action:** Workmod is unchanged.

**User response:** Check that the correct section was specified on the IDENTIFY statement and, if so, that the statement is positioned after the point at which the section would be included.

**Source:** Binder

**Module:** IEWBICCQ

### **IEW2321E EXPECTED CONTROL STATEMENT CONTINUATION WAS NOT FOUND.**

**Explanation:** The control statement ended with a comma, but there was no further input, or the next input was a blank line, or the next input was not a control statement.

**System action:** Control statement will not be processed.

**User response:** Correct control statement in error.

**Source:** Binder

**Module:** IEWBICCQ

### **IEW2322I** *sequence-number record*

**Explanation:** Display of an included control statement. This message is printed only if the LIST option is set to STMT, SUMMARY or ALL.

**System action:** Processing continues.

**User response:** None.

**Source:** Binder

**Module:** IEWBICSI

### **IEW2325E UNMATCHED QUOTE IN CURRENT CONTROL STATEMENT STREAM.**

**Explanation:** A quotation mark was found, and the input stream was scanned until non-control statement input or end-of-file was encountered, but no matching quotation mark was found.

**System action:** Control statement(s) after the unmatched quotation mark will not be processed.

**User response:** Check control statement input.

**Source:** Binder

**Module:** IEWBICSI

#### **IEW2326E THE FIRST CHARACTER OF THE FOLLOWING RECORD IS NOT VALID:** *record***.**

**Explanation:** While processing a data set which is expected to contain only object modules and control statements, a record was found which doesn't begin with either a blank or an asterisk, and is not part of an object module.

**System action:** Current record is not processed.

**User response:** Check control statement input.

**Source:** Binder

**Module:** IEWBICSI

**IEW2327E INVALID** *control-statement-operand* **VALUE** *value* **FOUND IN** *statement-name* **CONTROL STATEMENT.**

**Explanation:** The value passed for the indicated operand on a control statement is not valid.

**System action:** Control statement will not be processed.

**User response:** Correct control statement.

**Source:** Binder

**Module:** IEWBICPA

### **IEW2328E INVALID CONTROL STATEMENT KEYWORD** *keyword***.**

**Explanation:** Specified keyword is not the name of a valid control statement.

**System action:** Control statement will not be processed.

**User response:** Correct the input.

**Source:** Binder

**Module:** IEWBICPA

## **IEW2330W HIARCHY CONTROL STATEMENT IS NOT SUPPORTED.**

**Explanation:** The HIARCHY control statement is obsolete and will be ignored.

**System action:** The control statement is ignored. Processing continues.

**User response:** Remove the HIARCHY control statement.

**Source:** Binder

**Module:** IEWBICPA

# **IEW2332E • IEW2337I**

### **IEW2332E CONTROL STATEMENT SYNTAX ERROR NEAR '***string***'.**

**Explanation:** Invalid syntax was found while trying to process a control statement. The type of control statement could not be determined, but the last token processed is indicated in the message.

**System action:** The current control statement will not be processed.

**User response:** Correct the input.

**Source:** Binder

**Module:** IEWBICPA

### **IEW2333E INVALID SYNTAX IN** *keyword* **CONTROL STATEMENT NEAR '***string***'.**

**Explanation:** A syntax error was found while processing a control statement of the type indicated by *keyword*. The last characters processed are indicated in *string*.

**System action:** The processing of the current control statement terminates. Processing continues with the next control statement.

**User response:** Correct the input.

**Source:** Binder

**Module:** IEWBICPA

## **IEW2335E THE LENGTH OF IDENTIFY DATA BEGINNING** *'string'* **IS GREATER THAN THE MAXIMUM ALLOWED LENGTH.**

**Explanation:** There were more than 80 bytes of IDENTIFY data beginning with the specified 'string'.

**System action:** IDENTIFY data will not be added to workmod.

**User response:** Correct the IDENTIFY control statement.

**Source:** Binder

**Module:** IEWBICPB

### **IEW2336I SYMTRACE: SYMBOL** *symbol* **OF TYPE** *symboltype* **IS EXPECTED TO BE IMPORTED FROM DLL** *dllname***.**

**Explanation:** The traced symbol, whose type is given by *symboltype* (code,data,code64,data64), will be imported from a DLL identified by *dllname* as requested by an IMPORT request(control statement IMPORT/ API call IMPORT/IMPORT record from PM4 or higher).

**System action:** N/A

**User response:** N/A

**Source:** Binder

**Module:** N/A

### **IEW2337I SYMTRACE: SYMBOL** *symbol* **OF TYPE** *symboltype* **CAN NOT BE IMPORTED FROM DLL** *dllname* **BECAUSE THE VALUE OF OPTION DYNAM IS NO.**

**Explanation:** The traced symbol, whose type is given by *symboltype* (code,data,code64,data64), will not be imported from a DLL identified by *dllname* as requested by an IMPORT request because binder option DYNAM's value is NO.

**System action:** N/A

**User response:** N/A

**Source:** Binder

**Module:** N/A

### **IEW2338E** *keyword* **CONTROL STATEMENT CONTAINS A MEMBER OR ALIAS NAME WHOSE FIRST CHARACTER IS A BLANK.**

**Explanation:** Member or alias name on a control statement (such as INCLUDE or NAME) may not contain blanks.

**System action:** Processing of current control statement is terminated.

**User response:** Correct the input.

**Source:** Binder

**Module:** IEWBICPA, IEWBICPB

## **IEW2339S THE DATA SET SPECIFIED BY DDNAME** *ddname* **IS AN ARCHIVE FILE.**

**Explanation:** The DDNAME specified on an INCLUDE control statement indicates an archive file. Archive files are only supported for Autocall.

**System action:** Processing of control statement is terminated.

**User response:** Correct the input.

**Source:** Binder

**Module:** IEWBINCL

# **IEW2340I MEMBER NAME** *member* **IN THE LIBRARY DEFINED BY DDNAME** *ddname* **IS BEING INCLUDED TO RESOLVE REFERENCE TO** *symbol***.**

**Explanation:** Binder has found required symbol in the library member during the autocall process. This message is only issued if the LIST=ALL binder option is in effect.

**System action:** Processing continues.

**User response:** No action is required. This message is intended to assist in the determination of the member name used to resolve a symbol during autocall. It is particularly useful with archive libraries and C370LIB object libraries where the member name is typically different from the symbol name(s) that member contains. It is also useful in conjunction with message IEW2308I that shows the section name(s) contained in the included member.

This message provides the same information reported in message IEW2497W, which is issued in the case where a symbol is unresolved after including a particular member.

**Source:** Binder

**Module:** IEWBINCL

#### **IEW2341E SYMBOL** *symbol* **IS RESERVED BY BINDER.**

**Explanation:** On CHANGE and REPLACE control statements, symbols of the format \$PRIV*xxxxxx* are used to represent symbol names *xxxxxx*, where *xxxxxx* is the hexadecimal representation of a symbol name which is a fullword (4 byte) binary integer. Symbols with names in the range of \$PRIV000000 - \$PRIV00000F are reserved for binder and may not be changed, replaced, or deleted.

**System action:** Processing of the current control statement is terminated.

**User response:** Specify a symbol name that is not reserved for binder use only.

**Source:** Binder

**Module:** IEWBICPB

## **IEW2342E SOME OF THE PASSED COMPILE UNIT NUMBERS DO NOT EXIST IN THE MODULE. DATA FOR VALID COMPILE UNITS IS RETURNED.**

**Explanation:** In GETC API, some of the passed compile unit numbers do not exist in the module. The invalid compile unit number is skipped and data for valid compile units is returned.

**System action:** Processing continues.

# **IEW2343E • IEW2346E**

**User response:** Check the compile unit list in the GETC call, and remove any compile unit numbers that are not valid. Alternatively, you can omit the compile unit list parameter when calling GETC API. If you omit the compile unit list parameter, one record of each of all compile units will be returned.

**Source:** Binder

**Module:** IEWBFGCT

### **IEW2343E SECTION** *section-name* **CONTAINS AN INVALID RESIDENT VALUE IN ESD OF TYPE =** *esdtype***.**

**Explanation:** The ESD resident name is not the same as the section containing the ESD.

**System action:** The input load module or program object containing this section will not be added to workmod.

**User response:** The input load module or program object containing this section is corrupted. Either obtain a valid copy or recreate the module from the source code.

**Source:** Binder

**Module:** IEWBFVER

#### **IEW2344E TEXT BUFFER FOR SECTION** *section-name* **AND CLASS** *class-name* **ATTEMPTED TO INITIALIZE UNDEFINED PART** *part-name***.**

**Explanation:** PUTD buffer specified initialization data for an external data item not known to the binder. A PR ESD entry must be received before part initialization can take place.

**System action:** Workmod is unchanged. Buffer has been discarded.

**User response:** Supply a 'PR' type ESD record for this part within the appropriate section.

**Source:** Binder

**Module:** IEWBFRIN

### **IEW2345E THE MRG CLASS** *class-name* **IN** *section-name* **IS NOT DEFINED AS TEXT.**

**Explanation:** The current input module contains an invalid ESD record. An ED ESD record was encountered which defined the element as external data (MRG class), which is inconsistent with information in ESD\_BIND\_FLAGS or ESD\_RECORD\_FMT. MRG classes can only contain text, which must be defined as byte stream (ESD\_RECORD\_FMT=1), fixed length and text.

**System action:** The input load module or program object containing this section will not be added to the workmod.

**User response:** The input module is invalid. Obtain another copy or recreate the module from the source code.

**Source:** Binder

**Module:** IEWBFVER

### **IEW2346E THE FORMAT OF PART-INITIALIZATION DATA FOR CLASS** *class-name* **IN SECTION** *section-name* **IS INCORRECT.**

**Explanation:** An input buffer specified on a PUTD binder API call contained initial text for a class designated as external data (MRG). The text, however, was not in the varying-length format required for part initialization data and cannot be used.

**System action:** Temporary module is discarded.

**User response:** Ensure that initialization data for all external data classes is in the required varying-length record format, and that the ENTRY\_LENGTH in the buffer header is set to zero.

**Source:** Binder

**Module:** IEWBFRIN

### **IEW2347E INITIAL TEXT NOT SUPPORTED FOR MERGE CLASSES IN THIS RELEASE.**

**Explanation:** A GOFF module, or an input buffer specified on a PUTD binder API call, contained initial text for a class designated as external data (MRG). This function is not supported in this release.

**System action:** Temporary module is discarded.

**User response:** Ensure that initialization data for all text classes is designated catenate. This is specified in the ED record in the ESD defining the text class.

**Source:** Binder

**Module:** IEWBFRIN, IEWBXGOF

#### **IEW2348W GETE FOUND NO DATA MEETING SUPPLIED SELECTION CRITERIA.**

**Explanation:** No ESD records in workmod met the selection criteria.

**System action:** No data is returned in the buffer.

**User response:** Correct invalid options if necessary.

**Source:** Binder

**Module:** IEWBFESD

### **IEW2350E SECTION** *section-name* **CONTAINS AN RLD FOR AN ADCON WHOSE LOCATION IS OUTSIDE THE SECTION. CLASS NAME =** *class-name***, ELEMENT OFFSET =** *adcon-offset***.**

**Explanation:** The designated section contains invalid data. An RLD entry in the section contains an adcon offset which is not in the range of the element.

**System action:** The input load module or program object containing this section will not be added to workmod.

**User response:** The input load module or program object containing this section is corrupted. Either obtain a valid copy or recreate the module from the source code.

**Source:** Binder

**Module:** IEWBFVER

### **IEW2351E SECTION** *section-name* **CONTAINS A SYMBOL DEFINITION FOR A SYMBOL OUTSIDE THE BOUNDS OF THE ELEMENT. CLASS NAME =** *class-name***, ELEMENT OFFSET =** *element offset***.**

**Explanation:** The designated section contains invalid data. The offset of a symbol within the element is greater than the length of the symbol's containing element.

**System action:** The input load module or program object containing this section will not be added to workmod.

**User response:** The input load module or program object containing this section is corrupted. Either obtain a valid copy or recreate the module from the source code.

**Source:** Binder

**Module:** IEWBFVER

#### **IEW2352E SECTION** *section-name* **CONTAINS AN ESD RECORD WITH AN INVALID ESD TYPE OF** *ESD-type***.**

**Explanation:** The designated section contains invalid data. An ESD record does not contain a valid ESD type.

**System action:** The input load module or program object containing this section will not be added to workmod.

**User response:** The input load module or program object containing this section is invalid. Either obtain a valid copy or recreate the module from the source code.

**Source:** Binder

**Module:** IEWBFVER

### **IEW2353E SECTION** *section-name* **CONTAINS INVALID DATA. ERROR CODE IS** *error-code***.**

**Explanation:** The Section specified contains invalid data. Error code meanings follow:

- 250001 Invalid RLD target class (Resident class is initial load and target is deferred load class, or Source and target classes are deferred classes, but not the same class).
- v 250002 Invalid RLD Loader Token. Token must be 8 bytes in length, and RLD class offset must be double-word aligned.
- v 250003 Section contains an ESD record that is not a SD or ED, and its namespace value is greater than the maximum allowed(7).
- v 250004 Invalid ESD PR record. A Part was marked as both a definition and an indirect reference.
- v 250005 Invalid ESD PR record. A Part must not be in namespace 1.
- v 250006 The namespace in an LD record does not match the namespace in its containing ED.
- v 250007 The associated data for an LD record does not designate an ESD record of type ED, LD, or PR.
- v 250008 RLD contains an invalid length field. Supported lengths are 2, 3, 4, and 8, where 8 is allowed only for type loader token.
- v 250009 The namespace in an ED record is not valid. It must be greater than 1 and less than 100.
- v 25000A The alignment field on an ED record is not set to a valid value. The alignment field on an ED record is not set to a valid value. Valid values are byte (B'00000') through page (B'01100') inclusive.
- v 25000B The associated data for an LD record was not defined in the module containing the LD.
- 25000C Part (PR) is marked as being a descriptor, XPLINK, and data.
- v 25000D Target of an XPLINK byname descriptor is not of ESD type LD, ER, or PR.
- v 25000E Alignment of a PR greater than that of containing ED definition and an indirect reference.
- 25000F An adcon resident in a part extends beyond the end.
- 250010 The PR or PD ESD record has a negative length.
- 250011 The ED ESD record has a negative length.
- v 250012 The ER ESD record for an imported symbol indicates that it is a reference to a linkage descriptor, but the PR ESD record that represents the descriptor was not found.

**System action:** The input load module or program object containing this section will not be added to workmod.

**User response:** The input load module or program object containing this section is invalid. Either obtain a valid copy or rebuild the module.

**Source:** Binder

**Module:** IEWBFVER

#### **IEW2354E SECTION** *section-name* **DOES NOT CONTAIN AN ESD RECORD OF TYPE SD.**

**Explanation:** There is no section definition ESD record for this section.

**System action:** The input load module or program object containing this section will not be added to workmod.

**User response:** The input load module or program object containing this section is invalid. Either obtain a valid copy or recreate the module from the source code.

**Source:** Binder

**Module:** IEWBFVER

### **IEW2355E SECTION** *section-name* **DOES NOT CONTAIN ANY ESD RECORDS.**

Explanation: The designated section contains invalid data. It must contain at least one ESD record (the SD record).

**System action:** The input load module or program object containing this section will not be added to workmod.

**User response:** The input load module or program object containing this section is invalid. Either obtain a valid copy or recreate the module from the source code.

**Module:** IEWBFVER

## **IEW2356E CLASS** *class-name* **IN SECTION** *section-name* **CONTAINS TEXT DATA OUTSIDE THE BOUNDS OF THE ELEMENT. TEXT LENGTH =** *text-length***, ESD TEXT LENGTH =** *esd-text-length***.**

**Explanation:** The TEXT for this section is longer than the section length in the ESD for this section. Note: The ESD length appearing in the message has been rounded up to a multiple of eight bytes.

**System action:** The input load module or program object containing this section will not be added to workmod.

**User response:** The input load module or program object containing this section is invalid. Either obtain a valid copy or recreate the module from the source code.

**Source:** Binder

**Module:** IEWBFVER

### **IEW2357E SECTION** *section-name* **CONTAINS AN RLD RECORD WHOSE TARGET IS NOT VALID. THE ADCON IS LOCATED AT OFFSET** *adcon-offset* **IN CLASS** *class-name***.**

**Explanation:** An RLD target is either zero, or not a valid symbol ID.

**System action:** The input load module or program object containing this section will not be added to workmod.

**User response:** The input load module or program object containing this section is corrupted. Either obtain a valid copy or recreate the module from the source code. For more information on RLD fields, refer to the *z/OS MVS Program Management: User's Guide and Reference* on using the binder application programming interface, specifically the object module and binder API formats.

**Source:** Binder

**Module:** IEWBFVER

### **IEW2358E SECTION** *section-name* **CONTAINS AN RLD RECORD MARKED AS RESOLVED BUT THE TARGET NAME IS NOT DEFINED. THE ADCON IS LOCATED AT OFFSET** *adcon-offset* **IN CLASS** *class-name***.**

**Explanation:** An RLD indicates that the adcon is resolved, but the target name specifies an unresolved symbol.

**System action:** The input load module or program object containing this section will not be added to workmod.

**User response:** The input load module or program object containing this section is invalid. Either obtain a valid copy or recreate the module from the source code.

**Source:** Binder

**Module:** IEWBFVER

# **IEW2359E SECTION** *section-name* **CONTAINS AN RLD WITH AN INVALID ADCON LOCATION. CLASS =** *class\_name***, ELEMENT OFFSET =** *element-offset***.**

**Explanation:** An RLD contains, for its associated adcon, an offset outside the limits of the indicated class in its containing section.

**System action:** The input load module or program object containing this section will not be added to workmod.

**User response:** The input load module or program object containing this section is invalid. Either obtain a valid copy or recreate the module from the source code.

**Source:** Binder

**Module:** IEWBFVER

### **IEW2360W • IEW2365W**

### **IEW2360W GETE FOUND NO ESD RECORDS IN THE TARGET WORKMOD.**

**Explanation:** There are no ESD entries in the target workmod. No data was returned in the user buffer.

**System action:** Processing continues.

**User response:** Ensure that modules were included into the workmod. Check for other error messages.

**Source:** Binder

**Module:** IEWBFESD

#### **IEW2361E TEXT CLASS SPECIFIED ON GETE REQUEST DOES NOT EXIST IN MODULE.**

**Explanation:** The class specified does not appear in the module.

**System action:** No records were returned in the user buffer.

**User response:** Verify the text class name on the function call. Modify the specified class name, if necessary, or define the target class in the ESD.

**Source:** Binder

**Module:** IEWBFESD

# **IEW2362W THE SPECIFIED GETE OFFSET WAS GREATER THAN THE LENGTH OF THE ELEMENT. ELEMENT LENGTH =** *section-length***.**

**Explanation:** The offset specified is beyond the limits of the element.

**System action:** No data is returned in the buffer.

**User response:** Correct the section offset supplied in the call.

**Source:** Binder

**Module:** IEWBFESD

### **IEW2363W THE SPECIFIED GETE OFFSET IS GREATER THAN THE CLASS LENGTH. CLASS LENGTH =** *class-length***.**

**Explanation:** The offset specified is beyond the limits of the class.

**System action:** No data is returned in the buffer.

**User response:** Determine why section offset specified is invalid.

**Source:** Binder

**Module:** IEWBFESD

### **IEW2364W GETE COULD NOT FIND THE DEFAULT TEXT CLASS.**

**Explanation:** OFFSET or SYMBOL was specified as a parameter on a GETE API call, but no text class was specified, and the default text class (B\_TEXT) did not exist.

**System action:** No data is returned in the buffer.

**User response:** Ensure that the text class is specified.

**Source:** Binder

**Module:** IEWBFESD

## **IEW2365W GETE COULD NOT FIND THE SPECIFIED SECTION.**

**Explanation:** User-specified section does not exist in workmod.

**System action:** No data is returned in the buffer.

**User response:** Correct section name supplied.

**Source:** Binder

**Module:** IEWBFESD

### **IEW2366W GETE COULD NOT FIND THE SPECIFIED SYMBOL =** *symbol-name***.**

**Explanation:** The specified symbol does not exist in the workmod.

**System action:** No data is returned in the buffer.

**User response:** Check section name supplied.

**Source:** Binder

**Module:** IEWBFESD

## **IEW2367W GETE COULD NOT FIND AN ESD RECORD OF THE REQUESTED TYPE AT THE SPECIFIED OFFSET.**

**Explanation:** There is no symbol of the specified type at the user-specified offset.

**System action:** No data is returned in the buffer.

**User response:** Verify validity of offset/symbol combination.

**Source:** Binder

**Module:** IEWBFESD

# **IEW2368W GETN COULD NOT FIND ANY NAMES IN THE MODULE.**

**Explanation:** The module contains no class names or no section names.

**System action:** No data is returned in the buffer.

**User response:** Make sure NTYPE specifies C or S and that is what you want.

**Source:** Binder

**Module:** IEWBFGET

# **IEW2369W THE SPECIFIED GETN CURSOR IS GREATER THAN THE NUMBER OF NAMES IN THE MODULE.**

**Explanation:** The start position specified is beyond the limits of the data.

**System action:** No data is returned in the buffer.

**User response:** Ensure start position is in the range of total names in module.

**Source:** Binder

**Module:** IEWBFGET

### **IEW2370W NO DATA EXISTS FOR CLASS =** *class-name* **AND SECTION =** *section-name***.**

**Explanation:** The specified CLASS and SECTION were not found.

**System action:** No data is returned in the buffer.

**User response:** Check class/section names to ensure they are specified correctly.

**Source:** Binder

**Module:** IEWBFGIT

# **IEW2371W • IEW2375S**

### **IEW2371W GETD FOUND NO DATA FOR CLASS** *class-name***.**

**Explanation:** The class specified by the user is empty (contains no data).

**System action:** No data is returned in the buffer.

**User response:** Check class name used.

**Source:** Binder

**Module:** IEWBFGIT

#### **IEW2372E** *name\_type* **BEGINNING** *name\_64* **EXCEEDS ALLOWABLE LENGTH FOR EXTERNAL SYMBOLS.**

**Explanation:** The length of a symbol name in a PUTD buffer exceeds the allowable length implied by the COMPAT option.

**System action:** The data in the buffer will not be added to workmod.

**User response:** Check if COMPAT option was used. COMPAT options of LKED or PM1 restrict symbols to 64 bytes in length. Also check lengths used in defining names in the call interface buffers.

**Source:** Binder

**Module:** IEWBFRIN

### **IEW2373E PROGRAM OBJECT CONTAINS DATA THAT CAN NOT BE RETURNED IN A VERSION 1 BUFFER.**

**Explanation:** The module contains data not supported by version 1 buffer formats.

**System action:** Request not processed. No records were returned in the buffer.

**User response:** Modify your program to specify version 2 or 3 on all IEWBUFF and IEWBIND macro invocations, if processing version 2 or 3 program objects.

**Source:** Binder

**Module:** IEWBFESD, IEWBFGIT

### **IEW2374E THE** *field-name* **NAME** *symbol-name* **PASSED TO PUTD WAS NOT VALID.**

**Explanation:** An RLD entry in a buffer passed on a PUTD API call contains invalid data. Either RLD\_RESIDENT\_CHARS is larger than 32767 or the name pointed to by RLD\_RESIDENT\_PTR contains invalid characters.

**System action:** The data from the buffer is not put into the target workmod.

**User response:** Check PUTD buffer for validity, especially resident name specified.

**Source:** Binder

**Module:** IEWBFRIN

### **IEW2375S THE CLASS WAS NOT A TEXT CLASS.**

**Explanation:** This condition may occur because the user did not pass text class for adcons relocation.

**System action:** Relocation processing terminates.

**User response:** Check the class type in the GETD call. Change the CLASS name parameter to a text class.

**Source:** Binder

**Module:** IEWBFGIT

**IEW2376E PUTD BUFFER FOR** *class-name* **HAS AN INVALID VALUE OF** *field-contents* **FOR** *field-name***.**

**Explanation:** PUTD buffer contains bad data.

**System action:** The data from the buffer is not put into the target workmod.

**User response:** Check PUTD buffer for validity, especially field name specified. 'Field-contents' is the bad value.

**Source:** Binder

**Module:** IEWBFRIN

### **IEW2377W GETC COULD NOT FIND ANY NAMES IN THE MODULE.**

**Explanation:** The module contains no section names.

**System action:** No data is returned in the buffer.

**User response:** Ensure the module contains section names.

**Source:** Binder

**Module:** IEWBFGCT

### **IEW2378W THE SPECIFIED GETC CURSOR IS GREATER THAN THE NUMBER OF NAMES IN THE MODULE.**

**Explanation:** The start position specified is beyond the limits of the data.

**System action:** No data is returned in the buffer.

**User response:** Ensure start position is in the range of total names in module.

**Source:** Binder

**Module:** IEWBFGCT

### **IEW2379S BAD CURSOR FOR B\_PARTINIT. PROCESSING STOPPED.**

**Explanation:** Binder encountered a bad cursor for class B\_PARTINIT and processing has been stopped.

**Source:** Binder

**Module:** IEWBFGIT

#### **IEW2380E SECTION** *section-name* **HAS NO SECTION DEFINITION ESD ENTRY.**

**Explanation:** The ESD entry corresponding to the section name is not a section definition type (that is, SD, CM, ST, or ET). This is required for a valid section.

**System action:** The current input module will be discarded. It will not be added to the target workmod.

**User response:** Check input module or data buffer. It contains invalid data and may need to be recreated.

**Source:** Binder

**Module:** IEWBFMOD

#### **IEW2381E SECTION** *section-name* **HAS NO ESD ENTRIES.**

**Explanation:** A section in workmod contained no ESD entries. To be valid, each section is required to contain at least a section definition ESD entry.

**System action:** The current input module will be discarded. It will not be added to the target workmod.

**User response:** Check input module or data buffer. It contains invalid data and may need to be recreated

**Source:** Binder

**Module:** IEWBFMOD

# **IEW2383E • IEW2387E**

#### **IEW2383E THE ESD SD NAME IN BUFFER OF PUTD CALL DOES NOT MATCH SECTION NAME** *section-name2***.**

**Explanation:** An ESD record of type SD or CM is in the input buffer, but the section name in the ESD record is not the same as the section name passed on the PUTD call.

**System action:** Workmod is unchanged.

**User response:** Correct the ESD record in the data buffer which was passed to the binder.

**Source:** Binder

**Module:** IEWBFPUT, IEWBFCFY, IEWBFCP2

#### **IEW2384E SECTION** *section-name* **ON PUTD CALL WAS NOT VALID.**

**Explanation:** Section name supplied begins with a X'00'.

**System action:** Workmod is unchanged.

**User response:** Correct the section name in the data buffer which was passed to the binder.

**Source:** Binder

**Module:** IEWBFPUT

# **IEW2385E PUTD FOR SECTION** *section-name* **CONTAINS A DOUBLY-DEFINED SYMBOL.**

**Explanation:** The section whose name is provided contains an ESD symbol definition entry for a symbol which was already defined.

**System action:** Workmod is unchanged.

**User response:** Correct contents of the data buffer which was passed to the binder

**Source:** Binder

**Module:** IEWBFPUT, IEWBFCPY, IEWBFCP2

# **IEW2386E PUTD FOR A BLANK SECTION NAME CONTAINS INVALID BUFFER DATA.**

**Explanation:** Either the first data buffer for this section was not of class ESD, or the first entry in the buffer did not have an ESD\_TYPE of CM or SD.

**System action:** Workmod is unchanged.

**User response:** Correct contents of the data buffer which was passed to the binder.

**Source:** Binder

**Module:** IEWBFPUT

# **IEW2387E PUTD FOR UNDEFINED CLASS** *class-name* **WAS REJECTED.**

**Explanation:** Non-binder-defined classes must be described by an 'ED' type ESD record. The specified class was not previously defined.

**System action:** Workmod is unchanged.

**User response:** Provide appropriate 'ED' type ESD for failing class.

**Source:** Binder

**Module:** IEWBFPUT, IEWBFRIN

### **IEW2388E PUTD BUFFER HEADER FOR CLASS** *class-name* **CONTAINS ENTRY LENGTH** *entry-length***, BUT RECORD LENGTH IN ESD (ED) RECORD SPECIFIED** *class-length***.**

**Explanation:** Non-binder-defined classes must be described by an 'ED' type ESD record. The record length specified in this record conflicts with the buffer header entry length.

**System action:** Workmod is unchanged.

**User response:** Modify either the 'ED' type ESD or the buffer entry length so that they are in agreement.

**Source:** Binder

**Module:** IEWBFPUT, IEWBFRIN

#### **IEW2389E MAP CLASS DATA IMPROPERLY LINKED.**

**Explanation:** Binder map class contains improperly linked records. The error was detected when restoring a module using the program management transport utility, IEWTPORT.

**System action:** Workmod is unchanged.

**User response:** Recreate the original module and rerun the transport utility.

**Source:** Binder

**Module:** IEWBFCP2

#### **IEW2390E PART NAME** *part-name* **PROVIDED FOR ADCON IN CATENATE CLASS** *class-name***.**

**Explanation:** An RLD entry indicates that the address constant is contained in a part. However, catenate classes do not support parts.

**System action:** The current input module will be discarded. It will not be added to workmod.

**User response:** Correct the program creating the RLD record and rerun the job.

**Source:** Binder

**Module:** IEWBFVER

### **IEW2391E PART NAME NOT PROVIDED FOR ADCON IN MERGE CLASS** *class-name***.**

**Explanation:** An RLD entry indicates that the address constant is contained in a merge class. However, no part name has been provided.

**System action:** The current input module will be discarded. It will not be added to the workmod.

**User response:** Correct the program creating the RLD record and rerun the job.

**Source:** Binder

**Module:** IEWBFVER

### **IEW2392E CLASS** *class-name* **SPECIFIED ON GETE REQUEST IS NOT A TEXT CLASS.**

**Explanation:** The class specified has not been defined as a text class in the ESD.

**System action:** No records were returned in the user buffer.

**User response:** Verify the text class name on the function call. Modify the specified class name, if necessary, or redefine the target class as text.

**Source:** Binder

**Module:** IEWBFESD

### **IEW2393E • IEW2397W**

#### **IEW2393E CLASS** *class-name* **SPECIFIED OR DEFAULTED ON GETE REQUEST DOES NOT EXIST IN SECTION** *section-name***.**

**Explanation:** The section does not contain the specified or defaulted text class. When no text class is specified a default text class of B\_TEXT is used.

**System action:** No records were returned in the user buffer.

**User response:** Ensure that the text class name specified on the GETE control statement is present in the section.

**Source:** Binder

**Module:** IEWBFESD

### **IEW2394E AN EXPAND REQUEST FOR SECTION** *section-name* **AND CLASS** *class-name* **COULD NOT BE PROCESSED. THE CLASS DOES NOT EXIST IN THE NAMED SECTION.**

**Explanation:** The class specified has not been defined in the given section. Classes within a section must be defined by an ED ESD record.

**System action:** The expand request will not be processed.

**User response:** Check the binder MAP or run AMBLIST against the input object module to ensure that you have entered the class and section names correctly and that an element exists for the section/class combination.

**Source:** Binder

**Module:** IEWBEEXP

#### **IEW2395E AN EXPAND REQUEST FOR SECTION** *section-name* **SPECIFIED NON-TEXT CLASS** *class-name***.**

**Explanation:** The class specified has not been designated as a text class in the ESD. Only text classes may be expanded.

**System action:** The expand request will not be processed.

**User response:** Ensure that the class name specified on the EXPAND control statement or ALTERW API call is a valid text class. The "text" designation can be found in the type ED ESD record which defines the class.

**Source:** Binder

**Module:** IEWBEEXP

## **IEW2396E A CHANGE OR REPLACE SYMBOL REQUEST FOR A BLANK NEW NAME HAS BEEN REJECTED.**

**Explanation:** A symbol name may not be changed to a name that consists entirely of blanks.

**System action:** The change or replace request will not be processed.

**User response:** Use a non-blank new name.

**Source:** Binder

**Module:** IEWBEREN, IEWBERPL

#### **IEW2397W A REQUEST TO CHANGE OR REPLACE LABEL** *old-name* **TO** *new-name* **WAS RECEIVED, AND** *new-name* **WAS AN EXISTING LABEL.**

**Explanation:** 'Old name' is defined as a label (entry name). The user requested that the entry name be changed or replaced by 'new name' but 'new name' was already defined as a label.

**System action:** The original definition of new name is deleted. Old name is changed to new name.

**User response:** Check that the result of the system action is what was desired.

**Source:** Binder

**Module:** IEWBEREN

#### **IEW2398W A REQUEST TO CHANGE OR REPLACE SECTION** *old-section-name* **TO** *new-section-name* **WAS RECEIVED, AND** *new-section-name* **WAS AN EXISTING SECTION.**

**Explanation:** There was already a section with the same name as 'new section name'.

**System action:** Section new name is deleted. Section old name is renamed to new name.

**User response:** Check that the result of the system action is what was desired.

**Source:** Binder

**Module:** IEWBEREN

# **IEW2399W A REQUEST TO CHANGE OR REPLACE LABEL** *old-name* **TO** *new-name* **WAS RECEIVED, AND** *new-name* **WAS AN EXISTING SECTION.**

**Explanation:** 'Old name' is defined as a label (entry name). The user requested that the entry name be changed or replaced by 'new name' and 'new name' was already defined as a section name.

**System action:** The original definition of new name is deleted. Label old name is changed to new name.

**User response:** Check that the result of the system action is what was desired.

**Source:** Binder

**Module:** IEWBEREN

### **IEW2400I A REQUEST TO DELETE CSECT OR SYMBOL** *symbol-name* **WAS RECEIVED, BUT THE CSECT OR SYMBOL WAS NOT FOUND.**

**Explanation:** The delete request was not processed because the csect or symbol to be deleted did not exist.

**System action:** Workmod is unchanged.

**User response:** Check to ensure that the correct csect or symbol was specified.

**Source:** Binder

**Module:** IEWBEDEL

### **IEW2401W A REQUEST TO CHANGE OR REPLACE SECTION** *old-section-name* **TO** *new-section-name* **WAS RECEIVED, AND** *new-section-name* **WAS AN EXISTING LABEL.**

**Explanation:** A new name in a change request is already defined as a label (entry name).

**System action:** The entry name is deleted (that is, the defining LD ESD entry is deleted), and section 'old name' is renamed to 'new name'.

**User response:** Check that the result is what you wanted. To avoid the attention message, delete new name before requesting the change. If this was an error, alter the change request so that new name is not already a defined symbol,

**Source:** Binder

**Module:** IEWBEREN

### **IEW2403W A REQUEST TO CHANGE CSECT OR SYMBOL** *symbol-name* **WAS RECEIVED, BUT THE OLD CSECT OR SYMBOL WAS NOT FOUND.**

**Explanation:** A symbol or csect which does not exist cannot be changed.

**System action:** Workmod is unchanged.

**User response:** Correct the symbol name.

**Source:** Binder

**Module:** IEWBEREN

# **IEW2404E • IEW2408E**

#### **IEW2404E EXPAND LENGTH REQUESTED MORE THAN MAXIMUM TEXT SIZE OF 1 GB.**

**Explanation:** Expand length is greater than 1 GIG, which is the maximum allowed.

**System action:** Workmod is unchanged.

**User response:** Reduce expand length to below 1,073,741,824.

**Source:** Binder

**Module:** IEWBEEXP

### **IEW2405E AN EXPAND REQUEST SPECIFIED CLASS** *class-name* **WHICH DOES NOT EXIST IN THE MODULE.**

**Explanation:** Module does not contain text class specified.

**System action:** The expand request will not be processed.

**User response:** Ensure the supplied text class name is correct.

**Source:** Binder

**Module:** IEWBEEXP

#### **IEW2406W A REQUEST TO REPLACE** *symbol-name* **WAS RECEIVED, BUT THE OLD SYMBOL WAS NOT FOUND.**

**Explanation:** A symbol which does not exist cannot be replaced.

**System action:** Processing continues.

**User response:** Supply a correct symbol name.

**Source:** Binder

**Module:** IEWBERPL

# **IEW2407E A REQUEST TO EXPAND SECTION** *section-name* **WAS RECEIVED, BUT THE SECTION WAS NOT FOUND.**

**Explanation:** An EXPAND request was made for a section which does not exist in the target workmod.

**System action:** The expand request will not be processed.

**User response:** Ensure that the supplied 'section name' is correct.

**Source:** Binder

**Module:** IEWBEEXP

### **IEW2408E A REQUEST TO EXPAND SECTION** *section-name* **WAS RECEIVED, BUT THE SYMBOL WAS NOT A CSECT NAME OR A COMMON SECTION.**

**Explanation:** The section is a type which cannot be expanded. For example, binder-generated sections may not be expanded by user requests.

**System action:** The expand request will not be processed.

**User response:** Ensure that the supplied 'section name' is valid and not a label name.

**Source:** Binder

**Module:** IEWBEEXP

**IEW2409I SECTION** *section-name* **HAS BEEN EXPANDED BY** *number* **BYTES AT OFFSET** *section-offset***.**

**Explanation:** EXPAND was successful.

**System action:** Processing continues.

**User response:** None.

**Source:** Binder

**Module:** IEWBEEXP

### **IEW2410W COMMON SECTION** *section-name* **EXCEEDED SIZE OF CONTROL SECTION WITH IDENTICAL NAME. COMMON SIZE =** *section-length***, CONTROL SECTION SIZE =** *section-length***.**

**Explanation:** A named common area has been encountered which is larger than a control section with the same name.

**System action:** Control section in workmod will retain its original length.

**User response:** None.

**Source:** Binder

**Module:** IEWBMERG

### **IEW2412W AN ALIAS ENTRY REPLACED AN EXISTING ALIAS OF THE SAME NAME. ALIAS NAME =** *alias-name*

**Explanation:** An alias name copied from an included module matched and replaced an alias already in the workmod.

**System action:** The new specification replaces the original.

**User response:** None.

**Source:** Binder

**Module:** IEWBMERG

# **IEW2413I SECTION** *section-name* **FROM DATASET** *dsname* **IS A DUPLICATE AND HAS NOT BEEN ADDED.**

**Explanation:** The binder always keeps the first section of a given name and discards any duplicates. In most cases, this message reflects normal processing. For example, if a module is relinked in order to replace a section with a newer version of the same section, this message will be issued.

There are cases in which this message is an indication of incorrect input. For example, two unrelated sections may accidently have been given the same name. Another example is if a WSA data item has multiple definitions. In this case, there will be an input section with the name of the data item for each definition. The first copy seen by the binder will be kept. This may result in erroneous results when the program is executed.

This message is only issued if the LIST=ALL binder option is in effect.

**System action:** Section not added to module.

**User response:** Ensure that the message is expected.

**Source:** Binder

**Module:** IEWBMERG

### **IEW2416W SECTION** *section-name* **CONFLICTS WITH AN EXISTING EXTERNAL LABEL OF THE SAME NAME.**

**Explanation:** If a label (entry name) exists, it will not be replaced by a section or common area of the same name.

**System action:** The section will not be added to workmod.

**User response:** None.

**Source:** Binder

**Module:** IEWBMOVE

### **IEW2417I SYMTRACE: SYMBOL** *symbol* **IS REFERENCED IN SECTION** *sectname* **IN MEMBER** *memname* **IN THE DATA SET IDENTIFIED BY DDNAME** *ddname* **WITH CONCATENATION NUMBER** *number* **FOR DATA SET NAME** *dsname***. [NAME SPACE = name-space]**

**Explanation:** The traced symbol is referenced in a MVS module, This message gives the information of this MVS module (section name, member name, dsname, ddname, concatenation number).

Name space indicates the type of external symbol being referenced, and can have one of these values:

- **1.** Normal external names
- **2.** Pseudo register names
- **3.** Parts (usually external data items such as data items in C writeable static)

Name space will not be printed if its value is 1.

**System action:** N/A

**User response:** N/A

**Source:** Binder

**Module:** N/A

#### **IEW2418I SYMTRACE: SYMBOL** *symbol* **IS REFERENCED IN SECTION** *sectname* **IN MEMBER** *archive-file-member-name* **IN THE UNIX FILE** *pathname***. [NAME SPACE = name-space]**

**Explanation:** The traced symbol is referenced in a UNIX module, This message gives the information of this UNIX module (pathname, optional *archive-file-member-name*). If the archive member is not available, '\*NULL\* will be used for this field. Refer to IEW2417I for name space information.)

**System action:** N/A

**User response:** N/A

**Source:** Binder

**Module:** N/A

## **IEW2419I SYMTRACE: SYMBOL** *symbol* **IS DEFINED IN SECTION** *sectname* **IN MEMBER** *memname* **IN THE DATA SET IDENTIFIED BY DDNAME** *ddname* **WITH CONCATENATION NUMBER** *number* **FOR DATA SET NAME** *dsname***. [NAME SPACE = name-space]**

**Explanation:** The traced symbol is defined in a MVS module. This message gives the information of this MVS module (section name, member name, dsname, ddname, concatenation number). Refer to IEW2417I for name space information.

**System action:** N/A

**User response:** N/A

**Source:** Binder

**Module:** N/A

### **IEW2420I SYMTRACE: SYMBOL** *symbol* **IS DEFINED IN SECTION** *sectname* **IN MEMBER** *archive-file-member-name* **IN THE UNIX FILE** *pathname***. [NAME SPACE = name-space]**

**Explanation:** The traced symbol is defined in a UNIX module. This message gives the information of this UNIX module (pathname, optional archive-file-member-name). Refer to IEW2417I for name space information.

**System action:** N/A

**User response:** N/A

**Module:** N/A

### **IEW2421I SYMTRACE: SYMBOL** *symbol* **DEFINITION ORIGINALLY CAME FROM MEMBER** *memname* **IN THE DATA SET dsname. [NAME SPACE = name-space]**

**Explanation:** The traced symbol originally came from a MVS module. When compile unit information is available in a PO(COMPAT is ZOSV1R5 or later), this message gives the information of this MVS module (member name, dsname). Refer to IEW2417I for name space information.

**System action:** N/A

**User response:** N/A

**Source:** Binder

**Module:** N/A

### **IEW2422I SYMTRACE: SYMBOL** *symbol* **DEFINITION ORIGINALLY CAME FROM MEMBER** *memname* **IN THE UNIX FILE** *pathname***. [NAME SPACE = name-space]**

**Explanation:** The traced symbol originally came from a UNIX module. When compile unit information is available in a PO(COMPAT is ZOSV1R5 or later), this message gives the information of this USS module(member name, pathname). Refer to IEW2417I for name space information.

**System action:** N/A

**User response:** N/A

**Source:** Binder

**Module:** N/A

# **IEW2423I SYMTRACE: SYMBOL** *symbol* **OF TYPE s***ymboltype* **WILL BE IMPORTED FROM DLL** *dllname***.**

**Explanation:** The traced symbol, whose type is given by symboltype (code,data,code64,data64), has been successfully imported from the dll which is specified by IMPORT control statement or API IMPORTMENT.

**System action:** N/A

**User response:** N/A

**Source:** Binder

**Module:** N/A

## **IEW2424I SYMTRACE: SYMBOL** *symbol* **OF TYPE** *symboltype* **CAN NOT BE IMPORTED BECAUSE THE BINDING SCOPE OF ONE OR MORE REFERENCES TO THIS SYMBOL IS NOT IMPORT-EXPORT.**

### **Explanation:** |

The traced symbol name *symbol* can not be dynamically resolved because the binding scope of a reference to it is not Import-Export. | |

The traced symbol name symbol can not be dynamically resolved because the binding scope of a reference to it is not Import-Export. |  $\mathbf{I}$ 

For more information about binding scope refer to External symbol definition behavioral attributes in *z/OS MVS* |

*Program Management: Advanced Facilities*. |

**System action:** N/A

**User response:** |

|

In order to have the traced symbol be successfully imported, make sure that the external reference has Import-Export | scope. For example, in XL  $C/C++$  object modules it may be necessary to turn on the XL  $C/C++$  DLL option. If dynamic resolution is not wanted then there may be a missing static definition for the traced symbol. |

# **IEW2436W • IEW2439E**

#### **Module:** N/A

### **IEW2436W ESD ALIGNMENT** *align***-ESD CONFLICTS WITH USER-SPECIFIED ALIGNMENT OF** *align-user* **FOR SECTION** *section-name* **AND CLASS** *class-name***.**

**Explanation:** The ESD alignment *align*-ESD specified on an ESD record for a class is more restrictive than user alignment *align-user* specified by the user on a binder control statement or API call. The user specified alignment is typically from an PAGE, ORDER or ALIGNT control statement which specifies section *section-name*, and in the case of ALIGNT optionally specifies class *class-name*.

**System action:** The user alignment request will be used for the module being built.

**User response:** Ensure that the resulting alignment is acceptable, since the program may have a dependency on the more restrictive ESD alignment.

Because the binder may have made the ESD alignment more restrictive than it was on input:

- v If the ESD alignment is PAGE, you may need bind the program specifying COMPAT=CURRENT to eliminate this message.
- v If the ESD alignment is 8 and the user alignment is less than 8, you will need to increase the user alignment to 8 or greater to eliminate this message.

**Source:** Binder

**Module:** IEWBBCAD

**IEW2437I PART** *partname* **WAS NOT DELETED**

**Explanation:** Parts (such as WSA data items) cannot be deleted individually (for example, by using a REPLACE control statement). They can only be deleted as a side effect of the deletion of a section containing the part.

**System action:** Processing continues.

**User response:** Ensure that this is acceptable and remove or correct the REPLACE control statement or ALTERW Binder API call.

**Source:** Binder

**Module:** IEWBNAME

# **IEW2438E INVALID DESCRIPTOR CLASS.**

**Explanation:** The binder can build linkage descriptors only in classes C\_WSA, C\_WSA64, or B\_DESCR and all descriptors must be in the same class. An input module contained a part (represented by a PR ESD record with the indirect flag) having some other resident class.

**System action:** No linkage descriptors will be built. Processing continues.

**User response:** If the source code is in a high-level language, this is likely to be a compiler error. Otherwise, correct the source code by changing the resident class of the part.

**Source:** Binder

**Module:** IEWBBIPT

#### **IEW2439E THE AMODE OF THE REFERENCING ESD** *symbol-name* **DOES NOT MATCH THAT SPECIFIED ON THE IMPORT STATEMENT**

**Explanation:** When the side-deck is used as input to the bind, any statement not explicitly specifying CODE64 or DATA64 is interpreted as 31-bit (AMODE=31) DLL. This message is issued when an application uses exported symbols from a DLL that is linked, and the AMODE of the referencing ESD does not match the AMODE on the import statement.

**System action:** Processing continues.

**User response:** Ensure that the AMODE of the referencing ESD matches what is specified on the import statement.
**Module:** IEWBBIPT

# **IEW2440E PART DEFINITIONS WITH UNEQUAL LENGTHS EXIST FOR PART** *part-name***.**

**Explanation:** There are duplicate definitions in the input stream for the part named, and the lengths of the part are not equal.

**System action:** The part with the longest length will be used.

**User response:** Correct source, recompile, and relink.

**Source:** Binder

**Module:** IEWBBCDS

### **IEW2441E NO LINKAGE DESCRIPTOR FOUND FOR IMPORTED SYMBOL** *symbol* **.**

**Explanation:** An import entry cannot be built for the indicated symbol because no linkage descriptor was requested.

**System action:** The symbol will not be imported.

**User response:** If the application is coded in a high level language, this message probably indicates a compiler error. Otherwise, correct the source code by adding an ER ESD entry for the symbol with the indirect bit. This will cause a descriptor to be built.

**Source:** Binder

**Module:** IEWBBBIE

#### **IEW2441I MANGLED NAMES EXIST - UNABLE TO ACCESS DEMANGLER**

**Explanation:** Mangled names exist, but the binder is unable to access the demangler.

**System action:** Processing continues.

**User response:** None.

**Source:** Binder

**Module:** IEWBPAMX

# **IEW2444W ESD ALIGNMENT** *align***-ESD CONFLICTS WITH USER-SPECIFIED ALIGNMENT OF** *align2* **FOR PART** *part-name* **DEFINED BY SECTION** *section-name* **AND CLASS** *class-name***.**

**Explanation:** The ESD alignment *align*-ESD specified on an ESD record for part *part-name* is more restrictive than the user alignment *align-user* specified by the user on a binder control statement or API call. The user specified alignment is typically from an ALIGNT control statement which specifies section *section-name* and class *class-name*.

**System action:** The user alignment request will be used for the module being built.

**User response:** Ensure that the resulting alignment is acceptable, since the program may have a dependency on the more restrictive ESD alignment.

**Source:** Binder

**Module:** IEWBBCDS

**IEW2445I Symbol** *symbol-name* **is an unresolved member of a conditional adcon chain.**

**Explanation:** The designated symbol is unresolved. It is part of a chain of conditional sequential resolution adcons and at least one member of the chain was resolved.

**System action:** The first resolved symbol in the adcon chain will be used. Processing continues.

**User response:** This is a normal condition.

**Source:** Binder

**Module:** IEWBBRBA

# **IEW2446I • IEW2450E**

### **IEW2446I OPTION LISTPRIV HAS BEEN REQUESTED, AND UNAMED SECTION(S) EXIST IN CREATED MODULE**

**Explanation:** Option LISTPRIV(INFORM) was specified and one or more unnamed csect(s) exist in this 3525 bind. See the UNAMED SECTIONS report in SYSPRINT for additional 3526 information.

**System action:** Processing continues.

**User response:** Determine if output program object should be used.

**Source:** Binder

**Module:** IEWBPAMX

# **IEW2447E OPTION LISTPRIV HAS BEEN REQUESTED, AND UNAMED SECTION(S) EXIST IN CREATED MODULE.**

**Explanation:** Option LISTPRIV was specified and a private unamed csect(s) exists in this bind. See the UNAMED SECTIONS report in SYSPRINT for additional information.

**System action:** Processing continues.

**User response:** Determine if output program object should be used.

**Source:** Binder

**Module:** IEWBPAMX

# **IEW2448W NO MODULE WAS PROVIDED FOR CHANGE, REPLACE, OR DELETE REQUESTS.**

**Explanation:** Unprocessed change, replace, or delete requests (generated by CHANGE or REPLACE control statements, or by a function=ALTERW call to IEWBIND) exist. Such requests are always targeted against the next input module, but either autocall is about to begin, or the binder has just finished processing a file or data set during autocall. Since the next module to be processed has not been designated by the user, the result of processing the requests would be unpredictable. Therefore the requests have been discarded.

**System action:** Processing continues.

**User response:** Check placement of change, replace, or delete requests.

**Source:** Binder

**Module:** IEWBBRBA

# **IEW2449E A REPLACE REQUEST HAS BEEN PROCESSED, BUT THE REPLACEMENT SYMBOL** *symbol-name* **REMAINS UNRESOLVED.**

**Explanation:** A REPLACE control statement or an ALTERW function call was processed by the binder, but the replacement symbol was still unresolved following primary input processing. There was either no attempt to autocall the member, due to a NOCALL specification on a LIBRARY control statement, or an attempt to locate a member of the same name in SYSLIB failed.

**System action:** Processing continues, but the symbol will be unresolved. If the symbol is the name of an alias or primary point, or if the symbol is referenced during execution, the program will fail.

**User response:** Correct the REPLACE control statement or ALTERW call or make the symbol known to the binder as a section or external label.

**Source:** Binder

**Module:** IEWBBRBA

### **IEW2450E ERRORS ENCOUNTERED ATTEMPTING TO INCLUDE MEMBER** *member-name* **DURING AUTOCALL.**

**Explanation:** The member was found in SYSLIB or other specified call library, but errors were encountered when attempting to include the module. The module may or may not have been included. This message is issued in conjunction with an error message describing the specific problem.

**System action:** Processing continues, but the symbol may be unresolved.

**User response:** Recreate the module in error and rerun the job.

**Source:** Binder

**Module:** IEWBBRBA

# **IEW2451E SYMBOL** *symbol* **WAS SPECIFIED ON INSERT, BUT IT RESOLVED TO A LABEL.**

**Explanation:** The symbol appeared on an INSERT control statement, but resolved to a label (entry name) rather than a CSECT name. Labels cannot be individually positioned within the module.

**System action:** The INSERT statement is ignored. Processing continues.

**User response:** Change the INSERT statement or correct the module.

**Source:** Binder

**Module:** IEWBBRBA

#### **IEW2452E SYMBOL** *symbol* **WAS SPECIFIED ON INSERT, BUT IT WAS NOT FOUND IN LIBRARY.**

**Explanation:** A symbol specified on an INSERT control statement could not be resolved by autocall processing.

**System action:** The INSERT statement is ignored. Processing continues.

**User response:** Remove the INSERT statement, or make the module available to the binder.

**Source:** Binder

**Module:** IEWBBRBA

# **IEW2453E UNABLE TO PROCESS LIBRARY** *ddname* **DURING AUTOCALL PROCESSING.**

**Explanation:** The binder was unable to open or otherwise process the specified autocall library. The binder may have been invoked with a passed *ddname* associated with a UCB address allocated above the 16MB line with NOCAPTURE. The binder will not process this dataset.

**System action:** Processing continues.

**User response:** Correct the problem and rerun the job or remove the NOCAPTURE option from the dynamic allocation in the invoking application program. Contact your system programmer.

**Source:** Binder

**Module:** IEWBBRBA

#### **IEW2454W SYMBOL** *symbol* **UNRESOLVED. NO AUTOCALL (NCAL) SPECIFIED. [NAME SPACE =** *name-space***]**

**Explanation:** The symbol shown was still unresolved following primary input processing and automatic library call processing was suppressed.

Name space indicates the type of external symbol being referenced, and can have one of these values:

- 1. normal external names
- 2. pseudo register names
- 3. parts (usually external data items such as data items in C writable static)

Name space will not be printed if its value is 1.

**Note:** A label or variable in one name space cannot be used to resolve a reference in another.

**System action:** Processing continues.

**User response:** If 'symbol' must be resolved, provide an appropriate INCLUDE control statement or remove the NCAL option.

**Source:** Binder

### **Module:** IEWBBRBA

### **IEW2455W SYMBOL** *symbol* **UNRESOLVED. NOCALL OR NEVERCALL SPECIFIED.**

**Explanation:** The *symbol* displayed remains unresolved following autocall processing, but was designated "restricted no call" or "never call" on a LIBRARY control statement or SETLIB function call.

**System action:** Processing continues.

**User response:** None.

**Source:** Binder

**Module:** IEWBBRBA

# **IEW2456E SYMBOL** *symbol* **UNRESOLVED. MEMBER COULD NOT BE INCLUDED FROM THE DESIGNATED CALL LIBRARY. [NAME SPACE =** *name-space***]**

**Explanation:** The 'symbol' displayed is not a member name in SYSLIB or in the designated call library, or errors were encountered when attempting to include the module. The symbol remains unresolved.

Name space indicates the type of external symbol being referenced, and can have one of these values:

- 1. normal external names
- 2. pseudo register names
- 3. parts (usually external data items such as data items in C writable static)

Name space will not be printed if its value is 1.

**System action:** Processing continues.

**User response:** Correct the reference or make the missing entry available to the binder by (1) adding the member to SYSLIB, (2) adding an alias of that name to an existing member, (3) INCLUDEing a module which contains the missing entry point, (4) providing a LIBRARY control statement to direct the binder to a different library during autocall processing, or (5) correct the source of the INCLUDE error.

Correct the symbol reference in the source program or make the missing entry available to the binder. Making the entry available can include any of the following:

- 1. Adding the name as an alias or member to in SYSLIB.
- 2. Providing an AUTOCALL control statement pointing to a library that can resolve the name.
- 3. INCLUDEing a module that contains the missing entry point
- 4. Providing a LIBRARY control statement to direct the binder to an additional library during final autocall processing.
- 5. Correcting an existing INCLUDE, AUTOCALL, or LIBRARY control statement.
- 6. If you are driving the binder from some other program, such as SMP/E or c89, you might need to correct or extend the library specifications you are providing to that program. If such a program generates AUTOCALL statements, they are applied before final autocall processing, and are not used recursively unless the library names are repeated.

**Source:** Binder

**Module:** IEWBBRBA

# **IEW2457E SYMBOL** *symbol* **UNRESOLVED. NO CALL LIBRARY SPECIFIED.**

**Explanation:** The 'symbol' displayed remained unresolved following autocall processing. No call library was provided.

**System action:** Processing continues.

**User response:** Provide a SYSLIB DD statement in the batch JCL, or specify a CALLIB ddname on the STARTD or BINDW call.

**Source:** Binder

**Module:** IEWBBRBA

### **IEW2458W SYMBOL** *symbol* **UNRESOLVED. ALL REFERENCES MARKED NEVERCALL. [NAME SPACE =** *name-space***]**

**Explanation:** The symbol shown remains unresolved at the end of autocall processing. Type ER external references to the symbol exist but have been specified as NEVERCALL.

Name space indicates the type of external symbol being referenced, and can have one of these values:

- 1. normal external names
- 2. pseudo register names
- 3. parts (usually external data items such as data items in C writable static)

Name space will not be printed if its value is 1.

**System action:** Processing continues.

**User response:** None.

**Source:** Binder

**Module:** IEWBBRBA

# **IEW2459W INCLUDED MEMBER** *member-name* **FAILED TO RESOLVE REFERENCE. [NAME SPACE =** *name-space***]**

**Explanation:** The 'member-name' displayed was included during autocall processing, but did not contain a label (entry name) of the same name. IEW2497W will also be issued.

Name space indicates the type of external symbol being referenced, and can have one of these values:

- 1. normal external names
- 2. pseudo register names
- 3. parts (usually external data items such as data items in C writable static)

Name space will not be printed if its value is 1.

**System action:** The symbol remains unresolved. Processing continues.

**User response:** Ensure that the member name and library are correct and that the member contains a section or label which matches the member name.

**Source:** Binder

**Module:** IEWBBRBA

### **IEW2460E ADCON IN SECTION** *section-name* **AND CLASS NAME** *class-name* **IS LOCATED BEYOND THE END OF TEXT.**

**Explanation:** While processing an input module, the binder encountered an RLD entry describing an address constant with an element offset greater than the length of the element containing the adcon.

**System action:** The module is bypassed. Processing continues.

**User response:** The input RLD data is in error. Recreate the input source and rerun the job.

**Source:** Binder

**Module:** IEWBBUNB

#### **IEW2461I INTFVAL EXIT MESSAGE:** *message from exit***.**

**Explanation:** The interface exit specified for this binder invocation was called and requested that a message be printed.

**System action:** Processing continues.

**User response:** None. This is information only.

**Source:** Binder

### **Module:** IEWBBRBA

# **IEW2462S INTFVAL EXIT DETECTED SEVERE ERROR.** *from exit***.**

**Explanation:** The interface exit specified for this binder invocation was called and reported that it detected a severe error.

**System action:** Autocall processing will be terminated. Save or load processing will treat the module as non-executable unless LET=12 was specified.

**User response:** Check for a previous IEW2461I message for additional information. Check any documentation supplied for the interface validation exit being used.

**Source:** Binder

**Module:** IEWBBRBA

# **IEW2463E MODULE CONTAINS A MIXTURE OF STATIC AND DYNAMIC RESOLUTION REQUESTS FOR [***part\_name***]**

**Explanation:** Some references to the indicated part requested dynamic resolution while others requested static resolution.

**System action:** The part will not be imported.

**User response:** Find the input modules which reference the part name and ensure that they are compiled with consistent DLL options.

**Source:** Binder

**Module:** IEWBBCDS

### **IEW2464E OVLY OR RMODE(SPLIT) INCOMPATIBLE WITH COMPAT OPTION.**

**Explanation:** One or both of the following conflicts exist:

- 1. The OVLY option has been specified and COMPAT does not equal PM1. Only PM1 Program objects support Overlay.
- 2. RMODE(SPLIT) has been specified and COMPAT=PM1. Multiple text classes are supported only in PM2 program objects or later.

**System action:** The module will be built in non-overlay format.

**User response:** Ensure the result is what you want. Remove one of the conflicting options.

**Source:** Binder

**Module:** Binder

### **IEW2465E MODULE HAS MORE THAN ONE SEGMENT, BUT OVLY WAS NOT SPECIFIED.**

**Explanation:** An overlay structure was specified with OVERLAY control statement, or STARTS calls, but the OVLY option was off.

**System action:** The overlay segment structure is ignored. Processing continues.

**User response:** Specify OVLY=yes, or remove the segment specifications.

**Source:** Binder

**Module:** IEWBBIND

# **IEW2466S SECTION** *section-name* **SPECIFIED ATTRIBUTES FOR CLASS** *class-name* **WHICH CONFLICT WITH THOSE SPECIFIED BY ANOTHER SECTION.**

**Explanation:** Class attributes in an ED ESD record for the indicated section conflict with those in other ED ESD records for this class.

**System action:** Data belonging to the specified class will not be saved or loaded. If the module is executed, the results are unpredictable.

**User response:** Probably an error in the source code. Examine the attributes specified for the class in the source code for the section.

**Source:** Binder

**Module:** IEWBBIND

# **IEW2467E SYMBOL** *symbol-name* **REMAINS UNRESOLVED. [NAME SPACE =** *name-space***]**

**Explanation:** This message is issued in addition to IEW2459W if the indicated symbol is still unresolved at the end of autocall.

Name space indicates the type of external symbol being referenced, and can have one of these values:

- 1. normal external names
- 2. pseudo register names
- 3. parts (usually external data items such as data items in C writable static)

Name space will not be printed if its value is 1.

**System action:** The symbol is unresolved. Processing continues.

**User response:** Refer to IEW2459W.

**Source:** Binder

**Module:** IEWBBRBA

### **IEW2468E INVALID DYNAMIC RESOLUTION REQUEST FOR** *symbol-name***.**

**Explanation:** [*part-name*]. One of the following errors was detected:

- v A symbol specified for dynamic linkage did not specify either text or data. this information is necessary to build the linkage descriptor in the proper format.
- References to the same part name specify conflicting name spaces.

If the input was a GOFF object module, it is either corrupted or there was an error in the processor that created it. Attempt

**System action:** A data descriptor will be built.

**User response:** Find the input modules which reference the symbol and re-build them from the source.

**Source:** Binder

**Module:** IEWBBCDS

# **IEW2469E THE ATTRIBUTES OF A REFERENCE TO** *symbol-name* **DO NOT MATCH THE ATTRIBUTES OF THE TARGET SYMBOL. REASON** *reason***.**

**Explanation:** The interface attributes as indicated by the signatures stored in the ESDs and RLDs do not match. Either the reference was resolved to an incorrect module (which contained a symbol of the same name as the desired module) or there was an error in the source code. The possible values of the reason field are:

- 1. The ESD signature fields of the reference and target do not match.
- 2. The xplink attributes of the reference and target do not match.
- 3. Either the reference or the target is in amode 64 and the amodes do not match.
- 4. The reference and target are in different name spaces (such as code vs. data).
- 5. The reference and target disagree as to catenate vs. merge class.

**System action:** The reference is resolved. If LET=8 is specified, the module will be marked executable.

**User response:** Examine the map and xref output to determine if the symbol was resolved to the expected module. Examine the source code for possible errors.

# **IEW2470E • IEW2474I**

**Source:** Binder

**Module:** IEWBBARN, IEWBBCAD

### **IEW2470E ORDERED SECTION** *section-name* **NOT FOUND IN MODULE.**

**Explanation:** The 'section name' displayed appeared on an ORDER control statement or in the ORDERS function call, but does not appear as the name of a control section in the module.

**System action:** Ordering is ignored for the section. Processing continues.

**User response:** Remove the order request, or make the section available to the binder.

**Source:** Binder

**Module:** IEWBBCAD

# **IEW2471E ALIGNED SECTION** *section-name* **NOT FOUND IN MODULE.**

**Explanation:** The 'section name' displayed appeared on a PAGE control statement or in the ALIGNT function call, but does not appear as the name of a control section in the module.

**System action:** Alignment is ignored for the symbol. Processing continues.

**User response:** Remove the align request, or make the section available to the binder.

**Source:** Binder

**Module:** IEWBBCAD

# **IEW2472S OVERLAY FORMAT MODULE HAS A ZERO LENGTH ROOT SEGMENT.**

**Explanation:** The root segment of an overlay module has no sections in the root segment, or only zero-length sections.

**System action:** Processing continues. However, the output module will not execute correctly.

**User response:** Do not use OVLY, or change the overlay structure so that the root segment is not empty.

**Source:** Binder

**Module:** IEWBBCAD

# **IEW2473E INVALID THREE BYTE VCON WAS FOUND IN SECTION** *section-name* **OF OVERLAY MODULE.**

**Explanation:** A V-type address constant of less than four bytes has been found in an overlay structure.

**System action:** The V-type address constant will not be properly relocated. Processing continues.

**User response:** Specify a length of four bytes for all V-type address constants in an overlay program.

**Source:** Binder

**Module:** IEWBBCOV

### **IEW2474I LIBRARY RENAME MODULE** *module\_name* **COULD NOT BE LOADED OR IS NOT THE CORRECT VERSION.**

**Explanation:** The load for the C/C++ library rename module (EDCRNLST) failed. C/C++ library routines will not be renamed.

**System action:** C/C++ library routines will not be renamed. Processing continues, but some references may be unresolved.

**User response:** Ensure that the module named in the message is in STEPLIB or one of the data sets in the system search order for the LOAD SVC.

**Source:** Binder

**Module:** IEWBBARN

### **IEW2475W THERE IS A VALID EXCLUSIVE CALL FROM** *section-name* **TO** *section-name***. XCAL WAS SPECIFIED.**

**Explanation:** A valid branch-type reference was made from a segment to a symbol in an exclusive segment. XCAL was specified.

**System action:** Processing continues.

**User response:** No response normally necessary.

**Source:** Binder

**Module:** IEWBBCOV

### **IEW2476E THERE IS AN INVALID EXCLUSIVE CALL FROM** *section-name* **TO** *section-name***.**

**Explanation:** An invalid branch-type reference was made from the 'section-name' displayed in one segment to another 'section-name' displayed in an exclusive segment.

**System action:** The V-type address constant will not be properly relocated. Processing continues.

**User response:** Either place the sections in the same path, or place a V-type address constant in a common segment.

**Source:** Binder

**Module:** IEWBBCOV

### **IEW2477W OVERLAY OPTION CANCELLED BECAUSE THE MODULE HAS ONLY ONE SEGMENT.**

**Explanation:** Overlay function has no meaning in this case because the module contains only a root segment. Overlay control structures will not be generated.

**System action:** Processing continues.

**User response:** Possible user error. Review input.

**Source:** Binder

**Module:** IEWBBIND

# **IEW2478E THERE IS A VALID EXCLUSIVE CALL FROM** *section-name* **TO** *section-name***, BUT XCAL WAS NOT SPECIFIED.**

**Explanation:** A valid branch-type reference was made from 'section-name' in a segment to a symbol in 'section-name', which is in an exclusive segment. XCAL was not specified.

**System action:** Processing continues.

**User response:** Check that overlay structure is what was desired. If so, relink with XCAL specified. Otherwise, rearrange the overlay structure so both segments are in the same path.

**Source:** Binder

**Module:** IEWBBCOV

### **IEW2479E OVERLAY FORMAT MODULE HAS NO CALLS OR BRANCHES FROM THE ROOT SEGMENT.**

**Explanation:** There are no calls or branches from the root segment to a segment lower in the tree structure. Other segments cannot be loaded.

**System action:** Processing continues.

**User response:** Make sure the root segment contains a section that refers to at least one other segment in the overlay structure by means of a V-type address constant.

**Source:** Binder

**Module:** IEWBBCOV

# **IEW2480W • IEW2485E**

**IEW2480W EXTERNAL SYMBOL** *symbol* **OF TYPE** *ESD-type* **WAS ALREADY DEFINED AS A SYMBOL OF TYPE** *ESD-type* **IN SECTION** *section-name***.**

**Explanation:** An external symbol, 'symbol', matches the name of a symbol which was already defined.

**System action:** The current external symbol is removed from workmod. All references to the symbol will be resolved to the previous instance.

**User response:** Check input source.

**Source:** Binder

**Module:** IEWBNAME

**IEW2481E THE INSTRUCTION ADDRESS OR THE TARGET ADDRESS IN CLASS** *class\_name* **AT OFFSET** *class\_offset* **IS NOT EVEN.**

**Explanation:** It is a hardware restriction that the target address of a relative-immediate instruction, or the location of any instruction, must be an even address.

**System action:** The relative-immediate or long-displacement address will not be relocated. Processing continues.

**User response:** Ensure that the current instruction address or the target address of the current instruction resolves to an even address.

**Source:** Binder

**Module:** IEWBBUPA

# **IEW2482W THE ORIGINAL DEFINITION WAS IN A MODULE IDENTIFIED BY** *ddname***. THE DUPLICATE DEFINITION IS IN** *section* **IN A MODULE IDENTIFIED BY** *ddname***.**

**Explanation:** An external symbol matches the name of a symbol which was already defined. This message is additional information for the condition reported by the preceding message IEW2480W.

**System action:** The current external symbol is removed from workmod. All references to the symbol will be resolved to the previous instance.

**User response:** Check input source.

**Source:** Binder

**Module:** IEWBNAME

### **IEW2484W CLASS** *class-name* **USABILITY ATTRIBUTE OF** *usability-attribute-1* **IN SECTION** *section-name* **CONFLICTS WITH REQUESTED USABILITY OF** *usability-attribute-2***.**

**Explanation:** The reusability for the named element was less than that specified explicitly for reusability on a binder option.

**System action:** The class is given the resuability attribute specified in the JCL.

**User response:** Change the reusability option (RENT, REUS, etc.) in the source or on the binder option so that the attributes are consistent.

**Source:** Binder

**Module:** IEWBBIND

#### **IEW2485E INITIALIZING DATA FOR PART** *partname* **IS LONGER THAN PART.**

**Explanation:** The initial data for a part extends beyond the end of the part.

**System action:** Processing continues. The initializing data will be truncated.

**User response:** This is probably a compiler error or damaged input module. Rebuild the input from the source or object.

**Source:** Binder

**Module:** IEWBBIPT

**IEW2486W EXTERNAL SYMBOL** *symbol* **OF TYPE** *esd-type* **WAS ALREADY DEFINED AS A SYMBOL OF TYPE** *esd-type* **IN SECTION** *section-name***.**

**Explanation:** The symbol specified as an external symbol, defined in the section currently being processed, had a definition in an earlier input for this bind. This message has additional information following it in IEW2487W.

**System action:** All references to the symbol will be resolved to the original definition.

**User response:** Correct source, recompile, and relink.

**Source:** Binder

**Module:** IEWBNAME

# **IEW2487W THE ORIGINAL DEFINITION WAS IN A MODULE IDENTIFIED BY DDNAME** *ddname***. THE DUPLICATE DEFINITION IS IN SECTION** *section-name* **IN A MODULE IDENTIFIED BY DDNAME** *ddname***.**

**Explanation:** An external symbol, defined in the section currently being processed, had a definition in an earlier input for this bind. This message is additional information for the condition reported by the preceding message IEW2486W.

**System action:** All references to the symbol will be resolved to the original definition.

**User response:** Correct source, recompile, and relink.

**Source:** Binder

**Module:** IEWBNAME

### **IEW2488E EXTERNAL SYMBOL** *symbol* **OF TYPE** *esd-type* **WAS ALREADY DEFINED AS A SYMBOL OF TYPE** *esd-type* **IN SECTION** *section-name***.**

**Explanation:** The symbol specified as an external symbol, defined in the section currently being processed, had a definition in an earlier input for this bind. This message has additional information following it in IEW2489E.

**System action:** All references to the symbol will be resolved to the original definition.

**User response:** Correct source, recompile, and relink.

**Source:** Binder

**Module:** IEWBNAME

# **IEW2489E THE ORIGINAL DEFINITION WAS IN A MODULE IDENTIFIED BY DDNAME** *ddname***. THE DUPLICATE DEFINITION IS IN SECTION** *section-name* **IN A MODULE IDENTIFIED BY DDNAME** *ddname***.**

**Explanation:** An external symbol defined in the section currently being processed, had a definition in an earlier input for this bind. This message is additional information for the condition reported by the preceding message IEW2488E.

**System action:** All references to the symbol will be resolved to the original definition.

**User response:** Correct source, recompile, and relink.

**Source:** Binder

**Module:** IEWBNAME

### **IEW2490E LINKAGE DESCRIPTORS MAY NOT BE CORRECT.** *symbol-name* **IS UNRESOLVED.**

**Explanation:** A routine that may be needed to correctly create some of the linkage descriptors for this program is not available.

# **IEW2491E • IEW2494E**

**System action:** Processing continues, but the resulting module may not execute correctly. If LET=8 is specified, the module will be marked executable.

**User response:** Inspect the binder XREF output for references to the unresolved symbol. Ensure that CALL=YES was used as a processing option and that the correct libraries were specified for autocall.

**Source:** Binder

**Module:** IEWBBIPT

# **IEW2491E CLASSES C\_WSA AND C\_WSA64 ARE BOTH PRESENT IN THE MODULE.**

**Explanation:** Both C\_WSA and C\_WSA64 are defined classes in the module and are not empty. z/OS Language Environment<sup>®</sup> does not support the presence of classes C\_WSA and C\_WSA64 in the same program object.

**System action:** Processing continues but the resulting module will not execute correctly.

**User response:** The problem is usually caused by a mixture of amode 64 and non-amode 64 LE-enabled input modules. Check that the correct input modules and libraries are specified.

**Source:** Binder

**Module:** IEWBBCDS

# **IEW2492E THE OPERAND OF THE INSTRUCTION IN CLASS** *class\_name* **AT OFFSET** *class\_offset* **EXCEEDS THE DESTINATION RANGE.**

**Explanation:** The relative immediate instructions provide a 2 byte or 4 byte immediate operand. For 2 byte operands, the instruction provides a destination range that is -64K to 64K from the current instruction. For 4byte operands, the instruction provides a destination range that is -4G to +4G from the current instruction. For the long-displacement instructions, the final displacement of an offset constant exceeds the field width range (-512K to 512K-1) or has targets in two different load segments.

**System action:** The relative-immediate or long-displacement address will not be relocated. Processing continues.

**User response:** Based on the length of the operand or the final displacement of an offset constant, ensure the operand or the final displacement to be within the destination range of the current instruction. For long-displacement instructions, ensure all target symbols are in the same load segment.

**Source:** Binder

**Module:** IEWBBUPA

# **IEW2493E A RELATIVE REFERENCE WITH MULTIPLE EXTERNAL SYMBOLS WAS ENCOUNTERED AT OFFSET** *offset* **IN CLASS** *class\_name***, SECTION** *section\_name***.**

**Explanation:** A relative immediate instruction with multiple external symbols in their operands was encountered. For relative immediate reference, only one external symbol is supported.

**System action:** Processing continues.

**User response:** Do not use more than one external symbol when using relative immediate reference.

**Source:** Binder

**Module:** IEWBBUPA

# **IEW2494E A PROBLEM WAS ENCOUNTERED WITH THE SETUP OF THE DIGITAL CERTIFICATES REQUIRED FOR CODE SIGNING. RACF RETURNED SAF RETURN CODE** *aaaa* **RACF RETURN CODE** *bbbb* **RACF REASON CODE** *cccc*

**Explanation:** RACF SIGINIT call failed with the indicated reason and return code. The reason and return codes indicate a probable certificate setup error. The codes are documented in the manual *z/OS Security Server RACF Callable Services*.

**System action:** Module is built without the signature section. Sign bit not set.

**User response:** Correct the problem indicated by the RACF reason and return code.

**Source:** Binder

**Module:** IEWBBIND

### **IEW2495E UNRESOLVED WEAK RELATIVE-IMMEDIATE REFERENCE TO SYMBOL** *symbol***.**

**Explanation:** Binder could not resolve the weak reference used by relative-immediate address constant. Such unresolved references are potentially dangerous. For example, they can cause infinite loops.

**System action:** The address constant will not be processed.

**Programmer response:** To correct this problem, make sure that one of the files included contains this symbol definition.

**Source:** Binder

**Module:** IEWBBUPA

#### **IEW2496E UNRESOLVED RELATIVE-IMMEDIATE REFERENCE TO IMPORTED SYMBOL** *symbol***.**

**Explanation:** Binder does not support the use of imported symbols used by relative-immediate address constants.

**System action:** The address constant will not be processed.

**Programmer response:** Replace relative-immediate references to imported symbols with another construct.

**Source:** Binder

**Module:** IEWBBUPA

# **IEW2497W THE SYMBOL** *symbol* **WAS EXPECTED TO BE RESOLVED BY INCLUDING MEMBER** *member* **FROM THE LIBRARY DEFINED BY DDNAME** *ddname***.**

**Explanation:** Binder expected to find a symbol in the member of the library. The symbol may not exist in that member, or its properties may differ from that desired by binder. It is also possible that the section (in the included member) which defined the symbol was not added because the section was a duplicate (this can be determined by binding with LIST=ALL and looking for message IEW24131I. IEW2459W will also have been issued, but for archive libraries and C370LIB object libraries it is necessary to distinguish the actual library member name from the symbol name (in messages such as IEW2459W the symbol is shown where it says "member-name").

**System action:** Processing continues. The symbol is searched in the rest of autocall libraries.

**User response:** The input module may have been intended to contain the expected symbol. Check if the included member was built correctly, or if the included member is not the one intended to be found. This message provides the same information reported in message IEW2340I, which is issued for all autocall included members when the LIST=ALL binder option is in effect.

**Source:** Binder

**Module:** IEWBBRBA

# **IEW2498E ALIGNED CLASS** *class-name* **IN SECTION** *section-name* **NOT FOUND IN MODULE.**

**Explanation:** The class name *class-name* specified on an ALIGNT request, is not defined for section *section-name* in the module.

**System action:** The ALIGNT request is not processed.

**User response:** Verify that the intended class name and section name were specified.

**Source:** Binder

**Module:** IEWBBCAD

# **IEW2499E • IEW2503E**

#### **IEW2499E ALIGNED CLASS** *class-name* **IN SECTION** *section-name* **IS FOR PSEUDO REGISTER.**

**Explanation:** The class name *class-name* specified on an ALIGNT request, contains pseudo-register definitions. Only parts may be aligned in merge classes, pseudo-registers cannot be aligned because they do not retain an owning section name.

**System action:** The ALIGNT request is not processed.

**User response:** Change the specified class name to one which does not contain pseudo-registers, or remove it.

**Source:** Binder

**Module:** IEWBBCAD

# **IEW2500E ESD TYPE** *ESD-type* **FOR ESD NAME** *ESD-name* **WITHIN MEMBER** *member-name* **IDENTIFIED BY DDNAME** *ddname* **IS NOT VALID.**

**Explanation:** An invalid ESD type was found within an object module being included from the data set identified by 'ddname'.

**System action:** The object module containing the invalid ESD will not be added to workmod.

**User response:** The object module containing this section is invalid. Either obtain a valid copy or recreate the module from the source code.

**Source:** Binder

**Module:** IEWBBIPT

### **IEW2501E XSD INPUT RECORD CAN NOT BE PROCESSED**

**Explanation:** The input object module requires C-style writable static (WSA). Either the module is invalid, or an output format which does not support this function was requested.

**System action:** The object module will not be processed.

**User response:** Ensure that the COMPAT option is defaulted or specified as at least PO3 level, and that the first record of the input module contains @@DOPLNK.

**Source:** Binder

**Module:** IEWBXCOF

# **IEW2502E PSEUDO REGISTER ALIGNMENT** *align-code* **FOR ESD NAME** *pseudo-reg-name* **WITHIN MEMBER** *member-name* **IDENTIFIED BY DDNAME** *ddname* **IS NOT A VALID VALUE.**

**Explanation:** The specified pseudo register alignment is invalid.

**System action:** The input module containing this invalid section will not be added to workmod.

**User response:** The input module is invalid. Either obtain a valid copy or recreate the module from the source code.

**Source:** Binder

**Module:** IEWBXWRD

### **IEW2503E RLD TYPE** *RLD-type* **WITHIN MEMBER** *member-name* **IDENTIFIED BY DDNAME** *ddname* **IS NOT VALID. RLD ENTRY NOT ADDED.**

**Explanation:** RLD type is not one of the valid values. They are branch, non-branch, vcon, qcon or cxd.

**System action:** The input module containing this invalid section will not be added to workmod.

**User response:** The input module containing this section is corrupted. Either obtain a valid copy or recreate the module from the source code.

**Source:** Binder

**Module:** IEWBXWRD

# **IEW2504W ESD NAME** *esd-name* **WITHIN MEMBER** *member-name* **IDENTIFIED BY DDNAME** *ddname* **WAS TRUNCATED.**

**Explanation:** The ESD name displayed contains one or more imbedded blanks.

**System action:** Processing continues. The ESD name is truncated at the first blank.

**User response:** References to the name may not be resolved properly. The truncated name may result in duplicate names.

**Source:** Binder

**Module:** IEWBXWRD, IEWBXCOF

### **IEW2505E ESDID** *number* **OF THE CURRENT LOAD MODULE HAS A NEGATIVE TEXT LENGTH.**

**Explanation:** The text length in the load module control record is negative. Length is part of the control data in columns 16-255 of the record.

**System action:** The load module is discarded.

**User response:** Check the load module being included to determine if it is in error. If so, it must be recreated.

**Source:** Binder

**Module:** IEWBXCRW

### **IEW2506E UNSUPPORTED AMODE FOR ESD NAME** *symbol* **WITHIN MEMBER** *member* **IDENTIFIED BY DDNAME** *ddname***.**

**Explanation:** The AMODE attribute associated with the indicated ESD entry in the current input module is not supported by the binder. The binder does not support AMODE ANY64.

**System action:** The indicated object module will not be included in the program module being built by the binder.

**User response:** Modify the source program to specify an AMODE supported by the binder.

**Source:** Binder

**Module:** IEWBXGOF, IEWBXWRD

# **IEW2507W ONE OR MORE FIELD DESCRIPTORS IN SYM RECORD** *sym-record-image* **WITHIN MEMBER** *member-name* **IDENTIFIED BY DDNAME** *ddname* **ARE NOT VALID. REST OF RECORD IMAGE WAS NOT USED.**

**Explanation:** An invalid SYM field descriptor was encountered when including an object module or load module, identified by 'member-name'.

**System action:** Rest of the record is not used.

**User response:** Check the object or load module being included.

**Source:** Binder

**Module:** IEWBXWRD

### **IEW2508S MODULE** *member-name* **IDENTIFIED BY DDNAME** *ddname* **IS NOT A VALID PROGRAM OBJECT. CODE** *nn*

**Explanation:** Input module is not a valid program object, despite being identified as such.

The code is primarily intended for service personnel, but code 1 probably indicates that a z/OS UNIX System Services program object has been copied to a PDSE using binary OGET. This is not supported.

**System action:** The invalid program object will be skipped.

**User response:** The program object is invalid. Either obtain a valid copy or recreate the module from the source code. If the recreated module has the same problem, open a problem report providing the complete message.

**Source:** Binder

# **IEW2509S • IEW2513E**

**Module:** IEWBXCLW, IEWBXCPW, IEWBXRDP

# **IEW2509S MODULE** *member-name* **IDENTIFIED BY DDNAME** *ddname* **IS AN UNSUPPORTED VERSION AND CANNOT BE PROCESSED.**

**Explanation:** Program Object Version 2 or later, or GOFF (Generalized Object File Format) module with the DEFLOAD attribute are not supported in this binder release.

**System action:** The invalid program object, or GOFF module will not be added to workmod.

**User response:** The program object or GOFF module is an unsupported version for this release.

**Source:** Binder

**Module:** IEWBXCLW, IEWBXCPW, IEWBXGOF

### **IEW2510W ENTRY OFFSET** *entry-offset* **IN MODULE** *member-name* **IDENTIFIED BY DDNAME** *ddname* **DOES NOT EXIST IN A VALID SECTION.**

**Explanation:** The entry point offset in the module directory does not fall within the module identified by 'member-name'.

**System action:** Module will be included.

**User response:** Re-bind the module being included with valid entry and offset.

**Source:** Binder

**Module:** IEWBXCLW, IEWBXCPW, IEWBXCRW

# **IEW2511E TOTAL ESD CONTROL RECORD LENGTH** *length* **EXCEEDS CCW LENGTH** *ccw\_length***.**

**Explanation:** The total of all text lengths in the load module control records exceeds the value in the load module control record count field. Text length is part of the control data in columns 16-255 of the record.

**System action:** The load module is discarded.

**User response:** Check the load module being included. It must be recreated.

**Source:** Binder

**Module:** IEWBXCRW

# **IEW2512E ESD NAME** *ESD-type* **WITHIN MEMBER** *member-name* **IDENTIFIED BY DDNAME** *ddname* **IS NOT VALID.**

**Explanation:** The object module or load module currently being processed as input contains an invalid name in an ESD record. The name either contains invalid characters or is a duplicate of the name in another ESD record.

**System action:** The input module containing this ESD will not be added to workmod.

**User response:** The input module containing this ESD is invalid. Either obtain a valid copy or recreate the module from the source code.

**Source:** Binder

**Module:** IEWBXWRD

# **IEW2513E FILL CHARACTER FOR SECTION** *section-name* **CLASS** *class-name* **CONFLICTS WITH AN EARLIER FILL SPECIFICATION FOR THE SAME CLASS.**

**Explanation:** Two input ESD records for a class specify different fill characters.

**System action:** The first fill character found for this class will be used.

**User response:** Correct the fill character.

**Source:** Binder

**Module:** IEWBBIND

# **IEW2515W DIRECTORY ENTRY FOR MEMBER** *member-name* **IDENTIFIED BY DDNAME** *ddname* **IS NOT MARKED AS LOAD MODULE.**

**Explanation:** The PDS member has RECFM=U but the directory entry indicates that it is not a load module.

**System action:** Directory information is not available. The load module will be processed as a sequential data set.

**User response:** Check INCLUDE statements and library content.

**Module:** IEWBXCRW

# **IEW2516W MODULE ATTRIBUTES REQUESTED FOR MEMBER** *member-name* **IDENTIFIED BY DDNAME** *ddname***. DIRECTORY READ ERROR OR DIRECTORY NOT AVAILABLE.**

**Explanation:** The binder could not access the directory of the specified load module because it was not available (probably because it is being processed as a sequential data set) or an I/O error was encountered during access.

**System action:** Default attributes will be used.

**User response:** To get other than default attributes, ensure that the data set is opened with DSORG=PO, not PS.

**Source:** Binder

**Module:** IEWBXCRW

# **IEW2517W ADDITIONAL RECORDS FOUND AFTER THE END OF MODULE IN MEMBER** *member-name* **IDENTIFIED BY DDNAME** *ddname***.**

Explanation: The member contains additional records after the record which indicated end of load module.

**System action:** The extraneous records are ignored.

**User response:** Check load module being included.

**Source:** Binder

**Module:** IEWBXCRW

# **IEW2518W IDRL IMAGE** *IDRL-image* **DOES NOT CONTAIN A VALID ESD IDENTIFIER.**

**Explanation:** Translator identification entry IDRL has an ESD identifier which is not defined in the ESD or CESD for this input module.

**System action:** The translator identification record is not kept. The load module or program object that is created is executable and may be included for subsequent binds.

**User response:** Check the IDR data in the input load module or program object.

**Source:** Binder

**Module:** IEWBXCRW

### **IEW2519W IDRU IMAGE** *IDRU-image***, DOES NOT CONTAIN A VALID ESD IDENTIFIER OR THE DATA LENGTH IS GREATER THAN 46.**

**Explanation:** A user identification entry in an input load module or program object is incorrect. Either the ESD identifier is not defined in the CESD of the input module or the data length is too large.

**System action:** The user identification record is not kept.

**User response:** Check the IDR data in the input load module.

**Source:** Binder

**Module:** IEWBXCRW

**Source:** Binder

# **IEW2520W • IEW2524E**

# **IEW2520W IDRZ IMAGE** *IDRZ-image* **DOES NOT CONTAIN A VALID ESD IDENTIFIER.**

**Explanation:** Zap identification entry contains an ESD identifier which is not defined in the CESD of the input load module.

**System action:** The zap identification entry is not kept.

**User response:** Check the zap data in the input load module.

**Source:** Binder

**Module:** IEWBXCRW

### **IEW2521W THE LENGTH OF SYM RECORD** *sym-record-image* **IS NOT A MULTIPLE OF 80.**

**Explanation:** SYM record length can only be 80, 160 or 240.

**System action:** The load module will not be added to workmod.

**User response:** Check the sym records in the input load module.

**Source:** Binder

**Module:** IEWBXCRW

# **IEW2522E MEMBER** *member-name* **IDENTIFIED BY DDNAME** *ddname* **WITH CONCATENATION NUMBER** *number* **IS NOT A LOAD MODULE.**

**Explanation:** The load module being included has invalid data. The current record is not a valid record type in a load module.

**System action:** The module cannot be processed. It is not included.

**User response:** Check specification of data set in JCL. Check for a missing member name in the INCLUDE control statement or in the DD statement, or a missing MEMBER parameter in an INCLUDE call to IEWBIND. If these appear to be correct, the input load module may need to be recreated.

**Source:** Binder

**Module:** IEWBXCRW

# **IEW2523E MEMBER** *member-name* **IDENTIFIED BY DDNAME** *ddname* **IS NOT AN EDITABLE MODULE AND CANNOT BE INCLUDED.**

**Explanation:** The specified input load module or program object was created with the 'not editable' attribute, so it cannot be re-bound or included as part of a bind step.

**System action:** The load module or program object is not included.

**User response:** Recreate the input module, allowing EDIT to default to YES.

**Source:** Binder

**Module:** IEWBXCRW, IEWBXCLW, IEWBXCPW

# **IEW2524E MEMBER** *member-name* **IDENTIFIED BY DDNAME** *ddname* **CANNOT BE INCLUDED BECAUSE IT IS NOT EDITABLE AND IS IN SCATTER FORMAT.**

**Explanation:** The specified input module was created with the not-editable and scatter-loadable attributes. This module cannot be processed by the binder. It may not be re-bound or included with INTENT=ACCESS.

**System action:** The module is not included.

**User response:** Recreate the input load module, allowing EDIT to default to YES.

**Source:** Binder

**Module:** IEWBXCRW

# **IEW2525E END OF MEMBER** *member-name* **IDENTIFIED BY DDNAME** *ddname* **FOUND BEFORE AN END OF MODULE TEXT CONTROL RECORD.**

**Explanation:** When processing an input load module, end of file was read before the end-of-text control record.

**System action:** The load module is not included.

**User response:** Check the load module being included. It appears to be truncated and may need to be recreated.

**Source:** Binder

**Module:** IEWBXCRW

# **IEW2526E RECORD IMAGE** *record-image* **IN MEMBER** *member-name* **IDENTIFIED BY DDNAME** *ddname***, DOES NOT CONTAIN A VALID RECORD TYPE.**

**Explanation:** The first byte of the identified record is not a valid record type for a load module.

**System action:** The load module is not included.

**User response:** Check the data set and member being included. The load module may need to be recreated.

**Source:** Binder

**Module:** IEWBXCRW

# **IEW2527E DATA SET** *ddname* **IS NOT A LIBRARY. ALIASES CANNOT BE RETRIEVED.**

**Explanation:** Since the directory entries are not available, aliases cannot be retrieved from members read in sequentially.

**System action:** Aliases are not included from the identified load module or program object.

**User response:** Specify the module as a member of a program library. INCLUDE control statement should read INCLUDE ddname (MEMBER membername). Member name should not appear on the DD statement.

**Source:** Binder

**Module:** IEWBXROO

# **IEW2528E DATA SET** *ddname* **IS NOT A LIBRARY. ATTRIBUTES CANNOT BE RETRIEVED.**

**Explanation:** Since the directory entries are not available, attributes cannot be retrieved from members read in sequentially.

**System action:** Attributes will not be copied from the input load module. Default attributes will be used.

**User response:** Specify the module as a member of a program library. INCLUDE control statement should read INCLUDE ddname (MEMBER membername). Member name should not appear on the DD statement.

**Source:** Binder

**Module:** IEWBXROO

### **IEW2529S THE RECORD LENGTH FOR DDNAME** *ddname* **IS NOT VALID.**

**Explanation:** A fixed length file does not have LRECL of 80. Object modules and/or control statements must have a logical record length of 80.

**System action:** The object modules or control statements are not processed.

**User response:** Check JCL. Ensure that the correct data set is specified and correct the DCB parameters if necessary.

**Source:** Binder

**Module:** IEWBXROO

# **IEW2530E • IEW2534E**

# **IEW2530E MODULE** *member-name* **IDENTIFIED BY DDNAME** *ddname* **CONTAINS AN LD WHICH REFERENCES AN INVALID SECTION IDENTIFIER** *esd-id***.**

**Explanation:** An ESD entry for a label (entry name) or associated with text in an input load module or object module contains a reference to a non-existent section.

**System action:** Module is not included.

**User response:** Check module being included. It contains invalid data, and may need to be recreated.

**Source:** Binder

**Module:** IEWBXWRE

# **IEW2531E MODULE** *member-name* **IDENTIFIED BY DDNAME** *ddname* **CONTAINS AN ESD IDENTIFIER** *esd-id* **WITH AN INVALID REFERENCE.**

**Explanation:** An ESD entry in an input load module or object module contains an invalid ESDID.

**System action:** Module is not included.

**User response:** Check module being included. It contains invalid data and may need to be recreated.

**Source:** Binder

**Module:** IEWBXWRE

# **IEW2532E MODULE** *member-name* **IDENTIFIED BY DDNAME** *ddname* **CONTAINS REFERENCES TO SECTION IDENTIFIER** *esd-id* **WHICH IS NOT A VALID SECTION.**

**Explanation:** ESD entries in the input load module or object module contain references to a section which does not exist.

**System action:** Module is not included.

**User response:** Check module being included. It contains invalid data and may need to be recreated.

**Source:** Binder

**Module:** IEWBXWRE

### **IEW2533S BINDER HAS ENCOUNTERED A CLOSE OR DIV UNMAP ERROR.**

**Explanation:** System services for CLOSE or DIV unmapping has returned with a non-zero return code.

**System action:** The file involved may be unusable.

**User response:** Check other system messages which may indicate files involved and the cause of the failure.

**Source:** Binder

**Module:** IEWBXR00

# **IEW2534E MODULE** *member-name* **IDENTIFIED BY DDNAME** *ddname* **CONTAINS AN INVALID RLD RESIDENT IDENTIFIER** *esd-id***.**

**Explanation:** The object module or load module being included contains an RLD entry with an invalid residence id.

**System action:** Module is not included.

**User response:** Check module being included. It contains invalid data and may need to be recreated.

**Source:** Binder

**Module:** IEWBXWRE

# **IEW2535E MODULE** *member-name* **IDENTIFIED BY DDNAME** *ddname* **CONTAINS AN INVALID RLD TARGET IDENTIFIER** *esd-id***.**

**Explanation:** A load module or object module being included contains an RLD with an invalid target ID.

**System action:** Module is not included.

**User response:** Check module being included. It contains invalid data and may need to be recreated.

**Source:** Binder

**Module:** IEWBXWRE

### **IEW2536I ESD ALIGNMENT FOR SYMBOL symbol CHANGED FROM align-old TO align-new.**

**Explanation:** The boundary alignment of a section or part is more restrictive than can be represented in load module format. The alignment is changed to the closest value that is supported before saving the ESD.

This has no effect on the load module which was just created, the original boundary alignments were used when binding it. However since the saved ESD cannot contain the original values, subsequently rebinding the load module may yield different results (no further messages will be issued).

'symbol' is the ESD symbol whose alignment was changed. 'align-old' is the previous alignment, 'align-new' is the new alignment which will be in the ESD record in the output module. Alignment values are reported as decimal in the range from 1 to 4096 and are always powers of 2.

**System action:** Processing continues.

**User response:** None.

**Source:** Binder

**Module:** IEWBXCWX

# **IEW2537W MODULE** *member-name* **IDENTIFIED BY DDNAME** *ddname* **REFERENCES SECTION IDENTIFIER** *esd-id* **WHICH DOES NOT CONTAIN A VALID SD.**

**Explanation:** A load module or object module being included contains invalid SYM entries. (They reference a non-existent section).

**System action:** SYM data will be associated with the module as a whole.

**User response:** Check module being included. It contains invalid data.

**Source:** Binder

**Module:** IEWBXWRE

# **IEW2538E MODULE** *member-name* **IDENTIFIED BY DDNAME** *ddname* **ATTEMPTED TO ADD TEXT TO SECTION** *esd-id* **WHICH DOES NOT EXIST.**

**Explanation:** A load module or object module being including contained text associated with an invalid ESD ID.

**System action:** The module is not included.

**User response:** Check module being included. It contains invalid data and may need to be recreated.

**Source:** Binder

**Module:** IEWBXWRE

# **IEW2539E MODULE** *member-name* **IDENTIFIED BY DDNAME** *ddname* **CONTAINS NO VALID ESD RECORDS.**

**Explanation:** A load module or object module being included contains no valid ESD records.

**System action:** The module is not included.

**User response:** Check module being included. It contains invalid data and may need to be recreated.

# **IEW2540W • IEW2543W**

**Source:** Binder

**Module:** IEWBXWRE

### **IEW2540W THERE IS NO EXTERNAL ENTRY FOR ALIAS** *alias-name* **AT OFFSET** *offset***. ALIAS WAS NOT INCLUDED.**

**Explanation:** An attempt was made to accept an alias from an included load module. The entry point of the alias did not point to an external symbol.

**System action:** The alias was not included.

**User response:** Correct the source so that entry point specification designates a location with a valid external entry name.

**Source:** Binder

**Module:** IEWBXCRW, IEWBXCLW, IEWBXCPW

# **IEW2541S MEMBER** *member-name* **IDENTIFIED BY DDNAME** *ddname* **WITH CONCATENATION NUMBER** *concatenation* **CONTAINS A BLOCK OF SIZE** *block-size* **WHICH IS LONGER THAN THE DATA SET BLKSIZE.**

**Explanation:** A load module being included contains a block which is longer than the PDS BLKSIZE.

**System action:** Module is not included.

**User response:** An override BLKSIZE may be coded on the DD statement. To permanently increase the BLKSIZE of the data set, the override must be used when writing to the data set.

**Source:** Binder

**Module:** IEWBXCRW

# **IEW2542E MEMBER** *member-name* **IDENTIFIED BY DDNAME** *ddname* **CONTAINS A CONTROL/ESD ITEM WHICH REFERENCES SECTION** *section\_name* **AT A NEGATIVE OFFSET FROM THE ESD DEFINITION.**

**Explanation:** Text was found in an input load module or program object that was positioned before the start of its containing section.

**System action:** The load module or program object identified by the displayed ddname and member name has been discarded.

**User response:** The load module or program object was either created in error or has since been corrupted (possibly by a utility program). Contact appropriate support personnel and recreate the load module or program object.

**Source:** Binder

**Module:** IEWBXCLW, IEWBXWRE

# **IEW2543W MEMBER** *member-name* **IDENTIFIED BY DDNAME** *ddname* **WITH CONCATENATION NUMBER** *concatenation* **CONTAINS A CONTROL RECORD WITH A COUNT FIELD OF** *count* **WHICH IS NOT EQUAL TO THE PHYSICAL RECORD LENGTH** *record-length* **IN THE LOAD MODULE.**

**Explanation:** For an included load module, the count field in the CCW of a control record does not equal the length of a succeeding text record in the load module on DASD.

**System action:** Processing continues.

**User response:** Check the return and reason codes and correct the problem if user controlled.

**Source:** Binder

**Module:** IEWBXCRW

# **IEW2544E MEMBER** *member-name* **IDENTIFIED BY DDNAME** *ddname* **WITH CONCATENATION NUMBER** *concatenation* **CONTAINS AN IDR RECORD WITH AN INVALID LENGTH.**

**Explanation:** For an included load module, the length field in the IDR must have a value between 6 and 255.

**System action:** The load module identified has been discarded. The load module was either created in error or has since been corrupted.

**User response:** Recreate the load module.

**Source:** Binder

**Module:** IEWBXCRW

# **IEW2545S MEMBER** *member-name* **IDENTIFIED BY DDNAME** *ddname* **WITH CONCATENATION NUMBER** *concatenation* **IS MISSING TEXT AT THE START OF THE MODULE.**

**Explanation:** The directory entry for this load module has PDS2ORG0 set, but the module does not have any text at offset 0.

**System action:** The module will not be processed.

**User response:** Rebuild the module if a valid copy is not available.

**Source:** Binder

| |

**Module:** IEWBXCRW

### **IEW2546I SYMTRACE: SYMBOL** *symbol* **IS BEING SEARCHED FOR IN THE DATA SET IDENTIFIED BY DDNAME** *ddname***.**

**Explanation:** The traced symbol is searched in MVS library during AUTOCALL. This message gives the information | of this MVS library (ddname). |

- **System action:** N/A |
- **User response:** N/A |
- **Source:** Binder |
- **Module:** N/A |

**IEYMTRACE: SYMBOL** *symbol* **IS BEING SEARCHED FOR IN PATH** pathname. |

**Explanation:** The traced symbol is searched in a z/OS UNIX library (a directory or an archive file) during AUTOCALL. This message gives the information of this z/OS UNIX library (pathname) | |

- **System action:** N/A |
- **User response:** N/A |
- **Source:** Binder |
- **Module:** N/A |

# **IEW2550E THE END RECORD OF THE CURRENT OBJECT MODULE CONTAINS AN INVALID ENTRY POINT IDENTIFIER.**

**Explanation:** The object module END record is invalid. It contains an ESD ID which is not defined in the ESD records for this module.

**System action:** The entry point information from the END record is not used in the determination of the module entry point.

**User response:** Check the object module END record. The object module may need to be rebuilt from the source.

**Source:** Binder

**Module:** IEWBXCOF

# **IEW2551E • IEW2555E**

# **IEW2551E THE ENTRY NAME** *symbol* **ON THE CURRENT OBJECT MODULE END RECORD IS NOT A DEFINED NAME IN THIS MODULE.**

**Explanation:** The object module END record is invalid. It contains an entry name which does not appear in the ESD records for this module.

**System action:** The entry point information from the END record is not used in the determination of the module entry point.

**User response:** Check the object module END record. The object module may need to be rebuilt from the source.

**Source:** Binder

**Module:** IEWBXCOF

### **IEW2552E RECORD NUMBER** *number* **OF THE CURRENT OBJECT MODULE HAS AN INVALID LENGTH FIELD.**

**Explanation:** The length field in the object module record is invalid. The length field is columns 11 thru 12 of the record.

**System action:** The ESD or TEXT record will not be included.

**User response:** Check the object record indicated. The object module is invalid and may need to be rebuilt from source.

**Source:** Binder

**Module:** IEWBXCOF, IEWBXR00

# **IEW2553E RECORD NUMBER** *number* **OF THE CURRENT OBJECT MODULE REFERS TO UNKNOWN ESDID** *number***.**

**Explanation:** An object record references an ESD ID which has not yet been defined by an ESD entry.

**System action:** The module will not be included.

**User response:** Check the object record indicated. Check prior messages for rejected ESDs. The object module is invalid and may need to be rebuilt from source.

**Source:** Binder

**Module:** IEWBXCOF

#### **IEW2554E RECORD NUMBER** *number* **OF THE CURRENT OBJECT MODULE IS OF AN UNKNOWN TYPE.**

**Explanation:** Object module contains a record whose type identifier is not ESD, SYM, RLD, TXT, or END. This identifier should be in columns 2 thru 4 of the record.

**System action:** The module will not be included.

**User response:** Check the object record indicated. It contains invalid data and may need to be recreated from the source.

**Source:** Binder

**Module:** IEWBXCOF

#### **IEW2555E END OF OBJECT MODULE FOUND BEFORE END RECORD.**

**Explanation:** End of file encountered before END record for object module.

**System action:** The object module will not be processed. Workmod is unchanged.

**User response:** Check the object file. It appears to have been truncated.

**Source:** Binder

**Module:** IEWBXCOF

# **IEW2556W RECORD NUMBER** *number* **OF THE CURRENT OBJECT MODULE HAS AN INVALID OBJECT IDENTIFIER IN COLUMN 1.**

**Explanation:** Object module records are required to have X'02' in column 1.

**System action:** The record in error will be skipped.

**User response:** Check the object module. Blank records or control statement records inside an object module will result in this error message. Control statements should be positioned before or after the object module.

**Source:** Binder

**Module:** IEWBXCOF

# **IEW2557W THE LABEL NAME** *label* **ON THE ESD RECORD WITH SEQUENCE** *sequence\_number* **WITHIN MEMBER** *member\_name* **IDENTIFIED BY DDNAME** *ddname* **WAS PREVIOUSLY DEFINED. THE LABEL DEFINITION IS DISCARDED.**

**Explanation:** The label name is already defined so this label will be discarded.

**System action:** The label definition is ignored.

**User response:** Check the object module. Control statements should be positioned before or after the object module.

**Source:** Binder

**Module:** IEWBXCOF

# **IEW2558W THE SECTION NAME** *section\_name* **ON THE ESD RECORD WITH SEQUENCE** *sequence\_number* **WITHIN MEMBER** *member\_name* **IDENTIFIED BY DDNAME** *ddname* **WAS PREVIOUSLY DEFINED AS A LABEL. THE SECTION IS DISCARDED.**

**Explanation:** Section name was defined as a label. It is discarded.

**System action:** The section name is discarded.

**User response:** Check the object module. Control statements should be positioned before or after the object module.

**Source:** Binder

**Module:** IEWBXCOF

# **IEW2603I Compression requested, but no savings was realizable. Reason** *code*

**Explanation:** COMPRESS=YES was specified as an option, but the object could not be compressed for one of the following reasons specified by code:

**11** Compressing the code would not save any space.

**12** Insufficient storage was available to allocate buffers needed for compression.

**13** The compression dictionary in use did not support this particular program object.

**System action:** The operation will continue, and the resulting object will be stored in uncompressed format.

**User response:** To eliminate the message remove the COMPRESS=YES option.

**Source:** Binder

**Module:** IEWBXZIP

#### **IEW2604W Compression is not supported for a** *version* **program object.**

**Explanation:** This message, with an appropriate version identifier inserted, will be produced when COMPRESS=YES is specified as an option, and one of the following is true:

- An overlay structure is used.
- v A COMPAT value is specified that will force compatibility with a version earlier than z/OS V2R7.

**System action:** The operation will continue, and the resulting object will be stored in uncompressed format.

# **IEW2605W • IEW2608I**

**User response:** To eliminate the message either remove the COMPRESS=YES option or the specified COMPAT value.

**Source:** Binder

**Module:** IEWBXZIP

### **IEW2605W SCATTER OPTION INVALID FOR PROGRAM OBJECT.**

**Explanation:** SCTR = YES is not supported for program objects.

**System action:** The program object will not have the scatter-loadable attribute.

**User response:** Remove scatter option or specify a PDS program library for SYSLMOD.

**Source:** Binder

**Module:** IEWBXCDL

### **IEW2606S MODULE INCORPORATES** *feature\_level* **FEATURES AND CANNOT BE SAVED IN** *format\_level* **FORMAT.**

**Explanation:** An attempt is being made to save a module in a format that is incompatible with the features being used. Certain characteristics of the module, such as symbol length or special classes, prevent it from being saved in the specified format. In the message text:

#### *feature\_level*

Z/OS V1R*n* PROGRAM OBJECT.

*format\_level*

Can be:

- LOAD MODULE
- VERSION *n* PROGRAM OBJECT
- A Z/OS COMPATIBLE PROGRAM OBJECT

A load module is stored in a standard PDS (DSNTYPE=PDS). A program object is stored in a LIBRARY or z/OS UNIX file. The VERSION *n* form is used as described for *feature\_level*.

**System action:** The load module or program object cannot be saved.

**User response:** Correct by (1) changing the target library (for example, SYSLMOD) to be of DSNTYPE=LIBRARY or z/OS UNIX System Services, and/or (2) removing the COMPAT option or changing it to specify a more recent level.

**Source:** Binder

**Module:** IEWBXCSP, IEWBXCWL, IEWBXCWP, IEWBXCWR

# **IEW2607E ALIAS NAME** *alias-name* **EXCEEDS MAXIMUM LENGTH ALLOWED FOR VERSION 1 PROGRAM OBJECT OR LOAD MODULE.**

**Explanation:** Alias names may not exceed 8 bytes for load modules or 64 bytes for version 1 program object.

**System action:** Alias not processed.

**User response:** Change alias control statement or ANAME on ADDA call, or rebind as a program object.

**Source:** Binder

**Module:** IEWBXCDR

# **IEW2608I ALIAS** *alias-name* **REPLACES ALIAS OF THE SAME NAME IN MODULE** *module-name***.**

**Explanation:** The alias added was removed from the other module in the output library.

**System action:** Processing continues.

**User response:** None if the result is what is expected.

**Source:** Binder

**Module:** IEWBXCDR

**IEW2609W SECTION** *section-name* **USABILITY ATTRIBUTE OF** *usability-option* **CONFLICTS WITH REQUESTED USABILITY OF** *usability-option***.**

**Explanation:** The usability for the named section was less than that specified by the user option.

**System action:** The module is created with the usability as specified in option.

**User response:** Change the usability option (RENT, REUS, etc).

**Source:** Binder

**Module:** IEWBXCEP

# **IEW2610I ALIAS** *alias-name* **IS THE SAME AS THE PRIMARY NAME ASSIGNED TO THE MODULE.**

**Explanation:** An alias name requested matched the primary name to be assigned to the module.

**System action:** The alias is not added.

**User response:** Remove the alias request for 'alias-name' or use a different name.

**Source:** Binder

**Module:** IEWBXCDR

### **IEW2611E ALIAS** *alias-name* **CANNOT REPLACE MODULE WITH SAME NAME.**

**Explanation:** Alias name was not saved. There was an identical primary name in the output library. This message is issued whether the ADD or REPLACE option is selected.

**System action:** The alias is not added.

**User response:** Check the alias name. Either change the alias name or delete the module with the same name.

**Source:** Binder

**Module:** IEWBXCDR

### **IEW2612E EXTERNAL SYMBOL** *target\_name* **IS NOT DEFINED FOR ALIAS** *alias-name***.**

**Explanation:** When saving a bound module an alias entry could not be saved. The entry had an associated target which did not match any existing external entry name in the module. Aliases and targets are defined by ALIAS control statements, ADDA call, or by INCLUDE with ALIAS=Y.

**System action:** Alias name not saved.

**User response:** Check the alias control statements or the ADDALIAS statement if using the call interface. Check for statements which may have caused the alias to go away. Re-bind with INCLUDE ALIAS=N (default for the batch interface) and provide specific control statements or ADDALIAS calls for each alias and target required.

**Source:** Binder

**Module:** IEWBXCDR

### **IEW2613I ENTRY POINT** *entry-point-name* **NOT ON HALFWORD BOUNDARY.**

**Explanation:** The specified entry name was not defined on a halfword boundary.

**System action:** Processing continues.

**User response:** Check alias entry point to ensure it is defined as intended.

**Source:** Binder

**Module:** IEWBXCDR

# **IEW2614S • IEW2617I**

# **IEW2614S ALIAS NAME** *alias-name* **EXCEEDS MAXIMUM LENGTH ALLOWED FOR VERSION 1 PROGRAM OBJECT OR LOAD MODULE.**

**Explanation:** Alias names may not exceed 8 bytes for load modules or version 1 program object in a non-z/OS UNIX file.

**System action:** Binder processing ends.

**User response:** Change alias control statement.

**Source:** Binder

**Module:** IEWBXCIL

# **IEW2615E MODULE NAME** *name* **EXCEEDS THE MAXIMUM NAME LENGTH ALLOWED FOR A MEMBER IN THE SIDE FILE DATA SET.**

**Explanation:** The binder attempted to write the side definition file as a member of a library, but the module name was longer than the maximum length allowed for member names. This happens if the SYSLMOD data set is for an z/OS UNIX file and its file name is greater than 8 characters. The binder uses this file name to create the side file member.

**System action:** The side file was not saved.

**User response:** Specify a shorter z/OS UNIX file name for the module or assign the side file to either an z/OS UNIX file or a sequential file.

**Source:** Binder

**Module:** IEWBXSDG

### **IEW2616W IMPORT STATEMENT(S) CREATED WITH LONG DLL NAME** *dllname***.**

**Explanation:** In creating the definition side file, the binder has used the name specified on the NAME control statement or SAVEW API call for the DLLNAME parameter on the generated IMPORT statement(s). However, the name exceeds eight bytes and the module has been saved in a PDS or PDSE program library. Any applications using these IMPORT statements will be unable to dynamically link to this module. Long names should not be used for DLLs unless the DLL will be saved in an z/OS UNIX file. The loading and linking of PDS- and PDSE-resident DLLs requires MVS supervisor assisted linkage, which limits names to eight bytes. When saving a module with a long name, the binder will generate an eight-byte member name for the module, but this name is subject to change as the member is copied from library-to-library and has therefore not been used for the IMPORT statements.

**System action:** The side file is saved and processing continues.

**User response:** Re-bind the module, specifying a short (less than or equal to eight bytes) name, or edit the side file, replacing the long DLL name with the eight-byte binder-generated member name.

**Source:** Binder

**Module:** IEWBXSDG

# **IEW2617I DEFINITION SIDE FILE IS EMPTY. THERE ARE NO SYMBOLS TO BE EXPORTED.**

**Explanation:** The DYNAM(DLL) binder option was specified, but the input did not contain an IMPORT/EXPORT table. An empty side definition file was created.

**System action:** Processing continues.

**User response:** None if result is what is expected.

**Source:** Binder

**Module:** IEWBXSDG

# **IEW2618E RMODE 64 ATTRIBUTES HAVE BEEN CHANGED TO RMODE ANY.**

**Explanation:** A module containing ESDs marked is rmode 64 is being saved to a load module. Load modules do not support rmode 64.

**System action:** The rmode field in the ESDs will be changed from rmode 64 to rmode any.

**User response:** None.

**Source:** Binder

| | | **Module:** IEWBXCWR

# **IEW2619I ALIAS** *alias-name* **HAS BEEN ASSOCIATED WITH THE PRIMARY ENTRY POINT IN CLASS** *class-name1***, BECAUSE EXTERNAL SYMBOL** *symbol-name* **IS IN CLASS** *class-name2***, WHICH IS NOT THE CLASS OF THE PRIMARY ENTRY POINT.**

**Explanation:** An alias *alias-name* was specified, without explicitly specifying an external entry symbol to which it was to correspond. The specified *alias-name* matches the name of an external entry symbol, which is not in the first class of the first segment. | | |

**System action:** The alias name will be associated with the primary entry point name (made to be a "true alias"). Thus execution of the resultant module by this *alias-name* will execute at the same entry point as the primary entry point. | | |

**User response:** No action is necessary unless the user needs to execute the module using this *alias-name*. If that is the case, make sure that it was intended to be a "true alias". If not, it may be desirable to use an alias specification of *alias-name* with an explicit external entry symbol. | | |

**Source:** Binder |

**Module:** IEWBXCIL |

# **IEW2619W AMODE 64 IS NOT SUPPORTED FOR EXPORTED SYMBOLS.**

**Explanation:** The generation of a side file has been stopped. It will not contain all the needed import statements and should not be used.

**System action:** Processing continues.

**User response:** Avoid use of Amode 64 exported symbols.

**Source:** Binder

**Module:** IEWBXSDG

#### **IERECTORY ALIAS NAME** aliasname **IS NOT FOUND FOR ALIAS** aliasname. |

 $\mathbf{L}$ | **Explanation:** Alias specified in DNAME of ADDA call is not found in directory of include module.

**System action:** MISSING INFO. |

- **User response:** Please check the following items: |
- 1. If you specified ALIASES=K/Y for the INCLUDE call. |
- 2. If Alias exists in the directory of the include module. |
- **Source:** Binder |
- **Module:** MISSING INFO. |

### **IEW2621E EXISTING ALIAS NAME** *alias-name* **WITHIN MODULE** *module-name* **MATCHES ALIAS BEING ADDED.**

**Explanation:** REPLACE=NO was specified or was the default, but another member with an alias of the same name exists. The indicated alias name will remain as an alias of the existing member.

**System action:** New alias was not added.

# **IEW2622E • IEW2625I**

**User response:** Change alias name or delete existing alias and re-bind.

**Source:** Binder

**Module:** IEWBXCDR

# **IEW2622E A SIGNED MODULE IS BEING SAVED TO A MODULE FORMAT WHICH DOES NOT SUPPORT SIGNING.**

**Explanation:** Module containing a signature section is being saved to a PDS or a PM1 or PM2 format program object.

**System action:** The information will not be used. The module will not be marked as signed.

**User response:** Do not specify the SIGN option, or specify the COMPAT option with a level of ZOSV1R2 or greater. Ensure that the module is not being saved to a PDS.

**Source:** Binder

**Module:** IEWBXCWL, IEWBXCWP, IEWBXCWR

# **IEW2623E UNEXPECTED RETURN CODE FROM RACF** *yyyy* **CALL PROGRAM SIGNATURE GENERATION FAILED. RACF FUNCTION** *xxxx* **RETURNED SAF RETURN CODE** *aaaa* **RACF RETURN CODE** *bbbb* **RACF REASON CODE** *cccc***.**

**Explanation:** RACF call failed with the indicated reason and return code. These codes are documented in the manual *z/OS Security Server RACF Callable Services*.

**System action:** Module will be built. Signature section might exist but will be empty. The sign bit is not set.

**User response:** Correct the problem indicated by the RACF reason code returned by the RACF service.

**Source:** Binder

**Module:** IEWBIND, IEWBXSGN

# **IEW2624E RACF FUNCTION** *xxxx* **RETURNED SAF RETURN CODE** *aaaa* **RACF RETURN CODE** *bbbb* **RACF REASON CODE** *cccc***.**

**Explanation:** RACF call failed with the indicated reason and return code. These codes are documented in the manual *z/OS Security Server RACF Callable Services*. This message is currently issued only for the RACF SIGCLEAN callable service.

**System action:** Processing Continues.

**User response:** Take recommended actions for any previous binder error messages. Also check the meaning of the RACF reason code in the manual *z/OS Security Server RACF Callable Services* and correct the error if appropriate.

**Source:** Binder

**Module:** IEWBWDEL, IEWBWRST

### **IEW2625I EXISTING ALIAS** *alias-name* **WILL BE DROPPED FROM MODULE** *member-name* **WHEN IT IS REPLACED.**

**Explanation:** An alias which exists for the member will be dropped when the member is saved because it was not respecified for the output module.

**System action:** Processing continues.

**User response:** None if result is what is expected.

**Source:** Program Management (Binder)

**Module:** IEWBXCIL

**IEW2626S DUPLICATE MEMBER** *member-name* **IN LIBRARY.**

**Explanation:** REPLACE was not specified or was defaulted to NO and a member of the same name exists.

**System action:** Module not saved.

**User response:** Specify replace on the NAME control statement or SAVEW request.

**Source:** Binder

**Module:** IEWBXCDR, IEWBXPNM

### **IEW2627I ALIAS** *alias-name* **OF MODULE** *module-name* **WAS REPLACED BY THE MODULE BEING SAVED.**

**Explanation:** An alias name belonging to another module in this library was reassigned to point to the module being saved.

**System action:** Existing alias replaced.

**User response:** Make sure the replacement of the alias was intentional.

**Source:** Binder

**Module:** IEWBXCDR

# **IEW2628E THE RELATIVE IMMEDIATE REFERENCES ACROSS SEGMENTS AT OFFSET** *offset* **IN SECTION** *section\_name* **AND CLASS** *class\_name* **CANNOT BE RELOCATED.**

**Explanation:** A two byte or four byte relative immediate reference across segments were found in a module. For two byte adcons, the relative immediate references across segments are not allowed. For four byte adcons, the relative immediate references across segments cannot be relocated if either segment is RMODE 64.

**System action:** The relative immediate references across segments cannot be relocated. Processing continues.

**User response:** For two byte relative immediate references, ensure that the references are within a single segment. For four byte relative immediate references across segments, ensure that both segments are not RMODE 64.

**Source:** Binder

**Module:** IEWBXCRL

### **IEW2629W ADCONS OVERLAP FOR SECTION** *section-name* **IN TEXT CLASS** *text\_class\_name* **AT MODULE OFFSET** *offset* **BUT THEY DO NOT ALIGN.**

**Explanation:** During save processing, overlapping adcons were found. The end of one address constant overlaps the start of the next address constant.

**System action:** Each adcon will be relocated with unpredictable results.

**User response:** Check the source code that generated the adcon.

**Source:** Binder

**Module:** IEWBXCRL

#### **IEW2630E RLD AT OFFSET** *offset* **IN SECTION** *section* **AND CLASS** *class* **HAS AN INVALID TARGET CLASS.**

**Explanation:** A relocatable adcon has a deferred load class as its target but it is in a different class or segment. Such an adcon cannot be relocated. For example, this error message would be produced if the source code requested the building of a descriptor in WSA and attempted to reference it with an A-con or V-con from an initial load class.

**System action:** Processing continues.

**User response:** If the source code is in a high-level language, this is likely to be a compiler error. Otherwise, correct the source code by changing the adcon to a non-relocatable type.

**Source:** Binder

**Module:** IEWBXCRL

# **IEW2631W • IEW2636S**

#### **IEW2631W ALIASES=ALL WAS REQUESTED BUT** *symbol* **IS TOO LONG.**

**Explanation:** A defined symbol met all the criteria for creating an alias under the ALIASES=ALL option except that it was too long. The limit for the length of an alias name is 1024 bytes.

**System action:** An alias will not be created for the symbol. Processing of other symbols for the ALIASES=ALL option continues.

**User response:** If possible, replace the symbol with a shorter one. Otherwise, because the alias was not created, it cannot be used for autocall or any other purpose.

**Source:** Binder

**Module:** IEWBXCWP

### **IEW2632T INSUFFICIENT STORAGE TO CREATE A PROGRAM OBJECT.**

**Explanation:** Data space storage to create the program object was not available, so the binder attempted to use virtual storage out of the user's address space, but there was not enough available.

**System action:** Processing for the member terminates.

**User response:** Ensure that both the region specified and the installation limits for data space size are adequate.

**Source:** Binder

**Module:** IEWBXCRL

### **IEW2633W TWO BYTE ADCON DEFINED IN SECTION** *section-name* **AT OFFSET** *offset* **IN TEXT CLASS** *target-class* **CANNOT BE RELOCATED.**

**Explanation:** A two byte adcon was found in a program object within the section indicated at the offset indicated. The adcon cannot be relocated.

**System action:** Processing continues, but the RLD cannot be relocated.

**User response:** Check code generating the adcon.

**Source:** Binder

**Module:** IEWBXCRL, IEWBXCWM

# **IEW2635I THREE BYTE ADCON IN SECTION** *section-name* **AT OFFSET** *offset* **IN CLASS** *class-name* **WITH RMODE=ANY CANNOT BE RELOCATED.**

**Explanation:** A three byte adcon was found in a module with RMODE=ANY. The adcon cannot be relocated if the program is loaded above 16 meg.

**System action:** Results of relocation are unpredictable if the module is loaded above the 16 meg line.

**User response:** Check code generating the adcon or ensure that RMODE=24 is specified. In the load and go environment, this message is only issued for the first three byte adcon that it finds.

**Source:** Binder

**Module:** IEWBXCWL, IEWBXCWP, IEWBXCWR, IEWBXCWS

# **IEW2636S MODULE BOUND IN OVERLAY FORMAT MAY NOT BE LOADED FROM A UNIX FILE.**

**Explanation:** A z/OS UNIX file was specified as the target of a SAVE for a workmod bound in overlay format. Although such a module might be stored in a z/OS UNIX file and used as input to a subsequent invocation of the binder, it cannot be loaded for execution from the z/OS UNIX file.

**System action:** Processing continues.

**User response:** Set OVLY to no (or allow it to default), or change the JCL to allocate to a PDS or PDSE data set.

**Source:** Binder

**Module:** IEWBXCWL, IEWBXCWP, IEWBXPNM, IEWBXCDR

# **IEW2637E TWO-BYTE RELATIVE REFERENCE WAS ENCOUNTERED WITH SCTR REQUEST AT OFFSET** *offset* **IN CLASS** *class\_name***, SECTION** *section\_name***.**

**Explanation:** A two byte relative immediate reference and a user request for scatter load option (SCTR) were encountered. For scatter loading, only four byte relative immediate reference is supported.

**System action:** Processing continues.

**User response:** Correct either the SCTR option or use four byte relative immediate reference for scatter loading.

**Source:** Binder

**Module:** IEWBXCTR

# **IEW2638S AN EXECUTABLE VERSION OF MODULE** *member* **EXISTS AND CANNOT BE REPLACED BY THE NON-EXECUTABLE MODULE JUST CREATED.**

**Explanation:** An error code greater than the LET option was encountered, so the output module is considered non-executable. It cannot replace an executable module of the same name in the target library unless STORENX is specified. STORENX was not specified so the module will not be saved.

**System action:** Existing module not replaced.

**User response:** Check for other error messages. Either correct the indicated errors, increase the value for LET, or specify STORENX.

**Source:** Binder

**Module:** IEWBXCWL, IEWBXCWP, IEWBXPNM, IEWBXCDR

### **IEW2639S MODULE NAME CANNOT BE DETERMINED.**

**Explanation:** A module name was not provided in JCL for the target data set nor was it provided on the user save request.

**System action:** The module is not saved. However, if the user invoked the binder via the IEWBLINK entry point, or if the save request was generated by a NAME control statement, an attempt will be made to save the module under TEMPNAMn.

**User response:** Specify name to be assigned to output module.

**Source:** Binder

**Module:** IEWBXCWL, IEWBXCWP, IEWBXPNM, IEWBXCDR

# **IEW2640E ONE OR MORE EXTERNAL NAMES EXCEED THE LENGTH LIMITATIONS OF THE TARGET FORMAT.**

**Explanation:** During save processing, an external name longer than that supported by the target of the save was found.

**System action:** External names will not be saved in the target module and the module will be marked not-editable.

**User response:** Reduce the name lengths and rerun the job, or change the target library specification. Depending on the value of LET, the module may be saved. However, the module will be marked not editable and cannot be re-bound.

**Source:** Binder

**Module:** IEWBXCWR, IEWBXCWL, IEWBXCWP

### **IEW2641S MODULE EXCEEDS THE LENGTH LIMITATIONS OF THE TARGET FORMAT.**

**Explanation:** Text exceeds maximum size supported by the format of the target library.

**System action:** Module not saved.

**User response:** Reduce the size of the module or restructure it as several separately loadable pieces or change the target library.

# **IEW2642E • IEW2646W**

**Source:** Binder

**Module:** IEWBXCWR, IEWBXCWL, IEWBXCWP

### **IEW2642E A RELATIVE REFERENCE WAS ENCOUNTERED IN OVERLAY MODULE AT OFFSET** *offset* **IN CLASS** *class\_name***, SECTION** *section\_name***.**

**Explanation:** A relative immediate reference was encountered in overlay module. The overlay is not supported for relative immediate reference in load module.

**System action:** Processing continues.

**User response:** Do not use overlay when using relative immediate reference in load module.

**Source:** Binder

**Module:** IEWBXCTR

### **IEW2643E A QCON EXPRESSION WAS FOUND IN A LOAD MODULE.**

**Explanation:** QCON expressions are not supported in load modules. Although the module may be executable, the Qcon (and the module) cannot be reconstructed.

**System action:** Module is saved is a PDS load library, but the QCON offset information will not be preserved.

**User response:** Re-bind module and save it in a PDSE program library.

**Source:** Binder

**Module:** IEWBXCWR

### **IEW2645W INCONSISTENT DATA WAS DETECTED IN AN EXTENDED OBJECT MODULE IN MEMBER** *member-name* **IDENTIFIED BY DDNAME** *ddname***. ERROR ID =** *error-id***.**

**Explanation:** An error was encountered while processing an Extended Object Module (XOBJ). One of the following has occurred, as indicated by *error-id*. Note that the terms SD, LD, UR, ER and PR are ESD record types and P-pointer and R-pointer refer to the RLD position and relocation pointers, respectively.

### **Error-id Description**

- **1540** An XOBJ XSD card has an ESD length greater than zero, but the ESDID for the XSD has no text cards. The ESD type for the XSD can be SD or PR.
- **1543** An XOBJ END card has an entry point address without an ESDID, or an ESDID without an entry point address. If one is present, they both must be present. If entry point address is present, it will be used.
- **1544** An XOBJ END card has an entry NAME and either an entry address or an ESDID, or both. If entry NAME is specified, ESDID and entry address should not be present. If Name is present, and entry point address has not been specified, Name will be used; otherwise Name will be ignored.

**System action:** Processing continues.

**User response:** Correct inconsistent data.

**Source:** Binder

 $\blacksquare$ |

|

| | **Module:** IEWBXXXH

### **IEW2646W ESD RMODE(24) CONFLICTS WITH USER-SPECIFIED RMODE(ANY) FOR SECTION** *section-name* **CLASS** *class-name***.**

**Explanation:** The RMODE(24) indicated in the ESD record for the named class in the named section has been overridden by an RMODE(ANY) specification on a control statement, batch parameter or SETOPTION function call. This may cause the program to fail during execution. |  $\blacksquare$ 

**System action:** RMODE(ANY) remains as specified. Results are unpredictable.

**User response:** Ensure that the named class in the named section does not contain data, such as data management

control blocks, which must be located below 16 Mb. To eliminate this message in future binds, either recompile the | section with the RMODE(ANY) or change the override. |

**Source:** Binder |

**Module:** IEWBXCWR, IEWBXCWP, IEWBXCWM, IEWBXCWL |

### **IEW2647E CREATED MODULE HAS MORE THAN 32K ESD ENTRIES.**

**Explanation:** There are too many ESD entries to be contained in a load module format. No ESDs are saved in the output module.

**System action:** Module written is executable but cannot be used for subsequent bind.

**User response:** Re-bind the module as a program object and save it in a PDSE program library.

**Source:** Binder

**Module:** IEWBXCWR

# **IEW2648E ENTRY** *entry-point-name* **IS NOT A CSECT OR AN EXTERNAL NAME IN THE MODULE.**

**Explanation:** The entry name provided by the user on the bind options or the ENTRY control statement does not match a valid label in the module.

**System action:** Entry defaults to first section in module.

**User response:** Correct option or ENTRY control statement.

**Source:** Binder

**Module:** IEWBXCEP

### **IEW2649E ENTRY POINT OFFSET IN SECTION** *section-name* **EXCEEDS SECTION LENGTH.**

**Explanation:** The entry offset exceeds the length of the entry section.

**System action:** Entry defaults to first byte of the first section in the module which contains text.

**User response:** Correct the offset in the EP option.

**Source:** Binder

**Module:** IEWBXCEP

#### **IEW2650I MODULE ENTRY NOT PROVIDED. ENTRY DEFAULTS TO SECTION** *section-name***.**

**Explanation:** The module entry point was not provided by an object module or as an option in the input parameter string, or as an argument of the SETO function call when using the call interface. The binder defaults the entry point to the first section in the module that is not a common area.

**System action:** Module is saved using the first section as the module entry point.

**User response:** Rebind requesting the correct entry point for the module if the result was not desired.

**Source:** Binder

**Module:** IEWBXCEP

# **IEW2651W ESD AMODE** *amode-value* **CONFLICTS WITH USER-SPECIFIED AMODE** *amode-value* **FOR ENTRY POINT** *entry-point-name***.**

**Explanation:** The AMODE indicated in the ESD record for the section containing the entry point has been overridden by an AMODE specification on a control statement, batch parameter or ADDALIAS or SETOPTION call, or the system may have changed the default to AMODE 31. If this was the case, this message would have been preceded by message IEW2660. This may cause the program to fail during execution.

**System action:** AMODE remains as specified. Results are unpredictable.

**User response:** Ensure that the section in question does not contain AMODE sensitive macros or address external

# **IEW2652W • IEW2654E**

storage beyond its addressing range. To eliminate this message in future binds, either recompile the section with the correct AMODE or change the override. For aliases with enames, the alias name can be determined by referencing aliases which have the esd amode from the message and the same offset as the entry point section named in the message.

**Note:** When this message is generated as a result of adding a true alias, the entry point name in the message is the name of the alias. The actual entry section is the module entry point.

When this message is generated as a result of adding an alias with an ename (target) or when INCLUDEing a module with ALIAS=Y, the target name is given as the entry point. When a true alias is INCLUDE'd, the entry of the module retrieved is treated as the target and is printed in the message.

**Source:** Binder

| | |

| | | | **Module:** IEWBXCEP

# **IEW2652W ALIAS** *alias-name* **HAS BEEN MARKED NON-EXECUTABLE, BECAUSE EXTERNAL SYMBOL** *symbol-name* **IS IN CLASS** *class-name***, WHICH IS NOT THE CLASS OF THE PRIMARY ENTRY POINT.**

**Explanation:** An external entry point symbol was explicitly specified to correspond to the alias *alias-name*, resides in a class which is not the first class (and within the first segment) of the module. All entry points of the module are required to reside in the first class, and the class in which the primary entry point resides is always made to be first. Since this is not the case for this *alias-name* the binder has marked it as being not executable. For example a control statement of the form ALIAS *alias1*(*external2*) might have been specified, where *external2* is a symbol which does not reside in the first class of the module. | |

**System action:** The resultant module can still be executed at the primary entry point name and any other aliases that are associated with valid entry points. An attempt to execute the module using this *alias-name* or any other alias which is marked as not executable will result in an ABEND706.  $\blacksquare$  $\blacksquare$ |

**User response:** No action is necessary unless the user needs to execute the module using this *alias-name*. If that is the case and the user is able to modify the source code it, they may be able to change it so that the class corresponding to this *alias-name* is the same as the class of the primary entry point. It may also be the case that this *alias-name* was intended to be a "true alias" corresponding to the primary entry point, or associated with some other symbol which is in the first class. If this is the case, the explicitly specified external entry symbol should be removed or changed to some other intended symbol. | | | | | |

**Source:** Program Management (Binder). |

**Module:** IEWBXCIL |

# **IEW2653E ENTRY** *entry-point-name* **FROM OBJECT MODULE IS NOT A VALID ENTRY POINT.**

**Explanation:** The entry name from the first object module END record is not a valid for one of the following reasons:

v the name does not match the name of a section or external symbol.

• the containing section does not have any loadable text.

**System action:** Entry defaults to first section in module.

**User response:** Use the ENTRY control statement or the EP option to specify the desired entry point, or ensure that the object module containing the correct entry point information is processed first.

**Source:** Binder

**Module:** IEWBXCEP

# **IEW2654E GIVEN ENTRY** *entry-point-name* **NOT IN ROOT.**

**Explanation:** The module is in overlay format but the requested entry is not in the root segment.

**System action:** Entry defaults to the first text byte in the first section in the module.

**User response:** Change the overlay segments or remove the overlay option.

**Source:** Binder
**Module:** IEWBXCEP

#### **IEW2655W OVERLAY FORMAT CONFLICTS WITH USER-SPECIFIED AMODE** *amode-value***.**

**Explanation:** AMODE(31) or AMODE(ANY) has been specified on a control statement, batch parameter, or ADDALIAS or SETOPTION function call, but the OVLY option specified that the module was to be bound in overlay format. Overlay format modules must be bound with AMODE(24).

**System action:** AMODE will remain as specified. Results are unpredictable.

**User response:** If the module is to be bound in overlay format, do not specify AMODE. It will default to AMODE(24).

**Source:** Binder

**Module:** IEWBXCEP

#### **IEW2656W OVERLAY FORMAT CONFLICTS WITH USER-SPECIFIED RMODE** *rmode-value***.**

**Explanation:** RMODE(ANY) has been specified on a control statement, batch parameter, or SETOPTION function call, but the OVLY option specified that the module was to be bound in overlay format. Overlay format modules must be bound with RMODE(24).

**System action:** RMODE will remain as specified. Results are unpredictable.

**User response:** If the module is to be bound in overlay format, do not specify RMODE. It will default to RMODE(24).

**Source:** Binder

**Module:** IEWBXCEP

#### **IEW2657E USER-SPECIFIED AMODE(ANY) AND RMODE(ANY) ARE INCOMPATIBLE.**

**Explanation:** The specified AMODE and RMODE are incompatible. AMODE(ANY) may result in the program running in 24-bit addressing mode, which cannot address storage above 16 Mb. RMODE(ANY) implies that the program may be loaded above 16 Mb.

**System action:** AMODE and RMODE remains as specified. Results are unpredictable.

**User response:** Change RMODE to 24, or remove the AMODE and RMODE specifications.

**Source:** Binder

**Module:** IEWBXCEP

### **IEW2658E USER-SPECIFIED AMODE(24) AND RMODE(ANY) ARE INCOMPATIBLE.**

**Explanation:** The specified AMODE and RMODE are incompatible. AMODE(24) will result in the program running in 24-bit addressing mode, which cannot address storage above 16 Mb. RMODE(ANY) implies that the module may be loaded above 16 meg.

**System action:** AMODE and RMODE remains as specified. Results are unpredictable.

**User response:** Change or remove the AMODE and RMODE specifications.

**Source:** Binder

**Module:** IEWBXCEP

#### **IEW2659E RESULTANT RMODE(ANY) AND USER-SPECIFIED AMODE(ANY) ARE INCOMPATIBLE.**

**Explanation:** AMODE(ANY) has been specified on a control statement, batch parameter, or ADDALIAS or SETOPTION function call. RMODE was not specified, but has resolved to (ANY) because all input sections were marked AMODE/RMODE (31/ANY) or (ANY/ANY). The combination (ANY/ANY) is incompatible.

**System action:** AMODE and RMODE remain (ANY/ANY) for all entry points. Results are unpredictable.

**User response:** Change the AMODE specification to (31), which will set the AMODE for all entry points.

# **IEW2660W • IEW2664I**

**Note:** AMODE(24) will also work, but will force the module to be loaded below 16 Mb.

**Source:** Binder

**Module:** IEWBXCEP

# **IEW2660W RESULTANT AMODE(24) AND USER-SPECIFIED RMODE(ANY) ARE INCOMPATIBLE FOR** *entry-section***.**

**Explanation:** RMODE(ANY) has been specified on a control statement, batch parameter, or SETO function call. AMODE was not specified, but has resolved to (24) because the ESD record for the section containing the entry point indicated 1) AMODE(24) or 2) either AMODE(MIN) or AMODE(ANY), which resolved to AMODE(24) by MIN processing. This message is produced for the main EP and aliases.

**System action:** AMODE is changed to (31). Results are unpredictable.

**User response:** Either remove the RMODE specification or recompile each AMODE(24) section with AMODE(31).

**Source:** Binder

**Module:** IEWBXCEP

## **IEW2661E USER REQUEST FOR OVERLAY CONFLICTS WITH USER REQUEST FOR SCATTER.**

**Explanation:** Overlay and scatter options have been requested. These options are incompatible.

**System action:** Both scatter tables and overlay control blocks will be built. Results when attempting to execute the module are unpredictable.

**User response:** Remove either the SCTR or OVLY option.

**Source:** Binder

**Module:** IEWBXCEP

# **IEW2662E USER REQUEST FOR OVERLAY CONFLICTS WITH USER REQUESTED USABILITY OF** *usability-option***.**

**Explanation:** Overlay modules must be non-reusable.

**System action:** The module is saved with overlay control blocks and with the requested reusability. Results from an attempt to execute the module are unpredictable.

**User response:** Remove either the reusability or OVLY option.

**Source:** Binder

**Module:** IEWBXCEP

#### **IEW2663E RMODE 24 MODULE HAS LENGTH GREATER THAN 16M.**

**Explanation:** Either the user requested RMODE of 24 or at least one section had an RMODE of 24 causing default to be set to RMODE 24. This is invalid for program objects greater than 16 meg in length.

**System action:** The program object is saved.

**User response:** Specify RMODE(ANY) in parms.

**Source:** Binder

**Module:** IEWBXCEP

#### **IEW2664I SECTION** *section-name* **USABILITY ATTRIBUTE OF** *reus-value* **CONFLICTS WITH REQUESTED USABILITY OF** *reus-value***.**

**Explanation:** The usability for the named section was less than that specified by the user option. This message will be issued in place of IEW2609W if COMPAT(LKED) is specified,

**System action:** The reusability of the module will be lowered to match that of the reusability of the input module.

**User response:** Check that the resultant usability is that desired.

**Source:** Binder

**Module:** IEWBXCEP

#### **IEW2665S MODULE** *modname* **IS NON-EXECUTABLE AND WAS NOT SAVED BECAUSE STORENX=NEVER.**

**Explanation:** A severity 12 message was issued when a non-executable module was not saved because STORENX=NEVER was specified. Other messages already exist for when non-executable modules are not saved because an executable version exists and cannot be replaced (ex. IEW2638), but in this case there was not an existing executable.

**System action:** Module is not saved.

**User response:** Check and use the correct value of STORENX option.

**Source:** Binder

**Module:** IEWBXR00

#### **IEW2666W IDENTIFY DATA TRUNCATED TO** *IDRU-text***.**

**Explanation:** User data from identify control statement or PUTD call exceeded allowable length for load modules. A section in a load module may have a maximum of 40 bytes of identify data.

**System action:** Identify information is truncated to 40 bytes.

**User response:** Rebind and save in a PDSE program library which supports greater than 40 bytes of identify data.

**Source:** Binder

**Module:** IEWBXCWI

# **IEW2667W SECTION** *section-name* **CONTAINS MORE THAN TWO TRANSLATOR IDR RECORDS.**

**Explanation:** A maximum of two language identification records (IDRLs) are allowed for each section.

**System action:** Processing continues but only the first two IDRLs are kept.

**User response:** Rebind and save in a PDSE program library, which supports greater than 2 IDRLs.

**Source:** Binder

**Module:** IEWBXCWI

#### **IEW2668W ZAP IDR DATA LENGTH EXCEEDED EIGHT BYTE LIMITATION IN A LOAD MODULE.**

**Explanation:** A maximum of 8 bytes of zap data (IDRZ) are allowed in a single IDRZ entry.

**System action:** Processing continues. IDRZ data is truncated.

**User response:** Check AMASPZAP control statements.

**Source:** Binder

**Module:** IEWBXCWI

#### **IEW2669S** *ddname* **DD STATEMENT NOT FOUND.**

**Explanation:** During save processing, a DD statement for SYSLMOD (or the ddname specified for the MODLIB option) was not found. The binder may have been invoked with a passed DDNAME associated with a UCB address allocated above the 16MB line with NOCAPTURE. The binder will not process this dataset.

**System action:** Module is not saved.

**User response:** Provide a DD statement for the target data set, or remove the NOCAPTURE option from the dynamic allocation in the invoking application program. Contact your system programmer.

#### **Module:** IEWBXCWI

# **IEW2670S INSUFFICIENT STORAGE TO LOAD A MODULE.**

**Explanation:** There is not enough room in the user region to load the requested program for execution.

**System action:** Module is not loaded.

**User response:** Increase the region size on the JCL and rerun the job.

**Source:** Binder

**Module:** IEWBXCWM

## **IEW2671S CANNOT IDENTIFY MODULE** *load-name* **BECAUSE IT IS ALREADY LOADED. IDENTIFY REASON =** *reason-code*

**Explanation:** Module being identified was already in storage and was previously identified. See the IDENTIFY macro explanation in the *z/OS MVS Programming: Authorized Assembler Services Reference EDT-IXG* for the definition of the IDENTIFY reason code.

**System action:** Module is not loaded.

**User response:** Check job to ensure identified name is unique.

**Source:** Binder

**Module:** IEWBXCWM

#### **IEW2672S ERROR ENCOUNTERED WITH SEVERITY GREATER THAN LET OPTION.**

**Explanation:** An error detected while building the module was greater than the default LET option of 4 (attention) or that specified by the user.

**System action:** Module was not loaded.

**User response:** Check for other binder error messages. Either correct the errors, or specify a larger value for the LET option.

**Source:** Binder

**Module:** IEWBXCWM

# **IEW2673S MODULE ENTRY POINT** *entry-point-name* **IS INVALID.**

**Explanation:** A valid entry point could not be determined for the module. This may happen if an overlay module is created with no root segment.

**System action:** The module will be saved if LET is 12, but the results are unpredictable if an attempt is made to execute it.

**User response:** Correct the overlay structure or provide a valid entry point for the module.

**Source:** Binder

**Module:** IEWBXCEP

# **IEW2674S THE SAVE EXIT ROUTINE RETURNED AN INVALID MEMBER NAME** *member-name***.**

**Explanation:** The SAVE exit routine was called to provide a member name for the module. The name returned was either all blank, of zero length, or exceeded the system limit for name length.

**System action:** Processing for the member terminates.

**User response:** This is a probable logic error in the application's exit routine.

**Source:** Binder

**Module:** IEWBXCDR, IEWBXCIL, IEWBXCWL, IEWBXCWR, IEWBXCWP, IEWBXSAV

#### **IEW2675S SAVEW WAS REQUESTED FOR NULL WORKMOD =** *token*

**Explanation:** A null workmod contains insufficient information to be saved by the binder. The workmod is considered null if no modules have been successfully included from any source file.

**System action:** The SAVE request will not be processed.

**User response:** Recreate the module(s) in error and rerun the job.

**Source:** Binder

**Module:** IEWBXR00

#### **IEW2676W AMODE(24) MODULE BOUND TO ELPA-RESIDENT MODULE** *entry-point-name***.**

**Explanation:** The module has been loaded with AMODE(24), but the named external reference has been bound to a module in the Link Pack Area above 16 Mb. The program may fail when it attempts to call a subroutine in LPA.

If all specifications are correct and the module should be bound to the LPA-resident module, then mode switching code must be added to the calling program before branching to the subroutine in the ELPA. If such mode switching code is present in the calling module, then no problem exists.

**System action:** AMODE(24) remains. Results are unpredictable.

**User response:** Change AMODE to (31) or prevent the binder from resolving the symbol to an ELPA-resident module. Resolution to LPA can be prevented by specifically including the module, specifying its name on a LIBRARY control statement or specifying the NORES option. Alternatively, mode switching code can be added to the calling program.

**Source:** Binder

**Module:** IEWBXCWM

## **IEW2677S A VALID ENTRY POINT COULD NOT BE DETERMINED.**

**Explanation:** A entry point designating executable code could not be found. Either the module had no sections other than those generated by the binder internally, or the module contained no loadable text.

**System action:** The module will be created, but an attempt to execute it will lead to unpredictable results.

**User response:** Check REPLACE and INCLUDE control statements to determine if the intent was to create an empty module.

**Source:** Binder

**Module:** IEWBXCEP

#### **IEW2678S MODULE CONTAINS DATA CLASSES NOT SUPPORTED BY THE LOAD FUNCTION.**

**Explanation:** Module contains one or more deferred classes.

**System action:** The module was not loaded.

**User response:** This program cannot be loaded by the binder. Re-bind the module saving it in a PDSE program library. The saved module may then be loaded and executed by MVS using conventional invocation methods(EXEC JCL statement or supervisor-assisted linkage).

**Source:** Binder

**Module:** IEWBXCWM

## **IEW2680E SECTION** *section-name* **DOES NOT HAVE A VALID LABEL DEFINITION FOR VERSION 1 PROGRAM OBJECT OR LOAD MODULE.**

**Explanation:** The section does not have a label of the same name defined at offset zero. This is probably due to including a version 2 module (program object or object module) into the workmod.

**System action:** The label will be assigned or reassigned to the first byte of the section. If the LET parameter was set to 8 the module will be marked executable. An attempt to execute will lead to unpredictable results.

**User response:** Modify and recompile the program to create only the standard text class, or allow the module to be saved as a version 2 program object. In the latter case, assign SYSLMOD to a PDSE program library and do not specify COMPAT=LKED or COMPAT=PM1.

**Source:** Binder

**Module:** IEWBXCWX

## **IEW2681S RLD IN SECTION** *section-name* **DOES NOT HAVE A VALID RLD TYPE FOR A** *module type* **COMPATIBLE PROGRAM OBJECT.**

**Explanation:** An attempt has been made to create a module in format *module type*, but the workmod contains RLD types not supported by that format. Module type can be Load Module, version 1 Program Object, version 2 Program Object, version 3 Program Object, zOS V1R3 version 4 Program Object, or zOS V1R5 version 4 Program Object.

**System action:** The load module or progam object cannot be saved.

**User response:** Correct by (1) changing the target library (for example, SYSLMOD) to a PDSE, and/or (2) changing the COMPAT option to specify a later version of Program Manangement, or remove it altogether.

**Source:** Binder

**Module:** IEWBXCWX, IEWBXCRL

# **IEW2682E THERE IS A REFERENCE FROM SECTION** *section* **TO THE LINKAGE DESCRIPTOR FOR** *symbol***. THE REFERENCE IS IN A DEFERRED LOAD CLASS OTHER THAN C\_WSA OR C\_WSA64.**

**Explanation:** The DLL support built into Language Environment requires the use of linkage descriptors and the use of a single deferred load class named C\_WSA (or C\_WSA64 for 64 bit code). Adcons in other deferred load classes which indicate references via linkage descriptors cannot be supported as part of a DLL or DLL application.

**System action:** No descriptor will be built. This message will be followed by message IEW2353E.

**User response:** Correct the conflicting attributes in the input RLD record. For example, change the name of the class in which the RLD resides to C\_WSA or C\_WSA64.

**Source:** Binder

**Module:** IEWBXGOF

# **IEW2683S OVERLAY FORMAT FOR PROGRAM OBJECT VERSION 2 IS NOT VALID.**

**Explanation:** Overlay format is not supported for version 2 program objects.

**System action:** Module will not be created.

**User response:** Remove the overlay specification to allow a program object to be created and stored in a PDSE, change the target library to PDS, or specify COMPAT=PM1.

**Source:** Binder

**Module:** IEWBXROO

# **IEW2684S MODULE NAME** *name* **EXCEEDS EIGHT BYTES. IT IS INCOMPATIBLE WITH VERSION 1 PROGRAM OBJECT OR LOAD MODULE.**

**Explanation:** An attempt has been made to create a version 1 program object or load module which has a long name. Version 1 program objects or load modules have a maximum name length of 8 characters.

**System action:** Module will not be created.

**User response:** Modify the name to be less than or equal to 8 characters.

**Source:** Binder

**Module:** IEWBXROO

#### **IEW2685I SHORT PRIMARY NAME** *short-name* **WAS SUBSTITUTED FOR LONG PRIMARY NAME** *long-name***.**

**Explanation:** A long primary name (greater than 8 characters) is specified. In order to save the module a short name is generated as the primary name.

**System action:** Long primary name will be added as an alias, and it will be used as the primary name by the binder.

**User response:** None

**Module:** IEWBXPNM

#### **IEW2686S MODULE CONTAINED CLASSES NOT SUPPORTED FOR LOAD MODULES OR VERSION 1 PROGRAM OBJECTS.**

**Explanation:** Module contained non-binder defined classes or text classes other than B\_TEXT. For load modules or version 1 program objects, classes other than the binder defined classes cannot be saved.

**System action:** Module will not be created.

**User response:** Either do not define non-standard classes or allow the module to default to a version 2 program object.

**Module:** IEWBXCWL, IEWBXCWR

#### **IEW2687E ESD CLASS NAME** *class-name* **WAS INCOMPATIBLE FOR VERSION 1 PROGRAM OBJECT OR LOAD MODULE.**

**Explanation:** An attempt was made to create a version 1 program object or load module which has an incompatible class. Version 1 program objects or load modules can have only B\_TEXT or B\_PRV.

**System action:** The ESD will be dropped from the output module. If the LET parameter was set to 8 the module will be marked executable. An attempt to execute will lead to unpredictable results.

**User response:** Modify and recompile the program to create only the standard text class, or allow the module to be saved as a version 2 program object. In the latter case, assign SYSLMOD to a PDSE program library and do not specify COMPAT=LKED or COMPAT=PM1.

**Source:** Binder

**Module:** IEWBXCWX

#### **IEW2688E RLD CLASS NAME** *class-name* **WAS INCOMPATIBLE FOR VERSION 1 PROGRAM OBJECT OR LOAD MODULE.**

**Explanation:** An attempt was made to create a version 1 program object or load module which has an incompatible class. Version 1 program objects or load modules can have only B\_TEXT or B\_PRV.

**System action:** The RLD will be dropped from the output module. If the LET parameter was set to 8 the module will be marked executable. An attempt to execute will lead to unpredictable results.

**User response:** Modify and recompile the program to create only the standard text class or allow the module to be saved as a version 2 program object. In the latter case, assign SYSLMOD to a PDSE program library and do not specify COMPAT=LKED or COMPAT=PM1.

**Source:** Binder

**Module:** IEWBXCWX

#### **IEW2689W DEFINITION SIDE FILE IS NOT DEFINED.**

**Explanation:** One or more IMPORT statements are to be written but no definition side file is defined.

**System action:** Module will be created without a definition side file.

**User response:** Either supply a DDNAME statement for SYSDEFSD or, for API users, add an entry through the Files list on STARTD for file IMPORT.

**Source:** Binder

**Module:** IEWBXSDG

#### **IEW2690E ONE OR MORE FIELD DESCRIPTORS IN GOFF RECORD** *record\_number* **WITHIN MEMBER** *member\_name* **IDENTIFIED BY DDNAME** *ddname* **ARE NOT VALID. ERROR ID =** *error-id***.**

**Explanation:** An error was encountered while processing a Generalized Object File Format (GOFF). One of the following has occurred, as indicated by *error-id*. Note that the terms SD, LD, ER, UR, and PR are ESD record types, and P-pointer and R-pointer refer to the RLD position and relocation pointers, respectively. Note also that any ESD entries referred to in one ESD record must have been defined by another ESD record appearing earlier in the file; otherwise, the ESDID is considered undefined.

#### **Error-id Description**

- This record is not a GOFF record; it does not start with X'03'.
- ESD type is in error.
- The owning ESDID of this record is undefined. The ESDs may be out of sequence.
- Name space must be in the range of 1-99.
- ESD style does not contain one of the values byte, structured, or unstructured.
- See Error-id 0003.
- See Error-id 0003.
- See Error-id 0003.
- See Error-id 0004.
- The XATTR ESDID is undefined.
- The entry point ESDID in the END record does not identify an ER or ED entry.
- The RLD R-pointer does not refer to an ED, PR, ER, or LD.
- RLD type is in error.
- One or more length specifications are in error. Either the referenced ESD is not an ED, or the ED length does not have the "defer" value (-1).
- The record count in the END record does not match the number of logical records, including the module header and END.
- The record length specified in the GOFF record exceeds the block size of the file.
- The GOFF prefix of the record is in error.
- The TEXT style does not contain one of the values byte, structured, or unstructured.
- The ESDID in the TEXT record is undefined.
- The TEXT record refers to an ESD which is neither ED nor PR.
- See Error-id 0004.
- The RLD P-pointer contains an undefined ESDID.
- The TEXT encode value is in error. Valid values are repeat and no repeat.
- See Error-id 0023.
- The ADATA record is in error. Encode must be repeat or no repeat.
- The ESDID nominated in the END record as an entry point is not defined.
- See Error-id 0013.
- The entry point nominated in the END record refers to an external reference, but the offset is not 0. Offset is not allowed if the entry point is an ER.
- The RLD P-pointer does not refer to an ED or PR record.
- z/OS MVS System Messages, Vol 8 (IEF-IGD)
- **0030** The ESD scope is in error.
- **0031** The ESD name length is greater than 32767.
- **0032** The owner ESDID id is zero.
- **0033** See Error-id 0032.
- **0034** See Error-id 0032.
- **0035** Owner of SD is not zero.
- **0036** LD in a class with merge attribute.
- **0037** Unsupported AMODE.
- **0038** Unsupported version of GOFF.
- **0039** RECFM=VS is unsupported for GOFF input.
- **0040** Unsupported RMODE.
- **0041** PR has no owner (owner is zero).
- **0042** GOFF record text contains text length > 32K.
- **0043** Text in by a merge class is not in a part (not owned by a PR or PD ESD record).
- **0044** The RLD byte length, bit length, or bit offset in error.
- **0045** The RLD has the conditional sequential bit set but is not a V-con.
- **0046** The previous RLD has the conditional sequential bit set but this RLD has a P pointer, offset, or length which are not the same as the previous RLD.
- **0047** The RLD has the conditional sequential bit set, but there are no more RLDs in the GOFF record.
- **0048** Conditional sequential RLDs are not supported.
- **System action:** Module will be discarded.
- **User response:** Check the input GOFF module.

**Source:** Binder

**Module:** IEWBXGOF

#### **IEW2691W UNABLE TO SAVE CLASS** *class\_name* **IN OUTPUT MODULE.**

**Explanation:** For load modules or version 1 program objects, classes other than the binder-defined classes cannot be saved.

**System action:** Module will be created without the class data.

**User response:** Either do not define non-standard text classes in the source program or use version 2 program objects.

**Module:** IEWBXCWX

### **IEW2692E UNABLE TO SAVE TEXT CLASS** *class\_name* **IN OUTPUT MODULE.**

**Explanation:** For load modules or version 1 program objects, text classes other than B\_TEXT class cannot be saved.

**System action:** Module will be created without the text class data.

**User response:** Either do not define non-standard text classes in the source program or use version 2 program objects.

**Module:** IEWBXCWX

# **IEW2693S • IEW2696E**

#### **IEW2693S UNABLE TO SAVE ENTRY CLASS** *class\_name* **IN OUTPUT MODULE.**

**Explanation:** For load modules or version 1 program objects, classes other than the binder-defined classes cannot be saved.

**System action:** Module will not be created.

**User response:** Either do not define non-standard text classes in the source program or use version 2 program objects.

**Module:** IEWBXCWX

## **IEW2694E LABEL** *label\_name* **IN SECTION** *section\_name* **IN CLASS** *class\_name* **WAS INVALID OR MISSING FOR VERSION 1 PROGRAM OBJECT OR LOAD MODULE.**

**Explanation:** The section does not have a label matching the section name defined at offset zero. This is probably due to including a version 2 program object or GOFF module. Version 1 program objects and load modules require that a label exist.

**System action:** The module will be saved and marked non-editable. If the LET parameter was set to 8 the module will be marked editable. An attempt to execute it will lead to unpredictable results.

**User response:** Modify and recompile the program to create only the standard text class, or allow the module to be saved as a version 2 program object. In the latter case, assign SYSLMOD to a PDSE program library and do not specify COMPAT=LKED or COMPAT=PM1.

**Source:** Binder

**Module:** IEWBXCWX

#### **IEW2695W OPTION SPECIFICATION FOR** *option-name* **IS NOT VALID FOR VERSION 1 PROGRAM OBJECT OR LOAD MODULE.**

**Explanation:** An option was specified that is invalid for load modules or version 1 program objects. If the option is HOBSET, it cannot be reversed or undone on a rebind for version 1 program objects or load modules.

**System action:** The option specification is invalid. The module is created, however, any high-order bits in adcons set as a result of HOBSET will remain on in subsequent rebinds.

**User response:** Remove the option or allow the module to be saved as a version 2 program object.

**Source:** Binder

**Module:** IEWBXCWL, IEWBXCWR

## **IEW2696E AN ERROR WAS DETECTED IN AN EXTENDED OBJECT MODULE AT RECORD** *record-number* **WITHIN MEMBER** *member-name* **IDENTIFIED BY DDNAME** *ddname***. ERROR ID =** *error-id***.**

**Explanation:** An error was encountered while processing an Extended Object Module (XOBJ). One of the following has occurred, as indicated by *error-id*. Note that the terms SD, LD, ER, UR and PR are ESD record types and P-pointer and R-pointer refer to the RLD position and relocation pointers, respectively.

#### **Error-id Description**

- **0520** The END record in the dummy subfile is in error.
- **0521** No END record was encountered.
- **0522** The product identification in the END record is not correct.
- **0524** The XOBJ record identifier in position 1 is not X'02'.
- **0525** The XOBJ record type is not one of the valid types SD, LD, PR, UR or ER.
- **0526** An XSD continuation record is not correct.
- **0527** The text ESDID does not refer to an SD record.
- **0528** The P-pointer does not refer to an SD record.
- **0529** The initialization subfile contained more than one section.
- **0530** The text ESDID does not refer to an SD record.
- **0534** The P-pointer does not refer to an SD record.
- **0536** The R-pointer does not refer to a valid ESD record.
- **0537** No END record was encountered for the subfile.
- **0538** An XSD record was encountered with a name length greater than the allowed maximum.
- **0558** An End-of-File was encountered when an End-of-File was not expected. Input file could be truncated.
- **0560** Record following END card of @@IPAOBJ is not an ESD.
- **0561** Record following END card of @@IPAOBJ is an ESD, but not an SD.
- **0562** Record following SD of @@DOPLNK is not an END record.
- **0566** IPALINK was not processed yet. Data is valid, but IPALINK must be run before you run the binder.

**System action:** The module was discarded.

**User response:** Replace the defective XOBJ module.

**Source:** Binder

**Module:** IEWBXXXH

### **IEW2697E AN ERROR WAS DETECTED IN AN EXTENDED OBJECT MODULE IN MEMBER** *member-name* **IDENTIFIED BY DDNAME** *ddname***. ERROR ID =** *error-id***.**

**Explanation:** An error was encountered while processing an Extended Object Module (XOBJ). One of the following has occurred, as indicated by *error-id*. Note that the terms SD, LD, UR, ER and PR are ESD record types and P-pointer and R-pointer refer to the RLD position and relocation pointers, respectively.

#### **Error-id Description**

- **1501** The section length of the initialization subfile is zero or is not valid.
- **1502** The R-pointer in the initialization subfile is not defined. There must be an ESD record of the same name in the definition subfile.
- **1503** Second RLD record missing for type 8 or 12 recipe card. Recipe cards which initialize address constants must have two RLD records, the first describing the WSA variable being initialized and the second describing the location being used to initialize the variable.

#### **1504,1505**

The R-pointer in the initialization subfile is not defined. There must be an ESD record of the same name in the definition subfile.

- **1531** A P-pointer in the initialization subfile does not refer to the correct SD record.
- **1532** An LD record in the definition subfile does not have an "owning" SD record.
- **1533** An ER record was encountered in the initialization subfile but no corresponding LD or ER was found in the definition subfile.
- **1535** The recipe card in the initialization subfile does not have one of the valid types 0, 4, 8, 12 or 16.
- **1538** The R-pointer does not refer to a valid ESD record.
- **1539** The P-pointer does not refer to a valid ESD record.
- **1542** A UR record was encountered in the input file, but no corresponding LD or SD was found in the definition subfile.
- **1545** An ESD symbol name has one or more invalid characters. Check if there are any unprintable characters in the symbol name.
- **System action:** This module is discarded.

**User response:** Replace the defective XOBJ module.

**Source:** Binder

**Module:** IEWBXXXH

#### **IEW2698S MODULE CANNOT BE INCLUDED FOR MEMBER** *member-name* **IDENTIFIED BY DDNAME** *ddname***. ERROR ID =** *error-id***.**

**Explanation:** An attempt to include an Extended Object Module (XOBJ) was terminated due to one of the following severe error conditions, as indicated by *error-id*.

#### **Error-id Description**

- **0001** Out of storage.
- **0002** Out of storage.
- **0003** Out of storage.
- **0550** Out of storage.
- **0551** Out of storage.
- **0552** XOBJ file is corrupted.
- **0553** I/O error while reading XOBJ.
- **0554** I/O error POSIX length not page.
- **0555** I/O error POSIX length is not 80.
- **0556** I/O error while reading XOBJ.
- **0557** I/O error while reading XOBJ.
- **0563** I/O error while reading XOBJ.
- **0564** I/O error while reading XOBJ.
- **0565** I/O error while reading XOBJ.
- **0567** I/O error while reading XOBJ.
- **0668** Unexpected End of File encountered.
- **1538** The R-pointer in an RLD does not refer to a valid ESD record.
- **1550** Out of storage.
- **3031** XOBJ corrupted, possibly truncated.
- **System action:** The module is discarded.
- **User response:** Recreate the module or increase the region size.

**Source:** Binder

**Module:** IEWBXXXH

## **IEW2699E A REFERENCE TO THE LINKAGE DESCRIPTOR FOR symbol IS MARKED AMODE 64 BUT NOT XPLINK.**

**Explanation:** There is an ER ESD in the input module which has scope import-export, the indirect bit, and amode 64, but is not marked as XPLINK. This represents a reference to a linkage descriptor. However, amode 64 linkage descriptors are supported only for XPLINK callers.

**System action:** No descriptor will be built. This message will be followed by message IEW2353E.

**User response:** Correct the conflicting attributes in the input ESD record. If the input module was generated from a high-level language compiler, it may be a compiler error.

**Source:** Binder

**Module:** IEWBXGOF

## **IEW2700S INPUT FOR DDNAME** *ddname***, CONCATENATION NUMBER** *number***, MEMBER** *member-name* **FAILED. COMPONENT** *component-name* **ISSUED RETURN CODE** *return-code* **AND REASON CODE** *reason-code***. SERVICE** *service* **ISSUED RETURN CODE** *secondary-return-code* **AND REASON CODE** *secondary-reason-code***.**

**Explanation:** The binder detected a failure during input processing of a program object.

**System action:** Processing for the member terminates.

**User response:** An I/O error could occur if DCB parameters are incorrectly specified. It could also be a hardware error. If the indicated component is DEBCHK, DIV, SETLOCK, VSMLOC, TESTART, or ALESERV, the reason and return codes may be found in either the *z/OS MVS Programming: Authorized Assembler Services Reference ALE-DYN* or *z/OS MVS Programming: Authorized Assembler Services Reference SET-WTO*. Alternatively, contact your system programmer support or the IBM Support Center.

**Source:** Binder

**Module:** IEWBXICL

## **IEW2701S OUTPUT FOR DDNAME** *ddname***, MEMBER** *member-name* **FAILED. COMPONENT** *component-name* **ISSUED RETURN CODE** *return-code* **AND REASON CODE** *reason-code***. SERVICE** *service* **ISSUED RETURN CODE** *secondary-return-code* **AND REASON CODE** *secondary-reason-code***.**

**Explanation:** The binder detected a failure during output processing of a program object.

**System action:** Processing for the member terminates.

**User response:** An I/O error could occur if DCB parameters are incorrectly specified. It could also be a hardware error. If the indicated component is DEBCHK, DIV, SETLOCK, VSMLOC, TESTART, or ALESERV, the reason and return codes may be found in either the *z/OS MVS Programming: Authorized Assembler Services Reference ALE-DYN* or *z/OS MVS Programming: Authorized Assembler Services Reference SET-WTO*. Alternatively, contact your system programmer support or the IBM Support Center.

**Source:** Binder

**Module:** IEWBXICL

# **IEW2702S GET DIRECTORY ENTRY FAILED FOR MEMBER NAME** *member-name***, DDNAME NAME** *ddname***. DIRECTORY SERVICES ISSUED RETURN CODE** *return-code* **AND REASON CODE** *reason-code***.**

**Explanation:** An error was detected while attempting to read the directory entry for the specified member.

**System action:** Processing for the specified member is terminated.

**User response:** Check to ensure that the data set is a PDSE with a valid directory. If the data set appears to be correct, contact the IBM Support Center.

**Source:** Binder

**Module:** IEWBXIGD

# **IEW2703S GET DIRECTORY ENTRY FAILED FOR DDNAME** *ddname***. DIRECTORY SERVICES ISSUED RETURN CODE** *return-code* **AND REASON CODE** *reason-code***.**

**Explanation:** A failure occurred attempting to retrieve directory entries for several member names. This message may be preceded by message IEW2705s for the particular member names that failed.

**System action:** Processing for the failed members is terminated.

**User response:** Check to ensure that the data set is a PDSE with a valid directory. You may need to contact the IBM Support Center.

**Source:** Binder

**Module:** IEWBXIGD

# **IEW2704S • IEW2708S**

### **IEW2704S RETRIEVAL OF ALIAS ENTRIES FAILED FOR MEMBER NAME** *member-name* **FROM DDNAME** *ddname***, CONCATENATION NUMBER** *number***. DIRECTORY SERVICES ISSUED RETURN CODE** *return-code* **AND REASON CODE** *reason-code***.**

**Explanation:** An error occurred attempting to read the aliases for the member from a PDSE.

**System action:** Processing continues but the alias name will not be processed.

**User response:** Check to ensure that the data set is a PDSE with a valid directory. You may need to contact the IBM Support Center.

**Source:** Binder

**Module:** IEWBXIGD

## **IEW2705S ERROR OCCURRED RETRIEVING DIRECTORY FOR MEMBER** *member-name***.**

**Explanation:** An error occurred retrieving the directory entry for this member. This message will be followed by IEW2703S which provides more information.

**System action:** Processing for this member is terminated.

**User response:** None

**Source:** Binder

**Module:** IEWBXIGD

#### **IEW2706S OPEN FOR DIRECTORY READ FOR DDNAME** *ddname* **AND CONCATENATION NUMBER** *number* **FAILED. IEWBXIOP ISSUED RETURN CODE** *return-code* **AND REASON CODE** *reason-code***.**

**Explanation:** Unable to open the specified PDS directory in order to search for alias names.

**System action:** Processing continues.

**User response:** Check for previous error messages and correct the indicated problems.

**Source:** Binder

**Module:** IEWBXIGD

# **IEW2707S RETRIEVAL FAILED FOR MEMBER** *member-name* **FROM DDNAME** *ddname***, CONCATENATION NUMBER** *number***. COMPONENT** *component-name* **ISSUED RETURN CODE** *return-code* **AND REASON CODE** *reason-code***, SERVICE** *service* **ISSUED RETURN CODE** *secondary-return-code* **AND REASON CODE** *secondary-reason-code***.**

**Explanation:** The binder has detected a failure in input/output processing for the specified member.

**System action:** Processing for the member terminates.

**User response:** Check reason and return code descriptions. If the indicated component is DEBCHK, DIV, SETLOCK, VSMLOCK, TESTART, or ALESERV, the reason and return codes may be found in either the *z/OS MVS Programming: Authorized Assembler Services Reference ALE-DYN* or *z/OS MVS Programming: Authorized Assembler Services Reference SET-WTO*. Alternatively, contact your system programmer support or the IBM Support Center.

**Source:** Binder

**Module:** IEWBXIGL

**IEW2708S OPEN FOR INPUT FAILED FOR PDSE MEMBER** *member-name* **FROM DDNAME** *ddname***, CONCATENATION NUMBER** *number***. COMPONENT** *component-name* **ISSUED RETURN CODE** *return-code* **AND REASON CODE** *reason-code***, SERVICE** *service* **ISSUED RETURN CODE** *secondary-return-code* **AND REASON CODE** *secondary-reason-code***.**

**Explanation:** The binder could not open the specified data set.

**System action:** Processing for the member terminates.

**User response:** Check reason and return code descriptions. If the indicated component is DIV, SETLOCK,

VSMLOCK, TESTART, or ALESERV, the reason and return codes may be found in either the *z/OS MVS Programming: Authorized Assembler Services Reference ALE-DYN* or *z/OS MVS Programming: Authorized Assembler Services Reference SET-WTO*. If the component is DEBCHK, you can find the reason and return codes in *z/OS MVS System Messages, Vol 1 (ABA-AOM)*.

**Source:** Binder

**Module:** IEWBXIOP

# **IEW2709S WRITE OF DIRECTORY ENTRIES FAILED FOR DDNAME** *ddname***. DIRECTORY SERVICES ISSUED RETURN CODE** *return-code* **AND REASON CODE** *reason-code***.**

**Explanation:** An error occurred while attempting to write the directory entries for the primary name and aliases (if any).

**System action:** Processing terminates for the specified member.

**User response:** Refer to *z/OS DFSMS Macro Instructions for Data Sets* or, if not there, *z/OS DFSMSdfp Diagnosis* for an explanation of the return and reason codes for DESERV.

**Source:** Binder

**Module:** IEWBXIPD

# **IEW2710S CANNOT READ DSCB FOR DDNAME** *ddname***, CONCATENATION NUMBER** *number***, AND DATA SET NAME** *dsname***. OBTAIN ISSUED RETURN CODE** *return-code***.**

**Explanation:** The data set cannot be found on the volume. For a cataloged data set, it is probable that the data set was deleted without uncataloging the data set. For an uncataloged data set, either the data set name is wrong, the volume serial is wrong, or the data set was never created.

**System action:** Processing for the data set and all members associated with it terminates.

**User response:** Check the DD statement for errors. Check the return code.

**Source:** Binder

**Module:** IEWBXIPI

#### **IEW2711S UNABLE TO POSITION TO MEMBER** *member-name* **FOR DDNAME** *ddname* **AND CONCATENATION NUMBER** *number***. FIND MACRO ISSUED RETURN CODE** *return-code***.**

**Explanation:** An error occurred attempting to locate the specified member.

**System action:** Processing for the specified member terminates.

**User response:** Refer to *z/OS DFSMS Macro Instructions for Data Sets* or, if not there, *z/OS DFSMSdfp Diagnosis* for an explanation of the return and reason codes for FIND.

**Source:** Binder

**Module:** IEWBXIPI

#### **IEW2712S BLKSIZE FOR DDNAME** *ddname***, CONCATENATION NUMBER** *number***, AND DATA SET NAME** *dsname* **IS INVALID.**

**Explanation:** There is an error in the DCB parameters for the data set. Either the BLKSIZE parameter for the data set is zero, or RECFM=F and the LRECL parameter is zero, or the BLKSIZE is not a multiple of the LRECL value.

**System action:** Processing for the data set is terminated.

**User response:** Correct DCB Parameters for data set.

**Source:** Binder

**Module:** IEWBXIPI

# **IEW2713S DCB PASSED TO BINDER BY CALLER HAS INVALID ATTRIBUTES.**

**Explanation:** The caller has passed an invalid DCB to the binder. The DCB must be open and have DSORG=PO, MACRF=R, and RECFM=U in order to read modules.

**System action:** Processing for the data set terminates.

**User response:** Correct the input DCB.

**Source:** Binder

**Module:** IEWBXIPI

# **IEW2714S RECORD FORMAT FOR DDNAME** *ddname***, CONCATENATION NUMBER** *number***, AND DATA SET NAME** *dsname* **IS INVALID.**

**Explanation:** The specified input data set has an invalid record format. RECFM must be F or U, or V for GOFF modules.

**System action:** Processing for the data set terminates.

**User response:** Correct RECFM.

**Source:** Binder

**Module:** IEWBXIPI

# **IEW2715S JOB FILE CONTROL BLOCK (JFCB) CANNOT BE FOUND FOR DDNAME** *ddname***. RDJFCB MACRO ISSUED RETURN CODE** *return-code***.**

**Explanation:** Probably a system error. It can also occur if the ddname is deallocated while the binder is running. The binder may have been invoked with a passed DDNAME associated with a UCB address allocated above the 16MB line with NOCAPTURE. The binder will not process this dataset.

**System action:** Processing for the data set terminates.

**User response:** Check RDJFCB return codes, and remove the NOCAPTURE option from the dynamic allocation in the invoking application program. Contact your system programmer.

**Source:** Binder

**Module:** IEWBXIPI, IEWBXISI, IEWBXIPO

# **IEW2716S OPEN FAILED FOR DDNAME** *ddname***.**

**Explanation:** The OPEN failed for a PDS, PDSE, or sequential data set. The failure may occur due to some open-related errors, or when the *ddname* is deallocated dynamically. The binder will not process this dataset.

**System action:** Processing for this data set terminates.

**User response:** Check the operation environment, JCL data set specification, setup, etc. for this job. Contact your system programmer.

**Source:** Binder

**Module:** IEWBXIPI, IEWBXISI, IEWBXIPO, IEWBRSDM, IEWBXIDO

# **IEW2717S SYNCHRONOUS I/O ERROR OCCURRED FOR DDNAME** *ddname***, CONCATENATION NUMBER** *number***, DATA SET NAME** *dsname***, AND MEMBER NAME** *member-name***. MESSAGES PRODUCED BY SYNADAF FOLLOW:**

**Explanation:** An I/O error has occurred. Message(s) IEW2718S produced by the SYNADAF facility follow.

**System action:** Processing for the data set terminates.

**User response:** The data set is probably unusable and will need to be recreated.

**Source:** Binder

**Module:** IEWBXIPI

#### **IEW2718S** *synad-message*

**Explanation:** This message contains a line of the system diagnostic message(s) produced after a synchronous input/output error. It is preceded by message IEW2717S or IEW2724S. The format of the message is detailed under the SYNADAF macro in *z/OS DFSMS Macro Instructions for Data Sets*. The binder may have been invoked with a passed DDNAME associated with a UCB address allocated above the 16MB line with NOCAPTURE. The binder will not process this dataset.

**System action:** Processing for the data set is terminated.

**User response:** Remove the NOCAPTURE option from the dynamic allocation in the invoking application program. Contact your system programmer.

**Source:** Binder

**Module:** IEWBXIPI, IEWBXIPO, IEWBXISI

## **IEW2719S DSCB CANNOT BE READ FOR DDNAME** *ddname* **AND DATA SET NAME** *dsname***. OBTAIN MACRO ISSUED RETURN CODE** *return-code***.**

**Explanation:** The data set cannot be found on the volume. For a cataloged data set, it is probable that the data set was deleted without uncataloging the data set. For an uncataloged data set, either the data set name or volume serial is wrong, or the data set was never created. Check the DD statement for errors.

**System action:** Processing for the data set terminates.

**User response:** Correct the DD statement.

**Source:** Binder

**Module:** IEWBXIPO

# **IEW2721S OUTPUT DATA SET FOR DDNAME** *ddname* **AND DATA SET NAME** *dsname* **IS NOT A PARTITIONED DATA SET OR PDSE.**

**Explanation:** The output data set must be of partitioned organization. The DCB parameter used in creating the data set must specify DSORG=PO.

**System action:** Processing for the data set terminates.

**User response:** Correct DD statement and ensure that the correct data set was specified.

**Source:** Binder

**Module:** IEWBXIPO

### **IEW2723S UPDATE OF DIRECTORY FAILED FOR DDNAME** *ddname* **MEMBER** *member-name***. STOW MACRO ISSUED RETURN CODE** *return-code* **AND REASON CODE** *reason-code***.**

**Explanation:** A failure occurred while attempting to write a directory entry.

**System action:** Processing for the data set terminates.

**User response:** See *z/OS DFSMS Macro Instructions for Data Sets* for STOW return and reason codes.

**Source:** Binder

**Module:** IEWBXIPO

#### **IEW2724S SYNCHRONOUS I/O ERROR OCCURRED FOR DDNAME** *ddname* **AND DATA SET NAME** *dsname***. SYNADAF MESSAGES FOLLOW.**

**Explanation:** An I/O error has occurred. Message(s) IEW2718S produced by the SYNADAF facility follow.

**System action:** Processing for the data set terminates.

**User response:** The data set is probably unusable and will need to be recreated.

# **IEW2726S • IEW2729S**

**Module:** IEWBXIPO, IEWBXISI

# **IEW2726S TRACK CAPACITY CALCULATIONS FAILED FOR** *ddname***. TRKCALC MACRO FAILED WITH RETURN CODE** *return-code* **AND REASON CODE** *reason-code***.**

**Explanation:** The TRKCALC routine failed when trying to calculate track capacity.

**System action:** Processing continues, but the load module may occupy more space on DASD than expected.

**User response:** Check the return and reason codes and correct the problem if user controlled.

**Source:** Binder

**Module:** IEWBXIPO

# **IEW2727S OUTPUT TO PDSE WITH DDNAME** *ddname* **HAS FAILED. COMPONENT** *component-name* **ISSUED RETURN CODE** *return-code* **AND REASON CODE** *reason-code***. SERVICE** *service* **ISSUED RETURN CODE** *secondary-return-code* **AND THE ACCOMPANYING REASON CODE WAS** *secondary-reason-code***.**

**Explanation:** The binder has detected a failure in input/output processing for the specified data set.

**System action:** Processing for the data set terminates.

**User response:** Check the return and reason codes, and correct the problem if user controlled. If the indicated component is DEBCHK, DIV, SETLOCK, VSMLOCK, TESTART, or ALESERV, the reason and return codes may be found in either the *z/OS MVS Programming: Authorized Assembler Services Reference ALE-DYN* or *z/OS MVS Programming: Authorized Assembler Services Reference SET-WTO*. For other components, contact the IBM Support Center.

**Source:** Binder

**Module:** IEWBXIPU

# **IEW2728S OPEN FOR OUTPUT OF PDSE WITH DDNAME** *ddname* **HAS FAILED. COMPONENT** *component-name* **ISSUED RETURN CODE** *return-code* **AND REASON CODE** *reason-code***. SERVICE** *service* **ISSUED RETURN CODE** *secondary-return-code* **AND THE ACCOMPANYING REASON CODE WAS** *secondary-reason-code***.**

**Explanation:** The binder has detected a failure in input/output processing for the specified data set.

**System action:** Processing for the specified data set terminates.

**User response:** Check the return and reason codes, and correct the problem if user controlled. If the indicated component is DEBCHK, DIV, SETLOCK, VSMLOCK, TESTART, or ALESERV, the reason and return codes may be found in either the *z/OS MVS Programming: Authorized Assembler Services Reference ALE-DYN* or *z/OS MVS Programming: Authorized Assembler Services Reference SET-WTO*. For other components, contact the IBM Support Center.

**Source:** Binder

**Module:** IEWBXIPU

# **IEW2729S BLOCKSIZE IS ZERO OR NOT A MULTIPLE OF LRECL FOR DDNAME** *ddname* **AND CONCATENATION NUMBER** *number***.**

**Explanation:** A zero or invalid blocksize was found for a sequential data set. Check the DCB parameter BLKSIZE for the specified data set.

**System action:** Processing for the data set terminates.

**User response:** Correct data set or DD statement.

**Source:** Binder

**Module:** IEWBXISI

# **IEW2730S INVALID RECFM FOR DDNAME** *ddname* **AND CONCATENATION NUMBER** *number***.**

**Explanation:** A sequential data set was found to have an invalid record format. The DCB must specify either RECFM=F or RECFM=U, or RECFM=V for GOFF modules.

**System action:** Processing for the data set terminates.

**User response:** Correct data set or DD statement.

**Source:** Binder

**Module:** IEWBXISI, IEWBXIDO

# **IEW2731S LRECL FOR DDNAME** *ddname* **, CONCATENATION NUMBER** *number* **, AND DATA SET NAME** *dsname* **IS INVALID.**

**Explanation:** A data set was found to have an invalid logical record length (LRECL). A data set for the definition side file must have an LRECL of 80.

**System action:** Processing for the data set terminates.

**User response:** Correct data set or DD statement.

**Source:** Binder

**Module:** IEWBXIDO

## **IEW2735S OUTPUT DATA SET FOR DDNAME** *ddname* **HAS INVALID RECORD FORMAT. RECFM=U IS REQUIRED.**

**Explanation:** An attempt was made to write a program to a PDS or PDSE for which a fixed or variable length record format has been specified.

**System action:** Processing for the data set terminates.

**Note:** Prior to z/OS Version 1 Release 9, this error was produced only for PDSE. It is now produced for PDS or PDSE.

**User response:** Correct the DCB options.

**Source:** Binder

**Module:** IEWBXIPO

## **IEW2736S THERE IS NO SPACE LEFT IN THE DIRECTORY FOR DDNAME** *ddname***. STOW OF THE DIRECTORY ENTRY MEMBER NAME** *member-name* **FAILED.**

**Explanation:** The PDS directory entry for the specified primary member name could not be stored because the directory ran out of space.

**System action:** Processing for the data set terminates.

**User response:** Delete members from the PDS or recreate the data set with more directory space, or use a PDSE.

**Source:** Binder

**Module:** IEWBXIPO

### **IEW2737S AN I/O ERROR OCCURRED IN WRITING THE DIRECTORY FOR DDNAME** *ddname* **MEMBER NAME** *member-name* **. STOW RETURNED A REASON CODE OF** *reason-code***.**

**Explanation:** An I/O error occurred when STOW tried to add a new member (that is, a directory entry) to the PDS.

**System action:** Processing for the data set terminates.

**User response:** Refer to *z/OS DFSMS Macro Instructions for Data Sets* or, if not there, *z/OS DFSMSdfp Diagnosis* for an explanation of the return and reason codes for STOW.

# **IEW2738S • IEW2742S**

**Module:** IEWBXIPO

# **IEW2738S INSUFFICIENT VIRTUAL STORAGE TO UPDATE THE DIRECTORY FOR DDNAME** *ddname* **MEMBER NAME** *member-name* **. STOW OF THE DIRECTORY ENTRY FAILED.**

**Explanation:** The directory entry for the specified primary member name could not be stored because there was insufficient virtual storage available for STOW processing.

**System action:** Processing for the data set terminates.

**User response:** Specify a larger REGION size on the JCL.

**Source:** Binder

**Module:** IEWBXIPO

#### **IEW2739S OUTPUT FOR DDNAME** *ddname***, MEMBER** *member-name* **FAILED. BINDER MODULE IEWBXILO ISSUED RETURN CODE** *return-code* **AND REASON CODE** *reason-code***.**

**Explanation:** The binder detected a failure in input/output processing for the data set associated with the specified ddname.

**System action:** Processing for the specified member is terminated.

**User response:** Contact the IBM Support Center.

**Source:** Binder

**Module:** IEWBXICL

## **IEW2740S OUTPUT FOR DDNAME** *ddname***, CONCATENATION NUMBER** *number***, MEMBER** *member-name* **FAILED. BINDER MODULE IEWBXILO ISSUED RETURN CODE** *return-code* **AND REASON CODE** *reason-code***.**

**Explanation:** The binder detected a failure while writing to the data set associated with the specified ddname.

**System action:** Processing for the member terminates.

**User response:** Contact the IBM Support Center.

**Source:** Binder

**Module:** IEWBXICL

## **IEW2741S RETRIEVAL FAILED FOR MEMBER** *member-name* **FROM DDNAME** *ddname***, CONCATENATION NUMBER** *number***. BINDER MODULE IEWBXILO ISSUED RETURN CODE** *return-code* **AND REASON CODE** *reason-code***.**

**Explanation:** The binder detected a failure while reading from the data set associated with the specified ddname.

**System action:** Processing for the member terminates.

**User response:** Contact the IBM Support Center.

**Source:** Binder

**Module:** IEWBXIGL

# **IEW2742S OPEN FOR INPUT FAILED FOR PDSE MEMBER** *member-name* **ASSOCIATED WITH DDNAME** *ddname***, CONCATENATION NUMBER** *number***. BINDER MODULE IEWBXILO ISSUED RETURN CODE** *return-code* **AND REASON CODE** *reason-code***.**

**Explanation:** The binder detected a failure during open processing for input for the data set associated with the specified ddname.

**System action:** Processing for the member terminates.

**User response:** Contact the IBM Support Center.

**Source:** Binder

**Module:** IEWBXIOP

#### **IEW2743S OPEN FOR OUTPUT OF PDSE WITH DDNAME** *ddname* **HAS FAILED. BINDER MODULE IEWBXILO ISSUED RETURN CODE** *return-code* **AND REASON CODE** *reason-code***.**

**Explanation:** The binder detected a failure during open processing for output for the PDSE associated with the specified ddname.

**System action:** Processing for the specified data set terminates.

**User response:** Contact the IBM Support Center.

**Source:** Binder

**Module:** IEWBXIPU

# **IEW2744S OUTPUT TO PDSE WITH DDNAME** *ddname* **HAS FAILED. BINDER MODULE IEWBXILO ISSUED RETURN CODE** *return-code* **AND REASON CODE** *reason-code***.**

**Explanation:** The binder detected a failure while writing to the PDSE associated with the specified ddname.

**System action:** Processing for the data set terminates.

**User response:** Contact the IBM Support Center.

**Source:** Binder

**Module:** IEWBXIPU

# **IEW2745S ABEND** *abend-code* **OCCURRED WHILE PROCESSING PARTITIONED DATA SET WITH DDNAME** *ddname***.**

**Explanation:** An ABEND occurred during OPEN/CLOSE or END OF VOLUME processing for the specified PDS or PDSE.

**System action:** Processing for the data set terminates.

**User response:** Refer to *z/OS MVS System Codes* for an explanation of this abend code.

**Source:** Binder

**Module:** IEWBXIPI

### **IEW2746S ABEND** *abend-code* **OCCURRED WHILE PROCESSING OUTPUT DATA SET WITH DDNAME** *ddname***.**

**Explanation:** An abend occurred during OPEN/CLOSE or END OF VOLUME processing for the specified data set opened for OUTPUT.

**System action:** Processing for the data set terminates.

**User response:** Refer to *z/OS MVS System Codes* for an explanation of this abend code.

**Source:** Binder

**Module:** IEWBXIPO

#### **IEW2747S ABEND** *abend-code* **OCCURRED WHILE PROCESSING SEQUENTIAL DATA SET WITH DDNAME** *ddname***.**

**Explanation:** An abend occurred during OPEN/CLOSE or END OF VOLUME processing for the specified data set opened for INPUT.

**System action:** Input processing for the data set terminates.

**User response:** Refer to *z/OS MVS System Codes* for an explanation of this abend code.

# **IEW2748I • IEW2752S**

#### **Module:** IEWBXISI

#### **IEW2748I DIRECTORY ENTRY** *directory-name* **PROCESSED SUCCESSFULLY.**

**Explanation:** An error occurred while writing a directory entry to a PDSE for the specified program object. However, this directory entry was successfully processed.

**System action:** Processing for the data set terminates.

**User response:** IEW2749S will also have been issued. Refer to that message for further information.

**Source:** Binder

**Module:** IEWBXIPD

#### **IEW2749S DIRECTORY ENTRY** *directory-name* **FAILED. DIRECTORY SERVICES ISSUED REASON CODE** *reason-code***.**

**Explanation:** An error occurred while writing a directory entry to a PDSE for the specified program object. This directory entry was not processed.

**System action:** Processing for the data set terminates.

**User response:** Refer to *z/OS DFSMS Macro Instructions for Data Sets* or, if not there, *z/OS DFSMSdfp Diagnosis* for an explanation of the return and reason codes.

**Source:** Binder

**Module:** IEWBXIPD

#### **IEW2750S DIRECTORY ENTRY** *directory-name* **WAS NOT PROCESSED.**

**Explanation:** An error occurred while writing a directory entry to a PDSE for the specified program object. This directory entry was not processed.

**System action:** Processing for the data set terminates.

**User response:** IEW2749S will also have been issued. Refer to that message for further information.

**Source:** Binder

**Module:** IEWBXIPD

# **IEW2751S OPEN FOR MODULE** *member-name* **FROM DDNAME** *ddname* **FAILED BECAUSE THE MODULE RETRIEVED WAS AT A DIFFERENT LEVEL FROM THE MODULE IN MAIN STORAGE.**

**Explanation:** The binder was asked to retrieve from DASD a module identified by its entry point address in main storage. The module has been updated or the library compressed since the module was loaded to main storage.

**System action:** Processing for the data set terminates.

**User response:** Rerun the job.

**Source:** Binder

**Module:** IEWBXIOP

# **IEW2752S A MEMBER NAME WAS SPECIFIED FOR DDNAME** *ddname* **BUT THE DATA SET IS NOT A PARTITIONED DATA SET.**

**Explanation:** The specified ddname points to a data set which is not of partitioned organization, but the INCLUDE statement specifies a member name. This error can also occur if the module is called via AUTOCALL and the AUTOCALL library is not a partitioned data set.

**System action:** Processing for the data set terminates.

**User response:** Correct the INCLUDE statement or the data set name on the DD statement.

**Module:** IEWBXIPI

# **IEW2753S NO MEMBER NAME WAS SPECIFIED FOR DDNAME** *ddname***, BUT THE DATA SET IS A PARTITIONED DATA SET.**

**Explanation:** The specified ddname points to a data set which is of partitioned organization, but the INCLUDE statement does not specify a member name.

**System action:** Processing for the data set terminates.

**User response:** Correct the INCLUDE statement or change the DD statement to include a member name.

**Source:** Binder

**Module:** IEWBXISI

# **IEW2754E THERE IS NO SPACE LEFT IN THE DIRECTORY FOR ALIAS NAME** *alias-name* **IN THE LIBRARY IDENTIFIED BY DDNAME** *ddname***.**

**Explanation:** An attempt was made to store the directory entry for the specified alias, but the directory ran out of space.

**System action:** Processing continues, but the alias was not stored.

**User response:** Recreate the PDS allocating more directory space.

**Source:** Binder

**Module:** IEWBXIPO

# **IEW2755S MEMBER** *member-name* **DIRECTORY ENTRY NOT ADDED/UPDATED BECAUSE OF I/O ERROR.**

**Explanation:** The binder encountered an I/O error while trying to add or replace the specified member in a PDS or PDSE.

**System action:** Processing for the data set terminates.

**User response:** Rerun the job. If error persists contact support personnel for your system.

**Source:** Binder

**Module:** IEWBXIPD

# **IEW2756S SPACE IS NOT AVAILABLE ON DIRECT ACCESS STORAGE TO SAVE MEMBER** *member-name***. THIS IS EQUIVALENT TO A** *abend-code* **ABEND.**

**Explanation:** The specified program object could not be saved because there was not enough direct access storage available in the PDSE. The equivalent abend code provides more information about the cause of the problem.

**System action:** Output processing for the data set terminates. The member is not saved.

**User response:** Allocate more space for the output data set. Either it will have to be recreated or the member must be stored in a different PDSE.

**Source:** Binder

**Module:** IEWBXIPU

# **IEW2757S UNABLE TO DETERMINE PATH NAME FOR DDNAME** *ddname***. SVC 99 ISSUED RETURN CODE** *return-code* **AND REASON CODE** *reason-code***.**

**Explanation:** The binder was unable to determine the path name for an z/OS UNIX file specified by the specified ddname. The SVC 99 which was issued to determine the name returned the specified reason and return codes.

**System action:** The file was not opened.

**User response:** Refer to *z/OS MVS Programming: Authorized Assembler Services Guide* for an explanation of the SVC 99 reason and return codes.

# **IEW2758S • IEW2761S**

**Source:** Binder

**Module:** IEWBXIGE

### **IEW2758S ACTIVITY AGAINST DDNAME** *ddname* **IS NOT SUPPORTED BECAUSE UNIX IS NOT AVAILABLE.**

**Explanation:** The binder attempted to access the z/OS UNIX file for with the specified ddname, but the z/OS UNIX System Services service routines were not available. z/OS UNIX System Services is either not installed or is not currently active.

**System action:** The file was not opened.

**System programmer response:** Ensure that z/OS UNIX System Services MVS is installed and active.

**User response:** Contact system support personnel.

**Source:** Binder

**Module:** IEWBXIXI, IEWBXIXO, IEWBRSDM

#### **IEW2759S FILE ASSOCIATED WITH DDNAME** *ddname* **CANNOT BE OPENED BECAUSE UNIX HAS DENIED READ ACCESS TO THE FILE.**

**Explanation:** Either the user does not have read access to the z/OS UNIX file or there was a problem with the PATHMODE parameter on the DD statement defining the file.

**System action:** The file was not opened.

**User response:** Ensure that the owner of the file has granted read access to the file or correct the DD statement creating the file. For further information, refer to the explanation of the EACCES return code from the open() function in *z/OS UNIX System Services Programming: Assembler Callable Services Reference*.

**Source:** Binder

**Module:** IEWBXIXI

## **IEW2760S FILE ASSOCIATED WITH DDNAME** *ddname* **CANNOT BE OPENED FOR INPUT BECAUSE PATHOPTS SPECIFIED WRITE ONLY.**

**Explanation:** PATHOPTS passed to MVS allocation specified WRITEONLY access, but the binder was attempting to open the file for input.

**System action:** The file was not opened.

**User response:** Correct the PATHOPT parameter specified on this DD statement.

**Programmer response:** Refer to the explanation of the ENFILE return code in the *z/OS UNIX System Services Programming: Assembler Callable Services Reference*.

**Source:** Binder

**Module:** IEWBXIXI

# **IEW2761S FILE ASSOCIATED WITH DDNAME** *ddname* **CANNOT BE OPENED BECAUSE UNIX HAS REACHED THE MAXIMUM NUMBER OF OPEN FILE DESCRIPTORS.**

**Explanation:** There are too many files open for z/OS UNIX System Services to handle. The open() function returned ENFILE when the binder attempted to open the files associated with this ddname.

**System action:** The file was not opened.

**User response:** Refer to the explanation of the ENFILE return code for the open() function in *z/OS UNIX System Services Programming: Assembler Callable Services Reference*.

**Source:** Binder

**Module:** IEWBXIXI, IEWBXIXO

#### **IEW2762S FILE ASSOCIATED WITH DDNAME** *ddname* **CANNOT BE OPENED BECAUSE THE PATH NAME OR A COMPONENT OF THE PATH NAME IS TOO LONG.**

**Explanation:** The pathname or a component of a pathname exceeds 1023, the maximum length permitted by the z/OS UNIX System Services.

**System action:** The file was not opened

**User response:** Correct the pathname. For further information refer to the explanation of the ENAMETOOLONG return code from the open() function in *z/OS UNIX System Services Programming: Assembler Callable Services Reference*.

**Source:** Binder

**Module:** IEWBXIXI, IEWBXIXO, IEWBXIOP

#### **IEW2763S FILE ASSOCIATED WITH DDNAME** *ddname* **CANNOT BE OPENED BECAUSE THE FILE DOES NOT EXIST OR CANNOT BE CREATED.**

**Explanation:** The pathname specified does not correspond to a file known to z/OS UNIX System Services.

**System action:** The file was not opened.

**User response:** Correct the pathname. For further information refer to the explanation of the ENOENT return code from the open() function in *z/OS UNIX System Services Programming: Assembler Callable Services Reference*.

**Source:** Binder

**Module:** IEWBXIXI, IEWBXIXO

### **IEW2764S FILE ASSOCIATED WITH DDNAME** *ddname* **CANNOT BE OPENED BECAUSE A COMPONENT OF THE PATH NAME IS NOT A DIRECTORY.**

**Explanation:** An incorrect directory name has been specified as part of the path name.

**System action:** The file was not opened.

**User response:** Correct the pathname. For further information, refer to the explanation of the ENOTDIR return code from the open() function in *z/OS UNIX System Services Programming: Assembler Callable Services Reference*.

**Source:** Binder

**Module:** IEWBXIXI, IEWBXIXO, IEWBXROO, IEWBXIOP

# **IEW2765S FILE ASSOCIATED WITH DDNAME** *ddname* **CANNOT BE OPENED. UNIX OPEN ISSUED RETURN CODE** *return-code* **AND REASON CODE** *reason-code***.**

**Explanation:** z/OS UNIX System Services open() function failed with the indicated return code.

**System action:** The file was not opened.

**User response:** Check the meaning of the indicated return code for the z/OS UNIX System Services open() function found in *z/OS UNIX System Services Programming: Assembler Callable Services Reference*.

**Source:** Binder

**Module:** IEWBXIXI, IEWBXIXO, IEWBXSDM

# **IEW2766S DDNAME** *ddname* **IDENTIFIES A UNIX FILE AS PART OF A DATA SET CONCATENATION. THIS IS NOT SUPPORTED.**

**Explanation:** The first data set in a concatenation is a z/OS UNIX file. z/OS UNIX files are not supported as part of data set concatenations.

**System action:** The binder will not attempt to process any members of any data sets or files in the concatenation.

**User response:** Modify the JCL to remove the z/OS UNIX file from the concatenation.

**Source:** Binder

**Module:** IEWBXIOP

# **IEW2767S • IEW2771E**

#### **IEW2767S MEMBER** *member-name* **IDENTIFIED BY DDNAME** *ddname* **HAS A NAME WHICH EXCEEDS MAXIMUM LENGTH ALLOWED FOR VERSION 1 OR LOAD MODULE.**

**Explanation:** Module names or their associated aliases may not exceed 8 bytes for load modules or version 1 program object in a non-z/OS UNIX file.

**System action:** Binder processing ends.

**User response:** Ensure that the member name specified, or any alias associated with it, is not greater than the maximum allowed.

**Source:** Binder

**Module:** IEWBXIGD

# **IEW2768S ACTIVITY AGAINST DDNAME** *ddname* **CANNOT BE PERFORMED BECAUSE THE FILE DESCRIPTOR IS NO LONGER VALID.**

**Explanation:** The binder attempted to perform I/O against the file associated with the specified ddname, but the z/OS UNIX System Services service routines no longer recognized the file.

**System action:** Processing for the file ends.

**User response:** Refer to the explanation of the EBADF return code from the read() or write() function in *z/OS UNIX System Services Programming: Assembler Callable Services Reference*. Check for related error messages in the job log. If problems appears to be a system error, contact the IBM Support Center.

**Source:** Binder

**Module:** IEWBXIXO, IEWBXIXI

#### **IEW2769S FILE FOR DDNAME** *ddname* **CANNOT BE CLOSED. UNIX CLOSE ISSUED RETURN CODE** *return-code* **AND REASON CODE** *reason-code***.**

**Explanation:** z/OS UNIX System Services close() failed with the indicated return code and reason codes.

**System action:** Processing for the file ends.

**User response:** Refer to the appropriate topic in *z/OS UNIX System Services Messages and Codes* for an explanation of the indicated return code for the z/OS UNIX System Services close() function.

**Source:** Binder

**Module:** IEWBXIXO, IEWBXIXO, IEWBRSDM

# **IEW2770E AN I/O ERROR OCCURRED IN WRITING THE DIRECTORY FOR DDNAME** *ddname* **ALIAS NAME** *alias\_name***. STOW RETURNED A REASON CODE OF** *reason-code***.**

**Explanation:** An I/O error occurred writing the specified alias directory entry.

**System action:** The specified alias is not stowed and processing of remaining aliases for the member is terminated.

**User response:** Rerun job to see if error is permanent. Check SYS1.LOGREC to determine if the I/O device has had a permanent failure. It may be necessary to place the output dataset on a different volume.

**Source:** Binder

**Module:** IEWBXIPO

#### **IEW2771E INSUFFICIENT VIRTUAL STORAGE TO UPDATE THE DIRECTORY FOR DDNAME** *ddname* **ALIAS NAME** *alias-name***. STOW OF THE DIRECTORY ENTRY FAILED.**

**Explanation:** The directory entry for the alias was not written because of insufficient virtual storage.

**System action:** The specified alias is not stowed and processing of remaining aliases for the member is terminated.

**User response:** Rerun job with a larger region.

**Module:** IEWBXIPO

## **IEW2772E UPDATE OF DIRECTORY FAILED FOR ALIAS** *alias-name***. STOW MACRO ISSUED RETURN CODE** *return-code* **AND REASON CODE** *reason-code***.**

**Explanation:** STOW failed for the specified alias name.

**System action:** The specified alias is not stowed and processing of remaining aliases for the member is terminated.

**User response:** Refer to *z/OS DFSMS Macro Instructions for Data Sets* for an explanation of the return and reason codes.

**Source:** Binder

**Module:** IEWBXIPO

# **IEW2773S FILE FOR DDNAME** *ddname* **CANNOT BE READ BECAUSE THE NON-BLOCK OPTION HAS BEEN CHOSEN AND NO DATA IS AVAILABLE TO READ.**

**Explanation:** No data could be read from the z/OS UNIX file for the given ddname because of the non-block option.

**System action:** Processing for the z/OS UNIX file ends.

**User response:** Ensure that the PATHOPTS parameter on the DD statement is correct.

**Source:** Binder

**Module:** IEWBXIXI

#### **IEW2774S FILE FOR DDNAME** *ddname* **CANNOT BE READ BECAUSE OF AN I/O ERROR.**

**Explanation:** An I/O error has occurred or the z/OS UNIX file is assigned to the controlling terminal and cannot be read.

**System action:** Processing for the file ends.

**User response:** Refer to the explanation of the EIO return code for the read() function in *z/OS UNIX System Services Programming: Assembler Callable Services Reference*.

**Source:** Binder

**Module:** IEWBXIXI

#### **IEW2775S FILE ASSOCIATED WITH DDNAME** *ddname* **CANNOT BE READ. UNIX READ RETURN CODE** *return-code* **AND REASON CODE** *reason-code* **.**

**Explanation:** z/OS UNIX System Services read() function failed with the indicated return code.

**System action:** Nothing was read from the z/OS UNIX file.

**User response:** Refer to the appropriate topic in *z/OS UNIX System Services Messages and Codes* for an explanation of the indicated return code for the z/OS UNIX System Services read() function.

**Source:** Binder

**Module:** IEWBXIXI

# **IEW2776S MEMBER** *member-name* **COULD NOT BE SAVED TO DATA SET IDENTIFIED BY DDNAME** *ddname* **BECAUSE THE DATA SET CONTAINS DATA MEMBERS.**

**Explanation:** A PDSE may contain either program objects or data members, but not both. The PDSE type is determined by the first member stored in the PDSE. Thereafter the member type cannot be changed.

**System action:** The program object is not saved to the PDSE.

**User response:** Specify a different PDSE to contain the program object.

# **IEW2777S • IEW2781E**

**Module:** IEWBXILO

# **IEW2777S FILE ASSOCIATED WITH DDNAME** *ddname* **CANNOT BE WRITTEN BECAUSE UNIX HAS DENIED WRITE ACCESS TO THE FILE.**

**Explanation:** The binder attempted to open for output the file associated with the specified ddname, but the z/OS UNIX System Services service routines have denied write access to the binder.

**System action:** The file was not opened.

**User response:** Ensure that the owner of the file has granted write access to the file, and ensure that the PATHMODE parameter on the DD statement associated with the file is correct.

For additional information, see the explanation of EACCES return code for the write() function in *z/OS UNIX System Services Programming: Assembler Callable Services Reference*.

**Source:** Binder

**Module:** IEWBXIXO

# **IEW2778S FILE ASSOCIATED WITH DDNAME** *ddname* **CANNOT BE OPENED FOR OUTPUT BECAUSE PATHOPTS SPECIFIED READ ONLY.**

**Explanation:** PATHOPTS passed to MVS allocation specified READONLY access, but the binder was attempting to open the file for output.

**System action:** The file was not opened.

**User response:** Correct the PATHOPT parameter specified on this DD statement.

**Source:** Binder

**Module:** IEWBXIXO

## **IEW2779E DUPLICATE ALIAS NAME** *alias-name* **NOT ALLOWED.**

**Explanation:** An attempt was made to add an alias with a path name which already exists in the z/OS UNIX file system.

**System action:** The alias is not added.

**User response:** Correct the input by either removing the request to add this alias or by deleting the existing entry and rerunning the link job.

**Source:** Binder

**Module:** IEWBXIXO

# **IEW2780E INSUFFICIENT SPACE IN UNIX DIRECTORY FOR ALIAS** *alias-name***.**

**Explanation:** An attempt was made to add an alias to an z/OS UNIX System Services directory that had insufficient space.

**System action:** The alias is not added.

**User response:** Allocate additional space and rerun the job or specify a different directory.

**Source:** Binder

**Module:** IEWBXIXO

#### **IEW2781E ALIAS NAME** *alias-name* **ASSOCIATED WITH DDNAME** *ddname* **CANNOT BE ADDED. UNIX LINK RETURN CODE** *return-code* **AND REASON CODE** *reason-code***.**

**Explanation:** An attempt was made unsuccessfully to add an alias to a directory.

**System action:** The alias is not added.

**User response:** Refer to the z/OS UNIX System Services return codes for the link() function described in the

appropriate topic in *z/OS UNIX System Services Messages and Codes*.

**Source:** Binder

**Module:** IEWBXIXO

# **IEW2782S OUTPUT TO DATASET IDENTIFIED BY DDNAME** *ddname* **FAILED BECAUSE ENQ OR RESERVE MACRO ISSUED RETURN CODE** *return-code***.**

**Explanation:** An ENQ or RESERVE macro is issued before writing a load module to a PDS. This is done to ensure proper serialization if two or more binder or Linkage Editor jobs are attempting to write to the same data set. The ENQ or RESERVE has failed and the binder cannot proceed for fear of damaging the data set. The binder will only accept return code 0 or 8 from ENQ or RESERVE.

**System action:** The load module is not saved.

**User response:** Refer to *z/OS MVS Programming: Authorized Assembler Services Reference EDT-IXG* or *z/OS MVS Programming: Authorized Assembler Services Reference LLA-SDU* for an explanation of the specified reason and return codes.

**Source:** Binder

**Module:** IEWBXIPO

# **IEW2783E NO REQUIRED PERMISSION TO ACCESS ALIAS** *alias\_name***.**

**Explanation:** An attempt was made to add an alias to a directory. The return code indicates either no search permission for the path name or no write permission for the directory.

**System action:** The alias is not added.

**User response:** Check the z/OS UNIX System Services use options. Ensure that the pathnames for the specified output directory (usually associated with the SYSLMOD ddname) and for the alias itself are correct.

**Source:** Binder

**Module:** IEWBXIXO

# **IEW2784I DDNAME** *ddname* **WAS FOUND IN THE EXTENDED TIOT AND WAS IGNORED.**

**Explanation:** The binder may have been invoked with a passed ddname associated with a UCB address allocated above the 16MB line with NOCAPTURE. The binder will not process this dataset.

**System action:** The alias is not added.

**User response:** Check the module path and the alias name. Ensure that the pathname components specified for the output directory (usually associated with the SYSLMOD ddname) and for the alias itself are correct.

**Source:** Binder

**Module:** IEWBXIOP, IEWBACTL

# **IEW2785S AN ATTEMPT TO OBTAIN FILE STATISTICS FOR PATHNAME** *pathname* **FAILED. UNIX STAT RETURN CODE** *return-code* **AND REASON CODE** *reason-code***.**

**Explanation:**  $z/OS$  UNIX System Services stat() function failed with the indicated return code.

**System action:** Processing of the data set is terminated.

**User response:** Refer to the appropriate topic in *z/OS UNIX System Services Messages and Codes* for an explanation of the indicated return code for the z/OS UNIX System Services stat() function.

**Source:** Binder

**Module:** IEWBXIOP

#### **IEW2786S AN ATTEMPT TO PROCESS ARCHIVE FILE DATA FROM MEMBER** *member* **IN PATH** *pathname* **FAILED. ERROR ID =** *error-id***.**

**Explanation:** The binder encountered an error when attempting to process an archive file. One of the following has occurred, as indicated by *error-id*.

**Error-id Description**

- **0001** The archive file directory indicates there is a member to be processed, but the binder could not find that member within the archive file. This error is probably caused by a damaged archive file.
- **0002** The member in the archive file does not specify any size.
- **0003** The size of the member specified in the archive file is zero.
- **0004** The long member name represented in the variable member does not specify any size.
- **0005** The size of the long member name represented in the variable member is zero.
- **0006** See Error-id 0003.
- **0007** The size of the member in the archive file is not a multiple of 80. Members must contain records with an 80-byte length.
- **0008** The archive file directory is unavailable. This error is probably caused by having an archive file specified on an INCLUDE control statement. Archive files are only used for autocall processing.
- **0009** The member header contains invalid data in a numeric field (date, UID, GID, or mode).
- **0010** The member header is not validly terminated. It must end with X'7915'. This may be due to an incorrect seek value in the archive symbol table.
- **System action:** Nothing was processed from the archive file.

**User response:** Check the archive file and ensure that it is correct.

**Source:** Binder

**Module:** IEWBXIXI

## **IEW2787E ALIAS NAME** *alias\_name* **EXCEEDS LENGTH LIMIT.**

**Explanation:** An attempt was made to add an alias for a Program Object in a z/OS UNIX file. The alias name concatenated with the module path exceeded the z/OS UNIX System Services limit of 1024 characters.

**System action:** The alias is not added.

**User response:** Check the module path and the alias name. Ensure that the pathname components specified for the output directory (usually associated with the SYSLMOD ddname) and for the alias itself are correct.

**Source:** Binder

**Module:** IEWBXIXO

# **IEW2788S AN ATTEMPT TO PROCESS ARCHIVE FILE DATA IN PATH** *pathname* **FAILED BECAUSE THE FILE DOES NOT CONTAIN VALID DATA. ERROR ID =** *error-id***.**

**Explanation:** The binder encountered an error when attempting to process an archive file. One of the following has occurred, as indicated by *error-id*.

#### **Error-id Description**

- **0201** The first entry is missing a member name of "\_\_.SYMDEF". This member name indicates that the archive file contains valid data (object modules or control cards) to process.
- **0501** The archive file does not specify any size for the symbol table.
- **0502** The size of the symbol table specified in the archive file is zero.
- **0503** Non-numeric data was found in other archive directory header fileds (date, UID, GID, or mode).
- **0504** The archive directory header is not validly terminated. It must end with X'7915'.

**0505** The number of symbols specified in the archive directory header is invalid. It must be a positive number less than 16Meg,

**0506** The number of names found in the archive directory does not match the number of symbols specified.

**System action:** Nothing was processed from the archive file.

**User response:** Check the archive file and ensure that it is correct.

**Source:** Binder

**Module:** IEWBXIOP, IEWBXIGD

#### **IEW2789I AN ATTEMPT TO CHANGE THE ATTRIBUTES FOR FILE ASSOCIATED WITH DDNAME** *ddname* **FAILED. UNIX ISSUED RETURN CODE** *return-code* **AND REASON CODE** *reason-code***.**

**Explanation:** After opening a z/OS UNIX file, an attempt to restore file or directory attributes failed. z/OS UNIX System Services chattr() failed with the indicated return code. One or more of the following attributes could not be restored after OPEN:

- 1. Program is considered program controlled.
- 2. Program runs APF authorized if linked AC=1. The return and reason codes from the z/OS UNIX System Services BPX1CHR call are provided in the message.

**System action:** Processing of the data set continues.

**User response:** Refer to the appropriate topic in *z/OS UNIX System Services Messages and Codes* for an explanation of the indicated return code for the z/OS UNIX System Services chattr() function.

**Source:** Binder

**Module:** IEWBXIXO

#### **IEW2790S PATHMODE FOR FILE ASSOCIATED WITH DDNAME** *ddname* **NOT CHANGED. CHMOD ISSUED RETURN CODE** *return-code* **AND REASON CODE** *reason code***.**

**Explanation:** After writing a z/OS UNIX file, an attempt to change the pathmode failed. The return and reason codes from z/OS UNIX System Services service call BPX1FCM are provided in the message.

**System action:** The request has failed. The output file may or may not have been written.

**User response:** Refer to the appropriate topic in *z/OS UNIX System Services Messages and Codes* for an explanation of the specified reason and return codes.

**Source:** Binder

**Module:** IEWBXIXO

### **IEW2791S FILE ASSOCIATED WITH DDNAME** *ddname* **CANNOT BE WRITTEN BECAUSE THE NON-BLOCK OPTION HAS BEEN CHOSEN AND DATA CANNOT BE WRITTEN IMMEDIATELY.**

**Explanation:** The binder attempted to write to the given file but could not because the non-block option had been specified.

**System action:** Processing for the file ends.

**User response:** Refer to the explanation of the EAGAIN return code for the write() function in the *z/OS UNIX System Services Programming: Assembler Callable Services Reference*. Also ensure that the PATHOPTS parameter on the DD statement is correct.

**Source:** Binder

**Module:** IEWBXIXO

# **IEW2792S • IEW2796S**

#### **IEW2792S FILE ASSOCIATED WITH DDNAME** *ddname* **CANNOT BE WRITTEN BECAUSE OF AN I/O ERROR.**

**Explanation:** An I/O error has occurred or the z/OS UNIX file is assigned to the controlling terminal and cannot be written.

**System action:** Processing for the file ends.

**User response:** Ensure that the parameters associated with the specified ddname are correct. Refer to the explanation of the EIO return code for the write() function in the *z/OS UNIX System Services Programming: Assembler Callable Services Reference*.

**Source:** Binder

**Module:** IEWBXIXO

#### **IEW2793S FILE ASSOCIATED WITH DDNAME** *ddname* **CANNOT BE WRITTEN BECAUSE IT IS TOO BIG.**

**Explanation:** The z/OS UNIX file cannot be written because it exceeds the maximum file size supported by this file system.

**System action:** Processing for the file ends.

**User response:** Break the file up into smaller files, restructure it or store it in a different file system.

**Source:** Binder

**Module:** IEWBXIXO

# **IEW2794S FILE FOR DDNAME** *ddname* **CANNOT BE WRITTEN BECAUSE SPACE ON THE OUTPUT DEVICE IS EXHAUSTED.**

**Explanation:** The file cannot be written because there was not enough space available on the output device, or the z/OS Unix System Services parameter MAXFILESIZE has been exceeded.

**System action:** Processing for the file ends.

**User response:** Refer to the explanation of the ENOSPC return code for write() function in the *z/OS UNIX System Services Programming: Assembler Callable Services Reference*. Check the existing z/OS UNIX limits by using the z/OS UNIX command 'ulimit', and increase the MAXFILESIZE parameter if needed.

**Source:** Binder

**Module:** IEWBXIXO

# **IEW2795S FILE ASSOCIATED WITH DDNAME** *ddname* **CANNOT BE WRITTEN BECAUSE PIPING HAS BEEN SPECIFIED AND THERE IS NO OTHER PROCESS OPEN TO READ THE DATA.**

**Explanation:** Piping has been specified on the PATHOPTS parameter of the DD statement, but there is no process open to read from the pipe.

**System action:** Processing for the file ends.

**Source:** Binder

**Module:** IEWBXIXO

# **IEW2796S FILE ASSOCIATED WITH DDNAME** *ddname* **CANNOT BE WRITTEN. UNIX WRITE ISSUED RETURN CODE** *return-code* **AND REASON CODE** *reason-code***.**

**Explanation:**  $z/OS$  UNIX System Services write() function failed with the indicated return and reason codes.

**System action:** Processing for the file ends.

**User response:** For further information on the write() function reason and return codes, refer to the appropriate topic in *z/OS UNIX System Services Messages and Codes*.

**Module:** IEWBXIXO, IEWBRSDM

#### **IEW2797S UNIX FILE ASSOCIATED WITH** *ddname* **HAS INVALID RECORD FORMAT.**

**Explanation:** The length of a z/OS UNIX System Services program object was not a multiple of 4096. Either the file had an incorrect length, or the file was specified as a PIPE, FIFO, or special file and the required amount of data could not be read.

**System action:** Processing for the file ends.

**User response:** Ensure that the pathname associated with the indicated ddname specifies a valid program object.

**Source:** Binder

**Module:** IEWBXIGE

#### **IEW2798S FILE ASSOCIATED WITH DDNAME** *ddname* **WAS IN OBJECT FORMAT, BUT THE FILE FORMAT WAS INVALID.**

**Explanation:** The length of an z/OS UNIX System Services object format file was not a multiple of 80.

**System action:** Processing continues, but the invalid object module is discarded.

**User response:** Recreate a valid object file.

**Source:** Binder

**Module:** IEWBXIXO

#### **IEW2799S SPACE IS NOT AVAILABLE ON DIRECT ACCESS STORAGE TO STORE THE DIRECTORY ENTRIES FOR MEMBER** *member-name***. THIS IS EQUIVALENT TO A** *abend-code* **ABEND.**

**Explanation:** The directory entry for a program object could not be saved because there was not enough direct access storage allocated to the PDSE. An equivalent abend code provides more information about the cause of the problem.

**System action:** Processing for the data set terminates.

**User response:** Allocate more space for the output PDSE data set.

**Source:** Binder

**Module:** IEWBXIPU

## **IEW2800S THERE WAS NOT ENOUGH VIRTUAL STORAGE AVAILABLE TO READ DIRECTORY ENTRIES FROM DDNAME** *ddname***.**

**Explanation:** A GETMAIN macro failed in preparation for reading directory entries from the data set referenced by the specified DD statement.

**System action:** Processing for the data set terminates.

**User response:** Alter the JCL for the job to specify a larger region size.

**Source:** Binder

**Module:** IEWBXIGD

# **IEW2801S AN I/O ERROR OCCURRED WHILE ATTEMPTING TO READ DIRECTORY ENTRIES FROM DDNAME** *ddname***.**

**Explanation:** An I/O has occurred while attempting to read directory entries from the data sets referenced by the specified DD statement.

**System action:** Processing for the data set terminates.

**User response:** Rerun the job. If the error persists, contact system support personnel.

# **IEW2802S • IEW2806S**

#### **Module:** IEWBXIGD

# **IEW2802S CSVQUERY SERVICE ISSUED RETURN CODE** *return-code* **WHEN ATTEMPTING TO FIND THE SPECIFIED MODULE LOADED IN MAIN STORAGE.**

**Explanation:** The binder was called to include a module defined by the entry point token (EPTOKEN) passed as a parameter to the binder. The CSVQUERY service issued a return code when invoked with the specified EPTOKEN.

**System action:** Processing for this module terminates. It is not included.

**User response:** Correct the input to the binder to pass a valid EPTOKEN.

**Source:** Binder

**Module:** IEWBXIOP

#### **IEW2803S AN I/O ERROR OCCURRED FOR DDNAME** *ddname***, MEMBER** *member* **AND CONCATENATION NUMBER** *concatenation***. EXCP ISSUED RETURN CODE** *return-code***.**

**Explanation:** A I/O error occurred reading from a data set opened for EXCP. The DCB specifying EXCP was opened and passed as a parameter to the BINDER.

**System action:** Processing for the data set terminates.

**User response:** Return codes from EXCP are documented under Event Control Block Fields in *z/OS DFSMS Using Data Sets*.

**Source:** Binder

**Module:** IEWBXIPI

#### **IEW2804S A RECORD LONGER THAN THE BLKSIZE WAS FOUND FOR DDNAME** *ddname***, MEMBER** *member* **AND CONCATENATION NUMBER** *concatenation***.**

**Explanation:** A block which was larger than the BLKSIZE parameter was read from the data set.

**System action:** Input processing for the data set terminates.

**User response:** Increase the BLKSIZE in the DCB for the data set and rerun the job.

**Source:** Binder

**Module:** IEWBXIPI

## **IEW2805S AN INVALID RECORD TTR WAS FOUND FOR DDNAME** *ddname***, MEMBER** *member* **AND CONCATENATION NUMBER** *concatenation***.**

**Explanation:** A TTR was translated into an address that was not contained within the extents of the data set. This can happen if the dataset is opened with DISP=SHR by a concurrent task and is updated to cause the number of extents to be increased.

**System action:** Processing for the data set terminates.

**User response:** Ensure that any job updating the data set specifies DISP=OLD.

**Source:** Binder

**Module:** IEWBXIPI

# **IEW2806S THE FILE SPECIFIED BY DDNAME** *ddname* **CANNOT BE READ BECAUSE IT HAS BEEN MARKED "EXECUTE ONLY" BY RACF.**

**Explanation:** The owner of the specified data set has not granted read authority to it.

**System action:** Input processing for the data set terminates.

**User response:** Ask the owner of the data set to grant read authority to it.

**Module:** IEWBXIPI, IEWBXIOP

#### **IEW2807S READ FAILED FOR PDS MEMBER** *member* **FROM DDNAME** *ddname* **CONCATENATION NUMBER** *concatenation number***. BINDER MODULE IEWBXILO ISSUED RETURN CODE** *return-code* **AND REASON CODE** *reason-code***.**

**Explanation:** An error has occurred while reading the data set.

**System action:** Input processing for the data set terminates.

**User response:** An internal system service encountered an error. Search problem reporting databases for a fix for the problem. If no fix exists, contact the IBM Support Center to diagnose the problem.

**Source:** Binder

**Module:** IEWBXIPI

# **IEW2808S READ FAILED FOR PDS MEMBER** *member* **FROM DDNAME** *ddname* **CONCATENATION NUMBER** *concatenation number***. COMPONENT** *component* **ISSUED RETURN CODE** *return-code* **AND REASON CODE** *reason-code***. SERVICE** *service* **ISSUED RETURN CODE** *return-code* **AND REASON CODE** *reason-code***.**

**Explanation:** An error has occurred while reading the data set.

**System action:** Input processing for the data set terminates.

**User response:** An internal system service encountered an error. Search problem reporting databases for a fix for the problem. If no fix exists, contact the IBM Support Center to diagnose the problem.

**Source:** Binder

**Module:** IEWBXIPI

# **IEW2809E PROGRAM** *member-name* **CANNOT BE RETRIEVED BECAUSE CSVQUERY INDICATES MODULE PROVIDER WAS** *provider-id* **INSTEAD OF PROGRAM MANAGEMENT LOADER.**

**Explanation:** Since the Program Management Loader did not load the specified program, the binder does not have access to the provider information for that module.

**System action:** The specified program can not be accessed.

**User response:** The program may be in LPA or may have been loaded by the Library Lookaside (LLA) Facility or by another product. Remove the program or library from the linklist or the library lookaside (LLA) list.

**Module:** IEWBXIOP

## **IEW2810E EPTOKEN** *eptoken* **CANNOT BE USED.**

**Explanation:** The binder was called to include a module defined by the entry point token (EPTOKEN) passed as a parameter to the binder. The module was loaded from a private library, OR was loaded from a tasklib and the tasklib does not exist in the forked child.

**System action:** Processing for this module terminates. It is not included.

**User response:** Correct the input to the binder to pass a valid EPTOKEN.

**Module:** IEWBXIOP

#### **IEW2811I DEFINITION SIDE FILE ALIAS NAME** *alias\_name* **EXCEEDS LENGTH LIMIT.**

**Explanation:** An attempt was made to add an alias to a definition side file directory. The alias name concatenated with the definition side file path exceeds the z/OS UNIX System Services limit of 1024 characters, or a single component of the name exceeds 255 characters. The binder generates definition side file aliases from the aliases specified for the SYSLMOD data set.

**System action:** The alias is not added.

**User response:** Check the definition side file path and the alias name. Ensure that the pathname components

# **IEW2812S • IEW2815E**

specified for the definition side file directory (usually associated with the SYSDEFSD ddname) and for the alias itself are correct.

**Source:** Binder

**Module:** IEWBXIXO

#### **IEW2812S NO FILE NAME WAS SPECIFIED FOR DDNAME** *ddname***.**

**Explanation:** The z/OS UNIX file pointed to by the specified ddname is a directory. It does not specify a file name. Also, for an input ddname, the INCLUDE statement does not specify a file name, or for an output ddname, the NAME statement does not specify a file name.

**System action:** Processing for the file terminates.

**User response:** For an input ddname, correct the INCLUDE statement or change the DD statement to include a file name. For an output ddname, correct the NAME statement or change the DD statement to include a file name.

**Source:** Binder

**Module:** IEWBXIXI, IEWBXIXO

## **IEW2813I THE MODULE IDENTIFIED BY DDNAME** *ddname* **WITHIN MEMBER** *member* **MAY CONTAIN FEATURES NOT SUPPORTED BY THE SPECIFIED COMPAT LEVEL.**

**Explanation:** An Extended Object Module (XOBJ) is being processed and the COMPAT option specifies an earlier release of the binder.

**System action:** Processing continues.

**User response:** If additional error messages are produced by the binder, either remove the COMPAT level specified, or change it to a level compatible with processing the XOBJ.

**Source:** Binder

**Module:** IEWBXR00

## **IEW2814E SYMLINK REQUEST FOR** *symlink* **FAILED. SYMLINK ISSUED RETURN CODE** *return-code* **AND REASON CODE** *reason-code***.**

**Explanation:** A z/OS UNIX System Services symlink() request issued by the binder failed. The return and reason codes returned by the z/OS UNIX System Services subsystem are indicated in the message.

**System action:** Processing continues.

**User response:** See the action suggested for the indicated reason and return code in *z/OS UNIX System Services Messages and Codes*.

**Source:** Binder

**Module:** IEWBXIXO

**IEW2815E READLINK REQUEST FOR** *symlink* **RETURNED** *return-code* **AND REASON CODE** *reason-code***.**

**Explanation:** A z/OS UNIX System Services readlink() request issued by the binder failed. The return and reason codes returned by the z/OS UNIX System Services subsystem are indicated in the message.

**System action:** The current symlink() request cannot be processed.

**User response:** See the action suggested for the indicated reason and return codes in *z/OS UNIX System Services Messages and Codes*.

**Source:** Binder

**Module:** IEWBXIXO
#### **IEW2816E NO SYMPATH WAS SPECIFIED. SYMBOLIC LINKS CANNOT BE ESTABLISHED.**

**Explanation:** A series of one or more requests to establish symlinks was received, but no sympath specification was received by the start of save processing.

**System action:** The symlink requests will be ignored. Save processing will continue.

**User response:** Check control statements in the input stream.

**Source:** Binder

**Module:** IEWBXIXO

# **IEW2817W GID** *groupid* **NOT PROCESSED. UNIX SYSTEM SERVICES FUNCTION GETGRNAM RETURNED REASON CODE** *reason* **AND RETURN CODE** *rc*

**Explanation:** The value specified for GID is not a TSO/E user name and the value specified for GID is not all numeric.

**System action:** The binder will not attempt to set GID for SYSLMOD or any associated files (such as SYSDEFSD).

**User response:** Ensure that GID was specified correctly.

**Source:** Binder

**Module:** IEWBXIXO

# **IEW2818W UID** *userid* **NOT PROCESSED. UNIX SYSTEM SERVICES FUNCTION GETPWNAM RETURNED REASON CODE** *reason* **AND RETURN CODE** *rc*

**Explanation:** The value specified for UID is not a TSO/E user name and the value specified for UID is not all numeric.

**System action:** The binder will not attempt to set UID for SYSLMOD or any associated files (such as SYSDEFSD).

**User response:** Ensure that UID was specified correctly.

**Source:** Binder

**Module:** IEWBXIXO

#### **IEW2819W AN ATTEMPT TO CHANGE THE ATTRIBUTES FOR FILE ASSOCIATED WITH DDNAME** *ddname* **FAILED. UNIX** *syscall* **RETURN CODE** *return-code* **AND REASON CODE** *reason-code***.**

**Explanation:** A z/OS UNIX System Services chattr() or lchown() request issued by the binder failed. The *syscall* will be identified in the message as CHATTR or LCHOWN. The return and reason codes returned by the z/OS UNIX System Services subsystem are indicated in the message.

**System action:** Some of the file attributes cannot be changed, but processing continues.

**User response:** See the action suggested for the reason and return codes in *z/OS UNIX System Services Messages and Codes*.

**Source:** Binder

**Module:** IEWBXIXO

**IEW2820W EXISTING SYMBOLIC LINK** *pathname* **DOES NOT MATCH SYMPATH.**

**Explanation:** There is already a symbolic link file with a matching path, but the contents do no match the requested sympath.

**System action:** The existing symboloc link will not be changed.

**User response:** Ensure that SYMLINK and SYMPATH were specified correctly.

**Source:** Binder

**Module:** IEWBXIXO

# **IEW2821W • IEW2850I**

# **IEW2821W UID** *userid* **NOT PROCESSED. UNIX SYSTEM SERVICES FUNCTION GETPWUID RETURNED REASON CODE** *reason* **AND RETURN CODE** *rc*

**Explanation:** The value specified for UID is not a TSO/E user name or z/OS UNIX user ID known to the system. **System action:** The binder will not attempt to set UID for SYSLMOD or any associated files (such as SYSDEFSD). **User response:** Ensure that UID was specified correctly.

**Source:** Binder

**Module:** IEWBXIXO

# **IEW2822W GID** *groupid* **NOT PROCESSED. UNIX SYSTEM SERVICES FUNCTION GETGRGID RETURNED REASON CODE** *reason* **AND RETURN CODE** *rc*

**Explanation:** The value specified for GID is not a TSO/E user name or z/OS UNIX user ID known to the system.

**System action:** The binder will not attempt to set GID for SYSLMOD or any associated files (such as SYSDEFSD).

**User response:** Ensure that GID was specified correctly.

**Source:** Binder

**Module:** IEWBXIXO

# **IEW2823I THE TRUE PATH NAME ASSOCIATED WITH DDNAME** *ddname* **COULD NOT BE PROCESSED.**

**Explanation:** The side file might contain invalid DLL names since the path name associated with this ddname could not be determined. The reason is that certain file systems (such as NFS) do not completely support very long path names. The path name (starting with a slash) is limited to 63 characters. If the path name does not start with a slash, then a file name is obtained instead of a path name. Also, the file name is limited to 63 characters.

**System action:** None.

**User response:** Shorten path name or file name to be less than or equal to 63 characters long.

**Source:** Binder

**Module:** IEWBXIXI IEWBXIXO

#### **IEW2824E DDNAME** *xxxxx* **SPECIFIES AN EXECUTE-ONLY DATA SET SO THE BINDER IS UNABLE TO READ IT.**

**Explanation:** The binder attempted to read from a data set associated with the specified DD name, but the system's authorization tool (RACF or equivalent) would not permit the data to be read.

**System action:** The INCLUDE or autocall operation being attempted is skipped. This is likely to result in unresolved symbols.

**User response:** Either replace or remove the data set that cannot be read, or request that it be made read only rather than execute only. If the DD statement defines a concatenation of data sets, you might need to use ISPF or a similar tool to look at the data in each data set in order to determine which one cannot be read.

**Source:** Binder

**Module:** IEWBXIPI

**IEW2850I** *module-name* **HAS BEEN** *action* **WITH AMODE** *amode* **AND RMODE** *rmode***. ENTRY POINT NAME is** *epname***.**

**Explanation:** The user has turned off the summary report, using LIST(OFF) or LIST(STMT), so the binder is providing some minimal information about the loaded or saved module.

**System action:** Processing continues normally.

**User response:** None required, but if a summary report is desired, specify LIST(ALL).

**Source:** Binder

#### **Module:** IEWBPROS

### **IEW2889E RELEASE DIRECTORY ENTRY FAILED FOR MEMBER NAME** *member-name* **DDNAME NAME** *ddname***. DIRECTORY SERVICES ISSUED RETURN CODE** *return-code* **AND REASON CODE** *reason-code***.**

**Explanation:** An error was detected while attempting to release the connection to the specified member.

**System action:** Processing for the specified member is terminated.

**User response:** Check to ensure that the data set is a PDSE with a valid directory. If the data set appears to be correct, contact the IBM Support Center.

**Source:** Binder

**Module:** IEWBXIGD

#### **IEW2900T BINDER ABNORMAL TERMINATION** *diagnostic-code***.**

**Explanation:** One of two possible conditions has occurred. Either the binder has recognized a logic error, or some system service required by the binder has failed.

**System action:** Processing is terminated.

**User response:** Check job log messages and other printed output for an indication that some system service has failed. If none can be found, it is likely the binder has had an internal logic error. Contact the IBM Support Center.

**Source:** Binder

**Module:** IEWBRERS

#### **IEW2910T SYSTEM ABEND. ABEND CODE=***system-code***.**

**Explanation:** A system abend or program check occurred while the binder's error recovery was in control. The system abend code has been provided in the message.

**System action:** Binder processing terminates.

**User response:** Check the symptom dump in the JOBLOG messages and other printed output for an indication of the location of the error. Contact the IBM Support Center.

**Source:** Binder

**Module:** IEWBR00X

### **IEW2911T USER ABEND. ABEND CODE=***user-code***.**

**Explanation:** An user abend occurred while binder's error recovery was in control. The user abend code has been provided in the message

**System action:** Binder processing terminates.

**User response:** Check the symptom dump in the JOBLOG messages and other printed output for an indication of the location of the error. Contact the IBM Support Center.

**Source:** Binder

**Module:** IEWBR00X

#### **IEW2971T INSUFFICIENT** *storage-class* **STORAGE WAS AVAILABLE TO CONTINUE BINDER PROCESSING.**

**Explanation:** The binder gets its storage from three different places. Storage class 1 refers to storage in the user's address space below 16 Meg. Storage class 2 refers to storage above the 16 Meg line. Storage class 3 refers to dataspace storage. A binder request for a block of storage in the class shown could not be satisfied.

If the binder cannot acquire dataspace storage, it will attempt to satisfy the request from primary storage, first from above 16Mb and then from below 16Mb. However, primary storage may have been constrained by the SIZE or

# **IEW2972W • IEW2985W**

WKSPACE binder parameters or the available region. This message indicates that the binder could not satisfy the request from any suitable class of storage.

**System action:** Processing is terminated.

**User response:** If the SIZE parameter was specified, increasing (or removing) the first subparameter will allow the binder to use more class 1 storage. Increasing the WKSPACE parameter for the specified class (or removing the WKSPACE parameter completely) will allow the binder to use more address space storage. If that is not possible to do, or fails to solve problem, then increase REGION size for job step.

If removing the SIZE or WKSPACE parameter and increasing the REGION does not solve the problem, contact your system support representative to determine if there are local constraints on region and dataspace storage.

**Source:** Binder

**Module:** IEWBSGET

# **IEW2972W A REQUEST FOR ADDITIONAL DATA SPACE STORAGE COULD NOT BE HONORED. DSPSERV REASON CODE OF** *reason-code* **WAS RETURNED.**

**Explanation:** The binder has attempted to create a data space with a DSPSERV CREATE request which has completed with a return code greater then 4. The DSPSERV reason code returned is shown in the message.

**System action:** Processing continues using non-data space storage.

**User response:** Check out the DSPSERV CREATE reason code in the *z/OS MVS Programming: Assembler Services Reference ABE-HSP*. This condition could cause an out of storage failure later in binder processing.

**Source:** Binder

**Module:** IEWBSTOR

#### **IEW2974T REGION TOO SMALL TO ESTABLISH BINDER ENVIRONMENT.**

**Explanation:** Minimum storage requirements for binder processing to begin are unavailable.

**System action:** Processing is terminated.

**User response:** Increase REGION parameter in the JCL. The binder needs a minimum of 1 to 2 Meg. Thereafter storage requirements are directly related to the size of the module being bound.

**Source:** Binder

**Module:** IEWBSCR8

#### **IEW2980E PRINT EXIT RETURNED INVALID RETURN CODE AND HAS BEEN DISABLED. RC =** *return-code***.**

**Explanation:** User print exit returned a return code which was not equal to 0 or 4.

**System action:** Processing continues without print exit.

**User response:** This message comes out on the job log. Check SYSPRINT, SYSTERM or the ensuing job log message to view message that print exit failed on. Review print exit internal code to determine why return code was not 0 or 4.

**Source:** Binder

**Module:** IEWBRERS

#### **IEW2985W DDNAME** *ddname* **CAN NOT BE ALLOCATED TO A UNIX FILE.**

**Explanation:** The system does not support allocation of the indicated ddname to a z/OS UNIX file.

**System action:** If this was an optional ddname, processing continues without using the specified ddname.

**User response:** Correct JCL to allocate to an MVS data set.

**Source:** Binder

**Module:** IEWBRCRE, IEWBRSDM

# **IEW2986E** *ddname* **DD STATEMENT MISSING.**

**Explanation:** The DDNAME statement specified was expected, but was missing.

**System action:** Processing continues without using missing file.

**User response:** Correct JCL to provide missing DD statement. If using the Binder Application Programming Interface, the STARTD filelist parameter requires the missing file to be specified. If missing file was SYSTERM, the TERM option was specified.

**Source:** Binder

**Module:** IEWBRCRE, IEWBRSDM

#### **IEW2987W** *ffff* **CANNOT BE A PATHNAME OR OPEN DCB.**

**Explanation:** A path name was specified for diagnostic files TRACE or GOFF, or an open DCB was passed for a file rather than PRINT or TERM.

**System action:** The file specification is ignored.

**User response:** Correct the specification.

**Source:** Binder

**Module:** IEWBDINT

**IEW2992S A SYNAD EXIT WAS ENCOUNTERED FOR DDNAME** *ddname***. SYNAD MESSAGE =** *synad-message***.**

**Explanation:** I/O error occurred for the data set associated with the specified ddname.

**System action:** Processing continues.

**User response:** Correct problem causing I/O error, as determined in the SYNAD message.

**Source:** Binder

**Module:** IEWBRSDM

## **IEW2993I ESTAE COULD NOT BE DELETED.**

**Explanation:** System error occurred during binder termination, when the binder invoked a service to delete its ESTAE exit.

**System action:** Processing continues.

**User response:** None. If problem persists, Contact the IBM Support Center.

**Source:** Binder

**Module:** IEWBR02

## **IEW2994W OPEN FAILED FOR DIAGNOSTIC DDNAME** *ddname***.**

**Explanation:** Attempt to open IEWTRACE or IEWDUMP datasets failed.

**System action:** Processing continues.

**User response:** Ensure that DD statements for IEWTRACE and IEWDUMP are included and are correct.

**Source:** Binder

**Module:** IEWBRSDM

# **IEW2995I**

### **IEW2995I ADDITIONAL MESSAGES HAVE BEEN SENT TO JOBLOG.**

**Explanation:** There are error messages of severity 12 or higher in job log. These messages are for errors detected by the binder prior to opening SYSPRINT or SYSLOUT.

**System action:** Processing continues.

**User response:** Check job log messages. NOTE: This message cannot be turned off by MSGLEVEL parameter. It is forced out because of the importance of having the caller look at the job log messages.

**Source:** Binder

**Module:** IEWBRCRE

# **Chapter 12. IEW messages (IEW3000 - IEW3999)**

#### **IEW3000I PROCESSING COMPLETED WITH RETURN CODE =** *return-code***.**

**Explanation:** PMTPORT processing has completed with the indicated return code.

**System action:** Processing completed.

**User response:** None.

**Source:** PMTPORT

**Module:** IEWTPORT

### **IEW3020E MEMBER** *member-name* **IN SYSUT1 IS AN OVERLAY PROGRAM OBJECT AND CANNOT BE CONVERTED.**

**Explanation:** The indicated member in the input dataset SYSUT1 is an overlay program object. PMTPORT does not support overlay program objects and thus cannot convert them to transportable programs.

**System action:** Processing ends if the user specified only one member of a program object library in the input dataset SYSUT1 at the invocation of PMTPORT. Processing continues with the next member if the user specified an entire program object library in the input dataset SYSUT1 at the invocation of PMTPORT.

**User response:** Verify the indicated program object library member. Ensure that the program object you wish to convert to a transportable program is not an overlay program object.

**Source:** PMTPORT

**Module:** IEWTPORT

# **IEW3025E MEMBER** *member-name* **IN SYSUT1 HAS A PO LEVEL GREATER THAN THAT SUPPORTED AND CANNOT BE CONVERTED.**

**Explanation:** The indicated member in the input dataset SYSUT1 has a PO level greater than PO3. PMTPORT does not support program objects beyond PO3 and cannot convert them to transportable programs.

**System action:** Processing ends if the user specified only one member of a program object library in the input dataset SYSUT1 at the invocation of PMTPORT. Processing continues with the next member if the user specified an entire program object library in the input dataset SYSUT1 at the invocation of PMTPORT.

**User response:** Verify the indicated program object library member. Ensure that the program object you wish to convert to a transportable program is not in a format greater than PO3.

**Source:** PMTPORT

**Module:** IEWTPORT

#### **IEW3031T** *ddname* **IS NEITHER A SEQUENTIAL DATASET OR A PDSE PROGRAM OBJECT LIBRARY.**

**Explanation:** Input dataset SYSUT1 or output dataset SYSUT2 must be either a sequential dataset or a PDSE program object library.

**System action:** Processing ends.

**User response:** Verify the ddname and correct the error.

**Source:** PMTPORT

**Module:** IEWTSYSD

# **IEW3032S • IEW3036T**

# **IEW3032S** *ddname* **REFERENCES AN INCORRECT TRANSPORTABLE FILE.**

**Explanation:** Input dataset SYSUT1 is not in transportable file format. It does not contain transportable program(s) which can be converted to program object(s).

**System action:** Processing ends.

**User response:** Ensure that the input dataset SYSUT1 is a physical sequential dataset which contains transportable program(s).

**Source:** PMTPORT

**Module:** IEWTPROG

**IEW3033S DIRECTORY SERVICES FAILED WITH RETURN CODE =** *return-code* **AND REASON CODE =** *reason-code***.**

**Explanation:** Directory Services failed.

**System action:** Processing ends.

**User response:** Contact your IBM service representative.

**Source:** PMTPORT

**Module:** IEWTPORT

#### **IEW3034W INPUT DATASET SYSUT1 CONTAINS NO MEMBERS.**

**Explanation:** The PDSE program object library referenced by SYSUT1 contains no program objects to convert to transportable programs.

**System action:** PMTPORT has created a transportable file with no transportable programs in it.

**User response:** None.

**Source:** PMTPORT

**Module:** IEWTPORT

# **IEW3035E DIRECTORY SERVICES FAILED FOR MEMBER** *member-name* **WITH RETURN CODE=** *return-code* **AND REASON CODE =** *reason-code***.**

**Explanation:** Directory Services failed for the specified member.

**System action:** Processing continues with the next program object library member.

**User response:** Contact your IBM service representative.

**Source:** PMTPORT

**Module:** IEWTPORT

#### **IEW3036T** *ddname* **IS REQUIRED BUT WAS NOT ALLOCATED.**

**Explanation:** The indicated ddname was not allocated.

**System action:** Processing ends.

**User response:** Provide a DD statement for the required ddname.

**Source:** PMTPORT

**Module:** IEWTSYSD

**IEW3037T** *ddname* **CANNOT BE OPENED.**

**Explanation:** The SYSUT1 or SYSUT2 dataset cannot be opened. The DD statement defining the dataset is incorrect.

**System action:** Processing ends.

**User response:** Add or correct the identified DD statement in the job step.

**Source:** PMTPORT

**Module:** IEWTPDIO

#### **IEW3038S BINDER FUNCTION** *function-name* **FAILED WITH RETURN CODE =** *return-code* **AND REASON CODE =** *reason-code***.**

**Explanation:** The binder call whose function name is *function-name* failed with the return and reason codes shown.

**System action:** Processing ends.

**User response:** Examine any prior binder messages. Otherwise, verify the meaning of the binder return and reason codes in *z/OS MVS Program Management: User's Guide and Reference*.

**Source:** PMTPORT

**Module:** IEWTPORT

## **IEW3039S PMTPORT ENCOUNTERED AN I/O ERROR ON** *ddname***. SYSTEM MESSAGE FOLLOWS BELOW:**

**Explanation:** There occurred an I/O error while reading from the input dataset SYSUT1 or writing to the output dataset SYSUT2. PMTPORT has displayed system information regarding the error.

**System action:** Processing ends.

**User response:** Analyze the error with the assistance of the system information printed in user message IEW3039S. Solve the problem and resubmit the job.

**Source:** PMTPORT

**Module:** IEWTPDIO

# **IEW3050T INSUFFICIENT STORAGE WAS AVAILABLE TO CONTINUE.**

**Explanation:** PMTPORT does not have sufficient virtual storage for processing.

**System action:** Processing ends.

**User response:** Increase REGION size for job step. Resubmit the job.

**Source:** PMTPORT

**Module:** IEWTPRNT

#### **IEW3051T THE SPECIFIED MEMBER NAME DOES NOT EXIST.**

**Explanation:** The member name specified at the invocation of PMTPORT does not exist in the SYSUT1 PDSE program object library.

**System action:** Processing ends.

**User response:** Verify the correctness or existence of the member name.

**Source:** PMTPORT

**Module:** IEWTPORT

# **IEW3052T • IEW3090T**

#### **IEW3052T DATASET INFORMATION RETRIEVAL (SVC 99) FAILED WITH RETURN CODE =** *return-code* **AND REASON CODE =** *reason-code***.**

**Explanation:** The SVC99 call, which verifies the allocation of the input and output datasets, failed with the return and reason codes shown.

**System action:** Processing ends.

**User response:** Contact your IBM service representative.

**Source:** PMTPORT

**Module:** IEWTSYSD

# **IEW3053T THE PDSE DATASET VERIFICATION FUNCTION (ISITMGD) FAILED WITH RETURN CODE =** *return-code* **AND REASON CODE =** *reason-code***.**

**Explanation:** The ISITMGD macro, which verifies whether SYSUT1 or SYSUT2 is a PDSE program object library, failed with the indicated return and reason codes.

**System action:** Processing ends.

**User response:** Contact your IBM service representative.

**Source:** PMTPORT

**Module:** IEWTSYSD

### **IEW3090T SYSPRINT DD STATEMENT MISSING.**

**Explanation:** The required ddname SYSPRINT is missing in the invocation of PMTPORT.

**System action:** Processing ends.

**User response:** Supply or correct the SYSPRINT DD statement.

**Source:** PMTPORT

**Module:** IEWTPRNT

# **Chapter 13. IEW messages (IEW4000 - IEW4999)**

### **IEW4000I FETCH FOR MODULE** *program-name* **FROM DDNAME** *ddname* **FAILED BECAUSE INSUFFICIENT STORAGE WAS AVAILABLE.**

**Explanation:** There was insufficient storage available to load the load module or program object. If the DDNAME is \*VLF\*, then this failure occurred while attempting to retrieve the module or program object from VLF rather than from a dataset.

**System action:** An abend will occur unless the program was loaded by a LOAD macro with the ERRET option specified.

**User response:** Rerun the job with a larger region size specified.

**Source:** Loader or LLA

**Module:** IEWLSFTO or CSVLLTCH

**Routing code:** 11

**Descriptor code:** -

### **IEW4001I FETCH FOR MODULE** *program-name* **FROM DDNAME** *ddname* **FAILED BECAUSE DIV FAILED TO ACQUIRE STORAGE.**

**Explanation:** There was insufficient storage available to load the program object.

**System action:** An abend will occur unless the program was loaded by a LOAD macro with the ERRET option specified.

**User response:** Rerun the job with a larger region size specified.

**Source:** Loader

**Module:** IEWLSFTO

**Routing code:** 11

**Descriptor code:** -

#### **IEW4002I FETCH FOR MODULE** *program-name* **FROM DDNAME** *ddname* **FAILED BECAUSE OF I/O ERROR. DIV RETURN CODE** *return-code***.**

**Explanation:** The DIV component failed to read in the program object.

**System action:** An abend will occur unless the program was loaded by a LOAD macro with the ERRET option specified.

**User response:** DIV return codes are documented in *z/OS MVS System Codes*. See the 08B abend code.

**Source:** Loader

**Module:** IEWLSFTO

**Routing code:** 11

**Descriptor code:** -

## **IEW4003I FETCH FOR PROGRAM OBJECT FAILED BECAUSE OVERLAY FORMAT IS NOT SUPPORTED IN AN z/OS UNIX FILE**

**Explanation:** An attempt has been made to load an overlay program object from a z/OS UNIX file but overlay format modules are not supported in z/OS UNIX System Services.

**System action:** The z/OS UNIX System Services load process will fail.

**User response:** Rebuild the program object to remove overlay.

# **IEW4004I • IEW4005I**

**Source:** Loader

**Module:** IEWLSFTO

**Routing code:** 11

**Descriptor code:** -

# **IEW4004I FETCH FOR MODULE** *program-name* **FROM DDNAME** *ddname* **FAILED BECAUSE INSUFFICIENT LSQA STORAGE WAS AVAILABLE.**

**Explanation:** There was insufficient LSQA storage available to load the load module or program object.

**System action:** An abend will occur unless the program was loaded by a LOAD macro with the ERRET option specified.

**System programmer response:** If error recurs, and the application program is not in error, make more storage available to Local System Queue Area (LSQA).

**User response:** Rerun the job.

**Source:** Loader

**Module:** IEWLSFTO

**Routing code:** 11

**Descriptor code:** -

# **IEW4005I FETCH FOR MODULE** *program-name* **FROM DDNAME** *ddname* **FAILED BECAUSE IEWFETCH ISSUED RC** *return-code* **AND REASON** *reason code***.**

**Explanation:** Fetch for the load module failed. The possible hexadecimal return codes and hexadecimal reason codes are as follows:

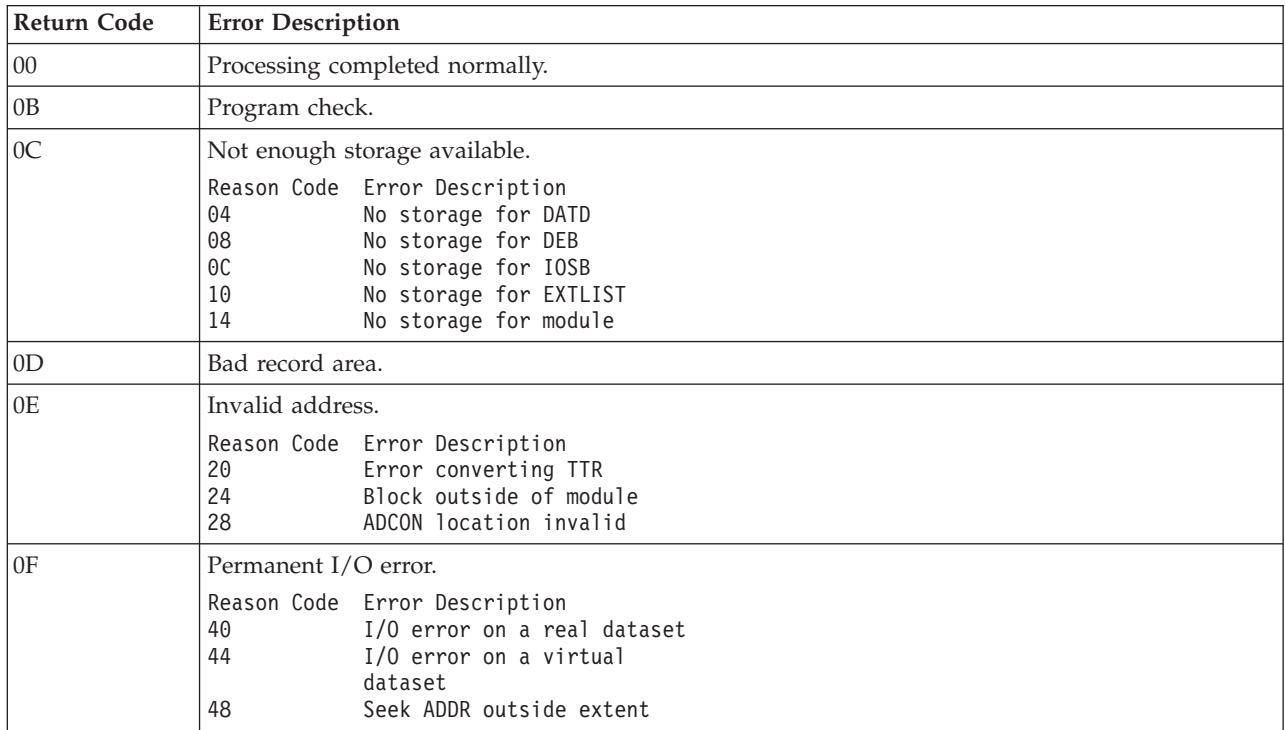

**System action:** An abend will occur unless the program was loaded by a LOAD macro with the ERRET option specified.

**User response:** If the reason code indicates lack of module storage (reason 14), rerun the JOB with a larger region size. If the reason code indicates a TTR conversion error or seek address outside of extent, it is possible that the

dataset was opened with DISP=SHR by a concurrent task and was updated to cause the number of extents to be increased. In that case the error will persist until the DCB is closed and reopened to cause the DEB to reflect the new extents.

If the error occurred while fetching a module from the linklist, using the commands available via dynamic linklst services to define and activate a new linklst may create a DCB and DEB for the new LNKLST that encompasses the new extents. A TTR conversion error can also occur if a LINK/LOAD/ATTACH/XCTL macro is coded with the DE and DCB parameters if the directory entry was obtained from a different DCB than the one passed in or if the directory entry is modified by the application program. Otherwise either an I/O error has occurred or the data set has been corrupted or built incorrectly.

**Source:** Loader

**Module:** IEWLRFMT

**Routing code:** 11

**Descriptor code:** -

#### **IEW4006I FETCH FOR OPENEDITION MODULE FAILED BECAUSE MODULE HAS BEEN TRUNCATED.**

**Explanation:** Load of a z/OS UNIX System Services program object failed because the module is not complete. This might happen if a system failure occurred while the binder was writing the module or if a user or a program has caused part of the module to be erased.

**System action:** An abend E06-40 will occur when an attempt is made to execute the module.

**User response:** Use the binder or z/OS UNIX System Services C89 command to rebuild the defective module.

**Source:** Loader

**Module:** IEWLSFTO

**Routing code:** 11

**Descriptor code:** -

# **IEW4007I FIND FOR MODULE** *program-name* **FAILED BECAUSE DIRECTORY ENTRY IS NOT VALID FOR A LOAD MODULE.**

**Explanation:** An invalid or incorrect PDS directory entry was detected during processing of the Loader's FIND function when loading a load module.

**System action:** Search continues in any remaining libraries in the normal search order for an acceptable copy of the module. If one is not found, an abend 806-04 will occur.

**User response:** Rerun the job after ensuring any copies of the failing module are correctly built and placed in an appropriate library that will be found before the failing module.

**Source:** Loader

**Module:** IEWLFINX

**Routing code:** 11

**Descriptor code:** -

### **IEW4008I FETCH FAILED FOR MODULE** *member\_name* **FROM DDNAME** *ddname* **BECAUSE OF AN ERROR IN CONVERTING A TTR.**

**Explanation:** An error occurred in converting relative track address (TTR) to cylinder, head and record address (MBCCHHR).

**System action:** An abend will occur unless the program was loaded by a LOAD macro with the ERRET option specified.

**User response:** It is possible that the dataset was opened with DISP=SHR by a concurrent task and was updated to cause the number of extents to be increased. In that case the error will persist until the DCB is closed and reopened to cause the DEB to reflect the new extents.

# **IEW4009I • IEW4011I**

To resolve the error, you need to create and activate a LNKLST set that is the same as the LNKLST set that was being used when the error occurred. You can determine which LNKLST set a job was using with the DISPLAY PROG,LNKLST,JOB=jjjjjjjj command. You can create a LNKLST set using SETPROG

LNKLST,DEFINE,NAME=nnn,COPYFROM=mmm, where *mmm* is the name of the LNKLST set shown in the DISPLAY. Then, you can activate the LNKLST set using SETPROG LNKLST,ACTIVATE,NAME=nnn.

**Note:** This approach only helps if the address space or job begins after doing the activate. If the address space or job has begun prior to the activate, you can consider using the UPDATE function of the SETPROG LNKLST command. You should read about this function and its caveats prior to using it.

A TTR conversion error can also occur if a LINK/LOAD/ATTACH/XCTL macro is coded with the DE and DCB parameters if the directory entry was obtained from a different DCB than the one passed in or if the directory entry is modified by the application program.

**Source:** IEWLDR00

**Module:** IEWFETCH

**Routing code:** 11

**Descriptor code:** -

#### **IEW4009I FETCH FAILED FOR MODULE** *member\_name* **FROM DDNAME** *ddname* **BECAUSE OF AN I/O ERROR.**

**Explanation:** An I/O error occurred in attempting to load the specified load module.

**System action:** An abend will occur unless the program was loaded by a LOAD macro with the ERRET option specified.

**User response:** Check SYS1.LOGREC to see if a permanent I/O error has occurred. It may be necessary to rebuild the data set on a different volume if repeated attempts to read the data set fail. This error can also occur if the data set has been corrupted or built incorrectly.

**Source:** IEWLDR00

**Module:** IEWFETCH

**Routing code:** 11

**Descriptor code:** -

# **IEW4010I FETCH FAILED FOR MODULE** *member\_name* **FROM DDNAME** *ddname* **BECAUSE THE DCB WAS NOT OPEN.**

**Explanation:** An unopened DCB was passed via a LOAD, LINK, XCTL or ATTACH.

**System action:** An abend will occur unless the program was loaded by a LOAD macro with the ERRET option specified.

**User response:** Correct the program issuing the LOAD, LINK, XCTL or ATTACH to pass an open DCB.

**Source:** IEWLDR00

**Module:** IEWLFINX

**Routing code:** 11

**Descriptor code:** -

# **IEW4011I FETCH FAILED FOR MODULE** *member\_name* **FROM DDNAME** *ddname* **BECAUSE THE DEB WAS INVALID.**

**Explanation:** The DEB associated with the DCB failed the validity check by the DEBCHK macro.

**System action:** An abend will occur unless the program was loaded by a LOAD macro with the ERRET option specified.

**User response:** Correct the program issuing the LOAD, LINK, XCTL or ATTACH to pass a valid DCB.

**Source:** IEWLDR00

**Module:** IEWLFINX

**Routing code:** 11

**Descriptor code:** -

# **IEW4012I FETCH FAILED FOR MODULE** *member\_name* **FROM DDNAME** *ddname* **BECAUSE THE MODULE CONTAINED INVALID LOADER DATA. REASON CODE** *reason-code***.**

**Explanation:** Load of the specified program object failed because of invalid or inconsistent control information found in the program object or its directory entry.

**System action:** An abend will occur unless the program was loaded by a LOAD macro with the ERRET option specified.

**User response:** Rebuild the program object using the binder.

**Source:** Loader

**Module:** IEWLSFTO, IEWLTRLC

**Routing code:** 11

**Descriptor code:** -

### **IEW4013I FETCH FAILED FOR MODULE** *member\_name* **FROM DDNAME** *ddname* **BECAUSE** *system\_level* **OR HIGHER is REQUIRED TO FETCH THIS PROGRAM OBJECT.**

**Explanation:** An attempt was made to load a program object on a system\_level of DFSMS which does not support that program object. If the message indicates that DFSMS 1.4 is required, then an attempt was made to load a PM3-level program object on a DFSMS 1.2 or DFSMS 1.3 system. PM3-level program objects are created by the DFSMS 1.4 (or higher) binder and cannot be loaded by down-level DFSMS systems. If the message indicates that DFSMS 1.3 is required, then an attempt was made to load a PM2-level program object on a DFSMS 1.1 or DFSMS 1.2 system. PM2-level program objects are created by the DFSMS 1.3 (or higher) binder and cannot be loaded by DFSMS 1.1 or DFSMS 1.2.

**System action:** An abend will occur unless the program was loaded by a LOAD macro with the ERRET option specified.

**User response:** On a DFSMS 1.3 or DFSMS 1.4 system, in order to create a program object that can be loaded by DFSMS 1.1, DFSMS 1.2, or DFSMS 1.3, the user must specify or default to the binder option COMPAT(PM1). To create a program object that can be loaded by DFSMS 1.3, the user can specify or default to the binder option COMPAT(PM2).

**Source:** IEWLDR00

**Module:** IEWLFINX

**Routing code:** 11

**Descriptor code:** -

### **IEW4014I FETCH FAILED FOR MODULE** *member\_name* **FROM DDNAME** *ddname* **BECAUSE THE MODULE HAD INVALID LOADER DATA. REASON** *reason-code***.**

**Explanation:** Load of the specified program object failed because of invalid or inconsistent control information found in the program object or its directory entry.

**System action:** An abend will occur unless the program was loaded by a LOAD macro with the ERRET option specified.

**User response:** Rebuild the program object using the binder.

**Source:** Loader

**Module:** IEWLSFTO, IEWLTRLC

**Routing code:** 11

**Descriptor code:** -

# **Chapter 14. IEW messages (IEW5000 - IEW5057)**

#### **IEW5001 When using the output file option (-o), specify a filename.**

**Explanation:** The **-o** option requires an option-argument that is the name of an output file to be created by **ld**. This filename can be a pathname or a data set and member name that begins with two slashes.

**User response:** Reenter the **ld** command and specify an output filename to be used with the **-o** option. For example:

ld -o myprog myprog.o ld -o "//myload(myprog)" myprog.o ld -c -o /tmp/myprog.o myprog.o

**Source:** Binder

**Module:** IEWULMAI

#### **IEW5002 When using the library directory option (-L), specify a directory pathname.**

**Explanation:** The **-L** option requires an option-argument that is the pathname of a directory to be used when **ld** searches for archive libraries. **ld** uses that name when searching for library names specified with the **-l** operand.

#### **System action:**

**User response:** Reenter the **ld** command and include a library directory pathname after the **-L** option. For example: ld -L mylib myprog.o -l mine

**Source:** Binder

**Module:** IEWULMAI

#### **IEW5003 %s is not a valid option.**

**Explanation:** The indicated option is not a valid **ld** option. To see the valid **ld** options, enter the **ld** command without any arguments, or look up the command description in *z/OS UNIX System Services Command Reference*.

**User response:** Reenter the **ld** command and specify a valid option.

**Source:** Binder

**Module:** IEWULMAI

#### **IEW5005 When using the library operand (-l), specify a library name.**

**Explanation:** The **-l** operand requires an option-argument that is the name of a library. **ld** uses that name when it searches for the corresponding archive file to be used during link-editing.

**User response:** Reenter the **ld** command and specify a library name to be used with the **-l** operand. For example: ld myprog.o -l mine

**Source:** Binder

**Module:** IEWULMAI

#### **IEW5006 Specify at least one archive, or object operand to be processed.**

**Explanation:** The **ld** command requires that you specify at least one operand of the object file form. Otherwise, **ld** has nothing that it can process. A library operand of the **-l** form alone is not enough input for **ld**.

**User response:** Reenter the **ld** command and specify at least one operand of the object file form. For example: ld "//MYPROJ.OBJ(MYPROG)"

**Source:** Binder

# **IEW5007 • IEW5013**

#### **Module:** IEWULMAI

#### **IEW5007 You cannot specify a data set as a library directory.**

**Explanation:** When using the **-L** option, you can specify only a pathname as a library directory. You cannot specify a data set, because other data sets are not found in directories. If you are trying to specify a  $C/370<sup>™</sup>$  object library to be used as a library by **ld**, specify that data set name as an argument on the **-l** operand. This is analogous to specifying an archive file pathname (for which **ld** also does not perform a library directory search).

**User response:** Reenter the **ld** command and specify a library directory pathname after the **-L** option. For example: ld -L mylib myprog.o -l mine

Or, specify a data set after the **-l** operand. For example:

ld myprog.o -l "//MYLIB.LIB"

**Source:** Binder

**Module:** IEWULMAI

#### **IEW5011 The data definition name %s cannot be resolved.**

**Explanation: ld** tried to allocate the indicated data set name dynamically in order to associate it with the indicated data definition. But the dynamic allocation failed because the indicated data set name was incorrect. Some common errors are:

- More than 8 characters were specified for any qualifier of the data set name.
- More than 44 characters were specified for the data set name.
- v An incorrect character was specified as part of the data set name.
- v A data set name qualifier began with a number.

Unless you enclose the data set name with single quotation marks, a TSO/E user ID prefix is added to the data set name.

**User response:** Reenter the **ld** command and specify a valid data set name. For example: ld "//MYPROJ.OBJ(MYPROG1)"

**Source:** Binder

**Module:** IEWULMAI

**IEW5012 The data definition name %s cannot be resolved. It does not begin with // ddname at %s.**

**Explanation: ld** processed a pseudo-JCL dynamic allocation instruction with incorrect syntax. This is a **ld** internal parsing error.

**System programmer response:** Reenter the **ld** command with the **-v** option, and redirect **stdout** to a file. Keep this pseudo-JCL file and the **ld** command specified for problem determination.

**User response:** Reenter the **ld** command. If the problem persists, contact the IBM service representative responsible for your installation.

**Source:** Binder

**Module:** IEWULMAI

**IEW5013 The data definition name %s cannot be resolved. It does not begin with // ddname DD at %s.**

**Explanation: ld** processed a pseudo-JCL dynamic allocation instruction with incorrect syntax. This is a **ld** internal parsing error.

**System programmer response:** Reenter the **ld** command with the **-v** option and redirect **stdout** to a file. Keep this pseudo-JCL file and the **ld** command specified for problem determination.

**User response:** Reenter the **ld** command. If the problem persists, contact the IBM service representative responsible for your installation.

**Source:** Binder

**Module:** IEWULMAI

#### **IEW5014 The data definition name %s cannot be resolved.**

**Explanation:** The **ld** command tried to allocate the indicated data set name dynamically and to associate it with the indicated data definition name. The dynamic allocation failed, probably because the indicated data set member name did not have the correct syntax. Some common syntax errors are:

- v More than 8 characters were specified for the member name.
- An incorrect character was specified as part of the member name.
- The member name began with a number.

Unless you enclosed the data set name with single quotation marks, a TSO/E user ID prefix is added to the data set name.

**User response:** Reenter the **ld** command line and specify a valid data set member name. For example:

ld "//myproj.c(myprog1)"

**Source:** Binder

**Module:** IEWULMAI

# **IEW5015 The data definition name %s cannot be resolved. Specify balanced parentheses for the data definition at %s.**

**Explanation: ld** processed a pseudo-JCL dynamic allocation instruction with incorrect syntax. This is a **ld** internal parsing error.

**User response:** Environment variables provide necessary system and operational information to **ld**. Most likely, the values of one or more of these variables was incorrect. Use the **env** command to determine which **ld** environment variables are incorrectly set. (*z/OS UNIX System Services Command Reference* describes environment variables in the section on the **ld** command.)

**Source:** Binder

**Module:** IEWULMAI

**IEW5016 The data definition name %s cannot be resolved. Specify a numeric %s subparameter for %s instead of %s.**

**Explanation: ld** processed a pseudo-JCL dynamic allocation instruction with incorrect syntax. This is a **ld** internal parsing error. One of the following subparameters had an incorrect value:

- v For the DCB parameter, the keyword subparameters are one of the following:
	- LRECL
	- BLKSIZE
- v For the SPACE parameter, the positional subparameters are one of the following:
	- BLKLGTH
	- PRIMARY-QTY
	- SECONDARY-QTY
	- DIRECTORY

**User response:** Environment variables provide necessary system and operational information to **ld**. Most likely, the values of one or more of these variables was incorrect. Use the **env** command to determine which **ld** environment variables are incorrectly set. (*z/OS UNIX System Services Command Reference* describes environment variables in the section on the **ld** command.)

### **Source:** Binder

# **IEW5017 • IEW5020**

#### **IEW5017 The data definition name %s cannot be resolved. Specify a valid %s subparameter for %s instead of**  $\%$ s.

**Explanation: ld** processed a pseudo-JCL dynamic allocation instruction with incorrect syntax. This is a **ld** internal parsing error. One of the following subparameters had an incorrect value:

v For the DISP parameter, the positional subparameters are one of the following:

- STATUS
- NORMAL
- ABNORMAL

**User response:** Environment variables provide necessary system and operational information to **ld**. Most likely, the values of one or more of these variables was incorrect. Use the **env** command to determine which **ld** environment variables are incorrectly set. (*z/OS UNIX System Services Command Reference* describes environment variables in the section on the **ld** command.)

**Source:** Binder

**Module:** IEWULMAI

#### **IEW5018 The data definition name %s cannot be resolved. Specify a valid %s subparameter instead of %s.**

**Explanation: ld** processed a pseudo-JCL dynamic allocation instruction with incorrect syntax. This is a **ld** internal parsing error. One of the following parameters had an incorrect subparameter:

• DCB

**User response:** Environment variables provide necessary system and operational information to **ld**. Most likely, the values of one or more of these variables was incorrect. Use the **env** command to determine which **ld** environment variables are incorrectly set. (*z/OS UNIX System Services Command Reference* describes environment variables in the section on the **ld** command.)

**Source:** Binder

**Module:** IEWULMAI

#### **IEW5019 The data definition name %s cannot be resolved. Specify a valid parameter instead of %s.**

**Explanation: ld** processed a pseudo-JCL dynamic allocation instruction with incorrect syntax. This is a **ld** internal parsing error.

**User response:** The **ld** command is configured by the use of environment variables. Most likely, the value of one or more of these environment variables is incorrect. Use the **env** command to determine which **ld** environment variables are incorrectly set. (*z/OS UNIX System Services Command Reference* describes environment variables in the section on the **ld** command.)

**Source:** Binder

**Module:** IEWULMAI

# **IEW5020 The data definition name %s cannot be resolved. Specify a valid %s parameter instead of %s.**

**Explanation: ld** processed a pseudo-JCL dynamic allocation instruction with incorrect syntax. This is a **ld** internal parsing error. One of the following parameters had an incorrect value:

- DSNTYPE
- PATHOPTS
- PATHMODE

**User response:** The **ld** command is configured by the use of environment variables. Most likely, the value of one or more of these environment variables is incorrect. Use the **env** command to determine which **ld** environment variables are incorrectly set. (*z/OS UNIX System Services Command Reference* describes environment variables in the section on the **ld** command.)

**Source:** Binder

#### **IEW5021 The data definition name %s cannot be resolved. Specify a valid file instead of %s.**

**Explanation:** The **ld** command tried to allocate for the indicated file pathname dynamically and to associate it with the indicated data definition name. The dynamic allocation failed because the **/dev/fdN** pathname associated with the file did not have the correct syntax. Normally this cannot be the case because **ld** validates the character special files **/dev/fdN** for all pathname dynamic allocations before the actual dynamic allocation.

**System programmer response:** Reenter the **ld** command with the **-v** option and redirect **stdout** to a file. Keep this pseudo-JCL file and the **ld** command specified for problem determination.

You can determine the actual **/dev/fdN** character special file pathname as follows:

- v In the pseudo-JCL, find the statements for the failing step.
- v Beginning with *N=3*, count all the pathname allocations in the order listed. (Ignore the allocations already in the **/dev/fdN** format, such as *1* and *2*.)

**User response:** Reenter the **ld** command. If the problem persists, contact the IBM service representative responsible for your installation.

**Source:** Binder

**Module:** IEWULMAI

# **IEW5022 The data definition name %s cannot be resolved. The data set was not found. Ensure that data set name %s is specified correctly.**

**Explanation:** The **ld** command tried to dynamically allocate the data set name indicated and to associate it with the indicated data definition name. The dynamic allocation failed, because the data set indicated could not be found. This is probably because the data set does not exist, or is not correctly cataloged (**ld** can only work with cataloged data sets). Note that for data set names specified on the **ld** command line, unless the data set name is enclosed in single quotation marks, a TSO/E user ID prefix is added to the data set name.

**User response:** Reenter the **ld** command line and specify an existing data set name. For example:

ld "//'myuser.myprog.c'"

**Source:** Binder

**Module:** IEWULMAI

# **IEW5023 The data definition name %s cannot be resolved. The data set was not found. The data set was not found. Ensure that data set and member name %s(%s) are specified correctly.**

**Explanation:** The **ld** command tried to dynamically allocate the indicated data set and member name and to associate it with the indicated data definition name. But the allocation failed, because the indicated data set and member could not be found. This is probably because the data set does not exist, or is not correctly cataloged (**ld** can only work with cataloged data sets). Unless you enclose the data set name with single quotation marks, a TSO/E user ID prefix is added to the data set name.

**User response:** Reenter the **ld** command and specify an existing data set. For example:

ld "//'myuser.myproj.c(myprog1)'"

**Source:** Binder

**Module:** IEWULMAI

### **IEW5024 The data definition name %s cannot be resolved. The file was not found. Ensure that file %s is specified correctly.**

**Explanation:** The **ld** command tried to dynamically allocate for the indicated file pathname and to associate it with the indicated data definition name. But the dynamic allocation failed because the **/dev/fdN** pathname associated with the indicated file could not be found. Normally this situation does not happen because **ld** validates the character special files **/dev/fdN** for all pathname dynamic allocations before doing the dynamic allocation.

**System programmer response:** Reenter the **ld** command with the **-v** option, redirecting **stdout** to a file. Keep this pseudo-JCL file and the **ld** command specified for problem determination.

You can determine the actual **/dev/fdN** character special file pathname as follows:

# **IEW5025 • IEW5027**

- In the pseudo-JCL, find the statements for the failing step.
- v Beginning with *N=3*, count all the pathname allocations in the order listed.
- v Ignore the allocations already in the **/dev/fdN** format (such as *1* and *2*).

**User response:** Reenter the **ld** command. If the problem persists, contact the IBM service representative responsible for your installation.

**Source:** Binder

**Module:** IEWULMAI

#### **IEW5025 The data definition name %s cannot be resolved. Specify a member name for partitioned data set**  $\%$ s.

**Explanation:** The **ld** command allocated the indicated data set, for which no data set member was specified, and discovered that it is a partitioned data set. Since **ld** knows that this is a reference to a specific part, as opposed to a library, you must specify a data set member name.

For compiler objects, since the name is derived from the source data set name, the source and object data sets must have the same organization (partitioned or sequential).

**User response:** Reenter the **ld** command line and specify the data set name with a member name. For example: ld "//myproj.c(myprog1)"

If the source data set and object data set types are not the same, you need to delete (and optionally preallocate) the object data sets so the organizations are the same before reentering the **ld** command.

**Source:** Binder

**Module:** IEWULMAI

### **IEW5026 The data definition name %s cannot be resolved. File %s could not be opened: %s**

**Explanation: ld** tried to open the indicated file pathname and to associate it with the indicated data definition name. However, the file pathname could not be opened. This is usually because the file does not exist, or you do not have permission to use the file.

The error message from the open function is at the end of the **ld** message.

**User response:** Reenter the **ld** command and specify an existing filename to which you have permission. For example:

ld myprog.o

**Source:** Binder

**Module:** IEWULMAI

# **IEW5027 The data definition name %s cannot be resolved. An allocation error occurred for %s with return code %s, error code %s hex, and information code %s hex.**

**Explanation:** A pseudo-JCL dynamic allocation instruction that was processed by **ld** failed. **ld** did not recognize the return code, error code, and information code resulting from the dynamic allocation function.

**System programmer response:** Reenter the **ld** command with the **-v** option, and redirect **stdout** and **stderr** to a file. Keep this pseudo-JCL, error file, and the **ld** command specified for problem determination.

You can find the meaning of most dynamic allocation return codes in the topic on requesting dynamic allocation functions in *z/OS MVS Programming: Authorized Assembler Services Guide*.

**User response:** Reenter the **ld** command. If the problem persists, contact the IBM service representative responsible for your installation.

**Source:** Binder

#### **IEW5028 The data definition name %s cannot be resolved. Specify only a data set name for sequential data set %s instead of member %s.**

**Explanation:** The **ld** command allocated the indicated data set, for which the indicated data set member was specified, and discovered that it is a sequential data set. Sequential data sets do not have members.

For compiler objects, since the name is derived from the source data set name, the source and object data sets must have the same organization (partitioned or sequential).

**User response:** Reenter the **ld** command line and specify the data set name without a member name. For example: ld "//myprog.o"

If the source data set and object data set organizations are not the same, you need to delete (and optionally preallocate) the object data set so the organizations are the same before reissuing the **ld** command.

**Source:** Binder

**Module:** IEWULMAI

### **IEW5029 The data definition name %s cannot be resolved. Specify only a data set name for partitioned data set %s instead of member %s.**

**Explanation:** The **ld** command allocated the indicated data set, for which the indicated data set member was specified. **ld** knows that this should be a reference to a C370LIB object library data set. C370LIB object libraries are specified by giving the data set name only, without referring to any of the data set members. The data set members are automatically included by the prelinker, as required, during symbol resolution.

**User response:** Reenter the **ld** command line and specify the C370LIB object library data set name without a member name. For example:

ld "//myproj.c(myprog)" -l"//mylib"

**Source:** Binder

**Module:** IEWULMAI

#### **IEW5030 Could not open %s: %s**

**Explanation:** The **ld** command tried to open the indicated temporary system input stream, but the associated data set could not be opened.

The error message from the open function is at the end of the **ld** message.

**System programmer response:** Try to correct the problem based on the error message. If that does not work, reenter the **ld** command with the **-v** option and redirect **stdout** and **stderr** to a file. Keep this pseudo-JCL and error file and the **ld** command specified for problem determination.

**User response:** Reenter the **ld** command. If the problem persists, contact the IBM service representative responsible for your installation.

**Source:** Binder

**Module:** IEWULMAI

**IEW5031 Could not write record %s to %s (%s bytes were written): %s**

**Explanation:** The **ld** command tried to write to the indicated temporary system input stream data set that it opened, but the write failed. (That data set is needed for the prelink and link-edit steps.)

The error message from the write function is at the end of the **ld** message.

**System programmer response:** Try to correct the problem based on the error message. If you do not succeed, reenter the **ld** command with the **-v** option, and redirect **stdout** and **stderr** to a file. Keep this pseudo-JCL and error file and the **ld** command specified for problem determination.

**User response:** Reenter the **ld** command. If the problem persists, contact the IBM service representative responsible for your installation.

# **IEW5032 • IEW5035**

**Source:** Binder

**Module:** IEWULMAI

### **IEW5032 Specify fewer binder options.**

**Explanation:** The option list to be passed to the binder is too long. When a program is invoked dynamically under MVS (such as when ld calls the binder), the length of the parameter string is architecturally limited. If you specify fewer arguments with the **-b ld** option, a shorter parameter string is passed.

**User response:** Shorten the length of the arguments for the binder. Normally, you can accomplish this by removing one or more **-b** arguments. Alternatively, you may be able to use short forms for the binder options.

**Source:** Binder

**Module:** IEWULMAI

#### **IEW5033 The binder ended with return code %s.**

**Explanation:** This does not necessarily mean that you need to take action. Normally, another error message precedes this message. If a positive return code less than or equal to the value of the environment variable **{\_ACCEPTABLE\_RC}** (or its default value) is returned, the final result of the **ld** command is not affected.

**User response:** If necessary, correct the error indicated by the preceding message or messages, and reenter the **ld** command.

If a preceding message indicates that there is a problem with a *DD:ddname* (such as *DD:SYSLIN*), and it is unclear to which data set or pathname this refers, then reenter the failing **ld** command with the **-v** option to produce pseudo-JCL. To find out which data set or pathname **ld** is allocating to that *ddname*, look at the pseudo-JCL of the failing step for a line beginning with the words *//ddname DD*. The beginning of each step is identified by the words *//step EXEC*.

**Source:** Binder

**Module:** IEWULMAI

# **IEW5034 The archive library %s cannot be found.**

**Explanation: ld** tried to find the indicated archive library, first by using the directories specified on all **-L** options, and then by looking in the directories specified by the \_LD\_LIBDIRS environment variable or its default (**/lib** and then **/usr/lib**). The filename used for the search is the archive library name prefixed with **lib** and suffixed with **a**. But the archive library either does not exist, or you do not have permission to read it. Normally, this error occurs when the library name is incorrectly specified.

**User response:** Reenter the **ld** command and specify an existing library name to which you have permission. For example:

ld myprog.o -l m

or specify a library directory on the **-L** option that contains the indicated archive library. For example:

ld -L mylib myprog.o -l mine

**Source:** Binder

**Module:**

**IEW5035 The data definition name %s cannot be resolved. Specify the name of a partitioned data set instead of sequential data set %s.**

**Explanation:** The **ld** command allocated the indicated data set and discovered that it has sequential data set organization. **ld** knows that this should be a reference to a specified data set that has partitioned organization.

Certain data sets, such as C370LIB object libraries (specified on the **-l** operand) and executable (load) libraries (specified on the **-o** option), must always have partitioned organization.

**User response:** Reenter the **ld** command line and specify a partitioned data set for the library data set name. For example:

ld //MYPROJ.OBJ(MYPROG) -l//MYLIB.LIB

or

ld -o //MYLOAD(MYPROG) //MYPROJ.OBJ(MYPROG)

**Source:** Binder

**Module:** IEWULMAI

### **IEW5036 The data definition name %s cannot be resolved. Specify the name of a sequential data set instead of partitioned data set %s.**

**Explanation:** The **ld** command allocated the indicated data set and discovered that it has partitioned data set organization. **ld** was told that this is a reference to a specified data set that has partitioned organization instead of sequential organization, because of the DSORG subparameter specified on the DCB parameter of the environment variable associated with this data set.

**User response:** The **ld** command is configured by the use of environment variables. Most likely, the value of one or more of these environment variables is incorrect. Use the **env** command to determine which **ld** environment variables are incorrectly set. (*z/OS UNIX System Services Command Reference* describes environment variables in the section on the **ld** command.)

**Source:** Binder

**Module:** IEWULMAI

**IEW5037 The data definition name %s cannot be resolved. Information for character special file %s, needed to allocate file %s, cannot be obtained: %s Follow local procedures for reporting problems.**

**Explanation:** The **ld** command uses the **/dev/fdN** character special files for all pathname allocations. **ld** tried to validate the indicated character special file by using the **stat** function, but that function failed. **ld** cannot use the indicated file without the indicated character special file.

**System programmer response:** Ensure that the **/dev/fdN** character special files were correctly created with the **mknod** command, and that there are enough of them. For more information about creating the **/dev/fdN** character special files required for **ld**, refer to *z/OS UNIX System Services Planning*.

**User response:** Reenter the **ld** command. If the problem persists, contact the IBM service representative responsible for your installation.

**Source:** Binder

**Module:** IEWULMAI

**IEW5038 The data definition name %s cannot be resolved. File %s, needed to allocate file %s, is not character special. Follow local procedures for reporting problems.**

**Explanation:** The **ld** command uses the **/dev/fdN** character special files for all pathname allocations. **ld** validated the indicated character special file, using the **stat** function, and determined that the indicated file is not a character special file. **ld** cannot use the indicated file without the indicated character special file.

**System programmer response:** Ensure that the **/dev/fdN** character special files were correctly created with the **mknod** command, and that there are enough of them. For more information about creating the **/dev/fdN** character special files required for **ld**, refer to *z/OS UNIX System Services Planning*.

**User response:** Reenter the **ld** command. If the problem persists, contact the IBM service representative responsible for your installation.

**Source:** Binder

# **IEW5039 • IEW5048**

#### **IEW5039 The data definition name %s cannot be resolved. Character-special file %s, needed to allocate file %s, is not major 5. Follow local procedures for reporting problems.**

**Explanation:** The **ld** command uses the **/dev/fdN** character special files for all pathname allocations. **ld** validated the indicated character special file, using the **stat** function, and determined that the indicated character special file does not have the correct major number. **ld** cannot use the indicated file without the indicated character special file.

**System programmer response:** Ensure that the **/dev/fdN** character special files were correctly created with the **mknod** command, and that there are enough of them. For more information about creating the **/dev/fdN** character special files required for **ld**, refer to *z/OS UNIX System Services Planning*.

**User response:** Reenter the **ld** command. If the problem persists, contact the IBM service representative responsible for your installation.

**Source:** Binder

**Module:** IEWULMAI

#### **IEW5040 The data definition name %s cannot be resolved. Character-special file %s, needed to allocate file %s, is not minor %s. Follow local procedures for reporting problems.**

**Explanation:** The **ld** command uses the **/dev/fdN** character special files for all pathname allocations. **ld** validated the indicated character special file, using the **stat** function, and determined that the indicated character special file does not have the correct minor number. **ld** cannot use the indicated file without the indicated character special file.

**System programmer response:** Ensure that the **/dev/fdN** character special files were correctly created with the **mknod** command, and that there are enough of them. For more information about creating the **/dev/fdN** character special files required for **ld**, refer to *z/OS UNIX System Services Planning*.

**User response:** Reenter the **ld** command. If the problem persists, contact the IBM service representative responsible for your installation.

**Source:** Binder

**Module:** IEWULMAI

#### **IEW5043 Usage: ld -cvV -b option,... -e function -f filename ... -l library ... -L directory ... -o outfile -O name,name ... -S datasetname:... -u function ... -x filename file.o ... file.a ... file.x ...**

**Explanation:** This message shows the correct format of the **ld** command. It is displayed only when you enter **ld** without any arguments.

**Source:** Binder

**Module:** IEWULMAI

**IEW5048 When using the entry option (-e), specify an entry point symbol.**

**Explanation:** The **-e** option requires an option-argument that is the name of the entry point symbol, to which control will be given when the output file program is executed. This symbol can be an L-name symbol, or an S-name symbol that begins with two slashes.

**User response:** Reenter the **ld** command and specify an entry point symbol to be used with the **-e** option. For example:

ld -e mystart myprog.o

ld -e //MYSTART myprog.o

**Source:** Binder

#### **IEW5049 When using the unresolved option (-u), specify a symbol to load.**

**Explanation:** The **-u** option requires an option-argument that is the name of a symbol which is to be added to the table of unresolved symbols. This symbol can be an L-name symbol, or an S-name symbol that begins with two slashes.

**User response:** Reenter the **ld** command and specify a symbol to load with the **-u** option. For example:

ld -u mymain file.a ld -u //MYMAIN file.a

**Source:** Binder

**Module:** IEWULMAI

### **IEW5050 Fork failed: %s**

**Explanation: ld** attempted to fork, and the fork failed.

The error message from the fork function is at the end of the **ld** message.

**System programmer response:** Try to correct the problem based on the specific error message. If you do not succeed, reenter the **ld** command with the **-v** option and redirect **stdout** and **stderr** to a file. Keep this pseudo-JCL and error file and the **ld** command specified for problem determination.

**User response:** Reenter the **ld** command. If the problem persists, contact the IBM service representative responsible for your installation.

**Source:** Binder

**Module:** IEWULMAI

#### **IEW5051 Terminated by signal %s.**

**Explanation: ld** was terminated due to a signal.

**Source:** Binder

**Module:** IEWULMAI

#### **IEW5052 Specify a series of binder options, separated by commas, for the -b option.**

**Explanation:** The -b option requires a series of binder option that will be passed to the binder. For information about binder options and their use, see *z/OS MVS Program Management: User's Guide and Reference*.

**User response:** Reenter the **ld** command and specify a list of binder options with the **-b** option. For example: ld myprog.o -b XREF,PRINT

**Source:** Binder

**Module:** IEWULMAI

#### **IEW5053 When using the file option (-f), specify a file containing a file of input files.**

**Explanation:** The **-f** option requires the name of a file that contains a list of file names that will be input to the **ld** command.

**User response:** Reenter the **ld** command specifying a file name with the -f option. For example:

ld -f myfile.list

**Source:** Binder

# **IEW5054 • IEW5057**

#### **IEW5054 When using the order option (-O), specify a section name to be ordered to the start of the executable.**

**Explanation:** The **-O** option requires the name of a section that is to be ordered to the front of the output file.

**User response:** Reenter the **ld** command specifying a section name with the **-O** option. For example:

ld myprog.o -O mysect

**Source:** Binder

**Module:** IEWULMAI

**IEW5055 When using the SYSLIB option (-S), specify a data set name to be used in resolving external references.**

**Explanation:** The **-S** option requires the name of a data set that will be used in resolving external references during the bind.

**User response:** Reenter the **ld** command specifying a data set name with the **-S** option. For example: ld myprog.o -S"//'MYPROJ.LINKLIB'"

**Source:** Binder

**Module:** IEWULMAI

**IEW5056 When using the side-deck option (-x), specify a file where exported dll symbols will be written.**

**Explanation:** The **-x** option requires the name of a file that the binder will use for writing out exported symbols when it processes a dynamic link library (DLL).

**User response:** Reenter the **ld** command specifying a file name with the **-x** option. For example:

ld mydll.o -o mydll -b DLL -x myproj.x

**Source:** Binder

**Module:** IEWULMAI

**IEW5057 Unable to load binder program %s.**

**Explanation: ld** was unable to load the binder program into storage. The name of the program is given at the end of the message.

**User response:** Reenter the **ld** command. If the problem persists, contact the IBM service representative responsible for your installation.

**Source:** Binder

# **Chapter 15. IFA messages**

# **IFA010I SMF DUMP PARAMETERS** *keywd* **[***val***] --** *orig*

**Explanation:** This message lists the options in effect for the system management facilities (SMF) dump program. In the message text:

*keywd* The option.

*val* The value of the option.

*orig* The origin of the option, either SYSIN or DEFAULT.

**System action:** SMF dump processing continues.

**Source:** System management facilities (SMF)

**Module:** IEEMB833

**Routing code:** -

**Descriptor code:** -

# **IFA011I SMF {***inddname* **|** *outddname***} CANNOT BE {READ | WRITTEN TO | CLOSED | SUCCESSFULLY PROCESSED} SYSTEM ABEND CODE IS** *cde* **REASON/RETURN CODE IS** *rcode* **{JOB TERMINATED | NO FURTHER PROCESSING OF THIS DATA SET} SMF (***inddname***) DATASET CONTAINS RECORD(S) IN ERROR PROCESSING OF THIS DATASET CONTINUES INVALID TIME OR DATE IN RECORD HEADER [RETURN CODE =** *rc* **{FEEDBACK CODE =** *fc* **| ERROR CODE =** *ec***}] INVALID { DATE | TIME } SPECIFIED ON THE OUTDD STATEMENT**

**Explanation:** System management facilities (SMF) dump program was unable to open, read, write to, or close a data set.

The system abend code and reason/return code appear when an ABEND has occurred in the system management facilities (SMF) dump program.

The last line of the message appears when the error occurred while processing a VSAM data set. The return code, feedback code, and error code are from VSAM. This message might be accompanied by a VSAM error message that further identifies the problem.

In the message text:

*inddname*

The ddname in a SYSIN INDD parameter.

*outddname*

The ddname in an OUTDD parameter.

*cde* The system abend code.

*rcode* The system abend reason or return code.

*rc* The VSAM record management return code.

- *fc* The VSAM RPL feedback code.
- *ec* The VSAM OPEN/CLOSE error code.

For explanations of the VSAM codes, see *z/OS DFSMS Macro Instructions for Data Sets*.

**System action:** The system ends the SMF dump job, if the CLEAR or ALL option was specified for any VSAM input data set and the error occurred for an output data set. If the error was for inconsistently spanned VSAM input

# **IFA012I**

records (feedback code = 0140), or for incorrect time or date values in the record header, the record(s) in error are skipped and counted as errors in the summary activity report. Data set processing continues.

In all other cases, dump processing continues, but there is no further processing of the indicated data set. If the indicated data set is an output data set, data is dumped to the output data sets not affected by the error.

**System programmer response:** Check the JCL for the job. Be sure it includes a DD statement for each input and output ddname specified in the SYSIN parameters as well as a SYSIN DD statement. If DUMPIN or DUMPOUT, the default ddname for the input or output data set, appears in the message, include a DD statement with the same ddname. Check that each DD statement correctly defines the data set.

For IFASMFDL processing, verify that the DATE, START, and END values, if specified on the OUTDD statement, are within the range of the IFASMFDL global DATE, START, and END values.

If the message contains a system abend code, refer to *z/OS MVS System Codes* for an explanation of this abend code.

If the JCL is correct and the message contains VSAM codes, see *z/OS DFSMS Macro Instructions for Data Sets* for an explanation of the VSAM codes. Look for other messages about the problem.

Correct the problem. Rerun the SMF dump program, if required.

**Source:** System management facilities (SMF)

**Module:** IFASMFDP, IFASMFDL

**Routing code:** -

**Descriptor code:** -

# **IFA012I DSORG FOR** *inddname* **CANNOT BE DETERMINED SYSTEM ABEND CODE IS** *cde* **REASON/RETURN CODE IS** *rcode* **{JOB TERMINATED | NO FURTHER PROCESSING OF THIS DATA SET}**

**Explanation:** System management facilities (SMF) dump program could not determine whether the indicated data set is a VSAM or QSAM data set.

The system abend code and reason/return code appear when an ABEND has occurred in the system management facilities (SMF) dump program.

In the message text:

*inddname*

The ddname of an input data set specified in a SYSIN INDD parameter.

*cde* The system abend code.

*rcode* The system abend reason or return code.

**System action:** If the CLEAR or ALL option was specified for this data set, or for any input VSAM data set, the system ends the SMF dump program. Otherwise, processing continues, although there is no further processing of this data set.

**System programmer response:** Check the JCL for the job. Be sure it includes a DD statement for the specified ddname and that the DD statement correctly defines the data set.

If the message contains a system abend code, refer to *z/OS MVS System Codes* for an explanation of this abend code.

Correct the problem. Rerun the SMF dump program to process the input data set.

**Source:** System management facilities (SMF)

**Module:** IFASMFDP

**Routing code:** -

**Descriptor code:** -

#### **IFA013I 'CLEAR' OPTION IS VALID ONLY FOR VSAM DATA SETS. OPTION IGNORED FOR DDNAME** *inddname*

**Explanation:** The input for the system management facilities (SMF) dump program specified a CLEAR or ALL parameter for a QSAM data set. The program can only clear a VSAM data set that is used for SMF recording.

In the message text:

*inddname*

The ddname of an input data set specified in a SYSIN INDD parameter.

**System action:** SMF dump processing continues. The clear request is ignored.

**System programmer response:** None. It is not necessary to clear a QSAM data set that is used later as an output data set for SMF dump processing. If you want to clear the data set, use the standard system utilities.

**Source:** System management facilities (SMF)

**Module:** IFASMFDP

**Routing code:** -

**Descriptor code:** -

### **IFA014I SMF DUMP INITIALIZATION FAILED. JOB TERMINATED SYSTEM ABEND CODE IS** *cde* **REASON/RETURN CODE IS** *rcode*

**Explanation:** System management facilities (SMF) dump program was unable to establish a recovery environment.

The system abend code and reason/return code appear when an ABEND has occurred in the system management facilities (SMF) dump program.

In the message text:

*cde* The system abend code.

*rcode* The system abend reason or return code.

**System action:** The system ends SMF dump processing.

**System programmer response:** Rerun the SMF dump program. If the problem recurs, search problem reporting data bases for a fix for the problem. If no fix exists, contact the IBM Support Center.

If the message contains a system abend code, refer to *z/OS MVS System Codes* for an explanation of this abend code.

**Source:** System management facilities (SMF)

**Module:** IFASMFDP, IFASMFDL

**Routing code:** -

**Descriptor code:** -

### **IFA015I SMF DUMP TERMINATED ABNORMALLY. NO DATA SETS WERE CLEARED.**

**Explanation:** System management facilities (SMF) dump program was unable to open the SYSPRINT data set.

**System action:** The system ends SMF dump processing.

**Operator response:** Notify the system programmer.

**System programmer response:** Check the JCL for the job. Be sure it includes a SYSPRINT DD statement and that it defines the correct data set.

**Source:** System management facilities (SMF)

**Module:** IFASMFDP, IFASMFDL

**Routing code:** 2

**Descriptor code:** 5

# **IFA016I • IFA017I**

# **IFA016I ERROR DETECTED IN USER EXIT** *exitname***. EXIT BYPASSED. SYSTEM ABEND CODE IS** *cde* **REASON/RETURN CODE IS** *rcode*

**Explanation:** The system management facilities (SMF) dump program either:

- v Could not load an installation exit routine.
- Detected an error while the exit routine was running.

The system abend code and reason/return code appear when an ABEND has occurred in the system management facilities (SMF) dump program.

Other error messages might precede this message.

In the message text:

*exitname*

The name of the installation exit routine.

*cde* The system abend code.

*rcode* The system abend reason or return code.

**System action:** SMF dump processing continues, but bypasses the installation exit routine.

**System programmer response:** If the exit routine could not be loaded, be sure the routine resides in an area that is searched by the system when modules are requested.

If the problem occurred while the exit routine was running, check the exit routine for errors.

If the message contains a system abend code, refer to *z/OS MVS System Codes* for an explanation of this abend code.

**Source:** System management facilities (SMF)

**Module:** IFASMFDP, IFASMFDL

**Routing code:** -

**Descriptor code:** -

# **IFA017I ERROR IN SMF DUMP SUMMARY REPORT. REPORT TERMINATED. SYSTEM ABEND CODE IS** *cde* **REASON/RETURN CODE IS** *rcode*

**Explanation:** The system management facilities (SMF) dump program could not write the summary activity report.

The system abend code and reason/return code appear when an ABEND has occurred in the system management facilities (SMF) dump program.

In the message text:

*cde* The system abend code.

*rcode* The system abend reason or return code.

**System action:** The system ends SMF dump processing. All the data sets have been dumped and/or cleared as requested.

**System programmer response:** Check the JCL to be sure a SYSPRINT DD statement was included.

If the message contains a system abend code, refer to *z/OS MVS System Codes* for an explanation of this abend code.

**Source:** System management facilities (SMF)

**Module:** IFASMFDP, IFASMFDL

**Routing code:** -

**Descriptor code:** -

#### **IFA018I SMF DATASET** *inddname* **HAS BEEN SUCCESSFULLY CLEARED.**

**Explanation:** The system management facilities (SMF) dump program has successfully cleared the SMF recording data set.

In the message text:

*inddname*

The SMF recording data set.

**System action:** SMF dump processing continues.

**Source:** System management facilities (SMF)

**Module:** IFASMFDP

**Routing code:** -

**Descriptor code:** -

#### **IFA019I CLEAR OPTIONS IS NOT AUTHORIZED IN THIS ENVIRONMENT**

**Explanation:** A CLEAR option of the system management facilities (SMF) dump program was requested. The requester is not APF-authorized. APF authorization is required to invoke the CLEAR function.

**Note:** APF authorization is not required to invoke the DUMP function or to obtain a summary activity report.

**System action:** SMF dump processing continues, but no SMF recording data sets are cleared.

**System programmer response:** The installation might want to allow APF authorization for the SMF dump program in a Time Sharing Options Extended (TSO/E) environment.

**Source:** System management facilities (SMF)

**Module:** IFASMFDP

**Routing code:** -

**Descriptor code:** -

**IFA020I** *ddname* **– –** *dsname*

**Explanation:** The system management facilities (SMF) dump program issues this message once for each input and output data set.

In the message text:

*ddname* The ddname.

*dsname* The name of the data set.

**System action:** SMF dump processing continues.

**Source:** System management facilities (SMF)

**Module:** IFASMFDP, IFASMFDL

**Routing code:** -

**Descriptor code:** -

# **IFA021I SMF ALLOCATION FAILED FOR SYS1.PARMLIB**

**Explanation:** SET SMF command processing tried to do a dynamic allocation for the SYS1.PARMLIB, but allocation failed.

**System action:** The system ends SET SMF command processing.

**Operator response:** When the data set is no longer in use, reenter the SET command.

**System programmer response:** Determine if another task or user has SYS1.PARMLIB allocated.

# **IFA022I • IFA024I**

**Source:** System management facilities (SMF)

**Module:** IFATSMF

**Routing code:** -

**Descriptor code:** -

# **IFA022I SYSTEM ABEND CODE IS** *cde* **REASON/RETURN CODE IS** *rcode* **JOB TERMINATED| PROCESSING CONTINUES**

**Explanation:** An abend has occurred in the system management facilities (SMF) dump program.

In the message text:

*cde* The system abend code.

*rcode* The system abend reason or return code.

**System action:** SMF dump processing ends, unless there is a retry point.

**Operator response:** Notify the system programmer.

**System programmer response:** Refer to *z/OS MVS System Codes* for an explanation of this abend code.

**Source:** System management facilities (SMF)

**Module:** IFASMFDP, IFASMFDL

**Routing code:** -

**Descriptor code:** -

# **IFA023I {***inddname* **| LOGSTREAM} IS EMPTY, SMF DATA NOT DUMPED**

**Explanation:** When this message is issued by IFASMFDP, the system management facilities (SMF) data set dump program, it indicates that a DUMP option of the program was requested against an empty data set. When this message is issued by IFASMFDL, the SMF logstream dump program, it indicates that SMF could not complete processing of a DUMP, DELETE, or ARCHIVE of SMF data from the log stream because the log stream is empty.

In the message text:

*inddname*

The DD name of the empty SMF recording data. This is only specified when the message is issued by IFASMFDP.

**System action:** SMF dump processing continues, but no further processing is performed on the empty data set or logstream.

**Operator response:** Notify the system programmer.

**System programmer response:** Ensure that the data set or logstream name for which the operation is being requested is correct. If it is, determine why the data set or logstream is empty; otherwise, alter the data set or logstream name to the correct one and rerun the job.

**Source:** System management facilities (SMF)

**Module:** IFASMFDP, IFASMFDL

**Routing code:** -

**Descriptor code:** -

# **IFA024I SMF DATA SET SPECIFIED IN DD** *inddname* **CONTAINS MORE THAN 500 RECORDS IN ERROR.**

**Explanation:** The system management facilities (SMF) dump program detected more than 500 records in error in the SMF recording data set that was specified on DD statement *inddname*. Only the first 500 records in error are printed in the Summary Activity Report. Subsequent records in error are not printed, but are still counted in the total number of records in error.

In the message text:

*inddname*

The DD name of the specified SMF recording data set.

**System action:** SMF dump processing continues, but stops printing records in error in the Summary Activity Report for the SMF recording data set.

**Operator response:** Notify the system programmer.

**System programmer response:** If the SMF recording data set contains a large number of user records (for example, 500 records), ensure that the user records are built correctly. For information about records that the SMF dump program does not dump because of errors, see *z/OS MVS System Management Facilities (SMF)*.

Otherwise, the specified SMF recording data set might not be valid. For information about valid data set input to the SMF dump program, see *z/OS MVS System Management Facilities (SMF)*.

**Source:** System management facilities (SMF)

**Module:** IFASMFDP

**Routing code:** -

**Descriptor code:** -

# **IFA025I IFASMFDL DETECTED AN ERROR IN LOGSTREAM DATA. SVC DUMP CAPTURED|FAILED, RETURN CODE =** *return-code*

**Explanation:** IFASMFDL encountered an unexpected zero length value in the SMF header within the log block. The SDUMPX service was invoked to obtain an SVC dump.

In the message text:

**CAPTURED**

The dump was successfully captured.

**FAILED, RETURN CODE =** *return-code*

The SDUMPX failed, where *return-code* is the resulting SDUMPX return code in hexadecimal.

**System action:** When IFASMFDL encounters this condition, the following actions are taken:

- The rest of the current log block is bypassed for processing.
- v A Logrec record is generated containing symptom string data that uniquely identifies this error condition.
- v The SDUMPX service is invoked to capture an SVC dump. Dump Analysis and Elimination (DAE) may suppress this dump if it is found to be a duplicate. This message is only issued when the dump is not suppressed.
- v If a dump was successfully captured (not suppressed and not failed), processing of the rest of the log blocks in the log stream continues, and the return code will be set to 4 at the end of processing.

If SDUMPX failed, the following actions are taken:

- v If IFASMFDL is currently processing a DUMP request, processing of the rest of the log blocks continues, and the return code will be set to 4 at the end of processing.
- v If IFASMFDL is currently processing an ARCHIVE or DELETE request, the ARCHIVE or DELETE operation will fail, processing ends immediately, and a return code of 8 is set.
- v At processing end, message IFA848I will be issued to the SYSPRINT DD of the IFASMFDL job step.

**Operator response:** Notify the system programmer.

**System programmer response:** Preserve the SVC dump that was captured at the time of error. The dump title will be:

COMPON=SMF,COMPID=SC100,ISSUER=IFASMFDL, INVALID RECORD IDENTIFYING DATA IN LOGSTREAM

Refer to message IFA848I, appearing in the SYSPRINT DD of the IFASMFDL job step. This message will provide additional information about how many log blocks were found to be in error, and how many of the erroneous log blocks were captured in one or more dumps during the execution of the job step.

# **IFA100I**

If a dump was captured, contact the IBM Support Center to report the problem. If necessary, IBM can assist with extracting good SMF data from the captured log block in the dump.

If the dump failed, refer to the return code descriptions for the SDUMPX macro in *z/OS MVS Programming: Authorized Assembler Services Reference SET-WTO*, and resolve the problem. IFASMFDL will not process ARCHIVE or DELETE requests when the dump for this problem fails, so if necessary, once the SDUMPX problem is resolved, rerun the IFASMFDL job to complete the ARCHIVE or DELETE request.

**Source:** System management facilities (SMF)

**Module:** IFASMFDL

**Routing code:** 2

**Descriptor code:** 12

**IFA100I IN PARMLIB MEMBER=***memname* **ON LINE** *line-number* **PRODUCTS WITH OWNER=***prodown* **NAME=***prodname* **FEATURE=***featurename* **VERSION=***vv***.***rr***.***mm* **ID=***prodid* **HAVE BEEN {ENABLED|DISABLED}.**

**Explanation:** The state of the product has been set as indicated in the message.

In the message text:

*memname*

The name of the parmlib member containing the PRODUCT statement.

*line-number*

The number of the line in parmlib member *memname*.

*prodown*

The owner of the product.

*prodname*

The name of the product.

#### *featurename*

The feature name of the product.

*vv* The version of the product, or \* if no version was supplied.

*rr* The release of the product, or \* if no release was supplied.

*mm* The modification level of the product, or \* if no modification level was supplied.

*prodid* The product identifier.

**ENABLED**

The product is enabled for use.

# **DISABLED**

The product is disabled for use.

**System action:** Processing continues.

**Operator response:** None

**System programmer response:** None.

**Source:** System management facilities (SMF)

**Module:** IFAEDACT

**Routing code:** -

**Descriptor code:** 5
## **IFA101I IN PARMLIB MEMBER=***memname* **ON LINE** *line-number* **PRODUCTS WITH OWNER=***prodown* **NAME=***prodname* **FEATURE=***featurename* **VERSION=***vv***.***rr***.***mm* **ID=***prodid* **COULD NOT BE {ENABLED|DISABLED}. NO STORAGE AVAILABLE.**

**Explanation:** The state of the product was not set. The storage the system needed could not be allocated.

In the message text:

*memname*

The name of the parmlib member containing the PRODUCT statement.

*line-number*

The number of the line in parmlib member *memname*.

*prodown*

The owner of the product.

*prodname*

The name of the product.

*featurename*

The feature name of the product.

*vv* The version of the product, or  $*$  if no version was supplied.

*rr* The release of the product, or \* if no release was supplied.

*mm* The modification level of the product, or  $*$  if no modification level was supplied.

*prodid* The product identifier.

**ENABLED**

The product was to be enabled.

### **DISABLED**

The product was to be disabled.

**System action:** Processing continues.

**Operator response:** Contact the system programmer.

**System programmer response:** Provide more common storage to relieve the storage shortage, then activate the parmlib member again to enable or disable the product.

**Source:** System management facilities (SMF)

**Module:** IFAEDACT

**Routing code:** -

**Descriptor code:** 5

**IFA102I IN PARMLIB MEMBER=***memname* **ON LINE** *line-number* **PRODUCTS WITH OWNER=***prodown* **NAME=***prodname* **FEATURE=***featurename* **VERSION=***vv***.***rr***.***mm* **ID=***prodid* **HAVE BEEN REMOVED FROM THE PRODUCT POLICY.**

**Explanation:** The definition of the product has been removed from the product enablement policy.

In the message text:

*memname*

The name of the parmlib member containing the PRODUCT statement.

*line-number*

The number of the line in parmlib member *memname*.

*prodown*

The owner of the product.

*prodname*

The name of the product.

## **IFA103I**

### *featurename*

The feature name of the product.

*vv* The version of the product, or \* if no version was supplied.

*rr* The release of the product, or \* if no release was supplied.

*mm* The modification level of the product, or \* if no modification level was supplied.

*prodid* The product identifier.

**System action:** Processing continues.

**Operator response:** None

**System programmer response:** None.

**Source:** System management facilities (SMF)

**Module:** IFAEDACT

**Routing code:** -

**Descriptor code:** 5

## **IFA103I IN PARMLIB MEMBER=***memname* **ON LINE** *line-number* **PRODUCTS WITH OWNER=***prodown* **NAME=***prodname* **FEATURE=***featurename* **VERSION=***vv***.***rr***.***mm* **ID=***prodid* **WERE NOT REMOVED FROM THE POLICY. NO MATCH WAS FOUND.**

**Explanation:** The definition of the product has not been removed from the product enablement policy. There was no matching entry in the policy.

In the message text:

*memname*

The name of the parmlib member containing the PRODUCT statement.

*line-number*

The number of the line in parmlib member *memname*.

*prodown*

The owner of the product.

## *prodname*

The name of the product.

*featurename*

The feature name of the product.

*vv* The version of the product, or  $*$  if no version was supplied.

*rr* The release of the product, or  $*$  if no release was supplied.

*mm* The modification level of the product, or \* if no modification level was supplied.

*prodid* The product identifier.

**System action:** Processing continues.

**Operator response:** Make sure that the request to remove the product identifies the product correctly. If it did not, correct the product identification and enter the command again. If the request was correct, contact the system programmer.

**System programmer response:** Check the enablement policy to verify that the policy contains an entry for the product. If it does, search problem reporting data bases for a fix for the problem. If no fix exists, contact the IBM Support Center.

**Source:** System management facilities (SMF)

**Module:** IFAEDACT

**Routing code:** -

## **IFA104I REGISTRATION HAS BEEN DENIED FOR PRODUCT WITH OWNER=***prodown* **NAME=***prodname* **FEATURE=***featurename* **VERSION=***vv***.***rr***.***mm* **ID=***prodid*

**Explanation:** The system denied the product's request to register. Either:

- v The product has a state of DISABLED in the product enablement policy, or
- v The product is not defined in the policy but its register request indicated that it should be disabled when there is no entry in the policy.

In the message text:

*prodown*

The owner of the product.

*prodname*

The name of the product.

*featurename*

The feature name of the product.

*vv* The version of the product, or \* if no version was supplied.

*rr* The release of the product, or \* if no release was supplied.

*mm* The modification level of the product, or  $*$  if no modification level was supplied.

*prodid* The product identifier.

**System action:** The product is not registered. Processing continues.

**Operator response:** Contact the system programmer.

**System programmer response:** If the product identified in the message is one that you expected to use, check the enablement policy. You might need to change the product's state from DISABLED to ENABLED or add an entry for the product that sets the state as ENABLED.

**Source:** System management facilities (SMF)

**Module:** IFAEDPCT

**Routing code:** 10,11

**Descriptor code:** -

## **IFA110I NO MATCHING PRODUCT EXISTS FOR DISPLAY PROD COMMAND**

**Explanation:** One of the following commands was issued:

- DISPLAY PROD, REGISTERED
- DISPLAY PROD, STATE
- DISPLAY PROD, STATUS

The system, however, found no matching product.

**System action:** Processing continues.

**Operator response:** Make sure that the DISPLAY command was entered correctly. If not, correct the product owner or product name and issue the command again. If the command was entered correctly, notify the system programmer.

**System programmer response:** Verify that the product named in the command (explicitly or as a default) is registered (for DISPLAY PROD,REGISTERED) or has its state defined in the product enablement policy (for DISPLAY PROD,STATE or DISPLAY PROD,STATUS).

If the problem persists, search problem reporting data bases for a fix for the problem. If no fix exists, contact the IBM Support Center.

**Source:** System management facilities (SMF)

**Module:** IFAEDACT

# **IFA111I • IFA112I**

### **Routing code:** -

**Descriptor code:** 5

### **IFA111I** *hh.mm.ss* **PROD DISPLAY**

**Explanation:** A heading appears: S OWNER NAME FEATURE VERSION ID

One or more of the following lines appear:

state owner name featname *vv*.*rr*.*mm* id

In response to a DISPLAY PROD,REGISTERED, DISPLAY PROD,STATE, or DISPLAY PROD,STATUS command, this message displays the products that match the input supplied in the command. An \* in a column for DISPLAY PROD,REGISTERED indicates that the value was not provided when the product registered.

In the message text:

### *hh.mm.ss*

The time in hours (00-23), minutes (00-59), and seconds (00-59) when the DISPLAY PROD command was issued.

### *state*

One of the following, as defined in the enablement policy:

- **E** The product state is enabled.
- **D** The product state is disabled.
- **N** The product is not found; that is, the product does not appear in the enablement policy.

### *owner*

The owner of the product.

*name*

The name of the product.

### *featname*

The feature name of the product.

- *vv* The version of the product.
- *rr* The release of the product.
- *mm* The modification level of the product.
- *id* The product identifier.

**System action:** Processing continues.

**Operator response:** Follow your installation's procedures for the information that appears in the display.

**Source:** System Measurement Facilities (SMF)

**Module:** IFADEACT

**Routing code:** -

**Descriptor code:** 5

## **IFA112I NO STORAGE AVAILABLE FOR DISPLAY PROD COMMAND**

**Explanation:** The system could not process the DISPLAY PROD command completely because it needed more storage to build the output display. Thus, it is possible that the system could not display all of the entries that match the command.

**System action:** The system stops processing the command.

**Operator response:** Enter the DISPLAY PROD command again, using the OWNER, NAME, FEATURENAME, and/or ID parameters to request a smaller set of entries. If the error persists, notify the system programmer.

**System programmer response:** If the problem persists, search problem reporting data bases for a fix for the problem. If no fix exists, contact the IBM Support Center.

**Source:** System management facilities (SMF)

**Module:** IFADEACT

**Routing code:** -

**Descriptor code:** 5

## **IFA200W LICENSE=z/OSe WAS SPECIFIED BUT IS NOT ALLOWED.**

**Explanation:** LICENSE=z/OSe coded in IEASYSxx or specified in response to message IEA101A indicates that the z/OS.e operating system is attempting to run. This system can run only on a z/800 machine type 2066, and in an LPAR named ZOSExxxx. Any other machine and LPAR combination does not allow z/OS.e.

**System action:** The system enters a non-restartable wait state of 07B, with reason code 17.

**Operator response:** Notify the system programmer.

**System programmer response:** Make sure the correct operating system was IPLed.

- v If z/OS.e is the correct operating system, check the machine and LPAR combination. Correct the problem and re-IPL z/OS.e. If the machine type and LPAR combination is correct, contact the support center.
- v If some other operating system should be running, update the IEASYSxx LICENSE parameter, check that the LPAR name is not ZOSExxxx, and re-IPL using the correct operating system.

**Source:** IEAVNPED

**Module:** IEAVNPED

**Routing code:** -

**Descriptor code:** -

### **IFA201W LICENSE=z/OSe IS REQUIRED BUT WAS NOT SPECIFIED.**

**Explanation:** LICENSE=z/OSe coded in IEASYSxx or specified in response to message IEA101A is required because this system is running on a 2066 machine type in an LPAR named ZOSExxxx. However the LICENSE parameter of IEASYSxx indicates an operating system other than z/OS.e.

**System action:** The system enters a non-restartable wait state of 07B, with reason code 18.

**Operator response:** Notify the system programmer.

**System programmer response:** Make sure the correct operating system was IPLed.

- v If z/OS.e is the correct operating system, update the IEASYSxx parameter to indicate that LICENSE=z/OSe, and re-IPL z/OS.e.
- v If some other operating system should be running, correct the LPAR name making sure it is not ZOSExxxx, and re-IPL using the correct operating system.

**Source:** IEAVNPED

**Module:** IEAVNPED

**Routing code:** -

**Descriptor code:** -

### **IFA202W LICENSE=z/OSe IS REQUIRED BUT WAS NOT SPECIFIED.**

**Explanation:** The LPAR name ZOSExxxx is reserved for z/OS.e systems. The system running is not z/OS.e.

**System action:** The system enters a non-restartable wait state of 07B, with reason code 18.

**Operator response:** Notify the system programmer.

**System programmer response:** Change the LPAR name to something other than ZOSExxxx.

**Source:** IEAVNPIL

## **IFA203I • IFA303S**

**Module:** IEAVNPIL

**Routing code:** -

**Descriptor code:** -

## **IFA203I LICENSE=zNALC IS IN EFFECT FOR THIS IPL.**

**Explanation:** Either LICENSE=zNALC was specified or the LPAR name is in the format zNALxxxx, indicating that zNALC pricing has been requested for this IPL.

**System action:** The system continues processing.

**Operator response:** If the zNALC pricing option is intended to be used on this system, then no action is required; otherwise, notify the system programmer.

**Programmer response:** If the zNALC pricing option is intended to be used on this system, then no action is required; otherwise, take the following steps:

v If the LPAR name is in the format zNALxxxx, then change the name to one that does not follow that format.

• Have the operator IPL with a LICENSE parameter value other than zNALC.

**Source:** IEAVNPED

**Module:** IEAVNPED

**Routing code:** -

**Descriptor code:** 12

### **IFA301E VENDOR EXIT** *modname* **IS DISABLED DUE TO LOAD FAILURE.**

**Explanation:** The error return from the LOAD service indicates the load module *modname* could not be loaded.

In the message text:

*modname*

The name of the vendor supplied exit module.

**System action:** The module is disabled and the usage report program continues.

**System programmer response:** Make sure that the vendor exit module resides in an area that the system searches.

**Source:** SMF

**Module:** IFAURP

**Routing code:** -

**Descriptor code:** -

### **IFA303S ERROR OPENING DDNAME** *ddname***.**

**Explanation:** The usage report program cannot open the data set.

In the message text:

*ddname* The DDNAME that points to the data set.

**System action:** If the DDNAME is SYSMSGS, the message is displayed on the console and the program terminates immediately. For all other DDNAMEs, processing continues through the control statement and initialization phase before the program terminates.

**Programmer response:** Check the JCL for the job and ensure that it has the required DD statement. (See IFAURP DD Statements in *z/OS MVS Product Management*.)

**Source:** SMF

**Module:** IFAURP

**Routing code:** -

### **IFA304S INTERNAL ERROR DETECTED BY USAGE REPORT PROGRAM. PROGRAM ENDED.**

**Explanation:** The usage report program detected an internal error. Reports may or may not have been produced.

**System action:** The system takes a dump and ends the usage report program

**System programmer response:** If the error recurs and the data is valid, search problem reporting data bases for a fix for the problem. If no fix exists, contact the IBM Support Center.

**Source:** SMF

**Module:** IFAURP

**Routing code:** -

**Descriptor code:** -

## **IFA305S CRITICAL CONTROL STATEMENT SYNTAX ERRORS.**

**Explanation:** The usage report program detected a syntax error in the keyword parameters specified on the SYSIN JCL statement.

**System action:** The usage report program continues processing the remaining control statements, however, processing ends before any SMF type 89 records are processed.

**Programmer response:** Correct the syntax errors and re-submit job. Message IFA312S is also issued containing additional information about the error. See for the Programmer Response for IFA312S as well.

**Source:** SMF

**Module:** IFAURP

**Routing code:** -

**Descriptor code:** -

## **IFA306I IFAURP OPTIONS** *keyword(value) -- origin*

**Explanation:** This message lists the options in effect for the usage report program.

In the message text:

*keyword* The option.

*value* The value of the option.

*origin* The origin of the option; either SYSIN or HISTORY.

**System action:** The usage report program continues processing.

**System programmer response:** None.

**Programmer response:** None.

**Source:** SMF

**Module:** IFAURP

**Routing code:** -

**Descriptor code:** -

## **IFA307I VENDOR EXIT** *modname* **IS DISABLED DUE TO RETURN CODE. RC=** *rc*

**Explanation:** The exit *modname* has been disabled because it returned a return code of *cc*.

In the message text:

*modname*

The name of the vendor supplied exit module.

*rc* One of the following return codes: 08

## **IFA308S • IFA310E**

**System action:** The usage report program continues.

**System programmer response:** None.

**Programmer response:** None.

**Source:** SMF

**Module:** IFAURP

**Routing code:** -

**Descriptor code:** -

## **IFA308S PROGRAM TERMINATED DUE TO PREVIOUS ERRORS.**

**Explanation:** One or more terminating errors have been discovered.

**System action:** The usage report program ends.

**System programmer response:** Examine messages issued to the SYSMSGS sysout data set.

**Source:** SMF

**Module:** IFAURP

**Routing code:** -

**Descriptor code:** -

## **IFA309S USAGE REPORTING PROGRAM UNABLE TO OBTAIN STORAGE.**

**Explanation:** The storage the usage report program needs to continue is not available.

**System action:** The usage report program ends.

**System programmer response:** Ensure that IEFUSI and IEALIMIT exits have not limited the region size available to IFAURP.

**Programmer response:** Specify REGION=0M on the job card.

**Source:** SMF

**Module:** IFAURP

**Routing code:** -

**Descriptor code:** -

## **IFA310E** *keyword* **TRUNCATED TO** *nn* **CHARACTERS.**

**Explanation:** The value specified on *keyword* is longer than the maximum supported length of *nn* and has been truncated to that length.

In the message text:

*keyword* Indicates where the problem occurred and can be any of the following:

- 1. CUSTOMER NAME
- 2. CUSTOMER ADDRESS LINE 1
- 3. CUSTOMER ADDRESS LINE 2
- 4. CUSTOMER ADDRESS LINE 3
- 5. CUSTOMER ADDRESS LINE 4
- 6. CUSTOMER ADDRESS LINE 5
- 7. CUSTOMER ADDRESS LINE 6
- 8. CUSTOMER CONTACT
- 9. CUSTOMER PHONE
- 10. VENDOR NAME
- 11. VENDOR ADDRESS LINE 1
- 12. VENDOR ADDRESS LINE 2
- 13. VENDOR ADDRESS LINE 3
- 14. VENDOR ADDRESS LINE 4
- 15. VENDOR ADDRESS LINE 5
- 16. VENDOR ADDRESS LINE 6
- 17. VENDOR PRODUCT OWNER
- 18. VENDOR CUSTOMER NUMBER
- 19. VENDOR EXIT NAME
- 20. VENDOR DD
- 21. SYSPLEX ID
- 22. SYSPLEX PRODUCT OWNER
- 23. SYSPLEX PRODUCT NAME
- 24. SYSPLEX PRODUCT FUNCTION
- 25. PROCESSOR PRODUCT OWNER
- 26. PROCESSOR PRODUCT NAME
- 27. PROCESSOR PRODUCT FUNCTION

*nn* The maximum length of the keyword value.

**System action:** The usage report program continues.

**Programmer response:** Shorten the length of the value on the reported keyword.

**Source:** SMF

**Module:** IFAURP

**Routing code:** -

**Descriptor code:** -

## **IFA311S INCORRECT** *keyword* **LENGTH.**

**Explanation:** The value specified on *keyword* is not the correct length.

In the message text:

*keyword* Indicates where the problem occurred and may be any of the following:

- 1. PROCESSOR TYPE
- 2. PROCESSOR MODEL
- 3. PROCESSOR SERIAL NUMBER
- 4. CLUSTER TYPE
- 5. CLUSTER MODEL
- 6. CLUSTER SERIAL NUMBER
- 7. CUSTOMER NAME

**System action:** The usage report program ends.

**Programmer response:** Specify a value of the correct length on the reported keyword.

**Source:** SMF

**Module:** IFAURP

**Routing code:** -

# **IFA312S • IFA313S**

## **IFA312S ERROR IN LINE** *ll* **POSITION** *pp line |* **ERROR:** *error type*

**Explanation:** A control statement syntax error has been detected.

In the message text:

*ll* Indicates control statement line in which this error occurred.

*pp* Indicates the position (counting from the left side) of error within the line.

*line* The content of the line in error.

**|** A position marker positioned under the point of error.

*error type*

One of the following error types was detected or actions taken:

- 1. *symbol* EXPECTED BEFORE *symbol*
- 2. *symbol* SEEN (*symbol*,*symbol*[,*symbol*...]) EXPECTED
- 3. SKIPPED UP TO THE NEXT *symbol*
- 4. *symbol* SHOULD BE DELETED.

### **Note:**

- 1. *symbol* is any keyword, keyword value, or special symbol such as "(" or ",", used in the control statements.
- 2. Error types 3 and 4 are always preceded by message IFA312S, error type 1, or error type 2.

**System action:** The usage report program is ended.

**Programmer response:** See the syntax diagrams in IFAURP Control Statements in *z/OS MVS Product Management* for the correct syntax.

**Source:** SMF

**Module:** IFAURP

**Routing code:** -

**Descriptor code:** -

## **IFA313S DATE VALUE NOT VALID ON {ALIGN|START|TESTDATE|PLEXDATE} KEYWORD.**

**Explanation:** An incorrect date value was specified on the indicated keyword.

**System action:** The usage report program is ended.

**Programmer response:** Specify a valid date. START, TESTDATE, and PLEXDATE require dates specified in the form *yyyymmdd*, where:

*yyyy* Indicates the 4-digit year (such as 1994).

*mm* Indicates the 2-digit month (such as 06 for June).

*dd* Indicates the day (such as 05 for the 5th day of the month).

Dates later than IFAURP's run date are treated as an error.

ALIGN requires a month specification in the form *mm*, where *mm* is in the range 01-12. \

**Source:** SMF

**Module:** IFAURP

**Routing code:** -

## **IFA314E ALIGN FOR** *owner, name, function* **{ON PROCESSOR type, model, serial | IN SYSPLEX** *id***} IGNORED - ALREADY ALIGNED.**

**Explanation:** Measured usage for a product from the same product owner has already been started on the indicated processor or sysplex. The first product from a given vendor establishes the measurement and billing periods for **all** products from that vendor on a specific processor or sysplex.

In the message text:

*owner* The owner of the product.

*name* The name of the product.

*function* The function name.

*type* The type of processor.

*model* The model of the processor.

*serial* The serial number of the processor.

*id* The id of the sysplex.

**System action:** The usage report program continues.

**Programmer response:** Remove ALIGN sub-keyword from START keyword.

**Source:** SMF

**Module:** IFAURP

**Routing code:** -

**Descriptor code:** -

**IFA320I** *nnnnnn* **RECORDS IGNORED - BEFORE HISTORY CUTOFF DATE OF** *dd mmm yyyy***.**

**Explanation:** The usage report program detected type 89 history records older than 24 months.

In the message text:

*nnnnnn*

The number of history records older than the history file cutoff date.

*dd* The cutoff day, for example 05.

*mmm* The cutoff month, for example MAR.

*yyyy* The cutoff year, for example 1994.

**System action:** History records older than the history cutoff date are not processed and are not written to the SYSHOUT file.

**Source:** SMF

**Module:** IFAURP

**Routing code:** -

**Descriptor code:** -

## **IFA321S RECORD** *nnnnnn* **OUT OF SEQUENCE.**

**Explanation:** The usage report program detected that the input SMF type 89 records were not in the correct sequence.

In the message text:

*nnnnnn* The sequence number of the record.

**System action:** The current and previous records are dumped to SYSMSGS. The usage report program terminates.

**Programmer response:** Make sure that the input SMF Type 89 data is sorted according to the instructions in section SMFDATA DD Statement in *z/OS MVS Product Management*.

## **IFA322E • IFA324S**

**Source:** SMF

**Module:** IFAURP

**Routing code:** -

**Descriptor code:** -

## **IFA322E RECORD** *nnnnnn* **INVALID - TCB + SRB GREATER THAN ELAPSED TIME.**

**Explanation:** The sum of the TCB and SRB CPU times for specific product section in an interval exceeds the elapsed time of that interval multiplied by the number of processors. Use message IFA343E to determine the name of the product. If more than one product section exceeds the elapsed time, message IFA343E identifies only the first product.

In the message text:

*nnnnnn*

The sequence number of the record.

**System action:** The record is dumped to SYSMSGS and skipped. The first 10 records that contain any error are processed this way. If more than 10 records with this error are found, message IFA344I is issued once. The usage report program continues processing.

**System programmer response:** Ensure that no vendor usage exits are incorrectly modifying the TCB and SRB times in the SMF type 89 records. Ensure that no SMF exits used on the system from which the records were produced modifies the TCB and SRB times in the SMF type 89 records.

**Source:** SMF

**Module:** IFAURP

**Routing code:** -

**Descriptor code:** -

## **IFA323S NO RECORDS FOUND IN INPUT.**

**Explanation:** The input stream specified on both the SYSHIN and the SMFDATA DD statements contained no data.

**System action:** The usage report program is ended.

**Programmer response:** Specify SMF record input to the program on the SYSHIN DD statement, SMFDATA DD statement, or both.

**Source:** SMF

**Module:** IFAURP

**Routing code:** -

**Descriptor code:** -

## **IFA324S NO SMF TYPE 89 RECORDS FOUND IN INPUT.**

**Explanation:** The input stream specified by the combination of the SMFDATA and SYSHIN DD statements did not contain any SMF type 89 records.

**System action:** The usage report program is ended.

**Source:** SMF

**Module:** IFAURP

**Routing code:** -

**IFA325I** *nnnnnn* **RECORDS READ.**

**Explanation:** The total number of records read from the the SMFDATA and SYSHIN data sets.

In the message text:

*nnnnnn* The number of the records read.

**System action:** The usage report program continues processing. This message is provided after all records have been read but before any reports have been produced.

**Source:** SMF

**Module:** IFAURP

**Routing code:** -

**Descriptor code:** -

**IFA326I** *nnnnnn* **RECORDS IGNORED - NOT SMF TYPE 89.**

**Explanation:** The total number of non-SMF Type 89 records found.

In the message text:

*nnnnnn*

The number of the records found.

**System action:** The usage report program processing continues. This message is provided after all records have been read but before any reports have been produced.

**Source:** SMF

**Module:** IFAURP

**Routing code:** -

**Descriptor code:** -

## **IFA327E RECORD** *nnnnnn* **IS A DUPLICATE.**

**Explanation:** A duplicate input record has been detected from the SMFDATA DD data set(s).

In the message text:

*nnnnnn* The sequence number of the record.

**System action:** The record is dumped to SYSMSGS. The first 10 records with any error are processed this way. If more than 10 records with this error are found, message IFA330I is issued once. The usage report program continues processing but the record is ignored.

**Source:** SMF

**Module:** IFAURP

**Routing code:** -

**Descriptor code:** -

### **IFA328S RECORD** *nnnnnn* **- ENTRY FOR PROCESSOR TYPE** *type* **AND {VERSION** *version***|MODEL** *model***} CAN NOT BE FOUND IN THE PROCESSOR TABLE.**

**Explanation:** A type 89 SMF record identifies a processor, but there is no entry for this processor in IFAURP's processor table. Usage values cannot be determined for products running on this processor.

In the message text:

*nnnnnn* The sequence number of the record.

*type* The type of the processor. This field is defined by the STSI instruction. If the STSI instruction is not available, this field is defined by the STIDP instruction (referred to as the model number).

## **IFA330I • IFA331E**

*version* The version of the processor. This field is defined by the STIDP instruction.

*model* The model of the processor. This field is defined by the STSI instruction.

There are two reasons why the processor could not be found in IFAURP's processor table:

- 1. The processor is a new processor type or model, but the service to update the table has not yet been applied.
- 2. For certain non-IBM processors, the version number is the same for multiple type and model combinations. As a result, IFAURP cannot positively identify the processor, unless the processor is explicitly identified with type model, and serial number on either the PROCESSOR control statement or the PROCESSOR keyword on the SYSPLEX control statement, both of which provide input to the usage report program.

**System action:** The usage report program processing continues, but no usage related information will be provided for this processor.

**System programmer response:** If the processor is **NOT** an IBM processor, ensure that a PROCESSOR control statement (or PROCESSOR keyword on the SYSPLEX control statement) has been correctly specified for this processor. If that does not resolve the problem, contact the IBM Support Center.

**Source:** SMF

**Module:** IFAURP

**Routing code:** -

**Descriptor code:** -

## **IFA330I** *xx* **DUPLICATE RECORDS FOUND. ANY FURTHER DUPLICATES WILL NOT BE REPORTED.**

**Explanation:** Message IFA327I identifies the first 10 duplicate records. Any further duplicate records do not cause any messages, but the records are counted on the Software Summary Report.

In the message text:

*xx* The number of errors found.

**System action:** The usage report program continues processing but issues no more messages about duplicate records.

**Source:** SMF

**Module:** IFAURP

**Routing code:** -

**Descriptor code:** -

## **IFA331E RECORD** *nnnnnn* **INVALID - TCB OR SRB NEGATIVE.**

**Explanation:** Either the TCB or SRB CPU time for a product is negative.

In the message text:

*nnnnnn* The sequence number of the type 89 SMF record that contains the negative time values.

**System action:** The record is dumped to SYSMSGS and skipped. If more than 10 invalid records are found, the program is ended. Otherwise, the usage report program continues processing.

**System programmer response:** Ensure that no vendor usage exits are incorrectly modifying the TCB and SRB times in the SMF type 89 records. Ensure that no SMF exits on the system that produced the records modify the TCB or SRB times in the SMF type 89 records.

**Source:** SMF

**Module:** IFAURP

**Routing code:** -

## **IFA332S** *xx* **ERRORS FOUND. PROGRAM ENDED.**

**Explanation:** Too many errors were found. See previous messages.

In the message text:

*xx* The number of errors found.

**System action:** The usage report program terminates.

**System programmer response:** See previous messages.

**Source:** SMF

**Module:** IFAURP

**Routing code:** -

**Descriptor code:** -

## **IFA333E START|TESTDATE DATE FOR** *owner, name, function* **{ON PROCESSOR** *type, model, serial* **| IN SYSPLEX** *id***} IGNORED - ALREADY STARTED.**

**Explanation:** The product start date has already been set on a previous run of IFAURP. IFAURP ignores subsequent attempts to specify either TESTDATE or START with a date different than the established start date. The *owner*, *name*, and *function* fields identify the product's owner, name, and function respectively. If the redundant attempt to set the start date occurred on a stand-alone processor, then *type*,*model*, *serial* identifies the processor's type, model, and serial, respectively. If the attempt occurred on a parallel sysplex, then *sysplex id* identifies the sysplex.

**System action:** The usage report program continues processing.

**Programmer response:** Remove the SET keyword from the indicated product on the indicated processor or parallel sysplex.

**Source:** SMF

**Module:** IFAURP

**Routing code:** -

**Descriptor code:** -

## **IFA334E {PROCESSOR** *type***,***model***,***serial* **| CLUSTER** *cluster\_type***,***cluster\_model***,***cluster\_serial* **| SYSPLEX** *sysplex id***} HAS BEEN DUPLICATELY SPECIFIED.**

**Explanation:** The identified processor, cluster, or sysplex is specified more than once. *Type*, *model*, *serial* identifies the processor's type, model, and serial, respectively. *Cluster\_type*, *cluster\_model*, *cluster\_serial* identifies the cluster's type, model, and serial, respectively. *Sysplex id* identifies the sysplex's name identifier.

This situation occurs under the following circumstances:

• for duplicate processor

The identified processor is duplicated (specified twice) on:

- 1. another PROCESSOR control statement
- 2. the PROCESSOR keyword on another SYSPLEX control statement
- 3. the PROCESSOR keyword on the same SYSPLEX control statement
- 4. another TRANSFER control statement as the "old" processor.
- for duplicate cluster

The identified cluster is duplicated (specified twice) on:

- 1. the CLUSTER keyword on another SYSPLEX control statement
- 2. the CLUSTER keyword on the same SYSPLEX control statement.
- for duplicate sysplex
	- A sysplex with the same *sysplex\_id* and PLEXDATE value has been specified.

**System action:** The duplicate specification is ignored.

## **IFA335E • IFA337E**

**Programmer response:** Delete the duplicate specification.

**Source:** SMF

**Module:** IFAURP

**Routing code:** -

**Descriptor code:** -

## **IFA335E PROCESSOR** *type***,***model***,***serial* **NOT VALID IN SYSPLEX** *sysplex id***.**

**Explanation:** A processor that is not capable of being part of a parallel sysplex has been specified as part of parallel sysplex *sysplex id*. *Type*, *model*, *serial* identifies the processor's type, model, and serial, respectively. SYSPLEX *sysplex id* indicates the id of the sysplex.

**System action:** The processor is treated as a stand-alone processor and is reported on separately.

**System programmer response:** The reason for this problem could be that the correct type/model was not specified. Ensure that the type/model is correct. If the type/model is already correct, then the processor should be specified by itself outside of the sysplex control statement.

**Source:** SMF

**Module:** IFAURP

**Routing code:** -

**Descriptor code:** -

**IFA336S {PROCESSOR** *type***,***model***,***serial***| CLUSTER** *cluster\_type***,***cluster\_model***,***cluster\_serial***} NOT VALID.**

**Explanation:** The processor identified by *type*, *model*, *serial* or the cluster identified by *cluster\_type*, *cluster\_model*, *cluster\_serial* is not a valid processor or cluster. If a processor, it was specified on one of the following:

- 1. a PROCESSOR control statement
- 2. the PROCESSOR keyword on a SYSPLEX control statement
- 3. a TRANSFER control statement.

If a cluster, it was specified on the CLUSTER keyword of a SYSPLEX control statement.

**System action:** The program is terminated.

**System programmer response:** Ensure the processor or cluster specification is correct. If it is correct, the problem is that the identified processor or cluster is not known to the usage report program. Contact the IBM Support Center.

**Source:** SMF

**Module:** IFAURP

**Routing code:** -

**Descriptor code:** -

## **IFA337E TRANSFER OF PROCESSOR** *from\_type***,** *from\_model***,** *from\_serial* **IGNORED. PROCESSOR** *to\_type***,** *to\_model***,** *to\_serial* **PREVIOUSLY TRANSFERRED.**

**Explanation:** The transfer for the processor identified by *from\_type*, *from\_model*, *from\_serial* was ignored because the target of the transfer, the processor identified by *to\_type*, *to\_model*, *to\_serial*, has been previously transferred. A processor cannot be transferred to a processor that has already been transferred.

**System action:** The transfer specification is ignored.

**System programmer response:** Ensure the target processor is specified correctly.

**Source:** SMF

**Module:** IFAURP

**Routing code:** -

**Descriptor code:** -

### **IFA338E TRANSFER OF** *type***,** *model***,** *serial* **IGNORED. PROCESSOR HAS NO USAGE PRODUCTS.**

**Explanation:** The transfer of products from processor *type*, *model*, *serial* has been ignored on this run because this processor does not currently have products selected for usage pricing.

**System action:** The usage report program continues.

**Programmer response:** Ensure the correct processor is specified as the "from" processor in the transfer.

**Source:** SMF

**Module:** IFAURP

**Routing code:** -

**Descriptor code:** -

**IFA339E TRANSFER OF PROCESSOR** *from\_type***,** *from\_model***,** *from\_serial* **IGNORED. PROCESSOR** *to\_type***,** *to\_model***,** *to\_serial* **HAS USAGE PRODUCTS**

**Explanation:** The transfer specification of the processor, identified by *from\_type*, *from\_model*, *from\_serial*, has been ignored because usage priced products already execute on the target processor, identified by *to\_type*, *to\_model*, *to\_serial*. **A processor that is the target of a transfer cannot already have usage priced products.**

**System action:** The transfer specification is ignored.

**System programmer response:** Correctly identify the processor that does not already have products being billed via Measured Usage License Charges.

**Source:** SMF

**Module:** IFAURP

**Routing code:** -

**Descriptor code:** -

## **IFA340E VENDOR EXIT** *modname* **IS DISABLED DUE TO ABEND|ERROR.**

**Explanation:** The exit specified in the message was disabled because it did not recover from an ABEND, or

In the message text:

*modname*

The name of the vendor supplied exit module.

**System action:** The usage report program continues. It does not invoke the disabled exit routine.

**System programmer response:** Determine the reason for error and correct, if possible. Otherwise, contact the product owner for problem resolution.

**Source:** SMF

**Module:** IFAURP

**Routing code:** -

**Descriptor code:** -

### **IFA341E STOP FOR** *owner, name, function* **{ON PROCESSOR** *type, model, serial* **| IN SYSPLEX** *sysplex id***} IGNORED - NOT STARTED.**

**Explanation:** The usage reporting in the Billing Purposes section of the usage report could not be curtailed for the identified product on the identified processor, or in the identified sysplex, because usage reporting for that product was not previously started.

In the message text:

*owner* Specifies the product owner of the identified product.

## **IFA342E • IFA343E**

*name* Specifies the product name of the identified product.

*function* Specifies the product function of the identified product, if the product specified a PRODQUAL value when it registered for usage data collection with the IFAUSAGE macro.

*type* Specifies the type of the identified processor.

*model* Specifies the model of the identified processor.

*serial* Specifies the serial number of the identified processor.

*sysplex id*

Specifies the sysplex id of the identified sysplex.

**System action:** The usage report program will continue.

**Programmer response:** Ensure the correct product is specified. If the product is correct, specify either START or TESTDATE in place of STOP.

**Source:** SMF

**Module:** IFAURP

**Routing code:** -

**Descriptor code:** -

#### **IFA342E PROCESSOR {TYPE** *type* **| SERIAL** *serial* **} NOT VALID - CONTAINS NON-NUMERICS.**

**Explanation:** The indicated processor type or serial number contains non-numeric data.

In the message text:

*type* Identifies the type value that contains non-numeric data.

*serial* Identifies the serial number value that contains non-numeric data.

**System action:** The usage report program will terminate.

**Programmer response:** Processor type and serial numbers can not contain non-numeric characters. Enter the correct value and run the IFAURP again.

**Source:** SMF

**Module:** IFAURP

**Routing code:** -

**Descriptor code:** -

### **IFA343E INVALID TCB + SRB FOR PRODUCT** *name*

**Explanation:** The name of the product that caused message IFA322E to be issued.

In the message text.

*name* The name of the product.

**System action:** Refer to IFA322E message.

**Programmer response:** Refer to IFA322E message.

**Source:** SMF

**Module:** IFAURP

**Routing code:** -

## **IFA344I** *xx* **RECORDS FOUND CONTAINING A PRODUCT WITH TCB + SRB GREATER THAN ELAPSED TIME.**

**Explanation:** Message IFA322E identifies the first 10 records containing a product with TCB + SRB greater than elapsed time. Any further records do not cause any messages to be issued, but the records are counted on the Software Summary Report.

In the message text.

*xx* The number of errors found.

**System action:** The usage report program continues processing, but issues no more messages about records containing a product with TCB + SRB greater than elapsed time.

**Source:** SMF

**Module:** IFAURP

**Routing code:** -

**Descriptor code:** -

## **IFA345E VENDOR EXIT** *modname* **REQUIRES IFAURP VERSION** *xx* **RELEASE** *yy* **MOD** *zz***.**

**Explanation:** The vendor exit, *modname*, requires a level of IFAURP higher than the current IFAURP level.

In the message text:

*modname*

The name or alias of the vendor-supplied exit module.

**System action:** The usage values appearing on the Software Usage Report for the product(s) processed by this exit are replaced by XXXX and a note pointing to this message. The usage report program continues to process data for other products.

**System programmer response:** Install the required level of program IFAURP.

**Source:** SMF

**Module:** IFAURP

**Routing code:** -

**Descriptor code:** -

## **IFA346E VENDOR EXIT** *modname* **PASSED UNSUPPORTED VALUE OF X'***x..x***' IN UPRM***xxxx***.**

**Explanation:** The vendor exit, *modname*, passed a parameter value that does not support this level of IFAURP. There are two possible reasons for this error:

1. The customer is executing a down-leveled version of IFAURP, which does not support this parameter value

2. The vendor exit is in error.

In the message text:

*modname*

The name or alias of the vendor-supplied exit module.

### **UPRM***xxxx*

The parameter being passed by the exit to IFAURP.

**X'***x..x***'** The hexadecimal value of the parameter being passed.

**System action:** The usage values appearing on the Software Usage Report for the product(s) processed by this exit are replaced by XXXX and a note pointing to this message. The usage report program continues to process data for other products.

**System programmer response:** Do one of the following:

- Install the latest level of program IFAURP, if not already installed.
- v Install the latest level of service against the vendor exit specified

## **IFA347E • IFA348E**

v Contact the service organization responsible for the vendor exit. If the vendor exit has a prefix of IFAU, contact the IBM Support Center.

**Source:** SMF

**Module:** IFAURP

**Routing code:** -

**Descriptor code:** -

## **IFA347E NO SUPPORT FOR SMF89URT VALUE OF X'***nn***' FOR** *prodowner***,** *prodname***,** *prodqual***.**

**Explanation:** The product's SMF89URT field contains a value not supported by this level of IFAURP.

In the message text:

**X'***nn***'** The hexadecimal value of the parameter being passed.

### *prodowner*

The product owner as obtained from the SMF89UPO field

### *prodname*

The product name as obtained from the SMF89UPN field

*prodqual*

The product qualifier as obtained from the SMF89UPQ field

**System action:** The usage values appearing on the Software Usage Report for the product(s) processed by this exit are replaced by XXXX and a note pointing to this message. The usage report program continues to process data for other *prodowner*, *prodname*, *prodqual* combinations of the product's data.

**System programmer response:** Do one of the following:

- v Install the latest level of program IFAURP.
- v If already at the highest level of IFAURP, contact the IBM Support Center.

**Programmer response:** Run the usage report program again after the problem has been corrected.

**Source:** SMF

**Module:** IFAURP

**Routing code:** -

**Descriptor code:** -

## **IFA348E INVALID FOOTNOTE TEXT PASSED BY VENDOR EXIT** *modname***.**

**Explanation:** Vendor exit *modname* passed footnote text having a zero or negative length.

In the message text:

*modname*

The name or alias of the vendor supplied exit module.

**System action:** This message replaces the note message that the vendor exit omitted. The usage report program continues to process and report the usage data for this product, as if no problem exists.

**System programmer response:** Contact the service organization responsible for the vendor exit. If the vendor exit has a prefix of IFAU, contact the IBM Support Center.

**Source:** SMF

**Module:** IFAURP

**Routing code:** -

### **IFA349E WARNING: NEW SMF HEADER FIELDS NOT SUPPORTED BY THIS LEVEL OF IFAURP.**

**Explanation:** The usage report program, IFAURP, is down-level relative to the level of the system on which the SMF type 89 records were collected. This level of IFAURP is unable to process the new SMF header fields.

**System action:** The usage report program continues to process all SMF type 89 records. Individual vendor exits may, however, require that the usage report program process the new SMF fields for specific products. These exits will communicate this requirement by issuing the appropriate error messages.

**System programmer response:** Install the latest level of program IFAURP.

**Programmer response:** Execute the usage report program again after the latest level of program IFAURP has been installed, if directed to do so by your IBM client representative.

**Source:** SMF

**Module:** IFAURP

**Routing code:** -

**Descriptor code:** -

## **IFA350E RECORD** *nnnnnn* **CONTAINS SMF HEADER FIELDS NOT SUPPORTED BY THIS LEVEL OF IFAURP.**

**Explanation:** The usage report program, IFAURP, is down-level relative to the level of the system on which the SMF type 89 records were collected.

In the message text:

*nnnnnn* The sequence number of the record.

**System action:** The SMF type 89 record with the first occurrence of the new header fields is dumped to SYSMSGS. The usage report program processes this record and continues processing the remaining records.

**Programmer response:** Save the IFAURP Messages Report for possible analysis by the IBM Support Center.

**Source:** SMF

**Module:** IFAURP

**Routing code:** -

**Descriptor code:** -

## **IFA351E VENDOR EXIT** *modname* **IS REQUIRED BUT WAS NOT LOADED.**

**Explanation:** The vendor exit, *modname*, is required to process usage data for a specific product; but the usage report program did not load it.

In the message text:

*modname*

The name or alias of the vendor supplied exit module.

**System action:** The usage values appearing on the Software Usage Report for the product(s) processed by this exit are replaced by XXXX and a note pointing to this message. The usage report program continues to process data for other products.

**System programmer response:** Do one of the following:

- Make sure that the vendor exit module resides in a data set that the system searches.
- Install the vendor exit, if not installed.

**Programmer response:** Execute the usage report program again after the problem has been corrected.

**Source:** SMF

**Module:** IFAURP

**Routing code:** -

## **IFA352E • IFA354E**

**Descriptor code:** -

## **IFA352E RECORD** *nnnnnn* **INVALID - INCONSISTENT HEADER INFORMATION**

**Explanation:** The SMF record is considered invalid because of one of the following:

- v There are an invalid number of product sections or system ID sections in the record.
- Various sections overlay each other or extend beyond the end of the logical record.

In the message text:

*nnnnnn* The sequence number of the record.

**System action:** The record is dumped to SYSMSGS. The first 10 records with any error are processed this way. If more than 10 records are found with this error, message IFA353E is issued once. The usage report program continues processing but each record with this error is ignored.

**Source:** SMF

**Module:** IFAURP

**Routing code:** -

**Descriptor code:** -

### **IFA353E** *nnnnnn* **RECORDS WITH INCONSISTENT HEADER INFORMATION FOUND AND IGNORED**

**Explanation:** *nnnnnn* records are considered invalid due to inconsistent SMF header fields, and are excluded from further processing.

In the message text:

*nnnnnn* The number of records found.

**System action:** These records are excluded from processing. The usage report program continues. This message is provided after all the records have been read but before any reports have been produced.

**Source:** SMF

**Module:** IFAURP

**Routing code:** -

**Descriptor code:** -

### **IFA354E INVALID METRIC TEXT PASSED BY VENDOR EXIT** *modname*

**Explanation:** Vendor exit, *modname*, passed metric text having a zero or negative length.

In the message text:

*modname*

The name or alias of the vendor supplied exit module.

**System action:** The value '*(unknown)*' is substituted for the metric text on the Summary Report. The usage report program continues to process and report the usage data for this product, as if no problem exists.

**Source:** SMF

**Module:** IFAURP

**Routing code:** -

## **IFA355E VENDOR EXIT** *modname* **CHANGED THE SMF89URT VALUE TO X'***nn***', WHICH IS NOT SUPPORTED**

**Explanation:** The vendor exit changed the product's SMF89URT record field to a value not supported by this level of IFAURP.

In the message text:

**X'***nn***'** The value that SMF89URT was changed to by modname

*modname*

The name or alias of the vendor supplied exit module.

**System action:** The usage values appearing on the Software Usage Report for the product(s) processed by this exit are replaced by XXXX and a note pointing to this message. The usage report program continues to process data for other *prodowner*, *prodname*, *prodqual* combinations of the product's data.

**System programmer response:** Do one of the following:

- Install the latest level of program IFAURP
- v If already at the highest level of IFAURP, contact the organization responsible for the vendor exit. If the vendor exit has a prefix of IFAU, contact the IBM Support Center.

**Programmer response:** Execute the usage report program again after the problem has been corrected.

**Source:** SMF

**Module:** IFAURP

**Routing code:** -

**Descriptor code:** -

## **IFA356E 10 INPUT RECORDS DUMPED. DUMPING DISCONTINUED.**

**Explanation:** The first 10 SMF records, which have error conditions calling for dumping of the records and continuation of usage report program processing, have been dumped. Additional SMF records having such error conditions will not be dumped.

**System action:** The usage report program continues to perform the error checking and processing, but no further error messages and dumping will occur unless a situation is encountered that calls for termination of processing.

**Source:** SMF

**Module:** IFAURP

**Routing code:** -

**Descriptor code:** -

## **IFA358I IFAURP PARM: {** *parm-text* **| None }**

**Explanation:** The message shows, in *parm-text*, the parameter passed to IFAURP or "None" if no parameter was passed.

**System action:** The usage report program continues.

**Source:** SMF

**Module:** IFAURP

**Routing code:** -

## **IFA359I • IFA362I**

### **IFA359I Default PARM: USAGE**

**Explanation:** The default PARM for IFAURP is USAGE.

**System action:** The usage report program continues.

**Source:** SMF

**Module:** IFAURP

**Routing code:** -

**Descriptor code:** -

### **IFA360S IFAURP PARM field error. Program ended.**

**Explanation:** This version of IFAURP does not recognize the parameter shown in message IFA358I.

**System action:** The usage report program terminates.

**Programmer response:** Specify a PARM value that this level of IFAURP supports, or use a version that supports the parameter you require.

**Source:** SMF

**Module:** IFAURP

**Routing code:** -

**Descriptor code:** -

## **IFA361E RECORD** *nnnnnn* **INVALID - INCORRECT TIME VALUE.**

**Explanation:** The SMF record contains an incorrect time value in one or both of the following SMF type 89 record fields: SMF89IST, SMF89UST. Correct time values are hexadecimal values less than 0083D600.

In the message text:

*nnnnnn* The sequence number of the record.

**System action:** The record is dumped to SYSMSGS and skipped, as are the first 10 records that contain any error. If more than 10 records contain an error, message IFA356E is issued once. The usage report program continues processing but skips subsequent records that contain an error.

**System programmer response:** Ensure that no vendor usage exit routine is incorrectly modifying any SMF record type 89 time fields. Also verify that no SMF exit routine running on the system where the records were produced is incorrectly modifying any time field in record type 89. Save the IFAURP Messages Report for possible analysis by the IBM Support Center.

**Source:** SMF

**Module:** IFAURP

**Routing code:** -

**Descriptor code:** -

### **IFA362I** *nnnnnn* **RECORDS IGNORED - INCORRECT TIME VALUE.**

**Explanation:** The usage report program has found *nnnnnn* SMF type 89 records that contain incorrect values in one or more time fields and has excluded these records from further processing.

In the message text:

*nnnnnn* The number of records found.

**System action:** These records are excluded from processing. The usage report program continues. This message is provided after all the records have been read but before any reports have been produced.

**Source:** SMF

**Module:** IFAURP

**Routing code:** -

**Descriptor code:** -

## **IFA363E RECORD** *nnnnnn* **INVALID - DATA LATER THAN IFAURP EXECUTION DATE**

**Explanation:** The SMF record contains an unsupported date value in one or both of the following SMF type 89 record fields: SMF89ISD, SMF89USD. The date value cannot be later than the execution date of the IFAURP Usage Report.

In the message text:

*nnnnnn* The sequence number of the record.

**System action:** The record is dumped to SYSMSGS and skipped, as are the first 10 records that contain any error. If more than 10 records contain an error, message IFA356E is issued once. The usage report program continues processing but skips subsequent records that contain an error.

**System programmer response:** Ensure that no vendor usage exit routine is incorrectly modifying any SMF record type 89 date fields. Also verify that no SMF exit routine running on the system where the records were produced is incorrectly modifying any date field in record type 89. Save the IFAURP Messages Report for possible analysis by the IBM Support Center.

**Note:** If the SMF record type 89 date fields were generated as a result of date boundary testing (for example, Year2000), no response from the system programmmer is required. IFAURP will not process any SMF type 89 records generated from date boundary testing.

**Source:** SMF

**Module:** IFAURP

**Routing code:** -

**Descriptor code:** -

## **IFA364I** *nnnnnn* **RECORDS WITH DATES LATER THAN IFAURP EXECUTION DATE**

**Explanation:** The usage report program has found *nnnnnn* SMF type 89 records that contain unsupported values in one or more date fields and has excluded these records from further processing. Dates later than the execution date of the IFAURP Usage Report are not supported.

In the message text:

*nnnnnn*

The number of records found.

**System action:** These records are excluded from processing. The usage report program continues. This message is provided after all the records have been read but before any reports have been produced.

**Source:** SMF

**Module:** IFAURP

**Routing code:** -

**Descriptor code:** -

## **IFA700I INCORRECT PREFIX OR NAME OF LOGSTREAM NAME** *logstream\_name*

**Explanation:** During SMF initialization, the system issues this message to indicate that a log stream name that is defined for SMF data in the SMFPRMxx parmlib member is incorrect. The log stream name was either defined without the required prefix of' IFASMF.', or defined with more than 26 characters.

In the message text:

*logstream\_name* The incorrect log stream name

**System action:** The system does not complete the SET SMF command.

# **IFA701I • IFA702I**

**System programmer response:** Correct the name of the log stream in the SMFPRMxx parmlib member; alternatively, specify the name of another available correct log stream to use for SMF data. Next, issue the SET SMF command. For more information, see Setting up a log stream for SMF data in *z/OS MVS System Management Facilities (SMF)* and Planning for System Logger Applications in *z/OS MVS Setting Up a Sysplex*.

**Source:** SMF

**Module:** IEEMB832

**Routing code:** \*,2,10

**Descriptor code:** 4,5

### **IFA701I UNEXPECTED ADDITIONAL DEFAULT LOGSTREAM NAME** *logstream\_name* **IS IGNORED**

**Explanation:** While processing a SET SMF command, the system found that the SMFPRMxx parmlib member contains more than one DEFAULTLSNAME keyword, which is not allowed. You can only specify one default log stream name for SMF data. The system processes only the first DEFAULTLSNAME keyword.

In the message text:

*logstream\_name*

The log stream name that was not accepted as the default.

**System action:** The system processes only the first keyword and completes the SET SMF command.

**System programmer response:** Ensure that the SMFPRMxx parmlib member has just one DEFAULTLSNAME keyword.

**Source:** SMF

**Module:** IEEMB832

**Routing code:** \*,2,10

**Descriptor code:** 4,5

### **IFA702I NO LOGSTREAMS WERE SPECIFIED FOR THE FOLLOWING RECORD TYPES***n1-nx*

**Explanation:** While processing a SET SMF command, the system found that the displayed SMF record types had no log stream assigned to them in the SMFPRMxx parmlib member. Every record type must have a log stream associated with it, either specifically on the LSNAME parameter, or by default as defined on the DEFAULTLSNAME parameter. The system does not complete the SET SMF command.

In the message text:

*n1-nx*

The range of SMF record types for which there is no log stream assigned.

**System action:** The system does not complete the SET SMF command.

### **System programmer response:** Either:

v Define a log stream specifically on an LSNAME parameter of the SMFPRMxx parmlib member.

v Define a default log stream for your SMF records on the DEFAULTLSNAME parameter of the SMFPRMxx parmlib member.

**Source:** SMF

**Module:** IFALSMOD

**Routing code:** \*,2,10

## **IFA703I SWITCH SMF COMMAND IS ALREADY IN PROGRESS**

**Explanation:** While processing a SWITCH SMF command, the system found that another SWITCH SMF command was already in progress. The system will not accept a SWITCH SMF command while another one is in progress.

**System action:** The system rejects the SWITCH SMF command and continues processing.

**Operator response:** Wait for the first SWITCH SMF command to finish processing and then reissue the second one, if necessary.

**Source:** SMF

**Module:** IFALSMOD

**Routing code:** 2,10

**Descriptor code:** 4,5

## **IFA704I INCORRECT MAXBUFSIZE OF** *logstream\_name* **SHOULD BE AT LEAST 33024.**

**Explanation:** While processing a SET SMF command, the system found that the displayed log stream had an incorrect log block MAXBUFSIZE defined in the LOGR couple data set. The MAXBUFSIZE defined for the log stream must be equal to the maximum size of the SMF record, plus the prefix size, so you must define a MAXBUFSIZE of at least 33024. The system would not process the SET SMF command.

In the message text:

*logstream\_name*

The name of the log stream with the incorrect MAXBUFSIZE defined in the LOGR couple data set.

**System action:** The system does not complete the SET SMF command.

**System programmer response:** Use the Administrative Data Utility (IXCMIAPU) to define a MAXBUFSIZE for the log stream in the LOGR couple data set of at least 33024. Next, reissue the SET SMF command. See LOGR Parameters for Administrative Data Utility in *z/OS MVS Setting Up a Sysplex*.

**Source:** SMF

**Module:** IFALSMOD

**Routing code:** \*,2,10

**Descriptor code:** 4,5

## **IFA705I** *command* **SMF HAS [NOT] SYNCHRONIZED THE BUFFERED LOGSTREAM RECORDS**

**Explanation:** In response to a SWITCH or HALT SMF command, SMF has or has not completed writing SMF data from the SMF buffers to specified log streams. If you have an IEFU29L log dump exit set up, SMF passes control to the dump exit in preparation for dumping the log stream data.

In the message text:

*command*

The SWITCH SMF or HALT SMF command that kicked off writing of SMF data to a log stream or streams.

**System action:** Processing continues. The system issues accompanying system messages IFA718E, IFA719I, and IFA720I,

**Operator response:** Look at accompanying messages IFA718E, IFA719I, and IFA720I, for information about the problem and how to resolve it. For example, you might issue the SETSMF command to either

- Switch to a different log stream
- Switch to data set recording

**System programmer response:** None.

**Source:** SMF

**Module:** IFALSMOD

**Routing code:** 2,10

**Descriptor code:** 4,5

## **IFA706I ENFREQ SERVICE FAILED TO LISTEN FOR EVENT 48. RC=***rc***.**

**Explanation:** SMF failed to establish listening of ENF type 48 signal. SMF rejected initialization for recording to log stream and switched to recording to data set.

In the message text:

*rc* The return code returned from the ENFREQ macro.

**System action:** Processing continues

**System programmer response:** Search problem reporting data bases for a fix for the problem. If no fix exists, contact the IBM Support Center.

**Source:** SMF

**Module:** IFALSMOD

**Routing code:** \*,2,10

**Descriptor code:** 4,5

## **IFA707I SMF CANNOT CONNECT TO** *name* **REASON=***text*

**Explanation:** SMF encountered an error when connecting to the named log stream or in-memory resource using the IXGCONN service. |

In the message text:

#### *name*

The log stream name or the in-memory resource name specified in SMFPRMxx or in a SETSMF command.

*text*

|

| | |

One of the following reasons:

- LOGSTREAM NOT DEFINED
- v UNEXPECTED ERROR, *rc rsn*
- **STAGING DATASET ERROR**
- BAD STRUCTURE NAME
- v LOGSTREAM DELETED
- LOGSTREAM CONNECT LIMIT REACHED
- BAD MODEL CONNECT
- SYSTEM LOGGER IS NOT AVAILABLE
- v MAXIMUM WAIT OR RETRIES EXCEEDED, *rc rsn*
- v DATA LOSS, *rc rsn*
- SAF RESOURCE WAS NOT DEFINED
- TOO MANY IN-MEMORY RESOURCES DEFINED
- THERE IS AN ACTIVE CONNECTION FOR THIS RESOURCE

See the system programmer response for descriptions of each reason.

**System action:** If the problem is resolved before SET SMF=xx or SETSMF processing completes, SMF automatically connects to the log stream.

If the problem was not resolved by the time SET SMF=xx or SETSMF processing completed and log stream recording was not activated, SMF continues with data set recording. If no MANx data sets are available, the SMF data is buffered until the buffer is full.

If log stream recording is in effect but SMF was not able to connect to the log stream, record types defined to be written to the log stream are written to the SMF buffer until the buffer is full.

Once the buffer is full, SMF data will be lost until the log stream becomes available or recording is switched to data set

**Operator response:** Contact the system programmer.

**System programmer response:** Issue the D SMF command to determine if the log stream connection was finally successful. If not, see the reason text to correct the problem. After that, issue the SET SMF=xx or the SETSMF command to establish the proper log stream recording environment again. If the problem with the log stream cannot be corrected, use the SET SMF=xx or the SETSMF command to ensure that all record types are designated to be written to available log streams, or switch to data set recording.

### **LOGSTREAM NOT DEFINED**

Define the log stream (and corresponding coupling facility structure, if required) in the LOGR couple data set using the Administrative Data Utility (IXCMIAPU). See Setting up log streams for SMF data in the *z/OS MVS System Management Facilities (SMF)* and Planning for System Logger Applications in *z/OS MVS Setting Up a Sysplex*.

### **UNEXPECTED ERROR,** *rc* **-** *rsn*

The IXGCONN service failed with reason and return code *rc*/*rsn*. See IXGCONN return and reason codes in *z/OS MVS Programming: Assembler Services Reference IAR-XCT* to look up the IXGCONN return and reason code to determine the response to the problem.

### **STAGING DATASET ERROR**

SMF will wait for notification (by the Event Notification Facility) that the log stream is ready and then will automatically try to use the log stream again.

### **BAD STRUCTURE NAME**

The coupling facility structure name, defined for the log stream, is not correct. If the structure was not defined, use IXCMIAPU to define it in the CFRM couple data set. If the structure name is incorrect for the log stream definition in the LOGR couple data set, correct it in LOGR using IXCMIAPU. See Administrative Data Utility in *z/OS MVS Setting Up a Sysplex*.

### **LOGSTREAM DELETED**

The log stream that SMF is connecting to is in the process of being deleted. Specify a new log stream name in the SMFPRMxx parmlib member.

### **LOGSTREAM CONNECT LIMIT REACHED**

The system has reached the limit for the maximum number of log streams that can be concurrently active. An MVS image may connect to a maximum of 4096 log streams concurrently. Either plan your workload to either consolidate log streams or balance system activity so that fewer log streams are needed in a given time period.

### **BAD MODEL CONNECT**

The log stream specified in the SMFPRMxx parmlib member was defined in the LOGR couple data set as a model log stream (MODEL=YES). A model log stream is just for use as a model for other log stream definitions on the LIKE parameter. Change the log stream name in SMFPRMxx to one that is not defined as a model.

#### **SYSTEM LOGGER IS NOT AVAILABLE**

Either the system logger address space is not active, or it is not accepting requests for system logger services at this time.

## **MAXIMUM WAIT OR RETRIES EXCEEDED,** *rc* **-** *rsn*

The IXGCONN service failed with reason and return code *rc*-*rsn*. After waiting for the problem to be resolved, SMF retried the operation but the error persisted. For more information about the problem, see IXGCONN return and reason codes in *z/OS MVS Programming: Assembler Services Reference IAR-XCT* to find the IXGCONN return and reason code.

## **DATA LOSS,** *rc* **-** *rsn*

The IXGCONN service failed with reason and return code *rc* - *rsn*. This indicates that there may be log blocks permanently missing from the logstream. This is an unacceptable condition for SMF data recording. SMF disconnected from the logstream so the logstream can be repaired. To recover from this condition, the IXCMIAPU LOGR utility can be used to rename the failing log stream. IXGINVNT or IXCMIAPU can then be used to define a new log stream with the old name. In this way, the existing logstream name can be used to start logging again. When the logstream is available again, issue the SET SMF=xx command to reinstate SMF recording to the logstream. The IFASEXIT SMF exit can be used to dump the data from the logstream that is in the "data loss" state.

### **SAF RESOURCE WAS NOT DEFINED** |

| | There is no SAF resource defined to correspond to the in-memory resource. Define the SAF resource as instructed in *z/OS MVS Initialization and Tuning Reference*.

## **IFA708I • IFA709I**

### **TOO MANY IN-MEMORY RESOURCES DEFINED**

The maximum allowed number of in-memory resources has already been reached. No additional in-memory resources can be defined.

### **THERE IS AN ACTIVE CONNECTION FOR THIS RESOURCE**

An attempt was made to change the in-memory resource while there is still an active connection. Ensure that all users are disconnected, then attempt the change again.

**Source:** SMF

| | | | | |

**Module:** IFALSMOD

**Routing code:** \*,2,10

**Descriptor code:** 4,5

## **IFA708I UNABLE TO CREATE DATASPACE FOR LOGSTREAM** *logstream\_name* **RC=***rc***-***reas*

**Explanation:** While connecting to a log stream in response to a SET SMF command, the system could not create a data space for the specified log stream.

In the message text:

*logstream\_name*

The name of log stream specified in SMFPRMxx or in a SETSMF command.

*rc***-***reas*

The return and reason code from IXGCONN.

**System action:** SMF rejects the SET SMF command.

**Operator response:** Contact the system programmer.

**System programmer response:** Look up the IXGCONN return and reason codes in *z/OS MVS Programming: Assembler Services Reference IAR-XCT* to determine the response to the problem and then retry the SET SMF command.

**Source:** SMF

**Module:** IFALSMOD

**Routing code:** \*,2,10

**Descriptor code:** 4,5

### **IFA709I UNABLE TO ADD** *text* **FOR LOGSTREAM** *logstream\_name***. RC=***rc***-***reas*

**Explanation:** While connecting to a log stream in response to a SET SMF command, SMF was unable to establish addressability to address space of the specified log stream. In the message text:

*text*

*text* is one of the following:

#### **DU-AL**

SMF could not place an entry on the dispatchable unit access list, which prevented the ALET from being added.

#### **PASN-AL**

SMF could not place an entry on the primary address space access list, which prevented the ALET from being added.

#### *logstream\_name*

The name of the log stream specified in SMFPRMxx or in a SETSMF command.

### *rc***-***reas*

The return and reason code from IXGCONN.

**System action:** SMF cannot connect to the named log stream.

**Operator response:** Contact the system programmer.

**System programmer response:** Look up the IXGCONN return and reason codes in *z/OS MVS Programming: Assembler Services Reference IAR-XCT* to determine the response to the problem. Correct the problem, and then try the SET SMF request again.

**Source:** System management facilities (SMF)

**Module:** IFALSMOD

**Routing code:** \*,2,10

**Descriptor code:** 4,5

## **IFA710I LOGSTREAM PARAMETERS WILL NOT BE USED DUE TO ERROR**

**Explanation:** The system did not successfully complete the SET SMF command. Accompanying messages were issued with more information about the problem. When you resolve the problem, retry the SET SMF command request.

**System action:** The system does not complete the SET SMF command. The system issues an accompanying message IFA707I with more information about the problem. When you resolve the problem, retry the SET SMF command request.

**Operator response:** Contact the system programmer.

**System programmer response:** Look at accompanying messages for more information about the problem and how to resolve it.

**Problem determination:** Use D LOGGER,L,LSN=IFASMF.\* and D SMF commands to display the status of available log streams.

**Source:** System management facilities (SMF)

**Module:** IFALSMOD

**Routing code:** \*,2,10

**Descriptor code:** 4,5

### **IFA711I LOGSTREAM PARAMETERS ARE IN EFFECT**

**Explanation:** The SET SMF command completed successfully, and SMF is now using the log stream parameters specified in the SMFPRMxx parmlib member.

**System action:** The system continues processing

**Operator response:** None.

**System programmer response:** None.

**Source:** System management facilities (SMF)

**Module:** IFALSMOD

**Routing code:** \*,2,10

**Descriptor code:** 4,5

## **IFA712I SEGMENTED RECORDS ARE NOT SUPPORTED**

**Explanation:** The system rejects a request to write SMF record longer than maximum record size of 32756 bytes.

Segmented records are not supported on the current level of the system.

**System action:** The system continues processing

**Operator response:** None.

**System programmer response:** None.

**Source:** System management facilities (SMF)

**Module:** IFALSMOD

## **IFA713I • IFA714I**

#### **Routing code:** 2,10

**Descriptor code:** 4

#### **IFA713I SMF DATA LOST** *text*

**Explanation:** SMF data has been lost for one of the reasons in the *text* variable. In the message text:

#### *text*

*text* shows the following reasons that SMF data has been lost:

#### **TEMPORARY AREA IS FULL. TIME=***hh***.***mm***.***ss*

During IPL, there was no SMF data set or log stream available for SMF recording, so the SMF buffer has been filled.

## **NO BUFFER SPACE AVAILABLE. TIME=***hh***.***mm***.***ss* **FOR LOGSTREAM** *logstream\_name*

SMF has consumed all available SMF buffer space in the SMF address space.

### **TIME=***hh***.***mm***.***ss*

The time in hours (00-23), minutes (00-59), and seconds (00-59)

**System action:** The system continues processing

**Operator response:** None.

**System programmer response:** Do one of the following:

#### **TEMPORARY AREA IS FULL.**

Define either SMF data sets or log streams for SMF recording.

#### **NO BUFFER SPACE AVAILABLE. TIME=***hh***.***mm***.***ss* **FOR LOGSTREAM** *logstream\_name*

The log stream has consumed all the buffer space and records are now being lost. Use the SETSMF command to switch to data set recording or repair the log stream.

**Source:** System management facilities (SMF)

**Module:** IFALSMOD

**Routing code:** 2,10

**Descriptor code:** 4

### **IFA714I** *hh***.***mm***.***ss* **SMF STATUS** *text*

**Explanation:** In response to the DISPLAY SMF (D SMF) command, or when SMF logstream recording is activated as a result of a SET SMF=*xx*, or following SMF start up during IPL processing, the system displays the information about the SMF logstreams. In this situation, *text* has the following format:

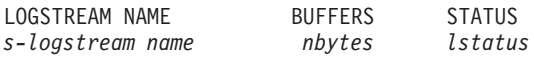

In response to the DISPLAY SMF,M (D SMF,M) command, the system displays information about connections to each | in-memory resource. In this situation, *text* has the following format: |

IN MEMORY CONNECTIONS

Resource: IFASMF.*rname* Con#: *ccc* Connect Time: *yyyy*.*ddd hh*:*mm*:*ss*

ASID: *asid*

| | | |

> In response to the DISPLAY SMF STATUS (D SMF,S) command, the system displays the information about SMF data sets and log streams status. In this situation, *text* has the following format:

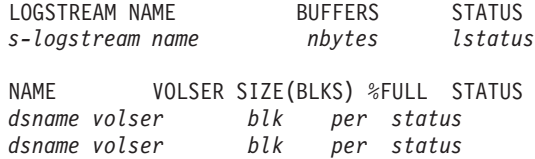

## In the message text:

## *hh***.***mm***.***ss*

The time in hours (00-23), minutes (00-59), and seconds (00-59)

- *s* One of the following indicators:
	- **A** The system is actively using (or attempting to use) this log stream.
	- **C** The system is no longer using this log stream, but is still cleaning up after removing this log stream from use.

## *logstream name*

The name of the log stream being displayed.

### *nbytes*

The amount of data collected into a log stream buffer in bytes

### *lstatus*

The status for the log stream, which can be one of the following:

## **Connected**

Indicates that SMF is connected to the log stream

### **Disconnected**

Indicates that the log stream is disconnected from SMF

#### *rname* |

The resource name of the in-memory resource.

### *ccc*

| | |

| | | The connection number of the connection to this in-memory resource.

#### *yyyy***.***ddd hh***:***mm***:***ss* |

The Julian date and time of the connection to this in-memory resource.

### *asid*

The address space ID that has a connection to this in-memory resource.

## *dsname*

The name of the SMF data set being displayed.

### *volser*

The volume serial number of the volume containing the SMF data set.

### *blk*

The block size of a data set in blocks.

### *per*

The percent full value for the SMF data set.

### *status*

The status of the SMF data set, which can be one of the following:

### **ACTIVE**

Indicates that the data set is now being used to record SMF data.

### **ALTERNATE**

Indicates that the data set is available for use in recording SMF data.

## **DUMP REQUIRED**

Indicates that the data set must be dumped before being used to record data.

**System action:** The system continues processing

**Operator response:** None.

**System programmer response:** None.

**Source:** System management facilities (SMF)

**Module:** IFALSMOD

**Routing code:** \*,2,10

**Descriptor code:** 4, 5

## **IFA715I DEFAULTLSNAME AND LSNAME KEYWORDS USE THE SAME NAME LSNAME (***logstream name***) PARAMETER IS IGNORED**

**Explanation:** Scanning requested SMF parameters, LSNAME keyword was found with the same log stream name as in the DEFAULTLSNAME keyword. The system rejects a log stream configuration with a duplicated LSNAME keyword. In the message text:

*logstream sname*

The name of the log stream.

**System action:** The system continues processing

**Operator response:** None.

**System programmer response:** None.

**Source:** System management facilities (SMF)

**Module:** IFALSMOD

**Routing code:** \*,2,10

**Descriptor code:** 4,5

## **IFA716I THERE ARE NO RECORDS FOR DEFAULT LOGSTREAM TO COLLECT DEFAULTLSNAME (***logstream name***) PARAMETER IS IGNORED**

**Explanation:** Scanning the requested SMF parameters, the system found that no record types are assigned to the default log stream. The system ignores that default log stream.

In the message text:

*logstream sname*

The name of the log stream in the DEFAULTSNAME parameter.

**System action:** The system continues processing

**Operator response:** None.

**System programmer response:** Exclude the duplicated LSNAME keyword from SMFPRMxx.

**Source:** System management facilities (SMF)

**Module:** IFALSMOD

**Routing code:** \*,2,10

**Descriptor code:** 4,5

## **IFA717I LOGSTREAM ENVIRONMENT IS NOT USABLE BY SMF. DATA BEING BUFFERED TIME=***hh***.***mm***.***ss*

**Explanation:** The message accompanies message IFA710I to explain why the system did not successfully complete the SET SMF command. In the message text:

**TIME=***hh***.***mm***.***ss*

The time in hours (00-23), minutes (00-59), and seconds (00-59)

**System action:** The system continues processing. SMF data will be buffered into the SMF temporary buffer area. When the temporary buffer area is exhausted, traditional NOBUFFS processing will take control, and if NOBUFFS(MSG) is in effect, SMF data will be lost.

**Operator response:** None.

**System programmer response:** None.

**Source:** System management facilities (SMF)

**Module:** IFALSMOD

**Routing code:** \*,2,10

**Descriptor code:** 4,5

### **IFA718E** *resource* **UNAVAILABLE. RC=***rc-reas* **DATA BEING BUFFERED. TIME=***hh***.***mm***.***ss*

**Explanation:** The system failed to connect to a log stream because a *resource* (log stream or system logger) was unavailable. In the message text:

*resource*

The type of resource that was unavailable. *resource* may indicate SYSTEM LOGGER or it may indicate LOGSTREAM, followed by the name of the log stream that is unavailable.

*rc-reas*

The return and reason code from the IXGWRITE Logger write service or the IXGCONN Logger connect service. For details about these codes, see *z/OS MVS Programming: Authorized Assembler Services Reference EDT-IXG*.

*hh***.***mm***.***ss*

The time in hours (00-23), minutes (00-59), and seconds (00-59)

**System action:** The system disconnects from either the system logger or the logstream, as indicated in the message. SMF data is being buffered.

**Operator response:** Contact the system programmer.

**System programmer response:** Refer to the return and reason codes for the IXGCONN logger connect service in *z/OS MVS Programming: Authorized Assembler Services Reference EDT-IXG* and resolve the system logger problem that led to the resource being unavailable. In some cases, SMF may be able to resume processing automatically once the problem is resolved. However, SMF cannot always detect when the problem is resolved, so it may be necessary to cause SMF to reconnect to the resource via a SET SMF=xx or SETSMF RECORDING(LOGSTREAM) command. The DISPLAY SMF,S command can be used to obtain status of SMF logstream recording.

**Source:** System management facilities (SMF)

**Module:** IFALSMOD

**Routing code:** 2,10

**Descriptor code:** 11

## **IFA719I LOGSTREAMS WERE DISCONNECTED AND BUFFERED DATA WERE LOST:***amount of data* **BYTES IN** *logstream name*

**Explanation:** The system can not write out the displayed amount of buffered data because the specified log stream was disconnected. The data was lost.

In the message text:

*amount of data*

The amount of data, in bytes, that was lost.

*log stream name*

The name of the disconnected log stream.

**System action:** The system continues processing

**Operator response:** None.

**System programmer response:** Resolve the system logger problem that led to the disconnected log stream.

**Source:** System management facilities (SMF)

**Module:** IFALSMOD

**Routing code:** 2,10

## **IFA720I • IFA723E**

### **IFA720I UNEXPECTED ABEND OF IFALS834, CC=** *code*

**Explanation:** The system encountered an abend and reason code of *code* while attempting to write out buffered data to a log stream.

**System action:** The system continues processing.

**Operator response:** Note the ABEND and reason code and notify the system programmer of the error.

**System programmer response:** See *z/OS MVS System Codes* and address the problem as indicated specific to the ABEND and reason code.

**Source:** System management facilities (SMF)

**Module:** IFALSMOD

**Routing code:** 2,10

**Descriptor code:** 4,5

## **IFA722I LOGSTREAM lsname HAS BEEN RECONNECTED**

**Explanation:** SMF detected that Logger was restarted after having been unavailable. SMF attempted to reconnect to all of the logstreams. This message is issued for each successful logstream reconnect.

**System action:** The system continues processing.

**Operator response:** None.

**System programmer response:** None.

**Source:** System management facilities (SMF)

**Module:** IFALSMOD

**Routing code:** 2,10

**Descriptor code:** 4

## **IFA723E REQUESTED SMF BUFSIZMAX STORAGE AMOUNT** *xxxxx* **COULD NOT BE ALLOCATED, USING** *yyyyy* **OF STORAGE FOR SMF BUFFERS**

**Explanation:** A GETMAIN request for SMF buffer storage failed.

In the message text:

*xxxxx*

The amount of storage request by the BUFSIZMAX parameter. In the format *ddddU*.

*yyyyy*

The amount of storage that SMF is using for the buffers. In the format *ddddU*.

Where *dddd* is a decimal number and *U* is a unit, either M for megabytes or G for gigabytes.

**System action:** The system continues processing with the reduced amount of SMF buffer storage.

**Operator response:** None.

**System programmer response:** Determine the cause of the GETMAIN failure and address the reason for the failure. If the reason can not be determined, contact the IBM support center.

**Source:** System management facilities (SMF)

**Module:** IEEMB822, IFASMF

**Routing code:** 1/\*
#### **IFA724E UNABLE TO WRITE TO LOGSTREAM** *lsname***. DATA CURRENTLY BEING BUFFERED. IXGWRITE RC=***rc-reas***. TIME=***hh***.***mm***.***ss*

**Explanation:** The system failed to write to a log stream because the logstream was unavailable. In the message text:

*lsname*

The log stream that is unavailable.

*rc-reas*

The return and reason code from the IXGWRITE Logger write service. For details about these codes, see *z/OS MVS Programming: Authorized Assembler Services Reference EDT-IXG*.

#### *hh***.***mm***.***ss*

The time in hours (00-23), minutes (00-59), and seconds (00-59)

**System action:** The system will periodically attempt to write to the log stream. SMF data for that log stream will be buffered until the log stream is available again. At that time, the buffered data will be written and processing will resume normally.

**Operator response:** Contact the system programmer.

**System programmer response:** Refer to the return and reason codes for the IXGWRITE logger write service in *z/OS MVS Programming: Authorized Assembler Services Reference EDT-IXG*. It may be necessary to take manual action to resolve the problem that led to the log stream being unavailable. The system will stay connected to the log stream and will automatically begin writing the buffered data when the log stream is available again.

**Source:** System management facilities (SMF)

**Module:** IFALS834

**Routing code:** 2,10

**Descriptor code:** 11

#### **IFA730E COMPRESSION FAILED FOR SMF LOGSTREAM** *smf\_log\_stream\_name* **DIAGNOSTIC INFORMATION** *diag1 diag2 diag3 diag4*

**Explanation:** SMF failed to compress SMF records before writing to SMF logstream *smf\_log\_stream\_name* because of one of the following reasons:

- v SMF failed to access the zEDC Express feature because the hardware was not available.
- v SMF encountered an error compressing SMF records and is no longer compressing data for SMF logstream *smf\_log\_stream\_name*.

In the message text:

*smf\_log\_stream\_name* The name of the log stream.

*diag1 diag2 diag3 diag4* Diagnostic information for the IBM Support Center.

**System action:** The system continues processing. SMF continues to use SMF logstream *smf\_log\_stream\_name*, but without compression.

**Operator response:** Contact the system programmer.

**System programmer response:** If you want SMF to compress the SMF records, do the following:

- v Ensure that the zEDC Express feature is configured correctly.
- v If the problem persists, search problem reporting databases for a fix to the problem. If a fix does not exists, contact the IBM Support Center.

If you do not want SMF compression of records, set the SMF log stream configuration to NOCOMPRESS to prevent this message from being issued.

**Source:** System management facilities (SMF)

**Module:** IFALSMOD

**Routing code:** 2,10

**Descriptor code:** 3

#### **IFA731I COMPRESSION ACTIVE FOR SMF LOGSTREAM** *smf\_log\_stream\_name*

**Explanation:** SMF is compressing data before writing to SMF logstream *smf\_log\_stream\_name*.

In the message text:

*smf\_log\_stream\_name* The name of the log stream.

**System action:** The system continues processing.

**Operator response:** None.

**System programmer response:** None.

**Source:** System management facilities (SMF)

**Module:** IFALSMOD

**Routing code:** 2

**Descriptor code:** 4

#### **IFA740E UNABLE TO PERFORM SMF SIGNATURE GENERATION FOR LSNAME <***lsname***> <***reason***>**

**Explanation:** SMF has detected a failure that prevents signature generation. Please see accompanying message IFA743I for further diagnostic information. In the message text:

**<***lsname***>**

| | | | | | | | | | | |

The name of the logstream in error.

#### **<***reason***>**

- Is one of the following:
- ICSF NOT AVAILABLE
- RECSIGN OPTIONS ARE INCOMPATIBLE
- UNEXPECTED ERROR IN SMF SIGNATURE PROCESSING

**System action:** SMF will not generate signatures until a SETSMF or SET SMF command is issued to correct the error. ICSF must be active in order to generate signatures. Signature generation will continue with the next record written to the named logstream after the SETSMF or SET SMF command. |  $\perp$ |

**Operator response:** Notify the system programmer. |

**System programmer response:** Issue a SETSMF or SET SMF command to correct the error. This message will be outstanding until this corrective action is taken and a record is written to the logstream named in the message. | |

**Source:** System management facilities (SMF) |

**Module:** IFALS834 |

**Routing code:** 2, 10 |

**Descriptor code:** 3 |

#### **UNABLE TO PERFORM SMF SIGNATURE VALIDATION** |

**Explanation:** IFASMFDP has detected a failure that prevents signature validation. Please see accompanying message IFA744I for further diagnostic information. |  $\blacksquare$ 

**System action:** IFASMFDP fails with return code 8. |

**Operator response:** Notify the system programmer. |

**System programmer response:** See accompanying message IFA744I for further diagnostic information. |

- **Source:** System management facilities (SMF) |
- **Module:** IFASMFDP  $\blacksquare$
- **Routing code:** 2, 10 |
- **Descriptor code:** 4 |

| |

#### **IFA742I SMF SIGNATURE VALIDATION FAILED DUE TO**

**<***reason***>**

**Explanation:** SIGVALIDATE(YES) was specified on IFASMFDP and signature validation failed. In the message text, <*reason*> indicates the cause of error:  $\blacksquare$ |

- | CRYPTOGRAPHY FAILURE ICSF RC/RSN=<rc>/<rsn>
- I INCONSISTENT RECORDS RECORDS DO NOT MATCH EXPECTED COUNTS
- I INCONSISTENT RECORDS RECORDS DO NOT MATCH EXPECTED TIMES
- **INCONSISTENT RECORDS FIRST FLAG DOES NOT MATCH**
- **RECORDED AND SUPPLIED CRYPTO OPTIONS DO NOT MATCH**
- **MISSING RECORDS STARTING INTERVAL**
- **MISSING RECORDS ENDING INTERVAL**
- INCOMPLETE VALIDATION ENDED WITH PARTIAL INTERVAL |
- | UNEXPECTED ERROR

**System action:** IFASMFDP fails with return code of 8. |

**Operator response:** Notify the system programmer. |

**System programmer response:** Check out corresponding message IFA744I. If this was a job that does both a DUMP & SIGVALIDATE(YES), remove SIGVALIDATE(YES) or specify NOSIGVALIDATE and reissue the IFASMFDP request to dump the records. | | |

- **Source:** System management facilities (SMF) |
- **Module:** IFASMFDP |
- **Routing code:** 2, 10 |
- **Descriptor code:** 4 |

#### **IFA743I SMF SIGNATURE RECORD GENERATION FAILURE DIAGNOSTIC INFORMATION TOKENNAME <***token name***> HASH <***hash type***> SERVICE NAME <***service***> RC=<***return code***> RSN=<***reason code***>** | |

- **Explanation:** This message accompanies IFA740E. In the message text: |
- **<***token name***>**

| |

| | | | | | | | | | | | |

 $\mathbf{I}$ 

- The token name being used or N/A if token name not yet set.
- **<***hash type***>**

The hashing technique used or N/A if hash technique not yet set.

**<***service***>**

The ICSF service name or N/A if reason in IFA740E is UNEXPECTED ERROR IN SMF SIGNATURE

PROCESSING.

**<***return code***>**

The return code from the ICSF service that failed or N/A if reason in IFA740E is UNEXPECTED ERROR IN SMF SIGNATURE PROCESSING.

**<***reason code***>**

The reason code from the ICSF service that failed or N/A if reason in IFA740E is UNEXPECTED ERROR IN SMF SIGNATURE PROCESSING.

- **System action:** None. |
- **Operator response:** Notify the system programmer. |

# **IFA744I • IFA745I**

**System programmer response:** Use the service name, return, and reason codes to determine the source of the problem.  $\blacksquare$ |

- **Source:** System management facilities (SMF)  $\blacksquare$
- **Module:** IFALS834  $\blacksquare$
- **Routing code:** 2, 10  $\blacksquare$
- **Descriptor code:** 4 |

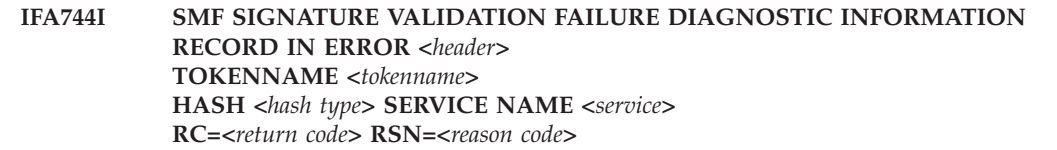

**Explanation:** This message accompanies IFA741I and IFA742I if the reason is CRYPTOGRAPHY FAILURE. In the message text, | |

**<***record 1***>**

| | | | |

| | | | | |

> | | | | |

 $\blacksquare$ 

The header of the record in error.

- **<***tokenname***>**
	- The token name being used.
- **<***hash type***>**

The hashing technique used.

**<***service***>** |

The ICSF service name.

**<***return code***>**

The return code from the service that failed.

**<***reason code***>** The reason code from the service that failed.

- **System action:** None. |
- **Operator response:** Notify the system programmer. |
- **System programmer response:** Use the service name, return, and reason codes to determine the source of the problem. | |
- **Source:** System management facilities (SMF)  $\blacksquare$
- **Module:** IFASMFDP |
- **Routing code:** 2, 10 |
- **Descriptor code:** 4  $\blacksquare$

### **IFA745I SMF CANNOT PERFORM SIGNATURE RECORD VALIDATION ON MANX DATASETS**

**Explanation:** SIGVALIDATE(YES) was specified on IFASMFDP and the input DD specified a MANX data set. |

**System action:** IFASMFDP fails with return code of 8. |

**Operator response:** Notify the system programmer. |

**System programmer response:** Change the input DD to specify a logstream to be dumped instead of a MANX data set. |  $\blacksquare$ 

**Source:** System management facilities (SMF) |

- **Module:** IFASMFDP |
- **Routing code:** 2, 10 |
- **Descriptor code:** 4 |

## **IFA746E MINIMUM MAXBUFSIZE OF LOGSTREAM <***lsname***> MUST BE AT LEAST 65532 FOR SIGNATURE GENERATION**

**Explanation:** While processing a SET SMF command, the system found that the named log stream had a log block MAXBUFSIZE defined in the LOGR couple data set that was less than the minimum of 65532, which is required for digital signature generation. This logstream is unable to generate digital signatures for the records which it is collecting. | |  $\blacksquare$ |

In the message text:  $\blacksquare$ 

**<***lsname***>**

| |

| |

The name of the log stream with the incorrect MAXBUFSIZE defined in the LOGR couple data set.

**System action:** SMF will not generate signatures until the MAXBUFSIZE defined in the LOGR couple data set is corrected and a SET SMF command is re-issued to remove and subsequently add the logstream back into the configuration. This message will be outstanding until this corrective action is taken. | | |

**Operator response:** Notify the system programmer. |

**System programmer response:** Use the Administrative Data Utility (IXCMIAPU) to define a MAXBUFSIZE for the log stream in the LOGR couple data set of at least 65532. Next, reissue the SET SMF command. See LOGR Parameters for Administrative Data Utility in *z/OS MVS Setting Up a Sysplex*. | | |

- **Source:** System management facilities (SMF) |
- **Module:** IFALSMOD |
- **Routing code:** 2, 10 |
- **Descriptor code:** 3 |

#### **IFA747I IFASMFDP DOES NOT SUPPORT SIGNATURE RECORD VALIDATION FOR MULTIPLE SIDS** |

**Explanation:** SIGVALIDATE(YES) was included in the parameters for IFASMFDP and the data set being validated contains data with more than one system ID (SID). In this case, the parameters for IFASMFDP do not specify a single SID to be validated. | | |

**System action:** IFASMFDP fails with return code of 8. |

**Operator response:** Notify the system programmer. |

**System programmer response:** Change the IFASMFDP parameters to specify a single SID. |

- **Source:** System management facilities (SMF) |
- **Module:** IFASMFDP |
- **Routing code:** N/A |
- **Descriptor code:** N/A |

#### **UNABLE TO ATTACH IFAHFTSK** |

**Explanation:** An error was encountered when the high frequency throughput statistics (HFTS) task IFAHFTSK was attached by the SMF main task. IFAHFTSK is not attached. | |

**System action:** The HFTS task cannot be attached. Any SMF HFTS recording, if requested, cannot be initiated. |

**Operator response:** Notify the system programmer. |

**System programmer response:** Search the problem reporting data bases for a fix for the problem. If no fix exists, contact the IBM Support Center. | |

- **Source:** System management facilities (SMF) |
- **Module:** IFASMF |
- **Routing code:** 2, 10 |
- **Descriptor code:** 4 |

# **IFA751I • IFA761I**

**IFA751I SMF** *function* **ERROR. SERVICE** *service* **REQUEST** *request* **FAILED WITH RC=***retcode* **RSN=***rsncode* |

- **Explanation:** An SMF function has encountered an error.  $\blacksquare$
- In the message text:  $\blacksquare$
- $\mathbf{I}$ *function* The SMF function that encountered an error.
- $\mathbf{L}$ *service* The service associated with the function that failed.
- *request* The request of the service that encountered the error.  $\mathbf{I}$
- |<br>|<br>|<br>|  $\mathbf{L}$ *retcode* The return code from the service.
- *rsncode* The reason code from the service.  $\mathbf{I}$
- **System action:** For a function of HFTS (High Frequency Throughput Statistics), and a service of CSVDYNEX: |
- If the request was ADD, the exit routine will not get control. |
- If the request was QUERY, the states of the exit routines associated with this exit are the same as they were before the QUERY failure. | |
- For all other requests, the exit routines associated with this exit no longer get control. |
- **Operator response:** Notify the system programmer. |

**System programmer response:** Search the problem reporting data bases for a fix for the problem. If no fix exists, contact the IBM Support Center.  $\blacksquare$  $\perp$ 

- **Source:** System management facilities (SMF) |
- **Module:** IFAHFTSK  $\blacksquare$
- **Routing code:** 2, 10 |
- **Descriptor code:** 4 |

#### **IFA760I OPTION '***xxxxxx***' CANNOT BE CHANGED DYNAMICALLY**

**Explanation:** A SET SMF=*xx* or SETSMF command was issued to change an option that cannot be changed dynamically after SMF initialization. In the message text:

*xxxxxx*

The option that cannot be changed dynamically.

**System action:** The system continues processing the SETSMF or SET SMF=*xx* command without updating the referenced suboption.

**Operator response:** None.

**System programmer response:** If this option needs to be changed, then SMF needs to be restarted with the update made to the SMFPRMxx parmlib member that SMF will be restarted with.

**Source:** System management facilities (SMF)

**Module:** IEEMB821

**Routing code:** 2, 10

**Descriptor code:** 4, 5

#### **IFA761I SUBOPTION '***xxxxxx***' CANNOT BE CHANGED DYNAMICALLY**

**Explanation:** A SET SMF=*xx* or SETSMF command was issued to change a suboption that cannot be changed dynamically after SMF initialization. In the message text:

*xxxxxx*

The suboption that cannot be changed.

**System action:** The system continues processing the SETSMF or SET SMF=*xx* command without updating the referenced suboption.

**Operator response:** None.

**System programmer response:** If this option needs to be changed, then SMF needs to be restarted with the update made to the SMFPRMxx parmlib member that SMF will be restarted with.

**Source:** System management facilities (SMF)

**Module:** IFALSMOD

**Routing code:** 2, 10

**Descriptor code:** 4, 5

#### **IFA762A Error Expanding Data Space for logstream** *xxxxxx***, RC=***xx***, RSN=***xxxxxxxx*

**Explanation:** A SET command was issued to change a DSPSIZMAX value; however, an error occurred when calling DSPSERV EXTEND for the dataspace. In the message text:

*xxxxxx*

The logstream associated with the dataspace.

**System action:** The system continues processing using the previous value for DSPSIZMAX.

**Operator response:** None.

**System programmer response:** See the return code and reason code for DSPSERV EXTEND in *z/OS MVS Programming: Authorized Assembler Services Reference ALE-DYN* .

**Source:** System management facilities (SMF)

**Module:** IFALSMOD

**Routing code:** 1

**Descriptor code:** 2

#### **IFA780A SMF RECORD FLOOD MSG FILTER FOR TYPE** *xx* **EXCEEDED AT TIME=***hh.mm.ss*

**Explanation:** This message is issued when an SMF record flood is triggered and the action for the flood filter is MSG processing.

In the message text:

*xx* The record type.

*hh.mm.ss*

The time that the flood began.

**System action:** The system continues processing SMF records.

**Operator response:** Contact the system programmer.

**System programmer response:** Address the reason that is causing the flood in SMF data.

**Problem determination:** Look up the *z/OS MVS System Management Facilities (SMF)* manual to find which components are responsible for the flood of records. A sample of the data from this time period might need to be used as well to help determine the source of the flood. Investigate the problem with that component.

**Source:** System management facilities (SMF)

**Module:** IFALSMOD

**Routing code:** 1

**Descriptor code:** 2

## **IFA781I SMF RECORD FLOOD MSG FILTER FOR TYPE** *xx* **RETURNED TO NORMAL AT TIME=***hh.mm.ss*

**Explanation:** This message is issued when an SMF record flood has ended.

In the message text:

*xx* The record type.

# **IFA782A • IFA783I**

*hh.mm.ss*

The time that the flood began.

**System action:** The system continues processing SMF records. Message IFA780A will be deleted from the display consoles.

**Operator response:** None.

**System programmer response:** None.

**Problem determination:** None.

**Source:** System management facilities (SMF)

**Module:** IFALSMOD

**Routing code:** 11

**Descriptor code:** -

#### **IFA782A SMF RECORD FLOOD DROP FILTER FOR TYPE** *xx* **EXCEEDED AT TIME=***hh.mm.ss*

**Explanation:** This message is issued when a flood is triggered and the action for the flood filter is DROP processing.

In the message text:

*xx* The record type.

*hh.mm.ss*

The time that the flood began.

**System action:** The system stops accepting SMF records of the types that are covered by the specified policy name.

**Operator response:** Contact the system programmer.

**System programmer response:** Address the reason that is causing the flood in SMF data. No SMF records of the given types will be written until the flood subsides.

**Problem determination:** Look up the *z/OS MVS System Management Facilities (SMF)* manual to find which components are responsible for the flood of records. A sample of the data from this time period might need to be used as well to help determine the source of the flood. Investigate the problem with that component.

**Source:** System management facilities (SMF)

**Module:** IFALSMOD

**Routing code:** 1

**Descriptor code:** 2

# **IFA783I SMF RECORD FLOOD DROP FILTER FOR TYPE** *xx* **RETURNED TO NORMAL AT TIME=***hh.mm.ss***, RECORDS DROPPED=***yyyyyyyy*

**Explanation:** This message is issued when a DROP filter has detected the end of a flood.

In the message text:

*xx* The record type.

*hh.mm.ss*

The time that the flood began.

#### *yyyyyyyy*

The number of records dropped.

**System action:** The system begins processing SMF records again of types covered in the filter. Message IFA782A will be deleted from the display consoles.

**Operator response:** Contact the system programmer.

**System programmer response:** Address the reason that is causing the flood in the SMF data.

**Problem determination:** None.

**Source:** System management facilities (SMF)

**Module:** IFALSMOD

**Routing code:** 11

**Descriptor code:** -

#### **IFA784I SMF RECORD FLOOD FACILITY DISABLED DUE TO ERRORS**

**Explanation:** This message is issued when repeated errors occurred during SMF record flood facility processing.

**System action:** The system disables the SMF record flood facility and continues processing SMF records.

**Operator response:** Contact the system programmer.

**System programmer response:** Try to rebuild the SMF record flood facility structures using the SET SMF=xx command. If the error reoccurs, search problem reporting data bases for a fix for the problem. If no fix exists, contact the IBM Support Center.

**Problem determination:** None.

**Source:** System management facilities (SMF)

**Module:** IFALSMOD

**Routing code:** 11

**Descriptor code:** -

#### **IFA785E SMF HAS USED** *nn***% OF AVAILABLE BUFFER SPACE FOR LOGSTREAM** *lsname*

**Explanation:** This message is issued when *nn* percent of a given data space for SMF log stream name *lsname* has been filled with SMF buffers.

In the message text:

*nn* The percentage of buffers that are used.

*lsname*

The log stream associated with the data space that is experiencing the shortage.

**System action:** The system continues processing SMF records. When the usage drops below *nn*%, this message will be deleted from the display consoles.

**Operator response:** Contact the system programmer.

**System programmer response:** Address the reason that is causing the high buffer usage.

**Problem determination:** None.

**Source:** System management facilities (SMF)

**Module:** IFALSMOD

**Routing code:** 2,10

**Descriptor code:** 11

**IFA786W SMF DATA LOST - NO BUFFER SPACE AVAILABLE TIME=***hh.mm.ss* **FOR LOGSTREAM** *lsname*

**Explanation:** This message is issued when no buffers are available for a given SMF log stream and the NOBUFFS(MSG) action is specified.

In the message text:

*hh.mm.ss*

The time that the buffer shortage began.

*lsname*

The log stream associated with the data space that is experiencing the shortage.

# **IFA787E • IFA788I**

**System action:** The system continues processing. SMF records have been lost and more might be lost until SMF can write the buffered records to the SMF log stream.

**Operator response:** Contact the system programmer. Check on the SMF log stream specified in the message and see if it is connected using the DISPLAY SMF command.

**System programmer response:** Search problem reporting data bases for a fix for the problem. If no fix exists, contact the IBM Support Center.

**Problem determination:** None.

**Source:** System management facilities (SMF)

**Module:** IFALSMOD

**Routing code:** 1

**Descriptor code:** 2

#### **IFA787E WAIT STATE 'D0D-02'X - NO SMF BUFFERS FOR** *lsname*

**Explanation:** This message is issued when no more buffers are available for a given log stream and the NOBUFFS(HALT) option was specified.

In the message text:

*lsname*

The log stream associated with the data space that is experiencing the shortage. *lsname* can be either a log stream name or TEMPAREA if the temporary buffer area is exhausted.

**System action:** The system enters restartable wait state X'D0D', with reason code 02, as specified by the NOBUFFS(HALT) parmlib option.

**Operator response:** See the operator response for wait state code D0D.

**System programmer response:** None.

**Problem determination:** None.

**Source:** System management facilities (SMF)

**Module:** IFALSMOD

**Routing code:** Note 12.

**Descriptor code:** -

#### **IFA788I UNSUPPORTED OPTION SPECIFIED** *xxxxxxxx*

**Explanation:** This message is issued when an unsupported keyword is specified in the SMFPRMxx member. These keywords include the following:

- v FLOOD
- FLOODPOL
- DSPSIZMAX
- BUFUSEMAX as a suboption on LSNAME or DEFAULTLSNAME
- NOBUFFS as a suboption on LSNAME or DEFAULTLSNAME
- DSPSIZMAX as a suboption on LSNAME or DEFAULTLSNAME
- A subtype specification on LSNAME
- COMPRESS
- PERMFIX
- | · RECSIGN
- v HASH |

| |

- TOKENNAME |
- SIGNATURE
- RESSIZMAX, as a suboption on LSNAME

| • A subtype specification on INMEM

In the message text:

#### *xxxxxxxx*

The unsupported option or sub-option.

**System action:** The system continues processing the SMFPRMxx member. Unsupported options will be bypassed. For unsupported sub-options, the main option will be processed without the unsupported sub-option.

**Operator response:** None.

**System programmer response:** None.

**Problem determination:** None.

**Source:** System management facilities (SMF)

**Module:** IEEMB832, IFALSMOD

**Routing code:** 11

**Descriptor code:** n/a

## **IFA790I LOGGER SUBSYSTEM (***ssname***) EXIT SYSTEM LOGGER SERVICE ERROR DD=***ddname* **EXIT=***exitname* **FUNCTION=***function* **SERVICE=***service* **RETCODE=***retcode* **RSNCODE=***rsncode* **ANSDIAG=***diag1,diag2,diag3,diag4*

**Explanation:** The system logger subsystem (LOGR) exit function for SMF encountered an error condition from one of the system logger services.

In the message text:

#### *ssname*

The logger subsystem name.

*ddname*

One of the following:

- The name of the DD JCL statement.
- v Equivalent dynamic allocation DD name.
- v Blanks for a concatenated DD.

*exitname*

The name of exit, IFASEXIT.

*function*

The function, which is one of the following:

- OPEN
- $\cdot$  GET
- CLOSE
- UNALLOCATION

*service*

The system logger service being used at the time of the error. One of the following:

- IXGCONN System logger connect operation.
- IXGBRWSE System logger browse operation.
- COMP BLK IXGBRWSE returned a compressed block.

#### *retcode*

The return code for the error.

*rsncode*

The reason code for the error.

# **IFA791I**

#### *diagx*

Diagnostic fields 1-4 from the IXGANSAA data area.

**System action:** The system continues processing.

**Operator response:** Contact the system programmer.

**System programmer response:** If the service is IXGCONN or IXGBRWSE, see *z/OS MVS Programming: Authorized Assembler Services Reference EDT-IXG* for information about the system logger service in use at the time of the error, including the return and reason codes displayed in the message. Check the SUBSYS= keyword specified in the JCL for the LOGR subsystem and if necessary, correct any errors and resubmit the job.

If the problem persists, search problem reporting databases for a fix to the problem. If no fix exists, contact the IBM Support Center.

If the service name is 'COMP BLK', the SMF records that IFASEXIT is attempting to read have been compressed on a V2R1, or above, system. IFASEXIT is unable to interpret compressed SMF records. To retrieve compressed SMF records from a log stream, use the IFASMFDL utility.

**Source:** System management facilities (SMF)

**Module:** IFASEXIT

**Routing code:** 11

**Descriptor code:** 6

#### **IFA791I LOGGER SUBSYSTEM (***ssname***) EXIT ENCOUNTERED POSSIBLE LOSS OF DATA DD=***ddname* **LOGSTREAM=***lsname* **EXIT=***exitname* **SERVICE=***service* **RSNCODE=***rsncode*

**Explanation:** The system logger subsystem (LOGR) exit function for SMF encountered an error condition from the system logger service displayed in the message.

In the message text:

#### *ssname*

The logger subsystem name.

#### *ddname*

One of the following:

- The name of the DD JCL statement.
- v Equivalent dynamic allocation DD name.
- v Blanks for a concatenated DD.

#### *lsname*

The logstream name.

# *exitname*

The name of exit, IFASEXIT.

#### *service*

The system logger service being used at the time of the error, such as IXGCONN or IXGBRWSE, for example.

#### *rsncode*

The reason code for the error.

**System action:** The system continues processing.

**System programmer response:** When using the records returned from this log stream, take into account this possible loss of data condition.

See *z/OS MVS Programming: Authorized Assembler Services Reference EDT-IXG* for information about the system logger service in use at the time of the error, including the reason code displayed in the message.

If the problem persists, search problem reporting databases for a fix to the problem. If no fix exists, contact the IBM Support Center.

**Source:** System management facilities (SMF)

**Module:** IFASEXIT

**Routing code:** 11

**Descriptor code:** 6

#### **IFA792I SUBSYS OPTIONS FAILED VALIDATION -** *option*

**Explanation:** The system logger subsystem (LOGR) exit function for SMF encountered an error in the option displayed in the message.

In the message text:

*option*

The SUBSYS option where the LOGR subsystem encountered an error.

**System action:** The system continues processing.

**System programmer response:** Check the SUBSYS options you specified in the JCL for the LOGR subsystem and if necessary, correct the problem and resubmit the job.

If the problem persists, search problem reporting databases for a fix to the problem. If no fix exists, contact the IBM Support Center.

**Source:** System management facilities (SMF)

**Module:** IFASEXIT

**Routing code:** 11

**Descriptor code:** 6

#### **IFA812I PROGRAMMING ERROR. IFASMFDL REQUEST INCORRECT FOR LOGSTREAM** *logstream\_name***. POSSIBLE BAD PARAMETER – BLOCKLEN. RC=***rc***-***reas***.**

**Explanation:** The system encountered a problem while dumping SMF data from the named log stream. The MAXBUFSIZE parameter defined for the log stream in the LOGR couple data set is less than the length of the SMF record found when the system issued the IXGBRWSE service during dump processing.

In the message text:

*logstream\_name*

The name of log stream specified in the dump request (exit IEFU29L or IFASMFDL dump program).

*rc***-***reas*

The return and reason code from the IXGBRWSE service. When *rc*-*reas* is 08-0804, the problem may be that a DATE and/or TIME parameter was specified for a time before the log stream was created.

**System action:** The system does not complete the dump of the log stream SMF data.

**Operator response:** Contact the system programmer.

**System programmer response:** Look up the IXGBRWSE return and reason codes in *z/OS MVS Programming: Assembler Services Reference IAR-XCT* to determine the response to the problem. Correct the problem, and then try the dump request again.

**Source:** System management facilities (SMF)

**Module:** IFASMFDL

**Routing code:** 11

**Descriptor code:** -

#### **IFA813I ENVIRONMENT ERROR FOR LOGSTREAM** *logstream\_name***. XES SERVICE SEVERE ERROR HAS OCCURRED WITH RC=***rc***-***reas***.**

**Explanation:** SMF encountered a problem while connecting to the named structure while processing a dump of SMF data from the log stream. The problem is either:

- v An incorrect structure name was specified for the structure on the dump request.
- v The structure failed at the time of the dump.

# **IFA814I • IFA815I**

In the message text:

*logstream\_name*

The name of log stream specified in the dump request (exit IEFU29L or IFASMFDL dump program).

*rc***-***reas*

The return and reason code from the IXGBRWSE service.

**System action:** The system does not complete the dump of the log stream SMF data.

**Operator response:** Contact the system programmer.

**System programmer response:** Look up the IXGBRWSE return and reason codes in *z/OS MVS Programming: Assembler Services Reference IAR-XCT* to determine the response to the problem. Correct the problem, and then try the dump request again.

**Source:** System management facilities (SMF)

**Module:** IFASMFDL

**Routing code:** 11

**Descriptor code:** -

### **IFA814I SYSTEM ERROR. LOGSTREAM** *logstream\_name* **IS NOT ACCESSIBLE DUE TO LACK OF AUTHORITY OR SYSTEM LIMITS. RC=***rc***-***reas***.**

**Explanation:** SMF encountered a problem while connecting to the named structure while processing a dump of SMF data from the log stream. The problem might be:

- Severe dynamic allocation error
- The log stream is in the process of being deleted
- The system is already connected to the maximum number of log streams
- v System logger does not have access authority to the coupling facility structure assigned to the log stream
- There is no LOGR couple data set available

In the message text:

#### *logstream\_name*

The name of log stream specified in the dump request (exit IEFU29L or IFASMFDL dump program).

*rc***-***reas*

The return and reason code from the IXGBRWSE service.

**System action:** The system does not complete the dump of the log stream SMF data.

**Operator response:** Contact the system programmer.

**System programmer response:** Look up the IXGBRWSE return and reason codes in *z/OS MVS Programming: Assembler Services Reference IAR-XCT* to determine the response to the problem. Correct the problem, and then try the dump request again.

**Source:** System management facilities (SMF)

**Module:** IFASMFDL

**Routing code:** 11

**Descriptor code:** -

#### **IFA815I INSTALLATION ERROR FOR LOGSTREAM** *logstream\_name***. LOGSTREAM IS UNAVAILABLE CAUSED BY RC=***rc***-***reas***.**

**Explanation:** SMF encountered a problem while connecting to the named structure while processing a dump of SMF data from the log stream.

In the message text:

*logstream\_name*

The name of log stream specified in the dump request (exit IEFU29L or IFASMFDL dump program).

*rc***-***reas*

The return and reason code from the IXGBRWSE service.

**System action:** The system does not complete the dump of the log stream SMF data.

**Operator response:** Contact the system programmer.

**System programmer response:** Look up the IXGBRWSE return and reason codes in *z/OS MVS Programming: Assembler Services Reference IAR-XCT* to determine the response to the problem. Correct the problem, and then try the dump request again.

**Source:** System management facilities (SMF)

**Module:** IFASMFDL

**Routing code:** 11

**Descriptor code:** -

#### **IFA816I SYSTEM LOGGER ADDRESS SPACE IS UNAVAILABLE.**

**Explanation:** SMF could not complete the processing of a dump of SMF data from the log stream, because the system logger address space is not up and running.

**System action:** The system does not complete the dump of the log stream SMF data.

**System programmer response:** Ensure that the system logger address space is up and running and then retry the SMF dump request from the log stream.

**Source:** System management facilities (SMF)

**Module:** IFASMFDL

**Routing code:** 11

**Descriptor code:** -

#### **IFA817I LOGSTREAM** *logstream\_name* **IS EMPTY.**

**Explanation:** SMF could not complete processing of a DUMP, DELETE, or ARCHIVE of SMF data from the log stream because the log stream is empty and has never contained data.

**System action:** SMF dump processing continues, but no further processing is performed on the empty logstream.

**Operator response:** Contact the system programmer.

**System programmer response:** Ensure that the logstream name for which the operation is being requested is correct. If it is, determine why the logstream is empty; otherwise, alter the logstream name to the correct one and rerun the job.

**Source:** System management facilities (SMF)

**Module:** IFASMFDL

**Routing code:** 11

**Descriptor code:** -

#### **IFA818I LOGSTREAM** *logstream\_name* **DISCONNECTED. RC=***rc***-***reas***.**

**Explanation:** SMF could not complete processing of a dump of SMF data from the log stream because it is no longer connected to the log stream.

In the message text:

*logstream\_name*

The name of log stream specified in the dump request (exit IEFU29L or IFASMFDL dump program).

*rc***-***reas*

The return and reason code from the IXGBRWSE service.

**System action:** The system does not complete the dump of the log stream SMF data.

# **IFA819I • IFA820I**

**Operator response:** Contact the system programmer.

**System programmer response:** Look up the IXGBRWSE return and reason codes in *z/OS MVS Programming: Assembler Services Reference IAR-XCT* to determine a response to the problem. Make sure that the system is reconnected to the log stream before retrying the dump request.

**Source:** System management facilities (SMF)

**Module:** IFASMFDL

**Routing code:** 11

**Descriptor code:** -

#### **IFA819I ERROR CAUSED BY AN UNEXPECTED REASON FOR LOGSTREAM** *logstream\_name***. RC=***rc***-***reas***.**

**Explanation:** SMF encountered an unexpected problem and could not complete processing of a dump of SMF data from the log stream.

In the message text:

*logstream\_name*

The name of log stream specified in the dump request (exit IEFU29L or IFASMFDL dump program).

*rc***-***reas*

The return and reason code from the Logger (IXG) type service.

**System action:** The system does not complete the dump of the log stream SMF data.

**Operator response:** Contact the system programmer.

**System programmer response:** To determine a response to the problem, look up the return and reason codes in the IXGCON map in *z/OS MVS Data Areas* in the [z/OS Internet library \(http://www.ibm.com/systems/z/os/zos/](http://www.ibm.com/systems/z/os/zos/bkserv/) [bkserv/\).](http://www.ibm.com/systems/z/os/zos/bkserv/) Make sure that the system is reconnected to the log stream before retrying the dump request.

**Source:** System management facilities (SMF)

**Module:** IFASMFDL

**Routing code:** 11

**Descriptor code:** -

## **IFA820I CLEAR OPTION IS NOT SUPPORTED IN CURRENT VERSION OF IFASMFDL.**

**Explanation:** The request to dump SMF data from a log stream was specified with the CLEAR option. The SMF log stream dump program (IFASMFDL) does not allow the CLEAR option. (The IFASMFDP dump program for data in SMF data sets supports the CLEAR option to delete data from the SMF data sets.)

**System action:** The system does not complete the dump of the log stream SMF data.

**Operator response:** Contact the system programmer.

**System programmer response:** You cannot clear (reset and reformat) a log stream as you can an SMF data set. In order to empty a log stream of data, you must either:

- v use the ARCHIVE or DELETE option in IFASMFDL to selectively delete data from the log stream. For more information about the use of the ARCHIVE or DELETE option in IFASMFDL, see Using the SMF Dump Programs in *z/OS MVS System Management Facilities (SMF)*.
- v delete and then redefine a log stream in the LOGR couple data set. See Deleting Log Data and Log Data Sets in *z/OS MVS Setting Up a Sysplex*.

**Source:** System management facilities (SMF)

**Module:** IFASMFDL

**Routing code:** 11

**Descriptor code:** -

#### **IFA821I STRUCTURE NAME IS NOT DEFINED IN THE CFRM POLICY.**

**Explanation:** SMF could not complete processing of a dump of SMF data from the log stream because it could not connect to the log stream. The coupling facility structure for the log stream specified is not defined in the CFRM coupling data set.

**System action:** The system does not complete the dump of the log stream SMF data.

**Operator response:** Contact the system programmer.

**System programmer response:** Ensure that the coupling facility structure for the specified dump is defined in the CFRM couple data set. See CFRM Parameters for Administrative Data Utility in *z/OS MVS Setting Up a Sysplex*.

**Source:** System management facilities (SMF)

**Module:** IFASMFDL

**Routing code:** 11

**Descriptor code:** -

#### **IFA822I NO SUITABLE COUPLING FACILITY IS AVAILABLE.**

**Explanation:** SMF could not complete processing of a dump of SMF data from the log stream because it could not connect to the log stream. System logger could not allocate coupling facility space for the log stream because there is no suitable coupling facility available.

**System action:** The system does not complete the dump of the log stream SMF data.

**Operator response:** Contact the system programmer.

**System programmer response:** Ensure that you have a suitable coupling facility structure available for the log stream and then retry the dump request.

**Source:** System management facilities (SMF)

**Module:** IFASMFDL

**Routing code:** 11

**Descriptor code:** -

#### **IFA823I SPECIFIED LOG STREAM IS BEING DELETED.**

**Explanation:** SMF could not complete processing of a dump of SMF data from the log stream because it could not connect to the log stream. The log stream specified in the dump request is in the process of being deleted.

**System action:** The system does not complete the dump of the log stream SMF data.

**Operator response:** Contact the system programmer.

**System programmer response:** Ensure that you specify a log stream that is not being deleted before you retry the dump request.

**Source:** System management facilities (SMF)

**Module:** IFASMFDL

**Routing code:** 11

**Descriptor code:** -

#### **IFA824I SEVERE DYNAMIC ALLOCATION ERROR WITH THE STAGING DATA SET.**

**Explanation:** SMF could not complete processing of a dump of SMF data from the log stream because it could not connect to the log stream. SMF encountered a severe dynamic allocation error with the staging data set for the log stream.

**System action:** The system does not complete the dump of the log stream SMF data.

**Operator response:** Contact the system programmer.

# **IFA825I • IFA827I**

**System programmer response:** None.

**Source:** System management facilities (SMF)

**Module:** IFASMFDL

**Routing code:** 11

**Descriptor code:** -

#### **IFA825I SEVERE DYNAMIC ALLOCATION ERROR WITH THE STAGING DATA SET.**

**Explanation:** SMF could not complete processing of a dump of SMF data from the log stream because it could not connect to the log stream. The log stream name specified was not defined in the LOGR couple data set.

**System action:** The system does not complete the dump of the log stream SMF data.

**Operator response:** Contact the system programmer.

**System programmer response:** Ensure that there is a definition for the log stream specified. See DEFINE LOGSTREAM Keywords in *z/OS MVS Setting Up a Sysplex*.

**Source:** System management facilities (SMF)

**Module:** IFASMFDL

**Routing code:** 11

**Descriptor code:** -

#### **IFA826I LOG STREAM IS IN USE WHILE ANOTHER APPLICATION IS CONNECTED TO IT.**

**Explanation:** SMF could not complete processing of a dump of SMF data from the log stream because it could not connect to the log stream. You cannot dump a log stream while another application is connected to it.

**System action:** The system does not complete the dump of the log stream SMF data.

**Operator response:** Contact the system programmer.

**System programmer response:** Wait until there are no other applications connected to the log stream and then retry the dump request.

**Source:** System management facilities (SMF)

**Module:** IFASMFDL

**Routing code:** 11

**Descriptor code:** -

#### **IFA827I DASD ONLY LOG STREAM CAN CONNECT ONLY TO ONE SYSTEM.**

**Explanation:** SMF could not complete processing of a dump of SMF data from the log stream because it could not connect to the log stream. The connect failed on this system because another system is already connected to the DASD-only log stream. A DASD-only log stream can only connect to one system.

**System action:** The system does not complete the dump of the log stream SMF data.

**Operator response:** Contact the system programmer.

**System programmer response:** Issue the dump request from the system already connected to the DASD-only log stream.

**Source:** System management facilities (SMF)

**Module:** IFASMFDL

**Routing code:** 11

**Descriptor code:** -

#### **IFA828I REBUILD IS IN PROGRESS.**

**Explanation:** SMF could not complete processing of a dump of SMF data from the log stream because it could not read data from the log stream. The system cannot process any red requests (IXGBRWSE) for this log stream because the coupling facility structure associated with it is in the process of being rebuilt.

**System action:** The system does not complete the dump of the log stream SMF data.

**Operator response:** Contact the system programmer.

**System programmer response:** Wait for the rebuild processing for the log stream to complete before reissuing the dump request.

**Source:** System management facilities (SMF)

**Module:** IFASMFDL

**Routing code:** 11

**Descriptor code:** -

#### **IFA829I NO CONNECTIVITY EXISTS TO THE COUPLING FACILITY.**

**Explanation:** SMF could not complete processing of a dump of SMF data from the log stream because it could not read data from the log stream. No connectivity exists to the coupling facility where the structure associated with the log stream resides.

**System action:** The system does not complete the dump of the log stream SMF data. System logger will either rebuild the structure in a different coupling facility, or the log stream will be disconnected.

**Operator response:** Contact the system programmer.

**System programmer response:** Wait for the rebuild processing for the log stream to complete before reissuing the dump request.

**Source:** System management facilities (SMF)

**Module:** IFASMFDL

**Routing code:** 11

**Descriptor code:** -

#### **IFA830I STRUCTURE IS TEMPORARILY UNAVAILABLE.**

**Explanation:** SMF could not complete processing of a dump of SMF data from the log stream, because it could not read data from the log stream. The structure associated with this log stream is temporarily unavailable because of one of the following:

- A structure rebuild is in progress
- A structure dump is in progress
- v Applications cannot connect to the structure

**System action:** The system does not complete the dump of the log stream SMF data.

**Operator response:** Contact the system programmer.

**System programmer response:** Ensure that the structure associated with the log stream is available before retrying the dump request.

**Source:** System management facilities (SMF)

**Module:** IFASMFDL

**Routing code:** 11

**Descriptor code:** -

# **IFA831I • IFA832I**

#### **IFA831I COUPLING FACILITY IS UNAVAILABLE FOR THE LOG STREAM** *logstream name*

**Explanation:** SMF could not complete processing of a dump of SMF data from the log stream. The structure associated with this log stream is temporarily unavailable because coupling facility is unavailable for the log stream *logstream name*.

**System action:** The system does not complete the dump of the log stream SMF data.

**Operator response:** Contact the system programmer.

**System programmer response:** Ensure that the structure associated with the log stream is available before retrying the dump request.

**Source:** System management facilities (SMF)

**Module:** IFASMFDL

**Routing code:** 11

**Descriptor code:** -

#### **IFA832I INVALID PARAMETER COMBINATION FOR** *xxxxxx*

**Explanation:** The IFASMFDL utility encountered an error when running with the ARCHIVE or DELETE option and/or when running with the RELATIVEDATE parameter. The error is caused by one of the following reasons:

- v IFASMFDL was running with the ARCHIVE option and encountered a record that did not match the selection criteria that was specified on any of the OUTDD statements.
- v The DELETE option was specified and an OUTDD statement was also specified.
- The RELATIVEDATE parameter was specified and the DATE option was also specified.
- <sup>1</sup> The SID option was specified for an ARCHIVE or DELETE request, and a record with a non-matching SID was encountered within the requested date and time range.
	- v The IFASMFDL utility encountered an unexpected error while processing data in the logstream.

**Note:** If multiple logstreams are specified and then an error occurs with any one logstream, the job will fail with this message.

In the message text:

|

| | | | *xxxxxx* The name of the option. It can be the ARCHIVE or DELETE option, or RELATIVEDATE.

**System action:** IFASMFDL does not complete the requested function.

**Operator response:** Contact the system programmer.

#### **System programmer response:**

- v If IFASMFDL was running with the ARCHIVE option, ensure that all OUTDD statements include selection criteria for all of the records within the requested time range. In other words, ensure that no filters that are excluding records exist in the time range that is being written to an OUTDD file. Records are written to the OUTDD file up until the time that the error was encountered, but when this message is issued, no records are removed from the logstream.
- v If IFASMFDL was running with the DELETE option, delete any OUTDD statements in your SYSIN.
- v If IFASMFDL was running with the RELATIVEDATE parameter, choose to use either the DATE or the RELATIVEDATE parameter, but not both.
- v When running IFASMFDL to ARCHIVE or DELETE records from a logstream that contains data from multiple systems, consider the following options:
	- Do not specify the SID option.
	- Specify multiple SIDs that will match all SIDs contained in the logstream in the requested date and time range.
	- v If none of these conditions are true, preserve the job log information for the failing job and contact the IBM Support Center for assistance.

For more information about the ARCHIVE and DELETE options in IFASMFDL, see Using the SMF Dump Programs in *z/OS MVS System Management Facilities (SMF)*.

**Source:** System management facilities (SMF)

**Module:** IFASMFDL

**Routing code:** 11

**Descriptor code:** -

#### **IFA833I INVALID VALUE** *xx* **FOR RELATIVEDATE OPTION** *option*

**Explanation:** The RELATIVEDATE parameter was used and a subparameter value for the RELATIVEDATE option exceeds the maximum allowed.

In the message text:

*xx* The incorrect value that exceeds the maximum.

*option* The name of the subparameter that was in use with the RELATIVEDATE option. The value can be BYDAY, BYWEEK, or BYMONTH.

**System action:** The system does not complete the dump of the log stream SMF data.

**Operator response:** Contact the system programmer.

**System programmer response:** One of the following two situations can cause the value overflow:

- The number of units to go back was too large for this unit.
- The number of units to gather was too large for this unit.

Correct the RELATIVEDATE statement to specify a valid range of the date and run the job again. For more information about using the RELATIVEDATE parameter in IFASMFDL, see Using the SMF Dump Programs in *z/OS MVS System Management Facilities (SMF)*.

**Source:** System management facilities (SMF)

**Module:** IFASMFDL

**Routing code:** 11

**Descriptor code:** -

#### **IFA834I RELATIVE PARAMETER RESULTS IN START DATE** *yyyy***.***ddd***, END DATE** *yyyy***.***ddd*

**Explanation:** The RELATIVEDATE parameter was used and the start and end dates of the IFASMFDL processing are displayed in the format of *yyyy*.*ddd*.

In the message text:

*yyyy* Displays the years when IFASMFDL processing started and ended.

*ddd* Displays the Julian dates when IFASMFDL processing started and ended.

**System action:** IFASMFDL continues the processing and uses the start and end date values that are displayed.

**Operator response:** None.

**System programmer response:** If the start and end date are what you expected, do not do anything.

If the start date, end date, or both start and end dates are not what are expected, evaluate the specified RELATIVEDATE parameters to determine whether modifications are required in order to produce the expected results. If the specified RELATIVEDATE parameters appear to be specified correctly but the results are not what are expected, contact the IBM Support Center.

**Source:** System management facilities (SMF)

**Module:** IFASMFDL

**Routing code:** 11

**Descriptor code:** -

# **IFA835I • IFA837I**

#### **IFA835I DEBUG INFORMATION:** *xxxxxxxx xxxxxxxx xxxxxxxx*

**Explanation:** If the DEBUG option was specified in IFASMFDL, the debug information from the IBM Support Center is displayed.

In the message text:

*xxxxxxxx xxxxxxxx xxxxxxxx*

The debug information that contains the diagnosis information.

**System action:** IFASMFDL continues processing.

**Operator response:** None.

**System programmer response:** None.

**Source:** System management facilities (SMF)

**Module:** IFASMFDL

**Routing code:** 11

**Descriptor code:** -

#### **IFA836I RELATIVEDATE RANGE EXTENDS INTO FUTURE, END DATE AND TIME IS** *yyyy***.***ddd tt***:***tt*

**Explanation:** The usage of the RELATIVEDATE keyword results in the end date and time of IFASMFDL going past the current date.

In the message text:

*yyyy* Displays the current year.

*ddd* Displays the current Julian date.

*tt***:***tt* Displays the time when IFASMFDL started.

**System action:** IFASMFDL issues a return code 4 and continues processing. IFASMFDL stops matching data using the time value that was reported in the message.

**Operator response:** None.

**System programmer response:** None.

**Source:** System management facilities (SMF)

**Module:** IFASMFDL

**Routing code:** 11

**Descriptor code:** -

## **IFA837I OPTION(ALL) USED, DEFAULTING TO OPTION(DUMP) BEHAVIOR**

**Explanation:** The ALL option is specified on the LSNAME parameter in IFASMFDL. This option is deprecated and defaults to performing a DUMP.

**System action:** IFASMFDL continues the processing as if the DUMP option was specified.

**Operator response:** None.

**System programmer response:** To avoid the occurrence of this message, update your job using the DUMP, ARCHIVE or DELETE options instead of the ALL option. For more information about using the DUMP, ARCHIVE and DELETE options in IFASMFDL, see Using the SMF Dump Programs in *z/OS MVS System Management Facilities (SMF)*.

**Source:** System management facilities (SMF)

**Module:** IFASMFDL

**Routing code:** 11

**Descriptor code:** -

#### **IFA838I WAITING FOR ENQUEUES TO BECOME AVAILABLE**

**Explanation:** IFASMFDL could not obtain all enqueues required for the request. For each failed request, IFASMFDL will retry the obtain of the enqueues after 30 seconds. This message will be reissued to the job log for every 5 minutes that the enqueues cannot be obtained.

**Operator response:** Contact the system programmer.

**System programmer response:** If the wait is excessive, issue the GRS command D GRS,RES=(SYSZSMFL,\*) to determine what job or task is holding the required enqueues.

**Source:** System management facilities (SMF)

**Module:** IFASMFDL

**Routing code:** 11

**Descriptor code:** -

#### **IFA839I ALL ENQUEUES OBTAINED, CONTINUING PROCESSING**

**Explanation:** IFASMFDL has obtained all enqueues required for processing after one or more unsuccessful attempts. This message will follow one or more IFA838I messages.

**Operator response:** None.

**System programmer response:** None.

**Source:** System management facilities (SMF)

**Module:** IFASMFDL

**Routing code:** 11

**Descriptor code:** -

#### **IFA840I USER EXIT** *xxxxxxx* **NOT REGISTERED WITH SYSTEM**

**Explanation:** An exit specified for IFASMFDL or IFASMFDP via the USER1, USER2 or USER3 parameters is not registered with the system in the SMFPRMxx member.

In the message text:

*xxxxxxx*

The name of the user exit.

**System action:** IFASMFDL or IFASMFDP stops processing and returns an x'08'.

**Operator response:** None.

**System programmer response:** If this is an exit that is required for IFASMFDL or IFASMFDP processing, then define the exit name to the system in the SMFPRMxx member with either the SMFDLEXIT or SMFDPEXIT keywords.

Alternatively, in the case of IFASMFDP running with OPTIONS(DUMP), the program can be changed to execute in an unauthorized environment.

**Source:** System management facilities (SMF)

**Module:** IFASMFDL, IFASMFDP

**Routing code:** 11

**Descriptor code:** -

#### **IFA841I NO SMF DATA IN RANGE FOR** *xxxxxxx* **OPTION PROCESSING FOR LOGSTREAM** *lsname*

**Explanation:** The date and time range specified via the SYSIN is before the first record in the logstream.

In the message text:

*xxxxx* The option used, either DELETE or ARCHIVE.

# **IFA842I • IFA843I**

*lsname* The logstream name.

**System action:** IFASMFDL continues processing remaining logstreams.

**Operator response:** None.

**System programmer response:** Verify that the date range specified via the SYSIN is correct. If the date range specified is correct, no action is needed.

**Source:** System management facilities (SMF)

**Module:** IFASMFDL

**Routing code:** 11

**Descriptor code:** -

#### **IFA842I DUPLICATE LOGSTREAM** *logstream\_name* **REJECTED**

**Explanation:** During SMF initialization, the system issues this message to indicate that a log stream name that is defined for SMF data in the SMFPRMxx parmlib member was previously specified in the parmlib member.

In the message text:

*logstream\_name*

The incorrect log stream name. If the original log stream name in the parmlib member specified a symbol, such as &SYSNAME. or &SID., this message will display the log stream name after the value of the symbol has been substituted.

**System action:** The duplicate log stream specification is rejected and processing continues.

**Operator response:** None.

**System programmer response:** Correct the name of the log stream in the SMFPRMxx parmlib member; alternatively, specify the name of another log stream.

For more information, see Setting up a log stream for SMF data in *z/OS MVS System Management Facilities (SMF)* and Planning for System Logger Applications in *z/OS MVS Setting Up a Sysplex*.

**Source:** System management facilities (SMF)

**Module:** IEEMB821

**Routing code:** 2, 10

**Descriptor code:** 4, 5

## **IFA843I LOGSTREAM** *logstream\_name* **REJECTED SYMBOL RESOLUTION ERROR** *diag*

**Explanation:** During SMF initialization or SETSMF command processing, an error occurred while performing symbol substitution for a log stream name. The log stream is rejected.

In the message text:

*logstream\_name*

The incorrect log stream name.

*diag* A diagnostic code for use by IBM support personnel.

**System action:** The log stream specification is rejected. Processing continues.

**Operator response:** None.

**System programmer response:** Search problem reporting data bases for a fix for the problem. If no fix exists, contact the IBM Support Center.

**Source:** System management facilities (SMF)

**Module:** IEEMB821

**Routing code:** 2, 10

**Descriptor code:** 4, 5

#### **IFA844I THE FOLLOWING SIDS ARE PRESENT IN** *lsname sid1 sid2 sid3 sid4 ....*

**Explanation:** A multiple line message listing the SID for each z/OS image that had records present in the logstream during the processing time period that is reported in the IFASMFDL Summary Report.

In the message text:

*lsname* The name of the logstream.

*sidX* The SID value for the z/OS image.

**System action:** IFASMFDL continues processing.

**Operator response:** None.

**System programmer response:** None.

**Source:** System management facilities (SMF)

**Module:** IFASMFDL

**Routing code:** 11

**Descriptor code:** -

#### **IFA845I** *function* **OPTION DIAGNOSTIC INFORMATION***text*

```
Explanation: In the message, text is:
  LSNAME = lsname
  First LOGBLOCK RCD HDR = xxxxxx xxxxxx xxxxxx
                           xxxxxx xxxxxx xxxxxx
  Current RCD HDR = xxxxxx xxxxxx xxxxxx
                    xxxxxx xxxxxx xxxxxx
  Last LOGBLOCK RCD HDR = xxxxxx xxxxxx xxxxxx
                          xxxxxx xxxxxx xxxxxx
  START OF RANGE FOUND = ON/OFF
  END OF RANGE FOUND = ON/OFF
  RCD SYSID MATCH = ON/OFF
  RCD OUTDD MATCH = ON/OFF
  RCD TIME MATCH = ON/OFF
  LOGBLOCK TIMESTAMP MATCH = ON/OFF
  LOGBLOCK ONE MATCH = ON/OFF
  LOGBLOCK ALL MATCH = ON/OFF
 DUMMY BLOCK FOUND = ON/OFF
DUMMY WRITE ERROR = ON/OFF IXGWRITE RET-RSN = rr-ssss
|
```
This message provides diagnostic information when an error is encountered during ARCHIVE or DELETE processing. Some of the information in this message may only be useful for IBM Support Center personnel to interpret.

In the message text:

#### *function*

|

Either ARCHIVE or DELETE

#### **LSNAME =** *lsname*

The log stream experiencing the error. *lsname* is the name of the log stream.

**FIRST LOGBLOCK RCD HDR =** *xxxxxxx xxxxxxx xxxxxxxx xxxxxxxx xxxxxxxx xxxxxxxx* Standard SMF record header in *z/OS MVS System Management Facilities (SMF)* from the first record in the log stream. *xxxxxxx xxxxxxx xxxxxxxx* is data in hexadecimal values.

# **CURRENT RCD HDR =** *xxxxxxxx xxxxxxxx xxxxxxxx xxxxxxxx xxxxxxxx xxxxxxxx*

Standard SMF record header in *z/OS MVS System Management Facilities (SMF)* from failing record in the log stream. *xxxxxxx xxxxxxx xxxxxxxx* is data in hexadecimal values.

## **LAST LOGBLOCK RCD HDR =** *xxxxxxxx xxxxxxxx xxxxxxxx xxxxxxxx xxxxxxxx xxxxxxxx*

Standard SMF record header in *z/OS MVS System Management Facilities (SMF)* from first record from failing logblock. *xxxxxxx xxxxxxx xxxxxxxx* is data in hexadecimal values.

# **IFA846I**

```
START OF RANGE FOUND = option
    If the start of a date range for ARCHIVE or DELETE was established. option can either be ON or OFF.
END OF RANGE FOUND = option
    If the end of a date range for ARCHIVE or DELETE was established. option can either be ON or OFF.
RCD SYSID MATCH = option
    If the record matched the SYSID filter. option can either be ON or OFF.
RCD OUTDD MATCH = option
    If the record matched any OUTDD filters. option can either be ON or OFF.
RCD TIME MATCH = option
    If the record matched the time filter. option can either be ON or OFF.
LOGBLOCK TIMESTAMP MATCH = option
    If the logblock matched the time filter. option can either be ON or OFF.
LOGBLOCK ONE MATCH = option
    If the logblock had at least one matching record. option can either be ON or OFF.
LOGBLOCK ALL MATCH = option
    If the logblock had all matching records. option can either be ON or OFF.
DUMMY BLOCK FOUND = option
    If the SMF dummy log block, which is used for marking a place holder during ARCHIVE or DELETE
    processing, was found in the logstream. option can either be ON or OFF.
DUMMY WRITE ERROR = option IXGWRITE RET-RSN = rr-ssss
    If an error was encountered while writing the dummy block to the logstream. option can either be ON or OFF.
    When ON is specified, the IXGWRITE hexadecimal return and reason codes rr-ssss are provided.
System action: IFASMFDL does not complete the dump of the log stream SMF data.
Operator response: Contact the system programmer.
System programmer response: See the description for message IFA832I.
Source: System management facilities (SMF)
Module: IFASMFDL
Routing code: 11
Descriptor code: -
IFA846I PROCESSED DATA RANGES FOR LOG STREAMStext
```
**Explanation:** In the message, *text* is:

**LSNAME START DATE/TIME END DATE/TIME <lsname> xx/xx/xxxx xx:xx:xx yy/yy/yyyy yy:yy:yy**

This message is issued as an informational message which details the date and time ranges of data that was operated on for each log stream. One line will be issued for each log stream specified.

In the message text:

*lsname* The log stream

*xx/xx/xxxx xx:xx:xx*

The start time of the data processed. If the start date and time cannot be determined, it will be filled in with '\*\*'. This may occur when user record types (record types not owned by IBM) are present in the log stream.

*yy/yy/yyyy yy:yy:yy*

|

The end time of the data processed. If the end date and time cannot be determined, it will be filled in with '\*\*'.

**System action:** The system continues processing.

**Operator response:** None

**System programmer response:** None

**Source:** System management facilities (SMF)

**Module:** IFASMFDL

**Routing code:** 11

**Descriptor code:** -

#### **IFA847I DUPLICATE INMEM** *in-memory\_resource\_name* **REJECTED** |

**Explanation:** During SMF initialization or during SET SMF=*xx* or SETSMF command processing, the system issues this message to indicate that an in-memory resource name that is defined for SMF data in the SMFPRM*xx* parmlib member was previously specified in the parmlib member. | | |

In the message text: |

| | |

*in-memory\_resource\_name* |

> The incorrect in-memory resource name. If the original in-memory resource name in the parmlib member specified a symbol, such as &SYSNAME. or &SID., this message will display the in-memory resource name after the value of the symbol has been substituted.

**System action:** The duplicate in-memory resource specification is rejected and processing continues. |

- **Operator response:** None. |
- **System programmer response:** Correct the name of the in-memory resource in the SMFPRMxx parmlib member. |
- For more information, see "SMF real-time interface" in *z/OS MVS System Management Facilities (SMF)*.  $\blacksquare$
- **Source:** System management facilities (SMF) |
- **Module:** IEEMB821 |
- **Routing code:** 2, 10 |
- **Descriptor code:** 4, 5 |

#### **IFA848I ERRONEOUS RECORD-IDENTIFYING DATA WAS FOUND IN THE LOGSTREAM. LOG BLOCKS BYPASSED FOR PROCESSING:** *aaaa* **SVC DUMPS TAKEN TO CAPTURE BAD LOG BLOCK DATA:** *bbbb* **DUMPS SUPPRESSED DUE TO DUPLICATE ERROR CONDITION:** *cccc*

**Explanation:** IFASMFDL encountered an unexpected zero length value in the SMF header within the log block. When this error occurs, message IFA025I may also be issued to the operator console, and an SVC dump may be captured.

In the message text:

- *aaaa* The total number of log blocks that were found to contain erroneous record-identifying information.
- *bbbb* The number of log blocks that were found to contain erroneous record-identifying information for which an SVC dump was taken. When this number is greater than zero, message IFA025I is issued to the master console, and the IFASMFDL job step return code is set to 4.
- *cccc* This number represents the number of log blocks that were found to contain erroneous record-identifying information, but the error condition in the logstream was already detected in a previous execution, and therefore the SVC dump was suppressed by Dump Analysis and Elimination (DAE).

**System action:** See the system action found in the description of message IFA025I.

**Operator response:** Notify the system programmer.

**System programmer response:** See the system programmer response found in the description of message IFA025I.

**Source:** System management facilities (SMF)

**Module:** IFASMFDL

**Routing code:** N/A

**Descriptor code:** -

# **IFA849I ENVIRONMENT ERROR. IFASMFDL FAILED DUE TO BAD SMF RECORD CONTENT IN LOGSTREAM** *smf\_log\_stream\_name***.** *reason***.**

**DIAGNOSTIC INFORMATION** *diag1 diag2 diag3 diag4*

**Explanation:** IFASMFDL read a log block from the SMF log stream *smf\_log\_stream\_name*, but it was unable to interpret the data in the log block as valid SMF record content.

In the message text:

*smf\_log\_stream\_name*

The name of the SMF log stream.

*reason*

The reason may be one of the following:

- COMPRESSED DATA WAS UNEXPECTED
- ERROR PROCESSING COMPRESSED DATA

#### *diag1 diag2 diag3 diag4*

Diagnostic information for use by the IBM Support Center.

**System action:** IFASMFDL stops processing SMF log stream *smf\_log\_stream\_name*, but continues processing the remaining SMF log streams.

**Operator response:** Contact the system programmer.

**System programmer response:** If COMPRESSED DATA WAS UNEXPECTED is displayed in the message text, verify the following:

- v The system is running z/OS V2R1, or higher, on an IBM zEnterprise zEC12 (with GA2 level microcode).
- v A zEDC Express feature is available.

To access compressed data from an SMF log stream, run the IFASMFDL utility on a system that meets these requirements, or specify the IFASMFDL SOFTINFLATE keyword option. Note: SOFTINFLATE allows installations to access compressed data for toleration and coexistence, but may not have the desired performance. When compressed data is found, specifying SOFTINFLATE may cause the IFASMFDL utility to take additional time and system resources.

If ERROR PROCESSING COMPRESSED DATA is displayed in the message text, contact the IBM Support Center.

**Source:** System management facilities (SMF)

**Module:** IFALSMOD

**Routing code:** 11

**Descriptor code:** -

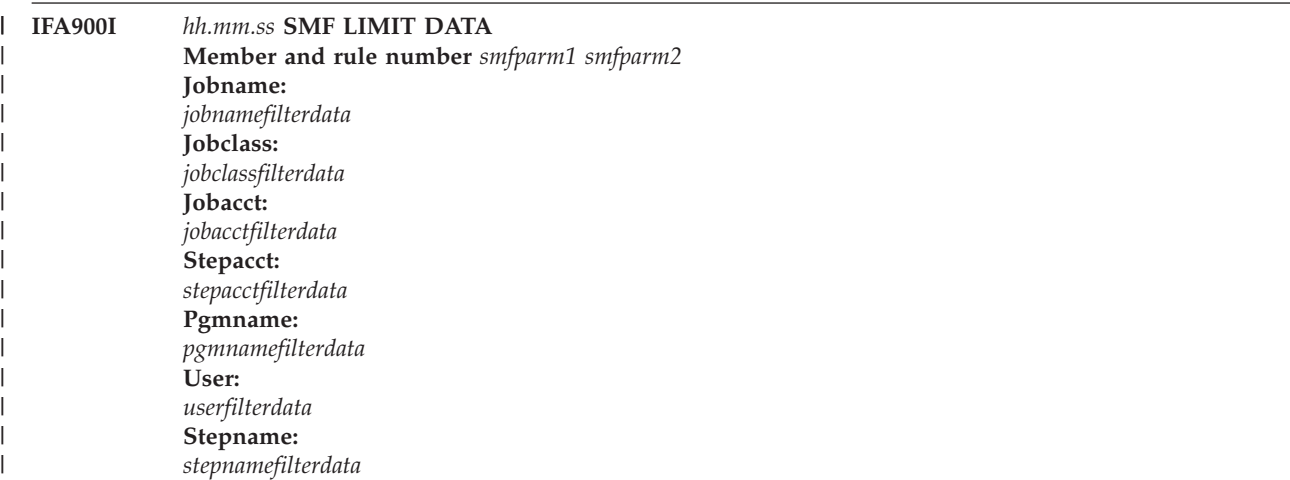

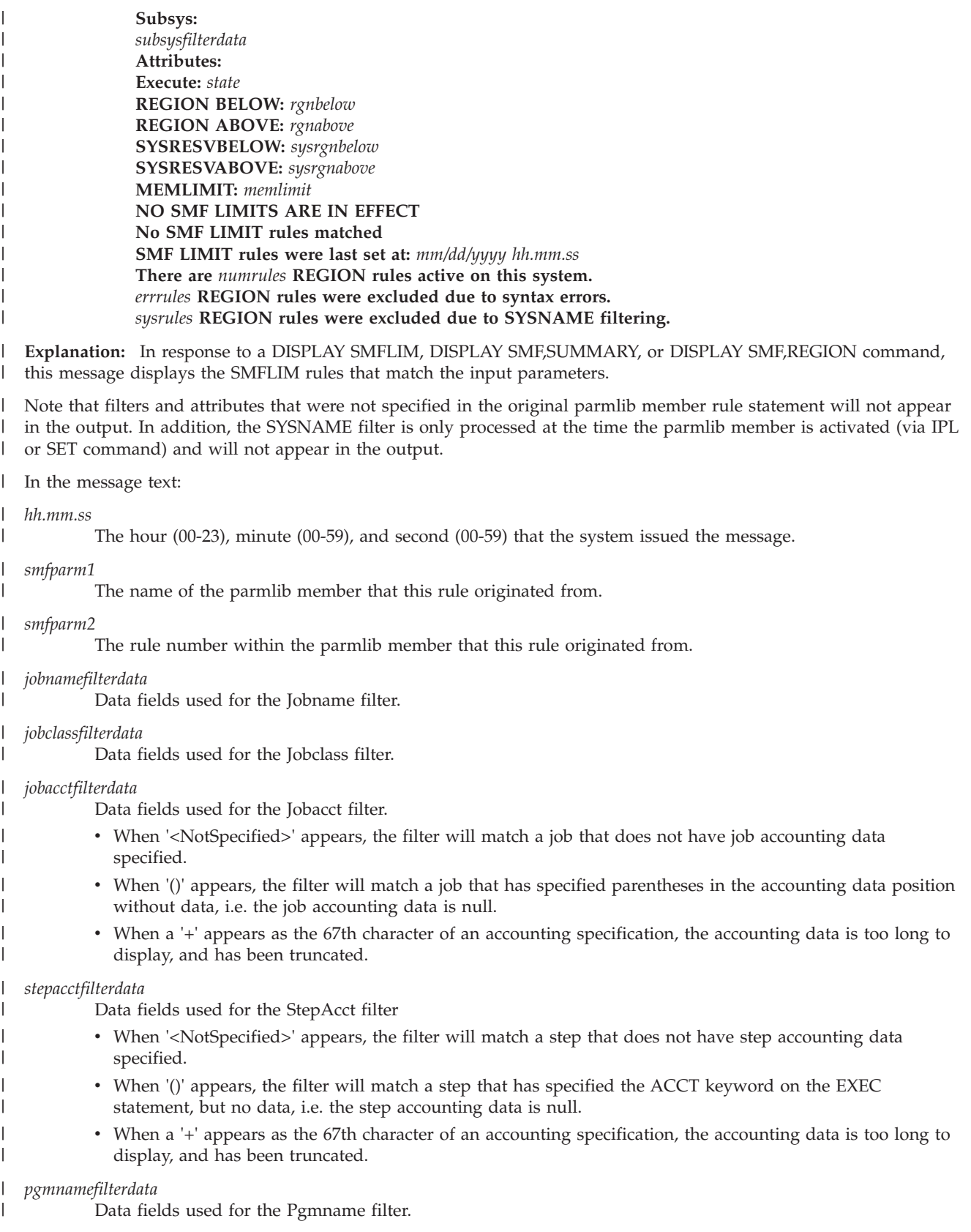

## *userfilterdata* |

|

Data fields used for the User filter.

# **IFA900I**

| |

||

 $\mathbf{I}$ 

| | | | | | | | | | | | | | | | | | | | | | | | | | | | | | | |

| |

 $\overline{1}$ 

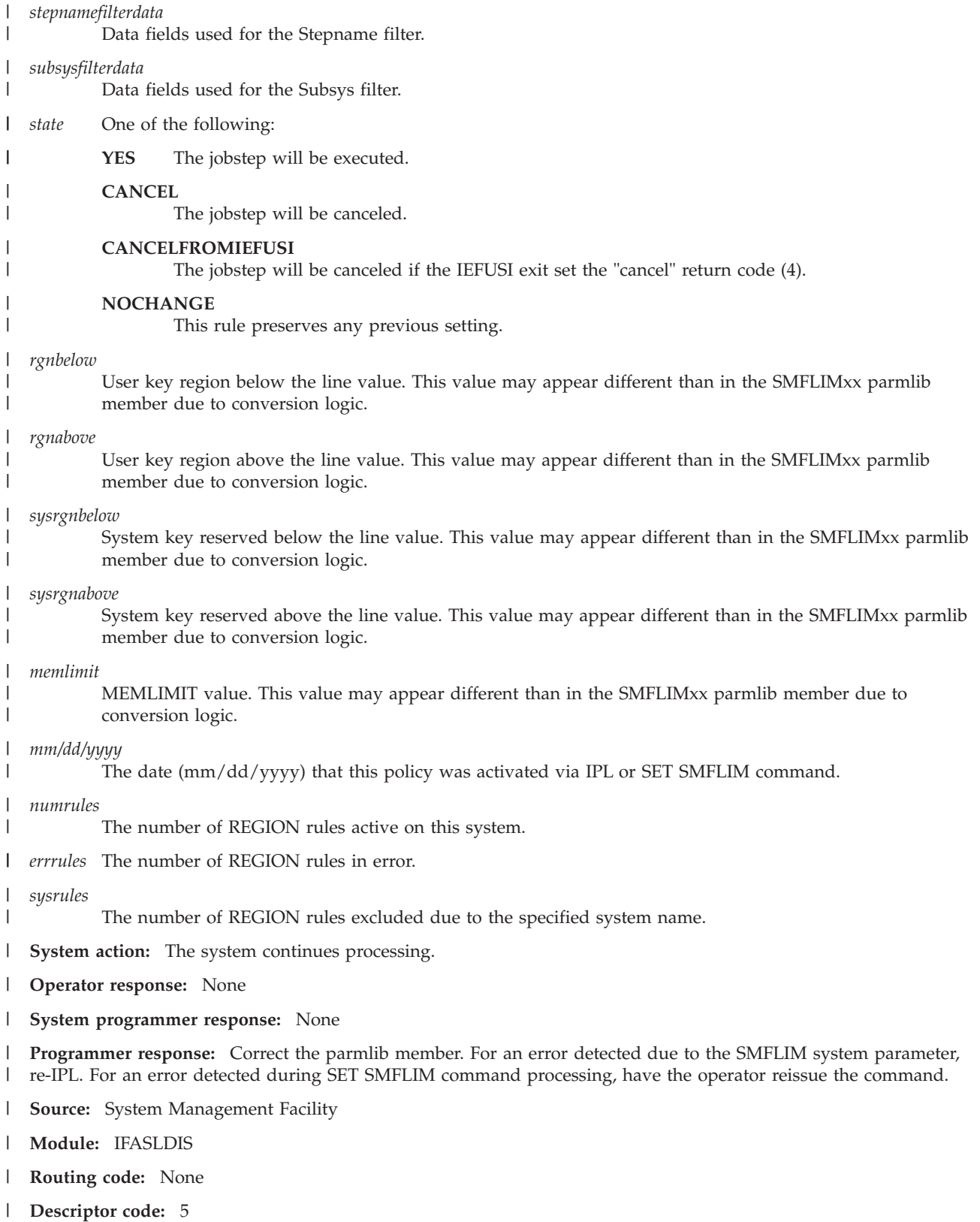

#### **IFA910I ERROR ESTABLISHING RECOVERY FOR THE** *cmd* **COMMAND** |

- **Explanation:** An error occurred while establishing recovery for the command identified in the message. |
- In the message text: |
- *cmd* The command that could not be executed. . |
- **System action:** The command is not processed. |
- **Operator response:** Contact the system programmer. |
- **System programmer response:** Contact the IBM Support Center for assistance. |
- **Source:** System management facilities (SMF) |
- **Routing code:** |
- **Descriptor code:** 5 |

#### **IFA911I ERROR WHILE PROCESSING** *text* |

**Explanation:** An error occurred processing the parmlib member or command identified in the message. The name of the service that failed is identified in the message. | |

In the message text: |

**PARMLIB MEMBER** *itemname* **SERVICE** *service* **FAILED WITH RC:** *retcode* **RS:** *rsncode* Error occurred while processing a parmlib member.

**COMMAND** *itemname* **SERVICE** *service* **FAILED WITH RC:** *retcode* **RS:** *rsncode* Error occurred while processing a command | |

#### *itemname*

| |

| |

The item being processed (for example, the command or the name of the parmlib member).

- *service* The service that failed. This may contain the name of an internal service that the IBM Support Center can use for further diagnosis. | |
- *retcode* The return code from the service that failed.  $\mathsf{L}$ ||
- $\mathsf{L}$ *rsncode* The reason code from the service that failed.
- **System action:** The command or parmlib member is not processed. |
- **Operator response:** Contact the system programmer. |

**System programmer response:** f the service identified in the message is a documented service in the z/OS MVS |

- Programming: Assembler Services Guide or z/OS MVS Programming: Authorized Assembler Services Guide, see the explanation of the return and reason codes for the service for further information. Otherwise, contact the IBM | |
- Support Center for assistance. |
- **Source:** System management facilities (SMF) |
- **Routing code:** 2 |
- **Descriptor code:** 5, 12 |

# **Chapter 16. IFB messages**

#### **IFB010D ENTER 'IPL REASON, SUBSYSTEM ID' OR 'U'**

**Explanation:** This message requests the operator to provide one of the following:

- The reason for the initial program load (IPL).
- v The device or program (subsystem) responsible for the IPL restart.
- v U to continue operation with default values.

**System action:** The reliability data extractor (RDE) waits for the operator's reply.

**Programmer response:** Enter a reply in the format REPLY *id*, '*rr*,*ss*' where *id* is the reply identification, *rr* is the RDE IPL reason code, and *ss* is the subsystem ID code.

**Source:** System Environmental Recording (LOGREC)

**Module:** IFBBLD76

**Routing code:** 1

**Descriptor code:** 2

**IFB020I INVALID REPLY TO IFB010D**

**Explanation:** The reply to message IFB010D is incorrect.

**System action:** The system writes message IFB010D again to allow the operator to reenter a reply.

**Operator response:** Either enter the initial program load (IPL) reason code and subsystem ID code in the proper format or reply 'U' to select the default values.

**Source:** System Environmental Recording (LOGREC)

**Module:** IFBBLD76

**Routing code:** 2

**Descriptor code:** 4

## **IFB080E LOGREC DATA SET NEAR FULL, DSN=***dsname*

**Explanation:** The logrec data set is 90% full.

In the message text:

*dsname* The name of the logrec data set.

**System action:** The system continues processing. Error records will be written to the logrec data set until it is full. Then, message IFB081I will be issued.

**System programmer response:** Run the Environmental Record Editing and Printing program (EREP) to dump and clear the logrec data set. Continued processing, without dumping the data set, will cause it to become full. To compile a history of hardware failures:

- Save the EREP output
- Save the master console listing

**Source:** System Environmental Recording (LOGREC)

**Module:** IFBSVC76

**Routing code:** 1

**Descriptor code:** 11

# **IFB081I • IFB083I**

#### **IFB081I LOGREC DATA SET IS FULL,***hh.mm.ss***, DSN=***dsname*

**Explanation:** The logrec data set is full and cannot hold additional records. At least one record has been lost.

In the message text:

*hh.mm.ss*

The time in hours (00-23), minutes (00-59), and seconds (00-59).

*dsname* The name of the logrec data set.

**System action:** The system continues processing, but further error records will be lost.

**System programmer response:** Run the Environmental Record Editing and Printing program (EREP) to dump and clear the contents of the logrec data set.

**Source:** System Environmental Recording (LOGREC)

**Module:** IFBSVC76

**Routing code:** 1

**Descriptor code:** 11

#### **IFB082I LOGREC DATA SET I/O ACCESS ERROR,***sens,stat,hh.mm.ss***, DSN=***dsname*

**Explanation:** An uncorrectable I/O error occurred during an attempt to read or write a record to the logrec data set. The most common reason for the issuance of this message is that the size or the location of the SYS1.LOGREC data set has been modified without an IPL. If this is not the cause of this message, then the cause is a probable channel or device error.

In the message text:

*sens* The first two sense bytes for the error condition.

*stat* The device and subchannel status portions of the Subchannel-Status Word (SCSW).

*hh.mm.ss*

The time in hours (00-23), minutes (00-59), and seconds (00-59).

*dsname* The name of the logrec data set.

**System action:** The system does not retry the I/O operation that encountered the error. If the access attempt was to write the record, the record is lost. Attempts to read and write records to the logrec data set will continue.

**System programmer response:** Run the Environmental Recording, Editing, and Printing program (EREP) to dump the logrec data set and save its contents. Then run the IFCDIP00 service aid program to reinitialize the logrec data set. If this does not resolve the problem, then an IPL will be necessary for the system to be able to update its pointers to the new SYS1.LOGREC data set.

**Source:** System Environmental Recording (LOGREC)

**Module:** IFBSVC76

**Routing code:** 1

**Descriptor code:** 4

**IFB083I LOGREC DATA SET FORMAT ERROR,***hh.mm.ss***, DSN=***dsname*

**Explanation:** The header record of the logrec data set is missing or not valid.

In the message text:

*hh.mm.ss*

The time in hours (00-23), minutes (00-59), and seconds (00-59).

*dsname* The name of the logrec data set.

**System action:** The system continues processing.

**System programmer response:** Run the IFCDIP00 service aid program to rewrite the header record and reinitialize the logrec data set.

**Source:** System Environmental Recording (LOGREC)

**Module:** IFBSVC76

**Routing code:** 1

**Descriptor code:** 4

#### **IFB084I LOGREC DATA SET CANNOT BE ACCESSED, RECORD IS LOST, DSN=***dsname*

**Explanation:** The logrec data set cannot be accessed because the device on which it is mounted is unavailable.

In the message text:

*dsname* The name of the logrec data set.

**System action:** The system continues processing but does not write any more records to the logrec data set until the device is mounted and the data set is available.

**System programmer response:** Verify that the device on which the logrec data set resides is available and mounted.

**Source:** System Environmental Recording (LOGREC)

**Module:** IFBSVC76

**Routing code:** 1

**Descriptor code:** 4

#### **IFB085I LOGREC RECORDING [TO LOG STREAM** *log-stream-name* **| IS BEING IGNORED]**

**Explanation:** The system issues this message during system initialization to indicate whether system environmental recording will use the system logger log stream or whether recording is being ignored. Message IFB086I will be issued instead of IFB085I if the recording medium is a logrec data set. The medium is determined from the LOGREC parameter in the IEASYSxx parmlib member.

In the message text:

**TO LOG STREAM** *log-stream-name*

Indicates that the output recording medium for the logrec records is the logrec log stream (SYSPLEX.LOGREC.ALLRECS).

#### **IS BEING IGNORED**

Indicates that there is no output recording medium for the logrec records. The LOGREC=IGNORE specification in the IEASYSxx parmlib member is intended to be used for test environments. This specification is not recommended for production systems.

**System action:** The system continues system initialization.

**Source:** System Environmental Recording (Logrec)

**Module:** IEAVNP76

**Routing code:** Note 9

**Descriptor code:** 4

#### **IFB086I LOGREC DATA SET NAME IS** *dsname*

**Explanation:** This message is issued during system initialization to identify the name of the logrec data set being used for recording environmental information.

In the message text:

*dsname* The name of the logrec data set.

**System action:** The system continues system initialization.

**Source:** System Environmental Recording (LOGREC)

# **IFB087I • IFB090I**

**Module:** IEAVNP76

**Routing code:** Note 9

**Descriptor code:** 4

**IFB087I LOGREC=***dsname* **DATA SET NOT CATALOGED -** *reg15*

**Explanation:** The data set name specified on the logrec system parameter could not be located in the system catalog.

In the message text,

*dsname* The value specified as the logrec data set name.

*reg15* The value returned from SVC 26 in Register 15.

**System action:** The system issues message IEA341A to prompt the operator to respecify the logrec parameter with a valid data set name.

**Operator response:** Respond to message IEA341A. The response to these messages should contain the LOGREC= parameter and logrec data set name specification for a cataloged data set. If the data set name is SYS1.LOGREC and is resident on the SYSRES volume, it need not be cataloged. However, this technique should not be used if the SYSRES volume is shared by more than one system. Notify the system programmer.

**System programmer response:** Before the next IPL, correct the contents of IEASYSxx to include a valid (cataloged) logrec data set name.

**Source:** System Environmental Recording (LOGREC)

**Module:** IEAVNP76

**Routing code:** Note 9

**Descriptor code:** 12

**IFB090I** *hh.mm.ss* **LOGREC DISPLAY [***id***]** *text*

**Explanation:** Where *text* is:

[CURRENT MEDIUM=*logrec-recording-medium*] [MEDIUM NAME=*medium-name*] [STATUS=*logstream-status*] [DATASET MEDIUM=[*data-set-name* | NOT DEFINED]]

An operator entered the DISPLAY LOGREC command to display information about the logrec recording medium that is defined and currently enabled on the system.

In the message text:

*hh.mm.ss*

The hour, minute, and second at which the system processed the display command. 00.00.00 appears in this field if the time-of-day (TOD) clock is not working.

*id* A decimal identifier used with the CONTROL C,D command to cancel status displays that are written on typewriter or printer consoles or displayed inline on a display console. This identifier does not appear when the display appears in a display area on a display console.

If the operator included the CURR option, line 2 appears. Depending on the recording medium setting, lines 3 and/or 4 will also appear. The information displayed provides information about the currently active logrec recording medium being used by the system. If the operator does not enter any options, the CURR option is assumed.

#### **CURRENT MEDIUM=***logrec-recording-medium*

The current logrec recording medium, as follows:

- $\cdot$  IGNORE
- LOGSTREAM
• DATASET

If the installation has set the current medium to IGNORE, no additional lines of the message are applicable and will not be displayed. IGNORE means that logrec error recording will not occur. If the installation has set the current medium to LOGSTREAM or DATASET, line 3 appears.

#### **MEDIUM NAME=***medium-name*

The 64 character field that identifies the recording medium name. This is applicable to the settings LOGSTREAM and DATASET. If the current setting is LOGSTREAM then the medium name is the log stream name. The log stream name for logrec error recording is SYSPLEX.LOGREC.ALLRECS. If the current setting is DATASET, the medium name is the data set name being used to record logrec error records. The data set can be any name defined by the installation at IPL.

If the installation set the current medium to LOGSTREAM, line 4 appears.

#### **STATUS=***log-stream-status*

The status of the log stream, which is one of the following:

#### **CONNECTED**

The logrec log stream (SYSPLEX.LOGREC.ALLRECS) is connected and active. All logrec error records are being sent to the system logger for management.

#### **NOT CONNECTED**

The logrec log stream (SYSPLEX.LOGREC.ALLRECS) is not connected. The system logger is not currently available. The system records the logrec error records in an internal buffer until the system logger is available.

#### **LOGGER DISABLED FOR THIS IPL**

The system logger services will not be available for the life of the current IPL. The system records the logrec error records in an internal buffer. If the recording medium remains LOGSTREAM under these circumstances, an overflow condition will occur. IBM recommends changing the logrec recording medium using the SETLOGRC command.

**Note:** Only a limited amount of logrec error records will be buffered. If the system logger problem is not corrected, logrec error records can be lost.

If the operator included the DSN option, line 5 appears. Line 5 displays information pertaining to a data set recording medium.

#### **DATASET MEDIUM=[***data set name* **| NOT DEFINED]**

The data set name that was defined for logrec error recording during IPL. The data set might be the current recording medium. The current recording medium can be obtained by entering the DISPLAY command with the CURR option. If a data set was never defined via SYS1.PARMLIB during IPL, then instead of a data set name being displayed, the text NOT DEFINED will be displayed.

The system will not be able to change the recording medium to data set in this case unless a system IPL is performed, defining a data set as the recording medium.

If the operator included the ALL option, lines 1 through 5 appear if the current medium is to a log stream. If the current medium is to a data set then lines 1 through 3 and line 5 appear. And if the current medium is to ignore then lines 1 and 2 appear.

**System action:** The system continues processing.

**Source:** System Environmental Recording (Logrec)

**Module:** IFBDISLG

**Routing code:** 2,10

**Descriptor code:** 5,8,9

### **IFB091I • IFB095I**

#### **IFB091I** *subsystem-name function* **PARSE ERROR -** *reason*

**Explanation:** A parse error was encountered while logrec was verifying the application's subsystem JCL DD statement.

In the message text:

#### *subsystem-name*

The subsystem name on the JCL DD statement.

#### *function*

One of two different points in the processing of the JCL statement where this message can be issued, as follows:

#### **CONVERTER**

The error occurred during Converter processing.

#### **ALLOCATION**

The error occurred during Allocation processing.

*reason*

One of the following:

#### **SEVERE ERROR**

The parser encountered a severe error during its processing.

#### **SYNTAX ERROR**

The statement failed the syntax check.

#### **MUTUAL EXCLUSION FAILURE**

The parser encountered mutually exclusive keywords.

**System action:** The system fails the job with a JCL error.

**Programmer response:** Correct any errors in the SUBSYS portion of the JCL statement.

**Source:** System Environmental Recording (Logrec)

**Module:** IFBSXPIR

**Routing code:** 11

**Descriptor code:** 6

#### **IFB094I SETLOGRC LOGSTREAM COMMAND ACCEPTED**

**Explanation:** The user entered the SETLOGRC command to set the recording medium from a setting of LOGSTREAM to a setting of LOGSTREAM.

**System action:** The system accepts the command for processing and continues.

**Source:** System Environmental Recording (Logrec)

**Module:** IFBSETLG

**Routing code:** 2,10

**Descriptor code:** 5

#### **IFB095I SETLOGRC SYSTEM ERROR, REASON CODE =** *xxxx,yyyy*

**Explanation:** The SETLOGRC command encountered a system error. The return and reason code provide more information about type of error and the service in error. The format of the reason code follows:

**0001,***yyyy*

A non-zero return code was returned from the STORAGE macro. The macro return code is *yyyy*. See *z/OS MVS Programming: Assembler Services Reference ABE-HSP* for a description of the STORAGE macro return codes.

**System action:** The system continues processing.

**System programmer response:** Determine the reason for the failure by checking the return code returned from the STORAGE macro.

**Source:** System Environmental Recording (Logrec)

**Module:** IFBSETLG

**Routing code:** 2,10

**Descriptor code:** 5

### **IFB096I SETLOGRC COMMAND ERROR. RECORDING {MEDIUM IS ALREADY DATASET | IS ALREADY BEING IGNORED}**

**Explanation:** The user entered the SETLOGRC command to set the recording medium to a setting that is already the current setting. No action is taken to change the LOGREC recording medium. This message is issued only when the affected settings are IGNORE or DATASET.

**System action:** The system continues processing.

**Operator response:** Check the desired setting on the SETLOGRC command. An erroneous value may have been entered.

**Source:** System Environmental Recording (Logrec)

**Module:** IFBSETLG

**Routing code:** 2,10

**Descriptor code:** 5

**IFB097I LOGREC RECORDING MEDIUM CHANGED FROM** *previous-setting* **TO** *desired-setting***.**

**Explanation:** The SETLOGRC command was successful in changing the logrec error recording medium.

**System action:** The system continues processing.

**Source:** System Environmental Recording (Logrec)

**Module:** IFBSETLG

**Routing code:** 2,10

**Descriptor code:** 5

### **IFB098E LOGREC OVERFLOW CONDITION. RECORDS LOST ON SYSTEM** *sysname* **LOG STREAM NAME:** *log-stream-name*

**Explanation:** While the system was recording logrec error records in an internal buffer for the log stream identified by *log-stream-name*, an overflow condition was reached. Records have been lost on the system identified by *system*.

This can be caused by one of the following:

- The logrec log stream is not connected to the system logger.
- Logrec recording encountered an error while writing to the log stream.

**System action:** The system might issue message IFB100E prior to this message. See the explanation for message IFB100E for possible error conditions that might exist. Overflow will continue until the installation responds correctly to IFB100E.

**Operator response:** Satisfy the conditions described for message IFB100E if applicable. Otherwise, contact your system programmer.

**System programmer response:** Search problem reporting data bases for a fix for the problem. If no fix exists, contact the IBM Support Center.

**Source:** System Environmental Recording (Logrec)

**Module:** IFBLOGBF

**Routing code:** 2,10

### **IFB099I • IFB100E**

**Descriptor code:** 11

#### **IFB099I SETLOGRC COMMAND FAILURE. UNABLE TO CHANGE LOGREC MEDIUM FROM** *previous-setting* **TO** *desired-setting* **{LOGGER DISABLED FOR THIS IPL | LOGREC DATA SET NOT DEFINED}**

**Explanation:** An error occurred while processing the SETLOGRC command.

### **LOGGER DISABLED FOR THIS IPL**

Indicates that system logger services are unavailable for the life of this IPL.

### **LOGREC DATA SET NOT DEFINED**

Indicates that the DATASET setting was desired, but the system was unsuccessful in changing the logrec recording medium because the data set *data set name* was not defined to the system at IPL.

**System action:** The SETLOGRC command did not complete successfully. The logrec recording medium was not changed. The system continues, but LOGREC records are not written. Logrec continues to save records internally to the logrec buffer, but only until that buffer is exhausted. When SETLOGRC is issued to functioning media, logrec writes the saved records. To avoid losing logrec records, ensure that you successfully issue SETLOGRC to functioning logrec media before the logrec buffer fills.  $\Box$  $\blacksquare$  $\blacksquare$ 

**Operator response:** If the problem points to an incorrect or unacceptable LOGREC media, specify a valid and usable LOGREC data set or log stream name. Otherwise, notify your system programmer.  $\blacksquare$ |

**System programmer response:** If the problem was that system logger services will not be available for the life of the IPL, check your system configuration. It may not be appropriate to go to a log stream under your particular circumstances.

**Source:** System Environmental Recording (Logrec)

**Module:** IFBSETLG

|

| | | | | | | | | | | | | | | | | | | | | |

 $\overline{1}$ 

**Routing code:** 2,10

**Descriptor code:** 5

### **IFB100E LOGREC LOG STREAM ERROR ON SYSTEM** *sysname* **- RC=***xxxx-yyyy* **explanation -** *explanation\_reason* **LOG STREAM NAME:***log-stream-name* **STRUCTURE NAME:***structure-name*

**Explanation:** System logger returned a setup or environmental error to Logrec, and Logrec has halted recording to the logrec log stream. System programmer action is likely needed to restore Logrec recording.

In the message text:

*sysname*

The name of the system on which the logrec log stream failure occurred.

*xxxx-yyyy*

The return and reason codes from the system logger service, see explanation and *explanation\_reason* for more information.

#### **explanation**

is one of the following:

#### **UNABLE TO CONNECT TO LOG STREAM -** *conreason*

Indicates the error occurred after the IXGCONN macro was issued in an attempt to connect to the logrec log stream. See *z/OS MVS Programming: Authorized Assembler Services Reference EDT-IXG* for a description of the IXGCONN return and reason codes.

### **UNABLE TO WRITE TO LOG STREAM**

Indicates the error occurred after the IXGWRITE macro was issued in an attempt to write to the logrec log stream. See *z/OS MVS Programming: Authorized Assembler Services Reference EDT-IXG* for a description of the IXGWRITE return and reason codes.

### **DISCONNECT ERROR**

| | | | | | | | | | | | | | | | | | | | | | | | | | | | | | | | | | | | | | | | | | | | |

Indicates the error occurred after the IXGCONN macro was issued in an attempt to disconnect from the logrec log stream. See *z/OS MVS Programming: Authorized Assembler Services Reference EDT-IXG* for a description of the IXGCONN return and reason codes.

#### *explanation\_reason*

Identifies the reason for the error, is one of the following:

#### **LOG STREAM NOT DEFINED**

The logrec log stream has not been defined to the system logger inventory. This error corresponds to IXGCONN reason code 80B.

### **LOG STREAM DEFINED AS MODEL**

The logrec log stream has been defined to the system logger inventory as a model log stream. The error corresponds to IXGCONN reason code 820.

#### **STRUCTURE NOT DEFINED**

The system logger was unable to access the logrec log stream because the structure name associated with the log stream is not defined in the current XES policy. This error corresponds to IXGCONN reason code 811.

#### **SYSTEM LOGGER NOT AVAILABLE**

The system logger services are currently unavailable. This error corresponds to reason code 890 or 891.

#### **LOG STREAM DIRECTORY IS FULL**

The system logger was unable to process the write request because the coupling facility structure space allocated for the logrec log stream is full. Attempts to offload the coupling facility data to DASD have failed because the log stream's data set directory is full. No further write requests can be processed until enough log data is deleted from the log stream to free up space in the data set directory. This error corresponds to IXGWRITE reason code 85C.

#### **LS DIRECTORY FULL/OFFLOAD FAILED**

The system logger was unable to process the write request because the coupling facility structure space that is allocated for the logrec log stream is full. Attempts to offload the coupling facility data to DASD have failed. No further write requests can be processed until enough log data is deleted from the log stream to free up space in the data set directory. This error corresponds to IXGWRITE reason code 85D.

#### **STRUCTURE NOT AVAILABLE**

The system logger attempt to connect to the structure was prevented by XES. This error corresponds to reason codes 853, and 802.

#### **IMPROPER SAF AUTHORIZATION**

Logrec does not have proper SAF authorization to connect to the logrec log stream or the authority specified does not match the authority allowed. This error corresponds to IXGCONN reason code 80D.

#### **LOGGER DISABLED FOR THIS IPL**

The system logger services are unavailable for the life of this IPL. This error corresponds to IXGCONN reason code 814 or 82E.

#### *diagfld1,diagfld2,diagfld3,diagfld4*

Contains the system logger answer area diagnostic fields when the return and reason codes are unexpected.

#### *log-stream-name*

Identifies the name of the logrec log stream that had the error.

#### *structure-name*

ı

Identifies the structure name associated with the logrec log stream that had the error.

**System action:** Logrec will record to buffers until buffers become full or the condition is corrected. If the buffers become full, logrec will stop recording records and logrec error and environmental records will be lost. When the condition is corrected, Logrec will write buffered and future records to the log stream when the condition clears. The system continues processing. | |  $\blacksquare$ |

**Operator response:** Notify the system programmer. |

**System programmer response:** Depending on the message text, do one of the following: |

# **IFB100E**

| | |

| | |

| |

|

| |

> | | | | | | | | | | | | | | | | |

> | |

### **LOG STREAM NOT DEFINED**

- Define a logrec log stream to the system logger inventory using the IXCMIAPU utility program. SYS1.SAMPLIB member IFBLSJCL can be used as an example of how to define a logrec log stream. Enter the SETLOGRC
- LOGSTREAM COMMAND to activate logrec log stream recording. |
- Alternately switch to an existing logrec log stream via the SETLOGRC LOGSTREAM=lsname command where lsname is the name of your target log stream.
- Alternately switch to an existing logrec dataset via the SETLOGRC DATASET command.

#### **LOG STREAM DEFINED AS MODEL** |

Switch to an existing logrec log stream via the SETLOGRC LOGSTREAM=lsname command where lsname is the name of your target log stream and is not a type MODEL.

- If needed, define a logrec log stream to system logger inventory using the IXCMIAPU utility program. | |
- SYS1.SAMPLIB member IFBLSJCL can be used as an example of how to define a logrec log stream. Enter the SETLOGRC COMMAND to activate logrec log stream recording.
- If desired use IXCMIAPU to delete the model logstream and define a new log stream using that name or use the rename operation to move the model log stream. | |
	- Alternately switch to an existing logrec dataset via the SETLOGRC DATASET command.

### **STRUCTURE NOT DEFINED**

- Define the structure in the XES policy using the IXCMIAPU utility. Ensure that the structure and logrec log stream are defined in the system logger inventory using the utility program IXCMIAPU. Enter the SETLOGRC LOGSTREAM command to reactivate logrec log stream recording. | | |
- Alternately switch to an existing logrec dataset via the SETLOGRC DATASET command. You can also switch to a logrec log stream that connects to a valid log stream structure defined to the XES and LOGR policies or a DASDonly log stream via the SETLOGRC LOGSTREAM command. | | |

### **SYSTEM LOGGER NOT AVAILABLE**

System logger is not active at this time. See 'When the system logger address space fails' in Setting up a sysplex.

### **LOG STREAM DIRECTORY IS FULL**

### **LS DIRECTORY FULL/OFFLOAD FAILED**

Run an EREP job that references the logrec log stream to copy some of the log stream data to a history data set. Then delete the data from the log stream. Enter the SETLOGRC LOGSTREAM command to reactivate the logrec log stream recording.

### **STRUCTURE NOT AVAILABLE**

- A error occured accessing a coupling facility structure by system logger. If the structure becomes available again, LOGREC will retry the failed writes. If the condition does not correct itself in a timely manner, logrec will write to internal buffers until they fill, if if they fill logrec data will be lost. See 'When the coupling facility structure fails' in Seting up a sysplex.
- If the condition does not correct itself, use the SETLOGRC command to switch to a log stream in a different structure, or to data set recording.

### **IMPROPER SAF AUTHORIZATION**

Logrec failed connecting to the log stream because a SAF authorization check failed. See 'Define authorization to system logger resources' in Setting up a sysplex for more assistance.

#### **LOGGER DISABLED FOR THIS IPL** |

- Logrec can not use log streams because logger is disabled in this environment. You should change the recording medium to data set by via the SETLOGRC DATASET command.
- Otherwise, see *z/OS MVS Programming: Assembler Services Reference ABE-HSP* for the description of the IXGCONN or IXGWRITE return and reason codes. Contact IBM support if necessary action is not apparent. | |
- **Source:** System Environmental Recording (Logrec) |
- **Module:** IFBLOGIN |
- **Routing code:** 2,10 |
- **Descriptor code:** 3 |

### **IFB101I LOGGER SUBSYSTEM (***ssname***) EXIT SYSTEM LOGGER SERVICE ERROR DD=***ddname* **EXIT=***exitname* **FUNCTION=***function* **SERVICE=***ixgservice* **RETCODE=***retcode* **RSNCODE=***rsncode* **ANSDIAG=***diagfld1***,** *diagfld2***,** *diagfld3***,** *diagfld4*

**Explanation:** The system logger subsystem exit function for logrec encountered an error condition from the *ixgservice* service.

In the message text:

#### *ssname*

is the installation defined subsystem name for the system logger.

### *ddname*

is the name of the DD JCL statement or the equivalent dynamic allocation DD name with the SUBSYS= specification. The name will be blanks for a concatenated DD.

### *exitname*

is the name of the logrec exit (IFBSEXIT).

### **OPEN**

Indicates that the subsystem Open exit function encountered the error.

### **GET**

Indicates that the subsystem GET or READ exit access method function encountered the error.

### **CLOSE**

Indicates that the subsystem Close exit function encountered the error.

### **UNALLOCATION**

Indicates that the subsystem Unallocation exit function encountered the error.

### *Ixgservice*

The name of the service that failed. For example, this could be IXGBRWSE or IXGCONN.

#### *retcode*

The return code from *ixgservice*.

#### *rsncode*

The reason code from *ixgservice*.

#### *diagfld1* **—** *diagfld4*

The answer area, IXGANSAA, diagnostic fields 1–4.

**System action:** The job terminates for CONVERTER requests. The job step terminates for ALLOCATION requests of JCL DD SUBSYS= statements. Dynamic Allocation requests return with an error and the request is rejected.

**Operator response:** None.

#### **System programmer response:** None.

**User response:** See *z/OS MVS Programming: Assembler Services Reference IAR-XCT* for information about the system logger service and the associated return and reason code displayed in this message. Check the SUBSYS= specification and, if necessary, correct it and resubmit the job. If the problem persists, search problem reporting database for a fix for the problem. If no fix is found, contact the IBM support center.

**Programmer response:** Correct the SUBSYS= specification and resubmit the job or the dynamic allocation request.

**Source:** System logger (SCLOG)

**Module:** MANY

**Routing code:** 11

**Descriptor code:** 6

| | | |

### **IFB102E TEMPORARY LOGREC ERROR ON SYSTEM** *sysname* **- RC=***xxxx-yyyy* **explanation -** *explanation\_reason* **LOG STREAM NAME:***log-stream-name* **STRUCTURE NAME:***structure-name*

**Explanation:** System logger has returned a temporary condition to Logrec, and Logrec has halted recording to the |

# **IFB102E**

logrec log stream. Depending on the condition system logger will either offload the log stream data or complete the rebuild and post Logrec that it can continue processing. Although system programmer action is not immediately needed, log stream tuning may be needed to prevent future application delays. LOGREC will retry the operations when the temporary condition is relieved.

In the message text:

### *sysname*

| |  $\blacksquare$ | | | | | | | | | | | | | | | | | | | | | | | | | | | | | | | | | | | | |

The name of the system on which the logrec log stream failure occurred.

#### *xxxx-yyyy*

The return and reason codes from the system logger service, see explanation and *explanation\_reason* for more information.

#### **explanation**

is one of the following:

### **UNABLE TO CONNECT TO LOG STREAM -** *conreason*

Indicates the error occurred after the IXGCONN macro was issued in an attempt to connect to the logrec log stream. See *z/OS MVS Programming: Authorized Assembler Services Reference EDT-IXG* for a description of the IXGCONN return and reason codes.

### **UNABLE TO WRITE TO LOG STREAM**

Indicates the error occurred after the IXGWRITE macro was issued in an attempt to write to the logrec log stream. See *z/OS MVS Programming: Authorized Assembler Services Reference EDT-IXG* for a description of the IXGWRITE return and reason codes.

### **DISCONNECT ERROR**

Indicates the error occurred after the IXGCONN macro was issued in an attempt to disconnect from the logrec log stream. See *z/OS MVS Programming: Authorized Assembler Services Reference EDT-IXG* for a description of the IXGCONN return and reason codes.

### *explanation\_reason*

Identifies the reason for the error, is one of the following:

#### **STRUCTURE IS FULL**

The system logger was unable to process the request because the structure associated with the logrec log stream is full. This error corresponds to reason code 860, and 866.

### **LOG STREAM IS NOT AVAILABLE**

The system logger was unable to access the logrec log stream. The primary reason is because the structure associated with the logrec log stream is being rebuilt, but it could be because the coupling facility or the structure failed. This error corresponds to reason codes 861 through 88F.

#### **STRUCTURE NOT AVAILABLE**

The system logger attempt to connect to the structure was prevented by XES. This error corresponds to reason code 8B0.

#### *log-stream-name*

Identifies the name of the logrec log stream that had the error.

#### *structure-name*

Identifies the structure name associated with the logrec log stream that had the error.

**System action:** Logrec will write records to buffers. When the temporary condition ends, Logrec will be alerted from system logger that processing can continue. Logrec will write any buffered writes as well as new writes once signaled. The system continues processing. | |

**Operator response:** Although this problem will likely clear itself up, it might be indicative of needed re-tuning of the log stream. Notify the system programmer if the condition occurs frequently. |

**System programmer response:** Depending on the reason code from system logger (yyyy), do one of the following: |

#### **0860, 0866** |

|

|

| |

The coupling facility structure is full. Logger will offload the data in the coupling facility and alert LOGREC |

when complete. Logrec will will continue writing. If this condition occurs frequently, this may indicate your |

logrec log stream is in need of tuning enhancements to provide greater availability to the log stream. See system programmer actions for IXGH007E or IXGH009E for directions.

### **0861, 0862, 08B0**

The coupling facility structure is in the process of rebuilding due to a failure or connectivity loss. The rebuild process will likely connect the structure to another coupling facility and Logrec will continue writing to the log stream when the process completes. If the process fails, intervention may be needed to set up the coupling facility connections, or switch LOGREC to data set recording via SETLOGRC DATASET command. Look for messages IXG101I, IXG105I, IXG107I.

#### **0865**

| | | | | | | | | | | | | | | | | | | |

The staging data set is full. Logger will offload the data in the staging data set and alert LOGREC when complete. Logrec will continue writing. If this condition occurs frequently, this may indicate a your logrec log stream is in need of tuning enhancements to provide greater availability of the log stream. See system programmer actions for IXGH008E for directions.

#### **0867**

This temporary reason describes two situations which are unlikely to occur for the logrec log stream. The first is one in which system logger is unable to obtain storage for local buffer space for the log stream request. The second is one in which logrec requested an excess of 10,000 incomplete writes to the log stream. Logrec will continue processing when these conditions are relieved. If this reason code is seen frequently, contact IBM support.

#### **0868**

A write to the log stream was requested when the staging data set was being formatted, Logrec will wait for this process to complete and continue writing to the log stream. No additional action is needed.

- **Source:** System Environmental Recording (Logrec) |
- **Module:** IFBLOGIN |
- **Routing code:** 2,10 |
- **Descriptor code:** 3 |

#### <span id="page-692-0"></span>**IFB110I UNABLE TO** *function* **LOGREC DATASET, NAME:** *data-set-name***, RETCODE:** *retcode* **RSNCODE** *rsncode*

**Explanation:** When you issued the SETLOGRC command to change the logrec recording medium to DATASET, the system encountered a problem. | |

In the message text: |

#### *function*

| |

| | | | | | | | | |

 $\overline{\phantom{a}}$ 

The logrec function during which the problem occurred. The following values are possible:

#### **ALLOCATE**

Logrec failed while allocating the new data set.

#### **OPEN**

Logrec failed while opening the new data set

#### **CLOSE**

Logrec failed while closing the old data set

#### *data-set-name*

The name of the logrec data set for which the problem occurred.

#### *retcode* |

|

| | | | | | |

The return code from the function.

#### *rsncode* |

- The reason code from the function. The following values are typical:
- v When *function* is ALLOCATE, *rsncode* is typically SVC99. However, when a STORAGE OBTAIN failure occurs, *rsncode* is 'FFFFFFFF'x.
	- v When *function* is OPEN, *rsncode* is 0.
	- v When *function* is CLOSE, *rsncode* is typically 0. However, when the logrec data set is closed after it was opened during system start processing, *rsncode* is 1. Also, when there is a LOAD failure of the CLOSE after the system start routine, *rsncode* is 'FFFFFFFF'x.

# **IFB112I**

**System action:** The system continues processing. Logrec continues to save records internally to the logrec buffer, but only until that buffer is exhausted. When SETLOGRC is issued to functioning media, logrec writes the saved records. |

To avoid losing logrec records, ensure that you successfully issue SETLOGRC to functioning logrec media before the logrec buffer fills. | | |

**Operator response:** Check the return and reason codes against the function and data set to determine if any configuration problems exist. For ALLOCATION errors, see message [IFB112I](#page-693-0) and look for any dynamic allocation messages. Resolve any problems that you find. | | |

- **Source:** System Environmental Recording (logrec) |
- **Module:** IFBLOGIN |
- **Routing code:** 2,10 |
- **Descriptor code:** 3 |

#### <span id="page-693-0"></span>**IFB112I** *dynamic allocation messages* |

**Explanation:** This message contains dynamic allocation messages when the allocation of the logrec data set has problems after you use a SETLOGRC command. | |

**System action:** The system continues processing. |

**Operator response:** Review the listed messages and message [IFB110I](#page-692-0) to determine if any problems exist. Resolve any problems that you find. | |

- **Source:** System Environmental Recording (logrec) |
- **Module:** IFBLOGIN |
- **Routing code:** 2,10 |
- **Descriptor code:** 3 |

# **Chapter 17. IFC messages**

### **IFC001I D=***devtyp* **N=***x* **F=***track1\** **L=***track2\** **S=***recd\*\** **DIP COMPLETE**

**Explanation:** Produced by the IFCDIP00 program during the initialization of the logrec data set as specified on the SERERDS DD statement), this message describes the limits of the data set.

In the message text:

*devtyp* The device type containing the Disk Initialization Program (DIP) service aid.

- *x* The hexadecimal representation of the device type code
- *track1* The address of the first track of the extent
- *track2* The address of the last track of the extent
- *recd* The starting address of the record entry area within the data set.

The asterisk indicates that hexadecimal representation causes 8-character printout, and two asterisks indicate that hexadecimal representation causes 10-character printout.

**Requirement:** Perform an IPL to use the new data set. It is not possible for the system to switch from the logrec data set it was using at the last IPL to a different logrec data set.

**System action:** The system continues processing.

**Source:** System Environmental Recording (LOGREC)

**Module:** IFCDIP00

**Routing code:** 1

**Descriptor code:** 6

#### **IFC009I INVALID LOGREC DEVICE**

**Explanation:** The SERERDS DD statement, which defines the logrec data set, specifies a device that the system does not support for logrec data set.

**System action:** The system ends IFCDIP00 processing without initializing the logrec data set.

**System programmer response:** Do the following:

- 1. Run IFCDIP00, referencing a device valid for the logrec data set on the SERERDS DD statement.
- 2. Use an updated copy of IFCDIP00 that reflects a valid direct access device for the logrec data set.

**Source:** System Environmental Recording (LOGREC)

**Module:** IFCDIP00

**Routing code:** 1

**Descriptor code:** 6

### **IFC021I LOGREC DATA SET CANNOT BE OPENED, DSN=***dsname*

**Explanation:** The SERERDS DD statement is incorrectly coded. In the message text:

*dsname* The name of the logrec data set.

**System action:** The system ends IFCDIP00 processing.

**System programmer response:** If the error recurs, run the SPZAP service aid program to dump the logrec data set. Specify the name of the logrec data set on the DSN= parameter in the SYSLIB DD statement and include an ABSDUMP control statement, specifying the extents of the data set, after the SYSIN DD statement. Search problem reporting data bases for a fix for the problem. If no fix exists, contact the IBM Support Center. Provide the JCL and

# **IFC026I • IFC156I**

the program listing for the IFCDIP00 job as well as the output from the SPZAP program.

**Programmer response:** Correct the DD statement. Run the IFCDIP00 program again.

**Source:** System Environmental Recording (LOGREC)

**Module:** IFCDIP00

**Routing code:** 1

**Descriptor code:** 6

### **IFC026I LOGREC DATA SET HEADER WRITE ERROR, DSN=***dsname*

**Explanation:** An uncorrectable I/O error occurred as the IFCDIP00 program was writing the logrec data set header record.

*dsname* The name of the logrec data set.

**System action:** The system ends IFCDIP00 processing.

**System programmer response:** If the error recurs, run the SPZAP service aid program to dump the logrec data set. Specify the name of the logrec data set on the DSN= parameter in the SYSLIB DD statement and include an ABSDUMP control statement, specifying the extents of the data set, after the SYSIN DD statement. Search problem reporting data bases for a fix for the problem. If no fix exists, contact the IBM Support Center. Provide the JCL and the program listing for the IFCDIP00 job as well as the output from the SPZAP program.

**Source:** System Environmental Recording (LOGREC)

**Module:** IFCDIP00

**Routing code:** 1

**Descriptor code:** 6

#### **IFC156I INVALID PARM FIELD**

**Explanation:** The PARM= option was specified on the EXEC statement.

**System action:** The system abnormally ends the job.

**System programmer response:** Remove the PARM parameter from the EXEC statement.

**Source:** System Environmental Recording (LOGREC)

**Module:** IFCDIP00

**Routing code:** 1

**Descriptor code:** 6

# **Chapter 18. IGD messages**

**IGD001I** *hh.mm.ss* **DEVSERV SMS [***id***]**

**Explanation:** After the previous message, a heading appears: **UNIT DTYPE M VOLSER VOLSTAT STORGRP SGSTAT**

Then one or more of the following lines appear:

**dev dtdtxx m volser volstat sgname sgstat dev dtdtxx m volser volstat VOLUME NOT MANAGED BY SMS dev dtdtxx m DEVICE TYPE IS NOT SUPPORTED BY DEVSERV SMS**

Then one or more of the following lines might appear:

**DEVICE INFORMATION SERVICES INFORMATION TRUNCATED. RETURN CODE rc NO OTHER DEVICES MEET SELECTION CRITERIA NO DEVICES MEET SELECTION CRITERIA**

Then the following lines appear:

\*\*\*\*\*\*\*\*\*\*\*\*\*\* LEGEND \*\*\*\*\*\*\*\*\*\*\*\*\*\*\* A = ALLOCATED M = MOUNT PENDING  $0 = 0$ NLINE F = OFFLINE N = NOT ALLOCATED P = PENDING OFFLINE

The operator entered a DEVSERV SMS command. The variables in the message text and their meanings are as follows:

*hh.mm.ss*

The time in hours (00-23), minutes (00-59), and seconds (00-59). If the time of day clock is not working, *hh.mm.ss* will appear as 00.00.00.

- *id* A three-digit decimal identification number used with the CONTROL C,D command to cancel status displays that are:
	- v being written on typewriter or printer consoles; or
	- v being displayed inline (in other words, not in a display area) on a display console.
- *dev* A device number.
- *dtdtxx* A device type (dtdt) and optional feature or model (xx).
- *m* The logical mode of the device, as follows:
	- A allocated
	- $\cdot$  F offline
	- M mount pending
	- v O online
	- $\cdot$  P pending offline
	- N device cannot be allocated, a system component has the device allocated
- *volser* A volume serial.
- *volstat* The volume status. If the volume is managed by the storage management subsystem, the values for *volstat* are as follows:

## **IGD001I**

- ENABLED
- QUIESCED
- QUIESCED/NEW
- DISABLED
- DISABLED/NEW

Otherwise, the valid values are (use attribute/mount attribute):

- PRIV/RESRV
- PRIV/REMOV
- PRIV/RSDNT
- PUB/RESRV
- PUB/REMOV
- PUB/RSDNT
- STRG/RESRV
- STRG/REMOV
- STRG/RSDNT

The use attribute may be blank if the volume is offline.

*sgname* The storage group that contains the volume.

- *sgstat* The storage management subsystem status of the storage group. The values for *sgstat* are:
	- v ENABLED
	- QUIESCED
	- QUIESCED/NEW
	- DISABLED
	- DISABLED/NEW
- *rc* The return code from DEVINFO.

The display line '**dev,dtdtxx,m,volser,volstat, sgname,sgstat**' appears for every SMS managed volume.

The display line '**dev,dtdtxx,m,volser,volstat,VOLUME NOT MANAGED BY SMS**' appears for every device that DEVSERV supports, but for volumes that are not SMS managed.

The display line '**dev,dtdtxx,DEVICE TYPE IS NOT SUPPORTED BY DEVSERV SMS**' appears for every device that is not supported by DEVSERV SMS, with volumes that are not SMS managed.

The display line '**NO DEVICES MEET SELECTION CRITERIA**' appears when no devices meet the criteria.

The display line '**DEVICE INFORMATION SERVICES INFORMATION TRUNCATED. RETURN CODE rc**' appears when an error occurred in DEVINFO and caused the device information to be truncated.

The display line '**NO OTHER DEVICES MEET SELECTION CRITERIA**' appears when an insufficient number of devices meet the criteria.

**System action:** The system continues processing.

**Operator response:** If the display line '**DEVICE INFORMATION SERVICES INFORMATION TRUNCATED. RETURN CODE rc**' appears, tell your programming support personnel.

For any other display lines, you are not required to respond.

**Source:** DFSMSdfp

**Routing code:** 2

**Descriptor code:** 5,8,9

#### **IGD002I** *hh.mm.ss* **DISPLAY SMS [***id***] NO CONFIGURATIONDATA AVAILABLE**

**Explanation:** The operator entered the DISPLAY SMS command and there is no active configuration.

In the message text:

*hh.mm.ss*

The time in hours (00-23), minutes (00-59), and seconds (00-59). If the time of day clock is not working, *hh.mm.ss* will appear as 00.00.00.

- *id* A three-digit decimal identification number used with the CONTROL C,D command to cancel status displays that are:
	- being written on typewriter or printer consoles; or
	- v being displayed inline (in other words, not in a display area) on a display console.

**System action:** The system continues processing.

**Operator response:** Tell the system programmer about this message.

**Programmer response:** Activate a storage management subsystem configuration.

**Source:** DFSMSdfp

**Routing code:** 2

**Descriptor code:** 5,8,9

### **IGD002I** *hh.mm.ss* **DISPLAY SMS [***id***]** *text*

**Explanation:** *text* is one of the following:

- v SCDS = *dsname*
- v ACDS = *dsname*
- v COMMDS = *dsname*
- ACDS LEVEL =  $\{z/OS Vn.nn \mid UNAVAIL\}$
- v DINTERVAL = *int*
- REVERIFY =  ${YES}$  | NO}
- $\cdot$  ACSDEFAULTS = {YES | NO}
- SYSTEM CONFIGURATION LEVEL INTERVAL SECONDS
- v *sysnme year/mo/day hh:mm:ss nnn* ...
- v *sysnme year/mo/day hh:mm:ss nnn*

The operator entered the DISPLAY SMS,ACTIVE command.

#### In the message text:

*hh.mm.ss*

The time in hours (00-23), minutes (00-59), and seconds (00-59). If the time of day clock is not working, *hh.mm.ss* will appear as 00.00.00.

- *id* A three-digit decimal identification number used with the CONTROL C,D command to cancel status displays that are:
	- being written on typewriter or printer consoles; or
	- v being displayed inline (in other words, not in a display area) on a display console.

If there is an active configuration, the display also includes the following information:

#### **SCDS***dsname*

The source control data set from which the active configuration was activated.

### **ACDS** *dsname*

The active control data set (ACDS).

| | |

| | | | | | | | |

### **COMMDS** *dsname*

The communications data set (COMMDS).

### **ACDS\_LEVEL={z/OS V***n***.***nn* **| UNAVAIL}**

The z/OS version level of the active configuration data set.

The ACDS LEVEL shows the highest system release that the ACDS has been saved in. The ACDS LEVEL is UNAVAIL when the information is not available to be displayed, such as an error in the ACDS.

#### **Note:**

1. SETSMS SCDS(A.B.C) will update the ACDS LEVEL to the system release where the command gets issued. Be aware that, the command SETSMS SCDS(A.B.C) will copy the content of the SCDS to the ACDS before building the active SMS configuration. Therefore, when issuing this command in the lower release, the SMS constructs that are introduced in the higher releases may not be available to the systems that are running higher releases anymore.

2. When IPL a system at a higher release system or any request that triggers an update to the ACDS on the higher release system, the ACDS LEVEL will be updated to that release.

### **DINTERVAL** *int*

The decimal number from 1 to 999 that specifies the number of seconds that should pass before SMS attempts to read statistics for control units with SMS-managed volumes attached.

### **REVERIFY {YES|NO}**

An indication of when the storage management subsystem verifies a user's authority to allocate a new data set, use a storage class, or use a management class.

- **YES** SMS verifies a user's authority at both interpretation and processing time.
- **NO** SMS verifies a user's authority at only interpretation time. The default is NO.

#### **ACSDEFAULTS {YES|NO}**

An indication of whether the storage management subsystem will retrieve certain ACS routine variables from RACF; the default is NO.

#### **SYSTEM** *sysname*

The systems and system groups in the SMS complex. Up to 32 systems may be displayed.

#### **CONFIGURATION LEVEL** *year***/***mo***/***dy hh.mm*

The current level of the system configuration. The configuration level is expressed as a date/time stamp of the last configuration update. This update is performed every *nnn* number of seconds. The variables for the date stamp are:

- *year* The year, which can be any number from 1980 to 2155
- *mo* The month, which can be any number from 01 to 12
- *dy* The day, which can be any number from 01 to 31

The variables for the time stamp are the same as those in *hh.mm.ss*, which was described previously.

#### **INTERVAL SECONDS** *nnn*

The INTERVAL value, which is a decimal number from 1 to 999. The INTERVAL value specifies the number of seconds that should elapse before a system attempts to synchronize its configuration with that of the other systems in the complex.

**System action:** The system continues processing.

**Operator response:** None.

**Source:** DFSMSdfp

**Routing code:** 2

**Descriptor code:** 5,8,9

#### **IGD002I** *hh.mm.ss* **DISPLAY SMS [***id***] NO SYSTEMS EXIST**

**Explanation:** The operator entered the DISPLAY SMS,ACTIVE command, and the storage management subsystem (SMS) configuration contains no systems.

In the message text:

*hh.mm.ss*

The time displayed in hours (00-23), minutes (00-59), and seconds (00-59). If the time of day clock is not working, *hh.mm.ss* will appear as 00.00.00.

- *id* A three-digit decimal identification number used with the CONTROL C,D command to cancel status displays that are:
	- being written on typewriter or printer consoles; or
	- being displayed inline (in other words, not in a display area) on a display console.

**System action:** Processing continues.

**System programmer response:** Activate a SMS configuration.

**Source:** DFSMSdfp

**Routing code:** 2

**Descriptor code:** 5,8,9

### **IGD002I** *hh.mm.ss* **DISPLAY SMS [***id***] NO COMMUNICATIONS DATA SET**

**Explanation:** The operator entered the DISPLAY SMS,ACTIVE command, and the storage management subsystem (SMS) configuration has no communications data set.

In the message text:

*hh.mm.ss*

The time displayed in hours (00-23), minutes (00-59), and seconds (00-59). If the time of day clock is not working, *hh.mm.ss* will appear as 00.00.00.

- *id* A three-digit decimal identification number used with the CONTROL C,D command to cancel status displays that are:
	- being written on typewriter or printer consoles; or
	- v being displayed inline (in other words, not in a display area) on a display console.

**System action:** Processing continues.

**System programmer response:** Provide a communications data set. Reenter the command.

**Source:** DFSMSdfp

**Routing code:** 2

**Descriptor code:** 5,8,9

**IGD002I** *hh.mm.ss* **DISPLAY SMS [***id***]**

**Explanation:** Following the message, a heading appears:

**SSID DEVS READ WRITE HIT RATIO FW BYPASSES**

Then the following line appears one or more times:

*ssid nn rr ww hr***%** *fbb*

Then the following lines appear:

**\*\*\*\*\*\*\*\*\*\*\*\*\*\* LEGEND \*\*\*\*\*\*\*\*\*\*\*\*\*\*\***

## **IGD002I**

**SSID =** SUBSYSTEM IDENTIFIER

### **DEVS =**

### NUMBER OF MANAGED DEVICES ATTACHED TO SUBSYSTEM

### **READ =**

### PERCENT OF DATA ON MANAGED DEVICES ELIGIBLE FOR CACHING

### **WRITE =**

### PERCENT OF DATA ON MANAGED DEVICES ELIGIBLE FOR FAST WRITE

### **HIT RATIO =**

PERCENT OF READS WITH CACHE HITS

### **FW BYPASSES =**

NUMBER OF FAST WRITE BYPASSES DUE TO NVS OVERLOAD

The operator entered a DISPLAY SMS,CACHE command. In response, this message shows the control variables and measured CACHE status for the subsystems that have SMS devices attached.

In the message text:

*hh.mm.ss*

The time in hours (00-23), minutes (00-59), and seconds (00-59). If the time of day clock is not working, *hh.mm.ss* will appear as 00.00.00.

- *id* A three-digit decimal identification number used with the CONTROL C,D command to cancel status displays that are:
	- v being written on typewriter or printer consoles; or
	- being displayed inline (in other words, not in a display area) on a display console.
- *ssid* The subsystem identifier for the data that follows.
- *nn* The number of SMS-managed devices attached to the subsystem.
- *rr* The percentage of SMS data, whose performance requirements do not require the cache to be met, on the devices that will be cached.
- *ww* The percentage of SMS data, whose performance requirements do not require the cache to be met, on the devices that will use the fast write feature of the control unit.
- *hr* The percentage of read hits for all the devices attached to the subsystem.
- *fbb* The number of DASD fast write bypasses per minute that occur on the subsystem due to an overload of nonvolatile storage.

**System action:** Processing continues.

**Source:** DFSMSdfp

**Routing code:** 2

**Descriptor code:** 5,8,9

### **IGD002I** *hh.mm.ss* **DISPLAY SMS [***id***] NO INFORMATION AVAILABLE**

**Explanation:** The operator entered the DISPLAY SMS,CACHE command, but SMS was unable to obtain the requested information.

In the message text:

*hh.mm.ss*

The time displayed in hours (00-23), minutes (00-59), and seconds (00-59). If the time of day clock is not working, *hh.mm.ss* will appear as 00.00.00.

- *id* A three-digit decimal identification number used with the CONTROL C,D command to cancel status displays that are:
	- being written on typewriter or printer consoles; or
	- being displayed inline (in other words, not in a display area) on a display console.

**System action:** Processing continues.

**Source:** DFSMSdfp

**Routing code:** 2

**Descriptor code:** 5,8,9

**IGD002I** *hh.mm.ss* **DISPLAY SMS TRACE = {ON|OFF} SIZE = {***nnnnnn***[K]|***nnn***M} TYPE = {ERROR|ALL} JOBNAME = {***jjj***|\*} ASID = {***asid***|\*} TRACING EVENTS: MODULE =** *stat* **SMSSJF =** *stat* **SMSSSI =** *stat* **ACSINT =** *stat* **OPCMD =** *stat* **CONFC =** *stat* **CDSC =** *stat* **CONFS =** *stat* **MSG =** *stat* **ERR =** *stat* **CONFR =** *stat* **CONFA =** *stat* **ACSPRO =** *stat* **IDAX =** *stat* **DISP =** *stat* **CATG =** *stat* **VOLREF =** *stat* **SCHEDP =** *stat* **SCHEDS =** *stat* **VTOCL =** *stat* **VTOCD =** *stat* **VTOCR =** *stat* **VTOCC =** *stat* **VTOCA =** *stat* **RCD =** *stat* **DCF =** *stat* **DPN =** *stat* **TVR =** *stat* **DSTACK =** *stat* **UAFF =** *stat* **VOLSELMSG = {ON|OFF},{***nnnn***|ALL} TYPE =** *stat* **JOBNAME =** *stat*  $\text{ASID} = \{asid \mid^*\}$ **STEPNAME = {***stepname***|\*} DSNAME = {***dsname***|\*} FAST\_VOLSEL= {ON|OFF} DEBUG= {ON|OFF}**

**Explanation:** The operator entered the DISPLAY SMS,TRACE or DISPLAY SMS,OPTIONS command. This command displays the storage management subsystem (SMS) trace parameters. When the operator enters the DISPLAY SMS,OPTIONS command, this message is displayed after message IGD002I, which displays the other PARMLIB parameters.

In the message text:

*hh.mm.ss*

The time in hours (00–23), minutes (00–59), and seconds (00–59). If the time-of-day clock is not working, *hh.mm.ss* appears as 00:00:00.

#### **TRACE {ON|OFF}**

Specifies one of the following trace options for SMS is to use. The default trace option is ON.

**ON** Turn on tracing.

**OFF**

Discontinue all tracing.

#### $\textbf{SIZE} = \{nnnnnn[\textbf{K}] | nnn\textbf{M}\}$

Specifies the size of the trace table. The default value is 128K. The default unit is kilobytes. You can specify the size of the trace table as follows:

*nnnnnn*

The size of the trace table in kilobytes, ranging from 0 to 255000. This value is rounded up to the nearest 4 KB unit.

*nnnnnn***K**

The size of the trace table in kilobytes, ranging from 0K to 255000K. This value is rounded up to the nearest 4 KB unit.

*nnn***M**

The size of the trace table in megabytes, ranging from 0M to 255M. This value is stored in kilobytes.

### **TYPE = {ERROR|ALL}**

Specifies the type of trace entries to be traced. The default value is ERROR. Descriptions of the TYPE values follow:

**ERROR**

Trace error type of trace entries.

ALL Trace all types of trace entries.

### **JOBNAME = {***jjj***|\*}**

Specifies the tracing scope in relation to jobs. The default is \*. Descriptions of the JOBNAME values follow:

- *jjj* Tracing is limited to job *jjj*.
- **\*** Tracing is performed for all jobs.

### **ASID = {***asid***|\*}**

Specifies the tracing scope in relation to the address spaces. The default is \*. Descriptions of the ASID values follow:

*asid* Tracing is limited to *asid*, which is the name of an address space.

**\*** Tracing is performed for all address spaces.

The rest of the display indicates which storage management subsystem events are selected for tracing. If the value of *stat* for an event is ON, that event is being traced. If the value is OFF, that event is not being traced. The SMS events and their abbreviations in the message display follow:

### **MODULE =** *stat*

A module entry or exit.

### **SMSSJF =** *stat*

The SMS and SJF interfaces.

#### **SMSSSI =** *stat*

The SMS and SSI interfaces.

### **ACSINT =** *stat*

The ACS services interfaces.

### **OPCMD =** *stat*

Operator commands.

#### **CONFC =** *stat*

Configuration changes.

### **CDSC =** *stat*

Control data set changes.

### **CONFS =** *stat*

Configuration services.

### **MSG =** *stat*

Message services.

#### **ERR =** *stat*

Error recovery and recording services.

### **CONFR =** *stat*

Return data from an active configuration.

#### **CONFA =** *stat*

Activate a new configuration.

### **ACSPRO =** *stat*

Perform ACS processing.

### **IDAX =** *stat*

The SMS interpreter and dynamic allocation.

### **DISP =** *stat*

A disposition processing exit.

### **CATG =** *stat*

SMS catalog services.

### **VOLREF =** *stat*

SMS VOLREF services.

### **SCHEDP =** *stat*

Scheduling services, prelocate catalog orientation.

### **SCHEDS =** *stat*

Scheduling services, system select.

### **VTOCL =** *stat*

VTOC and data set services, allocate an existing data set.

### **VTOCD =** *stat*

VTOC and data set services, delete an existing data set.

#### **VTOCR =** *stat*

VTOC and data set services, rename an existing data set.

### **VTOCC =** *stat*

VTOC and data set services, create a new data set.

### **VTOCA =** *stat*

VTOC and data set services, add a volume to a data set.

### **RCD =** *stat*

SMS recording services or SMS fast VTOC and VVDS access.

#### **DCF =** *stat*

The device control facility.

#### **DPN =** *stat*

The device pool select.

#### **TVR =** *stat* A tape volume record update.

### **DSTACK =** *stat*

Data set stacking SSI.

#### **UAFF =** *stat*

Unit affinity.

### **DEBUG=***stat*

Debug service.

#### **VOLSELMSG = (ON|OFF,** *nnnn***)**

controls the issuance of summarized and detailed volume selection analysis messages where:

**ON** turns on the issuance of summarized and detailed analysis messages for volume selection.

#### **OFF**

turns off the issuance of summarized and detailed analysis messages for volume selection. This is the default value.

*nnnn*

is the number of volumes to be included in the detailed analysis messages. The range of this value is 0–65535. The default is 0 which indicates that no detailed analysis messages will be issued.

#### **ALL**

indicates that all of the volumes that were used by volume selection are included in the detailed analysis messages.

**Note:** When VOLSELMSG(ON,*nnnn*|ALL) is specified, where *nnnn* is greater than zero and TYPE(ALL) is also specified then one of JOBNAME, ASID, DSNAME, or STEPNAME must also be specified.

#### **TYPE = {ERROR|ALL}**

This parameter is described earlier in this message description. It applies to both tracing and the issuance of volume selection messages. It will be displayed here as it applies to the issuance of volume selection messages.

#### **JOBNAME = {***jjj***|\*}**

This parameter is described earlier in this message description. It applies to both tracing and the issuance of volume selection messages. It will be displayed here as it applies to the issuance of volume selection messages

### **ASID = {***asid***|\*}**

This parameter is described earlier in this message description. It applies to both tracing and the issuance of volume selection messages. It will be displayed here as it applies to the issuance of volume selection messages

#### **STEPNAME = {***stepname***|\*}**

specifies the scope of the issuance of volume selection analysis messages in relation to a job step.

*stepname*

limits the scope volume selection analysis messages to the named job step.

**\*** indicates that the scope of volume selection analysis messages will not be limited by job step.

#### **DSNAME = {***dsname***|\*}**

specifies the scope of the issuance of volume selection analysis messages in relation to a data set.

*dsname*

limits the scope volume selection analysis messages to the named data set.

**\*** indicates that the scope of volume selection analysis messages will not be limited by data set.

#### **FAST\_VOLSEL**

**ON** Fast volume selection function is on.

**OFF**

Fast volume selection function is off.

**System action:** System continues processing.

**System programmer response:** Verify the values of the parameters. Take action if needed.

**Programmer response:** None. This is an informational message only.

**Source:** Storage management subsystem (SMS)

**Module:** IGDOPCDO

**Routing code:** 2

**Descriptor code:** 5,8,9

#### **IGD002I** *hh.mm.ss* **DISPLAY SMS** *idtext*

**Explanation:** The operator entered a DISPLAY SMS,OPTIONS command. This command displays all of the available storage management subsystem (SMS) parameters except trace parameters. The DFSMS Transactional VSAM Services (DFSMStvs) parameters are available only when DFSMStvs is active on the system.

*text* looks as follows:

```
ACDS = dsname
COMMDS = dsname
ACDS LEVEL = z/OS Vx.xx | UNAVAIL
SMS PARMLIB MEMBER NAME = IGDSMSnn
INTERVAL = nnn DINTERVAL = nnn
SMF_TIME = {YES|NO} CACHETIME = nnnnn
CF_TIME = nnnnn PDSE_RESTARTABLE_AS = {YES|NO}
                      PDSE\overline{1} BMFTIME = nnnnn
PDSE_LRUTIME = nn PDSE1_LRUTIME = nn
PDSE_LRUCYCLES = nnn PDSE1_LRUCYCLES = nnn
LOCAL DEADLOCK = nnnn GLOBAL DEADLOCK = nnnn
REVERIFY = {YES|NO} DSNTYPE = {(LIBRARY|PDS|HFS),1|2}
```
ACSDEFAULTS = {YES|NO} PDSESHARING = {NORMAL|EXTENDED}<br>OVRD\_EXPDT = {YES|NO} SYSTEMS = {8|32} OVRD EXPDT =  ${YES|NO}$ PDSE\_HSP\_SIZE = nnnMB PDSE1\_HSP\_SIZE = nnnMB  $\overline{R}$ LS MAX POOL SIZE = nnnnMB RLSINIT = {YES|NO} RLSTMOUT = nnnn CICSVR\_INIT = {YES|NO} COMPRESS = {GENERIC|TAILORED} [LOG\_OF\_LOGS = logstreamid  $QTIMEOUT =$  nnn TVSNAME = nnn AKP = nnn TVS START TYPE = {WARM|COLD}  $MAXLOCKS = (max, incr)]$ CICSVR DSNAME PREFIX =  $\{user prefix|DWW.\}$ CICSVR\_RCDS\_PREFIX = {rcds\_prefix|DWW}  $CICSVR<sub>G</sub>RPNAME<sub>SUFFIX</sub> = {grpname_suffix | PROD}$ CICSVR ZZVALUE PARM =  $\{zzvalue \mid blank string\}$ CICSVR\_UNDOLOG\_CONTROL = { undo log string | blank string} CICSVR\_UNDOLOG\_PREFIX = {undo log prefix | DWW} CICSVR\_BACKOUT\_CONTROL = { back out control string | blank string} CICSVR\_GENERAL\_CONTROL = {general control string | blank string} IGD002I hh.mm.ss DISPLAY SMS id Rls MaxCfFeatureLevel = { cache feature  $| Z$ } RlsAboveTheBarMaxPoolSize = nnnnn RlsFixedPoolSize = nnnnn PDSE\_MONITOR = (YES|NO,interval,duration) PDSE1\_MONITOR = (YES|NO,interval,duration) PDSE\_DIRECTORY\_STORAGE = nnnnM PDSE1\_DIRECTORY\_STORAGE = nnnnM PDSE\_BUFFER\_BEYOND\_CLOSE = {YES | NO} PDSE1\_BUFFER\_BEYOND\_CLOSE  $= \{ \overline{YES} \mid NO \}$ GDS\_RECLAIM = {YES | NO} DSSTIMEOUT = nnnn BLOCKTOKENSIZE = {REQUIRE | NOREQUIRE} FAST VOLSEL = {ON | OFF} USEEAV = {YES | NO} BREAKPOINTVALUE = {nnnnn | 10} OAMPROC = procname SUPPRESS DRMSGS = {YES|NO} OAMTASK = taskid PDSE\_SYSEVENT\_DONTSWAP = {YES|NO} DB2SSID = ssid SAM USE HPF =  ${YES|N0}$ CA\_RECLAIM = {NONE | DATACLAS}  $PS$  EXT VERSION = ${1|2}$ HONOR\_DSNTYPE\_PDSE = NO PDSE\_VERSION = 1 SUPPRESS\_SMSMSG = IGD17054I(NO ) IGD17227I(NO ) IGD17395I(NO )  $MAXGENS$  LIMIT = maxgenlimit USER\_ACSVAR = (value1,value2,value3) | PDSE\_PENDING\_DELETE\_INTERVAL = nnnn | $TRACE$  = stat SIZE = nnnK TYPE = {ERROR | ALL} JOBNAME =  $\{jobname | * \}$  ASID =  $\{asid | * \}$ TRACING EVENTS: MODULE = stat SMSSJF = stat SMSSSI = stat ACSINT = stat OPCMD = stat CONFC = stat CDSC = stat CONFS = stat MSG = stat ERR = stat CONFR = stat CONFA = stat ACSPRO = stat IDAX = stat DISP = stat CATG = stat VOLREF = stat SCHEDP = stat<br>VTOCD = stat VTOCR = stat VTOCD = stat VTOCR = stat VTOCC = stat VTOCA = stat  $RCD = stat$   $DCF = stat$   $DPN = stat$   $TVR$ DSTACK = stat UAFF = stat DEBUG = stat<br>CELMSG = (ON|OFF|,0|nnnn|ALL) TYPE = stat JOBNAME = {jobname}  $VOLSELMSG = (ON|OFF|, 0|nnnn|ALL)$  TYPE = stat

# **IGD002I**

```
| *}
   ASID = {asid | *} STEPNAME = {stepname | *}
   DSNAME = \{dquad \} * \}
```
In the message text:

### *hh.mm.ss*

The time in hours (00–23), minutes (00–59), and seconds (00–59). If the time-of-day clock is not working, *hh.mm.ss* appears as 00:00:00.

- *id* A three-digit decimal identification number that you can use with the MVS CONTROL C,D command to halt the printing or display of this status information that is in progress on either of these consoles:
	- A printer console that is not the printed medium
	- v A display console that does not have a display area

### **ACDS =** *dsname*

Specifies the name of the active control data set, *dsname*.

### **COMMDS =** *dsname*

Specifies the name of the communications data set, *dsname*.

### **ACDS\_LEVEL={z/OS V***n***.***nn* **| UNAVAIL}**

The z/OS version level of the active configuration data set.

The ACDS LEVEL shows the highest system release that the ACDS has been saved in. The ACDS LEVEL is UNAVAIL when the information is not available to be displayed, such as an error in the ACDS.

#### **Note:**

| | |

| | | | | | | | |

- 1. SETSMS SCDS(A.B.C) will update the ACDS LEVEL to the system release where the command gets issued. Be aware that, the command SETSMS SCDS(A.B.C) will copy the content of the SCDS to the ACDS before building the active SMS configuration. Therefore, when issuing this command in the lower release, the SMS constructs that are introduced in the higher releases may not be available to the systems that are running higher releases anymore.
- 2. When IPL a system at a higher release system or any request that triggers an update to the ACDS on the higher release system, the ACDS LEVEL will be updated to that release.

#### **SMS PARMLIB MEMBER NAME = IGDSMS***nn*

Displays the full IGDSMSxx parmlib member name used during the initialization of SMS address space.

#### **INTERVAL =** *nnn*

Specifies the synchronization interval, *nnn*, which is the number of seconds between system checks of the COMMDS for information about SMS configuration changes from other systems in the SMS complex. The default is 15 seconds.

#### **DINTERVAL =** *nnn*

Specifies the number of seconds, *nnn*, that SMS waits between reading device statistics from the control unit. The default is 150 seconds.

#### **SMF\_TIME = {YES|NO}**

Determines whether DFSMSdfp creates SMF type-42 records at the expiration of the SMF time interval, synchronized with SMF and RMF<sup>™</sup> data intervals. The default value is YES.

**YES**

DFSMSdfp listens for the SMF event-notification signal and create the specified SMF records.

**NO** DFSMSdfp does not create any SMF type-42 records.

### **CACHETIME =** *nnnnn*

Specifies the number of seconds, *nnnnn*, that SMS waits between recording SMF records for device cache use. The default is 3600 seconds.

#### **CF\_TIME =** *nnnnn*

Specifies the interval, in seconds, *nnnnn*, between recording SMF record 42 (subtypes 15, 16, 17, 18) for use of the coupling facility by the SMSVSAM address space. The SMF\_TIME keyword, if set to YES, overrides the CF\_TIME keyword. The value of *nnnnn* is in the range 0–86399. The default value is 3600.

### **PDSE\_RESTARTABLE\_AS = {YES | NO}**

Specifies whether PDSE initialization during IPL NIP processing brings up a second restartable PDSE address space.

### **PDSE\_BMFTIME =** *nnnnn* **| PDSE1\_BMFTIME =** *nnnnn*

Specifies the number of seconds, *nnnnn*, that SMS waits between recording SMF type 42 subtype 1 records for buffer management facility (BMF) cache use and SMF type 42 subtype 6 interval records in SMSPDSE or SMSPDSE1 address space. The default is 3600 seconds.

### **PDSE\_LRUTIME =** *nn* **| PDSE1\_LRUTIME =** *nn*

Specifies the number of seconds, *nn*, that the buffer management facility(BMF) waits between calls to the BMF data space cache LRU (least recently used) routine in SMSPDSE Or SMSPDSE1 address space. The value of nn is in the range of 5-60. The default is 15 seconds.

### **PDSE\_LRUCYCLE =** *nnn* **| PDSE1\_LRUCYCLE =** *nnn*

Specified the maximum number of times, nnn, that the buffer manager facility (BMF) least Recently used (LRU) routine passes over inactive buffers before making them available for reuse in SMSPDSE or SMSPDSE1 address space. The value of nn in the range of 5-240. The default is 240 cycles.

#### **LOCAL\_DEADLOCK =** *nnnn*

Specifies the length in seconds, *nnnn*, of the local deadlock detection interval. The value of *nnnn* is in the range 1–9999. The default is 15 seconds.

#### **GLOBAL\_DEADLOCK =** *nnnn*

Specifies the number of local deadlock cycles, *nnnn*, that must expire before global deadlock detection is to be performed. The value of *nnnn* is in the range 1–9999. The default is 4 cycles.

### **REVERIFY = {YES|NO}**

Determines whether SMS verifies a user's authority to allocate a new data set and use a storage or management class at both job interpretation time and run time or only at job interpretation time. The default value is NO.

**YES**

SMS verifies a user's authority at both job interpretation time and run time.

**NO** SMS verifies a user's authority only at interpretation time.

### **DSNTYPE = {(LIBRARY|PDS|HFS),1|2}**

Determines the system default value of the DSNTYPE parameter for new SMS-managed data sets. The default value is PDS.

#### **LIBRARY**

A new SMS-managed data set is allocated as a partitioned data set extended (PDSE) if the value of DSNTYPE is not specified in the job control language (JCL) data definition (DD) statement or in the data class.Newly created SMS-managed data sets default to PDSEs. If LIBRARY is specified, it might be followed by a numeric version number:

- **1** indicates a conventional PDSE (version 1). This is the default and is equivalent to not specifying a version number.
- **2** indicates a version 2 PDSE.

**PDS**

A new SMS-managed data set is allocated as a partitioned data set (PDS) if the value of DSNTYPE is not specified in the JCL DD statement or in the data class.

#### **HFS**

A new SMS-managed data set is allocated as a hierarchical file system (HFS) data set if the value of DSNTYPE is not specified in the JCL DD statement or in the data class.

### **ACSDEFAULTS = {YES|NO}**

Determines whether SMS initializes the following automatic class selection (ACS) routine variables from an additional call to RACF, a component of the Security Server for z/OS. The default value is NO.

- &APPLIC
- &DEF\_DATACLAS
- &DEF\_MGMTCLAS
- &DEF\_STORCLAS

### **YES**

SMS retrieves these ACS routine variables from RACF.

**NO** SMS does not retrieve any ACS routine variables from RACF.

#### **PDSESHARING = {NORMAL|EXTENDED}**

Specifies how PDSEs are shared across systems in a sysplex. The default value is NORMAL.

#### **NORMAL**

Users share read access to PDSEs across systems in the sysplex.

### **EXTENDED**

Users share read and write access to PDSEs across systems in the sysplex.

### **OVRD\_EXPDT = {YES|NO}**

Determines whether an expiration date or retention period for SMS-managed DASD data sets is overridden when deletion is requested through JCL, SVC 99, IEHPROGM, or ISPF or PDF. The default value is NO.

**YES**

Data sets are deleted whether or not the expiration date or retention period has passed.

**NO** Any expiration date or retention period is honored.

### **SYSTEMS = {8|32}**

Specifies the maximum number of unique system names and system group names that you can specify in the SMS configuration.

### **HSP\_SIZE =** *nnn***MB**

Specifies the size of the Hiperspace™ that controls the amount of expanded storage that the PDSE allocates. The value of *nnn* is in the range 0–512. The default is 256 MB.

### **USE\_RESOWNER = {YES|NO}**

Specifies whether SMS determines the owner (user or group defined by RACF) of an SMS-managed data set protected by the profile. The default value is YES.

**YES**

SMS extracts the owner of an SMS-managed data set from the owner profile.

**NO** The owner of an SMS-managed data set is the user ID.

#### **RLS\_MAX\_POOL\_SIZE =** *nnnn* **MB**

Specifies the maximum size in megabytes of the SMSVSAM local buffer pool. SMSVSAM attempts to limit the size of the buffer pool to this value, but might exceed this storage amount temporarily. Because SMSVSAM manages buffer pool space dynamically, this value does not set a static size for the buffer pool.

#### **RLSINIT = {YES|NO}**

Determines whether the SMSVSAM address space is started, to bring up VSAM record-level sharing (RLS), as part of the system initialization. The default value is NO.

#### **YES**

SMSVSAM server is initialized at IPL time.

**NO** SMSVSAM server is not active after IPL.

### **RLSTMOUT =** *nnnn*

Specifies the maximum time, in seconds, that a VSAM RLS or DFSMStvs request is to wait for a required lock before the request is assumed to be in deadlock and abnormally ended with return code 8 and reason code 22. The value is in the range 0–9999. The default is 0 seconds (no time out).

### **COMPRESS = {GENERIC|TAILORED}**

Specifies the method to compress a SAM data set. The default value is GENERIC.

#### **GENERIC**

The compression management service uses the original dictionary-building-block (DBB) solution to compress the data set.

#### **TAILORED**

The compression management service uses the tailored dictionaries, which are built by scanning up to 500K of user data. The dictionaries are imbedded in the SAM data set.

### **LOG\_OF\_LOGS =** *logstreamid*

Specifies the log stream for DFSMStvs to use as its log of logs. This log contains copies of the tie-up records and file-close records written to forward recovery logs, which forward recovery products use. The default is to use no log of logs. The *logstreamid* value can be up to 26 characters long.

#### **QTIMEOUT =** *nnnn*

Specifies the quiesce exit timeout value in seconds; that is, the amount of time that the DFSMStvs quiesce exits allow to elapse before concluding that a quiesce cannot be completed successfully. The value is in the range 60–3600. The default is 300 seconds.

#### **TVSNAME =** *nnn*

Specifies the identifier that uniquely identifies the instance of DFSMStvs running on the system. The value is in the range 0–255. There is no default value.

#### **AKP =** *nnn*

Specifies the activity-keypoint trigger value, which is the number of logging operations between the taking of keypoints. The value is in the range 200–65535. The default is 1000.

#### **TV\_START\_TYPE = {WARM|COLD}**

Specifies the type of start that DFSMStvs is to perform. The default is WARM.

#### **WARM**

DFSMStvs reads its undo log and processes the information it finds in accordance with the information that resource recovery services (RRS) has about any outstanding units of recovery.

#### **COLD**

DFSMStvs deletes any information that remains in the undo log and starts as if the log were empty.

### **MAXLOCKS = (***max***,***incr***)**

Specifies two values: the maximum number of locks that a single unit of recovery can hold before the warning message IGW859I is issued to the system console, and an increment value. After the maximum is reached, the warning message is issued every time the number of locks held over and above the maximum is the multiple of the increment. The *max* and *incr* values are in the range 0–999999. The default value for both is 0. It is invalid for *max* to be 0 and *incr* to be greater than 0.

#### **CICSVR\_INIT = {YES|NO}**

Determines whether the CICSVR address space is started as part of the system initialization. The default value is NO.

#### **YES**

The CICSVR address space is active after IPL.

**NO** The CICSVR address space is not active after IPL.

#### **Rls\_DynamicCfCacheReassign = {YES|NO}**

Determines whether the dynamic cache can be reassigned during SMSVAM processing. The default value is NO.

### **Rls\_MaxCfFeatureLevel = {***cache feature* **| Z}**

Specifies the cache feature level. The default value is Z.

#### **RlsFixedPoolSize =** *nnnnnnnn***MB**

Specifies the amount of total real storage (above and below the 2 gigabytes bar) is to be permanently fixed on the systems. It is used by VSAM RLS to manage the real storage. The range is 0 or 500MB-20000000MB. The default value is zero.

### **PDSE\_MONITOR = (YES | NO,***interval***,***duration***) | PDSE1\_MONITOR = (YES | NO,***interval***,***duration***)**

Determine whether SM needs to monitor SMSPDSE or SMSPDSE1 address space. The value of interval is the monitoring *interval* in seconds in the range 0-1440. The value of *duration* is the monitoring duration in seconds in the range of 0-1440. The default value is  $(YES, 0, 0)$ .

### **PDSE\_DIRECTORY\_STORAGE =** *nnnn* **| PDSE1\_DIRECTORY\_STORAGE =** *nnnn*

Specifies the size in megabytes or gigabytes of 64-bits virtual storage that is used to cache PDSE directory buffer in the SMSPDSE or SMSPDSE1 address space. The range of the value is 64M to 16G. The default value is 2G.

### **PDSE\_BUFFER\_BEYOND\_CLOSE = YES | NO | PDSE1\_BUFFER\_BEYOND\_CLOSE = YES | NO**

Specifies whether to keep directory and member data in storage beyond the last close of a PDSE dataset for the SMSPDSE or SMSPDSE1 address space. If NO option is specified, the PDSE's directory and member data will be

# **IGD002I**

purged from the in-memory cache when the last close on this system of the data set occurs. If tge YES option is specified, the PDSE's directory and member data will be retained the in-memory cache beyond the last close of the data set. The default value is NO.

### **GDS\_RECLAIM = {YES | NO}**

Determines whether generation data set (GDS) reclaim processing is applied. The default value is YES.

**YES**

GDS reclaim processing is to be done.

**NO** GDS reclaim processing is not to be done.

#### **DSSTIMEOUT =** *nnn*

Specifies the number of seconds that the dss component of DFMSMS will wait during backup processing for quiesce data set requests to complete.

### **BLOCKTOKENSIZE = {REQUIRE | NOREQUIRE}**

Specified whether the large format data set is highly restricted. If the value is REQUIRE, the large Format Data Set is highly restricted.

### **FAST\_VOLSEL = ON | OFF**

Specifies whether the summarized and detail volume selection analysis messages will be issued or not. Nnnn or ALL is the number of volumes or all volumes which are included in the scope of issuance of the detailed volume selection analysis messages. The range is 0-65535. The default values is (OFF,0).

### **USEEAV = {YES | NO}**

Displays the value of the keyword that controls the allocation of new data sets on EAVs. Existing data sets on EAVs can still be accessed.

### **YES**

Full use of EAVs is allowed.

**NO** New data sets cannot be allocated on EAVs. Existing data sets on EAVs can be accessed and extended on the EAVs that they reside on, but they cannot be extended to a new EAV. This is the default when SMS is active in the system.

When SMS is not active in the system, USEEAV is not available and the installation must use alternate means to control the usage of EAVs.

#### **BreakPointValue = (0-65520)**

Sets the value in cylinders that is used in determining whether DADSM will direct an allocation to the cylinder-managed space of an EAV or to the track-managed space. The value is also used by SMS in ranking volumes during the volume selection process. If the value is not specified by the user, then a default value of 10 cylinders is assigned by the system.

When SMS is not active in the system, BreakPointValue has no meaning and the default value of 10 cylinders is assigned by the system.

#### **OAMPROC=***procname*

Specifies the name of the procedure that is to start the OAM address space when SMS is initialized. You must specify this keyword if you want the OAM address space to be started during IPL. The procedure name can be from one to eight characters.

#### **SUPPRESS\_DRMSGS = {YES | NO}**

Determines whether SMS will issue DELETE and RENAME error messages to the hardcopy log and the joblog.

- YES SMS will suppress these messages
- **NO** SMS will not suppress these messages. This is the default.

#### **OAMTASK=***taskid*

Specifies the ID of the task that is to be used to start the OAM address space.The task ID can be from one to eight characters.

#### **PDSE\_SYSEVENT\_DONTSWAP = {YES | NO}**

Specifies whether tasks entering the PDSE address spaces will be made non-swappable while they are in the address space. The default value is NO.

### **DB2SSID=***ssid*

Specifies the name of the DB2® subsystem used by Object Access Method (OAM) for object storage. *ssid* can be from one to four characters.

#### **SAM\_USE\_HPF={YES|NO}**

Specifies whether BAM will use HPF when it is available. HPF can be enabled by specifying ZHPF=YES on the ZHPF statement in the IECIOSxx parmlib member.

- **YES** BAM uses HPF when it is available and enabled. SMS sets on a new bit in the DFA, DFASAMHPF.
- **NO** BAM does not use HPF. The DFASAMHPF bit in the DFA control block is set off and BAM does not use HPF.

### **CA\_RECLAIM={NONE|DATACLAS}**

Specifies the usage of CA Reclaim for KSDSs. The default is NONE.

**NONE** None of the KSDSs will be using CA reclaim, regardless of the data class specifications.

#### **DATACLAS**

Go by the data class specification of the CA Reclaim= $Y|N$  at definition or ALTER time for the KSDS.

#### **HONOR\_DSNTYPE\_PDSE={YES|NO}**

Specifies how SMS will handle the specification of DSNTYPE=LIBRARY or HFS on the JCL or in the DATA CLASS. The default is NO.

#### **YES**

If DSNTYPE=LIBRARY or HFS is specified then SMS will create (HONOR) the specified type of PDSE even if the DSORG is not set to PO and there are no directory blocks specified.

**NO** DSORG must be set to PO or directory blocks must be specified for SMS to HONOR the DSNTYPE that is specified else a physical sequential data set will be created.

### **SUPPRESS\_SMSMSG = {IGD17054I(YES|NO) IGD17227I(YES|NO) IGD17395I(YES|NO)}**

Specifies whether these specific messages are to be issued or suppressed. The default is NO to not suppress these messages.

**YES**

Specified message will be suppressed.

**NO** Specified message will be issued.

#### **PDSE\_VERSION = {1|2}**

Specifies the PDSE version that the system will create. Default is 1. Please note that this value for PDSE version will be used only if PDSE\_VERSION is not specified on the JCL.

#### **TRACE {ON | OFF}**

Specifies one of the following trace options for SMS is to use. The default trace option is ON.

**ON** Turn on tracing.

**OFF**

Discontinue all tracing.

### **SIZE = {***nnnnnn***[K] |** *nnn***M}**

Specifies the size of the trace table. The default value is 128K. The default unit is kilobytes. You can specify the size of the trace table as follows:

*nnnnnn*

The size of the trace table in kilobytes, ranging from 0 to 255000. This value is rounded up to the nearest 4 KB unit.

*nnnnnn***K**

The size of the trace table in kilobytes, ranging from 0K to 255000K. This value is rounded up to the nearest 4 KB unit.

*nnn***M**

The size of the trace table in megabytes, ranging from 0M to 255M. This value is stored in kilobytes.

### **TYPE = {ERROR | ALL}**

Specifies the type of trace entries to be traced. The default value is ERROR. Descriptions of the TYPE values follow:

### **IGD002I**

### **ERROR**

Trace error type of trace entries.

**ALL** Trace all types of trace entries.

### **JOBNAME = {***jjj***|\*}**

Specifies the tracing scope in relation to jobs. The default is \*. Descriptions of the JOBNAME values follow:

*jjj* Tracing is limited to job *jjj*.

**\*** Tracing is performed for all jobs.

### **ASID = {***asid***|\*}**

| | | | | | | | Specifies the tracing scope in relation to the address spaces. The default is \*. Descriptions of the ASID values follow:

*asid* Tracing is limited to *asid*, which is the name of an address space.

**\*** Tracing is performed for all address spaces.

### **MAXGENS\_LIMIT=***maxgenlimit*

Specifies the value for MAXGENS\_LIMIT, which sets the upper limit for the number of generations for members of version 2 PDSEs, specified by the MAXGENS keyword of the DD statement in JCL. *maxgenlimit* can be from zero to 2,000,000,000.

### **USER\_ACSVAR = (***value1, value2, value3***)**

Specifies user-defined values used with SMS automatic class selection (ACS) routines. The default for each value is blank.

### **PDSE\_PENDING\_DELETE\_INTERVAL =** *nnnn*

Specifies the interval, in minutes, between automatic pending delete processing. This is intended for installations that have PDSEs that are left open for output for long periods of time. Normally, pending delete processing is performed only when the first open for output occurs on a system. For more information, refer to *z/OS MVS Initialization and Tuning Reference*.

The rest of the display indicates which storage management subsystem events are selected for tracing. If the value of *stat* for an event is ON, that event is being traced. If the value is OFF, that event is not being traced. The SMS events and their abbreviations in the message display follow:

### **MODULE =** *stat*

A module entry or exit.

### **SMSSJF =** *stat*

The SMS and SJF interfaces.

### **SMSSSI =** *stat*

The SMS and SSI interfaces.

# **ACSINT =** *stat*

The ACS services interfaces.

### **OPCMD =** *stat*

Operator commands.

### **CONFC =** *stat*

Configuration changes.

### **CDSC =** *stat*

Control data set changes.

### **CONFS =** *stat*

Configuration services.

**MSG =** *stat*

Message services.

### **ERR =** *stat*

Error recovery and recording services.

### **CONFR =** *stat*

Return data from an active configuration.

### **CONFA =** *stat*

Activate a new configuration.

### **ACSPRO =** *stat*

Perform ACS processing.

### **IDAX =** *stat*

The SMS interpreter and dynamic allocation.

### **DISP =** *stat*

A disposition processing exit.

### **CATG =** *stat*

SMS catalog services.

### **VOLREF =** *stat*

SMS VOLREF services.

### **SCHEDP =** *stat*

Scheduling services, prelocate catalog orientation.

### **SCHEDS =** *stat*

Scheduling services, system select.

**VTOCL =** *stat* VTOC and data set services, allocate an existing data set.

#### **VTOCD =** *stat*

VTOC and data set services, delete an existing data set.

#### **VTOCR =** *stat*

VTOC and data set services, rename an existing data set.

### **VTOCC =** *stat*

VTOC and data set services, create a new data set.

### **VTOCA =** *stat*

VTOC and data set services, add a volume to a data set.

#### **RCD =** *stat*

SMS recording services or SMS fast VTOC and VVDS access.

### **DPN =** *stat*

The device pool select.

#### **TVR =** *stat*

A tape volume record update.

#### **DSTACK =** *stat*

Data set stacking SSI.

### **UAFF=***stat*

Unit Affinity.

### **DEBUG =** *stat*

Debug Service

### **VOLSELMSG = ({ON | OFF},***nnnn* **| ALL)**

controls the issuance of summarized and detailed volume selection analysis messages where:

**ON** turns on the issuance of summarized and detailed analysis messages for volume selection.

#### **OFF**

turns off the issuance of summarized and detailed analysis messages for volume selection. This is the default value.

*nnnn*

is the number of volumes to be included in the detailed analysis messages. The range of this value is 0–65535. The default is 0 which indicates that no detailed analysis messages will be issued.

## **IGD002I**

#### **ALL**

indiactes that all of the volumes that were used by volume selection are included in the detailed analysis messages.

**Note:** When VOLSELMSG(ON,nnnn|ALL) is specified, where nnnn is greater than zero and TYPE(ALL) is also specified then one of JOBNAME, ASID, DSNAME, or STEPNAME must also be specified.

#### **TYPE = {ERROR|ALL}**

This parameter is described earlier in this message description. It applies to both tracing and the issuance of volume selection messages. It will be displayed here as it applies to the issuance of volume selection messages.

#### **JOBNAME = {***jjj***|\*}**

This parameter is described earlier in this message description. It applies to both tracing and the issuance of volume selection messages. It will be displayed here as it applies to the issuance of volume selection messages

#### **ASID = {***asid***|\*}**

This parameter is described earlier in this message description. It applies to both tracing and the issuance of volume selection messages. It will be displayed here as it applies to the issuance of volume selection messages

#### **STEPNAME = {***stepname***|\*}**

specifies the scope of the issuance of volume selection analysis messages in relation to a job step.

*stepname*

limits the scope volume selection analysis messages to the named job step.

**\*** indicates that the scope of volume selection analysis messages will not be limited by job step.

#### **DSNAME** =  $\{dspace | * \}$

specifies the scope of the issuance of volume selection analysis messages in relation to a data set.

*dsname*

limits the scope volume selection analysis messages to the named data set.

**\*** indicates that the scope of volume selection analysis messages will not be limited by data set.

### **SUPPRESS\_DRMSGS = {YES | NO}**

Determines whether SMS will issue DELETE and RENAME error messages to the hardcopy log and the joblog.

YES SMS will suppress these messages

**NO** SMS will not suppress these messages. This is the default.

**System action:** The system continues processing.

**Operator response:** None

**System programmer response:** Verify the values of the parameters. Take action if needed.

**Programmer response:** None. This is an informational message only.

**Problem determination:** None

**Source:** Storage management subsystem (SMS)

**Module:** IGDOPCDO

**Routing code:** 2

**Descriptor code:** 5,8,9

#### **IGD002I** *hh.mm.ss* **DISPLAY SMS [***id***]**

**Explanation:** The following heading appears: **VOLUME UNIT SYSTEM= 12345678 STORGRP**

Then the following line appears at least once:

*volser uuuussssssss sgname*

Then the following lines appear:

#### **\*\*\*\*\*\*\*\*\*\*\*\*\*\* LEGEND \*\*\*\*\*\*\*\*\*\*\*\*\*\*\***

- **.** THE STORAGE GROUP OR VOLUME IS NOT DEFINED TO THE SYSTEM
- THE STORAGE GROUP OR VOLUME IS ENABLED
- THE STORAGE GROUP OR VOLUME IS DISABLED
- **\*** THE STORAGE GROUP OR VOLUME IS QUIESCED
- **D** THE STORAGE GROUP OR VOLUME IS DISABLED FOR NEW ALLOCATIONS ONLY
- **Q** THE STORAGE GROUP OR VOLUME IS QUIESCED FOR NEW ALLOCATIONS ONLY

```
******************* LEGEND ********************
E = SYSTEM IS ELIGIBLE TO ACCESS SMS VOLUME
N = SYSTEM IS NOT ELIGIBLE TO ACCESS SMS VOLUME
```

```
SYSTEM 1 = sysname SYSTEM 2 = sysname SYSTEM 3 = sysname
SYSTEM 4 = sysname SYSTEM 5 = sysname SYSTEM 6 = sysname
SYSTEM 7 = sysname SYSTEM 8 = sysname SYSTEM 9 = sysname
SYSTEM 10= sysname SYSTEM 11= sysname SYSTEM 12= sysname
SYSTEM 13= sysname SYSTEM 14= sysname SYSTEM 15= sysname
SYSTEM 16= sysname SYSTEM 17= sysname SYSTEM 18= sysname
SYSTEM 19= sysname SYSTEM 20= sysname SYSTEM 21= sysname
SYSTEM 22= sysname SYSTEM 23= sysname SYSTEM 24= sysname
SYSTEM 25= sysname SYSTEM 26= sysname SYSTEM 27= sysname
SYSTEM 28= sysname SYSTEM 29= sysname SYSTEM 30= sysname
SYSTEM 31= sysname SYSTEM 32= sysname
```
The operator entered the DISPLAY SMS,VOLUME command. This message displays status information for the volume, which is in the storage group, with respect to the systems or system groups in the complex. (If the volume serial is not SMS managed, message IGD005I appears instead of this message display.)

In the message text:

*hh.mm.ss*

The time in hours (00-23), minutes (00-59), and seconds (00-59). If the time of day clock is not working, *hh.mm.ss* will appear as 00.00.00.

- *id* A three-digit decimal identification number used with the CONTROL C,D command to cancel status displays that are:
	- being written on typewriter or printer consoles; or
	- v being displayed inline (in other words, not in a display area) on a display console.
- *uuuu* The device number on the system or system group where the operator issued the command.
- *s* The status with respect to the systems or system groups in the complex, as follows:
	- **.** not defined to the system
	- **+** enabled
	- **-** disabled
	- **\*** quiesced
	- **D** disabled for only new allocations
	- **Q** quiesced for only new allocations

*sysname*

The systems or system groups in the SMS complex.

**System action:** The system continues processing.

#### **Source:** DFSMSdfp

**Routing code:** 2

### **IGD002I**

**Descriptor code:** 5,8,9

**IGD002I** *hh.mm.ss* **DISPLAY SMS** *id* **STORGRP TYPE SYSTEM= 12345678 Explanation:** The information for the storage groups is displayed as follows: *sgname type ssssssss* The following is also displayed for each storage group: SPACE INFORMATION: *space-information* Lines that follow include a legend that describes the codes that are used in the message text. | **\*\*\*\*\*\*\*\*\*\*\*\*\*\*\*\*\*\*\* LEGEND \*\*\*\*\*\*\*\*\*\*\*\*\*\*\*\*\*\*\*\* . THE STORAGE GROUP OR VOLUME IS NOT DEFINED TO THE SYSTEM + THE STORAGE GROUP OR VOLUME IS ENABLED - THE STORAGE GROUP OR VOLUME IS DISABLED \* THE STORAGE GROUP OR VOLUME IS QUIESCED D THE STORAGE GROUP OR VOLUME IS DISABLED FOR NEW ALLOCATIONS ONLY Q THE STORAGE GROUP OR VOLUME IS QUIESCED FOR NEW ALLOCATIONS ONLY > THE VOLSER IN UCB IS DIFFERENT FROM THE VOLSER IN CONFIGURATION E = SYSTEM IS ELIGIBLE TO ACCESS SMS VOLUME N = SYSTEM IS NOT ELIGIBLE TO ACCESS SMS VOLUME SYSTEM 1 = sysname SYSTEM 2 = sysname SYSTEM 3 = sysname SYSTEM 4 = sysname SYSTEM 5 = sysname SYSTEM 6 = sysname SYSTEM 7 = sysname SYSTEM 8 = sysname SYSTEM 9 = sysname SYSTEM 10= sysname SYSTEM 11= sysname SYSTEM 12= sysname SYSTEM 13= sysname SYSTEM 14= sysname SYSTEM 15= sysname SYSTEM 16= sysname SYSTEM 17= sysname SYSTEM 18= sysname SYSTEM 19= sysname SYSTEM 20= sysname SYSTEM 21= sysname SYSTEM 22= sysname SYSTEM 23= sysname SYSTEM 24= sysname SYSTEM 25= sysname SYSTEM 26= sysname SYSTEM 27= sysname SYSTEM 28= sysname SYSTEM 29= sysname SYSTEM 30= sysname SYSTEM 31= sysname SYSTEM 32= sysname** | | |

The operator entered either the DFSMS DISPLAY SMS,STORGRP(*sgname*) command, the DFSMS DISPLAY SMS,STORGRP(ALL) command, or the DFSMS DISPLAY SMS,STORGRP(ALERT) command. The message displays status information for storage group *sgname* or for all storage groups with respect to the systems or system groups in the complex.

In the message text:

*hh.mm.ss*

|

The time in hours (00–23), minutes (00–59), and seconds (00–59). If the time-of-day clock is not working, *hh.mm.ss* appears as 00:00:00.

- *id* A three-digit decimal identification number that you can use with the MVS CONTROL C,D command to halt the printing or display of this status information that is in progress on either of these consoles:
	- v A printer console that is not the printed medium
	- v A display console that does not have a display area
- *sgname* The storage group.
- *type* The type of storage group:

**Blank** Unknown type

**COPYTARG**

Copy target

#### **DUMMY**

**OBJECT**

Object

### **OBJECTB**

- Object backup
- **POOL** Pool
- **TAPE** Tape
- **VIO** Virtual I/O

*s* The status of the storage group with respect to the systems or system groups in the complex:

**.** Not defined to the system

- **+** Enabled
- **-** Disabled
- **\*** Quiesced
- **D** Disabled only for new allocations
- **Q** Quiesced only for new allocations

The values Q and \* are not valid statuses for OBJECT, OBJECTB, or TAPE storage groups.

#### *space-information* |

- One of the following: |
	- v TOTAL SPACE = *nnnnnnnn*MB USAGE% = *nn* ALERT% = *nn*
		- TRACK-MANAGED SPACE = *nnnnnnnn*MB USAGE% = *nn* ALERT% = *nn*
	- v NOT AVAILABLE TO BE DISPLAYED. None of the volumes are online and enabled for this system.
	- v UPDATE STILL IN PROGRESS. The update process of space information for this storage group is still in progress.

### *sysname*

| | | | |

The systems or system groups in the SMS complex.

If the operator entered the DISPLAY SMS, STORGRP(*sgname*) command and *sgname* is not defined to the active configuration, then message IGD004I COMMAND REJECTED STORAGE GROUP *sgname* IS NOT DEFINED appears instead of message IGD002I.

If the operator entered the DISPLAY SMS,STORGRP(ALERT) command and none of storage groups in the active |

configuration has reached either the total space alert threshold or the track-managed alert threshold, then message |

IGD004I NO STORAGE GROUPS HAVE REACHED THEIR ALERT THRESHOLDS appears instead of message |

IGD002I. |

**System action:** The system continues processing.

### **Operator response:**

I If SPACE INFORMATION shows UPDATE STILL IN PROGRESS, you may issue the following command to force the

space information to be updated sooner for this storage group: |

V SMS,{STORGRP(*storgrp*)|SG(*storgrp*)|VOLUME(*volser*)|VOL(*volser*)},{SPACE|S} |

**System programmer response:** None

**Programmer response:** None

**Problem determination:** None

**Source:** Storage management subsystem (SMS)

**Module:** IGDOPCSV

**Routing code:** 2

**Descriptor code:** 5,8,9

|

| |

*sgname type ssssssss* The following is also displayed for each storage group: SPACE INFORMATION: *space-information* The following line may appear: | **THE ABOVE STORAGE GROUP(S) CONTAIN(S) NO VOLUMES** The following lines may appear: **VOLUME UNIT SYSTEM= 12345678 STORGRP NAME** *volser dev ssssssss sgname* The following may appear: **LISTVOL IS IGNORED FOR OBJECT AND OBJECT BACKUP STORAGE GROUPS** Lines that follow include a legend that describes the codes that are used in the message text.

**IGD002I** *hh.mm.ss* **DISPLAY SMS** *id* **STORGRP TYPE SYSTEM=12345678**

**Explanation:** The information for the storage groups is displayed as follows:

**\*\*\*\*\*\*\*\*\*\*\*\*\*\*\*\*\*\*\* LEGEND \*\*\*\*\*\*\*\*\*\*\*\*\*\*\*\*\*\*\*\* . THE STORAGE GROUP OR VOLUME IS NOT DEFINED TO THE SYSTEM + THE STORAGE GROUP OR VOLUME IS ENABLED - THE STORAGE GROUP OR VOLUME IS DISABLED \* THE STORAGE GROUP OR VOLUME IS QUIESCED D THE STORAGE GROUP OR VOLUME IS DISABLED FOR NEW ALLOCATIONS ONLY Q THE STORAGE GROUP OR VOLUME IS QUIESCED FOR NEW ALLOCATIONS ONLY > THE VOLSER IN UCB IS DIFFERENT FROM THE VOLSER IN CONFIGURATION E = SYSTEM IS ELIGIBLE TO ACCESS SMS VOLUME N = SYSTEM IS NOT ELIGIBLE TO ACCESS SMS VOLUME SYSTEM 1 = sysname SYSTEM 2 = sysname SYSTEM 3 = sysname SYSTEM 4 = sysname SYSTEM 5 = sysname SYSTEM 6 = sysname SYSTEM 7 = sysname SYSTEM 8 = sysname SYSTEM 9 = sysname SYSTEM 10= sysname SYSTEM 11= sysname SYSTEM 12= sysname SYSTEM 13= sysname SYSTEM 14= sysname SYSTEM 15= sysname SYSTEM 16= sysname SYSTEM 17= sysname SYSTEM 18= sysname SYSTEM 19= sysname SYSTEM 20= sysname SYSTEM 21= sysname SYSTEM 22= sysname SYSTEM 23= sysname SYSTEM 24= sysname SYSTEM 25= sysname SYSTEM 26= sysname SYSTEM 27= sysname SYSTEM 28= sysname SYSTEM 29= sysname SYSTEM 30= sysname SYSTEM 31= sysname SYSTEM 32= sysname**

The operator entered either the DISPLAY SMS,STORGRP(*sgname*),LISTVOL command, the DISPLAY SMS,STORGRP(ALL),LISTVOL or the DISPLAY SMS,STORGRP(ALERT),LISTVOL command. The message displays status information for:  $\blacksquare$ 

- v one storage group *sgname* and all the volumes that are defined to it
- all storage groups and all the volumes that are defined to each storage group
- v all storage groups that have reached either the total space alert threshold or the track-managed alert threshold and all the volumes that are defined to each storage group

In the message text:

*hh.mm.ss*

| |

> The time in hours (00-23), minutes (00-59), and seconds (00-59). If the time of day clock is not working, *hh.mm.ss* will appear as 00.00.00.
- *id* A three-digit decimal identification number. *id* is used with the CONTROL C,D command to cancel status displays that are:
	- being written on typewriter or printer consoles
	- being displayed inline (in other words, not in a display area) on a display console.
- *sgname* A storage group.

*type* The type of storage group, as follows:

**OBJECT**

object

**OBJECTB**

object backup

**POOL** pool

**TAPE** tape

*s* The status of the storage group with respect to the systems or system groups in the complex. *s* can be:

- **.** not defined to the system
- **+** enabled
- **-** disabled
- **\*** quiesced
- **D** disabled for only new allocations
- **Q** quiesced for only new allocations

**Note:** "Quiesced" and "quiesced" for only new allocations are not valid statuses for OBJECT, OBJECTB, and TAPE storage groups.

- *volser* A volume in the specified storage group.
- *dev* The device number of *volser* on the system or system group where the operator issued the command.
- *s* The status of the volume with respect to the systems or system groups in the complex. *s* can be:
	- **.** not defined to the system
	- **+** enabled
	- **-** disabled
	- **\*** quiesced
	- **D** disabled for only new allocations
	- **Q** quiesced for only new allocations

#### *space-information* |

- One of the following: |
	- v TOTAL SPACE = *nnnnnnnn*MB USAGE% = *nn* ALERT% = *nn*
	- TRACK-MANAGED SPACE = *nnnnnnnn*MB USAGE% = *nn* ALERT% = *nn*
	- v NOT AVAILABLE TO BE DISPLAYED. None of the volumes are online and enabled for this system.
	- v UPDATE STILL IN PROGRESS. The update process of space information for this storage group is still in progress.

*sysname*

| | | | |

The systems and system groups in the SMS complex.

If the operator entered the DISPLAY SMS,STORGRP(*sgname*),LISTVOL command and:

- v storage group *sgname* is not defined to the active configuration, message 'IGD004I COMMAND REJECTED STORAGE GROUP *sgname* IS NOT DEFINED' appears instead of this message display.
- v storage group *sgname* is defined to the active configuration, but contains no volumes, then the display line, THE ABOVE STORAGE GROUP(S) CONTAIN(S) NO VOLUMES, appears.

### **IGD002I**

v storage group is defined to the active configuration, but is an object or object backup storage group, then the display line, LISTVOL IS IGNORED FOR OBJECT AND OBJECT BACKUP STORAGE GROUPS, appears.

If the operator entered the DISPLAY SMS,STORGRP(ALERT),LISTVOL command and none of the storage groups in | the active configuration has reached either the total space alert threshold or the track-managed alert threshold, then |

| message IGD004I NO STORAGE GROUPS HAVE REACHED THEIR ALERT THRESHOLDS appears instead of message IGD002I. |

**System action:** System continues processing.

**Operator response:** If trying to display the optical or tape volumes belonging to a storage group, use the Volume List option under ISMF to display all valid optical and tape volumes.

I If SPACE INFORMATION shows UPDATE STILL IN PROGRESS, you may issue the following command to force the space information to be updated sooner for this storage group:

V SMS,{STORGRP(*storgrp*)|SG(*storgrp*)|VOLUME(*volser*)|VOL(*volser*)},{SPACE|S} |

**Source:** Storage Management Subsystem (SMS)

**Module:** IGDOPCSV

**Routing code:** 2

 $\blacksquare$ 

**Descriptor code:** 5,8,9

#### **IGD002I** *hh.mm.ss* **DISPLAY SMS [***id***] NO STORAGE GROUPS DEFINEDIN ACTIVE CONFIGURATION**

**Explanation:** The operator entered the DISPLAY SMS,STORGRP(*sgname*),LISTVOL command and there are no storage groups defined in the active configuration.

In the message text:

*hh.mm.ss*

The time in hours (00-23), minutes (00-59), and seconds (00-59). If the time of day clock is not working, *hh.mm.ss* will appear as 00.00.00.

- *id* A three-digit decimal identification number used with the CONTROL C,D command to cancel status displays that are:
	- being written on typewriter or printer consoles; or
	- being displayed inline (in other words, not in a display area) on a display console.

**System action:** The system continues processing.

**Source:** DFSMSdfp

**Routing code:** 2

**Descriptor code:** 5,8,9

### **IGD002I** *hh.mm.ss* **DISPLAY SMS** *id* **LIBRARY CLASS SYSTEM=12345678**

**Explanation:** The following line may appear repeatedly:

*libname classssssssss*

The following line may appear repeatedly:

#### *libname* **OPTICAL LIBRARY IS NOT A REAL LIBRARY**

Then the following lines appear:

### **\*\*\*\*\*\*\*\*\*\*\*\*\*\* LEGEND \*\*\*\*\*\*\*\*\*\*\*\*\*\*\***

- **.** THE LIBRARY IS NOT DEFINED TO THE SYSTEM
- **+** THE LIBRARY IS ONLINE

#### **-** THE LIBRARY IS OFFLINE

#### **P** THE LIBRARY IS PENDING OFFLINE

**\*\*\*\*\*\*\*\*\*\*\*\*\*\*\*\*\*\*\* LEGEND \*\*\*\*\*\*\*\*\*\*\*\*\*\*\*\*\*\*\*\* E = SYSTEM IS ELIGIBLE TO ACCESS SMS VOLUME N = SYSTEM IS NOT ELIGIBLE TO ACCESS SMS VOLUME**

**SYSTEM 1 = sysname SYSTEM 2 = sysname SYSTEM 3 = sysname SYSTEM 4 = sysname SYSTEM 5 = sysname SYSTEM 6 = sysname SYSTEM 7 = sysname SYSTEM 8 = sysname SYSTEM 9 = sysname SYSTEM 10= sysname SYSTEM 11= sysname SYSTEM 12= sysname SYSTEM 13= sysname SYSTEM 14= sysname SYSTEM 15= sysname SYSTEM 16= sysname SYSTEM 17= sysname SYSTEM 18= sysname SYSTEM 19= sysname SYSTEM 20= sysname SYSTEM 21= sysname SYSTEM 22= sysname SYSTEM 23= sysname SYSTEM 24= sysname SYSTEM 25= sysname SYSTEM 26= sysname SYSTEM 27= sysname SYSTEM 28= sysname SYSTEM 29= sysname SYSTEM 30= sysname SYSTEM 31= sysname SYSTEM 32= sysname**

The operator entered either the DISPLAY SMS,LIBRARY(*libname*) command or the DISPLAY SMS,LIBRARY(ALL) command. The message displays status information for library *libname* or for all libraries with respect to the systems or system groups in the complex.

#### In the message text:

*hh.mm.ss*

The time in hours (00-23), minutes (00-59), and seconds (00-59). If the time of day clock is not working, *hh.mm.ss* will appear as 00.00.00.

- *id* A three-digit decimal identification number. *id* is used with the CONTROL C,D command to cancel status displays that are:
	- being written on typewriter or printer consoles
	- v being displayed inline (in other words, not in a display area) on a display console.

#### *libname* The library.

*class* The type of library, as follows:

**OPTICAL**

Optical

**TAPE** Tape

- *s* The status of the library with respect to the system or system group in the complex. *s* can be:
	- **.** not defined to the system
	- **+** enabled
	- **-** disabled
	- **P** Pending offline

*sysname*

The systems or system groups in the SMS complex.

If the operator entered the DISPLAY SMS,LIBRARY(*libname*),LISTDRI command and *libname* is the name of a pseudo library, then message IGD004I, THE SPECIFIED OPTICAL LIBRARY IS NOT A REAL LIBRARY, appears instead of this message display. No pseudo library can be displayed.

If issuing a DISPLAY SMS,LIB(ALL) command and there is a pseudo library in the configuration, then the message, *libname* OPTICAL LIBRARY IS NOT A REAL LIBRARY, appears. No pseudo libraries can be displayed.

**System action:** System continues processing.

**Source:** Storage Management Subsystem (SMS)

**Module:** IGDOPCDL

### **IGD002I**

**Routing code:** 2

**Descriptor code:** 5,8,9

**IGD002I** *hh.mm.ss* **DISPLAY SMS** *id*

**Explanation:**

```
LIBRARY CLASS SYSTEM=1234
5678
```
*libname class s&rbl;s&rbl;s&rbl;s&rbl;s&rbl;s&rbl;s&rbl;s*

The following line may appear: **THE ABOVE LIBRARY(S) CONTAIN(S) NO DRIVES**

The following lines may appear: **DRIVE LIBRARY SYSTEM= 12345678** *drvname libname s&rbl;s&rbl;s&rbl;s&rbl;s&rbl;s&rbl;s&rbl;s*

The following line may appear:

**LISTDRI IS IGNORED FOR PSEUDO AND TAPE LIBRARIES**

The following line may appear:

```
NO
DRIVES DEFINED IN SMS ACDS
```
Then the following lines appear:

**\*\*\*\*\*\*\*\*\*\*\*\*\*\* LEGEND \*\*\*\*\*\*\*\*\*\*\*\*\*\*\***

- **.** THE LIBRARY OR DRIVE IS NOT DEFINED TO THE SYSTEM
- **+** THE LIBRARY OR DRIVE IS ONLINE
- **-** THE LIBRARY OR DRIVE IS OFFLINE
- **P** THE LIBRARY IS PENDING OFFLINE

```
******************* LEGEND ********************
E = SYSTEM IS ELIGIBLE TO ACCESS SMS VOLUME
N = SYSTEM IS NOT ELIGIBLE TO ACCESS SMS VOLUME
```

```
SYSTEM 1 = sysname SYSTEM 2 = sysname SYSTEM 3 = sysname
SYSTEM 4 = sysname SYSTEM 5 = sysname SYSTEM 6 = sysname
SYSTEM 7 = sysname SYSTEM 8 = sysname SYSTEM 9 = sysname
SYSTEM 10= sysname SYSTEM 11= sysname SYSTEM 12= sysname
SYSTEM 13= sysname SYSTEM 14= sysname SYSTEM 15= sysname
SYSTEM 16= sysname SYSTEM 17= sysname SYSTEM 18= sysname
SYSTEM 19= sysname SYSTEM 20= sysname SYSTEM 21= sysname
SYSTEM 22= sysname SYSTEM 23= sysname SYSTEM 24= sysname
SYSTEM 25= sysname SYSTEM 26= sysname SYSTEM 27= sysname
SYSTEM 28= sysname SYSTEM 29= sysname SYSTEM 30= sysname
SYSTEM 31= sysname SYSTEM 32= sysname
```
The operator entered either the DISPLAY SMS,LIBRARY(*libname*),LISTDRI command or the DISPLAY SMS,LIBRARY(ALL),LISTDRI command. The message displays status information for the following with respect to the systems or system groups in the complex:

- v One library name *libname* and all the drives that are defined to it
- All library names and all the drives that are defined to each library name

In the message text:

*hh.mm.ss*

The time in hours (00-23), minutes (00-59), and seconds (00-59). If the time of day clock is not working, *hh.mm.ss* will appear as 00.00.00.

*id* A three-digit decimal identification number. *id* is used with the CONTROL C,D command to cancel status displays that are:

- being written on typewriter or printer consoles
- v being displayed inline (in other words, not in a display area) on a display console.

*libname* A library.

*class* The type of library, as follows:

**OPTICAL**

Optical

**TAPE** Tape

*s* The status of the library with respect to the systems or system groups in the complex. *s* can be:

- **.** not defined to the system
- **+** enabled
- **-** disabled
- **P** Pending offline

*drvname*

A drive.

*libname* The library in which *drvname* resides.

*s* The status of the drive with respect to the systems or system groups in the complex. *s* can be:

. Not

- defined to the system
- + Online
- Offline

*sysname*

The systems or system groups in the SMS complex.

If the operator entered either the DISPLAY SMS,LIBRARY(*libname*), LISTDRI or the DISPLAY SMS,LIBRARY(ALL),LISTDRI command and no drives were defined to the library, then THE ABOVE LIBRARY(S) CONTAIN(S) NO DRIVES appears.

If the operator entered either the DISPLAY SMS,LIBRARY(*libname*), LISTDRI or the DISPLAY SMS,LIBRARY(ALL),LISTDRI command and no drives were defined to the active configuration, then NO DRIVES DEFINED IN SMS ACDS appears.

The LISTDRI keyword and processing is ignored for pseudo libraries. If the operator entered the DISPLAY SMS,LIBRARY(ALL),LISTDRI command and there are pseudo libraries in the configuration, then LISTDRI IS IGNORED FOR PSEUDO AND TAPE LIBRARIES appears.

The LISTDRI keyword and processing is ignored for tape libraries. If the operator entered the DISPLAY SMS,LIBRARY(*libname*),LISTDRI command and *libname* is a tape library, or if the operator entered the DISPLAY SMS,LIBRARY(ALL),LISTDRI command and there are tape libraries in the configuration, then LISTDRI IS IGNORED FOR PSEUDO AND TAPE LIBRARIES appears.

**System action:** System continues processing.

**Source:** Storage Management Subsystem (SMS)

**Module:** IGDOPCDL

**Routing code:** 2

### **IGD002I**

**Descriptor code:** 5,8,9

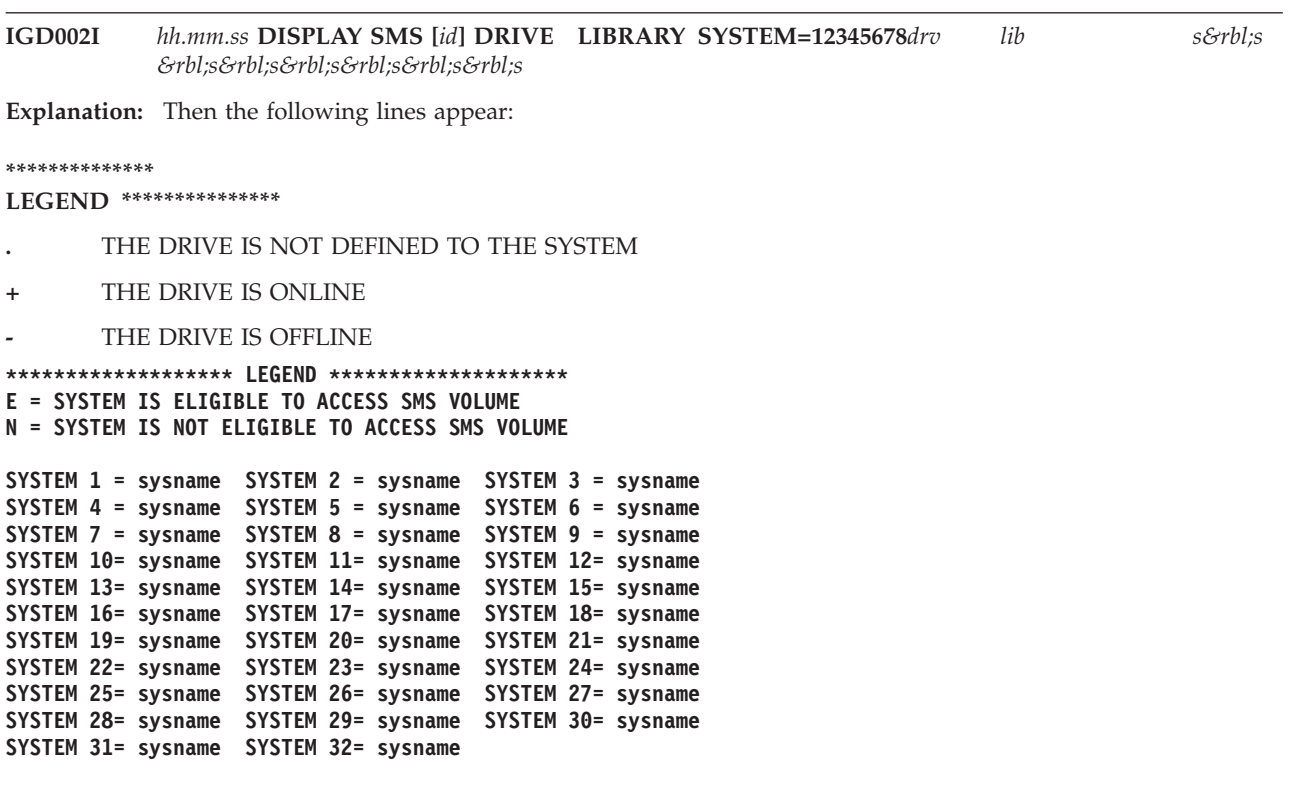

The operator entered either the DISPLAY SMS,DRIVE(drvname) command or the DISPLAY SMS,DRIVE(ALL) command. The message displays status information for the drive, drvname, or for all drives with respect to the systems or system groups in the complex.

In the message text:

*hh.mm.ss*

The time in hours (00-23), minutes (00-59), and seconds (00-59). If the time of day clock is not working, *hh.mm.ss* will appear as 00.00.00.

- *id* A three-digit decimal identification number. *id* is used with the CONTROL C,D command to cancel status displays that are:
	- being written on typewriter or printer consoles
	- being displayed inline (in other words, not in a display area) on a display console.

*drvname*

The drive.

*libname* The library to which the drive is defined.

- *s* The status of the library with respect to the systems or system group in the complex, as follows:
	- **.** Not defined to the system
	- **+** Online
	- **-** Offline

*sysname*

The systems or system groups in the SMS complex.

**System action:** The system continues processing.

**Source:** DFSMSdfp

**Routing code:** 2

#### **Descriptor code:** 5,8,9

**IGD002I** *hh.mm.ss* **DISPLAY SMS [***id***] NO LIBRARIES DEFINED INTHE SMS ACDS.**

**Explanation:** The operator entered a DISPLAY SMS LIBRARY command. There are no libraries defined in the active configuration.

In the message text:

*hh.mm.ss*

The time in hours (00-23), minutes (00-59), and seconds (00-59). If the time of day clock is not working, *hh.mm.ss* will appear as 00.00.00.

- *id* A three-digit decimal identification number used with the CONTROL C,D command to cancel status displays that are:
	- being written on typewriter or printer consoles; or
	- v being displayed inline (in other words, not in a display area) on a display console.

**System action:** The system rejects the command.

**Source:** DFSMSdfp

**Routing code:** 2

**Descriptor code:** 5,8,9

#### **IGD002I** *hh.mm.ss* **DISPLAY SMS [***id***] NO DRIVES DEFINED INTHE SMS ACDS.**

**Explanation:** The operator entered a DISPLAY SMS DRIVE command. There are no drives defined in the active configuration.

In the message text:

*hh.mm.ss*

The time in hours (00-23), minutes (00-59), and seconds (00-59). If the time of day clock is not working, *hh.mm.ss* will appear as 00.00.00.

- *id* A three-digit decimal identification number used with the CONTROL C,D command to cancel status displays that are:
	- being written on typewriter or printer consoles; or
	- v being displayed inline (in other words, not in a display area) on a display console.

**System action:** The system rejects the command.

**Source:** DFSMSdfp

**Routing code:** 2

**Descriptor code:** 5,8,9

#### **IGD002I ACTIVE DATA SET SEPARATION PROFILE NAME:** *profile*

**Explanation:** The operator entered the DISPLAY SMS,SEP command. This command displays the separation profile name. This message is displayed when a separation profile was specified.

In the message text:

*profile* The name of the data set separation profile

**System action:** Processing continues.

**Operator response:** None

**Programmer response:** None

**Source:** Storage Management Subsystem (DFSMS)

**Module:** IGDOPCDA

#### **IGD002I A DATA SET SEPARATION PROFILE IS NOT ACTIVE.**

**Explanation:** The operator entered the DISPLAY SMS,SEP command. This command displays the separation profile name. This message is displayed when no separation profile was specified.

**System action:** Processing continues.

**Operator response:** Notify the storage administrator.

**Programmer response:** Add the separation profile.

**Source:** Storage Management Subsystem (DFSMS)

**Module:** IGDOPCDA

**IGD002I** *hh.mm.ss* **DISPLAY SMS** *id* **VOLSELMSG = ({ON|OFF},***nnn***|ALL} JOBNAME = {***jjj***|\*} ASID = {***asid|\****} SPEPNAME = {***stepname|\****} DSNAME = {***dsname|\****} PARAMETERS RELATED TO SMS TRACING ARE: TRACE = {}**  $SIZE = {nnnK|M}$ **TYPE = {ERROR|ALL} JOBNAME = {***jjj***|\*} ASID = {***asid|\****}**

**Explanation:** The operator entered the DISPLAY SMS,VOLSELMSG command. The command displays all the parameters related to the issuance of the volume selection analysis messages. Also displayed are some parameters that are shared between SMS Tracing and volume selection analysis messages.

In the message text:

#### *hh.mm.ss*

The time in hours (00–23), minutes (00–59), and seconds (00–59). If the time-of-day clock is not working, *hh.mm.ss* appears as 00:00:00.

- *id* A three-digit decimal identification number that you can use with the MVS CONTROL C,D command to halt the printing or display of this status information that is in progress on either of these consoles:
	- A printer console that is not the printed medium
	- A display console that does not have a display area

### **VOLSELMSG = ({ON|OFF},{***nnnn***|ALL})**

Controls the issuance of summarized and detailed analysis messages where:

- v **ON** turns on the issuance of the summarized and detailed analysis messages for volume selection
- v **OFF** turns off the issuance of the summarized and detailed analysis messages for volume selection. This is the default
- v **nnnn** is the number of volumes to be included in the detailed analysis messages. The range of values is 0–65535. The default is 0 which indicates that only summarized analysis will be issued
- v **ALL** indicates that all of the volumes that were used by volume selection are included in the detailed analysis messages

**Note:** When VOLSELMSG(ON,nnnnn|ALL) is specified, nnnnn is greater than zero and TYPE(ALL) parameter is also specified then one of JOBNAME, ASID, DSNAME, or STEPNAME must be specified.

### **TYPE = {ERROR|ALL}**

Specifies whether SMS issues volume selection messages on failed allocations only or on both successful and failed allocations and whether SMS traces all events or only errors. The default is ERROR.

- v **ERROR** indicates to trace error type of trace entries and issue volume selection analysis messages for failed allocations only.
- v **ALL** indicates to trace all trace entries and issue volume selection analysis messages for both successful and failed allocations.

### **JOBNAME = {***jjj***|\*}**

specifies the scope of both tracing and the issuance of volume selection analysis messages in relation to jobs.

• *jjj* is the name of a job and scope is limited to that job

v **\*** indicates that scope covers all jobs

#### $ASID = \{asid | * \}$

specifies the scope of both tracing and the issuance of volume selection analysis messages in relation to address space. It is activated by TRACE(ON) or VOLSELMSG(ON). The default is *\**.

- v *asis* is the identifier of an address space and scope is limited to that address space
- v **\*** indicates that scope covers all asids

#### **DSNAME** =  $\{dspace | * \}$

specifies the scope of both tracing and the issuance of volume selection analysis messages in relation to data set name.

- v *dsname* is the name of a data set and scope is limited to that data set
- v **\*** indicates that scope covers all data sets

#### **STEPNAME** =  $\{stepname | * \}$

specifies the scope of both tracing and the issuance of volume selection analysis messages in relation to job step.

- v *stepname* is the name of a job step and scope is limited to that step
- v **\*** indicates that scope covers all job steps

#### **TRACE =** *stat*

specifies one of the following options to enable tracing. The default is ON.

- *ON* switches tracing on
- v **OFF** discontinues tracing

#### **SIZE =** *nnnK***|***M*

specifies the size nnn of the trace table. The increment can be specified in either kilobytes (K) or megabytes (M). The default is 128K.

- v *nnnK* is the size of the trace table in kilobytes. The value can range from 0K to 255000K. The value is rounded up to the nearest 4K unit
- *nnnM* is the size of the trace table in megabytes. The value can range from 0M to 255M. The value will be stored as kilobytes

**System action:** The system continues processing.

**Operator response:** None

**System programmer response:** None.

**Programmer response:** None.

**Problem determination:** None

**Source:** Storage management subsystem (SMS)

**Module:** IGDOPCDT

#### **IGD002I** *hh.mm.ss* **DISPLAY SMS MODULE ON A** *syslevel* **SYSTEM***text*

**Explanation:** The D SMS,SMSMOD command was entered to display module-related information on an SMS module that resides in the load module IGDZILLA.

*text* is the following: MODULE MODULE OFFSET PTF COMPILED MODULE NAME ADDRESS IGDZILLA LEVEL DATE ID PARM ------- ------- -------- ----- -------- -------- *modname address offset level date module ID parm*

In the message text:

*hh.mm.ss*

The time in hours (00–23), minutes (00–59), and seconds (00–59). If the time-of-day clock is not working, *hh.mm.ss* appears as 00:00:00.

### **IGD004I**

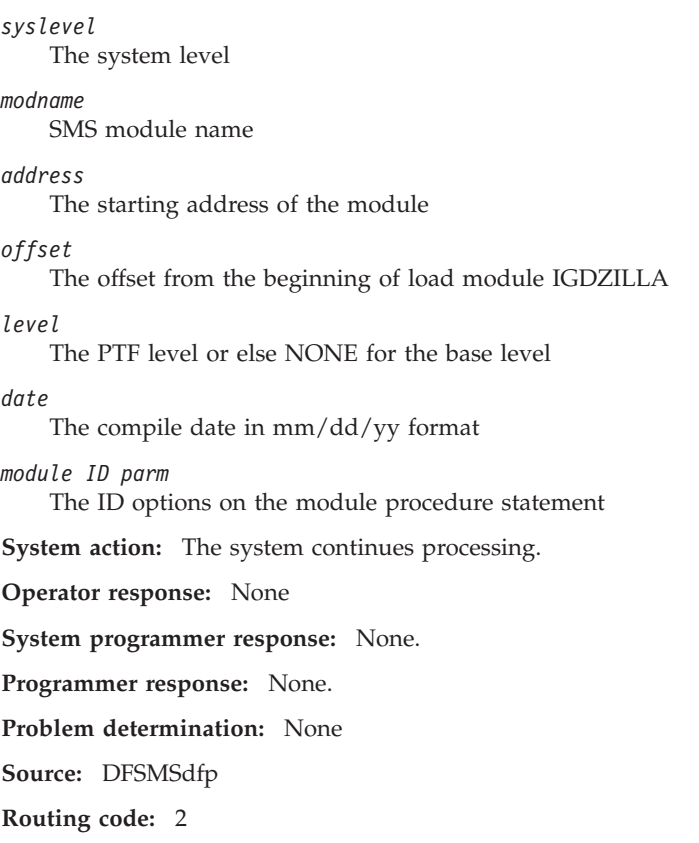

**Descriptor code:** 5,8,9

#### **IGD004I COMMAND REJECTED STORAGE GROUP** *sgname***IS NOT DEFINED**

**Explanation:** The operator entered an undefined storage group name on the VARY SMS or DISPLAY SMS command.

In the message text:

*sgname* The storage group name.

**System action:** The system rejects the command.

**Operator response:** Issue a DISPLAY SMS,STORGRP(ALL) command to display all the valid storage group names. Then reenter the command with a valid storage group name.

**Source:** DFSMSdfp

**Routing code:** 2

**Descriptor code:** 5,8,9

#### **IGD004I COMMAND REJECTED {LIBRARY** *libname* **| DRIVE** *drvname***} IS NOT DEFINED IN THE SMS ACDS**

**Explanation:** The operator entered an undefined library or drive name on the VARY SMS or DISPLAY SMS command.

In the message text:

*libname* The specified library name.

*drvname*

The specified drive name.

**System action:** The system rejects the command.

**Operator response:** If *libname* appears in the message, enter a DISPLAY SMS,LIBRARY(ALL) command to display all

the valid library names. Enter the command again with a valid library name.

If *drvname* appears in the message, enter a DISPLAY SMS,DRIVE(ALL) command to display all the valid drive names. Enter the command again with a valid drive name.

**Source:** DFSMSdfp

**Routing code:** 2

**Descriptor code:** 5,8,9

#### **IGD004I COMMAND REJECTED THE SPECIFIED OPTICAL LIBRARY IS NOT A REAL LIBRARY**

**Explanation:** The operator entered a DISPLAY SMS LIBRARY command, but the specified library is a pseudo library, not a real library.

**System action:** The system rejects the command.

**Operator response:** Enter the command again with a valid library name.

**Source:** DFSMSdfp

**Routing code:** 2

**Descriptor code:** 5,8,9

#### **IGD004I COMMAND REJECTED OAM EXECUTION FAILED**

**Explanation:** The operator entered either a DISPLAY SMS OAM command or a DISPLAY SMS OSMC command. The display is not successful because of a system error.

**System action:** The system rejects the command.

**Operator response:** If the object access method (OAM) is active, enter the command again. If the command fails again with the same message, notify the system programmer.

**System programmer response:** Search problem reporting data bases for a fix for the problem. If no fix exists, contact the IBM Support Center.

**Source:** DFSMSdfp

**Routing code:** 2

**Descriptor code:** 5,8,9

#### **IGD004I COMMAND REJECTED STATUS CHANGE IS INVALID FOR PSEUDO OPTICAL LIBRARIES.**

**Explanation:** The operator entered a VARY SMS LIBRARY command. The specified library is a pseudo library, not a real library.

**System action:** The system rejects the command.

**Operator response:** Enter the command again with a real library name.

**Source:** DFSMSdfp

**Routing code:** 2

**Descriptor code:** 5,8,9

#### **IGD004I COMMAND REJECTED REQUESTED STATUS IS INVALID FOR OBJECT, OBJECT BACKUP, AND TAPE STORAGE GROUPS**

**Explanation:** The operator entered a VARY SMS STORGRP command which specified either an object, object backup, or tape storage group. The status entered is not valid for object, object backup, and tape storage groups.

Valid statuses for object, object backup, and tape storage groups are as follows:

• enabled

• disabled

### **IGD004I**

• disabled for new allocations only

**System action:** The system rejects the command.

**Operator response:** Enter the command again with a valid status for the object, object backup, or tape storage group.

**Source:** Storage Management Subsystem (SMS)

**Module:** IGDOPST1

**Routing code:** 2

**Descriptor code:** 5,8,9

### **IGD004I COMMAND REJECTED {LIBRARY** *libname* **| DRIVE** *drvname***} IS NOT CONNECTED TO ANY SYSTEM.**

**Explanation:** The operator entered a VARY SMS command and the library or drive specified is not connected to any system.

In the message text:

*libname* The specified library name.

*drvname*

The specified drive name.

**System action:** The system rejects the command.

**Programmer response:** Modify the save control data set (SCDS) so that the library or drive is connected to at least one system. Then activate the configuration.

**Source:** Storage management subsystem (SMS)

**Module:** IGDOPCDL, IGDOPCOA, IGDOPCSV, IGDOPS00, IGDOPST1

**Routing code:** 2

**Descriptor code:** 5,8,9

### **IGD004I COMMAND REJECTED {THE SPECIFIED LIBRARY NAME IS INVALID | THE SPECIFIED DRIVE NAME IS INVALID | STORAGE GROUP** *sgname* **IS NOT CONNECTED TO ANY SYSTEM OR SYSTEM GROUP}**

**Explanation:** The operator entered a DISPLAY SMS or VARY SMS command and one of the following is true:

- v The library name specified in the command does not exist in the SMS configuration.
- v The drive name specified in the command does not exist in the SMS configuration.
- v The storage group specified in the command is not connected to any system or system group.

In the message text:

*sgname* The storage group name.

**System action:** The system rejects the command.

**Operator response:** If the problem is with a library or drive, enter a DISPLAY SMS,LIBRARY(ALL) or a DISPLAY SMS,DRIVE(ALL) command to display all the valid libraries or drives in the configuration. Then reenter the command with a valid volume serial. If the problem is with the storage group, notify the storage administrator.

**Programmer response:** Modify the save control data set (SCDS) so that the storage group is connected to at least one system. Then activate the configuration.

**Source:** Storage management subsystem (SMS)

**Module:** IGDOPCDL, IGDOPCOA, IGDOPCSV, IGDOPS00, IGDOPST1

**Routing code:** 2

**Descriptor code:** 5,8,9

### **IGD004I COMMAND REJECTED MODULE NAME** *modname* **IS NOT FOUND IN SMS LOAD MODULE IGDZILLA**

**Explanation:** The operator issued a D SMS,SMSMOD(*modname*) command with a module name that is not found in SMS load module IGDZILLA.

In the message text:

*modname*

The module name.

**System action:** The system rejects the command.

**Operator response:** Reissue the D SMS,SMSMOD(*modname*) command with a valid module name.

**Source:** DFSMSdfp

**Routing code:** 2

**Descriptor code:** 5,8,9

#### **IGD004I NO STORAGE GROUPS HAVE REACHED THEIR ALERT THRESHOLDS** |

**Explanation:** The operator entered either the DISPLAY SMS,STORGRP(ALERT) command or the DISPLAY SMS,STORGRP(ALERT),LISTVOL command. However, none of storage groups in the active configuration has reached either the total space alert threshold or the track-managed alert threshold. | |  $\mathbf{I}$ 

**System action:** The system continues processing. |

**Operator response:** If needed, issue a DISPLAY SMS,STORGRP(ALL) command to display all the valid storage group names. Then, check the space usage of storage groups there. | |

**Source:** DFSMSdfp |

- **Routing code:** 2 |
- **Descriptor code:** 5,8,9 |

### **IGD005I COMMAND REJECTED** *text*

**Explanation:** *text* is one of the following:

- v **VOLUME** *volser* **IS NOT DEFINED**
- v **VOLUME** *volser* **IS NOT CONNECTED TO ANY SYSTEM OR SYSTEM GROUPF**
- v **VOLUME** *volser* **IS NOT AN SMS MANAGED DASD VOLUME**

On a VARY SMS or DISPLAY SMS command, the operator entered a volume which is not defined in the SMS configuration or whose status is NOTCON for the requested system or system group.

In the message text:

*volser* The volume serial number.

**System action:** The system rejects the command.

**Operator response:** Enter a DISPLAY SMS,STORGRP(ALL),LISTVOL command to display all the valid volume names in all the storage groups. Then reenter the command with a valid volume serial.

**Source:** Storage management subsystem (SMS)

**Module:** IGDOPCOA, IGDOPC00, IGDOPST1

**Routing code:** 2

**Descriptor code:** 5,8,9

### **IGD005I • IGD008I**

#### **IGD005I COMMAND REJECTED** *text*

**Explanation:** *text* is one of the following:

- **· STORAGE GROUP** *storgrp* IS NOT A POOL STORAGE GROUP
- v VOLUME *volser* IS NOT IN A POOL STORAGE GROUP

The operator entered a VARY SMS command to update the space statistics for a storage group or volume, but the specified storage group is not a pool storage group or the specified volume is not in a pool storage group.

In the message text:

*storgrp* The storage group name.

*volser* The volume serial number.

**System action:** The system rejects the command.

**Operator response:** Reenter the command with a pool storage group or a volume that is in a pool storage group.

**Source:** Storage management subsystem (SMS)

**Routing code:** 2

**Descriptor code:** 5,8,9

#### **IGD006I IF THE SYSTEM NAME IS A SYSPLEX NAME AND THE VARY COMMAND IS NOT PREFIXED WITH THE ROUTE COMMAND, IT WILL BE AFFECTIVE ON THE ISSUING SYSTEM ONLY**

**Explanation:** The operator specified a sysplex name as the *systemid* in the VARY SMS,LIB(libname,systemid),ONLINE/OFFLINE command.

**System action:** The system completes the VARY command, and it is only affective on the issuing system.

**Operator response:** None.

**Source:** DFSMSdfp

**Routing code:** 2

**Descriptor code:** 5,8,9

#### **IGD007I COMMAND REJECTED TARGET CONSOLE (DEFAULT ISMASTER CONSOLE) IS NOT ACTIVE**

**Explanation:** The operator tried to issue a DISPLAY SMS command, and the target console is not active. If the L=cc/cca/name/name-a parameter is not specified on the D SMS command, then the target console is the master console.

**System action:** The system rejects the command.

**Operator response:** Make the target console active, and reissue the command.

**Source:** DFSMSdfp

**Module:** IGDOPCOA

**Routing code:** 2

**Descriptor code:** 5,8,9

#### **IGD008I NEW CONFIGURATION ACTIVATED FROM SCDS** *dsname* **BY {***issuer* **| CONS** *console***}** |

**Explanation:** The operator or system programmer activated a new configuration from the SCDS data set.  $\blacksquare$ 

In the message text: |

*dsname* The data set name.  $\blacksquare$ 

*issuer* The command issuer which can be either a TSO user ID or UNKNOWN USER. When the message shows 'UNKNOWN USER', the SETSMS SCDS(dsname) command may be issued from a program in which a user ID cannot be retrieved. | | |

*console* The console name where the SETSMS SCDS(dsname) is issued. The keyword 'CONS' indicates the command is issued from a console. | |

**System action:** The system continues processing with the new configuration. |

**Source:** DFSMSdfp |

**Routing code:** 2 |

**Descriptor code:** 4 |

#### **IGD009I {ACDS|COMMDS} SWITCHED TO** *dsname*

**Explanation:** Via the SETSMS command, the data set name became either the new SMS active control data set (ACDS), or the SMS communication data set (COMMDS).

In the message text:

*dsname* The data set name.

**System action:** The system continues processing with the a ACDS or COMMDS data set name.

**Source:** DFSMSdfp

**Routing code:** 2

**Descriptor code:** 5

**IGD010I {STORAGE GROUP** *sgname* **| VOLUME** *volser***},** *sysname* **STATUS IS NOW** *state*

**Explanation:** The operator entered a VARY SMS command for the system or system group to change the state of either the storage group or the volume. If the operator entered the command to change the state on all systems and system groups, *sysname* is displayed as '\*'.

The status of the storage group name the volume serial number is indicated by *state*, which is one of the following:

- ENABLE
- DISABLE
- DISABLE(NEW ONLY)
- QUIESCE
- QUIESCE(NEW ONLY)

In the message text:

*sgname* The storage group name.

*volser* The volume serial number.

*sysname*

The system or system group for which the command was issued.

*state* The specified state.

**System action:** The system continues processing.

**Source:** Storage management subsystem (SMS)

**Routing code:** 2

**Descriptor code:** 5

#### **IGD010I {STORAGE GROUP** *storgrp* **| VOLUME** *volser***}VARY SPACE COMMAND PROCESSED**

**Explanation:** The operator entered a VARY SMS command to update the space statistics for a storage group or a volume, and the system has successfully processed the command.

In the message text:

*storgrp* The storage group name.

*volser* The volume serial number.

**System action:** The system has processed the command and continues its processing.

**Source:** Storage management subsystem (SMS)

**Routing code:** 2

**Descriptor code:** 5

#### **IGD011I THE SMS PARAMETER RECORD IN MEMBER** *mem* **CONTAINS {ACDS|COMMDS} NAME THAT CONFLICTS WITH THE CURRENT COMMDS**

**Explanation:** During SMS initialization, a conflict was found between the ACDS or COMMDS data set name specified in the SMS IGDSMSxx member of SYS1.PARMLIB and the current COMMDS. The current COMMDS is considered to be the COMMDS that was active before the re-initialization. Where:

- ACDS: the SMS active control data set
- v COMMDS: the SMS communication data set

In the message text:

*mem* The specified member name.

**System action:** Processing continues with the ACDS and COMMDS data sets that are referred to by the contents of the COMMDS specified in the IGDSMSxx member.

**Operator response:** Ask the system programmer which ACDS or COMMDS name is appropriate for this re-initialization.

**Programmer response:** If the ACDS or COMMDS data set name found in the COMMDS is correct, then update *mem* with the current ACDS or COMMDS data set name. Otherwise, use a SETSMS command to change the ACDS or COMMDS name to the appropriate value.

**Source:** DFSMSdfp

**Routing code:** 2,10

**Descriptor code:** 4

#### **IGD012I COMMAND REJECTED SMS IS NOT ACTIVE**

**Explanation:** The operator issued a VARY SMS, DISPLAY SMS,SETSMS, or DEVSERV SMS command, but the storage management subsystem is not active.

**System action:** The system rejects the command.

**Operator response:** Ask the system programmer whether the storage management subsystem was successfully initialized.

**Programmer response:** If the storage management subsystem was not successfully initialized, re-IPL the subsystem. Otherwise, contact your programming support personnel.

**Source:** DFSMSdfp

**Routing code:** 2,10

**Descriptor code:** 5,8,9

### **IGD013I ABEND DURING PROCESSING OF** *cmd* **CONDITION CODE** *cde*

**Explanation:** An abend occurred during processing of the operator command, which is one of the following:

- DISPLAY SMS
- VARY SMS
- DEVSERV SMS
- SETSMS
- SET SMS

In the message text:

*cmd* The operator command.

*cde* The hexadecimal completion code.

**System action:** The system abnormally ends the command.

**Operator response:** Tell the system programmer about this message and abend.

**System programmer response:** If the explanation of *cde* indicates that the command ended for a reason other than a resource shortage, contact your programming support personnel. Otherwise, use the logrec data set and SYS1.DUMPnn to diagnose the problem.

**Source:** DFSMSdfp

**Routing code:** 2,10

**Descriptor code:** 5,8,9

#### **IGD014I ACTIVE CONFIGURATION SAVED IN** *dsname*

**Explanation:** The operator command successfully saved the active configuration.

In the message text:

*dsname* The data set name.

**System action:** The system continues processing.

**Source:** DFSMSdfp

**Routing code:** 2

**Descriptor code:** 4

#### **IGD015I SMS PRE-CATALOG LOCATE ORIENTATION FUNCTION UNAVAILABLE - AN ICF MASTER CATALOG IS REQUIRED**

**Explanation:** The storage management subsystem determined that the installation is not running with an ICF master catalog. Since the pre-catalog locate orientation function requires an ICF master catalog, that function is not available for use.

**System action:** The system continues processing.

**Operator response:** Tell the system programmer about this message.

**Programmer response:** Convert the installation's master catalog to an ICF master catalog.

**Source:** DFSMSdfp

**Routing code:** 2,10

**Descriptor code:** 4

### **IGD016I • IGD019I**

#### **IGD016I COMMAND REJECTED VSAM CF EXECUTION FAILED**

**Explanation:** The operator issued a DISPLAY SMS command with the CFCACHE, CFLS, SHCDS, CFVOL, or MONDS parameter. SMS invoked the DFSMS Sysplex Cache Manager to process the command, and the DFSMS Sysplex Cache Manager returned a non-zero return code.

**System action:** The command fails.

**Operator response:** Contact the storage administrator.

**User response:** Contact the storage administrator.

**Programmer response:** The storage administrator must modify the storage classes in the configuration so that the total number of coupling facility weights specified does not exceed 16.

**Source:** Storage Management Subsystem (SMS)

**Module:** IGDOPCDS

**Routing code:** 2

**Descriptor code:** 5,8,9

#### **IGD017I DFSMS/MVS FEATURE n IS NOT LICENSED FOR USE ON THIS SYSTEM**

**Explanation:** DFSMS/MVS feature, n, is not defined for this system to use SYS1.PARMLIB member IGDDFPKG.

**System action:** The DFSMS/MVS feature n will not execute. The system continues processing.

**Operator response:** Tell the system programmer about this message.

**Programmer response:** If feature n is licensed for use, then update SYS1.PARMLIB member IGDDFPKG as described in *z/OS MVS Initialization and Tuning Reference*, and either re-IPL or start task DFPMSPKG.

**Source:** DFSMSdfp

#### **IGD018I UNABLE TO COMPLETE THE REQUEST:** *save-cds* **WAS FORMATTED AT HIGHER LEVEL**

**Explanation:** The SETSMS SAVEACDS/SAVESCDS failed because the CDS was formatted at a higher level than the current system.

**System action:** The system rejects the command.

**Operator response:** None.

**Programmer response:** Define a CDS to match the current system to save the ACDS.

**Source:** DFSMSdfp

#### **IGD019I SCDS** *dsn-1* **SUCCESSFULLY COPIED AS ACDS TO** *dsn-2*

**Explanation:** This message is issued when a SCDS is copied successfully as an ACDS with the SETSMS COPYSCDS command.

In the message text:

*Dsn-1* SCDS data set name

*Dsn-2*

ACDS data set name

**System action:** The system continues processing.

**Source:** DFSMSdfp

#### **IGD020I SMS IS NOW ACTIVE**

**Explanation:** The storage management subsystem successfully started or restarted.

**System action:** The system continues processing.

**Source:** DFSMSdfp

**Routing code:** 2

**Descriptor code:** 4

#### **IGD021I SMS START FAILEDFAILED BY** *service***RETURN CODE** *rc* **REASON CODE** *rsnc*

**Explanation:** The system service was unable to perform its function on behalf of the storage management subsystem (SMS).

In the message text:

*service* The system service, as follows:

- IEEMB887 (generalized parse routine)
- IEEMB881 (system address space create routine)
- v IEFJSVEC (subsystem vector table service)
- ?LXRES (reserve pc linkage index)
- ?ETCRE (create pc entry table)
- ?ETCON (connect pc entry table)
- *rc* The return code.
- *rsnc* The reason code.

In the case of IEEMB887, IEEMB881, and IEFJSVEC, the system service returns the return and reason code to indicate the cause of the SMS failure. In the case of ?LXRES, ?ETCRE, and ?ETCON, the system service returns the return code, but the reason code is set by SMS.

**System action:** Jobs that refer to SMS managed data sets will not start or end. Also, data sets cannot be created or unallocated until the SMS address space is restarted.

**Operator response:** Tell the system programmer about this failure and the codes returned by the system service.

**System programmer response:** For IEFJSVEC, ?LXRES, ?ETCRE and ?ETCON, refer to the appropriate information for *service* for an explanation of the codes returned by that system service. If the return and reason codes indicate that the failure occurred because of a resource shortage, correct that shortage and have the operator issue SET SMS to restart the SMS address space. Otherwise, use the logrec data set and SYS1.DUMPnn to diagnose the problem. For further assistance, contact the IBM Support Center.

**Source:** DFSMSdfp

**Routing code:** 2,10

**Descriptor code:** 4

#### **IGD022I THE SMS ADDRESS SPACE HAS FAILED AND IS RESTARTING**

**Explanation:** The SMS address space ended, and the system is attempting to restart it. Until the restart is successful, storage management subsystem services are not available.

**System action:** The system is attempting to restart the address space.

**Operator response:** If you did not use the FORCE command to cancel the SMS address space, tell the system programmer that the address space failed.

**System programmer response:** Use the logrec data set and SYS1.DUMPnn to determine why the SMS address space ended.

**Source:** DFSMSdfp

**Routing code:** 2,10

### **IGD023I • IGD025I**

**Descriptor code:** 4

#### **IGD023I ERROR(S) DETECTED IN SMS ADDRESS SPACERETURN CODE** *rc* **REASON CODE** *rsnc*

**Explanation:** The storage management subsystem has detected an error relating to its address space, and will attempt to repair them by restarting its address space. The return code and the reason code further explain the error.

In the message text:

*rc* The return code.

*rsnc* The reason code.

**System action:** The system continues processing.

**Operator response:** Tell the system programmer about this message and the codes.

**System programmer response:** Further information about the cause of the failure probably is available in the logrec data set. The return and reason codes might further explain that cause. If no fix exists, contact the IBM Support Center.

**Source:** DFSMSdfp

**Routing code:** 2,10

**Descriptor code:** 4

#### **IGD024I SMS START IN PROGRESS UNABLE TO PROCESS SET SMS COMMAND AT THIS TIME**

**Explanation:** A SET SMS command is issued while the SMS initialization processing has not been completed, or a previous SET SMS command is still in process.

**System action:** The system rejects the command and continues processing.

**Operator response:** Reissue the SET SMS command after the SMS starts successfully or the previous SET SMS completes its processing.

**Source:** DFSMSdfp

**Routing code:** 2,10

**Descriptor code:** 4

### **IGD025I SMS START FAILED UNEXPECTED ERROR ININITIALIZATION PROCESSING**

**Explanation:** During SMS initialization processing, an error occurred, and the storage management subsystem was unable to successfully start or restart. Possible errors are an abnormal end, or a failure in the address space start facility. If one of these two errors is the cause of the SMS start failure, IGD025I will be preceded by IGD300I or IGD021I. Other possible errors are that the reserve pc linkage index failed, the create pc entry table failed, the connect pc entry table failed, or there is a control block length error. If a control block length error occurs, IGD025I will be followed by IGD306I, containing the return and reason codes.

**System action:** The system does not start or restart the storage management subsystem. Jobs that refer to SMS managed data sets will not start or end. Also, data sets cannot be created; and storage management subsystem data sets cannot be unallocated.

**Operator response:** Issue the SET SMS command to start the storage management subsystem. If that fails, then tell the system programmer about this situation.

**Programmer response:** If message IGD300I or IGD021I preceded IGD025I, follow the programmer response provided for that message.

**Source:** DFSMSdfp

**Routing code:** 2,10

**Descriptor code:** 4

#### **IGD026I SMS START FAILED STORAGE MANAGEMENT SUBSYSTEM IS NOT DEFINED TO THE SYSTEM**

**Explanation:** The storage management subsystem was not defined in an IEFSSNxx member of SYS1.PARMLIB.

**System action:** The system continues processing.

**Operator response:** Tell the system programmer about this message.

**Programmer response:** Create an entry for the storage management subsystem in the appropriate IEFSSNxx member of SYS1.PARMLIB and re-IPL.

**Source:** DFSMSdfp

**Routing code:** 2,10

**Descriptor code:** 4

### **IGD027I ERROR IN OPERATOR REPLY** *text*

**Explanation:** There is an error in the operator's reply to message IGD074D, IGD078D, IGD092, IGD083D, IGD084D, or IGD085D. The value of *text* pinpoints one of the following errors in the operator's reply:

- v ERROR IS INVALID KEYWORD : *keywd*
- ERROR IS REQUIRED KEYWORD keywd IS NOT SPECIFIED
- v ERROR IS DUPLICATE KEYWORD : *keywd*
- v ERROR IS CONFLICTING KEYWORD : *keywd*
- v ERROR IS INVALID KEYWORD VALUE FOR KEYWORD *keywd* : *value*
- v ERROR IS INVALID DELIMITER : *delimitr*
- v ERROR IS INVALID SYNTAX : *syntax*
- KEYWORD DB2SSID MUST BE SPECIFIED WITH KEYWORD OAMPROC
- v TVSNAME MUST BE PROVIDED WHEN OTHER TRANSACTIONAL VSAM PARAMETERS ARE SPECIFIED

In the message text:

*keywd*

The specified keyword.

*value*

The value for the keyword.

*delimitr* The incorrect delimiter.

*syntax*

The incorrect syntax.

**System action:** The system waits for the operator to enter a corrected reply to message IGD074D, IGD078D, IGD082D, IGD083D, IGD084D, or IGD085D.

**Operator response:** Enter a correct reply to IGD074D, IGD078D, IGD082D, IGD083D, IGD084D, or IGD085D.

**System programmer response:** None

**Problem determination:** None

**Source:** DFSMSdfp

**Module:** IGDSSIPO, IGDSSI02

**Routing code:** 2,10

**Descriptor code:** 4

### **IGD028I • IGD029I**

#### **IGD028I DUPLICATE SMS NOT CREATED**

**Explanation:** An attempt was made to start more than one storage management subsystem.

**System action:** The system does not start a second storage management subsystem.

**Source:** DFSMSdfp

**Routing code:** 2,10

**Descriptor code:** 4

#### **IGD029I ERROR FOR** *cmd* **COMMAND ERROR IS** *text*

**Explanation:** There is a syntax error in the command that the operator entered. *cmd* is one of the following:

- DISPLAY SMS
- DEVSERV SMS
- SETSMS
- VARY SMS
- SET SMS

The variable in *text* pinpoints the syntax error *cmd*. The possible values are:

- v INVALID KEYWORD : *keywd*
- REQUIRED KEYWORD keywd IS NOT SPECIFIED
- v DUPLICATE KEYWORD : *keywd*
- v CONFLICTING KEYWORD : *keywd*
- v MISSING PARAMETER FOR : *keywd*
- NO DEVICE NUMBER SPECIFIED
- DEVICE NUMBER RANGE OUT OF BOUNDS
- v INVALID DELIMITER : *delimitr*
- v INVALID SYNTAX : *syntax*
- v INVALID KEYWORD VALUE FOR KEYWORD keywd : *value*
- v INVALID KEYWORD VALUE: *value*
- EMBEDDED BLANKS BETWEEN OPERANDS OF COMMAND
- v TOO MANY VALUES SPECIFIED FOR KEYWORD *keywd* : *value*
- v FOLLOWING REQUIRED KEYWORD NOT SPECIFIED: ENABLE, QUIESCE, DISABLE, ONLINE, NEW, NEWSPARE, or DELETE.
- v MISSING REQUIRED KEYWORD: DSNAME WHEN *keywd* KEYWORD IS SPECIFIED
- v SCDS NAME AND ACDS NAME ARE BOTH *dsname*
- v REQUIRED KEYWORD NOT SPECIFIED FOR VOLSELMSG(ON,*nnnnn*|ALL) TYPE(ALL): JOBNAME, ASID, DSNAME, or STEPNAME.
- **KEYWORD** *keywd* IS STILL IN PROCESS

#### In the message text:

*cmd*

The operator command.

*keywd*

The indicated keyword.

*delimitr*

The incorrect delimiter.

*syntax* The incorrect syntax.

*value*

The value for the keyword.

*dsname*

The name of a data set.

#### *nnnnn*

number of volumes to be included in the detailed analysis messages

**System action:** The system rejects the command.

**Operator response:** Correct the syntax error and reissue the command.

**System programmer response:** None

**Problem determination:** None

**Source:** DFSMSdfp

**Module:** IGDOPC00, IGDSSI03

**Routing code:** 2,10

**Descriptor code:** 4

#### **IGD030I SMS PARAMETER RECORD IN MEMBER** *mem* **HAS {A SYNTAX ERROR | AN ERROR}. ERROR IS** *text*

**Explanation:** The Storage Management Subsystem record in SYS1.PARMLIB member IGDSMS*xx* contains a syntax error or an error. The value of *text* pinpoints the error in the record:

- v INVALID KEYWORD: *keywd*
- v REQUIRED KEYWORD *keywd* IS NOT SPECIFIED
- v DUPLICATE KEYWORD: *keywd*
- v CONFLICTING KEYWORD: *keywd*
- v INVALID DELIMITER: *delimitr*
- v INVALID SYNTAX: *syntax*
- v INVALID KEYWORD VALUE FOR KEYWORD *keywd* : *value*
- TOO MANY VALUES SPECIFIED ON TVSNAME PARAMETER FOR A SYSTEM
- v DUPLICATE IDENTIFIER IN TVSNAME LIST. IDENTIFIERS MUST BE UNIQUE
- v TVSNAME MUST BE PROVIDED WHEN OTHER TRANSACTIONAL VSAM PARAMETERS ARE SPECIFIED.
- v THE NUMBER OF VALUES SPECIFIED ON *keywd* PARAMETER DIFFERS FROM THE NUMBER OF VALUES SPECIFIED ON SYSNAME PARAMETER
- v REQUIRED KEYWORD NOT SPECIFIED FOR VOLSELMSG(ON,*nnnnn*|ALL) TYPE(ALL): JOBNAME, ASID, DSNAME, or STEPNAME.
- v REJECT *cmd* COMMAND PREVIOUS COMMAND WITH
- **KEYWORD** *keywd* **SPECIFIED PREVIOUSLY IS STILL IN PROCESS**

In the message text:

#### *mem*

The member name.

#### *keywd*

The indicated keyword.

## *delimitr*

The incorrect delimiter.

#### *syntax*

The incorrect syntax.

### *value*

The value for the keyword.

### *nnnnn*

number of volumes to be included in the detailed analysis messages

### **IGD031I**

**System action:** The system waits for the operator to reply to message IGD074D, IGD078D, IGD083D, IGD084D, or IGD085D. After the problem is corrected, initialization continues.

**Operator response:** Correct the error by replying to message IGD074D, IGD078D, IGD083D, IGD084D, or IGD085D. Then tell the system programmer about this error so that the IGDSMS*xx* member *mem* can be corrected.

**System programmer response:** Correct the SMS record in the SYS1.PARMLIB IGDSMS*xx* member *mem*.

**Problem determination:** None

**Source:** DFSMSdfp

**Module:** IGDSSIBP, IGDSSIPO, IGDSSITV, IGDSSI03

**Routing code:** 2,10

**Descriptor code:** 4,12

#### **IGD031I SMS PARAMETERS** *idtext*

**Explanation:** This message is returned if PROMPT=DISPLAY or PROMPT=YES is specified in the storage management subsystem (SMS) record in the IEFSSN*xx* member of SYS1.PARMLIB. All the parameters of the IGDSMS*xx* member of SYS1.PARMLIB are listed in this message. The DFSMS Transactional VSAM Services (DFSMStvs) parameters are available only when DFSMStvs is active on the system.

*text* looks as follows:

```
ACDS = dsnameCOMMDS = dsname
INTERVAL = nnn DINTERVAL = nnn
CACHETIME = nnnnn SMF TIME = {YES|NO}
CF_TIME = nnnnn PDSE_RESTARTABLE_AS = {YES|NO}
PD\overline{SE} BMFTIME = nnnnn
PDSE<sup>T</sup>LRUTIME = nn PDSE1_LRUTIME = nn<br>PDSE<sup>T</sup>LRUCYCLES = nnn PDSE1_LRUCYCLES = 1
                       PDSE1_LRUCYCLES = nnn
LOCAL DEADLOCK = nnnn GLOBAL DEADLOCK = nnnn
REVERIFY = {YES|NO} ACSDEFAULTS = {YES|NO}
USE_RESOWNER = \{YES|NO\} DSNTYPE = \{ (LIBRARY|PDS|HFS), 1|2\}GDS RECLAIM = {YES | NO} PDSESHARING = {NORMAL|EXTENDED}
OVRD EXPDT = {YES|NO} RLS MAX POOL SIZE = nnnnMB
SYSTEMS = {8|32} COMPRESS = {GENERIC|TAILORED}
PDSE_HSP_SIZE = nnnMB PDSE1_HSP_SIZE = nnnMB
RLSINT = {YES|NO} RLSTMOUT = nnnn
CICSVR_INIT = {YES|NO}
[LOG OF LOGS = logstreamidQTIMEOUT = nnn
TVSNAME = nnn
AKP = nnnTVS_START_TYPE = {WARM|COLD}
MAXLOCKS = (max, incr)]
CICSVR_DSNAME_PREFIX = {user prefix|DWW.}
CICSVR RCDS PREFIX = \{rcds\text{ prefix}|DWW\}CICSVR_GRPNAME_SUFFIX = {grpname_suffix | PROD}
CICSVR ZZVALUE PARM = {zzvalue | blank string}
CICSVR UNDOLOG CONTROL = { undo log string | blank string}
CICSVR_UNDOLOG_PREFIX = {undo log prefix | DWW}
CICSVR_BACKOUT_CONTROL = { back out control string | blank string}
CICSVR GENERAL CONTROL = {general control string | blank string}
IGD031I SMS PARAMETERS [id]
Rls_MaxCfFeatureLevel = { cache feature |Z\rangleRlsAboveTheBarMaxPoolSize = nnnnn RlsFixedPoolSize = nnnnn
```

```
DSSTIMEOUT = nnnn FAST VOLSEL = {ON | OFF}
  PDSE_MONITOR = (YES|NO,interval,duration)
  PDSE1_MONITOR = (YES|NO, interval, duration)
  PDSE_DIRECTORY_STORAGE = nnnnM PDSE1_DIRECTORY_STORAGE = nnnnM
  PDSE_BUFFER_BEYOND_CLOSE = {YES | NO} PDSE1_BUFFER_BEYOND_CLOSE
  = \{ \text{YES} \mid \text{NO} \}BLOCKTOKENSIZE = {REQUIRE | NOREQUIRE} PDSE_SYSEVENT_DONTSWAP =
   {YES|NO}
  USEEAV = \{YES \mid NO\} BREAKPOINTVALUE = {\{nnnnn \mid 10\}}OAMPROC = procname OAMTASK = taskid
  SAM_USE_HPF = {YES|NO} CA_RECLAIM = {NONE DATACLAS}
  DB2SSID = ssid SUPPRESS DRMSGS = {YES|NO}
  PS EXT VERSION ={1|2}
  HONOR DSNTYPE PDSE = NO PDSE VERSION = 1
  SUPPRESS SMSMSG = IGD17054I(NO ) IGD17227I(NO ) IGD17395I(NO )
  MAXGENS LIMIT = maxgenlimit
USER_ACSVAR = (value1,value2,value3)
PDSE_PENDING_DELETE_INTERVAL = nnnn
|
```
#### In the message text:

|

- *id* A three-digit decimal identification number that you can use with the MVS CONTROL C,D command to halt the printing or display of this status information that is in progress on either of these consoles:
	- v A printer console that is not the printed medium
	- v A display console that does not have a display area

#### **ACDS =** *acdsname*

Displays the name of the active control data set.

#### **COMMDS =** *cmdsname*

Displays the name of the communications data set.

#### **INTERVAL =** *nnn*

Displays the synchronization interval, *nnn*, which is the number of seconds between system checks of the COMMDS for information about SMS configuration changes from other systems in the SMS complex. The default is 15 seconds.

#### **DINTERVAL =** *nnn*

Displays the number of seconds, *nnn*, that SMS waits between reading device statistics from the control unit. The default is 150 seconds.

#### **SMF\_TIME = {YES|NO}**

Indicates whether DFSMSdfp creates SMF type-42 records at the expiration of the SMF time interval, synchronized with SMF and RMF data intervals. The default value is YES.

**YES**

DFSMSdfp listens for the SMF event-notification signal and creates the specified SMF records.

**NO** DFSMSdfp does not create any SMF type-42 records.

#### **CF\_TIME =** *nnnnn*

Displays the interval in seconds, *nnnnn*, between recording SMF record 42 (subtypes 15, 16, 17, 18) for use of the coupling facility by the SMSVSAM address space. The default is 3600 seconds. If SMF\_TIME is YES, the CF\_TIME parameter is ignored and recording is based solely on the issuance of the SMF ENF signal.

#### **PDSE\_RESTARTABLE\_AS = {YES | NO}**

Specifies whether PDSE initialization during IPL NIP processing brings up a second restartable PDSE address space.

#### **PDSE\_BMFTIME =** *nnnnn* **| PDSE1\_BMFTIME =** *nnnnn*

Specifies the number of seconds, *nnnnn*, that SMS waits between recording SMF type 42 subtype 1 records for buffer management facility (BMF) cache use and SMF type 42 subtype 6 interval records in SMSPDSE or SMSPDSE1 address space. The default is 3600 seconds.

## **IGD031I**

### **PDSE\_LRUTIME =** *nn* **| PDSE1\_LRUTIME =** *nn*

Specifies the number of seconds, nn, that the buffer managerment facility(BMF) waits Between calls to the BMF data space cache LRU (least recently used) routine in SMSPDSE Or SMSPDSE1 address space. The value of nn is in the range of 5-60. The default is 15 seconds.

### **PDSE\_LRUCYCLE =** *nnn* **| PDSE1\_LRUCYCLE =** *nnn*

Specified the maximum number of times, nnn, that the buffer manager facility (BMF) least Recently used (LRU) routine passes over inactive buffers before making them available for Reuse in SMSPDSE or SMSPDSE1 address space. The value of nn in the range of 5-240. The default is 240 cycles.

#### **LOCAL\_DEADLOCK =** *nnnn*

Displays the length in seconds, *nnnn*, of the local deadlock detection interval. The default is 15 seconds.

#### **GLOBAL\_DEADLOCK =** *nnnn*

Displays the number of local deadlock cycles, *nnnn*, that must expire before global deadlock detection is to be performed. The default is 4 cycles.

### **REVERIFY = {YES|NO}**

Indicates whether SMS verifies a user's authority to allocate a new data set and use a storage or management class at both job interpretation time and run time or only at job interpretation time. The default value is NO.

**YES**

SMS verifies a user's authority at both job interpretation time and run time.

**NO** SMS verifies a user's authority only at interpretation time.

#### **ACSDEFAULTS = {YES|NO}**

Indicates whether SMS initializes the following automatic class selection (ACS) routine variables from an additional call to RACF, a component of the Security Server for z/OS. The default value is NO.

- &APPLIC
- &DEF\_DATACLAS
- &DEF\_MGMTCLAS
- &DEF\_STORCLAS

#### **YES**

SMS retrieves these ACS routine variables from RACF.

**NO** SMS does not retrieve any ACS routine variables from RACF.

#### **USE\_RESOWNER = {YES|NO}**

Indicates whether SMS determines the owner (user or group defined by RACF) of an SMS-managed data set protected by the profile. The default value is YES.

#### **YES**

SMS extracts the owner of an SMS-managed data set from the owner profile.

**NO** The owner of an SMS-managed data set is the user ID.

### **DSNTYPE = {(LIBRARY|PDS|HFS),1|2}**

Indicates whether newly created SMS-managed data sets are to be PDSEs (LIBRARY) or non-PDSE data sets (PDS). The default value is PDS.

#### **LIBRARY**

Newly created SMS-managed data sets default to PDSEs. If LIBRARY is specified, it might be followed by a numeric version number:

- **1** indicates a conventional PDSE (version 1). This is the default and is equivalent to not specifying a version number.
- **2** indicates a version 2 PDSE.

#### **PDS**

Newly created SMS-managed data sets default to non-PDSEs.

### **HFS**

Newly created SMS-managed data sets default to HFS data sets.

### **GDS\_RECLAIM = {YES|NO}**

Indicates whether generation data set (GDS) reclaim processing is applied. The default value is YES.

### **YES**

GDS reclaim processing is done.

**NO** GDS reclaim processing is not done.

### **PDSESHARING = {NORMAL|EXTENDED}**

Indicates how PDSEs are shared across systems in a sysplex. The default value is NORMAL.

#### **NORMAL**

Users share read access to PDSEs across systems in the sysplex.

#### **EXTENDED**

Users share read and write access to PDSEs across systems in the sysplex.

#### **OVRD\_EXPDT = {YES|NO}**

Indicates whether an expiration date or retention period for SMS-managed DASD data sets is overridden when deletion is requested through job control language (JCL), supervisor call instruction (SVC 99), the IEHPROGM utility, or interactive system productivity facility (ISPF) or PDF. The default value is NO.

### **YES**

Data sets are deleted whether or not the expiration date or retention period has passed.

**NO** Any expiration date or retention period is honored.

#### **RLS\_MAX\_POOL\_SIZE =** *nnnn* **MB**

Displays the maximum size, in megabytes, of the SMSVSAM local buffer pool. SMSVSAM attempts not to use more storage for buffers than this limit. If *nnnn* is less than 10, the maximum size is 10 MB, and if *nnnn* is greater than 1500, the maximum size is 9999 MB; otherwise, the actual maximum size is displayed.

### **SYSTEMS = {8|32}**

Displays the maximum number of unique system names and system group names that you can specify in the SMS configuration.

### **COMPRESS = {GENERIC|TAILORED}**

Indicates an option for the initial access method compression service. The default value is GENERIC.

### **GENERIC**

Compression management service uses the original dictionary building block (DBB) solution to compress the data set.

### **TAILORED**

Compression management service uses the tailored dictionaries, which are built by scanning up to 500 K of user data. The dictionaries are imbedded in the data set.

### **PDSE\_HSP\_SIZE =** *nnn* **| PDSE1\_HSP\_SIZE =** *nnn*

Specifies the size, in megabytes, of the hiperspace passed to BMF intialization. This size controls the amount of expanded storage that a PDSE can use in SMSPDSE or SMSPDSE1 address space. The value ranges from 0 to 512. the default is 256 MB. .

### **RLSINIT = {YES|NO}**

Indicates whether the SMSVSAM address space is started as part of the system initialization. The default value is NO.

**YES**

SMSVSAM SERVER is initialized at IPL time.

**NO** SMSVSAM SERVER is not active after IPL.

#### **RLSTMOUT =** *nnnn*

Displays the lock time in seconds, *nnnn*, for SMSVSAM. The lock time is the maximum time that a VSAM RLS or DFSMStvs request is to wait for a required lock before the request is assumed to be in deadlock and abnormally terminated with return code 8 and reason code 22. The value is in the range 0–9999. The default is 0, which indicates that requests should not time out.

### **CICSVR\_INIT = {YES|NO}**

Indicates whether the CICSVR address space is started as part of the system initialization. The default value is NO.

### **YES**

The CICSVR address space is active after IPL.

**NO** The CICSVR address space is not active after IPL.

### **LOG\_OF\_LOGS =** *logstreamid*

Specifies the log stream for DFSMStvs to use as its log of logs. This log contains copies of the tie-up records and file-close records written to forward recovery logs, which forward recovery products use. The default is to use no log of logs. The *logstreamid* value can be up to 26 characters long.

### **QTIMEOUT =** *nnnn*

Specifies the quiesce exit timeout value in seconds; that is, the amount of time that the DFSMStvs quiesce exits allow to elapse before concluding that a quiesce cannot be completed successfully. The value is in the range 60–3600. The default is 300 seconds.

### **TVSNAME =** *nnn*

Specifies the identifier that uniquely identifies the instance of DFSMStvs running on the system. The value is in the range 0–255. There is no default value.

### **AKP =** *nnn*

Specifies the activity-keypoint trigger value, which is the number of logging operations between the taking of keypoints. The value is in the range 200–65535. The default is 1000.

### **TVS\_START\_TYPE = {WARM | COLD}**

Specifies the type of start that DFSMStvs is to perform. The default is WARM.

### **WARM**

DFSMStvs reads its undo log and processes the information it finds in accordance with the information that resource recovery services (RRS) has about any outstanding units of recovery.

### **COLD**

DFSMStvs deletes any information that remains in the undo log and starts as if the log were empty.

### **MAXLOCKS = (***max***,***incr***)**

Specifies two values: the maximum number of locks that a single unit of recovery can hold before the warning message IGW859I is issued to the system console, and an increment value. After the maximum is reached, the warning message is issued every time the number of locks held over and above the maximum is the multiple of the increment. The *max* and *incr* values are in the range 0–999999. The default value for both is 0. It is invalid for *max* to be 0 and *incr* to be greater than 0.

### **CICSVR\_DSNAME\_PREFIX = {***user prefix***|DWW.}**

Specifies the prefix for all CICSVR data set names that CICSVR creates. The default value is DWW..

### **CICSVR\_RCDS\_PREFIX =** *cicsvr\_rcds\_prefix*

Specifies a prefix of CICSVR Recovery Control Data Set (RCDS) names that CICSVR server address space will use to allocate the RCDSs to the CICSVR server.

### **CICSVR\_GRPNAME\_SUFFIX =** *cicsvr\_grpname\_suffix*

Specifies the suffix of CICSVR XCF group names that the CICSVR address space use to recreate a unique XCF group name per the sysplex and connect to the sysplex. The specified suffix is activated when the CICSVR server address space is next started.

### **CICSVR\_ZZVALUE\_PARM =** *zzvalue\_string*

Specifies the ZZVALUE string which is a pair of name and value, or one control ZZVALUE value that specifies an action to take. And this value maintains the ZZVALUE table and the diagnostic data set.

### **CICSVR\_UNDOLOG\_CONTROL =** *undo log string*

Specifies the parameters and service functions to control CICSVR UNDO logging. The CICSVR address space will decode the logging control string, and activate the parameters and execute the service function. It is a string of 17 characters long. The default string is a blank string.

### **CICSVR\_UNDOLOG\_PREFIX =** *undo log prefix*

Specifies the CICSVR UNDO log name prefix that CICSVR server address space will use to determine the log stream name which should be written to by CICSVR UNDO logging. It is a string of 8 characters long. The default string is DWW.

### **CICSVR\_BACKOUT\_CONTROL =** *backout control string*

Specifies the parameters and service functions to control CICSVR batch backout logging. The CICSVR address space will decode the logging control string, and activate the parameters and execute the service function. It is a string of 17 characters long. The default string is a blank string.

#### **CICSVR\_GENERAL\_CONTROL =** *general control string*

Specifies the parameters and service functions that relate to various CICSVR functions. The CICSVR general control string and service functions can be used to invoke a CICSVR scavenger or to display the current setting of all CICSVR control strings. It is a string of 17 characters long. The default string is a blank string.

#### **Rls\_MaxCfFeatureLevel = {***cache feature***|Z}**

Indicates the cache feature level. The default value is Z.

#### **RlsAboveTheBarMaxPoolSize = nnnnnnnnMB**

Specifies the limit on how large the total buffer pool above the bar can be on each system. It is used by VSAM RLS to manage the-above-the-bar buffer pool. The range is 0 or 500MB-20000000MB. The default value is zero.

#### **RlsFixedPoolSize = nnnnnnnnMB**

Specifies the amount of total real storage (above and below the 2 gigabytes bar) is to be permanently fixed on the systems. It is used by VSAM RLS to manage the real storage. The range is 0 or 500MB-20000000MB. The default value is zero.

#### **PDSE\_MONITOR = (YES|NO,interval,duration) | PDSE1\_MONITOR = (YES|NO,***interval***,***duration***)**

Determine whether SM needs to monitor SMSPDSE or SMSPDSE1 address space. The value of interval is the mintoring interval in seconds in the range 0-1440. The value of duration is the monitoring duration in seconds in the range of 0-1440. The default value is  $(YES, 0, 0)$ .

#### **PDSE\_DIRECTORY\_STORAGE =** *nnnn* **| PDSE1\_DIRECTORY\_STORAGE =** *nnnn*

Specifies the size in megabytes or gigabytes of 64-bits virtual storage that is used to cache PDSE directory buffer in the SMSPDSE or SMSPDSE1 address space. The range of the value is 64M to 16G. The default value is 2G.

#### PDSE BUFFER BEYOND CLOSE = {YES|NO} | PDSE1 BUFFER BEYOND CLOSE = {YES|NO}

Specifies whether to keep directory and member data in storage beyond the last close of a PDSE dataset for the SMSPDSE or SMSPDSE1 address space. If NO option is specified, the PDSE's directory and member data will be purged from the in-memory cache when the last close on this system of the data set occurs. If the YES option is specified, the PDSE's directory and member data will be retained the in-memory cache beyond the last close of the data set. The default value is NO.

#### **BLOCKTOKENSIZE = {REQUIRE | NOREQUIRE}**

Specified whether the large format data set is highly restricted. If the value is REQUIRE, the large Format Data Set is highly restricted.

### **PDSE\_SYSEVENT\_DONTSWAP = {YES | NO}**

Specifies whether tasks entering the PDSE address spaces will be made non-swappable while they are in the address space. In addition, it causes the SYSEVENT ENQHOLD to be issued against a latch holder in order to ensure the holder completes its processing and releases the latch. The default value is NO.

#### **USEEAV = {YES | NO}**

Displays the value of the keyword that controls the allocation of new data sets on EAVs. Existing data sets on EAVs can still be accessed.

#### **YES**

Full use of EAVs is allowed.

**NO** New data sets cannot be allocated on EAVs. Existing data sets on EAVs can be accessed and extended on the EAVs that they reside on, but they cannot be extended to a new EAV. This is the default when SMS is active in the system.

When SMS is not active in the system, USEEAV is not available and the installation must use alternate means to control the usage of EAVs.

#### **BreakPointValue = (0-65520)**

Displays the value in cylinders that is used in determining whether DADSM will direct an allocation to the cylinder-managed space of an EAV or to the track-managed space. The value is also used by SMS in ranking volumes during the volume selection process. If the value is not specified by the user, then a default value of 10 cylinders is assigned by the system.

When SMS is not active in the system, BreakPointValue has no meaning and the default value of 10 cylinders is assigned by the system.

### **SAM\_USE\_HPF={YES|NO}**

Specifies whether BAM will use HPF when it is available. HPF can be enabled by specifying ZHPF=YES on the ZHPF statement in the IECIOSxx parmlib member.

- **YES** BAM uses HPF when it is available and enabled. SMS sets on a new bit in the DFA, DFASAMHPF.
- **NO** BAM does not use HPF. The DFASAMHPF bit in the DFA control block is set off and BAM does not use HPF.

### **CA\_RECLAIM={NONE|DATACLAS}**

Specifies the usage of CA Reclaim for KSDSs. The default is NONE.

**NONE** None of the KSDSs will be using CA reclaim, regardless of the data class specifications.

### **DATACLAS**

Go by the data class specification of the CA Reclaim=Y|N at definition or ALTER time for the KSDS.

### **DB2SSID=***ssid*

Specifies the name of the DB2® subsystem used by Object Access Method (OAM) for object storage. *ssid* can be from one to four characters.

### **SUPPRESS\_DRMSGS = {YES | NO}**

Determines whether SMS will issue DELETE and RENAME error messages to the hardcopy log and the joblog.

#### YES SMS will suppress these messages

**NO** SMS will not suppress these messages. This is the default.

### **HONOR\_DSNTYPE\_PDSE={YES|NO}**

Specifies how SMS will handle the specification of DSNTYPE=LIBRARY or HFS on the JCL or in the DATA CLASS. The default is NO.

#### **YES**

If DSNTYPE=LIBRARY or HFS is specified then SMS will create (HONOR) the specified type of PDSE even if the DSORG is not set to PO and there are no directory blocks specified.

**NO** DSORG must be set to PO or directory blocks must be specified for SMS to HONOR the DSNTYPE that is specified else a physical sequential data set will be created.

### **SUPPRESS\_SMSMSG = {IGD17054I(YES|NO) IGD17227I(YES|NO) IGD17395I(YES|NO)}**

Specifies the currently active setting for each of the three messages. The setting determines whether the message is to be issued or suppressed.

### **YES**

| | | | | | | |

Specified message will be suppressed.

**NO** Specified message will be issued.

### **PDSE\_VERSION = {1|2}**

Specifies the PDSE version that the system will create. Default is 1. Please note that this value for PDSE version will be used only if PDSE\_VERSION is not specified on the JCL.

### **MAXGENS\_LIMIT=***maxgenlimit*

Specifies the value for MAXGENS\_LIMIT, which sets the upper limit for the number of generations for members of version 2 PDSEs, specified by the MAXGENS keyword of the DD statement in JCL. *maxgenlimit* can be from zero to 2,000,000,000.

### **USER\_ACSVAR = (value1, value2, value3)**

Specifies user-defined values used with SMS automatic class selection (ACS) routines. The default for each value is blank.

### **PDSE\_PENDING\_DELETE\_INTERVAL =** *nnnn*

Specifies the interval, in minutes, between automatic pending delete processing. This is intended for installations that have PDSEs that are left open for output for long periods of time. Normally, pending delete processing is performed only when the first open for output occurs on a system. For more information, refer to *z/OS MVS Initialization and Tuning Reference*.

**System action:** The system continues processing.

**Operator response:** None

**System programmer response:** Verify the values of the parameters. Take action if needed.

**Programmer response:** None. This is an informational message only.

**Problem determination:** None

**Source:** Storage management subsystem (SMS)

**Module:** IGDSSIPO, IGDSSIDI

**Routing code:** 2

**Descriptor code:** 5,8,9

**IGD031I SMS TRACE PARAMETERS** *id* **TRACE = {ON|OFF} SIZE = {***nnnnnn***[K]|***nnn***M} TYPE = {ERROR|ALL} JOBNAME = {***jjj***|\*} ASID = {***asid***|\*} TRACING EVENTS: MODULE =** *stat* **SMSSJF =** *stat* **SMSSSI =** *stat* **ACSINT =** *stat* **OPCMD =** *stat* **CONFC =** *stat* **CDSC =** *stat* **CONFS =** *stat* **MSG =** *stat* **ERR =** *stat* **CONFR =** *stat* **CONFA =** *stat* **ACSPRO =** *stat* **IDAX =** *stat* **DISP =** *stat* **CATG =** *stat* **VOLREF =** *stat* **SCHEDP =** *stat* **SCHEDS =** *stat* **VTOCL =** *stat* **VTOCD =** *stat* **VTOCR =** *stat* **VTOCC =** *stat* **VTOCA =** *stat* **RCD =** *stat* **DCF =** *stat* **DPN =** *stat* **TVR =** *stat* **DSTACK =** *stat* **UAFF =** *stat* **DEBUG=** *stat* **VOLSELMSG=(ON | OFF,***nnnnn***) TYPE={ERROR | ALL} JOBNAME={***jjj* **| \*} ASID={***asid* **| \*} STEPNAME={***stepname***} DSNAME={***dsname***} SUPPRESS\_DRMSGS = {YES|NO}**

**Explanation:** This message appears if PROMPT=DISPLAY or PROMPT=YES is specified in the storage management subsystem (SMS) record in the IEFSSN*xx* member of SYS1.PARMLIB. All the parameters of the IGDSMS*xx* member of SYS1.PARMLIB are listed in this message.

In the message text:

- *id* A three-digit decimal identification number that you can use with the MVS CONTROL C,D command to halt the printing or display of this status information that is in progress on either of these consoles:
	- v A printer console that is not the printed medium
	- A display console that does not have a display area

#### **TRACE = {ON | OFF}**

Displays the trace options that SMS is using. The default value is ON.

**ON** Tracing is on.

**OFF**

All tracing has been discontinued.

#### **SIZE = {***nnnnnn***[K] |** *nnn***M}**

Displays the size of the trace table. The default value is 128K. The default unit is kilobytes. Descriptions of the SIZE values follow:

## **IGD031I**

#### *nnnnnn*

The size of the trace table in kilobytes, ranging from 0 to 255000. This value is rounded up to the nearest 4 KB unit.

*nnnnnn***K**

The size of the trace table in kilobytes, ranging from 0K to 255000K. This value is rounded up to the nearest 4 KB unit.

*nnn***M**

The size of the trace table in megabytes, ranging from 0M to 255M. This value is stored in kilobytes.

#### **TYPE = {ERROR | ALL}**

Specifies the whether SMS issues volume selection analysis messages on failed allocations only or on both successful and and unsuccessful allocations and whether SMS traces all events or only errors. The default is ERROR. The parameter values are:

#### **ERROR**

Trace error-type trace entries. Issue volume slecetion analysis messages for failed allocations only.

**ALL**

Trace all types of trace entries. Issues volume selection analysis messages for both successful and failed allocations.

### **JOBNAME = {***jjj* **| \*}**

Specifies the scope of tracing and the issuance of volume selection analysis messages in relation to jobs. It is activated by TRACE(ON) or VOLSELMSG(ON). The default is \*.

*jjj*

Scope is limited to the specified job name.

**\*** Scope includes all jobs.

#### **ASID = {***asid* **| \*}**

Specifies the scope of tracing and the issuance of volume selection analysis messages in relation to address space. It is activated by TRACE(ON) or VOLSELMSG(ON). The default is \*.

*asid*

Scope is limited to the specified address space.

**\*** scope includes all address spaces.

The rest of the display indicates which SMS events are selected for tracing. If the value of *stat* for an event is ON, that event is being traced. The SMS events and their abbreviations in the message display follow:

#### **MODULE =** *stat*

A module entry or exit.

**SMSSJF =** *stat*

The SMS and SJF interfaces.

#### **SMSSSI =** *stat*

The SMS and SSI interfaces.

### **ACSINT =** *stat*

The ACS services interfaces.

### **OPCMD =** *stat*

Operator commands.

### **CONFC =** *stat*

Configuration changes.

# **CDSC =** *stat*

Control data set changes.

**CONFS =** *stat*

Configuration services.

### **MSG =** *stat*

Message services.

### **ERR =** *stat*

Error recovery and recording services.

## **CONFR =** *stat* Return data from an active configuration.

**CONFA =** *stat*

Activate a new configuration.

### **ACSPRO =** *stat*

Perform ACS processing.

### **IDAX =** *stat*

The SMS interpreter and dynamic allocation.

### **DISP =** *stat*

A disposition processing exit.

### **CATG =** *stat*

SMS catalog services.

### **VOLREF =** *stat*

SMS VOLREF services.

# **SCHEDP =** *stat*

Scheduling services, prelocate catalog orientation.

### **SCHEDS =** *stat*

Scheduling services, system select.

### **VTOCL =** *stat*

VTOC and data set services, allocate an existing data set.

### **VTOCD =** *stat*

VTOC and data set services, delete an existing data set.

### **VTOCR =** *stat*

VTOC and data set services, rename an existing data set.

### **VTOCC =** *stat*

VTOC and data set services, create a new data set.

### **VTOCA =** *stat*

VTOC and data set services, add a volume to a data set.

### **RCD =** *stat*

SMS recording services or SMS fast VTOC and VVDS access.

### **DCF =** *stat*

The device control facility.

### **DPN =** *stat*

The device pool select.

### **TVR =** *stat*

A tape volume record update.

### **DSTACK =** *stat*

Data set stacking SSI.

# **UAFF =** *stat*

Unit affinity.

## **DEBUG=** *stat*

Debug service.

The following will be a display of the parameters in SYS1.PARMLIB member IGDSMSxx at IPL time and SET SMS=xx.

#### **VOLSELMSG**

### **IGD032D**

**ON** summarized and detailed volume selection analysis messages will be issued.

#### **OFF**

summarized and detailed volume selection analysis messages will not be issued. This is the default value.

*nnnnn*

is the number of volumes which are included in the scope of the issuance of detailed volume selection analysis messages. The range of value is 0–65535. The default is 0 which indicates that only summarized volume selection analysis messages will be issued.

#### **ALL**

indicates that detailed volume selection analysis messages will be issued for all volumes that were used by volume selection.

#### **DSNAME**

specifies the scope for volume selection analysis messages in relation to a data set.

*dsname*

indicates that scope is limited to the specified data set name.

**\*** indicates that scope covers all data sets.

#### **STEPNAME**

specifies the scope for volume selection analysis messages in relation to job step.

#### *stepname*

indicates that scope is limited to the specified job step.

**\*** indicates that scope covers all job steps.

#### **SUPPRESS\_DRMSGS = {YES | NO}**

Determines whether SMS will issue DELETE and RENAME error messages to the hardcopy log and the joblog.

YES SMS will suppress these messages

**NO** SMS will not suppress these messages. This is the default.

**System action:** The system continues processing.

**System programmer response:** Verify the values of the parameters. Take action if needed.

**Programmer response:** None. This is an informational message only.

**Source:** Storage management subsystem (SMS)

**Module:** IGDSSIPO, IGDSSIDI

**Routing code:** 2

**Descriptor code:** 5,8,9

#### **IGD032D THE SMS ADDRESS SPACE HAS RESTARTED** *nn* **TIMES. REPLY 'RESTART' TO RESTART OR 'C' TO CANCEL.**

**Explanation:** The SMS address space attempted to restart itself numerous times during this IPL.

In the message text:

*nn* The number of times the address space attempted to restart itself.

**System action:** The system waits for the operator to reply 'RESTART' or 'C'.

**Operator response:** Reply 'RESTART' to permit the storage management subsystem to attempt another restart; or reply 'C' to cancel the automatic restart attempt, and cause the storage management subsystem to end.

**System programmer response:** Use the logrec data set and SYS1.DUMP data sets to determine why the storage management subsystem is attempting to restart.

**Source:** DFSMSdfp

**Routing code:** 1

**Descriptor code:** 2

#### **IGD033I JOB** *jobname* **IS WAITING FOR THE SMS ADDRESS SPACE TO {RESTART|INITIALIZE}**

**Explanation:** The job requires a service from the SMS address space, but that service is not available.

In the message text:

*jobname* The job name.

**System action:** The job waits for the SMS address space to restart or complete initialization.

**Operator response:** If the SMS address space is initializing, no action is required. If SMS is restarting, just tell the system programmer that this message appeared. However, if the storage management subsystem must restart and does not automatically do so, issue the SET SMS command to manually restart it.

**Programmer response:** If this message is issued during a restart, then examine the console log to determine why the SMS address space ended.

**Source:** DFSMSdfp

**Routing code:** 2,10

**Descriptor code:** 4

#### **IGD034I THE COMMAND IS IGNORED, TRANSACTIONAL VSAM IS NOT AVAILABLE**

**Explanation:** The command cannot be executed because Transaction VSAM is not available.

**System action:** The command is ignored.

**Operator response:** Notify the system programmer.

**System programmer response:** Start Transactional VSAM should be active. This message is only issued for diagnostic purposes.

**Source:** DFSMSdfp

**Module:** IGDOPCDS

**Routing code:** 2,10

**Descriptor code:** 4

#### **IGD035I THE SMS INITIALIZATION PARAMETERS ARE IN ERROR ERROR IS** *text*

**Explanation:** There is an error in one of the following:

- v the SYS1.PARMLIB IEFSSNxx member that contains the SMS definition record
- the operator's reply to message IGD075D

The variable in *text* pinpoints the error in the member or reply: *text* is one of the following:

- v **INVALID KEYWORD:** keywd
- **· INVALID KEYWORD VALUE FOR KEYWORD** keywd : value
- v **INVALID DELIMITER:** delimitr
- v **INVALID SYNTAX:** syntax
- v **KEYWORD DB2SSID MUST BE SPECIFIED WITH KEYWORD OAMPROC.**

In the message text:

#### *keywd*

The indicated keyword.

*value*

The specified value.

*delimitr*

The incorrect delimiter.

### **IGD036I • IGD038E**

*syntax*

The incorrect syntax.

**System action:** Either SMS initialization does not continue, or the system will not run the operator command.

**Operator response:** For now, correct the error by replying to message IGD075D. Then tell the system programmer about this error so the IEFSSNxx member can be corrected.

**System programmer response:** Correct the SYS1.PARMLIB IEFSSNxx member that contains the SMS definition record.

**Source:** Storage Management Subsystem (SMS)

**Module:** IGDSSI02

**Routing code:** 2,10

**Descriptor code:** 4,12

#### **IGD036I SMS START FAILED JES3 IS ACTIVE**

**Explanation:** An attempt was made to start storage management subsystem (SMS) using the SET SMS command when SMS was inactive and JES3 was active.

**System action:** The system does not start SMS. The system continues processing.

**Operator response:** Notify the system programmer.

**System programmer response:** JES3 must be inactive before SMS can be started. Deactivate JES3, then start SMS using the SET SMS command. Restart JES3 using a hot start.

**Source:** DFSMSdfp

#### **IGD037I DB2SSID, OAMPROC, OR OAMTASK FOUND IN IEFSSNXX PARMLIB MEMBER KEYWORD VALUE IGNORED**

**Explanation:** The Storage Management Subsystem (SMS) found the DB2SSID, OAMPROC, or OAMTASK keyword while parsing the SMS definition record in the IEFSSN*xx* member of SYS1.PARMLIB. These keywords must be specified in the IGDSMS*yy* member rather than the IEFSSN*xx* member. The system ignores the keyword value specified in the IEFSSN*xx* member.

**System action:** The system continues processing.

**System programmer response:** Remove the keyword(s) from the IEFSSN*xx* member and place it in the IGDSMS*yy* member.

**Source:** Storage Management Subsystem (SMS)

**Module:** IGDSSI02

**Routing code:** 2,10

**Descriptor code:** 4,12

#### **IGD038E SYSTEM** *sysname* **IS DEFINED TO SMS VIA SYSTEM GROUP** *system group* **THIS IS NOT VALID IN AJES3 ENVIRONMENT**

**Explanation:** Use of sysplex name support in a JES3 environment is not valid. Because scheduling is done at a system level, this will result in indeterminate problems scheduling jobs and resources.

In the message text:

*sysname*

The current system.

*system-group* The current system group.

**System action:** The system continues processing but might encounter scheduling problems later.

**Operator response:** Notify the system programmer.
**System programmer response:** Modify the save control data set (SCDS) to define the system in the configuration by its system name rather by a system group name.

**Source:** Storage management subsystem (SMS)

**Module:** IGDOPST2

**Routing code:** 2,10

**Descriptor code:** 4

#### **IGD039I {ACDS|COMMDS}** *dsname* **HAS BEEN CONVERTED TO SUPPORT MORE THAN 8 SYSTEMS** |

**Explanation:** An active control data set (ACDS) or a communication data set (COMMDS) has been converted from supporting 8 systems to more than 8 systems. This indicates a successful 'CONVERT' response to IGD064D. | |

- **System action:** The system continues processing. |
- **Operator response:** The message serves to notify the operator |

**Source:** DFSMSdfp |

#### **IGD040D UNABLE TO COMPLETE CONFIGURATION REQUEST:** *text* **- REPLY 'U' TO RETRY OR 'C' TO PURGE REQUEST**

**Explanation:** An attempt to update the active configuration failed; the update was *text*. Refer to the preceding message for a description of the error.

**System action:** The system continues processing, using the current configuration.

**Operator response:** Ask the system programmer to determine what error occurred, and how you should respond to message IGD040D. You will either enter 'U' to retry the request, or enter 'C' to cancel all update requests that are currently queued.

When message IGD040D is accompanied with message IGD058I, Reason Code 6059, users are recommended to reply 'U' (retry) once on each and every system where the IGD040D message is encountered.

When this message is accompanied with message IGD058I containing reason code 6040, this indicates contention for the CDS across the SMS-plex. Allow a short period of time to elapse before replying 'U' to retry on each system issuing IGD040D.

**System programmer response:** Use the logrec data set and SYS1.DUMPnn to determine why the request to update the active configuration failed. Then tell the operator which response to enter for this message.

**Source:** DFSMSdfp

**Routing code:** 1

**Descriptor code:** 2

#### **IGD041I PERMANENT I/O ERROR FOR {SCDS|ACDS|COMMDS}** *dsname*

**Explanation:** A permanent I/O error occurred for the data the set, which is one of the following storage management subsystem data sets:

- v SCDS SMS source control data set
- ACDS SMS active control data set
- v COMMDS SMS communication data set

In the message text:

*dsname* The data set name.

**System action:** If the error occurred for the SCDS or ACDS, the system issues message IGD040D; for the COMMDS, the system issues either IGD070D or IGD072A.

**Operator response:** Ask the system programmer to determine what error occurred, and how you should respond to message IGD040D, IGD070D, or IGD072A.

**System programmer response:** Use the logrec data set to determine what I/O error occurred, and tell the operator

# **IGD042I • IGD044I**

which response to use for message IGD040D, IGD070D, or IGD072A.

**Source:** DFSMSdfp

**Routing code:** 2,10

**Descriptor code:** 4

#### **IGD042I COMMDS** *dsname* **SUCCESSFULLY REPAIRED**

**Explanation:** Based on the current storage management subsystem configuration, the damaged COMMDS data set was successfully rewritten.

In the message text:

*dsname* The data set name.

**System action:** The system continues processing.

**Operator response:** Tell the system programmer that the COMMDS data set was rewritten.

**System programmer response:** Use the logrec data set to determine whether an I/O error occurred. If there is still a problem with *dsname*, switch to a new COMMDS.

**Source:** DFSMSdfp

**Routing code:** 2,10

**Descriptor code:** 4

### **IGD043D REPLY 'Y' TO ALLOW ACTIVATION OF A CONFIGURATION BY userid, 'N' TO DENY THE REQUEST**

**Explanation:** A Time Sharing Option/Extensions (TSO/E) user requested to activate a new configuration; such a request requires operator authority to complete the operation.

**System action:** The system waits for the operator to reply.

**Operator response:** Enter 'Y' or 'N' according to your installation's policies.

**Source:** DFSMSdfp

**Routing code:** 9

**Descriptor code:** 2

### **IGD044I {SCDS | ACDS | COMMDS}** *dsname* **SUPPORTS MORE THAN 8 SYSTEMS AND CANNOT BE ACCESSED ON THIS SYSTEM**

**Explanation:** An attempt was made to access a configuration or communications data set which has been converted to support more than eight system or system group names under one of the following conditions:

- 1. The system is running a release of DFSMS/MVS or DFP prior to 1.3.0.
- 2. The system is running DFSMS/MVS 1.3.0 but is running in compatibility mode (SYSTEMS(8) was specified in the IGDSMSxx member of SYS1.PARMLIB)

In the message text:

*dsname* The SCDS, ACDS, or COMMDS being accessed

**System action:** Access to the control data set fails.

**Operator response:** Contact the storage administrator.

**User response:** Contact the storage administrator.

**Programmer response:** The storage administrator must not attempt to access a configuration or communications data set which supports more than eight systems on a down-level DFSMS/MVS or DFP system or on a DFSMS/MVS 1.3.0 system running in compatibility mode. Do one of the following:

- 1. Locate a configuration or communications data set which has not been converted to support more than eight systems and activate it
- 2. If the system is running DFSMS/MVS 1.3.0 and the configuration must be activated, restart SMS using the SET SMS command and an IGDSMSxx member of SYS1.PARMLIB with SYSTEMS(32) specified

**Source:** Storage Management Subsystem (SMS)

### **IGD045I ACTIVATE FAILED - {SYSTEM|SYSTEM GROUP}** *sysname* **IS DEFINED AS A {SYSTEM GROUP|SYSTEM} IN THE CONFIGURATION**

**Explanation:** One of the following has occurred:

- v The specification for *sysname* in the configuration indicates that it is a system group name; however, the value found in CVTSNAME indicates that it is a system name.
- v The specification for *sysname* in the configuration indicates that it is a system name; however, the value found in ECVTSPLX indicates that it is a system group name.

In the message text:

*sysname*

The current system or system group.

**System action:** Activation of the configuration fails.

**Operator response:** Notify the system programmer.

**Programmer response:** Modify the save control data set (SCDS) to correctly define the name as either a system name or a system group name.

**Source:** Storage management subsystem (SMS)

**Module:** IGDOPST2

**Routing code:** 2,10

**Descriptor code:** 4

#### **IGD046I REQUEST FOR STATUS CHANGE INVALID, {STORAGE GROUP** *sgname***|VOLUME** *volser***|LIBRARY** *libname***|DRIVE** *drvname***} NOT FOUND IN CONFIGURATION**

**Explanation:** The requested storage group, volume serial number, library name, or drive name does not exist in the active configuration.

In the message text:

*sgname* The storage group name.

*volser* The volume serial number.

*libname* The specified library name.

*drvname*

The specified drive name.

**System action:** The system ignores the request.

**Operator response:** Verify the storage group name, volume serial number, library name, or drive name with the person who requested the change. Enter the command again with the correct name.

**Source:** DFSMSdfp

**Routing code:** 2

# **IGD047I • IGD049I**

#### **IGD047I INVALID REQUEST FOR CONFIGURATION CHANGE**

**Explanation:** An incorrect request for configuration change was discovered; an internal system error has occurred.

**System action:** The system ignores the request.

**Operator response:** Tell the system programmer about this message.

**System programmer response:** Print the logrec data set and collect documentation for error; then contact your programming support personnel.

**Source:** DFSMSdfp

**Routing code:** 2,10

**Descriptor code:** 4

### **IGD048I NULL CONFIGURATION ACTIVATED**

**Explanation:** The storage management subsystem (SMS) address space has been activated without a valid configuration. Either the specified ACDS is in error, is empty, or does not exist.

**System action:** The system proceeds without an active configuration.

**Operator response:** Tell the system programmer about this message.

**System programmer response:** Correct the ACDS and activate the proper configuration.

**Source:** DFSMSdfp

**Routing code:** 2,10

**Descriptor code:** 4

#### **IGD049I ACTIVATE FAILED - {SCDS|ACDS}** *dsname* **IS AN INVALID CONFIGURATION**

**Explanation:** An ACTIVATE request attempted to use the storage management subsystem (SMS) data set name, which is either:

- source control data set (SCDS)
- active control data set (ACDS)

If the data set is SCDS, the data set has an incorrect status because the configuration was not validated when it was defined or modified through ISMF. If the data set is ACDS, the data set is one of the following:

- In error
- Empty
- Does not exist

In the message text:

*dsname* The data set name.

**System action:** The system ignores the request.

**Operator response:** Notify the system programmer.

**System programmer response:** If the data set is a SCDS, validate the data set using ISMF. Reinitiate the ACTIVATE request. If the data set is an ACDS, correct the data set. Reinitiate the ACTIVATE request.

**Source:** DFSMSdfp

**Routing code:** 2,10

### **IGD050I STATUS NOT CHANGED {STORAGE GROUP** *sgname* **| VOLUME** *volser* **| LIBRARY** *libname* **| DRIVE** *drvname***} NOT DEFINED TO SYSTEM OR SYSTEM GROUP** *sysname*

**Explanation:** Via the VARY SMS command, a request was made to modify the status of the volume, the storage group, the library, or the drive for a system or system group. However, the volume or the storage group was not defined to that system or system group, so the status cannot be changed via the VARY SMS command.

In the message text:

*volser* The volume serial number.

*sgname* The storage group name.

*sysname*

The system or system group name.

*libname* The specified library name.

*drvname*

The specified drive name.

**System action:** The system ignores the request.

**Operator response:** Notify the system programmer about this message.

**System programmer response:** Modify the SCDS to define the volume, the storage group the library, or the drive to the system. Then activate the SCDS.

**Source:** Storage management subsystem (SMS)

**Routing code:** 2

**Descriptor code:** 4

#### **IGD051I FAILED INSTALLATION EXIT** *exitname* **IS NOW DEACTIVATED**

**Explanation:** The installation exit failed; and during ACS processing, the storage management subsystem will not re-invoke the exit until the SMS address space is restarted. The SMS address space may be restarted by a re-IPL of the system, or by a restart of the storage management subsystem after six failures.

This message is accompanied by IGD307I, which further indicates the reason for the deactivation.

In the message text:

*exitname*

The installation exit name.

**System action:** The system bypasses further processing of this exit.

**Operator response:** Tell the system programmer about this message.

**System programmer response:** Make sure *exitname* does not set a return code of anything other than 0, 4 or 16; if *exitname* returns an unexpected code, the exit is deactivated. If the return code is note the cause of the problem, use message IGD307I, the logrec data set, and SYS1.DUMPnn to determine why the exit failed.

**Source:** DFSMSdfp

**Routing code:** 2,10

**Descriptor code:** 4

#### **IGD052I REQUEST DENIED - NO ACTIVE CONFIGURATION**

**Explanation:** A request was made to modify the active configuration in the SMS address space or to save the current active configuration in an alternate active control data set (ACDS). There is, however, no currently active configuration.

# **IGD053I • IGD054I**

**System action:** The system ignores the request.

**Operator response:** Tell the system programmer about this message.

**System programmer response:** Activate a configuration before requesting modifications to it.

**Source:** DFSMSdfp

**Routing code:** 2,10

**Descriptor code:** 4

### **IGD053I REQUEST DENIED - SYSTEM OR SYSTEM GROUP** *name* **NOT DEFINED CURRENT SYSTEM =** *sysname* **CURRENT SYSPLEX =** *sysplex*

**Explanation:** A request was made to modify the status of a volume or storage group for a system within the active configuration in the SMS address space. One of the following is true:

- v The name is a system name, and the system is defined in the configuration by system group name.
- v The specified system or system group name is not defined to the storage management subsystem (SMS)

In the message text:

*name* The system or system group for which the command was issued.

*sysname*

The current system.

*sysplex* The sysplex to which the current system belongs (or blank).

**System action:** The system ignores the request.

**Operator response:** Reenter the command, making sure you specify the system or system group name correctly. If this message appears again, notify the system programmer.

**System programmer response:** If the command is to work as specified, the storage administrator should modify the configuration to include the system or system group name.

**Source:** Storage management subsystem (SMS)

**Module:** IGDOPST1

**Routing code:** 2,10

**Descriptor code:** 4

#### **IGD054I BASE CONFIGURATION INFORMATION NOT ACCESSIBLE IN CDS** *dsname*

**Explanation:** An attempt was made to read the base configuration information from the CDS data set name; the request was unsuccessful.

In the message text:

*dsname* The data set name.

**System action:** The system ignores the request.

**Operator response:** Tell the system programmer about this message.

**System programmer response:** Print the logrec data set and notify your programming support personnel. Switch to a spare CDS for CDS *dsname* and enter the request again.

**Source:** DFSMSdfp

**Routing code:** 2,10

#### **IGD055I ACTIVATE FAILED - CURRENT SYSTEM** *sysname* **OR SYSTEM GROUP** *system-group* **NOT DEFINED**

**Explanation:** The current system or the current system group is not defined in the configuration that is being activated, so the activation failed.

In the message text:

*sysname*

The current system.

*system-group*

The system group to which the current system belongs.

**System action:** The system ignores the request.

**Operator response:** Notify the system programmer.

**System programmer response:** Add either the system name or the system group name to the configuration that is being activated. If you need instructions for adding the system or system group name, refer to *z/OS DFSMSdfp Storage Administration* for details. After adding the system to the configuration, have the operator reenter the ACTIVATE request.

**Source:** Storage management subsystem (SMS)

**Module:** IGDOPST1

**Routing code:** 2,10

**Descriptor code:** 4

#### **IGD056I {SCDS|ACDS|COMMDS}** *dsname* **NOT FOUND**

**Explanation:** The specified SMS data set does not exist; the data set is either the storage management subsystem

- source control data set (SCDS);
- active control data set (ACDS); or
- communication data set (COMMDS).

In the message text:

*dsname* The data set name.

**System action:** The system issues either message IGD040D if the error occurred with SCDS or ACDS; or messages IGD070D or IGD072A if the error occurred with COMMDS. IGD040D, IGD070D or IGD072A will not be issued if the error was encountered during the execution of the SETSMS COPYSCDS command.

**Operator response:** Tell the system programmer about this message, and ask how you should respond to the IGD040D, IGD070D, or IGD072A message that follows.

**System programmer response:** Determine the correct SCDS, ACDS, or COMMDS data set to use. You may have to allocate a new data set if the correct one does not exist.

**Source:** DFSMSdfp

**Routing code:** 2,10

**Descriptor code:** 4

### **IGD057I {SCDS|ACDS|COMMDS}** *dsname* **RESOURCE UNAVAILABLE - RETURN CODE** *rc* **REASON CODE** *rsnc*

**Explanation:** The dynamic allocation for SMS data set failed because that data set was not available. The data set was either a storage management subsystem:

- source control data set (SCDS);
- active control data set (ACDS); or
- communication data set (COMMDS).

# **IGD058I**

The return code and reason code are from dynamic allocation.

In the message text:

*dsname* The data set name.

*rc* The return code.

*rsnc* The reason code.

**System action:** The system issues either message IGD040D if the error occurred with SCDS or ACDS; or messages IGD070D or IGD072A if the error occurred with COMMDS.

**Operator response:** Tell the system programmer about this message, and ask how you should respond to the IGD040D, IGD070D, or IGD072A message that follows.

**System programmer response:** Use the dynamic allocation codes and the logrec data set to determine why the data set was not available. *z/OS MVS Programming: Authorized Assembler Services Guide* and *z/OS DFSMSdfp Diagnosis* may also be helpful for determining the error.

**Source:** DFSMSdfp

**Routing code:** 2,10

**Descriptor code:** 4

### **IGD058I UNEXPECTED ERROR WITH {SCDS|ACDS|COMMDS}** *dsname* **RETURN CODE** *rc* **REASON CODE** *rsnc* **DIAGNOSTIC INFORMATION** *xxx***(***yyy zzz***)**

**Explanation:** During the SMS configuration services function, an unexpected error occurred for the SMS data set, which is either a storage management subsystem:

- source control data set (SCDS)
- active control data set (ACDS)
- communication data set (COMMDS)

The configuration services function provides the return code, the reason code, and the function codes for diagnostic information.

In the message text:

*dsname* The data set name.

*rc* The return code.

- *rsnc* The configuration services reason code. This indicates which of the following services invoked by SMS was involved in the error:
	- SVC 99 (Dynamic Allocation)
	- Data-in-virtual

*xxx yyy* The function codes.

*zzz* The diagnostic information.

**System action:** The system issues either message IGD040D if the error occurred with SCDS or ACDS; or messages IGD070D or IGD072A if the error occurred with COMMDS. IGD040D, IGD070D or IGD072A will not be issued if the error was encountered during the execution of the SETSMS COPYSCDS command.

**Operator response:** Tell the system programmer about this message, and ask how you should respond to the IGD040D, IGD070D, or IGD072A message that follows.

**System programmer response:** Use the codes that the SMS configuration services function provides, the logrec data set, and SYS1.DUMPnn to determine why the unexpected error occurred. *z/OS DFSMSdfp Diagnosis* provides explanations for the configuration service return codes, reason codes, and function codes. If the reason code indicates that dynamic allocation was involved in the error, see *z/OS MVS Programming: Authorized Assembler Services Guide* for an explanation of dynamic allocation return and reason codes. If the reason code indicates that data-in-virtual was involved in the error, see *z/OS MVS Programming: Authorized Assembler Services Reference ALE-DYN* for an explanation of data-in-virtual return and reason codes.

**Source:** DFSMSdfp **Routing code:** 2,10 **Descriptor code:**

#### **IGD059I UNABLE TO ALLOCATE ANY STORAGE FOR SMS TRACE TABLE**

**Explanation:** The allocation request for the SMS trace table data area failed due to a resource shortage problem.

**System action:** The system continues processing, but will not trace any storage management subsystem data.

**Operator response:** When the resource becomes available, issue the SETSMS SIZE command to obtain storage for the SMS trace table.

**Source:** DFSMSdfp

**Routing code:** 2,10

**Descriptor code:** 4

#### **IGD060I UNABLE TO ALLOCATE SMS TRACE TABLE OF REQUESTED LENGTH** *nnnnnn* **KILOBYTES - ONLY** *mmmmmm* **KILOBYTES ARE ALLOCATED**

**Explanation:** Due to a resource shortage, the storage management subsystem was unable to allocate an SMS trace table of the requested length of kilobytes. Instead, the storage management subsystem allocated a smaller SMS trace table of length *mmmmmm* kilobytes.

In the message text:

*nnnnnn* The requested number of kilobytes.

*mmmmmm*

The allocated number of kilobytes.

**System action:** The system continues processing.

**Operator response:** When the resource becomes available, reenter the command to increase the size of the SMS trace table.

**Source:** DFSMSdfp

**Routing code:** 2,10

**Descriptor code:** 4

#### **IGD061I UNABLE TO ALLOCATE ANY STORAGE FOR NEW SMS TRACE TABLE, THE EXISTING TRACE TABLE IS USED**

**Explanation:** Due to a resource shortage, the storage management subsystem was unable to allocate storage for a new SMS trace table. Instead, the storage management subsystem uses the existing SMS trace table.

**System action:** The system continues processing.

**Operator response:** When the resource becomes available, reenter the command to change the size of the SMS trace table.

**Source:** DFSMSdfp

**Routing code:** 2,10

**Descriptor code:** 4

#### **IGD062I REQUEST DENIED - CDS CANNOT BE NAME 'ACTIVE'**

**Explanation:** An attempt was made to activate a source control dataset (SCDS) or an active control dataset (ACDS) with a name consisting of the single word: active. You cannot activate a control data set (CDS) with the name of active.

**System action:** The system rejects the request.

**Operator response:** Correct the SCDS or ACDS name and retry the request.

**Source:** DFSMSdfp

**Routing code:** 2,10

**Descriptor code:** 4

### **IGD063D UNABLE TO REFRESH ACTIVE CONFIGURATION: ACTIVATE BACKUP ACDS AND REPLY 'C' TO PURGE REQUEST**

**Explanation:** An attempt to refresh the active configuration was unsuccessful after an attempt was made to reaccess the data set. Refer to the preceding messages for the cause of the error.

**System action:** The system continues processing, using the in-storage copy of the active configuration.

**Operator response:** Ask the system programmer for the name of the backup ACDS and issue the MVS command SETSMS ACDS(name.of.backup.acds). Then, enter 'C' to cancel the outstanding request to refresh the active configuration.

**System programmer response:** Ensure the backup ACDS is shared among all active SMS systems, and tell the operator the ACDS name. Once the backup ACDS is active, ensure the backup ACDS is active on other systems where SMS is active with the corrupted ACDS. Collect all the SYS1.LOGREC and SYS1.DUMPnn information resulting from this error to determine what occurred.

**Source:** DFSMSdfp

### **IGD064I {SCDS | ACDS | COMMDS}** *dsname* **SUPPORTS ONLY 8 SYSTEMS**

**Explanation:** An attempt was made to update an SCDS, ACDS or COMMDS which has not been converted to support more than 8 systems or system group names on a DFSMS/MVS 1.3.0 or higher system where SMS was started with SYSTEMS(32) specified in the 'SYS1.PARMLIB(IGDSMSxx)'. Before it can be used in update mode, it must be converted to support more than 8 systems. |  $\blacksquare$ 

In the message text:

| |

|

|

*dsname* The SCDS, ACDS, or COMMDS being accessed

**System action:** The system issue message IGD067D and waits for a reply.

**Operator response:** Contact the storage administrator.

**User response:** Contact the storage administrator.

**Programmer response:** The storage administrator must determine whether or not the SCDS, ACDS or COMMDS  $\blacksquare$ 

should be converted to a format which supports more than eight systems, and reply either 'CONVERT' or 'REJECT' to message IGD067D.  $\perp$ 

**Source:** Storage Management Subsystem (SMS)

### **IGD065I ACCESS TO {SCDS | ACDS | COMMDS}** *dsname* **DENIED - DATA SET NOT CONVERTED TO SUPPORT MORE THAN 8 SYSTEMS**

**Explanation:** This message follows the messages IGD064I and IGD067D when the reply to message IGD067D is 'REJECT'. | |

An attempt was made to access an SCDS, ACDS, or COMMDS which has not been converted to support more than 8 systems or system group names on DFSMS/ MVS 1.3.0 or higher where SMS was started with SYSTEMS(32) | |

specified in the 'SYS1.PARMLIB(IGDSMSxx)'. The operator replied 'REJECT' to IGD067D.

In the message text:

*dsname* The SCDS, ACDS, or COMMDS being accessed

**System action:** Access to the requested SMS control data set fails. If an activate was in progress, the activation fails.

**Operator response:** Contact the storage administrator.

**User response:** Contact the storage administrator.

**Programmer response:** The storage administrator should refer to message IGD069D. |

**Source:** Storage Management Subsystem (SMS)

### **IGD066I {SCDS | ACDS | COMMDS}** *dsname* **COULD NOT BE SAVED - DATA SET HAS BEEN CONVERTED TO SUPPORT MORE THAN 8 SYSTEMS**

**Explanation:** SMS attempted to save the specified control data set. SMS is currently running in 8 system mode on this system, and the control data set has been converted to support more than eight systems. The control data set could not be saved.

In the message text:

| |

| | *dsname* The SCDS, ACDS, or COMMDS being saved

**System action:** The control data set is not saved. The system continues processing, and any in-memory copy of the control data set is not affected.

**Operator response:** Contact the storage administrator.

**User response:** Contact the storage administrator.

**Programmer response:** The storage administrator should do one of the following:

- 1. restart SMS using the SET SMS command and an IGDSMSxx member of SYS1.PARMLIB with SYSTEMS(32) specified
- 2. issue a SETSMS command to tell SMS to use a control data set which is still in 8 system mode.

**Source:** Storage Management Subsystem (SMS)

### **IGD067D REPLY 'CONVERT' TO ALLOW CONVERSION OF {SCDS | ACDS | COMMDS} TO SUPPORT MORE THAN 8 SYSTEMS OR 'REJECT' TO FAIL THE REQUEST**

**Explanation:** Before replying to this message, review the section on 'Converting the SMS configuration from Compatibility to 32 System mode' in *z/OS DFSMSdfp Storage Administration* |  $\blacksquare$ 

A request has been made to convert an SCDS, ACDS, or COMMDS to support more than 8 systems or system group names where SMS was started with SYSTEMS(32) specified in 'SYS1.PARMLIB(IGDSMSxx)'. For the name of the data set, see the preceding IGD064I message. Converting the SCDS, ACDS or COMMDS will cause the following to occur: | | |

1. Support of more than 8 systems for all systems in the SMSplex |

2. Any systems lower than DFSMS/MVS 1.3.0 will no longer be able to access the data set being converted |

3. Any systems running DFSMS/MVS 1.3.0 and higher in compatibility mode (SYSTEMS(8) specified in 'SYS1.PARMLIB(IGDSMSxx)') will not be able to access the data set being converted. | |

**Note:** If the IGD039I message is not received to indicate the data set has been converted, then the SCDS, ACDS or COMMDS remains in 8 system mode. | |

**System action:** The system waits for a reply. If the reply is 'CONVERT', the request to convert the SCDS, ACDS or | COMMDS is allowed and the conversion occurs. If the reply is 'REJECT', the request to convert the SCDS, ACDS or | COMMDS is denied and the message IGD065I is issued. |

**Operator response:** Contact the storage administrator. |

**User response:** Contact the storage administrator. |

**Programmer response:** The storage administrator must determine whether or not the SCDS, ACDS or COMMDS | should be converted to a format which supports more than 8 systems. The storage administrator should reply | 'CONVERT' if converting all systems in the SMSplex to greater than 8 systems. If conversion is not desired, the | storage administrator should reply 'REJECT' and do the following: |

- 1. Change the 'SYS1.PARMLIB(IGDSMSxx)' member that was used to start SMS so it specifies SYSTEMS(8). |
- 2. Restart SMS using the SET SMS=xx command pointing to the corrected 'SYS1.PARMLIB(IGDSMSxx)' member from step 1. | |
- 3. Reply to the IGD069D issued when 'REJECT' was replied, after the PARMLIB member from step 1 in effect, specifying the ACDS or COMMDS name specified in 'SYS1.PARMLIB(IGDSMSxx)' member from step 1, to allow SMS to restart without converting the ACDS or COMMDS. |

**Source:** Storage Management Subsystem (SMS) |

### **IGD068I {SCDS | ACDS | COMMDS} NOT ACCESSED - DATA SET IS {A COMMDS | AN SCDS OR ACDS | THE CURRENT COMMDS | THE CURRENT ACDS}**

**Explanation:** A SETSMS or ISMF ACTIVATE command was issued with the specified data set name. The command indicated that the data set was one type of SMS control data set, but when SMS accessed it, SMS determined it to be a different type of control data set.

**System action:** The system fails the request.

**Operator response:** Reissue the command, either specifying the correct keyword or the correct data set name.

**System programmer response:** Reissue the command, either specifying the correct keyword or the correct data set name.

**User response:** Contact the storage administrator.

**Programmer response:** Reissue the command, either specifying the correct keyword or the correct data set name.

**Problem determination:** The specified configuration data set is the same as the active one.

**Source:** Storage Management Subsystem (SMS)

**Routing code:** 2

**Descriptor code:** 4

### **IGD068I** *cds\_type dsname* **SPECIFIED IS THE SAME AS THE ACTIVE** *cds\_type* **- COMMAND IS REJECTED**

**Explanation:** An operator attempts to activate the active control data set or communication data set by specifying it either in a SETSMS command or in the IGDSMSxx parmlib member, but the data set is the same as the currently active one.

In the message text:

*cds\_type*

The configuration data set types:

- ACDS Active Configuration Data Set
- COMMDS Communication Data Set

*dsname* The data set name

**System action:** Validation processing rejected the SMS request. The currently active configuration data sets are still in effect.

**User response:** Contact the storage administrator.

**Programmer response:** If you need to change the system configuration, specify a different configuration data set.

**Source:** Storage Management Subsystem (SMS)

### **IGD069D PLEASE ENTER NAME OF {ACDS | COMMDS} TO BE USED**

**Explanation:** A SET SMS or SETSMS command was issued which changed the ACDS or COMMDS. Both the ACDS or COMMDS which was specified by the command and the ACDS or COMMDS previously in use are incompatible with the mode in which the system is currently running. Either they support more than eight systems and the system is running in eight name mode (in which case message IGD044I was previously issued) or they support only eight systems and the system is running in 32 name mode (in which case messages IGD064I and IGD067D were previously issued).

**System action:** The system waits for the operator to enter the name of a control data set which can be used with the mode in which the system is running.

**Operator response:** Enter the name of an SMS control data set which can be used with the mode in which the system is running.

**User response:** None.

**Programmer response:** Reply with one of the following: |

- 1. Reply to this message with the ACDS or COMMDS name that has already been converted to 32-system name support. | |
- 2. Restart SMS using the SET SMS command pointing to the 'SYS1.PARMLIB(IGDSMSxx)' with SYSTEMS(8) specified before replying to IGD069D with the ACDS or COMMDS name specified in the 'SYS1.PARMLIB(IGDSMSxx)' that you have restarted SMS with. |

**Source:** Storage Management Subsystem (SMS)

#### **IGD069D SYNTAX ERROR DETECTED, PLEASE ENTER A VALID COMMDS NAME**

**Explanation:** A message of IGD0069D (PLEASE ENTER NAME OF COMMDS TO BE USED) was issued previously, and the operator replies with a response that contains a syntax error. This message is issued to prompt the operator for a correction.

**System action:** The system waits for the operator to enter the name of a control data set which can be used with the mode in which the system is running.

**Operator response:** Enter the name of an SMS control data set which can be used with the mode in which the system is running.

**User response:** None.

| |

> **Programmer response:** Provide the operator with the name of a control data set which can be used with the mode in which the system is running.

**Source:** Storage Management Subsystem (SMS)

### **IGD070D SMS COMMUNICATION ERROR, REPLY 'U' TO RETRY, 'C' TO CANCEL, 'S' TO SUSPEND, 'T' TO TERMINATESMS COMMUNICATION ERROR {: reason}, REPLY 'U' TO RETRY, 'C' TO CANCEL, 'S' TO SUSPEND, 'T' TO TERMINATE**

**Explanation:** An attempt to synchronize the current system with other systems in the storage management subsystem complex failed because of an error with the SMS communication data set (COMMDS). This message is preceded by one of the following messages, which further describes the error: IGD041I, IGD056I, IGD057I, IGD058I, or IGD090I.

**System action:** The system waits for the operator to reply.

**Operator response:** Tell the system programmer about this message and the message that preceded it, and ask which reply to enter.

**Programmer response:** Examine the message that preceded IGD070D to determine the reason for the error, and to decide which reply the operator should enter. Keep in mind the system's response to a particular operator reply and the existing conditions under which the reply is entered:

- v If the operator specifies 'U' to retry, the system reinitiates the failing operation.
- v If the operator specifies 'C' to cancel during storage management subsystem initialization, the system allows that initialization to complete. However, communication between systems in the storage management subsystem complex is suspended until the operator specifies a new COMMDS or INTERVAL via the SETSMS command.
- v If the operator specifies 'C' to cancel during SETSMS command processing, the system ignores the failing operation, and continues processing with the current COMMDS.
- If the operator specifies 'C' to cancel during interval processing: communication between systems in the storage management subsystem complex is suspended until the operator specifies a new COMMDS or INTERVAL via the SETSMS command.
- v If the operator specifies 'S' to suspend, communication between systems in the storage management subsystem complex is suspended until the operator specifies a new COMMDS or INTERVAL via the SETSMS command.
- v If the operator specifies 'T' to end, the system ends the intersystem communications task and restarts the SMS address space.

**Source:** DFSMSdfp

**Routing code:** 1

# **IGD071I • IGD073I**

#### **IGD071I COMMDS** *dsname* **IS BEING REFORMATTED**

**Explanation:** An attempt was made to read the unformatted SMS communication data set.

In the message text:

*dsname* The data set name.

**System action:** The system reformats the COMMDS and continues processing.

**Operator response:** Tell the system programmer about this message, and ask which reply to enter.

**System programmer response:** Verify that the copy of the COMMDS on direct access storage device (DASD) has not been corrupted.

**Source:** DFSMSdfp

**Routing code:** 2,10

**Descriptor code:** 4

### **IGD072A PREVIOUSLY ACTIVE COMMDS COULD NOT BE UPDATED WITH NEW COMMDS, REPLY 'U' WHEN ALL SYSTEMS ARE SYNCHRONIZED**

**Explanation:** A new SMS communication data set (COMMDS) has just been specified on the current system, and the current system has successfully switched to the new COMMDS. Ordinarily, the previously active COMMDS is then updated so the other systems in the storage management subsystem complex will also switch to the new COMMDS. However, in this case the previously active COMMDS cannot be updated because of an error indicated by the preceding message, which is either IGD041I, IGD056I, IGD057I, or IGD058I. Therefore, to maintain proper communication between systems, all remaining systems in the storage management subsystem complex must be manually switched to the new COMMDS.

**System action:** The system waits for the operator to reply.

**Operator response:** To manually switch to the new COMMDS and synchronize all systems, issue the SETSMS COMMDS command for each remaining system in the storage management subsystem complex. Then reply 'U', and tell the system programmer about the preceding message so the previously active COMMDS can be corrected.

**System programmer response:** Use the preceding message to determine why the previously active COMMDS could not be updated, and correct the error.

**Source:** DFSMSdfp

**Routing code:** 1

**Descriptor code:** 2

#### **IGD073I ANOMALY DETECTED IN COMMDS** *dsname* **- REASON CODE** *rsnc*

**Explanation:** An anomaly was detected between the COMMDS data set and the active configuration. The reason code, which is from the intersystem communication subcomponent of the storage management subsystem, further describes the error.

In the message text:

*dsname* The data set name.

*rsnc* The reason code.

**System action:** The system repairs and rewrites the COMMDS based on the active configuration, and then continues processing.

**Operator response:** Tell the system programmer about this message.

**System programmer response:** Use the reason code *rsnc* from intersystem communication and the logrec data set to determine why the COMMDS contains incorrect information. *z/OS DFSMSdfp Diagnosis* contains explanations of SMS intersystem communication reason codes.

**Source:** DFSMSdfp

**Routing code:** 2,10

### **Descriptor code:** 4

### **IGD074D REPLY WITH SMS VALUE, 'KEYWORD(VALUE)', OR REPLY 'D' FOR DEFAULT, 'C' FOR CANCEL, OR 'S' FOR SAVE**

**Explanation:** This message gives the operator the opportunity to correct, change, or add to the specified storage management subsystem values. IGD074D appears either during storage management subsystem initialization or in response to the SET SMS command, only if one of the following conditions exists:

- PROMPT=YES is specified in the storage management subsystem record of SYS1.PARMLIB member IEFSSNxx; in this case, message IGD031I also appears.
- v An error is detected in the IGDSMSxx SYS1.PARMLIB member, but all of the required keywords have been specified.

In the message text:

*keywd* The specified keyword.

*value* The keyword value.

**System action:** The system waits for the operator to respond to this message before allowing storage management subsystem initialization to continue. The system issues message IGD030I to describe the error.

**Operator response:** You can enter the following replies:

- v A keyword value, which will correct, change, or add a storage management subsystem value. Enter only one value per prompt; this message will reappear until you enter either 'C' or 'S'.
- v 'D', which will default all of the storage management subsystem values except those that are required.
- v 'C', which will operate differently depending on the circumstances under which you issue it:
	- If you reply 'C' during storage management subsystem initialization, the initialization process is cancelled. Therefore, the subsystem is defined but inactive. You may activate the subsystem later via the SET SMS command.
	- If you issue 'C' when the storage management subsystem is active and you have issued SET SMS, the SET SMS operation is cancelled. Therefore, the storage management subsystem will continue to operate with the previously specified values.
- v 'S', which will save all the storage management subsystem values that have been specified up to this point. If any required values are unspecified or incorrect, you must provide or correct them before replying 'S'.

See *z/OS MVS System Commands* for information about the SET SMS command.

**Source:** DFSMSdfp

**Routing code:** 1

**Descriptor code:** 2

#### **IGD075D REPLY WITH SMS VALUE, '***keywd***(***value***)', OR REPLY 'D' FOR DEFAULT OR 'S' FOR SAVE**

**Explanation:** This message is issued in conjunction with IGD035I if an error is detected in the records that define the storage management subsystem in the IEFSSNxx members of SYS1.PARMLIB. Descriptions of the ID and PROMPT keywords and their values for the storage management subsystem definition in IEFSSNxx can be found in *z/OS MVS Initialization and Tuning Reference*.

In the message text:

*keywd* The specified keyword.

*value* The keyword value.

**System action:** The system waits for the operator to respond to this message before allowing storage management subsystem initialization to continue.

**Operator response:** You may enter the following replies:

- 'keyword(value)', which will correct, change, or add a storage management subsystem value. Enter only one value per prompt; this message will reappear until you enter 'S'.
- v 'D', which will default all of the storage management subsystem values except those that are required.

# **IGD076D • IGD078D**

v 'S', which will save all the storage management subsystem values that have been specified up to this point. If any values are incorrect, you must or correct them before replying 'S'.

**Source:** DFSMSdfp

**Routing code:** 1

**Descriptor code:** 2

#### **IGD076D ACDS** *dsname* **IN COMMDS NOT ACTIVE, REPLY 'U' TO ACTIVATE OR 'C' TO IGNORE**

**Explanation:** The operator has specified a new SMS communication data set (COMMDS) that describes an SMS active control data set (ACDS) that is not currently active.

In the message text:

*dsname* The data set name.

**System action:** The system waits for the operator to reply.

**Operator response:** Tell the system programmer about this message, and ask how to respond.

**Programmer response:** If you want to use the new COMMDS and to synchronize the current system with other systems in the complex, tell the operator to reply 'U' to activate the ACDS described in the COMMDS. In response to 'U', the system will attempt to activate the ACDS in the new COMMDS, and the COMMDS, ACDS, and the active configuration will change.

If you want to ignore the new COMMDS, tell the operator to reply 'C' to continue with the current ACDS and ignore the ACDS found in the COMMDS. In response to 'C', the system will treat the new COMMDS as empty, and will reformat it.

**Source:** DFSMSdfp

**Routing code:** 1

**Descriptor code:** 2

#### **IGD077I SYS1.PARMLIB MEMBER** *mem* **NOT FOUND**

**Explanation:** The IGDSMSxx member of SYS1.PARMLIB does not exist.

In the message text:

*mem* The specified member name.

**System action:** If PROMPT=YES was specified in IEFSSNxx, the system will prompt the operator for SMS initialization parameters. Otherwise, storage management subsystem initialization will fail.

**Operator response:** If you are prompted for SMS initialization parameters, enter them. Otherwise, tell the system programmer about this message.

**System programmer response:** Create a new IGDSMSxx member and have the operator issue the SET SMS command, specifying the new IGDSMSxx member.

**Source:** DFSMSdfp

**Routing code:** 2,10

**Descriptor code:** 4

#### **IGD078D REPLY WITH SMS VALUE, 'KEYWORD(VALUE)', OR REPLY 'C' FOR CANCEL**

**Explanation:** This message gives the operator the opportunity to correct, change, or add to the specified storage management subsystem values. IGD078D appears either during storage management subsystem initialization or in response to the SET SMS command, only if required SMS keyword values have not been specified in SYS1.PARMLIB member IGDSMSxx.

In the message text:

*keywd* The specified keyword.

#### *value* The keyword value.

**System action:** The system waits for the operator to respond to this message before allowing storage management subsystem initialization to continue. The system issues message IGD030I to describe the error.

**Operator response:** You can enter the following replies:

- v A keyword value, which will correct, change, or add a storage management subsystem value. Enter only one value per prompt; this message will reappear until you have entered either 'C' or all required values. Then message IGD074D or IGD078D will appear to prompt you for additional storage management subsystem values.
- v 'C', which will operate differently depending on the circumstances under which you issue it:
	- If you reply 'C' during storage management subsystem initialization, the initialization process is cancelled. Therefore, the subsystem is defined but inactive. You may activate the storage management subsystem later via the SET SMS command.
	- If you issue 'C' when the storage management subsystem is active and you have issued SET SMS, the SET SMS operation is cancelled. Therefore, the subsystem will continue to operate with the previously specified values.

See *z/OS MVS System Commands* for information about the SET SMS command.

**Source:** DFSMSdfp

**Module:** 1

**Routing code:** 2

#### **IGD079D SPECIFY IGDSMSxx SUFFIX OR 'C' TO CANCEL**

**Explanation:** The IGDSMSxx member of SYS1.PARMLIB does not exist so the operator is prompted to supply another suffix.

**System action:** The operator is prompted to supply a new IGDSMSxx suffix. If the operator specifies a new suffix, SMS initialization will try to read that IGDSMSxx member. If the operator specifies 'C' to cancel, then SMS initialization will fail.

**Operator response:** Specify a new IGDSMSxx suffix or 'C' to cancel.

**Source:** DFSMSdfp

**Routing code:** 1

**Descriptor code:** 2

#### **IGD080I SMS DUMP SUPPRESSED FOR CSECT** *name* **COMPLETION CODE** *cde*

**Explanation:** During dump processing, SMS detected an error, and SVC dump indicated that the dump was suppressed. The installation suppressed the dump through one of the following:

- DUMP=NO was specified during IPL.
- v A SLIP NODUMP command suppressed the dump.
- DAE suppressed the dump.

In the message text:

*name* The failing CSECT.

*cde* The abend code in the system diagnostic work area (SDWA) preceded by an S for a system abend or a U for a user abend.

**System action:** SMS does not take the dump. Message IGD300I is issued indicating the abend code and the CSECT that abended.

**Operator response:** Notify the system programmer.

**System programmer response:** Determine why the abend occurred and why the dump was suppressed.

**Source:** DFSMSdfp

#### **IGD081I COMMDS** *dsname* **DOES NOT HAVE SYSTEM** *sysname* **OR SYSPLEX** *sysplex* **DEFINED**

**Explanation:** An attempt was made to switch to a communications data set (COMMDS) where the current system name or the current sysplex name is not defined. The communications data set cannot be used to switch to a valid COMMDS.

In the message text:

*dsname* The data set name.

*sysname*

The current system.

*sysplex* The sysplex to which the current system belongs.

**System action:** The system rejects the request.

**Operator response:** Specify an empty COMMDS or a COMMDS with a system name or sysplex name that exists in response to IGD069D.

**Source:** DFSMSdfp

## **IGD082D REPLY** *keyword***(***value***), OR 'D' TO DEFAULT THE VALUE, OR 'C' TO CANCEL ALL TRANSACTIONAL VSAM VALUES**

**Explanation:** A syntax error was detected in the reply to a previous message for the specified keyword. This message is issued to prompt the operator to correct the error.

In the message text:

#### *keyword*

One of the following keywords:

- v LOG\_OF\_LOGS
- **QTIMEOUT**
- $\cdot$  AKP
- TV\_START\_TYPE

*value*

A parameter value for a keyword.

**System action:** The system waits for the operator to reply.

**Operator response:** Correct the error by replying with the keyword and value, or reply with D to use the default value; if the reply is one of these, the system continues to process the other DFSMStvs parameter specified in the PARMLIB member. If the reply is C, the system ignores all other DFSMStvs parameters specified in the PARMLIB member and keeps the previous DFSMStvs values. Tell the system programmer about this error.

**System programmer response:** Fix the error in the PARMLIB member.

**Problem determination:** None

**Source:** DFSMSdfp

**Module:** IGDSSIPO, IGDSSITV

#### **IGD082D RESPONSE IS INVALID, PLEASE RESPECIFY** *keyword***(***value***), REPLY 'D' TO DEFAULT THE VALUE, OR 'C' TO CANCEL ALL TRANSACTIONAL VSAM VALUES**

**Explanation:** A syntax error was detected in the IGDSMS*xx* member of SYS1.PARMLIB or in the reply to a previous message for the specified keyword. This message is issued to prompt the operator to correct the error.

In the message text:

*keyword*

One of the following keywords:

- LOG\_OF\_LOGS
- QTIMEOUT
- $\cdot$  AKP
- TV\_START\_TYPE

*value*

A parameter value for a keyword.

**System action:** The system waits for the operator to reply.

**Operator response:** Correct the error by replying with the keyword and value, or reply with D to use the default value; if the reply is one of these, the system continues to process the other DFSMStvs parameter specified in the PARMLIB member. If the reply is C, the system ignores all other DFSMStvs parameters specified in the PARMLIB member and keeps the previous DFSMStvs values. Tell the system programmer about this error.

**System programmer response:** Fix the error in the PARMLIB member.

**Problem determination:** None

**Source:** DFSMSdfp

**Module:** IGDSSIPO, IGDSSITV

#### **IGD083D REPLY WITH TVSNAME(***value***), OR REPLY 'C' TO CANCEL ALL TRANSACTIONAL VSAM VALUES**

**Explanation:** A syntax error was detected in the reply to a previous message. This message is issued to prompt the operator to correct the error.

In the message text:

*value*

The value of the TVSNAME parameter.

**System action:** The system waits for the operator to reply.

**Operator response:** Correct the error by replying with TVSNAME(*value*), and the system continues to process the other DFSMStvs parameters specified in the PARMLIB member. If the reply is C, the system ignores all other DFSMStvs parameters specified in the PARMLIB member and keeps the previous DFSMStvs parameter values. Tell the system programmer about this error.

**System programmer response:** Fix the error in the PARMLIB member.

**Problem determination:** None

**Source:** DFSMSdfp

**Module:** IGDSSIPO, IGDSSITV

#### **IGD083D RESPONSE IS INVALID. PLEASE RESPECIFY TVSNAME(***value***) OR REPLY 'C' TO CANCEL ALL TRANSACTIONAL VSAM VALUES**

**Explanation:** A syntax error was detected in the TVSNAME parameter specified in the IGDSMS*xx* member of SYS1.PARMLIB or in the reply to a previous message. This message is issued to prompt the operator to correct the error.

In the message text:

*value*

The value of the TVSNAME parameter.

**System action:** The system waits for the operator to reply.

**Operator response:** Correct the error by replying with TVSNAME(*value*), and the system continues to process the other DFSMStvs parameters specified in the PARMLIB member. If the reply is C, the system ignores all other DFSMStvs parameters specified in the PARMLIB member and keeps the previous DFSMStvs parameter values. Tell the system programmer about this error.

**System programmer response:** Fix the error in the PARMLIB member.

**Problem determination:** None

**Source:** DFSMSdfp

**Module:** IGDSSIPO, IGDSSITV

### **IGD084D REPLY 'C' TO CANCEL ALL TRANSACTIONAL VSAM PARAMETERS, AND CORRECT THE SYSNAME PARAMETER IN THE SMS PARMLIB MEMBER**

**Explanation:** A syntax error was detected for the SYSNAME parameter in the IGDSMS*xx* member of SYS1.PARMLIB. This message is issued to prompt the operator to correct the error.

**System action:** The system waits for the operator to reply.

**Operator response:** Reply C to cancel all DFSMStvs parameter values. In addition, report this error to system programmer. After the system programmer corrects the error in the SMS configuration, issue a SET SMS command to reactivate the PARMLIB member.

**System programmer response:** Correct the error in the SMS configuration.

**Problem determination:** None

**Source:** DFSMSdfp

**Module:** IGDSSIPO

### **IGD085D REPLY** *keyword***(***value***,***value***), OR 'D' TO DEFAULT THE VALUE, OR 'C' TO CANCEL ALL TRANSACTIONAL VSAM VALUES**

**Explanation:** A syntax error was detected in the IGDSMS*xx* member of SYS1.PARMLIB or in the reply to a previous message for the specified keyword. This message is issued to prompt the operator to correct the error.

In the message text:

*keyword*

A keyword that specifies a parameter, such as MAXLOCKS.

*value*

A parameter value.

**System action:** The system waits for the operator to reply.

**Operator response:** Reply *keyword*(*value*,*value*) to correct the error, or reply with D to use the default value; if the reply is one of these, the system continues to process the other DFSMStvs parameter specified in the PARMLIB member. If the reply is C, the system ignores all other DFSMStvs parameters specified in the PARMLIB member and keeps the previous DFSMStvs values. Tell the system programmer about this error.

**System programmer response:** Fix the error in the PARMLIB member

**Problem determination:** None

**Source:** DFSMSdfp

**Module:** IGDSSIPO, IGDSSITV

### **IGD085D RESPONSE IS INVALID, PLEASE RESPECIFY** *keyword***(***value***,***value***), REPLY 'D' TO DEFAULT THE VALUE, OR 'C' TO CANCEL ALL TRANSACTIONAL VSAM VALUES**

**Explanation:** A syntax error was detected in the IGDSMS*xx* member of SYS1.PARMLIB or in the reply to a previous message for the specified keyword. This message is issued to prompt the operator to correct the error.

In the message text:

*keyword*

A keyword that specifies a parameter, such as MAXLOCKS.

*value*

A parameter value.

**System action:** The system waits for the operator to reply.

**Operator response:** Reply *keyword*(*value*,*value*) to correct the error, or reply with D to use the default value; if the reply is one of these, the system continues to process the other DFSMStvs parameters specified in the PARMLIB member. If the reply is C, the system ignores all other DFSMStvs parameters specified in the PARMLIB member and keeps the previous DFSMStvs values. Tell the system programmer about this error.

**System programmer response:** Fix the error in the PARMLIB member

**Problem determination:** None

**Source:** DFSMSdfp

**Module:** IGDSSIPO, IGDSSITV

### **IGD086I DATA SET SEPARATION PROFILE** *dsn* **{COULD NOT BE ACCESSED. SMS RETURN CODE** *rc func* **REASON CODE** *rsn***. | CONTAINED A SYNTAX ERROR ON LINE** *line* **POSITION** *pos***.}**

**Explanation:** This message is generated at the time a new SMS source control data set (SCDS) has been activated or an active control data set (ACDS) has been switched. The control data set specified a data set separation profile that could not be accessed or that failed syntax checking.

In the message text:

*dsn* The name of the data set separation profile

*rc* The 4-byte return code, in hexadecimal

*func* The name of the function that detected the error

*rsn* The 4-byte function reason code, in hexadecimal

*line* The number of the line in the separation profile that contained the syntax error

*pos* The character position within the line where the syntax error was detected

**System action:** Processing continues without data set separation support.

**Operator response:** Contact the system programmer.

**System programmer response:** Resolve the access error and reactivate the configuration. For profile access failures, make sure that the data set is cataloged and that the SCDS base configuration contains the correct profile data set name. A profile that reports a syntax error or an access error with SMS as the function detecting the error indicates that the profile has been modified without validation. Run SCDS validation and reactivate the configuration. If the error persists after successful validation, contact the IBM Support Center and report the error.

**Source:** Storage Management Subsystem (DFSMS)

**Module:** IGDOPST2

### **IGD089I DATA SET SEPARATION PROFILE** *dsn* **CONTAINING AN UNSUPPORTED DATA SET SEPARATION GROUP WAS FOUND ON LINE** *nnn*

**Explanation:** This message is generated at the time a new SMS source control data set (SCDS) has been activated or an active control data set (ACDS) has been switched. The control data set contains an unsupported data set separation group.

In the message text:

*dsn* The name of the data set separation profile

*nnn* The number of the line in the separation profile that contained the unsupported data set separation group

**System action:** Validation processing continues with the data set separation profile.

**Operator response:** Contact the system programmer.

**System programmer response:** This message is for informational purpose only. During the validation of the data set separation profile, an unsupported data set separation group was found. This data set separation group is ignored and validation of the data set profile continues. This message is issued only for the first unsupported data set separation group.

**Source:** Storage Management Subsystem (DFSMS)

**Module:** IGDOPST2

# **IGD090I • IGD092I**

#### **IGD090I** *cds\_type* **('***dsname***') RECORD ORGANIZATION IS NOT VSAM LDS (LINEAR)**

**Explanation:** SMS found that the control data set (CDS) was not defined as a VSAM Linear Data Set (LDS) at allocation time, which is required. Any time you issue a SETSMS command or activate a CDS during IPL, SMS uses the Catalog Search Interface (CSI) to make sure that the CDS is a VSAM LDS. The requested action fails.

#### In the message text:

#### *cds\_type*

The type of CDS. The CDS is either ACDS or COMMDS.

*dsname* The data set name of the CDS.

**System action:** The requested action fails.

**Operator response:** Reallocate the CDS as a VSAM LDS and reissue the request that failed.

**System programmer response:** n/a

**Source:** DFSMSdfp

**Routing code:** 2, 10

**Descriptor code:** 4, 12

**Reference Documentation:** For additional information see Allocating control data sets in *z/OS DFSMSdfp Storage Administration*.

### **IGD091I CATALOG SEARCH INTERFACE FAILED FOR** *cds\_type* **('***dsname***'). ERROR RETURN CODE IS** *rc* **REASON CODE IS** *rsnc* **IGG0CL***xx*

**Explanation:** While checking to see if the control data set (CDS) was defined as a VSAM Linear Data Set (LDS), the catalog search interface (CSI) failed to retrieve the data set organization information for the CDS. The return and reason codes explain the problem..

In the message text:

*cds\_type*

The type of CDS. The CDS is either ACDS or COMMDS.

*dsname* The data set name of the CDS.

*rc* The return code from CSI.

*rsnc* The reason code from CSI.

- v For the reason codes associated with return code 4, see message IDC3009I in *z/OS MVS System Messages, Vol 6 (GOS-IEA)*.
- v For other return codes, see the reason codes documented in Return Codes for General Purpose Register 15 in *z/OS DFSMS Managing Catalogs*.
- *xx* The last two characters of the module id.

**System action:** The requested action fails.

**Operator response:** n/a

**System programmer response:** n/a

**Source:** DFSMSdfp

**Routing code:** 2, 10

|

| | **Descriptor code:** 4, 12

#### **IGD092I WARNING: YOU MUST BE PREPARED TO CONVERT ALL SYSTEMS IN THE SMSPLEX. FAILURE TO DO SO MAY CAUSE ERRORS ACCESSING THE CONFIGURATION DATA SET(S).** |

**Explanation:** This message is issued in conjunction with IGD067D to inform the operator that they have requested the SMS CDS to be converted to 32 system mode. See *z/OS DFSMSdfp Storage Administration*, section "Converting the SMS configuration from Compatibility to 32 System mode" before responding to IGD067D. |

- **System action:** Processing continues. |
- **Operator response:** None |
- **System programmer response:** n/a |
- **Source:** DFSMSdfp |
- **Routing code:** 1 |
- **Descriptor code:** 2 |

### **IGD093I** *cds\_type* **('***dsname***') NOT DEFINED WITH THE REUSE OPTION AND HAS BEEN AUTOMATICALLY ALTERED TO REUSE**

**Explanation:** This is an informational message indicating that the system is automatically re-defining the CDS with the REUSE option. The ACDS/COMMDS data sets should be defined with the REUSE option to help to avoid space problem (SMS reason code 6068) when doing subsequent ACDS updates, or IMPORT/EXPORT functions.

In the message text:

*cds\_type*

The type of CDS. The CDS is either ACDS or COMMDS.

*dsname* The data set name of the CDS.

**System action:** Processing continues.

**Operator response:** n/a

**System programmer response:** n/a

**Source:** DFSMSdfp

**Routing code:** 2

**Descriptor code:** 4

### **IGD094I CATALOG ERROR WHILE ALTERING** *cds\_type* **('***dsname***') FROM NOREUSE TO REUSE. RETURN CODE IS** *rc* **REASON CODE IS** *rsnc* **IGG0CL***xx*

**Explanation:** The system detected that the CDS was defined with the NOREUSE option. The system attempts to alter the CDS to REUSE but fails. The accompanying return and reason code explain the problem.

In the message text:

*cds\_type*

The type of CDS. The CDS is either ACDS or COMMDS.

*dsname* The data set name of the CDS.

*rc* The return code from CSI.

*rsnc* The reason code. If the reason code is non-zero, see the explanation for the reason code in message IDC3009I in *z/OS MVS System Messages, Vol 6 (GOS-IEA)*.

**System action:** Processing continues.

**Operator response:** n/a

**System programmer response:** Follow the instructions for the reason code in message IDC3009I.

**Source:** DFSMSdfp

**Routing code:** 2, 10

#### **IGD095I** *cds\_type dsname* **CAN NOT BE AN EXTENDED FORMAT LINEAR DATA SET**

**Explanation:** While reading the IGDSMSxx parmlib member, SMS detected that a specified active control data set (ACDS) or communication data set (COMMDS) are in extended format, which is not supported.

In the message text:

#### *cds\_type*

The configuration data set type:

### **ACDS**

Active Configuration Data Set

#### **COMMDS**

Communication Data Set

**SCDS**

Source Configuration Data Set

*dsname* The data set name of the CDS.

**System action:** Validation processing terminates an SMS request.

**Operator response:** Contact the system programmer.

**System programmer response:** Make sure your control data set is not an extended format linear data set before requesting any SMS access to that data set.

**Source:** DFSMSdfp

**Routing code:** 2, 10

**Descriptor code:** 4, 12

#### **IGD096I** *cds\_type dsname* **IS EMPTY**

**Explanation:** This message is generated at the time a new SMS source control data set (SCDS) or a new SMS active control data set (ACDS) has been activated.

In the message text:

*cds\_type*

The configuration data set type:

#### **ACDS**

Active Configuration Data Set

**COMMDS**

Communication Data Set

#### **SCDS**

Source Configuration Data Set

*dsname* The data set name of the CDS.

**System action:** Validation processing terminates an SMS request.

**Operator response:** Contact the system programmer.

**System programmer response:** Make sure your control data set is not empty before attempting to activate the configuration.

**Source:** DFSMSdfp

**Routing code:** 2, 10

#### **IGD097I NO COMMUNICATIONS DATA SET WAS ACTIVATED BECAUSE** *reason*

**Explanation:** During the interval processing of the SMS intersystem communications task, SMS detected that no communications data set (COMMDS) was activated.

In the message text:

*reason reason* displays the reason that no communications data set was activated. *reason* is one of the following:

#### **THE COMMUNICATIONS DATA SET CHAIN IS CYCLIC**

SMS detected that the last communications data set (COMMDS) is pointing back to the first COMMDS in the current COMMDS chain resulting in a loop.

**System action:** The system treats the active COMMDS status as uninitialized. If you enter SMS console command, D SMS, the output will show NO COMMUNICATIONS DATA SET.

**Operator response:** Contact the system programmer.

**System programmer response:** Allocate and activate a new COMMDS.

**Source:** DFSMSdfp

**Routing code:** 2, 10

**Descriptor code:** 4, 12

### **IGD098I** *cds\_type dsname* **PREVIOUSLY DEFINED WITH SHAREOPTIONS(***region\_opt,system\_opt***) HAS BEEN AUTOMATICALLY CORRECTED TO SHAREOPTIONS(***region\_opt,system\_opt***)**

**Explanation:** This informational message indicates that during CDS activation the system has automatically altered the specified CDS to have SHAREOPTIONS(3,3) or higher. The SMS CDS should be defined with SHAREOPTIONS(3,3) or higher to allow mulitple accesses from different systems.

In the message text:

*cds\_type*

The configuration data set types:

#### **ACDS**

Active Configuration Data Set

#### **COMMDS**

Communications Data Set

*dsname* The data set name.

*region\_opt*

Cross Region Option. See SHAREOPTIONS in *z/OS DFSMS Access Method Services Commands* for more information.

*system\_opt*

Sharing Cross System Option. See SHAREOPTIONS in *z/OS DFSMS Access Method Services Commands* for more information.

**System action:** Processing continues.

**Source:** DFSMSdfp

**Routing code:** 2

**Descriptor code:** 4

# **IGD099I CATALOG ERROR WHILE ALTERING** *cds\_type dsname* **FROM SHAREOPTIONS(***region\_opt,system\_opt***) TO SHAREOPTIONS(***region\_opt,system\_opt***). RETURN CODE IS** *rc* **REASON CODE IS** *rsn* **IGG0CL***xx*

**Explanation:** During a CDS activation, the system detected that the specified CDS was NOT defined with SHAREOPTIONS(3,3) or higher. The system attempts to correct the share options to SHAREOPTIONS(3,3) or higher but fails. The accompanying return and reason codes explain the problem.

# **IGD100I**

In the message text:

#### *cds\_type*

The configuration data set types:

#### **ACDS**

Active Configuration Data Set

### **COMMDS**

Communications Data Set

*dsname* The data set name.

*region\_opt*

Sharing Cross Region Option. See SHAREOPTIONS in *z/OS DFSMS Access Method Services Commands* for more information.

*system\_opt*

Cross System Option. See SHAREOPTIONS in *z/OS DFSMS Access Method Services Commands* for more information.

*rc* The return code from Catalog. See the explanation for the return code in the message IDC3009I in *z/OS MVS System Messages, Vol 6 (GOS-IEA)*.

*rsn* The reason code from Catalog.

*xx* The Catalog module ID.

**System action:** Processing continues.

**System programmer response:** Follow the instructions for the reason code in message IDC3009I.

**Source:** DFSMSdfp

**Routing code:** 2, 10

**Descriptor code:** 4, 12

### **IGD100I** *dev* **ALLOCATED TO DDNAME** *ddname* **{***text***}** *text* **DATACLAS** *dcname* **STORCLAS** *scname* **MGMTCLAS** *mcname* **DATACLAS** *dcname* **{***blank***}**

**Explanation:** The system either:

- v created a new non-SMS-managed data set on a non-SMS-managed DASD or on a non-library-managed tape drive using data class specified on the DDNAME
- v created a new data set on a library-managed tape drive using the storage class specified, the management class specified, and the data class specified on the DDNAME
- allocated a data set on a library-managed tape drive
- allocated an old data set on a library-managed tape drive

In the message text:

*dev* The device number of the specified device.

*ddname* The specified DDNAME.

*scname* The specified storage class.

*mcname* The specified management class.

*dcname* The specified data class.

*blank* Blank characters.

**System action:** The system continues processing.

**Source:** Storage management subsystem (SMS)

**Module:** IGDVTSCR

**Routing code:** 2

**Descriptor code:** 4

**IGD100I** *dev* **ALLOCATED TO DDNAME** *ddname* **DATACLAS** *dcname* **Explanation:** The system created a new non-SMS data set on a device for a DDNAME using the data class specified. In the message text: *dev* The device number of the specified device. *ddname* The specified DDNAME. *dcname* The specified data class. **System action:** The system continues processing. **Source:** Storage management subsystem (SMS) **Module:** IGDVTSCR **Routing code:** 2 **Descriptor code:** 4

# **IGD100I** *dev* **ALLOCATED TO DDNAME** *ddname*

**Explanation:** The system allocated a data set on a managed mountable library device for a DDNAME *ddname*.

In the message text:

*dev* The device number of the specified device.

*ddname* The specified DDNAME.

**System action:** The system continues processing.

**Source:** Storage management subsystem (SMS)

**Module:** IGDVTSCR

**Routing code:** 2

**Descriptor code:** 4

# **IGD101I SMS ALLOCATED TO DDNAME** *ddname* **DSN** *dsname* **STORCLAS** *scname* **MGMTCLAS** *mcname* **DATACLAS** *dcname text*

**Explanation:** *text* is one of the following:

- v VOLSER NOS= *volid*{,volid...}
- v VOLSER NOS FOR DATA COMPONENT= *volid*{,volid...} VOLSER NOS FOR INDEX COMPONENT= *volid*{,volid...}

A new SMS managed data set was created for a DDNAME using the storage class specified, management class specified, data class specified, and the volume serial numbers specified.

If the data set associated with DDNAME is a concatenated data set, this message is issued multiple times. The first time, *ddname* is the DDNAME of the concatenation. The second time and subsequent times this message is issued for this concatenation, *ddname* is blanks.

In the message text:

*ddname* The specified DDNAME.

*dsname* The specified data set name.

*scname* The specified storage class.

- *mcname* The specified management class.
- *dcname* The specified data class.

# **IGD103I • IGD104I**

*volid* The specified volume serial number or numbers.

This message displays multiple volume serial numbers in response to a valid, guaranteed space request or when you are using an extended striped data set. All the volumes are allocated at the time of the request.

This message displays only one volume serial number, the first one, in response to a non-guaranteed space request. Other volumes may be allocated at a later time.

**System action:** The system continues processing.

**Source:** DFSMSdfp

**Routing code:** 2

**Descriptor code:** 4

| | | |

| | | | **or**

# **IGD103I SMS ALLOCATED TO DDNAME** *ddname*

### **SMS HFS FILE ALLOCATED TO DDNAME** *ddname*

**Explanation:** An existing, SMS managed data set or z/OS UNIX file was allocated to the DDNAME.

If the data set associated with DDNAME is a concatenated data set, this message is issued multiple times. The first time, *ddname* is the DDNAME of the concatenation. The second time and subsequent times this message is issued for this concatenation, *ddname* is blanks.

In the message text:

*ddname* The specified DDNAME.

**System action:** The system continues processing.

**Source:** DFSMSdfp

**Routing code:** 2

**Descriptor code:** 4

#### **IGD104I** *dsname* **RETAINED, DDNAME=***ddname* **or**

#### **HFS FILE WAS RETAINED, DDNAME IS (***ddname***) FILENAME IS (***filename***)**

**Explanation:** The SMS-managed data set, z/OS UNIX file or VSAM data set associated with the DDNAME was kept at the end of the step. The system ignores any specification of CATLG or UNCATLG because SMS-managed data sets and VSAM data sets are always cataloged at creation.

When the program being run is an IDCAMS delete, this message will indicate that the DD associated with the data set has been retained. This message should be ignored. The user must check to see if the data set has actually been deleted.

If the data set associated with DDNAME is a concatenated data set, this message is issued multiple times. The first time, *ddname* is the DDNAME of the concatenation. The second time and subsequent times this message is issued for this concatenation, *ddname* is blanks.

In the message text:

*dsname* The data set name.

*ddname* The specified DDNAME.

*filename* The file name. |

**System action:** The system continues processing.

**Source:** DFSMSdfp

**Routing code:** 2

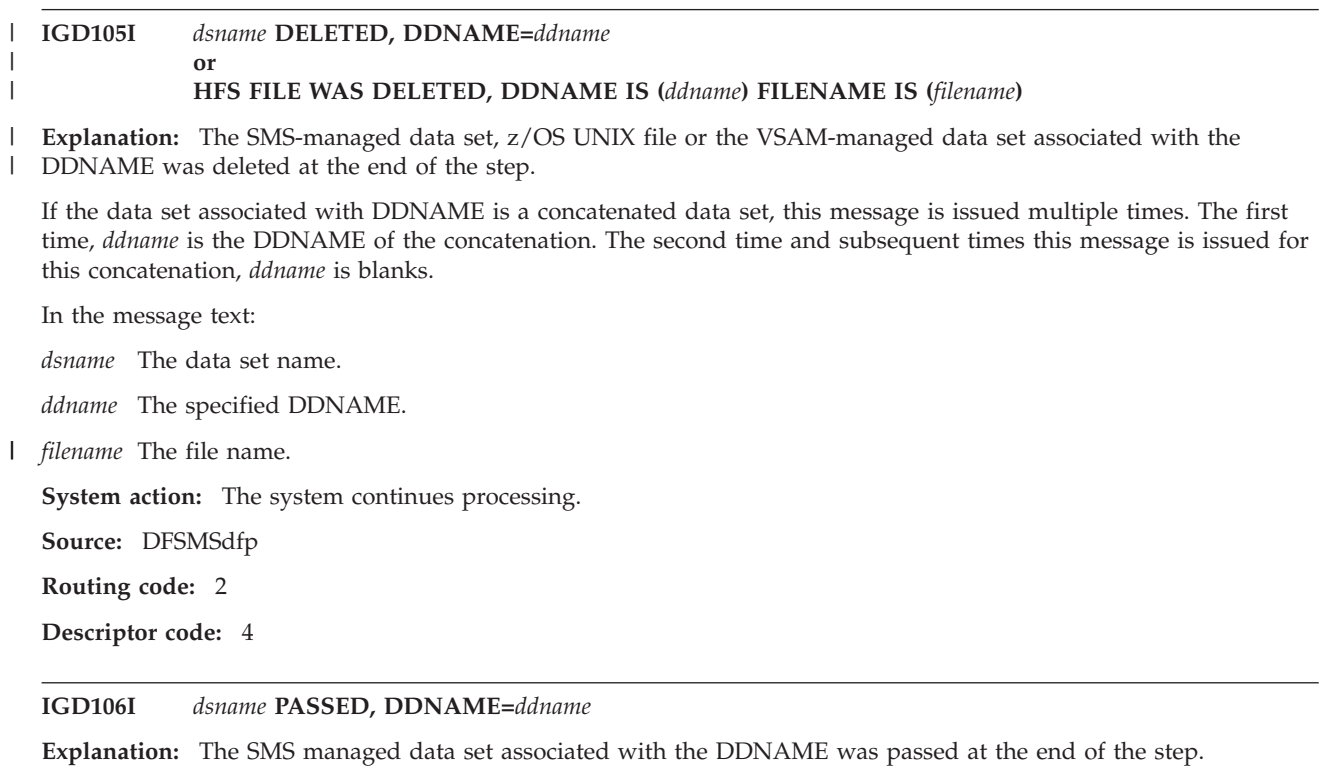

If the data set associated with DDNAME is a concatenated data set, this message is issued multiple times. The first time, *ddname* is the DDNAME of the concatenation. The second time and subsequent times this message is issued for this concatenation, *ddname* is blanks.

In the message text:

*dsname* The data set name.

*ddname* The specified DDNAME.

**System action:** The system continues processing.

**Source:** DFSMSdfp

**Routing code:** 2

**Descriptor code:** 4

#### **IGD107I** *dsname* **ROLLED IN, DDNAME=***ddname*

**Explanation:** At the time of the step ending, the SMS managed generation data set associated with the DDNAME became a permanent part of the generation data group (GDG).

If the data set associated with DDNAME is a concatenated data set, this message is issued multiple times. The first time, *ddname* is the DDNAME of the concatenation. The second time and subsequent times this message is issued for this concatenation, *ddname* is blanks.

In the message text:

*dsname* The data set name.

*ddname* The specified DDNAME.

**System action:** The system continues processing.

**Source:** DFSMSdfp

**Routing code:** 2

# **IGD108I • IGD300I**

#### **IGD108I** *dsname* **CATALOGED, DDNAME=***ddnamexx* **VOLUME SERIAL NUMBERS =** *ser***[,***ser***...]**

**Explanation:** The system cataloged the data set associated with the DDNAME at the end of the step. This DDNAME resides on one or more SMS-managed mountable volumes.

In the message text:

*dsname*

The data set name

*ddnamexx*

The specified DDNAME

*ser*

The volume serial number.

**System action:** The system continues processing.

**Source:** Storage Management Subsystem (SMS)

**Module:** IGDDSP00

**Routing code:** 2

**Descriptor code:** 4

**IGD300I AN ABEND OCCURRED DURING SMS PROCESSING ABEND SYSTEM CODE=***cde*

**ASID=***asid* **COMPONENT NAME=SMS COMPONENT ID=28462 ACTIVE LOAD MODULE NAME={IGDZILLA|UNKNOWN} ADDRESS=***adr1* **CSECT IN ERROR DESCRIPTION=***description* **NAME=***name* **ADDRESS=***adr2* **OFFSET=***offset* **ASSEMBLY DATE=***mmddyy* **PTF LEVEL=***ptf* **PSW AT TIME OF ERROR** *pppppppp pppppppp* **DATA AT PSW** *adr3***-***dddddddd dddddddd dddddddd* **GPR 00-03** *gpr00 gpr01 gpr02 gpr03* **GPR 04-07** *gpr04 gpr05 gpr06 gpr07* **GPR 08-11** *gpr08 gpr09 gpr10 gpr11* **GPR 12-15** *gpr12 gpr13 gpr14 gpr15*

**Explanation:** An abend occurred during storage management subsystem processing. This message serves as a symptom dump; it provides preliminary information for an abend.

In the message text:

- *cde* System abend code in the SDWA (system diagnostic work area).
- *asid* The address space identifier of the address space where the error occurred.
- *adr1* The address of the load module that was active when the error occurred.

#### *description*

The description of the failing CSECT.

- *name* The failing CSECT.
- *adr2* The address of the failing CSECT.
- *offset* The hexadecimal number of bytes between the beginning of the failing CSECT and the PSW at the time of the error.

*mmddyy*

The assembly date of the failing CSECT (*mm* is month, *dd* is day, *yy* is year).

- *ptf* The PTF level of the failing CSECT.
- **772** z/OS MVS System Messages, Vol 8 (IEF-IGD)

*pppppppp*

The PSW contents at the time of the error, as saved in the SDWA.

*adr3* The starting address of the data area around the PSW at the time of the error.

*dddddddd*

The data area around the PSW (the area starts at address *adr3*).

*gprnn* The content of general purpose register *nn* at time of the error, as saved in the SDWA.

**System action:** The request fails.

**Operator response:** Tell the system programmer about this message.

**Programmer response:** Examine this message to determine why the abend occurred.

**Source:** DFSMSdfp

**Routing code:** 2,10

**Descriptor code:** 4

### **IGD301I DATA SET ALLOCATION REQUEST FAILED - DATA SET** *dsname* **IS NOT ELIGIBLE FOR ALLOCATION ON SMS-MANAGED VOLUME** *volser*

**Explanation:** You specified an SMS-managed volume, but the system was unable to derive a storage class for your data set. A storage class must be specified to allocate a data set on an SMS-managed volume.

Possible causes for this include:

- The data set is a type that cannot be SMS-managed.
- The storage class ACS routine over-rode the storage class that you specified.
- v A logic error in the storage class ACS routine prevented it from assigning a storage class to your data set.

In the message text:

*volser* The volume serial number.

*dsname* The data set name.

**System action:** The allocation fails.

**Programmer response:** If the data set does not need to be SMS-managed, specify a non-SMS managed volume and resubmit the allocation request.

If the data set is to be SMS-managed, either modify the data set type so that the data set can be managed by by SMS, or determine an appropriate storage class and resubmit the allocation request. If the storage class selection routine should have selected a storage class for this data set allocation, it may need to be corrected. Contact your storage administrator for assistance.

If the data set is not eligible to be SMS-managed, specify a non-SMS managed volume, do not code STORCLAS and resubmit the allocation request. Not all data sets can be SMS-managed. The following data sets do NOT qualify:

- Unmovable data sets
- Data sets with absolute track allocations
- v Tape data sets, except tape data sets on mountable volumes contained in an automated tape library (ATL) dataserver.

The operating system no longer supports the following types of request for any volume:

- v ISAM (indexed sequential) data sets. See *z/OS DFSMS Using Data Sets* for conversion information.
- v CVOLs. Use an ICF catalog instead. See *z/OS DFSMS Managing Catalogs*.

**Source:** DFSMSdfp

**Routing code:** 2

# **IGD302I • IGD304I**

#### **IGD302I DATA SET ALLOCATION REQUEST FAILED - INCOMPATIBLE STORAGE CLASS** *scname* **AND VOLUME** *volser* **FOR DATA SET** *dsname*

**Explanation:** The storage class is defined such that explicitly specified volumes are to be honored. The requirement to honor explicit volumes cannot be met for one of the following reasons:

- not all of the volumes are SMS managed;
- v not all of the volumes are defined to the same storage group; or
- v the storage group containing the volumes was not selected for this data set allocation.

In the message text:

*scname* The storage class.

*volser* The volume serial number.

*dsname* The data set name.

**System action:** The allocation fails.

**Programmer response:** If specific volumes are not required, remove the explicit volume specification and resubmit the allocation request.

If the explicitly specified volumes are required, make sure that all of the volumes are SMS managed and are defined to the same storage group. Also, make sure the volumes have the properties that this storage group requires; or modify the storage group routine to select this storage group. Then resubmit the allocation request.

**Source:** DFSMSdfp

**Routing code:** 2

**Descriptor code:** 4

#### **IGD303I MANAGEMENT CLASS IGNORED FOR A NON-SMS MANAGED DATA SET** *dsname*

**Explanation:** A storage class was not derived or specified for the data set. Therefore, the data set is not SMS managed. The system ignores the specified management class.

In the message text:

*dsname* The data set name.

**System action:** The system ignores the management class. Allocation continues.

**Programmer response:** If the data set is supposed to be SMS managed, specify a storage class or determine why a storage class was not derived for the data set.

**Source:** DFSMSdfp

**Routing code:** 2

**Descriptor code:** 4

#### **IGD304I DATA SET ALLOCATION REQUEST FAILED - ACS STORAGE GROUP ROUTINE DID NOT ALLOW USE OF THE STORAGE GROUP OF THE REFERENCED DATA SET** *dsn1* **BY THE REFERENCING DATA SET** *dsn2*

**Explanation:** The allocation of data set *dsn2* referenced data set *dsn1* (using VOL=REF). Referencing data set *dsn2* is not permitted to be allocated in the storage group of referenced data set *dsn1*. When VOL=REF specifies a data set on an SMS-managed tape volume, the two data sets must have at least one volume in common; therefore, they must also reside in the same storage group.

In the message text:

*dsn1* The referenced data set.

*dsn2* The referencing data set.

**System action:** The allocation fails.

**User response:** Do one of the following:

**774** z/OS MVS System Messages, Vol 8 (IEF-IGD)

- Remove the VOL=REF specification.
- Contact the storage administrator.

**Storage Administrator Response:** If the VOL=REF specification is used correctly, modify the storage group ACS routine so that it assigns the storage group of the referenced data set to the referencing data set.

**Source:** Storage management subsystem (SMS)

**Routing code:** 2

**Descriptor code:** 4

#### **IGD305I DATA SET ALLOCATION REQUEST FAILED- THE ACS ROUTINES ASSIGNED A STORAGE CLASS TO DATA SET** *dsn1* **WHICH REFERENCES NON-SMS DATA SET** *dsn2*

**Explanation:** An allocation for a new data set specified a VOL=REF that referenced the specified non-SMS data set. The ACS routines attempted to make the referencing data set SMS-managed; the system does not support the attempt.

In the message text:

*dsn1*

The referencing data set.

*dsn2*

The referenced data set.

**System action:** Allocation of the data set fails.

**User response:** Do one of the following:

- Modify the VOL=REF specification to reference an SMS-managed data set.
- Remove the VOL=REF specification.
- Contact the storage administrator.

**Storage Administrator Response:** If the non-SMS allocation should be allowed, modify the storage class ACS routine so that it does not assign a storage class to a referencing data set.

**Source:** Storage management subsystem (SMS)

**Module:** IGDIDMCD, IGDVRFPR

**Routing code:** 2,Note 28

**Descriptor code:** 4

### **IGD306I UNEXPECTED ERROR DURING** *errmodnm* **PROCESSING RETURN CODE** *rc* **REASON CODE** *rsnc* **THE MODULE THAT DETECTED THE ERROR IS** *callernm* **SMS MODULE TRACE BACK -** *mtb* **[...***mtb***] SYMPTOM RECORD CREATED, PROBLEM ID IS** *probid*

**Explanation:** An unexpected error occurred during storage management subsystem processing. This message could also appear for the allocation of existing SMS-managed data sets, if one or more of the volumes to be allocated is pending offline.

In the message text:

*errmodnm*

The module that was in control when this unexpected error occurred.

*rc* The return code returned from the error module.

*rsnc* The reason code returned from the error module.

*callernm*

The module that detected this error.

*mtb* The sequence of calling modules, starting from the module that detected the problem. The sequence can contain up to 18 modules names.

# **IGD307I**

*probid* The problem ID for the symptom record that was recorded in the logrec data set.

**System action:** The system ends the request, and writes an error record with problem ID *probid* to the logrec data set.

**System programmer response:** Use the message text and the entry with problem ID *probid* in the logrec data set for information about the error that occurred. Depending on the ERRMODNM value, the return and reason code can be found in one of the following locations:

- v If ERRMODNM begins with or contains any of the following characters, see *z/OS DFSMSdfp Diagnosis* for the return and reason codes:
	- IGD, indicating storage management subsystem (SMS)
	- CBR, indicating optical access method (OAM) or library control system (LCS)
	- AOM, indicating the asynchronous operations manager (AOM)
	- DEVINFO, indicating device information services
	- IGGDA, indicating DADSM
	- CVAFFILT, indicating CVAF
- v If ERRMODNM is DEQ, DEQUEUE, DIV or ?DIV, see *z/OS MVS Programming: Authorized Assembler Services Reference ALE-DYN* for the return and reason codes.
- v If ERRMODNM is ENQ, ENQUEUE, or GETMAIN, see *z/OS MVS Programming: Authorized Assembler Services Reference EDT-IXG* for the return and reason codes.
- v If ERRMODNM is UCBLOOK, ?UCBLOOK, SETLOCKO, or SETLOCKR, see *z/OS MVS Programming: Authorized Assembler Services Reference SET-WTO* for the return and reason codes.
- v If ERRMODNM is IOSCAPU, see *z/OS MVS Programming: Authorized Assembler Services Reference LLA-SDU* for the return and reason codes.
- v If ERRMODNM is WTO and the return code is 12, a non-zero return code was set by WTO. The WTO return code is displayed as rsnc. See *z/OS MVS Programming: Authorized Assembler Services Reference SET-WTO* for an explanation of the WTO return code.

**Source:** DFSMSdfp

**Routing code:** 2,10

**Descriptor code:** 4

### **IGD307I DATA SET ALLOCATION REQUEST FAILED - ERROR IN INSTALLATION EXIT** *exitname***, {ABEND|RETURN} CODE** *rc*

**Explanation:** The installation exit either:

- v Ended abnormally with an abend code.
- Returned an unknown return code.

Message IGD051I accompanies this message, and indicates that the installation exit has been deactivated.

In the message text:

*exitname*

The installation exit.

*rc* Either the completion code or the return code.

**System action:** The system continues processing.

**System programmer response:** Use the logrec data set and SYS1.DUMPnn to determine why the installation failed.

**Source:** DFSMSdfp

**Routing code:** 11

### **IGD308I DATA SET ALLOCATION REQUEST FAILED -***text*

**Explanation:** *text* is one of the following:

- v DATA SET OWNER *userid* IS NOT AUTHORIZED TO CREATE DATA SET *dsname* WITH {STORAGE CLASS *scname*|MANAGEMENT CLASS *mcname*}
- v RACF FUNCTION *func* DATA SET *dsname* WITH RETURN CODE *rc* REASON CODE *rsnc*

One of the following errors occurred:

- v The storage class or management class was derived for a data set, but the owner is not authorized to use the specified storage or management class.
- v The specified resource access control facility (RACF) function failed with the indicated return and reason codes.

In the message text:

- *scname* The storage class.
- *mcname* The management class.
- *dsname* The data set name.
- *userid* The user identification.
- *func* The specified RACF function.
- *rc* The return code.
- *rsnc* The reason code.

**System action:** The allocation fails.

**Programmer response:** Either obtain authorization to use the storage class or the management class or use a different storage or management class that you are already authorized to use. For RACF errors, ensure that you are authorized to create the data set. The RACF function, return code, and reason code are described in *z/OS Security Server RACROUTE Macro Reference*.

**Source:** DFSMSdfp

**Routing code:** 2

**Descriptor code:** 4

#### **IGD309I DATA SET ALLOCATION REQUEST FAILED - CREATION OF SMS-MANAGED DATA SET** *dsname* **IS NOT ALLOWED WITHIN THE SCOPE OF A JOBCAT/STEPCAT. STORAGE CLASS** *scname* **WAS {EXPLICITLY SPECIFIED|INSTALLATION DERIVED}**

**Explanation:** The creation of SMS managed data sets is not allowed within the scope of a JOBCAT or STEPCAT.

In the message text:

*dsname* The data set name.

*scname* The storage class.

**System action:** The allocation fails.

**Programmer response:** If the storage class was explicitly specified, remove the JOBCAT, STEPCAT, or storage class specification to ensure that the data set is not SMS managed. Then resubmit the allocation request.

If the JOBCAT or STEPCAT is required and the storage class was installation derived, use a data set specification that will not create an SMS managed data set when resubmitting the allocation request.

**Source:** DFSMSdfp

**Routing code:** 2

# **IGD310I • IGD311I**

#### **IGD310I DATA SET ALLOCATION REQUEST FAILED - {STORAGE CLASS** *scname***|MANAGEMENT CLASS** *mcname***} SPECIFIED FOR DATA SET** *dsn***WHICH IS NOT ELIGIBLE TO BE SMS-MANAGED**

**Explanation:** The storage class or management class was explicitly specified for a data set, which is a data set type that is not eligible to be SMS managed (for example: unmovable, ISAM, absolute track allocation).

In the message text:

*scname* The storage class.

*mcname* The management class.

*dsname* The data set name.

**System action:** The allocation fails.

**Programmer response:** If the data set does not have to be SMS managed, resubmit the allocation request without using the STORCLAS and MGMTCLAS parameters. If the data set should be SMS managed, modify that data set so that it becomes eligible to be SMS managed.

**Source:** DFSMSdfp

**Routing code:** 2

**Descriptor code:** 4

### **IGD311I UNEXPECTED ERROR DURING** *errmodnm* **PROCESSING. RETURN CODE** *rc1* **REASON CODE** *rsnc1***. THE MODULE THAT DETECTED THE ERROR IS** *callernm***. SMS MODULE TRACE BACK**  *mtb* **[...***mtb***]. ERROR DETECTED DURING SYMPTOM RECORD CREATION. RETURN CODE** *rc2* **REASON CODE** *rsnc2***. PROBLEM ID IS** *probid***.**

**Explanation:** An unexpected error occurred during storage management subsystem processing, and another error occurred during symptom record creation.

In the message text:

*errmodnm*

The module that was in control when this unexpected error occurred.

- *rc1* The return code returned from the error module.
- *rsnc1* The reason code returned from the error module.

*callernm*

The module that detected this error.

- *mtb* The sequence of calling modules, starting from the module that detected the problem. The sequence can contain up to 18 module names.
- *rc2* The return code for symptom record creation error.
- *rsnc2* The reason code for symptom record creation error.

*probid* The problem ID for the symptom record that was built but not recorded in the logrec data set.

The error information for symptom record creation and the symptom record itself were recorded in the SMS trace table.

**System action:** The system ends the request, and writes a record to the SMS trace table.

**Programmer response:** Use the information in the SMS trace table and the return and reason codes to determine why these errors occurred.

**Source:** DFSMSdfp

**Routing code:** 2,10
#### **IGD312I AN ABEND OCCURRED DURING SMS PROCESSING**

**Explanation:** NO SDWA AVAILABLE

An abend occurred during storage management subsystem processing, and no SDWA was available when the SMS recovery routine received control. No SMS error recovery took place.

**System action:** The request fails.

**Source:** DFSMSdfp

**Routing code:** 2,10

**Descriptor code:** 4

### **IGD313I DATA SET ALLOCATION REQUEST FAILED - 'PIPE' VALUE OF THE 'DSNTYPE' KEY WORD MAY NOT BE SPECIFIED FOR NON-SMS-MANAGED DATA SET** *dsname*

**Explanation:** A storage class was not derived or specified for the data set. Therefore, the data set is not SMS-managed. The PIPE value cannot be specified for the DSNTYPE key word for a non-SMS-managed data set.

In the message text:

*dsname* The data set name.

**System action:** The job or allocation fails.

**Programmer response:** If the data set is not to be SMS-managed, remove the DSNTYPE key word specification. If the data set is to be SMS-managed, determine an appropriate storage class. The storage class selection routine may be in error if it should have selected a storage class for this data set.

**Source:** DFSMSdfp

**Routing code:** 2

**Descriptor code:** 4

### **IGD314I DATA SET ALLOCATION REQUEST FAILED - 'DATACLAS'** *dcname* **FOR DATA SET** *dsname* **CONTAINS 'DSNTYPE' ATTRIBUTE THAT IS NOT SUPPORTED**

**Explanation:** The data class that was derived or specified for the data set contains a DSNTYPE attribute that is not supported with the current level of the operating system.

In the message text:

*dcname* The data class.

*dsname* The data set name.

**System action:** The allocation fails.

**Programmer response:** If the data class was explicitly specified, it should be removed from the request. The data class selection routine may be in error if it should have selected a different data class for this data set.

**Source:** DFSMSdfp

**Routing code:** 2

**Descriptor code:** 4

### IGD315I DATA SET ALLOCATION REQUEST FAILED - LABEL=(,,,IN) SPECIFIED FOR NEW SMS **MANAGED MOUNTABLE**

**Explanation:** A read request was attempted from a new SMS-managed mountable tape volume. Read requests are not allowed from new SMS-managed mountable tape volumes.

**System action:** The allocation fails.

**Operator response:** Update JCL and resubmit the job.

**Source:** Storage Management Subsystem (SMS)

## **IGD316I • IGD318I**

**Module:** IGDIDMCD

### **IGD316I DATA SET ALLOCATION FAILED - DATA SET - '***dsn***' NAMED IN QUOTES, IS NOT ELIGIBLE TO BE SMS-MANAGED**

**Explanation:** Data set allocation failed. The named data set, *dsn*, is not eligible to be SMS-managed.

**System action:** The allocation fails.

**Operator response:** Update JCL and resubmit the job.

**Source:** DFSMSdfp

### **IGD317I DATA SET ALLOCATION REQUEST FAILED - 'PIPE' VALUE OF THE 'DSNTYPE' KEYWORD MAY BE SPECIFIED ONLY WHEN the 'PATH' KEYWORD IS SPECIFIED**

**Explanation:** A DSNTYPE of PIPE implies that the user wants to process a z/OS UNIX file. z/OS UNIX files must be SMS-managed.

**System action:** The allocation fails.

**Operator response:** Update JCL and resubmit the job.

**Source:** Storage Management Subsystem (SMS)

**Module:** IGDIDMRM

**Routing code:** 2

**Descriptor code:** 4

### **IGD318I DATA SET ALLOCATION REQUEST FAILED - NO POOL OR VIO STORAGE GROUPS SELECTED FOR DATA SET** *dsn1* **WHICH REFERENCES DATA SET** *dsn2*

**Explanation:** An allocation for a new data set specified a VOL=REF that referenced the specified SMS-managed data set. Because VOL=REF was specified, the two data sets must reside in compatible types of storage groups. The storage group ACS routine did not assign a storage group of the specified type to the referencing data set.

In the message text:

*dsn1*

The referencing data set.

*dsn2*

The referenced data set.

**System action:** Allocation of the data set fails.

**User response:** Do one of the following:

- Remove the VOL=REF specification.
- Contact the storage administrator.

**Storage Administrator Response:** If the VOL=REF specification is used correctly, modify the storage group ACS routine so that it assigns storage groups of the appropriate type or types to the referencing data set.

**Source:** Storage management subsystem (SMS)

**Module:** IGDIDMCD, IGDVRFSG

**Routing code:** 2,Note 28

### **IGD320I UNABLE TO PROCESS OPENMVS REQUEST BECAUSE OPENMVS IS NOT INSTALLED. RETURN CODE IS** *return-code*

**Explanation:** z/OS UNIX is not installed. It is possible that the OMVS address space may not have been started.

**System action:** The allocation fails.

**Operator response:** If an attempt to process a z/OS UNIX file was made in error, correct the input and resubmit the job. If not, contact the system programmer to determine the status of z/OS UNIX.

**Source:** Storage Management Subsystem (SMS)

**Module:** IGDVTPSX, IGDCATHD, IGDDSP01

**Routing code:** 2

**Descriptor code:** 4

#### **IGD330I ERROR OCCURRED DURING CBRXLCS PROCESSING - FOR DATA SET** *dsn namereason-text*

**Explanation:** Self-explanatory message text extracted from the LCS return and reason codes.

**System action:** Allocation failed. Logrec recording issued.

**System programmer response:** For further explanation using the LCS return and reason codes from the corresponding logrec record, see *z/OS DFSMSdfp Diagnosis*.

#### **IGD400I TOTAL SPACE ALERT ON STORAGE GROUP (***sgname***) CURRENT USAGE (***xx***%), ALERT THRESHOLD (***yy***%)**

**Explanation:** The total space usage of a storage group has reached its alert threshold. |

In the message text: |

*sgname*

| |

| |

Storage group name.

L *xx* Current usage percentage in decimal.

*yy* Alert threshold percentage in decimal. ||

**System action:** The system continues processing. |

**System programmer response:** Perform space management tasks for the alerted storage group to avoid an out-of-space condition. Refer to the description of the Total Space Alert Threshold attribute in the topic about Defining a pool storage group in *z/OS DFSMSdfp Storage Administration*. |  $\blacksquare$ |

**Source:** Storage Management Subsystem(SMS) |

**Routing code:** 1 |

**Descriptor code:** 2 |

#### **IGD401I TRACK-MANAGED SPACE ALERT ON STORAGE GROUP (***sgname***) CURRENT USAGE (***xx***%), ALERT THRESHOLD (***yy***%)** | |

**Explanation:** The total track-managed space usage of a storage group has reached its alert threshold. |

In the message text: |

*sgname* |

|

Storage group name.

*xx* Current usage percentage in decimal. ||

*l yy* Alert threshold percentage in decimal.

**System action:** The system continues processing. |

**System programmer response:** Perform space management tasks for the alerted storage group to avoid an out-of-space condition. Refer to the description of the Track-Managed Space Alert Threshold attribute in the topic | |

## **IGD500I • IGD502I**

about Defining a pool storage group in *z/OS DFSMSdfp Storage Administration*. |

**Source:** Storage Management Subsystem(SMS)

**Routing code:** 1 |

|

**Descriptor code:** 2  $\blacksquare$ 

### **IGD500I IGDFVV00 GETMAIN ERROR. RETURN CODE IS** *rc*

**Explanation:** Module IGDFVV00 received an error invoking the RC option of the GETMAIN macro.

In the message text:

*rc* The four-byte return code in hexadecimal. The first byte identifies where in the module the error was detected. The second and third bytes contain the GETMAIN return code. The fourth byte contains the IGDFVV00 reason code.

**System action:** The system ends the request and writes a record to the logrec data set.

**System programmer response:** Determine the meaning of the GETMAIN return code.

**Source:** DFSMSdfp

**Routing code:** 10,11

**Descriptor code:** 6

### **IGD501I IGDFVV00 CVAF ERROR. RETURN CODE IS** *rc*

**Explanation:** Module IGDFVV00 received an error invoking the CVAFFILT RESUME function.

In the message text:

*rc* The four-byte return code in hexadecimal. The first byte identifies where in the module the error was detected. The second and third bytes contain the CVSTAT code. The fourth byte contains the IGDFVV00 reason code.

**System action:** The system ends the request and writes a record to the logrec data set.

**System programmer response:** Determine the meaning of the CVAF return code.

**Source:** DFSMSdfp

**Routing code:** 10,11

**Descriptor code:** 6

### **IGD502I IGDFVV00 FREEMAIN ERROR. RETURN CODE IS** *rc*

**Explanation:** Module IGDFVV00 received an error invoking the RC option of the FREEMAIN macro.

In the message text:

*rc* The four-byte return code in hexadecimal. The first byte identifies where in the module the error was detected. The second and third bytes contain the FREEMAIN return code. The fourth byte contains the IGDFVV00 reason code.

**System action:** The system ends the request and writes a record to logrec data set.

**System programmer response:** Determine the meaning of the FREEMAIN return code.

**Source:** DFSMSdfp

**Routing code:** 10,11

#### **IGD601I SAVE FAILED FOR DATA SET** *dsname***. DIV RETURN CODE** *rc* **REASON CODE** *rsnc*

**Explanation:** An error was detected while trying to write control a data set to permanent storage. Data-in-virtual returned a hexadecimal return code and a hexadecimal reason code that indicate an exception condition.

In the message text:

*dsname* The data set name.

*rc* The return code.

*rsnc* The reason code.

**System action:** The system continues processing.

**Programmer response:** Determine the meaning of the data-in-virtual return and reason codes.

**Source:** DFSMSdfp

**Routing code:** 2,10

**Descriptor code:** 4

#### **IGD602I DIV MAP/UNMAP FAILED FOR DATA SET** *dsname***. DIV RETURN CODE** *rc* **REASON CODE** *rsnc*

**Explanation:** An error was detected while attempting to map or unmap a portion of the accessed data set. The Data-in-virtual map or unmap request type returned a hexadecimal return code and a hexadecimal reason code that indicate an exception condition.

In the message text:

*dsname* The data set name.

*rc* The return code.

*rsnc* The reason code.

**System action:** The system continues processing.

**Programmer response:** Determine the meaning of the data-in-virtual return and reason codes.

**Source:** DFSMSdfp

**Routing code:** 2,10

**Descriptor code:** 4

#### **IGD603I UNACCESS FAILED FOR DATA SET** *dsname***. DIV RETURN CODE** *rc* **REASON CODE** *rsnc*

**Explanation:** An error occurred while trying to unaccess a control data set. The Data-in-virtual unaccess request type returned a hexadecimal return code and a hexadecimal reason code that indicate an exception condition.

In the message text:

*dsname* The data set name.

*rc* The return code.

*rsnc* The reason code.

**System action:** The system continues processing.

**Programmer response:** Determine the meaning of the data-in-virtual return and reason codes.

**Routing code:** 2,10

#### **IGD604I ACCESS FAILED FOR DATA SET** *dsname***. DIV RETURN CODE** *rc* **REASON CODE** *rsnc*

**Explanation:** An error occurred while trying to access a control data set. The Data-in-virtual access request type returned a hexadecimal return code and a hexadecimal reason code that indicate an exception condition.

In the message text: *dsname* The data set name. *rc* The return code. *rsnc* The reason code.

**System action:** The system continues processing.

**Programmer response:** Determine the meaning of the data-in-virtual return and reason codes.

**Source:** DFSMSdfp

**Routing code:** 2,10

**Descriptor code:** 4

#### **IGD605I IDENTIFY FAILED FOR DATA SET** *dsname***. DIV RETURN CODE** *rc* **REASON CODE** *rsnc*

**Explanation:** An error occurred while trying to perform a Data-in-virtual identify for a control data set. The Data-in-virtual identify request type returned a hexadecimal return code and a hexadecimal reason code that indicate an exception condition.

In the message text:

*dsname* The data set name.

*rc* The return code.

*rsnc* The reason code.

**System action:** The system continues processing.

**Programmer response:** Determine the meaning of the data-in-virtual return and reason codes.

**Source:** DFSMSdfp

**Routing code:** 2,10

**Descriptor code:** 4

#### **IGD606I UNIDENTIFY FAILED FOR DATA SET** *dsname***. DIV RETURN CODE** *rc* **REASON CODE** *rsnc*

**Explanation:** An error occurred while trying to perform an unidentify for a control data set. The data-in-virtual unidentify request type returned a hexadecimal return code and a hexadecimal reason code that which indicate an exception condition.

In the message text:

*dsname* The data set name.

*rc* The return code.

*rsnc* The reason code.

**System action:** The system continues processing.

**Programmer response:** Determine the meaning of the data-in-virtual return and reason codes.

**Source:** DFSMSdfp

**Routing code:** 2,10

## **IGD701I AOMSERV ERROR. REQUEST TYPE** *reqtype* **AND** *text* **RETURN CODE** *rc* **REASON CODE** *rsnc*

**Explanation:** An error occurred on an invocation of AOMSERV.

In the message text:

*reqtype* The request type, as follows:

- OBTAIN SSSCB
- DEVICE CACHING
- DASD FAST WRITE
- SUBSYSTEM CACHING
- CACHE FAST WRITE
- NONVOLATILE STORAGE
- READ STATISTICS
- UPDATE SSSCB
- *text* The text of the message, as follows:
	- v FOR SSID *id*
	- v FOR SSID *id*, AND FOR DEVICE NUMBER *dev*
	- *id* The subsystem identifier.
	- *dev* The device number.
- *rc* The return code.
- *rsnc* The reason code.

**System action:** Refer to the system action for message IGD703D or IGD704D, one of which usually accompanies this message.

**Operator response:** Refer to *z/OS DFSMSdfp Diagnosis* for an explanation of and appropriate response for the AOMSERV codes.

**Source:** DFSMSdfp

**Routing code:** 2,10

**Descriptor code:** 4

#### **IGD703D SMS READ STATISTICS ERROR.** *text*

**Explanation:** *text* is one of the following:

- REPLY 'U' TO RETRY, 'C' TO CANCEL, 'S' TO SUSPEND, OR 'T' TO TERMINATE
- v REPLY 'U' TO RETRY, 'C' TO CANCEL, 'S' TO SUSPEND, 'T' TO TERMINATE, OR 'F' TO FORCE

An error was detected by the read statistics task. If the error was due to an abend, a dump has been taken. Otherwise, the error occurred due to one of the following AOMSERV request types:

- OBTAIN SSSCB
- READ STATISTICS
- UPDATE SSSCB

**System action:** The system waits for the operator to reply.

**Operator response:** Contact the system programmer to determine the appropriate response.

**Programmer response:** Examine any preceding messages to determine the reason for the error. Then, have the operator do one of the following:

- Enter 'U' to retry that particular AOMSERV request.
- Enter 'C' to cancel that particular AOMSERV request.
- v Enter 'S' to suspend the read statistics task. The task will wait for the operator to enter the SETSMS DINTERVAL command.

## **IGD704D • IGD705D**

- v Enter 'T' to end the read statistics task. This causes the task to go into an infinite wait. The task will not be restarted until the SMS address space restarts.
- v Enter 'F' to force the specified SSID off. The read statistics task will no longer attempt to obtain statistics for this subsystem.

**Source:** DFSMSdfp

**Routing code:** 2,10

**Descriptor code:** 2

#### **IGD704D SMS CACHE MAINTENANCE ERROR.** *text*

**Explanation:** *text* is one of the following:

- REPLY 'U' TO RETRY, 'C' TO CANCEL, OR 'T' TO TERMINATE
- REPLY 'U' TO RETRY, 'C' TO CANCEL, 'T' TO TERMINATE, OR 'F' TO FORCE

An error was detected by the cache maintenance task. If the error was due to an abend, a dump has been taken. Otherwise, the error occurred due to one of the following AOMSERV request types:

- OBTAIN SSSCB
- SUBSYSTEM CACHING
- CACHE FAST WRITE
- NONVOLATILE STORAGE
- DEVICE CACHING
- DASD FAST WRITE

**System action:** The system waits for the operator to reply.

**Operator response:** Contact the system programmer to determine the appropriate response.

**Programmer response:** Examine any preceding messages to determine the reason for the error. Then, have the operator do one of the following:

- Enter 'U' to retry that particular AOMSERV request.
- Enter 'C' to cancel that particular AOMSERV request.
- v Enter 'T' to end the cache maintenance task. This causes the task to go into an infinite wait. The task will not be restarted until the SMS address space restarts.
- v Enter 'F' to force the specified SSID off. The cache maintenance task will discontinue attempts to turn on subsystem and device options until an ACTIVATE or VARY is performed. At this point, the system will generate message IGD705D. This message prompts the operator to determine whether this subsystem should be eligible for future processing by the cache maintenance and read statistics tasks.

**Source:** DFSMSdfp

**Routing code:** 2,10

**Descriptor code:** 2

#### **IGD705D SSID** *id* **HAS BEEN FORCED OFF. REPLY 'Y' TO INITIALIZE, OR 'N' TO NOT INITIALIZE**

**Explanation:** The cache maintenance task has determined that this subsystem, specified by the subsystem identifier, has been turned off. The operator is prompted to determine whether this subsystem should be eligible for future processing by the cache maintenance and read statistics tasks.

In the message text:

*id* The subsystem identifier.

**System action:** The system waits for the operator to reply.

**Operator response:** Contact the system programmer to determine the appropriate response.

**Programmer response:** Have the operator do one of the following:

v Enter 'Y' to make the subsystem eligible for future processing by the cache maintenance and read statistics tasks.

v Enter 'N' to keep the subsystem ineligible for future processing by the cache maintenance and read statistics tasks.

If the subsystem is still having hardware problems, respond appropriately.

**Source:** DFSMSdfp

**Routing code:** 2,10

**Descriptor code:** 2

## **IGD706D SMS RECORD STATISTICS ERROR,** *text*

**Explanation:** *text* is one of the following:

- REPLY 'U' TO RETRY, 'C' TO CANCEL, 'S' TO SUSPEND, OR 'T' TO TERMINATE
- v REPLY 'U' TO RETRY, 'C' TO CANCEL, 'S' TO SUSPEND, 'T' TO TERMINATE, OR 'F' TO FORCE

An error was detected by the record statistics task. If the error was due to an abend, a dump has been taken. Otherwise, the error occurred due to one of the following AOMSERV request types:

- OBTAIN SSSCB
- UPDATE SSSCB
- READ STATISTICS

**System action:** The system waits for the operator to reply.

**Operator response:** Contact the system programmer to determine the appropriate response.

**Programmer response:** Examine any preceding messages to determine the reason for the error. Then have the operator do one of the following:

- Enter 'U' to retry the particular AOMSERV request.
- v Enter 'C' to cancel the particular AOMSERV request.
- v Enter 'S' to suspend the record SMF statistics task. The task will wait for the operator to enter the SETSMS CACHETIME command. The message will be repeated every *xx* minutes depending on what INTVAL(xx) value was set in the SMFPRMxx member.
- v Enter 'T' to end the record SMF statistics task. This causes the task to go into an infinite wait state. The task will not be restarted until the SMS address space is restarted.
- v Enter 'F' to force the specified SSID off. The record SMF statistics task will no longer attempt to obtain statistics for this subsystem.

**Source:** DFSMSdfp

### **IGD800I An error has been detected in the {ACOHD | BCD | DCD | ERMAP | ERPTT | ERRCA | ERTRE | ICMRT | ICMDS | MCD | OPSRT | OPSCR | SCD | SGD | SSIAT | SSIIM | SSISP | SSISS | SSIVT | VLD | AGD | DRD | LBD | DST}**

**Explanation:** The SMSDATA IPCS verbexit detected an error in the formatting model for the specified control block.

**System action:** The system does not format the control block.

**Source:** Storage Management Subsystem (SMS)

**Module:** IGDERRI2

**Routing code:** 2

**Descriptor code:** 4

### **IGD848I SMSDATA could not obtain the {ACOHD | BCD | DCD | ERMAP | ERPTT | ERRCA | ERTRE | ICMRT | ICMDS | MCD | OPSRT | OPSCR | SCD | SGD | SSIAT | SSIIM | SSISP | SSISS | SSIVT | VLD | AGD | DRD | LBD | DST} data for** *addr*

**Explanation:** The SMSDATA IPCS verbexit was unable to access the storage for the specified control block.

**System action:** The system does not format the control block.

## **IGD900I • IGD01001I**

**Source:** Storage Management Subsystem (SMS)

**Module:** IGDERRI2

**Routing code:** 2

**Descriptor code:** 4

#### **IGD900I THE ADDRESS OF THE AGD FOR THIS CONFIGURATION IS 00000000.**

**Explanation:** SMSDATA could not format the aggregate data group (AGD) information because the AGD address is zero.

**System action:** SMSDATA formatting continues.

**Programmer response:** None.

**Source:** DFSMSdfp

#### **IGD901I THE ADDRESS OF THE DRD FOR THIS CONFIGURATION IS 00000000.**

**Explanation:** SMSDATA could not format the optical drive (DRD) information because the DRD address is zero.

**System action:** SMSDATA formatting continues.

**Programmer response:** None.

**Source:** DFSMSdfp

#### **IGD902I THE ADDRESS OF THE LBD FOR THIS CONFIGURATION IS 00000000.**

**Explanation:** SMSDATA could not format the library drive (LBD) information because the LBD address is zero.

**System action:** SMSDATA formatting continues.

**Programmer response:** None.

**Source:** DFSMSdfp

#### **IGD903I The address for the DST for this configuration is 00000000**

**Explanation:** The SMSDATA IPCS verbexit detected an address of zero for the destination definitions while it was formatting the SMS configuration.

**System action:** The system formats the available data.

**Source:** Storage Management Subsystem (SMS)

**Module:** IGDERRIP

**Routing code:** 2

**Descriptor code:** 4

#### **IGD01001I DATA SET ALLOCATION REQUEST FAILED - ACS {DATACLAS|STORCLAS|MGMTCLAS} {ROUTINE|INSTALLATION EXIT} RETURN CODE** *rc* **REASON CODE** *rsnc*

**Explanation:** Either an ACS routine or ACS installation exit failed the data set allocation with the return code specified and the reason code specified. If an ACS routine failed the allocation request, the reason code is the value that was in the 'EXIT CODE' statement of that ACS routine. If an ACS installation exit failed the allocation request, then the reason code is the contents of GPR 0, which were returned by that installation exit.

In the message text:

*rc* The return code.

*rsnc* The reason code.

**System action:** The request fails.

**Programmer response:** Using the return and reason codes, determine whether the ACS routine or installation exit

should have failed the request. If the request should not have failed, you might have to correct an error in the routine or exit.

**Source:** DFSMSdfp

**Routing code:** 11

**Descriptor code:** 4

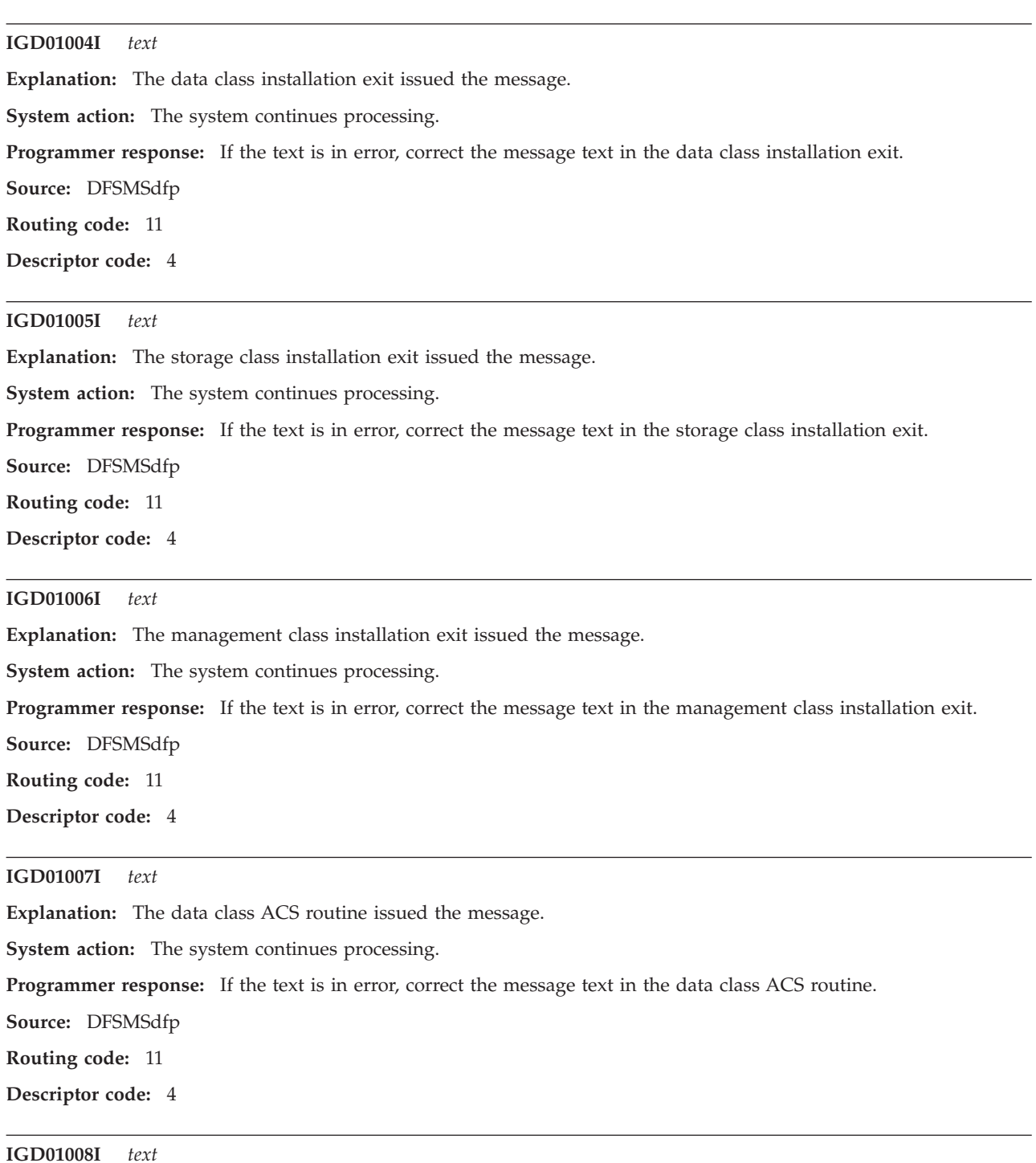

**Explanation:** The storage class ACS routine issued the message.

**System action:** The system continues processing.

**Programmer response:** If the text is in error, correct the message text in the storage class ACS routine.

## **IGD01009I • IGD01012I**

**Source:** DFSMSdfp

**Routing code:** 11

**Descriptor code:** 4

**IGD01009I** *text*

**Explanation:** The management class ACS routine issued the message.

**System action:** The system continues processing.

**Programmer response:** If the text is in error, correct the message text in the management class ACS routine.

**Source:** DFSMSdfp

**Routing code:** 11

**Descriptor code:** 4

**IGD01010I** *text*

**Explanation:** The storage group ACS routine issued the message.

**System action:** The system continues processing.

**Programmer response:** If the text is in error, correct the message text in the storage group ACS routine.

**Source:** DFSMSdfp

**Routing code:** 11

**Descriptor code:** 4

### **IGD01011I DATA SET ALLOCATION REQUEST FAILED - ACS {DATACLAS|STORCLAS|MGMTCLAS} {ROUTINE|INSTALLATION EXIT} RETURNED {***dcname***|***scname***|***mcname***} WHICH DOES NOT EXIST**

**Explanation:** An ACS routine or ACS installation exit returned the name of a data class, a storage class, or a management class that does not exist in the active storage management subsystem configuration.

In the message text:

*dcname* The data class.

*scname* The storage class.

*mcname* The management class.

**System action:** The request fails.

**Programmer response:** Modify the ACS routine or installation exit to return an SMS data class, storage class, or management class that exists. For an ACS routine, verify the use of and values for RACF defaults.

**Source:** DFSMSdfp

**Routing code:** 11

**Descriptor code:** 4

## **IGD01012I DATA SET (dsn) ALLOCATION REQUEST FAILED - THE ACS STORAGE GROUP ROUTINE ASSIGNED A NON-TEMPORARY OR VSAM DATA SET TO A STORAGE GROUP (sgname) WHICH IS NOT OF TYPE POOL DATA SET (dsn) ALLOCATION REQUEST FAILED - THE ACS STORAGE GROUP ROUTINE ASSIGNED A TEMPORARY DATA SET TO A STORAGE GROUP (sgname) WHICH IS NOT OF TYPE POOL OR VIO**

**Explanation:** The storage group ACS routine assigned a non-temporary or VSAM data set to a VIO storage group, | or a temporary data set to a storage group which is not a POOL or VIO. |

In the message text: |

||  $\mathsf{I}$ *dsn* the data set name

 $\mathsf{L}$ *sgname* the storage group name

**System action:** The request fails.

**Programmer response:** Modify the storage group ACS routine to include at least one POOL type storage group in |

the list of storage groups for non-temporary and VSAM data sets, or one POOL or VIO type storage group in the list of storage groups for temporary data sets. | |

**Source:** DFSMSdfp

**Routing code:** 11

**Descriptor code:** 4

#### **IGD01013I DATA SET ALLOCATION REQUEST FAILED - THE ACS STORAGE GROUP ROUTINE DID NOT ASSIGN A STORAGE GROUP**

**Explanation:** The storage group ACS routine did not assign a storage group, but the routine is required to do so.

**System action:** The request fails.

**Programmer response:** Modify the storage group ACS routine to assign from one to 15 storage groups for all cases.

**Source:** DFSMSdfp

**Routing code:** 11

**Descriptor code:** 4

### **IGD01014I DATA SET ALLOCATION REQUEST FAILED - SPECIFIED {DATACLAS** *dcname***|STORCLAS** *scname***|MGMTCLAS** *mcname***} DOES NOT EXIST**

**Explanation:** An allocation request explicitly specified a data class, a storage class, or a management class that does not exist in the active storage management subsystem configuration.

In the message text:

*dcname* The data class.

*scname* The storage class.

*mcname* The management class.

**System action:** The request fails.

**Programmer response:** Use ISMF to display the valid data classes, storage classes or management classes; then resubmit the request with a valid class.

**Source:** DFSMSdfp

**Routing code:** 11

**Descriptor code:** 4

#### **IGD01015I DATA SET (dsn) ALLOCATION REQUEST FAILED - THE ACS STORAGE GROUP ROUTINE ASSIGNED A DSNTYPE=***type* **DATA SET TO A STORAGE GROUP (***sgname***) WHICH IS NOT OF TYPE POOL**

**Explanation:** The storage group ACS routine assigned a PDSE, HFS or LARGE data set to the following types of storage groups: OBJECT, OBJECT BACKUP, VIO, or TAPE. These types of assignment are not allowed.

In the message text:

*type* The type of the data set can be one of the following: LIBRARY, HFS or LARGE.

 $\mathbf{I}$ *dsn* the data set name

||*sgname* the storage group name  $\mathsf{I}$ 

**System action:** The request is failed.

## **IGD01016I • IGD01018I**

**System programmer response:** Modify your storage group ACS routine to insure that the list of storage groups for PDSE, HFS or LARGE data sets contain at least one POOL type storage group.

**Programmer response:** Contact your storage administrator.

**Source:** Storage Management Subsystem (SMS)

**Module:** IGDACS01

**Routing code:** 11

**Descriptor code:** 4

#### **IGD01016I OSMI OR OSMC REQUEST FAILED - THE ACS STORAGE GROUP ROUTINE ASSIGNED AN OBJECT TO A STORAGE GROUP WHICH IS NOT OF TYPE OBJECT OR OBJECT BACKUP**

**Explanation:** The storage group ACS routine derived a storage group or a list of storage groups containing only non-OBJECT or non-OBJECT BACKUP type storage groups for an object. The system does not permit this type of assignment.

**System action:** The system fails the request.

**Programmer response:** Modify the storage group ACS routine to ensure that the list of storage groups contains storage groups of type OBJECT or OBJECT BACKUP only.

**Source:** DFSMSdfp

**Routing code:** 11

**Descriptor code:** 4

### **IGD01017I TAPE AND POOL TYPE OF STORAGE GROUPS DERIVED, ONLY POOL TYPE IS ASSIGNED**

**Explanation:** A mixture of TAPE and POOL type of storage groups derived from an installation's automatic class selection (ACS) routine. The POOL type of storage group is selected, dataset is allocated to Storage Management Subsystem (SMS) managed DASD volumes.

**System action:** The system continues processing.

**System programmer response:** Make sure that the ACS routine is correct. This is not an error condition.

**Source:** Storage Management Subsystem (SMS)

**Module:** IGDACS01

**Routing code:** 11

**Descriptor code:** 4

#### **IGD01018I DATA SET** *dsname text*

**Explanation:** The specified data set does not have a standard data set name, and DFSMS expects to be able to catalog the name if the data set is to be managed.

In the message text:

*dsname* The specified data set name.

*text* Text will be one of the following:

#### **HAS A NONSTANDARD DATASET NAME AND IS NOT ELIGIBLE TO BE SMS-MANAGED.**

This text will appear when 2 adjacent periods found between data set name qualifiers or the length of a qualifier exceeds the maximum allowed.

#### **HAS AN INVALID DATASET NAME.**

This text will appear when an unresolved first qualifier, such as a quotation mark, is found. For additional information about syntax, see Data Set Names in *z/OS DFSMS Using Data Sets*.

**System action:** The system continues processing.

**Programmer response:** Verify that the data set name is the expected data set name.

**Source:** DFSMSdfp

#### **IGD01019I SPACE SPECIFIED EXCEEDS MAXIMUM ALLOWABLE VALUE BY ALLOCATION**

**Explanation:** SMS detected one of the following conditions:

- v ACS read/only variable &SIZE exceeded the maximum allowable value of 2147483647 in kilobytes that can be stored in a fixed 31-bit field.
- v ACS Services detected the space is greater than or equal to X'80000000' MB.

**System action:** The system fails the allocation.

**User response:** Specify a smaller primary space quantity.

**Source:** Storage Management Subsystem (SMS)

**Module:** IGDACS00

#### **IGD01020I NSL/LTM LABEL TAPES ARE NOT ALLOWED IN TAPE LIBRARY**

**Explanation:** Only NSL or LTM can't be specified as value to the LABEL key word when tape type of storage group is selected.

**System action:** The system fails the job.

**Programmer response:** Change JCL and rerun the job.

**Source:** Storage Management Subsystem (SMS)

**Module:** IGDACS01

**Routing code:** 11

**Descriptor code:** 4

#### **IGD01021I DUPLICATE STORAGE GROUP - nnnnnnnn ASSIGNED BY STORAGE GROUP ACS ROUTINE**

**Explanation:** Duplicate storage group names assigned by Storage Group ACS Routine. Process continues with the duplicate name removed from the final storage group name list.

In the message text:

**nnnnnnnn**

duplicate storage group name

**System action:** Job processing continues.

**Programmer response:** Correct or remove the duplicate name in the storage group ACS routine.

**Source:** Storage Management Subsystem (SMS)

**Module:** IGDACS01

### **IGD01022I EITHER A NON-LIBRARY VOLUME IS SPECIFIED OR THE VOLUME SPECIFIED IS NOT IN LIBRARY**

**Explanation:** A specific volser specified in JCL, which is a non-library volume but a tape storage group is assigned OR the specified volume is a library volume but is not in the library at the time the job was run.

**System action:** Job failed with JCL error.

**Programmer response:** Correct the JCL or return the volume into the library and resubmit the job.

### **IGD03101I ERROR IN ACS TRANSLATOR, REASON CODE** *rsnc* **IN MODULE NAME** *modname* **AND EVENT NAME** *event*

**Explanation:** The ACS Translator detected an internal error, and abnormally ended.

In the message text:

## **IGD03102I • IGD03112I**

*rsnc* The reason code.

*modname*

The module in which the error occurred.

*event* The event in which the error occurred.

**System action:** The system ends translation of the ACS routine.

**Programmer response:** Refer to *z/OS DFSMSdfp Diagnosis* for an explanation of reason code *rsnc*, and contact your programming support personnel.

**Source:** DFSMSdfp

**Routing code:** 11

**Descriptor code:** 4

#### **IGD03102I ERROR IN ACS TRANSLATOR, REASON CODE** *rsnc* **IN MODULE NAME** *modname* **AND IN CSECT NAME** *csectname*

**Explanation:** The ACS Translator detected an error, and abnormally ended.

In the message text:

*rsnc* The reason code from SDWAABCC.

*modname*

The module in which the error occurred.

*csectname*

The csect in which the error occurred.

**System action:** The system ends the translation of the ACS routine.

**Programmer response:** Refer to *z/OS MVS System Codes* for an explanation of reason code *rsnc*, and contact your programming support personnel.

**Source:** DFSMSdfp

**Routing code:** 11

**Descriptor code:** 4

#### **IGD03111I INVALID REFERENCE TO READ/ONLY VARIABLE** *keywd* **IN STORGRP ACS ROUTINE**

**Explanation:** The storage group ACS routine is not allowed to refer to the specified keyword. See *z/OS DFSMS OAM Planning, Installation, and Storage Administration Guide for Tape Libraries* for the valid read/only variables that can be used in a storage group ACS routine.

**System action:** The system notes the error in the output listing and continues checking the syntax of the ACS routine. The system will not, however, produce the object table, so the translation will fail.

**Programmer response:** Either remove the reference to the specified keyword or verify the use of *keywd* and correct the ACS routine source statement.

**Source:** DFSMSdfp

### **IGD03112I A RIGHT PARENTHESIS WAS EXPECTED BUT NOT FOUND**

**Explanation:** A right parenthesis is missing from the statement. The number of right parentheses specified does not match the number of left parentheses specified.

**System action:** The system notes the error in the output listing, and continues checking the syntax of the ACS routine. However, the system will not produce the object table, so the translation will fail.

**Programmer response:** Correct the ACS routine source statement so that the number of left parentheses is the same as the number of right parentheses.

**Source:** DFSMSdfp

**Routing code:** 2

**Descriptor code:** 4

#### **IGD03113I LITERAL LONGER THAN 255 CHARACTERS - END QUOTATION MARK MAY BE MISSING**

**Explanation:** The maximum number of characters allowed in a literal is 255. A quotation mark may not be balanced with a closing quotation mark.

**System action:** The system notes the error in the output listing, and continues checking the syntax of the ACS routine. However, the system will not produce the object table, so the translation will fail.

**Programmer response:** Correct the ACS routine source statement so that the literal is less than 255 characters long, or the quotation mark has a matching end quotation mark.

**Source:** DFSMSdfp

**Routing code:** 2

**Descriptor code:** 4

#### **IGD03114I A LEFT PARENTHESIS WAS EXPECTED BUT NOT FOUND**

**Explanation:** A left parenthesis is missing from the statement. The number of left parentheses specified does not match the number of right parentheses specified.

**System action:** The system notes the error in the output listing, and continues checking the syntax of the ACS routine. However, the system will not produce the object table, so the translation will fail.

**Programmer response:** Correct the ACS routine source statement so that the number of left parentheses is the same as the number of right parentheses.

**Source:** DFSMSdfp

**Routing code:** 2

**Descriptor code:** 4

#### **IGD03115I LITERAL CONTINUATION CHARACTER OR SINGLE QUOTE EXPECTED BUT NOT FOUND**

**Explanation:** A line in the ACS routine is missing either a closing quotation mark for a literal, or a continuation character.

**System action:** The system notes the error in the output listing, and continues checking the syntax of the ACS routine. However, the system will not produce the object table, so the translation will fail.

**Programmer response:** Either add the closing single quotation mark to finish the literal, or add a continuation character to continue the literal on the next line.

**Source:** DFSMSdfp

**Routing code:** 2

**Descriptor code:** 4

#### **IGD03116I UNEXPECTED STATEMENT TYPE** *keywd* **ENCOUNTERED - SUBSEQUENT STATEMENTS MAY BE IGNORED**

**Explanation:** The keyword is not a valid statement type. A keyword may be misspelled or a delimiter may be missing.

In the message text:

*keywd* The specified keyword.

**System action:** The system notes the error in the output listing, and continues checking the syntax of the ACS routine. However, the system will not produce the object table, so the translation will fail.

**Programmer response:** Correct the ACS routine source statement so the keyword is correctly spelled or a delimiter is present.

## **IGD03117I • IGD03120I**

**Source:** DFSMSdfp

**Routing code:** 2

**Descriptor code:** 4

### **IGD03117I INTEGER OR INTEGER TYPE** *nnn* **IS GREATER THAN THE MAXIMUM 2147483647 THAT IS ALLOWED**

**Explanation:** The maximum allowable integer value is 2147483647.

In the message text:

*nnn* The integer value.

**System action:** The system notes the error in the output listing, and continues checking the syntax of the ACS routine. However, the system will not produce the object table, so the translation will fail.

**Programmer response:** Correct the ACS routine source statement so that the integer value is within the required range.

**Source:** DFSMSdfp

**Routing code:** 2

**Descriptor code:** 4

### **IGD03118I MISSING CONTINUATION CHARACTER OR END OF LITERAL - BLANK LINE FOUND INSTEAD**

**Explanation:** In the ACS routine, a blank source statement was found after a statement that ended with a continuation character. The blank statement should contain another continuation character or a literal end.

**System action:** The system notes the error in the output listing, and continues checking the syntax of the ACS routine. However, the system will not produce the object table, so the translation will fail.

**Programmer response:** Either

- v finish the literal by adding a closing quotation mark to the source statement that precedes the blank statement; or
- v continue the literal by placing a continuation character on the blank source statement.

**Source:** DFSMSdfp

**Routing code:** 2

**Descriptor code:** 4

## **IGD03119I END OF PROCEDURE BEFORE END OF LITERAL**

**Explanation:** A closing quotation mark for a literal is missing and was not found by the end of the ACS routine.

**System action:** The system notes the error in the output listing, and continues checking the syntax of the ACS routine. However, the system will not produce the object table, so the translation will fail.

**Programmer response:** Add a closing quotation mark to delimit the literal before the end of the ACS routine.

**Source:** DFSMSdfp

**Routing code:** 2

**Descriptor code:** 4

### **IGD03120I END OF PROCEDURE BEFORE END OF COMMENT**

**Explanation:** A closing asterisk slash (\*/) for a comment is missing and was not found by the end of the ACS routine.

**System action:** The system notes the error in the output listing, and continues checking the syntax of the ACS routine. However, the system will not produce the object table, so the translation will fail.

**Programmer response:** Add an asterisk slash to delimit the comment before the end of the ACS routine.

**Source:** DFSMSdfp

**Routing code:** 2

**Descriptor code:** 4

### **IGD03121I MEGABYTE VALUE** *nnn* **IS GREATER THAN THE MAXIMUM 2097151 THAT IS ALLOWED**

**Explanation:** The maximum allowable integer value for megabytes is 2097151.

In the message text:

*nnn* The megabyte value.

**System action:** The system notes the error in the output listing, and continues checking the syntax of the ACS routine. However, the system will not produce the object table, so the translation will fail.

**Programmer response:** Correct the ACS routine source statement so that the integer value is within the required range.

**Source:** DFSMSdfp

**Routing code:** 2

**Descriptor code:** 4

#### **IGD03130I MISSING COMMA OR RIGHT PARENTHESIS IN FILTLIST DEFINITION STATEMENT**

**Explanation:** A FILTLIST statement either contains filter literals that are not separated by commas, or does not end with a right parenthesis.

**System action:** The system notes the error in the output listing, and continues checking the syntax of the ACS routine. However, the system will not produce the object table, so the translation will fail.

**Programmer response:** Correct the FILTLIST definition statement in the ACS routine source.

**Source:** DFSMSdfp

**Routing code:** 2

**Descriptor code:** 4

### **IGD03132I INVALID FILTLIST NAME**

**Explanation:** The name attached to the FILTLIST is not valid in an ACS routine. The valid characters in a FILTLIST name are the alphanumeric characters (A-Z, 0-9,  $\frac{1}{2}$ ,  $\mathcal{Q}$ , #) and the underscore character '\_'.

**System action:** The system notes the error in the output listing, and continues checking the syntax of the ACS routine. However, the system will not produce the object table, so the translation will fail.

**Programmer response:** Rename the FILTLIST so that it follows the correct naming conventions.

**Source:** DFSMSdfp

**Routing code:** 2

**Descriptor code:** 4

### **IGD03133I FILTLIST NAME** *name* **LONGER THAN 32 CHARACTERS**

**Explanation:** The maximum number of characters allowed in a FILTLIST name is 32. The name specified is longer than 32 characters.

In the message text:

*name* The specified name.

**System action:** The system notes the error in the output listing, and continues checking the syntax of the ACS routine. However, the system will not produce the object table, so the translation will fail.

**Programmer response:** Change the FILTLIST name to 32 characters or less.

## **IGD03134I • IGD03137I**

**Source:** DFSMSdfp

**Routing code:** 2

**Descriptor code:** 4

### **IGD03134I NUMBER OF FILTER LITERALS GREATER THAN 255**

**Explanation:** In an ACS routine, the maximum number of filter literals, simple masks, and data set masks allowed in a FILTLIST INCLUDE or EXCLUDE is 255.

**System action:** The system notes the error in the output listing, and continues checking the syntax of the ACS routine. However, the system will not produce the object table, so the translation will fail.

**Programmer response:** Rewrite the FILTLIST statement so there are 255 or fewer filter literals for each INCLUDE and EXCLUDE.

**Source:** DFSMSdfp

**Routing code:** 2

**Descriptor code:** 4

#### **IGD03135I FILTLIST OR MASK COMPARISON USES INVALID RELATIONAL OPERATOR**

**Explanation:** In an ACS routine, only the equal (= or EQ) and not equal ( $\equiv$  or NE) relational operators are allowed in a relational expression involving either a FILTLIST name or a mask, for example TSO\*.

**System action:** The system notes the error in the output listing, and continues checking the syntax of the ACS routine. However, the system will not produce the object table, so the translation will fail.

**Programmer response:** Rewrite the relational expression using only the valid relational operators.

**Source:** DFSMSdfp

**Routing code:** 2

**Descriptor code:** 4

#### **IGD03136I DUPLICATE FILTLIST NAME** *name* **DEFINED**

**Explanation:** A FILTLIST name may be defined only once in an ACS routine.

In the message text:

*name* The specified FILTLIST name.

**System action:** The system notes the error in the output listing, and continues checking the syntax of the ACS routine. However, the system will not produce the object table, so the translation will fail.

**Programmer response:** Rename the FILTLIST so there are no duplicate FILTLIST names.

**Source:** DFSMSdfp

**Routing code:** 2

**Descriptor code:** 4

### **IGD03137I INVALID SYNTAX FOR FILTLIST STATEMENT - INCLUDE/EXCLUDE NOT SPECIFIED**

**Explanation:** The FILTLIST statement does not specify an INCLUDE or an EXCLUDE list. At least one must be specified in the ACS routine.

**System action:** The system notes the error in the output listing, and continues checking the syntax of the ACS routine. However, the system will not produce the object table, so the translation will fail.

**Programmer response:** Add the appropriate INCLUDE or EXCLUDE lists to the ACS routine source.

**Source:** DFSMSdfp

**Routing code:** 2

**Descriptor code:** 4

#### **IGD03138I INVALID SPECIFICATION FOR INCLUDE OR EXCLUDE LIST**

**Explanation:** In an ACS routine, the INCLUDE or EXCLUDE list either contains incorrect filter literals or contains no filter literals at all. Literals must be enclosed in quotes; numeric masks (for example 33\*) are not allowed. Refer to the *z/OS DFSMS OAM Planning, Installation, and Storage Administration Guide for Tape Libraries* for valid filter literals.

**System action:** The system notes the error in the output listing, and continues checking the syntax of the ACS routine. However, the system will not produce the object table, so the translation will fail.

**Programmer response:** Correct the specification for the filter literal inside the INCLUDE or EXCLUDE list.

**Source:** DFSMSdfp

**Routing code:** 2

**Descriptor code:** 4

### **IGD03139I INVALID SUBSCRIPTED READ/ONLY VARIABLE**

**Explanation:** In an ACS routine, the read/only variable cannot be indexed; therefore, no subscripting is allowed.

**System action:** The system notes the error in the output listing, and continues checking the syntax of the ACS routine. However, the system will not produce the object table, so the translation will fail.

**Programmer response:** Delete the subscript for the read/only variable used in the ACS routine source.

**Source:** DFSMSdfp

**Routing code:** 2

**Descriptor code:** 4

## **IGD03140I SUBSCRIPT** *nnn* **EXCEEDS ALLOWABLE RANGE OF** *mmm*

**Explanation:** In an ACS routine, the subscript used with the read/only variable is greater than the allowed maximum. For example, data set name (25) would cause this error because data set name can use only subscript values up to and including 22.

In the message text:

*nnn* The specified subscript.

*mmm* The allowable range.

**System action:** The system notes the error in the output listing, and continues checking the syntax of the ACS routine. However, the system will not produce the object table, so the translation will fail.

**Programmer response:** Correct the subscript for the read/only variable. Refer to the *z/OS DFSMS OAM Planning, Installation, and Storage Administration Guide for Tape Libraries* for maximum subscript values.

**Source:** DFSMSdfp

**Routing code:** 2

**Descriptor code:** 4

### **IGD03141I INVALID SUBSCRIPT**

**Explanation:** In an ACS routine, the subscript used with the read/only variable is not either a positive number, or one of the special read/only variables that may be used as a subscript.

**System action:** The system notes the error in the output listing, and continues checking the syntax of the ACS routine. However, the system will not produce the object table, so the translation will fail.

**Programmer response:** Correct the subscript for the read/only variable.

**Source:** DFSMSdfp

**Routing code:** 2

#### **Descriptor code:** 4

## **IGD03142I INVALID USE OF SPECIAL CHARACTERS IN MASK** *value*

**Explanation:** In an ACS routine, the mask value uses more than one asterisk in a row; more than one in a row is an incorrect use of that special character.

In the message text:

*value* The specified mask value.

**System action:** The system notes the error in the output listing, and continues checking the syntax of the ACS routine. However, the system will not produce the object table, so the translation will fail.

**Programmer response:** Correct the mask in the ACS routine source.

**Source:** DFSMSdfp

**Routing code:** 2

**Descriptor code:** 4

#### **IGD03143I INVALID USE OF SPECIAL CHARACTERS IN DATA SET MASK** *value*

**Explanation:** In an ACS routine, the mask value uses special characters incorrectly, in one of the following ways:

- The mask contains three or more asterisks in a row.
- v A qualifier in the mask uses two asterisks in a row.
- The mask ends in a period.

In the message text:

*value* The specified mask value.

**System action:** The system notes the error in the output listing, and continues checking the syntax of the ACS routine. However, the system will not produce the object table, so the translation will fail.

**Programmer response:** Correct the mask in the ACS routine source.

**Source:** DFSMSdfp

**Routing code:** 2

**Descriptor code:** 4

### **IGD03150I NESTING LIMIT EXCEEDED**

**Explanation:** In an ACS routine, the nesting of DO, IF-THEN-ELSE, and SELECT-WHEN statements has exceeded the nesting limit.

**System action:** The system notes the error in the output listing, and continues checking the syntax of the ACS routine. However, the system will not produce the object table, so the translation will fail.

**Programmer response:** Correct the excessive nesting in the ACS routine source statements.

**Source:** DFSMSdfp

**Routing code:** 2

**Descriptor code:** 4

## **IGD03151I RELATIONAL OPERATOR MISSING OR INVALID**

**Explanation:** In an ACS routine, a relational operator is either missing or not valid. Valid operators are:

v \*!ENT!\* < ¬\*!ENT!\* ¬< = ¬= \*!ENT!\*= <=

v GT LT NG NL EQ NE GE LE

**System action:** The system notes the error in the output listing, and continues checking the syntax of the ACS routine. However, the system will not produce the object table, so the translation will fail.

**Programmer response:** Add or correct the relational operators in the ACS routine source statement.

**Source:** DFSMSdfp

**Routing code:** 2

**Descriptor code:** 4

### **IGD03152I INVALID COMPARISON BETWEEN OPERANDS**

**Explanation:** The comparison is not a valid ACS routine comparison. The following are examples of incorrect comparisons:

- A character compared to a number.
- Two constants compared to each other.
- The storage group variable used in a comparison.

**System action:** The system notes the error in the output listing, and continues checking the syntax of the ACS routine. However, the system will not produce the object table, so the translation will fail.

**Programmer response:** Refer to the *z/OS DFSMS OAM Planning, Installation, and Storage Administration Guide for Tape Libraries* for rules regarding valid comparisons between operands; then correct the statement. Make sure that one operand is a read/only variable or a read/write variable.

**Source:** DFSMSdfp

**Routing code:** 2

**Descriptor code:** 4

### **IGD03155I FILTLIST** *value* **REFERENCED BUT NOT DEFINED**

**Explanation:** A FILTLIST value was used before it was defined in an ACS routine.

In the message text:

*value* The specified FILTLIST value.

**System action:** The system notes the error in the output listing, and continues checking the syntax of the ACS routine. However, the system will not produce the object table, so the translation will fail.

**Programmer response:** Check the spelling of a defined FILTLIST, or add the missing FILTLIST definition to the ACS routine source.

**Source:** DFSMSdfp

**Routing code:** 2

**Descriptor code:** 4

#### **IGD03156I EXCESSIVE USE OF BOOLEAN OPERATORS**

**Explanation:** An expression is too complex because it contains too many Boolean operators within a parenthetical grouping.

**System action:** The system notes the error in the output listing, and continues checking the syntax of the ACS routine. However, the system will not produce the object table, so the translation will fail.

**Programmer response:** Simplify the expression in the ACS routine source. Using an additional IF or SELECT structure may help relieve the complexity.

**Source:** DFSMSdfp

**Routing code:** 2

# **IGD03157I • IGD03161I**

### **IGD03157I INVALID OPERAND ENCOUNTERED IN A COMPARISON**

**Explanation:** A comparison uses an operand that is incorrect; for example, the comparison may contain:

- v a literal value that does not have single quotation marks to open and close it; or
- v a reference to a FILTLIST that is not preceded by the required ampersand.

**System action:** The system notes the error in the output listing, and continues checking the syntax of the ACS routine. However, the system will not produce the object table, so the translation will fail.

**Programmer response:** Check the operand involved in the comparison and correct the source statement.

**Source:** DFSMSdfp

**Routing code:** 2

**Descriptor code:** 4

## **IGD03158I INVALID COMPARISON - LENGTHS OF OPERANDS CONFLICT**

**Explanation:** A comparison between a literal string and a read/only or read/write variable is incorrect because the length of the literal exceeds the maximum length allowed for the variable. Refer to the *z/OS DFSMS OAM Planning, Installation, and Storage Administration Guide for Tape Libraries* for maximum lengths of read/only and read/write variables.

**System action:** The system notes the error in the output listing, and continues checking the syntax of the ACS routine. However, the system will not produce the object table, so the translation will fail.

**Programmer response:** Check the length of the literal in the comparison, and correct the ACS routine source statement.

**Source:** DFSMSdfp

**Routing code:** 2

**Descriptor code:** 4

### **IGD03160I MISSING CLAUSE FOR THEN**

**Explanation:** In an ACS routine, a clause did not follow the THEN keyword of an IF statement.

**System action:** The system notes the error in the output listing, and continues checking the syntax of the ACS routine. However, the system will not produce the object table, so the translation will fail.

**Programmer response:** Make sure the THEN keyword has a matching clause, and correct the ACS routine source statement.

**Source:** DFSMSdfp

**Routing code:** 2

**Descriptor code:** 4

#### **IGD03161I MISSING THEN KEYWORD ON AN IF STATEMENT**

**Explanation:** In an ACS routine, a THEN keyword did not follow an IF statement.

**System action:** The system notes the error in the output listing, and continues checking the syntax of the ACS routine. However, the system will not produce the object table, so the translation will fail.

**Programmer response:** Add the missing THEN clause to the ACS routine source statement.

**Source:** DFSMSdfp

**Routing code:** 2

#### **IGD03162I MISSING CLAUSE FOR ELSE**

**Explanation:** In an ACS routine, a clause did not follow the ELSE keyword of an IF statement.

**System action:** The system notes the error in the output listing, and continues checking the syntax of the ACS routine. However, the system will not produce the object table, so the translation will fail.

**Programmer response:** Make sure the ELSE keyword has a matching clause, and correct the ACS routine source statement.

**Source:** DFSMSdfp

**Routing code:** 2

**Descriptor code:** 4

#### **IGD03170I MISSING CLAUSE FOR WHEN**

**Explanation:** In an ACS routine, a clause did not follow the WHEN keyword of a SELECT statement.

**System action:** The system notes the error in the output listing, and continues checking the syntax of the ACS routine. However, the system will not produce the object table, so the translation will fail.

**Programmer response:** Make sure the WHEN keyword has a matching clause, and correct the ACS routine source statement.

**Source:** DFSMSdfp

**Routing code:** 2

**Descriptor code:** 4

#### **IGD03171I MISSING WHEN KEYWORD OR LEFT PARENTHESIS FOR A SELECT STATEMENT**

**Explanation:** In an ACS routine, a WHEN keyword or left parenthesis did not follow a SELECT statement.

**System action:** The system notes the error in the output listing, and continues checking the syntax of the ACS routine. However, the system will not produce the object table, so the translation will fail.

**Programmer response:** Add the missing WHEN clause or the missing left parenthesis to the SELECT statement in the ACS routine source.

**Source:** DFSMSdfp

**Routing code:** 2

**Descriptor code:** 4

#### **IGD03172I MISSING END KEYWORD FOR A SELECT STATEMENT**

**Explanation:** In an ACS routine, a SELECT statement did not contain a matching END keyword; all SELECT statements must have a matching END.

**System action:** The system notes the error in the output listing, and continues checking the syntax of the ACS routine. However, the system will not produce the object table, so the translation will fail.

**Programmer response:** Add the missing END statement to the SELECT statement in the ACS routine source.

**Source:** DFSMSdfp

**Routing code:** 2

**Descriptor code:** 4

#### **IGD03174I MISSING CLAUSE FOR OTHERWISE**

**Explanation:** In an ACS routine, a clause did not follow the OTHERWISE keyword of a SELECT statement.

**System action:** The system notes the error in the output listing, and continues checking the syntax of the ACS routine. However, the system will not produce the object table, so the translation will fail.

## **IGD03175I • IGD03200I**

**Programmer response:** Make sure the OTHERWISE keyword has a matching clause, and correct the ACS routine source statement.

**Source:** DFSMSdfp

**Routing code:** 2

**Descriptor code:** 4

### **IGD03175I INVALID VALUE SPECIFIED ON SELECT STATEMENT**

**Explanation:** In an ACS routine, the value inside the parentheses following a SELECT keyword was not a read/only or read/write variable.

**System action:** The system notes the error in the output listing, and continues checking the syntax of the ACS routine. However, the system will not produce the object table, so the translation will fail.

**Programmer response:** Determine whether you need a different form of the SELECT statement, and correct the ACS routine source statement.

**Source:** DFSMSdfp

**Routing code:** 2

**Descriptor code:** 4

#### **IGD03180I MISSING END KEYWORD FOR A DO STATEMENT**

**Explanation:** In an ACS routine, a DO statement does not have a matching END keyword.

**System action:** The system notes the error in the output listing, and continues checking the syntax of the ACS routine. However, the system will not produce the object table, so the translation will fail.

**Programmer response:** Add the missing END keyword in the ACS routine source.

**Source:** DFSMSdfp

**Routing code:** 2

**Descriptor code:** 4

### **IGD03190I INVALID VALUE SPECIFIED FOR CODE ON THE EXIT STATEMENT**

**Explanation:** In an ACS routine, the value for CODE on the EXIT statement was not a positive number.

**System action:** The system notes the error in the output listing, and continues checking the syntax of the ACS routine. However, the system will not produce the object table, so the translation will fail.

**Programmer response:** Check the value for CODE on the EXIT statement, and correct the ACS routine source statement.

**Source:** DFSMSdfp

**Routing code:** 2

**Descriptor code:** 4

### **IGD03200I TEXT OF WRITE STATEMENT GREATER THAN 110 CHARACTERS - END QUOTATION MARK MAY BE MISSING**

**Explanation:** In an ACS routine, a WRITE statement contains more than 110 characters; the maximum number of characters allowed is 110. Either the WRITE statement's text is too long, or a quotation mark is not balanced with a closing quotation mark.

**System action:** The system notes the error in the output listing, and continues checking the syntax of the ACS routine. However, the system will not produce the object table, so the translation will fail.

**Programmer response:** Correct the WRITE statement so the text is less than 110 characters long, or the quotation mark has a matching end quotation mark.

**Source:** DFSMSdfp

**Routing code:** 2

**Descriptor code:** 4

### **IGD03201I TEXT OF WRITE STATEMENT MISSING OR INVALID**

**Explanation:** In an ACS routine, a WRITE statement is missing text, or contains an incorrect substitution variable. Refer to the *z/OS DFSMS OAM Planning, Installation, and Storage Administration Guide for Tape Libraries* for valid substitution variables.

**System action:** The system notes the error in the output listing, and continues checking the syntax of the ACS routine. However, the system will not produce the object table, so the translation will fail.

**Programmer response:** Correct the WRITE statement in the ACS routine source.

**Source:** DFSMSdfp

**Routing code:** 2

**Descriptor code:** 4

#### **IGD03202I INVALID USE OF SUBSCRIPTED READ/ONLY VARIABLE ON WRITE STATEMENT**

**Explanation:** In an ACS routine, a WRITE statement contains a subscripted read/only variable; such variables cannot be subscripted.

**System action:** The system notes the error in the output listing, and continues checking the syntax of the ACS routine. However, the system will not produce the object table, so the translation will fail.

**Programmer response:** Correct the WRITE statement in the ACS routine source.

**Source:** DFSMSdfp

**Routing code:** 2

**Descriptor code:** 4

## **IGD03210I PROC STATEMENT MISSING OR INVALID**

**Explanation:** This ACS routine does not start with a PROC statement.

**System action:** The system notes the error in the output listing, and continues checking the syntax of the ACS routine. However, the system will not produce the object table, so the translation will fail.

**Programmer response:** Add a PROC statement to the ACS routine source.

**Source:** DFSMSdfp

**Routing code:** 2

**Descriptor code:** 4

#### **IGD03211I READ/WRITE VARIABLE NAME MISSING OR INVALID ON PROC STATEMENT**

**Explanation:** In an ACS routine, the PROC statement does not contain a read/write variable name; the variable name is either missing or incorrect.

**System action:** The system notes the error in the output listing, and continues checking the syntax of the ACS routine. However, the system will not produce the object table, so the translation will fail.

**Programmer response:** Add or correct the variable name in the ACS routine's PROC statement.

**Source:** DFSMSdfp

**Routing code:** 2

## **IGD03212I • IGD03220I**

### **IGD03212I MISSING END KEYWORD FOR THE ACS ROUTINE**

**Explanation:** The PROC statement in the ACS routine does not have a matching END keyword.

**System action:** The system notes the error in the output listing, and continues checking the syntax of the ACS routine. However, the system will not produce the object table, so the translation will fail.

**Programmer response:** Add the missing END keyword to the ACS routine source.

**Source:** DFSMSdfp

**Routing code:** 2

**Descriptor code:** 4

#### **IGD03213I END OF PROCEDURE BEFORE END OF SOURCE FILE**

**Explanation:** In an ACS routine, statements appeared after the END keyword for the PROC statement.

**System action:** The system notes the error in the output listing, and continues checking the syntax of the ACS routine. However, the system will not produce the object table, so the translation will fail.

**Programmer response:** Check the placement of the END keyword for the PROC statement.

**Source:** DFSMSdfp

**Routing code:** 2

**Descriptor code:** 4

#### **IGD03214I DUPLICATE PROC STATEMENT ENCOUNTERED**

**Explanation:** This ACS routine contains more than one PROC statement.

**System action:** The system notes the error in the output listing, and continues checking the syntax of the ACS routine. However, the system will not produce the object table, so the translation will fail.

**Programmer response:** Remove the extra PROC statement.

**Source:** DFSMSdfp

**Routing code:** 2

**Descriptor code:** 4

### **IGD03215I PROC STATEMENT MUST BE FIRST STATEMENT IN ACS ROUTINE**

**Explanation:** In an ACS routine, statements appeared before the PROC statement.

**System action:** The system notes the error in the output listing, and continues checking the syntax of the ACS routine. However, the system will not produce the object table, so the translation will fail.

**Programmer response:** Place the PROC statement at the beginning of the ACS routine.

**Source:** DFSMSdfp

**Routing code:** 2

**Descriptor code:** 4

### **IGD03220I INVALID SYNTAX FOR SET STATEMENT**

**Explanation:** In an ACS routine, the SET statement is specified incorrectly; that statement is probably missing the EQ or = operator.

**System action:** The system notes the error in the output listing, and continues checking the syntax of the ACS routine. However, the system will not produce the object table, so the translation will fail.

**Programmer response:** Correct the syntax of the SET statement in the ACS routine.

**Source:** DFSMSdfp

**Routing code:** 2

**Descriptor code:** 4

### **IGD03221I INVALID SETTING OF READ/WRITE VARIABLE IN ACS ROUTINE**

**Explanation:** The read/write variable in the SET statement is incorrect for one of the following reasons:

- 1. The read/write variable in the SET statement is not the correct read/write variable for this ACS routine. A read/write variable can be set only if it appears as a parameter on the PROC statement of the ACS routine.
- 2. The variable being set is a read/only variable. Read/only variables can only be tested for a specific value; they cannot be altered by the SET command.
- 3. The variable being set is neither a read/write nor a read/ only variable.

**System action:** The system notes the error in the output listing, and continues checking the syntax of the ACS routine. However, the system will not produce the object table, so the translation will fail.

**Programmer response:** Make sure the read/write variable in the SET statement matches the variable on the PROC statement. If not, check the PROC statement for a misspelled read/write variable, or for a read/write variable that is missing its ampersand.

**Source:** DFSMSdfp

**Routing code:** 2

**Descriptor code:** 4

#### **IGD03222I INVALID ASSIGNMENT OR MISSING LITERAL IN SET STATEMENT**

**Explanation:** In an ACS routine, the SET statement does not contain a valid literal on the right hand side of the = or EQ operator.

**System action:** The system notes the error in the output listing, and continues checking the syntax of the ACS routine. However, the system will not produce the object table, so the translation will fail.

**Programmer response:** Correct the SET statement so it contains a valid literal.

**Source:** DFSMSdfp

**Routing code:** 2

**Descriptor code:** 4

#### **IGD03223I INVALID LIST ASSIGNMENT**

**Explanation:** In an ACS routine, a list of values was specified on the right hand side of the = or EQ operator. The read/write variable cannot be assigned a list of values.

**System action:** The system notes the error in the output listing, and continues checking the syntax of the ACS routine. However, the system will not produce the object table, so the translation will fail.

**Programmer response:** Change the SET statement so the read/write variable is not assigned a list of values.

**Source:** DFSMSdfp

**Routing code:** 2

**Descriptor code:** 4

#### **IGD03224I INVALID READ/ONLY VARIABLE** *keywd* **ASSIGNED ON SET STATEMENT**

**Explanation:** In an ACS routine, the read/only variable appears on the right side of a SET statement; however, the keyword is not one of the read/only variables that can be the source of a SET statement. Refer to the *z/OS DFSMS OAM Planning, Installation, and Storage Administration Guide for Tape Libraries* for the valid assignment values on a SET statement.

In the message text:

*keywd* The specified keyword.

## **IGD03225I • IGD03228I**

**System action:** The system notes the error in the output listing, and continues checking the syntax of the ACS routine. However, the system will not produce the object table, so the translation will fail.

**Programmer response:** Change the SET statement so a valid read/only variable is the source.

**Source:** DFSMSdfp

**Routing code:** 2

**Descriptor code:** 4

### **IGD03225I LIST OF VALUES ASSIGNED TO STORAGE GROUP GREATER THAN 15**

**Explanation:** In an ACS routine, storage group is assigned a list of values that exceeds the maximum of 15 values.

**System action:** The system notes the error in the output listing, and continues checking the syntax of the ACS routine. However, the system will not produce the object table, so the translation will fail.

**Programmer response:** Change the SET statement so that only 15 values are assigned.

**Source:** DFSMSdfp

**Routing code:** 2

**Descriptor code:** 4

#### **IGD03226I VALUE SPECIFIED ON SET EXCEEDED ALLOWABLE LENGTH**

**Explanation:** In an ACS routine, a read/write variable is set to a value greater than 8 characters.

**System action:** The system notes the error in the output listing, and continues checking the syntax of the ACS routine. However, the system will not produce the object table, so the translation will fail.

**Programmer response:** Change the SET statement so that the value for the read/write variable is 8 characters or less in length.

**Source:** DFSMSdfp

**Routing code:** 2

**Descriptor code:** 4

#### **IGD03227I SET STATEMENT NOT ENCOUNTERED IN ACS ROUTINE**

**Explanation:** A SET statement does not appear in the ACS routine.

**System action:** The system notes the error in the output listing, and continues checking the syntax of the ACS routine. However, the system will not produce the object table, so the translation will fail.

**Programmer response:** Add a SET statement to the ACS routine source.

**Source:** DFSMSdfp

**Routing code:** 2

**Descriptor code:** 4

#### **IGD03228I INVALID SETTING OF STORAGE GROUP - CANNOT BE NULL**

**Explanation:** In an ACS routine, storage group is assigned a null value.

**System action:** The system notes the error in the output listing, and continues checking the syntax of the ACS routine. However, the system will not produce the object table, so the translation will fail.

**Programmer response:** Change the assignment of storage group so it is no longer null.

**Source:** DFSMSdfp

**Routing code:** 2

#### **IGD03229I INVALID USE OF SUBSCRIPTED READ/ONLY VARIABLE ASSIGNED ON SET STATEMENT**

**Explanation:** In an ACS routine, a read/only variable is subscripted in a SET statement; read/only variables cannot be subscripted. Refer to the *z/OS DFSMS OAM Planning, Installation, and Storage Administration Guide for Tape Libraries* for valid assignment values for the SET statement.

**System action:** The system notes the error in the output listing, and continues checking the syntax of the ACS routine. However, the system will not produce the object table, so the translation will fail.

**Programmer response:** Correct the assignment on the SET statement in the ACS routine source.

**Source:** DFSMSdfp

**Routing code:** 2

**Descriptor code:** 4

### **IGD04001I UNEXPECTED CATALOG LOCATE PROCESSING ERROR - RETURN CODE** *rc* **REASON CODE** *rsnc*

**Explanation:** An unexpected error occurred in catalog processing while attempting to locate a data set. The error may have occurred if an attempt was made to create a control volume (CVOL) environment as DYNAMIC or to access an existing CVOL as DYNAMIC.

In the message text:

*rc* The catalog locate return code.

*rsnc* For return code 38, the catalog locate reason code; otherwise, 0.

Refer to message IDC3009I for explanations of the return and reason codes.

**System action:** The system ends the request.

**Programmer Response:** Follow the instructions provided for the return code (and reason code, if the reason code is non-zero) under message IDC3009I.

**Source:** DFSMSdfp

**Routing code:** 2

**Descriptor code:** 4

### **IGD04002I LOCATE FAILURE FOR SMS-MANAGED DATA SET** *dsname* **REFERENCED WITHIN THE SCOPE OF JOBCAT/STEPCAT**

**Explanation:** The data set is an SMS managed data set that is referenced in either:

- a job containing a JOBCAT;
- a step containing a STEPCAT; or
- both a job containing a JOBCAT and a step containing a STEPCAT.

In the message text:

*dsname* The data set name.

**System action:** The system ends the request.

**Programmer response:** Do one of the following:

- v If there is no need for the JOBCAT and/or STEPCAT DD statement(s), remove them and resubmit the job.
- v If a JOBCAT DD statement is specified, remove it and insert STEPCAT DD statements only on the required steps. Then resubmit the job.
- v If a STEPCAT DD statement is necessary, then divide the step into several steps so the steps that do reference SMS managed data sets do not contain a STEPCAT DD statement. Then resubmit the job.
- Make sure all referenced ICF catalogs are connected to the system master catalog.

**Source:** DFSMSdfp

## **IGD04004I • IGD04008I**

**Routing code:** 2

**Descriptor code:** 4

#### **IGD04004I DATA SET** *dsname* **IS NOT SMS-MANAGED BUT SMS-MANAGED VOLUME SERIAL WAS SPECIFIED**

**Explanation:** The catalog entry indicates that a data set is not SMS-managed, but an SMS managed volume serial was specified.

In the message text:

*dsname* The data set name.

**System action:** The system ends the request.

**Programmer response:** Do one of the following:

- Remove the VOL=SER in your JCL, and resubmit the job.
- Specify the correct VOL=SER in your JCL, and resubmit the job.

**Source:** DFSMSdfp

**Routing code:** 2

**Descriptor code:** 4

#### **IGD04007I VOLUME** *ser1* **IS DASD AND VOLUME** *ser2* **IS IN A TAPE LIBRARY FOR DATA SET** *dsname***. THE TWO CANNOT BE MIXED**

**Explanation:** The system attempted to allocate a data set on a DASD volume and on a tape volume that resides in a system-managed tape library. Mixed media types are not allowed for a single data set. If more than two volumes are involved, the system issues a message only for the first error that is detected.

In the message text:

*ser1*

A volume serial specified for the data set

*ser2*

A volume serial specified for the data set

*dsname*

The data set name

**System action:** The system fails the job.

**Programmer response:** If the volume serials are specified incorrectly, then correct the specification. If the volume serials are correct, then contact the tape librarian to eject the tape volume(s) from the system-managed tape library.

**Source:** Storage Management Subsystem (SMS)

**Module:** IGDCAT01

**Routing code:** 2

**Descriptor code:** 4

## **IGD04008I VOLUME** *ser1* **IS DASD AND VOLUME** *ser2* **IS NOT FOR DATA SET** *dsname*

**Explanation:** The system attempted to allocate a data set on a DASD volume and on a volume that is either offline or non-DASD (neither DASD nor a library resident tape volume). Offline volumes cannot be allocated, and mixed media types are not allowed for a single data set. If more than two volumes are involved, the system issues a message only for the first error that is detected.

In the message text:

*ser1*

A volume serial specified for the data set

*ser2*

A volume serial specified for the data set

*dsname*

The data set name

**System action:** The system fails the job.

**Programmer response:** Correct the volume specification or request that the operator vary the volume online, then resubmit the job.

**Source:** Storage Management Subsystem (SMS)

**Module:** IGDCAT01

**Routing code:** 2

**Descriptor code:** 4

### **IGD04009I VOLUME** *ser1* **IS IN A TAPE LIBRARY AND VOLUME** *ser2* **IS NOT FOR DATA SET** *dsname*

**Explanation:** The system attempted to allocate a data set on one volume that is a library resident tape and one volume that is not a library resident tape. If the first volume in the list is in a tape library, then this message is issued as an attention only. The system allows the allocation to proceed and invokes the *Volume not in Library* installation exit to resolve the inconsistency.

If the first volume is *not* in a tape library and a subsequent volume is found to reside in a tape library, this is an error condition and the system fails the allocation.

In the message text:

*ser1*

A volume serial specified for the data set

*ser2*

A volume serial specified for the data set

*dsname*

The data set name

**System action:** If the first volume is in a tape library, the allocation might be successful, if the *Volume not in Library* installation exit can resolve the inconsistency. Otherwise, the system fails the allocation.

**User response:** If the allocation is successful, ignore the message. Otherwise, if the volume serials are specified incorrectly, then correct the specification. If the volume serials are correct, then contact the tape librarian to either eject the library resident tape volume(s) from the library or enter the non-library resident volume(s) in the library.

**Source:** Storage Management Subsystem (SMS)

**Module:** IGDCAT01

**Routing code:** 2

**Descriptor code:** 4

### **IGD04010I VOLUME** *ser1* **IS SMS-MANAGED AND VOLUME** *ser2* **IS NOT FOR DATA SET** *dsname***. THE TWO CANNOT BE MIXED**

**Explanation:** The system attempted to allocate a data set on a Storage Management Subsystem (SMS)-managed DASD volume and on a non-SMS-managed DASD volume. A mixture of SMS-managed and non-SMS-managed volumes is not allowed for a single data set. If more than two volumes are involved, the system issues a message only for the first error that is detected.

In the message text:

*ser1*

A volume serial specified for the data set

*ser2*

A volume serial specified for the data set

## **IGD04011I • IGD04100I**

*dsname*

The data set name

**System action:** The system fails the job.

**System programmer response:** Same as Programmer Response.

**Programmer response:** If the volume serials are specified incorrectly, then correct the specification. If the volume serials are correct, then contact your storage administrator to make all the volumes either SMS-managed or non-SMS-managed.

**Source:** Storage Management Subsystem (SMS)

**Module:** IGDCAT01

**Routing code:** 2

**Descriptor code:** 4

### **IGD04011I LOCATE FAILURE FOR DATA SET** *dsname* **REFERENCED WITHIN THE SCOPE OF JOBCAT/STEPCAT**

**Explanation:** Either the installation has disabled JOBCAT and STEPCAT support, or the data set is SMS-managed and the data set is referenced in a job that contains JOBCAT or a step that contains STEPCAT.

In the message text:

*dsname*

The data set name.

**System action:** The system ends the request.

**System programmer response:** If the installation has disabled the JOBCAT and STEPCAT support, the job should be altered so that JOBCAT or STEPCAT is no longer needed. If this is not possible (or feasible), reenable the support by using the DFSMS MODIFY CATALOG,ENABLE(JOBSTEPCAT) command. For more information about this command, see *z/OS DFSMS Managing Catalogs*.

**Source:** DFSMSdfp

**Routing code:** 2

**Descriptor code:** 4

## **IGD04100I THE LABEL PARAMETER SPECIFIES INPUT PROCESSING ONLY WITH A DISPOSITION OF MOD FOR DATA SET** *dsname*

**Explanation:** The user specified **IN** in the fourth subparameter of the **LABEL** parameter and the data set disposition was specified as MOD. Since a disposition of MOD implies output processing, this is not allowed.

In the message text:

*dsname*

The data set name

**System action:** The system fails the job.

**System programmer response:** Same as programmer response.

**Programmer response:** Do one of the following:

- v If the data set does not exist, either remove the fourth LABEL subparameter or change it to OUT.
- v If the data set exists, change the disposition to OLD
- Remove the fourth LABEL subparameter
- v Change the fourth LABEL subparameter to OUT

**Source:** Storage Management Subsystem (SMS)

**Module:** IGDCAT01

**Routing code:** 2

**Descriptor code:** 4

### **IGD04900I ATTEMPT TO GET FILE STATUS FOR AN OPENMVS FILE FAILED RETURN CODE=***rc***, REASON CODE=***rs***, FILENAME=***filename*

**Explanation:** SMS attempted to get the file status of an HFS file, which is the same as doing a LOCATE for an MVS data set. z/OS UNIX failed with the indicated return and reason codes.

**System action:** The allocation fails.

**Programmer response:** The return and reason code in this message are created by the z/OS UNIX system. For an explanation of the return code and reason code, see the appropriate topic in *z/OS UNIX System Services Messages and Codes*. Correct the problem as indicated and resubmit the job.

**Source:** Storage Management Subsystem (SMS)

**Module:** IGDCATHD

**Routing code:** 2

**Descriptor code:** 4

#### **IGD04901I NO PATHNAME SPECIFIED. ALLOCATION FAILED FOR DDNAME** *ddname*

**Explanation:** Allocation called SMS with an indication that a z/OS UNIX file was being processed, but no PATH= name was available to SMS.

**System action:** The allocation fails.

**Programmer response:** Probable system error. Contact your programming support personnel.

**Source:** Storage Management Subsystem (SMS)

**Module:** IGDCATHD

**Routing code:** 2

**Descriptor code:** 4

### **IGD06022I THE {STORAGE GROUP|STORAGE CLASS|MANAGEMENT CLASS|DATA CLASS} ACS ROUTINE REFERENCES NON-EXISTENT {STORAGE CLASS** *scname***|MANAGEMENT CLASS** *mcname***|DATA CLASS** *dcname***}**

**Explanation:** The specified ACS routine references a storage class, management class, or data class that does not exist in the configuration. The test expression of an IF statement may have caused this error.

In the message text:

*scname* The storage class.

*mcname* The management class.

*dcname* The data class.

**System action:** The system continues processing.

**Programmer response:** If this condition is intentional, take no corrective action.

Otherwise, check the IF statement test expressions in the ACS routine. If one of the expressions is incorrect, modify it. If not, add a definition for the undefined storage class, management class, or data class. Refer to *z/OS DFSMS OAM Planning, Installation, and Storage Administration Guide for Tape Libraries* for more information.

**Source:** DFSMSdfp

**Routing code:** 2

#### **IGD06023I STORAGE GROUP** *sgname* **IS NOT REFERENCED BY THE STORAGE GROUP ACS ROUTINE**

**Explanation:** The POOL or VIO-type storage group, which is defined in the configuration, is not a possible outcome of the storage group ACS routine. That is, the storage group *sgname* is not included on the right hand side of a set statement.

In the message text:

*sgname* The storage group name.

**System action:** The system continues processing.

**Programmer response:** Do one of the following:

- v If the condition is intentional, no action is required. However, any volumes in storage group *sgname* are not eligible for new data set allocations.
- v If the condition is not desired, do one of the following:
	- Correct the storage group ACS routine source so that a set statement refers to storage group *sgname*.
	- Remove the storage group definition from the configuration.
	- Change the storage group type to DUMMY.

Refer to *z/OS DFSMS OAM Planning, Installation, and Storage Administration Guide for Tape Libraries* for more information.

**Source:** DFSMSdfp

**Routing code:** 2

**Descriptor code:** 4

### **IGD06024I THE STORAGE GROUP ACS ROUTINE SETS STORAGE GROUP** *sgname* **WHICH IS A DUMMY-TYPE STORAGE GROUP**

**Explanation:** The system programmer created a storage group ACS routine that sets the STORGRP read/write variable to the storage group. However, the storage group is defined as a DUMMY type. STORGRP cannot be set to a DUMMY type storage group.

In the message text:

*sgname* The storage group name.

**System action:** The system continues processing.

**Programmer response:** Modify the storage group ACS routine so STORGRP is not set to the storage group, or change the storage group to POOL or VIO type.

**Source:** DFSMSdfp

**Routing code:** 2

**Descriptor code:** 4

### **IGD06025I THE {STORAGE GROUP|STORAGE CLASS|MANAGEMENT CLASS| DATA CLASS} ACS ROUTINE SETS NON-EXISTENT VALUE {***sgname***|***scname***|***mcname***|***dcname***}**

**Explanation:** The specified ACS routine is inconsistent with the configuration. The ACS routine sets its read/write variable to an undefined storage group, storage class, management class, or data class.

In the message text:

*sgname* The storage group name.

*scname* The storage class.

*mcname* The management class.

*dcname* The data class.

**System action:** The system continues processing.
**Programmer response:** Do one of the following:

- Modify the ACS routine so that it does not set inconsistent values.
- Add a definition for the undefined storage group, storage class, management class, or data class.

**Source:** DFSMSdfp

**Routing code:** 2

**Descriptor code:** 4

# **IGD06026I NO POOL-TYPE STORAGE GROUPS EXIST IN THE CONFIGURATION**

**Explanation:** No POOL-type storage group is defined in the configuration. A configuration must contain at least one POOL-type storage group.

**System action:** The system continues processing.

**Programmer response:** Define at least one POOL-type storage group; you may correct a storage group that is currently defined as VIO or DUMMY.

**Source:** DFSMSdfp

**Routing code:** 2

**Descriptor code:** 4

### **IGD06027I NO STORAGE CLASSES EXIST IN THE CONFIGURATION**

**Explanation:** No storage classes are defined in the configuration. A configuration must contain at least one storage class.

**System action:** The system continues processing.

**Programmer response:** Define appropriate storage classes for the configuration.

**Source:** DFSMSdfp

**Routing code:** 2

**Descriptor code:** 4

#### **IGD06028I NO STORAGE GROUP ACS ROUTINE EXISTS IN THE CONFIGURATION**

**Explanation:** No storage group ACS routine exists in the configuration. Since storage groups cannot be specified externally (for example, via JCL), they must be specified by a storage group ACS routine that is defined in a configuration.

**System action:** The system continues processing.

**Programmer response:** Do one of the following:

- v Use ISMF TRANSLATE to translate an existing storage group ACS routine into the source control data set (SCDS).
- v Create a storage group ACS routine appropriate for this configuration, and translate it.

**Source:** DFSMSdfp

**Routing code:** 2

**Descriptor code:** 4

# **IGD06029I MINIMALLY REQUIRED STORAGE GROUP IS NOT IN THE CONFIGURATION**

**Explanation:** There is no storage group of the following types in the configuration:

- v VIO
- POOL
- **OBJECT**
- **TAPE**

# **IGD06030I • IGD06031I**

A configuration must contain at least one of these storage group types.

**System action:** The system continues processing.

**Operator response:** Contact the storage administrator.

**System programmer response:** Define at least one storage group of the appropriate type. Refer to the storage administration reference for more information.

**Programmer response:** Contact the storage administrator.

**Source:** Storage Management Subsystem (SMS)

**Module:** IGDCSVAL

**Routing code:** 2

**Descriptor code:** 4

# **IGD06030I THE STORAGE GROUP ACS ROUTINE SETS A DUPLICATE VALUE** *nnn*

**Explanation:** Duplicate storage group name detected in Storage Group name list set by the ACS routine.

In the message text:

*nnn* The duplicate construct name.

**System action:** The CDS validation fails.

**Programmer response:** Correct the storage group ACS routine and re-validate.

**Source:** Data Facility Product (DFSMS)

**Module:** IGDCSVAL

# **IGD06031I DATA SET SEPARATION PROFILE** *dsn* **{COULD NOT BE ACCESSED. SMS RETURN CODE** *rc func* **REASON CODE** *rsn***. | CONTAINED A SYNTAX ERROR ON LINE** *line* **POSITION** *pos***.}**

**Explanation:** This message is generated during SMS source control data set (SCDS) validation. The control data set specified a data set separation profile that could not be accessed or that failed syntax checking.

In the message text:

- *dsn* The name of the data set separation profile
- *rc* The 4-byte return code, in hexadecimal
- *func* The name of the function that detected the error
- *rsn* The 4-byte function reason code, in hexadecimal
- *line* The number of the line in the separation profile that contained the syntax error
- *pos* The character position within the line where the syntax error was detected

**System action:** The configuration is marked not valid.

#### **Operator response:** None

**System programmer response:** Correct the condition and revalidate the configuration. For profile access failures, make sure that the data set is cataloged and that the SCDS base configuration contains the correct data set profile name. A profile that reports a syntax error or an access error with SMS as the function detecting the error indicates that the profile has been modified without validation. Run SCDS validation and reactivate the configuration. If the error persists after successful validation, contact the IBM Support Center and report the error.

**Source:** Storage Management Subsystem (DFSMS)

**Module:** IGDCSVAL

### **IGD06041I SMS RESOURCE NAME IGDCDSXS IS NOT FOUND IN GRS RESERVE CONVERSION RNL. RETURN CODE** *retcode* **REASON CODE** *rsncode*

**Explanation:** SMS issues a RESERVE with the resource name, IGDCDSXS, to serialize the access to SMS control data sets, ACDS and COMMDS, across multiple systems. SMS resource name IGDCDSXS should be placed in the GRS RESERVE conversion RNL as a generic entry, so that it can be converted to the global ENQ. This is to minimize | delays due to contention for resources and prevent potential deadlocks. This message is issued when SMS detects, | during IPL and the activation of a new SMS configuration, that IGDCDSXS is not found in the GRS RESERVE | conversion RNL and the system is to participate in a global resource serialization complex. See *z/OS MVS* | *Programming: Assembler Services Reference IAR-XCT* or*z/OS MVS Programming: Authorized Assembler Services Reference EDT-IXG* for more information on the return code from the ISGQUERY macro (if any). | |  $\mathbf{I}$ |

In the message text: |

| |

*retcode* The return code from the ISGQUERY macro.

|| *rsncode* The reason code from the ISGQUERY macro.  $\mathsf{L}$ 

**System action:** The system continues processing. |

**Operator response:** None |

**System programmer response:** Define IGDCDSXS in the GRS RESERVE conversion RNL in GRSRNLxx member as recommended. | |

**Source:** Storage Management Subsystem (DFSMS) |

# **IGD06120I NO BASE CONFIGURATION INFORMATION EXISTS IN THE CONFIGURATION**

**Explanation:** No base configuration information has been defined; that base information is a required part of the configuration.

**System action:** The system continues processing.

**Programmer response:** Use the ISMF CDS application to define the base configuration information for this configuration.

**Source:** DFSMSdfp

**Routing code:** 2

**Descriptor code:** 4

### **IGD06121I THE SPECIFIED DEFAULT MANAGEMENT CLASS** *mcname* **DOES NOT EXIST IN THE CONFIGURATION**

**Explanation:** The default management class was specified in the base configuration information, but does not exist in the configuration.

In the message text:

*mcname* The default management class.

**System action:** The system continues processing.

**Programmer response:** Define the indicated management class, or specify an existing management class as the default management class.

**Source:** DFSMSdfp

**Routing code:** 2

**Descriptor code:** 4

#### **IGD06122I STORAGE GROUP** *sgname* **HAS NO VOLUMES**

**Explanation:** There are no volumes in the configuration that belong to the POOL or DUMMY type storage group. However, every POOL or DUMMY type storage group defined in the configuration must have at least one volume.

In the message text:

# **IGD06124I • IGD06125I**

*sgname* The storage group name.

**System action:** The system continues processing.

**Programmer response:** Do one of the following:

- v Add to the configuration volumes that belong to *sgname*.
- Change the storage group of an existing volume already in the configuration.
- Change the storage group type to VIO.
- Delete the storage group.

**Source:** DFSMSdfp

**Routing code:** 2

**Descriptor code:** 4

#### **IGD06124I STORAGE GROUP** *sgname* **POINTS TO AN UNDEFINED LIBRARY** *libname*

**Explanation:** The definition of the specified storage group contains a library name that is not associated with any of the library definitions in the source control data set(SCDS).

*sgname* The specified object, object backup or tape storage group name.

*libname* The specified optical or system-managed tape library name.

**System action:** The system marks the CDS as invalid. This CDS cannot be

**Operator response:** Contact the storage administrator.

**System programmer response:** The storage administrator should do the following.

- 1. If the specified library should be in the storage group, then add the library to the SCDS through the ISMF panels.
- 2. If the specified library should not be associated with the storage group, then use Interactive Storage Management Facility (ISMF) panels to delete the library from the storage group.

**Programmer response:** Contact the storage administrator.

**Source:** Storage Management Subsystem (SMS)

**Module:** IGDCSOAM

**Routing code:** 2

**Descriptor code:** 4

#### **IGD06125I STORAGE GROUP** *sgname* **CANNOT HAVE BOTH REAL AND PSEUDO LIBRARIES**

**Explanation:** A storage group *sgname* is associated with both real and pseudo libraries. The specified storage group can be associated with either real libraries or a pseudo library, but not both.

In the message text:

*sgname* The specified storage group name.

**System action:** The system marks the control data set (CDS) as incorrect. This CDS cannot be activated until the problem is corrected.

**Operator response:** Contact the storage administrator.

**Programmer response:** The storage administrator should do one of the following:

- v If the specified storage group was meant to be connected only to real libraries, then use the interactive storage management facility (ISMF) panels to delete the pseudo library from that storage group.
- v If the pseudo library does not belong in the save control data set (SCDS), then delete the pseudo library definition from that storage group.
- v If the specified storage group was meant to be connected only to the pseudo library, then delete the real libraries from that storage group.
- v If one or more of the real libraries does not belong in the SCDS, then delete the real library definition(s).

**Source:** DFSMSdfp

**Routing code:** 2

**Descriptor code:** 4

# **IGD06126I LIBRARY** *libname* **MUST HAVE AT LEAST ONE DRIVE**

**Explanation:** The specified library is not connected to at least one optical drive.

In the message text:

*libname* The specified library.

**System action:** The system marks the control data set (CDS) as incorrect. This CDS cannot be activated until the problem is corrected.

**Operator response:** Contact the storage administrator.

**Programmer response:** The storage administrator should use the interactive storage management facility (ISMF) application to add the drive or drives to the definition of the specified library.

**Source:** DFSMSdfp

**Routing code:** 2

**Descriptor code:** 4

# **IGD06127I THE SYSTEM OF DRIVE** *drvname* **DOES NOT MATCH THE SYSTEM OF LIBRARY** *libname*

**Explanation:** Library *libname* and drive *drvname* can be connected only to one system. The specified library contains the specified drive, but the system to which the library is connected is not the same as the system to which the drive is connected.

In the message text:

*drvname*

The specified drive name.

*libname* The specified library name.

**System action:** The system marks the control data set (CDS) as incorrect. This CDS cannot be activated until the problem is corrected.

**Operator response:** Contact the storage administrator.

**Programmer response:** Change the system connectivity of either the library, the drive, or both through the interactive storage management facility (ISMF) application.

**Source:** DFSMSdfp

**Routing code:** 2

**Descriptor code:** 4

# **IGD06128I DRIVE** *drvname* **MUST BE IN A DEFINED LIBRARY**

**Explanation:** The library associated with drive *drvname* is not defined in the save control data set (SCDS).

In the message text:

*drvname*

The specified drive name.

**System action:** The system marks the control data set (CDS) as incorrect. This CDS cannot be activated until the problem is corrected.

**Operator response:** Contact the storage administrator.

**Programmer response:** The storage administrator should do one of the following:

- v If the library should be defined, add the library definition to the SCDS through the interactive storage management facility (ISMF) application.
- v If the drive should not be in the SCDS, delete the drive definition through the ISMF application.

# **IGD06129I • IGD06133I**

**Source:** DFSMSdfp

**Routing code:** 2

**Descriptor code:** 4

### **IGD06129I STORAGE GROUP** *sgname* **MUST BE CONNECTED ONLY TO ONE SYSTEM**

**Explanation:** The specified storage group is connected to more than one system.

In the message text:

*sgname* The specified storage group name.

**System action:** The system marks the control data set (CDS) as incorrect. This CDS cannot be activated until the problem is corrected.

**Operator response:** Contact the storage administrator.

**Programmer response:** The storage administrator should correct the system connectivity for the storage group through the interactive storage management facility (ISMF) application. Ensure that the storage group is connected only to a single system.

**Source:** DFSMSdfp

**Routing code:** 2

**Descriptor code:** 4

### **IGD06132I THE SYSTEM OF LIBRARY** *libname* **DOES NOT MATCH THE SYSTEM OF STORAGE GROUP** *sgname*

**Explanation:** The specified library and storage group are associated, but each one is connected to a different system.

*libname* The specified optical or system-managed tape library name.

*sgname* The specified object, object backup or tape storage group name.

**System action:** The system marks the CDS as invalid. This CDS cannot be activated until the problem is corrected.

**Operator response:** Contact the storage administrator.

**User response:** Contact the storage administrator.

**Programmer response:** The storage administrator should do the following. Correct the system connectivity of either the library, the storage group, or both, through the ISMF panels. The ISMF SMS Storage Group SYSTEM/SYS Group Status of NOTCON and the ISMF SMS Tape Library Initial ONLINE Status of blank is required for each system in which the tape library is not connected.

**Source:** Storage Management Subsystem (SMS)

**Module:** IGDCSOAM

**Routing code:** 2

**Descriptor code:** 4

### **IGD06133I LIBRARY** *libname* **MUST BE CONNECTED ONLY TO ONE SYSTEM**

**Explanation:** The specified library name is connected to more than one system.

In the message text:

*libname* The specified library name.

**System action:** The system marks the control data set (CDS) as incorrect. This CDS cannot be activated until the problem is corrected.

**Operator response:** Contact the storage administrator.

**Programmer response:** The storage administrator should use the interactive storage management facility (ISMF) application to correct the system connectivity of the library.

**Source:** DFSMSdfp

**Routing code:** 2

**Descriptor code:** 4

### **IGD06134I GROUP ID** *id* **IN STORAGE GROUP** *sgname* **IS A DUPLICATE**

**Explanation:** The object access method (OAM) table space group ID for the specified storage group is a duplicate of the OAM table space group ID for another storage group.

In the message text:

*id* The OAM table group identifier.

*sgname* The specified storage group.

**System action:** The system marks the control data set (CDS) as incorrect. This CDS cannot be activated until the problem has been corrected.

**Operator response:** Contact the storage administrator.

**System programmer response:** The storage administrator should correct the storage group so that it has a unique OAM table space group ID.

**Source:** DFSMSdfp

**Routing code:** 2

**Descriptor code:** 4

# **IGD06135I ONLY ONE OBJECT BACKUP STORAGE GROUP IS ALLOWED PER SYSTEM**

**Explanation:** The control data set (CDS) being validated contains a base configuration with a system to which there is attached more than one object backup storage group.

**System action:** The system marks the CDS as incorrect. This CDS cannot be activated until the problem is corrected.

**Operator response:** Contact the storage administrator.

**Programmer response:** The storage administrator should do the following:

- 1. Identify the object backup storage groups in the CDS, and identify which system each one is attached to.
- 2. Identify which object backup storage groups are attached to the same system.
- 3. Alter the system connectivity of these storage groups so that each object backup storage group is connected only to a single system.
- 4. Delete extra object backup storage groups, if necessary.

**Source:** DFSMSdfp

**Routing code:** 2

**Descriptor code:** 4

### **IGD06136I MANAGEMENT CLASS** *clss\_name* **REFERENCES NON-EXISTENT DESTINATION DEFINITION** *dest\_name*

**Explanation:** The management class contains a destination definition that is not defined to the configuration.

#### *class\_name*

The management class specified.

*dest\_name*

The destination definition.

**System action:** The systems marks the control data set (CDS) as incorrect. This CDS cannot be activated until the problem is corrected.

**Programmer response:** The storage administrator should do the following:

v If the destination definition should be in the management class, add it to the configuration.

# **IGD06137I • IGD06138I**

v If the destination definition should not be associated with the management class, delete it from the management class.

**Source:** DFSMSdfp

**Routing code:** 2

**Descriptor code:** 4

#### **IGD06137I AGGREGATE GROUP** *group\_name* **REFERENCES NON-EXISTENT MANAGEMENT CLASS** *class\_name*

**Explanation:** The definition of the specified aggregate group contains a management class that is not defined in the configuration.

# *group\_name*

The aggregate group name specified.

#### *class\_name*

The management class that is not defined in the configuration.

**System action:** The systems marks the control data set (CDS) as incorrect. This CDS cannot be activated until the problem is corrected.

**Programmer response:** The storage administrator should do the following:

- v If the management class should be in the aggregate group, add it to the configuration.
- v If the management class should not be associated with the aggregate group, delete it from the aggregate group.
- **Source:** DFSMSdfp

**Routing code:** 2

**Descriptor code:** 4

# **IGD06138I AN OBJECT OR OBJECT BACKUP STORAGE GROUP** *sgname* **CANNOT REFERENCE A TAPE LIBRARY** *libname*

**Explanation:** An object or object backup storage group referenced a system-managed tape library, but it can only reference an optical library. The system issued a validation CDS error.

*sgname*

The specified storage group name.

*libname*

The specified system-managed tape library name.

**System action:** The system marks the CDS as not valid. You must correct the problem before this CDS can be activated.

**Operator response:** Contact the storage administrator.

**System programmer response:** The storage administrator should do the following if the specified tape library is in a object or object backup storage group:

1. Delete the tape library from the configuration.

2. Add an optical library to configuration to associate with the object or object backup storage group.

**Source:** Storage Management Subsystem (SMS)

**Module:** IGDCSOAM

**Routing code:** 2

**Descriptor code:** 4

#### **IGD06139I A TAPE STORAGE GROUP** *sgname* **CANNOT REFERENCE AN OPTICAL LIBRARY** *libname*

**Explanation:** A tape storage group referenced an optical library, but it can only reference a system-managed tape library. The system issued a validation CDS error.

In the message text:

*sgname* The specified storage group name.

*libname* The specified optical library name.

**System action:** The system marks the CDS as not valid. You must correct the problem before this CDS can be activated.

**Operator response:** Contact the storage administrator.

**System programmer response:** The storage administrator should do the following if the specified optical library is in a tape storage group:

1. Delete the optical library from the configuration

2. Add a system-managed tape library to configuration to associate with the tape storage group.

**Source:** Storage Management Subsystem (SMS)

**Module:** IGDCSOAM

**Routing code:** 2

**Descriptor code:** 4

#### **IGD06140I TAPE STORAGE GROUP** *sgname* **MUST HAVE AT LEAST ONE TAPE LIBRARY**

**Explanation:** The specified tape storage group must be associated with at least one system-managed tape library.

In the message text:

*sgname* The specified storage group name.

**System action:** The system marks the CDS as not valid. You must correct the problem before this CDS can be activated.

**Operator response:** Contact the storage administrator.

**System programmer response:** The storage administrator should do one of the following:

- 1. If the specified tape storage group should be associated with one or more libraries, then use Interactive Storage Management Facility (ISMF) panels to make the association.
- 2. If the storage group is not valid, then delete it from the CDS by using ISMF panels.

**Source:** Storage Management Subsystem (SMS)

**Module:** IGDCSOAM

**Routing code:** 2

**Descriptor code:** 4

#### **IGD06200I STORAGE CLASSES IN THE CONFIGURATION SPECIFY MORE THAN 16 UNIQUE COUPLING FACILITY WEIGHTS**

**Explanation:** There are more than 16 unique values specified on the direct and sequential coupling facility weight parameters specified for the storage classes defined in the configuration.

**System action:** The system marks the CDS as invalid. You must correct the problem before this CDS can be activated.

**Operator response:** Contact the storage administrator.

**User response:** Contact the storage administrator.

**Programmer response:** The storage administrator must modify the storage classes in the configuration so that the total number of coupling facility weights specified does not exceed 16.

# **IGD06201I • IGD06203I**

**Source:** Storage Management Subsystem (SMS)

**Module:** IGDCSVAL

**Routing code:** 2

**Descriptor code:** 4

# **IGD06201I STORAGE CLASSES** *scname* **SPECIFIES CACHE SET** *cacheset* **WHICH DOES NOT EXIST IN THE BASE CONFIGURATION INFORMATION**

**Explanation:** A cache set specified for a storage class is not defined in the base configuration information.

**System action:** The system marks the CDS as invalid. You must correct the problem before this CDS can be activated.

**Operator response:** Contact the storage administrator.

**User response:** Contact the storage administrator.

**Programmer response:** The storage administrator must do one of the following:

- v Modify the storage class so that the Cache Set is either blank or a Cache Set which is defined in the base configuration information.
- Modify the base configuration information to define the Cache Set.

**Source:** Storage Management Subsystem (SMS)

**Module:** IGDCSVAL

**Routing code:** 2

**Descriptor code:** 4

### **IGD06202I STORAGE GROUP** *sgname1* **INCORRECTLY SPECIFIES EXTEND STORAGE GROUP NAME** *sgname2*

**Explanation:** This message is generated during SMS source control data set (SCDS) validation. Either the referenced storage group *sgname2* does not exist in the configuration, or one of the storage groups (*sgname1* or *sgname2*) is not a pool storage group.

In the message text:

*sgname1*

The name of the storage group that contains the reference

*sgname2*

The referenced storage group name

**System action:** The configuration is marked not valid.

**Operator response:** None

**System programmer response:** Verify that *sgname2* is defined in the configuration and that both *sgname1* and *sgname2* are pool storage groups. Correct the condition and revalidate the configuration.

**Source:** Storage Management Subsystem (DFSMS)

**Module:** IGDCSVAL

### **IGD06203I STORAGE GROUP** *sg1* **INCORRECTLY SPECIFIES COPY POOL BACKUP STORAGE GROUP NAME** *sg2*

**Explanation:** The storage management subsystem (SMS) issues this message during validation of its source control data set (SCDS). A pool storage group incorrectly references a copy pool backup storage group, as follows:

- The referenced copy pool backup storage group was not found.
- v The referenced copy pool backup storage group is not defined as a copy pool backup storage group type.

In the message text:

*sg1*

The name of the pool storage group that contains the error.

*sg2*

The name of the referenced storage group.

**System action:** The SCDS is invalid. Processing continues.

**Operator response:** None

**System programmer response:** None

**Programmer response:** Correct the name of the copy pool backup storage group in the failing pool storage group and revalidate the SMS SCDS.

**Problem determination:** None

**Source:** Storage management subsystem (SMS)

**Module:** IGDCSVAL

**Routing code:** 2

**Descriptor code:** 4

### **IGD06204I NO POOL STORAGE GROUPS WERE FOUND WHICH REFERENCES THE COPY POOL BACKUP STORAGE GROUP** *sg1*

**Explanation:** The storage management subsystem (SMS) issues this message during validation of its source control data set (SCDS). At least one pool storage group must reference a copy pool backup storage group.

In the message text:

*sg1*

The name of the copy pool backup storage group that a pool storage group needs to reference.

**System action:** The SCDS is invalid. Processing continues.

**Operator response:** None

**System programmer response:** None

**Programmer response:** Remove the copy pool backup storage group or enter the name of the copy pool backup storage group in a pool storage group. Correct the error and revalidate the SMS SCDS.

**Problem determination:** None

**Source:** Storage management subsystem (SMS)

**Module:** IGDCSVAL

**Routing code:** 2

**Descriptor code:** 4

# **IGD06205I COPY POOL BACKUP STORAGE GROUP** *sg1* **CAN NOT BE ASSIGNED BY THE STORAGE GROUP ACS ROUTINE FOR ALLOCATIONS**

**Explanation:** The storage management subsystem (SMS) issues this message during validation of its source control data set (SCDS). A copy pool backup storage group is not to be used for data set allocations.

In the message text:

*sg1*

The name of the copy pool backup storage group.

**System action:** The SCDS is invalid. Processing continues.

**Operator response:** None

**System programmer response:** None

# **IGD06206I • IGD06207I**

**Programmer response:** Remove the copy pool backup storage group name from the SET &STORGRP statement in the storage group ACS routine.

**Problem determination:** None

**Source:** Storage management subsystem (SMS)

**Module:** IGDCSVAL

**Routing code:** 2

**Descriptor code:** 4

#### **IGD06206I COPY POOL** *cp1* **SPECIFIES STORAGE GROUP** *sg1* **WHICH IS NOT DEFINED IN THE CONFIGURATION.**

**Explanation:** The storage management subsystem (SMS) issues this message during validation of its source control data set (SCDS). A copy pool definition specifies a nonexistent storage group.

In the message text:

*cp1*

The name of the copy pool definition that contains the error.

*sg1*

The name of the copy pool backup storage group.

**System action:** The SCDS is invalid. Processing continues.

**Operator response:** None

**System programmer response:** None

**Programmer response:** Remove the copy pool backup storage group name from the SET &STORGRP statement in the storage group ACS routine.

**Problem determination:** None

**Source:** Storage management subsystem (SMS)

**Module:** IGDCSVAL

**Routing code:** 2

**Descriptor code:** 4

### **IGD06207I COPY POOL** *cp1* **REFERENCES STORAGE GROUP NAME** *sg1* **WHICH IS NOT A POOL STORAGE GROUP TYPE.**

**Explanation:** The storage management subsystem (SMS) issues this message during validation of its source control data set (SCDS). A copy pool definition specifies a storage group in error.

In the message text:

*cp1*

The name of the copy pool definition that contains the error.

*sg1*

The name of the referenced storage group.

**System action:** The SCDS is invalid. Processing continues.

**Operator response:** None

**System programmer response:** None

**Programmer response:** Remove the storage group name from the copy pool definition or define the referenced storage group as a pool storage group type to resolve the error.

**Problem determination:** None

**Source:** Storage management subsystem (SMS)

**Module:** IGDCSVAL

**Routing code:** 2

**Descriptor code:** 4

# **IGD06208I COPY POOL** *cp1* **REFERENCES STORAGE GROUP NAME** *sg1* **WHICH DOES NOT SPECIFY A COPY POOL BACKUP STORAGE GROUP.**

**Explanation:** The storage management subsystem (SMS) issues this message during validation of its source control data set (SCDS). A copy pool definition specifies a pool storage group. The referenced pool storage group does not specify a corresponding copy pool backup storage group.

In the message text:

*cp1*

The name of the copy pool definition.

*sg1*

The name of the pool storage group in error.

**System action:** The SCDS is invalid. Processing continues.

**Operator response:** None

**System programmer response:** None

**Programmer response:** Remove the storage group name from the copy pool definition or define a copy pool backup in the referenced storage group to resolve the error.

**Problem determination:** None

**Source:** Storage management subsystem (SMS)

**Module:** IGDCSVAL

**Routing code:** 2

**Descriptor code:** 4

### **IGD07001I GDG ROLL IN ERROR - RETURN CODE** *rc* **REASON CODE** *rsnc* **MODULE** *modname*

**Explanation:** An unexpected error occurred in the catalog while attempting to roll a generation data set (GDS) into a generation data group (GDG).

In the message text:

*rc* The catalog return code.

*rsnc* The catalog reason code.

*modname*

The module that returned the error.

**System action:** The roll in fails. The GDS is retained and may be referred to by its absolute generation name; see message IGD104I and IGD105I, which follows this message, for the data set's name. Refer to *z/OS DFSMS Managing Catalogs* for further action.

**Programmer response:** Refer to the explanations of return and reason codes under catalog message IDC3009I.

**Source:** DFSMSdfp

**Routing code:** 2

**Descriptor code:** 4

# **IGD07002I • IGD07900I**

#### **IGD07002I VOLUME** *volser* **NOT AVAILABLE**

**Explanation:** The storage management subsystem (SMS) was invoked for disposition processing to delete a data set. The volume associated with that data set was not defined to the configuration, the volume was not currently mounted, or SMS was not active at IPL time. The volume might have been deleted from the active configuration. If SMS was not active at IPL time, there is no way to determine the status of the volume with SMS.

In the message text:

*volser* The volume serial number.

**System action:** The system does not delete the data set.

**Programmer response:** Either modify the configuration to include the volume, or make sure the volume is online.

**Source:** DFSMSdfp

**Module:** IGDDSP00

**Routing code:** 2

**Descriptor code:** 4

#### **IGD07003I** *ddname***-GDS PREVIOUSLY ROLLED IN**

**Explanation:** An attempt to roll in a new generation of a GDG for the DDNAME failed because that generation had already been rolled in.

In the message text:

*ddname* The specified DDNAME.

**System action:** The roll-in fails.

**Programmer response:** Either refer to the new generation by using its relative generation, which has already been rolled in; or correct the DISP=(,CATLG) statement.

**Source:** DFSMSdfp

**Routing code:** 2

**Descriptor code:** 4

# **IGD07004I NO VOLUME SERIALS PROVIDED TO CATALOG DATA SET** *dsname*

**Explanation:** The storage management subsystem (SMS) was invoked for disposition processing to catalog a data set on one or more SMS-managed mountable volumes, but the caller did not provide any volume serials.

*dsname*

The data set name

**System action:** The system does not catalog the data set.

**System programmer response:** Contact the IBM support center.

**Programmer response:** Probable system error. Contact your programming support personnel.

**Source:** Storage Management Subsystem (SMS)

**Module:** IGDDSP00

**Routing code:** 2

**Descriptor code:** 4

### **IGD07900I INVALID CALL FROM DISPOSITION PROCESSING. PATHNAME REQUIRED BUT NOT AVAILABLE FOR DDNAME** *ddname*

**Explanation:** Disposition processing called SMS with an indication that a z/OS UNIX file was being processed, but no PATH= name was available to SMS.

**System action:** The job fails.

**Programmer response:** Probable system error. Contact your programming support personnel.

**Source:** Storage Management Subsystem (SMS)

**Module:** IGDDSP01

**Routing code:** 2

**Descriptor code:** 4

# **IGD07901I DELETION OF OPENMVS FILE FAILED, RETURN CODE=***rc***, REASON CODE=***rs***, FILENAME=***filename*

**Explanation:** SMS attempted to delete a z/OS UNIX file. z/OS UNIX failed with the indicated return and reason codes.

**System action:** The job fails.

**Programmer response:** The return and reason code in this message are created by the z/OS UNIX system. For an explanation of the return code and reason code, see the appropriate topic in *z/OS UNIX System Services Messages and Codes*. Correct the problem as indicated and resubmit the job.

**Source:** Storage Management Subsystem (SMS)

**Module:** IGDDSP01

**Routing code:** 2

**Descriptor code:** 4

#### **IGD07902I INVALID DISPOSITION SPECIFIED FOR OPENMVS FILE, FILENAME=***filename*

**Explanation:** The valid dispositions for a z/OS UNIX file are KEEP and DELETE. SMS was called by disposition processing with a disposition specified other than KEEP or DELETE.

**System action:** The job fails.

**Programmer response:** Probable system error. Contact your programming support personnel.

**Source:** Storage Management Subsystem (SMS)

**Module:** IGDDSP01

**Routing code:** 2

**Descriptor code:** 4

#### **IGD11100I MUTUALLY EXCLUSIVE KEY WORD AND KEY WORD VALUE - THE 'RECFM' KEY WORD CANNOT BE SPECIFIED WITH THE {'KS'|'ES'|'RR'|'LS'} VALUE OF THE 'RECORG' KEY WORD**

**Explanation:** A job statement or dynamic allocation request attempted to specify the 'RECFM' keyword with one of the following values on the 'RECORG' keyword:

- KS key sequence VSAM data set
- ES entry sequence VSAM data set
- RR relative record VSAM data set
- LS linear space VSAM data set

The 'RECFM' keyword applies only to non-VSAM data sets, whereas the KS, ES, RR, and LS 'RECORG' values apply only to VSAM data sets.

**System action:** The job or request fails.

**Programmer response:** Change the 'RECORG' value on the job statement or dynamic allocation request; then resubmit the job or retry the request.

**Source:** DFSMSdfp

**Routing code:** 2

# **IGD11100I • IGD11102I**

**Descriptor code:** 4

# **IGD11100I AN ERROR HAS OCCURRED IN IEFSJRTE PROCESSING WHICH CAUSED SMS TO TERMINATE THE FUNCTION**

**Explanation:** SMS invoked the scheduler JCL facility. The scheduler JCL facility returned an error which caused SMS to end interpreter/dynamic allocation exit processing.

**System action:** The job or request fails.

**System programmer response:** Search problem reporting data bases for a fix for the problem. If no fix exists, contact the IBM Support Center.

**Source:** DFSMSdfp

**Routing code:** 2

**Descriptor code:** 4

### **IGD11101I MUTUALLY EXCLUSIVE KEY WORD AND KEY WORD VALUE - THE 'DSNTYPE' KEYWORD CANNOT BE SPECIFIED WITH THE {'KT'|'ES'|'RR'|'LS'} VALUE OF THE 'RECORG' KEY WORD**

**Explanation:** A job statement or dynamic allocation request attempted to specify 'DSNTYPE' with one of the following values on the 'RECORG' keyword:

- KS key sequence VSAM data set
- ES entry sequence VSAM data set
- v RR relative record VSAM data set
- v LS linear space VSAM data set

The 'DSNTYPE' keyword applies only to non-VSAM data sets, whereas the KS, ES, RR, and LS values apply only to VSAM data sets.

**System action:** The job or request fails.

**System programmer response:** Change the 'RECORG' value on the job statement or allocation request; then resubmit the job or retry the request.

**Source:** DFSMSdfp

**Routing code:** 2

**Descriptor code:** 4

# **IGD11102I THE SPECIFIED VERSION NUMBER** *num* **IS NOT SUPPORTED FOR DSNTYPE** *type* **| THE SPECIFIED VERSION NUMBER** *num* **IS NOT SUPPORTED FOR UNSPECIFIED DSNTYPE**

**Explanation:** Currently, DFSMSdfp supports the version numbers 1 and 2 on DSNTYPE keyword. The version number 2 is valid only with the data set types of LIBRARY, EXTREQ, and EXTPREF.

In the message text:

**num** A numeric value in the range from 1 to 255.

**type**

- $\cdot$  BASIC
- v EXTPREF
- EXTREQ
- $\cdot$  HFS
- LARGE
- LIBRARY
- PDS
- v PIPE

See the description of the DSNTYPE parameter in *z/OS MVS JCL Reference* for more details on each DSN type.

**System action:** The job or request fails.

**Programmer response:** Change the version value specified in DSNTYPE keyword on the DD statement or allocation request; then resubmit the job or retry the request.

**Source:** DFSMSdfp

**Routing code:** 2

**Descriptor code:** 4

#### **IGD11103I DATA SET** *dsname* **WILL BE PROCESSED AS NON-SMS MANAGED BECAUSE OF MORE THAN 59 SPECIFIC VOLUME SERIAL NUMBERS SPECIFIED**

**Explanation:** Currently, SMS does not support more than 59 specific volume serial numbers specified in the JCL. When detected, SMS will process the data set allocation as non-SMS managed.

In the message text:

**dsname**

The data set name.

**System action:** The system continues processing.

**Programmer response:** Specify less than 60 volsers in JCL SER field if you don't want SMS to force the data set allocation to be non-SMS managed; then resubmit the job or retry the request.

**Source:** DFSMSdfp

**Routing code:** 2

**Descriptor code:** 4

#### **IGD14000I NO SYSTEM IS ELIGIBLE TO PERFORM LOCATES:**

**Explanation:** After the message, a heading appears: **VOLUME S1 S2 S3 S4 S5 S6 S7 S8 S9 S10 S11 S12 S13 S14 S15 S16**

Then one or more of the following lines appear:

**VOLUME S17 S18 S19 S20 S21 S22 S23 S24 S25 S26 S27 S28 S29 S30 S31 S32**

Then the following lines appear:

```
******************* LEGEND
********************
E = SYSTEM IS ELIGIBLE TO ACCESS SMS VOLUME
N = SYSTEM IS NOT ELIGIBLE TO ACCESS SMS VOLUME
SYSTEM 1 = sysname SYSTEM 2 = sysname SYSTEM 3 = sysname
SYSTEM 4 = sysname SYSTEM 5 = sysname SYSTEM 6 = sysname
SYSTEM 7 = sysname SYSTEM 8 = sysname SYSTEM 9 = sysname
SYSTEM 10= sysname SYSTEM 11= sysname SYSTEM 12= sysname
SYSTEM 13= sysname SYSTEM 14= sysname SYSTEM 15= sysname
SYSTEM 16= sysname SYSTEM 17= sysname SYSTEM 18= sysname
SYSTEM 19= sysname SYSTEM 20= sysname SYSTEM 21= sysname
SYSTEM 22= sysname SYSTEM 23= sysname SYSTEM 24= sysname
SYSTEM 25= sysname SYSTEM 26= sysname SYSTEM 27= sysname
SYSTEM 28= sysname SYSTEM 29= sysname SYSTEM 30= sysname
SYSTEM 31= sysname SYSTEM 32= sysname
```
A job requested locates, but the storage management subsystem determined that the locates could not be performed. The catalogs required for locate processing reside on SMS managed volumes that are not all defined to one common system.

# **IGD14001I**

In the message text:

*sysname*

A system in the current active configuration.

- *volser* The volume serial of an SMS managed volume. There is one *volser* entry for each SMS managed volume that contains a catalog required by the job for locate processing.
- *c* An indication of whether a system can access the volume, as follows:
	- v 'E' if the system is eligible to access the SMS managed volume. In this case, *volser* is defined to the system, and has a storage management subsystem status of 'ENABLE', 'QUIESCED', 'QUIESCE (NEW)', 'DISABLE', or 'DISABLE (NEW)'.
	- v 'N' if the system is not eligible to access the SMS managed volume. In this case, *volser* is not defined to the system.

**System action:** The system ends the job.

**Programmer response:** Make sure that all volumes in the display are defined to at least one of the systems in the active configuration. Then you can resubmit the job.

**Source:** DFSMSdfp

**Routing code:** 2

**Descriptor code:** 4

#### **IGD14001I NO SYSTEM IS ELIGIBLE TO EXECUTE JOB:** *text*

**Explanation:** In the message, *text* is multiple lines as follows.

After the first line, a heading appears:

#### **SEQ TYPE RESNAME S1 S2 S3 S4 S5 S6 S7 S8 S9 S10 S11 S12 SEQ**

SEQ SGCLE RESNAME S*(1-8)* SEQ

One or more of the following appears:

**lin VOL volser c lin lin SG sgname c lin lin SGCL sgname c lin lin SGCLE SEQ TYPE RESNAME S13 S14 S15 S16 S17 S18 S19 S20 S21 S22 S23 S24 SEQ**

One or more of the following appears:

**lin VOL volser c lin lin SG sgname c lin lin SGCL sgname c lin lin SGCLE SEQ TYPE RESNAME S25 S26 S27 S28 S29 S30 S31 S32 SEQ**

One or more of the following appears:

**lin VOL volser c lin lin SG sgname c lin lin SGCL sgname c lin lin SGCLE**

The following appears:

**\*\*\*\*\*\*\*\*\*\*\*\*\*\*\*\*\*\*\* LEGEND \*\*\*\*\*\*\*\*\*\*\*\*\*\*\*\*\*\*\*\* E = SYSTEM IS ELIGIBLE TO ACCESS SMS VOLUME N = SYSTEM IS NOT ELIGIBLE TO ACCESS SMS VOLUME**

```
SYSTEM 1 = sysname SYSTEM 2 = sysname SYSTEM 3 = sysname
SYSTEM 4 = sysname SYSTEM 5 = sysname SYSTEM 6 = sysname
SYSTEM 7 = sysname SYSTEM 8 = sysname SYSTEM 9 = sysname
SYSTEM 10= sysname SYSTEM 11= sysname SYSTEM 12= sysname
SYSTEM 13= sysname SYSTEM 14= sysname SYSTEM 15= sysname
SYSTEM 16= sysname SYSTEM 17= sysname SYSTEM 18= sysname
SYSTEM 19= sysname SYSTEM 20= sysname SYSTEM 21= sysname
SYSTEM 22= sysname SYSTEM 23= sysname SYSTEM 24= sysname
SYSTEM 25= sysname SYSTEM 26= sysname SYSTEM 27= sysname
SYSTEM 28= sysname SYSTEM 29= sysname SYSTEM 30= sysname
SYSTEM 31= sysname SYSTEM 32= sysname
```
The storage management subsystem determined that no system could run the job because the SMS managed resources that the job requires are not all defined to one common system.

In the message text:

*lin* A line number.

*sysname*

A system in the current active configuration. Up to 32 systems may appear in the display, each represented by its own system name.

- *volser* The volume serial of an SMS managed volume that contains a resource required by the job. There is one volume serial entry for each SMS managed volume required by the job. Each volume serial entry is preceded by 'VOL' in the TYPE column.
- *sgname* A storage group required by the job to allocate a new data set. If the job requires a storage group that is not part of a storage group candidate list (SGCL), the storage group name entry for that storage group is preceded by 'SG' in the TYPE column.

However, if the job requires one storage group that is part of an SGCL, that SGCL appears in the display. The first storage group name entry for the SGCL is preceded by 'SGCL' in the TYPE column. A total of 15 storage group name entries may appear for an SGCL; on the line after the last entry, 'SGCLE' appears in the TYPE column.

- *c* An indication of whether a system can access the SMS managed resource, as follows:
	- v 'E' if the system is eligible to access the SMS managed resource. In this case, the resource is defined to the system, and has a storage management subsystem status of 'ENABLE', 'QUIESCED', 'QUIESCE (NEW)', 'DISABLE', or 'DISABLE (NEW)'.
	- v 'N' if the system is not eligible to access the SMS managed resource. In this case, the resource is not defined to the system.

If the job requires one storage group in a storage group candidate list, check the display line with the 'SGCLE' for that candidate list. If a system has an 'E' on that line, it has access to the required storage group.

**System action:** The system ends the job.

**Programmer response:** Make sure that all the storage groups required by the job are defined to at least one of the systems in the active configuration. Then you can resubmit the job.

**Source:** DFSMSdfp

**Routing code:** 2

**Descriptor code:** 4

#### **IGD16001I REFERENCED DATA SET** *dsname* **IS NOT CATALOGED**

**Explanation:** A data set referenced a data set that is not cataloged.

In the message text:

*dsname* The data set name.

**System action:** The allocation fails.

# **IGD16002I • IGD16004I**

**Programmer response:** If referenced data set *dsname* is the correct data set, determine why it is not cataloged. Then catalog it and resubmit the allocation.

Otherwise, do one of the following when you resubmit the allocation:

v Refer to a data set that has the proper attributes and is cataloged.

v Explicitly specify the proper attributes.

**Source:** DFSMSdfp

**Routing code:** 2

**Descriptor code:** 4

#### **IGD16002I REFERENCING DATA SET** *dsname* **IS NOT CATALOGED**

**Explanation:** The referencing data set should be an existing SMS managed data set because it refers to an SMS managed data set. All existing SMS managed data sets must be cataloged, but the indicated data set is not.

In the message text:

*dsname* The data set name.

**System action:** The allocation fails.

**Programmer response:** If you don't need to refer to a storage management subsystem data set, then refer to a non-SMS data set when you resubmit the allocation. Otherwise, determine why *dsname* is not cataloged, and catalog it before resubmitting the allocation.

**Source:** DFSMSdfp

**Routing code:** 2

**Descriptor code:** 4

# **IGD16003I NON-SMS-MANAGED DATA SET** *dsn1* **REFERENCED SMS-MANAGED DATA SET** *dsn2*

**Explanation:** Non-SMS managed data sets cannot refer to SMS managed data sets. However, *dsn1* referred to SMS managed *dsn2*.

In the message text:

*dsn1* A non-SMS-managed data set.

*dsn2* An SMS-managed data set.

**System action:** The allocation fails.

**Programmer response:** If you don't need to refer to an SMS managed data set, then refer to a non-SMS managed data set when you resubmit the allocation. Otherwise, if you want to refer to *dsn2*, change *dsn1* to an SMS managed data set before you resubmit the allocation.

**Source:** DFSMSdfp

**Routing code:** 2

**Descriptor code:** 4

### **IGD16004I DATA SET** *dsn1* **REFERENCES DATA SET** *dsn2* **WHICH IS A GDG BASE.**

**Explanation:** A VOL=REF was done to a data set which is a generation data group (GDG) base. A VOL=REF to a GDG base is not valid as there are no volumes associated with a GDG base.

In the message text:

*dsn1* The referencing data set.

*dsn2* Contains the names of the referenced data set.

**System action:** The allocation fails.

**System programmer response:** Do one of the following:

- Correct the VOL=REF so that the data set referenced is not a GDG base.
- Remove the VOL=REF

**Source:** DFSMSdfp

**Routing code:** 2

**Descriptor code:** 4

### **IGD17001I DUPLICATE DATA SET NAME ON VOLUME** *volser* **FOR DATA SET** *dsname*

**Explanation:** The data set could not be created on the specified volume because a data set with the same name already exists on that volume. Duplicate data set names cannot exist on a single volume, whether it is SMS managed or not SMS managed.

In the message text:

*volser* The volume serial number.

*dsname* The data set name.

**System action:** If the *volser* is not SMS managed, the allocation fails. If a non-SMS data set is to be created with UNIT=SYSDA and no specified VOLSER, and there is multiple DASD mounted STORAGE with at least volume containing a non-cataloged version of the data set, the system will then choose another volume and allocation will not fail. If the *volser* is SMS managed, although *volser* was not selected, the allocation continues.

**Programmer response:** Determine why the data set already exists on the volume. Then either delete the data set from that volume, or change the name of the data set. If the volume is not SMS managed, you may also select a different volume.

**Source:** DFSMSdfp

**Routing code:** 2

**Descriptor code:** 4

#### **IGD17002I NO ROOM IN VTOC OR VTOC INDEX ON VOLUME** *volser* **FOR DATA SET** *dsname*

**Explanation:** While trying to create a data set, DADSM indicated to SMS VTOC data set services that the VTOC or VTOC index on the volume is full.

In the message text:

*volser* The volume serial number.

*dsname* The data set name.

**System action:** Although the volume was not selected, volume selection continues.

**Programmer response:** Reorganize the VTOC or VTOC index on the indicated volume.

**Source:** DFSMSdfp

**Routing code:** 2

**Descriptor code:** 4

# **IGD17003I PERMANENT I/O ERROR ON VOLUME** *volser* **FOR DATA SET** *dsn* **HISTORIC RETURN CODE IS** *rc* **DADSM DIAGNOSTIC INFORMATION IS** *cde*

**Explanation:** An I/O error occurred on a volume while the data set was being deleted or renamed.

In the message text:

*volser* The volume serial number.

*dsname* The data set name.

- *rc* The return code.
- *cde* Diagnostic information.

# **IGD17004I • IGD17012I**

**System action:** The delete or rename request fails, and the system writes a record describing the error to the logrec data set.

**System programmer response:** Use the record in the logrec data set, the return code, and the diagnostic information to determine the error.

For an explanation of the return code and diagnostic information, see DADSM return and diagnostic codes in *z/OS DFSMSdfp Diagnosis*.

**Source:** DFSMSdfp

**Routing code:** 2

**Descriptor code:** 4

#### **IGD17004I NOT ENOUGH SPACE FOR PDS DIRECTORY ON VOLUME** *vol* **FOR DATA SET** *dsn*

**Explanation:** The volume listed in the message did not have enough space in the first extent to contain the directory. The problem was probably caused by extensive fragmentation. The system will select another volume and will retry the allocation request.

In the message text:

*vol* The volume serial number.

*dsn* The data set name.

**System action:** Processing continues.

**System programmer response:** The volume listed in the message is probably heavily fragmented. You may wish to defrag this volume.

**Programmer response:** This is an informational message only. No action is required.

**Source:** DATA FACILITY PRODUCT (DFSMS)

**Routing code:** 2

**Descriptor code:** 4

# **IGD17006I AVERAGE RECORD LENGTH VALUE EXCEEDS 65535 BYTES FOR DATA SET** *dsname*

**Explanation:** The average record length specified for the space allocation of the data set exceeds the allowable maximum, which is 65535 bytes.

In the message text:

*dsname* The data set name.

**System action:** The define request for *dsname* fails.

**Programmer response:** Correct the average block length that you specified in either the JCL or the data class. Then resubmit the request.

**Source:** DFSMSdfp

**Routing code:** 2

**Descriptor code:** 4

#### **IGD17012I USER NOT AUTHORIZED TO DEFINE DATA SET** *dsname* **DADSM HISTORIC RETURN CODE IS** *rc* **DADSM DIAGNOSTIC INFORMATION IS** *cde*

**Explanation:** DADSM determined one of the following:

- The user is not authorized to create the data set specified.
- v The data set requires a discreet RACF profile, but RACF is not active.

In the message text:

*dsname* The data set name.

- *rc* The return code.
- *cde* Diagnostic information.

**System action:** The define request fails.

**Programmer response:** For an explanation of the return code and diagnostic information, see DADSM return and diagnostic codes in *z/OS DFSMSdfp Diagnosis*. If the return code and the diagnostic information indicate that the user is unauthorized to create the data set, then alter the user's RACF profile to grant authorization. Otherwise, remove the automatic data set protection characteristic from the user's profile.

**Source:** DFSMSdfp

**Routing code:** 2

**Descriptor code:** 4

#### **IGD17014I ZERO SPACE REQUESTED FOR DATA SET** *dsname*

**Explanation:** No primary or secondary space quantity was specified for the allocation of data set *dsname*.

In the message text:

*dsname* The data set name.

**System action:** The allocation of the data set fails.

**System programmer response:** Either specify space for the allocation or ensure that a data class is assigned to the data set to provide space parameters.

**Source:** DFSMSdfp

**Routing code:** 2

**Descriptor code:** 4

#### **IGD17036I DIRECTORY SPACE BEING REQUESTED IS GREATER THAN PRIMARY SPACE FOR DATA SET** *dsname*

**Explanation:** During the allocation of data set *dsname*, the system found that the space requested exceeded the primary space available.

In the message text:

*dsname* The data set name.

**System action:** The system fails the allocation of the data set.

**Programmer response:** Either reduce the directory space or increase the primary space. Submit the job again.

**Source:** DFSMSdfp

**Routing code:** 2

**Descriptor code:** 4

#### **IGD17037I DADSM INSTALLATION EXIT REJECTED THIS REQUEST WITH A RC8.**

**Explanation:** The DADSM installation exit rejected a selection request for a volume.

**System action:** The system fails the allocation.

**Programmer response:** Determine the reason for the rejection. Modification of the installation exit may be required.

**Source:** DFSMSdfp

**Routing code:** 2

**Descriptor code:** 4

# **IGD17038I • IGD17040I**

#### **IGD17038I THE DADSM INSTALLATION EXIT REJECTED** *n* **VOLUMES WITH A RETURN CODE OF 4 FOR DATA SET** *dsname*

**Explanation:** The DADSM installation exit rejected one or more volumes that were deemed eligible for selection in all other respects.

In the message text:

*n* The number of volumes that were rejected by the DADSM installation exit.

*dsname* The data set name.

**System action:** Although volumes were rejected, volume selection continues.

**Programmer response:** Determine why volumes were rejected by the DADSM installation exit. You might need to modify the exit.

**Source:** DFSMSdfp

**Routing code:** 2

**Descriptor code:** 4

#### **IGD17039I ALLOCATION FAILED FOR DATA SET** *dsname***, THE SYSTEM NO LONGER SUPPORTS CREATION OF INDEXED SEQUENTIAL DATA SETS.**

**Explanation:** You tried to create an indexed sequential (ISAM) data set. SMS handled this request for a non-SMS volume. If SMS were not running, you would have seen message IEC614I. As of z/OS 1.7, the system no longer supports creation or opening of indexed sequential data sets.

In the message text:

*dsname*

The data set name.

**System action:** The request to create the data set fails.

**Operator response:** None.

**System programmer response:** None

**Programmer response:** Use an earlier level of the system to convert the data set to another type and change the programs that use the data set. For example, convert the data set to VSAM and change the programs that use the data set to use the ISAM interface to a VSAM data set (See*z/OS DFSMS Using Data Sets* ) or use native VSAM.

**Source:** DFSMSdfp

# **IGD17040I ERROR IN DADSM PROCESSING FOR DATA SET** *dsname* **HISTORIC RETURN CODE IS** *rc* **DIAGNOSTIC INFORMATION IS** *cde*

**Explanation:** SMS VTOC data set services received an unexpected return code from DADSM.

In the message text:

*dsname* The data set name.

*rc* The return code.

*cde* Diagnostic information.

**System action:** The request involving the data set fails. Also, the system writes a record describing the error to the logrec data set.

**System programmer response:** Use the record in the logrec data set, the return code and the diagnostic information to determine the error.

For an explanation of the return code and diagnostic information, see DADSM return and diagnostic codes in *z/OS DFSMSdfp Diagnosis*.

**Source:** DFSMSdfp

**Routing code:** 2

### **Descriptor code:** 4

# **IGD17042I EXPIRATION DATE FOR DATA SET (***dsname* **WAS OVERRIDDEN DURING DELETE PROCESSING**

**Explanation:** Expiration date was overridden when deleting the data set.

- Existing Data Sets
	- The message indicates that this was an unexpired data set but was deleted based on a user specified parameter OVRD\_EXPDT(YES) in member IGDSMSxx in SYS1.PARMLIB.
- New Data Sets:
	- A new data set is deleted at the end of the step even though a retention period or expiration date is also specified. If the DD statement contains DISP=(NEW,DELETE) or DISP parameter is omitted to default to NEW and DELETE, the system deletes the data set when the step terminates normally or abnormally, even though an expiration/retention date is also specified.

The message indicates that this was an unexpired data set but was deleted based on a user specified parameter OVRD\_EXPDT(YES) in member IGDSMSxx in SYS1.PARMLIB.

In the message text:

*dsname*

The data set name

**System action:** The system continues processing.

**Programmer response:** This is an informational message. Delete processing continues.

**Source:** Data Facility Product (DFSMS)

**Routing code:** 2

**Descriptor code:** 4

### **IGD17044I INVALID PARAMETER LIST SUPPLIED FOR** *dsname*

**Explanation:** SMS invoked DADSM, and DADSM found that the parameter list passed to it was incorrect.

In the message text:

*dsname* The data set name.

**System action:** The allocation of the data set fails.

**System programmer response:** Search problem reporting data bases for a fix for the problem. If no fix exists, contact the IBM Support Center.

**Source:** DFSMSdfp

# **IGD17045I SPACE NOT SPECIFIED FOR ALLOCATION OF DATA SET** *dsname*

**Explanation:** No space was specified on the JCL or in the data class for the allocation of the data set.

In the message text:

*dsname* The data set name.

**System action:** The allocation fails.

**Programmer response:** Correct the space specification in either the JCL DEFINE statement or in the data class. Then resubmit the allocation request.

**Source:** DFSMSdfp

**Routing code:** 2

**Descriptor code:** 4

# **IGD17046I UNEXPECTED DADSM RETURN CODE FOR DATA SET** *dsname* **RETURN CODE IS** *rc*

**Explanation:** DADSM returned a code other than 0, 4, 8, 12, or 16 to SMS VTOC data set services.

In the message text:

*dsname* The data set name.

*rc* The return code.

**System action:** The request fails, and the system writes a record describing the error to the logrec data set.

**System programmer response:** Use the record in the logrec data set to determine the exact nature of the problem.

**Source:** DFSMSdfp

**Routing code:** 2

**Descriptor code:** 4

#### **IGD17051I ALLOCATION FAILED FOR DATA SET** *dsname***, REQUESTED SPACE EXCEEDS 65535|16,777,215 TRKS** |

- **Explanation:** This message is issued only for non-VSAM data sets (both SMS and non-SMS managed) and VSAM datasets not managed by SMS. During allocation of the specified data set, the requested space allocation exceeded the maximum, which is: | |
	- v 65,535 tracks for a data set type that does not support this size
	- v 16,777,215 tracks for DSNTYPE=LARGE (large format sequential data sets)

The system issues this message when the requested space quantity exceeds the maximum allowed on a single volume. Since SMS-managed data sets may be spread over multiple volumes during space constraint relief processing, SMS treats this particular DADSM failure as one that is re-tryable. However, there are some SMS-managed allocations that cannot be spread over multiple volumes. In these cases, SMS issues IGD17051I as soon as the error is detected rather than go through a length retry process that will eventually fail anyway. This will apply to non-VSAM SMS-managed data sets only.

**Note:** Some types of data sets are limited to 65,535 total tracks allocated for each volume. For such data sets, if more than 65,535 total tracks on the target DASD device are required to satisfy the primary space request, the data set creation fails. Please refer to the following list for exceptions to the 65,535 tracks rule. |  $\blacksquare$  $\blacksquare$ 

For secondary space allocations, the system initially tries to extend onto the same volume. If a secondary space | allocation on the same volume results in more than 65,535 total tracks (or more than 16,777,215 total tracks for | DSNTYPE=LARGE) allocated on this volume, the secondary allocation fails. If there is no candidate volume  $\blacksquare$ available, the allocation fails completely. When a candidate volume exists, secondary space allocation is attempted  $\Box$ there. The same rules will apply as for primary space allocation described previously. If the secondary allocation fails  $\blacksquare$ on a volume and there is no candidate volume, the failure is not accompanied by the IGD17051I message. Instead, an  $\mathbf{I}$ | | X37 ABEND is issued.

Types of data sets which are not limited to 65,535 total tracks allocated on any one volume are:

- Extended format
- HFS
- $\cdot$  PDSE
- v VSAM
- Large format sequential (limited to 16,777,215 tracks)

In the message text:

*dsname*

|

The specified data set name.

**System action:** The SMS VTOC Data Set Services request fails.

**User response:** Specify a smaller primary or secondary space quantity.

**Programmer response:** Reduce the amount of primary or secondary space and resubmit the job. |

**Source:** Data Facility Product (DFSMS)

**Module:** IGDVTSDA

### **IGD17053I INVALID DADSM PARAMETER LIST OR VOLUME LIST FOR DATA SET** *dsn* **HISTORIC RETURN CODE IS** *rc* **DIAGNOSTIC INFORMATION IS** *cde*

**Explanation:** SMS VTOC data set services passed an incorrect parameter list or volume list to DADSM.

In the message text:

*dsname* The data set name.

- *rc* The return code.
- *cde* Diagnostic information.

**System action:** The delete or rename request for the data set fails. Also, the system writes a record describing the error to the logrec data set.

**System programmer response:** Use the record in the logrec data set, the return code and the diagnostic information to determine the error.

For an explanation of the return code and diagnostic information, see DADSM return and diagnostic codes in *z/OS DFSMSdfp Diagnosis*.

**Source:** DFSMSdfp

**Routing code:** 2

**Descriptor code:** 4

#### **IGD17054I DATA SET NOT FOUND FOR DELETE/RENAME ON VOLUME** *volser* **DATA SET IS** *dsname*

**Explanation:** DADSM was unable to locate the data set on the volume.

The name specified on the DSNAME parameter on the JCL might be an alias name. The true name must be specified in DSNAME parameter if the data set is to be deleted.

In the message text:

*dsname* The data set name.

*volser* The volume serial number.

**System action:** The delete or rename request fails. The system may write a record describing the error to the logrec data set.

**System programmer response:** If the data set is not SMS managed, correct the volume specification and retry the request. Otherwise, use the record in the logrec data set to see the volume list passed to DADSM and who built the volume list.

**Source:** DFSMSdfp

**Routing code:** 2

**Descriptor code:** 4

#### **IGD17055I PASSWORD DIFFICULTY FOR DELETE/RENAME ON VOLUME** *volser* **DATA SET IS** *dsname* **HISTORIC RETURN CODE IS** *rc* **DIAGNOSTIC INFORMATION IS** *cde*

**Explanation:** While trying to delete or rename the data set, DADSM returned an unexpected return code to SMS VTOC data set services. The return code indicates that DADSM encountered password difficulty.

In the message text:

*volser* The volume serial number.

*dsname* The data set name.

# **IGD17056I • IGD17058I**

#### *rc* The return code.

*cde* Diagnostic information.

**System action:** The delete or rename request fails. Also, the system writes a record describing the error to the logrec data set.

**System programmer response:** Use the record in the logrec data set, the return code, and the diagnostic information to determine the error.

For an explanation of the return code and diagnostic information, see DADSM return and diagnostic codes in *z/OS DFSMSdfp Diagnosis*.

**Source:** DFSMSdfp

**Routing code:** 2

**Descriptor code:** 4

#### **IGD17056I RENAME FAILED, DUPLICATE DATA SET NAME ON VOLUME** *volser* **DATA SET IS** *dsname*

**Explanation:** The volume that was specified for the rename request already has a data set with the new name on it.

In the message text:

*volser* The volume serial number.

*dsname* The data set name.

**System action:** The rename request fails.

**Programmer response:** Either delete the existing data set, or change the new name to a name other than the indicated data set.

**Source:** DFSMSdfp

**Routing code:** 2

**Descriptor code:** 4

#### **IGD17057I DELETE FAILED, UNEXPIRED PURGE DATE ON VOLUME** *volser***, FOR DATA SET** *dsname*

**Explanation:** The data set could not be deleted because it has not expired. Disposition processing cannot delete an unexpired data set.

In the message text:

*volser* The volume serial number.

*dsname* The data set name.

**System action:** The delete request fails.

**Programmer response:** You can delete the data set by specifying the PURGE option for access methods services (AMS) or IEHPROGM.

**Source:** DFSMSdfp

**Routing code:** 2

**Descriptor code:** 4

#### **IGD17058I DELETE/RENAME FAILED, APPROPRIATE UCB UNAVAILABLE FOR VOLUME** *volser* **DATA SET IS** *dsname* **HISTORIC RETURN CODE IS** *rc* **DIAGNOSTIC INFORMATION IS** *cde*

**Explanation:** While trying to delete or rename the data set, DADSM returned an unexpected return code to SMS VTOC data set services. The return code indicates that a UCB is unavailable to delete or rename the data set.

In the message text:

*volser* The volume serial number.

*dsname* The data set name.

*rc* The return code.

*cde* Diagnostic information.

**System action:** The delete or rename request fails. Also, the system writes a record describing the error to the logrec data set.

**System programmer response:** Use the record in the logrec data set, the return code and the diagnostic information to determine the error. For an explanation of the return code and diagnostic information, see DADSM return and diagnostic codes in *z/OS DFSMSdfp Diagnosis*. If you cannot correct the error, contact your programming support personnel.

**Source:** DFSMSdfp

**Routing code:** 2

**Descriptor code:** 4

### **IGD17059I DELETE/RENAME FAILED, OPERATOR UNABLE TO MOUNT VOLUME** *volser* **DATA SET IS** *dsname* **HISTORIC RETURN CODE IS** *rc* **DIAGNOSTIC INFORMATION IS** *cde*

**Explanation:** While trying to delete or rename the data set, DADSM returned an unexpected return code to SMS VTOC data set services. The return code indicates that the volume could not be mounted for the delete or rename request.

In the message text:

*volser* The volume serial number.

*dsname* The data set name.

*rc* The return code.

*cde* Diagnostic information.

**System action:** The delete or rename request fails. Also, the system writes a record describing the error to the logrec data set.

**System programmer response:** Use the record in the logrec data set, the return code and the diagnostic information to determine the error. For an explanation of the return code and diagnostic information, see DADSM return and diagnostic codes in *z/OS DFSMSdfp Diagnosis*. If you cannot correct the error, contact your programming support personnel.

**Source:** DFSMSdfp

**Routing code:** 2

**Descriptor code:** 4

#### **IGD17060I DELETE/RENAME FAILED BECAUSE DATA SET IS OPEN ON VOLUME** *volser* **DATA SET IS** *dsname*

**Explanation:** The data set cannot be deleted or renamed because it is currently in use.

In the message text:

*volser* The volume serial number.

*dsname* The data set name.

**System action:** The delete or rename request fails.

**Programmer response:** Resubmit the request later.

**Source:** DFSMSdfp

**Routing code:** 2

**Descriptor code:** 4

#### **IGD17061I INSUFFICIENT SECURITY AUTHORIZATION FOR DATA SET** *dsname* **ON VOLUME** *volser* **HISTORIC RETURN CODE IS** *rc* **DIAGNOSTIC INFORMATION IS** *cde*

**Explanation:** While trying to delete or rename the data set, DADSM returned an unexpected return code to SMS VTOC data set services. The return code indicates that the user lacks security authorization for the delete or rename request.

In the message text:

*volser* The volume serial number.

*dsname* The data set name.

- *rc* The return code.
- *cde* Diagnostic information.

**System action:** The delete or rename request fails. Also, the system writes a record describing the error to the logrec data set.

**System programmer response:** Use the record in the logrec data set, the return code and the diagnostic information to determine the error. For an explanation of the return code and diagnostic information, see DADSM return and diagnostic codes in *z/OS DFSMSdfp Diagnosis*. If you cannot correct the error, contact your programming support personnel.

**Source:** DFSMSdfp

**Routing code:** 2

**Descriptor code:** 4

### **IGD17062I DELETE/RENAME FAILED, UNRECOGNIZED DADSM STATUS CODE OF** *rc* **DIAGNOSTIC INFORMATION IS** *cde* **VOLUME IS** *volser* **DATA SET IS** *dsname*

**Explanation:** SMS VTOC data set services detected an incorrect status byte in the volume list returned by DADSM.

In the message text:

- *volser* The volume serial number.
- *dsname* The data set name.
- *rc* The return code.

*cde* Diagnostic information.

**System action:** The delete or rename request fails. Also, the system writes a record describing the error to the logrec data set.

**Programmer response:** Probable system error. Contact your programming support personnel.

**Source:** DFSMSdfp

**Routing code:** 2

**Descriptor code:** 4

# **IGD17065I UNRECOGNIZED DADSM HISTORIC RETURN CODE OF** *rc* **DIAGNOSTIC INFORMATION IS** *cde* **DATA SET IS** *dsname*

**Explanation:** DADSM returned an unrecognized historic return code to SMS VTOC data set services.

In the message text:

*dsname* The data set name.

*rc* The return code.

*cde* Diagnostic information.

**System action:** The request fails, and the system writes a record describing the error to the logrec data set.

**System programmer response:** Use the record in the logrec data set, the return code and the diagnostic information

to determine the error. For an explanation of the return code and diagnostic information, see DADSM return and diagnostic codes in *z/OS DFSMSdfp Diagnosis*. If you cannot correct the error, contact your programming support personnel.

**Source:** DFSMSdfp

**Routing code:** 2

**Descriptor code:** 4

### **IGD17066I UNABLE TO UPDATE LAST VOLUME INDICATOR, DIAGNOSTIC INFORMATION IS** *cde* **DATA SET IS** *dsname*

**Explanation:** While extending to the data set, an attempt was made to update the last volume indicator on the Format 1 DSCB; that attempt failed.

In the message text:

*dsname* The data set name.

*cde* Diagnostic information.

**System action:** The request fails, and the system writes a record describing the error to the logrec data set.

**System programmer response:** Use the record in the logrec data set and the diagnostic information to determine the error. Use *z/OS DFSMSdfp Diagnosis* to determine the meaning of the DADSM diagnostic information. If you cannot correct the error, contact your programming support personnel.

**Source:** DFSMSdfp

**Routing code:** 2

**Descriptor code:** 4

### **IGD17067I ERROR CONVERTING TTR TO CCHHR USING RESIDENT SYSTEM CONVERSION ROUTINE DURING ALLOCATION OF DATA SET** *dsname* **DIAGNOSTIC INFORMATION** *diaginfo*

**Explanation:** While DADSM was attempting to write the end-of-file mark, it encountered an error converting the TTR for the data set.

*dsname* The data set name

*diaginfo* DADSM diagnostic information

**System action:** The allocation fails.

**System programmer response:** Contact the IBM support center.

**Programmer response:** Probable system error. Determine the meaning of the DADSM diagnostic information and contact your programming support personnel.

**Source:** Storage Management Subsystem (SMS)

**Module:** IGDVTSDA

**Routing code:** 2

**Descriptor code:** 4

# **IGD17068I I/O ERROR WAS ENCOUNTERED WHILE ATTEMPTING TO WRITE AN EOF MARK ON VOLUME** *volser* **FOR DATA SET** *dsname* **DIAGNOSTIC INFORMATION** *diaginfo*

**Explanation:** While DADSM was attempting to write the end-of-file mark, it encountered an I/O error.

*volser* volume serial

*dsname* The data set name

- *diaginfo* DADSM diagnostic information
- **System action:** The allocation fails.

# **IGD17070I • IGD17072I**

**System programmer response:** Contact the IBM support center.

**Programmer response:** Probable system error. Determine the meaning of the DADSM diagnostic information and contact your programming support personnel.

**Source:** Storage Management Subsystem (SMS)

**Module:** IGDVTSDA

**Routing code:** 2

**Descriptor code:** 4

#### **IGD17070I DATASET** *dsname* **ALLOCATED SUCCESSFULLY WITH** *n* **STRIPE(S).**

**Explanation:** The system created a new SMS-managed extended format data set.

In the message text:

*dsname*

The data set name

*n* The number of stripes.

**System action:** The system continues processing.

**Source:** DFSMSdfp

**Module:** IGDVTSCR

**Routing code:** 2

**Descriptor code:** 4

### **IGD17071I DATASET** *dsname* **WAS NOT ALLOCATED AS EXTENDED FORMAT.**

**Explanation:** The system did not allocate a new, SMS-managed, extended format data set.

In the message text:

*dsname*

The data set name.

**System action:** The system either fails the allocation request or attempts to allocate the data set in non-extended format.

**Programmer response:** See any accompanying IGD1707x messages for more information.

**Source:** DFSMSdfp

**Module:** IGDVTSTR

**Routing code:** 2

**Descriptor code:** 4

# **IGD17072I REQUIRED STRIPING CONDITION COULD NOT BE MET.**

**Explanation:** DSNTYPE=(EXTENDED,REQUIRED) was specified, but SMS could not allocate an extended format data set.

**System action:** The system fails the allocation request.

**Programmer response:** See any accompanying IGD1707x messages for more information.

**Source:** DFSMSdfp

**Module:** IGDVTSTR

**Routing code:** 2

**Descriptor code:** 4

#### **IGD17073I ALLOCATION AS A NON-EXTENDED FORMAT DATASET WILL BE ATTEMPTED**

**Explanation:** DSNTYPE=(EXTENDED,PREFERRED) was specified, but SMS could not allocate an extended format data set.

**System action:** The system continues processing.

**Programmer response:** See the *z/OS DFSMSdfp Storage Administration* for more information about extended format data set requirements.

**Source:** DFSMSdfp

**Module:** IGDVTSTR

**Routing code:** 2

**Descriptor code:** 4

# **IGD17074I GUARANTEED SPACE VOLUME LIST WAS INVALID.**

**Explanation:** In the volume list passed to SMS, SMS could not find one or more volumes in the assigned storage group.

**System action:** If DSNTYPE=(EXTENDED,REQUIRED) was specified, the system fails the allocation request. If DSNTYPE=(EXTENDED,PREFERRED) was specified, the system attempts to allocate the data set as non-extended sequential.

**Programmer response:** Ensure that either:

- All the volumes in the volume list passed to SMS are in the same storage group
- The correct storage group is being assigned.

**Source:** DFSMSdfp

**Module:** IGDVTSTR

**Routing code:** 2

**Descriptor code:** 4

### **IGD17075I DATASET ORGANIZATION FOR AN EXTENDED SEQUENTIAL DATASET MUST BE PHYSICAL SEQUENTIAL.**

**Explanation:** The data set being allocated in extended sequential format did not have a data set organization of physical sequential.

**System action:** If DSNTYPE=(EXTENDED,REQUIRED) was specified, the system fails the allocation request. If DSNTYPE=(EXTENDED,PREFERRED) was specified, the system attempts to allocate the data set as non-extended sequential.

**Programmer response:** Ensure that the data set organization either specified or derived for the data set is physical sequential.

**Source:** DFSMSdfp

**Module:** IGDVTSTR

**Routing code:** 2

**Descriptor code:** 4

#### **IGD17076I EXTENDED FORMAT DATASETS CANNOT BE UNMANAGED.**

**Explanation:** The data set being allocated in the extended format was not SMS-managed.

**System action:** The allocation is failed.

**Programmer response:** Ensure that the data set being allocated in the extended format is SMS-managed.

**Source:** DFSMSdfp

# **IGD17077I • IGD17101I**

**Module:** IGDVTSCR

**Routing code:** 2

**Descriptor code:** 4

### **IGD17077I AN ERROR HAS OCCURRED IN THE STORAGE GROUP/VOLUME SELECTION PROCESS.**

**Explanation:** SMS was unable to select a suitable storage group or eligible volumes for an extended format data set.

**System action:** If DSNTYPE=(EXTENDED,REQUIRED) was specified, the system fails the allocation request. If DSNTYPE=(EXTENDED,PREFERRED) was specified, the system attempts to allocate the data set as non-extended sequential.

**Programmer response:** See the *z/OS DFSMSdfp Storage Administration* for more information about extended format data set requirements.

**Source:** DFSMSdfp

**Module:** IGDVTSTR

**Routing code:** 2

**Descriptor code:** 4

### **IGD17080I DATA SET** *dsname* **IS NOT ELIGIBLE FOR EXTENDED FORMAT. ALLOCATION AS NON-EXTENDED CONTINUES**

**Explanation:** During creation of SMS managed data set *dsname*, SMS VTOC data set services determined that the data set could not be created as an extended format data set because of one of the following:

- The data set is a keyrange data set.
- The data set is a VSAM temporary data set.

**System action:** The system ignores the extended format request and continues processing.

**Source:** Storage management subsystem (SMS)

### **IGD17100I UNEXPECTED CATALOG ERROR FOR DATA SET** *dsname* **RETURN CODE IS** *rc* **REASON CODE IS** *rsnc* **IGG0CLxx**

**Explanation:** Because of a catalog error or exceptional condition, a catalog management module returned the return code and reason code specified.

In the message text:

*dsname* The data set name.

*rc* The return code.

*rsnc* The reason code.

**System action:** The SMS VTOC data set services request fails. Also, the system writes a record describing the error to the logrec data set.

**System programmer response:** See message IDC3009I for an explanation of the catalog return and reason codes. Use the record in logrec data set if you still cannot correct the error.

**Source:** DFSMSdfp

**Routing code:** 2

**Descriptor code:** 4

# **IGD17101I DATA SET** *dsname* **NOT DEFINED BECAUSE DUPLICATE NAME EXISTS IN CATALOG RETURN CODE IS** *rc* **REASON CODE IS** *rsnc* **IGG0CLxx**

**Explanation:** Because the data set already exists in the catalog, the catalog management module returned a return code and a reason code.

In the message text:

*dsname* The data set name.

*rc* The return code.

*rsnc* The reason code.

**System action:** The SMS VTOC data set services define request fails.

**System programmer response:** Either rename the data set in the catalog, or specify a different name for the data set being defined. Then rerun the job.

See system message IDC3009I for an explanation of the catalog return and reason codes. Use the error record from the logrec data set for more information to correct the error.

**Source:** DFSMSdfp

**Routing code:** 2

**Descriptor code:** 4

### **IGD17102I CATALOG ERROR IN DEFINING NONVSAM DATA SET** *dsname* **RETURN CODE IS** *rc* **REASON CODE IS** *rsnc* **IGG0CLxx**

**Explanation:** Because of a catalog error or exceptional condition while trying to define a non-VSAM data set, catalog management returned a return code and a reason code.

In the message text:

*dsname* The data set name.

*rc* The return code.

*rsnc* The reason code.

**System action:** The SMS VTOC data set services define request fails. Also, the system writes a record describing the error to the logrec data set.

**System programmer response:** See message IDC3009I for an explanation of the catalog return and reason codes. Use the record in the logrec data set if you still cannot correct the error.

**Source:** DFSMSdfp

**Routing code:** 2

**Descriptor code:** 4

#### **IGD17103I CATALOG ERROR WHILE DEFINING VSAM DATA SET** *dsname* **RETURN CODE IS** *rc* **REASON CODE IS** *rsnc* **IGG0CLxx**

**Explanation:** Because of a catalog error or exceptional condition while trying to define a VSAM data set, catalog management returned a return code and a reason code.

In the message text:

*dsname* The data set name.

*rc* The return code.

*rsnc* The reason code.

**System action:** The SMS VTOC data set services define request fails. Also, the system writes a record describing the error to the logrec data set.

**System programmer response:** See message IDC3009I for an explanation of the catalog return and reason codes. Use the record in the logrec data set if you still cannot correct the error.

**Source:** DFSMSdfp

**Routing code:** 2

**Descriptor code:** 4

# **IGD17104I • IGD17106I**

#### **IGD17104I CATALOG ERROR WHILE RENAMING DATA SET** *dsname* **RETURN CODE IS** *rc* **REASON CODE IS** *rsnc* **IGG0CLxx**

**Explanation:** Because of a catalog error or exceptional condition while trying to rename a data set, catalog management returned a return code and a reason code.

In the message text:

*dsname* The data set name.

- *rc* The return code.
- *rsnc* The reason code.

**System action:** The SMS VTOC data set services rename request fails. Also, the system writes a record describing the error to the logrec data set.

**System programmer response:** See message IDC3009I for an explanation of the catalog return and reason codes. Use the record in the logrec data set if you still cannot correct the error.

**Source:** DFSMSdfp

**Routing code:** 2

**Descriptor code:** 4

### **IGD17105I CATALOG ERROR WHILE DELETING DATA SET** *dsname* **RETURN CODE IS** *rc* **REASON CODE IS** *rsnc* **IGG0CLxx**

**Explanation:** Because of a catalog error or exceptional condition while trying to delete a data set, catalog management returned a return code and a reason code.

In the message text:

*dsname* The data set name.

*rc* The return code.

*rsnc* The reason code.

**System action:** The SMS VTOC data set services delete request fails. Also, the system writes a record describing the error to the logrec data set.

**System programmer response:** See message IDC3009I for an explanation of the catalog return and reason codes. Use the record in the logrec data set if you still cannot correct the error.

**Source:** DFSMSdfp

**Routing code:** 2

**Descriptor code:** 4

# **IGD17106I CATALOG LOCATE ERROR FOR DATA SET** *dsname* **RETURN CODE IS** *rc* **REASON CODE IS** *rsnc* **IGG0CLxx**

**Explanation:** Because of a catalog error or exceptional condition while trying to locate a data set, catalog management returned a return code and a reason code.

In the message text:

*dsname* The data set name.

*rc* The return code.

*rsnc* The reason code.

**System action:** The SMS VTOC data set services locate request fails. Also, the system writes a record describing the error to the logrec data set.

**System programmer response:** See message IDC3009I for an explanation of the catalog return and reason codes. Use the record in the logrec data set if you still cannot correct the error.
**Source:** DFSMSdfp

**Routing code:** 2

**Descriptor code:** 4

## **IGD17107I UNEXPECTED RETURN CODE FROM CATALOG WHILE UPDATING VOLUME LIST FOR DATA SET** *dsname* **RETURN CODE IS** *rc* **REASON CODE IS** *rsnc* **IGG0CLxx**

**Explanation:** When SMS VTOC data set services tried to update the volume list in the catalog for an SMS managed data set, either a catalog error occurred or an exceptional condition was detected. Catalog management returned a return code and a reason code. This message can appear at extend time, or at define time for a DISP=MOD request.

In the message text:

*dsname* The data set name.

*rc* The return code.

*rsnc* The reason code.

**System action:** The SMS VTOC data set services alter or update request fails. Also, the system writes a record describing the error to the logrec data set.

**System programmer response:** See message IDC3009I for an explanation of the catalog return and reason codes. Use the record in the logrec data set if you still cannot correct the error.

**Source:** DFSMSdfp

**Routing code:** 2

**Descriptor code:** 4

#### **IGD17110I CATALOG COULD NOT LOCATE DATA SET** *dsname*

**Explanation:** During VOL=REF processing for the data set, SMS VTOC data set services issued a locate request that was unsuccessful. The request fails because the data set does not exist in the catalog.

In the message text:

*dsname* The data set name.

**System action:** The SMS VTOC data set services locate request fails.

**Programmer response:** Correct the data set name in the VOL=REF reference, and rerun the job.

**Source:** DFSMSdfp

**Routing code:** 2

**Descriptor code:** 4

#### **IGD17112I EXPIRATION DATE RESET BY CATALOG FOR DATA SET** *dsname*

**Explanation:** Catalog management reset the expiration date for the data set. The expiration date now meets the criteria specified in the management class for the data set.

In the message text:

*dsname* The data set name.

**System action:** The system continues processing.

**Programmer response:** If the expiration date set by catalog is unacceptable, either change the retention period in the management class or select a different management class for the data set name.

**Source:** DFSMSdfp

**Routing code:** 2

**Descriptor code:** 4

# **IGD17116I • IGD17161I**

#### **IGD17116I DATA COMPONENT NAME NOT RETURNED FOR DATA SET** *dsname*

**Explanation:** While trying to get the data set name of the data component for the VSAM cluster data set, SMS VTOC data set services detected an unsuccessful test/data catalog field parameter list.

In the message text:

*dsname* The data set name.

**System action:** The SMS VTOC data set services request fails. Also, the system writes the catalog parameter list and its associated field parameter to the logrec data set.

**System programmer response:** Use the information in the logrec data set to determine the error.

**Source:** DFSMSdfp

**Routing code:** 2

**Descriptor code:** 4

## **IGD17118I REFERENCED DATA SET** *dsname* **IS NOT A NONVSAM DATA SET OR A VSAM CLUSTER**

**Explanation:** The user referred to the data set through the LIKE keyword. However, the data set is not a non-VSAM data set or a VSAM cluster.

In the message text:

*dsname* The data set name.

**System action:** The SMS VTOC data set services request fails.

**Programmer response:** Correct the LIKE specification and rerun the job.

**Source:** DFSMSdfp

**Routing code:** 2

**Descriptor code:** 4

## **IGD17160I DATA SET** *dsname* **IS ELIGIBLE FOR COMPRESSION**

**Explanation:** SMS VTOC data set services has determined that the data set *dsname* is eligible for compression.

**System action:** The system continues processing.

**Source:** Storage management subsystem (SMS)

**Routing code:** 2

**Descriptor code:** 4

#### **IGD17161I RETURN CODE (***rc***) REASON CODE (***rsnc***) RECEIVED FROM COMPRESSION SERVICES WHILE PROCESSING DATA SET** *dsname***, COMPRESSION REQUEST NOT HONORED BECAUSE COMPRESSION SERVICES IS NOT AVAILABLE, ALLOCATION CONTINUES**

**Explanation:** During creation of SMS managed data set *dsname*, SMS VTOC data set services called compression services to determine whether the compression attribute is warranted. Compression services, however, is not available on this system.

In the message text:

*rc* The compression services return code.

*rsnc* The compression services reason code.

*dsname* The specified data set.

**System action:** The system ignores the compression request and continues processing.

**Programmer response:** Contact your programming support personnel to determine compression services availability.

**Source:** Storage management subsystem (SMS)

**Routing code:** 2

**Descriptor code:** 4

# **IGD17162I RETURN CODE (***rc***) REASON CODE (***rsnc***) RECEIVED FROM COMPRESSION SERVICES WHILE PROCESSING DATA SET** *dsname***, COMPRESSION REQUEST NOT HONORED BECAUSE DATA SET CHARACTERISTICS DO NOT MEET COMPRESSION CRITERIA, ALLOCATION CONTINUES**

**Explanation:** During creation of SMS-managed data set *dsname*, SMS VTOC data set services called compression services to determine whether the compression attribute is warranted. Compression services indicated that the data set characteristics did not satisfy compression criteria.

In the message text:

*rc* The compression services return code.

*rsnc* The compression services reason code.

*dsname* The specified data set.

**System action:** The system ignores the compression request and continues processing.

**Programmer response:** Correct the data set so that the characteristics match those required for compression.

These are the meanings of the return and reason codes, in hexadecimal:

|  | <b>Return Code</b> | <b>Reason Code</b> | <b>Meaning</b>                                                                                                    |
|--|--------------------|--------------------|----------------------------------------------------------------------------------------------------|
|  | 08                 | 5Fxx0821           | DFSMS Compression services are not available on this system. Contact the<br>system programmer and ensure that SMS was started. See message CMP003E.                                                                                                    |
|  | 0 <sup>C</sup>     | 5Fxx083E           | The type of data set does not support compressed format. Only extended<br>format sequential and extended format VSAM data sets can be compressed<br>format.                                                                                                    |
|  |                    | 5Fxx083F           | The data set size estimate is not large enough to justify compression. The<br>primary space is less than 5 MB (8 MB if there is no secondary space request)<br>or the record length is less than 40. For VSAM, the primary space requirement<br>applies to the data component and the minimum record length excludes the<br>key offset and the key length. |
|  |                    | 5Fxx0840           | The VSAM CI is not large enough. If records are not spanned, the CI must be<br>at least ten bytes longer than the maximum record length. If records are<br>spanned, the CI must be at least 15 bytes longer than key offset plus length.                                                                                                    |

*Table 1. Meanings of Return and Reason Codes*

For more information about these return and reason codes, see the Compression Services chapter in *z/OS DFSMSdfp Diagnosis*.

**Source:** Storage management subsystem (SMS)

**Routing code:** 2

**Descriptor code:** 4

### **IGD17163I COMPRESSION REQUEST NOT HONORED FOR DATA SET** *dsname* **BECAUSE DATA SET CHARACTERISTICS DO NOT MEET COMPRESSION CRITERIA, ALLOCATION CONTINUES**

**Explanation:** During creation of data set *dsname*, SMS VTOC data set services determines that data set *dsname* does not meet compression criteria and becomes ineligible for compression. Note that this determination was not made by compression services but by SMS for one of the following reasons:

- The data set is not in extended format, which is required for compression.
- The data set is a VSAM extend format data set, but not in key-sequenced.
- The data set is an  $\text{AIX}^{\circledast}$ , which cannot be compressed.
- The data set is a temporary data set.

# **IGD17164I • IGD17167I**

- The data set is an uncataloged data set.
- The data set is a master catalog or a user catalog.

**System action:** The system ignores the compression request and continues processing.

**Programmer response:** If the data set does not need to be compressed, no action is necessary. If the data set must be compressed, then ensure that the data set characteristics meet compression criteria, delete the allocated data set and resubmit the request.

**Source:** Storage management subsystem (SMS)

**Routing code:** 2

**Descriptor code:** 4

## **IGD17164I COMPRESSION REQUEST NOT HONORED BY CATALOG FOR DATA SET** *dsname***, CATALOG RETURN CODE IS (***rc***) REASON CODE IS (***rsnc***), ALLOCATION CONTINUES**

**Explanation:** During creation of data set *dsname*, catalog management determined that the data set is not eligible for compression.

In the message text:

*dsname* The specified data set.

*rc* The catalog management return code.

*rsnc* The catalog management reason code.

**System action:** The system ignores the compression request and continues processing.

**Programmer response:** If the data set does not need to be compression, no action is required. If the data set must be compressed, then ensure that the data set characteristics meet compression criteria, delete the allocated data set and resubmit the request.

**Source:** Storage management subsystem (SMS)

**Routing code:** 2

**Descriptor code:** 4

#### **IGD17165I MULTI-VOLUME TEMPORARY DATA SET** *dsname* **WILL NOT BE STRIPED.**

**Explanation:** It is not possible to allocate a multi-volume temporary data set in extended format. Due to technical reasons, is is not possible to create an NVR (non-VSAM volume record) for temporary data sets and the NVR contains crucial information for extended format and compressed data sets.

In the message text:

*dsname*

The specified data set name.

**System action:** The data set is allocated in non-extended format.

**Programmer response:** This is an informational message. Allocation continues.

**Source:** Data Facility Product (DFSMS)

**Routing code:** 2

**Descriptor code:** 4

# **IGD17167I CALL TO VERIFY zEDC AVAILABILITY (ZEDC\_CHECK) RETURNED WITH ZEDC\_RC(***rc1***) ZEDC\_RSN(***rsn1***) DIAG\_RC(***rc2***) DIAG\_RSN(***rsn2***) DATA SET IS** *dsn*

**Explanation:** The call to check for zEDC availability on the system (ZEDC\_CHECK) returned with a nonzero return code.

If the ZEDC\_RC is 12, it indicates that an auxiliary service called by ZEDC\_CHECK failed and that the DIAG\_RC and DIAG\_RSN will provide further information on which auxiliary service failed and why.

If the ZEDC\_RC is 4 or 8, it will be accompanied by a ZEDC\_RSN and the combination will indicate what the failure is.

In the message text:

#### *rc1*

Return code from ZEDC\_CHECK.

#### *rsn1*

Reason code from ZEDC\_CHECK.

*rc2*

Return code from auxiliary service called by ZEDC\_CHECK (like GETMAIN).

#### *rsn2*

Reason code from auxiliary service called by ZEDC\_CHECK.

*dsn*

Name of the data set being allocated.

**System action:** Processing continues.

**Programmer response:** Refer to subsequent messages for system action.

**Source:** DFSMSdfp

**Routing code:** 2

**Descriptor code:** 4

#### **IGD17168I COMPRESSION TYPE ZEDC\_R IS REQUESTED. ALLOCATION FAILED FOR DATA SET** *dsn*

**Explanation:** The message will always be preceded by an IGD17167I message, which will indicate that a call to ZEDC\_CHECK encountered a problem. The allocation request specified a compression type of ZEDC\_R and owing to the failure encountered it is not possible to continue with the allocation.

In the message text:

*dsn*

Name of the data set being allocated.

**System action:** Allocation failed.

**Programmer response:** Refer to the return and reason codes in the preceding IGD17167I message and take appropriate action. If the situation cannot be corrected, resubmit the allocation request with a different compression type.

**Source:** DFSMSdfp

**Routing code:** 2

**Descriptor code:** 4

# **IGD17168I COMPRESSION SERVICES FAILED WITH RC(***rc***) RSN(***rsn***). COMPRESSION TYPE ZEDC\_R IS REQUESTED. ALLOCATION FAILED FOR DATA SET** *dsn*

**Explanation:** The call to compression services returned with a nonzero return code. The allocation request specified a compression type of ZEDC\_R and owing to the failure encountered it is not possible to continue with the allocation.

In the message text:

*rc* Return code from compression services.

*rsn*

Reason code from compression services.

*dsn*

Name of the data set being allocated.

**System action:** Allocation failed.

# **IGD17169I • IGD17172I**

**Programmer response:** Refer to the return and reason codes in the message and take appropriate action. If the situation cannot be corrected, resubmit the allocation request with a different compression type.

**Source:** DFSMSdfp

**Routing code:** 2

**Descriptor code:** 4

#### **IGD17169I COMPRESSION TYPE (ZEDC\_R | ZEDC\_P) WAS REQUESTED. ALLOCATION CONTINUES FOR DATA SET** *dsn*

**Explanation:** This message may be issued when a call to ZEDC\_CHECK was made and will always be preceded by an IGD17167I message. It is an informational message that indicates that while the call to ZEDC\_CHECK returned a nonzero return code, it is possible to continue with the allocation.

In the message text:

*dsn*

Name of the data set being allocated.

**System action:** Allocation continues.

**Programmer response:** None.

**Source:** DFSMSdfp

**Routing code:** 2

**Descriptor code:** 4

# **IGD17170I EXTENDED ADDRESSABILITY REQUEST NOT HONORED FOR DATA SET** *dsn* **BECAUSE DATA SET IS NOT ELIGIBLE FOR EXTENDED FORMAT. ALLOCATION CONTINUES.**

**Explanation:** During creation of data set dsn, SMS VTOC data set services determines that data set *dsname* is not eligible for extended addressability because the data set is not eligible for extended format which is required for extended addressability.

**System action:** The extended addressability request is ignored and the system continues processing.

**Programmer response:** None required if the data set does not have to be in extended addressability. If the data set must be in extended addressability, then make sure that the data set meet criteria for extended addressability, delete the allocated data set and resubmit the request.

**Routing code:** 2

**Descriptor code:** 4

# **IGD17172I DATA SET (***dsname* **IS ELIGIBLE FOR EXTENDED ADDRESSABILITY**

**Explanation:** SMS VTOC data set services has determined that the data set is eligible for extended addressability.

In the message text:

*dsname*

The data set name

**System action:** The system continues processing.

**Programmer response:** This is an informational message. Allocation continues.

**Source:** Data Facility Product (DFSMS)

**Routing code:** 2

**Descriptor code:** 4

# **IGD17200I • IGD17202I**

#### **IGD17200I THERE ARE MORE VOLUMES IN THE TIOT THAN IN THE CATALOG FOR DATA SET** *dsname*

**Explanation:** During extend processing for the data set, the TIOT and the CATALOG entry are not synchronized.

In the message text:

*dsname* The data set name.

**System action:** The extend request fails, and the system writes a record describing the error to the logrec data set.

**System programmer response:** Use the information in the logrec data set to determine the error.

**Source:** DFSMSdfp

**Routing code:** 2

**Descriptor code:** 4

### **IGD17201I {DATA CLASS** *dcname***|MANAGEMENT CLASS** *mcname***|STORAGE CLASS** *scname***|STORAGE GROUP** *sgname***|VOLUME** *volser***|CNSPL} DEFINITION NOT FOUND FOR DSN SET** *dsn*

**Explanation:** SMS construct access services indicated that one of the following constructs for the data set does not exist in the active configuration or the active configuration is a null configuration. When migrating to a new release for the first time, make sure the SCDS is not null by activating a valid SCDS via the SETSMS command or via ISMF option.

- v data class *dcname*
- v management class *mcname*
- storage class *scname*
- storage group sgname

In the message text:

- *dcname* The data class.
- *mcname* The management class.
- *scname* The storage class.
- *sgname* The storage group name.
- *volser* The volume serial number.
- *dsn* The data set name.

**System action:** The SMS VTOC data set services request fails.

**Programmer response:** If you explicitly specified the construct, make sure your specification is correct and resubmit the job. Otherwise, if the construct was supplied by the ACS routines, you may have to modify those routines.

**Source:** DFSMSdfp

**Routing code:** 2

**Descriptor code:** 4

#### **IGD17202I UNEXPECTED RETURN CODE FROM CONSTRUCT ACCESS SERVICES FOR DATA SET** *dsname* **RETURN CODE IS** *rc*

**Explanation:** While processing a request involving the data set, SMS construct access services returned a unexpected return code to SMS VTOC data set services.

In the message text:

*dsname* The data set name.

*rc* The return code.

**System action:** The SMS VTOC data set services request fails. Also, the system writes a record describing the error to the logrec data set.

# **IGD17203I • IGD17205I**

**System programmer response:** Use the information in the logrec data set to determine the error. Refer to *z/OS DFSMSdfp Diagnosis* for the meaning of the construct access services return code.

**Source:** DFSMSdfp

**Routing code:** 2

**Descriptor code:** 4

#### **IGD17203I VOLUME DEFINITION NOT FOUND FOR ALLOCATION OF DATA SET** *dsname* **DDNAME** *ddname*

**Explanation:** While trying to allocate the SMS-managed data set, the DDNAME, SMS VTOC data set services could not retrieve a volume definition. In the volume list passed to SMS VTOC data set services, one or more of the volumes might be non-SMS managed volumes.

In the message text:

*dsname* The data set name.

*ddname* The specified DDNAME.

**System action:** The SMS VTOC data set services allocation request fails. Also, the system writes to the logrec data set a record containing the volume list that SMS VTOC data set services passed to SMS construct access services. The IGD306I message that follows contains the ID of that record.

**Programmer response:** If a volume list was explicitly specified for the DDNAME, then correct the volume list and rerun the job. If you did not explicitly specify the volume list, then contact your programming support personnel.

**Source:** DFSMSdfp

**Routing code:** 2

**Descriptor code:** 4

### **IGD17204I UNABLE TO ENQUEUE ON DATA SET** *dsname* **ENQUEUE RETURN CODE IS** *rc* **ENQUEUE REASON CODE IS** *rsnc*

**Explanation:** SMS VTOC data set services is attempting to convert a VIO data set to a real data set. The functions required for this conversion include updating the DSENQ table and issuing an ENQ for the data set. These functions cannot be completed for the reason indicated by the return and reason codes.

In the message text:

*dsname* The data set name.

*rc* The return code.

*rsnc* The reason code.

**System action:** The SMS VTOC data set services allocation request fails. Also, the system writes to the logrec data set a record describing the error.

**System programmer response:** Use the logrec data set, the return code and the reason code to determine the error. The ENQ macro is documented in *z/OS MVS Programming: Authorized Assembler Services Reference EDT-IXG*. If you still cannot fix the error, contact your programming support personnel.

**Source:** DFSMSdfp

**Routing code:** 2

**Descriptor code:** 4

## **IGD17205I VOLUMES SPECIFIED ARE NOT IN THE SAME STORAGE GROUP FOR A GUARANTEED SPACE REQUEST FOR DATA SET** *dsname*

**Explanation:** In a guaranteed space request for a data set, the caller selected specific volumes, and selected a storage class with the guaranteed space attribute; therefore, the specific volumes must be honored. However, not all of the specified volumes are in the same storage group.

In the message text:

*dsname* The data set name.

**System action:** The SMS VTOC data set services request fails.

**Programmer response:** Change the request so that all volumes specified are in the same storage group; then rerun the job.

**Source:** DFSMSdfp

**Routing code:** 2

**Descriptor code:** 4

# **IGD17206I VOLUME SELECTION HAS FAILED - THERE ARE NOT ENOUGH VOLUMES WITH SUFFICIENT SPACE FOR DATA SET** *dsname*

**Explanation:** A space request for a data set failed because:

- v No accessible volumes had sufficient space to satisfy the single-volume request.
- Not enough accessible volumes had sufficient space to satisfy the multi-volume request.
- v In the guaranteed space request for data set *dsname*, the specified volume does not belong to any of the storage groups that the storage class mapped.
- No duplex volumes were available.

A volume is accessible if all of the following are true:

- The storage group that contains the volume is enabled to the system;
- The volume itself is enabled to SMS; and
- The volume itself is online to MVS.

In the message text:

*dsname* The data set name.

**System action:** The request fails.

**System programmer response:** Resubmit the request, specifying less space than before. If you still get this error message, then determine which storage class and storage group were used for the request, and check the amount of available space on all volumes in the storage group. Then either force the selection of another storage class, or make more space available on the volumes within the selected storage group.

If the problem cannot be determined, run the job again and request a dump immediately after the failure. Contact the IBM Support Center and provide the dump.

**Source:** DFSMSdfp

**Routing code:** 2

**Descriptor code:** 4

# **IGD17207I VOLUME SELECTION HAS FAILED - THERE ARE NO ACCESSIBLE VOLUMES FOR DATA SET** *dsname*

**Explanation:** There are no volumes for which all of the following are true:

- The storage group that contains the volume is enabled to the system;
- The volume itself is enabled to SMS; and
- The volume itself is online to MVS.

In the message text:

*dsname* The data set name.

**System action:** The request fails.

**Programmer response:** Determine the status of all storage groups and volumes used for this request. You may need

# **IGD17208I • IGD17210I**

to enable some storage groups or bring some volumes online.

**Source:** DFSMSdfp

**Routing code:** 2

**Descriptor code:** 4

# **IGD17208I VOLUME ALLOCATION UNABLE TO GET A LIST OF ALLOCATED UCBS FOR DATA SET** *dsname* **ALLOCATION RETURN CODE IS** *rc*

**Explanation:** SMS VTOC data set services called scheduler allocation to get a list of UCBs currently allocated to the data set indicated. Allocation failed to get the list, and returned a return code.

In the message text:

*dsname* The data set name.

*rc* The return code.

**System action:** The SMS VTOC data set services request fails.

**Programmer response:** Use the return code to determine the error.

**Source:** DFSMSdfp

**Routing code:** 2

**Descriptor code:** 4

**IGD17209I Sysplex Cache Manager REJECTED** *n* **VOLUMES FOR DATA SET** *dsname*

**Explanation:** While SMS was attempting to select a volume to extend the VSAM data set, it invoked the DFSMS Sysplex Cache Manager to determine if volumes were eligible. The DFSMS Sysplex Cache Manager rejected at least one volume.

In the message text:

*n* The number of volume rejected by the DFSMS Sysplex Cache Manager.

*dsname* The data set.

**System action:** The extension of the data set to a new volume fails.

**User response:** Contact the storage administrator.

**Programmer response:** The problem may be that the volumes are currently quiesced for CF caching. Enable the volumes using the VARY SMS,CFVOL command to allow the extend to proceed.

**Source:** Storage Management Subsystem (SMS)

**Module:** IGDVTSAV

**Routing code:** 2

**Descriptor code:** 4

## **IGD17210I DYNAMIC UNALLOCATION OF VOLUME** *volser* **DURING CREATE OF DATA SET** *dsname* **HAS FAILED - DYNAMIC ALLOCATION RETURN CODE IS** *rc* **REASON CODE IS** *rsnc*

**Explanation:** During creation of a data set, SMS VTOC data set services create processing received an unexpected return code from dynamic allocation, which was trying to unallocate a volume.

In the message text:

*volser* The volume serial number.

*dsname* The data set name.

- *rc* The return code.
- *rsnc* The reason code.

**System action:** The SMS VTOC data set services create request fails. Also, the system writes a record describing the error to the logrec data set.

**System programmer response:** Use the logrec data set, the return code and the reason code to determine the error.

**Source:** DFSMSdfp

**Routing code:** 2

**Descriptor code:** 4

# **IGD17211I INVALID VOLUME LIST SPECIFIED - A SPECIFIC VOLSER FOLLOWS A NON-SPECIFIC VOLSER FOR THE DEFINE OF DATA SET** *dsname*

**Explanation:** The SMS VTOC data set services define request for the data set passed a volume list that contains a non-specific volser ('\*') before a specific volser. In a volume list, all non-specific volsers appear after all specific volsers.

In the message text:

*dsname* The data set name.

**System action:** The SMS VTOC data set services request fails.

**Programmer response:** Determine where the volumes were specified (in a JCL DD statement or AMS command), and correct the volume specification. Then resubmit the job.

**Source:** DFSMSdfp

**Routing code:** 2

**Descriptor code:** 4

# **IGD17212I UNABLE TO RETRIEVE DDNAME DURING CREATION OF DATASET** *dsname* **DYNAMIC ALLOCATION INFORMATION RETRIEVAL RETURN CODE IS** *rc* **REASON CODE IS** *rsnc*

**Explanation:** During creation of a data set, SMS VTOC data set services create processing received an unexpected return code from dynamic allocation information retrieval.

In the message text:

*dsname* The data set name.

- *rc* The return code.
- *rsnc* The reason code.

**System action:** The SMS VTOC data set services create request fails. Also, the system writes a record describing the error to the logrec data set.

**System programmer response:** Use the logrec data set, the return code and the reason code to determine the error.

**Source:** DFSMSdfp

**Routing code:** 2

**Descriptor code:** 4

## **IGD17213I UNABLE TO DYNAMICALLY ALLOCATE VOLUME** *volser* **DURING CREATION OF DATA SET** *dsname* **DYNAMIC ALLOCATION RETURN CODE IS** *rc* **REASON CODE IS** *rsnc*

**Explanation:** During creation of a data set, SMS VTOC data set services create processing received an unexpected return code from dynamic allocation, which was trying to allocate a volume.

In the message text:

*volser* The volume serial number.

*dsname* The data set name.

*rc* The return code.

# **IGD17214I • IGD17216I**

*rsnc* The reason code.

**System action:** The SMS VTOC data set services create request fails. Also, the system writes a record describing the error to the logrec data set.

**System programmer response:** Use the logrec data set, the return code and the reason code to determine the error.

**Source:** DFSMSdfp

**Routing code:** 2

**Descriptor code:** 4

#### **IGD17214I UNABLE TO DYNAMICALLY ALLOCATE DATA SET** *dsname* **DURING CREATION OF THE DATA SET - DYNAMIC ALLOCATION RETURN CODE IS** *rc* **REASON CODE IS** *rsnc*

**Explanation:** During creation of a data set, SMS VTOC data set services create processing received an unexpected return code from dynamic allocation, which was trying to allocate the data set.

In the message text:

*dsname* The data set name.

*rc* The return code.

*rsnc* The reason code.

**System action:** The SMS VTOC data set services create request fails. Also, the system writes a record describing the error to the logrec data set.

**System programmer response:** Use the logrec data set, the return code and the reason code to determine the error.

**Source:** DFSMSdfp

**Routing code:** 2

**Descriptor code:** 4

### **IGD17215I NO SPACE SPECIFIED FOR CREATION OF VSAM DATA SET** *dsname*

**Explanation:** During creation of a VSAM data set, SMS VTOC data set services did not receive a space parameter from access methods services.

In the message text:

*dsname* The data set name.

**System action:** The SMS VTOC data set services request fails.

**Programmer response:** Determine where the space was specified (in a JCL statement, in the DEFINE command, or in the data class), and correct the specification. Then resubmit the job.

**Source:** DFSMSdfp

**Routing code:** 2

**Descriptor code:** 4

# **IGD17216I JOBNAME** *jobname* **PROGRAM NAME** *progname* **STEPNAME** *stepname* **DDNAME** *ddname* **DATA SET** *dsn* **WHICH WAS INITIALLY ALLOCATED TO STORAGE GROUP** *sgname1* **WAS EXTENDED SUCCESSFULLY TO EXTEND STORAGE GROUP** *sgname2***.**

**Explanation:** This message is generated when SMS has successfully extended a data set to a volume that belongs to an extend storage group. The data set could not be successfully extended to a new volume in its primary storage group, either because the primary storage group had no candidate volumes or because the candidates had insufficient space.

In the message text:

*jobname* The job name

*progname*

The program name

*stepname*

The step name

*ddname* The data definition name

*dsn* The data set name

*sgname1*

The name of the primary storage group (The first volume on which the *dsn* data set was allocated belongs to the primary storage group.)

*sgname2*

The name of the extend storage group

**System action:** Processing continues. This message appears in both the job log and the hardcopy log.

**Operator response:** None

**System programmer response:** This is an informational message only. Determine why a volume from the extend storage group was used rather than a volume from the primary storage group.

**Source:** Storage Management Subsystem (DFSMS)

**Module:** IGDVTSAV

### **IGD17217I UNABLE TO USE VOLUME volser FOR GUARANTEED SPACE REQUEST FOR DATA SET** *dsname*

**Explanation:** During creation of a VSAM data set, SMS VTOC data set services volume selection was unable to select a volume for the following possible reasons:

- volser is offline to MVS.
- volser is not enabled to SMS.
- v volser does not contain adequate space.
- v the status of the storage group containing volser was not enabled, quiesced nor quiesced new.
- v volser does not meet the Extended Format, Availability or Accessibility specification in the storage class.

In the message text:

*volser*

The volume serial number

*dsname*

The data set name

**System action:** The SMS VTOC Data Set Services request fails.

**Programmer response:** Do one of the following:

- v specify another volume when you resubmit the request.
- v make sure the volume is online, enabled, and has adequate space for the data set. Then resubmit the request.
- v make sure the status of the storage group containing the volume is either enabled, quiesced, or quiesced new. Then resubmit the request.
- v make sure the volume meets the Extended Format, Availability and Accessibility specification in the storage class. Then resubmit the request.

**Source:** Data Facility Product (DFSMS)

**Routing code:** 2

**Descriptor code:** 4

# **IGD17218I • IGD17221I**

#### **IGD17218I VOLUME LIST NOT PASSED FOR DEFINE OF DATA SET** *dsname*

**Explanation:** During creation of an SMS managed VSAM data set, SMS VTOC data set services did not receive a volume list from access methods services.

In the message text:

*dsname* The data set name.

System action: The SMS VTOC data set services define VSAM request fails. Also, the system writes a record describing the error to the logrec data set.

**System programmer response:** Use the logrec data set to determine the error.

**Source:** DFSMSdfp

**Routing code:** 2

**Descriptor code:** 4

#### **IGD17219I UNABLE TO CONTINUE DEFINE OF DATA SET** *dsname*

**Explanation:** While defining an SMS managed VSAM data set, SMS VTOC data set services encountered an unexpected error and is unable to continue. Preceding messages describe the specific error.

In the message text:

*dsname* The data set name.

**System action:** The SMS VTOC data set services request fails.

**Programmer response:** Refer to the preceding messages to identify the specific error, and to correct it.

**Source:** DFSMSdfp

**Routing code:** 2

**Descriptor code:** 4

#### **IGD17220I MORE THAN 59 REQUESTED FOR DEFINE OF DATA SET** *dsname*

**Explanation:** More than 59 volumes were specified for the allocation of data set *dsname*. 59 is the maximum number of volumes permitted.

In the message text:

*dsname* The data set name.

**System action:** The allocation of the data set fails.

**System programmer response:** Reallocate the data set, specifying fewer than 59 volumes.

**Source:** DFSMSdfp

**Routing code:** 2

**Descriptor code:** 4

#### **IGD17221I MORE THAN 1 VOLUME REQUESTED FOR DEFINE TEMPORARY DATA SET** *dsn*

**Explanation:** A request was submitted for more than one volume for a define temporary virtual storage access method (VSAM) data set. Only one volume may be requested.

In the message text:

*dsname* The specified temporary data set.

**System action:** The storage management subsystem (SMS) volume table of contents (VTOC) data set services request fails.

**Programmer response:** Ensure that no more than one volume is specified for a temporary VSAM data set when you resubmit the request.

**Source:** DFSMSdfp

**Routing code:** 2

**Descriptor code:** 4

# **IGD17222I CALL TO THE SYSPLEX CACHE MANAGER FAILED WITH RETURN CODE rc DURING EXTEND FOR DATA SET (***dsname*

**Explanation:** Explanation: During volume extend processing, SMS VTOC data set services received a severe return code from the sysplex cache manager.

In the message text:

*rc* The return code

*dsname*

The data set name

**System action:** The SMS VTOC Data Set Services request fails.

**Programmer response:** This is a system error. Contact your system programmer.

**Source:** Data Facility Product (DFSMS)

**Routing code:** 2

**Descriptor code:** 4

# **IGD17223I JOBNAME** *jobname* **PROGRAM NAME** *progname* **STEPNAME** *stepname* **DDNAME** *ddname* **DATA SET** *dsn* **WAS ALLOCATED TO AN OVERFLOW STORAGE GROUP** *ofsg***.**

**Explanation:** This message is issued when the volume selection algorithms resulted in the selection of one or more volumes that belong to an overflow storage group.

In the message text:

*jobname* The name of the job that was running

*progname*

The name of the program that was in process

*stepname*

The name of the step that was in process

*ddname* The data definition name of the data set being allocated

*dsn* The name of the data set being allocated

*ofsg* The name of the overflow storage group to which the data set was allocated

**System action:** Processing continues. This message appears in both the job log and the hardcopy log.

#### **Operator response:** None

**System programmer response:** Determine why a volume from the overflow storage group was used. This is an informational message only.

**Source:** Storage Management Subsystem (DFSMS)

**Module:** IGDVTSC1

# **IGD17224I NO STORAGE GROUPS RETURNED FROM AUTOMATIC CLASS SELECTION ROUTINES FOR DEFINE OF DATA SET** *dsname*

**Explanation:** During creation of an SMS managed VSAM data set, SMS VTOC data set services did not receive any storage groups from automatic class selection.

In the message text:

*dsname* The data set name.

# **IGD17225I • IGD17227I**

**System action:** The SMS VTOC data set services request fails.

**Programmer response:** Correct the storage group ACS routines.

**Source:** DFSMSdfp

**Routing code:** 2

**Descriptor code:** 4

# **IGD17225I VOLUME** *volser* **IS NOT IN ANY OF THE ELIGIBLE STORAGE GROUPS FOR CREATION OF GUARANTEED SPACE DATA SET** *dsname*

**Explanation:** In the guaranteed space request for the data set, the specified volume does not belong to any of the storage groups that the storage class mapped.

In the message text:

*volser* The volume serial number.

*dsname* The data set name.

**System action:** The SMS VTOC data set services request fails.

**Programmer response:** Do one of the following:

- Specify another volume when you resubmit the request.
- v Determine which storage group contains *volser*, and which storage classes that map that storage group. Then force the selection of one of those storage classes when you resubmit the request.

**Source:** DFSMSdfp

**Routing code:** 2

**Descriptor code:** 4

## **IGD17226I THERE IS AN INSUFFICIENT NUMBER OF VOLUMES IN THE ELIGIBLE STORAGE GROUP(S) TO SATISFY THIS REQUEST FOR DATA SET** *dsname*

**Explanation:** SMS VTOC data set services VSAM volume selection has determined that no storage group contains enough volumes to satisfy the current request. When SMS VTOC data set services VSAM volume selection evaluates an eligible storage group, it includes all candidate volumes as well as any that will have space allocated during allocation.

In the message text:

*dsname* The data set name.

**System action:** The SMS VTOC data set services request fails.

**Programmer response:** Do one of the following:

- v Determine whether there is another storage group available that will contain the required number of volumes.
- v Try to match the number of required volumes to the number available in one of the eligible storage groups.

**Source:** DFSMSdfp

**Routing code:** 2

**Descriptor code:** 4

**IGD17227I JOBNAME** *jobname* **PROGRAM NAME** *progname* **STEPNAME** *stepname* **DDNAME** *ddname* **DATA SET** *dsn* **WAS ALLOCATED TO A SUBSEQUENT MULTI-TIERED STORAGE GROUP. ALLOCATED STORAGE GROUP WAS** *sg1***. CANDIDATE STORAGE GROUPS ARE:** *sg2***,** *sg3***...**

**Explanation:** DFSMSdfp issues this message when a job requested multitiered storage groups and the system did not allocate the data set to the first storage group in the multitiered storage group selection order.

*jobname*

The name of the job that was running

#### *progname*

The name of the program that was running

# *stepname*

The name of the step that was running

## *ddname*

The data definition (DD) name of the data set that was allocated

#### *dsn*

The name of the data set that was allocated

#### *sg1*

The storage group to which the data set was allocated

#### *sg2***,** *sg3***...**

The multitiered storage group selection order that the job requested

**System action:** Processing continues. This message appears in both the printed log and the job log.

## **Operator response:** None

**System programmer response:** Determine why a volume from the first storage group listed in the selection order was not used.

**Programmer response:** None

**Source:** DFSMSdfp

**Routing code:** 2

**Descriptor code:** 4

#### **IGD17230I PARAMETER LIST FOR VSAM EOV SYNCHRONIZATION FUNCTION FOR DATA SET (***dsname* **IS INVALID**

**Explanation:** Function flags provided by the caller to SMS are inconsistent.

In the message text:

*dsname*

The data set name

**System action:** The SMS VTOC Data Set Services request fails.

**Programmer response:** This is a system error. Contact your system programmer.

**Source:** Data Facility Product (DFSMS)

**Routing code:** 2

**Descriptor code:** 4

# **IGD17231I THE JFCB FOR A VSAM EOV SYNCHRONIZATION FUNCTION FOR DATA SET (***dsname* **INDICATES THAT THE DATA SET IS NON-VSAM**

**Explanation:** The JFCORGAM bit in the JFCB is not on.

In the message text:

*dsname*

The data set name

**System action:** The SMS VTOC Data Set Services request fails.

**Programmer response:** This is a system error. Contact your system programmer.

**Source:** Data Facility Product (DFSMS)

**Routing code:** 2

**Descriptor code:** 4

# **IGD17232I • IGD17235I**

# **IGD17232I DATA SET NAME (DSN) COULD NOT BE FOUND IN THE CATALOG FOR A VSAM EOV SYNCHRONIZATION REQUEST**

**Explanation:** A SUPERLOCATE was issued for the data set name passed in to SMS by the caller. The name was not found in the CATALOG.

In the message text:

*dsname*

The data set name

**System action:** The SMS VTOC Data Set Services request fails.

**Programmer response:** This is a system error. Contact your system programmer.

**Source:** Data Facility Product (DFSMS)

**Routing code:** 2

**Descriptor code:** 4

### **IGD17234I THE VSAM EOV SYNCHRONIZATION REQUEST FOR DATA SET (***dsname* **COULD NOT BE COMPLETED BECAUSE THE VOLUME ALLOCATION FAILED**

**Explanation:** Explanation: SMS called MVS Allocation to allocate volumes that were present in the BCS entry but were not represented in the JFCB and the TIOT. This allocation request failed. This message will be accompanied by another message that will explain in greater detail why the volume allocation failed.

In the message text:

*dsname*

The data set name

**System action:** The SMS VTOC Data Set Services request fails.

**Programmer response:** One reason for the request to fail could be that the volume being allocated was offline. Contact your system programmer for assistance.

**Source:** Data Facility Product (DFSMS)

**Routing code:** 2

**Descriptor code:** 4

## **IGD17235I THE VSAM EOV DELETE VOLUME REQUEST FOR DATA SET (***dsname* **COULD NOT BE COMPLETED BECAUSE THE VOLUME (volser) PROVIDED TO SMS WAS INCONSISTENT WITH THE JFCB SUPPLIED**

**Explanation:** The volume to be deleted must be the last volser in the JFCB or JFCB extension.

In the message text:

*dsname*

The data set name

*volser*

The volume serial number

**System action:** The SMS VTOC Data Set Services request fails.

**Programmer response:** This is a system error. Contact your system programmer.

**Source:** Data Facility Product (DFSMS)

**Routing code:** 2

**Descriptor code:** 4

#### **IGD17236I THE VSAM EOV DELETE VOLUME REQUEST FOR DATA SET (***dsname* **COULD NOT BE COMPLETED BECAUSE THE VOLUME DEALLOCATION FAILED**

**Explanation:** Explanation: SMS called MVS Allocation to deallocate the volume provided by the caller. This deallocation request failed. This message will be accompanied by another message that will explain in greater detail why the volume deallocation failed.

In the message text:

*dsname*

The data set name

**System action:** The SMS VTOC Data Set Services request fails.

**Programmer response:** This is a system error. Contact your system programmer.

**Source:** Data Facility Product (DFSMS)

## **IGD17239I THE VSAM EOV SYNCHRONIZATION REQUEST FOR DATA SET (***dsname* **COMPLETED SUCCESSFULLY WITH NO ACTION TAKEN BECAUSE THE DATA SET WAS ALREADY SYNCHRONIZED.**

**Explanation:** There was no need for SMS to take any action since the BCS entry for this data set and the JFCB/TIOT reflect the same information pertaining to the volumes that this data set occupies.

In the message text:

*dsname*

The data set name

**System action:** Processing continues. This is an informational message.

**Programmer response:** No action required.

**Source:** Data Facility Product (DFSMS)

# **IGD17240I THE VSAM EOV SYNCHRONIZATION REQUEST FOR DATA SET (***dsname***) COULD NOT BE COMPLETED BECAUSE THE CALL TO ALLOCATION TO COUNT THE NUMBER OF REAL UCB ENTRIES IN THE TIOT FAILED**

**Explanation:** In the message text:

*dsname*

The data set name

SMS called MVS Allocation to return a count of the number of real UCBs in the associated TIOT. This all failed. This message will be accompanied by another message that will explain in greater detail why the call to MVS failed.

**System action:** The SMS VTOC Data Set Services request fails.

**Programmer response:** This is a system error. Contact your system programmer.

**Source:** Data Facility Product (DFSMS)

# **IGD17241I THE VSAM EOV SYNCHRONIZATION REQUEST FOR DATA SET (***dsname* **COULD NOT BE COMPLETED BECAUSE THE CALL TO ALLOCATION TO UPDATE THE TIOT FAILED**

**Explanation:** SMS called MVS Allocation to update the first dummy UCB entry in the TIOT. This call failed. This message will be accompanied by another message that will explain in greater detail why the call to MVS failed.

In the message text:

*dsname*

The data set name

**System action:** The SMS VTOC Data Set Services request fails.

**Programmer response:** This is a system error. Contact your system programmer.

**Source:** Data Facility Product (DFSMS)

# **IGD17242I THE VSAM EOV DELETE VOLUME REQUEST FOR DATA SET (***dsname* **COULD NOT BE COMPLETED BECAUSE THE CALL TO ALLOCATION TO UPDATE THE TIOT FAILED**

**Explanation:** SMS called MVS Allocation to update the last real UCB entry in the TIOT. This call failed. This message will be accompanied by another message that will explain in greater detail why the call to MVS failed.

In the message text:

*dsname*

The data set name

**System action:** The SMS VTOC Data Set Services request fails.

**Programmer response:** This is a system error. Contact your system programmer.

**Source:** Data Facility Product (DFSMS)

## **IGD17249I THE VSAM EOV EXTEND REQUEST FOR DATA SET (DSN) FAILED BECAUSE A VOLUME (VOLSER) WAS PROVIDED TO SMS FOR NON-GUARANTEED SPACE REQUEST**

**Explanation:** The VSAM EOV extend request should not provide a specific volume when the storage class associated with the data set does not have the guaranteed space attribute specified.

In the message text:

*dsname* The data set name

*volser*

The volume serial number

**System action:** The SMS VTOC Data Set Services request fails.

**Programmer response:** Remove the specific candidate volumes of the data set and then use the AMS ALTER ADDVOL command to add the non-specific volumes.

**Source:** Data Facility Product (DFSMS)

### **IGD17251I THE VSAM EOV SYNCHRONIZATION/DELETE REQUEST FOR DATA SET (***dsn* **COULD NOT BE COMPLETED BECAUSE AN ERROR WAS ENCOUNTERED IN ATTEMPTING TO GET THE JFCB**

**Explanation:** SMS VTOC data set service was unable to get the JFCB when processing the VSAM EOV synchronization or delete request.

In the message text:

*dsname*

The data set name

**System action:** The SMS VTOC Data Set Services request fails.

**Programmer response:** This is a system error. Contact your system programmer.

**Source:** Data Facility Product (DFSMS)

# **IGD17260I DATA SET** *dsname* **NOT ALLOCATED BECAUSE {STORAGE GROUP** *sgname***|VOLUME** *volser***} NOT ENABLED**

**Explanation:** An attempt to allocate an SMS managed data set failed because:

- v The volume that the data set resides on is not enabled to the storage management subsystem on the system from which the request was made.
- The storage group that contains the data set's volume is not enabled to SMS.

In the message text:

*dsname* The data set name.

*sgname* The storage group name.

*volser* The volume serial number.

**System action:** The allocation fails.

**Programmer response:** Determine whether the volume or the storage group needs to be enabled; you can enable either by using the VARY SMS command. Then try to allocate the data set again.

**Source:** DFSMSdfp

**Routing code:** 2

**Descriptor code:** 4

## **IGD17261I INVALID VOLUME LIST PASSED TO VTOC DATA SET SERVICES OLD SMS DATA SET ALLOCATION FOR DATA SET** *dsname*

**Explanation:** SMS VTOC data set services was not able to allocate the data set because the first volume serial number in the data set's volume serial list is either blanks or null. The volume list was built incorrectly, possibly because of one of the following:

- v The allocation request was for a VTOC index, VVDS, or VTOC data set, and the request did not specify a volume serial number.
- v The allocation request was for a temporary data set and specified an incorrect volume reference.

In the message text:

*dsname* The data set name.

**System action:** The allocation fails.

**Programmer response:** Make sure the allocation request specifies a volume serial number or a valid volume reference; then resubmit the request.

**Source:** DFSMSdfp

**Routing code:** 2

**Descriptor code:** 4

# **IGD17262I VOLUME** *volser* **COULD NOT BE ALLOCATED FOR DATA SET** *dsn* **ALLOCATION RETURN CODE IS** *rc* **ALLOCATION REASON CODE IS** *rsnc*

**Explanation:** While trying to allocate the device associated with the volume, SMS VTOC data set services received an unexpected return code from scheduler allocation.

In the message text:

*volser* The volume serial number.

*dsname* The data set name.

- *rc* The return code.
- *rsnc* The reason code.

The defined return codes, in decimal, are as follows:

#### **Return Code**

**Explanation**

- **0** Request successful.
- **4** Error in input parameter list.
- **8** Error in UCB address.
- **12** ESTAE routine error.
- **16** Unable to set up ESTAE.

# **IGD17263I • IGD17264I**

**20** Authorization error (Unit Eligibility Service only).

Unit Eligibility Service reason codes, in decimal:

## **Reason Code**

#### **Explanation**

- **0** UCB is eligible.
- **4** UCB is pending offline but would otherwise meet eligibility requirements.
- **8** UCB is not eligible.
- **12** UCN address is not valid.

Unit Allocation/Unallocation Interface Service reason codes:

- **0** Function performed successfully
- **\*0** Any appropriate dynamic allocation error reason code.

**System action:** The SMS VTOC data set services create request fails. Also, the system writes a record describing the error to the logrec data set.

**System programmer response:** Use the logrec data set, the return code and the reason code to determine the error.

**Source:** DFSMSdfp

**Routing code:** 2

**Descriptor code:** 4

# **IGD17263I INVALID VOLUME INCLUDE LIST SPECIFIED FOR CREATE OF DATA SET** *dsname*

**Explanation:** SMS VTOC data set services was not able to allocate the data set because one of the volume serial numbers in the data set's volume serial list is either blanks or null.

In the message text:

*dsname* The data set name.

**System action:** The allocation of the data set fails.

**System programmer response:** Search problem reporting data bases for a fix for the problem. If no fix exists, contact the IBM Support Center.

**Source:** DFSMSdfp

## **IGD17264I VOLUME (vol) and UCB DO NOT MATCH FOR DATA SET** *dsname*

**Explanation:** This message can only be issued during the allocation of an existing SMS-managed data set. Generally it indicates that the user has varied a volume offline and possibly re-initialized the volid and varied the device online. In a multi-system configuration this can result in a mismatch between the system UCB and the information in the SMS configuration.

In the message text:

*vol*

The volume serial number

*dsname*

The data set name

**System action:** The SMS VTOC Data Set Services request fails.

**Programmer response:** Correct the situation and resubmit the job.

**Source:** Data Facility Product (DFSMS)

## **IGD17267I THE FOLLOWING** *n* **CANDIDATE STORAGE GROUPS WERE INELIGIBLE FOR PREFERRED FAST REPLICATION BECAUSE THEY DID NOT HAVE A SUFFICIENT NUMBER (***x***) OF ELIGIBLE FAST REPLICATION VOLUMES:** *sg1***,***sg2***,...**

**Explanation:** This is a diagnostic message that is issued by SMS at the end of a successful allocation. The caller specified 'preferred' fast replication, but SMS was unable to satisfy fast replication requirement. This message provides a list of Storage Groups that were candidates for this allocation request, but did not have a sufficient number of eligible volumes to meet the number of requested volumes for fast replication.

In the message text:

- *n* Number of Storage Groups
- *x* Number of requested volumes for fast replication

*sg1,sg2,...*

The list of Storage Groups. Up to 4 lines will be printed.

**System action:** Processing continues.

**System programmer response:** This message may provide some information as to why this data set could not be allocated on fast replication volumes. You may need to modify the ACS routines or take other action to make additional fast replication volumes available.

**Programmer response:** None. This is an informational message only.

**Source:** Data Facility Product (DFSMS)

# **IGD17268I (***n***) (***text***) VOLUMES WERE NOT USED FOR FAST REPLICATION BECAUSE (***reason1 | reason3***) | (***n***) FR-ELIGIBLE VOLUMES (***reason2***)|(***n***) FR-ELIGIBLE VOLUMES WERE NOT USED FOR PRESERVE MIRROR BECAUSE (***reason3***)**

**Explanation:** This is an informational message that is issued, in conjunction with the IGD17269I message, in that very specific instance when the allocation request specified that fast replication was preferred, but this could not be honored because enough space could not be obtained on available fast replication volumes. The allocation was successful, but fast replication could not be satisfied. This message may be issued more than once for each request, depending on the 'reasons' for which volumes that are eligible for selection were not used for fast replication. It is to be used as a diagnostic tool to help determine why the fast replication request could not be honored. Refer to the ANTRQST section in *z/OS DFSMS Advanced Copy Services* for information on the QFRVOLS volume reason texts and volume reason code.

In the message text:

- *n* The number of volumes
- *text* Blank or RF-ELIGIBLE

*reason1* Reason why these *n* volumes were rejected. The possible reasons are:

- THE SMS VOLUME STATUS WAS DISABLED
- THEY WERE NOT ONLINE
- THE UCB WAS NOT AVAILABLE
- v OF (volume reason texts from ANTRQST QFRVOLS ) ANTRQST QFRVOLS VOLUME RSN (xxx)
- STORAGE GROUP HAS INSUFFICIENT FAST REPLICATION VOLUMES
- v OF DADSM FAILURE (*diagdata*)
- THEY DID NOT SUPPORT THE AVAILABILITY REQUIREMENT
- THEY DID NOT SUPPORT THE ACCESSIBILITY REQUIREMENT
- THEY WERE NOT SPECIFIED ON A SPECIFIC GUARANTEED SPACE REQUEST
- THEY DID NOT SUPPORT THE EXTENDED FORMAT REQUIREMENT
- THEY DID NOT SUPPORT THE REQUEST FOR FIXED DASD (IART=0)
- v THEY DID NOT HAVE SUFFICIENT SPACE (*diagdata*)
- THEY WERE NOT ON THE INCLUDE LIST
- THEY WERE ON THE EXCLUDE LIST
- THEY COULD NOT BE SUCCESSFULLY ALLOCATED
- THE UCB WAS OF THE WRONG TYPE
- THEY DID NOT HAVE ENOUGH SPACE FOR STRIPING
- THE DPCT WAS NOT AVAILABLE
- THEY DID NOT MEET REQUIRED SEPARATION CRITERIA
- THEY DID NOT SUPPORT THE PAV REQUIREMENT.
- v OF DUPLICATE DATA SET NAME (*diagdata*)
- v OF NO ROOM IN VTOC OR INDEX (*diagdata*)
- v OF PERMANENT I/O OR CVAF ERROR (*diagdata*)
- v THEY WERE REJECTED BY INSTALLATION EXIT (*diagdata*)
- v THEY WERE NOT INITIALIZED (*diagdata*)
- v OF EOF MARK WRITE FAILED (*diagdata*)
- OF INSUFFICIENT SPACE FOR BEST-FIT
- OF INSUFF TOTAL SPACE
- OF INSUFF FREE SPACE FOR FAST VOLUME SELECTION
- OF THE USEEAV(NO) SPECIFICATION
- THEY WERE SPACE EFFICIENT VOLUMES
- THEY WERE THE WRONG DEVICE TYPE FOR CLASS TRANSITION

*reason2* Reason why these *n* fast replication eligible volumes were not preferred. The possible reasons are:

- v WERE ABOVE THRESHOLD AND LESS PREFERRED
- v WERE IN QUIESCED STATUS AND LESS PREFERRED
- v WERE IN OVERFLOW SG AND LESS PREFERRED
- DID NOT MEET PREFERRED SEPARATION CRITERIA
- WERE IN TIERED STORAGE GROUP SELECTION
- WERE SPACE EFFICIENT VOLUMES AND LESS PREFERRED
- *reason3* Reason why these *n* volumes were rejected. The possible reason is:
	- v OF (volume reason texts from ANTRQST QFRVOLS) ANTRQST QFRVOLS VOLUME RSN (*xxx*)

Where *xxx* is the error reason code returned by ANTRQST.

# Where:

*diagdata*

is the DADSM diagnostic code or OTHERS after 10 diagnostic codes have been displayed for a failure reason.

**System action:** Processing continues.

**System programmer response:** This message may provide some information as to why this data set could not be allocated on fast replication volumes. You may need to modify the ACS routines or take other action to make additional fast replication volumes available.

**Programmer response:** None. This is an informational message only.

**Source:** Data Facility Product (DFSMS)

# **IGD17269I (***n***) VOLUMES WERE REJECTED BECAUSE (***reason***)**

**Explanation:** This is an informational message that is issued, in conjunction with the IGD17268I message, in that very specific instance when the allocation request specified that fast replication was preferred, but this could not be honored because enough space could not be obtained on available fast replication volumes. The allocation was successful, but fast replication could not be satisfied. This message may be issued more than once for each request, depending on the 'reasons' for which volumes were rejected. This message is also issued in summarized volume selection analysis messages when creation or extension of an SMS-managed data set is successful.

In the message text:

*n* The number of volumes

*reason* Reason why these (*n*) volumes were rejected. The possible reasons are:

- v OF DADSM FAILURE (*diagdata*)
- THE SMS VOLUME STATUS WAS DISABLED
- THE SMS STORAGE GROUP STATUS WAS DISABLED
- THEY WERE NOT ONLINE
- THEY DID NOT SUPPORT THE AVAILABILITY REQUIREMENT
- THEY DID NOT SUPPORT THE ACCESSIBILITY REQUIREMENT
- THEY WERE NOT SPECIFIED ON A SPECIFIC GUARANTEED SPACE REQUEST
- THEY DID NOT SUPPORT THE EXTENDED FORMAT REQUIREMENT
- THEY DID NOT SUPPORT THE REQUEST FOR FIXED DASD (IART=0)
- v THEY DID NOT HAVE SUFFICIENT SPACE (*diagdata*)
- THEY WERE NOT ON THE INCLUDE LIST
- THEY WERE ON THE EXCLUDE LIST
- THEY COULD NOT BE SUCCESSFULLY ALLOCATED
- THE UCB WAS OF THE WRONG TYPE
- THEY DID NOT HAVE ENOUGH SPACE FOR STRIPING
- THE DPCT WAS NOT AVAILABLE
- THE UCB WAS NOT AVAILABLE
- THEY DID NOT MEET REQUIRED SEPARATION CRITERIA
- THEY DID NOT SUPPORT THE PAV REQUIREMENT.
- v OF DUPLICATE DATA SET NAME (*diagdata*)
- v OF NO ROOM IN VTOC OR INDEX (*diagdata*)
- v OF PERMANENT I/O OR CVAF ERROR (*diagdata*)
- v THEY WERE REJECTED BY INSTALLATION EXIT (*diagdata*)
- v THEY WERE NOT INITIALIZED (*diagdata*)
- v OF EOF MARK WRITE FAILED (*diagdata*)
- OF INSUFFICIENT SPACE FOR BEST-FIT
- OF INSUFF TOTAL SPACE
- OF INSUFF FREE SPACE FOR FAST VOLUME SELECTION
- OF THE USEAV(NO) SPECIFICATION
- THEY WERE SPACE EFFICIENT VOLUMES
- THEY WERE THE WRONG DEVICE TYPE FOR CLASS TRANSITION

# Where:

# *diagdata*

is the DADSM diagnostic code or OTHERS after 10 diagnostic codes have been displayed for a failure reason.

**System action:** Processing continues.

**System programmer response:** This message may provide some information as to why this data set could not be allocated on fast replication volumes. You may need to modify the ACS routines or take other action to make additional fast replication volumes available. This message is issued in summarized volume selection analysis messages when creation or extension of an SMS-managed data set is successful.

**Programmer response:** None. This is an informational message only.

**Source:** Data Facility Product (DFSMS)

# **IGD17271I ALLOCATION HAS BEEN ALLOWED TO PROCEED FOR DATA SET** *dsname* **ALTHOUGH VOLUME COUNT REQUIREMENTS COULD NOT BE MET**

**Explanation:** A request was made to allocate a SMS-managed, non-virtual storage access method (VSAM), non-guaranteed-space data set. The volume count specified (or derived from the data class) is greater than the number of available online volumes in any of the storage groups that were selected.

# **IGD17272I**

In the message text:

*dsname* The specified data set.

**System action:** The system continues the allocation process.

**Programmer response:** If a multi-volume data set is required, either request that volumes be added to the storage group to which this volume belongs, or re-allocate this data set such that the storage group selected has a sufficient number of available online volumes.

**Source:** DFSMSdfp

**Routing code:** 2

**Descriptor code:** 4

**IGD17272I VOLUME SELECTION HAS FAILED FOR INSUFFICIENT SPACE FOR DATA SET** *dsn* **JOBNAME (***jobname***) STEPNAME (***stepname***) PROGNAME (***progname***) DDNAME (***ddname***) REQUESTED SPACE QUANTITY =** *nnnn* **{KB|MB} STORCLAS (***storage class***) MGMTCLAS (***management class***) DATACLAS (***data class***) STORGRPS (***sg1 sg2 sg3 ...* **)**

**Explanation:** At the time that SMS failed the allocation, this message was generated because one or more of the candidate volumes were rejected for not having enough space.

In the message text:

*dsn* The data set name

*jobname* The job name

*stepname*

The step name

*progname*

The program name

*ddname* The data definition name

*nnnn* The requested quantity of space, in kilobytes or megabytes

*storage class*

The assigned storage class

*management class*

The assigned management class

*data class*

The assigned data class

*sg1 sg2 sg3 ...*

A list of assigned storage groups (maximum of 15)

**System action:** The SMS VTOC data set services request fails. The message appears in both the job log and the hardcopy log.

**Operator response:** None

**Programmer response:** This message is accompanied by other messages that give more information about why the allocation might have failed. Review those other messages.

**Source:** Storage Management Subsystem (DFSMS)

**Module:** IGDVTSC2

#### **IGD17273I ALLOCATION HAS FAILED FOR ALL VOLUMES SELECTED FOR DATA SET** *dsname*

**Explanation:** In an SMS VTOC data set services request involving the data set, one or more volumes were specified, but could not be selected. Then volume selection was reentered until all eligible volumes were tried. DADSM may not have found enough space or the volume might not have been initialized as an SMS volume; otherwise, the reason for the error is indicated in a preceding message.

In the message text:

*dsname* The data set name.

**System action:** The SMS VTOC data set services request fails. DADSM may reject the volume because it was not initialized or because there was not enough space.

**System programmer response:** If DADSM could not find enough space, put additional volumes online in one of the eligible storage groups, and resubmit the request. Otherwise, refer to any preceding messages to determine the error.

If the problem cannot be determined, run the job again and request a dump immediately after the failure. Contact the IBM Support Center and provide the dump.

**Source:** DFSMSdfp

**Routing code:** 2

**Descriptor code:** 4

## **IGD17274I VOLUMES SPECIFIED FOR A GUARANTEED SPACE REQUEST DO NOT BELONG TO AN ELIGIBLE STORAGE GROUP ALLOCATION FOR DATA SET** *dsname* **FAILED**

**Explanation:** In the guaranteed space request for the data set, the specified volumes do not belong to any of the storage groups to which the storage class, assigned to the data set, mapped.

In the message text:

*dsname* The data set name.

**System action:** The SMS VTOC data set services request fails.

**Programmer response:** Do one of the following:

- Specify another volume when you resubmit the request.
- v Determine which storage group contains the volumes, and which storage classes that map that storage group. Then force the selection of one of those storage classes when you resubmit the request.

**Source:** DFSMSdfp

**Routing code:** 2

**Descriptor code:** 4

## **IGD17275I NO ELIGIBLE STORAGE GROUP HAS ENOUGH SPACE FOR BEST FIT REQUEST - ALLOCATION FOR DATA SET** *dsname* **FAILED**

**Explanation:** In a 'best fit' request for a data set, none of the selected storage groups have enough space.

In the message text:

*dsname* The data set name.

**System action:** The SMS VTOC data set services request fails.

**Programmer response:** Do one of the following:

- v Reduce the primary space requirement, and resubmit the request.
- v Determine the amount of space required to satisfy the 'best fit' request, and which storage groups have that much space. Then force the selection of one of those storage groups when you resubmit the request.

**Source:** DFSMSdfp

**Routing code:** 2

**Descriptor code:** 4

## **IGD17276I THE DISP=MOD REQUEST BEING PROCESSED WILL INCREASE THE VOLUME COUNT TO MORE THAN 59 VOLUMES ALLOCATION FOR** *dsname* **FAILED**

**Explanation:** The DISP=MOD request being processed will result in a count of more than 59 volumes for a data set. The volume count for a data set cannot exceed the maximum of 59.

In the message text:

*dsname* The data set name.

**System action:** The request fails. The volume count for *dsname* remains the same as it was prior to the processing of this request.

**Programmer response:** Check the JCL DD statement or the data class to make sure no more than 59 volumes are allocated to the data set when you resubmit the request. If you require more volumes, delete the data set and re-allocate it with corrected JCL.

**Source:** DFSMSdfp

**Routing code:** 2

**Descriptor code:** 4

#### **IGD17277I THERE ARE (***w***) CANDIDATE VOLUMES OF WHICH (***x***) ARE ENABLED OR QUIESCED**

**Explanation:** This message indicates how many candidate volumes there were for a failing request, and the status of those volumes. The message appears in conjunction with message IGD17206I, IGD17207I, or IGD17273I.

In the message text:

*w* The number of volumes in all the storage groups that were selected by the ACS routines for the request.

*x* The number of those volumes that are either enabled or quiesced, and therefore are eligible for selection.

**System action:** The system continues processing.

**Programmer response:** Refer to message IGD17206I, IGD17207I, or IGD17273I to determine why the request failed.

**Source:** DFSMSdfp

**Routing code:** 2

**Descriptor code:** 4

## **IGD17278I UNEXPECTED RETURN CODE FROM DEVICE INFORMATION SERVICES WHILE PROCESSING DATA SET** *dsname* **RETURN CODE IS** *rc* **REASON CODE IS** *rsnc*

**Explanation:** While creating a data set, SMS VTOC data set services called device information services to get device characteristics. Device information services returned an unexpected return code.

In the message text:

*dsname* The data set name.

*rc* The return code.

*rsnc* The reason code.

**System action:** The SMS VTOC data set services create request fails. Also, the system writes a record describing the error to the logrec data set.

**System programmer response:** Use the logrec data set, the return code and the reason code to determine the error.

**Source:** DFSMSdfp

**Routing code:** 2

**Descriptor code:** 4

## **IGD17279I (***n***) VOLUMES WERE REJECTED BECAUSE** *reason*

**Explanation:** SMS failed the allocation because volume(s) could not be selected. This message may be issued more than once for each volume selection failure, depending on the 'reasons' for which volumes were rejected. See the ANTRQST section in *z/OS DFSMS Advanced Copy Services* for information on the QFRVOLS volume reason texts and volume reason code.

In the message text:

*n* The number of volumes

*reason* One of the following reasons that the volume or volumes were rejected:

- v OF DADSM FAILURE (*diagdata*)
- THE SMS VOLUME STATUS WAS DISABLED
- THE SMS STORAGE GROUP STATUS WAS DISABLED
- THEY WERE NOT ONLINE
- THE VOLUME WAS NOT AVAILABLE TO Asynchronous Operations Manager (AOM)
- THEY DID NOT SUPPORT THE AVAILABILITY REQUIREMENT
- THEY DID NOT SUPPORT DATA SET SEPARATION
- THEY DID NOT SUPPORT THE ACCESSIBILITY REQUIREMENT
- THEY WERE NOT SPECIFIED ON A SPECIFIC GUARANTEED SPACE REOUEST
- THEY DID NOT SUPPORT THE EXTENDED FORMAT REQUIREMENT
- THEY DID NOT SUPPORT THE REQUEST FOR FIXED DASD (IART=0)
- THEY DID NOT SUPPORT THE PAV REQUIREMENT
- v THEY DID NOT HAVE SUFFICIENT SPACE (*diagdata*)
- THEY WERE NOT ON THE INCLUDE LIST
- THEY WERE ON THE EXCLUDE LIST
- THEY COULD NOT BE SUCCESSFULLY ALLOCATED
- THE UCB WAS OF THE WRONG TYPE
- THEY DID NOT HAVE ENOUGH SPACE FOR STRIPING
- THE DPCT WAS NOT AVAILABLE
- THEY DID NOT SUPPORT THE PAV REQUIREMENT
- v OF DUPLICATE DATA SET NAME (*diagdata*)
- v OF NO ROOM IN VTOC OR INDEX (*diagdata*)
- v OF PERMANENT I/O OR CVAF ERROR (*diagdata*)
- v THEY WERE REJECTED BY INSTALLATION EXIT (*diagdata*)
- v THEY WERE NOT INITIALIZED (*diagdata*)
- v OF EOF MARK WRITE FAILED (*diagdata*)
- v OF (volume reason texts from ANTRQST QFRVOLS) FOR A REQUIRED FAST REPLICATION. ANTRQST QFRVOLS VOLUME RSN(*xxx*)
- OF INSUFFICIENT SPACE FOR BEST-FIT
- OF INSUFF TOTAL SPACE
- OF INSUFF FREE SPACE FOR FAST VOLUME SELECTION
- OF THE USEEAV(NO) SPECIFICATION
- THEY WERE SPACE EFFICIENT VOLUMES
- v OF (volume reason texts from ANTRQST QFRVOLS) FOR A REQUIRED PRESERVE MIRROR. ANTRQST QFRVOLS PRESERVE MIRROR VOLUME RSN (*xxx*)
- v THEY WERE THE WRONG DEVICE TYPE FOR CLASS TRANSITION
- v NO ROOM IN VTOC OR INDEX (*diagdata*)

Where:

# **IGD17279I**

#### *diagdata*

is the DADSM diagnostic code or OTHERS after 10 diagnostic codes have been displayed for a failure reason.

**System action:** Processing stops.

**Operator response:** None

**System programmer response:** Correct the problem indicated by the reason in the message and resubmit the request.

#### **Reason Response**

#### **OF A DADSM FAILURE**

Correct the DADSM condition.

# **THE SMS VOLUME STATUS WAS DISABLED**

Enable the requested volumes.

#### **THE SMS STORAGE GROUP STATUS WAS DISABLED** Enable the requested storage group or groups.

## **THEY WERE NOT ONLINE**

Vary the volume online.

- **THE VOLUME WAS NOT AVAILABLE TO Asynchronous Operations Manager (AOM)** Vary the volume online.
- **THEY DID NOT SUPPORT THE AVAILABILITY REQUIREMENT** Refer to the SMS storage class.
- **THEY DID NOT SUPPORT DATA SET SEPARATION** Refer to the installation data set separation profile, or make another physical control unit available for allocation.
- **THEY DID NOT SUPPORT THE ACCESSIBILITY REQUIREMENT** Refer to the SMS storage class.
- **THEY DID NOT SUPPORT THE PAV REQUIREMENT** Refer to the SMS storage class.
- **THEY WERE NOT SPECIFIED ON A SPECIFIC GUARANTEED SPACE REQUEST** Specify additional volumes on the guaranteed space request.
- **THEY DID NOT SUPPORT THE EXTENDED FORMAT REQUIREMENT** Refer to the SMS data class.
- **THEY DID NOT SUPPORT THE REQUEST FOR FIXED DASD (IART=0)** Refer to the SMS storage class.
- **THEY DID NOT HAVE SUFFICIENT SPACE** Refer to installation procedures.
- **THEY WERE NOT ON THE INCLUDE LIST** Refer to DFSMSdss policy.

# **THEY WERE ON THE EXCLUDE LIST**

The volumes were already in use by this data set.

**THEY COULD NOT BE SUCCESSFULLY ALLOCATED** Vary the volumes online if they are offline, or make them available if they are otherwise unavailable.

### **THE UCB WAS OF THE WRONG TYPE**

The device geometry was incompatible for data set extend. The volume that will be used for the extend must have the same geometry (that is, 3380 versus 3390) as the first volume of the data.

**THEY DID NOT HAVE ENOUGH SPACE FOR STRIPING** Refer to installation procedures.

# **THE DPCT WAS NOT AVAILABLE**

The volume was not available to IOS.

#### **THE UCB WAS NOT AVAILABLE**

The volume was not available to IOS.

### **OF INSUFF TOTAL SPACE**

The primary quantity requested was larger than the total capacity of the largest available volume. See *z/OS DFSMSdfp Storage Administration* for a detailed explanation.

#### **OF INSUFF FREE SPACE FOR FAST VOLUME SELECTION**

See *z/OS DFSMSdfp Storage Administration* for a detailed explanation.

# **OF THE USEEAV(NO) SPECIFICATION**

All candidate EAVs were rejected because USEEAV(NO) was specified in SYS1.PARMLIB.

#### **THEY WERE SPACE EFFICIENT VOLUMES**

Space efficient volumes cannot be used for striped data sets

#### **THEY WERE THE WRONG DEVICE TYPE FOR CLASS TRANSITION**

Pick volumes with the correct device type for the class transition and resubmit the request.

#### **NO ROOM IN VTOC OR INDEX (***diagdata***)**

There is no room in the VTOC or VTOC index. For more information, see the DADSM CVAF diagnostic aid section in *z/OS DFSMSdfp Diagnosis*.

**Source:** Storage Management Subsystem (DFSMS)

**Module:** IGDVTSC2

#### **IGD17280I NO VOLUME SERIAL PROVIDED FOR CREATION OF ALTERNATE INDEX** *dsn*

**Explanation:** No volume serial was provided in the parameter list to SMS for the creation of an alternate index.

In the message text:

*dsname* The data set name.

**System action:** The SMS VTOC data set services request fails.

**System programmer response:** If the define was due to a DFDSS copy, specify the SPHERE keyword or include the base cluster in the copy operation. Otherwise, determine the caller of SMS and then determine why a volume serial was not provided.

**Source:** DFSMSdfp

## **IGD17281I ALLOCATION FOR DATA SET** *dsname* **FAILED, VOLUME (vol) WAS EXPLICITLY SPECIFIED FOR A GUARANTEED SPACE REQUEST BUT WAS REJECTED**

**Explanation:** Volume(s) were explicitly specified for a guaranteed space request but one or more of these volumes was rejected. There may be another message that indicates which volume was rejected and for what reason. No message is issued if the reason for rejection was lack of space.

In the message text:

*dsname*

The The data set name

*vol*

The volume serial number that was rejected

**System action:** The SMS VTOC Data Set Services request fails.

**Programmer response:** Replace the rejected volume with another volume and rerun the job.

**Source:** Data Facility Product (DFSMS)

### **IGD17282I ALLOCATION FOR DATA SET** *dsname* **FAILED, VOLUMES WERE EXPLICITLY SPECIFIED FOR A GUARANTEED SPACE REQUEST BUT BELONG TO A DISABLED STORAGE GROUP**

**Explanation:** Volume(s) were explicitly specified for a guaranteed space request but belong to a Storage Group that has been disabled or quiesced for new allocations.

# **IGD17283I • IGD17285I**

In the message text:

*dsname*

The The data set name

**System action:** The SMS VTOC Data Set Services request fails.

**Programmer response:** Either alter the status of the Storage Group to enabled or change the volsers of the volumes specified.

**Source:** Data Facility Product (DFSMS)

#### **IGD17283I STORAGE GROUP** *sg* **REJECTED, TRACK SIZE IS NOT LARGE ENOUGH FOR THE NO-CONVERT INTERFACE, ALLOCATION CONTINUES FOR DATA SET** *dsname*

**Explanation:** Explanation: The no-convert interface is a special interface, used primarily by DFDSS that requires that the track size of the selected volume be equal to or greater than the track size specified on the allocation request. All Storage Groups that do not meet this criteria are rejected and the allocation continues with any other Storage Groups that may have been selected. If there are no other Storage Groups, the allocation fails.

In the message text:

*sg* The rejected storage group

*dsname* The The data set name

**System action:** The SMS VTOC Data Set Services request fails.

**Programmer response:** Correcting this situation may require that the ACS routines be modified to select an appropriate Storage Group, in other words, one that meets the track size criterion.

**Source:** Data Facility Product (DFSMS)

## **IGD17284I ALLOCATION ON STORAGE GROUP** *sg* **WAS ATTEMPTED BUT ENOUGH SPACE COULD NOT BE OBTAINED, PROCESSING CONTINUES FOR DATA SET** *dsname*

**Explanation:** In a 'best-fit' request for allocation of a data set, this particular Storage Group was tried but did not have enough space. Allocation will be attempted on another Storage Group or, if there is no other selected Storage Group, the allocation will fail.

In the message text:

*sg* The rejected storage group

*dsname* The The data set name

**System action:** The SMS VTOC Data Set Services request fails.

**Programmer response:** Application Programmer Response: Correcting this situation may require that the ACS routines be modified to select different Storage Groups or make more space available on the Storage Groups that were selected.

**Source:** Data Facility Product (DFSMS)

## **IGD17285I ALLOCATION FOR DATA SET** *dsname* **FAILED, VOLUMES WERE EXPLICITLY SPECIFIED FOR A GUARANTEED SPACE REQUEST BUT FAILED ONE OR MORE REQUIREMENTS**

**Explanation:** Volumes were explicitly specified for a guaranteed space allocation but were rejected for one or more reasons:

- Volser does not meet the Extended Format specification in the data class.
- v Volser does not meet the Availability or Accessibility specification in the storage class.

In the message text:

*dsname*

The data set name

**System action:** The SMS VTOC Data Set Services request fails.

**Programmer response:** Change the volumes specified or change the Storage Class selected to one that does not specify guaranteed space.

**Source:** Data Facility Product (DFSMS)

# **IGD17286I SPACE CONSTRAINT RELIEF WAS USED TO ALLOCATE DATA SET** *dsname***,** *var1***,** *var2***,** *var3***,**

**Explanation:** Space could not be allocated for the data set in the normal manner. One or more of the following actions had to be taken:

- The data set was spread over more than one volume
- v The requested primary space amount was reduced up to the percentage specified in the DATA CLASS
- More than 5 extents were used to allocate the requested space

The text corresponding to *var1*, *var2*, and *var3* is shown and depending on the actions taken by SMS, one or more of these variants will be printed out on the second line of this message.

In the message text:

*dsname*

|

The data set name

*var1*

# **DATA WAS SPREAD OVER MULTIPLE VOLUME**

*var2*

### **THE 5 EXTENT LIMIT WAS RELAXED**

*var3*

|

**SPACE WAS REDUCED UP TO**  $\psi$ **%, where**  $\psi$  **is a percentage from 1 - 99.** 

**System action:** Processing continues

**Programmer response:** This is an informational message. No action is required.

**Source:** Data Facility Product (DFSMS)

# **IGD17287I DATA SET** *dsname* **COULD NOT BE ALLOCATED NORMALLY, SPACE CONSTRAINT RELIEF (MULTIPLE VOLUMES) WILL BE ATTEMPTED**

**Explanation:** This message is generated at the time that SMS has failed to allocate space in the normal manner. SMS has determined that this is a data set that may exist on more than one volume; therefore, it will attempt to satisfy the allocation with more than one volume, up to the volume amount specified on the allocation request.

**Note:** That the allocation may still fail. In the message text:

*dsname*

The data set name

**System action:** Processing continues

**Programmer response:** This is an informational message. No action is required.

**Source:** Data Facility Product (DFSMS)

# **IGD17288I DATA SET** *dsname* **COULD NOT BE ALLOCATED NORMALLY AND IS NOT ELIGIBLE FOR SPACE CONSTRAINT RELIEF (MULTI VOLUME) BECAUSE IT IS A** *var1***. SPACE CONSTRAINT RELIEF (SPACE REDUCTION AND/OR 5 EXTENT LIMIT RELIEF) WILL BE ATTEMPTED**

**Explanation:** This message is generated at the time that SMS has failed to allocate space for a data set. However, because of the reason mentioned in *var1*, it cannot be allocated as a multi-volume data set. Space reduction (if specified in the DATA CLASS) and/or 5 extent limit relief will be tried.

**Note:** The allocation may still fail, in which case a volume selection failure message will be generated by SMS. In the message text:

*dsname*

The data set name

*var1*

|

## **SINGLE VOLUME DATA SET**, or **GUARANTEED SPACE DATA SET**, or **PARTITIONED DATA SET**, or **KSDS WITH IMBED ATTRIBUTE**, or **END-OF-VOLUME SITUATION**

**System action:** Processing continues

**Programmer response:** This is an informational message. No action is required.

**Source:** Data Facility Product (DFSMS)

# **IGD17289I DATA SET** *dsname* **COULD NOT BE ALLOCATED WITH SPACE CONSTRAINT RELIEF (MULTIPLE VOLUMES). SPACE REDUCTION AND/OR 5 EXTENT LIMIT RELIEF WILL BE ATTEMPTED**

**Explanation:** This message is generated at the time that SMS was already in the space constraint relief path and was attempting to fit the allocation request on more than one volume. This attempt still failed and SMS will now retry the allocation with reduced space (of specified in the DATA CLASS) and with the 5 extent limit removed.

**Note:** The allocation may still fail, and in that case, this message will be followed by an allocation failure message. In the message text:

*dsname*

The data set name

**System action:** Processing continues

**Programmer response:** This is an informational message. No action is required.

**Source:** Data Facility Product (DFSMS)

# **IGD17290I THERE WERE n CANDIDATE STORAGE GROUPS OF WHICH THE FIRST y WERE ELIGIBLE FOR VOLUME SELECTION.** *sg1***,***sg2***...**

**Explanation:** This message will only be issued when volume selection has failed as an aid to problem determination. It lists all the Storage Groups that were selected by the ACS routines. The first y Storage Groups are eligible for volume selection and (y-n) Storage Groups have been disabled or quiesced for new allocations.

In the message text:

*n* The total number of storage groups selected

*y* The total number of eligible storage groups

*sg1***,***sg2* The list of storage groups. Up to 4 lines will be printed.

**System action:** The SMS VTOC Data Set Services request fails.

**Programmer response:** This is an informational message. It will be accompanied by other messages that indicate why the allocation failed.

**Source:** Data Facility Product (DFSMS)

# **IGD17291I DATA SET** *dsname* **COULD NOT BE ALLOCATED USING BEST-FIT, SPACE CONSTRAINT RELIEF (5 EXTENT LIMIT RELIEF) WILL BE ATTEMPTED**

**Explanation:** This message is generated at the time that SMS has failed to allocate space. The terminology 'best-fit' implies that the allocation request was probably the result of a recall or restore operation. Further, 'best-fit' implies that SMS could use multiple volumes to satisfy the allocation request. If the caller indicates that 'space constraint' may be used, SMS will retry the best-fit allocation with the 5 extent limit removed.

## **Note:**

- 1. Space cannot be reduced on restore or recall operations.
- 2. Allocation may still fail, and in that case, this message will be followed by an allocation failure message.

In the message text:

*dsname*

The data set name

**System action:** Processing continues

**Programmer response:** This is an informational message. No action is required.

**Source:** Data Facility Product (DFSMS)

### **IGD17292I DATA SET** *dsname* **IS NOT ELIGIBLE FOR SPACE CONSTRAINT RELIEF BECAUSE IT IS A** *var1***.**

**Explanation:** This message is generated at the time that SMS has failed to allocate space. The DATA CLASS specifies space constraint relief, but the attributes of this data set prevent SMS from providing this relief.

In the message text:

*dsname*

The data set name

*var1*

## **KEYRANGE DATA SET**, or **MULTI-STRIPE DATA SET**, or **NON-SMS DATA SET**

**System action:** Processing continues.

**Programmer response:** This is an informational message. It will generally be followed by a volume selection failure message. No specific action is required.

**Source:** Data Facility Product (DFSMS)

## **IGD17293I DATA SET** *dsname* **HAS PARTITIONED ORGANIZATION AND IS NOT ELIGIBLE TO BE A MULTI-VOLUME DATA SET, ALLOCATION FAILED**

**Explanation:** This message is generated at the time that SMS determines that the data set has partitioned organization and volume count is greater than 1.

In the message text:

*dsname*

The data set name

**System action:** The job fails.

**Programmer response:** Change the JCL and resubmit the job.

**Source:** Data Facility Product (DFSMS)

# **IGD17294I FAST VOLUME SELECTION IS USED TO ALLOCATE DATA SET** *dsn*

**Explanation:** This is an informational message that is issued by SMS during creation of a new SMS-managed data set or extension of an existing SMS-managed data set to a new volume. This message indicates that fast volume selection approach is used by SMS to allocate the data set. Fast volume selection is requested via FAST\_VOLSEL parameter. For striping allocations, fast volume selection is automatically activated regardless of the specification of the FAST\_VOLSEL parameter. When fast volume selection is used, SMS will first select volumes normally until 100 volumes have been rejected for insufficient free space. At this time, SMS issues this message and excludes volumes that do not have sufficient free space in SMS volume statistics from further selection.

In the message text:

*dsn*

The data set Name

**System action:** Processing continues.

**System programmer response:** Determine if the data set is allocated or extended as expected, and use volume selection failure reasons to determine why the data set is not allocated or extended as expected. Use SETSMS FAST\_VOLSEL(OFF) command to turn off fast volume selection function if normal volume selection is desired.

**Programmer response:** Determine if the data set is allocated or extended as expected, and use volume selection

# **IGD17295I • IGD17301I**

failure reasons to determine why the data set is not allocated or extended as expected.

**Source:** Storage Management Subsystem (SMS)

## **IGD17295I DATA SET** *dsname* **HAS PARTITIONED ORGANIZATION AND CANNOT HAVE A DATA CLASS WITH A DYNAMIC VOLUME COUNT GREATER THAN ONE, ALLOCATION FAILED**

**Explanation:** Partitioned organization data sets are single volume data sets.

In the message text:

*dsname*

The data set name

**System action:** The allocation request fails.

**User response:** Ensure that the DATA CLASS selected for this allocation request does not specify a Dynamic Volume Count greater than 1.

**Source:** Storage Management System (SMS)

**Module:** IGDVTSCR

**Routing code:** 2

**Descriptor code:** 4

#### **IGD17296I DYNAMIC VOLUME COUNT (DVC=***n***) WAS USED TO {ALLOCATE | EXTEND} DATA SET** *dsn*

**Explanation:** Dynamic Volume Count (DVC) is specified in the data class with a value of n and used during allocation processing. DVC has significance only when it is larger than the specified volume count. SMS attempted to allocate a new data set or extend an existing data set to a new volume using the DVC, which is used only after the data set reaches the current volume count.

In the message text:

*n* A number from 1 to 59

*dsn*

The data set name

**System action:** The system continues processing.

**System programmer response:** Review volume count and determine if DVC is entered as expected. DVC may be entered in cases such as a low volume count is specified for the data set or the allocation needs more volumes due to space constraints.

**Programmer response:** Review volume count and determine if DVC is entered as expected. DVC may be entered in cases such as a low volume count is specified for the data set or the allocation needs more volumes due to space constraints.

**Source:** Storage Management System (SMS)

#### **IGD17301I VOLUME(S) NOT ENABLED AND/OR ONLINE TO DELETE/RENAME DATA SET** *dsname*

**Explanation:** The volume (or volumes) on which the data set resides is either not online, or not enabled to the storage management subsystem at the time of a delete or rename request.

In the message text:

*dsname* The data set name.

**System action:** The delete or rename request fails.

**Programmer response:** If the volume is offline, then have the operator vary them online. If the volumes are disabled, then either enable them, or deny the delete or rename request.

**Source:** DFSMSdfp

**Routing code:** 2
**Descriptor code:** 4

#### **IGD17302I UNABLE TO EXTRACT DDNAME FOR DELETE OF DATA SET** *dsname* **DYNAMIC ALLOCATION INFORMATION RETRIEVAL RETURN CODE IS** *rc* **REASON CODE IS** *rsnc*

**Explanation:** During deletion of a data set, SMS VTOC data set services delete processing received an unexpected return code from dynamic allocation information retrieval.

In the message text:

*dsname* The data set name.

*rc* The return code.

*rsnc* The reason code.

**System action:** The SMS VTOC data set services delete request fails. Also, the system writes a record describing the error to the logrec data set.

**System programmer response:** Use the logrec data set, the return code and the reason code to determine the error.

**Source:** DFSMSdfp

**Routing code:** 2

**Descriptor code:** 4

#### **IGD17303I UNABLE TO ALLOCATE DATA SET** *dsname* **FOR DELETE DYNAMIC ALLOCATION RETURN CODE IS** *rc* **REASON CODE IS** *rsnc*

**Explanation:** SMS VTOC data set services delete processing was unable to allocate dynamically the data set specified.

In the message text:

*dsname* The data set name.

*rc* The return code.

*rsnc* The reason code.

**System action:** The SMS VTOC data set services delete request fails. Also, the system writes a record describing the error to the logrec data set.

**System programmer response:** Use the logrec data set, the return code and the reason code to determine the error.

**Source:** DFSMSdfp

**Routing code:** 2

**Descriptor code:** 4

#### **IGD17304I NON-SMS-MANAGED DATA SET** *dsname* **ON SMS-MANAGED VOLUME(S)**

**Explanation:** SMS VTOC data set services delete or rename processing was not able to delete the catalog entry for the data set; the data set is non-SMS managed, and resides on one or more SMS managed volumes that are not in initial status.

In the message text:

*dsname* The data set name.

**System action:** The SMS VTOC data set services delete or rename request fails. Also, the system writes a record describing the error to the logrec data set.

**Programmer response:** To delete or rename the data set, you must give the data set a storage class in its catalog entry.

**Source:** DFSMSdfp

**Routing code:** 2

## **IGD17305I • IGD17307I**

**Descriptor code:** 4

#### **IGD17305I VOLUMES FOR DATA SET** *dsname* **ARE COMBINATION OF SMS-MANAGED AND NON-SMS-MANAGED**

**Explanation:** The volume definitions for the data set indicate that the data set resides on both SMS and non-SMS volumes. If any piece of a multi-volume data set resides on an SMS managed volume, then all volumes on which the data set resides must be defined to the same storage group, and therefore be defined to SMS.

In the message text:

*dsname* The data set name.

**System action:** The SMS VTOC data set services delete or rename request fails. Also, the system writes a record describing the error to the logrec data set.

**Programmer response:** Define all volumes on which the data set resides to the same storage group, and retry the delete or rename request.

**Source:** DFSMSdfp

**Routing code:** 2

**Descriptor code:** 4

#### **IGD17306I INVALID DYNAMIC ALLOCATION PARAMETER LIST - DYNAMIC ALLOCATION RETURN CODE IS** *rc* **REASON CODE IS** *rsnc* **FOR DATA SET** *dsname*

**Explanation:** While trying to delete a data set, SMS VTOC data set services passed an incorrect parameter list to dynamic allocation.

In the message text:

*dsname* The data set name.

*rc* The return code.

*rsnc* The reason code.

**System action:** The SMS VTOC data set services delete request fails. Also, the system writes a record describing the error to the logrec data set.

**System programmer response:** Use the logrec data set, return code, and historic return code to determine the error.

**Source:** DFSMSdfp

**Routing code:** 2

**Descriptor code:** 4

#### **IGD17307I INVALID VOLUME LIST OR VOLUME LIST POINTER FOR DATA SET** *dsname*

**Explanation:** Through a pointer in the DADSM scratch/rename parameter list, SMS VTOC data set services delete or rename processing received an incorrect volume list pointer, or the volume list itself is incorrect.

In the message text:

*dsname* The data set name.

**System action:** The SMS VTOC data set services delete or rename request fails.

**Programmer response:** Correct the volume list specification, and retry the request.

**Source:** DFSMSdfp

**Routing code:** 2

#### **IGD17308I DELETE/RENAME FAILED - LOCATE FAILED FOR** *dsname*

**Explanation:** While trying to locate a data set for a delete or rename request, SMS VTOC data set services received an unexpected return code from catalog.

In the message text:

*dsname* The data set name.

System action: The SMS VTOC data set services delete or rename request fails. Also, the system writes a record describing the error to the logrec data set.

**Programmer response:** Determine whether the data set is in the catalog. If it is, refer to any preceding messages for the catalog return and reason codes. Catalog return and reason codes are documented under message IDC3009I.

**Source:** DFSMSdfp

**Routing code:** 2

**Descriptor code:** 4

#### **IGD17309I DYNAMIC UNALLOCATION ERROR IN DELETE FOR DATA SET** *dsname* **DYNAMIC ALLOCATION RETURN CODE IS** *rc* **REASON CODE IS** *rsnc*

**Explanation:** While trying to unallocate a data set, SMS VTOC data set services delete processing received an unexpected return code from dynamic allocation.

In the message text:

*dsname* The data set name.

*rc* The return code.

*rsnc* The reason code.

**System action:** The SMS VTOC data set services delete request fails. Also, the system writes a record describing the error to the logrec data set.

**System programmer response:** Use the logrec data set, the return code and the reason code to determine the error.

**Source:** DFSMSdfp

**Routing code:** 2

**Descriptor code:** 4

#### **IGD17311I SMS-MANAGED VOLUMES SPECIFIED FOR DELETE/RENAME OF NON-SMS-MANAGED DATA SET** *dsname*

**Explanation:** SMS VTOC data set services was called to delete or rename a data set and received a list of SMS-managed volumes. However, the data set is a non-SMS managed data set, and does not reside on the SMS managed volumes listed.

In the message text:

*dsname* The data set name.

**System action:** The SMS VTOC data set services delete or rename request fails.

**Programmer response:** Correct the volume list for the data set and retry the delete or rename request.

**Source:** DFSMSdfp

**Routing code:** 2

#### **IGD17312I THE VALUE FOR THE KEYWORD MAXGENS SPECIFIED ON THE JCL EXCEEDS THE MAXIMUM ALLOWED BY THE INSTALLATION. THE MAXIMUM ALLOWED IS** *maximum***. ALLOCATION FAILED FOR DATA SET** *dsname*

**Explanation:** The value specified for the MAXGENS parameter on the DD statement in JCL is greater than the upper limit set by MAXGENS\_LIMIT in the IGDSMS*xx* member of PARMLIB.

In the message text:

*dsname* The data set name.

*maximum*

The maximum number of generations allowed, defined by MAXGENS\_LIMIT in the IGDSMS*xx* member of PARMLIB.

**System action:** The data set is not allocated.

**Programmer response:** Change the value for MAXGENS and retry the request.

**Source:** DFSMSdfp

**Routing code:** 2

**Descriptor code:** 4

#### **IGD17313I INPUT ERROR FOR FAST REPLICATION. (***reason***). ALLOCATION FAILED FOR DATA SET (***dsn***).**

**Explanation:** This is a failure message that is issued by SMS during the allocation of a data set. SMS failed the allocation because the input parameters provided by the caller are not valid for fast replication.

In the message text:

*dsn* The name of the data set being allocated

*reason* Reason why input parameters were in error. The possible reasons are:

- THE CALLER REQUESTED BOTH SNAPSHOT OPERATION AND FAST REPLICATION OPERATION
- REQUIRED STRIPING WAS REQUESTED BUT THE SOURCE STRIPE COUNT IS ZERO
- THE SOURCE STRIPE COUNT IS NON-ZERO BUT STRIPING WAS NOT REQUESTED
- THE TARGET DATA SET COULD NOT BE SMS MANAGED

**System action:** Processing stops.

**System programmer response:** Determine why the input parameters are not valid. Search problem reporting databases for a fix for the problem. If no fix exists, contact the IBM Support Center.

**Programmer response:** None.

**Source:** Data Facility Product (DFSMS)

#### **IGD17314I ANTRQST QFRVOLS DETECTED AN ERROR WHILE DEFINING DATA SET (***dsn***) FOR PREFERRED FAST REPLICATION. ANTRQST RC(***rc***) RSN(***rsn***) RETINFO(***retinfo***). ALLOCATION CONTINUES.**

**Explanation:** This is an informational message that is issued by SMS during the allocation of a data set that is intended to be the target of a fast replication operation. The caller indicated that selection of fast replication eligible volumes was 'preferred'. Since ANTRQST QFRVOLS detected an error, SMS will continue the allocation request while ignoring the fast replication preference. Refer to the ANTRQST section in *z/OS DFSMS Advanced Copy Services* for information on the QFRVOLS return code, reason code and RETINFO.

In the message text:

*dsn* The name of the data set being allocated

- *rc* Return code from ANTRQST QFRVOLS
- *rsn* Reason code from ANTRQST QFRVOLS
- *retinfo* Retinfo from ANTRQST QFRVOLS

**System action:** Processing continues.

**System programmer response:** Determine why the ANTRQST QFRVOLS request failed. Search problem reporting databases for a fix for the problem. If no fix exists, contact the IBM Support Center.

**Programmer response:** None.

**Source:** Data Facility Product (DFSMS)

#### **IGD17315I ANTRQST QFRVOLS DETECTED AN ERROR WHILE DEFINING DATA SET (***dsn***) FOR REQUIRED FAST REPLICATION. ANTRQST RC(***rc***) RSN(***rsn***) RETINFO(***retinfo***). ALLOCATION FAILED.**

**Explanation:** This is a failure message that is issued by SMS during the allocation of a data set that is intended to be the target of a fast replication operation. The caller indicated that selection of fast replication eligible volumes was 'required'. Since ANTRQST QFRVOLS detected an error, the allocation is failed. Refer to the ANTRQST section in *z/OS DFSMS Advanced Copy Services* for information on the QFRVOLS return code, reason code and RETINFO.

In the message text:

|

*dsn* The name of the data set being allocated

*rc* Return code from ANTRQST QFRVOLS

*rsn* Reason code from ANTRQST QFRVOLS

*retinfo* Retinfo from ANTRQST QFRVOLS

**System action:** Processing stops.

**System programmer response:** Determine why the ANTRQST QFRVOLS request failed. Search problem reporting databases for a fix for the problem. If no fix exists, contact the IBM Support Center.

**Programmer response:** None.

**Source:** Data Facility Product (DFSMS)

#### **IGD17318I TOTAL SPACE ALLOCATED FOR STRIPED DATA SET** *dsn* **HAS BEEN INCREASED TO RESIDE IN THE CYLINDER-MANAGED SPACE ON AN EAV.**

**Explanation:** This is an informational message that is issued by SMS during the creation of a new data set that is SMS-managed and striped. This message indicates that the stripes for the data set had to be allocated entirely in the cylinder-managed space. Consequently, the total allocated space will be larger than the requested amount.

In the message text:

*dsn* The name of the data set being allocated.

**System action:** The processing continues.

**Operator response:** None.

**System programmer response:** None.

**Source:** Storage Management Subsystem (SMS)

#### **IGD17319I CLASS TRANSITION REQUEST COULD NOT BE COMPLETED. REQUIRED DEVICES WERE NOT AVAILABLE. ALLOCATION FAILED FOR DATA SET (***dsn***).**

**Explanation:** The system could not complete the class transition request because the selected Storage Groups did not contain any devices of the required type.

In the message text:

*dsn* The name of the data set being allocated.

**System action:** The allocation request fails.

**Operator response:** None.

**System programmer response:** None.

## **IGD17320I • IGD17329I**

**Programmer response:** Check the ACS routines to ensure that the correct STORAGE GROUPs are selected. If the ACS routines are correct then add volumes of the correct types to the STORAGE GROUPs.

**Source:** DFSMSdfp

#### **IGD17320I MAXGENS KEYWORD IS INVALID FOR SPECIFIED DSNTYPE. ALLOCATION FAILED FOR DATA SET** *dsn*

**Explanation:** A message will be issued when the MAXGENS keyword is coded with any other data set type other than a PDSE.

In the message text:

*dsn* The name of the data set.

**System action:** The allocation request fails.

**Operator response:** None.

**System programmer response:** None.

**Programmer response:** Correct the input request to SMS.

**Source:** DFSMSdfp

#### **IGD17321I CLASS TRANSITION REQUEST FAILED FOR DATA SET (***dsn***). INVALID PARAMETER LIST SUPPLIED.**

**Explanation:** The class transition request could not be completed because the caller turned on flags that are invalid for a class transition request.

In the message text:

*dsn* The name of the data set.

**System action:** The allocation request fails.

**Operator response:** None.

**System programmer response:** None.

**Programmer response:** Correct the input request to SMS.

**Source:** DFSMSdfp

#### **IGD17329I DATASET** *dsname* **WAS ALLOCATED ON VOLUME(S) WHICH ARE NOT ELIGIBLE FOR PRESERVE MIRROR. PREFERRED PRESERVE MIRROR WAS SPECIFIED BY THE CALLER.**

**Explanation:** This is an informational message that is issued by SMS at the end of a successful allocation. The COPY operation requested fast replication. Additionally, it requested that volume selection prefer volumes that supported preserve mirror. All volumes selected support fast replication, but the preserve mirror condition could not be met. This message is followed by one or more IGD17268I messages providing a breakdown of why fast replication and preserve mirror eligible volumes could not be selected. IGD17269I messages might also be generated to provide a breakdown of why volumes were rejected.

In the message text:

*dsn* The name of the data set being allocated.

**System action:** The processing continues.

**Operator response:** None.

**System programmer response:** Determine why preserve mirror eligible volumes could not be selected, and take action to rectify the situation.

**Source:** Data Facility Product (DFSMS)

#### **IGD17330I DATA SET (***dsn***) WAS ALLOCATED ON VOLUME(S) WHICH ARE NOT ELIGIBLE FOR FAST REPLICATION. PREFERRED FAST REPLICATION WAS SPECIFIED BY THE CALLER.**

**Explanation:** This is an informational message that is issued by SMS at the end of a successful allocation. The copy operation requested that volume selection prefer target volumes that were eligible to fast replicate the source data set. However, volume selection was unable to do so. This message will be followed by one or more IGD17268I messages, providing a breakdown of why fast replication eligible volumes could not be selected and/or IGD17269I messages which provide a breakdown of why volumes were rejected.

In the message text:

*dsn* The name of the data set being allocated

**System action:** Processing continues.

**System programmer response:** Determine why fast replication eligible volumes could not be selected and take action to rectify the situation.

**Programmer response:** Determine why fast replication eligible volumes could not be selected and take action to rectify the situation.

**Source:** Data Facility Product (DFSMS)

### **IGD17331I DATA SET (***dsn***) COULD NOT BE ALLOCATED. (***variable text***) FAST REPLICATION WAS SPECIFIED BY THE CALLER.**

**Explanation:** This is a failure message that is issued by SMS. The copy operation requested that volume selection either require or give preference to target volumes that were eligible to fast replicate the source data set. However, volume selection failed. This message will be followed by other failure messages including one or more IGD17279I messages, which provide a breakdown of why volumes could not be selected.

In the message text:

*dsn* The name of the data set being allocated

*variable text*

REQUIRED|PREFERRED

**System action:** Processing stops.

**System programmer response:** Determine why fast replication eligible volumes could not be selected and take action to rectify the situation.

**Programmer response:** Determine why fast replication eligible volumes could not be selected and take action to rectify the situation. You may either ensure that fast replication volumes are available or modify the copy request to 'not require' fast replication.

**Source:** Data Facility Product (DFSMS)

#### **IGD17332I DATA SET (***dsn***) WAS ALLOCATED ON VOLUMES WHICH ARE ELIGIBLE FOR FAST REPLICATION. (***variable text***) FAST REPLICATION WAS SPECIFIED BY THE CALLER.**

**Explanation:** This is an informational message that is issued by SMS at the end of a successful allocation. The copy operation requested that volume selection either require or prefer target volumes that were eligible to fast replicate the source data set. This was accomplished.

In the message text:

*dsn* The name of the data set being allocated

*variable text*

REQUIRED|PREFERRED

**System action:** Processing continues.

**System programmer response:** None.

**Programmer response:** None. This is an informational message only.

**Source:** Data Facility Product (DFSMS)

## **IGD17333I • IGD17335I**

#### **IGD17333I DATA SET (***dsn***) COULD NOT BE ALLOCATED BECAUSE ITS OPTIMUM STRIPE COUNT (***var1***) WAS LESS THAN THE STRIPE COUNT (***var2***) OF THE SOURCE FOR REQUIRED FAST REPLICATION.**

**Explanation:** This is a failure message issued by SMS. The copy operation specified 'required' fast replication, but this conflicted with the 'optimum stripe count' requirement. The 'optimum stripe count' is determined from the Sustanined Data Rate in the storage class for the non-guaranteed space request, the volume count for the guaranteed space request, and the largest possible stripe count can be allocated for the data set. Note that, in general, if the stripe count of the target data set is different from the stripe count of the source data set, then this represents a fundamental conflict between striping requirements and fast replication requirements. In situations where this occurs, fast replication will not be possible. Allocation was failed.

In the message text:

- *dsn* Data set name
- *var1* Stripe count computed by SMS for the data set being allocated
- *var2* Stripe count of the source data set passed in by the caller
- **System action:** Processing continues.

**System programmer response:** If 'fast replication' is necessary, then you must ensure that the 'sustained data rate' in the selected Storage Class is such that the computed 'optimum stripe count' matches the stripe count of the source and the candidate storage groups have sufficient volumes for fast replication.

**Programmer response:** More than one option is available. You may change the copy request from 'require' fast replication to 'prefer' fast replication. If 'fast replication' is necessary, then you must ensure that the 'sustained data rate' in the selected Storage Class is such that the computed 'optimum stripe count' matches the stripe count of the source and the candidate storage groups have sufficient volumes for fast replication.

**Source:** Data Facility Product (DFSMS)

#### **IGD17334I DATA SET (***dsn***) COULD NOT BE ALLOCATED BECAUSE ITS STRIPE COUNT (***var1***) DID NOT MATCH THE STRIPE COUNT (***var2***) OF THE SOURCE FOR REQUIRED FAST REPLICATION.**

**Explanation:** This is a failure message issued by SMS. The copy operation specified 'required' fast replication, but SMS was not able to match the stripe count of the target data set with the stripe count of the source. Note that, in general, if the stripe count of the target data set is different than the stripe count of the source data set, then this represents a fundamental conflict between striping requirements and fast replication requirements. In situations where this occurs, fast replication will not be possible. Allocation was failed.

In the message text:

- *dsn* Data set name
- *var1* Stripe count computed by SMS for the data set being allocated
- *var2* Stripe count of the source data set passed in by the caller

**System action:** Processing stops.

**System programmer response:** If 'fast replication' is necessary, then you must ensure that the candidate Storage Groups have an exact number of eligible fast replication volumes to match the stripe count of the source data set.

**Programmer response:** You may change the copy request from 'require' fast replication to 'prefer' fast replication. If 'fast replication' is necessary, then you must ensure that the candidate Storage Groups have an exact number of eligible fast replication volumes to match the stripe count of the source data set.

**Source:** Data Facility Product (DFSMS)

#### **IGD17335I THE ALLOCATED STRIPE COUNT (***var1***) DID NOT MATCH THE STRIPE COUNT (***var2***) OF THE SOURCE FOR PREFERRED FAST REPLICATION. ALLOCATION CONTINUES FOR DATA SET (***dsn***).**

**Explanation:** This is an informational message issued by SMS. The copy operation specified 'preferred' fast replication, but SMS was not able to match the stripe count of the target data set with the stripe count of the source. Note that, in general, if the stripe count of the target data set is different than the stripe count of the source data set, then this represents a fundamental conflict between striping requirements and fast replication requirements. In situations where this occurs, fast replication will not be possible. Since fast replication was 'preferred', allocation will continue, although fast replication will not be possible.

In the message text:

- *var1* Stripe count computed by SMS for the data set being allocated
- *var2* Stripe count of the source data set passed in by the caller
- *dsn* Data set name

**System action:** Processing continues.

**System programmer response:** If 'fast replication' is desired, then you must ensure that the candidate Storage Groups have an exact number of eligible fast replication volumes to match the stripe count of the source data set.

**Programmer response:** Determine why allocated stripe count did not match the source and take action to rectify the situation. If 'fast replication' is desired, then you must ensure that the candidate Storage Groups have an exact number of eligible fast replication volumes to match the stripe count of the source data set.

**Source:** Data Facility Product (DFSMS)

#### **IGD17341I PROCESSING FOR DATA SET** *dsname* **COULD NOT BE COMPLETED. CALLER DID NOT SUPPLY A STORAGE GROUP.**

**Explanation:** During Physical Data Set Recovery (PDSR) processing, DFSMShsm requests SMS VTOC data set services to rank volumes in the provided storage group. DFSMShsm must provide one and only one storage group to SMS. If no storage group is provided, SMS fails the request with this message.

In the message text:

*dsname* The data set name.

**System action:** The SMS VTOC data set services request fails.

**System programmer response:** Determine why no storage group is provided by DFSMShsm. Search problem reporting databases for a fix for the problem. If no fix exists, contact the IBM Support Center.

**Programmer response:** This is a system error. Contact your system programmer.

**Source:** Storage management Subsystem (SMS)

#### **IGD17342I PROCESSING FOR DATA SET** *dsname* **COULD NOT BE COMPLETED. THERE WERE NO ELIGIBLE VOLUMES AVAILABLE TO PASS BACK TO THE CALLER.**

**Explanation:** During Physical Data Set Recovery (PDSR) processing, DFSMShsm requested SMS to rank volumes in the provided storage group. However all candidate volumes in the storage group were rejected by SMS VTOC data set services and there were no eligible volumes available to satisfy the current request and pass back to DFSMShsm.

In the message text:

*dsname* The data set name.

**System action:** The SMS VTOC data set services request fails.

**System programmer response:** Determine why all candidate volumes in the storage group were rejected during SMS VTOC data set processing.

**Programmer response:** Determine why all candidate volumes in the storage group were rejected during SMS VTOC data set processing.

**Source:** Storage management Subsystem (SMS)

#### **IGD17345I UNEXPECTED CATALOG ERROR WHEN DELETING DATA SET (***dsn***) FOR FAST REPLICATION ALLOCATION. CATALOG RC (***rc***) RSN (***rsnc***) IGG0CLxx.**

**Explanation:** This is an informational message issued by SMS during the deletion of a data set that is intended to be the target of a fast replication operation. Catalog management module IGG0CLxx return return code *rc*, and reason code *rsnc*.

## **IGD17349I • IGD17351I**

In the message text:

- *dsn* The data set name being deleted
- *rc* Return Code returned by Catalog
- *rsnc* Reason Code returned by Catalog
- **System action:** Processing continues.

**System programmer response:** See message IDC3009I for an explanation of catalog return and reason codes *rc* and *rsnc*. Use the record in the logrec data set if you still cannot correct the error.

**Programmer response:** None. This is an informational message only.

**Source:** Data Facility Product (DFSMS)

#### **IGD17349I ALLOCATION REQUEST FAILED BECAUSE OF ORPHAN NVR ENTRY FOR DATA SET** *dsn*

**Explanation:** The following condition is detected by the system. The user was attempting to allocate a new generation of a GDG. The volume selected for the allocation had a data set with the same name in the VTOC, but there was no catalog entry implying that this was not a GDG reclaim situation. As a result of this failure, SMS will create a CATALOG entry to match the VTOC entry. Both the VTOC entry and this CATALOG entry should be deleted.

In the message text:

*dsn* The data set name

**System action:** The allocation fails.

**Programmer response:** Determine the fully qualified name, including the G*nnnn*V*nnn* number, of the data set that you are trying to allocate and delete both the VTOC and catalog entry. Then, resubmit the job.

**Source:** Data Facility Product (DFSMS)

**Routing code:** 2

**Descriptor code:** 4

#### **IGD17350I INVALID DADSM CREATE PARAMETER LIST SUPPLIED TO SMS VTOC DATA SET SERVICES**

**Explanation:** SMS VTOC data set services received a DADSM create parameter list that did not specify one of the following: a JFCB, a model DSCB, or an absolute DSCB interface. The DACFLAG1 field in the parameter list is incorrectly specified.

**System action:** The SMS VTOC data set services request fails. Also, the system writes a record describing the error to the logrec data set.

**System programmer response:** Use the logrec data set to determine why the DADSM create parameter list is incorrect and who built the list; then correct the error.

**Source:** DFSMSdfp

**Routing code:** 2

**Descriptor code:** 4

#### **IGD17351I SPACE REQUESTED IS TOO LARGE. ALLOCATION FAILED FOR DATA SET** *dsname*

**Explanation:** SMS detected one of the following two conditions:

- v The converted space in MB, for DD or dynamic defined VSAM data set, exceeds X'FFFFFF' that is maximum value supported for the space fields (3 bytes) in the space FPL
- After JCL, LIKE= and DATA CLASS merge processing, SMS detected that the PRIMARY and/or SECONDARY space quantity was greater than X'7FFFFFFF' Megabytes which is the maximum value that DADSM can handle.

In the message text:

*dsname*

The data set name

**System action:** The system fails the allocation.

**User response:** Specify a smaller space quantity.

**Source:** Storage Management Subsystem (SMS)

**Module:** IGDVTSCT, IGDVTSDP

**Routing code:** 2

**Descriptor code:** 4

#### **IGD17352I REASON CODE** *rsnc* **RECEIVED FROM SJF FOR DATA SET** *dsn*

**Explanation:** SMS VTOC data set services called the scheduler JCL facility (SJF) to retrieve information specified on a DD statement, and received an unexpected reason code for one of the requested fields.

In the message text:

*dsname* The data set name.

*rsnc* The reason code.

**System action:** The SMS VTOC data set services request fails. Also, the system writes a record describing the error to the logrec data set.

**System programmer response:** Use the logrec data set to determine why the error occurred.

**Source:** DFSMSdfp

**Routing code:** 2

**Descriptor code:** 4

#### **IGD17353I SMS-MANAGED VOLUMES SPECIFIED FOR NON-SMS-MANAGED DATA SET** *dsn*

**Explanation:** The data set creation request for the data set specified that a non-SMS data set was being created; however, the volumes specified on the request are SMS managed.

In the message text:

*dsname* The data set name.

**System action:** The SMS VTOC data set services request fails.

**Programmer response:** Make sure that all volumes specified on the define request are non-SMS managed volumes; then resubmit the request.

**Source:** DFSMSdfp

#### **IGD17354I UNEXPECTED RETURN CODE FROM AUTOMATIC CLASS SELECTION SERVICES RETURN CODE IS** *rc* **REASON CODE IS** *rsnc* **DATA SET BEING PROCESSED IS** *dsname*

**Explanation:** SMS VTOC data set services received an unexpected return code from automatic class selection (ACS) services.

In the message text:

*dsname* The data set name.

*rc* The return code.

*rsnc* The reason code.

**System action:** The SMS VTOC data set services request fails. Also, the system writes a record describing the error to the logrec data set.

**System programmer response:** Use the logrec data set, the return code and the reason code to determine the error.

**Source:** DFSMSdfp

**Routing code:** 2

**Descriptor code:** 4

#### **IGD17355I SPACE PARAMETER IN THE PARTIAL DSCB IS INCORRECT FOR DATA SET** *dsname*

**Explanation:** Via the partial DSCB interface, SMS VTOC data set services received an incorrect space parameter. The parameter may contain a units specification that was not for either tracks, cylinders, average block, kilobytes, or megabytes.

In the message text:

*dsname* The data set name.

**System action:** The SMS VTOC data set services request fails. Also, the system writes a record describing the error to the logrec data set.

**System programmer response:** Use the logrec data set to determine who called SMS VTOC data set services, and why the space parameter contains an incorrect unit specification.

**Source:** DFSMSdfp

**Routing code:** 2

**Descriptor code:** 4

#### **IGD17356I GDG RECLAIM REQUEST WAS SUCCESSFULLY PROCESSED FOR DATA SET** *dsname*

**Explanation:** A deferred roll-in generation data set (GDS) was successfully reclaimed.

In the message text:

*dsname* The data set name.

**System action:** The system continues processing.

**Source:** DFSMSdfp

#### **IGD17357I GDG RECLAIM REQUEST FAILED FOR DATA SET** *dsname*

**Explanation:** An attempt to reclaim a deferred roll-in generation data set (GDS) failed. Preceding messages indicate the reason for the failure.

In the message text:

*dsname* The data set name.

**System action:** The SMS VTOC data set services request fails.

**Programmer response:** Refer to any preceding messages to determine the cause of the failure, and the appropriate actions to correct the error.

**Source:** DFSMSdfp

**Routing code:** 2

**Descriptor code:** 4

#### **IGD17358I GDS RECLAIM PROCESSING WAS DISALLOWED FOR DATA SET** *dsn*

**Explanation:** DFSMSdfp issues this message when an attempt to create a new generation of a GDS fails because a generation with the same name exists but has not been rolled in. The failure occurs because the user specified GDS\_RECLAIM=NO in the IGDSMS*xx* member of SYS1.PARMLIB or used the SETSMS command to specify GDS\_RECLAIM=NO.

In the message text:

*dsn*

The data set name.

**System action:** The allocation request for the data set fails.

**Operator response:** If the user specified GDS\_RECLAIM=NO erroneously, reset it to YES.

**System programmer response:** Refer to the application programmer response.

**Programmer response:** If the user specified GDS\_RECLAIM=NO erroneously, then contact the system operator to reset it to YES. Otherwise, take steps either to roll the data set that is causing this problem into the GDS or to rename or delete the data set.

**Source:** DFSMSdfp

**Module:** IGDVTSCR

**Routing code:** 2

**Descriptor code:** 4

#### **IGD17359I PASSWORD SPECIFICATION IGNORED FOR DATA SET** *dsname*

**Explanation:** The JCL for a request involving the data set specified a password. Passwords on the JCL are ignored for SMS managed data sets.

In the message text:

*dsname* The data set name.

**System action:** The system continues processing.

**Source:** DFSMSdfp

**Routing code:** 2

**Descriptor code:** 4

#### **IGD17360I RETENTION PERIOD OR EXPIRATION DATE IGNORED FOR TEMPORARY DATA SET** *dsname*

**Explanation:** The retention period or expiration date specified on JCL for a temporary data set is ignored.

In the message text:

*dsname* The data set name.

**System action:** The system continues processing.

**Source:** DFSMSdfp

**Routing code:** 2

**Descriptor code:** 4

#### **IGD17361I NON-SMS-MANAGED VOLUMES SPECIFIED FOR SMS-MANAGED DATA SET** *dsn*

**Explanation:** SMS VTOC data set services VSAM extend processing received non-SMS managed volumes for an SMS managed data set.

In the message text:

*dsname* The data set name.

**System action:** The SMS VTOC data set services request fails. Also, the system writes a record describing the error to the logrec data set.

**System programmer response:** Use the logrec data set to determine why the non-SMS managed volumes were passed for an SMS managed data set.

**Source:** DFSMSdfp

**Routing code:** 2

## **IGD17362I • IGD17365I**

#### **IGD17362I UNABLE TO LOCATE AN SMS-MANAGED DATA SET OR A VSAM DATA SET DURING EOV PROCESSING DATA SET NAME IS** *dsname*

**Explanation:** SMS VTOC data set services VSAM EOV processing issued a locate request for the data set to the catalog. The locate failed because the data set is not in the catalog; all SMS managed data sets must be cataloged.

In the message text:

*dsname* The data set name.

**System action:** The SMS VTOC data set services extend request fails.

**Programmer response:** Refer to any preceding messages to determine why the locate request failed.

**Source:** DFSMSdfp

**Routing code:** 2

**Descriptor code:** 4

#### **IGD17364I DATA SET** *dsname* **NOT AUTHORIZED TO EXPIRATION DATE SPECIFIED EXPIRATION DATE RESET TO MAXIMUM ALLOWED** *yyddd*

**Explanation:** On the request for a data set, the expiration date or retention period specified is greater than the maximum allowed for the management class that is effective for that data set. Therefore, the maximum value for the expiration date or retention period, is computed and assigned to the data set.

In the message text:

*dsname* The data set name.

*yyddd* The maximum value for the expiration date or retention period. A value of 0.0 in the *yyddd* field implies that the data set expires today.

**System action:** The system continues processing.

**Programmer response:** If the value of *yyddd* is acceptable, no response is required. Otherwise, do one of the following:

- v Change the expiration date in the current management class before resubmitting the request.
- v Force the selection of a different management class when you resubmit the request.

**Source:** DFSMSdfp

**Routing code:** 2

**Descriptor code:** 4

#### **IGD17365I EXTENT REDUCTION FAILED FOR DATA SET** *dsname*

**Explanation:** A SMS VTOC data set services extent reduction request for the data set failed. One possible reason for the failure is that not enough space could be obtained; other reasons are indicated by preceding messages.

In the message text:

*dsname* The data set name.

**System action:** The SMS VTOC data set services request fails.

**Programmer response:** If the request failed because not enough space could be obtained, either reduce the amount of space requested or make more space available on the volume. Otherwise, refer to any preceding messages to determine why the request failed.

**Source:** DFSMSdfp

**Routing code:** 2

#### **IGD17366I UNEXPECTED RETURN CODE FROM DEVICE INFORMATION SERVICES DURING VOLUME SELECTION FOR DATA SET** *dsname* **RETURN CODE IS** *rc* **REASON CODE IS** *rsnc*

**Explanation:** While creating a data set, SMS VTOC data set services called device information services to get device characteristics. Device information services returned an unexpected return code.

In the message text:

*dsname* The data set name.

*rc* The return code.

*rsnc* The reason code.

**System action:** The SMS VTOC data set services create request fails. Also, the system writes a record describing the error to the logrec data set.

**System programmer response:** Use the logrec data set, the return code and the reason code to determine the error.

**Source:** DFSMSdfp

**Routing code:** 2

**Descriptor code:** 4

#### **IGD17367I DATASET ORGANIZATION CONFLICTS WITH RECORD FORMAT**

**Explanation:** The record format and the data set organization are incompatible. The record format provided is fixed standard (FS) and the data set organization is partitioned.

**System action:** The SMS VTOC data set services allocation request fails.

**System programmer response:** Change the record format or the data set organization and resubmit the request.

**Source:** DFSMSdfp

**Routing code:** 2

**Descriptor code:** 4

### **IGD17368I UNEXPECTED RETURN CODE FORM UCBSCAN SERVICES WHILE PROCESSING DATA SET** *dsname* **RETURN CODE IS** *rc* **REASON CODE IS** *rsnc***.**

**Explanation:** During allocation of the referenced data set, UCBSCAN services was unable to complete successfully. This error occurs only when a VIO data set is being allocated.

In the message text:

*dsname* The specified data set.

*rc* The return code.

*rsnc* The reason code.

**System action:** The SMS VTOC data set services allocation request fails.

**System programmer response:** Contact the IBM Support Center.

**Source:** DFSMSdfp

**Routing code:** 2

**Descriptor code:** 4

#### **IGD17369I UNEXPECTED RETURN CODE FROM EDTINFO SERVICES WHILE PROCESSING DATA SET** *dsname* **RETURN CODE IS** *rc* **REASON CODE IS** *rsnc***.**

**Explanation:** During allocation of the referenced data set, EDTINFO services was unable to complete successfully. This error occurs when a VIO data set is being allocated and may be caused by an incorrect value for the device type in the storage group. Note that the storage group in question will be a VIO storage group.

In the message text:

## **IGD17370I • IGD17371I**

*dsname* The specified data set.

*rc* The return code.

*rsnc* The reason code.

**System action:** The SMS VTOC data set services allocation request fails.

**System programmer response:** Contact the IBM Support Center.

**Source:** DFSMSdfp

**Routing code:** 2

**Descriptor code:** 4

## **IGD17370I UNEXPECTED RETURN CODE FROM UCBLOOK SERVICES WHILE PROCESSING DATA SET** *dsname* **RETURN CODE IS** *rc* **REASON CODE IS** *rsnc***.**

**Explanation:** During allocation of the referenced data set, UCBLOOK services was unable to complete successfully. This error occurs when the LIKE keyword is specified and it references a partitioned data set (PDS). The error may occur if the volume on which the LIKE data set resides is not available.

In the message text:

*dsname* The specified data set.

*rc* The return code.

*rsnc* The reason code.

**System action:** The SMS VTOC data set services allocation request fails.

**System programmer response:** Contact the IBM Support Center.

**Source:** DFSMSdfp

**Routing code:** 2

**Descriptor code:** 4

#### **IGD17371I VIO UNIT** *unit* **IS NOT DEFINED TO THE SYSTEM FOR DATA SET** *dsname*

**Explanation:** During allocation of the referenced data set, the system determined that the named unit for the selected virtual input output (VIO) storage group was not defined.

In the message text:

*unit*

The VIO unit.

*dsname*

The data set name.

**System action:** The system fails the SMS VTOC data set services allocation request.

**System programmer response:** Either disable the VIO storage group to the selected system or change the unit name in the VIO storage group to match a unit defined to the system.

**Source:** Data Facility Storage Management Subsystem (DFSMS)

**Module:** IGDVTSV1

**Routing code:** 2

#### **IGD17372I JOBNAME** *jobname* **PROGRAM NAME** *progname* **STEPNAME** *stepname* **DDNAME** *ddn***. DATA SET SEPARATION BY (***sep\_level***) COULD NOT BE PROVIDED FOR DATA SET** *dsn***. DATA SET SEPARATION PROFILE** *profile***.**

**Explanation:** SMS could not separate the data set being allocated from other data sets listed in the installation data set separation profile by the specified separation types.

In the message text:

*jobname*

The name of the allocating job

*progname*

The program name

*stepname*

The name of the allocating step

*ddn* The data definition name

*sep\_level*

Separation level, PCU or VOL, or both

*dsn* The name of the data set being allocated

*profile* The name of the data set separation profile

**System action:** Processing continues without data set separation for the specified data set. This message appears in both the job log and the hardcopy log.

**Operator response:** None

**System programmer response:** For separating allocated data sets, refer to your established operational procedures.

**Source:** Storage Management Subsystem (DFSMS)

**Module:** IGDVTSC2

#### **IGD17373I JOBNAME** *jobname* **PROGRAM NAME** *progname* **STEPNAME** *stepname* **DDNAME** *ddn***. {ASYNCHRONOUS OPERATION MGR. | COMMON FILTER SERVICES | CATALOG SERVICES} RETURNED AN UNEXPECTED RETURN CODE WHILE PROCESSING DATA SET SEPARATION FOR DATA SET** *dsn***. DATA SET SEPARATION PROFILE** *profile***. RETURN CODE** *rc* **REASON CODE** *rsn* **DIAG INFO** *mm* **{ALLOCATION CONTINUES | ALLOCATION FAILED}.**

**Explanation:** This message was generated during allocation of an SMS-managed data set for which data set separation was requested. The specified service was unable to complete the SMS request.

In the message text:

*jobname*

The name of the allocating job

*progname*

The program name

*stepname*

The name of the allocating step

- *ddn* The data definition name
- *dsn* The name of the data set being allocated
- *profile* The name of the data set separation profile requesting separation
- *rc* The 4-byte return code, in hexadecimal

*rsn* The 4-byte reason code, in hexadecimal

*mm* The 2-byte catalog module identifier

**System action:** Depending on the action specified in the data set separation profile, the allocation is either failed or allowed to continue without regard to data set separation.

## **IGD17380I • IGD17381I**

**Operator response:** Notify the system programmer.

**System programmer response:** For a full explanation of return and reason codes, refer to *z/OS DFSMSdfp Diagnosis*. If allocation continues, SMS might not have enough information to determine if separation was achieved. A function identified in the message as asynchronous operations manager (AOM) with a return code of 4 indicates that a volume in the SMS allocation eligible volume list is not available (reasons 01 and 03) or that a volume returned by the catalog in the separation list is not available (reasons 02 and 03).

**Source:** Storage Management Subsystem (DFSMS)

**Module:** IGDVTSPF

#### **IGD17380I STORAGE GROUP (***sgname***) IS ESTIMATED AT** *xx***% OF CAPACITY, WHICH EXCEEDS ITS HIGH ALLOCATION THRESHOLD OF** *zz***%**

**Explanation:** DFSMSdfp issues this message when SMS detects that the cumulative space allocated on the storage group used for allocation has exceeded the high allocation threshold for that storage group. This message is issued at the first occurrence of exceeding the allocation threshold or at the first occurrence after the issuance of IGD17381I.

In the message text:

*sgname*

The storage group name.

*xx***%**

The percent of space utilization in the storage group.

*zz***%**

The high allocation threshold of the storage group.

**System action:** Processing continues. This message appears in both the printed log and the job log.

**Operator response:** None

**System programmer response:** Determine if you need to relieve the space utilization in the storage group to prevent space failures from happening.

**Programmer response:** None

**Source:** DFSMSdfp

**Module:** IGDVTSC1

#### **IGD17381I STORAGE GROUP (***sgname***) IS ESTIMATED AT** *xx***% OF CAPACITY, {WHICH HAS FALLEN BELOW ITS LOW ALLOCATION THRESHOLD OF** *yy***% | WHICH HAS FALLEN BELOW 80% OF ITS HIGH ALLOCATION THRESHOLD OF** *zz***%}**

**Explanation:** DFSMSdfp issues this message when SMS detects that the cumulative space allocated on the storage group used for allocation has fallen below the low allocation threshold or below 80% of the high allocation threshold for that storage group. This message is issued at the first occurrence after the issuance of IGD17380I.

In the message text:

*sgname*

The storage group name.

*xx***%**

The percent of space utilization in the storage group.

*yy***%**

The low allocation threshold of the storage group.

*zz***%**

The high allocation threshold of the storage group.

**System action:** Processing continues. This message appears in both the printed log and the job log.

**Operator response:** None

**System programmer response:** None

**Programmer response:** None

**Source:** DFSMSdfp

**Module:** IGDVTSC1

#### **IGD17385I ===== {SUMMARIZED|DETAILED} ANALYSIS MESSAGES ON {DEFINING|EXTENDING} DATASET** *dsn* **=====**

**Explanation:** This is an informational message issued by SMS during creation or extension of an SMS-managed data set. The user has requested the issuance of summary or detailed analysis messages on volume selection.

In the message text:

*dsn*

The data set name.

**System action:** The system continues processing.

**Operator response:** None

**System programmer response:** Review the listed characteristics and determine if the data set is allocated or extended as expected. If not, use the selection analysis messages which follow to determine the reason. Alter options for the parameters that control the issuance of volume selection analysis messages as necessary.

**Programmer response:** Review the listed characteristics and determine if the data set is allocated or extended as expected. If not, use the selection analysis messages which follow to determine the reason.

**Problem determination:** None

**Source:** Storage management subsystem (SMS)

#### **IGD17386I VOLSELMSG({ON|OFF},{0|***nnnnn***|ALL}) TYPE({ALL|ERROR}) JOBNAME(***jobname***) ASID(***asid***) STEPNAME(***stepname***) DSNAME(***dsname***)**

**Explanation:** This is an informational message issued by SMS during creation or extension of an SMS-managed data set. The user has requested the issuance of summary or detailed analysis messages on volume selection. This message displays the options specified for the parameters that control the issuance of volume selection analysis messages.

In the message text:

*nnnnn*

The number of volumes included in detailed analysis messages. *jobname*

The name of the job.

*asid*

The address space identifier.

*stepname*

The name of the job step.

*dsname*

The data set name.

**System action:** The system continues processing.

**Operator response:** None

**System programmer response:** Review the listed characteristics and determine if the data set is allocated or extended as expected. If not, use the selection analysis messages which follow to determine the reason. Alter options for the parameters that control the issuance of volume selection analysis messages if required.

**Programmer response:** Review the listed characteristics and determine if the data set is allocated or extended as expected. If not, use the selection analysis messages which follow to determine the reason.

**Problem determination:** None

**Source:** Storage management subsystem (SMS)

## **IGD17387I • IGD17389I**

#### $I$ **GD17387I** DS TYPE(*ds\_type*) SC(*sc*) DC(*dc*) GS( $Y|N$ ) SPACE( $mmm|MB|$ ,nnnn{KB|MB}) BESTFIT( $Y|N$ *)*) **STRIPING(***{Y|N}***)**

**Explanation:** This is an informational message issued by SMS during creation or extension of an SMS-managed data set. The user has requested the issuance of summary or detailed analysis messages on volume selection. This message displays key characteristics of the data set that are related to volume selection.

In the message text:

*ds\_type*

The data set type.

*sc* The assigned storage class.

*dc* The assigned data class.

*mmmm*

The quantity of space requested for the non-VSAM or VSAM Cluster/Data component.

*nnnn*

The quantity of space requested for the VSAM Index component.

**System action:** The system continues processing.

**Operator response:** None

**System programmer response:** Review the listed characteristics and determine if the data set is allocated or extended as expected. If not, use the selection analysis messages which follow to determine the reason. Alter option that control the issuance of volume selection analysis messages as necessary.

**Programmer response:** Review the listed characteristics and determine if the data set is allocated or extended as expected. If not, use the selection analysis messages which follow to determine the reason.

**Problem determination:** None

**Source:** Storage management subsystem (SMS)

#### **IGD17388I =={POOL|OVERFLOW|EXTEND} SG***sg*

**Explanation:** This is an informational message issued by SMS during creation or extension of an SMS-managed data set. The user has requested the issuance of summary or detailed analysis messages on volume selection. SMS lists the storage group name followed by the volumes in the storage group when VOLSELMSG(ON,ALL|*nnnnn*) is specified, where *nnnnn* is greater than or equal to the total number of volumes being considered for volume selection.

In the message text:

*sg* The storage group name.

**System action:** The system continues processing.

**Operator response:** None

**System programmer response:** Review the listed characteristics and determine if the data set is allocated or extended as expected. If not, use the selection analysis messages which follow to determine the reason. Alter option that control the issuance of volume selection analysis messages as necessary.

**Programmer response:** Review the listed characteristics and determine if the data set is allocated or extended as expected. If not, use the selection analysis messages which follow to determine the reason.

**Problem determination:** None

**Source:** Storage management subsystem (SMS)

**IGD17389I** *volser* **({S|N|R},***preference***,***fail\_flags***,***diagdata***) ...**

**Explanation:** This is an informational message issued by SMS during creation or extension of an SMS-managed data set. The user has requested the issuance of summary or detailed analysis messages on volume selection. This message indicates if a volume is selected for use (S), not used (N), or rejected (R), followed by volume selection preference, volume rejected reasons, and DSDSM diagnostic code if the volume was rejected by DADSM.

In the message text:

*volser*

The volume serial number.

- **S** indicates that the volume was selected.
- **N** indicates that the volume was not used.
- **R** indicates that the volume was rejected

```
preference
```
is a five byte flag field, where:

```
• bytes 1 and 2 indicate:
  1....... ........ meet PCU separation
  criteria if specified
  .1...... ........ meet extent pool separation criteria if specified
  ..1..... ........ meet VOLUME separation criteria if specified
  ...1.... ........ not space efficient volume
  ....1... ........ meet volume count criteria for non-VSAM data set
  .....1.. ........ below 120% of high threshold
  ......1. ........ meet primary high threshold
  .......1 ........ meet secondary high threshold
  ........ 1....... enabled SMS status
  ........ .1111... multi-tiered storage group ranking if specified
  ........ .....1.. non-extend storage group
  ........ ......1. non-overflow storage group
  ........ .......1 mountable volume
```
• bytes 3 and 4 indicate:

```
1....... ........
meet Fast Replication or SFI eligibility
    .1...... ........ meet Cluster eligibility
    ..1..... ........ meet Extent Pool eligibility
    ...1.... ........ meet Controller eligibility
    ....1... ........ meet EAS eligibility
    .....11. ........ meet meet PREFERRED | STANDARD accessibility
criteria
    .......1 ........ meet PREFERRED | STANDARD PAV criteria
    ........ 1....... meet PREFERRED | STANDARD availability criteria
    ........ .1...... meet PREFERRED extent format criteria
    ........ ..111111 not used
```
• byte 5 indicates:

11111111 MSR band rank

#### *fail\_flags*

is a four byte flag field that indicates why the volume was rejected, where:

- bytes 1 and 2 indicate:
	- 1....... ........ SMS status DISABLED
	- .1...... ........ MVS status NOT ONLINE
	- ..1..... ........ no UCB available
	- ...1.... ........ not meet continuous availability
	- ....1... ........ not meet standard. pref, or no-pref availability
	- .....1.. ........ not meet accessibility
	- ......1. ........ not meet data set separation criteria
	- .......1 ........ rejected for insufficient space for best-fit
	- ........ 1....... rejected by DADSM for duplicate data set name
	- ........ .1...... rejected by DADSM for no room in VTOC or index
	- ........ ..1..... rejected by DADSM for I/O or CVAF error
- ........ ...1.... rejected by DADSM installation exit
- ........ ...1.... rejected for insuff total space
- ........ ....1... rejected by DADSM because not initialized
- ........ ....1... rejected for insuff free space
- ........ .....1.. rejected by DADSM because EOF mark write failed
- ........ ......1. rejected by DADSM for insufficient space
- ........ .......1 rejected by other DADSM failure
- bytes 3 and 4 indicate:
	- 1....... ........ not meet striping criteria
	- .1...... ........ not an unmountable volume
	- ..1..... ........ no DPCT available
	- ...1.... ........ not on include list
	- ....1... ........ on exclude list
	- .....1.. ........ not correct device type
	- ......1. ........ could not be allocated
	- .......1 ........ not eligible for Class Transition
	- ........ 1....... failed by IGWSSEOV during extend processing
	- ........ .1...... not meet fast replication criteria
	- ........ ..1..... not meet PAV criteria
	- ........ ...1.... not used
	- ........ ....1... rejected for insufficient total space
	- ........ .....1.. rejected for insufficient free space
	- ........ ......1. EAV volume rejected due to USEEAV(NO)

#### *diagdata*

is the DADSM diagnostic code.

**System action:** The system continues processing.

**Operator response:** None

**System programmer response:** Review the listed characteristics and determine if the data set is allocated or extended as expected. If not, use the selection analysis messages which follow to determine the reason. Alter option that control the issuance of volume selection analysis messages as necessary.

**Programmer response:** Review the listed characteristics and determine if the data set is allocated or extended as expected. If not, use the selection analysis messages which follow to determine the reason.

**Problem determination:** None

**Source:** Data Facility Product (DFSMS)

#### **IGD17395I DATA SET** *dsn* **WAS NOT ALLOCATED IN THE SAME {STORAGE FACILITY IMAGE | CLUSTER} BECAUSE (***text***)[MODID(***modid***) RC(***rc***) RSN(***rsn***)]**

**Explanation:** While creating a new SMS-managed multi-volume data set or extension of an existing SMS-managed data set to a new volume, SMS was not able to allocate all volumes of the data set in the same storage facility image (SFI) or Cluster. (The accessibility parameter in the storage class for the data set contains a value of CONTINUOUS or CONTINUOUS PREFERRED indicating that the data set is preferred to be allocated in the same SFI and Cluster.)

Module id, return code and reason code are included in the message when Catalog Search Interface or AOM services received a non-zero return code.

In the message text:

*dsn*

This is the data set name.

*text*

This is the failure reason text.

*modid*

This is the module id.

*rc* This is the return code.

*rsn*

This is the reason code.

**System action:** Processing continues.

**System programmer response:** Take actions in the application programmer response section of this message. If you cannot determine why the data set is not allocated or extended in the same SFI or Cluster, search problem reporting databases for a fix for the problem. If no fix exists, contact the IBM Support Center.

**Programmer response:** Determine if the data set is allocated or extended as expected, and use failure reason text, return code and reason code to determine why the data set is not allocated or extended in the same storage facility image or Cluster.

**Source:** Storage Management Subsystem (SMS)

### **IGD17400I REFERENCED DATA SET** *dsname* **NOT CATALOGUED**

**Explanation:** SMS VTOC data set services like processing could not find the data set in the catalog. The data set was specified in a LIKE= reference, but either was not cataloged, or included a PDS member name or a generation data group (GDG) relative generation number.

In the message text:

*dsname* The data set name.

**System action:** The SMS VTOC data set services request fails.

**Programmer response:** Specify another data set in the LIKE= reference, and resubmit the request.

**Source:** DFSMSdfp

**Routing code:** 2

**Descriptor code:** 4

#### **IGD17401I UNEXPECTED RETURN CODE FROM OBTAIN FOR REFERENCED DATA SET** *dsn* **OBTAIN RETURN CODE IS** *rc*

**Explanation:** SMS VTOC data set services like processing received an unexpected return code from obtain; obtain was not able to read the DSCB for a non-VSAM data set. When the referenced data set is a non-VSAM data set, SMS VTOC data set services picks up the data set properties from the Format 1 DSCB.

In the message text:

*dsname* The data set name.

*rc* The return code.

**System action:** The SMS VTOC data set services request fails. Also, the system writes a record describing the error to the logrec data set.

**System programmer response:** Use the logrec data set and the return code to determine the error.

**Source:** DFSMSdfp

**Routing code:** 2

**Descriptor code:** 4

#### **IGD17403I UNABLE TO ENQUEUE ON REFERENCED DATA SET** *dsname* **ENQUEUE RETURN CODE IS** *rc*

**Explanation:** SMS VTOC data set services like processing was unable to enqueue on a data set that was specified in a LIKE= reference. SMS VTOC data set services was trying to enqueue on the data set to count the number of directory blocks.

In the message text:

## **IGD17404I • IGD17407I**

*dsname* The data set name.

*rc* The return code.

**System action:** The SMS VTOC data set services request fails. Also, the system writes a record describing the error to the logrec data set.

**System programmer response:** Use the logrec data set and the return code to determine the error.

**Source:** DFSMSdfp

**Routing code:** 2

**Descriptor code:** 4

#### **IGD17404I I/O ERROR ATTEMPTING TO READ THE DIRECTORY OF REFERENCED DATA SET** *dsname*

**Explanation:** While trying to read the directory of the data set, SMS VTOC data set services like processing encountered an unexpected error.

In the message text:

*dsname* The data set name.

**System action:** The SMS VTOC data set services request fails. Also, the system writes a record describing the error to the logrec data set.

**System programmer response:** Use the information in the logrec data set to determine the error.

**Source:** DFSMSdfp

**Routing code:** 2

**Descriptor code:** 4

#### **IGD17406I UNABLE TO DEQUEUE REFERENCED DATA SET** *dsname* **DEQUEUE RETURN CODE IS** *rc*

**Explanation:** While trying to dequeue on a data set, SMS VTOC data set services like processing encountered an unexpected error.

In the message text:

*dsname* The data set name.

*rc* The return code.

**System action:** The SMS VTOC data set services request fails. Also, the system writes a record describing the error to the logrec data set.

**System programmer response:** Use the information in the logrec data set to determine the error.

**Source:** DFSMSdfp

**Routing code:** 2

**Descriptor code:** 4

#### **IGD17407I CATALOG ERROR ATTEMPTING TO LOCATE REFERENCED DATA SET** *dsname*

**Explanation:** While trying to locate data set properties for the data set indicated, SMS VTOC data set services like processing received an unexpected return code from the SMS VTOC data set services catalog interface module.

In the message text:

*dsname* The data set name.

**System action:** The SMS VTOC data set services request fails.

**Programmer response:** Refer to any additional SMS VTOC data set services messages in the job log to determine the catalog error.

**Source:** DFSMSdfp

**Routing code:** 2

**Descriptor code:** 4

#### **IGD17409I FAILURE OCCURRED IN DATA SET PROPERTIES MERGE WHILE ATTEMPTING TO DEFINE DATA SET** *dsname*

**Explanation:** While trying to define a data set, the SMS VTOC data set services data properties merge module encountered an error. Preceding SMS VTOC data set services messages indicate the error.

In the message text:

*dsname* The data set name.

**System action:** The SMS VTOC data set services request fails.

**Programmer response:** Refer to any additional SMS VTOC data set services messages in the job log to determine the catalog error.

**Source:** DFSMSdfp

**Routing code:** 2

**Descriptor code:** 4

#### **IGD17410I DATA SET REFERENCED BY LIKE=** *dsname* **NOT ON A DASD VOLUME**

**Explanation:** The data set pointed to by the LIKE parameter does not reside on a direct access volume.

In the message text:

*dsname* The data set name.

**System action:** The SMS VTOC data set services request fails.

**System programmer response:** Specify a data set that resides on a direct access volume and resubmit the request.

**Source:** DFSMSdfp

#### **IGD17430I A VSAM DATA SET IS REFERENCED BY LIKE = WHILE ATTEMPTING TO DEFINE TAPE DATA SET (***dsname***).**

**Explanation:** This message is issued when the data set referenced by the LIKE= is a VSAM data set. The data set referenced by LIKE= must be a non-VSAM data set since you are creating a tape data set.

In the message text:

*dsname* The data set name.

**Programmer response:** Correct the reference or remove the LIKE= parameter.

**Source:** DFSMSdfp

**Routing code:** 2

**Descriptor code:** 4

#### **IGD17431I UNABLE TO DETERMINE DIRECTORY BLOCKS DURING DEFINE OF DATA SET** *dsname*

**Explanation:** An attempt was made to create a partitioned data set (PDS) by specifying DSNTYPE=PDS. The system could not determine the directory blocks quantity from any of the following:

- The directory blocks from the JCL
- The data class
- v A model data set referenced by the LIKE keyword.

**Note:** The directory block quantity cannot be picked up from a model data set that is a PDSE.

In the message text:

## **IGD17432I • IGD17433I**

*dsname* The specified data set.

**System action:** The PDS is not created.

**System programmer response:** Specify the directory blocks quantity by one of the specified means. Run the job again.

**Source:** DFSMSdfp

#### **IGD17432I INCONSISTENT DATA SET STRUCTURE FOR:** *dsname* **JFCB INDICATES VSAM BUT RECORG NOT SPECIFIED.**

**Explanation:** The system issues this message when all of the following conditions are met:

- v A new SMS or non-SMS managed data set is being created.
- The JFCORGAM bit is set in the JFCB. This generally occurs when AMP=AMORG is specified on the JCL or the DCB parameter points to a VSAM data set.
- AMP=AMORG is specified on a JCL statement.
- v No RECORG is available from either the JCL, the data class assigned to the data set, or the data set referenced by the LIKE parameter.

In the message text:

*dsname* The specified data set name.

**System action:** The allocation of the data set is failed.

**Programmer response:** Specify RECORG in one of the following ways:

- Explicitly on the JCL.
- v Via a data class assigned to the data set. This may require modification of the data class ACS routines. Contact your storage administrator.
- Via the LIKE keyword by referencing a VSAM data set.

If the AMP=AMORG parameter is required but a RECORG cannot be provided at allocation, force this data set to be non-SMS managed. This may require modification of ACS routines.

**Storage Administrator Response:** If necessary, modify the data class ACS routine to assign an appropriate data class to the data set.

**Source:** DFSMSdfp

**Routing code:** 0

**Descriptor code:** 2

#### **IGD17433I ALLOCATION OF TAPE DATA SET** *dsname* **FAILED BECAUSE LIKE = PARAMETER REFERENCES A DATA SET THAT HAS BEEN MIGRATED TO TAPE**

**Explanation:** During allocation of a new tape data set, the system determined that the LIKE = parameter referenced a data set that was migrated to tape.

In the message text:

*dsname* The data set being allocated.

**System action:** The system fails the SMS VTOC data set services allocation request.

**System programmer response:** Recall the data set that is referenced by the LIKE = parameter and rerun the job.

**Source:** Data Facility Storage Management Subsystem (DFSMS)

**Module:** IGDVTSTP

**Routing code:** 2

#### **IGD17501I ATTEMPT TO OPEN AN OPENMVS FILE FAILED, RETURN CODE=***rc***, REASON CODE=***rs***, FILENAME=***filename*

**Explanation:** A call was made to BPX1OPN during the allocation of a z/OS UNIX file. This call failed. The return code and reason code are documented in the appropriate topic in *z/OS UNIX System Services Messages and Codes*.

**System action:** The SMS VTOC Data Set Services request fails.

**Programmer response:** Determine the cause of the error as indicated by the return and reason code and resubmit the job after correcting the error. Correct the problem as indicated and resubmit the job.

**Source:** DFSMSdfp

**Module:** IGDVTPSX

**Routing code:** 2

**Descriptor code:** 4

#### **IGD17502I CREATION OF SPECIAL OPENMVS FILE FAILED, RETURN CODE=***rc***, REASON CODE=***rs***, FILENAME=***filename*

**Explanation:** A call was made to BPX1MKN during the allocation of a FIFO z/OS UNIX file. This call failed. The return code and reason code are documented in the appropriate topic in *z/OS UNIX System Services Messages and Codes*.

**System action:** The SMS VTOC Data Set Services request fails.

**Programmer response:** Determine the cause of the error as indicated by the return and reason code and resubmit the job after correcting the error.

**Source:** DFSMSdfp

**Module:** IGDVTPSX

**Routing code:** 2

**Descriptor code:** 4

#### **IGD17503I ATTEMPT TO CLOSE AN OPENMVS FILE FAILED, RETURN CODE=***rc***, REASON CODE=***rs***, FILENAME=***filename*

**Explanation:** A call was made to BPX1CLO during the allocation of a z/OS UNIX file. This call failed. The return code and reason code are documented in the appropriate topic in *z/OS UNIX System Services Messages and Codes*.

**System action:** The SMS VTOC Data Set Services request fails.

**Programmer response:** Determine the cause of the error as indicated by the return and reason code and resubmit the job after correcting the error.

**Module:** IGDVTPSX

**Routing code:** 2

**Descriptor code:** 4

#### **IGD17504I ATTEMPT TO** *fn* **A HFS FILE FAILED, RETURN CODE IS (***rc***) REASON IS (***rsn***) FILENAME IS (***filename***)**

**Explanation:** A call was made to a z/OS UNIX System Services function during the allocation of a z/OS UNIX file. This call failed. The return code and reason code are documented in the appropriate topic in *z/OS UNIX System Services Messages and Codes*.

In the message text:

- *fn* Functions: GET STATUS FOR, CHANGE ATTRIBUTES OF, and DELETE
- *rc* The return code
- *rsn* The reason code

## **IGD17510I • IGD17800I**

*filename* The file name

**System action:** The SMS VTOC Data Set Services request fails.

**Programmer response:** Determine the cause of the error as indicated by the return and reason code and resubmit the job after correcting the error.

**Source:** Data Facility Product (DFSMS)

#### **IGD17510I ALLOCATION FAILED FOR DATASET** *dsname* **- 'PIPE' VALUE OF THE 'DSNTYPE' KEYWORD WAS SPECIFIED WITHOUT A PATHNAME.**

**Explanation:** The DSNTYPE keyword with a value of PIPE must include a PATH= name on the JCL. A PATH= name was not found on the JCL.

**System action:** The SMS VTOC Data Set Services request fails.

**Programmer response:** Correct the JCL and resubmit the job.

**Source:** DFSMSdfp

**Module:** IGDVTSCR

**Routing code:** 2

**Descriptor code:** 4

#### **IGD17511I NO PATHNAME SPECIFIED. ALLOCATION FAILED FOR DDNAME=***ddname*

**Explanation:** The SMS VTOC Data Set Services request expects a pathname but none is specified.

**System action:** The SMS VTOC Data Set Services request fails.

**Programmer response:** Probable system error. Contact your programming support personnel.

**Source:** DFSMSdfp

**Module:** IGDVTPSX

**Routing code:** 2

**Descriptor code:** 4

#### **IGD17512I INVALID DSNTYPE SPECIFIED FOR DDNAME (ddname). DSNTYPE=PIPE IS THE ONLY VALID VALUE WITH PATHNAME**

**Explanation:** The DSNTYPE= keyword must have a value of PIPE when the PATH= keyword is specified on the DD statement.

In the message text:

*dsname*

|

The data set name

**System action:** The SMS VTOC Data Set Services request fails.

**Programmer response:** Correct the JCL and resubmit the job.

**Source:** Data Facility Product (DFSMS)

#### **IGD17800I {DATA CLASS** *dcname***|MANAGEMENT CLASS** *mcname***|STORAGE CLASS** *scname***|STORAGE GROUP** *sgname***|VOLUME** *volser***} DEFINITION NOT FOUND FOR DATA SET** *dsname* **[CANDIDATE STORAGE GROUP(s): sg1, sg2,...]**

- **Explanation:** SMS construct access services indicated that one of the following constructs or volume for the data set does not exist in the active configuration:
	- v Data class *dcname*
	- v Management class *mcname*
	- v Storage class *scname*
- v Storage group *sgname*
- | Volume *volser*
- In the message text: |
- L *dcname* data class name
- |||| *mcname* management class name  $\mathbf{I}$
- $\mathsf{I}$ *scname* storage class name
- $\mathsf{L}$ *sgname* storage group name
- *sg1, sg2,...* |

|

|

storage group names

*volser* volume serial number |

**System action:** The SMS VTOC data set services request fails.

**Programmer response:** If you explicitly specified the construct or volume, make sure your specification is correct and resubmit the job. Otherwise, if the construct was supplied by the ACS routines, you may have to modify those routines.

**Source:** DFSMSdfp

**Routing code:** 2

**Descriptor code:** 4

#### **IGD17802I VOLUMES SPECIFIED BY THE CALLER ARE NOT IN THE SAME STORAGE GROUP FOR A GUARANTEED SPACE REQUEST, DATA SET IS** *dsname*

**Explanation:** In a guaranteed space request for a data set, the caller selected specific volumes, and selected a storage class with the guaranteed space attribute; therefore, the specific volumes must be honored. However, not all of the specified volumes are in the same storage group.

In the message text:

*dsname* The data set name.

**System action:** The SMS VTOC data set services request fails.

**Programmer response:** Change the request so that all volumes specified are in the same storage group; then rerun the job.

**Source:** DFSMSdfp

**Routing code:** 2

**Descriptor code:** 4

#### **IGD17803I VOLUME SELECTION HAS FAILED. THERE ARE ACCESSIBLE VOLUME(S) BUT NOT ENOUGH WITH SUFFICIENT SPACE FOR DATA SET** *dsname*

**Explanation:** A space request for a data set failed because:

- No accessible volumes had sufficient space to satisfy the single-volume request; or
- Not enough accessible volumes had sufficient space to satisfy the multi-volume request.

A volume is accessible if all of the following are true:

- v The storage group that contains the volume is enabled to the system;
- The volume itself is enabled to SMS; and
- The volume itself is online to MVS.

In the message text:

*dsname* The data set name.

## **IGD17804I • IGD17807I**

#### **System action:** The request fails.

**System programmer response:** Resubmit the request, specifying less space than before. If you still get this error message, then determine which storage class and storage group were used for the request, and check the amount of available space on all volumes in the storage group. Then either force the selection of another storage class, or make more space available on the volumes within the selected storage group.

If the problem cannot be determined, run the job again and request a dump immediately after the failure. Contact the IBM Support Center and provide the dump.

**Source:** DFSMSdfp

#### **Routing code:** 2

**Descriptor code:** 4

#### **IGD17804I VOLUME SELECTION HAS FAILED. THERE ARE NO ACCESSIBLE VOLUMES FOR DATA SET** *dsname*

**Explanation:** There are no volumes for which all of the following are true:

- The storage group that contains the volume is enabled to the system;
- The volume itself is enabled to SMS; and
- The volume itself is online to MVS.

In the message text:

*dsname* The data set name.

**System action:** The request fails.

**Programmer response:** Determine the status of all storage groups and volumes used for this request. You may need to enable some storage groups or bring some volumes online.

**Source:** DFSMSdfp

**Routing code:** 2

**Descriptor code:** 4

#### **IGD17806I ALLOCATION HAS FAILED FOR ALL VOLUMES SELECTED FOR DATA SET** *dsname*

**Explanation:** In an SMS VTOC data set services request involving the data set, one or more volumes were specified, but could not be selected. Then volume selection was reentered until all eligible volumes could not be selected. DADSM may not have found enough space; otherwise, the reason for the error is indicated in a preceding message.

In the message text:

*dsname* The data set name.

**System action:** The SMS VTOC data set services request fails.

**System programmer response:** If DADSM could not find enough space, put additional volumes online in one of the eligible storage groups, and resubmit the request. Otherwise, refer to any preceding messages to determine the error.

If the problem cannot be determined, run the job again and request a dump immediately after the failure. Contact the IBM Support Center and provide the dump.

**Source:** DFSMSdfp

**Routing code:** 2

**Descriptor code:** 4

#### **IGD17807I THERE ARE (***w***) CANDIDATE VOLUMES OF WHICH (***x***) ARE ENABLED OR QUIESCED**

**Explanation:** This message indicates how many candidate volumes there were for a failing request, and the status of those volumes. The message appears in conjunction with message IGD17206I, IGD17207I, or IGD17273I.

In the message text:

- *w* The number of volumes in all the storage groups that were selected by the ACS routines for the request.
- *x* The number of those volumes that are either enabled or quiesced, and therefore are eligible for selection.
- *y* The number of eligible volumes that appear to have enough space, based on the space data provided in their volume definitions. Because of fragmentation, DADSM may not be able to allocate space on those volumes that appear to have enough space.

**System action:** The system continues processing.

**Programmer response:** Refer to message IGD17206I, IGD17207I, or IGD17273I to determine why the request failed.

**Source:** DFSMSdfp

**Routing code:** 2

**Descriptor code:** 4

#### **IGD17808I GUARANTEED SPACE RULES HAVE BEEN RELAXED FOR DATA SET** *dsname*

**Explanation:** In a guaranteed space request for the specified data set, the caller provided specific volumes, but also instructed SMS VDSS to allocate the data set as a non-guaranteed space request if these specific volumes were not in the same storage group. SMS VDSS determines that this data set will be allocated as a non-guaranteed space request because not all the specific volumes are in the same storage group.

In the message text:

*dsname*

The specified data set.

**System action:** The system ignores the guaranteed space request and continues processing.

**Source:** Storage management subsystem (SMS)

#### **IGD21001I TAPE VOLUME** *volser* **USE ATTRIBUTE IS ALREADY PRIVATE TAPE VOLUME RECORD IS UPDATED FOR VOLUME** *volser*

**Explanation:** Following the successful open of a data set on tape, the system attempted to update the use attribute of the tape volume from scratch to private, but the use attribute was already private.

In the message text:

*volser*

The tape volume on which data set is open for output

**System action:** System updates fields in the tape volume record for the tape volume, and updates the category of the volume in the hardware inventory to private. Processing continues.

**System programmer response:** If this message appears frequently or if you want to verify that other volumes do not have similar discrepancies, use the DISPLAY SMS,VOLUME(*volser*) command to display the use attribute setting in the tape configuration data base and the corresponding category of the volume in the hardware inventory. Use the VOLUME ALTER command to make both settings the same.

**Source:** Storage Management Subsystem (SMS)

**Module:** IGDTVR00

**Routing code:** 11

**Descriptor code:** 6

#### **IGD21002I UNABLE TO CHANGE THE VOLUME USE ATTRIBUTE FOR TAPE VOLUME** *volser* **DUE TO CBRUXCUA INSTALLATION EXIT CBRXLCS RETURN CODE IS** *rc* **CBRXLCS REASON CODE IS** *rs*

**Explanation:** Following the successful open of a data set on tape, one of the following conditions was detected during the system's attempt to change the volume use attribute of the volume from scratch to private.

In the message text:

## **IGD21003I • IGD23100I**

*volser* The tape volume on which data set is open for output

#### *rc* failing CBRXLCS return code

*rs* The failing CBRXLCS reason code

#### **rc = 12, rs = 6**

The request failed because change use attribute processing is disabled. Due to a previous CBRUXCUA installation exit error, change use attribute processing has been disabled until the error is fixed.

### **rc = 12, rs = 7**

CBRUXCUA installation exit vetoed the update of the change use attribute from scratch to private. This veto might cause the loss of the new data set because it is contained on a scratch volume. To prevent data loss, the veto will not be honored and the job will fail.

#### **rc = 12, rs = 82**

CBRUXCUA installation exit abended.

## **rc = 12, rs = 83**

CBRUXCUA installation exit returned bad data.

**System action:** The tape volume record for *volser* is not updated. The system halts the job. Expect an ABEND613-20 or ABEND637-58 to accompany this message.

**System programmer response:** Determine if the Change Use Attribute installation exit (CBRUXCUA) has an error. If so, correct the error and use the LIBRARY RESET command to reactivate the change use attribute processing. Refer to the CBRXLCS section of the *z/OS DFSMSdfp Diagnosis* for an explanation of the reason and return codes given in the message text.

**Source:** Storage Management Subsystem (SMS)

**Module:** IGDTVR00

**Routing code:** 11

**Descriptor code:** 6

#### **IGD21003I Tape subsystems limit** *number* **exceeded for DSN** *dsn* |

**Explanation:** More than the maximum number of supported tape subsystems was returned by OAM. Subsystems beyond the specified limit are ignored. With z/OS V2R2 or later (also z/OS V1R13 and V2R1 with SMS APAR OA44354), the maximum number of supported subsystems is 506 (previous to this APAR, the limit was set at 253). This message could also be issued if more than 253 subsystems are returned by OAM and the DEVSUPxx PARMLIB | member option GREATER\_253 is not specified. In that case, the limit specified remains at 253. See the *z/OS DFSMS OAM Planning, Installation, and Storage Administration Guide for Tape Libraries* for additional details about the tape subsystem limitations during scratch allocation. | |  $\blacksquare$  $\blacksquare$  $\blacksquare$ 

In the message text:

 $\mathbf{I}$ | *number*

|

|

Tape subsystem limit

*dsn*

Data set name

**System action:** The first 253 or 506 tape subsystems are used, depending on whether the GREATER\_253 DEVSUPxx PARMLIB option is specified. ||

**Operator response:** N/A.

**System programmer response:** None.

**Source:** Storage Management Subsystem (SMS)

#### **IGD23100I DATA SET ALLOCATION REQUEST FAILED - THE ACS ROUTINES ASSIGNED A STORAGE CLASS TO DATA SET** *dsn1* **WHICH IS STACKED ON NON-SMS DATA SET** *dsn2*

**Explanation:** The system detected data set stacking because the data set being allocated had a data set sequence number greater than one and had specific volume serials in common with another data set. The other data set, *dsn2*, is a non-SMS data set. The ACS routines attempted to make the new data set, *dsn1*, SMS-managed, but the system

does not support the attempt when data set stacking is used.

In the message text:

*dsn1*

The new data set being allocated using data set stacking.

*dsn2*

The data set on which the new data is to be stacked.

**System action:** Allocation of the new data set fails.

**User response:** Do one of the following:

- v Remove the data set sequence number or assign a sequence number of one.
- v Remove the specific volume serial or modify the volume serial so that the two data sets have no common volume serials.
- Contact the storage administrator.

**Storage Administrator Response:** If the non-SMS allocation should be allowed, modify the storage class ACS routine so that it does not assign a storage class to the new data set.

**Source:** Storage management subsystem (SMS)

**Module:** IGDDSTPR

**Routing code:** 2,Note 28

**Descriptor code:** 4

#### **IGD23101I DATA SET ALLOCATION REQUEST FAILED - NO POOL OR VIO STORAGE GROUPS SELECTED FOR DATA SET** *dsn1* **WHICH IS STACKED ON DATA SET** *dsn2*

**Explanation:** The system detected data set stacking because the data set being allocated had a data set sequence number greater than one and had specific volume serials in common with another data set. The other data set, *dsn2*, is SMS-managed and resides in either a POOL or VIO storage group. The ACS routines did not assign any storage groups of the specified types to the new data set, *dsn1*. When data set stacking is used, the data sets must reside in compatible types of storage groups.

In the message text:

*dsn1*

The new data set being allocated using data set stacking.

*dsn2*

The data set on which the new data set is to be stacked.

**System action:** Allocation of the new data set fails.

**User response:** Do one of the following:

- v Remove the data set sequence number or assign a sequence number of one.
- v Remove the specific volume serial or modify the volume serial so that the two data sets have no common volume serials.
- Contact the storage administrator.

**Storage Administrator Response:** If data set stacking is being used correctly, modify the storage group ACS routine so that it assigns storage groups of the appropriate type to the new data set.

**Source:** Storage management subsystem (SMS)

**Module:** IGDDSTSG

**Routing code:** 2,Note 28

#### **IGD23102I DATA SET ALLOCATION REQUEST FAILED - ACS STORAGE GROUP ROUTINE DID NOT ALLOW THE USE OF THE STORAGE GROUP OF DATA SET** *dsn1* **BY DATA SET** *dsn2*

**Explanation:** The system detected data set stacking because a data set being allocated had a data set sequence number greater than one and had specific volume serials in common with another data set. The other data set, *dsn2*, resides on one or more SMS-managed tape volumes.

The ACS routines did not allow the new data set, *dsn1* to be allocated in the storage group of the data set on which it is being stacked. When data set stacking is used with data sets on SMS-managed tape volumes, the two data sets must have at least one volume in common and must also reside in the same storage group.

In the message text:

*dsn1*

The new data set being allocated using data set stacking.

*dsn2*

The data set on which the new data set is to be stacked.

**System action:** Allocation of the data set fails.

**User response:** Do one of the following:

- v Remove the data set sequence number or assign a sequence number of one.
- v Remove the specific volume serial or modify the volume serial so that the two data sets have no common volume serials.
- Contact the storage administrator.

**Storage Administrator Response:** If data set stacking is being used correctly, modify the storage group ACS routine so that it assigns the same storage group to both data sets.

**Source:** Storage management subsystem (SMS)

**Module:** IGDDSTSG

**Routing code:** 2,Note 28

# **Chapter 19. IGDH messages**

#### **IGDH1000I CHECK(IBMSMS,SMS\_CDS\_SEPARATE\_VOLUMES) found the ACDS and COMMDS not residing on the same volume.**

**Explanation:** Both ACDS and COMMDS are allocated on different volumes. Allocating ACDS and COMMDS on different volumes eases recovery in case of failure. For additional information see Allocating an ACDS and Allocating an COMMDS in *z/OS DFSMSdfp Storage Administration*.

**System action:** The system continues processing.

**Source:** DFSMS SMS

**Module:** IGDHCK01

#### **IGDH1001E CHECK(IBMSMS,SMS\_CDS\_SEPARATE\_VOLUMES) detected the ACDS (***acds\_name***) and COMMDS (***commds\_name***) allocated on the same volume.**

**Explanation:** As a best practice, an ACDS/COMMDS must reside on a volume, accessible from all systems in the SMS complex. To ease recovery in case of failure, the ACDS should reside on a different volume than the COMMDS. Also, you should allocate a spare ACDS on a different volume. The control data set (ACDS or COMMDS) must reside on a volume that is not reserved by other systems for a long period of time because the control data set (ACDS or COMMDS) must be available to access for SMS processing to continue. For additional information see Allocating an ACDS and Allocating an COMMDS in *z/OS DFSMSdfp Storage Administration*.

In the message text:

*acds\_name*

The dataset name of the current ACDS.

*commds\_name*

The dataset name of the current COMMDS.

**System action:** The system continues processing.

**System programmer response:** Reallocate ACDS and COMMDS on different volumes.

**Source:** DFSMS SMS

**Module:** IGDHCK01

**Routing code:** See note 35.

**Descriptor code:** 11 is the default set by this check. See note 1.

#### **IGDH1010I CHECK(IBMSMS,SMS\_CDS\_REUSE\_OPTION) found the ACDS and COMMDS defined with the REUSE option.**

**Explanation:** Defining ACDS and COMMDS with the REUSE option helps to avoid running into space problems (SMS reason code 6068) as result of subsequent ACDS or COMMDS updates, or IMPORT/EXPORT functions. For additional information see see Allocating an ACDS and Allocating an COMMDS in *z/OS DFSMSdfp Storage Administration*.

**System action:** The system continues processing.

**Source:** DFSMS SMS

**Module:** IGDHCK02

## **IGDH1011E • IGDH1012E**

#### **IGDH1011E CHECK(IBMSMS,SMS\_CDS\_REUSE\_OPTION) detected** *cds\_type* **('***dsname***') not defined with the REUSE option. SMS attempted to alter the CDS to REUSE but failed. Catalog Return Code is** *rc* **Reason Code is** *rsnc* **IGG0CLxx**

**Explanation:** As a best practice, defining ACDS/COMMDS with the REUSE option helps to avoid running into space problems (SMS reason code 6068) as result of subsequent ACDS updates, or IMPORT/EXPORT functions. For additional information, see Allocating an ACDS in *z/OS DFSMSdfp Storage Administration*.

In the message text:

**cds\_type**

The CDS type, which can be ACDS (ACDS dataset name), COMMDS (COMMDS dataset name), or ACDS (ACDS dataset name) and COMMDS (COMMDS dataset name)

#### *dsname*

The data set name.

**rc** The catalog return code.

**rsnc**

The reason code.

**System action:** The system continues processing.

**System programmer response:** Use ALTER command in IDCAMS to specify the REUSE option for the control dataset. See *z/OS DFSMS Access Method Services Commands* for further details.

**Source:** DFSMS SMS

**Module:** IGDHCK02

**Routing code:** See note 35.

**Descriptor code:** 3 is the default set by this check. See note 1.

#### **IGDH1012E CHECK(IBMSMS,SMS\_CDS\_REUSE\_OPTION) detected** *cds\_type* **('***dsname***') not defined with the REUSE option. SMS attempted to alter the CDS to REUSE and the attempt is successful.**

**Explanation:** After the SMS health check detected the CDS with NOREUSE option, SMS alters the CDS to REUSE. The message is issued when the action is successful. For additional information, see Allocating an ACDS in *z/OS DFSMSdfp Storage Administration*.

In the message text:

#### **cds\_type**

The CDS type, which can be ACDS (ACDS dataset name), COMMDS (COMMDS dataset name), or ACDS (ACDS dataset name) and COMMDS (COMMDS dataset name)

*dsname*

The data set name.

**System action:** The system continues processing.

**System programmer response:** Use ALTER command in IDCAMS to specify the REUSE option for the control dataset. See *z/OS DFSMS Access Method Services Commands* for further details.

**Source:** DFSMS SMS

**Module:** IGDHCK02

**Routing code:** See note 35.

**Descriptor code:** 3 is the default set by this check. See note 1.
# **Appendix. Accessibility**

Accessible publications for this product are offered through [IBM Knowledge](http://www.ibm.com/support/knowledgecenter/SSLTBW/welcome) [Center \(http://www.ibm.com/support/knowledgecenter/SSLTBW/welcome\).](http://www.ibm.com/support/knowledgecenter/SSLTBW/welcome)

If you experience difficulty with the accessibility of any z/OS information, send a detailed message to the ["Contact us" web page for z/OS \(http://www.ibm.com/](http://www.ibm.com/systems/z/os/zos/webqs.html) [systems/z/os/zos/webqs.html\)](http://www.ibm.com/systems/z/os/zos/webqs.html) or use the following mailing address.

IBM Corporation Attention: MHVRCFS Reader Comments Department H6MA, Building 707 2455 South Road Poughkeepsie, NY 12601-5400 United States

## **Accessibility features**

Accessibility features help users who have physical disabilities such as restricted mobility or limited vision use software products successfully. The accessibility features in z/OS can help users do the following tasks:

- v Run assistive technology such as screen readers and screen magnifier software.
- Operate specific or equivalent features by using the keyboard.
- v Customize display attributes such as color, contrast, and font size.

### **Consult assistive technologies**

Assistive technology products such as screen readers function with the user interfaces found in z/OS. Consult the product information for the specific assistive technology product that is used to access z/OS interfaces.

## **Keyboard navigation of the user interface**

You can access z/OS user interfaces with TSO/E or ISPF. The following information describes how to use TSO/E and ISPF, including the use of keyboard shortcuts and function keys (PF keys). Each guide includes the default settings for the PF keys.

- v *z/OS TSO/E Primer*
- v *z/OS TSO/E User's Guide*
- v *z/OS V2R2 ISPF User's Guide Vol I*

# **Dotted decimal syntax diagrams**

Syntax diagrams are provided in dotted decimal format for users who access IBM Knowledge Center with a screen reader. In dotted decimal format, each syntax element is written on a separate line. If two or more syntax elements are always present together (or always absent together), they can appear on the same line because they are considered a single compound syntax element.

Each line starts with a dotted decimal number; for example, 3 or 3.1 or 3.1.1. To hear these numbers correctly, make sure that the screen reader is set to read out

punctuation. All the syntax elements that have the same dotted decimal number (for example, all the syntax elements that have the number 3.1) are mutually exclusive alternatives. If you hear the lines 3.1 USERID and 3.1 SYSTEMID, your syntax can include either USERID or SYSTEMID, but not both.

The dotted decimal numbering level denotes the level of nesting. For example, if a syntax element with dotted decimal number 3 is followed by a series of syntax elements with dotted decimal number 3.1, all the syntax elements numbered 3.1 are subordinate to the syntax element numbered 3.

Certain words and symbols are used next to the dotted decimal numbers to add information about the syntax elements. Occasionally, these words and symbols might occur at the beginning of the element itself. For ease of identification, if the word or symbol is a part of the syntax element, it is preceded by the backslash  $(\lambda)$ character. The \* symbol is placed next to a dotted decimal number to indicate that the syntax element repeats. For example, syntax element \*FILE with dotted decimal number 3 is given the format  $3 \times$  FILE. Format  $3 \times$  FILE indicates that syntax element FILE repeats. Format  $3* \$  FILE indicates that syntax element  $*$  FILE repeats.

Characters such as commas, which are used to separate a string of syntax elements, are shown in the syntax just before the items they separate. These characters can appear on the same line as each item, or on a separate line with the same dotted decimal number as the relevant items. The line can also show another symbol to provide information about the syntax elements. For example, the lines 5.1\*, 5.1 LASTRUN, and 5.1 DELETE mean that if you use more than one of the LASTRUN and DELETE syntax elements, the elements must be separated by a comma. If no separator is given, assume that you use a blank to separate each syntax element.

If a syntax element is preceded by the % symbol, it indicates a reference that is defined elsewhere. The string that follows the % symbol is the name of a syntax fragment rather than a literal. For example, the line 2.1 %OP1 means that you must refer to separate syntax fragment OP1.

The following symbols are used next to the dotted decimal numbers.

#### **? indicates an optional syntax element**

The question mark (?) symbol indicates an optional syntax element. A dotted decimal number followed by the question mark symbol (?) indicates that all the syntax elements with a corresponding dotted decimal number, and any subordinate syntax elements, are optional. If there is only one syntax element with a dotted decimal number, the ? symbol is displayed on the same line as the syntax element, (for example 5? NOTIFY). If there is more than one syntax element with a dotted decimal number, the ? symbol is displayed on a line by itself, followed by the syntax elements that are optional. For example, if you hear the lines 5 ?, 5 NOTIFY, and 5 UPDATE, you know that the syntax elements NOTIFY and UPDATE are optional. That is, you can choose one or none of them. The ? symbol is equivalent to a bypass line in a railroad diagram.

#### **! indicates a default syntax element**

The exclamation mark (!) symbol indicates a default syntax element. A dotted decimal number followed by the ! symbol and a syntax element indicate that the syntax element is the default option for all syntax elements that share the same dotted decimal number. Only one of the syntax elements that share the dotted decimal number can specify the ! symbol. For example, if you hear the lines 2? FILE, 2.1! (KEEP), and 2.1 (DELETE), you know that (KEEP) is the

default option for the FILE keyword. In the example, if you include the FILE keyword, but do not specify an option, the default option KEEP is applied. A default option also applies to the next higher dotted decimal number. In this example, if the FILE keyword is omitted, the default FILE(KEEP) is used. However, if you hear the lines 2? FILE, 2.1, 2.1.1! (KEEP), and 2.1.1 (DELETE), the default option KEEP applies only to the next higher dotted decimal number, 2.1 (which does not have an associated keyword), and does not apply to 2? FILE. Nothing is used if the keyword FILE is omitted.

#### **\* indicates an optional syntax element that is repeatable**

The asterisk or glyph (\*) symbol indicates a syntax element that can be repeated zero or more times. A dotted decimal number followed by the \* symbol indicates that this syntax element can be used zero or more times; that is, it is optional and can be repeated. For example, if you hear the line  $5.1*$ data area, you know that you can include one data area, more than one data area, or no data area. If you hear the lines 3\* , 3 HOST, 3 STATE, you know that you can include HOST, STATE, both together, or nothing.

#### **Notes:**

- 1. If a dotted decimal number has an asterisk (\*) next to it and there is only one item with that dotted decimal number, you can repeat that same item more than once.
- 2. If a dotted decimal number has an asterisk next to it and several items have that dotted decimal number, you can use more than one item from the list, but you cannot use the items more than once each. In the previous example, you can write HOST STATE, but you cannot write HOST HOST.
- 3. The  $*$  symbol is equivalent to a loopback line in a railroad syntax diagram.

#### **+ indicates a syntax element that must be included**

The plus (+) symbol indicates a syntax element that must be included at least once. A dotted decimal number followed by the + symbol indicates that the syntax element must be included one or more times. That is, it must be included at least once and can be repeated. For example, if you hear the line 6.1+ data area, you must include at least one data area. If you hear the lines 2+, 2 HOST, and 2 STATE, you know that you must include HOST, STATE, or both. Similar to the  $*$  symbol, the  $*$  symbol can repeat a particular item if it is the only item with that dotted decimal number. The + symbol, like the \* symbol, is equivalent to a loopback line in a railroad syntax diagram.

# **Notices**

This information was developed for products and services offered in the U.S.A. or elsewhere.

IBM may not offer the products, services, or features discussed in this document in other countries. Consult your local IBM representative for information on the products and services currently available in your area. Any reference to an IBM product, program, or service is not intended to state or imply that only that IBM product, program, or service may be used. Any functionally equivalent product, program, or service that does not infringe any IBM intellectual property right may be used instead. However, it is the user's responsibility to evaluate and verify the operation of any non-IBM product, program, or service.

IBM may have patents or pending patent applications covering subject matter described in this document. The furnishing of this document does not give you any license to these patents. You can send license inquiries, in writing, to:

IBM Director of Licensing IBM Corporation North Castle Drive Armonk, NY 10504-1785 U.S.A

For license inquiries regarding double-byte character set (DBCS) information, contact the IBM Intellectual Property Department in your country or send inquiries, in writing, to:

Intellectual Property Licensing Legal and Intellectual Property Law IBM Japan, Ltd. 19-21, Nihonbashi-Hakozakicho, Chuo-ku Tokyo 103-8510, Japan

The following paragraph does not apply to the United Kingdom or any other country where such provisions are inconsistent with local law: INTERNATIONAL BUSINESS MACHINES CORPORATION PROVIDES THIS PUBLICATION "AS IS" WITHOUT WARRANTY OF ANY KIND, EITHER EXPRESS OR IMPLIED, INCLUDING, BUT NOT LIMITED TO, THE IMPLIED WARRANTIES OF NON-INFRINGEMENT, MERCHANTABILITY OR FITNESS FOR A PARTICULAR PURPOSE. Some states do not allow disclaimer of express or implied warranties in certain transactions, therefore, this statement may not apply to you.

This information could include technical inaccuracies or typographical errors. Changes are periodically made to the information herein; these changes will be incorporated in new editions of the publication. IBM may make improvements and/or changes in the product(s) and/or the program(s) described in this publication at any time without notice.

Any references in this information to non-IBM Web sites are provided for convenience only and do not in any manner serve as an endorsement of those Web sites. The materials at those Web sites are not part of the materials for this IBM product and use of those Web sites is at your own risk.

IBM may use or distribute any of the information you supply in any way it believes appropriate without incurring any obligation to you.

Licensees of this program who wish to have information about it for the purpose of enabling: (i) the exchange of information between independently created programs and other programs (including this one) and (ii) the mutual use of the information which has been exchanged, should contact:

Site Counsel IBM Corporation 2455 South Road Poughkeepsie, NY 12601-5400 USA

Such information may be available, subject to appropriate terms and conditions, including in some cases, payment of a fee.

The licensed program described in this information and all licensed material available for it are provided by IBM under terms of the IBM Customer Agreement, IBM International Program License Agreement, or any equivalent agreement between us.

Information concerning non-IBM products was obtained from the suppliers of those products, their published announcements or other publicly available sources. IBM has not tested those products and cannot confirm the accuracy of performance, compatibility or any other claims related to non-IBM products. Questions on the capabilities of non-IBM products should be addressed to the suppliers of those products.

All statements regarding IBM's future direction or intent are subject to change or withdrawal without notice, and represent goals and objectives only.

If you are viewing this information softcopy, the photographs and color illustrations may not appear.

#### COPYRIGHT LICENSE:

This information might contain sample application programs in source language, which illustrate programming techniques on various operating platforms. You may copy, modify, and distribute these sample programs in any form without payment to IBM, for the purposes of developing, using, marketing or distributing application programs conforming to the application programming interface for the operating platform for which the sample programs are written. These examples have not been thoroughly tested under all conditions. IBM, therefore, cannot guarantee or imply reliability, serviceability, or function of these programs. The sample programs are provided "AS IS", without warranty of any kind. IBM shall not be liable for any damages arising out of your use of the sample programs.

## **Policy for unsupported hardware**

Various z/OS elements, such as DFSMS, HCD, JES2, JES3, and MVS, contain code that supports specific hardware servers or devices. In some cases, this device-related element support remains in the product even after the hardware devices pass their announced End of Service date. z/OS may continue to service element code; however, it will not provide service related to unsupported hardware devices. Software problems related to these devices will not be accepted for service, and current service activity will cease if a problem is determined to be associated with out-of-support devices. In such cases, fixes will not be issued.

## **Minimum supported hardware**

The minimum supported hardware for z/OS releases identified in z/OS announcements can subsequently change when service for particular servers or devices is withdrawn. Likewise, the levels of other software products supported on a particular release of z/OS are subject to the service support lifecycle of those products. Therefore, z/OS and its product publications (for example, panels, samples, messages, and product documentation) can include references to hardware and software that is no longer supported.

- v For information about software support lifecycle, see: [IBM Lifecycle Support for](http://www.ibm.com/software/support/systemsz/lifecycle/) [z/OS \(http://www.ibm.com/software/support/systemsz/lifecycle/\)](http://www.ibm.com/software/support/systemsz/lifecycle/)
- For information about currently-supported IBM hardware, contact your IBM representative.

## **Trademarks**

IBM, the IBM logo, and ibm.com are trademarks or registered trademarks of International Business Machines Corp., registered in many jurisdictions worldwide. Other product and service names might be trademarks of IBM or other companies. A current list of IBM trademarks is available on the Web at [Copyright and](http://www.ibm.com/legal/copytrade.shtml) [Trademark information \(http://www.ibm.com/legal/copytrade.shtml\).](http://www.ibm.com/legal/copytrade.shtml)

Linux is a registered trademark of Linus Torvalds in the United States, other countries, or both.

Microsoft, Windows, Windows NT, and the Windows logo are trademarks of Microsoft Corporation in the United States, other countries, or both.

UNIX is a registered trademark of The Open Group in the United States and other countries.

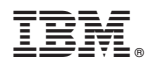

Product Number: 5650-ZOS

Printed in USA

SA38-0675-08

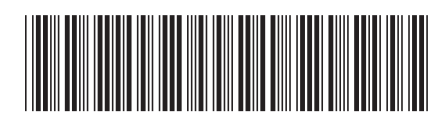